man pages section 3: Basic Library Functions

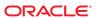

Copyright © 2011, Oracle and/or its affiliates. All rights reserved.

This software and related documentation are provided under a license agreement containing restrictions on use and disclosure and are protected by intellectual property laws. Except as expressly permitted in your license agreement or allowed by law, you may not use, copy, reproduce, translate, broadcast, modify, license, transmit, distribute, exhibit, perform, publish or display any part, in any form, or by any means. Reverse engineering, disassembly, or decompilation of this software, unless required by law for interoperability, is prohibited.

The information contained herein is subject to change without notice and is not warranted to be error-free. If you find any errors, please report them to us in writing.

If this is software or related documentation that is delivered to the U.S. Government or anyone licensing it on behalf of the U.S. Government, the following notice is applicable:

### U.S. GOVERNMENT RIGHTS

Programs, software, databases, and related documentation and technical data delivered to U.S. Government customers are "commercial computer software" or "commercial technical data" pursuant to the applicable Federal Acquisition Regulation and agency-specific supplemental regulations. As such, the use, duplication, disclosure, modification, and adaptation shall be subject to the restrictions and license terms set forth in the applicable Government contract, and, to the extent applicable by the terms of the Government contract, the additional rights set forth in FAR 52.227-19, Commercial Computer Software License (December 2007). Oracle America, Inc., 500 Oracle Parkway, Redwood City, CA 94065.

This software or hardware is developed for general use in a variety of information management applications. It is not developed or intended for use in any inherently dangerous applications, including applications that may create a risk of personal injury. If you use this software or hardware in dangerous applications, then you shall be responsible to take all appropriate fail-safe, backup, redundancy, and other measures to ensure its safe use. Oracle Corporation and its affiliates disclaim any liability for any damages caused by use of this software or hardware in dangerous applications.

Oracle and Java are registered trademarks of Oracle and/or its affiliates. Other names may be trademarks of their respective owners.

Intel and Intel Xeon are trademarks or registered trademarks of Intel Corporation. All SPARC trademarks are used under license and are trademarks or registered trademarks of SPARC International, Inc. AMD, Opteron, the AMD logo, and the AMD Opteron logo are trademarks or registered trademarks of Advanced Micro Devices. UNIX is a registered trademark of The Open Group.

This software or hardware and documentation may provide access to or information on content, products, and services from third parties. Oracle Corporation and its affiliates are not responsible for and expressly disclaim all warranties of any kind with respect to third-party content, products, and services. Oracle Corporation and its affiliates will not be responsible for any loss, costs, or damages incurred due to your access to or use of third-party content, products, or services.

# Contents

| Preface                          | 19 |
|----------------------------------|----|
| Basic Library Functions          | 23 |
| a641(3C)                         |    |
| abort(3C)                        |    |
| abs(3C)                          |    |
| addsev(3C)                       |    |
| addseverity(3C)                  | 29 |
| aio cancel(3C)                   |    |
| aiocancel(3C)                    | 33 |
| aio error(3C)                    |    |
| aio fsync(3C)                    | 36 |
| aio_read(3C)                     |    |
| aioread(3C)                      | 41 |
| aio_return(3C)                   | 43 |
| aio_suspend(3C)                  | 44 |
| aiowait(3C)                      | 46 |
| aio_waitn(3C)                    | 47 |
| aio_write(3C)                    | 49 |
| assert(3C)                       | 52 |
| atexit(3C)                       | 53 |
| $\verb"atomic_add"(3C)$          | 55 |
| ${\tt atomic\_and}(3C) \dots \\$ | 57 |
| atomic_bits(3C)                  | 59 |
| atomic_cas(3C)                   | 60 |
| ${\tt atomic\_dec}(3C) \dots \\$ | 62 |
| ${\tt atomic\_inc}(3C) \dots \\$ | 64 |
| atomic ops(3C)                   | 66 |

| atomic_or(3C)                     | 67  |
|-----------------------------------|-----|
| atomic_swap(3C)                   | 69  |
| attropen(3C)                      |     |
| basename(3C)                      | 71  |
| bsdmalloc(3MALLOC)                |     |
| bsd_signal(3C)                    | 74  |
| bsearch(3C)                       |     |
| bstring(3C)                       |     |
| btowc(3C)                         | 80  |
| catgets(3C)                       | 81  |
| catopen(3C)                       | 82  |
| cfgetispeed(3C)                   |     |
| cfsetispeed(3C)                   | 86  |
| clearenv(3C)                      | 87  |
| clock(3C)                         | 88  |
| ${\tt clock\_nanosleep(3C)}$      | 89  |
| clock_settime(3C)                 | 91  |
| closedir(3C)                      | 93  |
| closefrom(3C)                     | 94  |
| ${\sf cond\_init}(3C)$            | 96  |
| confstr(3C)                       |     |
| crypt(3C)                         |     |
| crypt_genhash_impl(3C)            | 111 |
| crypt_gensalt(3C)                 |     |
| <pre>crypt_gensalt_impl(3C)</pre> |     |
| cset(3C)                          |     |
| $\mathtt{ctermid}(3C) \dots \\$   |     |
| ctime(3C)                         |     |
| ctype(3C)                         |     |
| cuserid(3C)                       |     |
| daemon(3C)                        |     |
| decimal_to_floating(3C)           |     |
| difftime(3C)                      |     |
| directio(3C)                      |     |
| dirfd(3C)                         |     |
| dirname(3C)                       | 134 |

| div(3C)                        | . 136 |
|--------------------------------|-------|
| dladdr(3C)                     | . 137 |
| dlclose(3C)                    | . 139 |
| dldump(3C)                     | . 141 |
| dlerror(3C)                    | . 147 |
| dlinfo(3C)                     | . 148 |
| dl_iterate_phdr(3C)            | . 155 |
| dlopen(3C)                     | . 159 |
| dlsym(3C)                      | . 164 |
| door_bind(3C)                  | . 167 |
| door_call(3C)                  | . 170 |
| door_create(3C)                | . 173 |
| door_cred(3C)                  | . 176 |
| door_getparam(3C)              | . 177 |
| door_info(3C)                  | . 180 |
| door_return(3C)                | . 182 |
| door_revoke(3C)                | . 183 |
| door_server_create(3C)         | . 184 |
| door_ucred(3C)                 | . 187 |
| door_xcreate(3C)               | . 188 |
| drand48(3C)                    | . 197 |
| dup2(3C)                       | . 200 |
| econvert(3C)                   | . 201 |
| ecvt(3C)                       | . 203 |
| enable_extended_FILE_stdio(3C) | . 205 |
| encrypt(3C)                    | . 209 |
| end(3C)                        | . 210 |
| err(3C)                        | . 211 |
| euclen(3C)                     | . 213 |
| exit(3C)                       | . 214 |
| fattach(3C)                    | . 215 |
| fbufsize(3C)                   | . 217 |
| fclose(3C)                     | . 219 |
| fdatasync(3C)                  | . 221 |
| fdetach(3C)                    | . 222 |
| fdopen(3C)                     | . 224 |

| ferror(3C)              | 226 |
|-------------------------|-----|
| fflush(3C)              | 227 |
| ffs(3C)                 | 229 |
| fgetattr(3C)            | 230 |
| fgetc(3C)               | 234 |
| fgetpos(3C)             | 237 |
| fgetwc(3C)              | 238 |
| floating_to_decimal(3C) | 240 |
| flockfile(3C)           | 242 |
| fmtmsg(3C)              | 244 |
| fnmatch(3C)             | 249 |
| fopen(3C)               | 252 |
| fpgetround(3C)          | 256 |
| fputc(3C)               | 258 |
| fputwc(3C)              | 261 |
| fputws(3C)              | 263 |
| fread(3C)               | 264 |
| freopen(3C)             | 266 |
| fseek(3C)               | 269 |
| fsetpos(3C)             | 272 |
| fsync(3C)               | 273 |
| ftell(3C)               | 275 |
| ftime(3C)               | 276 |
| ftok(3C)                | 277 |
| ftw(3C)                 | 279 |
| fwide(3C)               | 284 |
| fwprintf(3C)            | 285 |
| fwrite(3C)              | 293 |
| fwscanf(3C)             | 294 |
| getauthattr(3C)         | 302 |
| getcpuid(3C)            | 305 |
| getcwd(3C)              | 306 |
| getdate(3C)             | 308 |
| getdtablesize(3C)       | 315 |
| getenv(3C)              | 316 |
| getexecattr(3C)         | 317 |

| getexecname(3C)  | 320 |
|------------------|-----|
| getgrnam(3C)     | 321 |
| gethostid(3C)    | 325 |
| gethostname(3C)  | 326 |
| gethrtime(3C)    | 327 |
| getline(3C)      | 328 |
| getloadavg(3C)   | 330 |
| getlogin(3C)     | 331 |
| getmntent(3C)    | 333 |
| getnetgrent(3C)  | 335 |
| get_nprocs(3C)   | 337 |
| getopt(3C)       | 338 |
| getopt_long(3C)  | 344 |
| getpagesize(3C)  | 352 |
| getpagesizes(3C) | 353 |
| getpass(3C)      | 354 |
| getpeerucred(3C) | 355 |
| getpriority(3C)  | 357 |
| getprofattr(3C)  | 360 |
| getprogname(3C)  | 362 |
| getpw(3C)        | 363 |
| getpwnam(3C)     | 364 |
| getrusage(3C)    | 369 |
| gets(3C)         | 372 |
| getspnam(3C)     | 373 |
| getsubopt(3C)    | 377 |
| gettext(3C)      | 381 |
| gettimeofday(3C) | 386 |
| gettxt(3C)       | 388 |
| getuserattr(3C)  | 390 |
| getusershell(3C) | 392 |
| getutent(3C)     | 393 |
| getutxent(3C)    | 396 |
| getvfsent(3C)    | 400 |
| getwc(3C)        | 402 |
| getwchar(3C)     | 403 |

| getwd(3C)                                                                                                    | 404 |
|----------------------------------------------------------------------------------------------------|-----|
| ${\tt getwidth}(3C)\dots$                                                                                                    | 405 |
| getws(3C)                                                                                                    | 406 |
| getzoneid(3C)                                                                                                    | 408 |
| glob(3C)                                                                                                    | 410 |
| $\operatorname{grantpt}(3C)$                                                                                                    | 414 |
| hsearch(3C)                                                                                                    | 415 |
| iconv(3C)                                                                                                    | 418 |
| iconv_close(3C)                                                                                                    | 424 |
| iconvctl(C)                                                                                                    | 425 |
| iconv_open(3C)                                                                                                    | 430 |
| iconvstr(3C)                                                                                                    | 435 |
| imaxabs(3C)                                                                                                    | 439 |
| $\verb"imaxdiv"(3C) \dots$                                                                                                    | 440 |
| index(3C)                                                                                                    | 441 |
| initgroups(3C)                                                                                                    | 442 |
| insque(3C)                                                                                                    | 443 |
| isaexec(3C)                                                                                                    | 444 |
| isastream(3C)                                                                                                    | 446 |
| isatty(3C)                                                                                                    | 447 |
| isnand(3C)                                                                                                    | 448 |
| is_system_labeled(3C)                                                                                                    | 450 |
| iswalpha(3C)                                                                                                    | 451 |
| iswctype(3C)                                                                                                    | 454 |
| killpg(3C)                                                                                                    | 456 |
| $kva_{\mathtt{match}}(3C) \dots \dots \dots \dots \dots \dots \dots \dots \dots \dots \dots \dots \dots \dots \dots \dots \dots \dots \dots$ | 457 |
| lckpwdf(3C)                                                                                                    | 458 |
| lfmt(3C)                                                                                                    | 459 |
| lio_listio(3C)                                                                                                    | 463 |
| localeconv(3C)                                                                                                    | 466 |
| localelist(3C)                                                                                                    | 472 |
| lockf(3C)                                                                                                    | 476 |
| _longjmp(3C)                                                                                                    | 479 |
| lsearch(3C)                                                                                                    | 480 |
| madvise(3C)                                                                                                    | 482 |
| makecontext(3C)                                                                                                    | 485 |

| nakedev(3C)        | . 488 |
|--------------------|-------|
| malloc(3C)         | . 489 |
| malloc(3MALLOC)    | . 492 |
| mapmalloc(3MALLOC) | . 495 |
| mblen(3C)          | . 497 |
| mbrlen(3C)         | . 498 |
| mbrtowc(3C)        | . 500 |
| mbsinit(3C)        | . 502 |
| mbsrtowcs(3C)      | . 503 |
| mbstowcs(3C)       | . 505 |
| nbtowc(3C)         | . 506 |
| membar_ops(3C)     | . 507 |
| memory(3C)         | . 509 |
| nkfifo(3C)         | . 511 |
| mkstemp(3C)        | . 514 |
| nktemp(3C)         | . 516 |
| nktime(3C)         | . 517 |
| nlock(3C)          | . 520 |
| nlockall(3C)       | . 522 |
| monitor(3C)        | . 524 |
| mq_close(3C)       | . 526 |
| mq_getattr(3C)     | . 527 |
| mq_notify(3C)      | . 528 |
| nq_open(3C)        | . 530 |
| nq_receive(3C)     | . 533 |
| mq_send(3C)        | . 536 |
| nq_setattr(3C)     | . 539 |
| nq_unlink(3C)      | . 540 |
| nsync(3C)          | . 541 |
| ntmalloc(3MALLOC)  | . 543 |
| nutex_init(3C)     | . 546 |
| nanosleep(3C)      | . 559 |
| ndbm(3C)           | . 561 |
| nl_langinfo(3C)    | . 565 |
| offsetof(3C)       | . 566 |
| ppendir(3C)        | . 567 |

| perror(3C)                                   | . 569 |
|----------------------------------------------|-------|
| pfmt(3C)                                     | . 570 |
| plock(3C)                                    | . 573 |
| popen(3C)                                    | . 574 |
| port_alert(3C)                               | . 577 |
| port_associate(3C)                           | . 579 |
| port_create(3C)                              | . 585 |
| port_get(3C)                                 | . 588 |
| port_send(3C)                                | . 592 |
| posix_fadvise(3C)                            | . 595 |
| posix_fallocate(3C)                          | . 597 |
| posix_madvise(3C)                            | . 599 |
| posix_memalign(3C)                           | . 601 |
| posix_openpt(3C)                             | . 602 |
| posix_spawn(3C)                              | . 604 |
| posix_spawnattr_destroy(3C)                  | . 610 |
| posix_spawnattr_getflags(3C)                 | . 612 |
| posix_spawnattr_getpgroup(3C)                | . 614 |
| posix_spawnattr_getschedparam(3C)            | . 615 |
| posix_spawnattr_getschedpolicy(3C)           |       |
| posix_spawnattr_getsigdefault(3C)            |       |
| posix_spawnattr_getsigignore_np(3C)          | . 621 |
| posix_spawnattr_getsigmask(3C)               | . 623 |
| posix_spawn_file_actions_addclose(3C)        | . 625 |
| posix_spawn_file_actions_addclosefrom_np(3C) | . 627 |
| posix_spawn_file_actions_adddup2(3C)         | . 628 |
| posix_spawn_file_actions_destroy(3C)         | . 629 |
| printf(3C)                                   | . 630 |
| priv_addset(3C)                              | . 641 |
| priv_set(3C)                                 | . 644 |
| priv_str_to_set(3C)                          | . 646 |
| pset_getloadavg(3C)                          | . 649 |
| psignal(3C)                                  | . 650 |
| pthread_atfork(3C)                           | . 651 |
| pthread_attr_getdetachstate(3C)              | . 654 |
| pthread attr getguardsize(3C)                | . 655 |

| $\verb pthread_attr_getinheritsched  (3C)$   | 657 |
|----------------------------------------------|-----|
| $\verb pthread_attr_getschedparam (3C)$      | 659 |
| pthread_attr_getschedpolicy(3C)              | 660 |
| pthread_attr_getscope(3C)                    | 661 |
| pthread_attr_getstack(3C)                    | 662 |
| pthread_attr_getstackaddr(3C)                | 664 |
| pthread_attr_getstacksize(3C)                | 665 |
| pthread_attr_init(3C)                        | 666 |
| pthread_barrierattr_destroy(3C)              | 668 |
| $\verb pthread_barrierattr_getpshared  (3C)$ | 670 |
| pthread_barrier_destroy(3C)                  | 672 |
| pthread_barrier_wait(3C)                     | 674 |
| pthread_cancel(3C)                           | 676 |
| pthread_cleanup_pop(3C)                      | 678 |
| pthread_cleanup_push(3C)                     | 680 |
| pthread_condattr_getclock(3C)                | 682 |
| $\verb pthread_condattr_getpshared(3C) $     | 684 |
| pthread_condattr_init(3C)                    | 686 |
| pthread_cond_init(3C)                        | 688 |
| pthread_cond_signal(3C)                      | 690 |
| pthread_cond_wait(3C)                        | 692 |
| pthread_create(3C)                           | 695 |
| pthread_detach(3C)                           | 699 |
| pthread_equal(3C)                            | 700 |
| pthread_exit(3C)                             | 701 |
| $\verb pthread_getconcurrency  (3C) \dots  $ | 703 |
| $\verb pthread_getschedparam (3C)$           | 705 |
| pthread_getspecific(3C)                      | 707 |
| pthread_join(3C)                             | 709 |
| pthread_key_create(3C)                       | 711 |
| pthread_key_delete(3C)                       | 714 |
| pthread_kill(3C)                             | 715 |
| pthread_mutexattr_getprioceiling(3C)         | 716 |
| pthread_mutexattr_getprotocol(3C)            | 718 |
| $\verb pthread_mutexattr_getpshared  (3C)$   |     |
| pthread_mutexattr_getrobust(3C)              | 723 |

| pthread_mutexattr_gettype(3C)                | 725 |
|----------------------------------------------|-----|
| pthread_mutexattr_init(3C)                   | 727 |
| pthread_mutex_consistent(3C)                 | 729 |
| $\verb pthread_mutex_getprioceiling  (3C)$   | 731 |
| pthread_mutex_init(3C)                       | 733 |
| pthread_mutex_lock(3C)                       | 735 |
| pthread_mutex_timedlock(3C)                  | 738 |
| pthread_once(3C)                             | 740 |
| pthread_rwlockattr_getpshared(3C)            | 741 |
| pthread_rwlockattr_init(3C)                  | 743 |
| pthread_rwlock_init(3C)                      | 744 |
| pthread_rwlock_rdlock(3C)                    | 746 |
| pthread_rwlock_timedrdlock(3C)               | 748 |
| $\verb pthread_rwlock_timedwrlock (3C)$      | 750 |
| pthread_rwlock_unlock(3C)                    | 752 |
| pthread_rwlock_wrlock(3C)                    | 754 |
| pthread_self(3C)                             | 756 |
| $\verb pthread_setcance  state (3C) \dots  $ | 757 |
| pthread_setcanceltype(3C)                    | 758 |
| $\verb pthread_setschedprio (3C) $           | 760 |
| $\verb pthread_sigmask  (3C) \dots  $        | 761 |
| pthread_spin_destroy(3C)                     | 766 |
| pthread_spin_lock(3C)                        | 768 |
| pthread_spin_unlock(3C)                      | 769 |
| pthread_testcancel(3C)                       | 770 |
| ptrace(3C)                                   | 771 |
| ptsname(3C)                                  | 774 |
| putenv(3C)                                   | 775 |
| putpwent(3C)                                 | 776 |
| puts(3C)                                     | 777 |
| putspent(3C)                                 | 778 |
| putws(3C)                                    | 779 |
| qsort(3C)                                    | 780 |
| raise(3C)                                    | 782 |
| rand(3C)                                     | 783 |
| random(2C)                                   | 705 |

| rctlblk_set_value(3C)      | . 788 |
|----------------------------|-------|
| rctl_walk(3C)              | . 793 |
| readdir(3C)                | . 795 |
| realpath(3C)               | . 799 |
| reboot(3C)                 | . 801 |
| re_comp(3C)                | . 802 |
| regcmp(3C)                 | . 803 |
| regcomp(3C)                | . 805 |
| remove(3C)                 | . 811 |
| rewind(3C)                 | . 812 |
| rewinddir(3C)              | . 813 |
| rwlock(3C)                 | . 814 |
| scandir(3C)                | . 817 |
| scanf(3C)                  | . 819 |
| schedctl_init(3C)          | . 827 |
| sched_getparam(3C)         | . 829 |
| sched_get_priority_max(3C) | . 830 |
| sched_getscheduler(3C)     | . 831 |
| sched_rr_get_interval(3C)  | . 832 |
| sched_setparam(3C)         | . 833 |
| sched_setscheduler(3C)     | . 835 |
| sched_yield(3C)            | . 837 |
| seekdir(3C)                | . 838 |
| select(3C)                 | . 839 |
| semaphore(3C)              | . 844 |
| sem_close(3C)              | . 848 |
| sem_destroy(3C)            | . 849 |
| sem_getvalue(3C)           | . 850 |
| sem_init(3C)               | . 851 |
| sem_open(3C)               | . 853 |
| sem_post(3C)               | . 856 |
| sem_timedwait(3C)          | . 858 |
| sem_unlink(3C)             | . 860 |
| sem_wait(3C)               | . 861 |
| setbuf(3C)                 | . 864 |
| setbuffer(3C)              | . 866 |

| setcat(3C)            | . 867 |
|-----------------------|-------|
| setenv(3C)            | . 868 |
| setjmp(3C)            | . 869 |
| setkey(3C)            | . 872 |
| setlabel(3C)          | . 873 |
| setlocale(3C)         | . 874 |
| shm_open(3C)          | . 877 |
| shm_unlink(3C)        | . 880 |
| sigfpe(3C)            | . 881 |
| siginterrupt(3C)      | . 884 |
| signal(3C)            | . 885 |
| sigqueue(3C)          | . 887 |
| sigsetops(3C)         | . 889 |
| sigstack(3C)          | . 891 |
| sigwaitinfo(3C)       | . 893 |
| sleep(3C)             | . 895 |
| smt_pause(3C)         | . 896 |
| ssignal(3C)           | . 897 |
| stack_getbounds(3C)   | . 898 |
| _stack_grow(3C)       | . 899 |
| stack_inbounds(3C)    | . 900 |
| stack_setbounds(3C)   | . 901 |
| stack_violation(3C)   | . 902 |
| stdio(3C)             | . 904 |
| str2sig(3C)           | . 908 |
| strcoll(3C)           | . 909 |
| strerror(3C)          | . 910 |
| strfmon(3C)           | . 911 |
| strftime(3C)          | . 916 |
| string(3C)            | . 922 |
| string_to_decimal(3C) | . 930 |
| strptime(3C)          | . 934 |
| strsignal(3C)         | . 940 |
| strtod(3C)            | . 941 |
| strtoimax(3C)         | . 946 |
| strtol(3C)            | . 947 |

| strtoul(3C)                 | 950  |
|-----------------------------|------|
| strtows(3C)                 | 952  |
| strxfrm(3C)                 | 953  |
| swab(3C)                    | 955  |
| sync_instruction_memory(3C) | 956  |
| sysconf(3C)                 | 957  |
| syslog(3C)                  | 966  |
| system(3C)                  | 970  |
| tcdrain(3C)                 | 972  |
| tcflow(3C)                  |      |
| tcflush(3C)                 | 975  |
| tcgetattr(3C)               | 976  |
| tcgetpgrp(3C)               | 977  |
| tcgetsid(3C)                |      |
| tcsendbreak(3C)             | 979  |
| tcsetattr(3C)               |      |
| tcsetpgrp(3C)               |      |
| td_init(3C_DB)              |      |
| td_log(3C_DB)               |      |
| td_sync_get_info(3C_DB)     |      |
| td_ta_enable_stats(3C_DB)   | 988  |
| td_ta_event_addr(3C_DB)     | 990  |
| td_ta_get_nthreads(3C_DB)   | 994  |
| td_ta_map_addr2sync(3C_DB)  | 995  |
| td_ta_map_id2thr(3C_DB)     | 996  |
| td_ta_new(3C_DB)            | 997  |
| td_ta_setconcurrency(3C_DB) | 999  |
| td_ta_sync_iter(3C_DB)      | 1000 |
| td_thr_dbsuspend(3C_DB)     | 1002 |
| td_thr_getgregs(3C_DB)      | 1003 |
| td_thr_get_info(3C_DB)      | 1005 |
| td_thr_lockowner(3C_DB)     | 1008 |
| td_thr_setprio(3C_DB)       | 1009 |
| td_thr_setsigpending(3C_DB) | 1010 |
| td_thr_sleepinfo(3C_DB)     | 1011 |
| td_thr_tsd(3C_DB)           | 1012 |

| td_thr_validate(3C_DB)        | 1013 |
|-------------------------------|------|
| tell(3C)                      | 1014 |
| telldir(3C)                   | 1015 |
| termios(3C)                   | 1016 |
| thr_create(3C)                | 1017 |
| thr_exit(3C)                  | 1023 |
| thr_getconcurrency(3C)        | 1025 |
| thr_getprio(3C)               | 1026 |
| thr_join(3C)                  | 1027 |
| thr_keycreate(3C)             | 1029 |
| thr_kill(3C)                  | 1033 |
| thr_main(3C)                  | 1034 |
| thr_min_stack(3C)             | 1035 |
| thr_self(3C)                  | 1037 |
| thr_sigsetmask(3C)            | 1038 |
| thr_stksegment(3C)            | 1043 |
| thr_suspend(3C)               | 1044 |
| thr_yield(3C)                 | 1045 |
| ${\tt timeradd}(3C) \dots \\$ | 1046 |
| timer_create(3C)              | 1048 |
| timer_delete(3C)              | 1050 |
| timer_settime(3C)             | 1051 |
| tmpfile(3C)                   | 1053 |
| tmpnam(3C)                    | 1054 |
| toascii(3C)                   | 1056 |
| _tolower(3C)                  | 1057 |
| tolower(3C)                   | 1058 |
| _toupper(3C)                  | 1059 |
| toupper(3C)                   | 1060 |
| towctrans(3C)                 | 1061 |
| towlower(3C)                  | 1062 |
| towupper(3C)                  | 1063 |
| truncate(3C)                  | 1064 |
| tsearch(3C)                   | 1067 |
| ttyname(3C)                   | 1071 |
| ttyslot(3C)                   | 1073 |

| u8_strcmp(3C)              | 1074 |
|----------------------------|------|
| u8_textprep_str(3C)        | 1078 |
| u8_validate(3C)            | 1082 |
| ualarm(3C)                 | 1086 |
| uconv_u16tou32(3C)         | 1087 |
| ucred_get(3C)              | 1093 |
| umem_alloc(3MALLOC)        | 1096 |
| umem_cache_create(3MALLOC) | 1102 |
| umem_debug(3MALLOC)        | 1111 |
| ungetc(3C)                 | 1114 |
| ungetwc(3C)                | 1115 |
| unlockpt(3C)               | 1116 |
| unsetenv(3C)               | 1117 |
| usleep(3C)                 | 1118 |
| vfwprintf(3C)              | 1119 |
| vlfmt(3C)                  | 1120 |
| vpfmt(3C)                  | 1122 |
| vprintf(3C)                | 1124 |
| vsyslog(3C)                | 1126 |
| wait3(3C)                  | 1128 |
| wait(3C)                   | 1131 |
| waitpid(3C)                | 1133 |
| walkcontext(3C)            | 1135 |
| watchmalloc(3MALLOC)       | 1138 |
| wcrtomb(3C)                | 1141 |
| wcscoll(3C)                | 1143 |
| wcsftime(3C)               | 1144 |
| wcsrtombs(3C)              | 1146 |
| wcsstr(3C)                 | 1148 |
| wcstod(3C)                 | 1149 |
| wcstoimax(3C)              | 1152 |
| wcstol(3C)                 | 1153 |
| wcstombs(3C)               | 1156 |
| wcstoul(3C)                | 1157 |
| wcstring(3C)               | 1160 |
| wcswidth(3C)               | 1166 |

| wcsxfrm(3C)  | 1167 |
|--------------|------|
| wctob(3C)    | 1169 |
| wctomb(3C)   | 1170 |
| wctrans(3C)  | 1171 |
| wctype(3C)   | 1172 |
| wcwidth(3C)  | 1173 |
| wmemchr(3C)  |      |
| wmemcmp(3C)  | 1175 |
| wmemcpy(3C)  | 1176 |
| wmemmove(3C) | 1177 |
| wmemset(3C)  | 1178 |
| wordexp(3C)  |      |
| wsprintf(3C) |      |
| wsscanf(3C)  |      |
| wstring(3C)  |      |

# **Preface**

Both novice users and those familar with the SunOS operating system can use online man pages to obtain information about the system and its features. A man page is intended to answer concisely the question "What does it do?" The man pages in general comprise a reference manual. They are not intended to be a tutorial.

## **Overview**

The following contains a brief description of each man page section and the information it references:

- Section 1 describes, in alphabetical order, commands available with the operating system.
- Section 1M describes, in alphabetical order, commands that are used chiefly for system maintenance and administration purposes.
- Section 2 describes all of the system calls. Most of these calls have one or more error returns. An error condition is indicated by an otherwise impossible returned value.
- Section 3 describes functions found in various libraries, other than those functions that directly invoke UNIX system primitives, which are described in Section 2.
- Section 4 outlines the formats of various files. The C structure declarations for the file formats are given where applicable.
- Section 5 contains miscellaneous documentation such as character-set tables.
- Section 7 describes various special files that refer to specific hardware peripherals and device drivers. STREAMS software drivers, modules and the STREAMS-generic set of system calls are also described.
- Section 9E describes the DDI (Device Driver Interface)/DKI (Driver/Kernel Interface),
   DDI-only, and DKI-only entry-point routines a developer can include in a device driver.
- Section 9F describes the kernel functions available for use by device drivers.
- Section 9S describes the data structures used by drivers to share information between the driver and the kernel.

Below is a generic format for man pages. The man pages of each manual section generally follow this order, but include only needed headings. For example, if there are no bugs to report,

there is no BUGS section. See the intro pages for more information and detail about each section, and man(1) for more information about man pages in general.

NAME

This section gives the names of the commands or functions documented, followed by a brief description of what they do.

**SYNOPSIS** 

This section shows the syntax of commands or functions. When a command or file does not exist in the standard path, its full path name is shown. Options and arguments are alphabetized, with single letter arguments first, and options with arguments next, unless a different argument order is required.

The following special characters are used in this section:

Brackets. The option or argument enclosed in these brackets is optional. If the brackets are omitted, the argument must be specified.

. . Ellipses. Several values can be provided for the previous argument, or the previous argument can be specified multiple times, for example, "filename...".

Separator. Only one of the arguments separated by this character can be specified at a time.

{ } Braces. The options and/or arguments enclosed within braces are interdependent, such that everything enclosed must be treated as a unit.

This section occurs only in subsection 3R to indicate the protocol description file.

This section defines the functionality and behavior of the service. Thus it describes concisely what the command does. It does not discuss OPTIONS or cite EXAMPLES. Interactive commands, subcommands, requests, macros, and functions are described under USAGE.

This section appears on pages in Section 7 only. Only the device class that supplies appropriate parameters to the ioctl(2) system call is called ioctl and generates its own heading. ioctl calls for a specific device are listed alphabetically (on the man page for that specific device).

PROTOCOL

DESCRIPTION

**IOCTL** 

ioctl calls are used for a particular class of devices all of which have an io ending, such as mtio(7I).

**OPTIONS** This section lists the command options with a concise

summary of what each option does. The options are listed literally and in the order they appear in the SYNOPSIS section. Possible arguments to options are discussed under the option, and where appropriate, default values are

supplied.

**OPERANDS** This section lists the command operands and describes

how they affect the actions of the command.

**OUTPUT** This section describes the output – standard output,

standard error, or output files – generated by the

command.

RETURN VALUES If the man page documents functions that return values,

> this section lists these values and describes the conditions under which they are returned. If a function can return only constant values, such as 0 or −1, these values are listed in tagged paragraphs. Otherwise, a single paragraph describes the return values of each function. Functions declared void do not return values, so they are not

discussed in RETURN VALUES.

**ERRORS** On failure, most functions place an error code in the global

> variable errno indicating why they failed. This section lists alphabetically all error codes a function can generate and describes the conditions that cause each error. When more

than one condition can cause the same error, each condition is described in a separate paragraph under the

error code.

**USAGE** This section lists special rules, features, and commands

that require in-depth explanations. The subsections listed

here are used to explain built-in functionality:

Commands Modifiers Variables **Expressions** Input Grammar

**EXAMPLES** This section provides examples of usage or of how to use a

command or function. Wherever possible a complete

example including command-line entry and machine response is shown. Whenever an example is given, the prompt is shown as example%, or if the user must be superuser, example#. Examples are followed by explanations, variable substitution rules, or returned values. Most examples illustrate concepts from the SYNOPSIS, DESCRIPTION, OPTIONS, and USAGE

sections.

ENVIRONMENT VARIABLES This section lists any environment variables that the

command or function affects, followed by a brief

description of the effect.

EXIT STATUS This section lists the values the command returns to the

calling program or shell and the conditions that cause these values to be returned. Usually, zero is returned for successful completion, and values other than zero for

various error conditions.

FILES This section lists all file names referred to by the man page,

files of interest, and files created or required by commands. Each is followed by a descriptive summary or explanation.

ATTRIBUTES This section lists characteristics of commands, utilities,

and device drivers by defining the attribute type and its corresponding value. See attributes(5) for more

information.

SEE ALSO This section lists references to other man pages, in-house

documentation, and outside publications.

DIAGNOSTICS This section lists diagnostic messages with a brief

explanation of the condition causing the error.

WARNINGS This section lists warnings about special conditions which

could seriously affect your working conditions. This is not

a list of diagnostics.

NOTES This section lists additional information that does not

belong anywhere else on the page. It takes the form of an aside to the user, covering points of special interest.

Critical information is never covered here.

BUGS This section describes known bugs and, wherever possible,

suggests workarounds.

## REFERENCE

Name a64l, l64a – convert between long integer and base-64 ASCII string

Synopsis #include <stdlib.h>

long a641(const char \*s); char \*164a(long l);

**Description** These functions maintain numbers stored in base-64 ASCII characters that define a notation by which long integers can be represented by up to six characters. Each character represents a "digit" in a radix-64 notation.

The characters used to represent "digits" are as follows:

| Character | Digit |
|-----------|-------|
|           | 0     |
| /         | 1     |
| 0-9       | 2-11  |
| A-Z       | 12-37 |
| a-z       | 38-63 |

The a641() function takes a pointer to a null-terminated base-64 representation and returns a corresponding long value. If the string pointed to by s contains more than six characters, a641() uses the first six.

The a641() function scans the character string from left to right with the least significant digit on the left, decoding each character as a 6-bit radix-64 number.

The l64a() function takes a long argument and returns a pointer to the corresponding base-64 representation. If the argument is 0, 164a() returns a pointer to a null string.

The value returned by 164a() is a pointer into a static buffer, the contents of which are overwritten by each call. In the case of multithreaded applications, the return value is a pointer to thread specific data.

**Attributes** See attributes(5) for descriptions of the following attributes:

| ATTRIBUTE TYPE      | ATTRIBUTE VALUE |
|---------------------|-----------------|
| Interface Stability | Standard        |
| MT-Level            | MT-Safe         |

**See Also** attributes(5), standards(5)

**Name** abort – terminate the process abnormally

Synopsis #include <stdlib.h>

void abort(void);

**Description** The abort() function causes abnormal process termination to occur, unless the signal SIGABRT is being caught and the signal handler does not return. The abnormal termination processing includes at least the effect of fclose(3C) on all open streams and message catalogue descriptors, and the default actions defined for SIGABRT. The SIGABRT signal is sent to the calling process as if by means of the raise(3C) function with the argument SIGABRT.

> The status made available to wait(3C) or waitpid(3C) by abort will be that of a process terminated by the SIGABRT signal. abort will override blocking or ignoring the SIGABRT signal.

**Return Values** The abort () function does not return.

**Errors** No errors are defined.

**Usage** Catching the signal is intended to provide the application writer with a portable means to abort processing, free from possible interference from any implementation-provided library functions. If SIGABRT is neither caught nor ignored, and the current directory is writable, a core dump may be produced.

**Attributes** See attributes(5) for descriptions of the following attributes:

| ATTRIBUTE TYPE      | ATTRIBUTE VALUE   |
|---------------------|-------------------|
| Interface Stability | Committed         |
| MT-Level            | Safe              |
| Standard            | See standards(5). |

**See Also** exit(2), getrlimit(2), kill(2), fclose(3C), raise(3C), signal(3C), wait(3C), waitpid(3C), attributes(5), standards(5)

Name abs, labs, llabs – return absolute value of integer

Synopsis #include <stdlib.h>

int abs(int val);
long labs(long lval);

long long llabs(long long llval);

**Description** The abs () function returns the absolute value of its int operand.

The labs() function returns the absolute value of its long operand.

The llabs() function returns the absolute value of its long long operand.

**Usage** In 2's-complement representation, the absolute value of the largest magnitude negative integral value is undefined.

**Attributes** See attributes(5) for descriptions of the following attributes:

| ATTRIBUTE TYPE      | ATTRIBUTE VALUE   |
|---------------------|-------------------|
| Interface Stability | Committed         |
| MT-Level            | MT-Safe           |
| Standard            | See standards(5). |

**See Also** attributes(5), standards(5)

Name addsev – define additional severities

Synopsis #include <pfmt.h>

int addsev(int int\_val, const char \*string);

**Description** The addsev() function defines additional severities for use in subsequent calls to pfmt(3C) or lfmt(3C). It associates an integer value *int\_val* in the range [5-255] with a character *string*, overwriting any previous string association between *int\_val* and *string*.

> If *int\_val* is OR-ed with the *flags* argument passed to subsequent calls to pfmt() or lfmt(), *string* will be used as severity. Passing a null *string* removes the severity.

Return Values Upon successful completion, addsev() returns 0. Otherwise it returns-1.

**Usage** Only the standard severities are automatically displayed for the locale in effect at runtime. An application must provide the means for displaying locale-specific versions of add-on severities. Add-on severities are only effective within the applications defining them.

**Examples EXAMPLE 1** Example of addsev() function.

The following example

```
#define Panic 5
setlabel("APPL");
setcat("my appl");
addsev(Panic, gettxt(":26", "PANIC"));
/* . . . */
lfmt(stderr, MM SOFT|MM APPL|PANIC, ":12:Cannot locate database\n");
```

will display the message to stderr and forward to the logging service

APPL: PANIC: Cannot locate database

**Attributes** See attributes(5) for descriptions of the following attributes:

| ATTRIBUTE TYPE | ATTRIBUTE VALUE |
|----------------|-----------------|
| MT-Level       | MT-safe         |

**See Also** gettxt(3C), lfmt(3C), pfmt(3C), attributes(5)

**Name** addseverity – build a list of severity levels for an application for use with fmtmsg

Synopsis #include <fmtmsg.h>

int addseverity(int severity, const char \*string);

## Description

The addseverity() function builds a list of severity levels for an application to be used with the message formatting facility fmtmsg(). The *severity* argument is an integer value indicating the seriousness of the condition. The *string* argument is a pointer to a string describing the condition (string is not limited to a specific size).

If addseverity() is called with an integer value that has not been previously defined, the function adds that new severity value and print string to the existing set of standard severity levels.

If addseverity() is called with an integer value that has been previously defined, the function redefines that value with the new print string. Previously defined severity levels may be removed by supplying the null string. If addseverity() is called with a negative number or an integer value of 0, 1, 2, 3, or 4, the function fails and returns –1. The values 0–4 are reserved for the standard severity levels and cannot be modified. Identifiers for the standard levels of severity are:

| MM HALT | Indicates that the application has encountered a severe fault and is halting. |
|---------|-------------------------------------------------------------------------------|
|         |                                                                               |

Produces the print string HALT.

MM\_ERROR Indicates that the application has detected a fault. Produces the print string

ERROR.

MM WARNING Indicates a condition that is out of the ordinary, that might be a problem, and

should be watched. Produces the print string WARNING.

MM INFO Provides information about a condition that is not in error. Produces the

print string INFO.

MM NOSEV Indicates that no severity level is supplied for the message.

Severity levels may also be defined at run time using the SEV\_LEVEL environment variable (see fmtmsg(3C)).

**Return Values** Upon successful completion, addseverity() returns MM\_OK. Otherwise it returns MM\_NOTOK.

## **Examples** EXAMPLE 1 Example of addseverity() function.

```
When the function call addseverity(7, "ALERT") is followed by the call fmtmsg(MM_PRINT, "UX:cat", 7, "invalid syntax", "refer to manual", "UX:cat:001")
```

**EXAMPLE 1** Example of addseverity() function. (Continued)

the resulting output is

UX:cat: ALERT: invalid syntax

TO FIX: refer to manual UX:cat:001

 $\textbf{Attributes} \quad \text{See attributes} (5) \ for \ descriptions \ of the following \ attributes:$ 

| ATTRIBUTE TYPE | ATTRIBUTE VALUE |
|----------------|-----------------|
| MT-Level       | Safe            |

**See Also** fmtmsg(1), fmtmsg(3C), gettxt(3C), printf(3C), attributes(5)

Name aio cancel – cancel asynchronous I/O request

Synopsis #include <aio.h>

int aio cancel(int fildes, struct aiocb \*aiocbp);

### Description

The aio cancel () function attempts to cancel one or more asynchronous I/O requests currently outstanding against file descriptor *fildes*. The *aiocbp* argument points to the asynchronous I/O control block for a particular request to be canceled. If *aiocbp* is NULL, then all outstanding cancelable asynchronous I/O requests against *fildes* are canceled.

Normal asynchronous notification occurs for asynchronous I/O operations that are successfully canceled. If there are requests that cannot be canceled, then the normal asynchronous completion process takes place for those requests when they are completed.

For requested operations that are successfully canceled, the associated error status is set to ECANCELED and the return status is -1. For requested operations that are not successfully canceled, the *aiocbp* is not modified by aio cancel().

If aiocbp is not NULL, then if fildes does not have the same value as the file descriptor with which the asynchronous operation was initiated, unspecified results occur.

Return Values The aio cancel() function returns the value AIO\_CANCELED to the calling process if the requested operation(s) were canceled. The value AIO\_NOTCANCELED is returned if at least one of the requested operation(s) cannot be canceled because it is in progress. In this case, the state of the other operations, if any, referenced in the call to aio\_cancel() is not indicated by the return value of aio\_cancel(). The application may determine the state of affairs for these operations by using aio error(3C). The value AIO ALLDONE is returned if all of the operations have already completed. Otherwise, the function returns -1 and sets errno to indicate the error.

**Errors** The aio cancel() function will fail if:

**EBADF** The *fildes* argument is not a valid file descriptor.

**ENOSYS** The aio\_cancel() function is not supported.

**Usage** The aio cancel () function has a transitional interface for 64-bit file offsets. See 1f64(5).

**Attributes** See attributes(5) for descriptions of the following attributes:

| ATTRIBUTE TYPE      | ATTRIBUTE VALUE   |
|---------------------|-------------------|
| Interface Stability | Committed         |
| MT-Level            | MT-Safe           |
| Standard            | See standards(5). |

See Also aio.h(3HEAD), signal.h(3HEAD), aio\_read(3C), aio\_return(3C), attributes(5), lf64(5), standards(5)

**Notes** Solaris 2.6 was the first release to support the Asynchronous Input and Output option. Prior to this release, this function always returned -1 and set errno to ENOSYS.

Name aiocancel – cancel an asynchronous operation

Synopsis #include <sys/asynch.h>

int aiocancel(aio\_result\_t \*resultp);

**Description** aiocancel() cancels the asynchronous operation associated with the result buffer pointed to by resultp. It may not be possible to immediately cancel an operation which is in progress and in this case, aiocancel() will not wait to cancel it.

> Upon successful completion, aiocancel() returns 0 and the requested operation is cancelled. The application will not receive the SIGIO completion signal for an asynchronous operation that is successfully cancelled.

Return Values Upon successful completion, aiocancel() returns 0. Upon failure, aiocancel() returns -1 and sets errno to indicate the error.

**Errors** aiocancel () will fail if any of the following are true:

**EACCES** The parameter *resultp* does not correspond to any outstanding asynchronous

operation, although there is at least one currently outstanding.

**EFAULT** *resultp* points to an address outside the address space of the requesting process.

See NOTES.

**EINVAL** There are not any outstanding requests to cancel.

**Attributes** See attributes(5) for descriptions of the following attributes:

| ATTRIBUTE TYPE | ATTRIBUTE VALUE |
|----------------|-----------------|
| MT-Level       | Safe            |

**See Also** aioread(3C), aiowait(3C), attributes(5)

**Notes** Passing an illegal address as *resultp* will result in setting errno to EFAULT *only* if it is detected by the application process.

Name aio\_error - retrieve errors status for an asynchronous I/O operation

Synopsis #include <aio.h> int aio error(const struct aiocb \*aiocbp);

## Description

The aio error() function returns the error status associated with the aiocb structure referenced by the aiocbp argument. The error status for an asynchronous I/O operation is the errno value that would be set by the corresponding read(2), write(2), or fsync(3C) operation. If the operation has not yet completed, then the error status will be equal to FTNPROGRESS.

Return Values If the asynchronous I/O operation has completed successfully, then 0 is returned. If the asynchronous operation has completed unsuccessfully, then the error status, as described for read(2), write(2), and fsync(3C), is returned. If the asynchronous I/O operation has not yet completed, then EINPROGRESS is returned.

**Errors** The aio error() function may fail if:

The *aiocbp* argument does not refer to an asynchronous operation whose return EINVAL status has not yet been retrieved.

**Usage** The aio error() function has a transitional interface for 64-bit file offsets. See Lf64(5).

**Examples** EXAMPLE 1 The following is an example of an error handling routine using the aio\_error() function.

```
#include <aio.h>
#include <errno.h>
#include <signal.h>
struct aiocb
                  my aiocb;
struct sigaction my_sigaction;
                  my aio handler(int, siginfo t *, void *);
void
my_sigaction.sa_flags = SA_SIGINFO;
my sigaction.sa sigaction = my aio handler;
sigemptyset(&my_sigaction.sa_mask);
(void) sigaction(SIGRTMIN, &my sigaction, NULL);
my_aiocb.aio_sigevent.sigev_notify = SIGEV_SIGNAL;
my aiocb.aio sigevent.sigev signo = SIGRTMIN;
my aiocb.aio sigevent.sigev value.sival ptr = &myaiocb;
(void) aio_read(&my_aiocb);
 . . .
void
my aio handler(int signo, siginfo t *siginfo, void *context) {
       my_errno;
int
struct aiocb
                *my aiocbp;
```

**Attributes** See attributes(5) for descriptions of the following attributes:

| ATTRIBUTE TYPE      | ATTRIBUTE VALUE   |
|---------------------|-------------------|
| Interface Stability | Committed         |
| MT-Level            | Async-Signal-Safe |
| Standard            | See standards(5). |

```
See Also _Exit(2), close(2), fork(2), lseek(2), read(2), write(2), aio.h(3HEAD), aio_cancel(3C), aio_fsync(3C), aio_read(3C), aio_return(3C), aio_write(3C), lio_listio(3C), signal.h(3HEAD), attributes(5), lf64(5), standards(5)
```

Name aio\_fsync - asynchronous file synchronization

Synopsis #include <aio.h>

int aio\_fsync(int op, struct aiocb \*aiocbp);

### Description

The aio\_fsync() function asynchronously forces all I/O operations associated with the file indicated by the file descriptor aio\_fildes member of the aiocb structure referenced by the aiocbp argument and queued at the time of the call to aio\_fsync() to the synchronized I/O completion state. The function call returns when the synchronization request has been initiated or queued to the file or device (even when the data cannot be synchronized immediately).

If op is 0\_DSYNC, all currently queued I/O operations are completed as if by a call to fdatasync(3C); that is, as defined for synchronized I/O data integrity completion. If op is 0\_SYNC, all currently queued I/O operations are completed as if by a call to fsync(3C); that is, as defined for synchronized I/O file integrity completion. If the aio\_fsync() function fails, or if the operation queued by aio\_fsync() fails, then, as for fsync(3C) and fdatasync(3C), outstanding I/O operations are not guaranteed to have been completed.

If aio\_fsync() succeeds, then it is only the I/O that was queued at the time of the call to aio\_fsync() that is guaranteed to be forced to the relevant completion state. The completion of subsequent I/O on the file descriptor is not guaranteed to be completed in a synchronized fashion.

The aiocbp argument refers to an asynchronous I/O control block. The aiocbp value may be used as an argument to aio\_error(3C) and aio\_return(3C) in order to determine the error status and return status, respectively, of the asynchronous operation while it is proceeding. When the request is queued, the error status for the operation is EINPROGRESS. When all data has been successfully transferred, the error status will be reset to reflect the success or failure of the operation. If the operation does not complete successfully, the error status for the operation will be set to indicate the error. The aio\_sigevent member determines the asynchronous notification to occur when all operations have achieved synchronized I/O completion (see signal.h(3HEAD)). All other members of the structure referenced by aiocbp are ignored. If the control block referenced by aiocbp becomes an illegal address prior to asynchronous I/O completion, then the behavior is undefined.

If the aio\_fsync() function fails or the *aiocbp* indicates an error condition, data is not guaranteed to have been successfully transferred.

If *aiocbp* is NULL, then no status is returned in *aiocbp*, and no signal is generated upon completion of the operation.

## Return Values

The aio\_fsync() function returns 0 to the calling process if the I/O operation is successfully queued; otherwise, the function returns -1 and sets errno to indicate the error.

**Errors** The aio fsync() function will fail if:

EAGAIN The requested asynchronous operation was not queued due to temporary

resource limitations.

**EBADF** The aio fildes member of the aiocb structure referenced by the *aiocbp* 

argument is not a valid file descriptor open for writing.

**EINVAL** The system does not support synchronized I/O for this file.

A value of op other than 0 DSYNC or 0 SYNC was specified. **EINVAL** 

In the event that any of the queued I/O operations fail, aio fsync() returns the error condition defined for read(2) and write(2). The error will be returned in the error status for the asynchronous fsync(3C) operation, which can be retrieved using a o error(3C).

**Usage** The aio fsync() function has a transitional interface for 64-bit file offsets. See 1f64(5).

**Attributes** See attributes(5) for descriptions of the following attributes:

| ATTRIBUTE TYPE      | ATTRIBUTE VALUE   |
|---------------------|-------------------|
| Interface Stability | Committed         |
| MT-Level            | MT-Safe           |
| Standard            | See standards(5). |

See Also fcntl(2), open(2), read(2), write(2), aio error(3C), aio return(3C), aio.h(3HEAD), fcntl.h(3HEAD), fdatasync(3C), fsync(3C), signal.h(3HEAD), attributes(5), lf64(5), standards(5)

Name aio read – asynchronous read from a file

Synopsis #include <aio.h>

int aio\_read(struct aiocb \*aiocbp);

## Description

The aio\_read() function allows the calling process to read <code>aiocbp->aio\_nbytes</code> from the file associated with <code>aiocbp->aio\_files</code> into the buffer pointed to by <code>aiocbp->aio\_buf</code>. The function call returns when the read request has been initiated or queued to the file or device (even when the data cannot be delivered immediately). If <code>POSIX\_PRIORITIZED\_IO</code> is defined and prioritized I/O is supported for this file, then the asynchronous operation is submitted at a priority equal to the scheduling priority of the process minus <code>aiocbp->aio\_reqprio</code>. The <code>aiocbp</code> value may be used as an argument to <code>aio\_error(3C)</code> and <code>aio\_return(3C)</code> in order to determine the error status and return status, respectively, of the asynchronous operation while it is proceeding. If an error condition is encountered during queuing, the function call returns without having initiated or queued the request. The requested operation takes place at the absolute position in the file as given by <code>aio\_offset</code>, as if <code>lseek(2)</code> were called immediately prior to the operation with an <code>offset</code> equal to <code>aio\_offset</code> and a whence equal to <code>SEEK\_SET</code>. After a successful call to enqueue an asynchronous I/O operation, the value of the file offset for the file is unspecified.

The *aiocbp*->aio\_sigevent structure defines what asynchronous notification is to occur when the asynchronous operation completes, as specified in signal.h(3HEAD).

The aiocbp->aio\_lio\_opcode field is ignored by aio\_read().

The *aiocbp* argument points to an aiocb structure. If the buffer pointed to by *aiocbp*->aio\_buf or the control block pointed to by *aiocbp* becomes an illegal address prior to asynchronous I/O completion, then the behavior is undefined.

Simultaneous asynchronous operations using the same *aiocbp* produce undefined results.

If \_POSIX\_SYNCHRONIZED\_IO is defined and synchronized I/O is enabled on the file associated with <code>aiocbp->aio\_fildes</code>, the behavior of this function is according to the definitions of synchronized I/O data integrity completion and synchronized I/O file integrity completion.

For any system action that changes the process memory space while an asynchronous I/O is outstanding to the address range being changed, the result of that action is undefined.

For regular files, no data transfer will occur past the offset maximum established in the open file description associated with <code>aiocbp->aio\_fildes</code>.

# Return Values

The aio\_read() function returns 0 to the calling process if the I/O operation is successfully queued; otherwise, the function returns -1 and sets errno to indicate the error.

**Errors** The aio read() function will fail if:

EAGAIN The requested asynchronous I/O operation was not queued due to system resource limitations.

Each of the following conditions may be detected synchronously at the time of the call to  $\mathtt{aio}\_\mathtt{read}()$ , or asynchronously. If any of the conditions below are detected synchronously, the  $\mathtt{aio}\_\mathtt{read}()$  function returns -1 and sets  $\mathtt{errno}$  to the corresponding value. If any of the conditions below are detected asynchronously, the return status of the asynchronous operation is set to -1, and the error status of the asynchronous operation will be set to the corresponding value.

EBADF The aiocbp->aio\_fildes argument is not a valid file descriptor open for reading.

The file offset value implied by *aiocbp*->aio\_offset would be invalid, *aiocbp*->aio\_reqprio is not a valid value, or *aiocbp*->aio\_nbytes is an invalid value.

In the case that the aio\_read() successfully queues the I/O operation but the operation is subsequently canceled or encounters an error, the return status of the asynchronous operation is one of the values normally returned by the read(2) function call. In addition, the error status of the asynchronous operation will be set to one of the error statuses normally set by the read() function call, or one of the following values:

EBADF The *aiocbp*->aio\_fildes argument is not a valid file descriptor open for

reading.

ECANCELED The requested I/O was canceled before the I/O completed due to an explicit

aio\_cancel(3C) request.

EINVAL The file offset value implied by *aiocbp->aio\_offset* would be invalid.

The following condition may be detected synchronously or asynchronously:

EOVERFLOW The file is a regular file, *aiobcp*->aio nbytes is greater than 0 and the starting

offset in *aiobcp*->aio\_offset is before the end-of-file and is at or beyond the offset maximum in the open file description associated with

aiocbp->aio\_fildes.

**Usage** For portability, the application should set *aiocb->*aio\_reqprio to 0.

The aio\_read() function has a transitional interface for 64-bit file offsets. See lf64(5).

**Attributes** See attributes(5) for descriptions of the following attributes:

| ATTRIBUTETYPE       | ATTRIBUTE VALUE |
|---------------------|-----------------|
| Interface Stability | Committed       |

| ATTRIBUTE TYPE | ATTRIBUTE VALUE   |
|----------------|-------------------|
| MT-Level       | MT-Safe           |
| Standard       | See standards(5). |

See Also  $close(2), exec(2), exit(2), fork(2), lseek(2), read(2), write(2), aio_cancel(3C), aio_return(3C), aio.h(3HEAD), lio_listio(3C), siginfo.h(3HEAD), signal.h(3HEAD), attributes(5), lf64(5), standards(5)$ 

Name aioread, aiowrite – read or write asynchronous I/O operations

## Description

The aioread() function initiates one asynchronous read(2) and returns control to the calling program. The read continues concurrently with other activity of the process. An attempt is made to read *bufs* bytes of data from the object referenced by the descriptor *fildes* into the buffer pointed to by *bufp*.

The aiowrite() function initiates one asynchronous write(2) and returns control to the calling program. The write continues concurrently with other activity of the process. An attempt is made to write bufs bytes of data from the buffer pointed to by bufp to the object referenced by the descriptor fildes.

On objects capable of seeking, the I/O operation starts at the position specified by whence and offset. These parameters have the same meaning as the corresponding parameters to the <code>llseek(2)</code> function. On objects not capable of seeking the I/O operation always start from the current position and the parameters whence and offset are ignored. The seek pointer for objects capable of seeking is not updated by <code>aioread()</code> or <code>aiowrite()</code>. Sequential asynchronous operations on these devices must be managed by the application using the whence and offset parameters.

The result of the asynchronous operation is stored in the structure pointed to by *resultp*:

Upon completion of the operation both aio\_return and aio\_errno are set to reflect the result of the operation. Since AIO\_INPROGRESS is not a value used by the system, the client can detect a change in state by initializing aio\_return to this value.

The application-supplied buffer *bufp* should not be referenced by the application until after the operation has completed. While the operation is in progress, this buffer is in use by the operating system.

Notification of the completion of an asynchronous I/O operation can be obtained synchronously through the aiowait(3C) function, or asynchronously by installing a signal handler for the SIGIO signal. Asynchronous notification is accomplished by sending the process a SIGIO signal. If a signal handler is not installed for the SIGIO signal, asynchronous notification is disabled. The delivery of this instance of the SIGIO signal is reliable in that a signal delivered while the handler is executing is not lost. If the client ensures that aiowait()

returns nothing (using a polling timeout) before returning from the signal handler, no asynchronous I/O notifications are lost. The aiowait() function is the only way to dequeue an asynchronous notification. The SIGIO signal can have several meanings simultaneously. For example, it can signify that a descriptor generated SIGIO and an asynchronous operation completed. Further, issuing an asynchronous request successfully guarantees that space exists to queue the completion notification.

The close(2), exit(2) and execve(2)) functions block until all pending asynchronous I/O operations can be canceled by the system.

It is an error to use the same result buffer in more than one outstanding request. These structures can be reused only after the system has completed the operation.

Return Values

Upon successful completion, aioread() and aiowrite() return 0. Upon failure, aioread() and aiowrite() return -1 and set errno to indicate the error.

**Errors** The aioread() and aiowrite() functions will fail if:

EAGAIN The number of asynchronous requests that the system can handle at any one time

has been exceeded

EBADF The *fildes* argument is not a valid file descriptor open for reading.

EFAULT At least one of *bufp* or *resultp* points to an address outside the address space of the

requesting process. This condition is reported only if detected by the application  $% \left( x\right) =\left( x\right) +\left( x\right) +\left( x\right)$ 

process.

EINVAL The *resultp* argument is currently being used by an outstanding asynchronous

request.

EINVAL The *offset* argument is not a valid offset for this file system type.

**ENOMEM** Memory resources are unavailable to initiate request.

**Usage** The aioread() and aiowrite() functions have transitional interfaces for 64-bit file offsets.

See lf64(5).

**Attributes** See attributes(5) for descriptions of the following attributes:

| ATTRIBUTE TYPE | ATTRIBUTE VALUE |
|----------------|-----------------|
| MT-Level       | Safe            |

See Also close(2), execve(2), exit(2), llseek(2), lseek(2), open(2), read(2), write(2), aiocancel(3C), aiowait(3C), attributes(5), lf64(5)

Name aio\_return – retrieve return status of an asynchronous I/O operation

Synopsis #include <aio.h>

ssize\_t aio\_return(struct aiocb \*aiocbp);

**Description** The aio return() function returns the return status associated with the aiocb structure referenced by the aiocbp argument. The return status for an asynchronous I/O operation is the value that would be returned by the corresponding read(2), write(2), or fsync(3C) function call. If the error status for the operation is equal to EINPROGRESS, then the return status for the operation is undefined. The aio return() function may be called exactly once to retrieve the return status of a given asynchronous operation; thereafter, if the same aloch structure is used in a call to aio return() or aio error(3C), an error may be returned. When the aiocb structure referred to by *aiocbp* is used to submit another asynchronous operation, then aio return() may be successfully used to retrieve the return status of that operation.

**Return Values** 

If the asynchronous I/O operation has completed, then the return status, as described for read(2), write(2), and fsync(3C), is returned. If the asynchronous I/O operation has not yet completed, the results of aio return() are undefined.

**Errors** The aio return() function will fail if:

**EINVAL** The *aiocbp* argument does not refer to an asynchronous operation whose return status has not yet been retrieved.

**FNOSYS** The aio return() function is not supported by the system.

**Usage** The aio return() function has a transitional interface for 64-bit file offsets. See 1f64(5).

**Attributes** See attributes(5) for descriptions of the following attributes:

| ATTRIBUTE TYPE      | ATTRIBUTE VALUE   |
|---------------------|-------------------|
| Interface Stability | Committed         |
| MT-Level            | Async-Signal-Safe |
| Standard            | See standards(5). |

See Also close(2), exec(2), exit(2), fork(2), lseek(2), read(2), write(2), fsync(3C), aio.h(3HEAD), signal.h(3HEAD),  $aio\_cancel(3C)$ ,  $aio\_fsync(3C)$ ,  $aio\_read(3C)$ ,  $lio\_listio(3C)$ , attributes(5), lf64(5), standards(5)

**Notes** Solaris 2.6 was the first release to support the Asynchronous Input and Output option. Prior to this release, this function always returned -1 and set errno to ENOSYS.

Name aio\_suspend - wait for asynchronous I/O request

Synopsis #include <aio.h>

int aio\_suspend(const struct aiocb \* const list[], int nent, const struct timespec \*timeout);

**Description** The aio suspend() function suspends the calling thread until at least one of the asynchronous I/O operations referenced by the list argument has completed, until a signal interrupts the function, or, if timeout is not NULL, until the time interval specified by timeout has passed. If any of the aiocb structures in the list correspond to completed asynchronous I/O operations (that is, the error status for the operation is not equal to EINPROGRESS) at the time of the call, the function returns without suspending the calling thread. If there are no outstanding asynchronous I/O operations, aio suspend() returns immediately with EAGAIN. The *list* argument is an array of pointers to asynchronous I/O control blocks. The *nent* argument indicates the number of elements in the array and is limited to AIO LISTIO MAX = 4096. Each aiocb structure pointed to will have been used in initiating an asynchronous I/O request via aio read(3C), aio write(3C), or lio listio(3C). This array may contain null pointers, which are ignored. If this array contains pointers that refer to a iocb structures that have not been used in submitting asynchronous I/O, the effect is undefined. If there are no outstanding asynchronous I/O operations, aio suspend() returns immediately with EAGAIN.

> If the time interval indicated in the timespec structure pointed to by *timeout* passes before any of the I/O operations referenced by list are completed, then aio\_suspend() returns with an error. If this array contains pointers that refer to aiocb structures that have not been used in submitting asynchronous I/O, the effect is undefined.

Return Values If aio suspend () returns after one or more asynchronous I/O operations have completed, it returns 0. Otherwise, it returns −1, and sets errno to indicate the error.

> The application may determine which asynchronous I/O completed by scanning the associated error and return status using aio error(3C) and aio return(3C), respectively.

**Errors** The aio suspend() function will fail if:

EAGAIN No asynchronous I/O indicated in the list referenced by *list* completed in the time interval indicated by timeout.

There are no asynchronous I/O operations.

A signal interrupted the aio\_suspend() function. Since each asynchronous I/O **EINTR** operation might provoke a signal when it completes, this error return can be caused by the completion of one or more of the very I/O operations being awaited.

EINVAL The *nent* argument is less than or equal to 0 or greater than \_AIO\_LISTIO\_MAX, or the timespec structure pointed to by *timeout* is not properly set because *tv\_sec* is less than 0 or tv\_nsec is either less than 0 or greater than 10<sup>9</sup>.

ENOMEM There is currently not enough available memory; the application can try again

later.

ENOSYS The aio\_suspend() function is not supported by the system.

**Usage** The aio\_suspend() function has a transitional interface for 64-bit file offsets. See lf64(5).

**Attributes** See attributes(5) for descriptions of the following attributes:

| ATTRIBUTE TYPE      | ATTRIBUTE VALUE   |
|---------------------|-------------------|
| Interface Stability | Committed         |
| MT-Level            | Async-Signal-Safe |
| Standard            | See standards(5). |

See Also aio.h(3HEAD), aio\_fsync(3C), aio\_read(3C), aio\_return(3C), aio\_write(3C), lio\_listio(3C), signal.h(3HEAD), attributes(5), lf64(5), standards(5)

**Notes** Solaris 2.6 was the first release to support the Asynchronous Input and Output option. Prior to this release, this function always returned –1 and set errno to ENOSYS.

Name aiowait – wait for completion of asynchronous I/O operation

**Synopsis** #include <sys/asynch.h> #include <sys/time.h>

aio result t \*aiowait(const struct timeval \*timeout);

**Description** The aiowait() function suspends the calling process until one of its outstanding asynchronous I/O operations completes, providing a synchronous method of notification.

> If timeout is a non-zero pointer, it specifies a maximum interval to wait for the completion of an asynchronous I/O operation. If timeout is a zero pointer, aiowait() blocks indefinitely. To effect a poll, the timeout parameter should be non-zero, pointing to a zero-valued timeval structure.

The timeval structure is defined in <sys/time.h> and contains the following members:

long tv sec; /\* seconds \*/ long tv usec; /\* and microseconds \*/

Return Values Upon successful completion, aiowait() returns a pointer to the result structure used when the completed asynchronous I/O operation was requested. Upon failure, aiowait() returns −1 and sets errno to indicate the error. aiowait () returns 0 if the time limit expires.

**Errors** The aiowait() function will fail if:

The timeout argument points to an address outside the address space of the **EFAULT** 

requesting process. See NOTES.

EINTR The execution of aiowait() was interrupted by a signal.

EINVAL There are no outstanding asynchronous I/O requests.

EINVAL The tv\_secs member of the timeval structure pointed to by timeout is less than 0

or the tv usecs member is greater than the number of seconds in a microsecond.

**Attributes** See attributes(5) for descriptions of the following attributes:

| ATTRIBUTE TYPE | ATTRIBUTE VALUE |
|----------------|-----------------|
| MT-Level       | Safe            |

# **See Also** aiocancel(3C), aioread(3C), attributes(5)

Notes The aiowait() function is the only way to dequeue an asynchronous notification. It can be used either inside a SIGIO signal handler or in the main program. One SIGIO signal can represent several queued events.

Passing an illegal address as timeout will result in setting errno to EFAULT only if detected by the application process.

Name aio\_waitn - wait for completion of asynchronous I/O operations

Synopsis #include <aio.h>

```
int aio waitn(struct aiocb *list[], uint t nent,
     uint t *nwait, const struct timespec *timeout);
```

## Description

The aio waitn() function suspends the calling thread until at least the number of requests specified by *nwait* have completed, until a signal interrupts the function, or if *timeout* is not NULL, until the time interval specified by *timeout* has passed.

To effect a poll, the *timeout* argument should be non-zero, pointing to a zero-valued timespec structure.

The *list* argument is an array of uninitialized I/O completion block pointers to be filled in by the system before alo waitn() returns. The *nent* argument indicates the maximum number of elements that can be placed in *list*[] and is limited to AIO LISTIO MAX = 4096.

The *nwait* argument points to the minimum number of requests alo waitn() should wait for. Upon returning, the content of *nwait* is set to the actual number of requests in the aiocb list, which can be greater than the initial value specified in *nwait*. The aio waitn() function attempts to return as many requests as possible, up to the number of outstanding asynchronous I/Os but less than or equal to the maximum specified by the *nent* argument. As soon as the number of outstanding asynchronous I/O requests becomes 0, aio waitn() returns with the current list of completed requests.

The aloch structures returned will have been used in initiating an asynchronous I/O request from any thread in the process with aio read(3C), aio write(3C), or lio listio(3C).

If the time interval expires before the expected number of I/O operations specified by *nwait* are completed, aio waitn() returns the number of completed requests and the content of the *nwait* pointer is updated with that number.

If aio\_waitn() is interrupted by a signal, *nwait* is set to the number of completed requests.

The application can determine the status of the completed asynchronous I/O by checking the associated error and return status using aio error(3C) and aio return(3C), respectively.

Return Values Upon successful completion, aio\_waitn() returns 0. Otherwise, it returns -1 and sets errno to indicate the error.

**Errors** The aio\_waitn() function will fail if:

EAGAIN There are no outstanding asynchronous I/O requests.

**EFAULT** The *list*[], *nwait*, or *timeout* argument points to an address outside the address space of the process. The errno variable is set to EFAULT only if this condition is detected by the application process.

**EINTR** The execution of aio waitn() was interrupted by a signal.

EINVAL The *timeout* element  $tv\_sec$  or  $tv\_nsec$  is < 0, nent is set to 0 or > \_AIO\_LISTIO\_MAX,

or *nwait* is either set to 0 or is > *nent*.

ENOMEM There is currently not enough available memory. The application can try again

later.

ETIME The time interval expired before *nwait* outstanding requests have completed.

**Usage** The aio\_waitn() function has a transitional interface for 64-bit file offsets. See lf64(5).

**Attributes** See attributes(5) for descriptions of the following attributes:

| ATTRIBUTE TYPE      | ATTRIBUTE VALUE |
|---------------------|-----------------|
| Interface Stability | Committed       |
| MT-Level            | Safe            |

**See Also** aio.h(3HEAD), aio\_error(3C), aio\_read(3C), aio\_write(3C), lio\_listio(3C), aio\_return(3C), attributes(5), lf64(5)

Name aio\_write – asynchronous write to a file

Synopsis #include <aio.h>

int aio\_write(struct aiocb \*aiocbp);

### Description

The aio\_write() function allows the calling process to write  $aiocbp \rightarrow aio_nbytes$  to the file associated with  $aiocbp \rightarrow aio_files$  from the buffer pointed to by  $aiocbp \rightarrow aio_buf$ . The function call returns when the write request has been initiated or, at a minimum, queued to the file or device. If POSIX\_PRIORITIZED\_IO is defined and prioritized I/O is supported for this file, then the asynchronous operation is submitted at a priority equal to the scheduling priority of the process minus  $aiocbp \rightarrow aio_reqprio$ . The aiocbp may be used as an argument to  $aio_error(3C)$  and  $aio_return(3C)$  in order to determine the error status and return status, respectively, of the asynchronous operation while it is proceeding.

The *aiocbp* argument points to an aiocb structure. If the buffer pointed to by *aiocbp* becomes an illegal address prior to asynchronous I/O completion, then the behavior is undefined.

If O\_APPEND is not set for the file descriptor  $aio\_fildes$ , then the requested operation takes place at the absolute position in the file as given by  $aio\_offset$ , as if <code>lseek(2)</code> were called immediately prior to the operation with an *offset* equal to  $aio\_offset$  and a *whence* equal to <code>SEEK\_SET</code>. If O\_APPEND is set for the file descriptor, write operations append to the file in the same order as the calls were made. After a successful call to enqueue an asynchronous I/O operation, the value of the file offset for the file is unspecified.

The  $aiocbp \rightarrow aio\_sigevent$  structure defines what asynchronous notification is to occur when the asynchronous operation completes, as specified in signal.h(3HEAD).

The  $aiocbp \rightarrow aio$  lio opcode field is ignored by aio write().

Simultaneous asynchronous operations using the same *aiocbp* produce undefined results.

If\_POSIX\_SYNCHRONIZED\_IO is defined and synchronized I/O is enabled on the file associated with  $aiocbp \rightarrow aio_files$ , the behavior of this function shall be according to the definitions of synchronized I/O data integrity completion and synchronized I/O file integrity completion.

For any system action that changes the process memory space while an asynchronous I/O is outstanding to the address range being changed, the result of that action is undefined.

For regular files, no data transfer will occur past the offset maximum established in the open file description associated with *aiocbp*→aio\_fildes.

### **Return Values**

The aio\_write() function returns 0 to the calling process if the I/O operation is successfully queued; otherwise, the function returns -1 and sets errno to indicate the error.

**Errors** The aio write() function will fail if:

EAGAIN The requested asynchronous I/O operation was not queued due to system resource limitations.

Each of the following conditions may be detected synchronously at the time of the call to aio\_write(), or asynchronously. If any of the conditions below are detected synchronously, the aio\_write() function returns -1 and sets errno to the corresponding value. If any of the conditions below are detected asynchronously, the return status of the asynchronous operation is set to -1, and the error status of the asynchronous operation will be set to the corresponding value.

EBADF The aiocbp→aio\_fildes argument is not a valid file descriptor open for writing.

The file offset value implied by *aiocbp*->aio\_offset would be invalid, *aiocbp*->aio\_reqprio is not a valid value, or *aiocbp*->aio\_nbytes is an invalid value.

In the case that the aio\_write() successfully queues the I/O operation, the return status of the asynchronous operation will be one of the values normally returned by the write(2) function call. If the operation is successfully queued but is subsequently canceled or encounters an error, the error status for the asynchronous operation contains one of the values normally set by the write() function call, or one of the following:

EBADF The aiocbp→aio\_fildes argument is not a valid file descriptor open for

writing.

EINVAL The file offset value implied by *aiocbp->aio* offset would be invalid.

ECANCELED The requested I/O was canceled before the I/O completed due to an explicit

aio cancel(3C) request.

The following condition may be detected synchronously or asynchronously:

The file is a regular file, *aiobcp*→aio\_nbytes is greater than 0 and the starting offset in *aiobcp*→aio\_offset is at or beyond the offset maximum in the open file description associated with *aiocbp*→aio fildes.

**Usage** The aio\_write() function has a transitional interface for 64-bit file offsets. See lf64(5).

**Attributes** See attributes(5) for descriptions of the following attributes:

| ATTRIBUTE TYPE      | ATTRIBUTE VALUE   |
|---------------------|-------------------|
| Interface Stability | Committed         |
| MT-Level            | MT-Safe           |
| Standard            | See standards(5). |

See Also aio\_cancel(3C), aio\_error(3C), aio\_read(3C), aio\_return(3C), lio\_listio(3C), close(2),  $_{\rm Exit}(2)$ , fork(2), lseek(2), write(2), aio.h(3HEAD), signal.h(3HEAD), attributes(5), lf64(5), standards(5)

Name assert – verify program assertion

Synopsis #include <assert.h>

void assert(int expression);

**Description** The assert() macro inserts diagnostics into applications. When executed, if *expression* is FALSE (zero), assert() prints the error message

Assertion failed: expression, file xyz, line nnn

on the standard error output and aborts. In the error message, xyz is the name of the source file and *nnn* the source line number of the assert () statement. These are respectively the values of the preprocessor macros \_\_FILE\_\_ and \_\_LINE\_\_.

Since assert() is implemented as a macro, the expression may not contain any string literals.

Compiling with the preprocessor option -DNDEBUG or with the preprocessor control statement #define NDEBUG ahead of the #include <assert.h> statement, will stop assertions from being compiled into the program.

Messages printed from this function are in the native language specified by the LC MESSAGES locale category. See setlocale(3C).

**Attributes** See attributes(5) for descriptions of the following attributes:

| ATTRIBUTE TYPE      | ATTRIBUTE VALUE   |
|---------------------|-------------------|
| Interface Stability | Committed         |
| MT-Level            | Safe              |
| Standard            | See standards(5). |

**See Also** abort(3C), gettext(3C), setlocale(3C), attributes(5), standards(5)

Name atexit – register a function to run at process termination or object unloading

Synopsis #include <stdlib.h>

int atexit(void (\*func)(void));

Description

The atexit() function registers the function pointed to by *func* to be called without arguments on normal termination of the program or when the object defining the function is unloaded.

Normal termination occurs by either a call to the exit(3C) function or a return from main(). Object unloading occurs when a call to dlclose(3C) results in the object becoming unreferenced.

The number of functions that may be registered with atexit() is limited only by available memory (refer to the SC ATEXIT MAX argument of sysconf(3C)).

After a successful call to any of the exec(2) functions, any functions previously registered by atexit() are no longer registered.

On process exit, functions are called in the reverse order of their registration. On object unloading, any functions belonging to an unloadable object are called in the reverse order of their registration.

Return Values Upon successful completion, the atexit() function returns 0. Otherwise, it returns a non-zero value.

**Errors** The atexit() function may fail if:

**ENOMEM** Insufficient storage space is available.

**Usage** The functions registered by a call to atexit() must return to ensure that all registered functions are called.

There is no way for an application to tell how many functions have already been registered with atexit().

**Attributes** See attributes(5) for descriptions of the following attributes:

| ATTRIBUTE TYPE      | ATTRIBUTE VALUE   |
|---------------------|-------------------|
| Interface Stability | Committed         |
| MT-Level            | Safe              |
| Standard            | See standards(5). |

**See Also** exec(2), dlclose(3C), exit(3C), sysconf(3C), attributes(5)

Name atomic\_add, atomic\_add\_8, atomic\_add\_char, atomic\_add\_16, atomic\_add\_short, atomic\_add\_32, atomic\_add\_int, atomic\_add\_long, atomic\_add\_64, atomic\_add\_ptr, atomic\_add\_8\_nv, atomic\_add\_char\_nv, atomic\_add\_16\_nv, atomic\_add\_short\_nv, atomic\_add\_32\_nv, atomic\_add\_int\_nv, atomic\_add\_long\_nv, atomic\_add\_64\_nv, atomic\_add\_ptr\_nv - atomic add operations

Synopsis #include <atomic.h>

```
void atomic_add_8(volatile uint8_t *target, int8_t delta);
void atomic add char(volatile uchar t *target, signed char delta);
void atomic add 16(volatile uint16 t *target, int16 t delta);
void atomic_add_short(volatile ushort_t *target, short delta);
void atomic add 32(volatile uint32 t *target, int32 t delta);
void atomic add int(volatile uint t *target, int delta);
void atomic_add_long(volatile ulong_t *target, long delta);
void atomic add 64(volatile uint64 t *target, int64 t delta);
void atomic add ptr(volatile void *target, ssize t delta);
uint8_t atomic_add_8_nv(volatile uint8_t *target, int8_t delta);
uchar t atomic add char nv(volatile uchar t *target, signed char delta);
uint16 t atomic add 16 nv(volatile uint16 t *target, int16 t delta);
ushort t atomic add short nv(volatile ushort t *target, shortdelta);
uint32 t atomic add 32 nv(volatile uint32 t *target, int32 t delta);
uint_t atomic_add_int_nv(volatile uint_t *target, int delta);
ulong t atomic add long nv(volatile ulong t *target, long delta);
uint64_t atomic_add_64_nv(volatile uint64_t *target, int64_t delta);
void *atomic add ptr nv(volatile void *target, ssize t delta);
```

**Description** These functions enable the addition of *delta* to the value stored in *target* to occur in an atomic manner.

**Return Values** The \* nv() variants of these functions return the new value of *target*.

**Errors** No errors are defined.

**Attributes** See attributes(5) for descriptions of the following attributes:

| ATTRIBUTE TYPE      | ATTRIBUTE VALUE |
|---------------------|-----------------|
| Interface Stability | Committed       |

| ATTRIBUTE TYPE | ATTRIBUTE VALUE |
|----------------|-----------------|
| MT-Level       | MT-Safe         |

See Also atomic\_and(3C), atomic\_bits(3C), atomic\_cas(3C), atomic\_dec(3C), atomic\_inc(3C), atomic or(3C), atomic swap(3C), membar ops(3C), attributes(5), atomic ops(9F)

**Notes** The \*\_nv() variants are substantially more expensive on some platforms than the versions that do not return values. Do not use them unless you need to know the new value *atomically* (for example, when decrementing a reference count and checking whether it went to zero).

Name atomic\_and, atomic\_and\_8, atomic\_and\_uchar, atomic\_and\_16, atomic\_and\_ushort, atomic\_and\_32, atomic\_and\_uint, atomic\_and\_ulong, atomic\_and\_64, atomic\_and\_8\_nv, atomic\_and\_uchar\_nv, atomic\_and\_16\_nv, atomic\_and\_ushort\_nv, atomic\_and\_32\_nv, atomic\_and\_uint\_nv, atomic\_and\_ulong\_nv, atomic\_and\_64\_nv - atomic AND operations

Synopsis #include <atomic.h>

```
void atomic and 8(volatile uint8 t *target, uint8 t bits);
void atomic and uchar(volatile uchar t *target, uchar t bits);
void atomic_and_16(volatile uint16_t *target, uint16_t bits);
void atomic and ushort(volatile ushort t *target, ushort t bits);
void atomic and 32(volatile uint32 t *target, uint32 t bits);
void atomic and uint(volatile uint t *target, uint t bits);
void atomic and ulong(volatile ulong t *target, ulong t bits);
void atomic_and_64(volatile uint64_t *target, uint64_t bits);
uint8_t atomic_and_8_nv(volatile uint8_t *target, uint8_t bits);
uchar t atomic and uchar nv(volatile uchar t *target, uchar t bits);
uint16 t atomic and 16 nv(volatile uint16 t *target, uint16 t bits);
ushort_t atomic_and_ushort_nv(volatile ushort_t *target, ushort_t bits);
uint32 t atomic and 32 nv(volatile uint32 t *target, uint32 t bits);
uint_t atomic_and_uint_nv(volatile uint_t *target, uint_t bits);
ulong t atomic and ulong nv(volatile ulong t *target, ulong t bits);
uint64_t atomic_and_64_nv(volatile uint64_t *target, uint64_t bits);
```

**Description** These functions enable the bitwise AND of *bits* to the value stored in *target* to occur in an atomic manner.

**Return Values** The \* nv() variants of these functions return the new value of *target*.

**Errors** No errors are defined.

**Attributes** See attributes(5) for descriptions of the following attributes:

| ATTRIBUTE TYPE      | ATTRIBUTE VALUE |
|---------------------|-----------------|
| Interface Stability | Committed       |
| MT-Level            | MT-Safe         |

- See Also atomic\_add(3C), atomic\_bits(3C), atomic\_cas(3C), atomic\_dec(3C), atomic\_inc(3C), atomic\_or(3C), atomic\_swap(3C), membar\_ops(3C), attributes(5), atomic\_ops(9F)
  - **Notes** The \*\_nv() variants are substantially more expensive on some platforms than the versions that do not return values. Do not use them unless you need to know the new value *atomically*.

Name atomic\_bits, atomic\_set\_long\_excl, atomic\_clear\_long\_excl - atomic set and clear bit operations

Synopsis #include <atomic.h>

int atomic\_set\_long\_excl(volatile ulong\_t \*target, uint\_t bit); int atomic\_clear\_long\_excl(volatile ulong\_t \*target, uint\_t bit);

**Description** The atomic set long excl() and atomic clear long excl() functions perform an exclusive atomic bit set or clear operation on target. The value of bit specifies the number of the bit to be modified within target. Bits are numbered from zero to one less than the maximum number of bits in a long. If the value of bit falls outside of this range, the result of the operation is undefined.

Return Values The atomic set long excl() and atomic clear long excl() functions return 0 if bit was successfully set or cleared. They return -1 if *bit* was already set or cleared.

**Errors** No errors are defined.

**Attributes** See attributes(5) for descriptions of the following attributes:

| ATTRIBUTE TYPE      | ATTRIBUTE VALUE |
|---------------------|-----------------|
| Interface Stability | Committed       |
| MT-Level            | MT-Safe         |

```
See Also atomic add(3C), atomic and(3C), atomic cas(3C), atomic dec(3C), atomic inc(3C),
         atomic or(3C), atomic swap(3C), membar ops(3C), attributes(5), atomic ops(9F)
```

Name atomic\_cas, atomic\_cas\_8, atomic\_cas\_uchar, atomic\_cas\_16, atomic\_cas\_ushort, atomic\_cas\_32, atomic\_cas\_uint, atomic\_cas\_ulong, atomic\_cas\_64, atomic\_cas\_ptr atomic compare and swap operations

Synopsis #include <atomic.h>

```
uint8 t atomic cas 8(volatile uint8 t *target, uint8 t cmp,
     uint8 t newval);
uchar_t atomic_cas_uchar(volatile uchar_t *target, uchar_t cmp,
     uchar t newval);
uint16 t atomic cas 16(volatile uint16 t *target, uint16 t cmp,
     uint16_t newval);
ushort t atomic cas ushort(volatile ushort t *target, ushort t cmp,
     ushort t newval);
uint32_t atomic_cas_32(volatile uint32_t *target, uint32_t cmp,
     uint32 t newval);
uint_t atomic_cas_uint(volatile uint_t *target, uint_t cmp,
     uint t newval);
ulong t atomic cas ulong(volatile ulong t *target, ulong t cmp,
     ulong_t newval);
uint64_t atomic_cas_64(volatile uint64_t *target, uint64_t cmp,
     uint64 t newval);
void *atomic_cas_ptr(volatile void *target, void *cmp,
     void *newval);
```

**Description** These functions enable a compare and swap operation to occur atomically. The value stored in target is compared with cmp. If these values are equal, the value stored in target is replaced with newval. The old value stored in target is returned by the function whether or not the replacement occurred.

**Return Values** These functions return the old value of \**target*.

**Errors** No errors are defined.

**Attributes** See attributes(5) for descriptions of the following attributes:

| ATTRIBUTE TYPE      | ATTRIBUTE VALUE |
|---------------------|-----------------|
| Interface Stability | Committed       |
| MT-Level            | MT-Safe         |

See Also atomic\_add(3C), atomic\_and(3C), atomic\_bits(3C), atomic\_dec(3C), atomic\_inc(3C), atomic\_or(3C), atomic\_swap(3C), membar\_ops(3C), attributes(5), atomic\_ops(9F)

Name atomic\_dec, atomic\_dec\_8, atomic\_dec\_uchar, atomic\_dec\_16, atomic\_dec\_ushort, atomic\_dec\_32, atomic\_dec\_uint, atomic\_dec\_ulong, atomic\_dec\_64, atomic\_dec\_ptr, atomic\_dec\_8\_nv, atomic\_dec\_uchar\_nv, atomic\_dec\_16\_nv, atomic\_dec\_ushort\_nv, atomic\_dec\_32\_nv, atomic\_dec\_uint\_nv, atomic\_dec\_ulong\_nv, atomic\_dec\_64\_nv, atomic\_dec\_ptr\_nv - atomic\_decrement operations

Synopsis #include <atomic.h>

```
void atomic_dec_8(volatile uint8_t *target);
void atomic dec uchar(volatile uchar t *target);
void atomic dec 16(volatile uint16 t *target);
void atomic_dec_ushort(volatile ushort_t *target);
void atomic dec 32(volatile uint32 t *target);
void atomic dec uint(volatile uint t *target);
void atomic_dec_ulong(volatile ulong_t *target);
void atomic dec 64(volatile uint64 t *target);
void atomic dec ptr(volatile void *target);
uint8_t atomic_dec_8_nv(volatile uint8_t *target);
uchar t atomic dec uchar nv(volatile uchar t *target);
uint16 t atomic_dec_16_nv(volatile uint16_t *target);
ushort t atomic dec ushort nv(volatile ushort t *target);
uint32_t atomic_dec_32_nv(volatile uint32_t *target);
uint_t atomic_dec_uint_nv(volatile uint_t *target);
ulong t atomic dec ulong nv(volatile ulong t *target);
uint64_t atomic_dec_64_nv(volatile uint64_t *target);
void *atomic_dec_ptr_nv(volatile void *target);
```

**Description** These functions enable the decrementing (by one) of the value stored in *target* to occur in an atomic manner.

**Return Values** The \* nv() variants of these functions return the new value of *target*.

**Errors** No errors are defined.

**Attributes** See attributes(5) for descriptions of the following attributes:

| ATTRIBUTE TYPE      | ATTRIBUTE VALUE |
|---------------------|-----------------|
| Interface Stability | Committed       |

| ATTRIBUTE TYPE | ATTRIBUTE VALUE |
|----------------|-----------------|
| MT-Level       | MT-Safe         |

See Also atomic\_add(3C), atomic\_and(3C), atomic\_bits(3C), atomic\_cas(3C), atomic\_inc(3C), atomic or(3C), atomic swap(3C), membar ops(3C), attributes(5), atomic ops(9F)

**Notes** The \*\_nv() variants are substantially more expensive on some platforms than the versions that do not return values. Do not use them unless you need to know the new value atomically (for example, when decrementing a reference count and checking whether it went to zero).

Name atomic\_inc, atomic\_inc\_8, atomic\_inc\_uchar, atomic\_inc\_16, atomic\_inc\_ushort, atomic\_inc\_32, atomic\_inc\_uint, atomic\_inc\_ulong, atomic\_inc\_64, atomic\_inc\_ptr, atomic\_inc\_8\_nv, atomic\_inc\_uchar\_nv, atomic\_inc\_16\_nv, atomic\_inc\_ushort\_nv, atomic\_inc\_32\_nv, atomic\_inc\_uint\_nv, atomic\_inc\_ulong\_nv, atomic\_inc\_64\_nv, atomic\_inc\_ptr\_nv - atomic increment operations

Synopsis #include <atomic.h>

```
void atomic_inc_8(volatile uint8_t *target);
void atomic inc uchar(volatile uchar t *target);
void atomic inc 16(volatile uint16 t *target);
void atomic_inc_ushort(volatile ushort_t *target);
void atomic inc 32(volatile uint32 t *target);
void atomic inc uint(volatile uint t *target);
void atomic_inc_ulong(volatile ulong_t *target);
void atomic inc 64(volatile uint64 t *target);
void atomic inc ptr(volatile void *target);
uint8_t atomic_inc_8_nv(volatile uint8_t *target);
uchar t atomic inc uchar nv(volatile uchar t *target);
uint16 t atomic inc 16 nv(volatile uint16 t *target);
ushort t atomic inc ushort nv(volatile ushort t *target);
uint32_t atomic_inc_32_nv(volatile uint32_t *target);
uint_t atomic_inc_uint_nv(volatile uint_t *target);
ulong t atomic inc ulong nv(volatile ulong t *target);
uint64_t atomic_inc_64_nv(volatile uint64_t *target);
void *atomic_inc_ptr_nv(volatile void *target);
```

**Description** These functions enable the incrementing (by one) of the value stored in *target* to occur in an atomic manner.

**Return Values** The \* nv() variants of these functions return the new value of *target*.

**Errors** No errors are defined.

**Attributes** See attributes(5) for descriptions of the following attributes:

| ATTRIBUTE TYPE      | ATTRIBUTE VALUE |
|---------------------|-----------------|
| Interface Stability | Committed       |

| ATTRIBUTE TYPE | ATTRIBUTE VALUE |
|----------------|-----------------|
| MT-Level       | MT-Safe         |

See Also atomic\_add(3C), atomic\_and(3C), atomic\_bits(3C), atomic\_cas(3C), atomic\_dec(3C), atomic or(3C), atomic swap(3C), membar ops(3C), attributes(5), atomic ops(9F)

**Notes** The \*\_nv() variants are substantially more expensive on some platforms than the versions that do not return values. Do not use them unless you need to know the new value *atomically*.

Name atomic\_ops – atomic operations

Synopsis #include <atomic.h>

**Description** This collection of functions provides atomic memory operations. There are 8 different classes of atomic operations:

| $atomic_{add}(3C)$      | These functions provide an atomic addition of a signed value to a variable.                                                                                                    |
|-------------------------|----------------------------------------------------------------------------------------------------|
| ${\tt atomic\_and}(3C)$ | These functions provide an atomic logical 'and' of a value to a variable.                                                                                                    |
| atomic_bits(3C)         | These functions provide atomic bit setting and clearing within a variable.                                                                                                    |
| atomic_cas(3C)          | These functions provide an atomic comparison of a value with a variable. If the comparison is equal, then swap in a new value for the variable, returning the old value of the variable in either case. |
| $atomic_dec(3C)$        | These functions provide an atomic decrement on a variable.                                                                                                    |
| atomic_inc(3C)          | These functions provide an atomic increment on a variable.                                                                                                    |
| atomic_or(3C)           | These functions provide an atomic logical 'or' of a value to a variable.                                                                                                    |
| atomic_swap(3C)         | These functions provide an atomic swap of a value with a variable, returning the old value of the variable.                                                                                             |

**Attributes** See attributes(5) for descriptions of the following attributes:

| ATTRIBUTE TYPE      | ATTRIBUTE VALUE |
|---------------------|-----------------|
| Interface Stability | Committed       |
| MT-Level            | MT-Safe         |

```
See Also atomic_add(3C), atomic_and(3C), atomic_bits(3C), atomic_cas(3C), atomic_dec(3C), atomic inc(3C), atomic or(3C), atomic swap(3C), membar ops(3C), attributes(5)
```

Notes Atomic instructions ensure global visibility of atomically-modified variables on completion. In a relaxed store order system, this does not guarantee that the visibility of other variables will be synchronized with the completion of the atomic instruction. If such synchronization is required, memory barrier instructions must be used. See membar\_ops(3C).

Atomic instructions can be expensive since they require synchronization to occur at a hardware level. This means they should be used with care to ensure that forcing hardware level synchronization occurs a minimum number of times. For example, if you have several variables that need to be incremented as a group, and each needs to be done atomically, then do so with a mutex lock protecting all of them being incremented rather than using the atomic\_inc(3C) operation on each of them.

Name atomic\_or\_atomic\_or\_8, atomic\_or\_uchar, atomic\_or\_16, atomic\_or\_ushort, atomic\_or\_32, atomic\_or\_uint, atomic\_or\_ulong, atomic\_or\_64, atomic\_or\_8\_nv, atomic\_or\_uchar\_nv, atomic\_or\_16\_nv, atomic\_or\_ushort\_nv, atomic\_or\_32\_nv, atomic\_or\_uint\_nv, atomic\_or\_ulong\_nv, atomic\_or\_64\_nv - atomic OR operations

Synopsis #include <atomic.h>

```
void atomic_or_8(volatile uint8_t *target, uint8_t bits);
void atomic or uchar(volatile uchar t *target, uchar t bits);
void atomic_or_16(volatile uint16_t *target, uint16_t bits);
void atomic_or_ushort(volatile ushort_t *target, ushort_t bits);
void atomic or 32(volatile uint32 t *target, uint32 t bits);
void atomic or uint(volatile uint t *target, uint t bits);
void atomic or ulong(volatile ulong t *target, ulong t bits);
void atomic_or_64(volatile uint64_t *target, uint64_t bits);
uint8_t atomic_or_8_nv(volatile uint8_t *target, uint8_t bits);
uchar t atomic or uchar nv(volatile uchar t *target, uchar t bits);
uint16 t atomic or 16 nv(volatile uint16 t *target, uint16 t bits);
ushort t atomic or ushort nv(volatile ushort t *target, ushort t bits);
uint32 t atomic or 32 nv(volatile uint32 t *target, uint32 t bits);
uint_t atomic_or_uint_nv(volatile uint_t *target, uint_t bits);
ulong t atomic or ulong nv(volatile ulong t *target, ulong t bits);
uint64 t atomic or 64 nv(volatile uint64 t *target, uint64 t bits);
```

**Description** These functions enable the bitwise OR of *bits* to the value stored in *target* to occur in an atomic manner.

**Return Values** The  $*_nv()$  variants of these functions return the new value of *target*.

**Errors** No errors are defined.

**Attributes** See attributes(5) for descriptions of the following attributes:

| ATTRIBUTE TYPE      | ATTRIBUTE VALUE |
|---------------------|-----------------|
| Interface Stability | Committed       |
| MT-Level            | MT-Safe         |

```
See Also atomic_add(3C), atomic_and(3C), atomic_bits(3C), atomic_cas(3C), atomic_dec(3C), atomic_inc(3C), atomic_swap(3C), membar_ops(3C), attributes(5), atomic_ops(9F)
```

**Notes** The \*\_nv() variants are substantially more expensive on some platforms than the versions that do not return values. Do not use them unless you need to know the new value *atomically*.

Name atomic\_swap, atomic\_swap\_8, atomic\_swap\_uchar, atomic\_swap\_16, atomic\_swap\_ushort, atomic\_swap\_32, atomic\_swap\_uint, atomic\_swap\_ulong, atomic\_swap\_64, atomic\_swap\_ptr - atomic\_swap operations

Synopsis #include <atomic.h>

```
uint8_t atomic_swap_8(volatile uint8_t *target, uint8_t newval);
uchar_t atomic_swap_uchar(volatile uchar_t *target, uchar_t newval);
uint16_t atomic_swap_16(volatile uint16_t *target, uint16_t newval);
ushort_t atomic_swap_ushort(volatile ushort_t *target, ushort_t newval);
uint32_t atomic_swap_32(volatile uint32_t *target, uint32_t newval);
uint_t atomic_swap_uint(volatile uint_t *target, uint_t newval);
ulong_t atomic_swap_ulong(volatile ulong_t *target, ulong_t newval);
uint64_t atomic_swap_64(volatile uint64_t *target, uint64_t newval);
void *atomic_swap_ptr(volatile void *target, void *newval);
```

**Description** These functions enable a swap operation to occur atomically. The value stored in *target* is replaced with *newval*. The old value is returned by the function.

**Return Values** These functions return the old of \*target.

**Errors** No errors are defined.

**Attributes** See attributes(5) for descriptions of the following attributes:

| ATTRIBUTE TYPE      | ATTRIBUTE VALUE |
|---------------------|-----------------|
| Interface Stability | Committed       |
| MT-Level            | MT-Safe         |

See Also atomic\_add(3C), atomic\_and(3C), atomic\_bits(3C), atomic\_dec(3C), atomic\_inc(3C), atomic or(3C), atomic cas(3C), membar ops(3C), attributes(5), atomic ops(9F)

Name attropen – open a file

Synopsis #include <sys/types.h>

#include <sys/stat.h>
#include <fcntl.h>

int attropen(const char \*path, const char \*attrpath, int oflag,
 /\* mode\_t mode \*/...);

# Description

The attropen() function is similar to the open(2) function except that it takes a second path argument, *attrpath*, that identifies an extended attribute file associated with the first *path* argument. This function returns a file descriptor for the extended attribute rather than the file named by the initial argument.

The O\_XATTR flag is set by default for attropen() and the *attrpath* argument is always interpreted as a reference to an extended attribute. Extended attributes must be referenced with a relative path; providing an absolute path results in a normal file reference.

**Return Values** Refer to open(2).

**Errors** Refer to open(2).

**Attributes** See attributes(5) for descriptions of the following attributes:

| ATTRIBUTE TYPE      | ATTRIBUTE VALUE |
|---------------------|-----------------|
| Interface Stability | Committed       |
| MT-Level            | Safe            |

**See Also** open(2), attributes(5), fsattr(5)

Name basename – return the last element of a path name

Synopsis #include <libgen.h>

char \*basename(char \*path);

Description

The basename () function takes the pathname pointed to by *path* and returns a pointer to the final component of the pathname, deleting any trailing '/' characters.

If the string consists entirely of the '/' character, basename() returns a pointer to the string "/".

If path is a null pointer or points to an empty string, basename() returns a pointer to the string

**Return Values** The basename () function returns a pointer to the final component of *path*.

**Usage** The basename() function may modify the string pointed to by *path*, and may return a pointer to static storage that may then be overwritten by a subsequent call to basename().

When compiling multithreaded applications, the REENTRANT flag must be defined on the compile line. This flag should only be used in multithreaded applications.

**Examples** EXAMPLE 1 Examples for Input String and Output String

| Input String | Output String |
|--------------|---------------|
| "/usr/lib"   | "lib"         |
| "/usr/"      | "usr"         |
| "/"          | "/"           |

**Attributes** See attributes(5) for descriptions of the following attributes:

| ATTRIBUTE TYPE      | ATTRIBUTE VALUE   |
|---------------------|-------------------|
| Interface Stability | Committed         |
| MT-Level            | MT-Safe           |
| Standard            | See standards(5). |

**See Also** basename(1), dirname(3C), attributes(5), standards(5)

Name bsdmalloc – memory allocator

```
Synopsis cc [ flag ... ] file ... -lbsdmalloc [ library ... ]
          char *malloc(sizeunsigned size;
          int free( ptrchar *ptr;
          char *realloc( ptr, sizechar *ptr;
          unsigned size;
```

**Description** These routines provide a general-purpose memory allocation package. They maintain a table of free blocks for efficient allocation and coalescing of free storage. When there is no suitable space already free, the allocation routines call sbrk(2) to get more memory from the system. Each of the allocation routines returns a pointer to space suitably aligned for storage of any type of object. Each returns a null pointer if the request cannot be completed.

> The malloc() function returns a pointer to a block of at least *size* bytes, which is appropriately aligned.

> The free() function releases a previously allocated block. Its argument is a pointer to a block previously allocated by malloc() or realloc(). The free() function does not set errno.

> The realloc() function changes the size of the block pointed to by *ptr* to *size* bytes and returns a pointer to the (possibly moved) block. The contents will be unchanged up to the lesser of the new and old sizes. If the new size of the block requires movement of the block, the space for the previous instantiation of the block is freed. If the new size is larger, the contents of the newly allocated portion of the block are unspecified. If ptr is NULL, realloc() behaves like malloc() for the specified size. If size is 0 and ptr is not a null pointer, the space pointed to is freed.

Return Values The malloc() and realloc() functions return a null pointer if there is not enough available memory. They return a non-null pointer if size is 0. These pointers should not be dereferenced. When realloc() returns NULL, the block pointed to by ptr is left intact. Always cast the value returned by malloc() and realloc().

**Errors** If malloc() or realloc() returns unsuccessfully, errno will be set to indicate the following:

**ENOMEM** size bytes of memory cannot be allocated because it exceeds the physical limits of the system.

There is not enough memory available at this point in time to allocate *size* bytes of EAGAIN memory; but the application could try again later.

**Usage** Using realloc() with a block freed before the most recent call to malloc() or realloc() results in an error.

Comparative features of the various allocation libraries can be found in the umem alloc(3MALLOC) manual page.

**See Also** brk(2), malloc(3C), malloc(3MALLOC), mapmalloc(3MALLOC), umem\_alloc(3MALLOC)

Warnings Use of libbsdmalloc renders an application non-SCD compliant.

The libbsdmalloc routines are incompatible with the memory allocation routines in the standard C-library (libc): malloc(3C), alloca(3C), calloc(3C), free(3C), memalign(3C), realloc(3C), and valloc(3C).

Name bsd\_signal - simplified signal facilities

Synopsis #include <signal.h>

```
void (*bsd_signal(int sig, void (*func)(int)))(int);
```

Description

The bsd signal() function provides a partially compatible interface for programs written to historical system interfaces (see USAGE below).

The function call bsd signal(*sig*, *func*) has an effect as if implemented as:

```
void (*bsd signal(int sig, void (*func) (int))) (int)
     struct sigaction act, oact;
     act.sa handler = func;
     act.sa flags = SA RESTART;
     sigemptyset(&act.sa mask);
     sigaddset(&act.sa mask, sig);
     if (sigaction(sig, &act, &oact) == -1)
          return(SIG ERR);
     return(oact.sa handler);
}
```

The handler function should be declared:

```
void handler(int sig);
```

where *sig* is the signal number. The behavior is undefined if *func* is a function that takes more than one argument, or an argument of a different type.

**Return Values** Upon successful completion, bsd\_signal() returns the previous action for sig. Otherwise, SIG ERR is returned and errno is set to indicate the error.

**Errors** Refer to sigaction(2).

**Usage** This function is a direct replacement for the BSD signal() function for simple applications that are installing a single-argument signal handler function. If a BSD signal handler function is being installed that expects more than one argument, the application has to be modified to use sigaction(2). The bsd signal() function differs from signal() in that the SA RESTART flag is set and the SA RESETHAND will be clear when bsd signal() is used. The state of these flags is not specified for signal().

**Attributes** See attributes(5) for descriptions of the following attributes:

| ATTRIBUTE TYPE      | ATTRIBUTE VALUE |
|---------------------|-----------------|
| Interface Stability | Committed       |

| Standard | See standards(5). |
|----------|-------------------|
|----------|-------------------|

 $\textbf{See Also} \quad \texttt{sigaction}(2), \texttt{sigaddset}(3C), \texttt{sigemptyset}(3C), \texttt{attributes}(5), \texttt{standards}(5)$ 

Name bsearch – binary search a sorted table

Synopsis #include <stdlib.h>

```
void *bsearch(const void *key, const void *base, size_t nel, size_t size,
     int (*compar)(const void *,const void *));
```

**Description** The bsearch() function is a binary search routine generalized from Knuth (6.2.1) Algorithm B. It returns a pointer into a table (an array) indicating where a datum may be found or a null pointer if the datum cannot be found. The table must be previously sorted in increasing order according to a comparison function pointed to by *compar*.

> The *key* argument points to a datum instance to be sought in the table. The *base* argument points to the element at the base of the table. The *nel* argument is the number of elements in the table. The size argument is the number of bytes in each element.

The comparison function pointed to by *compar* is called with two arguments that point to the key object and to an array element, in that order. The function must return an integer less than, equal to, or greater than 0 if the key object is considered, respectively, to be less than, equal to, or greater than the array element.

Return Values The bsearch() function returns a pointer to a matching member of the array, or a null pointer if no match is found. If two or more members compare equal, which member is returned is unspecified.

**Usage** The pointers to the key and the element at the base of the table should be of type pointer-to-element.

The comparison function need not compare every byte, so arbitrary data may be contained in the elements in addition to the values being compared.

If the number of elements in the table is less than the size reserved for the table, *nel* should be the lower number.

The bsearch() function safely allows concurrent access by multiple threads to disjoint data, such as overlapping subtrees or tables.

**Examples** EXAMPLE 1 Examples for searching a table containing pointers to nodes.

The example below searches a table containing pointers to nodes consisting of a string and its length. The table is ordered alphabetically on the string in the node pointed to by each entry.

This program reads in strings and either finds the corresponding node and prints out the string and its length, or prints an error message.

```
#include <stdio.h>
#include <stdlib.h>
#include <string.h>
struct node {
                /* these are stored in the table */
```

**EXAMPLE 1** Examples for searching a table containing pointers to nodes. (*Continued*)

```
char *string;
    int length;
};
static struct node table[] = {    /* table to be searched */
    { "asparagus", 10 },
    { "beans", 6 },
    { "tomato", 7 },
    { "watermelon", 11 },
};
main()
{
    struct node *node ptr, node;
    /* routine to compare 2 nodes */
    static int node_compare(const void *, const void *);
    char str_space[20]; /* space to read string into */
    node.string = str space;
    while (scanf("%20s", node.string) != EOF) {
        node ptr = bsearch( &node,
            table, sizeof(table)/sizeof(struct node),
            sizeof(struct node), node_compare);
        if (node_ptr != NULL) {
            (void) printf("string = %20s, length = %d\n",
                node_ptr->string, node_ptr->length);
        } else {
            (void)printf("not found: %20s\n", node.string);
        }
    }
    return(0);
}
/* routine to compare two nodes based on an */
/* alphabetical ordering of the string field */
static int
node compare(const void *node1, const void *node2) {
    return (strcmp(
            ((const struct node *)node1)->string,
            ((const struct node *)node2)->string));
}
```

**Attributes** See attributes(5) for descriptions of the following attributes:

| ATTRIBUTE TYPE      | ATTRIBUTE VALUE |
|---------------------|-----------------|
| Interface Stability | Committed       |

| ATTRIBUTE TYPE | ATTRIBUTE VALUE   |
|----------------|-------------------|
| MT-Level       | MT-Safe           |
| Standard       | See standards(5). |

**See Also** hsearch(3C), lsearch(3C), qsort(3C), tsearch(3C), attributes(5), standards(5)

Name bstring, bcopy, bcmp, bzero – memory operations

Synopsis #include <strings.h>

```
void bcopy(const void *s1, void *s2, size_t n);
int bcmp(const void *s1, const void *s2, size t n);
void bzero(void *s, size t n);
```

**Description** The bcopy(), bcmp(), and bzero() functions operate as efficiently as possible on memory areas (arrays of bytes bounded by a count, not terminated by a null character). They do not check for the overflow of any receiving memory area. These functions are similar to the memcpy(), memcmp(), and memset() functions described on the memory(3C) manual page.

> The bcopy () function copies *n* bytes from memory area *s1* to *s2*. Copying between objects that overlap will take place correctly.

The bcmp() function compares the first *n* bytes of its arguments, returning 0 if they are identical and 1 otherwise. The bcmp() function always returns 0 when n is 0.

The bzero () function sets the first n bytes in memory area s to 0.

**Warnings** The bcopy() function takes parameters backwards from memcmp(). See memory(3C).

**Attributes** See attributes(5) for descriptions of the following attributes:

| ATTRIBUTE TYPE      | ATTRIBUTE VALUE   |
|---------------------|-------------------|
| Interface Stability | Committed         |
| MT-Level            | MT-Safe           |
| Standard            | See standards(5). |

**See Also** memory(3C), attributes(5), standards(5)

Name btowc – single-byte to wide-character conversion

Synopsis #include <stdio.h> #include <wchar.h>

wint t btowc(int c);

**Description** The btowc () function determines whether *c* constitutes a valid (one-byte) character in the initial shift state.

> The behavior of this function is affected by the LC CTYPE category of the current locale. See environ(5).

**Return Values** The btowc() function returns WEOF if c has the value EOF or if (unsigned char) c does not constitute a valid (one-byte) character in the initial shift state. Otherwise, it returns the wide-character representation of that character.

**Errors** No errors are defined.

**Attributes** See attributes(5) for descriptions of the following attributes:

| ATTRIBUTE TYPE      | ATTRIBUTE VALUE         |
|---------------------|-------------------------|
| Interface Stability | Committed               |
| MT-Level            | MT-Safe with exceptions |
| Standard            | See standards(5).       |

**See Also** setlocale(3C), wctob(3C), attributes(5), environ(5), standards(5)

**Notes** The btowc() function can be used safely in multithreaded applications, as long as setlocale(3C) is not being called to change the locale.

Name catgets – read a program message

**Synopsis** #include <nl types.h>

char \*catgets(nl\_catd catd, int set\_num, int msg\_num, const char \*s);

**Description** The catgets () function attempts to read message *msg\_num*, in set *set\_num*, from the message catalog identified by catd. The catd argument is a catalog descriptor returned from an earlier call to catopen(). The s argument points to a default message string which will be returned by catgets () if the identified message catalog is not currently available.

**Return Values** If the identified message is retrieved successfully, catgets() returns a pointer to an internal buffer area containing the null terminated message string. If the call is unsuccessful for any reason, catgets () returns a pointer to s and errno may be set to indicate the error.

**Errors** The catgets () function may fail if:

**EBADF** The *catd* argument is not a valid message catalogue descriptor open for reading.

**EBADMSG** The number of %n specifiers that appear in the message string specified by s does

not match the number of %n specifiers that appear in the message identified by

*set\_id* and *msg\_id* in the specified message catalog.

FTNTR The read operation was terminated due to the receipt of a signal, and no data was

transferred.

FTNVAL The message catalog identified by *catd* is corrupted.

**ENOMSG** The message identified by *set\_id* and *msg\_id* is not in the message catalog.

**Usage** The catgets() function can be used safely in multithreaded applications as long as

setlocale(3C) is not being called to change the locale.

**Attributes** See attributes(5) for descriptions of the following attributes:

| ATTRIBUTE TYPE      | ATTRIBUTE VALUE   |
|---------------------|-------------------|
| Interface Stability | Committed         |
| MT-Level            | MT-Safe           |
| Standard            | See standards(5). |

**See Also** gencat(1), catclose(3C), catopen(3C), gettext(3C), setlocale(3C), attributes(5), standards(5)

International Language Environments Guide

Name catopen, catclose – open/close a message catalog

```
Synopsis #include <nl_types.h>
          nl_catd catopen(const char *name, int oflag);
          int catclose(nl catd catd);
```

**Description** The catopen() function opens a message catalog and returns a message catalog descriptor. name specifies the name of the message catalog to be opened. If name contains a "/", then name specifies a complete pathname for the message catalog; otherwise, the environment variable NLSPATH is used and /usr/lib/locale/locale/LC MESSAGES must exist. If NLSPATH does not exist in the environment, or if a message catalog cannot be opened in any of the paths specified by NLSPATH, then the default path /usr/lib/locale/locale/LC MESSAGES is used. In the "C" locale, catopen() will always succeed without checking the default search path.

> The names of message catalogs and their location in the filesystem can vary from one system to another. Individual applications can choose to name or locate message catalogs according to their own special needs. A mechanism is therefore required to specify where the catalog resides.

> The NLSPATH variable provides both the location of message catalogs, in the form of a search path, and the naming conventions associated with message catalog files. For example:

```
NLSPATH=/nlslib/%L/%N.cat:/nlslib/%N/%L
```

The metacharacter % introduces a substitution field, where %L substitutes the current setting of either the LANG environment variable, if the value of oflag is 0, or the LC MESSAGES category, if the value of oflag is NL CAT LOCALE, and %N substitutes the value of the name parameter passed to catopen(). Thus, in the above example, catopen() will search in /nlslib/\$LANG/name.cat, if oflag is 0, or in /nlslib/{LC MESSAGES}/name.cat, if oflag is NL CAT LOCALE.

The NLSPATH variable will normally be set up on a system wide basis (in /etc/profile) and thus makes the location and naming conventions associated with message catalogs transparent to both programs and users.

The full set of metacharacters is:

- %N The value of the name parameter passed to catopen().
- %L The value of LANG or LC MESSAGES.
- %ી The value of the *language* element of LANG or LC MESSAGES.
- The value of the *territory* element of LANG or LC MESSAGES. %t
- The value of the *codeset* element of LANG or LC\_MESSAGES. %C
- %% A single %.

The LANG environment variable provides the ability to specify the user's requirements for native languages, local customs and character set, as an ASCII string in the form

LANG=language\_territory.codeset[@modifier]

A user who speaks German as it is spoken in Austria and has a terminal which operates in UTF-8 codeset, would want the setting of the LANG variable to be

LANG=de AT.UTF-8

With this setting it should be possible for that user to find any relevant catalogs should they exist.

Should the LANG variable not be set, the value of LC\_MESSAGES as returned by setlocale() is used. If this is NULL, the default path as defined in <nl\_types.h> is used.

A message catalogue descriptor remains valid in a process until that process closes it, or a successful call to one of the exec functions. A change in the setting of the LC\_MESSAGES category may invalidate existing open catalogues.

If a file descriptor is used to implement message catalogue descriptors, the FD\_CLOEXEC flag will be set; see <fcntl.h>.

If the value of *oflag* argument is 0, the LANG environment variable is used to locate the catalogue without regard to the LC\_MESSAGES category. If the *oflag* argument is NL\_CAT\_LOCALE, the LC\_MESSAGES category is used to locate the message catalogue.

If the value of LANG or LC\_MESSAGES that is used in the process of locating message catalog is a canonical locale name to obsoleted Solaris locale names as described in locale\_alias(5) and the above mentioned ordinary locations with the value do not yield a message catalog, for a better backward compatibility, catopen() additionally looks for its message catalog using the obsoleted Solaris locale names as the additional locale names to check on with in place of the value.

If the value of LANG or LC\_MESSAGES that is used in the process of locating message catalog is an accepted and supported locale name alias to a canonical locale name that is supported as described in locale\_alias(5) and the above mentioned ordinary locations with the value do not yield a message catalog, catopen() additionally looks for its message catalog using the canonical locale name.

The catclose() function closes the message catalog identified by *catd*. If a file descriptor is used to implement the type nl\_catd, that file descriptor will be closed.

## **Return Values**

Upon successful completion, catopen() returns a message catalog descriptor for use on subsequent calls to catgets() and catclose(). Otherwise it returns ( $nl_catd$ ) -1.

Upon successful completion, catclose() returns 0. Otherwise it returns -1 and sets errno to indicate the error.

**Errors** The catopen() function may fail if:

EACCES Search permission is denied for the component of the path prefix of the

message catalogue or read permission is denied for the message catalogue.

EMFILE There are OPEN MAX file descriptors currently open in the calling process.

ENAMETOOLONG The length of the pathname of the message catalogue exceeds PATH\_MAX, or

a pathname component is longer than NAME\_MAX.

ENAMETOOLONG Pathname resolution of a symbolic link produced an intermediate result

whose length exceeds PATH\_MAX.

ENFILE Too many files are currently open in the system.

ENOENT The message catalogue does not exist or the *name* argument points to an

empty string.

ENOMEM Insufficient storage space is available.

ENOTDIR A component of the path prefix of the message catalogue is not a directory.

The catclose() function may fail if:

EBADF The catalogue descriptor is not valid.

EINTR The catclose() function was interrupted by a signal.

**Usage** The catopen() and catclose() functions can be used safely in multithreaded applications, as long as setlocale(3C) is not being called to change the locale.

**Attributes** See attributes(5) for descriptions of the following attributes:

| ATTRIBUTE TYPE      | ATTRIBUTE VALUE   |
|---------------------|-------------------|
| Interface Stability | Committed         |
| MT-Level            | MT-Safe           |
| Standard            | See standards(5). |

**See Also** gencat(1), catgets(3C), gettext(3C), nl\_types.h(3HEAD), setlocale(3C), attributes(5), environ(5), locale\_alias(5)

Name cfgetispeed, cfgetospeed – get input and output baud rate

Synopsis #include <termios.h>

```
speed_t cfgetispeed(const struct termios *termios_p);
speed_t cfgetospeed(const struct termios *termios_p);
```

**Description** The cfgetispeed() function extracts the input baud rate from the termios structure to which the *termios\_p* argument points.

> The cfgetospeed() function extracts the output baud rate from the termios structure to which the *termios\_p* argument points.

These functions returns exactly the value in the termios data structure, without interpretation.

Return Values Upon successful completion, cfgetispeed() returns a value of type speed t representing the input baud rate.

> Upon successful completion, cfgetospeed() returns a value of type speed t representing the output baud rate.

**Errors** No errors are defined.

**Attributes** See attributes(5) for descriptions of the following attributes:

| ATTRIBUTE TYPE      | ATTRIBUTE VALUE                |
|---------------------|--------------------------------|
| Interface Stability | Committed                      |
| MT-Level            | MT-Safe, and Async-Signal-Safe |
| Standard            | See standards(5).              |

**See Also** cfgetospeed(3C), tcgetattr(3C), attributes(5), standards(5), termio(7I)

Name cfsetispeed, cfsetospeed – set input and output baud rate

Synopsis #include <termios.h>

int cfsetispeed(struct termios \*termios\_p, speed\_t speed); int cfsetospeed(struct termios \*termios\_p, speed t speed);

**Description** The cfsetispeed() function sets the input baud rate stored in the structure pointed to by *termios\_p* to *speed*.

> The cfsetospeed() function sets the output baud rate stored in the structure pointed to by termios\_p to speed.

There is no effect on the baud rates set in the hardware until a subsequent successful call to tcsetattr(3C) on the same termios structure.

**Return Values** Upon successful completion, cfsetispeed() and cfsetospeed() return ∅. Otherwise −1 is returned, and errno may be set to indicate the error.

**Errors** The cfsetispeed() and cfsetospeed() functions may fail if:

EINVAL The *speed* value is not a valid baud rate.

EINVAL The value of *speed* is outside the range of possible speed values as specified in

<termios.h>.

**Attributes** See attributes(5) for descriptions of the following attributes:

| ATTRIBUTE TYPE      | ATTRIBUTE VALUE                |
|---------------------|--------------------------------|
| Interface Stability | Committed                      |
| MT-Level            | MT-Safe, and Async-Signal-Safe |
| Standard            | See standards(5).              |

**See Also** cfgetispeed(3C), tcsetattr(3C), attributes(5), standards(5), termio(7I)

Name cleareny – clear the environment

Synopsis #include <stdlib.h>

int clearenv(void);

**Description** The clearenv() function clears the environment of all name-value pairs and sets the value of

the external variable environ(5) to NULL.

**Return Values** Upon successful completion, the clearenv() function returns 0. Otherwise, it returns a

non-zero value.

**Attributes** See attributes(5) for descriptions of the following attributes:

| ATTRIBUTE TYPE      | ATTRIBUTE VALUE |
|---------------------|-----------------|
| Interface Stability | Committed       |
| MT-Level            | MT-Safe         |

**See Also** getenv(3C), setenv(3C), attributes(5), environ(5)

Name clock - report CPU time used

Synopsis #include <time.h>

clock\_t clock(void);

Description

The clock() function returns the amount of CPU time (in microseconds) used since the first call to clock() in the calling process. The time reported is the sum of the user and system times of the calling process and its terminated child processes for which it has executed the wait(3C) function, the pclose(3C) function, or the system(3C) function.

**Return Values** Dividing the value returned by clock() by the constant CLOCKS PER SEC, defined in the <time.h> header, will give the time in seconds. If the process time used is not available or cannot be represented, clock returns the value (clock t) -1.

**Usage** The value returned by clock() is defined in microseconds for compatibility with systems that have CPU clocks with much higher resolution. Because of this, the value returned will wrap around after accumulating only 2147 seconds of CPU time (about 36 minutes).

**Attributes** See attributes(5) for descriptions of the following attributes:

| ATTRIBUTE TYPE      | ATTRIBUTE VALUE   |
|---------------------|-------------------|
| Interface Stability | Committed         |
| MT-Level            | MT-Safe           |
| Standard            | See standards(5). |

**See Also** times(2), popen(3C), system(3C), wait(3C), attributes(5), standards(5)

Name clock nanosleep – high resolution sleep with specifiable clock

Synopsis #include <time.h>

```
int clock_nanosleep(clockid_t clock_id, int flags,
     const struct timespec *rqtp, struct timespec *rmtp);
```

**Description** If the flag TIMER ABSTIME is not set in the flags argument, the clock nanosleep() function causes the current thread to be suspended from execution until either the time interval specified by the ratp argument has elapsed, or a signal is delivered to the calling thread and its action is to invoke a signal-catching function, or the process is terminated. The clock used to measure the time is the clock specified by *clock\_id*.

> If the flag TIMER ABSTIME is set in the flags argument, the clock nanosleep() function causes the current thread to be suspended from execution until either the time value of the clock specified by *clock\_id* reaches the absolute time specified by the *rqtp* argument, or a signal is delivered to the calling thread and its action is to invoke a signal-catching function, or the process is terminated. If, at the time of the call, the time value specified by rqtp is less than or equal to the time value of the specified clock, then clock\_nanosleep() returns immediately and the calling process is not suspended.

> The suspension time caused by this function can be longer than requested because the argument value is rounded up to an integer multiple of the sleep resolution, or because of the scheduling of other activity by the system. But, except for the case of being interrupted by a signal, the suspension time for the relative clock nanosleep() function (that is, with the TIMER ABSTIME flag not set) will not be less than the time interval specified by rqtp, as measured by the corresponding clock. The suspension for the absolute clock nanosleep() function (that is, with the TIMER ABSTIME flag set) will be in effect at least until the value of the corresponding clock reaches the absolute time specified by rqtp, except for the case of being interrupted by a signal.

The use of the clock\_nanosleep() function has no effect on the action or blockage of any signal.

The clock nanosleep() function fails if the *clock\_id* argument refers to the CPU-time clock of the calling thread. It is unspecified if *clock\_id* values of other CPU-time clocks are allowed.

Return Values If the clock\_nanosleep() function returns because the requested time has elapsed, its return value is 0.

> If the clock nanosleep() function returns because it has been interrupted by a signal, it returns the corresponding error value. For the relative clock nanosleep() function, if the rmtp argument is non-null, the timespec structure referenced by it is updated to contain the amount of time remaining in the interval (the requested time minus the time actually slept). If the *rmtp* argument is NULL, the remaining time is not returned. The absolute clock nanosleep() function has no effect on the structure referenced by *rmtp*.

If clock nanosleep() fails, it shall return the corresponding error value.

**Errors** The clock nanosleep() function will fail if:

EINTR The clock nanosleep() function was interrupted by a signal.

EINVAL The rqtp argument specified a nanosecond value less than zero or greater than or

equal to 1,000 million; or the TIMER\_ABSTIME flag was specified in *flags* and the *rqtp* argument is outside the range for the clock specified by *clock\_id*; or the *clock\_id* argument does not specify a known clock, or specifies the CPU-time

clock of the calling thread.

ENOTSUP The *clock\_id* argument specifies a clock for which clock\_nanosleep() is not

supported, such as a CPU-time clock.

**Attributes** See attributes(5) for descriptions of the following attributes:

| ATTRIBUTE TYPE      | ATTRIBUTE VALUE   |
|---------------------|-------------------|
| Interface Stability | Committed         |
| MT-Level            | MT-Safe           |
| Standard            | See standards(5). |

See Also  $clock\_getres(3C)$ , nanosleep(3C),  $pthread\_cond\_timedwait(3C)$ , sleep(3C), attributes(5), standards(5)

**Name** clock\_settime, clock\_gettime, clock\_getres – high-resolution clock operations

Synopsis #include <time.h>

```
int clock_settime(clockid_t clock_id, const struct timespec *tp);
int clock gettime(clockid t clock_id, struct timespec *tp);
int clock getres(clockid t clock_id, struct timespec *res);
```

# Description

The clock settime() function sets the specified clock, *clock\_id*, to the value specified by *tp*. Time values that are between two consecutive non-negative integer multiples of the resolution of the specified clock are truncated down to the smaller multiple of the resolution.

The clock gettime() function returns the current value *tp* for the specified clock, *clock\_id*.

The resolution of any clock can be obtained by calling clock getres(). Clock resolutions are system-dependent and cannot be set by a process. If the argument res is not NULL, the resolution of the specified clock is stored in the location pointed to by res. If res is NULL, the clock resolution is not returned. If the time argument of clock settime() is not a multiple of res, then the value is truncated to a multiple of res.

A clock may be systemwide (that is, visible to all processes) or per-process (measuring time that is meaningful only within a process).

A *clock\_id* of CLOCK\_REALTIME is defined in <time.h>. This clock represents the realtime clock for the system. For this clock, the values returned by clock gettime() and specified by clock settime() represent the amount of time (in seconds and nanoseconds) since the Epoch. Additional clocks may also be supported. The interpretation of time values for these clocks is unspecified.

A *clock\_id* of CLOCK HIGHRES represents the non-adjustable, high-resolution clock for the system. For this clock, the value returned by clock gettime(3C) represents the amount of time (in seconds and nanoseconds) since some arbitrary time in the past; it is not correlated in any way to the time of day, and thus is not subject to resetting or drifting by way of adjtime(2), ntp adjtime(2), settimeofday(3C), or clock settime(). The time source for this clock is the same as that for gethrtime(3C).

Additional clocks may also be supported. The interpretation of time values for these clocks is unspecified.

Return Values Upon successful completion, 0 is returned. Otherwise, -1 is returned and errno is set to indicate the error.

Errors The clock settime(), clock gettime() and clock getres() functions will fail if:

**EINVAL** The *clock\_id* argument does not specify a known clock.

**ENOSYS** The functions clock\_settime(), clock\_gettime(), and clock\_getres() are not supported by this implementation.

The clock settime() function will fail if:

EINVAL The tp argument to clock set

The *tp* argument to clock\_settime() is outside the range for the given clock ID; or the *tp* argument specified a nanosecond value less than zero or greater than or equal to 1000 million.

The clock\_settime() function may fail if:

EPERM The requesting process does not have the appropriate privilege to set the specified clock.

**Attributes** See attributes(5) for descriptions of the following attributes:

| ATTRIBUTE TYPE      | ATTRIBUTE VALUE                      |
|---------------------|--------------------------------------|
| Interface Stability | Committed                            |
| MT-Level            | clock_gettime() is Async-Signal-Safe |
| Standard            | See standards(5).                    |

See Also time(2), ctime(3C), gethrtime(3C), time.h(3HEAD), timer\_gettime(3C), attributes(5), standards(5)

Name closedir – close a directory stream

Synopsis #include <sys/types.h>

#include <dirent.h>

int closedir(DIR \*dirp);

**Description** The closedir() function closes the directory stream referred to by the argument *dirp*. Upon

return, the value of *dirp* may no longer point to an accessible object of the type DIR. If a file

descriptor is used to implement type DIR, that file descriptor will be closed.

Return Values Upon successful completion, closedir() returns 0. Otherwise, -1 is returned and errno is set

to indicate the error.

**Errors** The closedir() function may fail if:

EBADF The *dirp* argument does not refer to an open directory stream.

EINTR The closedir() function was interrupted by a signal.

**Attributes** See attributes(5) for descriptions of the following attributes:

| ATTRIBUTE TYPE      | ATTRIBUTE VALUE   |
|---------------------|-------------------|
| Interface Stability | Committed         |
| MT-Level            | Safe              |
| Standard            | See standards(5). |

**See Also** opendir(3C), attributes(5), standards(5)

Name closefrom, fdwalk – close or iterate over open file descriptors

```
Synopsis #include <stdlib.h>
    void closefrom(int lowfd);
    int fdwalk(int (*func)(void *, int), void *cd);
```

**Description** The closefrom() function calls close(2) on all open file descriptors greater than or equal to lowfd.

The effect of closefrom(lowfd) is the same as the code

except that close() is called only on file descriptors that are actually open, not on every possible file descriptor greater than or equal to <code>lowfd</code>, and <code>close()</code> is also called on any open file descriptors greater than or equal to <code>rl.rlim\_max</code> (and <code>lowfd</code>), should any exist.

The fdwalk() function first makes a list of all currently open file descriptors. Then for each file descriptor in the list, it calls the user-defined function, func(cd, fd), passing it the pointer to the callback data, cd, and the value of the file descriptor from the list, fd. The list is processed in file descriptor value order, lowest numeric value first.

If *func*() returns a non-zero value, the iteration over the list is terminated and fdwalk() returns the non-zero value returned by *func*(). Otherwise, fdwalk() returns 0 after having called *func*() for every file descriptor in the list.

The fdwalk() function can be used for fine-grained control over the closing of file descriptors. For example, the closefrom() function can be implemented as:

The fdwalk() function can then be used to count the number of open files in the process.

Return Values

No return value is defined for closefrom(). If close() fails for any of the open file descriptors, the error is ignored and the file descriptors whose close() operation failed might remain open on return from closefrom().

The fdwalk() function returns the return value of the last call to the callback function *func*(), or 0 if *func*() is never called (no open files).

**Errors** No errors are defined. The closefrom() and fdwalk() functions do not set errno but errno can be set by close() or by another function called by the callback function, *func*().

**Files** /proc/self/fd directory (list of open files)

**Usage** The act of closing all open file descriptors should be performed only as the first action of a daemon process. Closing file descriptors that are in use elsewhere in the current process normally leads to disastrous results.

**Attributes** See attributes(5) for descriptions of the following attributes:

| ATTRIBUTE TYPE | ATTRIBUTE VALUE |
|----------------|-----------------|
| MT-Level       | Unsafe          |

**See Also** close(2), getrlimit(2), proc(4), attributes(5)

**Name** cond\_init, cond\_wait, cond\_timedwait, cond\_reltimedwait, cond\_signal, cond\_broadcast, cond\_destroy – condition variables

# Description

Initialize

Condition variables and mutexes should be global. Condition variables that are allocated in writable memory can synchronize threads among processes if they are shared by the cooperating processes (see mmap(2)) and are initialized for this purpose.

The scope of a condition variable is either intra-process or inter-process. This is dependent upon whether the argument is passed implicitly or explicitly to the initialization of that condition variable. A condition variable does not need to be explicitly initialized. A condition variable is initialized with all zeros, by default, and its scope is set to within the calling process. For inter-process synchronization, a condition variable must be initialized once, and only once, before use.

A condition variable must not be simultaneously initialized by multiple threads or re-initialized while in use by other threads.

Attributes of condition variables can be set to the default or customized at initialization.

The cond\_init() function initializes the condition variable pointed to by *cvp*. A condition variable can have several different types of behavior, specified by *type*. No current type uses *arg* although a future type may specify additional behavior parameters with *arg*. The *type* argument c take one of the following values:

USYNC\_THREAD The condition variable can synchronize threads only in this process. This is the default.

USYNC\_PROCESS The condition variable can synchronize threads in this process and other

processes. Only one process should initialize the condition variable. The object initialized with this attribute must be allocated in memory shared

between processes, either in System V shared memory (see shmop(2)) or in memory mapped to a file (see mmap(2)). It is illegal to initialize the object this way and to not allocate it in such shared memory.

Initializing condition variables can also be accomplished by allocating in zeroed memory, in which case, a *type* of USYNC THREAD is assumed.

If default condition variable attributes are used, statically allocated condition variables can be initialized by the macro DEFAULTCV.

Default condition variable initialization (intra-process):

```
cond_t cvp;
cond init(&cvp, NULL, NULL); /*initialize condition variable
                                 with default*/
or
cond_init(&cvp, USYNC_THREAD, NULL);
or
cond t cond = DEFAULTCV;
Customized condition variable initialization (inter-process):
cond_init(&cvp, USYNC_PROCESS, NULL); /* initialize cv with
                                         inter-process scope */
```

Condition Wait The condition wait interface allows a thread to wait for a condition and atomically release the associated mutex that it needs to hold to check the condition. The thread waits for another thread to make the condition true and that thread's resulting call to signal and wakeup the waiting thread.

> The cond wait() function atomically releases the mutex pointed to by mp and causes the calling thread to block on the condition variable pointed to by *cvp*. The blocked thread may be awakened by cond signal(), cond broadcast(), or when interrupted by delivery of a UNIX signal or a fork().

The cond wait(), cond timedwait(), and cond reltimedwait() functions always return with the mutex locked and owned by the calling thread even when returning an error, except when the mutex has the LOCK ROBUST attribute and has been left irrecoverable by the mutex's last owner. The cond wait(), cond timedwait(), and cond reltimedwait() functions return the appropriate error value if they fail to internally reacquire the mutex.

**Condition Signaling** 

A condition signal allows a thread to unblock a single thread waiting on the condition variable, whereas a condition broadcast allows a thread to unblock all threads waiting on the condition variable.

The cond\_signal() function unblocks one thread that is blocked on the condition variable pointed to by *cvp*.

The cond\_broadcast() function unblocks all threads that are blocked on the condition variable pointed to by *cvp*.

If no threads are blocked on the condition variable, then cond\_signal() and cond broadcast() have no effect.

The cond\_signal() or cond\_broadcast() functions can be called by a thread whether or not it currently owns the mutex that threads calling cond\_wait(), cond\_timedwait(), or cond\_reltimedwait() have associated with the condition variable during their waits. If, however, predictable scheduling behavior is required, then that mutex should be locked by the thread prior to calling cond\_signal() or cond\_broadcast().

Destroy The condition destroy functions destroy any state, but not the space, associated with the condition variable.

The cond\_destroy() function destroys any state associated with the condition variable pointed to by *cvp*. The space for storing the condition variable is not freed.

**Return Values** Upon successful completion, these functions return 0. Otherwise, a non-zero value is returned to indicate the error.

**Errors** The cond timedwait() and cond reltimedwait() functions will fail if:

ETIME The time specified by *abstime* or *reltime* has passed.

The cond\_wait(), cond\_timedwait(), and cond\_reltimedwait() functions will fail if:

EINTR Interrupted. The calling thread was awakened by the delivery of a UNIX signal.

If the mutex pointed to by mp is a robust mutex (initialized with the LOCK\_ROBUST attribute), the cond\_wait(), cond\_timedwait() and cond\_reltimedwait() functions will, under the specified conditions, return the following error values. For complete information, see the description of the mutex lock() function on the mutex init(3C) manual page.

ENOTRECOVERABLE The mutex was protecting the state that has now been left irrecoverable.

The mutex has not been acquired.

EOWNERDEAD The last owner of the mutex died while holding the mutex, possibly

leaving the state it was protecting inconsistent. The mutex is now

owned by the caller.

These functions may fail if:

EFAULT The *cond*, *attr*, *cvp*, *arg*, *abstime*, or *mutex* argument points to an illegal address.

EINVAL Invalid argument. For cond\_init(), *type* is not a recognized type. For cond\_timedwait(), the number of nanoseconds is greater than or equal to 1,000,000,000.

**Examples** EXAMPLE 1 Use cond\_wait() in a loop to test some condition.

The cond\_wait() function is normally used in a loop testing some condition, as follows:

```
(void) mutex_lock(mp);
while (cond == FALSE) {
        (void) cond_wait(cvp, mp);
}
(void) mutex_unlock(mp);
```

**EXAMPLE 2** Use cond\_timedwait() in a loop to test some condition.

The cond\_timedwait() function is normally used in a loop testing some condition. It uses an absolute timeout value as follows:

```
timestruc_t to;
...
(void) mutex_lock(mp);
to.tv_sec = time(NULL) + TIMEOUT;
to.tv_nsec = 0;
while (cond == FALSE) {
    err = cond_timedwait(cvp, mp, &to);
    if (err == ETIME) {
        /* timeout, do something */
        break;
    }
}
(void) mutex_unlock(mp);
```

**EXAMPLE 3** Use cond\_reltimedwait() in a loop to test some condition.

The cond\_reltimedwait() function is normally used in a loop testing in some condition. It uses a relative timeout value as follows:

```
timestruc_t to;
...
(void) mutex_lock(mp);
while (cond == FALSE) {
    to.tv_sec = TIMEOUT;
    to.tv_nsec = 0;
    err = cond_reltimedwait(cvp, mp, &to);
    if (err == ETIME) {
        /* timeout, do something */
        break;
    }
```

```
EXAMPLE 3 Use cond_reltimedwait() in a loop to test some condition. (Continued)
}
(void) mutex_unlock(mp);
```

**Attributes** See attributes(5) for descriptions of the following attributes:

| ATTRIBUTE TYPE | ATTRIBUTE VALUE |
|----------------|-----------------|
| MT-Level       | MT-Safe         |

See Also fork(2), mmap(2), setitimer(2), shmop(2), mutex\_init(3C), signal(3C), attributes(5), condition(5), mutex(5), standards(5)

Notes If more than one thread is blocked on a condition variable, the order in which threads are unblocked is determined by the scheduling policy. When each thread, unblocked as a result of a cond\_signal() or cond\_broadcast(), returns from its call to cond\_wait() or cond\_timedwait(), the thread owns the mutex with which it called cond\_wait(), cond\_timedwait(), or cond\_reltimedwait(). The thread(s) that are unblocked compete for the mutex according to the scheduling policy and as if each had called mutex lock(3C).

When cond\_wait() returns the value of the condition is indeterminate and must be reevaluated.

The cond\_timedwait() and cond\_reltimedwait() functions are similar to cond\_wait(), except that the calling thread will not wait for the condition to become true past the absolute time specified by *abstime* or the relative time specified by *reltime*. Note that cond\_timedwait() or cond\_reltimedwait() might continue to block as it trys to reacquire the mutex pointed to by *mp*, which may be locked by another thread. If either cond\_timedwait() or cond\_reltimedwait() returns because of a timeout, it returns the error value ETIME.

Name confstr – get configurable variables

**Synopsis** #include <unistd.h>

**Basic Library Functions** 

size\_t confstr(int name, char \*buf, size\_t len);

## Description

The confstr() function provides a method for applications to get configuration-defined string values. Its use and purpose are similar to the sysconf(3C) function, but it is used where string values rather than numeric values are returned.

The *name* argument represents the system variable to be queried.

If *len* is not 0, and if *name* has a configuration-defined value, confstr() copies that value into the *len*-byte buffer pointed to by *buf*. If the string to be returned is longer than *len* bytes, including the terminating null, then confstr() truncates the string to *len*—1 bytes and null-terminates the result. The application can detect that the string was truncated by comparing the value returned by confstr() with *len*.

If *len* is 0, confstr() still returns the integer value as defined below, but does not return the string.

The confstr() function supports the following values for *name*, defined in <unistd.h>, for both SPARC and x86:

this value is the set of initial options to be given to the cc and c89 utilities to build an application using the Large File Summit transitional

compilation environment (see

lfcompile64(5)).

\_CS\_LFS64\_LDFLAGS If \_LFS64\_LARGEFILE is defined in <unistd.h>,

this value is the set of final options to be given to the cc and c89 utilities to build an application using the Large File Summit transitional

compilation environment (see

lfcompile64(5)).

 $_{\text{CS\_LFS64\_LIBS}}$  If  $_{\text{LFS64\_LARGEFILE}}$  is defined in <unistd.h>,

this value is the set of libraries to be given to the cc and c89 utilities to build an application using the Large File Summit transitional compilation

environment (see lfcompile64(5)).

\_CS\_LFS64\_LINTFLAGS If \_LFS64\_LARGEFILE is defined in <unistd.h>,

this value is the set of options to be given to the lint utility to check application source using the Large File Summit transitional compilation

101

environment (see lfcompile64(5)).

If LFS LARGEFILE is defined in <unistd.h>, CS LFS CFLAGS this value is the set of initial options to be given to the cc and c89 utilities to build an application using the Large File Summit large file compilation environment for 32-bit applications (see lfcompile(5)). CS LFS LDFLAGS If LFS LARGEFILE is defined in <unistd.h>, this value is the set of final options to be given to the cc and c89 utilities to build an application using the Large File Summit large file compilation environment for 32-bit applications (see lfcompile(5)). CS LFS LIBS If LFS LARGEFILE is defined in <unistd.h>, this value is the set of libraries to be given to the cc and c89 utilities to build an application using the Large File Summit large file compilation environment for 32-bit applications (see lfcompile(5)). If LFS LARGEFILE is defined in <unistd.h>, CS LFS LINTFLAGS this value is the set of options to be given to the lint utility to check application source using the Large File Summit large file compilation environment for 32-bit applications (see lfcompile(5)). \_CS\_PATH If the ISO POSIX.2 standard is supported, this is the value for the PATH environment variable that finds all standard utilities. Otherwise the meaning of this value is unspecified. If sysconf(\_SC\_V6\_ILP32\_0FF32) returns -1, CS POSIX V6 ILP32 OFF32 CFLAGS the meaning of this value is unspecified. Otherwise, this value is the set of initial options to be given to the c99 utility to build an application using a programming model with 32-bit int, long, pointer, and off\_t types. If sysconf (SC V6 ILP32 OFF32) returns -1, CS POSIX V6 ILP32 OFF32 LDFLAGS the meaning of this value is unspecified. Otherwise, this value is the set of final options to be given to the c99 utility to build an application using a programming model with 32-bit int, long, pointer, and off types.

| CS | POSIX | V6 II | LP32 OF | F32 LIBS |
|----|-------|-------|---------|----------|
|    | -     |       | _       | _        |

If sysconf(\_SC\_V6\_ILP32\_0FF32) returns -1, the meaning of this value is unspecified. Otherwise, this value is the set of libraries to be given to the c99 utility to build an application using a programming model with 32-bit int, long, pointer, and off t types.

\_CS\_POSIX\_V6\_ILP32\_OFFBIG\_CFLAGS

If sysconf(\_SC\_V6\_ILP32\_OFFBIG) returns -1, the meaning of this value is unspecified. Otherwise, this value is the set of initial options to be given to the c99 utility to build an application using a programming model with 32-bit int, long, and pointer types, and an off\_t type using at least 64 bits.

\_CS\_POSIX\_V6\_ILP32\_OFFBIG\_LDFLAGS

If sysconf(\_SC\_V6\_ILP32\_OFFBIG) returns -1, the meaning of this value is unspecified. Otherwise, this value is the set of final options to be given to the c99 utility to build an application using a programming model with 32-bit int, long, and pointer types, and an off\_t type using at least 64 bits.

CS POSIX V6 ILP32 OFFBIG LIBS

If sysconf(\_SC\_V6\_ILP32\_OFFBIG) returns -1, the meaning of this value is unspecified. Otherwise, this value is the set of libraries to be given to the c99 utility to build an application using a programming model with 32-bit int, long, and pointer types, and an off\_t type using at least 64 bits.

CS POSIX V6 LP64 OFF64 CFLAGS

If sysconf(\_SC\_V6\_LP64\_0FF64) returns -1, the meaning of this value is unspecified. Otherwise, this value is the set of initial options to be given to the c99 utility to build an application using a programming model with 64-bit int, long, pointer, and off\_t types.

\_CS\_POSIX\_V6\_LP64\_OFF64\_LDFLAGS

If sysconf(\_SC\_V6\_LP64\_0FF64) returns -1, the meaning of this value is unspecified. Otherwise, this value is the set of final options to be given to the c99 utility to build an application using a programming model with 64-bit int, long, pointer, and off\_t types.

If sysconf (SC V6 LP64 OFF64) returns -1, the CS POSIX V6 LP64 OFF64 LIBS meaning of this value is unspecified. Otherwise, this value is the set of libraries to be given to the

c99 utility to build an application using a programming model with 64-bit int, long,

pointer, and off\_t types.

If sysconf( SC V6 LPBIG OFFBIG) returns -1, CS POSIX V6 LPBIG OFFBIG CFLAGS

> the meaning of this value is unspecified. Otherwise, this value is the set of initial options to be given to the c99 utility to build an application using a programming model with an int type using at least 32 bits and long,

pointer, and off t types using at least 64 bits.

If sysconf( SC V6 LPBIG OFFBIG) returns -1, the meaning of this value is unspecified. Otherwise, this value is the set of final options to be given to the c99 utility to build an application using a programming model with an int type using at least 32 bits and long, pointer, and

off t types using at least 64 bits.

CS POSIX V6 LPBIG OFFBIG LIBS If sysconf( SC V6 LPBIG OFFBIG) returns -1,

the meaning of this value is unspecified. Otherwise, this value is the set of libraries to be given to the c99 utility to build an application using a programming model with an int type using at least 32 bits and long, pointer, and

off t types using at least 64 bits.

CS POSIX V6 WIDTH RESTRICTED ENVS This value is a <newline>-separated list of

names of programming environments supported by the implementation in which the widths of the blksize\_t, cc\_t, mode\_t, nfds\_t, pid t, ptrdiff t, size t, speed t, ssize t, suseconds\_t, tcflag\_t, useconds\_t, wchar\_t, and wint\_t types are no greater than the width

of type long.

CS XBS5 ILP32 OFF32 CFLAGS If sysconf ( SC XBS5 ILP32 OFF32) returns −1

> the meaning of this value is unspecified. Otherwise, this value is the set of initial options to be given to the cc and c89 utilities to build an application using a programming model with 32-bit int, long, pointer, and off ttypes.

\_CS\_POSIX\_V6\_LPBIG\_OFFBIG\_LDFLAGS

| _CS_XBS5_ILP32_OFF32_LDFLAGS   | If sysconf(_SC_XBS5_ILP32_0FF32) returns -1 the meaning of this value is unspecified.  Otherwise, this value is the set of final options to be given to the cc and c89 utilities to build an application using a programming model with 32-bit int, long, pointer, and off_t types.                                      |
|--------------------------------|----------------------------------------------------------------------------------------------------|
| _CS_XBS5_ILP32_OFF32_LIBS      | If sysconf(_SC_XBS5_ILP32_0FF32) returns -1 the meaning of this value is unspecified.  Otherwise, this value is the set of libraries to be given to the cc and c89 utilities to build an application using a programming model with 32-bit int, long, pointer, and off_t types.                                          |
| _CS_XBS5_ILP32_OFF32_LINTFLAGS | If sysconf (_SC_XBS5_ILP32_0FF32) returns -1 the meaning of this value is unspecified.  Otherwise, this value is the set of options to be given to the lint utility to check application source using a programming model with 32-bit int, long, pointer, and off_t types.                                               |
| _CS_XBS5_ILP32_OFFBIG_CFLAGS   | If sysconf(_SC_XBS5_ILP32_0FFBIG) returns —1 the meaning of this value is unspecified. Otherwise, this value is the set of initial options to be given to the cc and c89 utilities to build an application using a programming model with 32-bit int, long, and pointer types, and an off_t type using at least 64 bits. |
| _CS_XBS5_ILP32_OFFBIG_LDFLAGS  | If sysconf (SC_XBS5_ILP32_OFFBIG) returns —1 the meaning of this value is unspecified. Otherwise, this value is the set of final options to be given to the cc and c89 utilities to build an application using a programming model with                                                                                  |

\_CS\_XBS5\_ILP32\_OFFBIG\_LIBS If sysconf(\_SC\_XBS5\_ILP32\_OFFBIG) returns
\_1 the meaning of this value is unspecified.
Otherwise, this value is the set of libraries to be given to the cc and c89 utilities to build an application using a programming model with 32-bit int, long, and pointer types, and an off\_t type using at least 64 bits.

32-bit int, long, and pointer types, and an

off\_t type using at least 64 bits.

CS XBS5 ILP32 OFFBIG LINTFLAGS

If sysconf(\_SC\_XBS5\_ILP32\_OFFBIG) returns —1 the meaning of this value is unspecified. Otherwise, this value is the set of options to be given to the lint utility to check an application using a programming model with 32-bit int, long, and pointer types, and an off\_t type using at least 64 bits.

The confstr() function supports the following values for *name*, defined in <unistd.h>, for SPARC only:

\_CS\_XBS5\_LP64\_OFF64\_CFLAGS

If sysconf(\_SC\_XBS5\_LP64\_OFF64) returns —1 the meaning of this value is unspecified. Otherwise, this value is the set of initial options to be given to the cc and c89 utilities to build an application using a programming model with 64-bit int, long, pointer, and off types.

CS XBS5 LP64 OFF64 LDFLAGS

If sysconf(\_SC\_XBS5\_LP64\_OFF64) returns -1 the meaning of this value is unspecified. Otherwise, this value is the set of final options to be given to the cc and c89 utilities to build an application using a programming model with 64-bit int, long, pointer, and off types.

CS XBS5 LP64 OFF64 LIBS

If sysconf(\_SC\_XBS5\_LP64\_OFF64) returns -1 the meaning of this value is unspecified. Otherwise, this value is the set of libraries to be given to the cc and c89 utilities to build an application using a programming model with 64-bit int, long, pointer, and off\_t types.

CS XBS5 LP64 OFF64 LINTFLAGS

If sysconf(\_SC\_XBS5\_LP64\_OFF64) returns —1 the meaning of this value is unspecified. Otherwise, this value is the set of options to be given to the lint utility to check application source using a programming model with 64-bit int, long, pointer, and off\_t types.

CS XBS5 LPBIG OFFBIG CFLAGS

If sysconf(\_SC\_XBS5\_LPBIG\_OFFBIG) returns -1 the meaning of this value is unspecified. Otherwise, this value is the set of initial options to be given to the cc and c89 utilities to build an application using a programming model with an int type using at least 32 bits and long, pointer, and off\_t types using at least 64 bits.

CS XBS5 LPBIG OFFBIG LDFLAGS

If sysconf (SC XBS5 LPBIG OFFBIG) returns -1 the meaning of this value is unspecified. Otherwise, this value is the set of final options to be given to the cc and c89 utilities to build an application using a programming model with an int type using at least 32 bits and long, pointer, and off types using at least 64 bits.

CS XBS5 LPBIG OFFBIG LIBS

If sysconf (SC XBS5 LPBIG OFFBIG) returns -1 the meaning of this value is unspecified. Otherwise, this value is the set of libraries to be given to the cc and c89 utilities to build an application using a programming model with an int type using at least 32 bits and long, pointer, and off types using at least 64 bits.

CS XBS5 LPBIG OFFBIG LINTFLAGS

If sysconf (SC XBS5 LPBIG OFFBIG) returns -1 the meaning of this value is unspecified. Otherwise, this value is the set of options to be given to the lint utility to check application source using a programming model with an int type using at least 32 bits and long, pointer, and off types using at least 64 bits.

**Return Values** If *name* has a configuration-defined value, the confstr() function returns the size of buffer that would be needed to hold the entire configuration-defined value. If this return value is greater than *len*, the string returned in *buf* is truncated.

If name is invalid, confstr() returns 0 and sets errno to indicate the error.

If name does not have a configuration-defined value, confstr() returns 0 and leaves errno unchanged.

**Errors** The confstr() function will fail if:

EINVAL The value of the *name* argument is invalid.

**Attributes** See attributes(5) for descriptions of the following attributes:

| ATTRIBUTE TYPE      | ATTRIBUTE VALUE   |
|---------------------|-------------------|
| Interface Stability | Committed         |
| MT-Level            | Mt-Safe           |
| Standard            | See standards(5). |

**See Also** pathconf(2), sysconf(3C), attributes(5), lfcompile(5), lfcompile64(5), standards(5)

Name crypt – string encoding function

Synopsis #include <crypt.h>

char \*crypt(const char \*key, const char \*salt);

Standard conforming #include <unistd.h>

char \*crypt(const char \*key, const char \*salt);

**Description** The crypt() function encodes strings suitable for secure storage as passwords. It generates the password hash given the *key* and *salt*.

The *key* argument is the plain text password to be encrypted.

If the first character of *salt* is "\$", crypt() uses crypt.conf(4) to determine which shared module to load for the encryption algorithm. The algorithm name crypt() uses to search in crypt.conf is the string between the first and second "\$", or between the first "\$" and first "," if a "," comes before the second "\$".

If the first character of *salt* is not "\$", the algorithm described on crypt unix(5) is used.

**Return Values** Upon successful completion, crypt () returns a pointer to the encoded string. Otherwise it returns a null pointer and sets errno to indicate the error.

The return value points to static data that is overwritten by each call.

**Errors** The crypt () function will fail if:

EINVAL An entry in crypt.conf is invalid.

ELIBACC The required shared library was not found.

ENOMEM There is insufficient memory to generate the hash.

ENOSYS The functionality is not supported on this system.

**Usage** The values returned by this function might not be portable among standard-conforming systems. See standards(5).

Applications should not use crypt() to store or verify user passwords but should use the functions described on pam(3PAM) instead.

**Attributes** See attributes(5) for descriptions of the following attributes:

| ATTRIBUTE TYPE      | ATTRIBUTE VALUE |
|---------------------|-----------------|
| Interface Stability | Committed       |
| MT-Level            | MT-Safe         |

| ATTRIBUTE TYPE | ATTRIBUTE VALUE   |
|----------------|-------------------|
| Standard       | See standards(5). |

See Also passwd(1), crypt\_genhash\_impl(3C), crypt\_gensalt(3C), crypt\_gensalt\_impl(3C), getpassphrase(3C), pam(3PAM), passwd(4), policy.conf(4), attributes(5), crypt\_unix(5), standards(5)

Name crypt\_genhash\_impl - generate encrypted password

**Synopsis** #include <crypt.h>

```
char *crypt genhash impl(char *ctbuffer, size t ctbufflen,
     const char *plaintext, const char *salt, const char **params);
```

**Description** The crypt genhash impl() function is called by crypt(3C) to generate the encrypted password *plaintext*.

> The ctbuffer argument is a pointer to an MT-safe buffer of ctbufflen size that is used to return the result.

The *salt* argument is the salt used in encoding.

The params argument is an argu-like null-terminated vector of type char \*. The first element of params represents the mechanism token name from crypt.conf(4). The remaining elements of *params* represent strings of the form <parameter>[=<value>] to allow passing in additional information from the crypt.conf entry, such as specifing rounds information "rounds=4096".

The crypt genhash impl() function must not free(3C) *ctbufflen* on error.

Return Values Upon successful completion, crypt\_genhash\_impl() returns a pointer to the encoded version of *plaintext*. Otherwise a null pointer is returned and errno is set to indicate the error.

**Errors** The crypt genhash impl() function will fail if:

**EINVAL** The configuration file crypt.conf contains an invalid entry.

ELIBACC The required shared library was not found.

**ENOMEM** There is insufficient memory to perform hashing.

**Attributes** See attributes(5) for descriptions of the following attributes:

| ATTRIBUTE TYPE      | ATTRIBUTE VALUE |
|---------------------|-----------------|
| Interface Stability | Committed       |
| MT-Level            | MT-Safe         |

```
See Also passwd(1), crypt(3C), crypt gensalt impl(3C), free(3C), getpassphrase(3C),
         crypt.conf(4), passwd(4), attributes(5)
```

Name crypt\_gensalt - generate salt string for string encoding

Synopsis #include <crypt.h>

char \*crypt\_gensalt(const char \*oldsalt, const struct passwd \*userinfo);

**Description** The crypt gensalt() function generates the salt string required by crypt(3C).

If *oldsalt* is NULL, crypt\_gensalt() uses the algorithm defined by CRYPT\_DEFAULT in /etc/security/policy.conf. See policy.conf(4).

If oldsalt is non-null, crypt\_gensalt() determines if the algorithm specified by oldsalt is allowable by checking the CRYPT\_ALGORITHMS\_ALLOW and CRYPT\_ALGORITHMS\_DEPRECATE variables in /etc/security/policy.conf. If the algorithm is allowed, crypt\_gensalt() loads the appropriate shared library and calls crypt\_gensalt\_impl(3C). If the algorithm is not allowed or there is no entry for it in crypt.conf, crypt\_gensalt() uses the default algorithm.

The mechanism just described provides a means to migrate users to new password hashing algorithms when the password is changed.

Return Values

Upon successful completion, crypt\_gensalt() returns a pointer to the new salt. Otherwise a null pointer is returned and errno is set to indicate the error.

**Errors** The crypt\_gensalt() function will fail if:

EINVAL The configuration file crypt. conf contains an invalid entry.

ELIBACC The required shared library was not found.

ENOMEM There is insufficient memory to perform hashing.

**Usage** The value returned by crypt\_gensalt() points to a null-terminated string. The caller of crypt\_gensalt() is responsible for calling free(3C).

Applications dealing with user authentication and password changing should not call crypt\_gensalt() directly but should instead call the appropriate pam(3PAM) functions.

**Attributes** See attributes(5) for descriptions of the following attributes:

| ATTRIBUTE TYPE      | ATTRIBUTE VALUE |
|---------------------|-----------------|
| Interface Stability | Committed       |
| MT-Level            | MT-Safe         |

See Also passwd(1), crypt(3C), crypt\_genhash\_impl(3C), crypt\_gensalt\_impl(3C), getpassphrase(3C), malloc(3C), pam(3PAM), crypt.conf(4), passwd(4), policy.conf(4), attributes(5)

Name crypt\_gensalt\_impl - generate salt for password encryption

**Synopsis** #include <crypt.h>

```
char *crypt_gensalt_impl(char *gsbuffer, size_t gsbufflen,
     const char *oldsalt, const struct passwd *userinfo,
     const char **params);
```

**Description** The crypt gensalt impl() function is called by crypt gensalt(3C) to generate the salt for password encryption.

The *gsbuffer* argument is a pointer to an MT-safe buffer of size *gsbufflen*.

The *oldsalt* and *userinfo* arguments are passed unchanged from crypt\_gensalt(3C).

The *params* argument is an *argv*-like null terminated vector of type char \*. The first element of params represents the mechanism token name from crypt.conf(4). The remaining elements of *params* represent strings of the form <parameter>[=<value>] to allow passing in additional information from the crypt.conf entry, such as specifying rounds information "rounds=4096".

The value returned by crypt\_gensalt\_impl() points to a thread-specific buffer to be freed by the caller of crypt gensalt(3C) after calling crypt(3C).

**Return Values** Upon successful completion, crypt\_gensalt\_impl() returns a pointer to the new salt. Otherwise a null pointer is returned and errno is set to indicate the error.

**Errors** The crypt gensalt impl() function will fail if:

**EINVAL** The configuration file crypt.conf contains an invalid entry.

**ELIBACC** The required crypt shared library was not found.

**ENOMEM** There is insufficient memory to perform hashing.

**Attributes** See attributes(5) for descriptions of the following attributes:

| ATTRIBUTE TYPE      | ATTRIBUTE VALUE |
|---------------------|-----------------|
| Interface Stability | Committed       |
| MT-Level            | MT-Safe         |

**See Also** passwd(1), crypt(3C), crypt genhash impl(3C), crypt gensalt(3C), getpassphrase(3C), crypt.conf(4), passwd(4), attributes(5)

Name cset, csetlen, csetcol, csetno, wcsetno – get information on EUC codesets

Synopsis #include <euc.h>

```
int csetlen(int codeset);
int csetcol(int codeset);
int csetno(unsigned char c);
#include <widec.h>
int wcsetno(wchar_t pc);
```

**Description** Both csetlen() and csetcol() take a code set number *codeset*, which must be 0, 1, 2, or 3. The csetlen() function returns the number of bytes needed to represent a character of the given Extended Unix Code (EUC) code set, excluding the single-shift characters SS2 and SS3 for codesets 2 and 3. The csetcol() function returns the number of columns a character in the given EUC code set would take on the display.

> The csetno() function is implemented as a macro that returns a codeset number (0, 1, 2, or 3) for the EUC character whose first byte is c. For example,

```
#include<euc.h>
x+=csetcol(csetno(c));
```

increments a counter "x" (such as the cursor position) by the width of the character whose first byte is *c*.

The wcsetno() function is implemented as a macro that returns a codeset number (0, 1, 2, or 3) for the given process code character *pc*. For example,

```
#include<euc.h>
#include<widec.h>
x+=csetcol(wcsetno(pc));
```

increments a counter "x" (such as the cursor position) by the width of the Process Code character pc.

**Usage** These functions work only for the EUC locales.

The cset(), csetlen(), csetcol(), csetno(), and wcsetno() functions can be used safely in multithreaded applications, as long as setlocale(3C) is not being called to change the locale.

**Attributes** See attributes(5) for descriptions of the following attributes:

| ATTRIBUTE TYPE | ATTRIBUTE VALUE         |
|----------------|-------------------------|
| MT-Level       | MT-Safe with exceptions |

**See Also** setlocale(3C) euclen(3C), attributes(5)

Name ctermid\_r - generate path name for controlling terminal

### Description

ctermid() The ctermid() function generates the path name of the controlling terminal for the current process and stores it in a string.

If s is a null pointer, the string is stored in an internal static area whose address is returned and whose contents are overwritten at the next call to ctermid(). Otherwise, s is assumed to point to a character array of at least L\_ctermid elements. The path name is placed in this array and the value of s is returned. The constant L ctermid is defined in the header <stdio.h>.

ctermid\_r() The ctermid\_r() function behaves as ctermid() except that if s is a null pointer, the function returns NULL.

Usage The difference between ctermid() and ttyname(3C) is that ttyname() must be passed a file descriptor and returns the actual name of the terminal associated with that file descriptor, while ctermid() returns a string (/dev/tty) that will refer to the terminal if used as a file name. The ttyname() function is useful only if the process already has at least one file open to a terminal.

The ctermid() function is unsafe in multithreaded applications. The ctermid\_r() function is MT-Safe and should be used instead.

When compiling multithreaded applications, the REENTRANT flag must be defined on the compile line. This flag should be used only with multithreaded applications.

**Attributes** See attributes(5) for descriptions of the following attributes:

| ATTRIBUTE TYPE      | ATTRIBUTE VALUE                             |
|---------------------|---------------------------------------------|
| Interface Stability | ctermid() is Standard                       |
| MT-Level            | ctermid() is Unsafe; ctermid_r() is MT-Safe |

**See Also** ttyname(3C), attributes(5)

Name ctime, ctime\_r, localtime, localtime\_r, gmtime\_gmtime\_r, asctime, asctime\_r, tzset - convert date and time to string

Synopsis #include <time.h>

```
char *ctime(const time_t *clock);
                  struct tm *localtime(const time_t *clock);
                  struct tm *gmtime(const time t *clock);
                  char *asctime(const struct tm *tm);
                  extern time t timezone, altzone;
                  extern int daylight;
                  extern char *tzname[2];
                  void tzset(void);
                  char *ctime r(const time t *clock, char *buf, int buflen);
                  struct tm *localtime_r(const time_t *restrict clock,
                       struct tm *restrict res);
                  struct tm *gmtime r(const time t *restrict clock,
                       struct tm *restrict res);
                  char *asctime r(const struct tm *restrict tm, char *restrict buf,
                       int buflen);
Standard conforming cc [ flag... ] file... -D_POSIX_PTHREAD_SEMANTICS [ library... ]
                  char *ctime_r(const time_t *clock, char *buf);
                  char *asctime r(const struct tm *tm, char *buf);
```

**Description** The ctime() function converts the time pointed to by *clock*, representing the time in seconds since the Epoch (00:00:00 UTC, January 1, 1970), to local time in the form of a 26-character string, as shown below. Time zone and daylight savings corrections are made before string generation. The fields are in constant width:

Fri Sep 13 00:00:00 1986\n\0

The ctime() function is equivalent to:

```
asctime(localtime(clock))
```

The ctime(), asctime(), gmtime(), and localtime() functions return values in one of two thread-specific data objects: a broken-down time structure and an array of char. Execution of any of the functions can overwrite the information returned in either of these objects by any of the other functions executed by the same thread.

The ctime\_r() function has the same functionality as ctime() except that the caller must supply a buffer buf with length buflen to store the result; buf must be at least 26 bytes. The standard-conforming ctime r() function does not take a buflen parameter.

The localtime() and gmtime() functions return pointers to tm structures (see below). The localtime() function corrects for the main time zone and possible alternate ("daylight savings") time zone; the gmtime() function converts directly to Coordinated Universal Time (UTC), which is what the UNIX system uses internally.

The localtime\_r() and gmtime\_r() functions have the same functionality as localtime() and gmtime() respectively, except that the caller must supply a buffer *res* to store the result.

The asctime() function converts a tm structure to a 26-character string, as shown in the previous example, and returns a pointer to the string.

The asctime\_r() function has the same functionality as asctime() except that the caller must supply a buffer buf with length buflen for the result to be stored. The buf argument must be at least 26 bytes. The standard-conforming asctime\_r() function does not take a buflen parameter. The asctime\_r() function returns a pointer to buf upon success. In case of failure, NULL is returned and error is set.

Declarations of all the functions and externals, and the tm structure, are in the <time.h> header. The members of the tm structure are:

```
int
     tm_sec;
                /* seconds after the minute - [0, 60] */
                /* for leap seconds */
int
                /* minutes after the hour - [0, 59] */
     tm min;
                /* hour since midnight - [0, 23] */
int
     tm hour;
int
     tm mday;
                /* day of the month - [1, 31] */
                /* months since January - [0, 11] */
int
     tm mon;
int
                /* years since 1900 */
    tm year;
int
     tm wday;
                /* days since Sunday - [0, 6] */
                /* days since January 1 - [0, 365] */
int
     tm yday;
int
     tm_isdst; /* flag for alternate daylight savings time */
```

The value of tm\_isdst is positive if daylight savings time is in effect, zero if daylight savings time is not in effect, and negative if the information is not available. Previously, the value of tm isdst was defined as non-zero if daylight savings was in effect.

The external time\_t variable altzone contains the difference, in seconds, between Coordinated Universal Time and the alternate time zone. The external variable timezone contains the difference, in seconds, between UTC and local standard time. The external variable daylight indicates whether time should reflect daylight savings time. Both timezone and altzone default to 0 (UTC). The external variable daylight is non-zero if an alternate time zone exists. The time zone names are contained in the external variable tzname, which by default is set to:

```
char *tzname[2] = { "GMT", " "};
```

These functions know about the peculiarities of this conversion for various time periods for the U.S. (specifically, the years 1974, 1975, and 1987). They start handling the new daylight savings time starting with the first Sunday in April, 1987.

The tzset() function uses the contents of the environment variable TZ to override the value of the different external variables. It is called by asctime() and can also be called by the user. If TZ is not specified or has an invalid setting, tzset() uses GMT0. See environ(5) for a description of the TZ environment variable.

Starting and ending times are relative to the current local time zone. If the alternate time zone start and end dates and the time are not provided, the days for the United States that year will be used and the time will be 2 AM. If the start and end dates are provided but the time is not provided, the time will be 2 AM. The effects of tzset() change the values of the external variables timezone, altzone, daylight, and tzname.

Note that in most installations, TZ is set to the correct value by default when the user logs on, using the local /etc/default/init file (see TIMEZONE(4)).

Return Values Upon successful completion, the gmtime() and local time() functions return a pointer to a struct tm. If an error is detected, gmtime() and localtime() return a null pointer.

> Upon successful completion, the gmtime r() and localtime r() functions return the address of the structure pointed to by the res argument. If an error is detected, gmtime r() and localtime\_r() return a null pointer and set errno to indicate the error.

**Errors** The ctime\_r() and asctime\_r() functions will fail if:

The length of the buffer supplied by the caller is not large enough to store the **ERANGE** result.

The gmtime(), gmtime r(), localtime(), and localtime r() functions will fail if:

**EOVERFLOW** The result cannot be represented.

These functions do not support localized date and time formats. The strftime(3C) function can be used when localization is required.

The local time (), local time r(), gmtime (), gmtime r(), ctime(), and ctime r()functions assume Gregorian dates. Times before the adoption of the Gregorian calendar will not match historical records.

## **Examples** EXAMPLE 1 Examples of the tzset() function.

The tzset() function scans the contents of the environment variable and assigns the different fields to the respective variable. For example, the most complete setting for New Jersey in 1986 could be:

EST5EDT4,116/2:00:00,298/2:00:00

**EXAMPLE 1** Examples of the tzset() function. (Continued)

or simply

**EST5EDT** 

An example of a southern hemisphere setting such as the Cook Islands could be

KDT9:30KST10:00,63/5:00,302/20:00

In the longer version of the New Jersey example of TZ, tzname[0] is EST, timezone is set to 5\*60\*60, tzname[1] is EDT, altzone is set to 4\*60\*60, the starting date of the alternate time zone is the 117th day at 2 AM, the ending date of the alternate time zone is the 299th day at 2 AM (using zero-based Julian days), and daylight is set positive. Starting and ending times are relative to the current local time zone. If the alternate time zone start and end dates and the time are not provided, the days for the United States that year will be used and the time will be 2 AM. If the start and end dates are provided but the time is not provided, the time will be 2 AM. The effects of tzset() are thus to change the values of the external variables timezone, altzone, daylight, and tzname. The ctime(), localtime(), mktime(), and strftime() functions also update these external variables as if they had called tzset() at the time specified by the time\_t or struct tm value that they are converting.

**Attributes** See attributes(5) for descriptions of the following attributes:

| ATTRIBUTE TYPE      | ATTRIBUTE VALUE         |
|---------------------|-------------------------|
| CSI                 | Enabled                 |
| Interface Stability | Committed               |
| MT-Level            | MT-Safe with exceptions |
| Standard            | See standards(5).       |

The asctime(), ctime(), gmtime(), and localtime() functions are safe to use in multithread applications because they employ thread-specific data. However, their use is discouraged because standards do not require them to be thread-safe. The asctime\_r() and gmtime\_r() functions are MT-Safe. The ctime\_r(), localtime\_r(), and tzset() functions are MT-Safe in multithread applications, as long as no user-defined function directly modifies one of the following variables: timezone, altzone, daylight, and tzname. These four variables are not MT-Safe to access. They are modified by the tzset() function in an MT-Safe manner. The mktime(), localtime r(), and ctime r() functions call tzset().

See Also time(2), Intro(3), getenv(3C), mktime(3C), printf(3C), putenv(3C), setlocale(3C), strftime(3C), TIMEZONE(4), attributes(5), environ(5), standards(5)

**Notes** When compiling multithreaded programs, see Intro(3).

The return values for asctime(), ctime(), gmtime(), and localtime() point to thread-specific data whose content is overwritten by each call by the same thread.

Setting the time during the interval of change from timezone to altzone or vice versa can produce unpredictable results. The system administrator must change the Julian start and end days annually.

If tzset() has previously evaluated the timezone identified by the value of the TZ environment variable, tzset() can reuse the previous settings of the external variables altzone, daylight, timezone, and tzname[] associated with that timezone.

Solaris 2.4 and earlier releases provided definitions of the ctime\_r(), localtime\_r(), gmtime\_r(), and asctime\_r() functions as specified in POSIX.1c Draft 6. The final POSIX.1c standard changed the interface for ctime\_r() and asctime\_r(). Support for the Draft 6 interface is provided for compatibility only and might not be supported in future releases. New applications and libraries should use the standard-conforming interface.

For POSIX.1c-conforming applications, the \_POSIX\_PTHREAD\_SEMANTICS and \_REENTRANT flags are automatically turned on by defining the \_POSIX\_C\_SOURCE flag with a value >= 199506L.

In Solaris 10, gmtime(), gmtime\_r(), localtime(), and localtime\_r() were updated to return a null pointer if an error is detected. This change was based on the SUSv3 specification. See standards(5).

**Name** ctype, isalpha, isalnum, isascii, isblank, iscntrl, isdigit, islower, isprint, isspace, isupper, ispunct, isgraph, isxdigit – character handling

# Synopsis #include <ctype.h>

```
int isalpha(int c);
int isalnum(int c);
int isascii(int c);
int isascii(int c);
int isblank(int c);
int iscntrl(int c);
int isdigit(int c);
int isgraph(int c);
int isprint(int c);
int isprint(int c);
int isprint(int c);
int isprint(int c);
int isprint(int c);
int isprint(int c);
int isprint(int c);
int isprint(int c);
int isprint(int c);
```

### Description

These macros classify character-coded integer values. Each is a predicate returning non-zero for true, 0 for false. The behavior of these macros, except isascii(), is affected by the current locale (see setlocale(3C)). To modify the behavior, change the LC\_TYPE category in setlocale(), that is, setlocale(LC\_CTYPE, newlocale). In the "C" locale, or in a locale where character type information is not defined, characters are classified according to the rules of the US-ASCII 7-bit coded character set.

The isascii() macro is defined on all integer values. The rest are defined only where the argument is an int, the value of which is representable as an unsigned char, or EOF, which is defined by the <stdio.h> header and represents end-of-file.

Functions exist for all the macros defined below. To get the function form, the macro name must be undefined (for example, #undef isdigit).

For macros described with Default and Standard conforming versions, standard-conforming behavior is provided for standard-conforming applications (see standards(5)) and for applications that define \_\_XPG4\_CHAR\_CLASS\_\_ before including <ctype.h>.

Default isalpha() Tests for any character for which isupper() or islower() is true.

| Standard conforming | isalpha() | Tests for any character for which isupper() or islower() is true, or any character that is one of the current locale-defined set of characters for which none of iscntrl(), isdigit(), ispunct(), or isspace() is true. In "C" locale, isalpha() returns true only for the characters for which isupper() or islower() is true. |
|---------------------|-----------|----------------------------------------------------------------------------------------------------|
|                     | isalnum() | Tests for any character for which isalpha() or isdigit() is true (letter or digit).                                                                                                    |
|                     | isascii() | Tests for any ASCII character, code between 0 and 0177 inclusive.                                                                                                    |
|                     | isblank() | Tests whether $c$ is a character of class blank in the current locale. This macro/function is not available to applications conforming to standards prior to SUSv3. See standards(5)                                                                                                    |
|                     | iscntrl() | Tests for any "control character" as defined by the character set.                                                                                                    |
|                     | isdigit() | Tests for any decimal-digit character.                                                                                                    |
| Default             | isgraph() | Tests for any character for which ispunct(), isupper(), islower(), and isdigit() is true.                                                                                                    |
| Standard conforming | isgraph() | Tests for any character for which isalnum() and ispunct() are true, or any character in the current locale-defined "graph" class which is neither a space ("") nor a character for which iscntrl() is true.                                                                                                    |
|                     | islower() | Tests for any character that is a lower-case letter or is one of the current locale-defined set of characters for which none of iscntrl(), isdigit(), ispunct(), isspace(), or isupper() is true. In the "C" locale, islower() returns true only for the characters defined as lower-case ASCII characters.                     |
| Default             | isprint() | Tests for any character for which ispunct(), isupper(), islower(), isdigit(), and the space character ("") is true.                                                                                                    |
| Standard conforming | isprint() | Tests for any character for which iscntrl() is false, and isalnum(), isgraph(), ispunct(), the space character (""), and the characters in the current locale-defined "print" class are true.                                                                                                    |
|                     | ispunct() | Tests for any printing character which is neither a space (" ") nor a character for which isalnum() or iscntrl() is true.                                                                                                    |
|                     | isspace() | Tests for any space, tab, carriage-return, newline, vertical-tab or form-feed (standard white-space characters) or for one of the current locale-defined set of characters for which isalnum() is false. In the "C" locale, isspace() returns true only for the standard white-space characters.                                |
|                     | isupper() | Tests for any character that is an upper-case letter or is one of the current locale-defined set of characters for which none of iscntrl(), isdigit(), ispunct(), isspace(), or islower() is true. In the "C" locale, isupper() returns true only for the characters defined as upper-case ASCII characters.                    |

Default isxdigit() Tests for any hexadecimal-digit character ([0-9], [A-F], or [a-f]).

Standard conforming isxdigit() Tests for any hexadecimal-digit character ([0-9], [A-F], or [a-f] or the current locale-defined sets of characters representing the hexadecimal digits

current locale-defined sets of characters representing the hexadecimal digi 10 to 15 inclusive). In the "C" locale, only

0 1 2 3 4 5 6 7 8 9 A B C D E F a b c d e f

are included.

**Return Values** If the argument to any of the character handling macros is not in the domain of the function,

the result is undefined. Otherwise, the macro or function returns non-zero if the classification  $% \left( 1\right) =\left( 1\right) \left( 1\right) \left( 1\right$ 

is TRUE and 0 if the classification is FALSE.

**Usage** These macros or functions can be used safely in multithreaded applications, as long as

setlocale(3C) is not being called to change the locale.

**Attributes** See attributes(5) for descriptions of the following attributes:

| ATTRIBUTE TYPE      | ATTRIBUTE VALUE         |
|---------------------|-------------------------|
| CSI                 | Enabled                 |
| Interface Stability | Committed               |
| MT-Level            | MT-Safe with exceptions |
| Standard            | See standards(5).       |

**See Also** setlocale(3C), stdio(3C), ascii(5), environ(5), standards(5)

Name cuserid – get character login name of the user

Synopsis #include <stdio.h>

char \*cuserid(char \*s);

Description

The cuserid() function generates a character-string representation of the login name under which the owner of the current process is logged in. If s is a null pointer, this representation is generated in an internal static area whose address is returned. Otherwise, s is assumed to point to an array of at least L\_cuserid characters; the representation is left in this array. The constant L cuserid is defined in the <stdio.h> header.

In multithreaded applications, the caller must always supply an array s for the return value.

Return Values If the login name cannot be found, cuserid() returns a null pointer. If s is not a null pointer, the null character '0' will be placed at s[0].

**Attributes** See attributes(5) for descriptions of the following attributes:

| ATTRIBUTE TYPE | ATTRIBUTE VALUE |
|----------------|-----------------|
| MT-Level       | MT-Safe         |

**See Also** getlogin(3C), getpwnam(3C), attributes(5)

Name daemon – basic daemonization function

```
Synopsis #include <stdlib.h>
          int daemon(int nochdir, int noclose);
```

**Description** The daemon() function provides a means for applications to run in the background.

This function ensures that the process calling this function:

- runs in the background
- detaches from the controlling terminal
- forms a new process group
- is not a session group leader.

The arguments to this function are treated as boolean variables and are evaluated using negative logic.

If the *nochdir* argument is zero the working directory will be changed to the root directory (/); otherwise it will not be.

If the noclose argument is zero the descriptors 0, 1, and 2 (normally corresponding to standard input, output and error output, depending on the application) will be redirected to /dev/null; otherwise they will not be.

Return Values Upon successful completion, daemon() returns 0. Otherwise it returns -1 and sets errno to the values specified for fork(2), setsid(2), open(2), and dup(2).

> If daemon() is called with *noclose* set to 0 and fails to redirect descriptors 0, 1, and 2 to /dev/null, those descriptors are not guaranteed to be the same as before the call.

**Examples** EXAMPLE 1 Using daemon to run a process in the background.

The main() function of a network server could look like this:

```
int background;
                   /* background flag */
/* Load and verify the configuration. */
/* Go into background. */
if (background && daemon(0, 0) < 0)
        err(1, "daemon");
/* Process requests here. */
```

**Attributes** See attributes(5) for descriptions of the following attributes:

| ATTRIBUTE TYPE      | ATTRIBUTE VALUE   |
|---------------------|-------------------|
| Interface Stability | Committed         |
| MT-Level            | Async-Signal-Safe |

**See Also** Intro(2), dup(2), fork(2), open(2), setsid(2), attributes(5)

Name decimal\_to\_floating, decimal\_to\_single, decimal\_to\_double, decimal\_to\_extended, decimal\_to\_quadruple - convert decimal record to floating-point value

Synopsis #include <floatingpoint.h>

```
void decimal_to_single(single *px, decimal_mode *pm,
     decimal_record *pd, fp_exception_field_type *ps);
void decimal to double(double *px, decimal mode *pm,
     decimal record *pd, fp exception field type *ps);
void decimal_to_extended(extended *px, decimal_mode *pm,
     decimal_record *pd, fp_exception_field_type *ps);
void decimal_to_quadruple(quadruple *px, decimal_mode *pm,
     decimal record *pd, fp exception field type *ps);
```

**Description** These functions convert the decimal record \*pd to a floating-point value \*px observing the rounding direction specified in \*pm and setting \*ps to reflect any floating-point exceptions that occur.

> When pd->fpclass is fp zero, fp infinity, fp quiet, or fp signaling, \*px is set to zero, infinity, a quiet NaN, or a signaling NaN, respectively, with the sign indicated by pd->sign. All other fields in \*pd are ignored.

When pd->fpclass is fp normal or fp subnormal, pd->ds must contain a null-terminated string of one or more ASCII digits representing a non-zero integer m, and pd->ndigits must be equal to the length of this string. Then \*px is set to a correctly rounded approximation to

```
-1**(pd->sign) * m * 10**(pd->exponent)
```

pd->more can be set to a non-zero value to indicate that insignificant trailing digits were omitted from pd->ds. In this case, m is replaced by m + delta in the expression above, where *delta* is some tiny positive fraction.

The converted value is rounded according to the rounding direction specified in pm->rd. pm->df and pm->ndigits are not used.

On exit, \*ps contains a bitwise OR of flags corresponding to any floating-point exceptions that occurred. The only possible exceptions are underflow, overflow, and inexact. If no floating-point exceptions occurred, \*ps is set to zero.

**Attributes** See attributes(5) for descriptions of the following attributes:

| ATTRIBUTE TYPE | ATTRIBUTE VALUE |
|----------------|-----------------|
| MT-Level       | MT-Safe         |

**See Also** scanf(3C), string\_to\_decimal(3C), strtod(3C), attributes(5)

Name difftime – computes the difference between two calendar times

Synopsis #include <time.h>

double difftime(time\_t time1, time\_t time0);

**Description** The difftime() function computes the difference between two calendar times.

**Return Values** The difftime() functions returns the difference (time1-time0) expressed in seconds as a

double.

**Usage** The difftime() function is provided because there are no general arithmetic properties

defined for type time\_t.

**Attributes** See attributes(5) for descriptions of the following attributes:

| ATTRIBUTE TYPE      | ATTRIBUTE VALUE   |
|---------------------|-------------------|
| Interface Stability | Committed         |
| MT-Level            | MT-Safe           |
| Standard            | See standards(5). |

**See Also** ctime(3C), attributes(5), standards(5)

**Name** directio – provide advice to file system

Synopsis #include <sys/types.h>
 #include <sys/fcntl.h>

int directio(int fildes, int advice);

### Description

The directio() function provides advice to the system about the expected behavior of the application when accessing the data in the file associated with the open file descriptor *fildes*. The system uses this information to help optimize accesses to the file's data. The directio() function has no effect on the semantics of the other operations on the data, though it may affect the performance of other operations.

The *advice* argument is kept per file; the last caller of directio() sets the *advice* for all applications using the file associated with *fildes*.

Values for *advice* are defined in <sys/fcntl.h>.

DIRECTIO\_OFF Applications get the default system behavior when accessing file data.

When an application reads data from a file, the data is first cached in system memory and then copied into the application's buffer (see read(2)). If the system detects that the application is reading sequentially from a file, the system will asynchronously "read ahead" from the file into system memory so the data is immediately available for the next read(2) operation.

When an application writes data into a file, the data is first cached in system memory and is written to the device at a later time (see write(2)). When possible, the system increases the performance of write(2) operations by cacheing the data in memory pages. The data is copied into system memory and the write(2) operation returns immediately to the application. The data is later written asynchronously to the device. When possible, the cached data is "clustered" into large chunks and written to the device in a single write operation.

The system behavior for DIRECTIO\_OFF can change without notice.

DIRECTIO ON

The system behaves as though the application is not going to reuse the file data in the near future. In other words, the file data is not cached in the system's memory pages.

When possible, data is read or written directly between the application's memory and the device when the data is accessed with read(2) and write(2) operations. When such transfers are not possible, the system switches back to the default behavior, but just for that operation. In general, the transfer is possible when the application's buffer is aligned on a

two-byte (short) boundary, the offset into the file is on a device sector boundary, and the size of the operation is a multiple of device sectors.

This advisory is ignored while the file associated with *fildes* is mapped (see mmap(2)).

The system behavior for DIRECTIO\_ON can change without notice.

**Return Values** Upon successful completion, directio() returns 0. Otherwise, it returns -1 and sets errno to indicate the error.

**Errors** The directio() function will fail if:

EBADF The *fildes* argument is not a valid open file descriptor.

ENOTTY The *fildes* argument is not associated with a file system that accepts advisory

functions.

EINVAL The value in *advice* is invalid.

**Usage** Small sequential I/O generally performs best with DIRECTIO\_OFF.

Large sequential I/O generally performs best with DIRECTIO\_ON, except when a file is sparse or is being extended and is opened with 0 SYNC or 0 DSYNC (see open(2)).

The directio() function is supported for the NFS and UFS file system types (see fstyp(1M)).

**Attributes** See attributes(5) for descriptions of the following attributes:

| ATTRIBUTE TYPE | ATTRIBUTE VALUE |
|----------------|-----------------|
| MT-Level       | MT-Safe         |

 $\textbf{See Also} \quad \texttt{fstyp}(1M), \texttt{mmap}(2), \texttt{open}(2), \texttt{read}(2), \texttt{write}(2), \texttt{fcntl.h}(3HEAD), \texttt{attributes}(5)$ 

**Warnings** Switching between DIRECTIO\_OFF and DIRECTIO\_ON can slow the system because each switch to DIRECTIO\_ON might entail flushing the file's data from the system's memory.

Name dirfd – get directory stream file descriptor

Synopsis #include <dirent.h>

int dirfd(DIR \*dir);

**Description** The dirfd() function returns the file descriptor associated with the directory stream *dir*.

This file descriptor is the one used internally by the directory stream operations. See opendir(3C), closedir(3C), readdir(3C), rewinddir(3C), seekdir(3C), telldir(3C). The file descriptor is automatically closed when closedir() is called for the directory stream dir or when one of the exec functions is called. See exec(2).

The file descriptor can safely be used only by functions that do not depend on or alter the file position, such as fstat(2) and fchdir(2). Closing the file descriptor with close(2) or modifying the file position by means other than the directory stream operations listed above causes undefined behavior to occur when one of the directory stream operations is subsequently called with the directory stream *dir*.

Return Values Upon successful completion, the dirfd() function returns an open file descriptor for the directory associated with the directory stream *dir*.

Errors There are no defined error returns. Passing an invalid directory stream as an argument to the dirfd() function results in undefined behavior.

**Usage** The dirfd() function is intended to be used to obtain a file descriptor for use with the fchdir() function.

**Attributes** See attributes(5) for descriptions of the following attributes:

| ATTRIBUTE TYPE      | ATTRIBUTE VALUE |
|---------------------|-----------------|
| Interface Stability | Committed       |
| MT-Level            | Safe            |

See Also close(2), exec(2), fchdir(2), fstat(2), closedir(3C), opendir(3C), readdir(3C), rewinddir(3C), seekdir(3C), telldir(3C), attributes(5)

**Name** dirname – report the parent directory name of a file path name

Synopsis #include <libgen.h>

char \*dirname(char \*path);

**Description** The dirname() function takes a pointer to a character string that contains a pathname, and returns a pointer to a string that is a pathname of the parent directory of that file. Trailing '/' characters in the path are not counted as part of the path.

> If path does not contain a '/', then dirname() returns a pointer to the string ".". If path is a null pointer or points to an empty string, dirname() returns a pointer to the string ".".

**Return Values** The dirname() function returns a pointer to a string that is the parent directory of *path*. If path is a null pointer or points to an empty string, a pointer to a string "." is returned.

**Errors** No errors are defined.

**Examples** EXAMPLE 1 Changing the Current Directory to the Parent Directory.

The following code fragment reads a pathname, changes the current working directory to the parent directory of the named file (see chdir(2)), and opens the file.

```
char path[[MAXPATHLEN], *pathcopy;
int fd;
fgets(path, MAXPATHLEN, stdin);
pathcopy = strdup(path);
chdir(dirname(pathcopy));
fd = open(basename(path), O RDONLY);
```

**EXAMPLE 2** Sample Input and Output Strings for dirname().

In the following table, the input string is the value pointed to by *path*, and the output string is the return value of the dirname() function.

| Input String | Output String    |
|--------------|------------------|
| "/usr/lib""  | "/usr"           |
| "/usr/"      | « <sub>/</sub> " |
| "usr"        | « <sub>/</sub> " |
| ۵/۳          | "/"              |
|              |                  |
| « »·         |                  |

**Usage** The dirname() function modifies the string pointed to by *path*.

The dirname() and basename(3C) functions together yield a complete pathname. The expression dirname(path) obtains the pathname of the directory where basename(path) is found.

**Attributes** See attributes(5) for descriptions of the following attributes:

| ATTRIBUTE TYPE      | ATTRIBUTE VALUE   |
|---------------------|-------------------|
| Interface Stability | Committed         |
| MT-Level            | MT-Safe           |
| Standard            | See standards(5). |

**See Also** basename(1), chdir(2), basename(3C), attributes(5), standards(5)

Name div, ldiv, lldiv – compute the quotient and remainder

Synopsis #include <stdlib.h>

```
div t div(int numer, int denom);
ldiv t ldiv(long int numer, long int denom);
lldiv t lldiv(long long numer, long long denom);
```

### Description

The div() function computes the quotient and remainder of the division of the numerator *numer* by the denominator *denom*. It provides a well-defined semantics for the signed integral division and remainder operations, unlike the implementation-defined semantics of the built-in operations. The sign of the resulting quotient is that of the algebraic quotient, and if the division is inexact, the magnitude of the resulting quotient is the largest integer less than the magnitude of the algebraic quotient. If the result cannot be represented, the behavior is undefined; otherwise, *quotient* \* *denom* + *remainder* will equal *numer*.

The ldiv() and lldiv() functions are similar to div(), except that the arguments and the members of the returned structure are different. The ldiv() function returns a structure of type ldiv\_t and has type long int. The lldiv() function returns a structure of type lldiv\_t and has type long long.

Return Values The div() function returns a structure of type div\_t, comprising both the quotient and remainder:

```
int
      quot;
               /*quotient*/
int
      rem;
               /*remainder*/
```

The ldiv() function returns a structure of type ldiv t and lldiv() returns a structure of type lldiv t, comprising both the quotient and remainder:

```
long int
                    /*quotient*/
           quot;
long int
           rem:
                    /*remainder*/
```

**Attributes** See attributes(5) for descriptions of the following attributes:

| ATTRIBUTE TYPE      | ATTRIBUTE VALUE   |
|---------------------|-------------------|
| Interface Stability | Committed         |
| MT-Level            | MT-Safe           |
| Standard            | See standards(5). |

**See Also** attributes(5), standards(5)

Name dladdr, dladdr1 – translate address to symbolic information

**Synopsis** #include <dlfcn.h>

```
int dladdr(void *address, Dl info t *dlip);
int dladdr1(void *address, Dl_info_t *dlip, void **info, int flags);
```

**Description** The dladdr() and dladdr1() functions determine if the specified *address* is located within one of the mapped objects that make up the current applications address space. An address is deemed to fall within a mapped object when it is between the base address, and the \_end address of that object. See NOTES. If a mapped object fits this criteria, the symbol table made available to the runtime linker is searched to locate the nearest symbol to the specified address. The nearest symbol is one that has a value less than or equal to the required address.

> The Dl\_info\_t structure must be preallocated by the user. The structure members are filled in by dladdr(), based on the specified address. The Dl info t structure includes the following members:

```
const char
              *dli fname;
void
              *dli fbase;
const char
              *dli sname;
void
              *dli_saddr;
```

The Dl info t members provide the following information.

Contains a pointer to the filename of the containing object. dli fname

Contains the base address of the containing object. dli fbase

dli sname Contains a pointer to the symbol name that is nearest to the specified address.

This symbol either represents the exact address that was specified, or is the

nearest symbol with a lower address.

dli saddr Contains the actual address of the symbol pointed to by dli sname.

The dladdr1() function provides for addition information to be returned as specified by the flags argument:

RTLD DL SYMENT

Obtain the ELF symbol table entry for the matched symbol. The *info* argument points to a symbol pointer as defined in <sys/elf.h> (Elf32 Sym \*\*info or Elf64 Sym \*\*info). Most of the information found in an ELF symbol can only be properly interpreted by the runtime linker. However, there are two fields that contain information useful to the caller of dladdr1(): The st size field contains the size of the referenced item. The st info field provides symbol type and binding attributes. See the *Linker and Libraries Guild* for more information.

RTLD\_DL\_LINKMAP Obtain the Link\_map for the matched file. The *info* argument points to a Link map pointer as defined in <sys/link.h> (Link map \*\*info).

**Return Values** If the specified *address* cannot be matched to a mapped object, a 0 is returned. Otherwise, a non-zero return is made and the associated Dl info t elements are filled.

**Usage** The dladdr() and dladdr1() functions are one of a family of functions that give the user direct access to the dynamic linking facilities. These facilities are available to dynamically-linked processes only. See *Linker and Libraries Guide*.

**Attributes** See attributes(5) for descriptions of the following attributes:

| ATTRIBUTE TYPE | ATTRIBUTE VALUE |
|----------------|-----------------|
| MT-Level       | MT-Safe         |

See Also ld(1), dlclose(3C), dldump(3C), dlerror(3C), dlopen(3C), dlsym(3C), attributes(5)

Linker and Libraries Guide

**Notes** The Dl\_info\_t pointer elements point to addresses within the mapped objects. These pointers can become invalid if objects are removed prior to these elements use. See dlclose(3C).

If no symbol is found to describe the specified address, both the dli\_sname and dli\_saddr members are set to 0.

If the address specified exists within a mapped object in the range between the base address and the address of the first global symbol in the object, the reserved local symbol \_START\_ is returned. This symbol acts as a label representing the start of the mapped object. As a label, this symbol has no size. The dli\_saddr member is set to the base address of the associated object. The dli\_sname member is set to the symbol name \_START\_. If the flag argument is set to RTLD DL SYMENT, symbol information for START is returned.

If an object is acting as a filter, care should be taken when interpreting the address of any symbol obtained using a handle to this object. For example, using dlsym(3C) to obtain the symbol \_end for this object, results in returning the address of the symbol \_end within the filter, not the filter. For more information on filters see the Linker and Libraries Guide.

Name dlclose – close a shared object

Synopsis #include <dlfcn.h>

int dlclose(void \*handle);

**Description** The dlclose() function decrements the reference count of the supplied *handle*. This *handle* represents an executable object file and its dependencies, acquired from a previous call to dlopen(). A handle that is no longer referenced is processed in an attempt to unload any objects that are associated with the *handle* from the current process. An unreferenced *handle* is no longer available to dlsym().

> Any finalization code within an object is executed prior to that object being unloaded. Any routines registered by an object using atexit(3C) are called prior to that object being unloaded. See NOTES.

Return Values If the handle was successfully unreferenced, dlclose() returns 0. If the handle is invalid, or an error occurred as a result of unloading an object, dlclose() returns a non-zero value. Additional diagnostic information is available through dlerror().

**Usage** The dlclose() function is one of a family of functions that give the user direct access to the dynamic linking facilities. These facilities are available to dynamically-linked processes only. See the Linker and Libraries Guide.

**Attributes** See attributes(5) for descriptions of the following attributes:

| ATTRIBUTE TYPE      | ATTRIBUTE VALUE   |
|---------------------|-------------------|
| Interface Stability | Committed         |
| MT-Level            | MT-Safe           |
| Standard            | See standards(5). |

See Also ld(1), ld.so.1(1), atexit(3C), dladdr(3C), dlump(3C), dlerror(3C), dlopen(3C), dlsym(3C), attributes(5), standards(5)

Linker and Libraries Guide

**Notes** A successful invocation of dlclose() does not guarantee that the objects associated with the handle are removed from the address space of the current process. Objects can be referenced by multiple *handles*, or by other objects. An object is not removed from the address space of the current process until all references to that object are removed.

Once an object has been closed by dlclose(), referencing symbols contained in that object can cause undefined behavior.

As part of unloading an object, finalization code within the object is called *before* the dlclose() returns. This finalization is user code, and as such, can produce errors that can not be caught by dlclose(). For example, an object loaded using RTLD LAZY that attempts to call a

function that can not be located, results in process termination. Erroneous programming practices within the finalization code can also result in process termination. The runtime linkers debugging facility can offer help identifying these types of error. See the LD\_DEBUG environment variable of ld.so.1(1).

**Name** dldump – create a new file from a dynamic object component of the calling process

Synopsis #include <dlfcn.h>

int dldump(const char \* ipath, const char \* opath, int flags);

**Description** The dldump() function creates a new dynamic object *opath* from an existing dynamic object *ipath* that is bound to the current process. An *ipath* value of 0 is interpreted as the dynamic object that started the process. The new object is constructed from the existing objects' disc file. Relocations can be applied to the new object to pre-bind it to other dynamic objects, or fix the object to a specific memory location. In addition, data elements within the new object can be obtained from the objects' memory image as this data exists in the calling process.

> These techniques allow the new object to be executed with a lower startup cost. This reduction can be because of less relocations being required to load the object, or because of a reduction in the data processing requirements of the object. However, limitations can exist in using these techniques. The application of relocations to the new dynamic object *opath* can restrict its flexibility within a dynamically changing environment. In addition, limitations in regards to data usage can make dumping a memory image impractical. See EXAMPLES.

> The runtime linker verifies that the dynamic object *ipath* is mapped as part of the current process. Thus, the object must either be the dynamic object that started the process, one of the process's dependencies, or an object that has been preloaded. See exec(2), and ld.so.1(1).

> As part of the runtime processing of a dynamic object, relocation records within the object are interpreted and applied to offsets within the object. These offsets are said to be relocated. Relocations can be categorized into two basic types: *non-symbolic* and *symbolic*.

> The *non-symbolic* relocation is a simple *relative* relocation that requires the base address at which the object is mapped to perform the relocation. The *symbolic* relocation requires the address of an associated symbol, and results in a binding to the dynamic object that defines this symbol. The symbol definition can originate from any of the dynamic objects that make up the process, that is, the object that started the process, one of the process's dependencies, an object that has been preloaded, or the dynamic object being relocated.

The *flags* parameter controls the relocation processing and other attributes of producing the new dynamic object opath. Without any flags, the new object is constructed solely from the contents of the *ipath* disc file without any relocations applied.

Various relocation flags can be or ed into the flags parameter to affect the relocations that are applied to the new object. *Non-symbolic* relocations can be applied using the following:

Relocation records from the object *ipath*, that define *relative* RTLD REL RELATIVE relocations, are applied to the object *opath*.

A variety of *symbolic* relocations can be applied using the following flags (each of these flags also implies RTLD REL RELATIVE is in effect):

Symbolic relocations that result in binding *ipath* to the dynamic RTLD REL EXEC object that started the process, commonly a dynamic executable, are applied to the object *opath*. RTLD REL DEPENDS Symbolic relocations that result in binding *ipath* to any of the dynamic dependencies of the process are applied to the object *opath*. Symbolic relocations that result in binding *ipath* to any objects RTLD REL PRELOAD preloaded with the process are applied to the object *opath*. See LD PRELOAD in ld.so.1(1). Symbolic relocations that result in binding *ipath* to itself, are applied RTLD REL SELF to the object *opath*. RTLD REL WEAK Weak relocations that remain unresolved are applied to the object opath as 0. RTLD\_REL\_ALL *All* relocation records defined in the object *ipath* are applied to the new object *opath*. This is basically a concatenation of all the above relocation flags.

Note that for dynamic executables, RTLD\_REL\_RELATIVE, RTLD\_REL\_EXEC, and RTLD\_REL\_SELF have no effect. See EXAMPLES.

If relocations, knowledgeable of the base address of the mapped object, are applied to the new object *opath*, then the new object becomes fixed to the location that the *ipath* image is mapped within the current process.

Any relocations applied to the new object *opath* will have the original relocation record removed so that the relocation will not be applied more than once. Otherwise, the new object *opath* will retain the relocation records as they exist in the *ipath* disc file.

The following additional attributes for creating the new dynamic object *opath* can be specified using the *flags* parameter:

RTLD MEMORY

The new object *opath* is constructed from the current memory contents of the *ipath* image as it exists in the calling process. This option allows data modified by the calling process to be captured in the new object. Note that not all data modifications may be applicable for capture; significant restrictions exist in using this technique. See EXAMPLES. By default, when processing a dynamic executable, any allocated memory that follows the end of the data segment is captured in the new object (see malloc(3C) and brk(2)). This data, which represents the process heap, is saved as a new .*SUNW\_heap* section in the object *opath*. The objects' program headers and symbol entries, such as \_end, are adjusted accordingly. See also RTLD\_NOHEAP. When using this attribute, any relocations that have been applied to the *ipath* memory image that do not fall into one of the requested

relocation categories are undone, that is, the relocated element is returned to the value as it existed in the *ipath* disc file.

RTLD\_STRIP

Only collect allocatable sections within the object *opath*. Sections that are not part of the dynamic objects' memory image are removed. RTLD STRIP reduces the size of the *opath* disc file and is comparable to having run the new object through strip(1).

RTLD NOHEAP

Do not save any heap to the new object. This option is only meaningful when processing a dynamic executable with the RTLD MEMORY attribute and allows for reducing the size of the *opath* disc file. The executable must confine its data initialization to data elements within its data segment, and must not use any allocated data elements that comprise the heap.

It should be emphasized, that an object created by dldump() is simply an updated ELF object file. No additional state regarding the process at the time dldump() is called is maintained in the new object. dldump() does not provide a panacea for checkpoint and resume. A new dynamic executable, for example, will not start where the original executable called dldump(). It will gain control at the executable's normal entry point. See EXAMPLES.

**Return Values** On successful creation of the new object, dldump() returns 0. Otherwise, a non-zero value is returned and more detailed diagnostic information is available through dlerror().

**Examples** EXAMPLE 1 Sample code using dldump().

The following code fragment, which can be part of a dynamic executable a.out, can be used to create a new shared object from one of the dynamic executables' dependencies libfoo.so.1:

```
const char *
                ipath = "libfoo.so.1";
const char *
                opath = "./tmp/libfoo.so.1";
if (dldump(ipath, opath, RTLD REL RELATIVE) != 0)
        (void) printf("dldump failed: %s\n", dlerror());
```

The new shared object *opath* is fixed to the address of the mapped *ipath* bound to the dynamic executable a.out. All relative relocations are applied to this new shared object, which will reduce its relocation overhead when it is used as part of another process.

By performing only relative relocations, any symbolic relocation records remain defined within the new object, and thus the dynamic binding to external symbols will be preserved when the new object is used.

Use of the other relocation flags can fix specific relocations in the new object and thus can reduce even more the runtime relocation startup cost of the new object. However, this will also restrict the flexibility of using the new object within a dynamically changing environment, as it will bind the new object to some or all of the dynamic objects presently mapped as part of the process.

```
EXAMPLE 1 Sample code using dldump(). (Continued)
```

For example, the use of RTLD\_REL\_SELF will cause any references to symbols from *ipath* to be bound to definitions within itself if no other preceding object defined the same symbol. In other words, a call to *foo()* within *ipath* will bind to the definition *foo* within the same object. Therefore, *opath* will have one less binding that must be computed at runtime. This reduces the startup cost of using *opath* by other applications; however, interposition of the symbol *foo* will no longer be possible.

Using a dumped shared object with applied relocations as an applications dependency normally requires that the application have the same dependencies as the application that produced the dumped image. Dumping shared objects, and the various flags associated with relocation processing, have some specialized uses. However, the technique is intended as a building block for future technology.

The following code fragment, which is part of the dynamic executable a.out, can be used to create a new version of the dynamic executable:

```
static char *
                    dumped = 0;
                    opath = "./a.out.new";
const char *
if (dumped == 0) {
        char
                    buffer[100];
        int
                    size;
                    seconds;
        time t
        /* Perform data initialization */
        seconds = time((time t *)0);
        size = cftime(buffer, (char *)0, &seconds);
        if ((dumped = (char *)malloc(size + 1)) == 0) {
                (void) printf("malloc failed: %s\n", strerror(errno));
                return (1);
        }
        (void) strcpy(dumped, buffer);
        . . .
        /*
         * Tear down any undesirable data initializations and
         * dump the dynamic executables memory image.
         */
        exithandle();
        _exit(dldump(0, opath, RTLD_MEMORY));
(void) printf("Dumped: %s\n", dumped);
```

Any modifications made to the dynamic executable, up to the point the dldump() call is made, are saved in the new object a.out.new. This mechanism allows the executable to update parts of its data segment and heap prior to creating the new object. In this case, the date the

**EXAMPLE 1** Sample code using dldump(). (Continued)

executable is dumped is saved in the new object. The new object can then be executed without having to carry out the same (presumably expensive) initialization.

For greatest flexibility, this example does not save *any* relocated information. The elements of the dynamic executable *ipath* that have been modified by relocations at process startup, that is, references to external functions, are returned to the values of these elements as they existed in the *ipath* disc file. This preservation of relocation records allows the new dynamic executable to be flexible, and correctly bind and initialize to its dependencies when executed on the same or newer upgrades of the OS.

Fixing relocations by applying some of the relocation flags would bind the new object to the dependencies presently mapped as part of the process calling dldump(). It may also remove necessary copy relocation processing required for the correct initialization of its shared object dependencies. Therefore, if the new dynamic executables' dependencies have no specialized initialization requirements, the executable may still only interact correctly with the dependencies to which it binds if they were mapped to the same locations as they were when dldump() was called.

Note that for dynamic executables, RTLD\_REL\_RELATIVE, RTLD\_REL\_EXEC, and RTLD\_REL\_SELF have no effect, as relocations within the dynamic executable will have been fixed when it was created by ld(1).

When RTLD\_MEMORY is used, care should be taken to insure that dumped data sections that reference external objects are not reused without appropriate re-initialization. For example, if a data item contains a file descriptor, a variable returned from a shared object, or some other external data, and this data item has been initialized prior to the dldump() call, its value will have no meaning in the new dumped image.

When RTLD\_MEMORY is used, any modification to a data item that is initialized via a relocation whose relocation record will be retained in the new image will effectively be lost or invalidated within the new image. For example, if a pointer to an external object is incremented prior to the dldump() call, this data item will be reset to its disc file contents so that it can be relocated when the new image is used; hence, the previous increment is lost.

Non-idempotent data initializations may prevent the use of RTLD\_MEMORY. For example, the addition of elements to a linked-list via init sections can result in the linked-list data being captured in the new image. Running this new image may result in init sections continuing to add new elements to the list without the prerequisite initialization of the list head. It is recommended that \_exithandle(3C) be called before dldump() to tear down any data initializations established via initialization code. Note that this may invalidate the calling image; thus, following the call to dldump(), only a call to Exit(2) should be made.

**Usage** The dldump() function is one of a family of functions that give the user direct access to the dynamic linking facilities. These facilities are available to dynamically-linked processes only. See Linker and Libraries Guide).

**Attributes** See attributes(5) for descriptions of the following attributes:

| ATTRIBUTE TYPE | ATTRIBUTE VALUE |
|----------------|-----------------|
| MT-Level       | MT-Safe         |

See Also ld(1), ld.so.1(1), strip(1), Exit(2), brk(2), exec(2), exithandle(3C), dladdr(3C), dlclose(3C), dlerror(3C), dlopen(3C), dlsym(3C), end(3C), malloc(3C), attributes(5)

Linker and Libraries Guide

**Notes** These functions are available to dynamically-linked processes only.

Any NOBITS sections within the *ipath* are expanded to PROGBITS sections within the *opath*. NOBITS sections occupy no space within an ELF file image. NOBITS sections declare memory that must be created and zero-filled when the object is mapped into the runtime environment. . bss is a typical example of this section type. PROGBITS sections, on the other hand, hold information defined by the object within the ELF file image. This section conversion reduces the runtime initialization cost of the new dumped object but increases the objects' disc space requirement.

When a shared object is dumped, and relocations are applied which are knowledgeable of the base address of the mapped object, the new object is fixed to this new base address. The dumped object has its ELF type reclassified to be a dynamic executable. The dumped object can be processed by the runtime linker, but is not valid as input to the link-editor.

If relocations are applied to the new object, any remaining relocation records are reorganized for better locality of reference. The relocation sections are renamed to .SUNW reloc and the association with the section to relocate, is lost. Only the offset of the relocation record is meaningful. .SUNW reloc relocations do not make the new object invalid to either the runtime linker or link-editor, but can reduce the objects analysis with some ELF readers.

**Name** dlerror – get diagnostic information

Synopsis #include <dlfcn.h>

char \*dlerror(void);

Description

The dlerror() function returns a null-terminated character string that describes the last error that occurred during dynamic linking processing. The returned string contains no trailing newline. If no dynamic linking errors have occurred since the last invocation of dlerror(), dlerror() returns NULL. Thus, invoking dlerror() a second time, immediately following a prior invocation, results in NULL being returned.

**Usage** The dlerror() function is one of a family of functions that give the user direct access to the dynamic linking facilities. These facilities are available to dynamically-linked processes only. See Linker and Libraries Guide.

**Attributes** See attributes(5) for descriptions of the following attributes:

| ATTRIBUTE TYPE      | ATTRIBUTE VALUE   |
|---------------------|-------------------|
| Interface Stability | Committed         |
| MT-Level            | MT-Safe           |
| Standard            | See standards(5). |

See Also ld(1), dladdr(3C), dlclose(3C), dldump(3C), dlopen(3C), dlsym(3C), attributes(5), standards(5)

Linker and Libraries Guide

**Notes** The messages returned by dlerror() can reside in a static buffer that is overwritten on each call to dlerror(). Application code should not write to this buffer. Programs wanting to preserve an error message should make their own copies of that message.

Name dlinfo – dynamic load information

```
Synopsis #include <dlfcn.h>
          #include <link.h>
          #include <limits.h>
          #include <sys/mman.h>
          int dlinfo(void *handle, int request, void *p);
```

**Description** The dlinfo() function sets or extracts information from the runtime linker ld.so.1(1). This function is loosely modeled after the ioctl(2) function. The request argument and a third argument of varying type are passed to dlinfo(). The action taken by dlinfo() depends on the value of the *request* that is provided.

> The handle argument is either the value that is returned from a dlopen(3C) or dlmopen() call, or the special handle RTLD SELF. A handle argument is required for all requests except RTLD DI CONFIGADDR, RTLD DI GETSIGNAL, and RTLD DI SETSIGNAL. If *handle* is the value that is returned from a dlopen() or dlmopen() call, the information returned by the dlinfo() call pertains to the specified object. If handle is the special handle RTLD SELF, the information returned by the dlinfo() call pertains to the caller.

The *request* argument can take the following values:

## RTLD DI ARGSINFO

Obtain process argument information. The p argument is a pointer (Dl argsinfo t\*p). The following elements from this structure are initialized:

The number of arguments passed to the process. dla argc The argument array passed to the process. dla\_argv dla envp The active environment variable array that is available to the process. This element initially points to the environment variable array that is made available to exec(2). This element can be updated should an alternative environment be established by the process. See putenv(3C). The auxiliary vector array passed to the process. dla auxv

A process can be established from executing the runtime linker directly from the command line. See ld.so.1(1). The Dl argsinfo t information reflects the information that is made available to the application regardless of how the runtime linker has been invoked.

### RTLD DI CONFIGADDR

Obtain the configuration file information. The p argument is a Dl info t pointer (Dl\_info\_t \*p). The following elements from this structure are initialized:

The full name of the configuration file. dli fname

dli fbase The base address of the configuration file loaded into memory.

### RTLD DI LINKMAP

Obtain the Link\_map for the *handle* that is specified. The *p* argument points to a Link\_map pointer (Link\_map \*\*p). The actual storage for the Link\_map structure is maintained by ld.so.1.

The Link map structure includes the following members:

```
unsigned long l addr;
                                  /* base address */
    char
                   *l name;
                                  /* object name */
    Elf32 Dyn
                   *l ld;
                                  /* .dynamic section */
                   *l_next;
                                 /* next link object */
    Link map
                   *l prev;
                                  /* previous link object */
    Link map
    char
                   *l_refname; /* filter reference name */
l addr
               The base address of the object loaded into memory.
               The full name of the loaded object. This full name is the filename of the
l name
               object as referenced by ld.so.1.
lld
               Points to the SHT DYNAMIC structure.
l next
               The next Link map on the link-map list. Other objects on the same
               link-map list as the current object can be examined by following the <code>l_next</code>
               and l_prev members.
l prev
               The previous Link map on the link-map list.
l refname
               If the object that is referenced is a filter, this member points to the name of
               the object being filtered. If the object is not a filter, this member is 0. See the
               Linker and Libraries Guide.
```

# RTLD DI LMID

Obtain the ID for the link-map list upon which the *handle* is loaded. The *p* argument is a Lmid t pointer (Lmid t\*p).

### RTLD DI MMAPCNT

Determine the number of segment mappings for the *handle* that is specified, for use in a RTLD\_DI\_MMAPS request. The p argument is a uint\_t pointer (uint\_t \*p). On return from a RTLD\_DI\_MMAPCNT request, the uint\_t value that is pointed to by p contains the number of segment mappings that the associated object uses.

To obtain the complete mapping information for an object, a mmapobj\_result\_t array for RTLD\_DI\_MMAPCNT entries must be provided. This array is assigned to the dlm\_maps member, and the number of entries available in the array are assigned to the dlm\_acnt member. This initialized structure is then passed to a RTLD\_DI\_MMAPS request. See EXAMPLES.

### RTLD DI MMAPS

Obtain segment mapping information for the *handle* that is specified. The p argument is a Dl\_mapinfo\_t pointer (Dl\_mapinfo\_t \*p). This structure can be initialized from the mapping count obtained from a previous RTLD\_DI\_MMAPCNT request.

Segment mapping information is provided in an array of mmapobj\_result\_t structures that originate from the mmapobj(2) of the associated object. The dlm\_acnt member, typically initialized from a previous RTLD\_DI\_MMAPCNT request, indicates the number of entries in a mmapobj\_result\_t array. This array is assigned to the dlm\_maps member. This initialized structure is then passed to a RTLD\_DI\_MMAPS request, where the segment mapping information is copied to the mmapobj\_result\_t array. The dlm\_rcnt member indicates the number of mmapobj\_result\_t element entries that are returned. See EXAMPLES.

# RTLD DI SERINFO

Obtain the library search paths for the *handle* that is specified. The *p* argument is a  $Dl_serinfo_t *p$ . A user must first initialize the  $Dl_serinfo_t *p$ . A user must first initialize the  $Dl_serinfo_t *p$  structure with a RTLD DI SERINFOSIZE request. See EXAMPLES.

The returned Dl\_serinfo\_t structure contains dls\_cnt Dl\_serpath\_t entries. Each entry's dlp\_name member points to the search path. The corresponding dlp\_info member contains one of more flags indicating the origin of the path. See the LA\_SER\_\* flags that are defined in <link.h>.

# RTLD DI SERINFOSIZE

Initialize a Dl\_serinfo\_t structure for the *handle* that is specified, for use in a RTLD\_DI\_SERINFO request. Both the dls\_cnt and dls\_size members are returned. The dls\_cnt member indicates the number of search paths that are applicable to the *handle*. The dls\_size member indicates the total size of a Dl\_serinfo\_t buffer required to hold dls\_cnt Dl\_serpath\_t entries and the associated search path strings. The *p* argument is a Dl\_serinfo\_t pointer (Dl\_serinfo\_t \*p).

To obtain the complete path information, a new Dl\_serinfo\_t buffer of size dls\_size should be allocated. This new buffer should be initialized with the dls\_cnt and dls\_size entries. The initialized buffer is then passed to a RTLD DI SERINFO request. See EXAMPLES.

# RTLD\_DI\_ORIGIN

Obtain the origin of the dynamic object that is associated with the *handle*. The *p* argument is a char pointer (char \*p). The dirname(3C) of the associated object's realpath(3C), which can be no larger than {PATH MAX}, is copied to the pointer p.

## RTLD DI GETSIGNAL

Obtain the numeric signal number used by the runtime linker to kill the process in the event of a fatal runtime error. The p argument is an int pointer (int \*p). The signal number is copied to the pointer p.

By default, the signal used by the runtime linker to terminate a process is SIGKILL. See thr\_kill(3C). This default can be changed by calling dlinfo() with RTLD\_DI\_SETSIGNAL or by setting the environment variable LD\_SIGNAL. See ld.so.1(1).

### RTLD DI SETSIGNAL

Provide a numeric signal number used by the runtime linker to kill the process in the event of a fatal runtime error. The p argument is an int pointer (int \*p). The value pointed to by p is established as the terminating signal value.

The current signal number used by the runtime linker to terminate a process can be obtained from dlinfo() using RTLD\_DI\_GETSIGNAL. Use of the RTLD\_DI\_SETSIGNAL option is equivalent to setting the environment variable LD SIGNAL. See ld.so.1(1).

### RTLD DI DEFERRED

Assign a new dependency name to an existing deferred dependency. The p argument is a Dl\_definfo\_t pointer (Dl\_definfo \*p). The dlv\_refname field defines an existing dependency name. The dlv\_depname field defines the new dependency name.

Dependency names are defined by DT\_NEEDED dynamic entries, which can be displayed using the -d option of elfdump(1). Individual dependencies can be tagged as deferred. See the -z deferred option of ld(1). Deferred dependencies are only loaded during process execution, when the first binding to a deferred reference is made. Prior to a deferred dependency being loaded, the dependency name can be changed with RTLD\_DI\_DEFERRED. See also RTLD\_DI\_DEFERRED\_SYM.

Once a deferred dependency is loaded, any attempt to change the dependency name with dlinfo() results in an error return of -1.

# RTLD DI DEFERRED SYM

Assign a new dependency name to an existing deferred symbol, using a symbol reference that exists to the dependency. The p argument is a Dl\_definfo\_t pointer (Dl\_definfo \*p). The dlv\_refname field defines a symbol reference to the deferred dependency. The dlv\_depname field defines the new dependency name.

RTLD\_DI\_DEFERRED\_SYM provides an alternative means of modifying a deferred dependency to using RTLD\_DI\_DEFERRED. One, or more symbol references can be associated with a deferred dependency. RTLD\_DI\_DEFERRED\_SYM allows one of these deferred symbol references to be used to select the associated deferred dependency. Prior to a deferred dependency being loaded, the dependency name can be changed with RTLD\_DI\_DEFERRED\_SYM. See EXAMPLES.

Once a deferred dependency is loaded, any attempt to change the dependency name with dlinfo() results in an error return of -1.

**Return Values** The dlinfo() function returns -1 if the *request* is invalid, the parameter *p* is NULL, or the Dl serinfo t structure is uninitialized for a RTLD DI SERINFO request. dlinfo() also

returns –1 if the *handle* argument does not refer to a valid object opened by dlopen(), or is not the special handle RTLD\_SELF. Detailed diagnostic information is available with dlerror(3C).

# **Examples** EXAMPLE 1 Use dlinfo() to obtain library search paths.

The following example demonstrates how a dynamic object can inspect the library search paths that would be used to locate a simple filename with dlopen(). For simplicity, error checking has been omitted.

```
Dl_serinfo_t
               _info, *info = &_info;
Dl serpath t *path;
uint t
               cnt;
/* determine search path count and required buffer size */
dlinfo(RTLD_SELF, RTLD_DI_SERINFOSIZE, info);
/* allocate new buffer and initialize */
info = malloc( info.dls size);
info->dls size = info.dls size;
info->dls_cnt = _info.dls_cnt;
/* obtain search path information */
dlinfo(RTLD_SELF, RTLD_DI_SERINFO, info);
path = &info->dls serpath[0];
for (cnt = 1; cnt <= info->dls cnt; cnt++, path++) {
    (void) printf("%2d: %s\n", cnt, path->dls name);
}
```

**EXAMPLE 2** Use dlinfo() to obtain segment information.

The following example demonstrates how a dynamic object can inspect its segment mapping information. For simplicity, error checking has been omitted

```
Dl_mapinfo_t mi;
uint_t cnt;

/* determine the number of segment mappings */
dlinfo(RTLD_SELF, RTLD_DI_MMAPCNT, &mi.dlm_acnt);

/* allocate the appropriate mapping array */
mi.dlm_maps = malloc(mi.dlm_acnt *
    sizeof (mmapobj_result_t));

/* obtain the mapping information */
dlinfo(RTLD_SELF, RTLD_DI_MMAPS, &mi);
```

**EXAMPLE 2** Use dlinfo() to obtain segment information. (Continued)

```
for (cnt = 0; cnt < mi.dlm_rcnt; cnt++) {
    (void) printf("addr=%x - memory size=%x\n",
        mi.dlm_maps[cnt].mr_addr,
        mi.dlm_maps[cnt].mr_msize);
}</pre>
```

**EXAMPLE 3** Use dlinfo() to change a deferred dependency.

The following program defines a deferred dependency, foo.so, and an associated deferred symbol reference, foo().

The program probes the existence of the symbol foo() to verify that an associated deferred dependency exists. If the dependency does not exist, and hence the symbol can not be found, the program exchanges the deferred dependency associated with the symbol for a new dependency named bar.so. Following this exchange, the program once more probes for the existence of the symbol foo() to verify that the new dependency can be loaded, and the symbol can be found.

```
if (dlsym(RTLD_PROBE, "foo") == NULL) {
    Dl_definfo_t info;

info.dld_refname = "foo";
info.dld_depname = "bar.so";

if (dlinfo(RTLD_SELF, RTLD_DI_DEFERRED_SYM,
    &info) == -1)
    return (1);
if (dlsym(RTLD_PROBE, "foo") == NULL)
    return (1);
}
foo();
```

A deferred dependency can only be exchanged before the dependency is loaded. If the dependency exists, then any probe would cause the dependency to be loaded, and any following exchange attempts would fail. To successfully exchange a deferred dependency that is expected to exist, a program must not probe for the symbol before making the exchange.

```
Dl_definfo_t info;
info.dld refname = "foo";
```

```
info.dld_depname = "bar.so";
if (dlinfo(RTLD_SELF, RTLD_DI_DEFERRED_SYM, &info) == -1)
     (void) printf("Using original dependency\n");
else
     (void) printf("Using new dependency: bar.so\n");
```

**Usage** The dlinfo() function is one of a family of functions that give the user direct access to the dynamic linking facilities. These facilities are available to dynamically-linked processes only. See the *Linker and Libraries Guide*.

**Attributes** See attributes(5) for descriptions of the following attributes:

| ATTRIBUTE TYPE      | ATTRIBUTE VALUE |
|---------------------|-----------------|
| Interface Stability | Committed       |
| MT-Level            | MT-Safe         |

See Also elfdump(1), ld(1), ld.so.1(1), exec(2), ioctl(2), mmapobj(2), dirname(3C), dlclose(3C), dldump(3C), dlerror(3C), dlopen(3C), dlsym(3C), putenv(3C), realpath(3C),  $thr_kill(3C)$ , attributes(5).

Linker and Libraries Guide

Name dl\_iterate\_phdr - walk through a list of objects

Synopsis #include <link.h>

**Description** The dl\_iterate\_phdr() function returns information regarding each ELF object currently resident in the process address space.

The dl\_iterate\_phdr() function calls the function *callback* once for each object, until either all objects have been processed or *callback* returns a non-zero value.

Each call to *callback* receives three arguments: *info*, which is a pointer to a structure containing information about the object; *size*, which is the size of the structure pointed to by *info*; and the *data* argument passed to dliterate phdr() by the caller.

The *info* argument is a pointer to a structure of the following type:

The ElfW() macro definition turns its argument into the name of an ELF data type suitable for the hardware architecture, by adding the Elf32\_ prefix for 32-bit code, or Elf64\_ for 64-bit code.

The first four fields (dlpi\_addr, dlpi\_name, dlpi\_phdr, dlpi\_phnum) are present in all implementations of dl\_iterate\_phdr(), and can be accessed on any system that provides this function. The callback function must use the *size* argument to determine if the remaining fields (dlpi\_adds, dlpi\_subs) are present. See EXAMPLES.

The dlpi\_addr field is 0 for executable objects (ET\_EXEC), and is the base address at which the object is mapped otherwise. Therefore, the address of any loadable segment in the program header array can be calculated as:

```
addr == info->dlpi_addr + info->dlpi_phdr[x].p_vaddr
```

dlpi name gives the pathname of the object.

dlpi\_phdr provides a pointer to the program header array for the object, and dlpi\_phnum specifies the number of program headers found in the array.

dlpi\_adds provides the number of objects that have been mapped into the current process since it started, and dlpi\_subs provides the number of objects that have been unmapped. See NOTES.

See the *Linker and Libraries Guide* for more information about ELF objects, and the information contained in program headers.

# **Examples** EXAMPLE 1 Display all currently mapped object

The following program displays the pathnames of currently mapped objects. For each object, the virtual address of each loadable segment is shown.

```
#include <link.h>
#include <stdlib.h>
#include <stdio.h>
static int
callback(struct dl_phdr_info *info, size_t size, void *data)
        int j;
        printf("name=%s (%d program headers)\n", info->dlpi name,
            info->dlpi phnum);
        for (j = 0; j < info->dlpi phnum; j++) {
                if (info->dlpi phdr[j].p type == PT LOAD)
                        printf("\t[%d] 0x\%p\n", j,
                            (void *) (info->dlpi addr +
                            info->dlpi phdr[j].p vaddr));
        }
        return 0:
}
main(int argc, char *argv[])
        dl iterate phdr(callback, NULL);
        return(0);
}
```

### **EXAMPLE 2** Testing for optional dl\_phdr\_info fields

Every implementation of dl\_iterate\_phdr is required to supply the first four fields in struct dl\_phdr\_info described above. The callback is allowed to assume that they are present and to access them without first testing for their presence. Additional fields may be present. The callback must use the size argument to test for their presence before accessing them. This example demonstrates how a callback function can detect the presence of the dlpi\_adds and dlpi\_subs fields described above:

```
static int
callback(struct dl_phdr_info *info, size_t size, void *data)
```

```
EXAMPLE 2 Testing for optional dl_phdr_info fields
                                                (Continued)
     {
             /*
              * This must match the definition of dl phdr info, as
              * defined in <link.h>. It is used to determine whether
              * the info structure contains optional fields.
              */
             struct dl phdr info test {
                     ElfW(Addr)
                                              dlpi addr;
                     const char
                                              *dlpi name;
                     const ElfW(Phdr)
                                              *dlpi phdr;
                     ElfW(Half)
                                              dlpi_phnum;
                     u longlong t
                                              dlpi adds;
                                              dlpi_subs;
                     u_longlong_t
             };
             printf("object: %s\n", info->dlpi name);
             printf("
                         addr: 0x%p\n", (u longlong t) info->dlpi addr);
             printf("
                         phdr: 0x%p\n", (u_longlong_t) info->dlpi_phdr);
                         phnum: %d\n", (int) info->dlpi phnum);
             printf("
             if (size >= sizeof (struct dl_phdr_info_test)) {
                                 adds: %llu\n", info->dlpi adds);
                     printf("
                     printf("
                                 subs: %llu\n", info->dlpi subs);
             return (0);
     }
```

**Return Values** The dl\_iterate\_phdr() function returns whatever value was returned by the last call to callback.

**Usage** The dl\_iterate\_phdr() function is a member of a family of functions that give the user direct access to the dynamic linking facilities. This family of functions is available only to dynamically-linked processes. See the *Linker and Libraries Guide*.

**Attributes** See attributes(5) for descriptions of the following attributes:

| ATTRIBUTE TYPE      | ATTRIBUTE VALUE |
|---------------------|-----------------|
| Interface Stability | Committed       |
| MT-Level            | MT-Safe         |

See Also ld(1), ld.so.1(1), dladdr(3C), dlclose(3C), dldump(3C), dlerror(3C), dlinfo(3C), dlopen(3C), dlsym(3C), attributes(5), standards(5)

Linker and Libraries Guide

**Notes** dl\_iterate\_phdr() was originally defined by the Linux operating system, and is contained in the Linux Standard Base (LSB).

The behavior of dl\_iterate\_phdr() when a callback function causes a new object to be loaded, either via lazy loading or a call to dlopen(), is undefined. The call to dl\_iterate\_phdr() that triggers the load may or may not issue a callback for the new object. This depends on the current position of dl\_iterate\_phdr() in the list of known objects when the new object is added. The caller must make no assumptions about this case.

dl\_iterate\_phdr() callbacks must not unload objects. If a call to dlclose() is detected from within the callback function, dl\_iterate\_phdr() immediately terminates the iteration operation and returns a value of -1.

If two separate calls to dl\_iterate\_phdr() provide the same two values for dlpi\_adds and dlpi\_subs, the caller may safely assume that the process object state has not changed between the two calls. An application can use this information to cache object data, and avoid unnecessary iteration. In such a scenario, the first call to the callback function would check to see if a cache exists, and that dlpi\_adds and dlpi\_subs have not changed since the last call to dl\_iterate\_phdr(), and if so, return a non-zero value to terminate the iteration operation immediately.

Name dlopen, dlmopen – gain access to an executable object file

```
Synopsis #include <dlfcn.h>
    #include <link.h>

    void * dlopen(const char *pathname, int mode);

    void * dlmopen(Lmid t lmid, const char *pathname, int mode);
```

## Description

The dlopen() function makes an executable object file available to a running process. dlopen() returns to the process a *handle* that the process can use on subsequent calls to dlsym(3C), dladdr(3C), dlinfo(3C), and dlclose(3C). The value of this *handle* should not be interpreted in any way by the process. The *pathname* argument is the path name of the object to be opened. A path name containing an embedded '/' is interpreted as an absolute path or relative to the current directory. Otherwise, the set of search paths currently in effect by the runtime linker are used to locate the specified file. See NOTES.

If the object file referenced by <code>dlopen()</code> is not already loaded as part of the process, then the object file is added to the process address space. A handle for this object is created and returned to the caller. If the object file is already part of the process, a handle is also returned to the caller. Multiple references to the same object result in returning the same handle. A reference count within the handle maintains the number of callers. The <code>dlclose()</code> of a handle results in decrementing the handles reference count. When the reference count reaches 0 the object file is a candidate for unloading. Any <code>init</code> section within an object is called once when the object is loaded. Any <code>fini</code> section within an object is called once when the object is

When dlopen() causes an object to be loaded, it also loads any non-lazy dependencies that are recorded within the object given by *pathname*. These dependencies are searched in the order in which the dependencies were loaded to locate any additional dependencies. This process continues until all the dependencies of *pathname* are loaded. This dependency tree is referred to as a group.

If the value of *pathname* is 0, dlopen() provides a *handle* on a set of global symbol objects. These objects consist of the original program image file, any dependencies loaded at program startup, and any objects loaded using dlopen() with the RTLD\_GLOBAL flag. Because the latter set of objects can change during process execution, the set identified by *handle* can also change dynamically.

The *mode* argument describes how dlopen() operates on *pathname* with respect to the processing of reference relocations. The *mode* also affects the scope of visibility of the symbols provided by *pathname* and its dependencies. This visibility can affect how the resulting *handle* is used.

When an object is loaded, the object can contain references to symbols whose addresses are not known until the object is loaded. These references must be relocated before the symbols can be accessed. References are categorized as either *immediate* or *lazy*. Immediate references

are typically references to data items used by the object code. Immediate references include pointers to functions and calls to functions made from position-dependent shared objects. Lazy references are typically calls to global functions that are made from position-independent shared objects.

Lazy references can also be identified as *deferred*. See the -z deferred option of ld(1). Deferred dependencies are only loaded during process execution, when the first binding to a deferred reference is made. These references are unaffected by the *mode*.

The *mode* argument governs when non-deferred references take place. The *mode* argument can be one of the following values.

RTLD\_LAZY Only immediate symbol references are relocated when the object is first loaded. Lazy references are not relocated until a given function is called for the first time. This value for *mode* should improve performance, since a process might not require all lazy references in any given object. This behavior mimics the normal loading of dependencies during process initialization. See NOTES.

RTLD\_NOW All non-deferred relocations are performed when the object is first loaded. This process might waste some processing if relocations are performed for lazy references that are never used. However, this mode ensures that when an object is loaded, all non-deferred symbols that are referenced during execution are available. This behavior mimics the loading of dependencies when the environment variable LD\_BIND\_NOW is in effect.

See the *Linker and Libraries Guide* for more information about symbol references.

The visibility of symbols that are available for relocation can be affected by *mode*. To specify the scope of visibility for symbols that are loaded with a dlopen() call, *mode* should be a bitwise-inclusive OR with one of the following values:

RTLD\_GLOBAL The object's global symbols are made available for the relocation processing of any other object. In addition, symbol lookup using dlopen(0, mode) and an associated dlsym() allows objects that are loaded with RTLD\_GLOBAL to be searched.

RTLD\_LOCAL The object's globals symbols are only available for the relocation processing of other objects that include the same group.

The program image file and any objects loaded at program startup have the mode RTLD\_GLOBAL. The mode RTLD\_LOCAL is the default mode for any objects that are acquired with dlopen(). A local object can be a dependency of more then one group. Any object of mode RTLD\_LOCAL that is referenced as a dependency of an object of mode RTLD\_GLOBAL is promoted to RTLD\_GLOBAL. In other words, the RTLD\_LOCAL mode is ignored.

Any object loaded by dlopen() that requires relocations against global symbols can reference the symbols in any RTLD\_GLOBAL object. Objects of this mode are at least the program image

file and any objects loaded at program startup. A loaded object can also reference symbols from itself, and from any dependencies the object references. However, the *mode* parameter can also be a bitwise–inclusive OR with one of the following values to affect the scope of symbol availability:

RTLD GROUP

Only symbols from the associated group are made available for relocation. A group is established from the defined object and all the dependencies of that object. A group must be completely self-contained. All dependency relationships between the members of the group must be sufficient to satisfy the relocation requirements of each object that defines the group.

RTLD PARENT

The symbols of the object initiating the <code>dlopen()</code> call are made available to the objects obtained by <code>dlopen()</code>. This option is useful when hierarchical <code>dlopen()</code> families are created. Although the parent object can supply symbols for the relocation of this object, the parent object is not available to <code>dlsym()</code> through the returned <code>handle</code>.

RTLD WORLD

Only symbols from RTLD\_GLOBAL objects are made available for relocation.

The default modes for dlopen() are both RTLD\_WORLD and RTLD\_GROUP. If an object is requires additional modes, the *mode* parameter can be the bitwise-inclusive OR of the required modes together with the default modes.

The following modes provide additional capabilities outside of relocation processing:

RTLD\_NODELETE

The specified object is tagged to prevent its deletion from the address

space as part of a dlclose().

RTLD\_NOLOAD

The specified object is not loaded as part of the dlopen(). However, a valid *handle* is returned if the object already exists as part of the process address space. Additional modes can be specified as a bitwise–inclusive OR with the present mode of the object and its dependencies. The RTLD\_NOLOAD mode provides a means of querying the presence or promoting the modes of an existing dependency.

The default use of a *handle* with dlsym() allows a symbol search to inspect all objects that are associated with the group of objects that are loaded from dlopen(). The *mode* parameter can also be a bitwise–inclusive OR with the following value to restrict this symbol search:

RTLD\_FIRST Use of this *handle* with dlsym(), restricts the symbol search to the first object associated with the *handle*.

An object can be accessed from a process both with and without RTLD\_FIRST. Although the object will only be loaded once, two different *handles* are created to provide for the different dlsym() requirements.

The dlmopen() function is identical to dlopen(), except that an identifying link-map ID (lmid) is provided. This link-map ID informs the dynamic linking facilities upon which link-map list to load the object. See the *Linker and Libraries Guide* for details about link-maps.

The *lmid* passed to dlmopen() identifies the link-map list on which the object is loaded. This parameter can be any valid Lmid\_t returned by dlinfo() or one of the following special values:

LM ID BASE Load the object on the applications link-map list.

LM\_ID\_LDSO Load the object on the dynamic linkers (ld.so.1) link-map list.

LM ID NEWLM Cause the object to create a new link-map list as part of loading. Objects that

are opened on a new link-map list must express all of their dependencies.

**Return Values** The dlopen() function returns NULL if *pathname* cannot be found, cannot be opened for reading, or is not a shared object or a relocatable object. dlopen() also returns NULL if an error occurs during the process of loading pathname or relocating its symbolic references. See NOTES. Additional diagnostic information is available through dlerror().

**Usage** The dlopen() and dlmopen() functions are members of a family of functions that give the user direct access to the dynamic linking facilities. This family of functions is available only to dynamically-linked processes. See the Linker and Libraries Guide.

**Attributes** See attributes(5) for descriptions of the following attributes:

| ATTRIBUTE TYPE      | ATTRIBUTE VALUE   |
|---------------------|-------------------|
| Interface Stability | Committed         |
| MT-Level            | MT-Safe           |
| Standard            | See standards(5). |

See Also ld(1), ld.so.1(1), dladdr(3C), dlclose(3C), dldump(3C), dlerror(3C), dlinfo(3C), dlsym(3C), attributes(5), standards(5)

Linker and Libraries Guide

**Notes** If *pathname* has dependencies on other objects, these objects are automatically loaded by dlopen(). The directory search path used to find pathname and any dependencies can be affected by setting the environment variable LD\_LIBRARY\_PATH. Any LD\_LIBRARY\_PATH variable is analyzed once at process startup. The search path can also be affected from a runpath setting within the object from which the call to dlopen() originates. These search rules will only be applied to path names that do not contain an embedded '/'. Objects whose names resolve to the same absolute path name or relative path name can be opened any number of times using dlopen(). However, the object that is referenced will only be loaded once into the address space of the current process.

When loading shared objects, the application should open a specific version of the shared object. Do not rely on the version of the shared object pointed to by the symbolic link.

When building objects to be loaded on a new link-map list, some precautions need to be taken. In general, all dependencies must be included when building an object. Also, include /usr/lib/libmapmalloc.so.1 before /lib/libc.so.1 when building an object.

When an object is loaded on a new link-map list, the object is isolated from the main running program. Certain global resources are only usable from one link-map list. A few examples are the sbrk() based malloc(), libthread(), and the signal vectors. Care must be taken not to use any of these resources other than from the primary link-map list. These issues are discussed in further detail in the *Linker and Libraries Guide*.

Some symbols defined in dynamic executables or shared objects can not be available to the runtime linker. The symbol table created by ld for use by the runtime linker might contain only a subset of the symbols that are defined in the object.

As part of loading a new object, initialization code within the object is called *before* the dlopen() returns. This initialization is user code, and as such, can produce errors that can not be caught by dlopen(). For example, an object loaded using RTLD\_LAZY that attempts to call a function that can not be located results in process termination. Erroneous programming practices within the initialization code can also result in process termination. The runtime linkers debugging facility can offer help identifying these types of error. See the LD\_DEBUG environment variable of ld.so.1(1).

Loading relocatable objects is an expensive operation that requires converting the relocatable object into a shared object memory image. This capability may be useful in a debugging environment, but is not recommended for production software.

**Name** dlsym – get the address of a symbol in a shared object or executable

Synopsis #include <dlfcn.h>

void \*dlsym(void \*restrict handle, const char \*restrict name);

**Description** The dlsym() function allows a process to obtain the address of a symbol that is defined within a shared object or executable. The *handle* argument is either the value returned from a call to dlopen() or one of a family of special handles. The *name* argument is the symbol's name as a character string.

> If *handle* is returned from dlopen(), the associated shared object must not have been closed using dlclose(). A handle can be obtained from dlopen() using the RTLD FIRST mode. With this mode, the dlsym() function searches for the named symbol in the initial object referenced by *handle*. Without this mode, the dlsym() function searches for the named symbol in the group of shared objects loaded automatically as a result of loading the object referenced by handle. See dlopen(3C) and NOTES.

The following special handles are supported.

RTLD DEFAULT

Instructs dlsym() to search for the named symbol starting with the first object loaded, typically the dynamic executable. The search continues through the list of initial dependencies that are loaded with the process, followed by any objects obtained with dlopen(3C). This search follows the default model that is used to relocate all objects within the process.

This model also provides for transitioning into a lazy loading environment. If a symbol can not be found in the presently loaded objects, any pending lazy loaded objects are processed in an attempt to locate the symbol. This loading compensates for objects that have not fully defined their dependencies. However, this compensation can undermine the advantages of lazy loading.

RTLD PROBE

Instructs dlsym() to search for the named symbol in the same manner as occurs with a *handle* of RTLD DEFAULT. However, RTLD PROBE only searches for symbol definitions in the presently loaded objects, together with any lazy loadable objects specifically identified by the caller to provide the named symbol. This handle does not trigger an exhaustive load of any lazy loadable symbols in an attempt to find the named symbol. This handle can provide a more optimal search than would occur using RTLD DEFAULT.

RTLD NEXT

Instructs dlsym() to search for the named symbol in the objects that were loaded following the object from which the dlsym() call is being made.

RTLD SELF

Instructs dlsym() to search for the named symbol in the objects that were loaded starting with the object from which the dlsym() call is being made.

When used with a special handle, dlsym() is selective in searching objects that have been loaded using dlopen(). These objects are searched for symbols if one of the following conditions are true.

- The object is part of the same local dlopen() dependency hierarchy as the calling object. See the *Linker and Libraries Guide* for a description of dlopen() dependency hierarchies.
- The object has global search access. See dlopen(3C) for a discussion of the RTLD GLOBAL mode.

**Return Values** The dlsym() function returns NULL if *handle* does not refer to a valid object opened by dlopen() or is not one of the special handles. The function also returns NULL if the named symbol cannot be found within any of the objects associated with *handle*. Additional diagnostic information is available through dlerror(3C).

**Examples EXAMPLE 1** Use dlopen() and dlsym() to access a function or data objects.

The following code fragment demonstrates how to use dlopen() and dlsym() to access either function or data objects. For simplicity, error checking has been omitted.

```
void
int
          *iptr, (*fptr)(int);
/* open the needed object */
handle = dlopen("/usr/home/me/libfoo.so.1", RTLD LAZY);
/* find the address of function and data objects */
fptr = (int (*)(int))dlsym(handle, "my function");
iptr = (int *)dlsym(handle, "my_object");
/* invoke function, passing value of integer as a parameter */
(*fptr)(*iptr);
```

**EXAMPLE 2** Use dlsym() to verify that a particular function is defined.

The following code fragment shows how to use dlsym() to verify that a function is defined. If the function exists, the function is called.

```
int (*fptr)();
if ((fptr = (int (*)())dlsym(RTLD_DEFAULT,
    "my function")) != NULL) {
        (*fptr)();
}
```

**Usage** The dlsym() function is one of a family of functions that give the user direct access to the dynamic linking facilities. These facilities are available to dynamically-linked processes only. See the Linker and Libraries Guide.

**Attributes** See attributes(5) for descriptions of the following attributes:

| ATTRIBUTE TYPE      | ATTRIBUTE VALUE   |
|---------------------|-------------------|
| Interface Stability | Committed         |
| MT-Level            | MT-Safe           |
| Standard            | See standards(5). |

See Also ld(1), ld.so.1(1), dladdr(3C), dlclose(3C), dldump(3C), dlerror(3C), dlinfo(3C), dlopen(3C), attributes(5), standards(5)

Linker and Libraries Guide

**Notes** If an object is acting as a filter, care should be taken when interpreting the address of any symbol obtained using a handle to this object. For example, using dlsym(3C) to obtain the symbol \_end for this object, results in returning the address of the symbol \_end within the filtee, not the filter. For more information on filters see the *Linker and Libraries Guide*.

Name door bind, door unbind - bind or unbind the current thread with the door server pool

```
Synopsis cc -mt [ flag... ] file... [ library... ]
          #include <door.h>
          int door bind(int did);
          int door unbind(void);
```

# Description

The door bind() function associates the current thread with a door server pool. A door server pool is a private pool of server threads that is available to serve door invocations associated with the door did.

The door unbind() function breaks the association of door bind() by removing any private door pool binding that is associated with the current thread.

Normally, door server threads are placed in a global pool of available threads that invocations on any door can use to dispatch a door invocation. A door that has been created with DOOR PRIVATE only uses server threads that have been associated with the door by door bind(). It is therefore necessary to bind at least one server thread to doors created with DOOR PRIVATE.

The server thread create function, door\_server\_create(), is initially called by the system during a door create() operation. See door server create(3C) and door create(3C).

The current thread is added to the private pool of server threads associated with a door during the next door return() (that has been issued by the current thread after an associated door bind()). See door return(3C). A server thread performing a door bind() on a door that is already bound to a different door performs an implicit door unbind() of the previous door.

If a process containing threads that have been bound to a door calls fork(2), the threads in the child process will be bound to an invalid door, and any calls to door return(3C) will result in an error.

Return Values Upon successful completion, a 0 is returned. Otherwise, -1 is returned and errno is set to indicate the error.

**Errors** The door bind() and door unbind() functions fail if:

**EBADF** The *did* argument is not a valid door.

**EBADF** The door unbind() function was called by a thread that is currently not bound.

**EINVAL** did was not created with the DOOR PRIVATE attribute.

**Examples** EXAMPLE 1 Use door\_bind() to create private server pools for two doors.

The following example shows the use of door\_bind() to create private server pools for two doors, d1 and d2. Function my\_create() is called when a new server thread is needed; it creates a thread running function, my\_server\_create(), which binds itself to one of the two doors.

```
#include <door.h>
#include <thread.h>
#include <pthread.h>
thread key t door key;
int d1 = -1;
int d2 = -1:
cond t cv;
                 /* statically initialized to zero */
mutex t lock;
                 /* statically initialized to zero */
extern void foo(void *, char *, size t, door desc t *, uint t);
extern void bar(void *, char *, size t, door desc t *, uint t);
static void *
my server create(void *arg)
        /* wait for d1 & d2 to be initialized */
        mutex lock(&lock);
        while (d1 == -1 \mid \mid d2 == -1)
                cond_wait(&cv, &lock);
        mutex_unlock(&lock);
        if (arg == (void *)foo){}
                /* bind thread with pool associated with d1 */
                thr setspecific(door key, (void *)foo);
                if (door_bind(d1) < 0) {</pre>
                        perror("door bind"); exit (-1);
        } else if (arg == (void *)bar) {
                /* bind thread with pool associated with d2 */
                thr setspecific(door key, (void *)bar);
                if (door_bind(d2) < 0) {
                /* bind thread to d2 thread pool */
                        perror("door_bind"); exit (-1);
                }
        pthread_setcancelstate(PTHREAD_CANCEL_DISABLE, NULL);
        door return(NULL, 0, NULL, 0); /* Wait for door invocation */
}
static void
my create(door info t *dip)
```

```
EXAMPLE 1 Use door_bind() to create private server pools for two doors.
                                                                  (Continued)
{
        /* Pass the door identity information to create function */
        thr_create(NULL, 0, my_server_create, (void *)dip->di_proc,
                THR BOUND | THR DETACHED, NULL);
}
main()
        (void) door_server_create(my_create);
        if (thr_keycreate(&door_key, NULL) != 0) {
                perror("thr_keycreate");
                exit(1);
        }
        mutex_lock(&lock);
        d1 = door create(foo, NULL, DOOR PRIVATE); /* Private pool */
        d2 = door_create(bar, NULL, DOOR_PRIVATE); /* Private pool */
        cond_signal(&cv);
        mutex unlock(&lock);
        while (1)
                pause();
}
```

**Attributes** See attributes(5) for descriptions of the following attributes:

| ATTRIBUTE TYPE      | ATTRIBUTE VALUE |
|---------------------|-----------------|
| Architecture        | all             |
| Availability        | system/core-os  |
| Interface Stability | Committed       |
| MT-Level            | Safe            |

**See Also** fork(2), door\_create(3C), door\_return(3C), door\_server\_create(3C), attributes(5)

**Name** door call – invoke the function associated with a door descriptor

```
Synopsis cc -mt [ flag... ] file... [ library... ]
          #include <door.h>
          int door_call(int d, door_arg_t *params);
```

**Description** The door call() function invokes the function associated with the door descriptor *d*, and passes the arguments (if any) specified in *params*. All of the *params* members are treated as in/out parameters during a door invocation and may be updated upon returning from a door call. Passing NULL for *params* indicates there are no arguments to be passed and no results expected.

> Arguments are specified using the data ptr and desc ptr members of params. The size of the argument data in bytes is passed in data size and the number of argument descriptors is passed in desc num.

> Results from the door invocation are placed in the buffer, rbuf. See door return(3C). The data ptr and desc ptr members of params are updated to reflect the location of the results within the rbuf buffer. The size of the data results and number of descriptors returned are updated in the data\_size and desc\_num members. It is acceptable to use the same buffer for input argument data and results, so door\_call() may be called with data\_ptr and desc\_ptr pointing to the buffer rbuf.

> If the results of a door invocation exceed the size of the buffer specified by rsize, the system automatically allocates a new buffer in the caller's address space and updates the rbuf and rsize members to reflect this location. In this case, the caller is responsible for reclaiming this area using munmap(rbuf, rsize) when the buffer is no longer required. See munmap(2).

> Descriptors passed in a door desc t structure are identified by the d attributes member. The client marks the d\_attributes member with the type of object being passed by logically OR-ing the value of object type. Currently, the only object type that can be passed or returned is a file descriptor, denoted by the DOOR DESCRIPTOR attribute. Additionally, the DOOR RELEASE attribute can be set, causing the descriptor to be closed in the caller's address space after it is passed to the target. The descriptor will be closed even if door call() returns an error, unless that error is EFAULT or EBADF.

The door desc t structure includes the following members:

```
typedef struct {
        door attr t d attributes; /* Describes the parameter */
        union {
                struct {
                        int d descriptor; /* Descriptor */
                        door id t d id;
                                           /* Unique door id */
                        } d desc;
                } d data;
        } door desc t;
```

When file descriptors are passed or returned, a new descriptor is created in the target address space and the d\_descriptor member in the target argument is updated to reflect the new descriptor. In addition, the system passes a system-wide unique number associated with each door in the door\_id member and marks the d\_attributes member with other attributes associated with a door including the following:

DOOR LOCAL The door received was created by this process using door create().

See door\_create(3C).

DOOR\_PRIVATE The door received has a private pool of server threads associated with

the door.

DOOR\_UNREF The door received is expecting an unreferenced notification.

DOOR\_UNREF\_MULTI Similar to DOOR\_UNREF, except multiple unreferenced notifications

may be delivered for the same door.

DOOR REFUSE DESC This door does not accept argument descriptors.

DOOR NO CANCEL This door does not cancel the server thread upon client abort.

DOOR REVOKED The door received has been revoked by the server.

The door\_call() function is not a restartable system call. It returns EINTR if a signal was caught and handled by this thread. If the door invocation is not idempotent the caller should mask any signals that may be generated during a door\_call() operation. If the client aborts in the middle of a door\_call() and the door was not created with the DOOR\_NO\_CANCEL flag, the server thread is notified using the POSIX (see standards(5)) thread cancellation mechanism. See cancellation(5).

The descriptor returned from door\_create() is marked as close on exec(FD\_CLOEXEC). Information about a door is available for all clients of a door using door\_info(). Applications concerned with security should not place secure information in door data that is accessible by door\_info(). In particular, secure data should not be stored in the data item *cookie*. See door\_info(3C).

**Return Values** Upon successful completion, ∅ is returned. Otherwise, −1 is returned and errno is set to indicate the error.

**Errors** The door call() function will fail if:

E2BIG Arguments were too big for server thread stack.

EAGAIN Server was out of available resources.

EBADF Invalid door descriptor was passed.

EFAULT Argument pointers pointed outside the allocated address space.

EINTR A signal was caught in the client, the client called fork(2), or the server exited

during invocation.

EINVAL Bad arguments were passed.

EMFILE The client or server has too many open descriptors.

ENFILE The desc\_num argument is larger than the door's DOOR PARAM DESC MAX

parameter (see door\_getparam(3C)), and the door does not have the

DOOR\_REFUSE\_DESC set.

ENOBUFS The *data\_size* argument is larger than the door's DOOR\_PARAM\_DATA\_MAX

parameter, or smaller than the door's DOOR\_PARAM\_DATA\_MIN parameter (see

door getparam(3C)).

ENOTSUP The *desc\_num* argument is non-zero and the door has the DOOR\_REFUSE\_DESC

flag set.

EOVERFLOW System could not create overflow area in caller for results.

**Attributes** See attributes(5) for descriptions of the following attributes:

| ATTRIBUTE TYPE      | ATTRIBUTE VALUE |
|---------------------|-----------------|
| Architecture        | all             |
| Availability        | system/core-os  |
| Interface Stability | Committed       |
| MT-Level            | Safe            |

See Also munmap(2),  $door\_create(3C)$ ,  $door\_getparam(3C)$ ,  $door\_info(3C)$ ,  $door\_return(3C)$ , libdoor(3LIB), attributes(5), cancellation(5), standards(5)

# Description

The door\_create() function creates a door descriptor that describes the procedure specified by the function <code>server\_procedure</code>. The data item, <code>cookie</code>, is associated with the door descriptor, and is passed as an argument to the invoked function <code>server\_procedure</code> during <code>door\_call(3C)</code> invocations. Other arguments passed to <code>server\_procedure</code> from an associated <code>door\_call()</code> are placed on the stack and include <code>argp</code> and <code>dp</code>. The <code>argp</code> argument points to <code>arg\_size</code> bytes of data and the <code>dp</code> argument points to <code>n\_desc</code> door\_desc\_t structures. The <code>attributes</code> argument specifies attributes associated with the newly created door. Valid values for <code>attributes</code> are constructed by OR-ing one or more of the following values:

### DOOR UNREF

Delivers a special invocation on the door when the number of descriptors that refer to this door drops to one. In order to trigger this condition, more than one descriptor must have referred to this door at some time. DOOR\_UNREF\_DATA designates an unreferenced invocation, as the *argp* argument passed to *server\_procedure*. In the case of an unreferenced invocation, the values for *arg\_size*, *dp* and *n\_did* are 0. Only one unreferenced invocation is delivered on behalf of a door.

# DOOR UNREF MULTI

Similar to DOOR\_UNREF, except multiple unreferenced invocations can be delivered on the same door if the number of descriptors referring to the door drops to one more than once. Since an additional reference may have been passed by the time an unreferenced invocation arrives, the DOOR\_IS\_UNREF attribute returned by the door\_info(3C) call can be used to determine if the door is still unreferenced.

# DOOR PRIVATE

Maintains a separate pool of server threads on behalf of the door. Server threads are associated with a door's private server pool using door\_bind(3C).

### DOOR REFUSE DESC

Any attempt to call door\_call(3C) on this door with argument descriptors will fail with ENOTSUP. When this flag is set, the door's server procedure will always be invoked with an  $n\_desc$  argument of 0.

# DOOR NO CANCEL

Clients which abort calls to door\_call() on this door will not cause the cancellation of the server thread handling the request. See cancellation(5).

The descriptor returned from door\_create() will be marked as close on exec (FD\_CLOEXEC). Information about a door is available for all clients of a door using door\_info(). Applications

concerned with security should not place secure information in door data that is accessible by door info(). In particular, secure data should not be stored in the data item *cookie*.

By default, additional threads are created as needed to handle concurrent door\_call() invocations. See door server create(3C) for information on how to change this behavior.

A process can advertise a door in the file system name space using fattach(3C).

After creation, door\_setparam(3C) can be used to set limits on the amount of data and descriptors clients can send over the door.

**Return Values** Upon successful completion, door\_create() returns a non-negative value. Otherwise, door\_create returns -1 and sets errno to indicate the error.

**Errors** The door create() function will fail if:

EINVAL Invalid attributes are passed.

EMFILE The process has too many open descriptors.

**Examples** EXAMPLE 1 Create a door and use fattach() to advertise the door in the file system namespace.

The following example creates a door and uses fattach() to advertise the door in the file system namespace.

```
void
server(void *cookie, char *argp, size t arg size, door desc t *dp,
    uint_t n_desc)
{
    door return(NULL, 0, NULL, 0);
    /* NOTREACHED */
}
int
main(int argc, char *argv[])
    int did;
    struct stat buf;
    if ((did = door_create(server, 0, 0)) < 0) {</pre>
        perror("door create");
        exit(1);
    }
    /* make sure file system location exists */
    if (stat("/tmp/door", &buf) < 0) {</pre>
        int newfd;
        if ((newfd = creat("/tmp/door", 0444)) < 0) {</pre>
            perror("creat");
            exit(1);
```

 $\begin{tabular}{ll} \bf EXAMPLE~1 & Create~a~door~and~use~fattach()~to~advertise~the~door~in~the~file~system~namespace.\\ (Continued) \end{tabular}$ 

```
}
   (void) close(newfd);
}

/* make sure nothing else is attached */
  (void) fdetach("/tmp/door");

/* attach to file system */
  if (fattach(did, "/tmp/door") < 0) {
     perror("fattach");
     exit(2);
}
[...]
}</pre>
```

**Attributes** See attributes(5) for descriptions of the following attributes:

| ATTRIBUTE TYPE      | ATTRIBUTE VALUE |
|---------------------|-----------------|
| Architecture        | all             |
| Availability        | system/core-os  |
| Interface Stability | Committed       |
| MT-Level            | Safe            |

```
See Also door_bind(3C), door_call(3C), door_info(3C), door_revoke(3C), door_setparam(3C), door_server_create(3C), fattach(3C), libdoor(3LIB), attributes(5), cancellation(5)
```

Name door cred – return credential information associated with the client

```
Synopsis cc -mt [ flag... ] file... [ library... ]
          #include <door.h>
          int door cred(door cred t *info);
```

**Description** The door cred() function returns credential information associated with the client (if any) of the current door invocation.

The contents of the *info* argument include the following fields:

```
uid t
       dc euid;
                     /* Effective uid of client */
gid t dc egid;
                    /* Effective gid of client */
uid t dc ruid;
                     /* Real uid of client */
gid t dc rgid;
                     /* Real gid of client */
       dc pid;
                      /* pid of client */
pid t
```

The credential information associated with the client refers to the information from the immediate caller; not necessarily from the first thread in a chain of door calls.

Return Values Upon successful completion, door cred() returns 0. Otherwise, door cred() returns -1 and sets errno to indicate the error.

**Errors** The door cred() function will fail if:

**EFAULT** The address of the *info* argument is invalid.

FTNVAL There is no associated door client.

**Usage** The door cred() function is obsolete. Applications should use the door ucred(3C) function in place of door cred().

**Attributes** See attributes(5) for descriptions of the following attributes:

| ATTRIBUTE TYPE      | ATTRIBUTE VALUE |
|---------------------|-----------------|
| Architecture        | all             |
| Availability        | system/core-os  |
| Interface Stability | Obsolete        |
| MT-Level            | Safe            |

**See Also** door call(3C), door create(3C), door ucred(3C), attributes(5)

**Name** door\_getparam, door\_setparam – retrieve and set door parameters

```
Synopsis cc -mt [ flag... ] file... [ library... ]
          #include <door.h>
          int door getparam(int d, int param, size t *out);
          int door setparam(int d, int param, size t val);
```

### Description

The door getparam() function retrieves the value of *param* for the door descriptor d and writes it through the pointer *out*. The door setparam() function sets the value of *param* for the door descriptor d to val. The param argument names the parameter to view or change and can be one of the following values:

DOOR PARAM DATA MAX

This parameter represents the maximum amount of data that can be passed to the door routine. Any attempt to call door call(3C) on a door with a *data\_size* value larger than the door's DOOR PARAM DATA MAX parameter will fail with ENOBUFS. At door creation time, this parameter is initialized to SIZE MAX and can be set to any value from 0 to SIZE MAX, inclusive. This parameter must be greater than or equal to the DOOR PARAM DATA MIN parameter.

DOOR PARAM DATA MIN

This parameter represents the the minimum amount of data that can be passed to the door routine. Any attempt to call door call(3C) on a door with a data size value smaller than the door's DOOR PARAM DATA MIN parameter will fail with ENOBUFS. At door creation time, this parameter is initialized to 0, and can be set to any value from 0 to SIZE MAX, inclusive. This parameter must be less than or equal to the DOOR PARAM DATA MAX parameter.

DOOR PARAM DESC MAX

This parameter represents the the maximum number of argument descriptors that can be passed to the door routine. Any attempt to call door\_call(3C) on a door with a *desc\_nu*m value larger than the door's DOOR PARAM DESC MAX parameter will fail with ENFILE. If the door was created with the DOOR REFUSE DESC flag, this parameter is initialized to 0 and cannot be changed to any other value. Otherwise, it is initialized to INT MAX and can be set to any value from 0 to INT MAX, inclusive.

The door\_setparam() function can only affect doors that were created by the current process.

Return Values Upon successful completion, 0 is returned. Otherwise, -1 is returned and errno is set to indicate the error.

**Errors** The door getparam() function will fail if:

**EBADF** The *d* argument is not a door descriptor.

EFAULT The *out* argument is not a valid address.

EINVAL The *param* argument is not a recognized parameter.

EOVERFLOW The value of the parameter is larger than the SIZE MAX. This condition can

occur only if the calling process is 32-bit and the door targets a 64-bit process

or the kernel.

The door setparam() function will fail if:

EBADF The *d* argument is not a door descriptor or has been revoked.

EINVAL The *param* argument is not a recognized parameter, or the requested change

would make DOOR PARAM DATA MIN greater than DOOR PARAM DATA MAX.

ENOTSUP The param argument is DOOR PARAM DESC MAX, d was created with the

DOOR\_REFUSE\_DESC flag, and *val* is not zero.

EPERM The *d* argument was not created by this process.

ERANGE The *val* argument is not in supported range of *param*.

# **Examples** EXAMPLE 1 Set up a door with a fixed request size.

```
typedef struct my_request {
    int request;
ar buffer[4096];
} my_request_t;

fd = door_create(my_handler, DOOR_REFUSE_DESC);
if (fd < 0)
    /* handle error */

if (door_setparam(fd, DOOR_PARAM_DATA_MIN,
    sizeof (my_request_t)) < 0 ||
    door_setparam(fd, DOOR_PARAM_DATA_MAX,
    sizeof (my_request_t)) < 0)
/* handle error */

/*
    * the door will only accept door_call(3DOOR)s with a
    * data_size which is exactly sizeof (my_request_t).
    */</pre>
```

# $\begin{tabular}{ll} \textbf{Attributes} & See \ \texttt{attributes}(5) \ for \ descriptions \ of \ the \ following \ \texttt{attributes}: \\ \end{tabular}$

| ATTRIBUTE TYPE      | ATTRIBUTE VALUE |
|---------------------|-----------------|
| Interface Stability | Committed       |

| ATTRIBUTE TYPE | ATTRIBUTE VALUE |
|----------------|-----------------|
| MT-Level       | MT-Safe         |

**See Also** door\_call(3C), door\_create(3C), attributes(5)

**Notes** The parameters that can be manipulated by door\_setparam() are not the only limitation on the size of requests. If the door server thread's stack size is not large enough to hold all of the data requested plus room for processing the request, the door call will fail with E2BIG.

 $The \, DOOR\_PARAM\_DATA\_MIN \, parameter \, will \, not \, prevent \, DOOR\_UNREF\_DATA \, notifications \, from \, being \, sent \, to \, the \, door.$ 

Name door\_info - return information associated with a door descriptor

```
Synopsis cc -mt [ flag... ] file... [ library... ]
          #include <door.h>
          int door info(int d, struct door info *info);
```

DOOR LOCAL

**Description** The door info() function returns information associated with a door descriptor. It obtains information about the door descriptor d and places the information that is relevant to the door in the structure pointed to by the *info* argument.

The door info structure pointed to by the *info* argument contains the following members:

```
pid t
                               /* door server pid */
               di target;
door ptr t
               di proc;
                               /* server function */
door ptr t
               di data;
                               /* data cookie for invocation */
door_attr_t
               di attributes; /* door attributes */
door id t
               di uniquifier; /* unique id among all doors */
```

The di target member is the process ID of the door server, or -1 if the door server process has exited.

The door descriptor refers to a service procedure in this process.

The values for di attributes may be composed of the following:

| DOOK_EOCKE       | The door descriptor refers to a service procedure in this process.                                                                   |
|------------------|----------------------------------------------------------------------------------------------------|
| DOOR_UNREF       | The door has requested notification when all but the last reference has gone away.                                                   |
| DOOR_UNREF_MULTI | Similar to DOOR_UNREF, except multiple unreferenced notifications may be delivered for this door.                                    |
| DOOR_IS_UNREF    | There is currently only one descriptor referring to the door.                                                                        |
| DOOR_REFUSE_DESC | The door refuses any attempt to ${\tt door\_call}(3C)$ it with argument descriptors.                                                 |
| DOOR_NO_CANCEL   | Clients who abort a $door\_call(3C)$ call on this door will not cause the cancellation(5) of the server thread handling the request. |
| DOOR_REVOKED     | The door descriptor refers to a door that has been revoked.                                                                          |
| DOOR_PRIVATE     | The door has a separate pool of server threads associated with it.                                                                   |
|                  |                                                                                                    |

The di proc and di data members are returned as door ptr t objects rather than void \* pointers to allow clients and servers to interoperate in environments where the pointer sizes may vary in size (for example, 32-bit clients and 64-bit servers). Each door has a system-wide unique number associated with it that is set when the door is created by door\_create(). This number is returned in di uniquifier.

**Return Values** Upon successful completion, 0 is returned. Otherwise, -1 is returned and errno is set to indicate the error.

**Errors** The door\_info() function will fail if:

EFAULT The address of argument *info* is an invalid address.

EBADF d is not a door descriptor.

**Attributes** See attributes(5) for descriptions of the following attributes:

| ATTRIBUTE TYPE      | ATTRIBUTE VALUE |
|---------------------|-----------------|
| Architecture        | all             |
| Availability        | system/core-os  |
| Interface Stability | Committed       |
| MT-Level            | Safe            |

See Also  $door_bind(3C)$ ,  $door_call(3C)$ ,  $door_create(3C)$ ,  $door_server_create(3C)$ , attributes(5), cancellation(5)

Name door return – return from a door invocation

```
Synopsis cc -mt [ flag... ] file... [ library... ]
          #include <door.h>
```

int door return(char \*data\_ptr, size t data\_size, door desc t \*desc\_ptr, uint t num\_desc);

**Description** The door return() function returns from a door invocation. It returns control to the thread that issued the associated door call() and blocks waiting for the next door invocation. See door call(3C). Results, if any, from the door invocation are passed back to the client in the buffers pointed to by data\_ptr and desc\_ptr. If there is not a client associated with the door return(), the calling thread discards the results, releases any passed descriptors with the DOOR\_RELEASE attribute, and blocks waiting for the next door invocation.

**Return Values** Upon successful completion, door\_return() does not return to the calling process. Otherwise, door\_return() returns -1 to the calling process and sets errno to indicate the error.

**Errors** The door return() function fails and returns to the calling process if:

E2BIG Arguments were too big for client.

**EFAULT** The address of *data\_ptr* or *desc\_ptr* is invalid.

EINVAL Invalid door return() arguments were passed or a thread is bound to a door that

no longer exists.

**EMFILE** The client has too many open descriptors.

**Attributes** See attributes(5) for descriptions of the following attributes:

| ATTRIBUTE TYPE      | ATTRIBUTE VALUE |
|---------------------|-----------------|
| Architecture        | all             |
| Availability        | system/core-os  |
| Interface Stability | Committed       |
| MT-Level            | Safe            |

**See Also** door call(3C),attributes(5)

Name door\_revoke - revoke access to a door descriptor

**Synopsis** cc -mt [ flag... ] file... [ library... ] #include <door.h>

int door revoke(int d);

**Description** The door revoke () function revokes access to a door descriptor. Door descriptors are created with door create(3C). The door revoke() function performs an implicit call to close(2), marking the door descriptor *d* as invalid.

> A door descriptor can be revoked only by the process that created it. Door invocations that are in progress during a door revoke() invocation are allowed to complete normally.

**Return Values** Upon successful completion, door revoke() returns 0. Otherwise, door revoke() returns −1 and sets errno to indicate the error.

**Errors** The door revoke() function will fail if:

**EBADF** An invalid door descriptor was passed.

**EPERM** The door descriptor was not created by this process (with door create(3C)).

**Attributes** See attributes(5) for descriptions of the following attributes:

| ATTRIBUTE TYPE      | ATTRIBUTE VALUE |
|---------------------|-----------------|
| Architecture        | all             |
| Availability        | system/core-os  |
| Interface Stability | Committed       |
| MT-Level            | Safe            |

**See Also** close(2), door create(3C), attributes(5)

Name door server create – specify an alternative door server thread creation function

```
Synopsis cc -mt [ flag... ] file... [ library... ]
          #include <door.h>
          void (*) () door server create(void (*create_proc)(door info t*));
```

**Description** Normally, the doors library creates new door server threads in response to incoming concurrent door invocations automatically. There is no pre-defined upper limit on the number of server threads that the system creates in response to incoming invocations (1 server thread for each active door invocation). These threads are created with the default thread stack size and POSIX (see standards(5)) threads cancellation disabled. The created threads also have the THR BOUND | THR DETACHED attributes for Solaris threads and the PTHREAD SCOPE SYSTEM PTHREAD CREATE DETACHED attributes for POSIX threads. The signal disposition, and scheduling class of the newly created thread are inherited from the calling thread (initially from the thread calling door create(), and subsequently from the current active door server thread).

> The door server create() function allows control over the creation of server threads needed for door invocations. The procedure *create\_proc* is called every time the available server thread pool is depleted. In the case of private server pools associated with a door (see the DOOR PRIVATE attribute in door create()), information on which pool is depleted is passed to the create function in the form of a door\_info\_t structure. The di\_proc and di\_data members of the door info t structure can be used as a door identifier associated with the depleted pool. The *create\_proc* procedure may limit the number of server threads created and may also create server threads with appropriate attributes (stack size, thread-specific data, POSIX thread cancellation, signal mask, scheduling attributes, and so forth) for use with door invocations.

The overall amount of data and argument descriptors that can be sent through a door is limited by both the server thread's stack size and by the parameters of the door itself. See door setparam(3C).

The specified server creation function should create user level threads using thr create() with the THR BOUND flag, or in the case of POSIX threads, pthread create() with the PTHREAD SCOPE SYSTEM attribute. The server threads make themselves available for incoming door invocations on this process by issuing a door return(NULL, 0, NULL, 0). In this case, the door\_return() arguments are ignored. See door\_return(3C) and thr\_create(3C).

The server threads created by default are enabled for POSIX thread cancellations which may lead to unexpected thread terminations while holding resources (such as locks) if the client aborts the associated door call(). See door call(3C). Unless the server code is truly interested in notifications of client aborts during a door invocation and is prepared to handle such notifications using cancellation handlers, POSIX thread cancellation should be disabled for server threads using pthread setcancelstate (PTHREAD CANCEL DISABLE, NULL). If all doors are created with the DOOR\_NO\_CANCEL flag (see door\_create(3C)), the threads will never be cancelled by an aborted door\_call() call

The create\_proc procedure need not create any additional server threads if there is at least one server thread currently active in the process (perhaps handling another door invocation) or it may create as many as seen fit each time it is called. If there are no available server threads during an incoming door invocation, the associated door call() blocks until a server thread becomes available. The *create\_proc* procedure must be MT-Safe.

Return Values Upon successful completion, door\_server\_create() returns a pointer to the previous server creation function. This function has no failure mode (it cannot fail).

**Examples** EXAMPLE 1 Creating door server threads.

The following example creates door server threads with cancellation disabled and an 8k stack instead of the default stack size:

```
#include <door.h>
#include <pthread.h>
#include <thread.h>
void *
my thread(void *arg)
{
        pthread_setcancelstate(PTHREAD_CANCEL_DISABLE, NULL);
        door_return(NULL, 0, NULL, 0);
}
void
my_create(door_info_t *dip)
{
        thr create(NULL, 8192, my_thread, NULL,
                   THR_BOUND | THR_DETACHED, NULL);
}
main()
{
        (void)door_server_create(my_create);
}
```

## **Attributes** See attributes(5) for descriptions of the following attributes:

| ATTRIBUTE TYPE      | ATTRIBUTE VALUE |
|---------------------|-----------------|
| Architecture        | all             |
| Availability        | system/core-os  |
| Interface Stability | Committed       |
| MT-Level            | Safe            |

 $\label{eq:seeAlso} \begin{array}{ll} \textbf{See Also} & \texttt{door\_bind}(3C), \texttt{door\_call}(3C), \texttt{door\_create}(3C), \texttt{door\_return}(3C), \texttt{pthread\_create}(3C), \\ & \texttt{pthread\_setcancelstate}(3C), \texttt{thr\_create}(3C), \texttt{attributes}(5), \texttt{cancellation}(5), \\ & \texttt{standards}(5) \\ \end{array}$ 

Name door ucred – return credential information associated with the client

**Synopsis** cc -mt [ flag... ] file... [ library... ] #include <door.h>

int door ucred(ucred t \*\*info);

**Description** The door ucred() function returns credential information associated with the client, if any, of the current door invocation.

> When successful, door ucred() writes a pointer to a user credential to the location pointed to by *info* if that location was previously NULL. If that location was non-null, door ucred() assumes that info points to a previously allocated ucred t which is then reused. The location pointed to by *info* can be used multiple times before being freed. The value returned in *info* must be freed using ucred free(3C).

The resulting user credential includes information about the effective user and group ID, the real user and group ID, all privilege sets and the calling PID.

The credential information associated with the client refers to the information from the immediate caller, not necessarily from the first thread in a chain of door calls.

**Return Values** Upon successful completion, door ucred() returns 0. Otherwise, -1 is returned and errno is set to indicate the error, in which case the memory location pointed to by the *info* argument is unchanged.

**Errors** The door ucred() function will fail if:

The location pointed to by info was NULL and allocating memory sufficient to hold **EAGAIN** 

a ucred failed.

The address of the *info* argument is invalid. **EFAULT** 

**EINVAL** There is no associated door client.

The location pointed to by *info* was NULL and allocating memory sufficient to hold **ENOMEM** 

a ucred failed.

**Attributes** See attributes(5) for descriptions of the following attributes:

| ATTRIBUTE TYPE      | ATTRIBUTE VALUE |
|---------------------|-----------------|
| Interface Stability | Committed       |
| MT-Level            | Safe            |

**See Also** door call(3C), door create(3C), ucred get(3C), attributes(5)

Name door\_xcreate - create a door descriptor for a private door with per-door control over thread creation

Synopsis #include <door.h>

```
typedef void door_server_procedure_t(void *, char *, size_t,
     door_desc_t *, uint_t);
typedef int door_xcreate_server_func_t(door_info_t *,
     void *(*)(void *), void *, void *);
typedef void door_xcreate_thrsetup_func_t(void *);
int door_xcreate(door_server_procedure_t *server_procedure,
     void *cookie, uint_t attributes,
     door_xcreate_server_func_t *thr_create_func,
     door xcreate thrsetup func t *thr_setup_func, void *crcookie,
     int nthread);
```

**Description** The door xcreate() function creates a private door to the given *server\_procedure*, with per-door control over the creation of threads that will service invocations of that door. A private door is a door that has a private pool of threads that service calls to that door alone; non-private doors share a pool of service threads (see door create(3C)).

Creating private doors using door create()

Prior to the introduction of door\_xcreate(), a private door was created using door\_create() specifying attributes including DOOR PRIVATE after installing a suitable door server thread creation function using door server create(). During such a call to door create(), the first server thread for that door is created by calling the door server function; you must therefore already have installed a custom door server creation function using door server create(). The custom server creation function is called at initial creation of a private door, and again whenever a new invocation uses the last available thread for that door. The function must decide whether it wants to increase the level of concurrency by creating an additional thread - if it decides not to then further invocations may have to wait for an existing active invocation to complete before they can proceed. Additional threads may be created using whatever thread attributes are desired in the application, and the application must specify a thread start function (to thr create(3C) or pthread create(3C)) which will perform a door bind() to the newly-created door before calling door return(NULL, 0, NULL, 0) to enter service. See door server create(3C) and door bind(3C) for more information and for an example.

This "legacy" private door API is adequate for many uses, but has some limitations:

- The server thread creation function appointed via the door\_server\_create() is shared by all doors in the process. Private doors are distinguished from non-private in that the door\_info\_t pointer argument to the thread creation function is non-null for private doors; from the door\_info\_t the associated door server procedure is available via the di proc member.
- If a library wishes to create a private door of which the application is essentially unaware it
  has no option but to inherit any function appointed with door\_server\_create() which
  may render the library door inoperable.
- Newly-created server threads must bind to the door they will service, but the door file descriptor to quote in door\_bind() is not available in the door\_info\_t structure we receive a pointer to. The door file descriptor is returned as the result of door\_create(), but the initial service thread is created during the call to door\_create(). This leads to complexity in the startup of the service thread, and tends to force the use of global variables for the door file descriptors as per the example in door\_bind().

Creating private doors with door\_xcreate()

The door\_xcreate() function is purpose-designed for the creation of private doors and simplifies their use by moving responsibility for binding the new server thread and synchronizing with it into a library-provided thread startup function:

- The first three arguments to door\_xcreate() are as you would use in door\_create(): the door server\_procedure, a private cookie to pass to that procedure whenever it is invoked for this door, and desired door attributes. The DOOR\_PRIVATE attribute is implicit, and an additional attribute of DOOR\_NO\_DEPLETION\_CB is available.
- Four additional arguments specify a server thread creation function to use for this door (must not be NULL), a thread setup function for new server threads (can be NULL), a cookie to pass to those functions, and the initial number of threads to create for this door.
- The door\_xcreate\_server\_func\_t() for creating server threads has differing semantics to those of a door\_server\_func\_t() used in door\_server\_create(). In addition to a door\_info\_t pointer it also receives as arguments a library-provided thread start function and thread start argument that it must use, and the private cookie registered in the call to door xcreate(). The nominated door xcreate server func t() must:
  - Return 0 if no additional thread is to be created, for example if it decides the current level of concurrency is sufficient. When the server thread creation function is invoked as part of a depletion callback (as opposed to during initial door\_xcreate()) the door\_info\_t di\_attributes member includes DOOR\_DEPLETION\_CB.
  - Otherwise attempt to create exactly one new thread using thr\_create() or pthread\_create(), with whatever thread attributes (stack size) are desired and quoting the implementation-provided thread start function and opaque data cookie. If the call to thr\_create() or pthread\_create() is successful then return 1, otherwise return -1.
  - Do not call door bind() or request to enter service via door return(NULL, 0, NULL, 0).

As in door\_server\_create() new server threads must be created PTHREAD\_SCOPE\_SYSTEM and PTHREAD\_CREATE\_DETACHED for POSIX threads, and THR\_BOUND and THR\_DETACHED for Solaris threads. The signal disposition and scheduling class of newly-created threads are inherited from the calling thread, initially from the thread calling door\_xcreate() and subsequently from the current active door server thread.

- The library-provided thread start function performs the following operations in the order presented:
  - Calls the door\_xcreate\_thrsetup\_func\_t() if it is not NULL, passing the crcookie. You can use this setup function to perform custom service thread configuration that must be done from the context of the new thread. Typically this is to configure cancellation preferences, and possibly to associate application thread-specific-data with the newly-created server thread.

If thr\_setup\_func() was NULL then a default is applied which will configure the new thread with pthread\_setcancelstate(PTHREAD\_CANCEL\_DISABLE, NULL) and pthread\_setcanceltype(PTHREAD\_CANCEL\_DEFERRED, NULL). If the server code is truly interested in notifications of client aborts during a door invocation then you will need to provide a thr\_setup\_func() that does not disable cancellations, and use pthread\_cleanup\_push(3C)and pthread\_cleanup\_pop(3C)as appropriate.

- Binds the new thread to the door file descriptor using door\_bind().
- Synchronizes with door\_xcreate() so that the new server thread is known to have successfully completed door\_bind() before door\_xcreate() returns.
- The number of service threads to create at initial door creation time can be controlled through the *nthread* argument to door\_xcreate(). The nominated door\_xcreate\_server\_func\_t() will be called *nthread* times. All *nthread* new server threads must be created successfully (thr\_create\_func() returns 1 for each) and all must succeed in binding to the new door; if fewer than *nthread* threads are created, or fewer than *nthread* succeed in binding, then door\_xcreate() fails and any threads that were created are made to exit.

No artificial maximum value is imposed on the *nthread* argument: it may be as high as system resources and available virtual memory permit. There is a small amount of additional stack usage in the door\_xcreate() stack frame for each thread - up to 16 bytes in a 64-bit application. If there is unsufficient room to extend the stack for this purpose then door xcreate() fails with E2BIG.

The door attributes that can be selected in the call to door\_xcreate() are the same as in door create(), with DOOR PRIVATE implied and DOOR NO DEPLETION CB added:

## DOOR PRIVATE

It is not necessary to include this attribute. The door\_xcreate() interfaces only creates private doors.

## DOOR NO DEPLETION CB

Create the initial pool of *nthread* service threads, but do not perform further callbacks to the thr\_create\_func() for this door when the thread pool appears to be depleted at the start of a new door invocation. This allows you to select a fixed level of concurrency.

Another di attribute is defined during thread depletion callbacks:

## DOOR DEPLETION CB

This call to the server thread creation function is the result of a depletion callback. This attribute is not set when the function is called during initial door\_xcreate().

The descriptor returned from door xcreate() will be marked as close on exec (FD CLOEXEC). Information about a door is available for all clients of a door using door info(3C). Applications concerned with security should not place secure information in door data that is accessible by door\_info(). In particular, secure data should not be stored in the data item cookie.

A process can advertise a door in the file system name space using fattach(3C).

After creation, door setparam(3C)can be used to set limits on the amount of data and descriptors clients can send over the door.

A door created with door xcreate() may be revoked using door revoke(3C). This closes the associated file descriptor, and acts as a barrier to further door invocations, but existing active invocations are not guaranteed to have completed before door revoke() returns. Server threads bound to a revoked door do not wakeup or exit automatically when the door is revoked.

**Return Values** Upon successful completion, door xcreate() returns a non-negative value. Otherwise, door xcreate() returns -1 and sets errno to indicate the error.

**Errors** The door xcreate() function will fail if:

| E2BIG                                                            | The requested <i>nthread</i> is too large. A small amount of stack space is required for |
|------------------------------------------------------------------|------------------------------------------------------------------------------------------|
| each thread we must start and synchronize with. If extending the |                                                                                          |
|                                                                  | door_xcreate() stack by the required amount will exceed the stack bounds then            |
|                                                                  | E2BIG is returned.                                                                       |

| EBADF | The attempt to door_bind() within the library-provided thread start function |
|-------|------------------------------------------------------------------------------|
|       | failed.                                                                      |

| EINVAL | Invalid attributes are passed, <i>nthread</i> is less than 1, or thr_create_func() is |
|--------|---------------------------------------------------------------------------------------|
|        | NULL. This is also returned if thr_create_func() returns 0 (no thread creation        |
|        | attempted) during door xcreate().                                                     |

| EMFILE | The process has too many open descriptors.                 |
|--------|------------------------------------------------------------|
| ENOMEM | In<br>sufficient memory condition while creating the door. |

**ENOTSUP** A door xcreate() call was attempted from a fork handler.

EPIPE A call to the nominated thr\_create\_func() returned -1 indicating that pthread create() or thr create() failed.

## **Examples** EXAMPLE 1 Create a private door with an initial pool of 10 server threads

Create a private door with an initial pool of 10 server threads. Threads are created with the minimum required attributes and there is no thread setup function. Use fattach() to advertise the door in the filesystem namespace.

```
static pthread_attr_t tattr;
/*
 * Simplest possible door_xcreate_server_func_t. Always attempt to
 * create a thread, using the previously initialized attributes for
 * all threads. We must use the start function and argument provided,
 * and make no use of our private mycookie argument.
int
thrcreatefunc(door_info_t *dip, void *(*startf)(void *),
    void *startfarg, void *mycookie)
{
        if (pthread_create(NULL, &tattr, startf, startfarg) != 0) {
                perror("thrcreatefunc: pthread create");
                return (-1);
        }
        return (1);
}
 * Dummy door server procedure - does no processing.
*/
void
door proc(void *cookie, char *argp, size t argsz, door desc t *descp,
   uint t n)
{
    door return (NULL, 0, NULL, 0);
}
int
main(int argc, char *argv[])
    struct stat buf;
    int did;
     * Setup thread attributes - minimum required.
     */
```

**EXAMPLE 1** Create a private door with an initial pool of 10 server threads (Continued)

```
(void) pthread attr init(&tattr);
(void) pthread attr setdetachstate(&tattr, PTHREAD CREATE DETACHED);
(void) pthread_attr_setscope(&tattr, PTHREAD_SCOPE_SYSTEM);
/*
* Create a private door with an initial pool of 10 server threads.
did = door xcreate(door proc, NULL, 0, thrcreatefunc, NULL, NULL,
                   10);
if (did == -1) {
   perror("door xcreate");
   exit(1);
}
if (stat(DOORPATH, \&buf) < 0) {
   int newfd;
    if ((newfd = creat(DOORPATH, 0644)) < 0) {
        perror("creat");
        exit(1);
    (void) close(newfd);
}
(void) fdetach(DOORPATH);
(void) fdetach(DOORPATH);
if (fattach(did, DOORPATH) < 0) {
   perror("fattach");
    exit(1);
}
(void) fprintf(stderr, "Pausing in main\n");
(void) pause();
```

**EXAMPLE 2** Create a private door with exactly one server thread and no callbacks for additional threads. Create a private door with exactly one server thread and no callbacks for additional threads. Use a server thread stacksize of 32K, and specify a thread setup function.

```
#define DOORPATH "/tmp/grmdoor"
static pthread_attr_t tattr;
```

}

EXAMPLE 2 Create a private door with exactly one server thread and no callbacks for additional (Continued)

```
* Thread setup function - configuration that must be performed from
 * the conext of the new thread. The mycookie argument is the
* second-to-last argument from door xcreate.
*/
void
thrsetupfunc(void *mycookie)
{
    /*
     * If a thread setup function is specified it must do the
    * following at minimum.
    */
    (void) pthread setcanceltype(PTHREAD CANCEL DEFERRED, NULL);
    /*
    * The default thread setup functions also performs the following
     * to disable thread cancellation notifications, so that server
     * threads are not cancelled when a client aborts a door call.
    * This is not a requirement.
    (void) pthread setcancelstate(PTHREAD CANCEL DISABLE, NULL);
     * Now we can go on to perform other thread initialization,
     * for example to allocate and initialize some thread-specific data
     * for this thread; for thread-specific data you can use a
       destructor function in pthread_key_create if you want to perform
       any actions if/when a door server thread exits.
    */
}
 * The door xcreate server func t we will use for server thread
* creation. The mycookie argument is the second-to-last argument
 * from door xcreate.
 */
int
thrcreatefunc(door info t *dip, void *(*startf)(void *),
    void *startfarg, void *mycookie)
{
   if (pthread create(NULL, &tattr, startf, startfarg) != 0) {
            perror("thrcreatefunc: pthread create");
            return (-1);
    }
```

EXAMPLE 2 Create a private door with exactly one server thread and no callbacks for additional threads (Continued)

```
return (1);
}
 * Door procedure. The cookie received here is the second arg to
 * door xcreate.
 */
void
door proc(void *cookie, char *argp, size t argsz, door desc t *descp,
    uint_t n)
{
    (void) door return(NULL, 0, NULL, 0);
}
int
main(int argc, char *argv[])
    struct stat buf;
    int did:
     * Configure thread attributes we will use in thrcreatefunc.
     * The PTHREAD CREATE DETACHED and PTHREAD SCOPE SYSTEM are
     * required.
     */
    (void) pthread_attr_init(&tattr);
    (void) pthread attr setdetachstate(&tattr, PTHREAD CREATE DETACHED);
    (void) pthread attr setscope(&tattr, PTHREAD_SCOPE_SYSTEM);
    (void) pthread attr setstacksize(&tattr, 16 * 1024);
    /*
     * Create a private door with just one server thread and asking for
         * no further callbacks on thread pool depletion during an
         * invocation.
    did = door xcreate(door proc, NULL, DOOR NO DEPLETION CB,
        thrcreatefunc, thrsetupfunc, NULL, 1);
    if (did == -1) {
            perror("door_xcreate");
            exit(1);
    }
```

EXAMPLE 2 Create a private door with exactly one server thread and no callbacks for additional threads (Continued)

if (stat(DOORPATH, &buf) < 0) {</pre>

**Attributes** See attributes(5) for descriptions of the following attributes:

| ATTRIBUTE TYPE      | ATTRIBUTE VALUE |
|---------------------|-----------------|
| Architecture        | all             |
| Availability        | system/core-os  |
| Interface Stability | Committed       |
| MT-Level            | Safe            |

```
See Also door_bind(3C), door_call(3C), door_create(3C), door_info(3C), door_revoke(3C), door_server_create(3C), door_setparam(3C), fattach(3C), libdoor(3LIB), pthread_create(3C), pthread_cleanup_pop(3C), pthread_cleanup_push(3C), thr create(3C), attributes(5), cancellation(5)
```

Name drand48, erand48, lrand48, nrand48, mrand48, jrand48, srand48, seed48, lcong48 – generate uniformly distributed pseudo-random numbers

**Synopsis** #include <stdlib.h>

```
double drand48(void)
double erand48(unsigned short x_i[3]);
long lrand48(void)
long nrand48(unsigned short x_i[3]);
long mrand48(void)
long jrand48(unsigned short x_i[3]);
void srand48(long seedval);
unsigned short *seed48(unsigned short seed16v[3]);
void lcong48(unsigned short param[7]);
```

**Description** This family of functions generates pseudo-random numbers using the well-known linear congruential algorithm and 48-bit integer arithmetic.

> Functions drand48() and erand48() return non-negative double-precision floating-point values uniformly distributed over the interval [0.0, 1.0).

Functions \(\text{rand48()}\) and \(\text{nrand48()}\) return non-negative long integers uniformly distributed over the interval  $[0, 2^{31}]$ .

Functions mrand48() and j rand48() return signed long integers uniformly distributed over the interval  $[-2^{31}, 2^{31}]$ .

Functions s rand48(), seed48(), and lcong48() are initialization entry points, one of which should be invoked before either drand48(), lrand48(), or mrand48() is called. (Although it is not recommended practice, constant default initializer values will be supplied automatically if drand48(), lrand48(), or mrand48() is called without a prior call to an initialization entry point.) Functions erand48(), nrand48(), and j rand48() do not require an initialization entry point to be called first.

All the routines work by generating a sequence of 48-bit integer values,  $X_i$ , according to the linear congruential formula

$$X_{n+1} = (aX_n + c)_{\text{mod } m} n > = 0.$$

The parameter  $m = 2^{48}$ ; hence 48-bit integer arithmetic is performed. Unless lcong48() has been invoked, the multiplier value aand the addend value care given by

a = 5DEECE66D<sub>16</sub> = 273673163155<sub>8</sub>

$$c = B_{16} = 13_8$$

The value returned by any of the functions drand48(), erand48(), lrand48(), nrand48(), mrand48(), or jrand48() is computed by first generating the next 48-bit  $X_i$  in the sequence. Then the appropriate number of bits, according to the type of data item to be returned, are copied from the high-order (leftmost) bits of  $X_i$  and transformed into the returned value.

The functions drand48(), lrand48(), and mrand48() store the last 48-bit  $X_i$  generated in an internal buffer.  $X_i$  must be initialized prior to being invoked. The functions erand48(), nrand48(), and j rand48() require the calling program to provide storage for the successive  $X_i$  values in the array specified as an argument when the functions are invoked. These routines do not have to be initialized; the calling program must place the desired initial value of  $X_i$  into the array and pass it as an argument. By using different arguments, functions erand48(), nrand48(), and j rand48() allow separate modules of a large program to generate several independent streams of pseudo-random numbers, that is, the sequence of numbers in each stream will not depend upon how many times the routines have been called to generate numbers for the other streams.

The initializer function s rand48() sets the high-order 32 bits of  $X_i$  to the 32 bits contained in its argument. The low-order 16 bits of  $X_i$  are set to the arbitrary value  $330E_{16}$ .

The initializer function seed48() sets the value of  $X_i$  to the 48-bit value specified in the argument array. In addition, the previous value of  $X_i$  is copied into a 48-bit internal buffer, used only by seed48(), and a pointer to this buffer is the value returned by seed48(). This returned pointer, which can just be ignored if not needed, is useful if a program is to be restarted from a given point at some future time — use the pointer to get at and store the last  $X_i$  value, and then use this value to reinitialize using seed48() when the program is restarted.

The initialization function lcong48() allows the user to specify the initial  $X_i$  the multiplier value a, and the addend value c. Argument array elements param[0-2] specify  $X_i$ , param[3-5] specify the multiplier a, and param[6] specifies the 16-bit addend c. After lcong48() has been called, a subsequent call to either srand48() or seed48() will restore the "standard" multiplier and addend values, a and c, specified above.

**Usage** Programmers should use /dev/urandom or /dev/random for most random-number generation, especially for cryptographic purposes. See random(7D).

 $\begin{tabular}{ll} \textbf{Attributes} & See \ \texttt{attributes}(5) \ for \ descriptions \ of \ the \ following \ \texttt{attributes}: \\ \end{tabular}$ 

| ATTRIBUTE TYPE      | ATTRIBUTE VALUE |
|---------------------|-----------------|
| Interface Stability | Standard        |
| MT-Level            | Safe            |

**See Also** rand(3C), attributes(5), standards(5), random(7D)

Name dup2 – duplicate an open file descriptor

Synopsis #include <unistd.h>

int dup2(int fildes, int fildes2);

**Description** The dup2() function causes the file descriptor *fildes2* to refer to the same file as *fildes*. The fildes argument is a file descriptor referring to an open file, and fildes2 is a non-negative integer less than the current value for the maximum number of open file descriptors allowed the calling process. See getrlimit(2). If fildes2 already refers to an open file, not fildes, it is closed first. If fildes2 refers to fildes, or if fildes is not a valid open file descriptor, fildes2 will not be closed first.

The dup2() function is equivalent to fcntl(fildes, F DUP2FD, fildes2).

**Return Values** Upon successful completion a non-negative integer representing the file descriptor is returned. Otherwise, −1 is returned and errno is set to indicate the error.

**Errors** The dup2() function will fail if:

**EBADF** The *fildes* argument is not a valid open file descriptor.

**EBADF** The *fildes2* argument is negative or is not less than the current resource limit

returned by getrlimit(RLIMIT NOFILE, . . .).

**EINTR** A signal was caught during the dup2() call.

**EMFILE** The process has too many open files. See fcntl(2).

**Attributes** See attributes(5) for descriptions of the following attributes:

| ATTRIBUTE TYPE      | ATTRIBUTE VALUE   |
|---------------------|-------------------|
| Interface Stability | Committed         |
| MT-Level            | Async-Signal-Safe |
| Standard            | See standards(5). |

See Also close(2), creat(2), exec(2), fcntl(2), getrlimit(2), open(2), pipe(2), attributes(5), standards(5)

Name econvert, fconvert, gconvert, seconvert, sgconvert, gconvert, gconvert, gconvert, gconvert - output conversion

## Synopsis #include <floatingpoint.h>

```
char *econvert(double value, int ndigit, int *decpt, int *sign,
     char *buf);
char *fconvert(double value, int ndigit, int *decpt, int *sign,
     char *buf);
char *gconvert(double value, int ndigit, int trailing, char *buf);
char *seconvert(single *value, int ndigit, int *decpt, int *sign,
     char *buf);
char *sfconvert(single *value, int ndigit, int *decpt, int *sign,
     char *buf);
char *sgconvert(single *value, int ndigit, int trailing, char *buf);
char *qeconvert(quadruple *value, int ndigit, int *decpt, int *sign,
     char *buf);
char *qfconvert(quadruple *value, int ndigit, int *decpt, int *sign
     char *buf);
char *qgconvert(quadruple *value, int ndigit, int trailing, char *buf);
```

**Description** The econvert() function converts the *value* to a null-terminated string of *ndigit* ASCII digits in *buf* and returns a pointer to *buf*. *buf* should contain at least *ndigit+1* characters. The position of the decimal point relative to the beginning of the string is stored indirectly through decpt. Thus buf = "314" and \*decpt == 1 corresponds to the numerical value 3.14, while buf == "314" and \*decpt == -1 corresponds to the numerical value .0314. If the sign of the result is negative, the word pointed to by sign is nonzero; otherwise it is zero. The least significant digit is rounded.

> The fconvert() function works much like econvert(), except that the correct digit has been rounded as if for sprintf (%w.nf) output with *n*=*ndigit* digits to the right of the decimal point. *ndigit* can be negative to indicate rounding to the left of the decimal point. The return value is a pointer to *buf*. *buf* should contain at least 310+max(0,ndigit) characters to accommodate any double-precision value.

The gconvert() function converts the *value* to a null-terminated ASCII string in *buf* and returns a pointer to buf. It produces ndigit significant digits in fixed-decimal format, like sprintf(%w.nf), if possible, and otherwise in floating-decimal format, like sprintf(%w.ne); in either case buf is ready for printing, with sign and exponent. The result corresponds to that obtained by

```
(void) sprintf(buf,"%w.ng'',value) ;
```

If *trailing* = 0, trailing zeros and a trailing point are suppressed, as in sprintf(%g). If *trailing* != 0, trailing zeros and a trailing point are retained, as in sprintf(%g).

The seconvert(), sfconvert(), and sgconvert() functions are single-precision versions of these functions, and are more efficient than the corresponding double-precision versions. A pointer rather than the value itself is passed to avoid C's usual conversion of single-precision arguments to double.

The qeconvert(), qfconvert(), and qgconvert() functions are quadruple-precision versions of these functions. The qfconvert() function can overflow the *decimal\_record* field ds if value is too large. In that case, buf[0] is set to zero.

The ecvt(), fcvt() and gcvt() functions are versions of econvert(), fconvert(), and gconvert(), respectively, that are documented on the ecvt(3C) manual page. They constitute the default implementation of these functions and conform to the X/Open CAE Specification, System Interfaces and Headers, Issue 4, Version 2.

**Usage** IEEE Infinities and NaNs are treated similarly by these functions. "NaN" is returned for NaN, and "Inf" or "Infinity" for Infinity. The longer form is produced when *ndigit* >= 8.

**Attributes** See attributes(5) for descriptions of the following attributes:

|   | ATTRIBUTE TYPE | ATTRIBUTE VALUE |
|---|----------------|-----------------|
| N | ЛТ-Level       | MT-Safe         |

**See Also** ecvt(3C),sprintf(3C),attributes(5)

Name ecvt, fcvt, gcvt – convert floating-point number to string

Synopsis #include <stdlib.h>

```
char *ecvt(double value, int ndigit, int *restrict decpt, int *restrict sign); char *fcvt(double value, int ndigit, int *restrict decpt, int *restrict sign); char *qcvt(double value, int ndigit, char *buf);
```

**Description** The ecvt(), fcvt() and gcvt() functions convert floating-point numbers to null-terminated strings.

ecvt() The ecvt() function converts *value* to a null-terminated string of *ndigit* digits (where *ndigit* is reduced to an unspecified limit determined by the precision of a double) and returns a pointer to the string. The high-order digit is non-zero, unless the value is 0. The low-order digit is rounded. The position of the radix character relative to the beginning of the string is stored in the integer pointed to by *decpt* (negative means to the left of the returned digits). The radix character is not included in the returned string. If the sign of the result is negative, the integer pointed to by *sign* is non-zero, otherwise it is 0.

If the converted value is out of range or is not representable, the contents of the returned string are unspecified.

- fcvt() The fcvt() function is identical to ecvt() except that *ndigit* specifies the number of digits desired after the radix point. The total number of digits in the result string is restricted to an unspecified limit as determined by the precision of a double.
- format of printf(3C)) in the array pointed to by buf and returns buf. It produces ndigit significant digits (limited to an unspecified value determined by the precision of a double) in %f if possible, or %e (scientific notation) otherwise. A minus sign is included in the returned string if value is less than 0. A radix character is included in the returned string if value is not a whole number. Trailing zeros are suppressed where value is not a whole number. The radix character is determined by the current locale. If setlocale(3C) has not been called successfully, the default locale, POSIX, is used. The default locale specifies a period (.) as the radix character. The LC\_NUMERIC category determines the value of the radix character within the current locale.

**Return Values** The ecvt() and fcvt() functions return a pointer to a null-terminated string of digits.

The gcvt() function returns *buf*.

**Errors** No errors are defined.

**Usage** The return values from ecvt() and fcvt() might point to thread-specific data that can be overwritten by subsequent calls to these functions by the same thread.

For portability to implementations conforming to earlier versions of Solaris, sprintf(3C) is preferred over this function.

# $\textbf{Attributes} \quad \text{See attributes} (5) \ for \ descriptions \ of the following \ attributes:$

| ATTRIBUTE TYPE      | ATTRIBUTE VALUE   |
|---------------------|-------------------|
| Interface Stability | Committed         |
| MT-Level            | Safe              |
| Standard            | See standards(5). |

**See Also** printf(3C), setlocale(3C), sprintf(3C), attributes(5), standards(5)

Name enable extended FILE stdio – enable extended FILE facility within standard I/O

```
Synopsis #include <stdio.h>
         #include <stdio ext.h>
         #include <signal.h>
```

int enable extended FILE stdio(int low\_fd, int signal\_action);

**Description** The enable extended FILE stdio() function enables the use of the extended FILE facility (see NOTES) and determines which, if any, signal will be sent when an application uses FILE->\_*file* inappropriately.

> The low fd argument specifies the lowest file descriptor in the range 3 through 255 that the application wants to be selected as the unallocatable file descriptor. File descriptors 0, 1, and 2 cannot be used because they are reserved for use as the default file descriptors underlying the stdin, stdout, and stderr standard I/O streams. The  $low_f d$  argument can also be set to -1 to request that enable\_extended\_FILE\_stdio() select a "reasonable" unallocatable file descriptor. In this case, enable extended FILE stdio() will first attempt to reserve a relatively large file descriptor, but will keep trying to find an unallocatable file descriptor until it is known that no file descriptor can be reserved.

The signal\_action argument specifies the signal that will be sent to the process when the unallocatable file descriptor is used as a file descriptor argument to any system call except close(2). If *signal\_action* is −1, the default signal (SIGABRT) will be sent. If *signal\_action* is 0, no signal will be sent. Otherwise, the signal specified by *signal\_action* will be sent.

```
The enable extended FILE stdio() function calls
unallocatablefd = fcntl(low_fd, F_BADFD, action);
```

to reserve the unallocatable file descriptor and set the signal to be sent if the unallocatable file descriptor is used in a system call. If the fcntl(2) call succeeds, the extended FILE facility is enabled and the unallocatable file descriptor is saved for later use by the standard I/O functions. When an attempt is made to open a standard I/O stream (see fdopen(3C), fopen(3C), and popen(3C)) with an underlying file descriptor greater than 255, the file descriptor is stored in an auxiliary location and the field formerly known as FILE->\_file is set to the unallocatable file descriptor.

If the file descriptor limit for the process is less than or equal to 256 (the system default), the application needs to raise the limit (see getrlimit(2)) for the extended FILE facility to be useful. The enable extended FILE stdio() function does not attempt to change the file descriptor limit.

This function is used by the extendedFILE(5) preloadable library to enable the extended FILE facility.

**Return Values** Upon successful completion, enable\_extended\_FILE\_stdio() returns 0. Otherwise, -1 is returned and errno is set to indicate the error.

**Errors** The enable extended FILE stdio() function will fail if:

EAGAIN All file descriptors in the inclusive range 3 through 255 refer to files that are currently open in the process.

EBADF The *low\_fd* argument is greater than 255, or is less than 3 and not equal to -1.

EEXIST A file descriptor has already been marked by an earlier call to fcntl().

EINVAL The  $signal\_action$  argument is not -1, is not 0, and is not a valid signal number.

**Usage** The enable\_extended\_FILE\_stdio() function is available only in the 32-bit compilation environment.

The fdopen(3C), fopen(3C), and popen(3C) functions all enable the use of the extended FILE facility. For source changes, a trailing F character in the mode argument can be used with any of these functions if the FILE \*fptr is used only within the context of a single function or group of functions and not meant to be returned to a caller. All of the source code to the application must then be recompiled, thereby exposing any improper usage of the FILE structure fields.

The F character must not be used if the FILE \*fptr is to be returned to a caller. The calling application might not understand how to process it. Alternatively, the enable extended FILE stdio() function can be used at a higher level in the code.

Use extendedFILE(5) for binary relief.

## **Examples EXAMPLE 1** Increase the file limit and enable the extended FILE facility.

The following example demonstrates how to programmatically increase the file limit and enable extended FILE facility.

```
(void) getrlimit(RLIMIT_NOFILE, &rlp);
rlp.rlim_cur = 1000;  /* set the desired number of file descriptors */
retval = setrlimit(RLIMIT_NOFILE, &lrp);
if (retval == -1) {
    /* error */
}

/* enable extended FILE facility */
retval = enable_extended_FILE_stdio(-1, SIGABRT);
if (retval == -1) {
    /* error */
}
```

**Attributes** See attributes(5) for descriptions of the following attributes:

| ATTRIBUTE TYPE      | ATTRIBUTE VALUE         |
|---------------------|-------------------------|
| Availability        | system/library (32-bit) |
| Interface Stability | Committed               |
| MT-Level            | Safe                    |

See Also close(2), fcntl(2), getrlimit(2), fdopen(3C), fopen(3C), popen(3C), signal.h(3HEAD), stdio(3C), attributes(5), extendedFILE(5)

**Notes** Historically, 32-bit Solaris applications have been limited to using only the file descriptors 0 through 255 with the standard I/O functions (see stdio(3C)) in the C library. The extended FILE facility allows well-behaved 32-bit applications to use any valid file descriptor with the standard I/O functions.

For the purposes of the extended FILE facility, a well-behaved application is one that:

- does not directly access any fields in the FILE structure pointed to by the FILE pointer associated with any standard I/O stream,
- checks all return values from standard I/O functions for error conditions, and
- behaves appropriately when an error condition is reported.

The extended FILE facility generates EBADF error returns and optionally delivers a signal to the calling process on most attempts to use the file descriptor formerly stored in FILE->\_file as an argument to a system call when a file descriptor value greater than 255 is being used to access the file underlying the corresponding FILE pointer. The only exception is that calls to the close() system call will return an EBADF error in this case, but will not deliver the signal. The FILE->\_file has been renamed to help applications quickly detect code that needs to be updated.

The extended FILE facility should only be used by well-behaved applications. Although the extended FILE facility reports errors, applications that directly reference FILE->\_file should be updated to use public interfaces rather than rely on implementation details that no longer work as the application expects (see \_\_fbufsize(3C) and fileno(3C).

This facility takes great care to avoid problems in well-behaved applications while maintaining maximum compatibility. It also attempts to catch dangerous behavior in applications that are not well-behaved as soon as possible and to notify those applications as soon as bad behavior is detected.

There are, however, limitations. For example, if an application enables this facility and is linked with an object file that had a standard I/O stream using an extended FILE pointer, and then used the sequence

```
(void) close(FILE->_file);
FILE->_file = myfd;
```

to attempt to change the file descriptor associated with the stream, undesired results can occur. The close() function will fail, but since this usage ignores the return status, the application proceeds to perform low level I/O on FILE->\_file while calls to standard I/O functions would continue to use the original, extended FILE pointer. If the application continues using standard I/O functions after changing FILE->\_file, silent data corruption could occur because the application thinks it has changed file descriptors with the above assignment but the actual standard I/O file descriptor is stored in the auxiliary location. The chances for corruption are even higher if *myfd* has a value greater than 255 and is truncated by the assignment to the 8-bit \_file field.

Since the\_file field has been renamed, attempts to recompile this code will fail. The application should be changed not to use this field in the FILE structure.

The application should not use this facility if it uses \_file directly, including using the fileno() macro that was provided in stdio.h(3HEAD) in Solaris 2.0 through 2.7.

**Name** encrypt – encoding function

**Synopsis** #include <crypt.h>

void encrypt(char block[64], int edflag);

Standard conforming #include <unistd.h>

void encrypt(char block[64], int edflag);

**Description** The encrypt() function provides (rather primitive) access to the hashing algorithm employed by the crypt(3C) function. The key generated by setkey(3C) is used to encrypt the string *block* with encrypt().

> The block argument to encrypt () is an array of length 64 bytes containing only the bytes with numerical value of 0 and 1. The array is modified in place to a similar array using the key set by setkey(3C). If edflag is 0, the argument is encoded. If edflag is 1, the argument may be decoded (see the USAGE section below); if the argument is not decoded, errno will be set to ENOSYS.

**Return Values** The encrypt () function returns no value.

**Errors** The encrypt() function will fail if:

**ENOSYS** The functionality is not supported on this implementation.

**Usage** In some environments, decoding may not be implemented. This is related to U.S. Government restrictions on encryption and decryption routines: the DES decryption algorithm cannot be exported outside the U.S.A. Historical practice has been to ship a different version of the encryption library without the decryption feature in the routines supplied. Thus the exported version of encrypt() does encoding but not decoding.

Because encrypt() does not return a value, applications wishing to check for errors should set errno to 0, call encrypt (), then test errno and, if it is non-zero, assume an error has occurred.

**Attributes** See attributes(5) for descriptions of the following attributes:

| ATTRIBUTE TYPE      | ATTRIBUTE VALUE   |
|---------------------|-------------------|
| Interface Stability | Committed         |
| MT-Level            | Safe              |
| Standard            | See standards(5). |

**See Also** crypt(3C), setkey(3C), attributes(5)

Name end, \_end, etext, \_etext, edata, \_edata – last locations in program **Synopsis** extern int \_etext; extern int \_edata;

extern int \_end;

**Description** These names refer neither to routines nor to locations with interesting contents; only their addresses are meaningful.

> etext The address of \_etext is the first location after the last read-only loadable segment.

> The address of \_edata is the first location after the last read-write loadable edata segment.

If the address of edata is greater than the address of etext, the address of \_end end is same as the address of edata.

> If the address of etext is greater than the address of edata, the address of end is set to the page boundary after the address pointed to by etext.

**Usage** When execution begins, the program break (the first location beyond the data) coincides with end, but the program break can be reset by the brk(2), malloc(3C), and the standard input/output library (see stdio(3C)), functions by the profile (-p) option of cc, and so on. Thus, the current value of the program break should be determined by sbrk ((char \*)0).

References to end, etext, and edata, without a preceding underscore will be aliased to the associated symbol that begins with the underscore.

See Also brk(2), malloc(3C), stdio(3C)

Name err, verr, errx, verrx, warn, vwarn, warnx, vwarnx – formatted error messages

Synopsis #include <err.h>

```
void err(int eval, const char *fmt, ...);
void verr(int eval, const char *fmt, va list args);
void errx(int eval, const char *fmt, ...);
void verrx(int eval, const char *fmt, va list args);
void warn(const char *fmt, ...);
void vwarn(const char *fmt, va list args);
void warnx(const char *fmt, ...);
void vwarnx(const char *fmt, va list args);
```

**Description** The err() and warn() family of functions display a formatted error message on the standard error output. In all cases, the last component of the program name, followed by a colon character and a space, are output. If the *fmt* argument is not NULL, the formatted error message is output. In the case of the err(), verr(), warn(), and vwarn() functions, the error message string affiliated with the current value of the global variable errno is output next, preceded by a colon character and a space if fmt is not NULL. In all cases, the output is followed by a newline character. The errx(), verrx(), warnx(), and vwarnx() functions will not output this error message string.

> The err(), verr(), errx(), and verrx() functions do not return, but instead cause the program to terminate with the status value given by the argument status.

**Examples** EXAMPLE 1 Display the current errno information string and terminate with status indicating failure.

```
if ((p = malloc(size)) == NULL)
    err(EXIT FAILURE, NULL);
if ((fd = open(file name, O RDONLY, 0)) == -1)
    err(EXIT_FAILURE, "%s", file_name);
```

**EXAMPLE 2** Display an error message and terminate with status indicating failure.

```
if (tm.tm hour < START TIME)</pre>
    errx(EXIT_FAILURE, "too early, wait until %s", start_time_string);
```

**EXAMPLE 3** Warn of an error.

```
if ((fd = open(raw_device, O_RDONLY, 0)) == -1)
    warnx("%s: %s: trying the block device",
        raw device, strerror(errno));
if ((fd = open(block_device, O_RDONLY, 0)) == -1)
    warn("%s", block device);
```

Warnings It is important never to pass a string with user-supplied data as a format without using '%s'. An attacker can put format specifiers in the string to mangle the stack, leading to a possible security hole. This holds true even if the string has been built "by hand" using a function like snprintf(3C), as the resulting string can still contain user-supplied conversion specifiers for later interpolation by the err() and warn() functions.

Always be sure to use the proper secure idiom:

err(1, "%s", string);

**Attributes** See attributes(5) for descriptions of the following attributes:

| ATTRIBUTE TYPE      | ATTRIBUTE VALUE      |
|---------------------|----------------------|
| Interface Stability | Committed            |
| MT-Level            | Safe with Exceptions |

These functions are safe to use in multithreaded applications as long as setlocale(3C) is not being called to change the locale.

**See Also** exit(3C), getexecname(3C), setlocale(3C), strerror(3C), attributes(5)

Name euclen, euccol, eucscol – get byte length and display width of EUC characters

Synopsis #include <euc.h>

```
int euclen(const unsigned char *s);
int euccol(const unsigned char *s);
int eucscol(const unsigned char *str);
```

**Description** The euclen() function returns the length in bytes of the Extended Unix Code (EUC) character pointed to by *s*, including single-shift characters, if present.

The euccol() function returns the screen column width of the EUC character pointed to by s.

The eucscol() function returns the screen column width of the EUC string pointed to by *str*.

For the euclen() and euccol(), functions, *s* points to the first byte of the character. This byte is examined to determine its codeset. The character type table for the current *locale* is used for codeset byte length and display width information.

**Usage** These functions will work only with EUC locales.

These functions can be used safely in multithreaded applications, as long as setlocale(3C) is not called to change the locale.

**Attributes** See attributes(5) for descriptions of the following attributes:

| ATTRIBUTE TYPE | ATTRIBUTE VALUE         |
|----------------|-------------------------|
| MT-Level       | MT-Safe with exceptions |

**See Also** getwidth(3C), setlocale(3C), attributes(5)

Name exit, \_exithandle - terminate process

void exithandle(void);

Synopsis #include <stdlib.h>
 void exit(int status);

**Description** The exit() function terminates a process by calling first\_exithandle() and then\_exit() (see exit(2)).

The \_exithandle() function calls any functions registered through the atexit(3C) function in the reverse order of their registration. This action includes executing all finalization code from the .fini sections of all objects that are part of the process.

The \_exithandle() function is intended for use *only* with \_exit(), and allows for specialized processing such as dldump(3C) to be performed. Normal process execution should not be continued after a call to \_exithandle() has occurred, as internal data structures may have been torn down due to atexit() or .fini processing.

The symbols EXIT\_SUCCESS and EXIT\_FAILURE are defined in the header <stdlib.h> and may be used as the value of *status* to indicate successful or unsuccessful termination, respectively.

**Attributes** See attributes(5) for descriptions of the following attributes:

| ATTRIBUTE TYPE | ATTRIBUTE VALUE |
|----------------|-----------------|
| MT-Level       | Safe            |

**See Also** exit(2), atexit(3C), dldump(3C), attributes(5), standards(5)

**Name** fattach – attach a STREAMS– or doors-based file descriptor to an object in the file system name space

Synopsis #include <stropts.h>

int fattach(int fildes, const char \*path);

## Description

The fattach() function attaches a STREAMS- or doors-based file descriptor to an object in the file system name space, effectively associating a name with *fildes*. The *fildes* argument must be a valid open file descriptor representing a STREAMS or doors file. The *path* argument is a path name of an existing object and the user must have appropriate privileges or be the owner of the file and have write permissions. All subsequent operations on *path* will operate on the STREAMS or doors file until the STREAMS or doors file is detached from the node. The *fildes* argument can be attached to more than one *path*, that is, a stream or door can have several names associated with it.

The attributes of the named stream or door (see stat(2)), are initialized as follows: the permissions, user ID, group ID, and times are set to those of *path*, the number of links is set to 1, and the size and device identifier are set to those of the streams or doors device associated with *fildes*. If any attributes of the named stream or door are subsequently changed (for example, chmod(2)), the attributes of the underlying object are not affected.

## **Return Values**

Upon successful completion, fattach() returns 0. Otherwise it returns -1 and sets errno to indicate an error.

**Errors** The fattach() function will fail if:

EACCES The user is the owner of *path* but does not have write permissions on *path* 

or *fildes* is locked.

EBADF The *fildes* argument is not a valid open file descriptor.

EBUSY The *path* argument is currently a mount point or has a STREAMS or doors

file descriptor attached to it.

EINVAL The *path* argument is a file in a remotely mounted directory.

EINVAL The *fildes* argument does not represent a STREAMS or doors file.

ELOOP Too many symbolic links were encountered in translating *path*.

ENAMETOOLONG The size of path exceeds {PATH MAX}, or the component of a path name is

longer than {NAME\_MAX} while {\_POSIX\_NO\_TRUNC} is in effect.

ENOENT The *path* argument does not exist.

ENOTDIR A component of a path prefix is not a directory.

EPERM The effective user ID is not the owner of *path* or a user with the appropriate

privileges.

**Attributes** See attributes(5) for descriptions of the following attributes:

| ATTRIBUTE TYPE      | ATTRIBUTE VALUE   |
|---------------------|-------------------|
| Interface Stability | Committed         |
| MT-Level            | MT-Safe           |
| Standard            | See standards(5). |

STREAMS Programming Guide

```
Name __fbufsize, __flbf, __fpending, __fpurge, __freadable, __freading, __fsetlocking, __fwritable, __fwriting, __flushlbf - interfaces to stdio FILE structure

Synopsis #include <stdio.h>
#include <stdio_ext.h>

size_t __fbufsiz(FILE *stream);
int __flbf(FILE *stream);

size_t __fpending(FILE *stream);

void __fpurge(FILE *stream);
int __freadable(FILE *stream);
int __freading(FILE *stream);
int __fsetlocking(FILE *stream, int type);
int __fwritable(FILE *stream);
void flushlbf(void);
```

### **Description** These

These functions provide portable access to the members of the stdio(3C) FILE structure.

The \_\_fbufsize() function returns in bytes the size of the buffer currently in use by the given stream.

The flbf() function returns non-zero if the stream is line-buffered.

The fpending function returns in bytes the amount of output pending on a stream.

The fpurge() function discards any pending buffered I/O on the stream.

The freadable() function returns non-zero if it is possible to read from a stream.

The \_\_freading() function returns non-zero if the file is open readonly, or if the last operation on the stream was a read operation such as fread(3C) or fgetc(3C). Otherwise it returns 0.

The \_\_fsetlocking() function allows the type of locking performed by stdio on a given stream to be controlled by the programmer.

If *type* is FSETLOCKING\_INTERNAL, stdio performs implicit locking around every operation on the given stream. This is the default system behavior on that stream.

If *type* is FSETLOCKING\_BYCALLER, stdio assumes that the caller is responsible for maintaining the integrity of the stream in the face of access by multiple threads. If there is only one thread accessing the stream, nothing further needs to be done. If multiple threads are accessing the stream, then the caller can use the flockfile(), funlockfile(), and ftrylockfile()

functions described on the flockfile(3C) manual page to provide the appropriate locking. In both this and the case where type is  $FSETLOCKING_INTERNAL$ , \_\_fsetlocking() returns the previous state of the stream.

If *type* is FSETLOCKING\_QUERY, \_\_fsetlocking() returns the current state of the stream without changing it.

The \_\_fwritable() function returns non-zero if it is possible to write on a stream.

The \_\_fwriting() function returns non-zero if the file is open write-only or append-only, or if the last operation on the stream was a write operation such as fwrite(3C) or fputc(3C). Otherwise it returns 0.

The \_flushlbf() function flushes all line-buffered files. It is used when reading from a line-buffered file.

**Usage** Although the contents of the stdio FILE structure have always been private to the stdio implementation, some applications have needed to obtain information about a stdio stream that was not accessible through a supported interface. These applications have resorted to accessing fields of the FILE structure directly, rendering them possibly non-portable to new

implementations of stdio, or more likely, preventing enhancements to stdio that would cause those applications to break.

In the 64-bit environment, the FILE structure is opaque. The functions described here are provided as a means of obtaining the information that up to now has been retrieved directly from the FILE structure. Because they are based on the needs of existing applications (such as mh and emacs), they may be extended as other programs are ported. Although they may still be non-portable to other operating systems, they will be compatible from each Solaris release to the next. Interfaces that are more portable are under development.

 $\begin{tabular}{ll} \textbf{Attributes} & See \ \texttt{attributes}(5) \ for \ descriptions \ of \ the \ following \ \texttt{attributes}: \\ \end{tabular}$ 

| ATTRIBUTE TYPE      | ATTRIBUTE VALUE                                 |
|---------------------|-------------------------------------------------|
| MT-Level            | fsetlocking() is Unsafe; all others are MT-Safe |
| Interface Stability | Committed                                       |

See Also fgetc(3C), flockfile(3C), fputc(3C), fread(3C), fwrite(3C), stdio(3C), attributes(5)

Name fclose, fcloseall – close a stream

Synopsis #include <stdio.h>

```
int fclose(FILE *stream);
int fcloseall(void);
```

## Description

The fclose() function causes the stream pointed to by *stream* to be flushed and the associated file to be closed. Any unwritten buffered data for the stream is written to the file; any unread buffered data is discarded. The stream is disassociated from the file. If the associated buffer was automatically allocated, it is deallocated.

The fclose() function marks for update the st\_ctime and st\_mtime fields of the underlying file if the stream is writable and if buffered data has not yet been written to the file. It will perform a close(2) operation on the file descriptor that is associated with the stream pointed to by stream.

After the call to fclose(), any use of *stream* causes undefined behavior.

The fclose() function is performed automatically for all open files upon calling exit(2).

The fcloseall() function calls fclose() on all open streams.

Return Values Upon successful completion, 0 is returned. Otherwise, EOF is returned and errno is set to indicate the error.

**Errors** The fclose() function will fail if:

**EAGAIN** The O NONBLOCK flag is set for the file descriptor underlying *stream* and the process

would be delayed in the write operation.

**EBADF** The file descriptor underlying stream is not valid.

**EFBIG** An attempt was made to write a file that exceeds the maximum file size or the

> process's file size limit; or the file is a regular file and an attempt was made to write at or beyond the offset maximum associated with the corresponding stream.

**EINTR** The fclose() function was interrupted by a signal.

EIO The process is a member of a background process group attempting to write to its

controlling terminal, TOSTOP is set, the process is neither ignoring nor blocking

SIGTTOU and the process group of the process is orphaned.

**ENOSPC** There was no free space remaining on the device containing the file.

**EPIPE** An attempt is made to write to a pipe or FIFO that is not open for reading by any

process. A SIGPIPE signal will also be sent to the calling thread.

The fclose() function may fail if:

ENXIO A request was made of a non-existent device, or the request was beyond the limits of the device.

**Attributes** See attributes(5) for descriptions of the following attributes:

| ATTRIBUTE TYPE      | ATTRIBUTE VALUE   |
|---------------------|-------------------|
| Interface Stability | Committed         |
| MT-Level            | MT-Safe           |
| Standard            | See standards(5). |

See Also close(2), exit(2), getrlimit(2), ulimit(2), fopen(3C), stdio(3C), attributes(5), standards(5)

Name fdatasync – synchronize a file's data

Synopsis #include <unistd.h>

int fdatasync(int fildes);

Description

The fdatasync() function forces all currently queued I/O operations associated with the file indicated by file descriptor *fildes* to the synchronized I/O completion state.

The functionality is as described for fsync(3C) (with the symbol XOPEN REALTIME defined), with the exception that all I/O operations are completed as defined for synchronised I/O data integrity completion.

Return Values If successful, the fdatasync() function returns 0. Otherwise, the function returns -1 and sets errno to indicate the error. If the fdatasync() function fails, outstanding I/O operations are not guaranteed to have been completed.

**Errors** The fdatasync() function will fail if:

**FBADF** The *fildes* argument is not a valid file descriptor open for writing.

**EINVAL** The system does not support synchronized I/O for this file.

**ENOSYS** The function fdatasync() is not supported by the system.

In the event that any of the queued I/O operations fail, fdatasync() returns the error conditions defined for read(2) and write(2).

**Attributes** See attributes(5) for descriptions of the following attributes:

| ATTRIBUTE TYPE      | ATTRIBUTE VALUE   |
|---------------------|-------------------|
| Interface Stability | Committed         |
| MT-Level            | Async-Signal-Safe |
| Standard            | See standards(5). |

See Also fcntl(2), open(2), read(2), write(2), fsync(3C), aio fsync(3C), fcntl.h(3HEAD), attributes(5), standards(5)

Name fdetach – detach a name from a STREAMS-based file descriptor

Synopsis #include <stropts.h>

int fdetach(const char \*path);

**Description** The fdetach() function detaches a STREAMS-based file from the file to which it was attached by a previous call to fattach(3C). The *path* argument points to the pathname of the attached STREAMS file. The process must have appropriate privileges or be the owner of the file. A successful call to fdetach() causes all pathnames that named the attached STREAMS file to again name the file to which the STREAMS file was attached. All subsequent operations on *path* will operate on the underlying file and not on the STREAMS file.

> All open file descriptions established while the STREAMS file was attached to the file referenced by *path*, will still refer to the STREAMS file after the fdetach() has taken effect.

If there are no open file descriptors or other references to the STREAMS file, then a successful call to fdetach() has the same effect as performing the last close(2) on the attached file.

Return Values Upon successful completion, fdetach() returns 0. Otherwise, it returns -1 and sets errno to indicate the error.

**Errors** The fdetach() function will fail if:

**EACCES** Search permission is denied on a component of the path prefix.

**FPFRM** The effective user ID is not the owner of *path* and the process does not have

appropriate privileges.

**FNOTDTR** A component of the path prefix is not a directory.

**FNOFNT** A component of *path* does not name an existing file or *path* is an empty

string.

EINVAL The *path* argument names a file that is not currently attached.

**ENAMETOOLONG** The size of a pathname exceeds PATH MAX, or a pathname component is

longer than NAME MAX while POSIX NO TRUNC is in effect.

EL00P Too many symbolic links were encountered in resolving *path*.

The fdetach() function may fail if:

**ENAMETOOLONG** Pathname resolution of a symbolic link produced an intermediate result

whose length exceeds PATH MAX.

**Attributes** See attributes(5) for descriptions of the following attributes:

| ATTRIBUTE TYPE | ATTRIBUTE VALUE |
|----------------|-----------------|
|                |                 |

| Interface Stability   Standard | Interface Stability |  |
|--------------------------------|---------------------|--|
|--------------------------------|---------------------|--|

 $\textbf{See Also} \quad \texttt{fdetach}(1M), \texttt{close}(2), \texttt{fattach}(3C), \texttt{attributes}(5), \texttt{standards}(5), \texttt{streamio}(7I)$ 

STREAMS Programming Guide

Name fdopen – associate a stream with a file descriptor

Synopsis #include <stdio.h>

FILE \*fdopen(int fildes, const char \*mode);

**Description** The fdopen() function associates a stream with a file descriptor *fildes*.

The *mode* argument is a character string having one of the following values:

r or rb Open a file for reading.

wor wb Open a file for writing.

a or ab Open a file for writing at end of file.

r+, rb+ or r+b Open a file for update (reading and writing).

w+, wb+ or w+b Open a file for update (reading and writing).

a+, ab+ or a+b Open a file for update (reading and writing) at end of file.

The meaning of these flags is exactly as specified for the fopen(3C) function, except that modes beginning with w do not cause truncation of the file. A trailing F character can also be included in the *mode* argument as described in fopen(3C) to enable extended FILE facility.

The mode of the stream must be allowed by the file access mode of the open file. The file position indicator associated with the new stream is set to the position indicated by the file offset associated with the file descriptor.

The fdopen() function preserves the offset maximum previously set for the open file description corresponding to *fildes*.

The error and end-of-file indicators for the stream are cleared. The fdopen() function may cause the st atime field of the underlying file to be marked for update.

If *fildes* refers to a shared memory object, the result of the fdopen() function is unspecified.

Return Values

Upon successful completion, fdopen() returns a pointer to a stream. Otherwise, a null pointer is returned and errno is set to indicate the error.

The fdopen() function may fail and not set errno if there are no free stdio streams.

**Errors** The fdopen() function may fail if:

EBADF The *fildes* argument is not a valid file descriptor.

EINVAL The *mode* argument is not a valid mode.

EMFILE {FOPEN MAX} streams are currently open in the calling process.

{STREAM MAX} streams are currently open in the calling process.

**ENOMEM** There is insufficient space to allocate a buffer.

**Usage** A process is allowed to have at least {FOPEN MAX} stdio streams open at a time. For 32-bit applications, however, the underlying ABIs formerly required that no file descriptor used to access the file underlying a stdio stream have a value greater than 255. To maintain binary compatibility with earlier Solaris releases, this limit still constrains 32-bit applications.

File descriptors are obtained from calls like open(2), dup(2), creat(2) or pipe(2), which open files but do not return streams. Streams are necessary input for almost all of the standard I/O library functions.

**Attributes** See attributes(5) for descriptions of the following attributes:

| ATTRIBUTE TYPE      | ATTRIBUTE VALUE |
|---------------------|-----------------|
| Interface Stability | Committed       |
| MT-Level            | MT-Safe         |
| Standard            | See below.      |

For all aspects of this function except the F character in the *mode* argument, see standards(5)

See Also creat(2), dup(2), open(2), pipe(2), fclose(3C), fopen(3C), attributes(5), standards(5)

Name ferror, feof, clearerr, fileno – stream status inquiries

Synopsis #include <stdio.h> int ferror(FILE \*stream);

```
int feof(FILE *stream);
void clearerr(FILE *stream);
int fileno(FILE *stream);
```

## Description

The ferror() function returns a non-zero value when an error has previously occurred reading from or writing to the named *stream* (see Intro(3)). It returns 0 otherwise.

The feof() function returns a non-zero value when EOF has previously been detected reading the named input *stream*. It returns 0 otherwise.

The clearerr() function resets the error indicator and EOF indicator to 0 on the named stream.

The fileno() function returns the integer file descriptor associated with the named *stream*; see open(2).

**Attributes** See attributes(5) for descriptions of the following attributes:

| ATTRIBUTE TYPE      | ATTRIBUTE VALUE   |
|---------------------|-------------------|
| Interface Stability | Committed         |
| MT-Level            | MT-Safe           |
| Standard            | See standards(5). |

See Also open(2), Intro(3), fopen(3C), stdio(3C), attributes(5), standards(5)

Name fflush – flush a stream

Synopsis #include <stdio.h>

int fflush(FILE \*stream);

**Description** If *stream* points to an output stream or an update stream in which the most recent operation was not input, fflush() causes any unwritten data for that stream to be written to the file, and the st ctime and st mtime fields of the underlying file are marked for update.

> If stream points to an input stream or an update stream into which the most recent operation was input, that stream is flushed if it is seekable and is not already at end-of-file. Flushing an input stream discards any buffered input and adjusts the file pointer such that the next input operation accesses the byte after the last one read. A stream is seekable if the underlying file is not a pipe, FIFO, socket, or TTY device.

> If stream is a null pointer, fflush() performs this flushing action on all streams for which the behavior is defined above.

> An input stream, seekable or non-seekable, can be flushed by explicitly calling fflush() with a non-null argument specifying that stream.

Return Values Upon successful completion, fflush() returns 0. Otherwise, it returns EOF and sets errno to indicate the error.

**Errors** The fflush() function will fail if:

**EAGAIN** The O NONBLOCK flag is set for the file descriptor underlying *stream* and the process would be delayed in the write operation.

**EBADF** The file descriptor underlying *stream* is not valid.

**EFBIG** An attempt was made to write a file that exceeds the maximum file size or the process's file size limit; or the file is a regular file and an attempt was made to write

at or beyond the offset maximum associated with the corresponding stream.

**EINTR** The fflush() function was interrupted by a signal.

EIO The process is a member of a background process group attempting to write to its controlling terminal, TOSTOP is set, the process is neither ignoring nor blocking SIGTTOU, and the process group of the process is orphaned.

**ENOSPC** There was no free space remaining on the device containing the file.

**EPIPE** An attempt is made to write to a pipe or FIFO that is not open for reading by any process. A SIGPIPE signal will also be sent to the calling process.

The fflush() function may fail if:

**ENXIO** A request was made of a non-existent device, or the request was beyond the limits of the device.

# **Attributes** See attributes(5) for descriptions of the following attributes:

| ATTRIBUTE TYPE      | ATTRIBUTE VALUE   |
|---------------------|-------------------|
| Interface Stability | Committed         |
| MT-Level            | MT-Safe           |
| Standard            | See standards(5). |

**See Also** getrlimit(2), ulimit(2), attributes(5), standards(5)

Name ffs, ffsl, ffsl, flsl, flsl, flsll – find first or last bit set in a bit string

Synopsis #include <strings.h>

```
int ffs(int value);
int ffsl(long value);
int ffsll(long long value);
int fls(int value);
int flsl(long value);
flsll(long long value);
```

Description

The ffs(), ffsl(), and ffsll() functions find the first bit set in *value* and return the position of that bit.

The fls(), fssl(), and flsll() functions find the last bit set in *value* and return the position of that bit.

Bits are numbered starting at one (the least significant bit).

**Return Values** These functions return the position of the first bit set, or 0 if no bits are set in *value*.

**Errors** No errors are defined.

**Attributes** See attributes(5) for descriptions of the following attributes:

| ATTRIBUTE TYPE      | ATTRIBUTE VALUE   |
|---------------------|-------------------|
| Interface Stability | Committed         |
| MT-Level            | MT-Safe           |
| Standard            | See standards(5). |

**See Also** attributes(5), standards(5)

Name fgetattr, fsetattr, getattrat, setattrat – get and set system attributes

nvlist\_t \*request);

int setattrat(int fildes, xattr view t view, const char \*filename,

## Description

The fgetattr() function obtains an nvlist of system attribute information about an open file object specified by the file descriptor *fildes*, obtained from a successful open(2), creat(2), dup(2), fcntl(2), or pipe(2) function.

The getattrat() function first opens the extended attribute file specified by *filename* in the already opened file directory object specified by *fildes*. It then retrieves an nvlist of system attributes and their values from *filename*.

The response argument is allocated by either fgetattr() or getattrat(). The application must call nvlist\_free(3NVPAIR) to deallocate the memory.

Upon successful completion, the nvlist will contain one nvpair for each of the system attributes associated with *view*. The list of views and the attributes associated with each view are listed below. Not all underlying file systems support all views and all attributes. The nvlist will not contain an nvpair for any attribute not supported by the underlying filesystem.

The fsetattr() function uses the nvlist pointed to by request to update one or more of the system attribute's information about an open file object specified by the file descriptor fildes, obtained from a successful open(), creat(), dup(), fcntl(), or pipe() function. The setattrat() function first opens the extended attribute file specified by filename in the already opened file directory object specified by fildes. It then uses the nvlist pointed to by request to update one or more of the system attributes of filename.

If completion is not successful then no system attribute information is updated.

The following chart lists the supported views, attributes, and data types for each view:

| View                | Attribute | Data type     |
|---------------------|-----------|---------------|
| XATTR_VIEW_READONLY | A_FSID    | uint64_value  |
|                     | A_OPAQUE  | boolean_value |

| View                 | Attribute        | Data type                                  |
|----------------------|------------------|--------------------------------------------|
|                      | A_AV_SCANSTAMP   | uint8_array[]                              |
| XATTR_VIEW_READWRITE | A_READONLY       | boolean_value                              |
|                      | A_HIDDEN         | boolean_value                              |
|                      | A_SYSTEM         | boolean_value                              |
|                      | A_ARCHIVE        | boolean_value                              |
|                      | A_CRTIME         | uint64_array[2]                            |
|                      | A_NOUNLINK       | boolean_value                              |
|                      | A_IMMUTABLE      | boolean_value                              |
|                      | A_APPENDONLY     | boolean_value                              |
|                      | A_NODUMP         | boolean_value                              |
|                      | A_AV_QUARANTINED | boolean_value                              |
|                      | A_AV_MODIFIED    | boolean_value                              |
|                      | A_OWNERSID       | nvlist composed of uint32_value and string |
|                      | A_GROUPSID       | nvlist composed of uint32_value and string |

**Return Values** Upon successful completion, 0 is returned. Otherwise, -1 is returned and errno is set to indicate the error.

**Errors** The fgetattr(), getattrat(), fsetattr(), and setattrat(), functions will fail if:

**EBADF** The *fildes* argument is not a valid open file descriptor.

The underlying file system does not support extended file attributes. EINVAL

EI0 An error occurred while reading from the file system.

The getattrat() and setattrat() functions will fail if:

**EACCES** Search permission or write permission for *filename* is denied.

**ENOENT** The filename argument does not name an existing file in the extended attribute

directory represented by fildes.

**EPERM** There are insufficient privileges to manipulate attributes.

## **Examples** EXAMPLE 1 Obtain an nvlist of readonly system attributes for an open file object.

Use fgetattr() to obtain an nvlist of the readonly system attributes for the open file object represented by file descriptor *fildes*.

**EXAMPLE 1** Obtain an nvlist of readonly system attributes for an open file object. (Continued)

**EXAMPLE 2** Set the A\_READONLY system attribute on an open file object.

Use fsetattr() to set the A\_OPAQUE system attribute on the open file object represented by file descriptor *fildes*.

**EXAMPLE 3** Obtain an nvlist of the read/write system attributes for a file.

Use getattrat() to obtain an nvlist of the read/write system attributes for the file named xattrfile in the extended attribute directory of the open file represented by file descriptor fildes.

**EXAMPLE 3** Obtain an nvlist of the read/write system attributes for a file. (*Continued*)

```
}
while (pair = nvlist_next_nvpair(response, pair)) {
    .
    .
}
nvlist_free(response);
```

**EXAMPLE 4** Set the A\_APPENDONLY system attribute on a file.

Use setattrat() to set the A\_APPENDONLY system attribute on the file named file in the extended attribute directory of the open file represented by file descriptor *fildes*.

**Attributes** See attributes(5) for descriptions of the following attributes:

| ATTRIBUTE TYPE      | ATTRIBUTE VALUE |
|---------------------|-----------------|
| Interface Stability | Committed       |
| MT-Level            | Safe            |

```
See Also creat(2), dup(2), fcntl(2), fstat(2), fstatat(2), open(2), pipe(2), libnvpair(3LIB), attributes(5), fsattr(5)
```

Name fgetc, getc\_unlocked, getchar\_unlocked, getw – get a byte from a stream

Synopsis #include <stdio.h>

```
int fgetc(FILE *stream);
int getc(FILE *stream);
int getc unlocked(FILE *stream);
int getchar(void);
int getchar_unlocked(void);
int getw(FILE *stream);
```

**Description** The fgetc() function obtains the next byte (if present) as an unsigned char converted to an int, from the input stream pointed to by *stream*, and advances the associated file position indicator for the stream (if defined).

> For standard-conforming (see standards(5)) applications, if the end-of-file indicator for the stream is set, fgetc() returns EOF whether or not a next byte is present.

The fgetc() function may mark the st\_atime field of the file associated with *stream* for update. The st atime field will be marked for update by the first successful execution of fgetc(), fgets(3C), fread(3C), fscanf(3C), getc(), getchar(), getdelim(3C), getline(3C), gets(3C) or scanf(3C) using *stream* that returns data not supplied by a prior call to unget c(3C) or unget wc(3C).

The getc() function is functionally identical to fgetc(), except that it is implemented as a macro. It runs faster than fgetc(), but it takes up more space per invocation and its name cannot be passed as an argument to a function call.

The getchar() routine is equivalent to getc(stdin). It is implemented as a macro.

The getc unlocked() and getchar unlocked() routines are variants of getc() and getchar(), respectively, that do not lock the stream. It is the caller's responsibility to acquire the stream lock before calling these routines and releasing the lock afterwards; see flockfile(3C) and stdio(3C). These routines are implemented as macros.

The getw() function reads the next word from the *stream*. The size of a word is the size of an int and may vary from environment to environment. The getw() function presumes no special alignment in the file.

The getw() function may mark the st atime field of the file associated with stream for update. The st atime field will be marked for update by the first successful execution of fgetc(), fgets(3C), fread(3C), getc(), getchar(), gets(3C), fscanf(3C) or scanf(3C)using *stream* that returns data not supplied by a prior call to ungetc(3C).

**Return Values** Upon successful completion, fgetc(), getc unlocked(), getchar(), getchar\_unlocked(), and getw() return the next byte from the input stream pointed to by stream. If the stream is at end-of-file, the end-of-file indicator for the stream is set and these functions return EOF. For standard-conforming (see standards(5)) applications, if the end-of-file indicator for the stream is set, these functions return EOF whether or not the stream is at end-of-file. If a read error occurs, the error indicator for the stream is set, EOF is returned, and errno is set to indicate the error.

Errors The fgetc(), getc(), getc unlocked(), getchar(), getchar unlocked(), and getw() functions will fail if data needs to be read and:

**EAGAIN** The O NONBLOCK flag is set for the file descriptor underlying *stream* and the

process would be delayed in the fgetc() operation.

**EBADF** The file descriptor underlying *stream* is not a valid file descriptor open for

reading.

**EINTR** The read operation was terminated due to the receipt of a signal, and no data

was transferred.

EIO A physical I/O error has occurred, or the process is in a background process

group attempting to read from its controlling terminal, and either the process is ignoring or blocking the SIGTTIN signal or the process group is orphaned. This error may also be generated for implementation-dependent reasons.

**EOVERFLOW** The file is a regular file and an attempt was made to read at or beyond the offset

maximum associated with the corresponding stream.

The fgetc(), getc(), getc unlocked(), getchar(), getchar unlocked(), and getw() functions may fail if:

**ENOMEM** Insufficient storage space is available.

**ENXIO** A request was made of a non-existent device, or the request was outside the

capabilities of the device.

Usage If the integer value returned by fgetc(), getc(), getc unlocked(), getchar(), getchar unlocked(), and getw() is stored into a variable of type char and then compared against the integer constant EOF, the comparison may never succeed, because sign-extension of a variable of type char on widening to integer is implementation-dependent.

The ferror (3C) or feof (3C) functions must be used to distinguish between an error condition and an end-of-file condition.

Functions exist for the getc(), getc unlocked(), getchar(), and getchar unlocked() macros. To get the function form, the macro name must be undefined (for example, #undef getc).

When the macro forms are used, getc() and getc unlocked() evaluate the stream argument more than once. In particular, getc(\*f++); does not work sensibly. The fgetc() function should be used instead when evaluating the *stream* argument has side effects.

Because of possible differences in word length and byte ordering, files written using getw() are machine-dependent, and may not be read using getw() on a different processor.

The getw() function is inherently byte stream-oriented and is not tenable in the context of either multibyte character streams or wide-character streams. Application programmers are recommended to use one of the character-based input functions instead.

## **Attributes** See attributes(5) for descriptions of the following attributes:

| ATTRIBUTE TYPE      | ATTRIBUTE VALUE                                                                              |
|---------------------|----------------------------------------------------------------------------------------------|
| Interface Stability | <pre>fgetc(), getc(), getc_unlocked(), getchar(), and getchar_unlocked() are Standard.</pre> |
| MT-Level            | See NOTES below.                                                                             |

**See Also** Intro(3), fsetlocking(3C), fclose(3C), feof(3C), fgets(3C), fgetwc(3C), fgetws(3C), flockfile(3C), fopen(3C), fread(3C), fscanf(3C), getdelim(3C), getline(3C), gets(3C), putc(3C), scanf(3C), stdio(3C), ungetc(3C), ungetwc(3C), attributes(5), standards(5)

**Notes** The fgetc(), getc(), getchar(), and getw() routines are MT-Safe in multithreaded applications. The getc unlocked() and getchar unlocked() routines are unsafe in multithreaded applications.

Name fgetpos – get current file position information

Synopsis #include <stdio.h>

int fgetpos(FILE \*stream, fpos\_t \*pos);

Description

The fgetpos() function stores the current value of the file position indicator for the stream pointed to by stream in the object pointed to by pos. The value stored contains unspecified information usable by fsetpos(3C) for repositioning the stream to its position at the time of the call to fgetpos().

Return Values Upon successful completion, fgetpos () returns 0. Otherwise, it returns a non-zero value and sets errno to indicate the error.

**Errors** The fgetpos() function may fail if:

**EBADF** The file descriptor underlying *stream* is not valid.

**ESPIPE** The file descriptor underlying *stream* is associated with a pipe, a FIFO, or a

socket.

FOVEREI OW The current value of the file position cannot be represented correctly in an

object of type fpos t.

**Usage** The fgetpos() function has a transitional interface for 64-bit file offsets. See 1f64(5).

**Attributes** See attributes(5) for descriptions of the following attributes:

| ATTRIBUTE TYPE      | ATTRIBUTE VALUE |
|---------------------|-----------------|
| Interface Stability | Standard        |

See Also fopen(3C), fsetpos(3C), ftell(3C), rewind(3C), ungetc(3C), attributes(5), lf64(5), standards(5)

Name fgetwc – get a wide-character code from a stream

Synopsis #include <stdio.h> #include <wchar.h>

wint t fgetwc(FILE\*stream);

**Description** The fgetwc() function obtains the next character (if present) from the input stream pointed to by stream, converts that to the corresponding wide-character code and advances the associated file position indicator for the stream (if defined).

> If an error occurs, the resulting value of the file position indicator for the stream is indeterminate.

The fgetwc() function may mark the statime field of the file associated with *stream* for update. The st atime field will be marked for update by the first successful execution of fgetwc(), fgetc(3C), fgets(3C), fgetws(3C), fread(3C), fscanf(3C), getc(3C), getchar(3C), gets(3C), or scanf(3C) using *stream* that returns data not supplied by a prior call to unget c(3C) or unget wc(3C).

**Return Values** Upon successful completion the fgetwc() function returns the wide-character code of the character read from the input stream pointed to by *stream* converted to a type wint t.

> For standard-conforming (see standards(5)) applications, if the end-of-file indicator for the stream is set, fgetwc() returns WEOF whether or not the stream is at end-of-file.

> If a read error occurs, the error indicator for the stream is set, fgetwc() returns WEOF and sets errno to indicate the error.

If an encoding error occurs, the error indicator for the stream is set, fgetwc() returns WEOF, and errno is set to indicate the error.

**Errors** The fqetwc() function will fail if data needs to be read and:

**FAGATN** The O NONBLOCK flag is set for the file descriptor underlying *stream* and the

process would be delayed in the fgetwc() operation.

**EBADF** The file descriptor underlying *stream* is not a valid file descriptor open for

reading.

**EINTR** The read operation was terminated due to the receipt of a signal, and no data

was transferred.

EIO A physical I/O error has occurred, or the process is in a background process

> group attempting to read from its controlling terminal and either the process is ignoring or blocking the SIGTTIN signal or the process group is orphaned.

**EOVERFLOW** The file is a regular file and an attempt was made to read at or beyond the

offset maximum associated with the corresponding *stream*.

The fgetwc() function may fail if:

ENOMEM Insufficient storage space is available.

ENXIO A request was made of a non-existent device, or the request was outside the

capabilities of the device.

EILSEQ The data obtained from the input stream does not form a valid character.

**Usage** The ferror(3C) or feof(3C) functions must be used to distinguish between an error condition and an end-of-file condition.

**Attributes** See attributes(5) for descriptions of the following attributes:

| ATTRIBUTE TYPE      | ATTRIBUTE VALUE         |
|---------------------|-------------------------|
| CSI                 | Enabled                 |
| Interface Stability | Committed               |
| MT-Level            | MT-Safe with exceptions |
| Standard            | See standards(5).       |

See Also feof(3C), ferror(3C), fgetc(3C), fgets(3C), fgetws(3C), fopen(3C), fread(3C), fscanf(3C), getc(3C), getchar(3C), gets(3C), scanf(3C), setlocale(3C), ungetc(3C), ungetwc(3C), attributes(5), standards(5)

Name floating\_to\_decimal, single\_to\_decimal, double\_to\_decimal, extended\_to\_decimal, quadruple\_to\_decimal - convert floating-point value to decimal record

Synopsis #include <floatingpoint.h>

```
void single_to_decimal(single *px, decimal_mode *pm,
     decimal_record *pd, fp_exception_field_type *ps);
void double to decimal(double *px, decimal mode *pm,
     decimal_record *pd, fp_exception_field_type *ps);
void extended_to_decimal(extended *px, decimal_mode *pm,
     decimal_record *pd, fp_exception_field_type *ps);
void quadruple_to_decimal(quadruple *px, decimal_mode *pm,
     decimal record *pd, fp exception field type *ps);
```

**Description** The floating to decimal functions convert the floating-point value at \*px into a decimal record at \*pd, observing the modes specified in \*pm and setting exceptions in \*ps. If there are no IEEE exceptions, \*ps will be zero.

> If \*px is zero, infinity, or NaN, then only  $pd \rightarrow sign$  and  $pd \rightarrow fpclass$  are set. Otherwise  $pd \rightarrow exponent$  and  $pd \rightarrow ds$  are also set so that

```
(sig)*(pd->ds)*10**(pd->exponent)
```

is a correctly rounded approximation to \*px, where sig is +1 or -1, depending upon whether  $pd \rightarrow sign$  is 0 or -1,  $pd \rightarrow ds$  has at least one and no more than DECIMAL STRING LENGTH-1 significant digits because one character is used to terminate the string with a null.

 $pd \rightarrow ds$  is correctly rounded according to the IEEE rounding modes in  $pm \rightarrow rd$ . \*ps has fp\_inexact set if the result was inexact, and has fp\_overflow set if the string result does not fit in  $pd \rightarrow ds$  because of the limitation DECIMAL STRING LENGTH.

If  $pm \rightarrow df = floating\_form$ , then  $pd \rightarrow ds$  always contains  $pm \rightarrow ndigits$  significant digits. Thus if \*px == 12.34 and pm $\rightarrow$ ndigits == 8, then pd $\rightarrow$ ds will contain 12340000 and pd $\rightarrow$ exponent will contain -6.

If  $pm \rightarrow df = fixed\_form$  and  $pm \rightarrow ndigits >= 0$ , then the decimal value is rounded at  $pm \rightarrow ndigits$  digits to the right of the decimal point. For example, if \*px == 12.34 and  $pm \rightarrow ndigits = 1$ , then  $pd \rightarrow ds$  will contain 123 and  $pd \rightarrow exponent$  will be set to -1.

If  $pm \rightarrow df == fixed\_form$  and  $pm \rightarrow ndigits < 0$ , then the decimal value is rounded at  $-pm \rightarrow ndigits$  digits to the left of the decimal point, and  $pd \rightarrow ds$  is padded with trailing zeros up to the decimal point. For example, if \*px == 12.34 and  $pm \rightarrow n$  digits == -1, then  $pd \rightarrow ds$  will contain 10 and  $pd \rightarrow exponent$  will be set to 0.

When  $pm \rightarrow df = fixed\_form$  and the value to be converted is large enough that the resulting string would contain more than DECIMAL STRING LENGTH-1 digits, then the string placed in

 $pd \rightarrow ds$  is limited to exactly DECIMAL\_STRING\_LENGTH-1 digits (by moving the place at which the value is rounded further left if need be),  $pd \rightarrow exponent$  is adjusted accordingly and the overflow flag is set in \*ps.

*pd->more* is not used.

The econvert(3C), fconvert(3C), gconvert(3C), printf(3C), and sprintf(3C) functions all use double\_to\_decimal().

**Attributes** See attributes(5) for descriptions of the following attributes:

| ATTRIBUTE TYPE | ATTRIBUTE VALUE |
|----------------|-----------------|
| MT-Level       | MT-Safe         |

See Also econvert(3C), fconvert(3C), gconvert(3C), printf(3C), sprintf(3C), attributes(5)

Name flockfile, funlockfile, ftrylockfile – acquire and release stream lock

```
Synopsis #include <stdio.h>
          void flockfile(FILE *stream);
          void funlockfile(FILE *stream);
          int ftrylockfile(FILE *stream);
```

**Description** The flockfile() function acquires an internal lock of a stream *stream*. If the lock is already acquired by another thread, the thread calling flockfile() is suspended until it can acquire the lock. In the case that the stream lock is available, flockfile() not only acquires the lock, but keeps track of the number of times it is being called by the current thread. This implies that the stream lock can be acquired more than once by the same thread.

> The funlockfile() function releases the lock being held by the current thread. In the case of recursive locking, this function must be called the same number of times flockfile() was called. After the number of funlockfile() calls is equal to the number of flockfile() calls, the stream lock is available for other threads to acquire.

> The ftrylockfile() function acquires an internal lock of a stream stream, only if that object is available. In essence ftrylockfile() is a non-blocking version of flockfile().

**Return Values** The ftrylockfile() function returns 0 on success and non-zero to indicate a lock cannot be acquired.

**Examples** EXAMPLE 1 A sample program of flockfile().

The following example prints everything out together, blocking other threads that might want to write to the same file between calls to fprintf(3C):

```
FILE iop;
flockfile(iop);
fprintf(iop, "hello ");
fprintf(iop, "world);
fputc(iop, 'a');
funlockfile(iop);
```

An unlocked interface is available in case performance is an issue. For example:

```
flockfile(iop);
while (!feof(iop)) {
        *c++ = getc unlocked(iop);
funlockfile(iop);
```

**Attributes** See attributes(5) for descriptions of the following attributes:

| ATTRIBUTE TYPE      | ATTRIBUTE VALUE   |
|---------------------|-------------------|
| Interface Stability | Committed         |
| MT-Level            | MT-Safe           |
| Standard            | See standards(5). |

See Also Intro(3), \_\_fsetlocking(3C), ferror(3C), fprintf(3C), getc(3C), putc(3C), stdio(3C), ungetc(3C), attributes(5), standards(5)

**Notes** The interfaces on this page are as specified in IEEE Std 1003.1:2001. See standards(5).

**Name** fmtmsg – display a message on stderr or system console

Synopsis #include <fmtmsg.h>

int fmtmsg(long classification, const char \*label, int severity, const char \*text, const char \*action, const char \*tag);

**Description** The fmtmsg() function writes a formatted message to stderr, to the console, or to both, on a message's classification component. It can be used instead of the traditional printf(3C) interface to display messages to stderr, and in conjunction with gettxt(3C), provides a simple interface for producing language-independent applications.

> A formatted message consists of up to five standard components ( *label*, *severity*, *text*, *action*, and tag) as described below. The classification component is not part of the standard message displayed to the user, but rather defines the source of the message and directs the display of the formatted message.

classification

Contains identifiers from the following groups of major classifications and subclassifications. Any one identifier from a subclass may be used in combination by ORing the values together with a single identifier from a different subclass. Two or more identifiers from the same subclass should not be used together, with the exception of identifiers from the display subclass. (Both display subclass identifiers may be used so that messages can be displayed to both stderr and the system console).

- "Major classifications" identify the source of the condition. Identifiers are: MM HARD (hardware), MM SOFT (software), and MM FIRM (firmware).
- "Message source subclassifications" identify the type of software in which the problem is spotted. Identifiers are: MM APPL (application), MM UTIL (utility), and MM OPSYS (operating system).
- "Display subclassifications" indicate where the message is to be displayed. Identifiers are: MM PRINT to display the message on the standard error stream, MM CONSOLE to display the message on the system console. Neither, either, or both identifiers may be used.
- "Status subclassifications" indicate whether the application will recover from the condition. Identifiers are: MM RECOVER (recoverable) and MM NRECOV (non-recoverable).
- An additional identifier, MM NULLMC, indicates that no classification component is supplied for the message.

label

Identifies the source of the message. The format of this component is two fields separated by a colon. The first field is up to 10 characters long; the second is up to 14 characters. Suggested usage is that *label* identifies the package in which the application resides as well as the program or application name. For example, the *label* UX: cat indicates the UNIX System V package and the cat(1) utility.

severity

Indicates the seriousness of the condition. Identifiers for the standard levels of *severity* are:

- MM\_HALT indicates that the application has encountered a severe fault and is halting. Produces the print string HALT.
- MM\_ERROR indicates that the application has detected a fault. Produces the print string ERROR.
- MM\_WARNING indicates a condition out of the ordinary that might be a problem and should be watched. Produces the print string WARNING.
- MM\_INFO provides information about a condition that is not in error.
   Produces the print string INFO.
- MM\_NOSEV indicates that no severity level is supplied for the message.

Other severity levels may be added by using the addseverity () routine.

text

Describes the condition that produced the message. The *text* string is not limited to a specific size.

action

Describes the first step to be taken in the error recovery process. fmtmsg() precedes each action string with the prefix: TOFIX: . The *action* string is not limited to a specific size.

tag

An identifier which references on-line documentation for the message. Suggested usage is that *tag* includes the *label* and a unique identifying number. A sample *tag* is UX: cat: 146.

## **Environment Variables**

The MSGVERB and SEV\_LEVEL environment variables control the behavior of fmtmsg() as follows:

**MSGVERB** 

This variable determines which message components fmtmsg() selects when writing messages to stderr. Its value is a colon-separated list of optional keywords and can be set as follows:

```
MSGVERB=[keyword[:keyword[: . . .]]]
export MSGVERB
```

Valid *keywords* are: label, severity, text, action, and tag. If MSGVERB contains a keyword for a component and the component's value is not the component's null value, fmtmsg() includes that component in the message when writing the message to stderr. If MSGVERB does not include a keyword for a message component, that component is not included in the display of the message. The keywords may appear in any order. If MSGVERB is not defined, if its value is the null string, if its value is not of the correct format, or if it contains keywords other than the valid ones listed above, fmtmsg() selects all components.

The first time fmtmsg() is called, it examines MSGVERB to determine which message components are to be selected when generating a message to write to the standard error stream, stderr. The values accepted on the initial call are saved for future calls.

The MSGVERB environment variable affects only those components that are selected for display to the standard error stream. All message components are included in console messages.

SEV LEVEL

This variable defines severity levels and associates print strings with them for use by fmtmsg(). The standard severity levels listed below cannot be modified. Additional severity levels can also be defined, redefined, and removed using addseverity() (see addseverity(3C)). If the same severity level is defined by both SEV\_LEVEL and addseverity(), the definition by addseverity() takes precedence.

- 0 (no severity is used)
- 1 HALT
- 2 ERROR
- 3 WARNING
- 4 INFO

The SEV\_LEVEL variable can be set as follows:

```
SEV_LEVEL=[description[:description[: . . .]]]
export SEV_LEVEL
```

where *description* is a comma-separated list containing three fields:

description=severity\_keyword,level,printstring

The *severity\_keyword* field is a character string that is used as the keyword on the -s *severity* option to the fmtmsg(1) utility. (This field is not used by the fmtmsg() function.)

The *level* field is a character string that evaluates to a positive integer (other than 0, 1, 2, 3, or 4, which are reserved for the standard severity levels). If the keyword *severity\_keyword* is used, *level* is the severity value passed on to the fmtmsg() function.

The *printstring* field is the character string used by fmtmsg() in the standard message format whenever the severity value *level* is used.

If a description in the colon list is not a three-field comma list, or if the second field of a comma list does not evaluate to a positive integer, that description in the colon list is ignored.

The first time fmtmsg() is called, it examines the SEV\_LEVEL environment variable, if defined, to determine whether the environment expands the levels of severity beyond the five standard levels and those defined using addseverity(). The values accepted on the initial call are saved for future calls.

Use in Applications One or more message components may be systematically omitted from messages generated by an application by using the null value of the argument for that component.

The table below indicates the null values and identifiers for fmtmsg() arguments.

| Argument | Туре  | Null-Value   | Identifier |
|----------|-------|--------------|------------|
| label    | char* | (char*) NULL | MM_NULLLBL |
| severity | int   | 0            | MM_NULLSEV |
| class    | long  | 0L           | MM_NULLMC  |
| text     | char* | (char*) NULL | MM_NULLTXT |
| action   | char* | (char*) NULL | MM_NULLACT |
| tag      | char* | (char*) NULL | MM_NULLTAG |

Another means of systematically omitting a component is by omitting the component keyword(s) when defining the MSGVERB environment variable (see the Environment Variables section above).

**Return Values** The fmtmsg() returns the following values:

| MM_OK    | The function succeeded.                                                                                    |
|----------|----------------------------------------------------------------------------------------------------|
| MM_NOTOK | The function failed completely.                                                                            |
| MM_NOMSG | The function was unable to generate a message on the standard error stream, but otherwise succeeded. $ \\$ |
| MM_NOCON | The function was unable to generate a console message, but otherwise succeeded.                            |

## **Examples** EXAMPLE 1 The following example of fmtmsg():

```
fmtmsg(MM_PRINT, "UX:cat", MM_ERROR, "invalid syntax",
"refer to manual", "UX:cat:001")
```

```
EXAMPLE 1 The following example of fmtmsg():
                                              (Continued)
produces a complete message in the standard message format:
UX:cat: ERROR: invalid syntax
TO FIX: refer to manual
                           UX:cat:001
EXAMPLE 2 When the environment variable MSGVERB is set as follows:
MSGVERB=severity:text:action
and the Example 1 is used, fmtmsg() produces:
ERROR: invalid syntax
TO FIX: refer to manual
EXAMPLE 3 When the environment variable SEV_LEVEL is set as follows:
SEV_LEVEL=note,5,NOTE
the following call to fmtmsg()
fmtmsg(MM_UTIL | MM_PRINT, "UX:cat", 5, "invalid syntax",
"refer to manual", "UX:cat:001")
produces
UX:cat: NOTE: invalid syntax
TO FIX: refer to manual
                           UX:cat:001
```

# **Attributes** See attributes(5) for descriptions of the following attributes:

| ATTRIBUTETYPE       | ATTRIBUTE VALUE   |
|---------------------|-------------------|
| Interface Stability | Committed         |
| MT-Level            | Safe              |
| Standard            | See standards(5). |

See Also fmtmsg(1), addseverity(3C), gettxt(3C), printf(3C), attributes(5), standards(5)

Name fnmatch – match filename or path name

Synopsis #include <fnmatch.h>

int fnmatch(const char \*pattern, const char \*string, int flags);

Description

The fnmatch() function matches patterns as described on the fnmatch(5) manual page. It checks the *string* argument to see if it matches the *pattern* argument.

The *flags* argument modifies the interpretation of *pattern* and *string*. It is the bitwise inclusive OR of zero or more of the following flags defined in the header <fnmatch.h>.

FNM PATHNAME

If set, a slash (/) character in *string* will be explicitly matched by a slash in *pattern*; it will not be matched by either the asterisk (\*) or question-mark (?) special characters, nor by a bracket ([ ]) expression.

If not set, the slash character is treated as an ordinary character.

FNM FILE NAME

An alias of FNM\_PATHNAME provided for a better compatibility with other operating systems.

FNM NOESCAPE

If not set, a backslash character (\) in *pattern* followed by any other character will match that second character in *string*. In particular, "\\" will match a backslash in *string*.

If set, a backslash character will be treated as an ordinary character.

FNM PERIOD

If set, a leading period in *string* will match a period in *pattern*; where the location of "leading" is indicated by the value of FNM\_PATHNAME:

- If FNM\_PATHNAME is set, a period is "leading" if it is the first character in *string* or if it immediately follows a slash.
- If FNM\_PATHNAME is not set, a period is "leading" only if it is the first character of string.

FNM IGNORECASE

If set, during matching, case is ignored yielding case-insensitive matching on characters based on the case folding defined for the current locale or, if that does not exist, tolower case conversions of the current locale.

FNM CASEFOLD

An alias of FNM\_IGNORECASE provided for a better compatibility with other operating systems.

FNM LEADING DIR

If set, matching is done with string only until all pattern expressions in pattern argument are consumed. Any remaining characters at string starting with slash character (/) are simply ignored and do not affect the matching result.

If not set, no special restrictions are placed on matching a period.

**Return Values** If *string* matches the pattern specified by *pattern*, then fnmatch() returns 0. If there is no match, fnmatch() returns FNM NOMATCH, which is defined in the header <fnmatch.h>. If an error occurs, fnmatch() returns another non-zero value.

Usage The fnmatch() function has two major uses. It could be used by an application or utility that needs to read a directory and apply a pattern against each entry. The find(1) utility is an example of this. It can also be used by the pax(1) utility to process its *pattern* operands, or by applications that need to match strings in a similar manner.

The name fnmatch() is intended to imply *filename* match, rather than *pathname* match. The default action of this function is to match filenames, rather than path names, since it gives no special significance to the slash character. With the FNM\_PATHNAME flag, fnmatch() does match path names, but without tilde expansion, parameter expansion, or special treatment for period at the beginning of a filename.

The fnmatch() function can be used safely in multithreaded applications, as long as setlocale(3C) is not being called to change the locale.

While the FNM CASEFOLD, FNM FILE NAME, FNM IGNORECASE, and FNM LEADING DIR flags are provided and supported for a better compatibility with some other operating systems, use of them may make your program source code slightly less portable and portable only to the operating systems that support the mentioned flags.

**Examples EXAMPLE 1** A path name matching

The following example matches all file names under /opt/MyApp1.0/ that end with data:

```
result = fnmatch("/opt/MyApp1.0/*.data", pname, FNM PATHNAME);
```

**EXAMPLE 2** A case-insensitive file name matching

The following example matches file names pointed to by *fname* that has *myfile* as prefix in any case combination:

```
result = fnmatch("myfile*", fname, FNM_IGNORECASE);
```

**EXAMPLE 3** Match all path names with a common set of parent names

The following example matches path names pointed to by *pname* that has a common set of parent path names of /opt/l\*/MyApps and, in doing so, also ensures slash characters are explicitly matched:

```
result = fnmatch("/opt/l*/MyApps", pname, (FNM_PATHNAME | FNM_LEADING_DIR));
```

For instance, the above will match /opt/lib/MyApps/test/test.txt and /opt/local/MyApps/config but not /opt/lib/locale/MyApps.

# **Attributes** See attributes(5) for descriptions of the following attributes:

| ATTRIBUTE TYPE      | ATTRIBUTE VALUE         |
|---------------------|-------------------------|
| CSI                 | Enabled                 |
| Interface Stability | Committed               |
| MT-Level            | MT-Safe with exceptions |
| Standard            | See standards(5).       |

 $\label{eq:seeAlso} \begin{array}{ll} \textbf{See Also} & \texttt{find}(1), \texttt{pax}(1), \texttt{glob}(3C), \texttt{setlocale}(3C), \texttt{wordexp}(3C), \texttt{attributes}(5), \texttt{fnmatch}(5), \\ & \texttt{standards}(5) \end{array}$ 

Name fopen – open a stream

Synopsis #include <stdio.h>

FILE \*fopen(const char \*filename, const char \*mode);

Description

The fopen() function opens the file whose pathname is the string pointed to by *filename*, and associates a stream with it.

The argument *mode* points to a string beginning with one of the following sequences:

r or rb Open file for reading.

w or wb Truncate to zero length or create file for writing.

a or ab Append; open or create file for writing at end-of-file.

r+ or rb+ or r+b Open file for update (reading and writing).

w+ or wb+ or w+b Truncate to zero length or create file for update.

a+ or ab+ or a+b Append; open or create file for update, writing at end-of-file.

The character b has no effect, but is allowed for ISO C standard conformance (see standards(5)). Opening a file with read mode (r as the first character in the *mode* argument) fails if the file does not exist or cannot be read.

Opening a file with append mode (a as the first character in the *mode* argument) causes all subsequent writes to the file to be forced to the then current end-of-file, regardless of intervening calls to fseek(3C). If two separate processes open the same file for append, each process may write freely to the file without fear of destroying output being written by the other. The output from the two processes will be intermixed in the file in the order in which it is written.

When a file is opened with update mode (+ as the second or third character in the *mode* argument), both input and output may be performed on the associated stream. However, output must not be directly followed by input without an intervening call to fflush(3C) or to a file positioning function (fseek(3C), fsetpos(3C) or rewind(3C)), and input must not be directly followed by output without an intervening call to a file positioning function, unless the input operation encounters end-of-file.

When opened, a stream is fully buffered if and only if it can be determined not to refer to an interactive device. The error and end-of-file indicators for the stream are cleared.

If *mode* begins with *w* or a and the file did not previously exist, upon successful completion, fopen() function will mark for update the st\_atime, st\_ctime and st\_mtime fields of the file and the st\_ctime and st\_mtime fields of the parent directory.

If *mode* begins with *w* and the file did previously exist, upon successful completion, fopen() will mark for update the st\_ctime and st\_mtime fields of the file. The fopen() function will allocate a file descriptor as open(2) does.

Normally, 32-bit applications return an EMFILE error when attempting to associate a stream with a file accessed by a file descriptor with a value greater than 255. If the last character of *mode* is F, 32-bit applications will be allowed to associate a stream with a file accessed by a file descriptor with a value greater than 255. A FILE pointer obtained in this way must never be used by any code that might directly access fields in the FILE structure. If the fields in the FILE structure are used directly by 32-bit applications when the last character of mode is F, data corruption could occur. See the USAGE section of this manual page and the enable\_extended\_FILE\_stdio(3C) manual page for other options for enabling the extended FILE facility.

In 64-bit applications, the last character of *mode* is silently ignored if it is F. 64-bit applications are always allowed to associate a stream with a file accessed by a file descriptor with any value.

The largest value that can be represented correctly in an object of type off\_t will be established as the offset maximum in the open file description.

### **Return Values**

Upon successful completion, fopen() returns a pointer to the object controlling the stream. Otherwise, a null pointer is returned and errno is set to indicate the error.

The fopen() function may fail and not set errno if there are no free stdio streams.

**Errors** The fopen() function will fail if:

EACCES Search permission is denied on a component of the path prefix, or the file exists and the permissions specified by *mode* are denied, or the file does not exist and write permission is denied for the parent directory of the file to be

created.

EINTR A signal was caught during the execution of fopen().

EISDIR The named file is a directory and *mode* requires write access.

ELOOP Too many symbolic links were encountered in resolving *path*.

EMFILE There are {OPEN\_MAX} file descriptors currently open in the calling process.

ENAMETOOLONG The length of the *filename* exceeds PATH\_MAX or a pathname component is

longer than NAME MAX.

ENFILE The maximum allowable number of files is currently open in the system.

ENOENT A component of *filename* does not name an existing file or *filename* is an

empty string.

ENOSPC The directory or file system that would contain the new file cannot be

expanded, the file does not exist, and it was to be created.

ENOTDIR A component of the path prefix is not a directory.

ENXIO The named file is a character special or block special file, and the device

associated with this special file does not exist.

EOVERFLOW The current value of the file position cannot be represented correctly in an

object of type fpos t.

EROFS The named file resides on a read-only file system and *mode* requires write

access.

The fopen() function may fail if:

EINVAL The value of the *mode* argument is not valid.

EMFILE {FOPEN MAX} streams are currently open in the calling process.

{STREAM\_MAX} streams are currently open in the calling process.

ENAMETOOLONG Pathname resolution of a symbolic link produced an intermediate result

whose length exceeds {PATH MAX}.

ENOMEM Insufficient storage space is available.

ETXTBSY The file is a pure procedure (shared text) file that is being executed and

mode requires write access.

Usage A process is allowed to have at least {FOPEN\_MAX} stdio streams open at a time. For 32-bit applications, however, the underlying ABIs formerly required that no file descriptor used to access the file underlying a stdio stream have a value greater than 255. To maintain binary compatibility with earlier Solaris releases, this limit still constrains 32-bit applications. However, when a 32-bit application is aware that no code that has access to the FILE pointer returned by fopen() will use the FILE pointer to directly access any fields in the FILE structure, the F character can be used as the last character in the *mode* argument to circumvent this limit. Because it could lead to data corruption, the F character in *mode* must never be used when the FILE pointer might later be used by binary code unknown to the user. The F character in *mode* is intended to be used by library functions that need a FILE pointer to access data to process a user request, but do not need to pass the FILE pointer back to the user. 32-bit applications that have been inspected can use the extended FILE facility to circumvent this limit if the inspection shows that no FILE pointers will be used to directly access FILE

The fopen() function has a transitional interface for 64-bit file offsets. See 1f64(5).

**Attributes** See attributes(5) for descriptions of the following attributes:

structure contents.

| ATTRIBUTE TYPE      | ATTRIBUTE VALUE |
|---------------------|-----------------|
| Interface Stability | Committed       |
| MT-Level            | MT-Safe         |
| Standard            | See below.      |

For all aspects of this function except the F character in the *mode* argument, see standards(5)

See Also enable\_extended\_FILE\_stdio(3C), fclose(3C), fdopen(3C), fflush(3C), freopen(3C), fsetpos(3C), rewind(3C), attributes(5), lf64(5), standards(5)

Name fpgetround, fpsetround, fpgetmask, fpsetmask, fpgetsticky, fpsetsticky – IEEE floating-point environment control

```
Synopsis #include <ieeefp.h>
```

```
fp_rnd fpgetround(void);
fp_rnd fpsetround(fp_rnd rnd_dir);
fp_except fpgetmask(void);
fp_except fpsetmask(fp_except mask);
fp_except fpgetsticky(void);
fp_except fpsetsticky(fp_except sticky);
```

## **Description** There are five floating-point exceptions:

- divide-by-zero,
- overflow,
- underflow,
- imprecise (inexact) result, and
- invalid operation.

When a floating-point exception occurs, the corresponding sticky bit is set (1), and if the mask bit is enabled (1), the trap takes place. These routines let the user change the behavior on occurrence of any of these exceptions, as well as change the rounding mode for floating-point operations.

The *mask* argument is formed by the logical OR operation of the following floating-point exception masks:

The following floating-point rounding modes are passed to fpsetround and returned by fpgetround().

The default environment is rounding mode set to nearest (FP\_RN) and all traps disabled.

The fpsetsticky() function modifies all sticky flags. The fpsetmask() function changes all mask bits. The fpsetmask() function clears the sticky bit corresponding to any exception being enabled.

**Return Values** The fpgetround() function returns the current rounding mode.

The fpsetround() function sets the rounding mode and returns the previous rounding mode.

The fpgetmask() function returns the current exception masks.

The fpsetmask() function sets the exception masks and returns the previous setting.

The fpgetsticky() function returns the current exception sticky flags.

The fpsetsticky() function sets (clears) the exception sticky flags and returns the previous setting.

**Usage** The C programming language requires truncation (round to zero) for floating point to integral conversions. The current rounding mode has no effect on these conversions.

The sticky bit must be cleared to recover from the trap and proceed. If the sticky bit is not cleared before the next trap occurs, a wrong exception type may be signaled.

Individual bits may be examined using the constants defined in <ieeefp.h>.

**Attributes** See attributes(5) for descriptions of the following attributes:

| ATTRIBUTE TYPE | ATTRIBUTE VALUE |
|----------------|-----------------|
| MT-Level       | MT-Safe         |

**See Also** isnand(3C), attributes(5)

Name fputc, putc\_unlocked, putchar\_unlocked, putw - put a byte on a stream

Synopsis #include <stdio.h>

```
int fputc(int c, FILE *stream);
int putc(int c, FILE *stream);
int putc_unlocked(int c, FILE *stream);
int putchar(int c);
int putchar_unlocked(int c);
int putw(int w, FILE *stream);
```

### Description

The fputc() function writes the byte specified by c (converted to an unsigned char) to the output stream pointed to by stream, at the position indicated by the associated file-position indicator for the stream (if defined), and advances the indicator appropriately. If the file cannot support positioning requests, or if the stream was opened with append mode, the byte is appended to the output stream.

The st\_ctime and st\_mtime fields of the file will be marked for update between the successful execution of fputc() and the next successful completion of a call to fflush(3C) or fclose(3C) on the same stream or a call to exit(3C) or abort(3C).

The putc() routine behaves like fputc(), except that it is implemented as a macro. It runs faster than fputc(), but it takes up more space per invocation and its name cannot be passed as an argument to a function call.

The call putchar(c) is equivalent to putc(c, stdout). The putchar() routine is implemented as a macro.

The putc\_unlocked() and putchar\_unlocked() routines are variants of putc() and putchar(), respectively, that do not lock the stream. It is the caller's responsibility to acquire the stream lock before calling these routines and releasing the lock afterwards; see flockfile(3C) and stdio(3C). These routines are implemented as macros.

The putw() function writes the word (that is, type int) w to the output stream (at the position at which the file offset, if defined, is pointing). The size of a word is the size of a type int and varies from machine to machine. The putw() function neither assumes nor causes special alignment in the file.

The st\_ctime and st\_mtime fields of the file will be marked for update between the successful execution of putw() and the next successful completion of a call to fflush(3C) or fclose(3C) on the same stream or a call to exit(3C) or abort(3C).

Return Values Upon successful completion, fputc(), putc\_unlocked(), putchar(), and putchar unlocked() return the value that was written. Otherwise, these functions return EOF, the error indicator for the stream is set, and erron is set to indicate the error.

> Upon successful completion, putw() returns 0. Otherwise, it returns a non-zero value, sets the error indicator for the associated *stream*, and sets errno to indicate the error.

An unsuccessful completion will occur, for example, if the file associated with stream is not open for writing or if the output file cannot grow.

Errors The fputc(), putc(), putc unlocked(), putchar(), putchar unlocked(), and putw() functions will fail if either the *stream* is unbuffered or the *stream*'s buffer needs to be flushed, and:

**EAGAIN** The O\_NONBLOCK flag is set for the file descriptor underlying *stream* and the process would be delayed in the write operation.

**EBADF** The file descriptor underlying *stream* is not a valid file descriptor open for writing.

**FFBTG** An attempt was made to write to a file that exceeds the maximum file size or the process' file size limit.

**FFBTG** The file is a regular file and an attempt was made to write at or beyond the offset maximum.

**EINTR** The write operation was terminated due to the receipt of a signal, and no data was transferred.

FTO A physical I/O error has occurred, or the process is a member of a background process group attempting to write to its controlling terminal, TOSTOP is set, the process is neither ignoring nor blocking SIGTTOU and the process group of the process is orphaned. This error may also be returned under implementation-dependent conditions.

**ENOSPC** There was no free space remaining on the device containing the file.

**EPIPE** An attempt is made to write to a pipe or FIFO that is not open for reading by any process. A SIGPIPE signal will also be sent to the calling thread.

The fputc(), putc(), putc\_unlocked(), putchar(), putchar\_unlocked(), and putw() functions may fail if:

**ENOMEM** Insufficient storage space is available.

**ENXIO** A request was made of a non-existent device, or the request was outside the capabilities of the device.

**Usage** Functions exist for the putc(), putc unlocked(), putchar(), and putchar unlocked() macros. To get the function form, the macro name must be undefined (for example, #undef putc).

When the macro forms are used, putc() and putc unlocked() evaluate the stream argument more than once. In particular, putc(c, \*f++); does not work sensibly. The fputc() function should be used instead when evaluating the *stream* argument has side effects.

Because of possible differences in word length and byte ordering, files written using putw() are implementation-dependent, and possibly cannot be read using getw(3C) by a different application or by the same application running in a different environment.

The putw() function is inherently byte stream oriented and is not tenable in the context of either multibyte character streams or wide-character streams. Application programmers are encouraged to use one of the character-based output functions instead.

**Attributes** See attributes(5) for descriptions of the following attributes:

| ATTRIBUTE TYPE      | ATTRIBUTE VALUE                                                                              |
|---------------------|----------------------------------------------------------------------------------------------|
| Interface Stability | <pre>fputc(), putc(), putc_unlocked(), putchar(), and putchar_unlocked() are Standard.</pre> |
| MT-Level            | See NOTES below.                                                                             |

See Also getrlimit(2), ulimit(2) write(2), Intro(3), abort(3C), exit(3C), fclose(3C), ferror(3C), fflush(3C), flockfile(3C), printf(3C), putc(3C), puts(3C), setbuf(3C), stdio(3C), attributes(5), standards(5)

**Notes** The fputc(), putc(), putchar(), and putw() routines are MT-Safe in multithreaded applications. The putc unlocked() and putchar unlocked() routines are unsafe in multithreaded applications.

**Name** fputwc, putwc, putwchar – put wide-character code on a stream

# Synopsis #include <stdio.h>

```
#include <wchar.h>
wint t fputwc(wchar t wc, FILE*stream);
wint t putwc(wchar t wc, FILE*stream);
#include <wchar.h>
wint t putwchar(wchar t wc);
```

### Description

The fputwc() function writes the character corresponding to the wide-character code wc to the output stream pointed to by *stream*, at the position indicated by the associated file-position indicator for the stream (if defined), and advances the indicator appropriately. If the file cannot support positioning requests, or if the stream was opened with append mode, the character is appended to the output stream. If an error occurs while writing the character, the shift state of the output file is left in an undefined state.

The st ctime and st mtime fields of the file will be marked for update between the successful execution of fputwc() and the next successful completion of a call to fflush(3C) or fclose(3C) on the same stream or a call to exit(2) or abort (3C).

The putwc() function is equivalent to fputwc(), except that it is implemented as a macro.

The call putwchar (wc) is equivalent to putwc (wc, stdout). The putwchar () routine is implemented as a macro.

**Return Values** Upon successful completion, fputwc(), putwc(), and putwchar() return wc. Otherwise, they return WEOF, the error indicator for the stream is set, and errno is set to indicate the error.

**Errors** The fputwc(), putwc(), and putwchar() functions will fail if either the stream is unbuffered or data in the *stream*'s buffer needs to be written, and:

EAGAIN The O NONBLOCK flag is set for the file descriptor underlying *stream* and the process would be delayed in the write operation.

**EBADF** The file descriptor underlying *stream* is not a valid file descriptor open for writing.

**EFBIG** An attempt was made to write to a file that exceeds the maximum file size or the process's file size limit; or the file is a regular file and an attempt was made to write at or beyond the offset maximum associated with the corresponding stream.

**EINTR** The write operation was terminated due to the receipt of a signal, and no data was transferred.

EIO A physical I/O error has occurred, or the process is a member of a background process group attempting to write to its controlling terminal, TOSTOP is set, the process is neither ignoring nor blocking SIGTTOU, and the process group of the process is orphaned.

ENOSPC There was no free space remaining on the device containing the file.

EPIPE An attempt is made to write to a pipe or FIFO that is not open for reading by any

process. A SIGPIPE signal will also be sent to the calling thread.

The fputwc(), putwc(), and putwchar() functions may fail if:

ENOMEM Insufficient storage space is available.

ENXIO A request was made of a non-existent device, or the request was outside the

capabilities of the device.

EILSEQ The wide-character code *wc* does not correspond to a valid character.

**Usage** Functions exist for the putwc() and putwchar() macros. To get the function form, the macro name must be undefined (for example, #undef putc).

When the macro form is used, putwc() evaluates the *stream* argument more than once. In particular, putwc(wc, \*f++) does not work sensibly. The fputwc() function should be used instead when evaluating the *stream* argument has side effects.

**Attributes** See attributes(5) for descriptions of the following attributes:

| ATTRIBUTE TYPE      | ATTRIBUTE VALUE   |
|---------------------|-------------------|
| Interface Stability | Committed         |
| MT-Level            | MT-Safe           |
| Standard            | See standards(5). |

See Also exit(2), ulimit(2), abort(3C), fclose(3C), ferror(3C), fflush(3C), fopen(3C), setbuf(3C), attributes(5), standards(5)

Name fputws – put wide character string on a stream

Synopsis #include <stdio.h>

#include <wchar.h>

int fputws(const wchar\_t \*restrict s, FILE \*restrict stream);

**Description** The fputws () function writes a character string corresponding to the (null-terminated) wide character string pointed to by ws to the stream pointed to by stream. No character corresponding to the terminating null wide-character code is written, nor is a NEWLINE character appended.

> The st ctime and st mtime fields of the file will be marked for update between the successful execution of fputws() and the next successful completion of a call to fflush(3C) or fclose(3C) on the same stream or a call to exit(2) or abort(3C).

Return Values Upon successful completion, fputws() returns a non-negative value. Otherwise, it returns -1, sets an error indicator for the stream, and sets errno to indicate the error.

**Errors** Refer to fputwc(3C).

**Attributes** See attributes(5) for descriptions of the following attributes:

| ATTRIBUTE TYPE      | ATTRIBUTE VALUE   |
|---------------------|-------------------|
| Interface Stability | Committed         |
| MT-Level            | MT-Safe           |
| Standard            | See standards(5). |

See Also exit(2), abort(3C), fclose(3C), fflush(3C), fopen(3C), fputwc(3C), attributes(5), standards(5)

**Name** fread – binary input Synopsis #include <stdio.h> size\_t fread(void \*ptr, size\_t size, size\_t nitems, FILE \*stream);

### Description

The fread() function reads into the array pointed to by *ptr* up to *nitems* elements whose size is specified by size in bytes, from the stream pointed to by stream. For each object, size calls are made to the fgetc(3C) function and the results stored, in the order read, in an array of unsigned char exactly overlaying the object. The file-position indicator for the stream (if defined) is advanced by the number of bytes successfully read. If an error occurs, the resulting value of the file-position indicator for the stream is unspecified. If a partial element is read, its value is unspecified.

The fread() function may mark the st\_atime field of the file associated with *stream* for update. The st\_atime field will be marked for update by the first successful execution of fgetc(3C), fgets(3C), fgetwc(3C), fgetws(3C), fread(), fscanf(3C), getc(3C), getchar(3C), getdelim(3C), getline(3C), gets(3C), or scanf(3C) using stream that returns data not supplied by a prior call to ungetc(3C) or ungetwc(3C).

Return Values Upon successful completion, fread() returns the number of elements successfully read, which is less than *nitems* only if a read error or end-of-file is encountered. If size or nitems is 0, fread() returns 0 and the contents of the array and the state of the stream remain unchanged. Otherwise, if a read error occurs, the error indicator for the stream is set and errno is set to indicate the error.

**Errors** Refer to fgetc(3C).

**Examples** EXAMPLE 1 Reading from a Stream

The following example reads a single element from the *fp* stream into the array pointed to by buf.

```
#include <stdio.h>
size t bytes read;
char buf[100];
FILE *fp;
bytes_read = fread(buf, sizeof(buf), 1, fp);
```

**Usage** The ferror() or feof() functions must be used to distinguish between an error condition and end-of-file condition. See ferror(3C).

Because of possible differences in element length and byte ordering, files written using fwrite(3C) are application-dependent, and possibly cannot be read using fread() by a different application or by the same application on a different processor.

# **Attributes** See attributes(5) for descriptions of the following attributes:

| ATTRIBUTE TYPE      | ATTRIBUTE VALUE   |
|---------------------|-------------------|
| Interface Stability | Committed         |
| MT-Level            | MT-Safe           |
| Standard            | See standards(5). |

See Also read(2), fclose(3C), ferror(3C), fopen(3C), getc(3C), getdelim(3C), gets(3C), printf(3C), putc(3C), puts(3C), attributes(5), standards(5)

Name freopen – open a stream

Synopsis #include <stdio.h>

FILE \*freopen(const char \*filename, const char \*mode, FILE \*stream);

### Description

The freopen () function first attempts to flush the stream and close any file descriptor associated with stream. Failure to flush or close the file successfully is ignored. The error and end-of-file indicators for the stream are cleared.

The freopen() function opens the file whose pathname is the string pointed to by *filename* and associates the stream pointed to by *stream* with it. The *mode* argument is used just as in fopen(3C).

If filename is a null pointer and the application conforms to SUSv3 (see standards(5)), the freopen() function attempts to change the mode of the stream to that specified by *mode*, as though the name of the file currently associated with the *stream* had been used. The following changes of mode are permitted, depending upon the access mode of the file descriptor underlying the stream:

- When + is specified, the file descriptor mode must be 0 RDWR.
- When r is specified, the file descriptor mode must be 0 RDONLY or 0 RDWR.
- When a or w is specified, the file descriptor mode must be O\_WRONLY or O\_RDWR.

If the filename is a null pointer and the application does not conform to SUSv3, freopen() returns a null pointer.

The original stream is closed regardless of whether the subsequent open succeeds.

After a successful call to the freopen() function, the orientation of the stream is cleared, the encoding rule is cleared, and the associated mbstate tobject is set to describe an initial conversion state.

The largest value that can be represented correctly in an object of type off t will be established as the offset maximum in the open file description.

**Return Values** Upon successful completion, freopen () returns the value of *stream*. Otherwise, a null pointer is returned and errno is set to indicate the error.

**Errors** The freopen() function will fail if:

**EACCES** Search permission is denied on a component of the path prefix, or the file

> exists and the permissions specified by *mode* are denied, or the file does not exist and write permission is denied for the parent directory of the file to be

created.

**EBADF** The application conforms to SUSv3, the *filename* argument is a null

pointer, and either the underlying file descriptor is not valid or the mode specified when the underlying file descriptor was opened does not support

the file access modes requested by the *mode* argument.

EFAULT The application does not conform to SUSv3 and the *filename* argument is a

null pointer.

EINTR A signal was caught during freopen().

EISDIR The named file is a directory and *mode* requires write access.

ELOOP Too many symbolic links were encountered in resolving *path*.

EMFILE There are {OPEN\_MAX} file descriptors currently open in the calling process.

ENAMETOOLONG The length of the *filename* exceeds {PATH MAX} or a pathname component

is longer than {NAME MAX}.

ENFILE The maximum allowable number of files is currently open in the system.

ENOENT A component of *filename* does not name an existing file or *filename* is an

empty string.

ENOSPC The directory or file system that would contain the new file cannot be

expanded, the file does not exist, and it was to be created.

ENOTDIR A component of the path prefix is not a directory.

ENXIO The named file is a character special or block special file, and the device

associated with this special file does not exist.

EOVERFLOW The current value of the file position cannot be represented correctly in an

object of type off\_t.

EROFS The named file resides on a read-only file system and *mode* requires write

access.

The freopen() function may fail if:

EINVAL The value of the *mode* argument is not valid.

ENAMETOOLONG Pathname resolution of a symbolic link produced an intermediate result

whose length exceeds {PATH MAX}.

ENOMEM Insufficient storage space is available.

ENXIO A request was made of a non-existent device, or the request was outside the

capabilities of the device.

ETXTBSY The file is a pure procedure (shared text) file that is being executed and

mode requires write access.

Usage The freopen() function is typically used to attach the preopened *streams* associated with stdin, stdout and stderr to other files. By default stderr is unbuffered, but the use of freopen() will cause it to become buffered or line-buffered.

The freopen() function has a transitional interface for 64-bit file offsets. See 1f64(5).

# **Attributes** See attributes(5) for descriptions of the following attributes:

| ATTRIBUTE TYPE      | ATTRIBUTE VALUE   |
|---------------------|-------------------|
| Interface Stability | Committed         |
| MT-Level            | MT-Safe           |
| Standard            | See standards(5). |

See Also fclose(3C), fdopen(3C), fopen(3C), stdio(3C), attributes(5), lf64(5), standards(5)

**Name** fseek, fseeko – reposition a file-position indicator in a stream

Synopsis #include <stdio.h>

```
int fseek(FILE *stream, long offset, int whence);
int fseeko(FILE *stream, off_t offset, int whence);
```

**Description** The fseek() function sets the file-position indicator for the stream pointed to by *stream*. The fseeko() function is identical to fseek() except for the type of *offset*.

> The new position, measured in bytes from the beginning of the file, is obtained by adding offset to the position specified by whence, whose values are defined in <stdio.h> as follows:

Set position equal to *offset* bytes. SEEK SET

SEEK\_CUR Set position to current location plus *offset*.

SEEK END Set position to EOF plus *offset*.

If the stream is to be used with wide character input/output functions, *offset* must either be 0 or a value returned by an earlier call to ftell(3C) on the same stream and whence must be SEEK SET.

A successful call to fseek() clears the end-of-file indicator for the stream and undoes any effects of ungetc(3C) and ungetwc(3C) on the same stream. After an fseek() call, the next operation on an update stream may be either input or output.

If the most recent operation, other than ftell(3C), on a given stream is fflush(3C), the file offset in the underlying open file description will be adjusted to reflect the location specified by fseek().

The fseek() function allows the file-position indicator to be set beyond the end of existing data in the file. If data is later written at this point, subsequent reads of data in the gap will return bytes with the value 0 until data is actually written into the gap.

The value of the file offset returned by fseek() on devices which are incapable of seeking is undefined.

If the stream is writable and buffered data had not been written to the underlying file, fseek() will cause the unwritten data to be written to the file and mark the st ctime and st mtime fields of the file for update.

Return Values The fseek() and fseeko() functions return 0 on success; otherwise, they returned -1 and set errno to indicate the error.

**Errors** The fseek() and fseeko() functions will fail if, either the *stream* is unbuffered or the *stream*'s buffer needed to be flushed, and the call to fseek() or fseeko() causes an underlying lseek(2) or write(2) to be invoked:

EAGAIN The O NONBLOCK flag is set for the file descriptor and the process would be delayed in the write operation. **EBADF** The file descriptor underlying the stream file is not open for writing or the stream's buffer needed to be flushed and the file is not open. **EFBIG** An attempt was made to write a file that exceeds the maximum file size or the process's file size limit, or the file is a regular file and an attempt was made to write at or beyond the offset maximum associated with the corresponding stream. **EINTR** The write operation was terminated due to the receipt of a signal, and no data was transferred. **EINVAL** The *whence* argument is invalid. The resulting file-position indicator would be set to a negative value. EI0 A physical I/O error has occurred; or the process is a member of a background process group attempting to perform a write(2) operation to its controlling terminal, TOSTOP is set, the process is neither ignoring nor blocking SIGTTOU, and the process group of the process is orphaned. **FNOSPC** There was no free space remaining on the device containing the file. **FNXTO** A request was made of a non-existent device, or the request was outside the capabilities of the device. **EPIPE** The file descriptor underlying *stream* is associated with a pipe or FIFO. **EPIPE** An attempt was made to write to a pipe or FIFO that is not open for reading by any process. A SIGPIPE signal will also be sent to the calling thread. The fseek() function will fail if:

EOVERFLOW The resulting file offset would be a value which cannot be represented correctly in an object of type long.

The fseeko() function will fail if:

EOVERFLOW The resulting file offset would be a value which cannot be represented correctly in an object of type off\_t.

**Usage** Although on the UNIX system an offset returned by ftell() or ftello() (see ftell(3C)) is measured in bytes, and it is permissible to seek to positions relative to that offset, portability to non-UNIX systems requires that an offset be used by fseek() directly. Arithmetic may not meaningfully be performed on such an offset, which is not necessarily measured in bytes.

The fseeko() function has a transitional interface for 64-bit file offsets. See 1f64(5).

**Attributes** See attributes(5) for descriptions of the following attributes:

| ATTRIBUTE TYPE      | ATTRIBUTE VALUE   |
|---------------------|-------------------|
| Interface Stability | Committed         |
| MT-Level            | MT-Safe           |
| Standard            | See standards(5). |

See Also getrlimit(2), ulimit(2), ftell(3C), rewind(3C), ungetc(3C), ungetwc(3C), attributes(5), 1664(5), standards(5)

Name fsetpos – reposition a file pointer in a stream

Synopsis #include <stdio.h>

int fsetpos(FILE \*stream, const fpos\_t \*pos);

Description

The fsetpos() function sets the file position indicator for the stream pointed to by *stream* according to the value of the object pointed to by pos, which must be a value obtained from an earlier call to fgetpos(3C) on the same stream.

A successful call to fsetpos() function clears the end-of-file indicator for the stream and undoes any effects of ungetc(3C) on the same stream. After an fsetpos() call, the next operation on an update stream may be either input or output.

Return Values The fsetpos() function returns 0 if it succeeds; otherwise it returns a non-zero value and sets errno to indicate the error.

**Errors** The fsetpos() function may fail if:

**FBADF** The file descriptor underlying *stream* is not valid.

**ESPIPE** The file descriptor underlying *stream* is associated with a pipe, a FIFO, or a socket.

**Usage** The fsetpos() function has a transitional interface for 64-bit file offsets. See 1f64(5).

**Attributes** See attributes(5) for descriptions of the following attributes:

| ATTRIBUTE TYPE      | ATTRIBUTE VALUE   |
|---------------------|-------------------|
| Interface Stability | Committed         |
| MT-Level            | MT-Safe           |
| Standard            | See standards(5). |

See Also lseek(2), fgetpos(3C), fopen(3C), fseek(3C), ftell(3C), rewind(3C), ungetc(3C), attributes(5), lf64(5), standards(5)

Name fsync – synchronize changes to a file

**Synopsis** #include <unistd.h>

int fsync(int fildes);

**Description** The fsync() function moves all modified data and attributes of the file descriptor *fildes* to a storage device. When fsync() returns, all in-memory modified copies of buffers associated with *fildes* have been written to the physical medium. The fsync() function is different from sync(), which schedules disk I/O for all files but returns before the I/O completes. The fsync() function forces all outstanding data operations to synchronized file integrity completion (see fcntl.h(3HEAD) definition of 0 SYNC.)

> The fsync() function forces all currently queued I/O operations associated with the file indicated by the file descriptor *fildes* to the synchronized I/O completion state. All I/O operations are completed as defined for synchronized I/O file integrity completion.

### Return Values

Upon successful completion, 0 is returned. Otherwise, -1 is returned and errno is set to indicate the error. If the fsync() function fails, outstanding I/O operations are not guaranteed to have been completed.

**Errors** The fsync() function will fail if:

**FBADF** The *fildes* argument is not a valid file descriptor.

**EINTR** A signal was caught during execution of the fsync() function.

FTO An I/O error occurred while reading from or writing to the file system.

**ENOSPC** There was no free space remaining on the device containing the file.

**ETIMEDOUT** Remote connection timed out. This occurs when the file is on an NFS file

system mounted with the *soft* option. See mount nfs(1M).

In the event that any of the queued I/O operations fail, fsync() returns the error conditions defined for read(2) and write(2).

The fsync() function should be used by applications that require that a file be in a known state. For example, an application that contains a simple transaction facility might use fsync() to ensure that all changes to a file or files caused by a given transaction were recorded on a storage medium.

The manner in which the data reach the physical medium depends on both implementation and hardware. The fsync() function returns when notified by the device driver that the write has taken place.

**Attributes** See attributes(5) for descriptions of the following attributes:

| ATTRIBUTE TYPE      | ATTRIBUTE VALUE   |
|---------------------|-------------------|
| Interface Stability | Committed         |
| MT-Level            | Async-Signal-Safe |
| Standard            | See standards(5). |

 $\label{eq:seeAlso} \begin{array}{ll} \textbf{See Also} & \texttt{mount\_nfs}(1M), \texttt{read}(2), \texttt{sync}(2), \texttt{write}(2), \texttt{fcntl.h}(3HEAD), \texttt{fdatasync}(3C), \\ & \texttt{attributes}(5), \texttt{standards}(5) \end{array}$ 

Name ftell, ftello – return a file offset in a stream

Synopsis #include <stdio.h>

long ftell(FILE \*stream);
off\_t ftello(FILE \*stream);

**Description** The ftell() function obtains the current value of the file-position indicator for the stream pointed to by *stream*. The ftello() function is identical to ftell() except for the return type.

**Return Values** Upon successful completion, the ftell() and ftello() functions return the current value of the file-position indicator for the stream measured in bytes from the beginning of the file.

Otherwise, they return -1 and sets errno to indicate the error.

**Errors** The ftell() and ftello() functions will fail if:

EBADF The file descriptor underlying *stream* is not an open file descriptor.

ESPIPE The file descriptor underlying *stream* is associated with a pipe, a FIFO, or a socket.

The ftell() function will fail if:

EOVERFLOW The current file offset cannot be represented correctly in an object of type long.

The ftello() function will fail if:

EOVERFLOW The current file offset cannot be represented correctly in an object of type off t.

**Usage** The ftello() function has a transitional interface for 64-bit file offsets. See lf64(5).

**Attributes** See attributes(5) for descriptions of the following attributes:

| ATTRIBUTE TYPE      | ATTRIBUTE VALUE   |
|---------------------|-------------------|
| Interface Stability | Committed         |
| MT-Level            | MT-Safe           |
| Standard            | See standards(5). |

See Also lseek(2), fopen(3C), fseek(3C), attributes(5), standards(5), lf64(5)

Name ftime – get date and time

**Synopsis** #include <sys/timeb.h>

int ftime(struct timeb \*tp);

**Description** The ftime() function sets the time and millitm members of the timeb structure pointed to by *tp*. The structure is defined in <sys/timeb.h> and contains the following members:

> unsigned short millitm; short timezone: short dstflag;

The time and millitm members contain the seconds and milliseconds portions, respectively, of the current time in seconds since 00:00:00 UTC (Coordinated Universal Time), January 1, 1970.

The timezone member contains the local time zone. The dstflag member contains a flag that, if non-zero, indicates that Daylight Saving time applies locally during the appropriate part of the year.

The contents of the timezone and dstflag members of tp after a call to ftime() are unspecified.

**Return Values** Upon successful completion, the ftime() function returns 0. Otherwise −1 is returned.

**Errors** No errors are defined.

**Usage** For portability to implementations conforming to earlier versions of this document, time(2) is preferred over this function.

The millisecond value usually has a granularity greater than one due to the resolution of the system clock. Depending on any granularity (particularly a granularity of one) renders code non-portable.

**Attributes** See attributes(5) for descriptions of the following attributes:

| ATTRIBUTE TYPE      | ATTRIBUTE VALUE |
|---------------------|-----------------|
| Interface Stability | Standard        |

See Also date(1), time(2), ctime(3C), gettimeofday(3C), timezone(4), attributes(5), standards(5)

**Name** ftok – generate an IPC key

**Synopsis** #include <sys/ipc.h>

key t ftok(const char \*path, int id);

**Description** The ftok() function returns a key based on *path* and *id* that is usable in subsequent calls to msgget(2), semget(2) and shmget(2). The path argument must be the pathname of an existing file that the process is able to stat(2).

> The ftok() function will return the same key value for all paths that name the same file, when called with the same id value, and will return different key values when called with different id values.

If the file named by *path* is removed while still referred to by a key, a call to ftok() with the same path and id returns an error. If the same file is recreated, then a call to ftok() with the same *path* and *id* is likely to return a different key.

Only the low order 8-bits of id are significant. The behavior of ftok() is unspecified if these bits are 0.

Return Values Upon successful completion, ftok() returns a key. Otherwise, ftok() returns (key\_t)-1 and sets errno to indicate the error.

**Errors** The ftok() function will fail if:

**EACCES** Search permission is denied for a component of the path prefix. FI 00P Too many symbolic links were encountered in resolving *path*.

**ENAMETOOLONG** The length of the path argument exceeds {PATH MAX} or a pathname

component is longer than {NAME MAX}.

**ENOENT** A component of *path* does not name an existing file or *path* is an empty

string.

**ENOTDIR** A component of the path prefix is not a directory.

The ftok() function may fail if:

**ENAMETOOLONG** Pathname resolution of a symbolic link produced an intermediate result

whose length exceeds {PATH\_MAX}.

**Usage** For maximum portability, *id* should be a single-byte character.

Another way to compose keys is to include the project ID in the most significant byte and to use the remaining portion as a sequence number. There are many other ways to form keys, but it is necessary for each system to define standards for forming them. If some standard is not adhered to, it will be possible for unrelated processes to unintentionally interfere with each

other's operation. It is still possible to interfere intentionally. Therefore, it is strongly suggested that the most significant byte of a key in some sense refer to a project so that keys do not conflict across a given system.

**Notes** Since the ftok() function returns a value based on the *id* given and the file serial number of the file named by *path* in a type that is no longer large enough to hold all file serial numbers, it may return the same key for paths naming different files on large filesystems.

**Attributes** See attributes(5) for descriptions of the following attributes:

| ATTRIBUTE TYPE      | ATTRIBUTE VALUE   |
|---------------------|-------------------|
| Interface Stability | Committed         |
| MT-Level            | MT-Safe           |
| Standard            | See standards(5). |

**See Also** msgget(2), semget(2), shmget(2), stat(2), attributes(5), standards(5)

Name ftw, nftw – walk a file tree

Synopsis #include <ftw.h>

### Description

The ftw() function recursively descends the directory hierarchy rooted in *path*. For each object in the hierarchy, ftw() calls the user-defined function *fn*, passing it a pointer to a null-terminated character string containing the name of the object, a pointer to a stat structure (see stat(2)) containing information about the object, and an integer. Possible values of the integer, defined in the <ftw.h> header, are:

FTW F The object is a file.

FTW\_D The object is a directory.

FTW\_DNR The object is a directory that cannot be read. Descendants of the directory are not processed.

FTW\_NS The stat() function failed on the object because of lack of appropriate permission or the object is a symbolic link that points to a non-existent file. The stat buffer passed to *fn* is undefined.

The ftw() function visits a directory before visiting any of its descendants.

The tree traversal continues until the tree is exhausted, an invocation of fn returns a non-zero value, or some error is detected within ftw() (such as an I/O error). If the tree is exhausted, ftw() returns 0. If fn returns a non-zero value, ftw() stops its tree traversal and returns whatever value was returned by fn.

The nftw() function is similar to ftw() except that it takes the additional argument *flags*, which is a bitwise-inclusive OR of zero or more of the following flags:

FTW\_CHDIR If set, nftw() changes the current working directory to each directory as it reports files in that directory. If clear, nftw() does not change the current working directory.

FTW\_DEPTH If set, nftw() reports all files in a directory before reporting the directory itself. If clear, nftw() reports any directory before reporting the files in that directory.

FTW\_MOUNT If set, nftw() reports only files in the same file system as path. If clear, nftw() reports all files encountered during the walk.

FTW PHYS If set, nftw() performs a physical walk and does not follow symbolic links.

If FTW\_PHYS is clear and FTW\_DEPTH is set, nftw() follows links instead of reporting them, but does not report any directory that would be a descendant of itself. If FTW\_PHYS is clear and FTW\_DEPTH is clear, nftw() follows links instead of reporting them, but does not report the contents of any directory that would be a descendant of itself.

At each file it encounters, nftw() calls the user-supplied function fn with four arguments:

- The first argument is the pathname of the object.
- The second argument is a pointer to the stat buffer containing information on the object.
- The third argument is an integer giving additional information. Its value is one of the following:

| FTW_F   | The object is a file.                                                                                                    |  |
|---------|----------------------------------------------------------------------------------------------------|--|
| FTW_D   | The object is a directory.                                                                                                    |  |
| FTW_DP  | The object is a directory and subdirectories have been visited. (This condition only occurs if the FTW_DEPTH flag is included in flags.)                                                                                       |  |
| FTW_SL  | The object is a symbolic link. (This condition only occurs if the FTW_PHYS flag is included in flags.)                                                                                                    |  |
| FTW_SLN | The object is a symbolic link that points to a non-existent file. (This condition only occurs if the FTW_PHYS flag is not included in flags.)                                                                                  |  |
| FTW_DNR | The object is a directory that cannot be read. The user-defined function $fn$ will not be called for any of its descendants.                                                                                                   |  |
| FTW_NS  | The $stat()$ function failed on the object because of lack of appropriate permission. The stat buffer passed to $fn$ is undefined. Failure of $stat()$ for any other reason is considered an error and $nftw()$ returns $-1$ . |  |

The fourth argument is a pointer to an FTW structure that contains the following members:

```
int base;
int level;
```

The base member is the offset of the object's filename in the pathname passed as the first argument to fn(). The value of level indicates the depth relative to the root of the walk, where the root level is 0.

The results are unspecified if the application-supplied fn() function does not preserve the current working directory.

Both ftw() and nftw() use one file descriptor for each level in the tree. The *depth* argument limits the number of file descriptors used. If *depth* is zero or negative, the effect is the same as if it were 1. It must not be greater than the number of file descriptors currently available for use. The ftw() function runs faster if *depth* is at least as large as the number of levels in the tree. Both ftw() and nftw() are able to descend to arbitrary depths in a file hierarchy and do not

fail due to path length limitations unless either the length of the path name pointed to by the path argument exceeds {PATH MAX} requirements, or for ftw(), the specified depth is less than 2, or for nftw(), the specified depth is less than 2 and FTW\_CHDIR is not set. When ftw() and nftw() return, they close any file descriptors they have opened; they do not close any file descriptors that might have been opened by fn.

**Return Values** If the tree is exhausted, ftw() and nftw() return 0. If the function pointed to by fn returns a non-zero value, ftw() and nftw() stop their tree traversal and return whatever value was returned by the function pointed to by fn. If ftw() and nftw() detect an error, they return -1and set errno to indicate the error.

> If ftw() and nftw() encounter an error other than EACCES (see FTW DNR and FTW NS above), they return −1 and set errno to indicate the error. The external variable errno can contain any error value that is possible when a directory is opened or when one of the stat functions is executed on a directory or file.

**Errors** The ftw() and nftw() functions will fail if:

EL00P A loop exists in symbolic links encountered during resolution of the *path* 

argument

**ENAMETOOLONG** The length of the path name pointed to by the *path* argument exceeds

{PATH MAX}, or a path name component is longer than {NAME MAX}.

**ENOENT** A component of *path* does not name an existing file or *path* is an empty

string.

A component of *path* is not a directory. **ENOTDIR** 

**FOVERFLOW** A field in the stat structure cannot be represented correctly in the current

programming environment for one or more files found in the file

hierarchy.

The ftw() function will fail if:

**EACCES** Search permission is denied for any component of *path* or read permission

is denied for *path*.

**ENAMETOOLONG** The ftw() function has descended to a path that exceeds {PATH MAX} and

the depth argument specified by the application is less than 2 and

FTW CHDIR is not set.

The nftw() function will fail if:

**EACCES** Search permission is denied for any component of *path* or read permission is

denied for *path*, or fn() returns -1 and does not reset errno.

The nftw() and ftw() functions may fail if:

ELOOP Too many symbolic links were encountered during resolution of the *path* 

argument.

ENAMETOOLONG Pathname resolution of a symbolic link in the path name pointed to by the

path argument produced an intermediate result whose length exceeds

{PATH MAX}.

The ftw() function may fail if:

EINVAL The value of the *depth* argument is invalid.

The nftw() function may fail if:

EMFILE There are {OPEN\_MAX} file descriptors currently open in the calling process.

ENFILE Too many files are currently open in the system.

If the function pointed to by *fn* encounters system errors, errno may be set accordingly.

## **Examples** EXAMPLE 1 Walk a directory structure using ftw().

The following example walks the current directory structure, calling the fn() function for every directory entry, using at most 10 file descriptors:

```
#include <ftw.h>
...
if (ftw(".", fn, 10) != 0) {
         perror("ftw"); exit(2);
}
```

**EXAMPLE 2** Walk a directory structure using nftw().

The following example walks the /tmp directory and its subdirectories, calling the nftw() function for every directory entry, to a maximum of 5 levels deep.

**Usage** Because ftw() and nftw() are recursive, they can terminate with a memory fault when applied by a thread with a small stack to very deep file structures.

The ftw() and nftw() functions allocate resources (memory, file descriptors) during their operation. If ftw() they are forcibly terminated, such as by longjmp(3C) being executed by fn or an interrupt routine, they will not have a chance to free those resources, so they remain permanently allocated. A safe way to handle interrupts is to store the fact that an interrupt has occurred and arrange to have fn return a non-zero value at its next invocation.

The ftw() and nftw() functions have transitional interfaces for 64-bit file offsets. See lf64(5).

The ftw() function is safe in multithreaded applications. The nftw() function is safe in multithreaded applications when the FTW\_CHDIR flag is not set.

**Attributes** See attributes(5) for descriptions of the following attributes:

| ATTRIBUTE TYPE      | ATTRIBUTE VALUE         |
|---------------------|-------------------------|
| Interface Stability | Committed               |
| MT-Level            | MT-Safe with exceptions |
| Standard            | See standards(5).       |

**See Also** stat(2), longjmp(3C), attributes(5), lf64(5), standards(5)

**Name** fwide – set stream orientation

Synopsis #include <stdio.h> #include <wchar.h>

int fwide(FILE \*stream, int mode);

**Description** The fwide() function determines the orientation of the stream pointed to by *stream*. If *mode* is greater than 0, the function first attempts to make the stream wide-orientated. If *mode* is less than 0, the function first attempts to make the stream byte-orientated. Otherwise, mode is 0 and the function does not alter the orientation of the stream.

If the orientation of the stream has already been determined, fwide() does not change it.

Because no return value is reserved to indicate an error, an application wishing to check for error situations should set errno to 0, then call fwide(), then check errno and if it is non-zero, assume an error has occurred.

**Return Values** The fwide() function returns a value greater than 0 if, after the call, the stream has wide-orientation, a value less than 0 if the stream has byte-orientation, or 0 if the stream has no orientation.

**Errors** The fwide() function may fail if:

The *stream* argument is not a valid stream.

**Usage** A call to fwide() with *mode* set to 0 can be used to determine the current orientation of a stream.

**Attributes** See attributes(5) for descriptions of the following attributes:

| ATTRIBUTE TYPE      | ATTRIBUTE VALUE   |
|---------------------|-------------------|
| Interface Stability | Committed         |
| MT-Level            | MT-Safe           |
| Standard            | See standards(5). |

**See Also** attributes(5), standards(5)

**Name** fwprintf, wprintf, swprintf – print formatted wide-character output

```
Synopsis #include <stdio.h>
          #include <wchar.h>
          int fwprintf(FILE *restrict stream, const wchar t *restrict format,
               ...);
          int wprintf(const wchar t *restrict format, ...);
          int swprintf(wchar_t *restrict s, size_t n, const wchar_t *restrict format,
```

**Description** The fwprintf() function places output on the named output *stream*. The wprintf() function places output on the standard output stream stdout. The swprintf() function places output followed by the null wide-character in consecutive wide-characters starting at \*s; no more than *n* wide-characters are written, including a terminating null wide-character, which is always added (unless *n* is zero).

> Each of these functions converts, formats and prints its arguments under control of the format wide-character string. The *format* is composed of zero or more directives: *ordinary* wide-characters, which are simply copied to the output stream and conversion specifications, each of which results in the fetching of zero or more arguments. The results are undefined if there are insufficient arguments for the *format*. If the *format* is exhausted while arguments remain, the excess arguments are evaluated but are otherwise ignored.

> Conversions can be applied to the *n*th argument after the *format* in the argument list, rather than to the next unused argument. In this case, the conversion wide-character % (see below) is replaced by the sequence %*n*\$, where *n* is a decimal integer in the range [1, NL ARGMAX], giving the position of the argument in the argument list. This feature provides for the definition of format wide-character strings that select arguments in an order appropriate to specific languages (see the EXAMPLES section).

In format wide-character strings containing the %n\$ form of conversion specifications, numbered arguments in the argument list can be referenced from the format wide-character string as many times as required.

In format wide-character strings containing the % form of conversion specifications, each argument in the argument list is used exactly once.

All forms of the fwprintf() functions allow for the insertion of a language-dependent radix character in the output string, output as a wide-character value. The radix character is defined in the program's locale (category LC NUMERIC). In the POSIX locale, or in a locale where the radix character is not defined, the radix character defaults to a period ( . ).

Each conversion specification is introduced by the % wide-character or by the wide-character sequence %*n*\$, after which the following appear in sequence:

Zero or more *flags* (in any order), which modify the meaning of the conversion specification.

- An optional minimum *field width*. If the converted value has fewer wide-characters than the field width, it will be padded with spaces by default on the left; it will be padded on the right, if the left-adjustment flag (−), described below, is given to the field width. The field width takes the form of an asterisk (\*), described below, or a decimal integer.
- An optional *precision* that gives the minimum number of digits to appear for the d, i, o, u, x, and X conversions; the number of digits to appear after the radix character for the a, A, e, E, f, and F conversions; the maximum number of significant digits for the g and G conversions; or the maximum number of wide-characters to be printed from a string in s conversions. The precision takes the form of a period (.) followed by either an asterisk (\*), described below, or an optional decimal digit string, where a null digit string is treated as 0. If a precision appears with any other conversion wide-character, the behavior is undefined.
- An optional length modifier that specifies the size of the argument.
- A conversion specifier wide character that indicates the type of conversion to be applied.

A field width, or precision, or both, may be indicated by an asterisk (\*). In this case an argument of type int supplies the field width or precision. Arguments specifying field width, or precision, or both must appear in that order before the argument, if any, to be converted. A negative field width is taken as a – flag followed by a positive field width. A negative precision is taken as if the precision were omitted. In format wide-character strings containing the %n\$ form of a conversion specification, a field width or precision may be indicated by the sequence \*m\$, where m is a decimal integer in the range [1, NL\_ARGMAX] giving the position in the argument list (after the format argument) of an integer argument containing the field width or precision, for example:

```
wprintf(L"%1$d:%2$.*3$d:%4$.*3$d\n", hour, min, precision, sec);
```

The *format* can contain either numbered argument specifications (that is, n and m), or unnumbered argument specifications (that is, n and n), but normally not both. The only exception to this is that n can be mixed with the n form. The results of mixing numbered and unnumbered argument specifications in a *format* wide-character string are undefined. When numbered argument specifications are used, specifying the nth argument requires that all the leading arguments, from the first to the nth, are specified in the format wide-character string.

The flag wide-characters and their meanings are:

- The integer portion of the result of a decimal conversion (%i, %d, %u, %f, %F, %g, or %G) will be formatted with thousands' grouping wide-characters. For other conversions the behavior is undefined. The non-monetary grouping wide-character is used.
- The result of the conversion will be left-justified within the field. The conversion will be right-justified if this flag is not specified.

- + The result of a signed conversion will always begin with a sign (+ or –). The conversion will begin with a sign only when a negative value is converted if this flag is not specified.
- space If the first wide-character of a signed conversion is not a sign or if a signed conversion results in no wide-characters, a space will be prefixed to the result. This means that if the space and + flags both appear, the space flag will be ignored.
- # This flag specifies that the value is to be converted to an alternative form. For o conversion, it increases the precision (if necessary) to force the first digit of the result to be 0. For x or X conversions, a non-zero result will have 0x (or 0X) prefixed to it. For a, A, e, E, f, F, g, or G conversions, the result will always contain a radix character, even if no digits follow it. Without this flag, a radix character appears in the result of these conversions only if a digit follows it. For g and G conversions, trailing zeros will not be removed from the result as they normally are. For other conversions, the behavior is undefined.
- For d, i, o, u, x, X, a, A, e, E, f, F, g, and G conversions, leading zeros (following any indication of sign or base) are used to pad to the field width; no space padding is performed. If the 0 and flags both appear, the 0 flag will be ignored. For d, i, o, u, x, and X conversions, if a precision is specified, the 0 flag will be ignored. If the 0 and ' flags both appear, the grouping wide-characters are inserted before zero padding. For other conversions, the behavior is undefined.

## The length modifiers and their meanings:

- hh Specifies that a following d, i, o, u, x, or X conversion specifier applies to a signed char or unsigned char argument (the argument will have been promoted according to the integer promotions, but its value shall be converted to signed char or unsigned char before printing); or that a following n conversion specifier applies to a pointer to a signed char argument.
- h Specifies that a following d, i, o, u, x, or X conversion specifier applies to a short or unsigned short argument (the argument will have been promoted according to the integer promotions, but its value shall be converted to short or unsigned short before printing); or that a following n conversion specifier applies to a pointer to a short argument.
- Specifies that a following d, i, o, u, x, or X conversion specifier applies to a long or unsigned long argument; that a following n conversion specifier applies to a pointer to a long argument; that a following c conversion specifier applies to a wint\_t argument; that a following s conversion specifier applies to a pointer to a wchar\_t argument; or has no effect on a following a, A, e, E, f, F, g, or G conversion specifier.

- Specifies that a following d, i, o, u, x, or X conversion specifier applies to a long long or unsigned long long argument; or that a following n conversion specifier applies to a pointer to a long long argument.
- j Specifies that a following d, i, o, u, x, or X conversion specifier applies to an intmax\_t or uintmax\_t argument; or that a following n conversion specifier applies to a pointer to an intmax\_t argument.
- z Specifies that a following d, i, o, u, x, or X conversion specifier applies to a size\_t or the corresponding signed integer type argument; or that a following n conversion specifier applies to a pointer to a signed integer type corresponding to size\_t argument.
- t Specifies that a following d, i, o, u, x, or X conversion specifier applies to a ptrdiff\_t or the corresponding unsigned type argument; or that a following n conversion specifier applies to a pointer to a ptrdiff\_t argument.
- L Specifies that a following a, A, e, E, f, F, g, or G conversion specifier applies to a long double argument.

If a length modifier appears with any conversion specifier other than as specified above, the behavior is undefined.

The conversion wide-characters and their meanings are:

- d, i The int argument is converted to a signed decimal in the style [-] *dddd*. The precision specifies the minimum number of digits to appear; if the value being converted can be represented in fewer digits, it will be expanded with leading zeros. The default precision is 1. The result of converting 0 with an explicit precision of 0 is no wide-characters.
- The unsigned int argument is converted to unsigned octal format in the style *dddd*. The precision specifies the minimum number of digits to appear; if the value being converted can be represented in fewer digits, it will be expanded with leading zeros. The default precision is 1. The result of converting 0 with an explicit precision of 0 is no wide-characters.
- The unsigned int argument is converted to unsigned decimal format in the style *dddd*. The precision specifies the minimum number of digits to appear; if the value being converted can be represented in fewer digits, it will be expanded with leading zeros. The default precision is 1. The result of converting 0 with an explicit precision of 0 is no wide-characters.
- The unsigned int argument is converted to unsigned hexadecimal format in the style *dddd*; the letters abcdef are used. The precision specifies the minimum number of digits to appear; if the value being converted can be represented in fewer digits, it will be expanded with leading zeros. The default precision is 1. The result of converting 0 with an explicit precision of 0 is no wide-characters.

- X Behaves the same as the x conversion wide-character except that letters "ABCDEF" are used instead of "abcdef".
- f, F The double argument is converted to decimal notation in the style [-]ddd.ddd, where the number of digits after the radix character (see setlocale(3C)) is equal to the precision specification. If the precision is missing it is taken as 6; if the precision is explicitly 0 and the # flag is not specified, no radix character appears. If a radix character appears, at least 1 digit appears before it. The converted value is rounded to fit the specified output format according to the prevailing floating point rounding direction mode. If the conversion is not exact, an inexact exception is raised.

For the f specifier, a double argument representing an infinity or NaN is converted in the style of the e conversion specifier, except that for an infinite argument, "infinity" or "Infinity" is printed when the precision is at least 8 and "inf" or "Inf" is printed otherwise.

For the F specifier, a double argument representing an infinity or NaN is converted in the SUSv3 style of the E conversion specifier, except that for an infinite argument, "INFINITY" is printed when the precision is at least 8 and or "INF" is printed otherwise.

e, E The double argument is converted in the style [-] *d.ddde* ± dd, where there is one digit before the radix character (which is non-zero if the argument is non-zero) and the number of digits after it is equal to the precision; if the precision is missing, it is taken as 6; if the precision is 0 and no # flag is present, no radix character appears. The converted value is rounded to fit the specified output format according to the prevailing floating point rounding direction mode. If the conversion is not exact, an inexact exception is raised. The E conversion wide-character will produce a number with E instead of e introducing the exponent. The exponent always contains at least two digits. If the value is 0, the exponent is 0.

Infinity and NaN values are handled in one of the following ways:

SUSv3 For the e specifier, a double argument representing an infinity is printed as "[-]infinity", when the precision for the conversion is at least 7 and as "[-]inf" otherwise. A double argument representing a NaN is printed as "[-]nan". For the E specifier, "INF", "INFINITY", and "NAN" are printed instead of "inf", "infinity", and "nan", respectively. Printing of the sign follows the rules described above.

Default A double argument representing an infinity is printed as "[-]Infinity", when the precision for the conversion is at least 7 and as "[-]Inf" otherwise. A double argument representing a NaN is printed as "[-]NaN". Printing of the sign follows the rules described above.

g, G The double argument is converted in the style f or e (or in the style E in the case of a G conversion wide-character), with the precision specifying the number of significant

digits. If an explicit precision is 0, it is taken as 1. The style used depends on the value converted; style e (or E) will be used only if the exponent resulting from such a conversion is less than -4 or greater than or equal to the precision. Trailing zeros are removed from the fractional portion of the result; a radix character appears only if it is followed by a digit.

A double argument representing an infinity or NaN is converted in the style of the e or E conversion specifier, except that for an infinite argument, "infinity", "INFINITY", or "Infinity" is printed when the precision is at least 8 and "inf", "INF", or "Inf" is printed otherwise.

a, A double argument representing a floating-point number is converted in the style "[-]0xh.hhhhp±d", where the single hexadecimal digit preceding the radix point is 0 if the value converted is zero and 1 otherwise and the number of hexadecimal digits after it are equal to the precision; if the precision is missing, the number of digits printed after the radix point is 13 for the conversion of a double value, 16 for the conversion of a long double value on SPARC; if the precision is zero and the '#' flag is not specified, no decimal-point wide character appears. The letters "abcdef" are used for a conversion and the letters "ABCDEF" for A conversion. The A conversion specifier produces a number with 'X' and 'P' instead of 'x' and 'p'. The exponent always contains at least one digit, and only as many more digits as necessary to represent the decimal exponent of 2. If the value is zero, the exponent is zero.

The converted value is rounded to fit the specified output format according to the prevailing floating point rounding direction mode. If the conversion is not exact, an inexact exception is raised.

A double argument representing an infinity or NaN is converted in the SUSv3 style of an e or E conversion specifier.

- c If no l (ell) qualifier is present, the int argument is converted to a wide-character as if by calling the btowc(3C) function and the resulting wide-character is written.

  Otherwise the wint t argument is converted to wchar t, and written.
- If no l (ell) qualifier is present, the argument must be a pointer to a character array containing a character sequence beginning in the initial shift state. Characters from the array are converted as if by repeated calls to the mbrtowc(3C) function, with the conversion state described by an mbstate\_t object initialized to zero before the first character is converted, and written up to (but not including) the terminating null wide-character. If the precision is specified, no more than that many wide-characters are written. If the precision is not specified or is greater than the size of the array, the array must contain a null wide-character.

If an l (ell) qualifier is present, the argument must be a pointer to an array of type wchar\_t. Wide characters from the array are written up to (but not including) a

terminating null wide-character. If no precision is specified or is greater than the size of the array, the array must contain a null wide-character. If a precision is specified, no more than that many wide-characters are written.

- The argument must be a pointer to void. The value of the pointer is converted to a р sequence of printable wide-characters.
- The argument must be a pointer to an integer into which is written the number of n wide-characters written to the output so far by this call to one of the fwprintf() functions. No argument is converted.
- C Same as lc.
- S Same as 1s.
- % Output a % wide-character; no argument is converted. The entire conversion specification must be %%.

If a conversion specification does not match one of the above forms, the behavior is undefined.

In no case does a non-existent or small field width cause truncation of a field; if the result of a conversion is wider than the field width, the field is simply expanded to contain the conversion result. Characters generated by fwprintf() and wprintf() are printed as if fputwc(3C) had been called.

The st ctime and st mtime fields of the file will be marked for update between the call to a successful execution of fwprintf() or wprintf() and the next successful completion of a call to fflush(3C) or fclose(3C) on the same stream or a call to exit(3C) or abort(3C).

**Return Values** Upon successful completion, these functions return the number of wide-characters transmitted excluding the terminating null wide-character in the case of swprintf() or a negative value if an output error was encountered.

If *n* or more wide characters were requested to be written, swprintf() returns a negative

Errors For the conditions under which fwprintf() and wprintf() will fail and may fail, refer to fputwc(3C).

In addition, all forms of fwprintf() may fail if:

**EILSEQ** A wide-character code that does not correspond to a valid character has been detected.

EINVAL There are insufficient arguments.

In addition, wprintf() and fwprintf() may fail if:

**ENOMEM** Insufficient storage space is available.

**Examples** EXAMPLE 1 Print Language-dependent Date and Time Format.

To print the language-independent date and time format, the following statement could be used:

wprintf(format, weekday, month, day, hour, min);

For American usage, *format* could be a pointer to the wide-character string:

L"%s, %s %d, %d:%.2d\n"

producing the message:

Sunday, July 3, 10:02

whereas for German usage, *format* could be a pointer to the wide-character string:

L"%1\$s, %3\$d. %2\$s, %4\$d:%5\$.2d\n"

producing the message:

Sonntag, 3. Juli, 10:02

**Attributes** See attributes(5) for descriptions of the following attributes:

| ATTRIBUTE TYPE      | ATTRIBUTE VALUE         |
|---------------------|-------------------------|
| Interface Stability | Committed               |
| MT-Level            | MT-Safe with exceptions |
| Standard            | See standards(5).       |

See Also btowc(3C), fputwc(3C), fwscanf(3C), mbrtowc(3C), setlocale(3C), attributes(5), standards(5)

**Notes** The fwprintf(), wprintf(), and swprintf() functions can be used safely in multithreaded applications, as long as setlocale(3C) is not being called to change the locale.

If the j length modifier is used, 32-bit applications that were compiled using c89 on releases prior to Solaris 10 will experience undefined behavior.

Name fwrite – binary output

Synopsis #include <stdio.h>

size\_t fwrite(const void \*ptr, size\_t size, size\_t nitems, FILE \*stream);

## Description

The fwrite() function writes, from the array pointed to by *ptr*, up to *nitems* elements whose size is specified by size, to the stream pointed to by stream. For each object, size calls are made to the fputc(3C) function, taking the values (in order) from an array of unsigned char exactly overlaying the object. The file-position indicator for the stream (if defined) is advanced by the number of bytes successfully written. If an error occurs, the resulting value of the file-position indicator for the stream is unspecified.

The st ctime and st mtime fields of the file will be marked for update between the successful execution of fwrite() and the next successful completion of a call to fflush(3C) or fclose(3C) on the same stream or a call to exit(2) or abort(3C).

**Return Values** The fwrite() function returns the number of elements successfully written, which might be less than nitems if a write error is encountered. If size or nitems is 0, fwrite() returns 0 and the state of the stream remains unchanged. Otherwise, if a write error occurs, the error indicator for the stream is set and errno is set to indicate the error.

**Errors** Refer to fputc(3C).

**Usage** Because of possible differences in element length and byte ordering, files written using fwrite() are application-dependent, and possibly cannot be read using fread(3C) by a different application or by the same application on a different processor.

**Attributes** See attributes(5) for descriptions of the following attributes:

| ATTRIBUTE TYPE      | ATTRIBUTE VALUE   |
|---------------------|-------------------|
| Interface Stability | Committed         |
| MT-Level            | MT-Safe           |
| Standard            | See standards(5). |

**See Also** write(2), fclose(3C), ferror(3C), fopen(3C), fread(3C), getc(3C), gets(3C), printf(3C), putc(3C), puts(3C), attributes(5), standards(5)

Name fwscanf, wscanf, swscanf, vfwscanf, vswscanf - convert formatted wide-character input

```
Synopsis #include <stdio.h>
          #include <wchar.h>
          int fwscanf(FILE *restrict stream, const wchar_t *restrict format, ...);
          int wscanf(const wchar t *restrict format, ...);
          int swscanf(const wchar_t *restrict s, const wchar_t *restrict format,
          #include <stdarg.h>
          #include <stdio.h>
          #include <wchar.h>
          int vfwscanf(FILE *restrict stream, const wchar t *restrict format,
               va_list arg);
          int vswcanf(const wchar t *restrict ws, const wchar t *restrict format,
               va_list arg);
          int vwscanf(const wchar_t *restrict format, va_list arg);
```

**Description** The fwscanf() function reads from the named input *stream*.

The wscanf() function reads from the standard input stream stdin.

The swscanf () function reads from the wide-character string s.

The vfwscanf(), vswscanf(), and vwscanf() functions are equivalent to the fwscanf(), swscanf(), and wscanf() functions, respectively, except that instead of being called with a variable number of arguments, they are called with an argument list as defined by the <stdarg.h> header. These functions do not invoke the va end() macro. Applications using these functions should call va\_end(ap) afterwards to clean up.

Each function reads wide-characters, interprets them according to a format, and stores the results in its arguments. Each expects, as arguments, a control wide-character string format described below, and a set of *pointer* arguments indicating where the converted input should be stored. The result is undefined if there are insufficient arguments for the format. If the format is exhausted while arguments remain, the excess arguments are evaluated but are otherwise ignored.

Conversions can be applied to the *n*th argument after the *format* in the argument list, rather than to the next unused argument. In this case, the conversion wide-character % (see below) is replaced by the sequence n, where n is a decimal integer in the range [1, NL ARGMAX]. This feature provides for the definition of format wide-character strings that select arguments in an order appropriate to specific languages. In format wide-character strings containing the %n\$ form of conversion specifications, it is unspecified whether numbered arguments in the argument list can be referenced from the format wide-character string more than once.

The *format* can contain either form of a conversion specification, that is, % or %*n*\$, but the two forms cannot normally be mixed within a single *format* wide-character string. The only exception to this is that %% or %\* can be mixed with the %*n*\$ form.

The fwscanf() function in all its forms allows for detection of a language-dependent radix character in the input string, encoded as a wide-character value. The radix character is defined in the program's locale (category LC\_NUMERIC). In the POSIX locale, or in a locale where the radix character is not defined, the radix character defaults to a period (.).

The format is a wide-character string composed of zero or more directives. Each directive is composed of one of the following: one or more white-space wide-characters (space, tab, newline, vertical-tab or form-feed characters); an ordinary wide-character (neither % nor a white-space character); or a conversion specification. Each conversion specification is introduced by a % or the sequence %n\$ after which the following appear in sequence:

- An optional assignment-suppressing character \*.
- An optional non-zero decimal integer that specifies the maximum field width.
- An option length modifier that specifies the size of the receiving object.
- A conversion specifier wide-character that specifies the type of conversion to be applied.
   The valid conversion wide-characters are described below.

The fwscanf() functions execute each directive of the format in turn. If a directive fails, as detailed below, the function returns. Failures are described as input failures (due to the unavailability of input bytes) or matching failures (due to inappropriate input).

A directive composed of one or more white-space wide-characters is executed by reading input until no more valid input can be read, or up to the first wide-character which is not a white-space wide-character, which remains unread.

A directive that is an ordinary wide-character is executed as follows. The next wide-character is read from the input and compared with the wide-character that comprises the directive; if the comparison shows that they are not equivalent, the directive fails, and the differing and subsequent wide-characters remain unread.

A directive that is a conversion specification defines a set of matching input sequences, as described below for each conversion wide-character. A conversion specification is executed in the following steps:

Input white-space wide-characters (as specified by iswspace(3C)) are skipped, unless the conversion specification includes a [, c, or n conversion character.

An item is read from the input unless the conversion specification includes an n conversion wide-character. The length of the item read is limited to any specified maximum field width. In Solaris default mode, the input item is defined as the longest sequence of input wide-characters that forms a matching sequence. In some cases, fwscanf() might need to read several extra wide-characters beyond the end of the input item to find the end of a

matching sequence. In C99/SUSv3 mode, the input item is defined as the longest sequence of input wide-characters that is, or is a prefix of, a matching sequence. With this definition, fwscanf() need only read at most one wide-character beyond the end of the input item. Therefore, in C99/SUSv3 mode, some sequences that are acceptable to wcstod(3C), wcstol(3C), and similar functions are unacceptable to fwscanf(). In either mode, fwscanf() attempts to push back any excess bytes read using ungetc(3C). Assuming all such attempts succeed, the first wide-character, if any, after the input item remains unread. If the length of the input item is 0, the conversion fails. This condition is a matching failure unless end-of-file, an encoding error, or a read error prevented input from the stream, in which case it is an input failure.

Except in the case of a % conversion wide-character, the input item (or, in the case of a % n conversion specification, the count of input wide-characters) is converted to a type appropriate to the conversion wide-character. If the input item is not a matching sequence, the execution of the conversion specification fails; this condition is a matching failure. Unless assignment suppression was indicated by a \*, the result of the conversion is placed in the object pointed to by the first argument following the *format* argument that has not already received a conversion result if the conversion specification is introduced by %, or in the *n*th argument if introduced by the wide-character sequence %n\$. If this object does not have an appropriate type, or if the result of the conversion cannot be represented in the space provided, the behavior is undefined.

The length modifiers and their meanings are:

| _            |                                                                                                    |
|--------------|----------------------------------------------------------------------------------------------------|
| hh           | Specifies that a following d, i, o, u, x, X, or n conversion specifier applies to an argument with type pointer to signed char or unsigned char.                                                                                                    |
| h            | Specifies that a following d, i, o, u, x, X, or n conversion specifier applies to an argument with type pointer to short or unsigned short.                                                                                                    |
| l (ell)      | Specifies that a following d, i, o, u, x, X, or n conversion specifier applies to an argument with type pointer to long or unsigned long; that a following a, A, e, E, f, F, g, or G conversion specifier applies to an argument with type pointer to double; or that a following c, s, or [ conversion specifier applies to an argument with type pointer to wchar_t. |
| ll (ell-ell) | Specifies that a following d, i, o, u, x, X, or n conversion specifier applies to an argument with type pointer to long long or unsigned long long.                                                                                                    |
| j            | Specifies that a following d, i, o, u, x, X, or n conversion specifier applies to an argument with type pointer to $intmax_t$ or $uintmax_t$ .                                                                                                    |
| Z            | Specifies that a following d, i, o, u, x, X, or n conversion specifier applies to an argument with type pointer to $size_t$ or the corresponding signed integer type.                                                                                                    |
| t            | Specifies that a following d, i, o, u, x, X, or n conversion specifier applies to an                                                                                                    |

argument with type pointer to ptrdiff t or the corresponding unsigned type.

L Specifies that a following a, A, e, E, f, F, g, or G conversion specifier applies to an argument with type pointer to long double.

If a length modifier appears with any conversion specifier other than as specified above, the behavior is undefined.

The following conversion wide-characters are valid:

- d Matches an optionally signed decimal integer, whose format is the same as expected for the subject sequence of wcstol(3C) with the value 10 for the *base* argument. In the absence of a size modifier, the corresponding argument must be a pointer to int.
- i Matches an optionally signed integer, whose format is the same as expected for the subject sequence of wcstol(3C) with 0 for the *base* argument. In the absence of a size modifier, the corresponding argument must be a pointer to int.
- o Matches an optionally signed octal integer, whose format is the same as expected for the subject sequence of wcstoul(3C) with the value 8 for the *base* argument. In the absence of a size modifier, the corresponding argument must be a pointer to unsigned int.
- u Matches an optionally signed decimal integer, whose format is the same as expected for the subject sequence of wcstoul(3C) with the value 10 for the *base* argument. In the absence of a size modifier, the corresponding argument must be a pointer to unsigned int.
- x Matches an optionally signed hexadecimal integer, whose format is the same as expected for the subject sequence of wcstoul(3C) with the value 16 for the *base* argument. In the absence of a size modifier, the corresponding argument must be a pointer to unsigned int.
- a,e,f,g Matches an optionally signed floating-point number, whose format is the same as expected for the subject sequence of wcstod(3C). In the absence of a size modifier, the corresponding argument must be a pointer to float. The e, f, and g specifiers match hexadecimal floating point values only in C99/SUSv3 (see standards(5)) mode, but the a specifier always matches hexadecimal floating point values.
  - These conversion specifiers match any subject sequence accepted by strtod(3C), including the INF, INFINITY, NAN, and NAN(*n-char-sequence*) forms. The result of the conversion is the same as that of calling strtod() (or strtof() or strtold()) with the matching sequence, including the raising of floating point exceptions and the setting of errno to ERANGE, if applicable.
- Matches a sequence of non white-space wide-characters. If no l (ell) qualifier is present, characters from the input field are converted as if by repeated calls to the wcrtomb(3C) function, with the conversion state described by an mbstate\_t object initialized to zero before the first wide-character is converted. The corresponding

argument must be a pointer to a character array large enough to accept the sequence and the terminating null character, which will be added automatically.

Otherwise, the corresponding argument must be a pointer to an array of wchar\_t large enough to accept the sequence and the terminating null wide-character, which will be added automatically.

[ Matches a non-empty sequence of wide-characters from a set of expected wide-characters (the *scanset*). If no l (ell) qualifier is present, wide-characters from the input field are converted as if by repeated calls to the wcrtomb() function, with the conversion state described by an mbstate\_t object initialized to zero before the first wide-character is converted. The corresponding argument must be a pointer to a character array large enough to accept the sequence and the terminating null character, which will be added automatically.

If an l (ell) qualifier is present, the corresponding argument must be a pointer to an array of wchar\_t large enough to accept the sequence and the terminating null wide-character, which will be added automatically.

The conversion specification includes all subsequent widw characters in the *format* string up to and including the matching right square bracket (]). The wide-characters between the square brackets (the *scanlist*) comprise the scanset, unless the wide-character after the left square bracket is a circumflex (^), in which case the scanset contains all wide-characters that do not appear in the scanlist between the circumflex and the right square bracket. If the conversion specification begins with [ ] or [^], the right square bracket is included in the scanlist and the next right square bracket is the matching right square bracket that ends the conversion specification; otherwise the first right square bracket is the one that ends the conversion specification. If a minus-sign (–) is in the scanlist and is not the first wide-character, nor the second where the first wide-character is a ^, nor the last wide-character, it indicates a range of characters to be matched.

Matches a sequence of wide-characters of the number specified by the field width (1 if no field width is present in the conversion specification). If no l (ell) qualifier is present, wide-characters from the input field are converted as if by repeated calls to the wcrtomb() function, with the conversion state described by an mbstate\_t object initialized to zero before the first wide-character is converted. The corresponding argument must be a pointer to a character array large enough to accept the sequence. No null character is added.

Otherwise, the corresponding argument must be a pointer to an array of wchar\_t large enough to accept the sequence. No null wide-character is added.

p Matches the set of sequences that is the same as the set of sequences that is produced by the %p conversion of the corresponding fwprintf(3C) functions. The corresponding argument must be a pointer to a pointer to void. If the input item is

a value converted earlier during the same program execution, the pointer that results will compare equal to that value; otherwise the behavior of the %p conversion is undefined.

- No input is consumed. The corresponding argument must be a pointer to the integer into which is to be written the number of wide-characters read from the input so far by this call to the fwscanf() functions. Execution of a %n conversion specification does not increment the assignment count returned at the completion of execution of the function.
- C Same as lc.
- Same as ls.
- % Matches a single %; no conversion or assignment occurs. The complete conversion specification must be %%.

If a conversion specification is invalid, the behavior is undefined.

The conversion characters A, E, F, G, and X are also valid and behave the same as, respectively, a, e, f, g, and x.

If end-of-file is encountered during input, conversion is terminated. If end-of-file occurs before any wide-characters matching the current conversion specification (except for %n) have been read (other than leading white-space, where permitted), execution of the current conversion specification terminates with an input failure. Otherwise, unless execution of the current conversion specification is terminated with a matching failure, execution of the following conversion specification (if any) is terminated with an input failure.

Reaching the end of the string in swscanf() is equivalent to encountering end-of-file for fwscanf().

If conversion terminates on a conflicting input, the offending input is left unread in the input. Any trailing white space (including newline) is left unread unless matched by a conversion specification. The success of literal matches and suppressed assignments is only directly determinable via the %n conversion specification.

The fwscanf() and wscanf() functions may mark the st\_atime field of the file associated with stream for update. The st\_atime field will be marked for update by the first successful execution of fgetc(3C), fgetwc(3C), fgets(3C), fgetws(3C), fread(3C), getc(3C), getwc(3C), getchar(3C), getchar(3C), gets(3C), fscanf(3C) or fwscanf() using stream that returns data not supplied by a prior call to ungetc(3C).

## **Return Values**

Upon successful completion, these functions return the number of successfully matched and assigned input items; this number can be 0 in the event of an early matching failure. If the

input ends before the first matching failure or conversion, EOF is returned. If a read error occurs the error indicator for the stream is set, EOF is returned, and errno is set to indicate the error.

**Errors** For the conditions under which the fwscanf() functions will fail and may fail, refer to fgetwc(3C).

In addition, fwscanf() may fail if:

EILSEQ Input byte sequence does not form a valid character.

EINVAL There are insufficient arguments.

**Usage** In format strings containing the % form of conversion specifications, each argument in the argument list is used exactly once.

# **Examples EXAMPLE 1** wscanf() example

The call:

```
int i, n; float x; char name[50];
n = wscanf(L"%d%f%s", &i, &x, name);
```

with the input line:

25 54.32E-1 Hamster

will assign to *n* the value 3, to *i* the value 25, to *x* the value 5.432, and *name* will contain the string Hamster.

The call:

```
int i; float x; char name[50]; (void) wscanf(L"%2d%f%*d %[0123456789], &i, &x, name); with input:
```

56789 0123 56a72

will assign 56 to i, 789.0 to x, skip 0123, and place the string 56\0 in *name*. The next call to getchar(3C) will return the character a.

**Attributes** See attributes(5) for descriptions of the following attributes:

| ATTRIBUTE TYPE      | ATTRIBUTE VALUE |
|---------------------|-----------------|
| Interface Stability | Committed       |
| MT-Level            | MT-Safe         |

| ATTRIBUTE TYPE | ATTRIBUTE VALUE   |
|----------------|-------------------|
| Standard       | See standards(5). |

See Also fgetc(3C), fgets(3C), fgetwc(3C), fgetws(3C), fread(3C), fscanf(3C), fwprintf(3C), getc(3C), getchar(3C), gets(3C), getwc(3C), getwchar(3C), setlocale(3C), strtod(3C),

wcrtomb(3C), wcstod(3C), wcstol(3C), wcstoul(3C), attributes(5), standards(5)

Notes The behavior of the conversion specifier "%%" has changed for all of the functions described on this manual page. Previously the "%%" specifier accepted a "%" character from input only if there were no preceding whitespace characters. The new behavior accepts "%" even if there are preceding whitespace characters. This new behavior now aligns with the description on this manual page and in various standards. If the old behavior is desired, the conversion specification "%\*[%]" can be used.

Name getauthattr, getauthnam, free\_authattr, setauthattr, endauthattr, chkauthattr – get authorization entry

```
Synopsis authattr_t *getauthattr(void);
          authattr t *getauthnam(const char *name);
          void free authattr(authattr t *auth);
          void setauthattr(void);
          void endauthattr(void);
          int chkauthattr(const char *authname, const char *username);
```

**Description** The getauthattr() and getauthnam() functions each return an auth attr(4) entry. Entries can come from any of the sources specified in the nsswitch.conf(4) file.

> The getauthattr() function enumerates auth attrentries. The getauthnam() function searches for an auth attr entry with a given authorization name name. Successive calls to these functions return either successive auth attrentries or NULL.

Th internal representation of an auth\_attr entry is an authattr\_t structure defined in <auth attr.h> with the following members:

```
char
                    /* name of the authorization */
       *name:
char
      *res1:
                    /* reserved for future use */
      *res2;
                    /* reserved for future use */
char
      *short desc; /* short description */
char
char
      *long desc; /* long description */
kva t *attr;
                    /* array of key-value pair attributes */
```

The setauthattr() function "rewinds" to the beginning of the enumeration of auth attr entries. Calls to getauthnam() can leave the enumeration in an indeterminate state. Therefore, setauthattr() should be called before the first call to getauthattr().

The endauthattr() function may be called to indicate that auth\_attr processing is complete; the system may then close any open auth attr file, deallocate storage, and so forth.

The chkauthattr() function verifies whether or not a user has a given authorization. It first reads the user attr(4) database and returns 1 if it finds a match for the given authorization. If it does not find a match in user attr, chkauthattr() reads the prof attr(4) database using the list of profiles assigned to the user and checks if any of the profiles assigned to the user has the given authorization. When chkauthattr() finds a profile called "Stop", further profiles are ignored, the authorizations and profiles mentioned in /etc/security/policy.conf are ignored and it returns 0. If it does not find a match in the user's profiles, chkauthattr() reads the AUTHS\_GRANTED key in the /etc/security/policy.conf file and returns 1 if it finds a match for the given authorization. If chkauthattr() does not find a match and the username is the name of the "console user", defined as the owner of /dev/console, it first reads the CONSOLE USER key in /etc/security/policy.conf and returns 1 if the given authorization is

in any of the profiles specified in the CONSOLE USER keyword, then reads the PROFS GRANTED key in /etc/security/policy.conf and returns 1 if the given authorization is in any profiles specified with the PROFS GRANTED keyword. The chkauthattr() function returns 0 if it does not find a match in any of the three sources or if the user does not exist.

Authorization names consist of a hierarchical set of dot (.)-separated words, called the predicate, and an optional object qualifier preceded by a slash character (/). Authorizations listed in user attrand prof attr may contain an asterisk (\*) following the final dot in the predicate to indicate a wildcard. The reserved word grant, used for delegating authorizations, is not matched by \*.

A user is considered to have been assigned an authorization if all of the following are true:

- The authorization name matches exactly any authorization assigned in the user attror prof attr databases (authorization names are case-sensitive).
- The predicate of *authname* matches the predicate of an authorization completely, or the predicate does not end in grant and matches up to the \* if present.
- The authorization name suffix is not the key word grant and the authorization name matches any authorization up to the asterisk (\*) character assigned in the user attror prof attr databases.
- If the authorization includes an object qualifier, then authname must include the same object qualifier.

The examples in the following table illustrate the conditions under which a user is assigned an authorization.

|                            | /etc/security/policy.confor | Is user     |
|----------------------------|-----------------------------|-------------|
| Authorization name         | user_attrorprof_attrentry   | authorized? |
| solaris.printer.postscript | solaris.printer.postscript  | Yes         |
| solaris.printer.postscript | solaris.printer.*           | Yes         |
| solaris.printer.grant      | solaris.printer.*           | No          |
| solaris.zone.login/z1      | solaris.zone.*              | Yes         |
| solaris.zone.login         | solaris.zone.*/z1           | No          |

The free authattr() function releases memory allocated by the getauthnam() and getauthattr() functions.

**Return Values** The getauthattr() function returns a pointer to an authattr\_t if it successfully enumerates an entry; otherwise it returns NULL, indicating the end of the enumeration.

> The getauthnam() function returns a pointer to an authattr\_t if it successfully locates the requested entry; otherwise it returns NULL.

The chkauthattr() function returns 1 if the user is authorized and 0 if the user does not exist or is not authorized.

**Usage** The getauthattr() and getauthnam() functions both allocate memory for the pointers they return. This memory should be deallocated with the free authattr() call.

Individual attributes in the attr structure can be referred to by calling the kva\_match(3C) function.

**Warnings** Because the list of legal keys is likely to expand, code must be written to ignore unknown key-value pairs without error.

Files /etc/nsswitch.conf configuration file lookup information for the name server

switch

/etc/user\_attr extended user attributes
/etc/security/auth attr authorization attributes

/etc/security/policy.conf policy definitions
/etc/security/prof attr profile information

**Attributes** See attributes(5) for descriptions of the following attributes:

| ATTRIBUTE TYPE | ATTRIBUTE VALUE |
|----------------|-----------------|
| MT-Level       | MT-Safe         |

See Also getexecattr(3C), getprofattr(3C), getuserattr(3C), auth\_attr(4), nsswitch.conf(4), prof attr(4), user attr(4), attributes(5), rbac(5)

Name getcpuid, gethomelgroup – obtain information on scheduling decisions

**Synopsis** #include <sys/processor.h>

processorid\_t getcpuid(void);
ushort\_t gethomelgroup(void);

**Description** The getcpuid() function returns the processor ID on which the calling thread is currently

executing.

The gethomelgroup() function returns the home locality group ID of the calling thread.

Return Values See DESCRIPTION.

**Errors** No errors are defined.

**Usage** Both the current CPU and the home locality group can change at any time.

**Attributes** See attributes(5) for descriptions of the following attributes:

| ATTRIBUTE TYPE      | ATTRIBUTE VALUE |
|---------------------|-----------------|
| Interface Stability | See below.      |
| MT-Level            | MT-Safe         |

The getcpuid() function is Committed. The gethomelgroup() function is Obsolete.

```
See Also psradm(1M), psrinfo(1M), psrset(1M), p_online(2), processor_bind(2), processor_info(2), pset_assign(2), pset_bind(2), pset_info(2), meminfo(2), lgrp_home(3LGRP), sysconf(3C), attributes(5)
```

**Notes** The gethomelgroup() function is obsolete and might be removed in a future release. It has been replaced by lgrp\_home(3LGRP).

Name getcwd – get pathname of current working directory

Synopsis #include <unistd.h>

```
char *getcwd(char *buf, size_t size);
```

## Description

The getcwd() function places an absolute pathname of the current working directory in the array pointed to by buf, and returns buf. The pathname copied to the array contains no components that are symbolic links. The size argument is the size in bytes of the character array pointed to by buf and must be at least one greater than the length of the pathname to be returned.

If *buf* is not a null pointer, the pathname is stored in the space pointed to by *buf*.

If buf is a null pointer, getcwd() obtains size bytes of space using malloc(3C). The pointer returned by getcwd() can be used as the argument in a subsequent call to free().

**Return Values** Upon successful completion, getcwd() returns the buf argument. If buf is an invalid destination buffer address, NULL is returned and errno is set to EFAULT. Otherwise, a null pointer is returned and errno is set to indicate the error.

**Errors** The getcwd() function will fail if:

**EFAULT** The *buf* argument is an invalid destination buffer address.

**EINVAL** The *size* argument is equal to 0.

**ERANGE** The *size* argument is greater than 0 and less than the length of the pathname plus

The getcwd() function may fail if:

**EACCES** A parent directory cannot be read to get its name.

**ENOMEM** Insufficient storage space is available.

**Examples** EXAMPLE 1 Determine the absolute pathname of the current working directory.

The following example returns a pointer to an array that holds the absolute pathname of the current working directory. The pointer is returned in the ptr variable, which points to the buf array where the pathname is stored.

```
#include <stdlib.h>
#include <unistd.h>
long size;
char *buf;
char *ptr;
size = pathconf(".", _PC_PATH_MAX);
if ((buf = (char *)malloc((size t)size)) != NULL)
       ptr = getcwd(buf, (size t)size);
```

**EXAMPLE 1** Determine the absolute pathname of the current working directory. (Continued)

. . .

**EXAMPLE 2** Print the current working directory.

The following example prints the current working directory.

```
#include <unistd.h>
#include <stdio.h>

main()
{
    char *cwd;
    if ((cwd = getcwd(NULL, 64)) == NULL) {
        perror("pwd");
        exit(2);
    }
    (void)printf("%s\n", cwd);
    free(cwd); /* free memory allocated by getcwd() */
    return(0);
}
```

**Usage** Applications should exercise care when using chdir(2) in conjunction with getcwd(). The current working directory is global to all threads within a process. If more than one thread calls chdir() to change the working directory, a subsequent call to getcwd() could produce unexpected results.

**Attributes** See attributes(5) for descriptions of the following attributes:

| ATTRIBUTE TYPE      | ATTRIBUTE VALUE   |
|---------------------|-------------------|
| Interface Stability | Committed         |
| MT-Level            | MT-Safe           |
| Standard            | See standards(5). |

**See Also** chdir(2), malloc(3C), attributes(5), standards(5)

Name getdate – convert user format date and time

Synopsis #include <time.h>

```
struct tm *getdate(const char *string);
extern int getdate err;
```

**Description** The getdate() function converts user-definable date and/or time specifications pointed to by *string* to a tm structure. The tm structure is defined in the <time.h> header.

> User-supplied templates are used to parse and interpret the input string. The templates are text files created by the user and identified via the environment variable DATEMSK. Each line in the template represents an acceptable date and/or time specification using conversion specifications similar to those used by strftime(3C) and strptime(3C). Dates before 1902 and after 2037 are illegal. The first line in the template that matches the input specification is used for interpretation and conversion into the internal time format.

### Conversion Specifications

The following conversion specifications are supported:

- %% Same as %.
- %a Locale's abbreviated weekday name.
- %A Locale's full weekday name.
- %h Locale's abbreviated month name.
- %В Locale's full month name.
- Locale's appropriate date and time representation. %C
- %C Century number (the year divided by 100 and truncated to an integer as a decimal number [1,99]); single digits are preceded by 0; see standards(5). If used without the %y specifier, this format specifier will assume the current year offset in whichever century is specified. The only valid years are between 1902-2037.
- %d day of month [01,31]; leading zero is permitted but not required.
- %D Date as %m/%d/%v.
- %e Same as %d.
- %F Equivalent to %Y-%m-%d (the ISO 8601:2004 standard date in extended format).
- Week-based year within century [00,99]; leading zero is permitted but not required. %q
- Week-based year, including the century [0000,9999]; leading zero is permitted but not %G required.
- %h Locale's abbreviated month name.
- %Н Hour (24-hour clock) [0,23]; leading zero is permitted but not required.
- %I Hour (12-hour clock) [1,12]; leading zero is permitted but not required.

- %j Day number of the year [1,366]; leading zeros are permitted but not required.
- %k Same as %H.
- %l Same as %I.
- %m Month number [1,12]; leading zero is permitted but not required.
- %M Minute [0,59]; leading zero is permitted but not required.
- %n Any white space.
- %p Locale's equivalent of either a.m. or p.m.
- %P Locale's equivalent of either a.m. or p.m. in case-insensitive manner.
- %r Appropriate time representation in the 12-hour clock format with %p.
- %R Time as %H:%M.

### SUSv3

Seconds [0,60]; leading zero is permitted but not required. The range of values is [00,60] rather than [00,59] to allow for the occasional leap second.

## Default and other standards

- Seconds [0,61]; leading zero is permitted but not required. The range of values is [00,61] rather than [00,59] to allow for the occasional leap second and even more occasional double leap second.
- %t Any white space.
- %T Time as %H:%M:%S.
- %u Weekday as a decimal number [1,7], with 1 representing Monday.
- Week number of the year as a decimal number [0,53], with Sunday as the first day of the week; leading zero is permitted but not required.
- The ISO 8601 week number as a decimal number [01,53]. In the ISO 8601 week-based system, weeks begin on a Monday and week 1 of the year is the week that includes both January 4th and the first Thursday of the year. If the first Monday of January is the 2nd, 3rd, or 4th, the preceding days are part of the last week of the preceding year.
- % Weekday as a decimal number [0,6], with 0 representing Sunday.
- Week number of the year as a decimal number [0,53], with Monday as the first day of the week; leading zero is permitted but not required.
- %x Locale's appropriate date representation.
- %X Locale's appropriate time representation.

- Year within century. When a century is not otherwise specified, values in the range 69-99 refer to years in the twentieth century (1969 to 1999 inclusive); values in the range 00-68 refer to years in the twenty-first century (2000 to 2068 inclusive).
- %Y Year, including the century (for example, 1993).
- %z Offset from UTC in ISO 8601:2004 standard basic format (+hhmm or -hhmm), or no characters if no time zone is determinable.
- %Z Time zone name or no characters if no time zone exists.

### Modified Conversion Specifications

Some conversion specifications can be modified by the E and 0 modifier characters to indicate that an alternative format or specification should be used rather than the one normally used by the unmodified specification. If the alternative format or specification does not exist in the current locale, the behavior be as if the unmodified conversion specification were used.

- %Ec Locale's alternative appropriate date and time representation.
- %EC Name of the base year (period) in the locale's alternative representation.
- %Ex Locale's alternative date representation.
- %EX Locale's alternative time representation.
- %Ey Offset from %EC (year only) in the locale's alternative representation.
- %EY Full alternative year representation.
- %0d Day of the month using the locale's alternative numeric symbols; leading zeros are permitted but not required.
- %0e Same as %0d.
- \*OH Hour (24-hour clock) using the locale's alternative numeric symbols.
- \*0I Hour (12-hour clock) using the locale's alternative numeric symbols.
- %0m Month using the locale's alternative numeric symbols.
- %OM Minutes using the locale's alternative numeric symbols.
- %0S Seconds using the locale's alternative numeric symbols.
- %00 Week number of the year (Sunday as the first day of the week) using the locale's alternative numeric symbols.
- %Ow Number of the weekday (Sunday=0) using the locale's alternative numeric symbols.
- Week number of the year (Monday as the first day of the week) using the locale's alternative numeric symbols.
- %Oy Year (offset from %C) in the locale's alternative representation and using the locale's alternative numeric symbols.

### Internal Format Conversion

The following rules are applied for converting the input specification into the internal format:

- If only the weekday is given, today is assumed if the given day is equal to the current day and next week if it is less.
- If only the month is given, the current month is assumed if the given month is equal to the current month and next year if it is less and no year is given. (The first day of month is assumed if no day is given.)
- If only the year is given, the values of the tm mon, tm mday, tm yday, tm wday, and tm isdst members of the returned tm structure are not specified.
- If the century is given, but the year within the century is not given, the current year within the century is assumed.
- If no hour, minute, and second are given, the current hour, minute, and second are assumed.
- If no date is given, today is assumed if the given hour is greater than the current hour and tomorrow is assumed if it is less.

### General Specifications

A conversion specification that is an ordinary character is executed by scanning the next character from the buffer. If the character scanned from the buffer differs from the one comprising the conversion specification, the specification fails, and the differing and subsequent characters remain unscanned.

A series of conversion specifications composed of %n, %t, white space characters, or any combination is executed by scanning up to the first character that is not white space (which remains unscanned), or until no more characters can be scanned.

Any other conversion specification is executed by scanning characters until a character matching the next conversion specification is scanned, or until no more characters can be scanned. These characters, except the one matching the next conversion specification, are then compared to the locale values associated with the conversion specifier. If a match is found, values for the appropriate tm structure members are set to values corresponding to the locale information. If no match is found, getdate() fails and no more characters are scanned.

The month names, weekday names, era names, and alternative numeric symbols can consist of any combination of upper and lower case letters. The user can request that the input date or time specification be in a specific language by setting the LC\_TIME category using setlocale(3C).

Return Values If successful, getdate() returns a pointer to a tm structure; otherwise, it returns NULL and sets the global variable getdate err to indicate the error. Subsequent calls to getdate() alter the contents of getdate err.

The following is a complete list of the getdate err settings and their meanings:

1 The DATEMSK environment variable is null or undefined.

- 2 The template file cannot be opened for reading.
- 3 Failed to get file status information.
- 4 The template file is not a regular file.
- 5 An error is encountered while reading the template file.
- 6 The malloc() function failed (not enough memory is available).
- 7 There is no line in the template that matches the input.
- 8 The input specification is invalid (for example, February 31).

**Usage** The getdate() function makes explicit use of macros described on the ctype(3C) manual page.

# **Examples EXAMPLE 1** Examples of the getdate() function.

The following example shows the possible contents of a template:

```
%m
%A %B %d %Y, %H:%M:%S
%A
%B
%m/%d/%y %I %p
%d,%m,%Y %H:%M
at %A the %dst of %B in %Y
run job at %I %p,%B %dnd
%A den %d. %B %Y %H.%M Uhr
```

The following are examples of valid input specifications for the above template:

```
getdate("10/1/87 4 PM")
getdate("Friday")
getdate("Friday September 19 1987, 10:30:30")
getdate("24,9,1986 10:30")
getdate("at monday the 1st of december in 1986")
getdate("run job at 3 PM, december 2nd")
```

If the LANG environment variable is set to de (German), the following is valid:

```
getdate("freitag den 10. oktober 1986 10.30 Uhr")
```

Local time and date specification are also supported. The following examples show how local date and time specification can be defined in the template.

| Invocation          | Line in Template |
|---------------------|------------------|
| getdate("11/27/86") | %m/%d/%y         |

**EXAMPLE 1** Examples of the getdate() function. (Continued)

| getdate("27.11.86")        | %d.%m.%y    |
|----------------------------|-------------|
| getdate("86-11-27")        | %y-%m-%d    |
| getdate("Friday 12:00:00") | %A %H:%M:%S |

The following examples illustrate the Internal Format Conversion rules. Assume that the current date is Mon Sep 22 12:19:47 EDT 1986 and the LANG environment variable is not set.

| Input        | Template Line | Date                         |
|--------------|---------------|------------------------------|
| Mon          | %a            | Mon Sep 22 12:19:48 EDT 1986 |
| Sun          | %a            | Sun Sep 28 12:19:49 EDT 1986 |
| Fri          | %a            | Fri Sep 26 12:19:49 EDT 1986 |
| September    | %B            | Mon Sep 1 12:19:49 EDT 1986  |
| January      | %B            | Thu Jan 1 12:19:49 EST 1987  |
| December     | %B            | Mon Dec 1 12:19:49 EDT 1986  |
| Sep Mon      | %b %a         | Mon Sep 1 12:19:50 EDT 1986  |
| Jan Fri      | %b %a         | Fri Jan 2 12:19:50 EST 1987  |
| Dec Mon      | %b %a         | Mon Dec 1 12:19:50 EST 1986  |
| Jan Wed 1989 | %b %a %Y      | Wed Jan 4 12:19:51 EST 1989  |
| Fri 9        | %a %H         | Fri Sep 26 09:00:00 EDT 1986 |
| Feb 10:30    | %b %H:%S      | Sun Feb 1 10:00:30 EST 1987  |
| 10:30        | %H:%M         | Tue Sep 23 10:30:00 EDT 1986 |
| 13:30        | %H:%M         | Mon Sep 22 13:30:00 EDT 1986 |

**Attributes** See attributes(5) for descriptions of the following attributes:

| ATTRIBUTE TYPE      | ATTRIBUTE VALUE   |
|---------------------|-------------------|
| CSI                 | Enabled           |
| Interface Stability | Committed         |
| MT-Level            | MT-Safe           |
| Standard            | See standards(5). |

See Also ctype(3C), mktime(3C), setlocale(3C), strftime(3C), strptime(3C), attributes(5), environ(5), standards(5)

Name getdtablesize – get the file descriptor table size

Synopsis #include <unistd.h>

int getdtablesize(void);

 $\textbf{Description} \quad \text{The getdtablesize() function is equivalent to } \textbf{getrlimit} (2) \text{ with the } \textbf{RLIMIT\_NOFILE}$ 

option.

**Return Values** The getdtablesize() function returns the current soft limit as if obtained from a call to

getrlimit() with the RLIMIT\_NOFILE option.

**Errors** No errors are defined.

 $\textbf{Usage} \quad \text{There is no direct relationship between the value returned by \texttt{getdtablesize()} \ and \texttt{OPEN\_MAX}$ 

defined in <limits.h>.

Each process has a file descriptor table which is guaranteed to have at least 20 slots. The entries in the descriptor table are numbered with small integers starting at 0. The getdtablesize() function returns the current maximum size of this table by calling the getrlimit() function.

**See Also** close(2), getrlimit(2), open(2), setrlimit(2), select(3C)

Name geteny – return value for environment name

Synopsis #include <stdlib.h>

char \*getenv(const char \*name);

**Description** The getenv() function searches the environment list (see environ(5)) for a string of the form

name=value and, if the string is present, returns a pointer to the value in the current

environment.

**Return Values** If successful, getenv() returns a pointer to the *value* in the current environment; otherwise, it

returns a null pointer.

**Usage** The getenv() function can be safely called from a multithreaded application. Care must be exercised when using both getenv() and putenv(3C) in a multithreaded application. These

functions examine and modify the environment list, which is shared by all threads in an application. The system prevents the list from being accessed simultaneously by two different threads. It does not, however, prevent two threads from successively accessing the

environment list using getenv() or putenv(3C).

**Attributes** See attributes(5) for descriptions of the following attributes:

| ATTRIBUTE TYPE      | ATTRIBUTE VALUE   |
|---------------------|-------------------|
| Interface Stability | Committed         |
| MT-Level            | Safe              |
| Standard            | See standards(5). |

**See Also** exec(2), putenv(3C), attributes(5), environ(5), standards(5)

**Name** getexecattr, free\_execattr, setexecattr, endexecattr, getexecuser, getexecprof, match\_execattr – get execution profile entry

```
Synopsis execattr_t *getexecattr(void);
    void free_execattr(execattr_t *ep);
    void setexecattr(void);
    void endexecattr(void);
    execattr_t *getexecuser(const char *username, const char *type, const char *id, int search_flag);
    execattr_t *getexecprof(const char *profname, const char *type, const char *id, int search_flag);
    execattr_t *match_execattr(execattr_t *ep, char *profname, char *type, char *id);
```

**Description** The getexecattr() function returns a single exec\_attr(4) entry. Entries can come from any of the sources specified in the nsswitch.conf(4) file.

Successive calls to getexecattr() return either successive exec\_attr entries or NULL. Because getexecattr() always returns a single entry, the next pointer in the execattr\_t data structure points to NULL.

The internal representation of an exec\_attr entry is an execattr\_t structure defined in <exec\_attr.h> with the following members:

```
char
                 *name; /* name of the profile */
char
                 *policy; /* policy under which the attributes are */
                          /* relevant*/
char
                 *type; /* type of profile */
char
                 *res1; /* reserved for future use */
                 *res2; /* reserved for future use */
char
char
                 *id; /* unique identifier */
                 *attr; /* attributes */
kva t
struct execattr s *next; /* optional pointer to next profile */
```

The free\_execattr() function releases memory. It follows the next pointers in the execattr\_t structure so that the entire linked list is released.

The setexecattr() function "rewinds" to the beginning of the enumeration of exec\_attr entries. Calls to getexecuser() can leave the enumeration in an indeterminate state. Therefore, setexecattr() should be called before the first call to getexecattr().

The endexecattr() function can be called to indicate that exec\_attr processing is complete; the library can then close any open exec\_attr file, deallocate any internal storage, and so forth.

The getexecuser() function returns a linked list of entries that match the type and id arguments and have a profile that has been assigned to the user specified by username, as described in passwd(4). Profiles for the user are obtained from the list of default profiles in /etc/security/policy.conf (see policy.conf(4)) and the user attr(4) database. Only entries in the name service scope for which the corresponding profile entry is found in the prof attr(4) database are returned.

The getexecprof () function returns a linked list of entries that match the *type* and *id* arguments and have the profile specified by the *profiname* argument. Only entries in the name service scope for which the corresponding profile entry is found in the prof attr database are returned.

Using getexecuser() and getexecprof(), programmers can search for any *type* argument, such as the manifest constant KV COMMAND. The arguments are logically AND-ed together so that only entries exactly matching all of the arguments are returned. Wildcard matching applies if there is no exact match for an ID. Any argument can be assigned the NULL value to indicate that it is not used as part of the matching criteria. The search\_flag controls whether the function returns the first match (GET\_ONE), setting the next pointer to NULL or all matching entries (GET ALL), using the next pointer to create a linked list of all entries that meet the search criteria. See EXAMPLES.

If GET ALL is specified, the entire database is searched, resulting in a much slower operation. Use GET ONE when searching for the attributes for one particular application.

Once a list of entries is returned by getexecuser() or getexecprof(), the convenience function match execattr() can be used to identify an individual entry. It returns a pointer to the individual element with the same profile name (profname), type name (type), and id. Function parameters set to NULL are not used as part of the matching criteria. In the event that multiple entries meet the matching criteria, only a pointer to the first entry is returned. The kva match(3C) function can be used to look up a key in a key-value array.

### Return Values

Those functions returning data only return data related to the active policy. The getexecattr() function returns a pointer to a execattr tif it successfully enumerates an entry; otherwise it returns NULL, indicating the end of the enumeration.

**Usage** The getexecattr(), getexecuser(), and getexecprof() functions all allocate memory for the pointers they return. This memory should be deallocated with the free execattr() call. The match execattr()(function does not allocate any memory. Therefore, pointers returned by this function should not be deallocated.

Individual attributes may be referenced in the attr structure by calling the kva match(3C) function.

**Examples EXAMPLE 1** Find all profiles that have the ping command.

```
if ((execprof=getexecprof(NULL, KV COMMAND, "/usr/sbin/ping",
    GET ALL)) == NULL) {
        /* do error */
```

```
EXAMPLE 1 Find all profiles that have the ping command.
      }
      EXAMPLE 2 Find the entry for the ping command in the Network Administration Profile.
      if ((execprof=getexecprof("Network Administration", KV COMMAND,
           "/usr/sbin/ping", GET ONE))==NULL) {
               /* do error */
      }
      EXAMPLE 3 Tell everything that can be done in the Filesystem Security profile.
      if ((execprof=getexecprof("Filesystem Security", KV NULL, NULL,
           GET ALL))==NULL)) {
               /* do error */
      }
      EXAMPLE 4 Tell if the tar utility is in a profile assigned to user wetmore. If there is no exact profile entry,
      the wildcard (*), if defined, is returned.
      The following tells if the tar utility is in a profile assigned to user wetmore. If there is no exact
      profile entry, the wildcard (*), if defined, is returned.
      if ((execprof=getexecuser("wetmore", KV COMMAND, "/usr/bin/tar",
           GET ONE))==NULL) {
               /* do error */
      }
Files /etc/nsswitch.conf
                                          configuration file lookup information for the name server
                                          switch
      /etc/user attr
                                          extended user attributes
                                          execution profiles
      /etc/security/exec attr
      /etc/security/policy.conf
                                          policy definitions
```

(Continued)

**Attributes** See attributes(5) for descriptions of the following attributes:

| ATTRIBUTE TYPE | ATTRIBUTE VALUE |
|----------------|-----------------|
| MT-Level       | MT-Safe         |

```
See Also getauthattr(3C), getuserattr(3C), kva match(3C), exec attr(4), passwd(4),
         policy.conf(4), prof attr(4), user attr(4), attributes(5)
```

Name getexecname – return pathname of executable

Synopsis #include <stdlib.h>

const char \*getexecname(void);

**Description** The getexecname() function returns the pathname (the first argument of one of the exec family of functions; see exec(2)) of the executable that started the process.

> Normally this is an absolute pathname, as the majority of commands are executed by the shells that append the command name to the user's PATH components. If this is not an absolute path, the output of getcwd(3C) can be prepended to it to create an absolute path, unless the process or one of its ancestors has changed its root directory or current working directory since the last successful call to one of the exec family of functions.

Return Values If successful, getexecname() returns a pointer to the executables pathname; otherwise, it returns 0.

**Usage** The getexecname() function obtains the executable pathname from the AT SUN EXECNAME aux vector. These vectors are made available to dynamically linked processes only.

A successful call to one of the exec family of functions will always have AT SUN EXECNAME in the aux vector. The associated pathname is guaranteed to be less than or equal to PATH MAX, not counting the trailing null byte that is always present.

**Attributes** See attributes(5) for descriptions of the following attributes:

| ATTRIBUTE TYPE | ATTRIBUTE VALUE |
|----------------|-----------------|
| MT-Level       | Safe            |

**See Also** exec(2), getcwd(3C), attributes(5)

Name getgrnam, getgrnam\_r, getgrent, getgrent\_r, getgrgid, getgrgid\_r, setgrent, endgrent, fgetgrent, fgetgrent\_r – group database entry functions

# Synopsis #include <grp.h>

```
struct group *getgrnam(const char *name);
                  struct group *getgrnam_r(const char *name, struct group *grp,
                        char *buffer, int bufsize);
                  struct group *getgrent(void);
                  struct group *getgrent r(struct group *grp, char *buffer, int bufsize);
                  struct group *getgrgid(gid t gid);
                  struct group *getgrgid_r(gid_t gid, struct group *grp, char *buffer,
                        int bufsize);
                  void setgrent(void);
                  void endgrent(void);
                  struct group *fgetgrent(FILE *f);
                  struct group *fgetgrent_r(FILE *f, struct group *grp, char *buffer,
                        int bufsize);
Standard conforming cc [ flag... ] file... -D POSIX PTHREAD SEMANTICS [ library... ]
                  int getgrnam_r(const char *name, struct group *grp, char *buffer,
                        size_t bufsize, struct group **result);
                  int getgrgid r(gid t gid, struct group *grp, char *buffer,
                        size_t bufsize, struct group **result);
```

**Description** These functions are used to obtain entries describing user groups. Entries can come from any of the sources for group specified in the /etc/nsswitch.conf file (see nsswitch.conf(4)).

> The getgrnam() function searches the group database for an entry with the group name specified by the character string parameter *name*.

The getgrgid() function searches the group database for an entry with the (numeric) group id specified by *gid*.

The setgrent(), getgrent(), and endgrent() functions are used to enumerate group entries from the database.

The setgrent() function effectively rewinds the group database to allow repeated searches. It sets (or resets) the enumeration to the beginning of the set of group entries. This function should be called before the first call to getgrent().

The getgrent() function returns a pointer to a structure containing the broken-out fields of an entry in the group database. When first called, getgrent() returns a pointer to a group structure containing the next group structure in the group database. Successive calls can be used to search the entire database.

The endgrent() function can be called to close the group database and deallocate resources when processing is complete. It is permissible, though possibly less efficient, for the process to call more group functions after calling endgrent().

The fgetgrent() function, unlike the other functions above, does not use nsswitch.conf. It reads and parses the next line from the stream f, which is assumed to have the format of the group file (see group(4)).

Reentrant Interfaces

The getgrnam(), getgrgid(), getgrent(), and fgetgrent() functions use thread-specific storage that is reused in each call to one of these functions by the same thread, making them safe to use but not recommended for multithreaded applications.

The parallel functions getgrnam\_r(), getgrgid\_r(), getgrent\_r(), and fgetgrent\_r() provide reentrant interfaces for these operations.

Each reentrant interface performs the same operation as its non-reentrant counterpart, named by removing the \_r suffix. The reentrant interfaces, however, use buffers supplied by the caller to store returned results instead of using thread-specific data that can be overwritten by each call. They are safe for use in both single-threaded and multithreaded applications.

Each reentrant interface takes the same arguments as its non-reentrant counterpart, as well as the following additional parameters. The *grp* argument must be a pointer to a struct group structure allocated by the caller. On successful completion, the function returns the group entry in this structure. Storage referenced by the group structure is allocated from the memory provided with the *buffer* argument that is *bufsize* characters in size. The maximum size needed for this buffer can be determined with the \_SC\_GETGR\_R\_SIZE\_MAX sysconf(3C) parameter. The standard-conforming versions place a pointer to the modified *grp* structure in the *result* parameter, instead of returning a pointer to this structure. A null pointer is returned at the location pointed to by *result* on error or if the requested entry is not found.

For enumeration in multithreaded applications, the position within the enumeration is a process-wide property shared by all threads. The setgrent() function can be used in a multithreaded application but resets the enumeration position for all threads. If multiple threads interleave calls to  $getgrent_r()$ , the threads will enumerate disjoint subsets of the group database. Like their non-reentrant counterparts,  $getgrnam_r()$  and  $getgrgid_r()$  leave the enumeration position in an indeterminate state.

group Structure Group entries are represented by the struct group structure defined in <grp. h>:

## **Return Values**

The <code>getgrnam()</code>, <code>getgrnam\_r()</code>, <code>getgrgid()</code>, and <code>getgrgid\_r()</code> functions each return a pointer to a <code>struct</code> group if they successfully locate the requested entry. They return a null pointer if either the requested entry was not found or an error occurred. On error, <code>errno</code> is set to indicate the error. The standard-conforming functions <code>getgrnam\_r()</code> and <code>getgrgid\_r()</code> return 0 upon success or an error number in case of failure.

The <code>getgrent()</code>, <code>getgrent\_r()</code>, <code>fgetgrent()</code>, and <code>fgetgrent\_r()</code> functions each return a pointer to a <code>struct</code> group if they successfully enumerate an entry; otherwise they return a null pointer on end-of-file or error. On error, <code>errno</code> is set to indicate the error.

The getgrnam(), getgrgid(), getgrent(), and fgetgrent() functions use thread–specific data storage, so returned data must be copied before a subsequent call to any of these functions if the data are to be saved.

When the pointer returned by the reentrant functions getgrnam\_r(), getgrgid\_r(), getgrent\_r(), and fgetgrent\_r() is non-null, it is always equal to the *grp* pointer that was supplied by the caller.

Applications wishing to check for error situations should set errno to 0 before calling getgrnam(), getgrnam(), getgrnam()

**Errors** The getgrent r(), fgetgrent(), and fgetgrent r() functions will fail if:

EIO An I/O error has occurred.

ERANGE Insufficient storage was supplied by *buffer* and *bufsize* to contain the data to be referenced by the resulting group structure.

The getgrent r() function will fail if:

EMFILE There are {OPEN\_MAX} file descriptors currently open in the calling process.

ENFILE The maximum allowable number of files is currently open in the system.

The getgrnam(), getgrnam\_r(), getgrgid(), getgrgid\_r(), and getgrent() functions may fail if:

EINTR A signal was caught during the operation.

EIO An I/O error has occurred.

EMFILE There are {OPEN MAX} file descriptors currently open in the calling process.

ENFILE The maximum allowable number of files is currently open in the system.

The getgrnam r() and getgrgid r() functions may fail if:

ERANGE Insufficient storage was supplied by *buffer* and *bufsize* to contain the data to be referenced by the resulting group structure.

**Attributes** See attributes(5) for descriptions of the following attributes:

| ATTRIBUTE TYPE      | ATTRIBUTE VALUE                          |
|---------------------|------------------------------------------|
| Interface Stability | See below.                               |
| MT-Level            | See Reentrant Interfaces in DESCRIPTION. |

The endgrent(), getgrent(), getgrgid(), getgrgid\_r(), getgrnam(), getgrnam\_r(), and setgrent() functions are Standard.

See Also Intro(3), getpwnam(3C), group(4), nsswitch.conf(4), passwd(4), attributes(5), standards(5)

**Notes** When compiling multithreaded programs, see Intro(3).

Use of the enumeration interfaces getgrent() and  $getgrent_r()$  is discouraged; enumeration is supported for the group file and NIS, but in general is not efficient and might not be supported for all database sources. The semantics of enumeration are discussed further in nsswitch.conf(4).

Previous releases allowed the use of "+" and "-" entries in /etc/group to selectively include and exclude entries from NIS. The primary usage of these entries is superseded by the name service switch, so the "+/-" form might not be supported in future releases.

If required, the "+/-" functionality can still be obtained for NIS by specifying compat as the source for group.

Solaris 2.4 and earlier releases provided definitions of the getgrnam\_r() and getgrgid\_r() functions as specified in POSIX.1c Draft 6. The final POSIX.1c standard changed the interface for these functions. Support for the Draft 6 interface is provided for compatibility only and might not be supported in future releases. New applications and libraries should use the standard-conforming interface.

For POSIX.1c-conforming applications, the \_POSIX\_PTHREAD\_SEMANTICS and \_REENTRANT flags are automatically turned on by defining the \_POSIX\_C\_SOURCE flag with a value ≥199506L.

Name gethostid – get an identifier for the current host

Synopsis #include <unistd.h>

long gethostid(void);

Description

The gethostid() function returns the 32-bit identifier for the current host. If the hardware capability exists, this identifier is taken from platform-dependent stable storage; otherwise it is a randomly generated number. It is not guaranteed to be unique.

If the calling thread's process is executing within a non-global zone that emulates a host identifier, then the zone's emulated 32-bit host identifier is returned.

**Attributes** See attributes(5) for descriptions of the following attributes:

| ATTRIBUTE TYPE      | ATTRIBUTE VALUE   |
|---------------------|-------------------|
| Interface Stability | Committed         |
| MT-Level            | MT-Safe           |
| Standard            | See standards(5). |

**See Also** hostid(1), sysinfo(2), attributes(5), standards(5), zones(5)

Name gethostname, sethostname – get or set name of current host

Synopsis #include <unistd.h>

```
int gethostname(char *name, size_t namelen);
int sethostname(char *name, size_t namelen);
```

**Description** The gethostname() function returns the standard host name for the current processor, as previously set by sethostname(). The *namelen* argument specifies the size of the array pointed to by *name*. The returned name is null-terminated unless insufficient space is provided.

> The sethostname() function sets the name of the host machine to be *name*, which has length namelen. This call is restricted to the superuser and is normally used only when the system is bootstrapped.

Host names are limited to MAXHOSTNAMELEN characters, currently 256, defined in the <netdb.h> header.

**Return Values** Upon successful completion, gethostname() and sethostname() return 0. Otherwise, they return -1 and set errno to indicate the error.

**Errors** The gethostname() and sethostname() functions will fail if:

**EFAULT** The *name* argument is an invalid address.

The sethostname() function will fail if:

**EPERM** The {PRIV\_SYS\_ADMIN} privilege was not asserted in the effective set of the calling process.

**Attributes** See attributes(5) for descriptions of the following attributes:

| ATTRIBUTE TYPE      | ATTRIBUTE VALUE   |
|---------------------|-------------------|
| Interface Stability | Committed         |
| MT-Level            | MT-Safe           |
| Standard            | See standards(5). |

**See Also** sysinfo(2), uname(2), gethostid(3C), attributes(5), standards(5)

**Name** gethrtime, gethrvtime – get high resolution time

```
Synopsis #include <sys/time.h>
         hrtime t gethrtime(void);
```

hrtime t gethrvtime(void);

**Description** The gethrtime() function returns the current high-resolution real time. Time is expressed as nanoseconds since some arbitrary time in the past; it is not correlated in any way to the time of day, and thus is not subject to resetting or drifting by way of adjtime(2) or settimeofday(3C). The hi-res timer is ideally suited to performance measurement tasks, where cheap, accurate interval timing is required.

> The gethrvtime() function returns the current high-resolution LWP virtual time, expressed as total nanoseconds of execution time.

The gethrtime() and gethrvtime() functions both return an hrtime t, which is a 64-bit (long long) signed integer.

**Examples** The following code fragment measures the average cost of qetpid(2):

```
hrtime t start, end;
int i, iters = 100;
start = gethrtime();
for (i = 0; i < iters; i++)
        getpid();
end = gethrtime();
printf("Avg getpid() time = %lld nsec\n", (end - start) / iters);
```

**Attributes** See attributes(5) for descriptions of the following attributes:

| ATTRIBUTE TYPE | ATTRIBUTE VALUE |
|----------------|-----------------|
| MT-Level       | MT-Safe         |

```
See Also proc(1), adjtime(2), gettimeofday(3C), settimeofday(3C), attributes(5)
```

**Notes** Although the units of hi-res time are always the same (nanoseconds), the actual resolution is hardware dependent. Hi-res time is guaranteed to be monotonic (it won't go backward, it won't periodically wrap) and linear (it won't occasionally speed up or slow down for adjustment, like the time of day can), but not necessarily unique: two sufficiently proximate calls may return the same value.

Name getline, getdelim – delimited string input

Synopsis #include <stdio.h>

```
ssize t getline(char **restrict lineptr, size t *restrict n,
FILE *restrict stream);
ssize_t getdelim(char **restrict lineptr, size_t *restrict n,
int delimiter, FILE *restrict stream);
```

**Description** The getline() function reads an entire line from *stream*, storing the address of the buffer containing the line in \*lineptr. The buffer is null-terminated and includes the NEWLINE character if one was found.

> If \*lineptr is a null pointer, getline() allocates a buffer for storing the line. Alternatively, before the call to getline(), \*lineptr can contain a pointer to a buffer allocated by malloc(3C) whose size is \*n bytes. If the buffer is not large enough to store the line, getline() resizes the buffer with realloc(3C). In either case, a successful call to getline() updates \*lineptr and \*nto reflect the buffer address and size, respectively. The buffer should be freed with a call to free(3C).

The getdelim() function is identical to getline(), except a line delimiter other than NEWLINE can be specified as the *delimiter* argument. As with getline(), a delimiter character is not added if one was not present in *stream* before end-of-file was reached.

Return Values Upon successful completion, the getline() and getdelim() functions return the number of characters written into the buffer, including the delimiter character but excluding the terminating null character. Upon failure to read a line (including end of file condition), these function return −1 and set *errno* to indicate the error.

**Errors** The getline() and getdelim() functions will fail if:

EINVAL Either *lineptr* or *n* is a null pointer.

**ENOMEM** Insufficient memory is available.

The getline() and getdelim() functions may fail if:

**EOVERFLOW** More than {SSIZE\_MAX} characters were read without encountering the delimiter character.

See fgetc(3C) for other conditions under which these functions will and may fail.

### **Examples** EXAMPLE 1 Retrieve a line length.

```
#include <stdio.h>
#include <stdlib.h>
int main(void)
```

### **EXAMPLE 1** Retrieve a line length. (Continued)

```
FILE *fp;
    char *line = NULL;
    size_t len = 0;
    ssize t read;
    fp = fopen("/etc/motd", "r");
    if (fp == NULL)
        exit(1);
    while ((read = getline(&line, &len, fp)) != -1) {
        printf("Retrieved line of length %zu :\
", read);
        printf("%s", line);
    if (ferror(fp)) {
        /* handle error */
    free(line);
    fclose(fp);
    return 0;
}
```

**Attributes** See attributes(5) for descriptions of the following attributes:

| ATTRIBUTE TYPE      | ATTRIBUTE VALUE |
|---------------------|-----------------|
| Interface Stability | Committed       |
| MT-Level            | MT-Safe         |

See Also fgetc(3C), fgets(3C), free(3C), malloc(3C), realloc(3C), attributes(5)

Name getloadavg – get system load averages

**Synopsis** #include <sys/loadavg.h>

int getloadavg(double loadavg[ ], int nelem);

**Description** The getloadavg() function returns the number of processes in the system run queue averaged over various periods of time. Up to nelem samples are retrieved and assigned to successive elements of *loadavg*[]. The system imposes a maximum of 3 samples, representing averages over the last 1, 5, and 15 minutes, respectively. The LOADAVG 1MIN, LOADAVG 5MIN, and LOADAVG 15MIN indices, defined in <sys/loadavg.h>, can be used to extract the data from the appropriate element of the *loadavg*[ ] array.

Return Values Upon successful completion, the number of samples actually retrieved is returned. If the load average was unobtainable, -1 is returned and errno is set to indicate the error.

**Errors** The getloadavg() function will fail if:

The number of elements specified is less than 0. EINVAL

**Usage** If the caller is in a non-global zone and the pools facility is active, the behavior of getloadavg() is equivalent to that of pset getloadavg(3C) called with psetid set to PS MYID.

**Attributes** See attributes(5) for descriptions of the following attributes:

| ATTRIBUTE TYPE | ATTRIBUTE VALUE   |
|----------------|-------------------|
| MT-Level       | Async-Signal-Safe |

See Also uptime(1), w(1), pooladm(1M), Kstat(3PERL), pset getloadavg(3C), standards(5)

```
Name getlogin, getlogin_r - get login name
```

Synopsis #include <unistd.h>

```
char *getlogin(void);
```

char \*getlogin r(char \*name, int namelen);

Standard conforming cc [  $flag \dots$  ]  $file \dots$  -D POSIX PTHREAD SEMANTICS [  $library \dots$  ]

int getlogin r(char \*name, size t namesize);

**Description** The getlogin() function returns a pointer to the login name as found in /var/adm/utmpx. It can be used in conjunction with getpwnam(3C) to locate the correct password file entry when the same user ID is shared by several login names.

> If getlogin() is called within a process that is not attached to a terminal, it returns a null pointer. The correct procedure for determining the login name is to call cuserid(3C), or to call getlogin() and if it fails to call getpwuid(3C).

The getlogin r() function has the same functionality as getlogin() except that the caller must supply a buffer *name* with length *namelen* to store the result. The *name* buffer must be at least POSIX LOGIN NAME MAX bytes in size (defined in imits.h>). The POSIX version (see standards(5)) of getlogin r() takes a namesize parameter of type size t.

### Return Values

Upon successful completion, getlogin() returns a pointer to the login name or a null pointer if the user's login name cannot be found. Otherwise it returns a null pointer and sets errno to indicate the error.

The standard-conforming getlogin\_r() returns 0 if successful, or the error number upon failure.

**Errors** The getlogin r() function will fail if:

FRANGE The size of the buffer is smaller than the result to be returned.

EINVAL And entry for the current user was not found in the /var/adm/utmpx file.

The getlogin() and getlogin r() functions may fail if:

**EMFILE** There are {OPEN MAX} file descriptors currently open in the calling process.

**ENFILE** The maximum allowable number of files is currently open in the system.

**FNXTO** The calling process has no controlling terminal.

The getlogin r() function may fail if:

FRANGE The size of the buffer is smaller than the result to be returned.

**Usage** The return value of getlogin() points to thread-specific data whose content is overwritten on each call by the same thread.

Three names associated with the current process can be determined: getpwuid(geteuid()) returns the name associated with the effective user ID of the process; getlogin() returns the name associated with the current login activity; and getpwuid(getuid()) returns the name associated with the real user ID of the process.

Files /var/adm/utmpx user access and administration information

**Attributes** See attributes(5) for descriptions of the following attributes:

| ATTRIBUTE TYPE      | ATTRIBUTE VALUE   |
|---------------------|-------------------|
| Interface Stability | Committed         |
| MT-Level            | See below.        |
| Standard            | See standards(5). |

See Also geteuid(2), getuid(2), cuserid(3C), getgrnam(3C), getpwnam(3C), getpwuid(3C), utmpx(4), attributes(5), standards(5)

**Notes** When compiling multithreaded programs, see Intro(3).

The getlogin() function is safe to use in multithreaded applications, but is discouraged. The getlogin\_r() function should be used instead.

Solaris 2.4 and earlier releases provided a getlogin\_r() as specified in POSIX.1c Draft 6. The final POSIX.1c standard changed the interface as described above. Support for the Draft 6 interface is provided for compatibility only and may not be supported in future releases. New applications and libraries should use the standard-conforming interface.

Name getmntent, getmntany, getextmntent, hasmntopt, putmntent, resetmnttab – get mounted device information

```
Synopsis #include <stdio.h>
    #include <sys/mnttab.h>

int getmntent(FILE *fp, struct mnttab *mp);

int getmntany(FILE *fp, struct mnttab *mp, struct mnttab *mpref);

int getextmntent(FILE *fp, struct extmnttab *mp, int len);

char *hasmntopt(struct mnttab *mnt, char *opt);

int putmntent(FILE *iop, struct mnttab *mp);

void resetmnttab(FILE *fp);
```

### Description

getmntent() and
 getmntany()

The getmntent() and getmntany() functions each fill in the structure pointed to by mp with the broken-out fields of a line in the mnttab file. Each line read from the file contains a mnttab structure, which is defined in the <sys/mnttab.h> header. The structure contains the following members, which correspond to the broken-out fields from a line in /etc/mnttab (see mnttab(4)).

```
char *mnt_special;  /* name of mounted resource */
char *mnt_mountp;  /* mount point */
char *mnt_fstype;  /* type of file system mounted */
char *mnt_mntopts;  /* options for this mount */
char *mnt time;  /* time file system mounted */
```

Fields with no actual content in /etc/mnttab are represented in the file as "-". To clearly distinguish empty fields, getmntent() set the corresponding field in *mp* to NULL.

Each getmntent() call causes a new line to be read from the mnttab file. Successive calls can be used to search the entire list. The getmntany() function searches the file referenced by fp until a match is found between a line in the file and mpref. A match occurs if all non-null entries in mpref match the corresponding fields in the file. These functions do not open, close, or rewind the file.

getextmntent()

The getextmntent() function is an extended version of the getmntent() function that returns, in addition to the information that getmntent() returns, the major and minor number of the mounted resource to which the line in mnttab corresponds. The getextmntent() function also fills in the extmntent structure defined in the <sys/mnttab.h> header. For getextmntent() to function properly, it must be notified when the mnttab file has been reopened or rewound since a previous getextmntent() call. This notification is accomplished by calling resetmnttab(). Otherwise, it behaves exactly as getmntent() described above

The data pointed to by the mnttab structure members are stored in a static area and must be copied to be saved between successive calls.

hasmntopt() The hasmntopt() function scans the mnt\_mntopts member of the mnttab structure *mnt* for a substring that matches *opt*. It returns the address of the substring if a match is found; otherwise it returns 0. Substrings are delimited by commas and the end of the mnt\_mntopts string.

putmntent() The putmntent() function is obsolete and no longer has any effect. Entries appear in mnttab as a side effect of a mount(2) call. The function name is still defined for transition purposes.

resetmnttab() The resetmnttab() function notifies getextmntent() to reload from the kernel the device information that corresponds to the new snapshot of the mnttab information (see mnttab(4)). Subsequent getextmntent() calls then return correct extmnttab information. This function should be called whenever the mnttab file is either rewound or closed and reopened before any calls are made to getextmntent().

### **Return Values**

getmntent() and getmntany(), 0 is returned. If an EOF is encountered on reading, these functions return -1. If an error is encountered, a value greater than 0 is returned. The following error values are defined in <sys/mnttab.h>:

MNT TOOLONG A line in the file exceeded the internal buffer size of MNT LINE MAX.

MNT\_TOOMANY A line in the file contains too many fields.

MNT\_TOOFEW A line in the file contains too few fields.

hasmntopt() Upon successful completion, hasmntopt() returns the address of the substring if a match is found. Otherwise, it returns 0.

putmntent() The putmntent() is obsolete and always returns -1.

**Attributes** See attributes(5) for descriptions of the following attributes:

| ATTRIBUTE TYPE | ATTRIBUTE VALUE |
|----------------|-----------------|
| MT-Level       | Safe            |

**See Also** mount(2), mnttab(4), attributes(5)

**Name** getnetgrent, getnetgrent\_r, setnetgrent, endnetgrent, innetgr – get network group entry

Synopsis #include <netdb.h>

```
int getnetgrent(char **machinep, char **userp, char **domainp);
int getnetgrent r(char **machinep, char **userp, char **domainp,
     char *buffer, intbuflen);
int setnetgrent(const char *netgroup);
int endnetgrent(void);
int innetgr(const char *netgroup, const char *machine,
     const char *user, const char *domain);
```

**Description** These functions are used to test membership in and enumerate members of "netgroup" network groups defined in a system database. Netgroups are sets of (machine, user, domain) triples (see netgroup(4)).

> These functions consult the source specified for netgroup in the /etc/nsswitch.conf file (see nsswitch.conf(4)).

The function innetgr() returns 1 if there is a netgroup netgroup that contains the specified machine, user, domain triple as a member; otherwise it returns 0. Any of the supplied pointers machine, user, and domain may be NULL, signifying a "wild card" that matches all values in that position of the triple.

The innetgr() function is safe for use in single-threaded and multithreaded applications.

The functions setnetgrent(), getnetgrent(), and endnetgrent() are used to enumerate the members of a given network group.

The function setnetgrent () establishes the network group specified in the parameter *netgroup* as the current group whose members are to be enumerated.

Successive calls to the function getnetgrent() will enumerate the members of the group established by calling setnetgrent(); each call returns 1 if it succeeds in obtaining another member of the network group, or 0 if there are no further members of the group.

When calling either getnetgrent() or getnetgrent r(), addresses of the three character pointers are used as arguments, for example:

```
char *mp, *up, *dp;
getnetgrent(&mp, &up, &dp);
```

Upon successful return from getnetgrent (), the pointer mp points to a string containing the name of the machine part of the member triple, *up* points to a string containing the user name and dp points to a string containing the domain name. If the pointer returned for mp, up, or dp is NULL, it signifies that the element of the netgroup contains wild card specifier in that position of the triple.

The pointers returned by getnetgrent() point into a buffer allocated by setnetgrent() that is reused by each call. This space is released when an endnetgrent() call is made, and should not be released by the caller. This implementation is not safe for use in multi-threaded applications.

The function <code>getnetgrent\_r()</code> is similar to <code>getnetgrent()</code> function, but it uses a buffer supplied by the caller for the space needed to store the results. The parameter <code>buffer</code> should be a pointer to a buffer allocated by the caller and the length of this buffer should be specified by the parameter <code>buflen</code>. The buffer must be large enough to hold the data associated with the triple. The <code>getnetgrent\_r()</code> function is safe for use both in single-threaded and multi-threaded applications.

The function endnetgrent() frees the space allocated by the previous setnetgrent() call. The equivalent of an endnetgrent() implicitly performed whenever a setnetgrent() call is made to a new network group.

Note that while setnetgrent() and endnetgrent() are safe for use in multi-threaded applications, the effect of each is process-wide. Calling setnetgrent() resets the enumeration position for all threads. If multiple threads interleave calls to getnetgrent\_r() each will enumerate a disjoint subset of the netgroup. Thus the effective use of these functions in multi-threaded applications may require coordination by the caller.

**Errors** The function getnetgrent\_r() will return 0 and set errno to ERANGE if the length of the buffer supplied by caller is not large enough to store the result. See Intro(2) for the proper usage and interpretation of errno in multi-threaded applications.

The functions setnetgrent() and endnetgrent() return 0 upon success.

Files /etc/nsswitch.conf

**Attributes** See attributes(5) for descriptions of the following attributes:

| ATTRIBUTE TYPE | ATTRIBUTE VALUE          |
|----------------|--------------------------|
| MT-Level       | See DESCRIPTION section. |

 $\textbf{See Also} \quad \texttt{Intro}(2), \texttt{Intro}(3), \texttt{netgroup}(4), \texttt{nsswitch.conf}(4), \texttt{attributes}(5)$ 

**Warnings** The function getnetgrent\_r() is included in this release on an uncommitted basis only, and is subject to change or removal in future minor releases.

**Notes** Only the Network Information Services, NIS and NIS+, are supported as sources for the netgroup database.

When compiling multi-threaded applications, see Intro(3), *Notes On Multithread Applications*, for information about the use of the \_REENTRANT flag.

Name get\_nprocs, get\_nprocs\_conf - get number of processors

Synopsis #include <unistd.h>

```
int get_nprocs(void);
int get_nprocs_conf(void);
```

**Description** The get nprocs() and get nprocs conf() functions are, respectively, equivalent to:

```
sysconf( SC NPROCESSORS ONLN);
sysconf( SC NPROCESSORS CONF);
```

Return Values The get nprocs() function returns the number of available processors. The

get nprocs conf() function returns the number of processors the operating system

configured.

**Attributes** See attributes(5) for descriptions of the following attributes:

| ATTRIBUTE TYPE      | ATTRIBUTE VALUE |
|---------------------|-----------------|
| Interface Stability | Committed       |
| MT-Level            | MT-Safe         |

**See Also** sysconf(3C), attributes(5)

**Notes** The get\_nprocs() and get\_nprocs\_conf() functions are provided only as GNU/Linux compatibility interfaces.

Name getopt – command option parsing

### Synopsis

```
SVID3.XPG3 #include <stdio.h>
                 int getopt(int argc, char * const argv[], const char *optstring);
                 extern char *optarg;
                 extern int optind, opterr, optopt;
POSIX.2, XPG4, SUS,
                 #include <unistd.h>
    SUSv2, SUSv3
                 int getopt(int argc, char * const argv[], const char *optstring);
                 extern char *optarg;
                 extern int optind, opterr, optopt;
```

**Description** The getopt() function is a command line parser that can be used by applications that follow Basic Utility Syntax Guidelines 3, 4, 5, 6, 7, 9, and 10 which parallel those defined by application portability standards (see intro(1)). It can also be used by applications which additionally follow the Command Line Interface Paradigm (CLIP) syntax extension guidelines 15, 16, and 17. It partially enforces guideline 18 by requiring that every option has a short-name, but it allows multiple long-names to be associated with an option. The remaining guidelines are not addressed by getopt() and are the responsibility of the application.

> The argc and argv arguments are the argument count and argument array as passed to main (see exec(2)). The *optstring* argument specifies the acceptable options. For utilities wanting to conform to the Basic Utility Syntax Guidelines, *optstring* is a string of recognized option characters. All option characters allowed by Utility Syntax Guideline 3 are allowed in optstring. If a character is followed by a colon (:), the option is expected to have an option-argument, which can be separated from it by white space. Utilities wanting to conform to the extended CLIP guidelines can specify long-option equivalents to short options by following the short-option character (and optional colon) with a sequence of strings, each enclosed in parentheses, that specify the long-option aliases.

> The getopt() function returns the short-option character in *optstring* that corresponds to the next option found in argv.

The getopt() function places in *optind* the *argv* index of the next argument to be processed. The optind variable is external and is initialized to 1 before the first call to getopt (). The getopt() function sets the variable optarg to point to the start of the option-argument as follows:

If the option is a short option and that character is the last character in the argument, then optarg contains the next element of argv, and optind is incremented by 2.

- If the option is a short option and that character is not the last character in the argument, then optarg points to the string following the option character in that argument, and *optind* is incremented by 1.
- If the option is a long option and the character equals is not found in the argument, then optarg contains the next element of argv, and optind is incremented by 2.
- If the option is a long option and the character equals is found in the argument, then optarg points to the string following the equals character in that argument and optind is incremented by 1.

In all cases, if the resulting value of *optind* is not less than *argc*, this indicates a missing option-argument and getopt() returns an error indication.

When all options have been processed (that is, up to the first operand), getopt() returns -1. The special option "--" (two hyphens) can be used to delimit the end of the options; when it is encountered, -1 is returned and "--" is skipped. This is useful in delimiting non-option arguments that begin with "-" (hyphen).

If getopt() encounters a short-option character or a long-option string not described in the opstring argument, it returns the question-mark (?) character. If it detects a missing option-argument, it also returns the question-mark (?) character, unless the first character of the *optstring* argument was a colon (:), in which case getopt() returns the colon (:) character. For short options, getopt () sets the variable *optopt* to the option character that caused the error. For long options, *optopt* is set to the hyphen (-) character and the failing long option can be identified through argv[optind-1]. If the application has not set the variable opterr to 0 and the first character of optstring is not a colon (:), getopt() also prints a diagnostic message to stderr.

**Return Values** The getopt() function returns the short-option character associated with the option recognized.

> A colon (:) is returned if getopt() detects a missing argument and the first character of optstring was a colon (:).

A question mark (?) is returned if getopt() encounters an option not specified in *optstring* or detects a missing argument and the first character of *optstring* was not a colon (:).

Otherwise, getopt() returns -1 when all command line options are parsed.

**Errors** No errors are defined.

## **Examples** EXAMPLE 1 Parsing Command Line Options

The following code fragment shows how you might process the arguments for a utility that can take the mutually-exclusive options a and b and the options f and o, both of which require arguments:

### **EXAMPLE 1** Parsing Command Line Options (Continued)

```
#include <unistd.h>
int
main(int argc, char *argv[ ])
   int c;
   int bflg, aflg, errflg;
   char *ifile;
   char *ofile;
   while ((c = getopt(argc, argv, ":abf:o:")) != -1) {
        switch(c) {
        case 'a':
            if (bflg)
                errflg++;
            else
                aflg++;
            break;
        case 'b':
            if (aflg)
                errflg++;
            else {
                bflg++;
                bproc();
            }
            break;
        case 'f':
            ifile = optarg;
            break;
        case 'o':
            ofile = optarg;
            break;
        case ':': /* -f or -o without operand */
            fprintf(stderr,
                   "Option -%c requires an operand\n", optopt);
            errflg++;
            break:
        case '?':
            fprintf(stderr,
                   "Unrecognized option: -%c\n", optopt);
            errflg++;
        }
    }
    if (errflg) {
        fprintf(stderr, "usage: . . . ");
        exit(2);
```

### **EXAMPLE 1** Parsing Command Line Options (Continued)

```
}
for (; optind < argc; optind++) {
    if (access(argv[optind], R_OK)) {
        . . .
}</pre>
```

This code accepts any of the following as equivalent:

```
cmd -ao arg path path
cmd -a -o arg path path
cmd -o arg -a path path
cmd -a -o arg -- path path
cmd -a -oarg path path
cmd -aoarg path path
```

### **EXAMPLE 2** Check Options and Arguments.

The following example parses a set of command line options and prints messages to standard output for each option and argument that it encounters.

```
#include <unistd.h>
#include <stdio.h>
int c;
char *filename;
extern char *optarg;
extern int optind, optopt, opterr;
while ((c = getopt(argc, argv, ":abf:")) != -1) {
    switch(c) {
    case 'a':
         printf("a is set\n");
         break;
    case 'b':
         printf("b is set\n");
         break;
    case 'f':
         filename = optarg;
         printf("filename is %s\n", filename);
         break;
    case ':':
         printf("-%c without filename\n", optopt);
         break;
    case '?':
         printf("unknown arg %c\n", optopt);
         break;
    }
}
```

### **EXAMPLE 2** Check Options and Arguments. (Continued)

:a(ascii)b(binary)f:(in-file)o:(out-file)V(version)?(help)

This example can be expanded to be CLIP-compliant by substituting the following string for the *optstring* argument:

```
and by replacing the '?' case processing with:
case 'V':
    fprintf(stdout, "cmd 1.1\n");
    exit(0);
case '?':
    if (optopt == '?') {
        print help();
        exit(0);
    }
    if (optopt == '-')
        fprintf(stderr,
            "unrecognized option: %s\n", argv[optind-1]);
    else
        fprintf(stderr,
            "unrecognized option: -%c\n", optopt);
    errflg++;
    break;
and by replacing the ':' case processing with:
case ':': /* -f or -o without operand */
    if (optopt == '-')
        fprintf(stderr,
            "Option %s requires an operand\n", argv[optind-1]);
    else
        fprintf(stderr,
            "Option -%c requires an operand\n", optopt);
    errflg++;
    break;
```

While not encouraged by the CLIP specification, multiple long-option aliases can also be assigned as shown in the following example:

```
:a(ascii)b(binary):(in-file)(input)o:(outfile)(output)V(version)?(help)
```

# Variables

**Environment** See environ(5) for descriptions of the following environment variables that affect the execution of getopt(): LANG, LC ALL, and LC MESSAGES.

> Determine the locale for the interpretation of sequences of bytes as characters in LC CTYPE optstring.

Usage The getopt() function does not fully check for mandatory arguments because there is no unambiguous algorithm to do so. Given an option string a:b and the input -a -b, getopt() assumes that -b is the mandatory argument to the -a option and not that -a is missing a mandatory argument. Indeed, the only time a missing option-argument can be reliably detected is when the option is the final option on the command line and is not followed by any command arguments.

It is a violation of the Basic Utility Command syntax standard (see Intro(1)) for options with arguments to be grouped with other options, as in cmd -abo *filename*, where a and b are options, o is an option that requires an argument, and *filename* is the argument to o. Although this syntax is permitted in the current implementation, it should not be used because it may not be supported in future releases. The correct syntax to use is:

cmd —ab —o filename

**Attributes** See attributes(5) for descriptions of the following attributes:

| ATTRIBUTE TYPE      | ATTRIBUTE VALUE |
|---------------------|-----------------|
| Interface Stability | Committed       |
| MT-Level            | Unsafe          |
| Standard            | See below.      |

For the Basic Utility Command syntax is Standard, see standards(5).

**See Also** Intro(1), getopt(1), getopts(1), getsubopt(3C), gettext(3C), setlocale(3C), attributes(5), environ(5), standards(5)

### Description

These functions are provided as a porting aid for GNU/Freeware/OpenBSD utilities. The <code>getopt\_long()</code> function is intended to be as closely compatible with the GNU and OpenBSD implementations as possible, but since these public implementations differ in some corner cases, it is not possible to be fully compatible with both. The differences are enumerated in the NOTES section.

The <code>getopt\_long()</code> function is an aid for implementing the GNU command line argument conventions. See the GNU documentation for the details of these conventions (glibc 2.2.3). Note that the GNU conventions are not POSIX-conforming. Most notably, the GNU conventions allow for optional option-arguments and do not enforce that operands must follow options on the command line.

The <code>getopt\_clip()</code> function provides an interface similar to <code>getopt\_long()</code> except that it implements the Sun CLIP convention, which is slightly more restrictive than the GNU/Freeware conventions. CLIP is modeled after the GNU/Freeware conventions but removes POSIX violations and syntactic ambiguities (see <code>Intro(1)</code>). Specifically, <code>getopt\_clip()</code> is a command line parser that can be used by applications that follow the Command Line Interface Paradigm or CLIP syntax guidelines 3, 4, 5, 6, 7, 9, 10, 15, and 16. The remaining guidelines are not addressed by <code>getopt\_clip()</code> and are the responsibility of the application.

The getopt\_long() function is similar to getopt(3C) except that it accepts options in two forms: words and characters, also referred to as long options and short options.

The <code>getopt\_long()</code> function can be used in two ways. In the first way, every long option understood by the program is mapped to a single character that is usually a corresponding short option. The <code>option</code> structure is used only to translate from long options to short options. In the second way, a long option sets a <code>flag</code> specified in the <code>option</code> structure, or stores a pointer to the command line argument in the address passed to it for options that take arguments. These two methods apply individually to each long option. Both methods can be used in the same application.

The getopt\_long() function accepts command lines that interleave options and operands. The getopt\_long() function reorders the elements of the *argv* argument such that when all command line arguments have been processed, all operands follow options (and their

option-arguments) in the *argv* array and *optind* points to the first operand. The order of options relative to other options and operands relative to other operands is maintained. The argument "--" is accepted as a delimiter indicating the end of options. No argument reorder occurs past this delimiter. Argument reordering can not be unambiguously performed in all cases. The <code>getopt\_long()</code> function depends on a number of internal heuristics to perform the reordering. The *argc* and *argv* arguments are the argument count and argument array as passed to <code>main()</code> (see <code>exec(2)</code>).

The *shortopts* argument contains the short-option characters recognized by the command using these functions. If a letter is followed by a colon (:), the option is expected to have an option-argument that should be separated from it by white space. If a character is followed by two colons (::), the option takes an optional option-argument. Any text after the option name it is returned in *optarg*; otherwise, *optarg* is set to 0. A whitespace character can never be used to separate an optional option-argument from its associated option. If *shortopts* contains the character "W" followed by a semicolon (;), then -W foo is treated as the long option -- foo.

If the first character of the *shortopts* argument is the plus sign (+), getopt\_long() enforces the POSIX requirement that operands follow options on the command line by returning -1 and stopping argument processing upon encountering the first operand (or "--"). This behavior can also be specified by setting the environment variable POSIXLY CORRECT.

A hyphen (-) as the first character of the *shortopts* argument specifies that options and operands can be intermixed in *argv* but no argument reordering is performed. Operands are returned as arguments to option '\1', and option processing does not stop until "--" or the end of *argv* is found.

If the first character of the *shortopts* argument (after a potential plus or minus character) is a colon (:), a colon is returned by getopt\_long() in response to a missing argument; otherwise, a question mark (?) is returned for this condition.

The *longopts* argument describes the long options to accept. It is an array of struct option structures, one for each long option. The array is terminated with an element containing all zeros.

The struct option structure contains the following members:

returned.

| const char *name | Contains a pointer to the name of the option.                                                                                                    |
|------------------|----------------------------------------------------------------------------------------------------|
| int has_arg      | Specifies whether the option takes an argument. The possible values, defined in <getopt.h>, are no_argument, optional_argument, and required_argument.</getopt.h>                                                                                                    |
| int *flag        | Contains the address of an int variable that is the flag for this option. The value contained in val is stored in this location to indicate that the option was seen. If flag is a null pointer, then the value contained in val is returned when this option is encountered, otherwise zero is |

int val

Contains the value to be stored at the variable pointed to by flag or returned by getopt\_long() if flag is a null pointer.

For any long option, <code>getopt\_long()</code> returns the index in the array <code>longopts</code> of the options definition by storing it in <code>indexptr</code>. The name of the option can be retrieved with <code>longopts[(\*indexptr)]</code>.name. Long options can be distinguished either by the values in their val members or by their indices. The <code>indexptr</code> variable can also distinguish long options that set flags. The value of <code>indexptr</code> after encountering a short option is undefined.

If an option has an argument, the <code>optarg</code> global variable is set to point to the start of the option argument on return from <code>getopt\_long()</code>; otherwise it is set to null. A long option can take an argument in one of two forms: --option=arg or --option arg. If the long option argument is optional, only the "--option=arg" form can be used to specify the option argument. No argument is specified by the simple form "--option". The form "--option=" specifies an empty string as the option argument.

Long-option names can be abbreviated if the abbreviation is unique or an exact match for some defined option. An exact match takes precedence over an abbreviated match. Thus, if foo and foobar are acceptable long-option names, then specifying --foo on the command line always matches the former. Specifying --f or --fo would not be accepted as a match for either.

The <code>getopt\_long()</code> function places in <code>optind</code> the <code>argv</code> index of the next argument to be processed. The <code>optind</code> global variable is external and is initialized to 1 before the first call to <code>getopt\_long()</code>. When all options have been processed (that is, up to the first non-option argument), <code>getopt\_long()</code> returns -1. The special option "--" (two hyphens) can be used to delimit the end of the options; when it is encountered, -1 is returned and "—" is skipped. This ooption is useful in delimiting non-option arguments that begin with "-" (hyphen).

If getopt\_long() encounters a short option character *shortopts* string or a long option not described in the *longopts* array, it returns the question mark (?) character. It also returns a question mark (?) character in response to a missing option argument unless the first character of *shortopts* is a colon (:) (or the second character, if the first character is either a plus (+) or a minus (-)), in which case it returns a colon (:). In either case, if the application has not set *opterr* to 0 and the first character of *shortopts* is not a colon (:), getopt\_long() prints a diagnostic message to stderr.

The <code>getopt\_long\_only()</code> function is equivalent to the <code>getopt\_long()</code> function except that it allows the user of the application to pass long options with only a single hyphen (-) instead of "--". The "--" prefix is still recognized. However, when a single hyphen (-) is encountered, <code>getopt\_long\_only()</code> attempts to match this argument to a long option, including abbreviations of the long option. If a long option starts with the same character as a short option, a single hyphen followed by that character (and no other characters) will be recognized as a short option. Use of <code>getopt\_long\_only()</code> is strongly discouraged by Sun and GNU for new applications.

The behavior of getopt clip() differs from that of getopt long() in the following ways:

- The getopt clip() function does not perform argument reordering. The getopt clip() function always enforces the POSIX behavior that all options should precede operands on the command line. Specifically, getopt clip() does not reorder arguments but returns -1 and stops processing upon encountering the first operand argument.
- The environment variable POSIXLY CORRECT is ignored (the getopt clip() function behaves as though it were set.)
- The plus and minus characters do not have a special meaning as the first character of the shortopts argument. They are treated as any other character (other than the colon) would be treated.
- Optional option-arguments are not allowed. The behavior of getopt\_clip() when optional argument is specified as the value of has arg in the *longopts* argument or double colons are included in the *shortopts* argument is unspecified.
- Long-option abbreviations are not recognized.
- Short options are required to have at least one long-option equivalent. That is, each character in *shortopts* must appear as the val member in one or more option structures. Similarly, each long option must have a short option equivalent, meaning that the val member of each option structure must appear in the *shortopts* string. If these requirements are not met, getopt clip() returns -1 and sets errno to EINVAL.

**Return Values** For short options (other than -W when W; is in *shortopts*), these functions return the next option character specified on the command line. For long options, the value returned by these functions depends upon the value of the flag structure element for the identified option. If flag is NULL, the value contained in the val structure element for the long option encountered on the command line is returned. Otherwise, these functions return 0 (and the value specified in the val member for the long option is stored into the location pointed to by flag). When W; is in *shortopts* and -W is encountered in the command line and the option argument to -W matches a long-option name, the return state from these functions is as if the long option had been encountered. However, if no argument is specified to the long option, optarg is set to the option argument of -W (the long-option name or unique prefix). If the option argument of -W does not match a long option (or unique prefix), the return state is as for any other short option.

> A colon (:) is returned if getopt long() detects a missing argument and the first character of shortopts (other than a possible initial "+" or "-") was a colon (':').

> A question mark (?) is returned if getopt long() encounters an option letter not included in shortopts or detects a missing argument and the first character of shortopts (other than a possible initial "+" or "-") was not a colon (:).

The getopt\_clip() function expects all short options to have one or more long-option equivalent and all long options to have one short option equivalent (see NOTES for details). If proper equivalents are not found, getopt\_clip() returns -1 and sets errno to EINVAL.

**Errors** The getopt clip() function will fail if:

A short option does not have at least one long-option equivalent, or a long option does not have at least one short-option equivalent.

### **Examples** EXAMPLE 1 Example using getopt().

```
#include <unistd.h>
#include <getopt.h>
/* Flag set by '--verbose'. */
static int verbose flag;
int
main (int argc, char **argv)
 int c;
 while (1) {
    static struct option long_options[] = {
      /* These options set a flag. */
      {"verbose", no argument, &verbose flag, 1},
      {"brief", no argument, &verbose flag, 0},
      /* The following options don't set a flag. */
      {"add",
                 no argument, NULL, 'a'},
      {"append", no_argument, NULL, 'b'},
      {"delete", required argument, NULL, 'd'},
      {"create", required_argument, NULL, 'c'},
      {"file",
                 required_argument, NULL, 'f'},
      {0, 0, 0, 0}
   };
    /* getopt_long stores the option index here. */
    int option index = 0;
    c = getopt long (argc, argv, "abc:d:f:",
                     long options, &option index);
   /* Detect the end of the options. */
    if (c == -1)
      break:
    switch (c) {
      case 0:
        /* (In this example) only options which set */
```

```
EXAMPLE 1 Example using getopt().
                                   (Continued)
        /* a flag return zero, so do nothing. */
        break;
      case 'a':
        puts ("option --add (-a)\n");
        break;
      case 'b':
        puts ("option --append (-b)\n");
        break;
      case 'c':
        printf ("option --create (-c) with value '%s'\n", optarg);
        break;
      case 'd':
        printf ("option --delete (-d) with value '%s'\n", optarg);
        break;
      case 'f':
        printf ("option --file (-f) with value '%s'\n", optarg);
      case '?':
        /* getopt_long already printed an error message. */
        break;
      default:
        abort ();
    }
  }
  /* Instead of reporting '--verbose'
     and '--brief' as they are encountered,
     we report the final status resulting from them. */
  if (verbose flag)
    puts ("verbose flag is set");
  /* Print any remaining command line arguments (not options). */
  if (optind < argc) {</pre>
      printf ("non-option ARGV-elements: ");
      while (optind < argc)
        printf ("%s ", argv[optind++]);
      putchar ('\n');
    }
```

**EXAMPLE 1** Example using getopt(). (Continued)

```
exit (0);
```

## Variables

**Environment** See environ(5) for descriptions of the following environment variables that affect the execution of getopt long(): LANG, LC ALL, and LC MESSAGES.

POSIXLY\_CORRECT

When set (and the first character of the *shortopts* argument is neither a plus or minus sign), the POSIX rule that all operands must follow all options is enforced. Option processing terminates when the first operand is encountered. The getopt clip() function ignores the setting of POSIXLY CORRECT and always behaves as if it were set.

LC\_CTYPE

Determine the locale for the interpretation of sequences of bytes as characters in *shortopts* and the *longopts*[].name structure members.

**Usage** The getopt long() function does not fully check for mandatory arguments because there is no unambiguous algorithm to do so. Given an option string a:b and the input -a -b, getopt long() assumes that -b is the mandatory argument to the -a option and not that -a is missing a mandatory argument. Indeed, the only time a missing option argument can be reliably detected is when the option is the final option on the command line and is not followed by any command arguments.

**Attributes** See attributes(5) for descriptions of the following attributes:

| ATTRIBUTE TYPE      | ATTRIBUTE VALUE |
|---------------------|-----------------|
| Interface Stability | Committed       |
| MT-Level            | Unsafe          |

**See Also** Intro(1), getopts(1), getopt(3C), getsubopt(3C), gettext(3C), setlocale(3C), attributes(5), environ(5), standards(5)

**Notes** Use of getopt long() is discouraged for applications targeted strictly for Solaris. It should be used only for applications targeted at Solaris and platforms that adhere to the GNU command line conventions. The getopt long only() function is provided by Solaris and GNU for legacy applications and its use is discouraged by both current conventions.

The differences between the Solaris/GNU and OpenBSD versions of these functions are as follows:

The handling of the hyphen (-) as the first character of the option string in presence of the environment variable POSIXLY CORRECT:

Solaris/GNU Operands are returned as arguments to option '\\1', and option

processing does not stop until "--" or the end of *argv* is found.

OpenBSD obeys POSIXLY\_CORRECT and stops at the first non-option.

• The handling of the hyphen (-) within the *shortopts* parameter string when not the first character.

Solaris/GNU treats a single hyphen (-) on the command line as an operand.

OpenBSD treats a single hyphen (-) on the command line as an option. BSD

recognizes this behavior as incorrect, but maintains it for compatibility.

The return value in the event of a missing argument if the first character after "+" or "-" in the option string is not a colon (:)

Solaris/GNU returns "?".

OpenBSD returns ":" (since OpenBSD's getopt does).

The setting optopt for long options with flag != NULL:

Solaris/GNU sets optopt to val.

OpenBSD sets *optopt* to 0 (since val would never be returned).

■ The setting of *optarg* for long options without an argument that are invoked with -W (W; in option string):

Solaris/GNU sets *optarg* to the option name (the argument of -W).

OpenBSD sets *optarg* to NULL (the argument of the long option).

■ The handling of -W with an argument that is not (a prefix to) a known long option (W; in option string):

Solaris/GNU returns 'W' with *optarg* set to the unknown option.

OpenBSD treats as an error (unknown option) and returns "?" with *optopt* set to 0

and optarg set to NULL.

- The error messages are different (all).
- The implementations do not permute the argument vector at the same points in the calling sequence. The aspects normally used by the caller (ordering after -1 is returned, value of *optind* relative to current positions) are the same. Applications should not depend upon the ordering of the argument vector before -1 is returned.

Name getpagesize – get system page size

Synopsis #include <unistd.h>

int getpagesize(void);

**Description** The getpagesize() function returns the number of bytes in a page. Page granularity is the granularity of many of the memory management calls.

> The page size is a system page size and need not be the same as the underlying hardware page size.

The getpagesize() function is equivalent to sysconf(\_SC\_PAGE\_SIZE) and sysconf(\_SC\_PAGESIZE). See sysconf(3C).

**Return Values** The getpagesize() function returns the current page size.

**Errors** No errors are defined.

**Usage** The value returned by getpagesize() need not be the minimum value that malloc(3C) can allocate. Moreover, the application cannot assume that an object of this size can be allocated with malloc().

**Attributes** See attributes(5) for descriptions of the following attributes:

| ATTRIBUTE TYPE | ATTRIBUTE VALUE |
|----------------|-----------------|
| MT-Level       | MT-Safe         |

**See Also** pagesize(1), brk(2), getrlimit(2), mmap(2), mprotect(2), munmap(2), malloc(3C), msync(3C), sysconf(3C), attributes(5)

Name getpagesizes – get system supported page sizes

Synopsis #include <sys/mman.h>

int getpagesizes(size\_t pagesize[], int nelem);

**Description** The getpagesizes() function returns either the number of different page sizes supported by the system or the actual sizes themselves. When called with nelem as 0 and pagesize as NULL, getpagesizes() returns the number of supported page sizes. Otherwise, up to nelem page sizes are retrieved and assigned to successive elements of *pagesize*[]. The return value is the number of page sizes retrieved and set in *pagesize*[].

**Return Values** Upon successful completion, the number of pagesizes supported or actually retrieved is returned. Otherwise, -1 is returned and errno is set to indicate the error.

**Errors** The getpagesizes() function will fail if:

The *nelem* argument is less than 0 or *pagesize* is NULL but *nelem* is non-zero. EINVAL

**Usage** The getpagesizes() function returns all the page sizes for which the hardware and system software provide support for the memcntl(2) command MC HAT ADVISE. Not all processors support all page sizes or combinations of page sizes with equal efficiency. Applications programmers should take this into consideration when using getpagesizes().

**Attributes** See attributes(5) for descriptions of the following attributes:

| ATTRIBUTE TYPE | ATTRIBUTE VALUE |
|----------------|-----------------|
| MT-Level       | MT-Safe         |

**See Also** memcntl(2), mmap(2), getpagesize(3C), attributes(5)

Name getpass, getpassphrase – read a string of characters without echo

Synopsis #include <stdlib.h>

char \*getpass(const char \*prompt);

char \*getpassphrase(const char \*prompt);

XPG4, SUS, SUSv2 #include <unistd.h>

char \*getpass(const char \*prompt);

**Description** The getpass() function opens the process's controlling terminal, writes to that device the null-terminated string *prompt*, disables echoing, reads a string of characters up to the next newline character or EOF, restores the terminal state and closes the terminal.

> The getpassphrase() function is identical to getpass(), except that it reads and returns a string of up to 257 characters in length.

**Return Values** Upon successful completion, getpass () returns a pointer to a null-terminated string of at most 9 bytes that were read from the terminal device. If an error is encountered, the terminal state is restored and a null pointer is returned.

**Errors** The getpass() and getpassphrase() functions may fail if:

EINTR The function was interrupted by a signal.

EI0 The process is a member of a background process attempting to read from its

controlling terminal, the process is ignoring or blocking the SIGTTIN signal or the

process group is orphaned.

**EMFILE** OPEN MAX file descriptors are currently open in the calling process.

**ENFILE** The maximum allowable number of files is currently open in the system.

**ENXIO** The process does not have a controlling terminal.

**Usage** The return value points to static data whose content may be overwritten by each call.

**Attributes** See attributes(5) for descriptions of the following attributes:

| ATTRIBUTE TYPE      | ATTRIBUTE VALUE        |
|---------------------|------------------------|
| Interface Stability | getpass() is Standard. |
| MT-Level            | Unsafe                 |

**See Also** attributes(5), standards(5)

Name getpeerucred – get connected socket or stream peer's credentials

Synopsis #include <ucred.h>

int getpeerucred(int fd, ucred t \*\*ucred);

### Description

The getpeerucred() function returns the credentials of the peer endpoint of a connection-oriented socket (SOCK STREAM) or stream fd at the time the endpoint was created or the connection was established. A process that initiates a connection retrieves the credentials of its peer at the time the peer's endpoint was created. A process that listens for connections retrieves the credentials of the peer at the time the peer initiated the connection.

When successful, getpeerucred () stores the pointer to a freshly allocated ucred t in the memory location pointed to by the *ucred* argument if that memory location contains the null pointer. If the memory location is non-null, it will reuse the existing ucred t.

When ucred is no longer needed, a credential allocated by getpeerucred() should be freed with ucred free(3C).

It is possible that all fields of the ucred t are not available to all peer endpoints and all callers.

**Return Values** Upon successful completion, getpeerucred() returns 0. Otherwise, it returns -1 and errno is set to indicate the error.

**Errors** The getpeerucred() function will fail if:

**EAGAIN** There is not enough memory available to allocate sufficient memory to hold the

user credential. The application can try again later.

**FBADF** The *fd* argument is not a valid file descriptor.

FFAULT The pointer location pointed to by the ucred\_t \*\* argument points to an

invalid, non-null address.

FTNVAL The socket is connected but the peer credentials are unknown.

**ENOMEM** The physical limits of the system are exceeded by the memory allocation needed

to hold the user credential.

**ENOTCONN** The socket or stream is not connected or the stream's peer is unknown.

**ENOTSUP** This operation is not supported on this file descriptor.

### **Attributes** See attributes(5) for descriptions of the following attributes:

| ATTRIBUTE TYPE      | ATTRIBUTE VALUE |
|---------------------|-----------------|
| Interface Stability | Committed       |
| MT-Level            | MT-Safe         |

**See Also** door\_ucred(3C), ucred\_get(3C), attributes(5), connld(7M)

Notes The system currently supports both sides of connection endpoints for local AF\_UNIX, AF\_INET, and AF\_INET6 sockets, /dev/tcp, /dev/ticots, and /dev/ticotsord XTI/TLI connections, and pipe file descriptors sent using I\_SENDFD as a result of the open of a named pipe with the "connld" module pushed.

**Name** getpriority, setpriority – get and set the nice value

**Synopsis** #include <sys/resource.h>

```
int getpriority(int which, id t who);
int setpriority(int which, id t who, int value);
```

**Description** The getpriority () function obtains the nice value of a process, thread, or set of processes. The setpriority() function sets the nice value of a process, thread, or set of processes to *value*+NZERO, where NZERO is defined to be 20.

> Target entities are specified by the values of the which and who arguments. The which argument can be one of the following values: PRIO PROCESS, PRIO PGRP, PRIO USER, PRIO GROUP, PRIO SESSION, PRIO LWP, PRIO TASK, PRIO PROJECT, PRIO ZONE, or PRIO CONTRACT, indicating that the *who* argument is to be interpreted as a process ID, a process group ID, an effective user ID, an effective group ID, a session ID, a thread (lwp) ID, a task ID, a project ID, a zone ID, or a process contract ID, respectively. A 0 value for the who argument specifies the current process, process group, or user. A 0 value for the who argument is treated as valid group ID, session ID, thread (lwp) ID, task ID, project ID, zone ID, or process contract ID. A P\_MYID value for the *who* argument can be used to specify the current group, session, thread, task, project, zone, or process contract, respectively.

If a specified process is multi-threaded, the nice value set with setpriority() affects all threads in the process.

If more than one process is specified, getpriority() returns NZERO less than the lowest nice value pertaining to any of the specified entities, and setpriority() sets the nice values of all of the specified processes to *value*+NZERO.

The default nice value is NZERO. Lower nice values cause more favorable scheduling. The range of valid nice values is 0 to NZERO\*2-1. If value+NZERO is less than the system's lowest supported nice value, setpriority() sets the nice value to the lowest supported value. If *value*+NZERO is greater than the system's highest supported nice value, setpriority() sets the nice value to the highest supported value.

Only a process with appropriate privileges can lower the nice value.

Any process or thread using SCHED FIFO or SCHED RR is unaffected by a call to setpriority(). This is not considered an error. A process or thread that subsequently reverts to SCHED OTHER will not have its priority affected by such a setpriority() call.

The effect of changing the nice value varies depending on the scheduling policy in effect.

Since getpriority() can return the value -1 on successful completion, it is necessary to set errno to 0 prior to a call to getpriority(). If getpriority() returns the value -1, then errno can be checked to see if an error occurred or if the value is a legitimate nice value.

Return Values Upon successful completion, getpriority() returns an integer in the range from -NZERO to NZERO-1. Otherwise, -1 is returned and errno is set to indicate the error.

> Upon successful completion, setpriority() returns ∅. Otherwise, −1 is returned and errno is set to indicate the error.

**Errors** The getpriority() and setpriority() functions will fail if:

No process or thread could be located using the which and who argument values specified.

The value of the *which* argument was not recognized, or the value of the *who* **EINVAL** argument is not a valid process ID, process group ID, user ID, group ID, session ID, thread (lwp) ID, task ID, project ID, or zone ID.

In addition, setpriority() may fail if:

A process was located, but neither the real nor effective user ID of the executing **EPERM** process match the effective user ID of the process whose nice value is being changed.

A request was made to change the nice value to a lower numeric value and the **EACCES** current process does not have appropriate privileges.

### **Examples** EXAMPLE 1 Example using getpriority()

The following example returns the current scheduling priority for the process ID returned by the call to getpid(2).

```
#include <sys/resource.h>
int which = PRIO PROCESS;
id t pid;
int ret:
pid = getpid();
ret = getpriority(which, pid);
EXAMPLE 2 Example using setpriority()
```

The following example sets the nice value for the current process to 0.

```
#include <sys/resource.h>
int which = PRIO PROCESS;
id t pid;
int value = -20;
int ret;
pid = getpid();
```

**EXAMPLE 2** Example using setpriority() (Continued)

ret = setpriority(which, pid, value);

**Usage** The getpriority() and setpriority() functions work with an offset nice value (*value*-NZERO). The nice value is in the range 0 to 2\*NZERO-1, while the return value for getpriority() and the third parameter for setpriority() are in the range -NZERO to NZERO-1.

**Attributes** See attributes(5) for descriptions of the following attributes:

| ATTRIBUTE TYPE      | ATTRIBUTE VALUE   |
|---------------------|-------------------|
| Interface Stability | Committed         |
| Standard            | See standards(5). |

**See Also** nice(1), renice(1), sched\_get\_priority\_max(3C), sched\_setscheduler(3C), attributes(5), standards(5)

Name getprofattr, getprofnam, free\_profattr, setprofattr, endprofattr, getproflist, free\_proflist - get profile description and attributes

```
Synopsis profattr_t *getprofattr(void);
          profattr t *getprofnam(const char *name);
          void free profattr(profattr t *pd);
          void setprofattr(void);
          void endprofattr(void);
          void getproflist(const char *profname, char **proflist, int *profcnt);
          void free_proflist(char **proflist, int profcnt);
```

**Description** The getprofattr() and getprofnam() functions each return a prof\_attr entry. Entries can come from any of the sources specified in the nsswitch.conf(4) file.

> The getprofattr() function enumerates prof attrentries. The getprofnam() function searches for a prof attrentry with a given name. Successive calls to these functions return either successive prof attrentries or NULL.

The internal representation of a prof attrentry is a profattr t structure defined in < attr.h> with the following members:

```
*name; /* Name of the profile */
char
        *res1; /* Reserved for future use */
char
        *res2; /* Reserved for future use */
char
        *desc; /* Description/Purpose of the profile */
kva t *attr; /* Profile attributes */
```

The free profattr() function releases memory allocated by the getprofattr() and getprofnam() functions.

The setprofattr() function "rewinds" to the beginning of the enumeration of prof attr entries. Calls to getprofnam() can leave the enumeration in an indeterminate state. Therefore, setprofattr() should be called before the first call to getprofattr().

The endprofattr() function may be called to indicate that prof attr processing is complete; the system may then close any open prof attr file, deallocate storage, and so forth.

The getproflist() function searches for the list of sub-profiles found in the given *profiname* and allocates memory to store this list in *proflist*. The given *profname* will be included in the list of sub-profiles. The *profcnt* argument indicates the number of items currently valid in proflist. Memory allocated by getproflist() should be freed using the free\_proflist() function.

The free\_proflist() function frees memory allocated by the getproflist() function. The *profent* argument specifies the number of items to free from the *proflist* argument.

Return Values The getprofattr() function returns a pointer to a profattr tifit successfully enumerates an entry; otherwise it returns NULL, indicating the end of the enumeration.

> The getprofnam() function returns a pointer to a profattr\_t if it successfully locates the requested entry; otherwise it returns NULL.

**Usage** Individual attributes in the prof\_attr\_t structure can be referred to by calling the kva match(3C) function.

Because the list of legal keys is likely to expand, any code must be written to ignore unknown key-value pairs without error.

The getprofattr() and getprofnam() functions both allocate memory for the pointers they return. This memory should be deallocated with the free profattr() function.

Files /etc/security/prof attr profiles and their descriptions

**Attributes** See attributes(5) for descriptions of the following attributes:

| ATTRIBUTE TYPE | ATTRIBUTE VALUE |
|----------------|-----------------|
| MT-Level       | MT-Safe         |

See Also auths(1), profiles(1), getexecattr(3C), getauthattr(3C), prof attr(4)

**Name** getprogname, setprogname – get or set the program name

Synopsis #include <stdlib.h>

const char \*getprogname(void);
void setprogname(const char \*progname);

**Description** The getprogname() function returns the name of the program. If the name has not yet been set, it returns NULL.

The setprogname() function sets the name of the program to be the last component of the *progname* argument. Since a pointer to the given string is kept as the program name, it should not be modified for the duration of the program.

These functions are used by error-reporting routines to produce consistent output.

**Attributes** See attributes(5) for descriptions of the following attributes:

| ATTRIBUTE TYPE      | ATTRIBUTE VALUE |
|---------------------|-----------------|
| Interface Stability | Committed       |
| MT-Level            | MT-Safe         |

**See Also** err(3C), attributes(5)

Name getpw – get passwd entry from UID

Synopsis #include <stdlib.h>

int getpw(uid\_t uid, char \*buf);

**Description** The getpw() function searches the user data base for a user id number that equals *uid*, copies

the line of the password file in which *uid* was found into the array pointed to by *buf*, and

returns 0. getpw() returns non-zero if *uid* cannot be found.

**Usage** This function is included only for compatibility with prior systems and should not be used; the

functions described on the getpwnam(3C) manual page should be used instead.

If the /etc/passwd and the /etc/group files have a plus sign (+) for the NIS entry, then getpwent() and getgrent() will not return NULL when the end of file is reached. See getpwnam(3C).

**Return Values** The getpw() function returns non-zero on error.

**Attributes** See attributes(5) for descriptions of the following attributes:

| ATTRIBUTE TYPE | ATTRIBUTE VALUE |
|----------------|-----------------|
| MT-Level       | Safe            |

**See Also** getpwnam(3C), passwd(4), attributes(5)

Name getpwnam, getpwnam\_r, getpwent, getpwent\_r, getpwuid, getpwuid\_r, setpwent, endpwent, fgetpwent, fgetpwent\_r - get password entry

```
Synopsis #include <pwd.h>
                  struct passwd *getpwnam(const char *name);
                  struct passwd *getpwnam r(const char *name, struct passwd *pwd,
                       char *buffer, int buflen);
                  struct passwd *getpwent(void);
                  struct passwd *getpwent_r(struct passwd *pwd, char *buffer,
                       int buflen);
                  struct passwd *getpwuid(uid t uid);
                  struct passwd *getpwuid r(uid t uid, struct passwd *pwd,
                      char *buffer, int buflen);
                  void setpwent(void);
                  void endpwent(void);
                  struct passwd *fgetpwent(FILE *f);
                  struct passwd *fgetpwent r(FILE *f, struct passwd *pwd,
                       char *buffer, int buflen);
Standard conforming cc [ flag...] file... -D POSIX PTHREAD SEMANTICS [ library... ]
                  int getpwnam_r(const char *name, struct passwd *pwd, char *buffer,
                       size_t bufsize, struct passwd **result);
                  int getpwuid r(uid t uid, struct passwd *pwd, char *buffer,
                       size_t bufsize, struct passwd **result);
```

**Description** These functions are used to obtain password entries. Entries can come from any of the sources for passwd specified in the /etc/nsswitch.conf file (see nsswitch.conf(4)).

> The getpwnam() function searches for a password entry with the login name specified by the character string parameter name.

> The getpwuid() function searches for a password entry with the (numeric) user ID specified by the *uid* parameter.

> The setpwent(), getpwent(), and endpwent() functions are used to enumerate password entries from the database. The setpwent() function sets (or resets) the enumeration to the beginning of the set of password entries. This function should be called before the first call to getpwent(). Calls to getpwnam() and getpwuid() leave the enumeration position in an indeterminate state. Successive calls to getpwent() return either successive entries or a null pointer, indicating the end of the enumeration.

The endpwent() function may be called to indicate that the caller expects to do no further password retrieval operations; the system may then close the password file, deallocate resources it was using, and so forth. It is still allowed, but possibly less efficient, for the process to call more password functions after calling endpwent().

The fgetpwent() function, unlike the other functions above, does not use nsswitch.conf but reads and parses the next line from the stream f, which is assumed to have the format of the passwd file. See passwd(4).

Reentrant Interfaces

The getpwnam(), getpwuid(), getpwent(), and fgetpwent() functions use thread–specific data storage that is reused in each call to one of these functions by the same thread, making them safe to use but not recommended for multithreaded applications.

The parallel functions  $getpwnam_r()$ ,  $getpwuid_r()$ ,  $getpwent_r()$ , and  $fgetpwent_r()$  provide reentrant interfaces for these operations.

Each reentrant interface performs the same operation as its non-reentrant counterpart, named by removing the "\_r" suffix. The reentrant interfaces, however, use buffers supplied by the caller to store returned results instead of using thread-specific data that can be overwritten by each call. They are safe for use in both single-threaded and multithreaded applications.

Each reentrant interface takes the same parameters as its non-reentrant counterpart, as well as the following additional parameters. The *pwd* parameter must be a pointer to a struct passwd structure allocated by the caller. On successful completion, the function returns the password entry in this structure. The parameter *buffer* is a pointer to a buffer supplied by the caller, used as storage space for the password data. All pointers within the returned struct passwd *pwd* point to data stored within this buffer; see passwd Structure below. The buffer must be large enough to hold all the data associated with the password entry. The parameter *buflen* (or *bufsize* for the standard-conforming versions; see standards(5)) should give the size in bytes of *buffer*. The maximum size needed for this buffer can be determined with the <code>SC\_GETPW\_R\_SIZE\_MAX</code> <code>sysconf(3C)</code> parameter. The standard-conforming versions place a pointer to the modified *pwd* structure in the *result* parameter, instead of returning a pointer to this structure. A null pointer is returned at the location pointed to by *result* on error or if the requested entry is not found.

For enumeration in multithreaded applications, the position within the enumeration is a process-wide property shared by all threads. The setpwent() function can be used in a multithreaded application but resets the enumeration position for all threads. If multiple threads interleave calls to  $getpwent_r()$ , the threads will enumerate disjoint subsets of the password database.

Like their non-reentrant counterparts, getpwnam\_r() and getpwuid\_r() leave the enumeration position in an indeterminate state.

passwd Structure Password entries are represented by the struct passwd structure defined in <pwd.h>:

```
struct passwd {
   char *pw name;
                    /* user's login name */
   char *pw_passwd;
                     /* no longer used */
                   /* user's uid */
   uid t pw uid;
                   /* user's gid */
   gid t pw gid;
   char *pw age;
                    /* not used */
   char *pw comment; /* not used */
   char *pw_gecos; /* typically user's full name */
   char *pw_dir;
                   /* user's home dir */
   char *pw shell;
                     /* user's login shell */
};
```

The pw\_passwd member should not be used as the encrypted password for the user; use getspnam() or getspnam r() instead. See getspnam(3C).

Return Values The getpwnam(), getpwnam\_r(), getpwuid(), and getpwuid\_r() functions each return a pointer to a struct passwd if they successfully locate the requested entry. A null pointer is returned if the requested entry is not found, or an error occurs. On error, errno is set to indicate the error.

> Applications wishing to check for error situations should set errno to 0 before calling getpwnam(), getpwnam\_r(), getpwuid(), getpwuid\_r(), getpwent(), getpwent\_r(), fgetpwent(), and fgetpwent r(). If these functions return a null pointer and errno is non-zero, an error occurred.

The standard-conforming functions getpwnam r() and getpwuid r() can return 0 even on an error, particularly in the case where the requested entry is not found. The application needs to check the return value and that the *pwd* pointer is non-null. Otherwise, an error value is returned to indicate the error.

The getpwent(), getpwent(), fgetpwent(), and fgetpwent() functions each return a pointer to a struct passwd if they successfully enumerate an entry; otherwise they return a null pointer on end-of-file or error. On error, errno is set to indicate the error.

See Intro(2) for the proper usage and interpretation of errno in multithreaded applications.

The getpwnam(), getpwuid(), getpwent(), and fgetpwent() functions use thread-specific data storage, so returned data must be copied before a subsequent call to any of these functions if the data is to be saved.

When the pointer returned by the reentrant functions getpwnam r(), getpwuid r(), getpwent r(), and fgetpwent r() is non-null, it is always equal to the pwd pointer that was supplied by the caller.

**Errors** The getpwent r(), fgetpwent(), and fgetpwent r() functions will fail if:

EIO An I/O error has occurred.

ERANGE Insufficient storage was supplied by *buffer* and *bufsize* to contain the data to be referenced by the resulting passwd structure.

The getpwent r() function will fail if:

EMFILE There are {OPEN\_MAX} file descriptors currently open in the calling process.

ENFILE The maximum allowable number of files is currently open in the system.

The getpwnam(), getpwnam\_r(), getpwuid(), getpwuid\_r(), getpwent(), and endpwent() functions may fail if:

EIO An I/O error has occurred.

The getpwnam(), getpwnam\_r(), getpwuid(), getpwuid\_r(), getpwent(), and setpwent() functions may fail if:

EMFILE There are {OPEN\_MAX} file descriptors currently open in the calling process.

ENFILE The maximum allowable number of files is currently open in the system.

The getpwnam(), getpwnam r(), getpwuid(), and getpwuid r() functions may fail if:

EINTR A signal was caught during the execution of the function call.

The getpwnam\_r() and getpwuid\_r() functions may fail if:

ERANGE Insufficient storage was supplied by *buffer* and *bufsize* to contain the data to be referenced by the resulting passwd structure.

Usage Three names associated with the current process can be determined: getpwuid(geteuid()) returns the name associated with the effective user ID of the process; getlogin() returns the name associated with the current login activity; and getpwuid(getuid()) returns the name associated with the real user ID of the process.

**Attributes** See attributes(5) for descriptions of the following attributes:

| ATTRIBUTE TYPE      | ATTRIBUTE VALUE                          |
|---------------------|------------------------------------------|
| Interface Stability | Committed                                |
| MT-Level            | See Reentrant Interfaces in DESCRIPTION. |
| Standard            | See below.                               |

For endpwent(), getpwent(), getpwnam(),  $getpwnam_r()$ , getpwuid(),  $getpwuid_r()$ , and setpwent(), see standards(5).

See Also passwd(1), yppasswd(1), Intro(2), Intro(3), cuserid(3C), getgrnam(3C), getlogin(3C), getspnam(3C), nsswitch.conf(4), passwd(4), shadow(4), attributes(5), standards(5)

**Notes** When compiling multithreaded programs, see Intro(3).

Use of the enumeration interfaces getpwent() and getpwent\_r() is discouraged; enumeration is supported for the passwd file and NIS, but in general is not efficient and might not be supported for all database sources. The semantics of enumeration are discussed further in nsswitch.conf(4).

Previous releases allowed the use of '+' and '-' entries in /etc/passwd to selectively include and exclude NIS entries. The primary usage of these '+/-' entries is superseded by the name service switch, so the '+/-' form might not be supported in future releases.

If required, the '+/-' functionality can still be obtained for NIS by specifying compat as the source for passwd.

If the '+/-' is used, both /etc/shadow and /etc/passwd should have the same '+' and '-' entries to ensure consistency between the password and shadow databases.

If a password entry from any of the sources contains an empty *uid* or *gid* field, that entry will be ignored by the files and NIS name service switch backends, causing the user to appear unknown to the system.

If a password entry contains an empty *gecos*, *home directory*, or *shell* field, getpwnam() and getpwnam\_r() return a pointer to a null string in the respective field of the passwd structure.

If the shell field is empty, login(1) automatically assigns the default shell. See login(1).

Solaris 2.4 and earlier releases provided definitions of the getpwnam\_r() and getpwuid\_r() functions as specified in POSIX.1c Draft 6. The final POSIX.1c standard changed the interface for these functions. Support for the Draft 6 interface is provided for compatibility only and might not be supported in future releases. New applications and libraries should use the standard-conforming interface.

For POSIX.1c-conforming applications, the \_POSIX\_PTHREAD\_SEMANTICS and \_REENTRANT flags are automatically turned on by defining the \_POSIX\_C\_SOURCE flag with a value ≥199506L.

Name getrusage – get information about resource utilization

Synopsis #include <sys/resource.h>

int getrusage(int who, struct rusage \*r\_usage);

## Description

The getrusage() function provides measures of the resources used by the current process, its terminated and waited-for child processes, or the current light weight process (LWP). If the value of the *who* argument is RUSAGE\_SELF, information is returned about resources used by the current process. If the value of the *who* argument is RUSAGE\_CHILDREN, information is returned about resources used by the terminated and waited-for children of the current process. If the child is never waited for (for instance, if the parent has SA\_NOCLDWAIT set or sets SIGCHLD to SIG\_IGN), the resource information for the child process is discarded and not included in the resource information provided by getrusage(). If the value of the *who* argument is RUSAGE\_LWP, information is returned about resources used by the current LWP.

The *r\_usage* argument is a pointer to an object of type struct rusage in which the returned information is stored. The members of rusage are as follows:

```
struct timeval ru utime;
                              /* user time used */
struct timeval ru stime;
                              /* system time used */
                ru maxrss;
                              /* maximum resident set size */
long
long
                ru idrss;
                              /* integral resident set size */
                              /* page faults not requiring physical
long
                ru minflt;
                              /* page faults requiring physical I/O */
long
                ru majflt;
                              /* swaps */
long
                ru nswap;
long
                ru inblock;
                              /* block input operations */
long
                ru oublock; /* block output operations */
long
                ru msgsnd;
                              /* messages sent */
long
                ru msgrcv;
                              /* messages received */
                ru_nsignals; /* signals received */
long
long
                ru nvcsw;
                              /* voluntary context switches */
                              /* involuntary context switches */
                ru nivcsw;
lona
```

The structure members are interpreted as follows:

| ru_utime  | The total amount of time spent executing in user mode. Time is given in seconds and microseconds.                                                                   |
|-----------|----------------------------------------------------------------------------------------------------|
| ru_stime  | The total amount of time spent executing in system mode. Time is given in seconds and microseconds.                                                                 |
| ru_maxrss | The maximum resident set size. Size is given in pages (the size of a page, in bytes, is given by the getpagesize(3C) function). See the NOTES section of this page. |
| ru_idrss  | An "integral" value indicating the amount of memory in use by a process while the process is running. This value is the sum of the resident set sizes of            |

|             | the process running when a clock tick occurs. The value is given in pages times clock ticks. It does not take sharing into account. See the NOTES section of this page.               |
|-------------|----------------------------------------------------------------------------------------------------|
| ru_minflt   | The number of page faults serviced which did not require any physical I/O activity. See the NOTES section of this page.                                                               |
| ru_majflt   | The number of page faults serviced which required physical I/O activity. This could include page ahead operations by the kernel. See the NOTES section of this page.                  |
| ru_nswap    | The number of times a process was swapped out of main memory.                                                                                                    |
| ru_inblock  | The number of times the file system had to perform input in servicing a read(2) request.                                                                                              |
| ru_oublock  | The number of times the file system had to perform output in servicing a $write(2)$ request.                                                                                          |
| ru_msgsnd   | The number of messages sent over sockets.                                                                                                    |
| ru_msgrcv   | The number of messages received from sockets.                                                                                                    |
| ru_nsignals | The number of signals delivered.                                                                                                    |
| ru_nvcsw    | The number of times a context switch resulted due to a process voluntarily giving up the processor before its time slice was completed (usually to await availability of a resource). |
| ru_nivcsw   | The number of times a context switch resulted due to a higher priority process becoming runnable or because the current process exceeded its time slice.                              |

Return Values Upon successful completion, getrusage() returns 0. Otherwise, -1 is returned and errno is set to indicate the error.

**Errors** The getrusage() function will fail if:

**EFAULT** The address specified by the  $r\_usage$  argument is not in a valid portion of the

process' address space.

The who parameter is not a valid value. EINVAL

**Attributes** See attributes(5) for descriptions of the following attributes:

| ATTRIBUTE TYPE      | ATTRIBUTE VALUE   |
|---------------------|-------------------|
| Interface Stability | Committed         |
| Standard            | See standards(5). |

See Also sar(1M), read(2), times(2), write(2), getpagesize(3C), gettimeofday(3C), wait(3C), attributes(5), standards(5)

**Notes** The ru\_maxrss, ru\_ixrss, ru\_idrss, and ru\_isrss members of the rusage structure are set to 0 in this implementation.

The numbers ru\_inblock and ru\_oublock account only for real I/O, and are approximate measures at best. Data supplied by the cache mechanism is charged only to the first process to read and the last process to write the data.

The way resident set size is calculated is an approximation, and could misrepresent the true resident set size.

Page faults can be generated from a variety of sources and for a variety of reasons. The customary cause for a page fault is a direct reference by the program to a page which is not in memory. Now, however, the kernel can generate page faults on behalf of the user, for example, servicing read(2) and write(2) functions. Also, a page fault can be caused by an absent hardware translation to a page, even though the page is in physical memory.

In addition to hardware detected page faults, the kernel may cause pseudo page faults in order to perform some housekeeping. For example, the kernel may generate page faults, even if the pages exist in physical memory, in order to lock down pages involved in a raw I/O request.

By definition, major page faults require physical I/O, while minor page faults do not require physical I/O. For example, reclaiming the page from the free list would avoid I/O and generate a minor page fault. More commonly, minor page faults occur during process startup as references to pages which are already in memory. For example, if an address space faults on some "hot" executable or shared library, this results in a minor page fault for the address space. Also, any one doing a read(2) or write(2) to something that is in the page cache will get a minor page fault(s) as well.

There is no way to obtain information about a child process which has not yet terminated.

Name gets, fgets – get a string from a stream

Synopsis #include <stdio.h>

char \*gets(char \*s); char \*fgets(char \*s, int n, FILE \*stream);

**Description** The gets() function reads bytes from the standard input stream (see Intro(3)), stdin, into the array pointed to by s, until a newline character is read or an end-of-file condition is encountered. The newline character is discarded and the string is terminated with a null byte.

> If the length of an input line exceeds the size of s, indeterminate behavior may result. For this reason, it is strongly recommended that gets () be avoided in favor of fgets ().

The fgets () function reads bytes from the *stream* into the array pointed to by s, until n-1bytes are read, or a newline character is read and transferred to s, or an end-of-file condition is encountered. The string is then terminated with a null byte.

The fgets() and gets() functions may mark the st atime field of the file associated with stream for update. The st atime field will be marked for update by the first successful execution of fgetc(3C), fgets(), fread(3C), fscanf(3C), getc(3C), getchar(3C), qetdelim(3C), qetline(3C), qets(), or scanf(3C) using stream that returns data not supplied by a prior call to unget c(3C) or unget wc(3C).

**Return Values** If end-of-file is encountered and no bytes have been read, no bytes are transferred to s and a null pointer is returned. For standard-conforming (see standards(5)) applications, if the end-of-file indicator for the stream is set, no bytes are transferred to s and a null pointer is returned whether or not the stream is at end-of-file. If a read error occurs, such as trying to use these functions on a file that has not been opened for reading, a null pointer is returned and the error indicator for the stream is set. If end-of-file is encountered, the EOF indicator for the stream is set. Otherwise s is returned.

**Errors** Refer to fqetc(3C).

**Attributes** See attributes(5) for descriptions of the following attributes:

| ATTRIBUTE TYPE      | ATTRIBUTE VALUE   |
|---------------------|-------------------|
| Interface Stability | Committed         |
| MT-Level            | MT-Safe           |
| Standard            | See standards(5). |

See Also lseek(2), read(2), ferror(3C), fgetc(3C), fgetwc(3C), fopen(3C), fread(3C), getchar(3C), getdelim(3C), getline(3C), scanf(3C), stdio(3C), ungetc(3C), ungetwc(3C), attributes(5), standards(5)

Name getspnam, getspnam\_r, getspent, getspent\_r, setspent, endspent, fgetspent\_r – get password entry

Synopsis #include <shadow.h>

```
struct spwd *getspnam(const char *name);
struct spwd *getspnam r(const char *name, struct spwd *result,
     char *buffer, int buflen);
struct spwd *getspent(void);
struct spwd *getspent r(struct spwd *result, char *buffer,
     int buflen);
void setspent(void);
void endspent(void);
struct spwd *fgetspent(FILE *fp);
struct spwd *fgetspent_r(FILE *fp, struct spwd *result,
     char *buffer, int buflen);
```

**Description** These functions are used to obtain shadow password entries. An entry may come from any of the sources for shadow specified in the /etc/nsswitch.conf file (see nsswitch.conf(4)).

> The getspnam() function searches for a shadow password entry with the login name specified by the character string argument *name*.

The setspent(), getspent(), and endspent() functions are used to enumerate shadow password entries from the database.

The setspent () function sets (or resets) the enumeration to the beginning of the set of shadow password entries. This function should be called before the first call to getspent(). Calls to getspnam() leave the enumeration position in an indeterminate state.

Successive calls to getspent() return either successive entries or NULL, indicating the end of the enumeration.

The endspent () function may be called to indicate that the caller expects to do no further shadow password retrieval operations; the system may then close the shadow password file, deallocate resources it was using, and so forth. It is still allowed, but possibly less efficient, for the process to call more shadow password functions after calling endspent().

The fgetspent() function, unlike the other functions above, does not use nsswitch.conf; it reads and parses the next line from the stream fp, which is assumed to have the format of the shadow file (see shadow(4)).

Reentrant Interfaces The getspnam(), getspent(), and fgetspent() functions use thread-specific data storage that is reused in each call to one of these functions by the same thread, making them safe to use but not recommended for multithreaded applications.

> The getspnam r(), getspent r(), and fgetspent r() functions provide reentrant interfaces for these operations.

Each reentrant interface performs the same operation as its non-reentrant counterpart, named by removing the \_r suffix. The reentrant interfaces, however, use buffers supplied by the caller to store returned results, and are safe for use in both single-threaded and multithreaded applications.

Each reentrant interface takes the same argument as its non-reentrant counterpart, as well as the following additional arguments. The *result* argument must be a pointer to a struct spwd structure allocated by the caller. On successful completion, the function returns the shadow password entry in this structure. The *buffer* argument must be a pointer to a buffer supplied by the caller. This buffer is used as storage space for the shadow password data. All of the pointers within the returned struct spwd result point to data stored within this buffer (see RETURN VALUES). The buffer must be large enough to hold all of the data associated with the shadow password entry. The *buflen* argument should give the size in bytes of the buffer indicated by buffer.

For enumeration in multithreaded applications, the position within the enumeration is a process-wide property shared by all threads. The setspent() function may be used in a multithreaded application but resets the enumeration position for all threads. If multiple threads interleave calls to getspent r(), the threads will enumerate disjoint subsets of the shadow password database.

Like its non-reentrant counterpart, getspnam r() leaves the enumeration position in an indeterminate state.

Return Values Password entries are represented by the struct spwd structure defined in <shadow.h>:

```
struct spwd{
   char
                  *sp namp;
                                /* login name */
    char
                  *sp_pwdp;
                              /* encrypted passwd */
    int
                  sp lstchg; /* date of last change */
                  sp min;
                               /* min days to passwd change */
    int
    int
                  sp max;
                               /* max days to passwd change*/
                              /* warning period */
    int
                  sp warn;
    int
                  sp inact;
                              /* max days inactive */
    int
                  sp_expire;
                               /* account expiry date */
   unsigned int
                  sp flag;
                                /* not used */
};
```

See shadow(4) for more information on the interpretation of this data.

The getspnam() and getspnam\_r() functions each return a pointer to a struct spwd if they successfully locate the requested entry; otherwise they return NULL.

The getspent(),  $getspent_r()$ , fgetspent(), and fgetspent() functions each return a pointer to a struct spwd if they successfully enumerate an entry; otherwise they return NULL, indicating the end of the enumeration.

The getspnam(), getspent(), and fgetspent() functions use thread–specific data storage, so returned data must be copied before a subsequent call to any of these functions if the data is to be saved.

When the pointer returned by the reentrant functions <code>getspnam\_r()</code>, <code>getspent\_r()</code>, and <code>fgetspent\_r()</code> is non-null, it is always equal to the *result* pointer that was supplied by the caller.

Errors The reentrant functions getspnam\_r(), getspent\_r(), and fgetspent\_r() will return NULL and set errno to ERANGE if the length of the buffer supplied by caller is not large enough to store the result. See Intro(2) for the proper usage and interpretation of errno in multithreaded applications.

**Attributes** See attributes(5) for descriptions of the following attributes:

| ATTRIBUTE TYPE | ATTRIBUTE VALUE                            |
|----------------|--------------------------------------------|
| MT-Level       | See "Reentrant Interfaces" in DESCRIPTION. |

**See Also** passwd(1), yppasswd(1), Intro(3), getlogin(3C), getpwnam(3C), nsswitch.conf(4), passwd(4), shadow(4), attributes(5)

**Warnings** The reentrant interfaces getspnam\_r(), getspent\_r(), and fgetspent\_r() are included in this release on an uncommitted basis only, and are subject to change or removal in future minor releases.

**Notes** When compiling multithreaded applications, see Intro(3), *Notes On Multithreaded Applications*, for information about the use of the \_REENTRANT flag.

Use of the enumeration interfaces getspent() and  $getspent_r()$  is not recommended; enumeration is supported for the shadow file and NIS, but in general is not efficient and may not be supported for all database sources. The semantics of enumeration are discussed further in nsswitch.conf(4).

Access to shadow password information may be restricted in a manner depending on the database source being used. Access to the /etc/shadow file is generally restricted to processes running with the effective uid of the file owner or the {PRIV\_FILE\_DAC\_READ} privilege. Other database sources may impose stronger or less stringent restrictions.

Empty fields in the database source return -1 values for all fields except sp\_pwdp and sp\_flag, where the value returned is 0.

When NIS is used as the database source, the information for the shadow password entries is obtained from the "passwd.byname" map. This map stores only the information for the sp\_namp and sp\_pwdp fields of the struct spwd structure. Shadow password entries obtained from NIS will contain the value -1 in the remainder of the fields.

**Name** getsubopt – parse suboption arguments from a string

Synopsis #include <stdlib.h>

int getsubopt(char \*\*optionp, char \* const \*keylistp, char \*\*valuep);

Description

The getsubopt() function parses suboption arguments in a flag argument. Such options often result from the use of getopt(3C).

The getsubopt() argument *optionp* is a pointer to a pointer to the option argument string. The suboption arguments are separated by commas and each can consist of either a single token or a token-value pair separated by an equal sign.

The *keylistp* argument is a pointer to a vector of strings. The end of the vector is identified by a null pointer. Each entry in the vector is one of the possible tokens that might be found in \*optionp. Since commas delimit suboption arguments in optionp, they should not appear in any of the strings pointed to by *keylistp*. Similarly, because an equal sign separates a token from its value, the application should not include an equal sign in any of the strings pointed to by *keylistp*.

The *valuep* argument is the address of a value string pointer.

If a comma appears in *optionp*, it is interpreted as a suboption separator. After commas have been processed, if there are one or more equal signs in a suboption string, the first equal sign in any suboption string is interpreted as a separator between a token and a value. Subsequent equal signs in a suboption string are interpreted as part of the value.

If the string at \*optionp contains only one suboption argument (equivalently, no commas), getsubopt() updates \*optionp to point to the null character at the end of the string. Otherwise, it isolates the suboption argument by replacing the comma separator with a null character and updates \*optionp to point to the start of the next suboption argument. If the suboption argument has an associated value (equivalently, contains an equal sign), getsubopt() updates \*valuep to point to the value's first character. Otherwise, it sets \*valuep to a null pointer. The calling application can use this information to determine whether the presence or absence of a value for the suboption is an error.

Additionally, when getsubopt() fails to match the suboption with a token in the *keylistp* array, the calling application should decide if this is an error or if the unrecognized option should be processed in another way.

**Return Values** 

The getsubopt() function returns the index of the matched token string or -1 if no token strings were matched.

**Errors** No errors are defined.

# **Examples** EXAMPLE 1 Use getsubopt() to process options.

The following example demonstrates the processing of options to the mount(1M) utility using getsubopt().

```
#include <stdlib.h>
char *myopts[] = {
#define READONLY
                     0
            "ro",
#define READWRITE
                     1
            "rw",
#define WRITESIZE
                     2
            "wsize",
#define READSIZE
                     3
            "rsize",
            NULL);
main(argc, argv)
    int argc;
    char **argv;
    int sc, c, errflag;
    char *options, *value;
    extern char *optarg;
    extern int optind;
    while((c = getopt(argc, argv, "abf:o:")) != -1) {
        switch (c) {
        case 'a': /* process a option */
            break;
        case 'b': /* process b option */
            break;
        case 'f':
            ofile = optarg;
            break:
        case '?':
            errflag++;
            break:
        case 'o':
            options = optarg;
            while (*options != ' \setminus 0') {
                switch(getsubopt(&options,myopts,&value)){
                case READONLY : /* process ro option */
                    break:
                case READWRITE : /* process rw option */
                    break;
```

**EXAMPLE 1** Use getsubopt() to process options. (Continued)

```
case WRITESIZE : /* process wsize option */
                if (value == NULL) {
                    error_no_arg();
                    errflag++;
                } else
                    write_size = atoi(value);
                break;
            case READSIZE : /* process rsize option */
                if (value == NULL) {
                    error_no_arg();
                    errflag++;
                } else
                     read_size = atoi(value);
                break;
            default :
                /* process unknown token */
                error bad token(value);
                errflag++;
                break;
        }
          break;
    }
}
if (errflag) {
    /* print usage instructions etc. */
}
for (; optind<argc; optind++) {</pre>
    /* process remaining arguments */
}
```

# **EXAMPLE 2** Parse suboptions.

}

The following example uses the getsubopt() function to parse a value argument in the *optarg* external variable returned by a call to getopt(3C).

```
#include <stdlib.h>
...
char *tokens[] = {"HOME", "PATH", "LOGNAME", (char *) NULL };
char *value;
int opt, index;
while ((opt = getopt(argc, argv, "e:")) != -1) {
    switch(opt) {
```

# 

**Attributes** See attributes(5) for descriptions of the following attributes:

| ATTRIBUTE TYPE      | ATTRIBUTE VALUE   |
|---------------------|-------------------|
| Interface Stability | Committed         |
| MT-Level            | MT-Safe           |
| Standard            | See standards(5). |

**See Also** mount(1M), getopt(3C), attributes(5), standards(5)

Name gettext, dggettext, dggettext, ngettext, dggettext, dcggettext, textdomain, bindtextdomain, bind\_textdomain\_codeset - message handling functions

# Synopsis

```
Solaris and
              #include <libintl.h>
GNU-compatible
              char *gettext(const char *msgid);
              char *dgettext(const char *domainname, const char *msgid);
              char *textdomain(const char *domainname);
              char *bindtextdomain(const char *domainname, const char *dirname);
              #include <libintl.h>
              #include <locale.h>
              char *dcgettext(const char *domainname, const char *msgid,
                    int category);
GNU-compatible #include <libintl.h>
              char *ngettext(const char *msgid1, const char *msgid2,
                    unsigned long int n);
              char *dngettext(const char *domainname, const char *msgid1,
                    const char *msgid2, unsigned long int n);
              char *bind textdomain codeset(const char *domainname,
                    const char *codeset);
              extern int _nl_msg_cat_cntr;
              extern int *_nl_domain_bindings;
              #include <libintl.h>
              #include <locale.h>
              char *dcngettext(const char *domainname, const char *msgid1,
                   const char *msgid2, unsigned long int n, int category);
```

**Description** The gettext(), dgettext(), and dcgettext() functions attempt to retrieve a target string based on the specified *msgid* argument within the context of a specific domain and the current locale. The length of strings returned by gettext(), dgettext(), and dcgettext() is undetermined until the function is called. The *msgid* argument is a null-terminated string.

> The ngettext(), dngettext(), and dcngettext() functions are equivalent to gettext(), dgettext(), and dcgettext(), respectively, except for the handling of plural forms. These functions work only with GNU-compatible message catalogues. The ngettext(), dngettext(), and dcngettext() functions search for the message string using the msgid1 argument as the key and the *n* argument to determine the plural form. If no message catalogues are found, msgid1 is returned if n == 1, otherwise msgid2 is returned.

The NLSPATH environment variable (see environ(5)) is searched in its entirety first for the location of the LC\_MESSAGES catalogue. The setting of the LC\_MESSAGES category of the current locale determines the locale used by gettext() and dgettext() for string retrieval. If NLSPATH contains %L and the current value of it is a canonical locale name to an obsoleted Solaris locale name as described in locale alias(5) and there is no message catalog for the canonical locale name, for a better backward compatibility, gettext() and dgettext() use the obsoleted Solaris locale names in place for %L as aliases for the canonical locale name and try to locate the desired message catalogue. If that still does not yield a message catalogue and the value of %L is an accepted and supported locale name alias as described in locale alias(5), the matching canonical locale name is used in place for %L to locate the desired message catalogue. The *category* argument determines the locale used by dcgettext(). If NLSPATH is not defined and the current locale is "C", gettext(), dgettext(), and dcgettext() simply return the message string that was passed. In a locale other than "C", if NLSPATH is not defined or if a message catalogue is not found in any of the components specified by NLSPATH, the routines search for the message catalogue using the scheme described in the following paragraph.

The LANGUAGE environment variable is examined in its entirety to determine the GNU-compatible message catalogues to be used. The value of LANGUAGE is a list of locale names separated by a colon (':') character. If LANGUAGE is defined, each locale name is tried in the specified order and if a GNU-compatible message catalogue is found, it is used to return target strings. If no GNU-compatible message catalogue is found for all locales specified in the LANGUAGE and if there are accepted and supported locale name aliases for any of the locale names in the LANGUAGE, as specified in locale alias(5) and in the same manner as described in the NLSPATH description at the above for %L and the current locale name, the locale name aliases are used once again to search corresponding GNU-compatible message catalogues. If a GNU-compatible message catalogue is found but failed to find a corresponding *msgid*, the msgid string is returned. If LANGUAGE is not defined or if a Solaris message catalogue is found or no GNU-compatible message catalogue is found in processing LANGUAGE, the pathname used to locate the message catalogue is dirname/locale/category/domainname.mo, where dirname is the directory specified by bindtextdomain(), locale is a locale name, and category is either LC\_MESSAGES if gettext(), dgettext(), ngettext(), or dngettext() is called, or LC\_XXX where the name is the same as the locale category name specified by the *category* argument to dcgettext() or dcngettext(). In this last stage of search of message catalogue, if there is no message catalogue found with the locale name and if the locale name has aliases as described in locale alias(5), the locale name aliases are used in place of the locale name to locate the message catalogue in the same manner as described in the above for the processing of the locale name aliases of the locales defined at the LANGUAGE.

For gettext() and ngettext(), the domain used is set by the last valid call to textdomain(). If a valid call to textdomain() has not been made, the default domain (called messages) is used.

For dgettext(), dcgettext(), dngettext(), and dcngettext(), the domain used is specified by the *domainname* argument. The *domainname* argument is equivalent in syntax and

meaning to the *domainname* argument to textdomain(), except that the selection of the domain is valid only for the duration of the dgettext(), dcgettext(), dngettext(), or dcngettext() function call.

The textdomain() function sets or queries the name of the current domain of the active LC\_MESSAGES locale category. The *domainname* argument is a null-terminated string that can contain only the characters allowed in legal filenames.

The domainname argument is the unique name of a domain on the system. If there are multiple versions of the same domain on one system, namespace collisions can be avoided by using bindtextdomain(). If textdomain() is not called, a default domain is selected. The setting of domain made by the last valid call to textdomain() remains valid across subsequent calls to setlocale(3C), and gettext().

The *domainname* argument is applied to the currently active LC MESSAGES locale.

The current setting of the domain can be queried without affecting the current state of the domain by calling textdomain() with *domainname* set to the null pointer. Calling textdomain() with a *domainname* argument of a null string sets the domain to the default domain (messages).

The bindtextdomain() function binds the path predicate for a message domain *domainname* to the value contained in *dirname*. If *domainname* is a non-empty string and has not been bound previously, bindtextdomain() binds *domainname* with *dirname*.

If domainname is a non-empty string and has been bound previously, bindtextdomain() replaces the old binding with dirname. The dirname argument can be an absolute or relative pathname being resolved when gettext(), dgettext(), or dcgettext() are called. If domainname is a null pointer or an empty string, bindtextdomain() returns NULL. User defined domain names cannot begin with the string SYS\_. Domain names beginning with this string are reserved for system use.

The bind\_textdomain\_codeset() function can be used to specify the output codeset for message catalogues for domain domainname. The codeset argument must be a valid codeset name that can be used for the iconv\_open(3C) function, or a null pointer. If the codeset argument is the null pointer, bind\_textdomain\_codeset() returns the currently selected codeset for the domain with the name domainname. It returns a null pointer if a codeset has not yet been selected. The bind\_textdomain\_codeset() function can be used multiple times. If used multiple times with the same domainname argument, the later call overrides the settings made by the earlier one. The bind\_textdomain\_codeset() function returns a pointer to a string containing the name of the selected codeset. The string is allocated internally in the function and must not be changed by the user.

The external variables  $_{nl_msg_cat_cntr}$  and  $_{nl_domain_bindings}$  are provided for the compatibility with the GNU gettext() implementation.

Return Values The gettext(), dgettext(), and dcgettext() functions return the message string if the search succeeds. Otherwise they return the *msgid* string.

> The ngettext(), dngettext(), and dcngettext() functions return the message string if the search succeeds. If the search fails, msgid1 is returned if n = 1. Otherwise msgid2 is returned.

> The individual bytes of the string returned by gettext(), dgettext(), dcgettext(), ngettext(), dngettext(), or dcngettext() can contain any value other than NULL. If msgid is a null pointer, the return value is undefined. The string returned must not be modified by the program and can be invalidated by a subsequent call to bind textdomain codeset() or setlocale(3C). If the domainname argument to dgettext(),dcgettext(),dngettext(),or dcngettext() is a null pointer, the the domain currently bound by textdomain() is used.

> The normal return value from textdomain() is a pointer to a string containing the current setting of the domain. If domainname is a null pointer, textdomain() returns a pointer to the string containing the current domain. If textdomain() was not previously called and domainname is a null string, the name of the default domain is returned. The name of the default domain is messages. If textdomain() fails, a null pointer is returned.

> The return value from bindtextdomain() is a null-terminated string containing *dirname* or the directory binding associated with domainname if dirname is NULL. If no binding is found, the default return value is /usr/lib/locale. If domainname is a null pointer or an empty string, bindtextdomain() takes no action and returns a null pointer. The string returned must not be modified by the caller. If bindtextdomain() fails, a null pointer is returned.

**Usage** These functions impose no limit on message length. However, a text *domainname* is limited to TEXTDOMAINMAX (256) bytes.

The gettext(), dgettext(), dcgettext(), ngettext(), dngettext(), dcngettext(), textdomain(), and bindtextdomain() functions can be used safely in multithreaded applications, as long as setlocale(3C) is not being called to change the locale.

The gettext(), dgettext(), dcgettext(), textdomain(), and bindtextdomain() functions work with both Solaris message catalogues and GNU-compatible message catalogues. The ngettext(), dngettext(), dcngettext(), and bind\_textdomain\_codeset() functions work only with GNU-compatible message catalogues. See msgfmt(1) for information about Solaris message catalogues and GNU-compatible message catalogues.

## Files /usr/lib/locale

default path predicate for message domain files

/usr/lib/locale/locale/LC\_MESSAGES/domainname.mo system default location for file containing messages for language locale and domainname

/usr/lib/locale/locale/LC\_XXX/domainname.mo system default location for file containing messages for language locale and domainname for dcgettext() calls where LC\_XXX is LC\_CTYPE, LC\_NUMERIC, LC\_TIME, LC\_COLLATE, LC MONETARY, or LC MESSAGES

dirname/locale/LC MESSAGES/domainname.mo

location for file containing messages for domain *domainname* and path predicate *dirname* after a successful call to bindtextdomain()

dirname/locale/LC XXX/domainname.mo

location for files containing messages for domain *domainname*, language *locale*, and path predicate *dirname* after a successful call to bindtextdomain() for dcgettext() calls where LC\_XXX is one of LC\_CTYPE, LC\_NUMERIC, LC\_TIME, LC\_COLLATE, LC\_MONETARY, or LC MESSAGES

**Attributes** See attributes(5) for descriptions of the following attributes:

| ATTRIBUTE TYPE      | ATTRIBUTE VALUE      |
|---------------------|----------------------|
| Interface Stability | See below.           |
| MT-Level            | Safe with exceptions |

The external variables  $_{nl_msg_cat_cntr}$  and  $_{nl_domain_bindings}$  are Uncommitted. Otherwise, the interface is Committed.

```
See Also msgfmt(1), xgettext(1), iconv_open(3C), libintl.h(3HEAD), setlocale(3C), attributes(5), environ(5), locale alias(5)
```

Name gettimeofday, settimeofday – get or set the date and time

Synopsis #include <sys/time.h>

```
int gettimeofday(struct timeval *tp, void *tzp);
int settimeofday(struct timeval *tp, void *tzp);
```

# Description

The gettimeofday() function gets and the settimeofday() function sets the system's notion of the current time. The current time is expressed in elapsed seconds and microseconds since 00:00 Universal Coordinated Time, January 1, 1970. The resolution of the system clock is hardware dependent; the time may be updated continuously or in clock ticks.

The *tp* argument points to a timeval structure, which includes the following members:

```
/* seconds since Jan. 1, 1970 */
long
long
        tv usec;
                  /* and microseconds */
```

If *tp* is a null pointer, the current time information is not returned or set.

The TZ environment variable holds time zone information. See TIMEZONE(4).

The *tzp* argument to gettimeofday() and settimeofday() is ignored.

Only privileged processes can set the time of day.

## Return Values

Upon successful completion, 0 is returned. Otherwise, -1 is returned and errno is set to indicate the error.

**Errors** The settimeofday() function will fail if:

The structure pointed to by *tp* specifies an invalid time. EINVAL

**EPERM** The {PRIV SYS TIME} privilege was not asserted in the effective set of the calling process.

The gettimeofday() function will fail for 32-bit interfaces if:

**EOVERFLOW** 

The system time has progressed beyond 2038, thus the size of the tv sec member of the timeval structure pointed to by tp is insufficient to hold the current time in seconds.

**Usage** If the tv usec member of tp is > 500000, settimeofday() rounds the seconds upward. If the time needs to be set with better than one second accuracy, call settimeofday() for the seconds and then adjtime(2) for finer accuracy.

**Attributes** See attributes(5) for descriptions of the following attributes:

| ATTRIBUTE TYPE      | ATTRIBUTE VALUE             |
|---------------------|-----------------------------|
| Interface Stability | gettimeofday() is Standard. |

| ATTRIBUTE TYPE | ATTRIBUTE VALUE |
|----------------|-----------------|
| MT-Level       | MT-Safe         |

See Also adjtime(2), ctime(3C), gethrtime(3C), TIMEZONE(4), attributes(5), privileges(5), standards(5)

**Name** gettxt – retrieve a text string

Synopsis #include <nl\_types.h>

char \*gettxt(const char \*msgid, const char \*dflt\_str);

**Description** The gettxt() function retrieves a text string from a message file. The arguments to the function are a message identification *msgid* and a default string *dflt\_str* to be used if the retrieval fails.

> The text strings are in files created by the mkmsgs utility (see mkmsgs(1)) and installed in directories in /usr/lib/locale/locale/LC MESSAGES.

The directory locale can be viewed as the language in which the text strings are written. The user can request that messages be displayed in a specific language by setting the environment variable LC MESSAGES. If LC MESSAGES is not set, the environment variable LANG will be used. If LANG is not set, the files containing the strings are in /usr/lib/locale/C/LC\_MESSAGES/\*.

The user can also change the language in which the messages are displayed by invoking the setlocale(3C) function with the appropriate arguments.

If gettxt() fails to retrieve a message in a specific language it will try to retrieve the same message in U.S. English. On failure, the processing depends on what the second argument dflt\_str points to. A pointer to the second argument is returned if the second argument is not the null string. If *dflt\_str* points to the null string, a pointer to the U.S. English text string "Message not found!!\n" is returned.

The following depicts the acceptable syntax of *msgid* for a call to gettxt().

```
<msgid> = <msgfilename>:<msgnumber>
```

The first field is used to indicate the file that contains the text strings and must be limited to 14 characters. These characters must be selected from the set of all character values excluding \0 (null) and the ASCII code for / (slash) and : (colon). The names of message files must be the same as the names of files created by mkmsgs and installed in

/usr/lib/locale/locale/LC\_MESSAGES/\*. The numeric field indicates the sequence number of the string in the file. The strings are numbered from 1 to *n* where *n* is the number of strings in the file.

**Return Values** Upon failure to pass either the correct *msgid* or a valid message number to gettxt(), a pointer to the text string "Message not found!!\n" is returned.

**Usage** It is recommended that gettext(3C) be used in place of this function.

# **Examples EXAMPLE 1** Example of gettxt() function.

In the following example,

```
gettxt("UX:10", "hello world\n")
gettxt("UX:10", "")
```

**EXAMPLE 1** Example of gettxt() function. (Continued)

UX is the name of the file that contains the messages and 10 is the message number.

**Files** /usr/lib/locale/C/LC\_MESSAGES/\* contains default message files created by

mkmsgs

/usr/lib/locale/locale/LC\_MESSAGES/\* contains message files for different languages

created by mkmsgs

**Attributes** See attributes(5) for descriptions of the following attributes:

| ATTRIBUTE TYPE | ATTRIBUTE VALUE      |
|----------------|----------------------|
| MT-Level       | Safe with exceptions |

See Also exstr(1), mkmsgs(1), srchtxt(1), gettext(3C), fmtmsg(3C), setlocale(3C), attributes(5), environ(5)

Name getuserattr, getusernam, getuseruid, free\_userattr, setuserattr, enduserattr, fgetuserattr - get user\_attr entry

```
Synopsis userattr_t *getuserattr(void);
          userattr t *getusernam(const char *name);
          userattr t *getuseruid(uid t uid);
          void free_userattr(userattr_t *userattr);
          void setuserattr(void);
          void enduserattr(void);
          userattr t *fgetuserattr(FILE *f);
```

**Description** The getuserattr(), getusernam(), and getuseruid() functions each return a user attr(4) entry. Entries can come from any of the sources specified in the nsswitch.conf(4) file. The getuserattr() function enumerates user attrentries. The getusernam() function searches for a user attrentry with a given user name name. The getuseruid() function searches for a user attrentry with a given user ID uid. Successive calls to these functions return either successive user attrentries or NULL.

> The fgetuserattr() function does not use nsswitch.conf but reads and parses the next line from the stream f. This stream is assumed to have the format of the user\_attr files.

The free\_userattr() function releases memory allocated by the getusernam(), getuserattr(), and fgetuserattr() functions.

The internal representation of a user attrentry is a userattr t structure defined in <user attr.h> with the following members:

```
char *name:
                  /* name of the user */
char *qualifier; /* reserved for future use */
                /* reserved for future use */
char *res1;
char *res2;
                 /* reserved for future use */
                 /* list of attributes */
kva t *attr;
```

The setuserattr() function "rewinds" to the beginning of the enumeration of user attr entries. Calls to getusernam() may leave the enumeration in an indeterminate state, so setuserattr() should be called before the first call to getuserattr().

The enduserattr() function may be called to indicate that user attr processing is complete; the library may then close any open user attr file, deallocate any internal storage, and so forth.

Return Values The getuserattr() function returns a pointer to a userattr\_t if it successfully enumerates an entry; otherwise it returns NULL, indicating the end of the enumeration.

> The getusernam() function returns a pointer to a userattr\_t if it successfully locates the requested entry; otherwise it returns NULL.

**Usage** The getuserattr() and getusernam() functions both allocate memory for the pointers they return. This memory should be deallocated with the free\_userattr() function.

Individual attributes can be referenced in the attr structure by calling the kva\_match(3C) function.

**Warnings** Because the list of legal keys is likely to expand, code must be written to ignore unknown key-value pairs without error.

Files /etc/user\_attr extended user attributes

/etc/nsswitch.conf configuration file lookup information for the name server switch

**Attributes** See attributes(5) for descriptions of the following attributes:

| ATTRIBUTE TYPE | ATTRIBUTE VALUE |
|----------------|-----------------|
| MT-Level       | MT-Safe         |

**See Also** getauthattr(3C), getexecattr(3C), getprofattr(3C), user\_attr(4), attributes(5)

Name getusershell, setusershell, endusershell – get legal user shells

Synopsis #include <unistd.h>

```
char *getusershell(void);
void setusershell(void);
void endusershell(void);
```

**Description** The getusershell () function returns a pointer to a legal user shell as defined by the system manager in the file /etc/shells. If /etc/shells does not exist, the following locations of the standard system shells are used in its place:

> /bin/bash /bin/csh /bin/jsh /bin/ksh /bin/ksh93 /bin/pfcsh /bin/pfksh /bin/pfsh /bin/sh /bin/tcsh /bin/zsh /usr/sbin/jsh /usr/sbin/pfsh /usr/sbin/sh /usr/bin/bash /usr/bin/csh /usr/bin/jsh /usr/bin/ksh /usr/bin/ksh93 /usr/bin/pfcsh /usr/bin/pfksh /usr/bin/pfsh /usr/bin/sh /usr/bin/tcsh /usr/bin/zsh /usr/sfw/bin/zsh /usr/xpg4/bin/sh

The getusershell() function opens the file /etc/shells, if it exists, and returns the next entry in the list of shells.

The setusershell() function rewinds the file or the list.

The endusershell() function closes the file, frees any memory used by getusershell() and setusershell(), and rewinds the file /etc/shells.

**Return Values** The getusershell() function returns a null pointer on EOF.

**Bugs** All information is contained in memory that may be freed with a call to endusershell(), so it must be copied if it is to be saved.

**Notes** Restricted shells should not be listed in /etc/shells.

Name getutent, getutid, getutline, pututline, setutent, endutent, utmpname – user accounting database functions

**Synopsis** #include <utmp.h>

```
struct utmp *getutent(void);
struct utmp *getutid(const struct utmp *id);
struct utmp *getutline(const struct utmp *line);
struct utmp *pututline(const struct utmp *utmp);
void setutent(void);
void endutent(void);
int utmpname(const char *file);
```

**Description** These functions provide access to the user accounting database, utmp. Entries in the database are described by the definitions and data structures in <utmp.h>.

The utmp structure contains the following members:

```
char
                    ut user[8];
                                  /* user login name */
char
                    ut id[4];
                                  /* /etc/inittab id */
                                  /* (usually line #) */
char
                    ut line[12]; /* device name (console, lnxx) */
short
                                  /* process id */
                    ut pid;
                                  /* type of entry */
short
                    ut type;
struct exit status ut exit;
                                  /* exit status of a process */
                                  /* marked as DEAD PROCESS */
time t
                    ut time;
                                  /* time entry was made */
```

The structure exit status includes the following members:

```
e termination; /* termination status */
short
short
                         /* exit status */
        e exit;
```

getutent() The getutent() function reads in the next entry from a utmp database. If the database is not already open, it opens it. If it reaches the end of the database, it fails.

The getutid() function searches forward from the current point in the utmp database until it getutid() finds an entry with a ut type matching id->ut type if the type specified is RUN LVL, BOOT TIME, DOWN TIME, OLD TIME, or NEW TIME. If the type specified in id is INIT PROCESS, LOGIN PROCESS, USER PROCESS, or DEAD PROCESS, then getutid() will return a pointer to the first entry whose type is one of these four and whose ut id member matches id->ut id. If the end of database is reached without a match, it fails.

getutline() The getutline() function searches forward from the current point in the utmp database until it finds an entry of the type LOGIN\_PROCESS or ut\_line string matching the *line-*>ut\_line string. If the end of database is reached without a match, it fails.

The pututline() function writes the supplied utmp structure into the utmp database. It uses getutid() to search forward for the proper place if it finds that it is not already at the proper place. It is expected that normally the user of pututline() will have searched for the proper entry using one of the these functions. If so, pututline() will not search. If pututline() does not find a matching slot for the new entry, it will add a new entry to the end of the database. It returns a pointer to the utmp structure. When called by a non-root user, pututline() invokes a setuid() root program to verify and write the entry, since the utmp database is normally writable only by root. In this event, the ut\_name member must correspond to the actual user name associated with the process; the ut\_type member must be either USER\_PROCESS or DEAD\_PROCESS; and the ut\_line member must be a device special file and be writable by the user.

The setutent() function resets the input stream to the beginning. This reset should be done before each search for a new entry if it is desired that the entire database be examined.

endutent() The endutent() function closes the currently open database.

utmpname() The utmpname() function allows the user to change the name of the database file examined to another file. If the file does not exist, this will not be apparent until the first attempt to reference the file is made. The utmpname() function does not open the file but closes the old file if it is currently open and saves the new file name.

**Return Values** A null pointer is returned upon failure to read, whether for permissions or having reached the end of file, or upon failure to write. If the file name given is longer than 79 characters, utmpname() returns 0. Otherwise, it returns 1.

**Usage** These functions use buffered standard I/O for input, but pututline() uses an unbuffered non-standard write to avoid race conditions between processes trying to modify the utmp and wtmp databases.

Applications should not access the utmp and wtmp databases directly, but should use these functions to ensure that these databases are maintained consistently. Using these functions, however, may cause applications to fail if user accounting data cannot be represented properly in the utmp structure (for example, on a system where PIDs can exceed 32767). Use the functions described on the getutxent(3C) manual page instead.

**Attributes** See attributes(5) for descriptions of the following attributes:

| ATTRIBUTE TYPE | ATTRIBUTE VALUE |
|----------------|-----------------|
| MT-Level       | Unsafe          |

**See Also** getutxent(3C), ttyslot(3C), utmpx(4), attributes(5)

before further accesses are made. On each call to either getutid() or getutline(), the function examines the static structure before performing more I/O. If the contents of the static structure match what it is searching for, it looks no further. For this reason, to use getutline() to search for multiple occurrences, it would be necessary to zero out the static area after each success, or getutline() would just return the same structure over and over again. There is one exception to the rule about emptying the structure before further reads are done. The implicit read done by pututline() (if it finds that it is not already at the correct place in the file) will not hurt the contents of the static structure returned by the getutent(), getutid() or getutline() functions, if the user has just modified those contents and passed the pointer back to pututline().

**Name** getutxent, getutxid, getutxline, pututxline, setutxent, endutxent, utmpxname, getutmp, getutmpx, updwtmpx – user accounting database functions

Synopsis #include <utmpx.h>

```
struct utmpx *getutxent(void);
struct utmpx *getutxid(const struct utmpx *id);
struct utmpx *getutxline(const struct utmpx *line);
struct utmpx *pututxline(const struct utmpx *utmpx);
void setutxent(void);
void endutxent(void);
int utmpxname(const char *file);
void getutmp(struct utmpx *utmpx, struct utmp *utmp);
void getutmpx(struct utmp *utmp, struct utmpx *utmpx);
void updwtmp(char *wfile, struct utmp *utmp);
void updwtmpx(char *wfilex, struct utmpx *utmpx);
```

Description

These functions provide access to the user accounting database, utmpx (see utmpx(4)). Entries in the database are described by the definitions and data structures in utmpx.

The utmpx structure contains the following members:

```
char
                     ut user[32];
                                    /* user login name */
char
                     ut_id[4];
                                    /* /etc/inittab id */
                                    /* (usually line #) */
char
                                    /* device name */
                     ut_line[32];
                                    /* (console, lnxx) */
                                    /* process id */
pid t
                     ut pid;
short
                     ut type;
                                    /* type of entry */
struct exit_status
                     ut_exit;
                                    /* exit status of a process */
                                    /* marked as DEAD PROCESS */
struct timeval
                                    /* time entry was made */
                     ut tv;
int
                     ut_session;
                                    /* session ID, used for */
                                    /* windowing */
                                    /* significant length of */
short
                     ut_syslen;
                                    /* ut host */
                                    /* including terminating null */
char
                     ut host[257]; /* host name, if remote */
```

The exit\_status structure includes the following members:

```
short e_termination; /* termination status */
short e exit; /* exit status */
```

- getutxent() The getutxent() function reads in the next entry from a utmpx database. If the database is not already open, it opens it. If it reaches the end of the database, it fails.
- getutxid() The getutxid() function searches forward from the current point in the utmpx database until it finds an entry with a ut\_type matching id->ut\_type, if the type specified is RUN\_LVL, BOOT\_TIME, DOWN\_TIME, OLD\_TIME, or NEW\_TIME. If the type specified in id is INIT\_PROCESS, LOGIN\_PROCESS, USER\_PROCESS, or DEAD\_PROCESS, then getutxid() will return a pointer to the first entry whose type is one of these four and whose ut\_id member matches id->ut\_id. If the end of database is reached without a match, it fails.
- getutxline() The getutxline() function searches forward from the current point in the utmpx database until it finds an entry of the type LOGIN\_PROCESS or USER\_PROCESS which also has a *ut\_line* string matching the *line->ut\_line* string. If the end of the database is reached without a match, it fails.
- The pututxline() function writes the supplied utmpx structure into the utmpx database. It uses getutxid() to search forward for the proper place if it finds that it is not already at the proper place. It is expected that normally the user of pututxline() will have searched for the proper entry using one of the getutx() routines. If so, pututxline() will not search. If pututxline() does not find a matching slot for the new entry, it will add a new entry to the end of the database. It returns a pointer to the utmpx structure. When called by a non-root user, pututxline() invokes a setuid() root program to verify and write the entry, since the utmpx database is normally writable only by root. In this event, the ut\_name member must correspond to the actual user name associated with the process; the ut\_type member must be either USER\_PROCESS or DEAD\_PROCESS; and the ut\_line member must be a device special file and be writable by the user.
- The setutxent() function resets the input stream to the beginning. This should be done before each search for a new entry if it is desired that the entire database be examined.
- endutxent() The endutxent() function closes the currently open database.
- The utmpxname() function allows the user to change the name of the database file examined from /var/adm/utmpx to any other file, most often /var/adm/wtmpx. If the file does not exist, this will not be apparent until the first attempt to reference the file is made. The utmpxname() function does not open the file, but closes the old file if it is currently open and saves the new file name. The new file name must end with the "x" character to allow the name of the corresponding utmp file to be easily obtainable.; otherwise, an error value of 0 is returned. The function returns 1 on success.
  - getutmp() The getutmp() function copies the information stored in the members of the utmpx structure to the corresponding members of the utmp structure. If the information in any member of utmpx does not fit in the corresponding utmp member, the data is silently truncated. (See getutent(3C) for utmp structure)

The getutmpx() function copies the information stored in the members of the utmp structure to the corresponding members of the utmpx structure. (See getutent(3C) for utmp structure)

updwtmp() The updwtmp() function can be used in two ways.

If wfile is /var/adm/wtmp, the utmp format record supplied by the caller is converted to a utmpx format record and the /var/adm/wtmpx file is updated (because the /var/adm/wtmp file no longer exists, operations on wtmp are converted to operations on wtmpx by the library functions.

If *wfile* is a file other than /var/adm/wtmp, it is assumed to be an old file in utmp format and is updated directly with the utmp format record supplied by the caller.

updwtmpx() The updwtmpx() function writes the contents of the utmpx structure pointed to by *utmpx* to the database.

utmpx structure The values of the e\_termination and e\_exit members of the ut\_exit structure are valid only for records of type DEAD\_PROCESS. For utmpx entries created by init(1M), these values are set according to the result of the wait() call that init performs on the process exits. See the wait(3C), manual page for the values init uses. Applications creating utmpx entries can set ut exit values using the following code example:

```
u->ut_exit.e_termination = WTERMSIG(process->p_exit)
u->ut_exit.e_exit = WEXITSTATUS(process->p_exit)
```

See wait.h(3HEAD) for descriptions of the WTERMSIG and WEXITSTATUS macros.

The ut\_session member is not acted upon by the operating system. It is used by applications interested in creating utmpx entries.

For records of type USER\_PROCESS, the nonuser() and nonuserx() macros use the value of the ut\_exit.e\_exit member to mark utmpx entries as real logins (as opposed to multiple xterms started by the same user on a window system). This allows the system utilities that display users to obtain an accurate indication of the number of actual users, while still permitting each pty to have a utmpx record (as most applications expect.). The NONROOT\_USER macro defines the value that login places in the ut\_exit.e\_exit member.

### Return Values

Upon successful completion, getutxent(), getutxid(), and getutxline() each return a pointer to a utmpx structure containing a copy of the requested entry in the user accounting database. Otherwise a null pointer is returned.

The return value may point to a static area which is overwritten by a subsequent call to getutxid () or getutxline().

Upon successful completion, pututxline() returns a pointer to a utmpx structure containing a copy of the entry added to the user accounting database. Otherwise a null pointer is returned.

The endutxent() and setutxent() functions return no value.

A null pointer is returned upon failure to read, whether for permissions or having reached the end of file, or upon failure to write.

**Usage** These functions use buffered standard I/O for input, but pututxline() uses an unbuffered write to avoid race conditions between processes trying to modify the utmpx and wtmpx files.

Applications should not access the utmpx and wtmpx databases directly, but should use these functions to ensure that these databases are maintained consistently.

**Files** /var/adm/utmpx user access and accounting information

/var/adm/wtmpx history of user access and accounting information

**Attributes** See attributes(5) for descriptions of the following attributes:

| ATTRIBUTE TYPE      | ATTRIBUTE VALUE |
|---------------------|-----------------|
| Interface Stability | See below.      |
| MT-Level            | Unsafe          |

The endutxent(), getutxent(), getutxid(), getutxline(), pututxline(), and setutxent() functions are Standard.

See Also getutent(3C), ttyslot(3C), wait.h(3HEAD), utmpx(4), attributes(5), standards(5)

Notes The most current entry is saved in a static structure. Multiple accesses require that it be copied before further accesses are made. On each call to either getutxid() or getutxline(), the routine examines the static structure before performing more I/O. If the contents of the static structure match what it is searching for, it looks no further. For this reason, to use getutxline() to search for multiple occurrences it would be necessary to zero out the static after each success, or getutxline() would just return the same structure over and over again. There is one exception to the rule about emptying the structure before further reads are done. The implicit read done by pututxline() (if it finds that it is not already at the correct place in the file) will not hurt the contents of the static structure returned by the getutxent(), getutxid(), or getutxline() routines, if the user has just modified those contents and passed the pointer back to pututxline().

Name getvfsent, getvfsfile, getvfsspec, getvfsany – get vfstab file entry

```
Synopsis #include <stdio.h>
          #include <sys/vfstab.h>
          int getvfsent(FILE *fp, struct vfstab *vp);
          int getvfsfile(FILE *fp, struct vfstab *vp, char *file);
          int getvfsspec(FILE *, struct vfstab *vp, char *spec);
```

int getvfsany(FILE \*, struct vfstab \*vp, struct vfstab \*vref);

### Description

The getvfsent(), getvfsfile(), getvfsspec(), and getvfsany() functions each fill in the structure pointed to by vp with the broken-out fields of a line in the /etc/vfstab file. Each line in the file contains a vfstab structure, declared in the <sys/vfstab.h> header, whose following members are described on the vfstab(4) manual page:

```
*vfs special;
char
        *vfs_fsckdev;
char
       *vfs mountp;
       *vfs fstype;
char
char
       *vfs fsckpass;
        *vfs automnt;
char
        *vfs_mntopts;
char
```

The getvfsent() function returns a pointer to the next vfstab structure in the file; so successive calls can be used to search the entire file.

The getvfsfile() function searches the file referenced by fp until a mount point matching file is found and fills *vp* with the fields from the line in the file.

The getvfsspec () function searches the file referenced by fp until a special device matching spec is found and fills vp with the fields from the line in the file. The spec argument will try to match on device type (block or character special) and major and minor device numbers. If it cannot match in this manner, then it compares the strings.

The getvfsany() function searches the file referenced by fp until a match is found between a line in the file and vref. A match occurs if all non-null entries in vref match the corresponding fields in the file.

Note that these functions do not open, close, or rewind the file.

**Return Values** If the next entry is successfully read by getvfsent() or a match is found with getvfsfile(), getvfsspec(), or getvfsany(), 0 is returned. If an end-of-file is encountered on reading, these functions return -1. If an error is encountered, a value greater than 0 is returned. The possible error values are:

```
A line in the file exceeded the internal buffer size of VFS LINE MAX.
VFS TOOLONG
VFS TOOMANY
                  A line in the file contains too many fields.
```

VFS\_TOOFEW A line in the file contains too few fields.

Files /etc/vfstab

**Attributes** See attributes(5) for descriptions of the following attributes:

| ATTRIBUTE TYPE | ATTRIBUTE VALUE |
|----------------|-----------------|
| MT-Level       | Safe            |

**See Also** vfstab(4), attributes(5)

**Notes** The members of the vfstab structure point to information contained in a static area, so it must be copied if it is to be saved.

Name getwc – get wide character from a stream

Synopsis #include <stdio.h> #include <wchar.h>

wint t getwc(FILE \*stream);

**Description** The getwc () function is equivalent to fgetwc(3C), except that if it is implemented as a macro it may evaluate *stream* more than once, so the argument should never be an expression with side effects.

**Return Values** Refer to fgetwc(3C).

**Errors** Refer to fqetwc(3C).

**Usage** This interface is provided to align with some current implementations and with possible future ISO standards.

Because it may be implemented as a macro, getwc() may treat incorrectly a stream argument with side effects. In particular, getwc(\*f++) may not work as expected. Therefore, use of this function is not recommended; fgetwc(3C) should be used instead.

**Attributes** See attributes(5) for descriptions of the following attributes:

| ATTRIBUTE TYPE      | ATTRIBUTE VALUE |
|---------------------|-----------------|
| Interface Stability | Standard        |
| MT-Level            | MT-Safe         |

**See Also** fgetwc(3C), attributes(5), standards(5)

Name getwchar – get wide character from stdin stream

Synopsis #include <wchar.h>

wint\_t getwchar(void)

**Description** The getwchar() function is equivalent to getwc(stdin).

**Return Values** Refer to fgetwc(3C).

**Errors** Refer to fgetwc(3C).

**Usage** If the wint\_t value returned by getwchar() is stored into a variable of type wchar\_t and then

compared against the wint\_t macro WEOF, the comparison may never succeed because

wchar\_t is defined as unsigned.

**Attributes** See attributes(5) for descriptions of the following attributes:

| ATTRIBUTE TYPE      | ATTRIBUTE VALUE |
|---------------------|-----------------|
| Interface Stability | Standard        |
| MT-Level            | MT-Safe         |

**See Also** fgetwc(3C), getwc(3C), attributes(5), standards(5)

Name getwd – get current working directory pathname

Synopsis #include <unistd.h>

char \*getwd(char \*path\_name);

Description

The getwd() function determines an absolute pathname of the current working directory of the calling process, and copies that pathname into the array pointed to by the path\_name argument.

If the length of the pathname of the current working directory is greater than  $(PATH\_MAX + 1)$ including the null byte, getwd() fails and returns a null pointer.

**Return Values** Upon successful completion, a pointer to the string containing the absolute pathname of the current working directory is returned. Otherwise, getwd() returns a null pointer and the contents of the array pointed to by *path\_name* are undefined.

**Errors** No errors are defined.

**Usage** For portability to implementations conforming to versions of the X/Open Portability Guide prior to SUS, getcwd(3C) is preferred over this function.

**Attributes** See attributes(5) for descriptions of the following attributes:

| ATTRIBUTE TYPE      | ATTRIBUTE VALUE |
|---------------------|-----------------|
| Interface Stability | Standard        |

**See Also** getcwd(3C), attributes(5), standards(5)

Name getwidth – get codeset information

Synopsis #include <euc.h>

#include <getwidth.h>

void getwidth(eucwidth t \*ptr);

**Description** The getwidth() function reads the character class table for the current locale to get information on the supplementary codesets. getwidth() sets this information into the struct eucwidth t. This struct is defined in <euc. h> and has the following members:

```
short int
            _eucw1,_eucw2,_eucw3;
short int
           _scrw1,_scrw2,_scrw3;
           _pcw;
short int
char
            multibyte;
```

Codeset width values for supplementary codesets 1, 2, and 3 are set in \_eucw1, \_eucw2, and eucw3, respectively. Screen width values for supplementary codesets 1, 2, and 3 are set in \_scrw1, \_scrw2, and \_scrw3, respectively.

The width of Extended Unix Code (EUC) Process Code is set in \_pcw. The \_multibyte entry is set to 1 if multibyte characters are used, and set to 0 if only single-byte characters are used.

**Attributes** See attributes(5) for descriptions of the following attributes:

| ATTRIBUTE TYPE | ATTRIBUTE VALUE         |
|----------------|-------------------------|
| MT-Level       | MT-Safe with exceptions |

**See Also** euclen(3C), setlocale(3C), attributes(5)

**Notes** The getwidth() function can be used safely in a multithreaded application, as long as setlocale(3C) is not being called to change the locale.

The getwidth() function will only work with EUC locales.

Name getws, fgetws – get a wide-character string from a stream

```
Synopsis #include <stdio.h>
          include <widec.h>
          wchar t *getws(wchar t *ws);
          #include <stdio.h>
          include <wchar.h>
```

wchar\_t \*fgetws(wchar\_t \*restrict ws, int n, FILE \*restrict stream);

### Description

The getws() function reads a string of characters from the standard input stream, stdin, converts these characters to the corresponding wide-character codes, and writes them to the array pointed to by ws, until a newline character is read, converted and transferred to ws or an end-of-file condition is encountered. The wide-character string, ws, is then terminated with a null wide-character code.

The fgetws() function reads characters from the *stream*, converts them to the corresponding wide-character codes, and places them in the wchar t array pointed to by ws until n-1characters are read, or until a newline character is read, converted and transferred to ws, or an end-of-file condition is encountered. The wide-character string, ws, is then terminated with a null wide-character code.

If an error occurs, the resulting value of the file position indicator for the stream is indeterminate.

The fgetws() function may mark the statime field of the file associated with *stream* for update. The st atime field will be marked for update by the first successful execution of fgetc(3C), fgets(3C), fgetwc(3C), fgetws(), fread(3C), fscanf(3C), getc(3C), getchar(3C), gets(3C), or scanf(3C) using *stream* that returns data not supplied by a prior call to unget c(3C) or unget wc(3C).

**Return Values** Upon successful completion, getws() and fgetws() return ws. If the stream is at end-of-file, the end-of-file indicator for the stream is set and fgetws () returns a null pointer. For standard-conforming (see standards(5)) applications, if the end-of-file indicator for the stream is set, fgetws() returns a null pointer whether or not the stream is at end-of-file. If a read error occurs, the error indicator for the stream is set and fgetws () returns a null pointer and sets errno to indicate the error.

**Errors** See fgetwc(3C) for the conditions that will cause fgetws() to fail.

**Attributes** See attributes(5) for descriptions of the following attributes:

| ATTRIBUTE TYPE      | ATTRIBUTE VALUE       |
|---------------------|-----------------------|
| Interface Stability | fgetws() is Standard. |

| ATTRIBUTE TYPE | ATTRIBUTE VALUE |
|----------------|-----------------|
| MT-Level       | MT-Safe         |

See Also ferror(3C), fgetwc(3C), fread(3C), getwc(3C), putws(3C), scanf(3C), ungetc(3C), ungetwc(3C), attributes(5), standards(5)

Name getzoneid, getzoneidbyname, getzonenamebyid – map between zone id and name

Synopsis #include <zone.h>

```
zoneid t getzoneid(void);
zoneid t getzoneidbyname(const char *name);
ssize_t getzonenamebyid(zoneid_t id, char *buf, size_t buflen);
```

**Description** The getzoneid() function returns the zone ID of the calling process.

The qetzoneidbyname() function returns the zone ID corresponding to the named zone, if that zone is currently active. If *name* is NULL, the function returns the zone ID of the calling process.

The getzonenamebyid() function stores the name of the zone with ID specified by id in the location specified by buf. The bufsize argument specifies the size in bytes of the buffer. If the buffer is too small to hold the complete null-terminated name, the first bufsize bytes of the name are stored in the buffer. A buffer of size {ZONENAME MAX} is sufficient to hold any zone name. If *buf* is NULL or *bufsize* is 0, the name is not copied into the buffer.

Return Values On successful completion, getzoneid() and getzoneidbyname() return a non-negative zone ID. Otherwise, getzoneidbyname() returns -1 and sets errno to indicate the error.

> On successful completion, the getzonenamebyid() function returns the buffer size required to hold the full null-terminated name. Otherwise, it returns -1 and sets errno to indicate the error.

**Errors** The getzoneidbyname() function will fail if:

**EFAULT** The *name* argument is non-null and points to an illegal address.

A zone with the indicated *name* is not active. **EINVAL** 

**ENAMETOOLONG** The length of the *name* argument exceeds {ZONENAME MAX}.

The getzonenamebyid() function will fail if:

EINVAL A zone with the specified ID is not active.

**EFAULT** The *buf* argument points to an illegal address.

**Attributes** See attributes(5) for descriptions of the following attributes:

| ATTRIBUTE TYPE      | ATTRIBUTE VALUE |
|---------------------|-----------------|
| Interface Stability | Committed       |
| MT-Level            | Safe            |

**See Also** Intro(2), chroot(2), malloc(3C), attributes(5), zones(5)

**Name** glob, globfree – generate path names matching a pattern

**Synopsis** #include <glob.h>

```
int glob(const char *restrict pattern, int flags,
     int(*errfunc)(const char *epath, int eerrno),
     glob_t *restrict pglob);
void globfree(glob_t *pglob);
```

**Description** The glob() function is a path name generator.

The globfree() function frees any memory allocated by glob() associated with pglob.

pattern Argument

The argument *pattern* is a pointer to a path name pattern to be expanded. The glob() function matches all accessible path names against this pattern and develops a list of all path names that match. In order to have access to a path name, glob() requires search permission on every component of a path except the last, and read permission on each directory of any filename component of *pattern* that contains any of the following special characters:

pglob Argument The structure type glob\_t is defined in the header <glob.h> and includes at least the following members:

```
/* count of paths matched by */
size t gl pathc;
                      /* pattern */
char
         **gl pathv;
                      /* pointer to list of matched */
                      /* path names */
size t gl offs;
                      /* slots to reserve at beginning */
                       /* of gl pathv */
```

The glob() function stores the number of matched path names into pglob—>gl pathc and a pointer to a list of pointers to path names into pglob->gl pathv. The path names are in sort order as defined by the current setting of the LC\_COLLATE category. The first pointer after the last path name is a NULL pointer. If the pattern does not match any path names, the returned number of matched paths is set to 0, and the contents of pglob->gl pathv are implementation-dependent.

It is the caller's responsibility to create the structure pointed to by *pglob*. The glob() function allocates other space as needed, including the memory pointed to by gl pathv. The globfree() function frees any space associated with pglob from a previous call to glob().

flags Argument The flags argument is used to control the behavior of glob(). The value of flags is a bitwise inclusive OR of zero or more of the following constants, which are defined in the header <glob.h>:

> GLOB APPEND Append path names generated to the ones from a previous call to glob().

| GLOB_DOOFFS   | Make use of $pglob$ —>gl_offs. If this flag is set, $pglob$ —>gl_offs is used to specify how many NULL pointers to add to the beginning of $pglob$ —>gl_pathv. In other words, $pglob$ —>gl_pathv will point to $pglob$ —>gl_offs NULL pointers, followed by $pglob$ —>gl_pathc path name pointers, followed by a NULL pointer. |
|---------------|----------------------------------------------------------------------------------------------------|
| GLOB_ERR      | Causes glob() to return when it encounters a directory that it cannot open or read. Ordinarily, glob() continues to find matches.                                                                                                    |
| GLOB_MARK     | Each path name that is a directory that matches <i>pattern</i> has a slash appended.                                                                                                    |
| GLOB_NOCHECK  | If <i>pattern</i> does not match any path name, then glob() returns a list consisting of only <i>pattern</i> , and the number of matched path names is 1.                                                                                                    |
| GLOB_NOESCAPE | Disable backslash escaping.                                                                                                    |
| GLOB_NOSORT   | Ordinarily, glob() sorts the matching path names according to the current setting of the LC_COLLATE category. When this flag is used the order of path names returned is unspecified.                                                                                                    |

The GLOB\_APPEND flag can be used to append a new set of path names to those found in a previous call to glob(). The following rules apply when two or more calls to glob() are made with the same value of *pglob* and without intervening calls to globfree():

- 1. The first such call must not set GLOB APPEND. All subsequent calls must set it.
- 2. All the calls must set GLOB\_DOOFFS, or all must not set it.
- 3. After the second call, *pglob*—>gl pathv points to a list containing the following:
  - a. Zero or more NULL pointers, as specified by GLOB DOOFFS and pglob -> gl offs.
  - b. Pointers to the path names that were in the pglob—>gl\_pathv list before the call, in the same order as before.
  - c. Pointers to the new path names generated by the second call, in the specified order.
- 4. The count returned in *pglob*—>gl\_pathc will be the total number of path names from the two calls.
- 5. The application can change any of the fields after a call to glob(). If it does, it must reset them to the original value before a subsequent call, using the same *pglob* value, to globfree() or glob() with the GLOB\_APPEND flag.

#### errfunc and epath Arguments

If, during the search, a directory is encountered that cannot be opened or read and *errfunc* is not a NULL pointer, glob() calls (\**errfunc*) with two arguments:

- 1. The *epath* argument is a pointer to the path that failed.
- 2. The *eerrno* argument is the value of *errno* from the failure, as set by the opendir(3C), readdir(3C) or stat(2) functions. (Other values may be used to report other errors not explicitly documented for those functions.)

The following constants are defined as error return values for glob():

GLOB ABORTED The scan was stopped because GLOB ERR was set or (\*errfunc) returned

non-zero.

GLOB NOMATCH The pattern does not match any existing path name, and GLOB NOCHECK

was not set in flags.

GLOG\_NOSPACE An attempt to allocate memory failed.

If (\*errfunc) is called and returns non-zero, or if the GLOB\_ERR flag is set in flags, glob() stops the scan and returns GLOB\_ABORTED after setting  $gl\_pathc$  and  $gl\_pathv$  in pglob to reflect the paths already scanned. If GLOB\_ERR is not set and either errfunc is a NULL pointer or (\*errfunc) returns 0, the error is ignored.

# **Return Values** The following values are returned by glob():

Successful completion. The argument *pglob*—>gl\_pathc returns the number of

matched path names and the argument *pglob*—>gl\_pathv contains a pointer to a null-terminated list of matched and sorted path names. However, if

pglob—>gl\_pathc is 0, the content of pglob—>gl\_pathv is undefined.

non-zero An error has occurred. Non-zero constants are defined in <glob.h>. The

 $arguments \ pglob -> {\tt gl\_pathc} \ and \ pglob -> {\tt gl\_pathv} \ are \ still \ set \ as \ defined$ 

above.

The globfree() function returns no value.

Usage This function is not provided for the purpose of enabling utilities to perform path name expansion on their arguments, as this operation is performed by the shell, and utilities are explicitly not expected to redo this. Instead, it is provided for applications that need to do path name expansion on strings obtained from other sources, such as a pattern typed by a user or read from a file.

If a utility needs to see if a path name matches a given pattern, it can use fnmatch(3C).

Note that gl\_pathc and gl\_pathv have meaning even if glob() fails. This allows glob() to report partial results in the event of an error. However, if gl\_pathc is 0, gl\_pathv is unspecified even if glob() did not return an error.

The GLOB\_NOCHECK option could be used when an application wants to expand a path name if wildcards are specified, but wants to treat the pattern as just a string otherwise.

The new path names generated by a subsequent call with GLOB\_APPEND are not sorted together with the previous path names. This mirrors the way that the shell handles path name expansion when multiple expansions are done on a command line.

Applications that need tilde and parameter expansion should use the wordexp(3C) function.

# **Examples** EXAMPLE 1 Example of glob\_doofs function.

One use of the GLOB\_DOOFFS flag is by applications that build an argument list for use with the execv(), execve(), or execvp() functions (see exec(2)). Suppose, for example, that an application wants to do the equivalent of:

```
ls -l *.c
but for some reason:
system("ls -l *.c")
is not acceptable. The application
```

is not acceptable. The application could obtain approximately the same result using the sequence:

```
globbuf.gl_offs = 2;
glob ("*.c", GLOB_DOOFFS, NULL, &globbuf);
globbuf.gl_pathv[0] = "ls";
globbuf.gl_pathv[1] = "-l";
execvp ("ls", &globbuf.gl_pathv[0]);

Using the same example:
ls -l *.c *.h

could be approximately simulated using GLOB_APPEND as follows:
globbuf.gl_offs = 2;
glob ("*.c", GLOB_DOOFFS, NULL, &globbuf);
glob ("*.h", GLOB_DOOFFS|GLOB_APPEND, NULL, &globbuf);
```

**Attributes** See attributes(5) for descriptions of the following attributes:

| ATTRIBUTE TYPE      | ATTRIBUTE VALUE   |
|---------------------|-------------------|
| Interface Stability | Committed         |
| MT-Level            | MT-Safe           |
| Standard            | See standards(5). |

```
See Also execv(2), stat(2), fnmatch(3C), opendir(3C), readdir(3C), wordexp(3C), attributes(5), standards(5)
```

Name grantpt – grant access to the slave pseudo-terminal device

Synopsis #include <stdlib.h>

int grantpt(int fildes);

Description

The grantpt() function changes the mode and ownership of the slave pseudo-terminal device associated with its master pseudo-terminal counterpart. *fildes* is the file descriptor returned from a successful open of the master pseudo-terminal device. The user ID of the slave is set to the real UID of the calling process and the group ID is set to a reserved group. The permission mode of the slave pseudo-terminal is set to readable and writable by the owner and writable by the group.

Return Values

Upon successful completion, grantpt () returns 0. Otherwise, it returns -1 and sets errno to indicate the error.

**Errors** The grantpt() function may fail if:

EBADF The *fildes* argument is not a valid open file descriptor.

EINVAL The *fildes* argument is not associated with a master pseudo-terminal device.

EACCES The corresponding slave pseudo-terminal device could not be accessed.

**Attributes** See attributes(5) for descriptions of the following attributes:

| ATTRIBUTE TYPE      | ATTRIBUTE VALUE   |
|---------------------|-------------------|
| Interface Stability | Committed         |
| MT-Level            | Safe              |
| Standard            | See standards(5). |

 $\textbf{See Also} \quad \text{open(2)}, \texttt{ptsname}(3C), \texttt{unlockpt}(3C), \texttt{attributes}(5), \texttt{standards}(5)$ 

STREAMS Programming Guide

Name hsearch, hcreate, hdestroy – manage hash search tables

Synopsis #include <search.h>

```
ENTRY *hsearch(ENTRY item, ACTION action);
int hcreate(size t mekments);
void hdestroy(void);
```

**Description** The hsearch() function is a hash-table search routine generalized from Knuth (6.4) Algorithm D. It returns a pointer into a hash table indicating the location at which an entry can be found. The comparison function used by hsearch() is strcmp() (see string(3C)). The item argument is a structure of type ENTRY (defined in the <search.h> header) containing two pointers: item. key points to the comparison key, and item. data points to any other data to be associated with that key. (Pointers to types other than void should be cast to pointer-to-void.) The action argument is a member of an enumeration type ACTION (defined in <search.h>) indicating the disposition of the entry if it cannot be found in the table. ENTER indicates that the item should be inserted in the table at an appropriate point. Given a duplicate of an existing item, the new item is not entered and hsearch() returns a pointer to the existing item. FIND indicates that no entry should be made. Unsuccessful resolution is indicated by the return of a null pointer.

> The hcreate() function allocates sufficient space for the table, and must be called before hsearch() is used. The *nel* argument is an estimate of the maximum number of entries that the table will contain. This number may be adjusted upward by the algorithm in order to obtain certain mathematically favorable circumstances.

The hdestroy() function destroys the search table, and may be followed by another call to hcreate().

**Return Values** The hsearch() function returns a null pointer if either the action is FIND and the item could not be found or the action is ENTER and the table is full.

The hcreate() function returns 0 if it cannot allocate sufficient space for the table.

**Usage** The hsearch() and hcreate() functions use malloc(3C) to allocate space.

Only one hash search table may be active at any given time.

# **Examples EXAMPLE 1** Example to read in strings.

The following example will read in strings followed by two numbers and store them in a hash table, discarding duplicates. It will then read in strings and find the matching entry in the hash table and print it.

```
#include <stdio.h>
#include <search.h>
#include <string.h>
```

```
EXAMPLE 1 Example to read in strings.
                                    (Continued)
#include <stdlib.h>
struct info {
                           /* this is the info stored in table */
                           /* other than the key */
        int age, room;
};
#define NUM EMPL
                    5000
                           /* # of elements in search table */
main( )
{
                        /* space to store strings */
        char string_space[NUM_EMPL*20];
                        /* space to store employee info */
        struct info info space[NUM EMPL];
                        /* next avail space in string space */
        char *str ptr = string space;
                        /* next avail space in info space */
        struct info *info ptr = info space;
        ENTRY item, *found item;
                        /* name to look for in table */
        char name_to_find[30];
        int i = 0;
                        /* create table */
        (void) hcreate(NUM EMPL);
        while (scanf("%s%d%d", str_ptr, &info_ptr->age,
               &info ptr->room) != EOF && i++ < NUM EMPL) {
                   /* put info in structure, and structure in item */
                item.key = str_ptr;
                item.data = (void *)info_ptr;
                str ptr += strlen(str ptr) + 1;
                info ptr++;
                        /* put item into table */
                (void) hsearch(item, ENTER);
        }
                        /* access table */
        item.key = name to find;
        while (scanf("%s", item.key) != EOF) {
            if ((found item = hsearch(item, FIND)) != NULL) {
                        /* if item is in the table */
                (void)printf("found %s, age = %d, room = %d\n",
                        found item->key,
                        ((struct info *)found item->data)->age,
                        ((struct info *)found item->data)->room);
            } else {
                (void)printf("no such employee %s\n",
                        name to find)
```

```
EXAMPLE 1 Example to read in strings. (Continued)

}
return 0;
}
```

**Attributes** See attributes(5) for descriptions of the following attributes:

| ATTRIBUTE TYPE      | ATTRIBUTE VALUE   |
|---------------------|-------------------|
| Interface Stability | Committed         |
| MT-Level            | Safe              |
| Standard            | See standards(5). |

# See Also bsearch(3C), lsearch(3C), malloc(3C), string(3C), tsearch(3C), malloc(3MALLOC), attributes(5), standards(5)

The Art of Computer Programming, Volume 3, Sorting and Searching by Donald E. Knuth, published by Addison-Wesley Publishing Company, 1973.

Name icony – code conversion function

**Synopsis** #include <iconv.h>

```
size t iconv(iconv_t cd, char **restrict inbuf,
     size t *restrict inbytesleft, char **restrict outbuf,
     size t *restrict outbytesleft);
```

**Description** The iconv() function converts the sequence of characters from one code set, in the array specified by *inbuf*, into a sequence of corresponding characters in another code set, in the array specified by *outbuf*. The code sets are those specified in the *iconv\_open*() call that returned the conversion descriptor, cd. The *inbuf* argument points to a variable that points to the first character in the input buffer and *inbytesleft* indicates the number of bytes to the end of the buffer to be converted. The *outbuf* argument points to a variable that points to the first available byte in the output buffer and *outbytesleft* indicates the number of the available bytes to the end of the buffer.

> For state-dependent encodings, the conversion descriptor cd is placed into its initial shift state by a call for which *inbuf* is a null pointer, or for which *inbuf* points to a null pointer. When iconv() is called in this way, and if *outbuf* is not a null pointer or a pointer to a null pointer, and outbytesleft points to a positive value, iconv() will place, into the output buffer, the byte sequence to change the output buffer to its initial shift state. If the output buffer is not large enough to hold the entire reset sequence, iconv() will fail and set errno to E2BIG. Subsequent calls with *inbuf* as other than a null pointer or a pointer to a null pointer cause the conversion to take place from the current state of the conversion descriptor.

> If a sequence of input bytes does not form a valid character in the specified code set, conversion stops after the previous successfully converted character. If the input buffer ends with an incomplete character or shift sequence, conversion stops after the previous successfully converted bytes. If the output buffer is not large enough to hold the entire converted input, conversion stops just prior to the input bytes that would cause the output buffer to overflow. The variable pointed to by *inbuf* is updated to point to the byte following the last byte successfully used in the conversion. The value pointed to by *inbytesleft* is decremented to reflect the number of bytes still not converted in the input buffer. The variable pointed to by *outbuf* is updated to point to the byte following the last byte of converted output data. The value pointed to by *outbytesleft* is decremented to reflect the number of bytes still available in the output buffer. For state-dependent encodings, the conversion descriptor is updated to reflect the shift state in effect at the end of the last successfully converted byte sequence.

If iconv() encounters a character in the input buffer that is legal, but for which an identical character does not exist in the target code set, iconv() performs an implementation-defined conversion on this character.

The default conversion behavior mentioned above can be modified if one or more of the conversion behavior modification indicators is specified and such conversion behavior

modifications are supported by the implementation of the corresponding iconv code conversion. See iconv open (3C) and iconvctl(C).

Return Values The iconv() function updates the variables pointed to by the arguments to reflect the extent of the conversion and returns the number of non-identical conversions performed. If the entire string in the input buffer is converted, the value pointed to by *inbytesleft* will be 0. If the input conversion is stopped due to any conditions mentioned above, the value pointed to by inbytesleft will be non-zero and errno is set to indicate the condition. If an error occurs iconv() returns (size t) -1 and sets errno to indicate the error.

**Errors** The iconv() function will fail if:

EILSE0 Input conversion stopped due to an input byte that does not belong to the input code set.

F2BTG Input conversion stopped due to lack of space in the output buffer.

**EINVAL** Input conversion stopped due to an incomplete character or shift sequence at the end of the input buffer.

The iconv() function may fail if:

**FBADF** The *cd* argument is not a valid open conversion descriptor.

## **Examples** EXAMPLE 1 Using the iconv() Functions

The following example uses the iconv() functions:

```
#include <stdio.h>
#include <errno.h>
#include <string.h>
#include <iconv.h>
#include <stdlib.h>
 * For state-dependent encodings, changes the state of the
 * conversion descriptor to initial shift state. Also, outputs
 * the byte sequence to change the state to initial state.
 * This code is assuming the iconv call for initializing the
 * state will not fail due to lack of space in the output buffer.
#define INIT_SHIFT_STATE(cd, fptr, ileft, tptr, oleft) \
    { \
        fptr = NULL; \
        ileft = 0; \
        tptr = to; \
        oleft = BUFSIZ; \
        (void) iconv(cd, &fptr, &ileft, &tptr, &oleft); \
        (void) fwrite(to, 1, BUFSIZ - oleft, stdout); \
    }
```

### **EXAMPLE 1** Using the iconv() Functions (Continued)

```
int
main(int argc, char **argv)
    iconv t cd;
    char
            from[BUFSIZ], to[BUFSIZ];
    char
            *from code, *to code;
    char
            *tptr;
    char
            *fptr;
    size_t ileft, oleft, num, ret;
   if (argc != 3) {
        (void) fprintf(stderr,
            "Usage: %s from codeset to codeset\\n", argv[0]);
        return (1);
    }
    from code = argv[1];
    to_code = argv[2];
   cd = iconv_open((const char *)to_code, (const char *)from_code);
    if (cd == (iconv t)-1) {
         * iconv_open failed
         */
        (void) fprintf(stderr,
            "iconv open(%s, %s) failed\\n", to code, from code);
        return (1);
    }
   ileft = 0;
   while ((ileft +=
        (num = fread(from + ileft, 1, BUFSIZ - ileft, stdin))) > 0) {
        if (num == 0) {
            /*
             * Input buffer still contains incomplete character
             * or sequence. However, no more input character.
             */
             * Initializes the conversion descriptor and outputs
             * the sequence to change the state to initial state.
             */
            INIT_SHIFT_STATE(cd, fptr, ileft, tptr, oleft);
```

**EXAMPLE 1** Using the iconv() Functions (Continued)

```
(void) iconv_close(cd);
    (void) fprintf(stderr, "Conversion error\\n");
    return (1);
}
fptr = from;
for (;;) {
    tptr = to;
    oleft = BUFSIZ;
    ret = iconv(cd, &fptr, &ileft, &tptr, &oleft);
    if (ret != (size_t)-1) {
        /*
         * iconv succeeded
         */
         * Outputs converted characters
        (void) fwrite(to, 1, BUFSIZ - oleft, stdout);
        break;
    }
   /*
     * iconv failed
    */
    if (errno == EINVAL) {
        /*
       * Incomplete character or shift sequence
         */
         * Outputs converted characters
        (void) fwrite(to, 1, BUFSIZ - oleft, stdout);
         * Copies remaining characters in input buffer
         * to the top of the input buffer.
         */
        (void) memmove(from, fptr, ileft);
         * Tries to fill input buffer from stdin
         */
        break;
```

### **EXAMPLE 1** Using the iconv() Functions (Continued)

```
} else if (errno == E2BIG) {
    * Lack of space in output buffer
    */
    * Outputs converted characters
    (void) fwrite(to, 1, BUFSIZ - oleft, stdout);
     * Tries to convert remaining characters in
    * input buffer with emptied output buffer
    */
   continue;
} else if (errno == EILSEQ) {
    * Illegal character or shift sequence
    */
     * Outputs converted characters
    (void) fwrite(to, 1, BUFSIZ - oleft, stdout);
    * Initializes the conversion descriptor and
    * outputs the sequence to change the state to
    * initial state.
    */
   INIT_SHIFT_STATE(cd, fptr, ileft, tptr, oleft);
    (void) iconv_close(cd);
    (void) fprintf(stderr,
    "Illegal character or sequence\\n");
    return (1);
} else if (errno == EBADF) {
    * Invalid conversion descriptor.
    * Actually, this shouldn't happen here.
    */
    (void) fprintf(stderr, "Conversion error\\n");
    return (1);
} else {
     * This errno is not defined
    */
```

```
EXAMPLE 1 Using the iconv() Functions
                                           (Continued)
                      (void) fprintf(stderr, "iconv error\\n");
                      return (1);
                 }
             }
          }
           * Initializes the conversion descriptor and outputs
          * the sequence to change the state to initial state.
          INIT_SHIFT_STATE(cd, fptr, ileft, tptr, oleft);
          (void) iconv_close(cd);
          return (0);
     }
Files /usr/lib/iconv/*.so
        conversion modules for 32-bit
     /usr/lib/iconv/sparcv9/*.so
        conversion modules for 64-bit sparc
     /usr/lib/iconv/amd64/*.so
        conversion modules for 64-bit amd64
     /usr/lib/iconv/geniconvtbl/binarytables/*.bt
        conversion binary tables
```

**Attributes** See attributes(5) for descriptions of the following attributes:

| ATTRIBUTE TYPE      | ATTRIBUTE VALUE   |
|---------------------|-------------------|
| Interface Stability | Committed         |
| MT-Level            | MT-Safe           |
| Standard            | See standards(5). |

See Also geniconvtbl(1), iconv(1), iconv\_close(3C), iconv\_open(3C), iconvctl(C), iconvstr(3C), geniconvtbl(4), attributes(5), iconv(5), iconv unicode(5), standards(5)

Name iconv close – code conversion deallocation function

Synopsis #include <iconv.h>

int iconv\_close(iconv\_t cd);

**Description** The iconv close() function deallocates the conversion descriptor cd and all other associated resources allocated by the iconv open(3C) function.

If a file descriptor is used to implement the type iconv t, that file descriptor will be closed.

For examples using the  $iconv_close()$  function, see iconv(3C).

Return Values Upon successful completion, iconv\_close() returns 0; otherwise, it returns -1 and sets errno to indicate the error.

**Errors** The iconv\_close() function may fail if:

The conversion descriptor is invalid. **EBADF** 

**Attributes** See attributes(5) for descriptions of the following attributes:

| ATTRIBUTE TYPE      | ATTRIBUTE VALUE   |
|---------------------|-------------------|
| Interface Stability | Committed         |
| MT-Level            | MT-Safe           |
| Standard            | See standards(5). |

**See Also** iconv(3C), iconv\_open(3C), attributes(5), standards(5)

Name iconvctl – control and query iconv code conversion behavior

Synopsis #include <iconv.h>

int iconvctl(iconv\_t cd, int request, void \*arg);

**Description** The iconvctl() function can be used to control iconv code conversion behavior by setting or getting the current iconv code conversion behavior settings from the current code conversion pointed to by the conversion descriptor *cd*that was returned from a successful iconv open(3C) call.

The following are the supported values for the request argument:

#### ICONV GET CONVERSION BEHAVIOR

With this request, if query is successful, the function returns the current iconv code conversion behavior represented in a bitwise-inclusive-OR of the following values into an int variable that is pointed to by the *arg* argument as an int \*:

### ICONV CONV ILLEGAL DISCARD

The current code conversion silently discards any illegal input bytes.

# ICONV\_CONV\_ILLEGAL\_REPLACE\_HEX

The current code conversion replaces illegal input bytes into hexadecimal number sequences as described in iconv open(3C).

### ICONV CONV ILLEGAL RESTORE HEX

The current code conversion restores hexadecimal number sequences originated from illegal input bytes into actual byte values.

### ICONV CONV NON IDENTICAL DISCARD

The current code conversion discards non-identical characters.

### ICONV CONV NON IDENTICAL REPLACE HEX

The current code conversion replaces bytes of non-identical characters into hexadecimal number sequences as described in iconv open(3C).

```
ICONV CONV NON IDENTICAL RESTORE HEX
```

The current code conversion restores hexadecimal number sequences originated from non-identical characters into actual byte values.

#### ICONV\_CONV\_NON\_IDENTICAL\_TRANSLITERATE

The current code conversion tries to transliterate non-identical characters as much as it can.

For more details on the above iconv code conversion behaviors, refer to iconv open(3C).

#### ICONV SET CONVERSION BEHAVIOR

With this request, the function tries to set a specific set of code conversion behavior as instructed by the arg argument which is a pointer to an int that has a bitwise-inclusive-OR of the following values:

#### ICONV CONV ILLEGAL DISCARD

Instruct the current code conversion to silently discard any illegal input bytes.

#### ICONV CONV ILLEGAL REPLACE HEX

Instruct the current code conversion to replace illegal input bytes into hexadecimal number sequences.

### ICONV CONV ILLEGAL RESTORE HEX

Instruct the current code conversion to restore hexadecimal number sequences originated from illegal input bytes into actual byte values.

### ICONV CONV NON IDENTICAL DISCARD

Instruct the current code conversion to discard non-identical characters.

### ICONV\_CONV\_NON\_IDENTICAL\_REPLACE\_HEX

Instruct the current code conversion to replace bytes of non-identical characters into hexadecimal number sequences.

#### ICONV CONV NON IDENTICAL RESTORE HEX

Instruct the current code conversion to restore hexadecimal number sequences originated from non-identical characters into actual byte values.

### ICONV CONV NON IDENTICAL TRANSLITERATE

Instruct the current code conversion to transliterate non-identical characters as much as it can.

When conflicting values are specified together, the values for discarding and then replacing into hexadecimal numbers will supersede other values specified.

For more details on the above iconv code conversion behaviors, refer to iconv open(3C).

### ICONV GET DISCARD ILSEQ

With this request, upon successful completion, the function saves 1 into an int variable that is pointed to by the *arg* argument if the current code conversion discards illegal and non-identical characters from the input buffer. Otherwise, it saves 0.

#### ICONV SET DISCARD ILSEQ

With this request and a pointer to a *const int* with a non-zero value, caller can instruct the current conversion to discard illegal and non-identical characters from the input buffer during the code conversion. The value of zero, on the other hand, turns it off.

### ICONV GET TRANSLITERATE

With this request, upon successful completion, the function saves 1 into an int variable that is pointed to by the *arg* argument if the current code conversion transliterates non-identical characters from the input buffer. Otherwise, it saves 0.

### ICONV SET TRANSLITERATE

With this request and a pointer to a const int with a non-zero value, caller can instruct the current conversion to transliterate non-identical characters from the input buffer during the code conversion as much as it can. The value of zero, on the other hand, turns it off.

### ICONV TRIVIALP

With this request, upon successful completion, the function saves 1 into an int variable that is pointed to by the arg argument if the current code conversion is a trivial iconv code conversion. Otherwise, it saves 0. (In Solaris, the trivial iconv code conversion is a simple 1-to-1 mapping table based or single-step iconv code conversion requiring no complex algorithm or data structures. This classification is largely subjective and informative only in nature.)

**Return Values** Upon successful completion, iconvctl() returns 0 and, optionally, with a value pointed to by the *arg* argument. Otherwise, iconvctl() returns -1 and sets *errno* to indicate the error.

**Errors** The iconvctl() function will fail if:

**EBADF** The conversion descriptor is invalid.

One or more of the requests are invalid. EINVAL

**ENOTSUP** One or more of the requests are not supported by the corresponding code

conversion implementation.

**Examples** EXAMPLE 1 Use iconvctl() to discard illegal characters and replace non-identical characters into hexadecimal number sequences.

```
#include <stdio.h>
#include <errno.h>
#include <iconv.h>
iconv_t cd;
int r:
int status:
status = (ICONV_CONV_ILLEGAL_DISCARD |
    ICONV CONV NON IDENTICAL REPLACE HEX);
r = iconvctl(cd, ICONV_SET_CONVERSION_BEHAVIOR, (void *)&status);
if (r == -1) {
    (void) fprintf(stderr, "iconvctl() failed due to ");
    if (errno == EBADF) {
            (void) fprintf(stderr, "invalid conversion descriptor.\n");
    } else if (errno == EINVAL) {
            (void) fprintf(stderr, "invalid request.\n");
    } else if (errno == ENOTSUP) {
            (void) fprintf(stderr, "unsupported request.\n");
    } else {
             * This shouldn't happen; this is only to make your code
             * robust.
             */
```

**EXAMPLE 1** Use iconvctl() to discard illegal characters and replace non-identical characters into hexadecimal number sequences. (Continued)

```
(void) fprintf(stderr, "unknown reason.\n");
}
return (1);
}
```

**EXAMPLE 2** Query to determine if the current conversion is doing transliteration on non-identical characters.

```
#include <stdio.h>
#include <errno.h>
#include <iconv.h>

:
iconv_t cd;
int status;
int r;
:

r = iconvctl(cd, ICONV_GET_TRANSLITERATE, (void *)&status);
if (r == -1) {
    (void) fprintf(stderr, "iconvctl() failed (errno = %d)\n", errno);
    return (-1);
}
```

**Attributes** See attributes(5) for descriptions of the following attributes:

| ATTRIBUTE TYPE      | ATTRIBUTE VALUE         |
|---------------------|-------------------------|
| Interface Stability | Committed               |
| MT-Level            | MT-Safe with exceptions |

See Also geniconvtbl(1), iconv(1), iconv(3C),  $iconv\_close(3C)$ ,  $iconv\_open(3C)$ , iconvstr(3C), iconv.h(3HEAD), geniconvtbl(4), attributes(5), standards(5)

Notes It is unsafe for any thread to call iconvctl() to change the current code conversion behavior while there is iconv(3C) being called by any other thread with the same conversion descriptor in the application since such will yield unpredictable code conversion behavior change in the middle of code conversion. To change the code conversion behavior in a multi-threaded application, call iconvctl() prior to any iconv() call with the same conversion descriptor or

wait for existing iconv()iconv(3C) call to finish, reset the code conversion, call iconvctl(), and then call iconv() for a new code conversion behavior

It is safe to use iconvctl() to query the current code conversion behavior except when some other thread is changing the code conversion behavior.

Name iconv open – code conversion allocation function

Synopsis #include <iconv.h>

iconv\_t iconv\_open(const char \*tocode, const char \*fromcode);

**Description** The iconv open() function returns a conversion descriptor that describes a conversion from the codeset specified by the string pointed to by the *fromcode* argument to the codeset specified by the string pointed to by the tocode argument. For state-dependent encodings, the conversion descriptor will be in a codeset-dependent initial shift state, ready for immediate use with the iconv(3C) function.

> Settings of fromcode and tocode and their permitted combinations are implementation-dependent.

The iconv\_open() function supports the alias of the encoding name specified in *tocode* and fromcode. The alias table of the encoding name is described in the file /usr/lib/iconv/alias. See alias(4).

When "" (empty string) or char is supplied as the string value for fromcode argument, tocode argument, or both, it is interpreted by the function as the codeset name of the current locale. Similarly, when wchar t is supplied, the function interprets it as the wide character encoding of the current locale in the natural byte order of the current processor or as defined by the locale.

When one or more of the following indicators are appended to the string values pointed to by the arguments, code conversion behavior will be modified as specified at below:

### //ILLEGAL DISCARD

When specified, during subsequent iconv() code conversion, a sequence of illegal input bytes that does not form a valid character in the codeset specified by the *fromcode* argument is silently discarded as if there are no such illegal bytes in the input buffer and the conversion continues.

#### //ILLEGAL REPLACE HEX

For any illegal input bytes, the iconv() code conversion converts each of such bytes into a hexadecimal number with a specific leading four-letter designator sequence as if such is a valid input byte and the conversion continues. More specifically, each of such hexadecimal numbers has a leading four-letter designator sequence of "IL--" followed by two hexadecimal digits in uppercase, for instance, "IL--01" for 1, "IL--0A" for 10, "IL--0B" for 11, "L--EF" for 239, and so on.

#### //ILLEGAL RESTORE HEX

When specified, the iconv() code conversion simply converts back the above mentioned hexadecimal numbers for illegal input bytes into corresponding byte values regardless of the codeset specified by the tocode argument. For instance, "IL--0A" will be converted back into a byte with 10 as the value and "IL--FF" into 255.

If the characters following the leading four-letter designator sequence do not form a valid hexadecimal number, such a sequence will not be treated as a hexadecimal number for illegal input bytes.

#### //NON IDENTICAL DISCARD

During subsequent iconv() code conversion, if the conversion encounters a character in the input buffer in the codeset specified by the *fromcode* argument that is legal but for which an identical character does not exist in the target codeset specified by the *tocode* argument, i.e., non-identical characters, the conversion discards such characters in the output buffer instead of doing an implementation-defined conversion.

The number of such conversions are, nonetheless, still counted and returned as the return value of iconv().

#### //NON IDENTICAL REPLACE HEX

For non-identical characters, the iconv() code conversion converts each byte of such characters into a hexadecimal number with a specific leading four-letter designator sequence. More specifically, each of such hexadecimal numbers has a leading four-letter designator sequence of "NI--" followed by two hexadecimal digits in uppercase, for instance, "NI--02" for 2, "NI--OC" for 12, "NI--EF" for 239, and so on.

The number of such non-identical characters are counted and returned as the return value of iconv().

### //NON IDENTICAL RESTORE HEX

When specified, the <code>iconv()</code> code conversion converts back the above mentioned non-identical hexadecimal numbers into corresponding byte values regardless of the codeset specified by the *tocode* argument. For instance, "NI--0B" will be converted back into a byte with 11 as the value and "NI--FF" into 255.

If the characters following the leading four-letter designator sequence do not form a valid hexadecimal number, such a sequence will not be treated as a non-identical hexadecimal number.

### //NON IDENTICAL TRANSLITERATE

For non-identical characters, if applicable, the iconv() code conversion transliterates each of such characters into one or more characters of the target codeset best resembling the input character.

The number of such non-identical characters are counted and returned as the return value of iconv().

#### //IGNORE

A convenience alias to //NON IDENTICAL DISCARD//ILLEGAL DISCARD indicators.

#### //REPLACE HEX

A convenience alias to //NON\_IDENTICAL\_REPLACE\_HEX//ILLEGAL\_REPLACE\_HEX indicators.

#### //RESTORE HEX

A convenience alias to //NON IDENTICAL RESTORE HEX//ILLEGAL RESTORE HEX indicators.

#### //TRANSLIT

A convenience alias to //NON IDENTICAL TRANSLITERATE indicator.

When conflicting indicators are specified, one specified right-most within an argument and at tocode argument if specified at both arguments will override preceding indicators. As an example, in the following:

```
cd = iconv_open("UTF-8//IGNORE//REPLACE_HEX", "ISO8859-1//ILLEGAL_REPLACE_HEX");
```

Among the three indicators specified, the //REPLACE HEX will be honored. For more details on the associated error numbers and function return values at iconv(), see iconv(3C).

A conversion descriptor remains valid in a process until that process closes it.

For examples using the iconv\_open() function, see the Examples section below and iconv(3C).

**Return Values** Upon successful completion iconv\_open() returns a conversion descriptor for use on subsequent calls to iconv(). Otherwise, iconv open() returns (iconv t) -1 and sets errno to indicate the error.

**Errors** The iconv open function may fail if:

**EMFILE** {OPEN MAX} files descriptors are currently open in the calling process.

**ENFILE** Too many files are currently open in the system.

Insufficient storage space is available. **ENOMEM** 

EINVAL The conversion specified by *fromcode* and *tocode* is not supported by the implementation.

# **Examples** EXAMPLE 1 Use iconv\_open() to open a simple code conversion.

```
#include <stdio.h>
#include <errno.h>
#include <iconv.h>
    :
iconv_t cd;
/* Open an iconv code conversion from ISO 8859-1 to UTF-8. */
cd = iconv open("UTF-8", "ISO8859-1");
if (cd == (iconv_t)-1) {
    (void) fprintf(stderr, "iconv open(UTF-8, ISO8859-1) failed.\n");
    return (1);
```

```
EXAMPLE 1 Use iconv_open() to open a simple code conversion.
                                                            (Continued)
}
EXAMPLE 2 Change conversion behavior by supplying conversion behavior modification indicators.
#include <stdio.h>
#include <errno.h>
#include <iconv.h>
iconv t cd;
 * Open an iconv code conversion from UTF-8 to ISO 8859-1 with
 * conversion behavior modification indicators that will remove
 * illegal byte sequences and replace non-identicals into hexadecimal
 * number strings.
 */
cd = iconv_open("ISO8859-1//ILLEGAL_DISCARD//NON_IDENTICAL_REPLACE_HEX",
    "UTF-8");
if (cd == (iconv t)-1) {
    (void) fprintf(stderr, "iconv_open(UTF-8, ISO8859-1) failed.\n");
    return (1);
}
```

Files /usr/lib/iconv/alias alias table file of the encoding name

**Attributes** See attributes(5) for descriptions of the following attributes:

| ATTRIBUTE TYPE      | ATTRIBUTE VALUE          |
|---------------------|--------------------------|
| Interface Stability | Committed                |
| MT-Level            | MT-Safe with exceptions. |
| Standard            | See standards(5).        |

The iconv\_open() function is MT-Safe with exception if and only if *fromcode*, *tocode*, or both arguments are pointing to a value that is "" (empty string), char, or wchar\_t since the function will have to call nl\_langinfo(3C) to know the codeset of the current locale in such cases. See Attributes and Notes sections of setlocale(3C) for more detail. Otherwise, it is fully MT-Safe.

See Also exec(2), iconv(3C),  $iconv\_close(3C)$ , malloc(3C),  $nl\_langinfo(3C)$ , setlocale(3C), alias(4), attributes(5), standards(5)

**Notes** The iconv\_open() function uses malloc(3C) to allocate space for internal buffer areas. iconv\_open() may fail if there is insufficient storage space to accommodate these buffers.

Portable applications must assume that conversion descriptors are not valid after a call to one of the exec functions (see exec(2)).

Individually, depending on the actual implementation of a code conversion, it is possible that one or more (including all) conversion behavior modification indicators are not supported by the code conversion and iconv\_open() may fail.

Name iconvstr – string-based code conversion function

# 

#### Parameters tocode

Pointer to a target codeset name string.

#### fromcode

Pointer to a source codeset name string.

### inarray

Pointer to a byte array containing a sequence of character bytes in *fromcode* codeset to be converted.

#### inlen

As input argument, the number of bytes to be converted in *inarray*. As output argument, the number of bytes in *inarray* still not converted after the conversion.

#### outarray

Pointer to a byte array where converted character bytes in *tocode* codeset can be saved.

#### outlen

As input argument, the number of available bytes at *outarray* where converted character bytes can be saved. As output argument, after the conversion, the number of bytes still available at *outarray*.

# flag

Indicates possible conversion options constructed by a bitwise-inclusive-OR of the following values:

#### ICONV IGNORE NULL

Normally iconvstr() stops the conversion if it encounters a string terminating null character of fromcode from *inarray* even if the value of *inlen* indicates there are more bytes in *inarray*.

With this option, the null character does not stop the conversion and the conversion continues until *inlen* pointed amount of *inarray* bytes are all consumed for conversion or an error occurred.

#### ICONV REPLACE INVALID

Normally iconvstr() stops the conversion if it encounters illegal or incomplete characters from inarray() with a corresponding *errno* value.

When this option is set, iconvstr() does not stop the conversion and instead treats such characters as non-identical conversion cases.

**Description** The iconvstr() function converts the sequence of characters from one codeset, in the array specified by *inarray*, into a sequence of corresponding characters in another codeset, in the array specified by outarray. The codesets are those specified in fromcode and tocode arguments.

> Unless ICONV IGNORE NULL is specified in flag, iconvstr() normally stops when it encounters a string terminating null character of fromcode from inarray regardless of the current *inlen* value; in that case, it does not copy over the null character to *outarray*.

If ICONV REPLACE INVALID is not specified in *flag* and if a sequence of input bytes does not form a valid character in the specified codeset, conversion stops after the previous successfully converted character.

If ICONV\_REPLACE\_INVALID is not specified in *flag* and if the input array ends with an incomplete character or shift sequence, conversion stops after the previous successfully converted bytes.

If the output array is not large enough to hold the entire converted input, conversion stops just prior to the input bytes that would cause the output array to overflow.

The value pointed to by *inlen* is decremented to reflect the number of bytes still not converted in the input array. The value pointed to by *outlen* is decremented to reflect the number of bytes still available in the output array.

If iconvstr() encounters a character in the input array that is legal, but for which an identical character does not exist in the target codeset, iconvstr() performs an implementation-defined conversion, i.e., non-identical conversion, on this character.

If ICONV REPLACE INVALID is specified in flag and if iconvstr() encounters illegal or incomplete characters in the input array, instead of stopping the conversion, iconvstr() treats such characters as if they are non-identical characters and does non-identical conversions on such character bytes.

#### Return Values

The iconvstr() function updates the values pointed to by *inlen* and *outlen* arguments to reflect the extent of the conversion and returns the number of non-identical conversions performed. If the entire string in the input array is converted, the value pointed to by *inlen* will be 0. If the input conversion is stopped due to any conditions mentioned above, the value pointed to by *inlen* will be non-zero and *errno* is set to indicate the condition. If an error occurs, iconvstr() returns (size t) - 1 and sets *errno* to indicate the error.

#### **Errors** The iconvstr() function will fail if:

E2BIG Input conversion stopped due to lack of space in the output array.

**EBADF** Requested conversion is not supported.

EILSE0 Input conversion stopped due to an input byte that does not belong to the input

codeset.

EINVAL Input conversion stopped due to an incomplete character or shift sequence at the end of the input array.

# **Examples** EXAMPLE 1 Code conversion from ISO8859-2 to UTF-8

The following example converts null-terminated ISO8859-2 pathname string to UTF-8 string and, in doing so, treats illegal and incomplete characters as non-identical conversion cases. It also does not stop the conversion even if it encounters a null byte from the input array.

```
#include <stdio.h>
#include <string.h>
#include <errno.h>
size_t ret;
char ib[MAXPATHLEN];
char ob[MAXPATHLEN];
size_t il, ol;
 * We got the pathname from somewhere.
 * Calculate the length of input string including the terminating
 * NULL byte and prepare other arguments for the conversion.
(void) strlcpy(ib, pathname, MAXPATHLEN);
il = strlen(ib) + 1;
ol = MAXPATHLEN;
 * Do the conversion. If the ret > 0, that's the number of
 * non-identical character conversions happened during the conversion.
 * Regardless of whether we have conversion failure or not,
 * outarray could contain some converted characters.
ret = iconvstr("UTF-8", "ISO-8859-2", ib, &il, ob, &ol,
        (ICONV_IGNORE_NULL|ICONV_REPLACE_INVALID));
if (ret == (size t)-1) {
    /* Code conversion not supported? */
    if (errno == EBADF)
        return (-1);
    /* Output array too small? */
    if (errno == E2BIG)
        return (-2);
```

**EXAMPLE 1** Code conversion from ISO8859-2 to UTF-8 (Continued)

```
/* Unknown error which isn't possible BTW. */
return (-3);
}
```

**Attributes** See attributes(5) for descriptions of the following attributes:

| ATTRIBUTE TYPE      | ATTRIBUTE VALUE |
|---------------------|-----------------|
| Interface Stability | Committed       |
| MT-Level            | MT-Safe         |

See Also geniconvtbl(1), iconv(1), iconv(3C), iconv\_close(3C), iconv\_open(3C), iconvctl(C), iconv.h(3HEAD), geniconvtbl(4), attributes(5), iconv(5), iconv\_unicode(5), iconv(5), standards(5)

Name imaxabs – return absolute value

Synopsis #include <inttypes.h>

intmax\_t imaxabs(intmax\_t j);

**Description** The imaxabs () function computes the absolute value of an integer *j*. If the result cannot be

represented, the behavior is undefined.

**Return Values** The imaxabs() function returns the absolute value.

**Errors** No errors are defined.

**Usage** The absolute value of the most negative number cannot be represented in two's complement.

**Attributes** See attributes(5) for descriptions of the following attributes:

| ATTRIBUTE TYPE      | ATTRIBUTE VALUE   |
|---------------------|-------------------|
| Interface Stability | Committed         |
| MT-Level            | MT-Safe           |
| Standard            | See standards(5). |

**See Also** imaxdiv(3C), attributes(5), standards(5)

Name imaxdiv – return quotient and remainder

Synopsis #include <inttypes.h>

imaxdiv\_t imaxdiv(imaxdiv\_t numer, imaxdiv\_t denom);

**Description** The imaxdiv() function computes *numer* / *denom* and *numer* % *denom* in a single operation.

**Return Values** The imaxdiv() function returns a structure of type imaxdiv\_t, comprising both the quotient and the remainder. The structure contains (in either order) the members quot (the quotient) and rem (the remainder), each of which has type intmax\_t. If either part of the result cannot

be represented, the behavior is undefined.

**Errors** No errors are defined.

**Attributes** See attributes(5) for descriptions of the following attributes:

| ATTRIBUTE TYPE      | ATTRIBUTE VALUE   |
|---------------------|-------------------|
| Interface Stability | Committed         |
| MT-Level            | MT-Safe           |
| Standard            | See standards(5). |

**See Also** imaxabs(3C), attributes(5), standards(5)

Name index, rindex – string operations

Synopsis #include <strings.h>

```
char *index(const char *s, int c);
char *rindex(const char *s, int c);
```

**Description** The index() and rindex() functions operate on null-terminated strings.

The index() function returns a pointer to the first occurrence of character c in string s.

The rindex() function returns a pointer to the last occurrence of character c in string s.

Both index() and rindex() return a null pointer if c does not occur in the string. The null character terminating a string is considered to be part of the string.

**Usage** On most modern computer systems, you can *not* use a null pointer to indicate a null string. A null pointer is an error and results in an abort of the program. If you wish to indicate a null string, you must use a pointer that points to an explicit null string. On some machines and with some implementations of the C programming language, a null pointer, if dereferenced, would yield a null string. Though often used, this practice is not always portable. Programmers using a null pointer to represent an empty string should be aware of this portability issue. Even on machines where dereferencing a null pointer does not cause an abort of the program, it does not necessarily yield a null string.

**Attributes** See attributes(5) for descriptions of the following attributes:

| ATTRIBUTE TYPE      | ATTRIBUTE VALUE |
|---------------------|-----------------|
| Interface Stability | Standard        |

**See Also** bstring(3C), malloc(3C), string(3C), attributes(5), standards(5)

Name initgroups – initialize the supplementary group access list

Synopsis #include <grp.h>

#include <sys/types.h>

int initgroups(const char \*name, gid t basegid);

**Description** The initgroups () function reads the group database to get the group membership for the user specified by *name*, and initializes the supplementary group access list of the calling process (see getgrnam(3C) and getgroups(2)). The basegid group ID is also included in the supplementary group access list. This is typically the real group ID from the user database.

> While scanning the group database, if the number of groups, including the *basegid* entry, exceeds NGROUPS MAX, subsequent group entries are ignored.

### Return Values

Upon successful completion, 0 is returned. Otherwise, −1 is returned and errno is set to indicate the error.

**Errors** The initgroups () function will fail and not change the supplementary group access list if:

The {PRIV\_PROC\_SETID} privilege is not asserted in the effective set of the calling **EPERM** process.

**Attributes** See attributes(5) for descriptions of the following attributes:

| ATTRIBUTE TYPE | ATTRIBUTE VALUE |
|----------------|-----------------|
| MT-Level       | MT-Safe         |

**See Also** getgroups(2), getgrnam(3C), attributes(5)

Name insque, remque – insert/remove element from a queue

```
Synopsis include <search.h>
```

```
void insque(struct qelem *elem, struct qelem *pred);
void remque(struct qelem *elem);
```

**Description** The insque() and remque() functions manipulate queues built from doubly linked lists. Each element in the queue must be in the following form:

```
struct gelem {
       struct qelem *q_forw;
       struct qelem *q_back;
                      q_data[];
       char
};
```

The insque() function inserts *elem* in a queue immediately after *pred*. The remque() function removes an entry *elem* from a queue.

**Attributes** See attributes(5) for descriptions of the following attributes:

| ATTRIBUTE TYPE      | ATTRIBUTE VALUE   |
|---------------------|-------------------|
| Interface Stability | Committed         |
| MT-Level            | Unsafe            |
| Standard            | See standards(5). |

**See Also** attributes(5), standards(5)

Name isaexec – invoke isa-specific executable

Synopsis #include <unistd.h>

int isaexec(const char \*path, char \*const argv[], char \*const envp[]);

### Description

The isaexec() function takes the path specified as *path* and breaks it into directory and file name components. It enquires from the running system the list of supported instruction set architectures; see isalist(5). The function traverses the list for an executable file in named subdirectories of the original directory. When such a file is located, execve() is invoked with argv[] and envp[]. See exec(2).

**Return Values** If no file is located, isaexec() returns ENOENT. Other return values are the same as for execve().

**Examples** EXAMPLE 1 Example of isaexec() function.

On a system whose isalist is

```
sparcv7 sparc
```

the program

```
int
main(int argc, char *argv[], char *envp[])
        return (isaexec("/bin/thing", argv, envp));
}
```

will look first for an executable file named /bin/sparcv7/thing, then for an executable file named /bin/sparc/thing. It will invoke execve() on the first executable file it finds named thing.

On that same system, a program called /u/bin/tofu can cause either /u/bin/sparcv7/tofu or /u/bin/sparc/tofu to be invoked using the following code:

```
int
main(int argc, char *argv[], char *envp[])
{
              return (isaexec(getexecname(), argv, envp));
}
```

**Attributes** See attributes(5) for descriptions of the following attributes:

| ATTRIBUTE TYPE      | ATTRIBUTE VALUE |
|---------------------|-----------------|
| MT-Level            | Safe            |
| Interface Stability | Committed       |

**See Also** exec(2), getexecname(3C), attributes(5), isalist(5)

Name isastream – test a file descriptor

Synopsis #include <stropts.h>

int isastream(int fildes);

**Description** The isastream() function determines if a file descriptor represents a STREAMS file. The

fildes argument refers to an open file descriptor.

Return Values Upon successful completion, isastream() returns 1 if fildes represents a STREAMS file, and 0

if it does not. Otherwise, −1 is return and errno is set to indicate the error.

**Errors** The isastream() function will fail if:

EBADF The *fildes* argument is not a valid file descriptor.

**Attributes** See attributes(5) for descriptions of the following attributes:

| ATTRIBUTE TYPE      | ATTRIBUTE VALUE   |
|---------------------|-------------------|
| Interface Stability | Committed         |
| MT-Level            | MT-Safe           |
| Standard            | See standards(5). |

**See Also** attributes(5), standards(5), streamio(7I)

STREAMS Programming Guide

Name isatty – test for a terminal device

Synopsis #include <unistd.h>

int isatty(int fildes);

**Description** The isatty() function tests whether *fildes*, an open file descriptor, is associated with a

terminal device.

**Return Values** The isatty() function returns 1 if *fildes* is associated with a terminal; otherwise it returns 0

and may set errno to indicate the error.

**Errors** The isatty() function may fail if:

EBADF The *fildes* argument is not a valid open file descriptor.

ENOTTY The *fildes* argument is not associated with a terminal.

**Usage** The isatty() function does not necessarily indicate that a human being is available for

interaction via *fildes*. It is quite possible that non-terminal devices are connected to the

communications line.

**Attributes** See attributes(5) for descriptions of the following attributes:

| ATTRIBUTE TYPE      | ATTRIBUTE VALUE   |
|---------------------|-------------------|
| Interface Stability | Committed         |
| MT-Level            | MT-Safe           |
| Standard            | See standards(5). |

**See Also** ttyname(3C), attributes(5), standards(5)

Name isnand, isnanf, finite, fpclass, unordered – determine type of floating-point number

Synopsis #include <ieeefp.h>

```
int isnand(double dsrc);
int isnanf(float fsrc);
int finite(double dsrc);
fpclass_t fpclass(double dsrc);
int unordered(double dsrc1, double dsrc2);
```

### Description

The isnand() and isnanf() functions return TRUE (1) if the argument dsrc or fsrc is a NaN; otherwise they return FALSE (0).

The fpclass() function returns one of the following classes to which *dsrc* belongs:

FP\_SNAN signaling NaN
FP\_QNAN quiet NaN

FP\_NINF negative infinity
FP\_PINF positive infinity

 ${\tt FP\_NDENORM} \qquad {\tt negative \, denormalized \, non-zero}$ 

FP\_PDENORM positive denormalized non-zero

FP\_NZERO negative zero
FP\_PZERO positive zero

FP\_NNORM negative normalized non-zero

FP\_PNORM positive normalized non-zero

The finite() function returns TRUE (1) if the argument dsrc is neither infinity nor NaN; otherwise it returns FALSE (0).

The unordered () function returns TRUE (1) if one of its two arguments is unordered with respect to the other argument. This is equivalent to reporting whether either argument is NaN. If neither argument is NaN, FALSE (0) is returned.

None of these functions generates an exception, even for signaling NaNs.

**Return Values** See DESCRIPTION.

**Attributes** See attributes(5) for descriptions of the following attributes:

| ATTRIBUTE TYPE | ATTRIBUTE VALUE |
|----------------|-----------------|
| MT-Level       | MT-Safe         |

**See Also** fpgetround(3C), isnan(3M), attributes(5)

Name is\_system\_labeled - determine whether Trusted Extensions software is active

Synopsis #include <tsol/label.h>

int is\_system\_labeled(void);

**Description** The is\_system\_labeled function returns TRUE (1) if the Trusted Extensions software is installed

and active; otherwise it returns FALSE (0).

**Return Values** See DESCRIPTION.

**Attributes** See attributes(5) for descriptions of the following attributes:

| ATTRIBUTE TYPE      | ATTRIBUTE VALUE |
|---------------------|-----------------|
| Interface Stability | Committed       |
| MT-Level            | MT-Safe         |

**See Also** attributes(5)

Name iswalpha, isenglish, isideogram, isnumber, isphonogram, isspecial, iswalnum, iswascii, iswblank, iswcntrl, iswdigit, iswgraph, iswlower, iswprint, iswpunct, iswspace, iswupper, iswxdigit - wide-character code classification functions

## Synopsis #include <wchar.h>

```
#include <wctype.h>
int iswalpha(wint t wc);
int isenglish(wint t wc);
int isideogram(wint t wc);
int isnumber(wint t wc);
int isphonogram(wint t wc);
int isspecial(wint t wc);
int iswalnum(wint t wc);
int iswascii(wint t wc);
int iswblank(wint t wc);
int iswcntrl(wint t wc);
int iswdigit(wint t wc);
int iswgraph(wint t wc);
int iswlower(wint_t wc);
int iswprint(wint_t wc);
int iswpunct(wint_t wc);
int iswspace(wint_t wc);
int iswupper(wint_t wc);
int iswxdigit(wint_t wc);
```

**Description** These functions test whether *wc* is a wide-character code representing a character of a particular class defined in the LC\_CTYPE category of the current locale.

> In all cases, wc is a wint t, the value of which must be a wide-character code corresponding to a valid character in the current locale or must equal the value of the macro WEOF. If the argument has any other values, the behavior is undefined.

iswalpha(wc)Tests whether wc is a wide-character code representing a character of class "alpha" in the program's current locale. isenglish(wc)Tests whether *wc* is a wide-character code representing an English language character, excluding ASCII characters.

| isideogram(wc)         | Tests whether $wc$ is a wide-character code representing an ideographic language character, excluding ASCII characters.                                                                                                    |
|------------------------|----------------------------------------------------------------------------------------------------|
| isnumber( <i>wc</i> )  | Tests whether $wc$ is a wide-character code representing digit [0–9], excluding ASCII characters.                                                                                                    |
| isphonogram(wc)        | Tests whether <i>wc</i> is a wide-character code representing a phonetic language character, excluding ASCII characters.                                                                                                    |
| isspecial( <i>wc</i> ) | Tests whether <i>wc</i> is a wide-character code representing a special language character, excluding ASCII characters.                                                                                                    |
| iswalnum( <i>wc</i> )  | Tests whether <i>wc</i> is a wide-character code representing a character of class "alpha" or "digit" in the program's current locale.                                                                                               |
| iswascii( <i>wc</i> )  | Tests whether <i>wc</i> is a wide-character code representing an ASCII character.                                                                                                    |
| iswblank( <i>wc</i> )  | Tests whether <i>wc</i> is a wide-character code representing a character of class "blank" in the program's current locale. This function is not available to applications conforming to standards prior to SUSv3. See standards(5). |
| iswlower( <i>wc</i> )  | Tests whether <i>wc</i> is a wide-character code representing a character of class "lower" in the program's current locale.                                                                                                    |
| iswcntrl( <i>wc</i> )  | Tests whether <i>wc</i> is a wide-character code representing a character of class "cntrl" in the program's current locale.                                                                                                    |
| iswdigit( <i>wc</i> )  | Tests whether <i>wc</i> is a wide-character code representing a character of class "digit" in the program's current locale.                                                                                                    |
| iswgraph( <i>wc</i> )  | Tests whether <i>wc</i> is a wide-character code representing a character of class "graph" in the program's current locale.                                                                                                    |
| iswprint( <i>wc</i> )  | Tests whether <i>wc</i> is a wide-character code representing a character of class "print" in the program's current locale.                                                                                                    |
| iswpunct( <i>wc</i> )  | Tests whether <i>wc</i> is a wide-character code representing a character of class "punct" in the program's current locale.                                                                                                    |
| iswspace( <i>wc</i> )  | Tests whether <i>wc</i> is a wide-character code representing a character of class "space" in the program's current locale.                                                                                                    |
| iswupper( <i>wc</i> )  | Tests whether <i>wc</i> is a wide-character code representing a character of class "upper" in the program's current locale.                                                                                                    |
| iswxdigit( <i>wc</i> ) | Tests whether <i>wc</i> is a wide-character code representing a character of class "xdigit" in the program's current locale.                                                                                                    |
|                        |                                                                                                    |

# **Attributes** See attributes(5) for descriptions of the following attributes:

| ATTRIBUTE TYPE      | ATTRIBUTE VALUE         |
|---------------------|-------------------------|
| CSI                 | Enabled                 |
| Interface Stability | See below.              |
| MT-Level            | MT-Safe with exceptions |

The iswalpha(), iswalnum(), iswblank(), iswcntrl(), iswdigit(), iswgraph(), iswlower(), iswprint(), iswpunct(), iswspace(), iswupper(), and iswxdigit() functions are Standard.

**See Also** localedef(1), setlocale(3C), stdio(3C), ascii(5), attributes(5), standards(5)

Name iswctype – test character for specified class

Synopsis #include <wchar.h>

int iswctype(wint\_t wc, wctype\_t charclass);

# Description

The iswctype() function determines whether the wide-character code wc has the character class charclass, returning TRUE or FALSE. The iswctype() function is defined on WEOF and wide-character codes corresponding to the valid character encodings in the current locale. If the wc argument is not in the domain of the function, the result is undefined. If the value of charclass is invalid (that is, not obtained by a call to wctype(3C) or charclass is invalidated by a subsequent call to setlocale(3C) that has affected category  $LC_CTYPE$ ), the result is indeterminate.

**Return Values** The iswctype() function returns 0 for FALSE and non-zero for TRUE.

**Usage** There are twelve strings that are reserved for the standard character classes:

| "alnum" | "alpha" | "blank"  |
|---------|---------|----------|
| "cntrl" | "digit" | "graph"  |
| "lower" | "print" | "punct"  |
| "space" | "upper" | "xdigit" |

In the table below, the functions in the left column are equivalent to the functions in the right column.

| iswalnum( <i>wc</i> ) | iswctype(wc, wctype("alnum"))             |
|-----------------------|-------------------------------------------|
| iswalpha(wc)          | <pre>iswctype(wc, wctype("alpha"))</pre>  |
| iswcntrl(wc)          | <pre>iswctype(wc, wctype("cntrl"))</pre>  |
| iswdigit( wc)         | <pre>iswctype(wc, wctype("digit"))</pre>  |
| iswgraph(wc)          | <pre>iswctype(wc, wctype("graph"))</pre>  |
| iswlower(wc)          | <pre>iswctype(wc, wctype("lower"))</pre>  |
| iswprint(wc)          | <pre>iswctype(wc, wctype("print"))</pre>  |
| iswpunct(wc)          | <pre>iswctype( wc, wctype("punct"))</pre> |
| iswspace(wc)          | <pre>iswctype(wc, wctype("space"))</pre>  |
| iswupper(wc)          | <pre>iswctype(wc, wctype("upper"))</pre>  |
| iswxdigit(wc)         | <pre>iswctype(wc, wctype("xdigit"))</pre> |

The call

iswctype(wc, wctype("blank"))

does not have an equivalent  $isw^*(\ )$  function.

**Attributes** See attributes(5) for descriptions of the following attributes:

| ATTRIBUTE TYPE      | ATTRIBUTE VALUE         |
|---------------------|-------------------------|
| CSI                 | Enabled                 |
| Interface Stability | Standard                |
| MT-Level            | MT-Safe with exceptions |

 $\textbf{See Also} \quad \texttt{iswalpha}(3C), \texttt{setlocale}(3C), \texttt{wctype}(3C), \texttt{attributes}(5), \texttt{environ}(5), \texttt{standards}(5)$ 

Name killpg – send signal to a process group

**Synopsis** #include <signal.h>

int killpg(pid\_t pgrp, int sig);

**Description** The killpg() function sends the signal *sig* to the process group *pgrp*. See signal.h(3HEAD) for a list of signals.

> The real or effective user ID of the sending process must match the real or saved set-user ID of the receiving process, unless the effective user ID of the sending process is the privileged user. A single exception is the signal SIGCONT, which may always be sent to any descendant of the current process.

**Return Values** Upon successful completion, ∅ is returned. Otherwise, −1 is returned and errno is set to indicate the error.

**Errors** The killpg() function will fail and no signal will be sent if:

EINVAL The *sig* argument is not a valid signal number.

**EPERM** The effective user ID of the sending process is not privileged user, and neither its

real nor effective user ID matches the real or saved set-user ID of one or more of

the target processes.

**ESRCH** No processes were found in the specified process group.

**Attributes** See attributes(5) for descriptions of the following attributes:

| ATTRIBUTE TYPE      | ATTRIBUTE VALUE   |
|---------------------|-------------------|
| Interface Stability | Committed         |
| MT-Level            | MT-Safe           |
| Standard            | See standards(5). |

See Also kill(2), setpgrp(2), sigaction(2), signal.h(3HEAD), attributes(5), standards(5)

Name kva\_match – look up a key in a key-value array

**Synopsis** char \*kva\_match(kva\_t \*kva, char \*key);

**Description** The kva match() function searches a kva t structure, which is part of the authattr t,

execattr\_t, profattr\_t, or userattr\_t structures. The function takes two arguments: a pointer to a key value array, and a key. If the key is in the array, the function returns a pointer to the first corresponding value that matches that key. Otherwise, the function returns NULL.

Return Values Upon successful completion, the function returns a pointer to the value sought. Otherwise, it

returns NULL.

**Attributes** See attributes(5) for descriptions of the following attributes:

| ATTRIBUTE TYPE | ATTRIBUTE VALUE |
|----------------|-----------------|
| MT-Level       | MT-Safe         |

**See Also** getauthattr(3C), getexecattr(3C), getprofattr(3C), getuserattr(3C)

**Notes** The kva\_match() function returns a pointer to data that already exists in the key-value array. It does not allocate its own memory for this pointer but obtains it from the key-value array

that is passed as its first argument.

Name lckpwdf, ulckpwdf – manipulate shadow password database lock file

Synopsis #include <shadow.h>

int lckpwdf(void); int ulckpwdf(void);

**Description** The lckpwdf() and ulckpwdf() functions enable modification access to the password databases through the lock file. A process first uses lckpwdf() to lock the lock file, thereby gaining exclusive rights to modify the /etc/passwd or /etc/shadow password database. See passwd(4) and shadow(4). Upon completing modifications, a process should release the lock on the lock file using ulckpwdf(). This mechanism prevents simultaneous modification of the password databases. The lock file, /etc/.pwd.lock, is used to coordinate modification access to the password databases /etc/passwd and /etc/shadow.

**Return Values** If lckpwdf() is successful in locking the file within 15 seconds, it returns 0. If unsuccessful (for example, /etc/.pwd.lock is already locked), it returns -1.

> If ulckpwdf() is successful in unlocking the file /etc/.pwd.lock, it returns 0. If unsuccessful (for example, /etc/.pwd.lock is already unlocked), it returns −1.

**Usage** These routines are for internal use only; compatibility is not guaranteed.

Files /etc/passwd password database

> shadow password database /etc/shadow

/etc/.pwd.lock lock file

**Attributes** See attributes(5) for descriptions of the following attributes:

| ATTRIBUTE TYPE | ATTRIBUTE VALUE |
|----------------|-----------------|
| MT-Level       | MT-Safe         |

**See Also** getpwnam(3C), getspnam(3C), passwd(4), shadow(4), attributes(5)

Name lfmt – display error message in standard format and pass to logging and monitoring services

Synopsis #include <pfmt.h>

```
int lfmt(FILE *stream, long flags, char *format, ... /* arg*/);
```

#### Description

The lfmt() function retrieves a format string from a locale-specific message database (unless MM\_NOGET is specified) and uses it for printf(3C) style formatting of args. The output is displayed on stream. If stream is NULL no output is displayed.

The lfmt() function encapsulates the output in the standard error message format (unless MM\_NOSTD is specified, in which case the output is like that of printf(). It forwards its output to the logging and monitoring facility, even if *stream* is NULL. Optionally, lfmt() displays the output on the console with a date and time stamp.

If the printf() format string is to be retrieved from a message database, the format argument must have the following structure:

```
<catalog>:<msgnum>:<defmsg>.
```

If MM\_NOGET is specified, only the < *defmsg*> field must be specified.

The *<catalog>* field indicates the message database that contains the localized version of the format string. This field is limited to 14 characters selected from a set of all characters values, excluding the null character (\0) and the ASCII codes for slash (/) and colon (:).

The *<msgnum>* field is a positive number that indicates the index of the string into the message database.

If the catalog does not exist in the locale (specified by the last call to setlocale(3C) using the LC\_ALL or LC\_MESSAGES categories), or if the message number is out of bound, lfmt() will attempt to retrieve the message from the C locale. If this second retrieval fails, lfmt() uses the <defmsg> field of the format argument.

If < catalog > is omitted, lfmt() will attempt to retrieve the string from the default catalog specified by the last call to setcat(3C). In this case, the format argument has the following structure:

```
:<msgnum>:<defmsg>.
```

The lfmt() function will output the message

```
Message not found!!\n
```

as the format string if <*catalog*> is not a valid catalog name, if no catalog is specified (either explicitly or with setcat()), if <*msgnum*> is not a valid number, or if no message could be retrieved from the message databases and <*defmsg*> was omitted.

The *flags* argument determines the type of output (whether the format should be interpreted as it is or be encapsulated in the standard message format) and the access to message catalogs to retrieve a localized version of format.

The *flags* argument is composed of several groups, and can take the following values (one from each group):

# Output format control

MM\_NOSTD Do not use the standard message format but interpret format as a printf()

format. Only *catalog access control flags*, *console display control* and *logging information* should be specified if MM\_NOSTD is used; all other flags

will be ignored.

MM\_STD Output using the standard message format (default value is 0).

# Catalog access control

MM\_NOGET Do not retrieve a localized version of format. In this case, only the < defmsg>

field of format is specified.

MM\_GET Retrieve a localized version of format from < catalog>, using < msgid> as the

index and < *defmsg*> as the default message (default value is 0).

### *Severity (standard message format only)*

MM HALT Generate a localized version of HALT, but do not halt the machine.

MM\_ERROR Generate a localized version of ERROR (default value is 0).

MM WARNING Generate a localized version of WARNING.

MM INFO Generate a localized version of INFO.

Additional severities can be defined with the addsev(3C) function, using number-string pairs with numeric values in the range [5-255]. The specified severity is formed by the bitwise OR operation of the numeric value and other *flags* arguments.

If the severity is not defined, lfmt() uses the string SEV=N where N is the integer severity value passed in *flags*.

Multiple severities passed in *flags* will not be detected as an error. Any combination of severities will be summed and the numeric value will cause the display of either a severity string (if defined) or the string SEV=*N* (if undefined).

#### Action

MM\_ACTION Specify an action message. Any severity value is superseded and replaced by a localized version of TO FIX.

# Console display control

MM CONSOLE Display the message to the console in addition to the specified *stream*.

MM\_NOCONSOLE Do not display the message to the console in addition to the specified

stream (default value is 0).

Logging information

Major classification Identify the source of the condition. Identifiers are:

MM\_HARD (hardware), MM\_SOFT (software), and MM\_FIRM

(firmware).

Message source subclassification Identify the type of software in which the problem is

> spotted. Identifiers are: MM APPL (application), MM\_UTIL (utility), and MM\_OPSYS (operating system).

# Message Format

**Standard Error** The lfmt() function displays error messages in the following format:

label: severity: text

If no *label* was defined by a call to setlabel(3C), the message is displayed in the format:

severity: text

If lfmt () is called twice to display an error message and a helpful action or recovery message, the output may appear as follows:

label: severity: text label: TO FIX: text

**Return Values** Upon successful completion, lfmt() returns the number of bytes transmitted. Otherwise, it returns a negative value:

- -1Write the error to *stream*.
- -2Cannot log and/or display at console.

**Usage** Since lfmt() uses gettxt(3C), it is recommended that lfmt() not be used.

# **Examples** EXAMPLE 1 The following example

```
setlabel("UX:test");
lfmt(stderr, MM ERROR|MM CONSOLE|MM SOFT|MM UTIL,
     "test:2:Cannot open file: %s\n", strerror(errno));
```

displays the message to stderr and to the console and makes it available for logging:

```
UX:test: ERROR: Cannot open file: No such file or directory
```

**EXAMPLE 2** The following example

```
setlabel("UX:test");
lfmt(stderr, MM_INFO|MM_SOFT|MM_UTIL,
        "test:23:test facility is enabled\n");
```

displays the message to stderr and makes it available for logging:

UX:test: INFO: test facility enabled

**Attributes** See attributes(5) for descriptions of the following attributes:

| ATTRIBUTE TYPE | ATTRIBUTE VALUE |
|----------------|-----------------|
| MT-Level       | MT-Safe         |

See Also addsev(3C), gettxt(3C), pfmt(3C), printf(3C), setcat(3C), setlabel(3C), setlocale(3C), attributes(5), environ(5)

Name lio listio – list directed I/O

Synopsis #include <aio.h>

```
int lio_listio(int mode, struct aiocb *restrict const list[],
     int nent, struct sigevent *restrict sig);
```

**Description** The lio listio() function allows the calling process, LWP, or thread, to initiate a list of I/O requests within a single function call.

> The mode argument takes one of the values LIO WAIT or LIO NOWAIT declared in <aio.h> and determines whether the function returns when the I/O operations have been completed, or as soon as the operations have been queued. If the *mode* argument is LIO\_WAIT, the function waits until all I/O is complete and the *sig* argument is ignored.

> If the *mode* argument is LIO\_NOWAIT, the function returns immediately, and asynchronous notification occurs, according to the sig argument, when all the I/O operations complete. If sig is NULL, no asynchronous notification occurs. If sig is not NULL, asynchronous notification occurs as specified in signal.h(3HEAD) when all the requests in *list* have completed.

The I/O requests enumerated by *list* are submitted in an unspecified order.

The *list* argument is an array of pointers to aiocb structures. The array contains *nent* elements. The array may contain null elements, which are ignored.

The aio\_lio\_opcode field of each aiocb structure specifies the operation to be performed. The supported operations are LIO\_READ, LIO\_WRITE, and LIO\_NOP; these symbols are defined in <aio.h>. The LIO NOP operation causes the list entry to be ignored. If the aio lio opcode element is equal to LIO READ, then an I/O operation is submitted as if by a call to aio\_read(3C) with the aiocbp equal to the address of the aiocb structure. If the aio\_lio\_opcode element is equal to LIO WRITE, then an I/O operation is submitted as if by a call to all write(3C) with the *alocbp* equal to the address of the alocb structure.

The *aio\_fildes* member specifies the file descriptor on which the operation is to be performed.

The aio\_buf member specifies the address of the buffer to or from which the data is to be transferred.

The *aio\_nbytes* member specifies the number of bytes of data to be transferred.

The members of the *aiocb* structure further describe the I/O operation to be performed, in a manner identical to that of the corresponding aiocb structure when used by the aio read(3C) and aio write(3C) functions.

The *nent* argument specifies how many elements are members of the list, that is, the length of the array.

The behavior of this function is altered according to the definitions of synchronized I/O data integrity completion and synchronized I/O file integrity completion if synchronized I/O is enabled on the file associated with aio fildes. See fcntl.h(3HEAD) definitions of O DSYNC and 0 SYNC.

For regular files, no data transfer will occur past the offset maximum established in the open file description associated with  $aiocbp \rightarrow aio$  fildes.

**Return Values** If the *mode* argument has the value LIO NOWAIT, and the I/O operations are successfully queued, lio listio() returns 0; otherwise, it returns -1, and sets errno to indicate the error.

> If the mode argument has the value LIO WAIT, and all the indicated I/O has completed successfully, lio\_listio() returns 0; otherwise, it returns -1, and sets errno to indicate the error.

> In either case, the return value only indicates the success or failure of the lio\_listio() call itself, not the status of the individual I/O requests. In some cases, one or more of the I/O requests contained in the list may fail. Failure of an individual request does not prevent completion of any other individual request. To determine the outcome of each I/O request, the application must examine the error status associated with each *aiocb* control block. Each error status so returned is identical to that returned as a result of an aio read(3C) or aio write(3C) function.

# **Errors** The lio listio() function will fail if:

| EAGAIN | The resources necessary to queue all the I/O requests were not available. The error |
|--------|-------------------------------------------------------------------------------------|
|        | status for each request is recorded in the aio_error member of the corresponding    |
|        | aiocb structure, and can be retrieved using aio error(3C).                          |

EAGAIN The number of entries indicated by *nent* would cause the system-wide limit AIO MAX to be exceeded.

**EINVAL** The *mode* argument is an improper value, or the value of *nent* is greater than AIO LISTIO MAX.

**EINTR** A signal was delivered while waiting for all I/O requests to complete during an LIO WAIT operation. Note that, since each I/O operation invoked by lio listio() may possibly provoke a signal when it completes, this error return may be caused by the completion of one (or more) of the very I/O operations being awaited. Outstanding I/O requests are not canceled, and the application can use aio\_fsync(3C) to determine if any request was initiated; aio\_return(3C) to determine if any request has completed; or aio error(3C) to determine if any request was canceled.

EI0 One or more of the individual I/O operations failed. The application can use aio\_error(3C) to check the error status for each aiocb structure to determine the individual request(s) that failed.

In addition to the errors returned by the lio listio() function, if the lio listio() function succeeds or fails with errors of EAGAIN, EINTR, or EIO, then some of the I/O specified by the list may have been initiated. If the lio\_listio() function fails with an error code other than EAGAIN, EINTR, or EIO, no operations from the list have been initiated. The I/O operation indicated by each list element can encounter errors specific to the individual read or write function being performed. In this event, the error status for each alocb control block contains the associated error code. The error codes that can be set are the same as would be set by a read(2) or write(2) function, with the following additional error codes possible:

The requested I/O operation was not queued due to resource limitations. **EAGAIN** 

**ECANCELED** The requested I/O was canceled before the I/O completed due to an explicit

aio cancel(3C) request.

**EFBIG** The  $aiocbp \rightarrow aio$  lio opcode is LIO WRITE, the file is a regular file,

> $aiocbp \rightarrow aio$  nbytes is greater than 0, and the  $aiocbp \rightarrow aio$  offset is greater than or equal to the offset maximum in the open file description

associated with  $aiocbp \rightarrow aio$  fildes.

The requested I/O is in progress. **EINPROGRESS** 

**EOVERFLOW** The  $aiocbp \rightarrow aio$  lio opcode is LIO READ, the file is a regular file,

> $aiocbp \rightarrow aio$  nbytes is greater than 0, and the  $aiocbp \rightarrow aio$  offset is before the end-of-file and is greater than or equal to the offset maximum in

the open file description associated with  $aiocbp \rightarrow aio fildes$ .

**Usage** The lio listio() function has a transitional interface for 64-bit file offsets. See lf64(5).

**Attributes** See attributes(5) for descriptions of the following attributes:

| ATTRIBUTE TYPE      | ATTRIBUTE VALUE   |
|---------------------|-------------------|
| Interface Stability | Committed         |
| MT-Level            | MT-Safe           |
| Standard            | See standards(5). |

**See Also** close(2), exec(2), exit(2), fork(2), lseek(2), read(2), write(2), aio <math>close(3C), aio error(3C), aio fsync(3C), aio read(3C), aio return(3C), aio write(3C), aio.h(3HEAD), fcntl.h(3HEAD), siginfo.h(3HEAD), signal.h(3HEAD), attributes(5), lf64(5), standards(5)

Name localecony – get numeric formatting information

```
Synopsis #include <locale.h>
```

```
struct lconv *localeconv(void);
```

**Description** The localeconv() function sets the components of an object with type struct lconv (defined in <locale.h>) with the values appropriate for the formatting of numeric quantities (monetary and otherwise) according to the rules of the current locale (see setlocale(3C)). The definition of struct lconv is given below (the values for the fields in the "C" locale are given in comments).

```
/* "." */
char *decimal_point;
                            /* "" (zero length string) */
char *thousands sep;
                            /* "" */
char *grouping;
                            /* "" */
char *int curr symbol;
                            /* "" */
char *currency symbol;
                            /* "" */
char *mon decimal point;
                            /* "" */
char *mon thousands sep;
                            /* "" */
char *mon grouping;
                            /* "" */
char *positive sign;
                            /* "" */
char *negative_sign;
char int_frac_digits;
                            /* CHAR MAX */
                           /* CHAR MAX */
char frac digits;
char p_cs_precedes;
                            /* CHAR MAX */
char p_sep_by_space;
                           /* CHAR MAX */
                            /* CHAR MAX */
char n cs precedes;
char n sep by space;
                            /* CHAR MAX */
char p_sign_posn;
                            /* CHAR MAX*/
char n sign posn;
                            /* CHAR MAX */
```

The following members are also available to SUSv3-conforming applications. See standards(5)

```
char int p cs precedes;
                          /* CHAR MAX */
char int_p_sep_by_space;
                           /* CHAR MAX */
char int_n_cs_precedes;
                          /* CHAR MAX */
char int n sep by space;
                          /* CHAR MAX */
char int p sign posn;
                          /* CHAR MAX */
char int_n_sign_posn;
                           /* CHAR MAX */
```

The members of the structure with type char \* are strings, any of which (except decimal\_point) can point to a null string (""), to indicate that the value is not available in the current locale or is of zero length. The members with type char are non-negative numbers, any of which can be CHAR MAX (defined in the inits.h> header) to indicate that the value is not available in the current locale. The members are the following:

```
char *decimal point
                              The decimal-point character used to format non-monetary
                              quantities.
```

| char *thousands_sep                | The character used to separate groups of digits to the left of the decimal-point character in formatted non-monetary quantities.                                                                                                    |
|------------------------------------|----------------------------------------------------------------------------------------------------|
| char *grouping                     | A string whose elements taken as one-byte integer values indicate the size of each group of digits in formatted non-monetary quantities.                                                                                                    |
| char *int_curr_symbol              | The international currency symbol applicable to the current locale. The first three characters contain the alphabetic international currency symbol in accordance with those specified in the ISO 4217: 1995 standard. The fourth character (immediately preceding the null byte) is the character used to separate the international currency symbol from the monetary quantity. |
| char *currency_symbol              | The local currency symbol applicable to the current locale.                                                                                                    |
| <pre>char *mon_decimal_point</pre> | The decimal point used to format monetary quantities.                                                                                                    |
| char *mon_thousands_sep            | The separator for groups of digits to the left of the decimal point in formatted monetary quantities.                                                                                                    |
| char *mon_grouping                 | A string whose elements taken as one-byte integer values indicate the size of each group of digits in formatted monetary quantities.                                                                                                    |
| char *positive_sign                | The string used to indicate a non-negative-valued formatted monetary quantity.                                                                                                    |
| char *negative_sign                | The string used to indicate a negative-valued formatted monetary quantity.                                                                                                    |
| char int_frac_digits               | The number of fractional digits (those to the right of the decimal point) to be displayed in an internationally formatted monetary quantity.                                                                                                    |
| char frac_digits                   | The number of fractional digits (those to the right of the decimal point) to be displayed in a formatted monetary quantity.                                                                                                    |
| char p_cs_precedes                 | Set to 1 or 0 if the currency_symbol respectively precedes or succeeds the value for a non-negative formatted monetary quantity.                                                                                                    |
| char p_sep_by_space                | Set to 0 if no space separates the currency_symbol or int_curr_symbol from the value for a non-negative formatted monetary quantity. Set to 1 if a space separates the                                                                                                    |

|                                                                                       |                                                                                                    | symbol from the value; and set to 2 if a space separates the symbol and the sign string, if adjacent.                                                                                                    |
|---------------------------------------------------------------------------------------|----------------------------------------------------------------------------------------------------|----------------------------------------------------------------------------------------------------|
| char n_cs_precedes                                                                    |                                                                                                    | Set to 1 or 0 if the currency_symbol respectively precedes or succeeds the value for a negative formatted monetary quantity.                                                                                                    |
| char n_sep_by_space                                                                   |                                                                                                    | Set to 0 if no space separates the currency_symbol or int_curr_symbol from the value for a negative formatted monetary quantity. Set to 1 if a space separates the symbol from the value; and set to 2 if a space separates the symbol and the sign string, if adjacent. |
| char p_sign_posn                                                                      |                                                                                                    | Set to a value indicating the positioning of the positive_sign for a non-negative formatted monetary quantity.                                                                                                    |
| char n_sign_posn                                                                      |                                                                                                    | Set to a value indicating the positioning of the negative_sign for a negative formatted monetary quantity.                                                                                                    |
| <pre>char int_p_cs_precedes</pre>                                                     |                                                                                                    | Set to 1 or 0 if the int_curr_symbol respectively precedes or succeeds the value for a non-negative internationally formatted monetary quantity.                                                                                                    |
| <pre>char int_n_cs_precedes</pre>                                                     |                                                                                                    | Set to 1 or 0 if the int_curr_symbol respectively precedes or succeeds the value for a negative internationally formatted monetary quantity.                                                                                                    |
| <pre>char int_p_sep_by_space</pre>                                                    |                                                                                                    | Set to a value indicating the separation of the int_curr_symbol, the sign string, and the value for a non-negative internationally formatted monetary quantity.                                                                                                    |
| <pre>char int_n_sep_by_space</pre>                                                    |                                                                                                    | Set to a value indicating the separation of the int_curr_symbol, the sign string, and the value for a negative internationally formatted monetary quantity.                                                                                                    |
| char int_p_sign_posn                                                                  |                                                                                                    | Set to a value indicating the positioning of the positive_sign for a non-negative internationally formatted monetary quantity.                                                                                                    |
| char int_n_sign_posn                                                                  |                                                                                                    | Set to a value indicating the positioning of the negative_sign for a negative internationally formatted monetary quantity.                                                                                                    |
| The elements of grouping and mon_grouping are interpreted according to the following: |                                                                                                    |                                                                                                    |
| {CHAR_MAX} No further group                                                           |                                                                                                    | uping is to be performed.                                                                                                    |
| 0                                                                                     | The previous element is to be repeatedly used for the remainder of the digits.                                                                            |                                                                                                    |
| other                                                                                 | The integer value is the number of digits that comprise the current group. The next element is examined to determine the size of the next group of digits |                                                                                                    |

before the current group.

The values of p\_sep\_by\_space, n\_sep\_by\_space, int\_p\_sep\_by\_space, and int\_n\_sep\_by\_space are interpreted according to the following:

- No space separates the currency symbol and value.
- 1 If the currency symbol and sign string are adjacent, a space separates them from the value; otherwise, a space separates the currency symbol from the value.
- 2 If the currency symbol and sign string are adjacent, a space separates them; otherwise, a space separates the sign string from the value.

In an SUSv3-conforming application, for int\_p\_sep\_by\_space and int\_n\_sep\_by\_space, the fourth character of int curr symbol is used instead of a space.

The values of p\_sign\_posn, n\_sign\_posn, int\_p\_sign\_posn, and int\_n\_sign\_posn are interpreted according to the following:

- 0 Parentheses surround the quantity and currency symbol or int curr symbol.
- 1 The sign string precedes the quantity and currency symbol or int curr symbol.
- 2 The sign string succeeds the quantity and currency symbol or int curr symbol.
- 3 The sign string immediately precedes the currency symbol or int curr symbol.
- 4 The sign string immediately succeeds the currency symbol or int curr symbol.

**Return Values** The localeconv() function returns a pointer to the filled-in object. The structure pointed to by the return value may be overwritten by a subsequent call to localeconv().

**Examples EXAMPLE 1** Rules used by four countries to format monetary quantities.

The following table illustrates the rules used by four countries to format monetary quantities.

| Country          | Positive      | Negative       | International |
|------------------|---------------|----------------|---------------|
| Italy (IT)       | L.1.234       | -L.1.234       | ITL.1.234     |
| Netherlands (NE) | F 1.234,56    | F-1.234,56     | NLG 1.234,56  |
| Norway (NO)      | kr1.234,56    | kr1.234,56-    | NOK 1.234,56  |
| Switzerland (SW) | SFrs.1,234.56 | SFrs.1,234.56C | CHF 1,234.56  |

For these four countries, the respective values for the monetary members of the structure returned by localeconv() are as follows:

|                               | IT     | NE    | NO    | SW      |
|-------------------------------|--------|-------|-------|---------|
| int_curr_symbol               | "ITL." | "NLG" | "NOK" | "CHF"   |
| currency_symbol               | "L."   | "F"   | "kr"  | "SFrs." |
| mon_decimal_point             | ""     | " "   | " "   | " "     |
| mon_thousands_sep             | "."    | "."   | "."   | 11 11   |
| mon_grouping                  | "\3"   | "\3"  | "\3"  | "\3"    |
| positive_sign                 | ""     | ""    | ""    | ""      |
| negative_sign                 | "_"    | "_"   | "_"   | "C"     |
| int_frac_digits               | 0      | 2     | 2     | 2       |
| frac_digits                   | 0      | 2     | 2     | 2       |
| p_cs_precedes                 | 1      | 1     | 1     | 1       |
| p_sep_by_space                | 0      | 1     | 0     | 0       |
| n_cs_precedes                 | 1      | 1     | 1     | 1       |
| n_sep_by_space                | 0      | 1     | 0     | 0       |
| p_sign_posn                   | 1      | 1     | 1     | 1       |
| n_sign_posn                   | 1      | 4     | 2     | 2       |
| int_p_cs_precedes             | 1      | 1     | 1     | 1       |
| int_n_cs_precedes             | 1      | 1     | 1     | 1       |
| int_p_sep_by_space            | 0      | 0     | 0     | 0       |
| <pre>int_n_sep_by_space</pre> | 0      | 0     | 0     | 0       |
| int_p_sign_posn               | 1      | 1     | 1     | 1       |
| int_n_sign_posn               | 1      | 4     | 4     | 2       |

# $\begin{tabular}{ll} \textbf{Attributes} & See \ \texttt{attributes}(5) \ for \ descriptions \ of the \ following \ \texttt{attributes}: \\ \end{tabular}$

| ATTRIBUTE TYPE      | ATTRIBUTE VALUE         |
|---------------------|-------------------------|
| CSI                 | Enabled                 |
| Interface Stability | Committed               |
| MT-Level            | MT-Safe with exceptions |
| Standard            | See standards(5).       |

The localeconv() function can be used safely in multithreaded applications, as long as setlocale(3C) is not being called to change the locale.

**See Also** setlocale(3C), attributes(5), environ(5), standards(5)

Name localelist, localelistfree – query installed locales

Synopsis #include <locale.h>

```
int localelist(lclist_t **list, int flag);
void localelistfree(lclist t *list);
```

**Description** The localelist() function checks on the current system and returns a list of installed locales by allocating a memory for the list and data field of lclist t type components as needed.

> The localelist() function is always guaranteed to return at least the "C" locale in the list, unless there is an error.

When there is no memory that can be allocated, the localelist() function deallocates any memory blocks so far allocated in the list and instead sets NULL to the corresponding addresses, as needed, before returning -1 and setting errno to ENOMEM.

The data field of lclist t type is like the following:

char \*locale Locale name as a string that can be used to set LANG environment variable.

The following values can be bitwise-inclusive-OR combined and requested to the function via flag argument:

# LCLIST QUERY

Check on the current system and return the list of installed locales.

By default, "C" and "POSIX" are always included in the list.

The list returned will be in ascending order based on 7-bit ASCII character codes of the locale name.

# LCLIST VALIDATE

Normally, when a locale is found from file system hierarchy, by default, it is not validated and added to the list of installed locales.

If this flag value is specified, however, the function actually validates the locale to find out if the locale is actually usable or not and add to the list only if it is actually usable. (This prevents any possible bogus locales being added to the list.)

### LCLIST KEEP

When LCLIST VALIDATE is used, after a locale is validated, the locale loaded into system memory is marked to be unloaded from the memory. However, if this flag value is specified, the function does not do that so that the locale can be reused later.

When you're calling localelist() multiple times with LCLIST\_VALIDATE and if you have enough memory space, using this flag may yield a better performance in the subsequent calls to the function.

When LCLIST\_VALIDATE is not specified, this flag is ignored.

### LCLIST DO NOT DLCLOSE

By default, after a locale is validated, the function unloads the locale. If this flag value is specified, however, the function does not unload the locale.

This will yield a better performance if you have enough free memory space and frequently reuse locales in your running program.

```
LCLIST DO NOT INCLUDE POSIX
```

If this flag is set, "POSIX" locale is not included in the list.

```
LCLIST_EXCLUDE_SYMBOLIC_LINKS
```

Occasionally, locales are presented by using a symbolic link to other locales as an alias. When this flag value is specified, such locales are excluded from the list.

```
LCLIST INCLUDE LC MESSAGES
```

If this flag is set, the function also includes locales in the list that do not have complete locale database components but have an LC MESSAGES directory in the locale database directory hierarchy. In this case, setlocale(3C) with LC MESSAGES can be successful.

The localelistfree() deallocates any allocated and associated memory blocks with the list by the localelist() function.

**Return Values** Upon successful completion, the localelist() function returns the number of locales in the list. Otherwise, the localelist() returns -1 and sets an *errno* to indicate the error. The localelistfree() neither returns a specific value nor sets an errno.

**Errors** The localelist() function will fail if:

**ENOMEM** Cannot allocate memory.

## **Examples** EXAMPLE 1 Query and print installed locales.

#include <locale.h>

```
lclist_t *lclp;
int count;
int i;
count = localelist(&lclp, LCLIST_QUERY);
if (count > 0) {
        for (i = 0; i < count; i++)
                printf("Locale name = %s\
", lclp[i].locale);
localelistfree(lclp);
```

 $\begin{tabular}{ll} \begin{tabular}{ll} \be$ 

```
#include <locale.h>
lclist_t *lclp;
int count;
int i;
count = localelist(&lclp, LCLIST_QUERY | LCLIST_INCLUDE_LC_MESSAGES);
if (count > 0) {
        for (i = 0; i < count; i++)
                 printf("Locale name = %s\
", lclp[i].locale);
localelistfree(lclp);
EXAMPLE 3 Query and print installed locales but exclude any locales that are symbolic links to other
locales.
#include <locale.h>
lclist_t *lclp;
int count;
int i;
count = localelist(&lclp, LCLIST_QUERY | LCLIST_EXCLUDE_SYMBOLIC_LINKS);
if (count > 0) {
        for (i = 0; i < count; i++)
                 printf("Locale name = %s\
", lclp[i].locale);
}
localelistfree(lclp);
EXAMPLE 4 Query and print installed locales with locale validations.
#include <locale.h>
lclist t *lclp;
int count;
```

**EXAMPLE 4** Query and print installed locales with locale validations. (Continued)

**Files** /usr/lib/locale/locale locale database directory for locale

**Attributes** See attributes(5) for descriptions of the following attributes:

| ATTRIBUTE TYPE      | ATTRIBUTE VALUE |
|---------------------|-----------------|
| Interface Stability | Committed       |
| MT-Level            | MT-Safe         |

**See Also** locale(1), setlocale(3C), attributes(5), environ(5), locale(5), standards(5)

Name lockf - record locking on files

Synopsis #include <unistd.h>

int lockf(int fildes, int function, off t size);

### Description

The lockf() function allows sections of a file to be locked; advisory or mandatory write locks depending on the mode bits of the file (see chmod(2)). Calls to lockf() from other threads that attempt to lock the locked file section will either return an error value or be put to sleep until the resource becomes unlocked. All the locks for a process are removed when the process terminates. See fcntl(2) for more information about record locking.

The *fildes* argument is an open file descriptor. The file descriptor must have O\_WRONLY or O\_RDWR permission in order to establish locks with this function call.

The *function* argument is a control value that specifies the action to be taken. The permissible values for *function* are defined in <unistd.h> as follows:

```
#define F_ULOCK 0 /* unlock previously locked section */
#define F_LOCK 1 /* lock section for exclusive use */
#define F_TLOCK 2 /* test & lock section for exclusive use */
#define F_TEST 3 /* test section for other locks */
```

All other values of *function* are reserved for future extensions and will result in an error if not implemented.

F\_TEST is used to detect if a lock by another process is present on the specified section. F\_LOCK and F\_TLOCK both lock a section of a file if the section is available. F\_ULOCK removes locks from a section of the file.

The size argument is the number of contiguous bytes to be locked or unlocked. The resource to be locked or unlocked starts at the current offset in the file and extends forward for a positive size and backward for a negative size (the preceding bytes up to but not including the current offset). If size is zero, the section from the current offset through the largest file offset is locked (that is, from the current offset through the present or any future end-of-file). An area need not be allocated to the file in order to be locked as such locks may exist past the end-of-file.

The sections locked with F\_LOCK or F\_TLOCK may, in whole or in part, contain or be contained by a previously locked section for the same process. Locked sections will be unlocked starting at the point of the offset through size bytes or to the end of file if size is (off\_t) 0. When this situation occurs, or if this situation occurs in adjacent sections, the sections are combined into a single section. If the request requires that a new element be added to the table of active locks and this table is already full, an error is returned, and the new section is not locked.

F\_LOCK and F\_TLOCK requests differ only by the action taken if the resource is not available. F\_LOCK blocks the calling thread until the resource is available. F\_TLOCK causes the function to return -1 and set errno to EAGAIN if the section is already locked by another process.

File locks are released on first close by the locking process of any file descriptor for the file.

F ULOCK requests may, in whole or in part, release one or more locked sections controlled by the process. When sections are not fully released, the remaining sections are still locked by the process. Releasing the center section of a locked section requires an additional element in the table of active locks. If this table is full, an errno is set to EDEADLK and the requested section is not released.

An F ULOCK request in which size is non-zero and the offset of the last byte of the requested section is the maximum value for an object of type off\_t, when the process has an existing lock in which size is 0 and which includes the last byte of the requested section, will be treated as a request to unlock from the start of the requested section with a size equal to 0. Otherwise, an F ULOCK request will attempt to unlock only the requested section.

A potential for deadlock occurs if the threads of a process controlling a locked resource is put to sleep by requesting another process's locked resource. Thus calls to lockf() or fcntl(2) scan for a deadlock prior to sleeping on a locked resource. An error return is made if sleeping on the locked resource would cause a deadlock.

Sleeping on a resource is interrupted with any signal. The alarm(2) function may be used to provide a timeout facility in applications that require this facility.

Return Values Upon successful completion, 0 is returned. Otherwise, -1 is returned and errno is set to indicate the error.

**Errors** The lockf() function will fail if:

**EBADF** The *fildes* argument is not a valid open file descriptor; or *function* is

F LOCK or F TLOCK and *fildes* is not a valid file descriptor open for

writing.

EACCES or EAGAIN The function argument is F TLOCK or F TEST and the section is already

locked by another process.

**EDEADLK** The *function* argument is F LOCK and a deadlock is detected.

**EINTR** A signal was caught during execution of the function.

**ECOMM** The *fildes* argument is on a remote machine and the link to that

machine is no longer active.

**EINVAL** The function argument is not one of F\_LOCK, F\_TLOCK, F\_TEST, or

F ULOCK; or size plus the current file offset is less than 0.

**EOVERFLOW** The offset of the first, or if size is not 0 then the last, byte in the

requested section cannot be represented correctly in an object of type

off t.

The lockf() function may fail if:

EAGAIN The function argument is F\_LOCK or F\_TLOCK and the file is mapped

with mmap(2).

EDEADLK or ENOLCK The function argument is F\_LOCK, F\_TLOCK, or F\_ULOCK and the

request would cause the number of locks to exceed a

system-imposed limit.

EOPNOTSUPP or EINVAL The locking of files of the type indicated by the *fildes* argument is

not supported.

**Usage** Record-locking should not be used in combination with the fopen(3C), fread(3C), fwrite(3C) and other stdio functions. Instead, the more primitive, non-buffered functions (such as open(2)) should be used. Unexpected results may occur in processes that do buffering in the user address space. The process may later read/write data which is/was locked. The stdio functions are the most common source of unexpected buffering.

The alarm(2) function may be used to provide a timeout facility in applications requiring it.

The lockf() function has a transitional interface for 64-bit file offsets. See lf64(5).

**Attributes** See attributes(5) for descriptions of the following attributes:

| ATTRIBUTE TYPE      | ATTRIBUTE VALUE   |
|---------------------|-------------------|
| Interface Stability | Committed         |
| MT-Level            | MT-Safe           |
| Standard            | See standards(5). |

See Also Intro(2), alarm(2), chmod(2), close(2), creat(2), fcntl(2), mmap(2), open(2), read(2), write(2), attributes(5), lf64(5), standards(5)

Name \_longjmp, \_setjmp - non-local goto

Synopsis #include <setjmp.h>

void longjmp(jmp buf env, int val);

int setjmp(jmp buf env);

**Description** The longp() and setp() functions are identical to longp(3C) and setp(3C), respectively, with the additional restriction that longimp() and setimp() do not manipulate the signal mask.

> If longimp() is called even though env was never initialized by a call to setimp(), or when the last such call was in a function that has since returned, the results are undefined.

**Return Values** Refer to long imp(3C) and set imp(3C).

**Errors** No errors are defined.

**Usage** If longimp() is executed and the environment in which setimp() was executed no longer exists, errors can occur. The conditions under which the environment of the setjmp() no longer exists include exiting the function that contains the setjmp() call, and exiting an inner block with temporary storage. This condition might not be detectable, in which case the long imp () occurs and, if the environment no longer exists, the contents of the temporary storage of an inner block are unpredictable. This condition might also cause unexpected process termination. If the function has returned, the results are undefined.

Passing longjmp() a pointer to a buffer not created by setjmp(), passing longjmp() a pointer to a buffer not created by \_setjmp(), passing siglongjmp(3C) a pointer to a buffer not created by sigsetjmp(3C) or passing any of these three functions a buffer that has been modified by the user can cause all the problems listed above, and more.

The longjmp() and \_setjmp() functions are included to support programs written to historical system interfaces. New applications should use siglong jmp(3C) and sigsetjmp(3C) respectively.

**Attributes** See attributes(5) for descriptions of the following attributes:

| ATTRIBUTE TYPE      | ATTRIBUTE VALUE |
|---------------------|-----------------|
| Interface Stability | Standard        |

**See Also** longjmp(3C), setjmp(3C), siglongjmp(3C), sigsetjmp(3C), attributes(5), standards(5)

Name lsearch, lfind – linear search and update

Synopsis #include <search.h> void \*lsearch(const void \*key, void \*base, size t \*nelp, size t width, int (\*compar)(const void \*, const void \*)); void \*lfind(const void \*key, const void \*base, size t \*nelp,

size t width, int (\*compar)(const void \*, const void \*));

**Description** The lsearch() function is a linear search routine generalized from Knuth (6.1) Algorithm S. (see The Art of Computer Programming, Volume 3, Section 6.1, by Donald E. Knuth.). It returns a pointer to a table indicating where a datum can be found. If the datum does not occur, it is added at the end of the table. The *key* argument points to the datum to be sought in the table. The *base* argument points to the first element in the table. The *nelp* argument points to an integer containing the current number of elements in the table. The integer is incremented if the datum is added to the table. The *width* argument is the size of an element in bytes. The *compar* argument is a pointer to the comparison function that the user must supply (strcmp(3C) for example). It is called with two arguments that point to the elements being compared. The function must return zero if the elements are equal and non-zero otherwise.

> The lfind() function is the same as lsearch() except that if the datum is not found, it is not added to the table. Instead, a null pointer is returned.

It is important to note the following:

- The pointers to the key and the element at the base of the table can be pointers to any type.
- The comparison function need not compare every byte, so arbitrary data can be contained in the elements in addition to the values being compared.
- The value returned should be cast into type pointer-to-element.

**Return Values** If the searched-for datum is found, both lsearch() and lfind() return a pointer to it. Otherwise, lfind() returns NULL and lsearch() returns a pointer to the newly added element.

**Usage** Undefined results can occur if there is not enough room in the table to add a new item.

The lsearch() and lfind() functions safely allows concurrent access by multiple threads to disjoint data, such as overlapping subtrees or tables.

# **Examples EXAMPLE 1** A sample code using the lsearch() function.

This program will read in less than TABSIZE strings of length less than ELSIZE and store them in a table, eliminating duplicates, and then will print each entry.

```
#include <search.h>
#include <string.h>
#include <stdlib.h>
#include <stdio.h>
```

**EXAMPLE 1** A sample code using the lsearch() function. (Continued)

```
#define TABSIZE 50
#define ELSIZE 120
main()
{
                                /* buffer to hold input string */
    char line[ELSIZE];
    char tab[TABSIZE][ELSIZE]; /* table of strings */
    size_t nel = 0;
                                /* number of entries in tab */
    int i;
    while (fgets(line, ELSIZE, stdin) != NULL &&
            nel < TABSIZE)</pre>
            (void) lsearch(line, tab, &nel, ELSIZE, mycmp);
    for( i = 0; i < nel; i++)
            (void)fputs(tab[i], stdout);
    return 0;
}
```

**Attributes** See attributes(5) for descriptions of the following attributes:

| ATTRIBUTE TYPE      | ATTRIBUTE VALUE   |
|---------------------|-------------------|
| Interface Stability | Committed         |
| MT-Level            | MT-Safe           |
| Standard            | See standards(5). |

See Also bsearch(3C), hsearch(3C), string(3C), tsearch(3C), attributes(5), standards(5)

The Art of Computer Programming, Volume 3, Sorting and Searching by Donald E. Knuth, published by Addison-Wesley Publishing Company, 1973.

Name madvise – provide advice to VM system

```
Synopsis #include <sys/types.h>
          #include <sys/mman.h>
          int madvise(caddr_t addr, size_t len, int advice);
```

**Description** The madvise() function advises the kernel that a region of user mapped memory in the range [addr, addr + len) will be accessed following a type of pattern. The kernel uses this information to optimize the procedure for manipulating and maintaining the resources associated with the specified mapping range.

Values for *advice* are defined in <sys/mman.h> as:

```
#define MADV NORMAL
                             0x0 /* No further special treatment */
#define MADV RANDOM
                             0x1 /* Expect random page references */
#define MADV SEQUENTIAL
                             0x2 /* Expect sequential page references */
#define MADV_WILLNEED
                             0x3 /* Will need these pages */
#define MADV DONTNEED
                             0x4 /* Don't need these pages */
#define MADV FREE
                             0x5 /* Contents can be freed */
#define MADV ACCESS DEFAULT
                             0x6 /* default access */
#define MADV ACCESS LWP
                             0x7 /* next LWP to access heavily */
#define MADV ACCESS MANY
                             0x8 /* many processes to access heavily */
#define MADV_ACCESS_MANY_PSET 0x9 /* many processes in pset to access */
                                  /* heavily */
```

### MADV NORMAL

This is the default system characteristic where accessing memory within the address range causes the system to read data from the mapped file. The kernel reads all data from files into pages which are retained for a period of time as a "cache." System pages can be a scarce resource, so the kernel steals pages from other mappings when needed. This is a likely occurrence, but adversely affects system performance only if a large amount of memory is accessed.

### MADV RANDOM

Tell the kernel to read in a minimum amount of data from a mapped file on any single particular access. If MADV NORMAL is in effect when an address of a mapped file is accessed, the system tries to read in as much data from the file as reasonable, in anticipation of other accesses within a certain locality.

### MADV SEQUENTIAL

Tell the system that addresses in this range are likely to be accessed only once, so the system will free the resources mapping the address range as quickly as possible.

### MADV WILLNEED

Tell the system that a certain address range is definitely needed so the kernel will start reading the specified range into memory. This can benefit programs wanting to minimize the time needed to access memory the first time, as the kernel would need to read in from the file.

### MADV DONTNEED

Tell the kernel that the specified address range is no longer needed, so the system starts to free the resources associated with the address range.

## MADV FREE

Tell the kernel that contents in the specified address range are no longer important and the range will be overwritten. When there is demand for memory, the system will free pages associated with the specified address range. In this instance, the next time a page in the address range is referenced, it will contain all zeroes. Otherwise, it will contain the data that was there prior to the MADV FREE call. References made to the address range will not make the system read from backing store (swap space) until the page is modified again.

This value cannot be used on mappings that have underlying file objects.

## MADV\_ACCESS\_LWP

Tell the kernel that the next LWP to touch the specified address range will access it most heavily, so the kernel should try to allocate the memory and other resources for this range and the LWP accordingly.

### MADV ACCESS MANY

Tell the kernel that many processes and/or LWPs will access the specified address range randomly across the machine, so the kernel should try to allocate the memory and other resources for this range accordingly.

### MADV ACCESS DEFAULT

Reset the kernel's expectation for how the specified range will be accessed to the default.

### MADV ACCESS MANY PSET

Tell the kernel that many processes and/or LWPs in a processor set will access the specified address range randomly, so the kernel should try to allocate the memory and other resources for this range accordingly.

The madvise() function should be used by applications with specific knowledge of their access patterns over a memory object, such as a mapped file, to increase system performance.

Return Values Upon successful completion, madvise() returns 0; otherwise, it returns -1 and sets errno to indicate the error.

| Errors | EAGAIN | Some or all mappings in th | e address range [ <i>addr, addr</i> | + len) are locked for I/O. |
|--------|--------|----------------------------|-------------------------------------|----------------------------|
|--------|--------|----------------------------|-------------------------------------|----------------------------|

**EBUSY** Some or all of the addresses in the range [addr, addr + len) are locked and MS\_SYNC with the MS\_INVALIDATE option is specified.

**EFAULT** Some or all of the addresses in the specified range could not be read into memory from the underlying object when performing MADV WILLNEED. The madvise() function could return prior to this condition being detected, in which case errno will not be set to EFAULT.

EINVAL The *addr* argument is not a multiple of the page size as returned by sysconf(3C),

the length of the specified address range is equal to 0, or the *advice* argument was

invalid.

EIO An I/O error occurred while reading from or writing to the file system.

ENOMEM Addresses in the range [addr, addr + len) are outside the valid range for the

address space of a process, or specify one or more pages that are not mapped.

ESTALE Stale NFS file handle.

**Attributes** See attributes(5) for descriptions of the following attributes:

| ATTRIBUTE TYPE      | ATTRIBUTE VALUE |
|---------------------|-----------------|
| Interface Stability | Committed       |
| MT-Level            | MT-Safe         |

**See Also** meminfo(2), mmap(2), sysconf(3C), attributes(5)

**Name** makecontext, swapcontext – manipulate user contexts

Synopsis #include <ucontext.h>

```
void makecontext(ucontext_t *ucp, void (*func)(), int argc...);
int swapcontext(ucontext t *restrict oucp,
     const ucontext_t *restrict ucp);
```

**Description** The makecontext () function modifies the context specified by *ucp*, which has been initialized using getcontext(2). When this context is resumed using swapcontext() or setcontext(2), execution continues by calling the function *func*, passing it the arguments that follow *argc* in the makecontext() call. The value of argc must match the number of pointer-sized integer arguments passed to *func*, otherwise the behavior is undefined.

> Before a call is made to makecontext(), the context being modified should have a stack allocated for it. The stack is assigned to the context by initializing the uc\_stack member.

The uc link member is used to determine the context that will be resumed when the context being modified by makecontext() returns. The uc link member should be initialized prior to the call to makecontext(). If the uc link member is initialized to NULL, the thread executing *func* will exit when *func* returns. See pthread\_exit(3C).

The swapcontext() function saves the current context in the context structure pointed to by *oucp* and sets the context to the context structure pointed to by *ucp*.

If the *ucp* or *oucp* argument points to an invalid address, the behavior is undefined and errno may be set to EFAULT.

Return Values On successful completion, swapcontext() returns 0. Otherwise, -1 is returned and errno is set to indicate the error.

**Errors** The swapcontext() function will fail if:

The *ucp* argument does not have enough stack left to complete the operation. **ENOMEM** 

The swapcontext() function may fail if:

**EFAULT** The *ucp* or *oucp* argument points to an invalid address.

# **Examples** EXAMPLE 1 Alternate execution context on a stack whose memory was allocated using mmap().

```
#include <stdio.h>
#include <ucontext.h>
#include <sys/mman.h>
void
assign(long a, int *b)
{
        *b = (int)a;
```

```
}
int
main(int argc, char **argv)
        ucontext_t uc, back;
        size t sz = 0 \times 10000;
        int value = 0:
        getcontext(&uc);
        uc.uc_stack.ss_sp = mmap(0, sz,
            PROT READ | PROT WRITE | PROT EXEC,
            MAP_PRIVATE | MAP_ANON, -1, 0);
        uc.uc stack.ss size = sz;
        uc.uc stack.ss flags = 0;
        uc.uc_link = &back;
        makecontext(&uc, assign, 2, 100L, &value);
        swapcontext(&back, &uc);
        printf("done %d\n", value);
        return (0);
}
```

**Usage** These functions are useful for implementing user-level context switching between multiple threads of control within a process (co-processing). More effective multiple threads of control can be obtained by using native support for multithreading. See threads(5).

**Attributes** See attributes(5) for descriptions of the following attributes:

| ATTRIBUTE TYPE      | ATTRIBUTE VALUE   |
|---------------------|-------------------|
| Interface Stability | Committed         |
| MT-Level            | MT-Safe           |
| Standard            | See standards(5). |

**See Also** mmap(2), getcontext(2), sigaction(2), sigprocmask(2), pthread\_exit(3C), ucontext.h(3HEAD), attributes(5), standards(5), threads(5)

Notes The semantics of the uc\_stack member of the ucontext\_t structure have changed as they apply to inputs to makecontext(). Prior to Solaris 10, the ss\_sp member of the uc\_stack structure represented the high memory address of the area reserved for the stack. The ss\_sp member now represents the base (low memory address), in keeping with other uses of ss\_sp.

This change in the meaning of ss\_sp is now the default behavior. The

-D\_MAKECONTEXT\_V2\_SOURCE compilation flag used in Solaris 9 update releases to access this behavior is obsolete.

Binary compatibility has been preserved with releases prior to Solaris 10. Before recompiling, applications that use makecontext() must be updated to reflect this behavior change. The example below demonstates a typical change that must be applied:

Name makedev, major, minor – manage a device number

**Synopsis** #include <sys/types.h> #include <sys/mkdev.h>

dev t makedev(major t maj, minor t min);

major t major(dev t device);

minor\_t minor(dev\_t device);

**Description** The makedev() function returns a formatted device number on success and NODEV on failure. The *maj* argument is the major number. The *min* argument is the minor number. The makedev() function can be used to create a device number for input to mknod(2).

The major () function returns the major number component from *device*.

The minor () function returns the minor number component from *device*.

Return Values Upon successful completion, makedev () returns a formatted device number. Otherwise, NODEV is returned and errno is set to indicate the error.

**Errors** The makedev() function will fail if:

EINVAL One or both of the arguments *maj* and *min* is too large, or the *device* number created from maj and min is NODEV.

The major() function will fail if:

FTNVAL The *device* argument is NODEV, or the major number component of *device* is too

The minor() function will fail if:

FTNVAL The *device* argument is NODEV.

**Attributes** See attributes(5) for descriptions of the following attributes:

| ATTRIBUTETYPE | ATTRIBUTE VALUE |  |
|---------------|-----------------|--|
| MT-Level      | MT-Safe         |  |

**See Also** mknod(2), stat(2), attributes(5)

Name malloc, calloc, free, memalign, realloc, valloc, alloca – memory allocator

**Synopsis** #include <stdlib.h>

```
void *malloc(size t size);
void *calloc(size t nelem, size t elsize);
void free(void *ptr);
void *memalign(size_t alignment, size_t size);
void *realloc(void *ptr, size_t size);
void *valloc(size t size);
#include <alloca.h>
void *alloca(size t size);
```

**Description** The malloc() and free() functions provide a simple, general-purpose memory allocation package. The malloc() function returns a pointer to a block of at least *size* bytes suitably aligned for any use. If the space assigned by malloc() is overrun, the results are undefined.

> The argument to free() is a pointer to a block previously allocated by malloc(), calloc(), or realloc(). After free() is executed, this space is made available for further allocation by the application, though not returned to the system. Memory is returned to the system only upon termination of the application. If ptr is a null pointer, no action occurs. If a random number is passed to free(), the results are undefined.

The calloc() function allocates space for an array of *nelem* elements of size *elsize*. The space is initialized to zeros.

The memalign() function allocates *size* bytes on a specified alignment boundary and returns a pointer to the allocated block. The value of the returned address is guaranteed to be an even multiple of *alignment*. The value of *alignment* must be a power of two and must be greater than or equal to the size of a word.

The realloc() function changes the size of the block pointed to by ptr to size bytes and returns a pointer to the (possibly moved) block. The contents will be unchanged up to the lesser of the new and old sizes. If the new size of the block requires movement of the block, the space for the previous instantiation of the block is freed. If the new size is larger, the contents of the newly allocated portion of the block are unspecified. If ptr is NULL, realloc() behaves like malloc() for the specified size. If size is 0 and ptr is not a null pointer, the space pointed to is freed.

The valloc() function has the same effect as malloc(), except that the allocated memory will be aligned to a multiple of the value returned by sysconf( SC PAGESIZE).

The alloca() function allocates *size* bytes of space in the stack frame of the caller, and returns a pointer to the allocated block. This temporary space is automatically freed when the caller returns. If the allocated block is beyond the current stack limit, the resulting behavior is undefined.

# Return Values

Upon successful completion, each of the allocation functions returns a pointer to space suitably aligned (after possible pointer coercion) for storage of any type of object.

If there is no available memory, malloc(), realloc(), memalign(), valloc(), and calloc() return a null pointer. When realloc() is called with size > 0 and returns NULL, the block pointed to by ptr is left intact. If size, nelem, or elsize is 0, either a null pointer or a unique pointer that can be passed to free() is returned.

If malloc(), calloc(), or realloc() returns unsuccessfully, errno will be set to indicate the error. The free() function does not set errno.

**Errors** The malloc(), calloc(), and realloc() functions will fail if:

ENOMEM The physical limits of the system are exceeded by *size* bytes of memory which cannot be allocated.

EAGAIN There is not enough memory available to allocate *size* bytes of memory; but the application could try again later.

**Usage** Portable applications should avoid using valloc() but should instead use malloc() or mmap(2). On systems with a large page size, the number of successful valloc() operations might be 0.

These default memory allocation routines are safe for use in multithreaded applications but are not scalable. Concurrent accesses by multiple threads are single-threaded through the use of a single lock. Multithreaded applications that make heavy use of dynamic memory allocation should be linked with allocation libraries designed for concurrent access, such as libumem(3LIB) or libmtmalloc(3LIB). Applications that want to avoid using heap allocations (with brk(2)) can do so by using either libumem or libmapmalloc(3LIB). The allocation libraries libmalloc(3LIB) and libbsdmalloc(3LIB) are available for special needs.

Comparative features of the various allocation libraries can be found in the umem\_alloc(3MALLOC) manual page.

**Attributes** See attributes(5) for descriptions of the following attributes:

| ATTRIBUTE TYPE      | ATTRIBUTE VALUE |
|---------------------|-----------------|
| Interface Stability | Committed       |
| MT-Level            | Safe            |
| Standard            | See below.      |

For malloc(), calloc(), free(), realloc(), and valloc(), see standards(5).

See Also brk(2), getrlimit(2), libbsdmalloc(3LIB), libmalloc(3LIB), libmapmalloc(3LIB), libmapmalloc(3LIB), libmapmalloc(3MALLOC), attributes(5), standards(5)

**Warnings** Undefined results will occur if the size requested for a block of memory exceeds the maximum size of a process's heap, which can be obtained with getrlimit(2)

The alloca() function is machine-, compiler-, and most of all, system-dependent. Its use is strongly discouraged.

Name malloc, free, memalign, realloc, valloc, calloc, mallopt, mallinfo – memory allocator

# **Synopsis** cc [ flag ... ] file ... -lmalloc [ library ... ] #include <stdlib.h> void \*malloc(size t size); void free(void \*ptr); void \*memalign(size\_t alignment, size\_t size); void \*realloc(void \*ptr, size t size); void \*valloc(size t size); void \*calloc(size t nelem, size t elsize); #include <malloc.h> int mallopt(int cmd, int value); struct mallinfo mallinfo(void);

**Description** The malloc() and free() functions provide a simple general-purpose memory allocation package.

The malloc() function returns a pointer to a block of at least *size* bytes suitably aligned for any

The argument to free() is a pointer to a block previously allocated by malloc(). After free() is performed, this space is made available for further allocation, and its contents have been destroyed. See mallopt() below for a way to change this behavior. If ptr is a null pointer, no action occurs.

Undefined results occur if the space assigned by malloc() is overrun or if some random number is handed to free().

The free() function does not set errno.

The memalign() function allocates *size* bytes on a specified alignment boundary and returns a pointer to the allocated block. The value of the returned address is guaranteed to be an even multiple of *alignment*. The value of *alignment* must be a power of two and must be greater than or equal to the size of a word.

The realloc() function changes the size of the block pointed to by *ptr* to *size* bytes and returns a pointer to the (possibly moved) block. The contents will be unchanged up to the lesser of the new and old sizes. If the new size of the block requires movement of the block, the space for the previous instantiation of the block is freed. If the new size is larger, the contents of the newly allocated portion of the block are unspecified. If ptr is NULL, realloc() behaves like malloc() for the specified size. If size is 0 and ptr is not a null pointer, the space pointed to is freed.

The valloc() function has the same effect as malloc(), except that the allocated memory will be aligned to a multiple of the value returned by sysconf(\_SC\_PAGESIZE).

The calloc() function allocates space for an array of *nelem* elements of size *elsize*. The space is initialized to zeros.

The mallopt() function provides for control over the allocation algorithm. The available values for *cmd* are:

M\_MXFAST Set *maxfast* to *value*. The algorithm allocates all blocks below the size of *maxfast* in large groups and then doles them out very quickly. The default value for *maxfast* is 24.

M\_NLBLKS Set *numlblks* to *value*. The above mentioned "large groups" each contain *numlblks* blocks. *numlblks* must be greater than 0. The default value for *numlblks* is 100.

M\_GRAIN Set *grain* to *value*. The sizes of all blocks smaller than *maxfast* are considered to be rounded up to the nearest multiple of *grain*. *grain* must be greater than 0. The default value of *grain* is the smallest number of bytes that will allow alignment of any data type. Value will be rounded up to a multiple of the default when *grain* is set.

M\_KEEP Preserve data in a freed block until the next malloc(), realloc(), or calloc(). This option is provided only for compatibility with the old version of malloc(), and it is not recommended.

These values are defined in the <malloc.h> header.

The mallopt() function can be called repeatedly, but cannot be called after the first small block is allocated.

The mallinfo() function provides instrumentation describing space usage. It returns the mallinfo structure with the following members:

```
unsigned long arena;
                         /* total space in arena */
unsigned long ordblks;
                         /* number of ordinary blocks */
unsigned long smblks;
                         /* number of small blocks */
unsigned long hblkhd;
                         /* space in holding block headers */
unsigned long hblks;
                        /* number of holding blocks */
unsigned long usmblks;
                         /* space in small blocks in use */
unsigned long fsmblks;
                         /* space in free small blocks */
unsigned long uordblks;
                        /* space in ordinary blocks in use */
unsigned long fordblks;
                         /* space in free ordinary blocks */
unsigned long keepcost;
                         /* space penalty if keep option */
                          /* is used */
```

The mallinfo structure is defined in the <malloc.h> header.

Each of the allocation routines returns a pointer to space suitably aligned (after possible pointer coercion) for storage of any type of object.

**Return Values** The malloc(), memalign(), realloc(), valloc(), and calloc() functions return a null pointer if there is not enough available memory. When realloc() returns NULL, the block pointed to by ptr is left intact. If size, nelem, or elsize is 0, either a null pointer or a unique pointer that can be passed to free() is returned. If mallopt() is called after any allocation or if *cmd* or *value* are invalid, a non-zero value is returned. Otherwise, it returns 0.

**Errors** If malloc(), calloc(), or realloc() returns unsuccessfully, errno is set to indicate the error:

**ENOMEM** size bytes of memory exceeds the physical limits of your system, and cannot be allocated.

EAGAIN There is not enough memory available at this point in time to allocate *size* bytes of memory; but the application could try again later.

**Usage** Unlike malloc(3C), this package does not preserve the contents of a block when it is freed, unless the M KEEP option of mallopt() is used.

Undocumented features of malloc(3C) have not been duplicated.

Function prototypes for malloc(), realloc(), calloc(), and free() are also defined in the <malloc.h> header for compatibility with old applications. New applications should include <stdlib.h> to access the prototypes for these functions.

Comparative features of the various allocation libraries can be found in the umem alloc(3MALLOC) manual page.

**Attributes** See attributes(5) for descriptions of the following attributes:

| ATTRIBUTE TYPE | ATTRIBUTE VALUE |
|----------------|-----------------|
| MT-Level       | Safe            |

See Also brk(2), bsdmalloc(3MALLOC), libmtmalloc(3LIB), malloc(3C), mapmalloc(3MALLOC), mtmalloc(3MALLOC), umem alloc(3MALLOC), watchmalloc(3MALLOC), attributes(5) Name mapmalloc – memory allocator

```
Synopsis cc [ flag ... ] file ... -lmapmalloc [ library ... ]
    #include <stdlib.h>

    void *malloc(size_t size);
    void *calloc(size_t nelem, size_t elsize);
    void free(void * ptr);
```

void \*realloc(void \*ptr, size\_t size);

### Description

The collection of malloc functions in this library use mmap(2) instead of sbrk(2) for acquiring new heap space. The functions in this library are intended to be used only if necessary, when applications must call sbrk(), but need to call other library routines that might call malloc. The algorithms used by these functions are not sophisticated. There is no reclaiming of memory.

The malloc() and free() functions provide a simple general-purpose memory allocation package.

The malloc() function returns a pointer to a block of at least *size* bytes suitably aligned for any use.

The argument to free() is a pointer to a block previously allocated by malloc(), calloc() or realloc(). If ptr is a NULL pointer, no action occurs.

Undefined results will occur if the space assigned by malloc() is overrun or if some random number is handed to free().

The calloc() function allocates space for an array of *nelem* elements of size *elsize*. The space is initialized to zeros.

The realloc() function changes the size of the block pointed to by ptr to size bytes and returns a pointer to the (possibly moved) block. The contents will be unchanged up to the lesser of the new and old sizes. If the new size of the block requires movement of the block, the space for the previous instantiation of the block is freed. If the new size is larger, the contents of the newly allocated portion of the block are unspecified. If ptr is NULL, realloc() behaves like malloc() for the specified size. If size is 0 and ptr is not a null pointer, the space pointed to is freed.

Each of the allocation functions returns a pointer to space suitably aligned (after possible pointer coercion) for storage of any type of object.

The malloc() and realloc() functions will fail if there is not enough available memory.

Entry points for malloc\_debug(), mallocmap(), mallopt(), mallinfo(), memalign(), and valloc() are empty routines, and are provided only to protect the user from mixing malloc() functions from different implementations.

**Return Values** If there is no available memory, malloc(), realloc(), and calloc() return a null pointer.

When realloc() returns NULL, the block pointed to by *ptr* is left intact. If *size*, *nelem*, or *elsize* 

is 0, a unique pointer to the arena is returned.

**Attributes** See attributes(5) for descriptions of the following attributes:

| ATTRIBUTE TYPE | ATTRIBUTE VALUE |
|----------------|-----------------|
| MT-Level       | Safe            |

See Also brk(2), getrlimit(2), mmap(2), realloc(3C), malloc(3MALLOC), attributes(5)

**Name** mblen – get number of bytes in a character

Synopsis #include <stdlib.h>

int mblen(const char \*s, size\_t n);

**Description** If *s* is not a null pointer, mblen() determines the number of bytes constituting the character pointed to by s. It is equivalent to:

mbtowc((wchar t\*)0, s, n);

A call with s as a null pointer causes this function to return 0. The behavior of this function is affected by the LC\_CTYPE category of the current locale.

**Return Values** If s is a null pointer, mblen() returns 0. It s is not a null pointer, mblen() returns 0 (if s points to the null byte), the number of bytes that constitute the character (if the next *n* or fewer bytes form a valid character), or -1 (if they do not form a valid character) and may set errno to indicate the error. In no case will the value returned be greater than *n* or the value of the MB CUR MAX macro.

**Errors** The mblen() function may fail if:

**EILSEQ** Invalid character sequence is detected.

**Usage** The mblen() function can be used safely in multithreaded applications, as long as setlocale(3C) is not being called to change the locale.

**Attributes** See attributes(5) for descriptions of the following attributes:

| ATTRIBUTE TYPE      | ATTRIBUTE VALUE         |
|---------------------|-------------------------|
| CSI                 | Enabled                 |
| Interface Stability | Standard                |
| MT-Level            | MT-Safe with exceptions |

See Also mbstowcs(3C), mbtowc(3C), setlocale(3C), wcstombs(3C), wctomb(3C), attributes(5), standards(5)

Name mbrlen – get number of bytes in a character (restartable)

Synopsis #include <wchar.h>

size t mbrlen(const char \*restrict s, size t n, mbstate t \*restrict ps);

**Description** If s is not a null pointer, mbrlen() determines the number of bytes constituting the character pointed to by s. It is equivalent to:

```
mbstate t internal;
mbrtowc(NULL, s, n, ps != NULL ? ps : &internal);
```

If ps is a null pointer, the mbrlen() function uses its own internal mbstate t object, which is initialized at program startup to the initial conversion state. Otherwise, the mbstate t object pointed to by ps is used to completely describe the current conversion state of the associated character sequence. Solaris will behave as if no function defined in the Solaris Reference Manual calls mbrlen().

The behavior of this function is affected by the LC CTYPE category of the current locale. See environ(5).

**Return Values** The mbrlen() function returns the first of the following that applies:

0 If the next *n* or fewer bytes complete the character that corresponds to the

null wide-character.

positive If the next *n* or fewer bytes complete a valid character; the value returned is

the number of bytes that complete the character.

(size t)-2If the next *n* bytes contribute to an incomplete but potentially valid character,

> and all *n* bytes have been processed. When *n* has at least the value of the MB CUR MAX macro, this case can only occur if s points at a sequence of redundant shift sequences (for implementations with state-dependent

encodings).

(size t)-1If an encoding error occurs, in which case the next *n* or fewer bytes do not

contribute to a complete and valid character. In this case, EILSEQ is stored in

errno and the conversion state is undefined.

**Errors** The mbrlen() function may fail if:

EINVAL The *ps* argument points to an object that contains an invalid conversion state.

EILSE0 Invalid character sequence is detected.

**Attributes** See attributes(5) for descriptions of the following attributes:

| ATTRIBUTE TYPE      | ATTRIBUTE VALUE |
|---------------------|-----------------|
| Interface Stability | Committed       |

| ATTRIBUTE TYPE | ATTRIBUTE VALUE   |
|----------------|-------------------|
| MT-Level       | See NOTES below   |
| Standard       | See standards(5). |

See Also mbrtowc(3C), mbsinit(3C), setlocale(3C), attributes(5), environ(5), standards(5)

**Notes** If *ps* is not a null pointer, mbrlen() uses the mbstate\_t object pointed to by *ps* and the function can be used safely in multithreaded applications, as long as setlocale(3C) is not being called to change the locale. If *ps* is a null pointer, mbrlen() uses its internal mbstate\_t object and the function is Unsafe in multithreaded applications.

**Name** mbrtowc – convert a character to a wide-character code (restartable)

Synopsis #include <wchar.h>

**Description** If *s* is a null pointer, the mbrtowc() function is equivalent to the call:

```
mbrtowc(NULL, "'', 1, ps)
```

In this case, the values of the arguments *pwc* and *n* are ignored.

If s is not a null pointer, the mbrtowc() function inspects at most n bytes beginning at the byte pointed to by s to determine the number of bytes needed to complete the next character (including any shift sequences). If the function determines that the next character is completed, it determines the value of the corresponding wide-character and then, if pwc is not a null pointer, stores that value in the object pointed to by pwc. If the corresponding wide-character is the null wide-character, the resulting state described is the initial conversion state.

If *ps* is a null pointer, the mbrtowc() function uses its own internal mbstate\_t object, which is initialized at program startup to the initial conversion state. Otherwise, the mbstate\_t object pointed to by *ps* is used to completely describe the current conversion state of the associated character sequence. Solaris will behave as if no function defined in the Solaris Reference Manual calls mbrtowc().

The behavior of this function is affected by the LC\_CTYPE category of the current locale. See environ(5).

**Return Values** The mbrtowc() function returns the first of the following that applies:

If the next n or fewer bytes complete the character that corresponds to the

null wide-character (which is the value stored).

positive If the next *n* or fewer bytes complete a valid character (which is the value

stored); the value returned is the number of bytes that complete the

character.

(size t)-2 If the next *n* bytes contribute to an incomplete but potentially valid character,

and all *n* bytes have been processed (no value is stored). When *n* has at least the value of the MB\_CUR\_MAX macro, this case can only occur if *s* points at a sequence of redundant shift sequences (for implementations with

state-dependent encodings).

(size t)-1 If an encoding error occurs, in which case the next n or fewer bytes do not

contribute to a complete and valid character (no value is stored). In this case,

EILSEO is stored in errno and the conversion state is undefined.

**Errors** The mbrtowc() function may fail if:

EINVAL The *ps* argument points to an object that contains an invalid conversion state.

EILSEQ Invalid character sequence is detected.

**Attributes** See attributes(5) for descriptions of the following attributes:

| ATTRIBUTE TYPE      | ATTRIBUTE VALUE   |
|---------------------|-------------------|
| Interface Stability | Committed         |
| MT-Level            | See NOTES below   |
| Standard            | See standards(5). |

**See Also** mbsinit(3C), setlocale(3C), attributes(5), environ(5), standards(5)

**Notes** If *ps* is not a null pointer, mbrtowc() uses the mbstate\_t object pointed to by *ps* and the function can be used safely in multithreaded applications, as long as setlocale(3C) is not being called to change the locale. If *ps* is a null pointer, mbrtowc() uses its internal mbstate\_t object and the function is Unsafe in multithreaded applications.

Name mbsinit – determine conversion object status

Synopsis #include <wchar.h>

int mbsinit(const mbstate\_t \*ps);

**Description** If ps is not a null pointer, the mbsinit() function determines whether the object pointed to by

ps describes an initial conversion state.

**Return Values** The mbsinit() function returns non-zero if ps is a null pointer, or if the pointed-to object describes an initial conversion state; otherwise, it returns 0.

If an mbstate\_t object is altered by any of the functions described as "restartable", and is then used with a different character sequence, or in the other conversion direction, or with a different LC\_CTYPE category setting than on earlier function calls, the behavior is undefined. See environ(5).

**Errors** No errors are defined.

Usage The mbstate\_t object is used to describe the current conversion state from a particular character sequence to a wide-character sequence (or vice versa) under the rules of a particular setting of the LC CTYPE category of the current locale.

The initial conversion state corresponds, for a conversion in either direction, to the beginning of a new character sequence in the initial shift state. A zero-valued mbstate\_t object is at least one way to describe an initial conversion state. A zero-valued mbstate\_t object can be used to initiate conversion involving any character sequence, in any LC CTYPE category setting.

**Attributes** See attributes(5) for descriptions of the following attributes:

| ATTRIBUTE TYPE      | ATTRIBUTE VALUE         |
|---------------------|-------------------------|
| Interface Stability | Committed               |
| MT-Level            | MT-Safe with exceptions |
| Standard            | See standards(5).       |

See Also mbrlen(3C), mbrtowc(3C), mbsrtowcs(3C), setlocale(3C), wcrtomb(3C), wcsrtombs(3C), attributes(5), environ(5), standards(5)

**Notes** The mbsinit() function can be used safely in multithreaded applications, as long as setlocale(3C) is not being called to change the locale.

**Name** mbsrtowcs – convert a character string to a wide-character string (restartable)

**Synopsis** #include <wchar.h>

```
size t mbsrtowcs(wchar t *restrict dst, const char **restrict src,
     size t len, mbstate t *restrict ps);
```

# Description

The mbs rtowcs() function converts a sequence of characters, beginning in the conversion state described by the object pointed to by ps, from the array indirectly pointed to by src into a sequence of corresponding wide-characters. If dst is not a null pointer, the converted characters are stored into the array pointed to by dst. Conversion continues up to and including a terminating null character, which is also stored. Conversion stops early in either of the following cases:

- When a sequence of bytes is encountered that does not form a valid character.
- When len codes have been stored into the array pointed to by dst (and dst is not a null pointer).

Each conversion takes place as if by a call to the mbrtowc() function.

If dst is not a null pointer, the pointer object pointed to by src is assigned either a null pointer (if conversion stopped due to reaching a terminating null character) or the address just past the last character converted (if any). If conversion stopped due to reaching a terminating null character, and if *dst* is not a null pointer, the resulting state described is the initial conversion state.

If ps is a null pointer, the mbsrtowcs() function uses its own internal mbstate t object, which is initialized at program startup to the initial conversion state. Otherwise, the mbstate t object pointed to by ps is used to completely describe the current conversion state of the associated character sequence. Solaris will behave as if no function defined in the Solaris Reference Manual calls mbsrtowcs().

The behavior of this function is affected by the LC CTYPE category of the current locale. See environ(5).

Return Values If the input conversion encounters a sequence of bytes that do not form a valid character, an encoding error occurs. In this case, the mbsrtowcs() function stores the value of the macro EILSEQ in errno and returns (size\_t)-1; the conversion state is undefined. Otherwise, it returns the number of characters successfully converted, not including the terminating null (if any).

**Errors** The mbsrtowcs() function may fail if:

**EINVAL** The *ps* argument points to an object that contains an invalid conversion state.

**EILSEQ** Invalid character sequence is detected.

**Attributes** See attributes(5) for descriptions of the following attributes:

| ATTRIBUTE TYPE      | ATTRIBUTE VALUE   |
|---------------------|-------------------|
| Interface Stability | Committed         |
| MT-Level            | See NOTES below   |
| Standard            | See standards(5). |

See Also mbrtowc(3C), mbsinit(3C), setlocale(3C), attributes(5), environ(5), standards(5)

**Notes** If *ps* is not a null pointer, mbsrtowcs() uses the mbstate\_t object pointed to by *ps* and the function can be used safely in multithreaded applications, as long as setlocale(3C) is not being called to change the locale. If *ps* is a null pointer, mbsrtowcs() uses its internal mbstate\_t object and the function is Unsafe in multithreaded applications.

**Name** mbstowcs – convert a character string to a wide-character string

Synopsis #include <stdlib.h>

size\_t mbstowcs(wchar\_t \*restrict pwcs, const char \*restrict s, size\_t n);

**Description** The mbs towes () function converts a sequence of characters from the array pointed to by s into a sequence of corresponding wide-character codes and stores not more than n wide-character codes into the array pointed to by pwcs. No characters that follow a null byte (which is converted into a wide-character code with value 0) will be examined or converted. Each character is converted as if by a call to mbtowc(3C).

> No more than *n* elements will be modified in the array pointed to by *pwcs*. If copying takes place between objects that overlap, the behavior is undefined.

The behavior of this function is affected by the LC CTYPE category of the current locale. If pwcs is a null pointer, mbstowcs() returns the length required to convert the entire array regardless of the value of *n*, but no values are stored.

Return Values If an invalid character is encountered, mbstowcs() returns (size t)-1 and may set errno to indicate the error. Otherwise, mbstowcs() returns the number of the array elements modified (or required if *pwcs* is NULL), not including a terminating 0 code, if any. The array will not be zero-terminated if the value returned is *n*.

**Errors** The mbstowcs() function may fail if:

EILSE0 Invalid byte sequence is detected.

**Attributes** See attributes(5) for descriptions of the following attributes:

| ATTRIBUTE TYPE      | ATTRIBUTE VALUE   |
|---------------------|-------------------|
| CSI                 | Enabled           |
| Interface Stability | Committed         |
| MT-Level            | MT-Safe           |
| Standard            | See standards(5). |

**See Also** mblen(3C), mbtowc(3C), setlocale(3C), wcstombs(3C), wctomb(3C), attributes(5), standards(5)

Name mbtowc – convert a character to a wide-character code

Synopsis #include <stdlib.h>

int mbtowc(wchar\_t \*restrict pwc, const char \*restrict s, size\_t n);

**Description** If s is not a null pointer, mbtowc() determines the number of the bytes that constitute the character pointed to by s. It then determines the wide-character code for the value of type wchar\_t that corresponds to that character. (The value of the wide-character code corresponding to the null byte is 0.) If the character is valid and *pwc* is not a null pointer, mbtowc() stores the wide-character code in the object pointed to by pwc.

> A call with s as a null pointer causes this function to return 0. The behavior of this function is affected by the LC CTYPE category of the current locale. At most *n* bytes of the array pointed to by *s* will be examined.

**Return Values** If s is a null pointer, mbtowc() returns 0. If s is not a null pointer, mbtowc() returns 0 (if s points to the null byte), the number of bytes that constitute the converted character (if the next n or fewer bytes form a valid character), or -1 and may set errno to indicate the error (if they do not form a valid character).

In no case will the value returned be greater than *n* or the value of the MB CUR MAX macro.

**Errors** The mbtowc() function may fail if:

EILSE0 Invalid character sequence is detected.

**Usage** The mbtowc() function can be used safely in multithreaded applications, as long as setlocale(3C) is not being called to change the locale.

**Attributes** See attributes(5) for descriptions of the following attributes:

| ATTRIBUTE TYPE      | ATTRIBUTE VALUE         |
|---------------------|-------------------------|
| CSI                 | Enabled                 |
| Interface Stability | Committed               |
| MT-Level            | MT-Safe with exceptions |
| Standard            | See standards(5).       |

See Also mblen(3C), mbstowcs(3C), setlocale(3C), wcstombs(3C), wctomb(3C), attributes(5), standards(5)

**Name** membar\_ops, membar\_enter, membar\_exit, membar\_producer, membar\_consumer – memory access synchronization barrier operations

Synopsis #include <atomic.h>

```
void membar_enter(void);
void membar_exit(void);
void membar_producer(void);
void membar_consumer(void);
```

# Description

The membar\_enter() function is a generic memory barrier used during lock entry. It is placed after the memory operation that acquires the lock to guarantee that the lock protects its data. No stores from after the memory barrier will reach visibility and no loads from after the barrier will be resolved before the lock acquisition reaches global visibility.

The membar\_exit() function is a generic memory barrier used during lock exit. It is placed before the memory operation that releases the lock to guarantee that the lock protects its data. All loads and stores issued before the barrier will be resolved before the subsequent lock update reaches visibility.

The membar\_enter() and membar\_exit() functions are used together to allow regions of code to be in relaxed store order and then ensure that the load or store order is maintained at a higher level. They are useful in the implementation of mutex exclusion locks.

The membar\_producer() function arranges for all stores issued before this point in the code to reach global visibility before any stores that follow. This is useful in producer modules that update a data item, then set a flag that it is available. The memory barrier guarantees that the available flag is not visible earlier than the updated data, thereby imposing store ordering.

The membar\_consumer() function arranges for all loads issued before this point in the code to be completed before any subsequent loads. This is useful in consumer modules that check if data is available and read the data. The memory barrier guarantees that the data is not sampled until after the available flag has been seen, thereby imposing load ordering.

**Return Values** No values are returned.

**Errors** No errors are defined.

**Attributes** See attributes(5) for descriptions of the following attributes:

| ATTRIBUTE TYPE      | ATTRIBUTE VALUE |
|---------------------|-----------------|
| Interface Stability | Committed       |
| MT-Level            | MT-Safe         |

See Also atomic\_add(3C), atomic\_and(3C), atomic\_bits(3C), atomic\_cas(3C), atomic\_dec(3C), atomic\_inc(3C), atomic\_ops(3C), atomic\_or(3C), atomic\_swap(3C), attributes(5), atomic\_ops(9F)

**Notes** Atomic instructions (see atomic\_ops(3C)) ensure global visibility of atomically-modified variables on completion. In a relaxed store order system, this does not guarantee that the visibility of other variables will be synchronized with the completion of the atomic instruction. If such synchronization is required, memory barrier instructions must be used.

Name memory, memccpy, memchr, memcmp, memcpy, memmove, memset, memmem – memory operations

Synopsis #include <string.h>

# Description

These functions operate as efficiently as possible on memory areas (arrays of bytes bounded by a count, not terminated by a null character). They do not check for the overflow of any receiving memory area.

The memccpy() function copies bytes from memory area s2 into s1, stopping after the first occurrence of c (converted to an unsigned char) has been copied, or after n bytes have been copied, whichever comes first. It returns a pointer to the byte after the copy of c in s1, or a null pointer if c was not found in the first n bytes of s2.

The memchr() function returns a pointer to the first occurrence of c (converted to an unsigned char) in the first n bytes (each interpreted as an unsigned char) of memory area s, or a null pointer if c does not occur.

The memcmp() function compares its arguments, looking at the first n bytes (each interpreted as an unsigned char), and returns an integer less than, equal to, or greater than 0, according as s1 is lexicographically less than, equal to, or greater than s2 when taken to be unsigned characters.

The memcpy () function copies n bytes from memory area s2 to s1. It returns s1. If copying takes place between objects that overlap, the behavior is undefined.

The memmove () function copies n bytes from memory area s2 to memory area s1. Copying between objects that overlap will take place correctly. It returns s1.

The memset() function sets the first n bytes in memory area s to the value of c (converted to an unsigned char). It returns s.

The memmem() function locates the start of the first occurrence of the substring *needle* of length *needlelen* in the memory area *haystack* of length *haystacklen*. It returns a pointer to the start of the substring, or NULL if the substring is not found.

**Usage** Using memcpy() might be faster than using memmove() if the application knows that the objects being copied do not overlap.

**Attributes** See attributes(5) for descriptions of the following attributes:

| ATTRIBUTE TYPE      | ATTRIBUTE VALUE   |
|---------------------|-------------------|
| Interface Stability | Committed         |
| MT-Level            | MT-Safe           |
| Standard            | See standards(5). |

**See Also** string(3C), attributes(5), standards(5)

**Notes** Overlap between objects being copied can arise even when their (virtual) address ranges appear to be disjoint; for example, as a result of memory-mapping overlapping portions of the same underlying file, or of attaching the same shared memory segment more than once.

Name mkfifo, mkfifoat – make a FIFO special file

**Synopsis** #include <sys/stat.h>

```
int mkfifo(const char *path, mode t mode);
int mkfifoat(int fd, const char *path, mode t mode);
```

**Description** The mkfifo() function creates a new FIFO special file named by the pathname pointed to by path. The file permission bits of the new FIFO are initialized from mode. The file permission bits of the *mode* argument are modified by the process's file creation mask (see umask(2)). Bits other than the file permission bits in *mode* are ignored.

If path names a symbolic link, mkfifo() fails and sets errno to EEXIST.

The FIFO's user ID is set to the process's effective user ID. The FIFO's group ID is set to the group ID of the parent directory or to the effective group ID of the process.

The mkfifo() function calls mknod(2) to create the file.

Upon successful completion, mkfifo() marks for update the st atime, st ctime, and st\_mtime fields of the file. Also, the st\_ctime and st\_mtime fields of the directory that contains the new entry are marked for update.

The mkfifoat() function is equivalent to mkfifo() except in the case where path specifies a relative path. In this case the newly created FIFO is created relative to the directory associated with the file descriptor *fd* instead of the current working directory. If the file descriptor was opened without 0 SEARCH, the function checks whether directory searches are permitted using the current permissions of the directory underlying the file descriptor. If the file descriptor was opened with 0 SEARCH, the function does not perform the check

If mkfifoat() is passed the special value AT FDCWD in the fd parameter, the current working directory is used and the is be identical to a call to mkfifo().

Return Values Upon successful completion, 0 is returned. Otherwise, -1 is returned and errno is set to indicate the error.

**Errors** The mkfifo() and mkfifoat() functions will fail if:

**EACCES** A component of the path prefix denies search permission, or write

permission is denied on the parent directory of the FIFO to be created.

**EEXIST** The named file already exists.

EL00P A loop exists in symbolic links encountered during resolution of the *path* 

argument.

**ENAMETOOLONG** The length of the *path* argument exceeds {PATH\_MAX} or a pathname

component is longer than {NAME MAX}.

ENOENT A component of the path prefix specified by *path* does not name an

existing directory or *path* is an empty string.

ENOSPC The directory that would contain the new file cannot be extended or the file

system is out of file-allocation resources.

ENOTDIR A component of the path prefix is not a directory.

EROFS The named file resides on a read-only file system.

The mkfifoat() functions will fail if:

EACCES fd was not opened with 0\_SEARCH and the permissions of the directory underlying

fd do not permit directory searches.

EBADF The *path* argument does not specify an absolute path and the *fd* argument is

neither AT\_FDCWD nor a valid file descriptor open for reading or searching.

The mkfifo() and mkfifoat() functions may fail if:

ELOOP Too many symbolic links were encountered in resolving *path*.

ENAMETOOLONG The length of the *path* argument exceeds {PATH MAX} or a pathname

component is longer than {NAME MAX}.

The mkfifoat() functions may fail if:

ENOTDIR The path argument is not an absolute path and fd is neither AT\_FDCWD nor a file

descriptor associated with a directory.

# **Examples** EXAMPLE 1 Create a FIFO File

The following example demonstrates how to create a FIFO file named /home/cnd/mod\_done with read and write permissions for the owner and read permissions for the group and others.

# **Attributes** See attributes(5) for descriptions of the following attributes:

| ATTRIBUTE TYPE      | ATTRIBUTE VALUE   |
|---------------------|-------------------|
| Interface Stability | Committed         |
| MT-Level            | MT-Safe           |
| Standard            | See standards(5). |

See Also mkdir(1), chmod(2), exec(2), mknod(2), umask(2), stat.h(3HEAD), ufs(7FS), attributes(5), standards(5)

Name mkstemp, mkstemp - make a unique file name from a template and open the file

Synopsis #include <stdlib.h>

```
int mkstemp(char *template);
int mkstemps(char *template, int slen);
char *mkdtemp(char *template);
```

**Description** The mkstemp() function replaces the contents of the string pointed to by *template* by a unique file name, and returns a file descriptor for the file open for reading and writing. The function thus prevents any possible race condition between testing whether the file exists and opening it for use. The string in *template* should look like a file name with six trailing 'X's; mkstemp() replaces each 'X' with a character from the portable file name character set. The characters are chosen such that the resulting name does not duplicate the name of an existing file.

> The mkstemps() function behaves the same as mkstemp(), except it permits a suffix to exist in the template. The template should be of the form /tmp/tmpXXXXXsuffix. The slen parameter specifies the length of the suffix string.

The mkdtemp() function makes the same replacement to the template as in mktemp(3C) and creates the template directory using mkdir(2), passing a *mode* argument of 0700.

**Return Values** Upon successful completion, mkstemp() returns an open file descriptor. Otherwise −1 is returned if no suitable file could be created.

**Errors** The mkstemp(), mkstemps(), and mkdtemp() functions can set errno to the same values as lstat(2).

The mkstemp() and mkstemps() functions can set errno to the same values as open(2).

The mkdtemp() function can set errno to the same values as mkdir(2).

**Usage** It is possible to run out of letters.

The mkstemp() function does not check to determine whether the file name part of *template* exceeds the maximum allowable file name length.

The tmpfile(3C) function is preferred over this function.

The mkstemp() function is frequently used to create a temporary file that will be removed by the application before the application terminates.

The mkstemp() function has a transitional interface for 64-bit file offsets. See lf64(5).

**Attributes** See attributes(5) for descriptions of the following attributes:

| ATTRIBUTE TYPE      | ATTRIBUTE VALUE                  |
|---------------------|----------------------------------|
| Interface Stability | Committed                        |
| Standard            | For mkstemp(), see standards(5). |

**See Also** getpid(2), lstat(2), mkdir(2), open(2), tmpfile(3C), mktemp(3C), attributes(5), lf64(5), standards(5)

Name mktemp – make a unique file name from a template

Synopsis #include <stdlib.h>

char \*mktemp(char \*template);

Description

The mktemp() function replaces the contents of the string pointed to by template with a unique file name, and returns template. The string in template should look like a file name with six trailing 'X's. The mktemp() function will replace the 'X's with a character string that can be used to create a unique file name.

**Return Values** The mktemp() function returns the pointer *template*. If a unique name cannot be created, template points to a null string.

**Errors** No errors are defined.

**Examples** EXAMPLE 1 Generate a filename.

The following example replaces the contents of the "template" string with a 10-character filename beginning with the characters "file" and returns a pointer to the "template" string that contains the new filename.

```
#include <stdlib.h>
char *template = "/tmp/fileXXXXXX";
char *ptr;
ptr = mktemp(template);
```

**Usage** Between the time a pathname is created and the file opened, it is possible for some other process to create a file with the same name. The mkstemp(3C) function avoids this problem and is preferred over this function.

**Attributes** See attributes(5) for descriptions of the following attributes:

| ATTRIBUTE TYPE      | ATTRIBUTE VALUE   |
|---------------------|-------------------|
| Interface Stability | Committed         |
| MT-Level            | Safe              |
| Standard            | See standards(5). |

**See Also** mkstemp(3C), tmpfile(3C), tmpnam(3C), attributes(5), standards(5)

Name mktime – converts a tm structure to a calendar time

Synopsis #include <time.h>

```
time t mktime(struct tm *timeptr);
```

**Description** The mktime() function converts the time represented by the tm structure pointed to by timeptr into a calendar time (the number of seconds since 00:00:00 UTC, January 1, 1970).

The tm structure contains the following members:

```
/* seconds after the minute [0, 60] */
int tm sec;
int tm min;
                /* minutes after the hour [0, 59] */
int tm hour;
                /* hour since midnight [0, 23] */
int tm_mday; /* day of the month [1, 31] */
               /* months since January [0, 11] */
int tm mon;
int tm year;
             /* years since 1900 */
int tm wday;
             /* days since Sunday [0, 6] */
int tm yday;
               /* days since January 1 [0, 365] */
int tm isdst;
               /* flag for daylight savings time */
```

In addition to computing the calendar time, mktime() normalizes the supplied tm structure. The original values of the tm wday and tm yday components of the structure are ignored, and the original values of the other components are not restricted to the ranges indicated in the definition of the structure. On successful completion, the values of the tm wday and tm yday components are set appropriately, and the other components are set to represent the specified calendar time, but with their values forced to be within the appropriate ranges. The final value of tm mday is not set until tm mon and tm year are determined.

The tm\_year member must be for year 1901 or later. Calendar times before 20:45:52 UTC, December 13, 1901 or after 03:14:07 UTC, January 19, 2038 cannot be represented. Portable applications should not try to create dates before 00:00:00 UTC, January 1, 1970 or after 00:00:00 UTC, January 1, 2038.

The original values of the components may be either greater than or less than the specified range. For example, a tm hour of -1 means 1 hour before midnight, tm mday of 0 means the day preceding the current month, and tm mon of -2 means 2 months before January of tm year.

If tm isdst is positive, the original values are assumed to be in the alternate timezone. If it turns out that the alternate timezone is not valid for the computed calendar time, then the components are adjusted to the main timezone. Likewise, if tm isdst is zero, the original values are assumed to be in the main timezone and are converted to the alternate timezone if the main timezone is not valid. If tm\_isdst is negative, mktime() attempts to determine whether the alternate timezone is in effect for the specified time.

Local timezone information is used as if mktime() had called tzset(). See ctime(3C).

**Return Values** If the calendar time can be represented in an object of type time t, mktime() returns the specified calendar time without changing errno. If the calendar time cannot be represented, the function returns the value (time t)-1 and sets errno to indicate the error.

**Errors** The mktime() function will fail if:

**EOVERFLOW** 

The date represented by the input tm struct cannot be represented in a time t. Note that the errno setting may change if future revisions to the standards specify a different value.

**Usage** The mktime() function is MT-Safe in multithreaded applications, as long as no user-defined function directly modifies one of the following variables: timezone, altzone, daylight, and tzname. See ctime(3C).

Note that −1 can be a valid return value for the time that is one second before the Epoch. The user should clear errno before calling mktime(). If mktime() then returns -1, the user should check errno to determine whether or not an error actually occurred.

The mktime() function assumes Gregorian dates. Times before the adoption of the Gregorian calendar will not match historical records.

**Examples** EXAMPLE 1 Sample code using mktime().

What day of the week is July 4, 2001?

```
#include <stdio.h>
#include <time.h>
static char *const wday[ ] = {
        "Sunday", "Monday", "Tuesday", "Wednesday",
        "Thursday", "Friday", "Saturday", "-unknown-"
};
struct tm time str;
/* . . .*/
time str.tm year
                    = 2001 - 1900;
time str.tm mon = 7 - 1;
time str.tm mday = 4;
time str.tm hour = 0;
time str.tm min = 0;
time str.tm sec = 1;
time str.tm isdst = -1;
if (mktime(\&time str) == -1)
        time str.tm wday=7;
printf("%s\n", wday[time str.tm wday]);
```

**Attributes** See attributes(5) for descriptions of the following attributes:

| ATTRIBUTE TYPE      | ATTRIBUTE VALUE         |
|---------------------|-------------------------|
| Interface Stability | Committed               |
| MT-Level            | MT-Safe with exceptions |
| Standard            | See standards(5).       |

**See Also** ctime(3C), getenv(3C), TIMEZONE(4), attributes(5), standards(5)

Name mlock, munlock – lock or unlock pages in memory

Synopsis #include <sys/mman.h>

```
int mlock(const void *addr, size t len);
int munlock(const void *addr, size t len);
```

# Description

The mlock() function uses the mappings established for the address range [addr, addr + len) to identify pages to be locked in memory. If the page identified by a mapping changes, such as occurs when a copy of a writable MAP PRIVATE page is made upon the first store, the lock will be transferred to the newly copied private page.

The munlock() function removes locks established with mlock().

A given page may be locked multiple times by executing an mlock() through different mappings. That is, if two different processes lock the same page, then the page will remain locked until both processes remove their locks. However, within a given mapping, page locks do not nest – multiple mlock() operations on the same address in the same process will all be removed with a single munlock(). Of course, a page locked in one process and mapped in another (or visible through a different mapping in the locking process) is still locked in memory. This fact can be used to create applications that do nothing other than lock important data in memory, thereby avoiding page I/O faults on references from other processes in the system.

The contents of the locked pages will not be transferred to or from disk except when explicitly requested by one of the locking processes. This guarantee applies only to the mapped data, and not to any associated data structures (file descriptors and on-disk metadata, among others).

If the mapping through which an mlock() has been performed is removed, an munlock() is implicitly performed. An munlock() is also performed implicitly when a page is deleted through file removal or truncation.

Locks established with mlock() are not inherited by a child process after a fork() and are not nested.

Attempts to mlock() more memory than a system-specific limit will fail.

**Return Values** Upon successful completion, the mlock() and munlock() functions return 0. Otherwise, no changes are made to any locks in the address space of the process, the functions return -1 and set errno to indicate the error.

**Errors** The mlock() and munlock() functions will fail if:

**EINVAL** The *addr* argument is not a multiple of the page size as returned by sysconf(3C).

**ENOMEM** Addresses in the range [addr, addr + len) are invalid for the address space of a

process, or specify one or more pages which are not mapped.

**ENOSYS** The system does not support this memory locking interface. EPERM The {PRIV\_PROC\_LOCK\_MEMORY} privilege is not asserted in the effective set of the calling process.

The mlock() function will fail if:

EAGAIN Some or all of the memory identified by the range [addr, addr + len) could not be locked because of insufficient system resources or because of a limit or resource control on locked memory.

**Usage** Because of the impact on system resources, the use of mlock() and munlock() is restricted to users with the {PRIV\_PROC\_LOCK\_MEMORY} privilege.

**Attributes** See attributes(5) for descriptions of the following attributes:

| ATTRIBUTE TYPE      | ATTRIBUTE VALUE   |
|---------------------|-------------------|
| Interface Stability | Committed         |
| MT-Level            | MT-Safe           |
| Standard            | See standards(5). |

**See Also** fork(2), memcntl(2), mmap(2), plock(3C), mlockall(3C), sysconf(3C), attributes(5), standards(5)

Name mlockall, munlockall – lock or unlock address space

Synopsis #include <sys/mman.h>

```
int mlockall(int flags);
int munlockall(void);
```

**Description** The mlockall() function locks in memory all pages mapped by an address space.

The value of *flags* determines whether the pages to be locked are those currently mapped by the address space, those that will be mapped in the future, or both:

```
MCL CURRENT Lock current mappings
MCL FUTURE Lock future mappings
```

If MCL FUTURE is specified for mlockall(), mappings are locked as they are added to the address space (or replace existing mappings), provided sufficient memory is available. Locking in this manner is not persistent across the exec family of functions (see exec(2)).

Mappings locked using mlockall() with any option may be explicitly unlocked with a  $\operatorname{munlock}()$  call (see  $\operatorname{mlock}(3C)$ ).

The munlockall() function removes address space locks and locks on mappings in the address space.

All conditions and constraints on the use of locked memory that apply to mlock(3C) also apply to mlockall().

Locks established with mlockall() are not inherited by a child process after a fork(2) call, and are not nested.

**Return Values** Upon successful completion, the mlockall() and munlockall() functions return 0. Otherwise, they return -1 and set errno to indicate the error.

**Errors** The mlockall() and munlockall() functions will fail if:

EAGAIN Some or all of the memory in the address space could not be locked due to sufficient resources. This error condition applies to mlockall() only.

EINVAL The *flags* argument contains values other than MCL\_CURRENT and MCL\_FUTURE.

**FPFRM** The {PRIV PROC LOCK MEMORY} privilege is not asserted in the effective set of the calling process.

**Attributes** See attributes(5) for descriptions of the following attributes:

| ATTRIBUTE TYPE      | ATTRIBUTE VALUE |
|---------------------|-----------------|
| Interface Stability | Committed       |

| ATTRIBUTE TYPE | ATTRIBUTE VALUE   |
|----------------|-------------------|
| MT-Level       | MT-Safe           |
| Standard       | See standards(5). |

See Also exec(2), fork(2), memcntl(2), mmap(2), plock(3C), mlock(3C), sysconf(3C), attributes(5), standards(5)

Name monitor – prepare process execution profile

# Description

The monitor() function is an interface to the profil(2) function and is called automatically with default parameters by any program created by the cc utility with the -p option specified. Except to establish further control over profiling activity, it is not necessary to explicitly call monitor().

When used, monitor() is called at least at the beginning and the end of a program. The first call to monitor() initiates the recording of two different kinds of execution-profile information: execution-time distribution and function call count. Execution-time distribution data is generated by profil() and the function call counts are generated by code supplied to the object file (or files) by cc -p. Both types of information are collected as a program executes. The last call to monitor() writes this collected data to the output file mon.out.

The name of the file written by monitor() is controlled by the environment variable PROFDIR. If PROFDIR does not exist, the file mon.out is created in the current directory. If PROFDIR exists but has no value, monitor() does no profiling and creates no output file. If PROFDIR is dirname, and monitor() is called automatically by compilation with cc -p, the file created is dirname/pid.progname where progname is the name of the program.

The *lowpc* and *highpc* arguments are the beginning and ending addresses of the region to be profiled.

The *buffer* argument is the address of a user-supplied array of WORD (defined in the header <mon.h>). The *buffer* argument is used by monitor() to store the histogram generated by profil() and the call counts.

The *bufsize* argument identifies the number of array elements in *buffer*.

The *nfunc* argument is the number of call count cells that have been reserved in *buffer*. Additional call count cells will be allocated automatically as they are needed.

The *bufsize* argument should be computed using the following formula:

# where:

lowpc, highpc, nfunc are the same as the arguments to monitor();

- BARSIZE is the number of program bytes that correspond to each histogram bar, or cell, of the profil () buffer;
- the hdr and cnt structures and the type WORD are defined in the header <mon.h>.

The default call to monitor() is as follows:

```
monitor (&eprol, &etext, wbuf, wbufsz, 600);
```

# where:

- eprol is the beginning of the user's program when linked with cc -p (see end(3C));
- etext is the end of the user's program (see end(3C));
- wbuf is an array of WORD with wbufsz elements;
- wbufsz is computed using the *bufsize* formula shown above with *BARSIZE* of 8;
- 600 is the number of call count cells that have been reserved in *buffer*.

These parameter settings establish the computation of an execution-time distribution histogram that uses profil() for the entire program, initially reserves room for 600 call count cells in buffer, and provides for enough histogram cells to generate significant distribution-measurement results. For more information on the effects of *bufsize* on execution-distribution measurements, see profil(2).

**Examples** EXAMPLE 1 Example to stop execution monitoring and write the results to a file.

To stop execution monitoring and write the results to a file, use the following:

```
monitor( (int (*)( ) )0, (int (*)( ) )0, (WORD *)0, 0, 0);
```

Use prof to examine the results.

Usage Additional calls to monitor() after main() has been called and before exit() has been called will add to the function-call count capacity, but such calls will also replace and restart the profil() histogram computation.

**Attributes** See attributes(5) for descriptions of the following attributes:

| ATTRIBUTE TYPE | ATTRIBUTE VALUE |
|----------------|-----------------|
| MT-Level       | Safe            |

**See Also** profil(2), end(3C), attributes(5), prof(5)

Name mq\_close - close a message queue

Synopsis #include <mqueue.h>

int mq\_close(mqd\_t mqdes);

# Description

The mq close() function removes the association between the message queue descriptor, mqdes, and its message queue. The results of using this message queue descriptor after successful return from this mq\_close(), and until the return of this message queue descriptor from a subsequent mg open(3C), are undefined.

If the process (or thread) has successfully attached a notification request to the message queue via this *mqdes*, this attachment is removed and the message queue is available for another process to attach for notification.

Return Values Upon successful completion, mq close() returns 0; otherwise, the function returns -1 and sets errno to indicate the error condition.

**Errors** The mq close() function will fail if:

**EBADF** The *mqdes* argument is an invalid message queue descriptor.

**ENOSYS** The mq open() function is not supported by the system.

**Attributes** See attributes(5) for descriptions of the following attributes:

| ATTRIBUTE TYPE      | ATTRIBUTE VALUE   |
|---------------------|-------------------|
| Interface Stability | Committed         |
| MT-Level            | MT-Safe           |
| Standard            | See standards(5). |

**See Also** mqueue.h(3HEAD), mq notify(3C), mq open(3C), mq unlink(3C), attributes(5), standards(5)

**Notes** Solaris 2.6 was the first release to support the Asynchronous Input and Output option. Prior to this release, this function always returned -1 and set errno to ENOSYS.

**Name** mq\_getattr – get message queue attributes

Synopsis #include <mqueue.h>

int mq\_getattr(mqd\_t mqdes, struct mq\_attr \*mqstat);

# Description

The mqdes argument specifies a message queue descriptor. The mq getattr() function is used to get status information and attributes of the message queue and the open message queue description associated with the message queue descriptor. The results are returned in the *mq\_attr* structure referenced by the *mqstat* argument.

Upon return, the following members will have the values associated with the open message queue description as set when the message queue was opened and as modified by subsequent mq setattr(3C) calls:

mq flags message queue flags

The following attributes of the message queue are returned as set at message queue creation:

mq maxmsg maximum number of messages

mq msgsize maximum message size

number of messages currently on the queue. mq curmsqs

Return Values Upon successful completion, the mq getattr() function returns 0. Otherwise, the function returns -1 and sets errno to indicate the error.

**Errors** The mq getattr() function will fail if:

**EBADF** The *mqdes* argument is not a valid message queue descriptor.

**FNOSYS** The mq getattr() function is not supported by the system.

**Attributes** See attributes(5) for descriptions of the following attributes:

| ATTRIBUTE TYPE      | ATTRIBUTE VALUE   |
|---------------------|-------------------|
| Interface Stability | Committed         |
| MT-Level            | MT-Safe           |
| Standard            | See standards(5). |

See Also msgctl(2), msgget(2), msgrcv(2), msgsnd(2), mqueue.h(3HEAD),  $mq_open(3C)$ ,  $mq_send(3C)$ , mq setattr(3C), attributes(5), standards(5)

**Notes** Solaris 2.6 was the first release to support the Asynchronous Input and Output option. Prior to this release, this function always returned –1 and set errno to ENOSYS.

Name mq\_notify – notify process (or thread) that a message is available on a queue

Synopsis #include <mqueue.h>

int mq\_notify(mqd\_t mqdes, const struct sigevent \*notification);

**Description** The mq notify() function provides an asynchronous mechanism for processes to receive notice that messages are available in a message queue, rather than synchronously blocking (waiting) in mq\_receive(3C).

> If notification is not NULL, this function registers the calling process to be notified of message arrival at an empty message queue associated with the message queue descriptor, *mqdes*. The notification specified by notification will be sent to the process when the message queue transitions from empty to non-empty. See signal.h(3HEAD). At any time, only one process may be registered for notification by a specific message queue. If the calling process or any other process has already registered for notification of message arrival at the specified message queue, subsequent attempts to register for that message queue will fail.

If *notification* is NULL and the process is currently registered for notification by the specified message queue, the existing registration is removed. The message queue is then available for future registration.

When the notification is sent to the registered process, its registration is removed. The message queue is then available for registration.

If a process has registered for notification of message arrival at a message queue and some processes is blocked in mq\_receive(3C) waiting to receive a message when a message arrives at the queue, the arriving message will be received by the appropriate mq receive(3C), and no notification will be sent to the registered process. The resulting behavior is as if the message queue remains empty, and this notification will not be sent until the next arrival of a message at this queue.

Any notification registration is removed if the calling process either closes the message queue or exits.

Return Values Upon successful completion, mq notify() returns 0; otherwise, it returns -1 and sets errno to indicate the error.

**Errors** The mq notify() function will fail if:

**EBADF** The *mqdes* argument is not a valid message queue descriptor.

**EBUSY** A process is already registered for notification by the message queue.

**Attributes** See attributes(5) for descriptions of the following attributes:

| ATTRIBUTE TYPE      | ATTRIBUTE VALUE   |
|---------------------|-------------------|
| Interface Stability | Committed         |
| MT-Level            | MT-Safe           |
| Standard            | See standards(5). |

See Also  $mq\_close(3C), mq\_open(3C), mq\_receive(3C), mq\_send(3C), mqueue.h(3HEAD), siginfo.h(3HEAD), signal.h(3HEAD), attributes(5), standards(5)$ 

# Description

The mq\_open() function establishes the connection between a process and a message queue with a message queue descriptor. It creates a open message queue description that refers to the message queue, and a message queue descriptor that refers to that open message queue description. The message queue descriptor is used by other functions to refer to that message queue.

The *name* argument points to a string naming a message queue. The *name* argument must conform to the construction rules for a path-name. If *name* is not the name of an existing message queue and its creation is not requested, mq\_open() fails and returns an error. The first character of *name* must be a slash (/) character and the remaining characters of *name* cannot include any slash characters. For maximum portability, *name* should include no more than 14 characters, but this limit is not enforced.

The *oflag* argument requests the desired receive and/or send access to the message queue. The requested access permission to receive messages or send messages is granted if the calling process would be granted read or write access, respectively, to a file with the equivalent permissions.

The value of *oflag* is the bitwise inclusive OR of values from the following list. Applications must specify exactly one of the first three values (access modes) below in the value of *oflag*:

Open the message queue for receiving messages. The process can use the returned message queue descriptor with mq\_receive(3C), but not mq\_send(3C). A message queue may be open multiple times in the same or different processes for receiving messages.

O\_WRONLY Open the queue for sending messages. The process can use the returned message queue descriptor with mq\_send(3C) but not mq\_receive(3C). A message queue may be open multiple times in the same or different processes for sending messages.

Open the queue for both receiving and sending messages. The process can use any of the functions allowed for O\_RDONLY and O\_WRONLY. A message queue may be open multiple times in the same or different processes for sending messages.

Any combination of the remaining flags may additionally be specified in the value of oflag:

O\_CREAT This option is used to create a message queue, and it requires two additional arguments: *mode*, which is of type mode\_t, and *attr*, which is pointer to a mq\_attr structure. If the pathname, *name*, has already been used to create a

message queue that still exists, then this flag has no effect, except as noted under 0 EXCL (see below). Otherwise, a message queue is created without any messages in it.

The user ID of the message queue is set to the effective user ID of process, and the group ID of the message queue is set to the effective group ID of the process. The file permission bits are set to the value of *mode*, and modified by clearing all bits set in the file mode creation mask of the process (see umask(2)).

If *attr* is non-NULL and the calling process has the appropriate privilege on name, the message queue mq\_maxmsg and mq\_msgsize attributes are set to the values of the corresponding members in the mq\_attr structure referred to by *attr*. If *attr* is non-NULL, but the calling process does not have the appropriate privilege on *name*, the mq open() function fails and returns an error without creating the message queue.

0 EXCL

If both 0 EXCL and 0 CREAT are set, mq open() will fail if the message queue *name* exists. The check for the existence of the message queue and the creation of the message queue if it does not exist are atomic with respect to other processes executing mq\_open() naming the same *name* with both O EXCL and O CREAT set. If O EXCL and O CREAT are not set, the result is undefined.

O NONBLOCK

The setting of this flag is associated with the open message queue description and determines whether a mq send(3C) or mq receive(3C) waits for resources or messages that are not currently available, or fails with errno set to EAGAIN. See mq send(3C) and mq receive(3C) for details.

**Return Values** Upon successful completion, mq open() returns a message queue descriptor; otherwise the function returns  $(mqd_t)-1$  and sets errno to indicate the error condition.

**Errors** The mq open() function will fail if:

**EACCES** The message queue exists and the permissions specified by *oflag* are

denied, or the message queue does not exist and permission to create the

message queue is denied.

**EEXIST** O\_CREAT and O\_EXCL are set and the named message queue already exists.

**EINTR** The mq open() operation was interrupted by a signal.

**EINVAL** The mq\_open() operation is not supported for the given name, or O\_CREAT

was specified in *oflag*, the value of *attr* is not NULL, and either mq\_maxmsg

or mq\_msgsize was less than or equal to zero.

| EMFILE       | The number of open message queue descriptors in this process exceeds $MQ\_OPEN\_MAX$ , of the number of open file descriptors in this process exceeds $OPEN\_MAX$ . |
|--------------|----------------------------------------------------------------------------------------------------|
| ENAMETOOLONG | The length of the <i>name</i> string exceeds PATH_MAX, or a pathname component is longer than NAME_MAX while _POSIX_NO_TRUNC is in effect.                          |
| ENFILE       | Too many message queues are currently open in the system.                                                                                                    |
| ENOENT       | O_CREAT is not set and the named message queue does not exist.                                                                                                    |
| ENOSPC       | There is insufficient space for the creation of the new message queue.                                                                                              |

ENOSYS The mq\_open() function is not supported by the system.

# **Attributes** See attributes(5) for descriptions of the following attributes:

| ATTRIBUTE TYPE      | ATTRIBUTE VALUE   |
|---------------------|-------------------|
| Interface Stability | Committed         |
| MT-Level            | MT-Safe           |
| Standard            | See standards(5). |

# See Also $exec(2), exit(2), umask(2), sysconf(3C), mqueue.h(3HEAD), mq_close(3C), mq_receive(3C), mq_send(3C), mq_setattr(3C), mq_unlink(3C), attributes(5), standards(5)$

**Notes** Due to the manner in which message queues are implemented, they should not be considered secure and should not be used in security-sensitive applications.

Solaris 2.6 was the first release to support the Asynchronous Input and Output option. Prior to this release, this function always returned –1 and set errno to ENOSYS.

Name mq\_receive, mq\_timedreceive, mq\_reltimedreceive\_np - receive a message from a message queue

**Synopsis** #include <mqueue.h>

```
ssize_t mq_receive(mqd_t mqdes, char *msg_ptr, size_t msg_len,
     unsigned *msg_prio);
#include <mqueue.h>
#include <time.h>
ssize_t mq_timedreceive(mqd_t mqdes, char *restrict msg_ptr,
     size t msg_len, unsigned *restrict msg_prio,
     const struct timespec *restrict abs_timeout);
ssize_t mq_reltimedreceive_np(mqd_t mqdes,
     char *restrict msg_ptr, size t msg_len,
     unsigned *restrict msg_prio,
     const struct timespec *restrict rel_timeout);
```

**Description** The mq receive() function receives the oldest of the highest priority message(s) from the message queue specified by mqdes. If the size of the buffer in bytes, specified by msg\_len, is less than the mq msgsize member of the message queue, the function fails and returns an error. Otherwise, the selected message is removed from the queue and copied to the buffer pointed to by *msg\_ptr*.

If the value of *msg\_len* is greater than {SSIZE MAX}, the result is implementation-defined.

If msg prio is not NULL, the priority of the selected message is stored in the location referenced by *msg\_prio*.

If the specified message queue is empty and O\_NONBLOCK is not set in the message queue description associated with mqdes, (see mq\_open(3C) and mq\_setattr(3C)), mq\_receive() blocks, waiting until a message is enqueued on the message queue, or until mq\_receive() is interrupted by a signal. If more than one process (or thread) is waiting to receive a message when a message arrives at an empty queue, then the process of highest priority that has been waiting the longest is selected to receive the message. If the specified message queue is empty and O\_NONBLOCK is set in the message queue description associated with *mqdes*, no message is removed from the queue, and mq\_receive() returns an error.

The mq timedreceive() function receives the oldest of the highest priority messages from the message queue specified by *mqdes* as described for the mq receive() function. However, if O NONBLOCK was not specified when the message queue was opened with the mg open(3C) function, and no message exists on the queue to satisfy the receive, the wait for such a message is terminated when the specified timeout expires. If O NONBLOCK is set, this function is equivalent to mq receive().

The mq\_reltimedreceive\_np() function is identical to the mq\_timedreceive() function, except that the timeout is specified as a relative time interval.

For mq\_timedreceive(), the timeout expires when the absolute time specified by *abs\_timeout* passes, as measured by the CLOCK\_REALTIME clock (that is, when the value of that clock equals or exceeds *abs\_timeout*), or if the absolute time specified by *abs\_timeout* has already been passed at the time of the call.

For mq\_reltimedreceive\_np(), the timeout expires when the time interval specified by rel\_timeout passes, as measured by the CLOCK\_REALTIME clock, or if the time interval specified by rel\_timeout is negative at the time of the call.

The resolution of the timeout is the resolution of the CLOCK\_REALTIME clock. The timespec argument is defined in the <time.h> header.

Under no circumstance does the operation fail with a timeout if a message can be removed from the message queue immediately. The validity of the timeout parameter need not be checked if a message can be removed from the message queue immediately.

# Return Values

Upon successful completion, mq\_receive(), mq\_timedreceive(), and mq\_reltimedreceive\_np() return the length of the selected message in bytes and the message is removed from the queue. Otherwise, no message is removed from the queue, the functions return a value of -1, and sets errno to indicate the error condition.

Errors The mq\_receive(), mq\_timedreceive(), and mq\_reltimedreceive\_np() functions will fail
 if:

EAGAIN 0 NONBLOCK was set in the message description associated with *mqdes*, and the

specified message queue is empty.

EBADF The *mqdes* argument is not a valid message queue descriptor open for reading.

EINTR The function was interrupted by a signal.

EINVAL The process or thread would have blocked, and the timeout parameter specified

a nanoseconds field value less than zero or greater than or equal to 1,000

million.

EMSGSIZE The specified message buffer size, *msg\_len*, is less than the message size

member of the message queue.

ETIMEDOUT The O\_NONBLOCK flag was not set when the message queue was opened, but no

message arrived on the queue before the specified timeout expired.

The mq\_receive(), mq\_timedreceive(), and mq\_reltimedreceive\_np() functions may fail if:

EBADMSG A data corruption problem with the message has been detected.

# **Attributes** See attributes(5) for descriptions of the following attributes:

| ATTRIBUTE TYPE      | ATTRIBUTE VALUE |
|---------------------|-----------------|
| Interface Stability | Committed       |
| MT-Level            | MT-Safe         |
| Standard            | See below.      |

For  $mq_receive()$  and  $mq_timedreceive()$ . see standards(5).

See Also  $mqueue.h(3HEAD), mq\_open(3C), mq\_send(3C), mq\_setattr(3C), attributes(5), standards(5)$ 

Name mq\_send, mq\_timedsend, mq\_reltimedsend\_np - send a message to a message queue

Synopsis #include <mqueue.h>

```
int mq_send(mqd_t mqdes, const char *msg_ptr, size_t msg_len,
     unsigned msg_prio);
#include <mqueue.h>
#include <time.h>
int mg timedsend(mgd t mgdes, const char *msg_ptr,
     size t msg_len, unsigned msg_prio,
     const struct timespec *restrict abs_timeout);
int mq_reltimedsend_np(mqd_t mqdes, const char *msg_ptr,
     size_t msg_len, unsigned msg_prio,
     const struct timespec *restrict rel_timeout);
```

**Description** The mq send() function adds the message pointed to by the argument *msg\_ptr* to the message queue specified by *mqdes*. The *msg\_len* argument specifies the length of the message in bytes pointed to by *msg\_ptr*. The value of *msg\_len* is less than or equal to the *mq\_msgsize* attribute of the message queue, or mq\_send() fails.

> If the specified message queue is not full, mq\_send() behaves as if the message is inserted into the message queue at the position indicated by the *msg\_prio* argument. A message with a larger numeric value of *msg\_prio* is inserted before messages with lower values of *msg\_prio*. A message will be inserted after other messages in the queue, if any, with equal msg\_prio. The value of *msg\_prio* must be greater than zero and less than or equal to MQ PRIO MAX.

If the specified message queue is full and O\_NONBLOCK is not set in the message queue description associated with mqdes (see mq open(3C) and mq setattr(3C)), mq send() blocks until space becomes available to enqueue the message, or until mq\_send() is interrupted by a signal. If more than one thread is waiting to send when space becomes available in the message queue, then the thread of the highest priority which has been waiting the longest is unblocked to send its message. Otherwise, it is unspecified which waiting thread is unblocked. If the specified message queue is full and 0 NONBLOCK is set in the message queue description associated with *mqdes*, the message is not queued and mq\_send() returns an error.

The mq timedsend() function adds a message to the message queue specified by mqdes in the manner defined for the mq\_send() function. However, if the specified message queue is full and 0 NONBLOCK is not set in the message queue description associated with mqdes, the wait for sufficient room in the queue is terminated when the specified timeout expires. If O NONBLOCK is set in the message queue description, this function is equivalent to mq send().

The mq\_reltimedsend\_np() function is identical to the mq\_timedsend() function, except that the timeout is specified as a relative time interval.

For mq timedsend(), the timeout expires when the absolute time specified by abs\_timeout passes, as measured by the CLOCK\_REALTIME clock (that is, when the value of that clock equals or exceeds *abs\_timeout*), or if the absolute time specified by *abs\_timeout* has already been passed at the time of the call.

For mq reltimedsend np(), the timeout expires when the time interval specified by rel\_timeout passes, as measured by the CLOCK REALTIME clock, or if the time interval specified by *rel\_timeout* is negative at the time of the call.

The resolution of the timeout is the resolution of the CLOCK REALTIME clock. The timespec argument is defined in the <time.h> header.

Under no circumstance does the operation fail with a timeout if there is sufficient room in the queue to add the message immediately. The validity of the timeout parameter need not be checked when there is sufficient room in the queue.

**Return Values** Upon successful completion, mq\_send(), mq\_timedsend(), and mq\_reltimedsend\_np() return 0. Otherwise, no message is enqueued, the functions return −1, and errno is set to indicate the error.

Errors Themq send(), mq timedsend(), and mq reltimedsend np() functions will fail if:

**EAGAIN** The O NONBLOCK flag is set in the message queue description associated with

mades, and the specified message queue is full.

**FBADF** The *mqdes* argument is not a valid message queue descriptor open for writing.

**EINTR** A signal interrupted the function call.

**EINVAL** The value of *msg\_prio* was outside the valid range.

FTNVAL The process or thread would have blocked, and the timeout parameter specified

a nanoseconds field value less than zero or greater than or equal to 1,000

million.

**EMSGSIZE** The specified message length, *msg\_len*, exceeds the message size attribute of the

message queue.

**ETIMEDOUT** The 0 NONBLOCK flag was not set when the message queue was opened, but the

timeout expired before the message could be added to the queue.

**Attributes** See attributes(5) for descriptions of the following attributes:

| ATTRIBUTE TYPE      | ATTRIBUTE VALUE |
|---------------------|-----------------|
| Interface Stability | Committed       |
| MT-Level            | MT-Safe         |
| Standard            | See below.      |

For  $mq\_send()$  and  $mq\_timedsend()$ , see standards(5).

See Also sysconf(3C), mqueue.h(3HEAD), mq\_open(3C), mq\_receive(3C), mq\_setattr(3C), attributes(5), standards(5)

**Name** mq\_setattr – set/get message queue attributes

Synopsis #include <mqueue.h>

int mq\_setattr(mqd\_t mqdes, const struct mq\_attr \*mqstat, struct mq attr \*omqstat);

**Description** The mq setattr() function is used to set attributes associated with the open message queue description referenced by the message queue descriptor specified by *mqdes*.

> The message queue attributes corresponding to the following members defined in the mg attr structure are set to the specified values upon successful completion of mq setattr():

mq flags The value of this member is either 0 or 0 NONBLOCK.

The values of mq maxmsg, mq msgsize, and mq curmsgs are ignored by mq setattr().

If *omgstat* is non-NULL, mq setattr() stores, in the location referenced by *omgstat*, the previous message queue attributes and the current queue status. These values are the same as would be returned by a call to mq getattr() at that point.

Return Values Upon successful completion, mq\_setattr() returns 0 and the attributes of the message queue will have been changed as specified. Otherwise, the message queue attributes are unchanged, and the function returns -1 and sets errno to indicate the error.

**Errors** The mq setattr() function will fail if:

**EBADF** The *mqdes* argument is not a valid message queue descriptor.

**ENOSYS** The mq\_setattr() function is not supported by the system.

**Attributes** See attributes(5) for descriptions of the following attributes:

| ATTRIBUTE TYPE      | ATTRIBUTE VALUE   |
|---------------------|-------------------|
| Interface Stability | Committed         |
| MT-Level            | MT-Safe           |
| Standard            | See standards(5). |

**See Also** msgctl(2), msgget(2), msgrcv(2), msgsnd(2), mq getattr(3C), mq open(3C), mg receive(3C), mg send(3C), mgueue.h(3HEAD), attributes(5), standards(5)

**Notes** Solaris 2.6 was the first release to support the Asynchronous Input and Output option. Prior to this release, this function always returned –1 and set errno to ENOSYS.

Name mq\_unlink – remove a message queue

Synopsis #include <mqueue.h>

int mg unlink(const char \*name);

# Description

The mq\_unlink() function removes the message queue named by the pathname name. After a successful call to mq unlink() with name, a call to mq open(3C) with name fails if the flag O\_CREAT is not set in *flags*. If one or more processes have the message queue open when mq unlink() is called, destruction of the message queue is postponed until all references to the message queue have been closed. Calls to mq open(3C) to re-create the message queue may fail until the message queue is actually removed. However, the mq\_unlink() call need not block until all references have been closed; it may return immediately.

Return Values Upon successful completion, mq\_unlink() returns 0; otherwise, the named message queue is not changed by this function call, the function returns -1 and sets errno to indicate the error.

**Errors** The mq\_unlink() function will fail if:

**EACCES** Permission is denied to unlink the named message queue.

**ENAMETOOLONG** The length of the *name* string exceeds PATH MAX, or a pathname

component is longer than NAME\_MAX while  ${\tt POSIX}\,$  NO  $\,$  TRUNC is in effect.

**ENOENT** The named message queue, *name*, does not exist.

**FNOSYS** mq unlink() is not supported by the system.

**Attributes** See attributes(5) for descriptions of the following attributes:

| ATTRIBUTE TYPE      | ATTRIBUTE VALUE   |
|---------------------|-------------------|
| Interface Stability | Committed         |
| MT-Level            | MT-Safe           |
| Standard            | See standards(5). |

**See Also**  $mqueue.h(3HEAD), mq_close(3C), mq_open(3C), attributes(5), standards(5)$ 

**Notes** Solaris 2.6 was the first release to support the Asynchronous Input and Output option. Prior to this release, this function always returned -1 and set errno to ENOSYS.

Name msync – synchronize memory with physical storage

Synopsis #include <sys/mman.h>

int msync(void \*addr, size t len, int flags);

### Description

The msync() function writes all modified copies of pages over the range [addr, addr + len) to the underlying hardware, or invalidates any copies so that further references to the pages will be obtained by the system from their permanent storage locations. The permanent storage for a modified MAP\_SHARED mapping is the file the page is mapped to; the permanent storage for a modified MAP\_PRIVATE mapping is its swap area.

The *flags* argument is a bit pattern built from the following values:

MS\_ASYNC perform asynchronous writes
MS\_SYNC perform synchronous writes

MS\_INVALIDATE invalidate mappings

If *flags* is MS\_ASYNC or MS\_SYNC, the function synchronizes the file contents to match the current contents of the memory region.

- All write references to the memory region made prior to the call are visible by subsequent read operations on the file.
- All writes to the same portion of the file prior to the call may or may not be visible by read references to the memory region.
- Unmodified pages in the specified range are not written to the underlying hardware.

If flags is MS\_ASYNC, the function may return immediately once all write operations are scheduled; if flags is MS\_SYNC, the function does not return until all write operations are completed.

If *flags* is MS\_INVALIDATE, the function synchronizes the contents of the memory region to match the current file contents.

- All writes to the mapped portion of the file made prior to the call are visible by subsequent read references to the mapped memory region.
- All write references prior to the call, by any process, to memory regions mapped to the same portion of the file using MAP\_SHARED, are visible by read references to the region.

If msync() causes any write to the file, then the file's st\_ctime and st\_mtime fields are marked for update.

### **Return Values**

Upon successful completion, msync() returns 0; otherwise, it returns -1 and sets errno to indicate the error.

**Errors** The msync() function will fail if:

EBUSY Some or all of the addresses in the range [addr, addr + len) are locked and MS SYNC

with the MS\_INVALIDATE option is specified.

EAGAIN Some or all pages in the range [addr, addr + len) are locked for I/O.

EINVAL The *addr* argument is not a multiple of the page size as returned by sysconf(3C).

The *flags* argument is not some combination of MS ASYNC and MS INVALIDATE.

EIO An I/O error occurred while reading from or writing to the file system.

ENOMEM Addresses in the range [addr, addr + len) are outside the valid range for the

address space of a process, or specify one or more pages that are not mapped.

EPERM MS\_INVALIDATE was specified and one or more of the pages is locked in memory.

**Usage** The msync() function should be used by programs that require a memory object to be in a known state, for example in building transaction facilities.

Normal system activity can cause pages to be written to disk. Therefore, there are no guarantees that msync() is the only control over when pages are or are not written to disk.

**Attributes** See attributes(5) for descriptions of the following attributes:

| ATTRIBUTE TYPE      | ATTRIBUTE VALUE   |
|---------------------|-------------------|
| Interface Stability | Committed         |
| MT-Level            | MT-Safe           |
| Standard            | See standards(5). |

**See Also** memcntl(2), mmap(2), sysconf(3C), attributes(5), standards(5)

Name mtmalloc, malloctl – MT hot memory allocator

```
Synopsis #include <mtmalloc.h>
          cc -o a.out -lthread -lmtmalloc
          void *malloc(size t size);
          void free(void *ptr);
          void *memalign(size_t alignment, size_t size);
          void *realloc(void *ptr, size t size);
          void *valloc(size t size);
          void mallocctl(int cmd, long value);
```

## Description

The malloc() and free() functions provide a simple general-purpose memory allocation package that is suitable for use in high performance multithreaded applications. The suggested use of this library is in multithreaded applications; it can be used for single threaded applications, but there is no advantage in doing so. This library cannot be dynamically loaded with dlopen(3C) during runtime because there must be only one manager of the process heap.

The malloc() function returns a pointer to a block of at least *size* bytes suitably aligned for any use.

The argument to free() is a pointer to a block previously allocated by malloc() or realloc(). After free() is performed this space is available for further allocation. If ptr is a null pointer, no action occurs. The free() function does not set errno.

Undefined results will occur if the space assigned by malloc() is overrun or if a random number is handed to free(). A freed pointer that is passed to free() will send a SIGABRT signal to the calling process. This behavior is controlled by mallocctl().

The memalign () function allocates *size* bytes on a specified alignment boundary and returns a pointer to the allocated block. The value of the returned address is guaranteed to be an even multiple of *alignment*. Note that the value of *alignment* must be a power of two, and must be greater than or equal to the size of a word.

The realloc() function changes the size of the block pointed to by ptr to size bytes and returns a pointer to the (possibly moved) block. The contents will be unchanged up to the lesser of the new and old sizes. If the new size of the block requires movement of the block, the space for the previous instantiation of the block is freed. If the new size is larger, the contents of the newly allocated portion of the block are unspecified. If ptr is NULL, realloc() behaves like malloc() for the specified size. If size is 0 and ptr is not a null pointer, the space pointed to is freed.

The valloc() function has the same effect as malloc(), except that the allocated memory will be aligned to a multiple of the value returned by sysconf( SC PAGESIZE).

After possible pointer coercion, each allocation routine returns a pointer to a space that is suitably aligned for storage of any type of object.

The malloc(), realloc(), memalign(), and valloc() functions will fail if there is not enough available memory.

The mallocctl() function controls the behavior of the malloc library. The options fall into two general classes, debugging options and performance options.

MTDOUBLEFREE Allows double free of a pointer. Setting *value* to 1 means yes and 0

means no. The default behavior of double free results in a core dump.

MTDEBUGPATTERN Writes misaligned data into the buffer after free (). When the buffer is

reallocated, the contents are verified to ensure that there was no access to the buffer after the free. If the buffer has been dirtied, a SIGABRT signal is delivered to the process. Setting *value* to 1 means yes and 0 means no. The default behavior is to *not* write misaligned data. The pattern used is

Oxdeadbeef. Use of this option results in a performance penalty.

MTINITBUFFER Writes misaligned data into the newly allocated buffer. This option is

useful for detecting some accesses before initialization. Setting *value* to 1 means yes and 0 means no. The default behavior is to *not* write misaligned data to the newly allocated buffer. The pattern used is 0xbaddcafe. Use of this option results in a performance penalty.

MTCHUNKSIZE This option changes the size of allocated memory when a pool has

exhausted all available memory in the buffer. Increasing this value allocates more memory for the application. A substantial performance gain can occur because the library makes fewer calls to the OS for more memory. Acceptable number *values* are between 9 and 256. The default value is 9 for 32–bit code and 64 for 64–bit code. This value is multiplied

by 8192.

MTEXCLUSIVE By default, libmtmalloc allocates 2\*NCPUS buckets from which

allocations occur. Threads share buckets based on their thread ID. If MTEXCLUSIVE is invoked, then 4\*NCPUS buckets are used. Threads with thread IDless than 2\*NCPUS receive an exclusive bucket and thus do not need to use locks. Allocation performance for these buckets may be dramatically increased. One enabled, MTEXCLUSIVE cannot be disabled. This feature can also be enabled by setting the option MTEXCLUSIVE in the environment variable MTMALLOC OPTIONS. See libmtmalloc(3LIB).

MTREALFREE This option sets the threshold for calling madvise(3C) with MADV FREE.

Calling madvise() will result in the memory associated with the allocation being returned to the kernel. When freed, allocations greater than *value\*pagesize* will have madvise() called. If *value* is less than 2, it

will be set to 2.

544

**Return Values** If there is no available memory, malloc(), realloc(), memalign(), and valloc() return a null pointer. When realloc() is called with size > 0 and returns NULL, the block pointed to by ptr is left intact. If size, nelem, or elsize is 0, either a null pointer or a unique pointer that can be passed to free() is returned.

If malloc() or realloc() returns unsuccessfully, errno will be set to indicate the error.

**Errors** The malloc() and realloc() functions will fail if:

The physical limits of the system are exceeded by *size* bytes of memory which **ENOMEM** cannot be allocated.

There is not enough memory available to allocate size bytes of memory; but the EAGAIN application could try again later.

**Usage** Comparative features of the various allocation libraries can be found in the umem alloc(3MALLOC) manual page.

**Attributes** See attributes(5) for descriptions of the following attributes:

| ATTRIBUTE TYPE | ATTRIBUTE VALUE |
|----------------|-----------------|
| MT-Level       | Safe            |

See Also brk(2), getrlimit(2), bsdmalloc(3MALLOC), dlopen(3C), libmtmalloc(3LIB), madvise(3C), malloc(3C), malloc(3MALLOC), mapmalloc(3MALLOC), signal.h(3HEAD), umem alloc(3MALLOC), watchmalloc(3MALLOC), attributes(5)

**Warnings** Undefined results will occur if the size requested for a block of memory exceeds the maximum size of a process's heap. This information may be obtained using getrlimit().

Name mutex\_init, mutex\_lock, mutex\_trylock, mutex\_unlock, mutex\_consistent, mutex\_destroy mutual exclusion locks

# **Synopsis** cc -mt [ flag... ] file... [ library... ] #include <thread.h> #include <synch.h> int mutex init(mutex t \*mp, int type, void \* arg); int mutex\_lock(mutex\_t \*mp); int mutex trylock(mutex t \*mp); int mutex unlock(mutex t \*mp); int mutex\_consistent(mutex\_t \*mp); int mutex destroy(mutex t \*mp);

**Description** Mutual exclusion locks (mutexes) prevent multiple threads from simultaneously executing critical sections of code that access shared data (that is, mutexes are used to serialize the execution of threads). All mutexes must be global. A successful call for a mutex lock by way of mutex lock() will cause another thread that is also trying to lock the same mutex to block until the owner thread unlocks it by way of mutex\_unlock(). Threads within the same process or within other processes can share mutexes.

> Mutexes can synchronize threads within the same process or in other processes. Mutexes can be used to synchronize threads between processes if the mutexes are allocated in writable memory and shared among the cooperating processes (see mmap(2)), and have been initialized for this task.

Initialize Mutexes are either intra-process or inter-process, depending upon the argument passed implicitly or explicitly to the initialization of that mutex. A statically allocated mutex does not need to be explicitly initialized; by default, a statically allocated mutex is initialized with all zeros and its scope is set to be within the calling process.

For inter-process synchronization, a mutex needs to be allocated in memory shared between these processes. Since the memory for such a mutex must be allocated dynamically, the mutex needs to be explicitly initialized using mutex\_init().

The mutex init() function initializes the mutex referenced by *mp* with the type specified by type. Upon successful initialization the state of the mutex becomes initialized and unlocked. Only the attribute type LOCK PRIO PROTECT uses arg. The type argument must be one of the following:

```
USYNC THREAD
```

The mutex can synchronize threads only in this process.

```
USYNC PROCESS
```

The mutex can synchronize threads in this process and other processes. The object initialized with this attribute must be allocated in memory shared between processes, either in System V shared memory (see shmop(2)) or in memory mapped to a file (see mmap(2)). If the object is not allocated in such shared memory, it will not be shared between processes.

The *type* argument can be augmented by the bitwise-inclusive-OR of zero or more of the following flags:

# LOCK ROBUST

The mutex can synchronize threads robustly. At the time of thread or process death, either by calling thr\_exit() or exit() or due to process abnormal termination, the lock is unlocked if is held by the thread or process. The next owner of the mutex will acquire it with an error return of EOWNERDEAD. The application must always check the return value from mutex\_lock() for a mutex of this type. The new owner of this mutex should then attempt to make the state protected by the mutex consistent, since this state could have been left inconsistent when the last owner died. If the new owner is able to make the state consistent, it should call mutex\_consistent() to restore the state of the mutex and then unlock the mutex. All subsequent calls to mutex\_lock() will then behave normally. Only the new owner can make the mutex consistent. If for any reason the new owner is not able to make the state consistent, it should not call mutex\_consistent() but should simply unlock the mutex. All waiting processes will be awakened and all subsequent calls to mutex\_lock() will fail in acquiring the mutex with an error value of ENOTRECOVERABLE. If the thread or process that acquired the lock with EOWNERDEAD terminates without unlocking the mutex, the next owner will acquire the lock with an error value of EOWNERDEAD.

The memory for the object to be initialized with this attribute must be zeroed before initialization. Any thread or process interested in the robust lock can call mutex\_init() to potentially initialize it, provided that all such callers of mutex\_init() specify the same set of attribute flags. In this situation, if mutex\_init() is called on a previously initialized robust mutex, mutex\_init() will not reinitialize the mutex and will return the error value EBUSY.

# LOCK RECURSIVE

A thread attempting to relock this mutex without first unlocking it will succeed in locking the mutex. The mutex must be unlocked as many times as it is locked.

### LOCK ERRORCHECK

Unless LOCK\_RECURSIVE is also set, a thread attempting to relock this mutex without first unlocking it will return with an error rather than deadlocking itself. A thread attempting to unlock this mutex without first owning it will return with an error.

### LOCK PRIO INHERIT

When a thread is blocking higher priority threads because of owning one or more mutexes with the LOCK\_PRIO\_INHERIT attribute, it executes at the higher of its priority or the priority of the highest priority thread waiting on any of the mutexes owned by this thread and initialized with this attribute.

### LOCK PRIO PROTECT

When a thread owns one or more mutexes initialized with the LOCK\_PRIO\_PROTECT attribute, it executes at the higher of its priority or the highest of the priority ceilings of all

the mutexes owned by this thread and initialized with this attribute, regardless of whether other threads are blocked on any of these mutexes. When this attribute is specified, *arg* must point to an int containing the priority ceiling.

See pthread\_mutexattr\_getrobust(3C) for more information about robust mutexes. The LOCK ROBUST attribute is the same as the POSIX PTHREAD MUTEX ROBUST attribute.

See pthread\_mutexattr\_settype(3C) for more information on recursive and error checking mutex types. The combination (LOCK\_RECURSIVE | LOCK\_ERRORCHECK) is the same as the POSIX PTHREAD\_MUTEX\_RECURSIVE type. By itself, LOCK\_ERRORCHECK is the same as the POSIX PTHREAD\_MUTEX\_ERRORCHECK type.

The LOCK\_PRIO\_INHERIT attribute is the same as the POSIX PTHREAD\_PRIO\_INHERIT attribute. The LOCK\_PRIO\_PROTECT attribute is the same as the POSIX PTHREAD\_PRIO\_PROTECT attribute. See pthread\_mutexattr\_getprotocol(3C), pthread\_mutexattr\_getprioceiling(3C), and pthread\_mutex\_getprioceiling(3C) for a full discussion. The LOCK\_PRIO\_INHERIT and LOCK\_PRIO\_PROTECT attributes are mutually exclusive. Specifying both of these attributes causes mutex\_init() to fail with EINVAL.

Initializing mutexes can also be accomplished by allocating in zeroed memory (default), in which case a *type* of USYNC\_THREAD is assumed. In general, the following rules apply to mutex initialization:

- The same mutex must not be simultaneously initialized by multiple threads.
- A mutex lock must not be reinitialized while in use by other threads.

These rules do not apply to LOCK\_ROBUST mutexes. See the description for LOCK\_ROBUSTabove. If default mutex attributes are used, the macro DEFAULTMUTEX can be used to initialize mutexes that are statically allocated.

Default mutex initialization (intra-process):

```
mutex_t mp;
mutex_init(&mp, USYNC_THREAD, NULL);
or
mutex_t mp = DEFAULTMUTEX;
Customized mutex initialization (inter-process):
mutex_init(&mp, USYNC_PROCESS, NULL);
Customized mutex initialization (inter-process robust):
mutex_init(&mp, USYNC_PROCESS | LOCK_ROBUST, NULL);
Statically allocated mutexes can also be initialized with macros specifying LOCK_RECURSIVE and/or LOCK_ERRORCHECK:
mutex_t mp = RECURSIVEMUTEX;
    Same as (USYNC_THREAD | LOCK_RECURSIVE)
```

```
mutex t mp = ERRORCHECKMUTEX;
  Same as (USYNC THREAD | LOCK ERRORCHECK)
mutex t mp = RECURSIVE ERRORCHECKMUTEX;
  Same as (USYNC THREAD | LOCK RECURSIVE | LOCK ERRORCHECK)
```

Lock and Unlock A critical section of code is enclosed by a the call to lock the mutex and the call to unlock the mutex to protect it from simultaneous access by multiple threads. Only one thread at a time may possess mutually exclusive access to the critical section of code that is enclosed by the mutex-locking call and the mutex-unlocking call, whether the mutex's scope is intra-process or inter-process. A thread calling to lock the mutex either gets exclusive access to the code starting from the successful locking until its call to unlock the mutex, or it waits until the mutex is unlocked by the thread that locked it.

> Mutexes have ownership, unlike semaphores. Although any thread, within the scope of a mutex, can get an unlocked mutex and lock access to the same critical section of code, only the thread that locked a mutex should unlock it.

> If a thread waiting for a mutex receives a signal, upon return from the signal handler, the thread resumes waiting for the mutex as if there was no interrupt. A mutex protects code, not data; therefore, strongly bind a mutex with the data by putting both within the same structure, or at least within the same procedure.

> A call to mutex lock() locks the mutex object referenced by mp. If the mutex is already locked, the calling thread blocks until the mutex is freed; this will return with the mutex object referenced by mp in the locked state with the calling thread as its owner. If the current owner of a mutex tries to relock the mutex, it will result in deadlock.

> The mutex trylock() function is the same as mutex lock(), respectively, except that if the mutex object referenced by mp is locked (by any thread, including the current thread), the call returns immediately with an error.

> The mutex unlock() function are called by the owner of the mutex object referenced by mp to release it. The mutex must be locked and the calling thread must be the one that last locked the mutex (the owner). If there are threads blocked on the mutex object referenced by mp when mutex unlock() is called, the mp is freed, and the scheduling policy will determine which thread gets the mutex. If the calling thread is not the owner of the lock, no error status is returned, and the behavior of the program is undefined.

The mutex destroy() function destroys the mutex object referenced by mp. The mutex object becomes uninitialized. The space used by the destroyed mutex variable is not freed. It needs to be explicitly reclaimed.

**Return Values** If successful, these functions return 0. Otherwise, an error number is returned.

**Errors** The mutex init() function will fail if:

EINVAL The value specified by *type* is invalid, or the LOCK\_PRIO\_INHERIT and LOCK\_PRIO\_PROTECT attributes are both specified.

The mutex init() function will fail for LOCK ROBUST type mutex if:

EBUSY The mutex pointed to by *mp* was previously initialized and has not yet been destroyed.

EINVAL The mutex pointed to by *mp* was previously initialized with a different set of attribute flags.

The mutex trylock() function will fail if:

EBUSY The mutex pointed to by *mp* is already locked.

The mutex lock() and mutex trylock() functions will fail for a LOCK RECURSIVE mutex if:

EAGAIN The mutex could not be acquired because the maximum number of recursive locks for the mutex has been reached.

The mutex\_lock() function will fail for a LOCK\_ERRORCHECK and non-LOCK\_RECURSIVE mutex if:

EDEADLK The caller already owns the mutex.

The mutex\_lock() function may fail for a non-LOCK\_ERRORCHECK and non-LOCK\_RECURSIVE mutex if:

EDEADLK The caller already owns the mutex.

The mutex unlock() function will fail for a LOCK ERRORCHECK mutex if:

EPERM The caller does not own the mutex.

The mutex lock() or mutex trylock() functions will fail for LOCK ROBUST type mutex if:

**EOWNERDEAD** 

The last owner of this mutex died while holding the mutex. This mutex is now owned by the caller. The caller must now attempt to make the state protected by the mutex consistent. If it is able to clean up the state, then it should restore the state of the mutex by calling mutex\_consistent() and unlock the mutex. Subsequent calls to mutex\_lock() will behave normally, as before. If the caller is not able to clean up the state, mutex\_consistent() should not be called but the mutex should be unlocked. Subsequent calls to mutex\_lock() will fail to acquire the mutex, returning with the error value ENOTRECOVERABLE. If the owner who acquired the lock with EOWNERDEAD dies, the next owner will acquire the lock with EOWNERDEAD.

**ENOTRECOVERABLE** 

The mutex trying to be acquired was protecting the state that has been left unrecoverable when the mutex's last owner could not make the state protected by the mutex consistent. The mutex has not been acquired. This condition occurs when the lock was previously acquired with EOWNERDEAD and the owner was not able to clean up the state and unlocked the mutex without calling mutex consistent().

The mutex consistent() function will fail if:

EINVAL The caller does not own the mutex or the mutex is not a LOCK\_ROBUST mutex having an inconsistent state (EOWNERDEAD).

# **Examples**

Single Gate

The following example uses one global mutex as a gate-keeper to permit each thread exclusive sequential access to the code within the user-defined function "change\_global\_data." This type of synchronization will protect the state of shared data, but it also prohibits parallelism.

```
/* cc thisfile.c -lthread */
#define REENTRANT
#include <stdio.h>
#include <thread.h>
#define NUM THREADS 12
void *change global data(void *);
                                       /* for thr create()
                                                               */
main(int argc,char * argv[])
       int i=0;
       for (i=0; i< NUM THREADS; i++)</pre>
               thr_create(NULL, 0, change_global_data, NULL, 0, NULL);
       }
       while ((thr join(NULL, NULL, NULL) == 0));
}
void * change global data(void *null){
       static mutex t Global mutex;
       static int
                        Global data = 0;
       mutex lock(&Global mutex);
       Global data++;
       sleep(1);
       printf("%d is global data\n",Global_data);
       mutex unlock(&Global mutex);
       return NULL;
}
```

Multiple Instruction Single Data The previous example, the mutex, the code it owns, and the data it protects was enclosed in one function. The next example uses C++ features to accommodate many functions that use just one mutex to protect one data:

```
/* CC thisfile.c -lthread use C++ to compile*/
#define REENTRANT
#include <stdlib.h>
#include <stdio.h>
#include <thread.h>
#include <errno.h>
#include <iostream.h>
#define NUM THREADS 16
void *change_global_data(void *);  /* for thr_create()
class Mutected {
       private:
               static mutex_t
                                   Global_mutex;
               static int
                                   Global data;
       public:
               static int
                                   add_to_global_data(void);
                                    subtract_from_global_data(void);
               static int
};
int Mutected::Global data = 0;
mutex_t Mutected::Global_mutex;
int Mutected::add to global data() {
       mutex_lock(&Global_mutex);
       Global data++;
       mutex unlock(&Global mutex);
       return Global_data;
}
int Mutected::subtract_from_global_data() {
       mutex lock(&Global mutex);
       Global_data--;
       mutex unlock(&Global mutex);
       return Global_data;
}
void
main(int argc,char * argv[]) {
       int i=0;
       for (i=0;i< NUM_THREADS;i++) {</pre>
            thr_create(NULL,0,change_global_data,NULL,0,NULL);
       }
       while ((thr_join(NULL,NULL,NULL) == 0));
}
void * change_global_data(void *)
                                     {
```

Interprocess Locking

A mutex can protect data that is shared among processes. The mutex would need to be initialized as USYNC\_PROCESS. One process initializes the process-shared mutex and writes it to a file to be mapped into memory by all cooperating processes (see mmap(2)). Afterwards, other independent processes can run the same program (whether concurrently or not) and share mutex-protected data.

```
/* cc thisfile.c -lthread */
/* To execute, run the command line "a.out 0 &; a.out 1" */
#define REENTRANT
#include <sys/types.h>
#include <sys/mman.h>
#include <sys/stat.h>
#include <fcntl.h>
#include <stdio.h>
#include <thread.h>
#define INTERPROCESS FILE "ipc-sharedfile"
#define NUM ADDTHREADS 12
#define NUM SUBTRACTTHREADS 10
#define INCREMENT '0'
#define DECREMENT '1'
typedef struct {
               mutex t
                           Interprocess mutex;
               int
                           Interprocess data;
} buffer t;
buffer_t *buffer;
void *add interprocess data(), *subtract interprocess data();
void create_shared_memory(), test_argv();
int zeroed[sizeof(buffer t)];
int ipc_fd, i=0;
void
main(int argc,char * argv[]){
    test_argv(argv[1]);
    switch (*argv[1]) {
    case INCREMENT:
         /* Initializes the process-shared mutex */
         /* Should be run prior to running a DECREMENT process */
```

```
create_shared_memory();
         ipc fd = open(INTERPROCESS FILE, O RDWR);
         buffer = (buffer t *)mmap(NULL, sizeof(buffer t),
             PROT READ | PROT WRITE, MAP SHARED, ipc fd, 0);
         buffer->Interprocess data = 0;
         mutex init(&buffer->Interprocess mutex, USYNC PROCESS,0);
         for (i=0; i< NUM ADDTHREADS; i++)</pre>
         thr_create(NULL, 0, add_interprocess_data, argv[1],
             0. NULL):
         break;
    case DECREMENT:
         /* Should be run after the INCREMENT process has run. */
         while(ipc_fd = open(INTERPROCESS_FILE, O_RDWR)) == -1)
             sleep(1);
         buffer = (buffer t *)mmap(NULL, sizeof(buffer t),
             PROT_READ | PROT_WRITE, MAP_SHARED, ipc_fd, 0);
         for (i=0; i< NUM SUBTRACTTHREADS; i++)</pre>
         thr create(NULL, 0, subtract interprocess data, argv[1],
             0, NULL);
         break;
    } /* end switch */
   while ((thr join(NULL, NULL, NULL) == 0));
} /* end main */
void *add interprocess data(char argv 1[]){
    mutex lock(&buffer->Interprocess mutex);
    buffer->Interprocess data++;
    sleep(2);
    printf("%d is add-interprocess data, and %c is argv1\n",
        buffer->Interprocess data, argv 1[0]);
    mutex unlock(&buffer->Interprocess mutex);
    return NULL;
}
void *subtract_interprocess_data(char argv_1[])
    mutex lock(&buffer->Interprocess mutex);
    buffer->Interprocess data--;
    sleep(2);
    printf("%d is subtract-interprocess data, and %c is argv1\n",
        buffer->Interprocess data, argv 1[0]);
   mutex unlock(&buffer->Interprocess mutex);
    return NULL:
}
void create_shared_memory(){
```

```
int i:
    ipc_fd = creat(INTERPROCESS_FILE, O_CREAT | O_RDWR );
    for (i=0; i<sizeof(buffer_t); i++){</pre>
        zeroed[i] = 0;
        write(ipc fd, &zeroed[i],2);
    }
    close(ipc fd);
    chmod(INTERPROCESS FILE, S IRWXU | S IRWXG | S IRWXO);
}
void test_argv(char argv1[])
    if (argv1 == NULL) {
    printf("use 0 as arg1 for initial process\n \
    or use 1 as arg1 for the second process\n");
    exit(NULL);
    }
}
```

### Solaris Interprocess Robust Locking

A mutex can protect data that is shared among processes robustly. The mutex would need to be initialized as USYNC\_PROCESS | LOCK\_ROBUST. One process initializes the robust process-shared mutex and writes it to a file to be mapped into memory by all cooperating processes (see mmap(2)). Afterwards, other independent processes can run the same program (whether concurrently or not) and share mutex-protected data.

The following example shows how to use a USYNC\_PROCESS | LOCK\_ROBUST type mutex.

```
/* cc thisfile.c -lthread */
 /* To execute, run the command line "a.out & a.out 1" */
#include <sys/types.h>
#include <sys/mman.h>
#include <fcntl.h>
#include <stdio.h>
#include <thread.h>
 #define INTERPROCESS FILE "ipc-sharedfile"
 typedef struct {
           mutex t
                     Interprocess mutex;
                     Interprocess data;
 } buffer t;
 buffer t *buffer;
 int make date consistent();
 void create_shared_memory();
 int zeroed[sizeof(buffer_t)];
 int ipc fd, i=0;
main(int argc,char * argv[]) {
    int rc;
    if (argc > 1) {
         while((ipc fd = open(INTERPROCESS FILE, O RDWR)) == -1)
             sleep(1);
```

```
buffer = (buffer_t *)mmap(NULL, sizeof(buffer_t),
                   PROT READ | PROT WRITE, MAP SHARED, ipc fd, 0);
         mutex init(&buffer->Interprocess mutex,
                     USYNC PROCESS | LOCK ROBUST,0);
     } else {
         create shared memory();
         ipc fd = open(INTERPROCESS FILE, O RDWR);
         buffer = (buffer t *)mmap(NULL, sizeof(buffer t),
               PROT_READ | PROT_WRITE, MAP_SHARED, ipc_fd, 0);
         buffer->Interprocess data = 0;
         mutex_init(&buffer->Interprocess_mutex,
                     USYNC_PROCESS | LOCK_ROBUST,0);
    }
     for(;;) {
         rc = mutex lock(&buffer->Interprocess mutex);
         switch (rc) {
             case EOWNERDEAD:
               /*
                * The lock is acquired.
                * The last owner died holding the lock.
                * Try to make the state associated with
                * the mutex consistent.
                * If successful, make the robust lock consistent.
                */
               if (make_data_consistent())
                   mutex consistent(&buffer->Interprocess mutex);
                   mutex unlock(&buffer->Interprocess mutex);
                   break;
             case ENOTRECOVERABLE:
                * The lock is not acquired.
                * The last owner got the mutex with EOWNERDEAD
                * and failed to make the data consistent.
                * There is no way to recover, so just exit.
                */
               exit(1);
             case 0:
               /*
                * There is no error - data is consistent.
                * Do something with data.
                */
               mutex unlock(&buffer->Interprocess mutex);
               break;
        }
} /* end main */
void create_shared_memory() {
```

```
int i;
ipc_fd = creat(INTERPROCESS_FILE, 0_CREAT | 0_RDWR );
for (i=0; i<sizeof(buffer_t); i++) {
    zeroed[i] = 0;
    write(ipc_fd, &zeroed[i],2);
}
close(ipc_fd);
chmod(INTERPROCESS_FILE, S_IRWXU | S_IRWXG | S_IRWXO);
}

/* return 1 if able to make data consistent, otherwise 0. */
int make_data_consistent () {
    buffer->Interprocess_data = 0;
    return (1);
}
```

Dynamically Allocated Mutexes The following example allocates and frees memory in which a mutex is embedded.

```
struct record {
        int field1;
        int field2;
        mutex_t m;
} *r;
r = malloc(sizeof(struct record));
mutex_init(&r->m, USYNC_THREAD, NULL);
/*
    * The fields in this record are accessed concurrently
    * by acquiring the embedded lock.
    */
```

The thread execution in this example is as follows:

Thread 1 executes:

```
...
mutex_lock(&r->m);
r->field1++;
mutex_unlock(&r->m);
mutex_unlock(&r->m);
...
...
```

Later, when a thread decides to free the memory pointed to by r, the thread should call mutex destroy() on the mutexes in this memory.

Thread 2 executes:

In the following example, the main thread can do a thr\_join() on both of the above threads. If there are no other threads using the memory in *r*, the main thread can now safely free *r*:

```
free(r);
                        /* then free memory */
```

If the mutex is not destroyed, the program could have memory leaks.

**Attributes** See attributes(5) for descriptions of the following attributes:

| ATTRIBUTE TYPE      | ATTRIBUTE VALUE |
|---------------------|-----------------|
| Interface Stability | Committed       |
| MT-Level            | MT-Safe         |

```
See Also mmap(2), shmop(2), pthread mutexattr getprioceiling(3C),
         pthread mutexattr getprotocol(3C), pthread mutexattr <math>getrobust(3C),
         pthread mutexattr gettype(3C), pthread mutex getprioceiling(3C),
         pthread mutex init(3C), attributes(5), mutex(5), standards(5)
```

**Notes** Previous releases of Solaris provided the USYNC PROCESS ROBUST mutex type. This type is now deprecated but is still supported for source and binary compatibility. When passed to mutex init(), it is transformed into (USYNC PROCESS | LOCK ROBUST). The former method for restoring a USYNC PROCESS ROBUST mutex to a consistent state was to reinitialize it by calling mutex init(). This method is still supported for source and binary compatibility, but the proper method is to call mutex consistent().

The USYNC PROCESS ROBUST type permitted an alternate error value, ELOCKUNMAPPED, to be returned by mutex\_lock() if the process containing a locked robust mutex unmapped the memory containing the mutex or performed one of the exec(2) functions. The ELOCKUNMAPPED error value implies all of the consequences of the EOWNERDEAD error value and as such is just a synonym for EOWNERDEAD. For full source and binary compatibility, the ELOCKUNMAPPED error value is still returned from mutex lock() in these circumstances, but only if the mutex was initialized with the USYNC PROCESS ROBUST type. Otherwise, EOWNERDEAD is returned in these circumstances.

The mutex\_lock(), mutex\_unlock(), and mutex\_trylock() functions do not validate the mutex type. An uninitialized mutex or a mutex with an invalid type does not return EINVAL. Interfaces for mutexes with an invalid type have unspecified behavior.

Uninitialized mutexes that are allocated locally could contain junk data. Such mutexes need to be initialized using mutex init().

By default, if multiple threads are waiting for a mutex, the order of acquisition is undefined.

Name nanosleep – high resolution sleep

Synopsis #include <time.h>

```
int nanosleep(const struct timespec *rqtp,
     struct timespec *rmtp);
```

**Description** The nanosleep() function causes the current thread to be suspended from execution until either the time interval specified by the rqtp argument has elapsed or a signal is delivered to the calling thread and its action is to invoke a signal-catching function or to terminate the process. The suspension time may be longer than requested because the argument value is rounded up to an integer multiple of the sleep resolution or because of the scheduling of other activity by the system. But, except for the case of being interrupted by a signal, the suspension time will not be less than the time specified by rqtp, as measured by the system clock, CLOCK REALTIME.

The use of the nanosleep() function has no effect on the action or blockage of any signal.

**Return Values** If the nanosleep() function returns because the requested time has elapsed, its return value is

If the nanosleep() function returns because it has been interrupted by a signal, the function returns a value of -1 and sets errno to indicate the interruption. If the *rmtp* argument is non-NULL, the timespec structure referenced by it is updated to contain the amount of time remaining in the interval (the requested time minus the time actually slept). If the *rmtp* argument is NULL, the remaining time is not returned.

If nanosleep() fails, it returns -1 and sets errno to indicate the error.

**Errors** The nanosleep() function will fail if:

**EINTR** The nanosleep() function was interrupted by a signal.

**EINVAL** The *rqtp* argument specified a nanosecond value less than zero or greater than or

equal to 1000 million.

**ENOSYS** The nanosleep() function is not supported by this implementation.

**Attributes** See attributes(5) for descriptions of the following attributes:

| ATTRIBUTE TYPE      | ATTRIBUTE VALUE   |
|---------------------|-------------------|
| Interface Stability | Committed         |
| MT-Level            | MT-Safe           |
| Standard            | See standards(5). |

**See Also** sleep(3C), time.h(3HEAD), attributes(5), standards(5)

Name ndbm, dbm\_clearerr, dbm\_close, dbm\_delete, dbm\_error, dbm\_fetch, dbm\_firstkey, dbm\_nextkey, dbm\_open, dbm\_store – database functions

Synopsis #include <ndbm.h>

```
int dbm_clearerr(DBM *db);
void dbm_close(DBM *db);
int dbm_delete(DBM *db, datum key);
int dbm_error(DBM *db);
datum dbm_fetch(DBM *db, datum key);
datum dbm_firstkey(DBM *db);
datum dbm_nextkey(DBM *db);
DBM *dbm_open(const char <math>*file, int open_flags, mode_t file_mode);
int dbm_store(DBM *db, datum key, datum content, int store_mode);
```

### Description

These functions create, access and modify a database. They maintain *key/content* pairs in a database. The functions will handle large databases (up to a billion blocks) and will access a keyed item in one or two file system accesses. This package replaces the earlier dbm library, which managed only a single database.

keys and contents are described by the datum typedef. A datum consists of at least two members, dptr and dsize. The dptr member points to an object that is dsize bytes in length. Arbitrary binary data, as well as ASCII character strings, may be stored in the object pointed to by dptr.

The database is stored in two files. One file is a directory containing a bit map of keys and has .dir as its suffix. The second file contains all data and has .pag as its suffix.

The dbm\_open() function opens a database. The file argument to the function is the pathname of the database. The function opens two files named file.dir and file.pag. The open\_flags argument has the same meaning as the flags argument of open(2) except that a database opened for write-only access opens the files for read and write access. The file\_mode argument has the same meaning as the third argument of open(2).

The  $dbm_close()$  function closes a database. The argument db must be a pointer to a dbm structure that has been returned from a call to dbm open().

The dbm\_fetch() function reads a record from a database. The argument db is a pointer to a database structure that has been returned from a call to dbm\_open(). The argument key is a datum that has been initialized by the application program to the value of the key that matches the key of the record the program is fetching.

The  $dbm_store()$  function writes a record to a database. The argument db is a pointer to a database structure that has been returned from a call to  $dbm_open()$ . The argument key is a

datum that has been initialized by the application program to the value of the key that identifies (for subsequent reading, writing or deleting) the record the program is writing. The argument *content* is a datum that has been initialized by the application program to the value of the record the program is writing. The argument *store\_mode* controls whether dbm\_store() replaces any pre-existing record that has the same key that is specified by the *key* argument. The application program must set *store\_mode* to either DBM\_INSERT or DBM\_REPLACE. If the database contains a record that matches the *key* argument and *store\_mode* is DBM\_REPLACE, the existing record is replaced with the new record. If the database contains a record that matches the *key* argument and *store\_mode* is DBM\_INSERT, the existing record is not replaced with the new record. If the database does not contain a record that matches the *key* argument and *store\_mode* is either DBM\_INSERT or DBM\_REPLACE, the new record is inserted in the database.

The dbm\_delete() function deletes a record and its key from the database. The argument db is a pointer to a database structure that has been returned from a call to dbm\_open(). The argument key is a datum that has been initialized by the application program to the value of the key that identifies the record the program is deleting.

The  $dbm_firstkey()$  function returns the first key in the database. The argument db is a pointer to a database structure that has been returned from a call to  $dbm_open()$ .

The dbm\_nextkey() function returns the next key in the database. The argument db is a pointer to a database structure that has been returned from a call to dbm\_open(). The dbm\_firstkey() function must be called before calling dbm\_nextkey(). Subsequent calls to dbm\_nextkey() return the next key until all of the keys in the database have been returned.

The  $dbm_error()$  function returns the error condition of the database. The argument db is a pointer to a database structure that has been returned from a call to  $dbm_open()$ .

The  $dbm_clearerr()$  function clears the error condition of the database. The argument db is a pointer to a database structure that has been returned from a call to  $dbm_open()$ .

These database functions support key/content pairs of at least 1024 bytes.

# **Return Values**

The dbm\_store() and dbm\_delete() functions return 0 when they succeed and a negative value when they fail.

The dbm\_store() function returns 1 if it is called with a *flags* value of DBM\_INSERT and the function finds an existing record with the same key.

The dbm\_error() function returns 0 if the error condition is not set and returns a non-zero value if the error condition is set.

The return value of dbm clearerr() is unspecified.

The dbm\_firstkey() and dbm\_nextkey() functions return a key datum. When the end of the database is reached, the dptr member of the key is a null pointer. If an error is detected, the dptr member of the key is a null pointer and the error condition of the database is set.

The dbm\_fetch() function returns a content datum. If no record in the database matches the key or if an error condition has been detected in the database, the dptr member of the content is a null pointer.

The dbm\_open() function returns a pointer to a database structure. If an error is detected during the operation, dbm\_open() returns a (DBM \*)0.

**Errors** No errors are defined.

**Usage** The following code can be used to traverse the database:

```
for(key = dbm_firstkey(db); key.dptr != NULL; key = dbm_nextkey(db))
```

The dbm\_ functions provided in this library should not be confused in any way with those of a general-purpose database management system. These functions do not provide for multiple search keys per entry, they do not protect against multi-user access (in other words they do not lock records or files), and they do not provide the many other useful database functions that are found in more robust database management systems. Creating and updating databases by use of these functions is relatively slow because of data copies that occur upon hash collisions. These functions are useful for applications requiring fast lookup of relatively static information that is to be indexed by a single key.

The dptr pointers returned by these functions may point into static storage that may be changed by subsequent calls.

The dbm\_delete() function does not physically reclaim file space, although it does make it available for reuse.

After calling dbm\_store() or dbm\_delete() during a pass through the keys by dbm\_firstkey() and dbm\_nextkey(), the application should reset the database by calling dbm\_firstkey() before again calling dbm\_nextkey().

# **Examples** EXAMPLE 1 Using the Database Functions

The following example stores and retrieves a phone number, using the name as the key. Note that this example does not include error checking.

### **EXAMPLE 1** Using the Database Functions (Continued)

```
/* Open the database and store the record */
     db = dbm open(DB NAME, O RDWR | O CREAT, 0660);
     (void) dbm_store(db, name, put_phone_no, DBM_INSERT);
     /* Retrieve the record */
     get phone no = dbm fetch(db, name);
     (void) printf("Name: %s, Phone Number: %s\n", name.dptr,
     get phone no.dptr);
     /* Close the database */
     dbm close(db);
     return (0);
}
```

**Attributes** See attributes(5) for descriptions of the following attributes:

| ATTRIBUTE TYPE      | ATTRIBUTE VALUE   |
|---------------------|-------------------|
| Interface Stability | Committed         |
| MT-Level            | Unsafe            |
| Standard            | See standards(5). |

# **See Also** ar(1), cat(1), cp(1), tar(1), open(2), netconfig(4), attributes(5), standards(5)

**Notes** The . pag file will contain holes so that its apparent size may be larger than its actual content. Older versions of the UNIX operating system may create real file blocks for these holes when touched. These files cannot be copied by normal means (cp(1), cat(1), tar(1), ar(1)) without filling in the holes.

The sum of the sizes of a *key/content* pair must not exceed the internal block size (currently 1024 bytes). Moreover all *key/content* pairs that hash together must fit on a single block. dbm store() will return an error in the event that a disk block fills with inseparable data.

The order of keys presented by dbm firstkey() and dbm nextkey() depends on a hashing function.

There are no interlocks and no reliable cache flushing; thus concurrent updating and reading is risky.

The database files (file.dir and file.pag) are binary and are architecture-specific (for example, they depend on the architecture's byte order.) These files are not guaranteed to be portable across architectures.

Name nl\_langinfo – language information

Synopsis #include <langinfo.h>

char \*nl\_langinfo(nl\_item item);

Description

The nl\_langinfo() function returns a pointer to a null-terminated string containing information relevant to a particular language or cultural area defined in the programs locale. The manifest constant names and values of *item* are defined by <langinfo.h>. For example:

nl\_langinfo (ABDAY\_1);

would return a pointer to the string "Dim" if the identified language was French and a French locale was correctly installed; or "Sun" if the identified language was English.

**Return Values** 

If setlocale(3C) has not been called successfully, or if data for a supported language is either not available, or if *item* is not defined therein, then nl\_langinfo() returns a pointer to the corresponding string in the C locale. In all locales, nl\_langinfo() returns a pointer to an empty string if *item* contains an invalid setting.

**Usage** The nl\_langinfo() function can be used safely in multithreaded applications, as long as setlocale(3C) is not being called to change the locale.

**Attributes** See attributes(5) for descriptions of the following attributes:

| ATTRIBUTE TYPE      | ATTRIBUTE VALUE         |
|---------------------|-------------------------|
| CSI                 | Enabled                 |
| Interface Stability | Committed               |
| MT-Level            | MT-Safe with exceptions |
| Standard            | See standards(5).       |

See Also setlocale(3C), langinfo.h(3HEAD), nl\_types.h(3HEAD), attributes(5), standards(5)

**Warnings** The array pointed to by the return value should not be modified by the program. Subsequent calls to nl langinfo() may overwrite the array.

Name offset of - offset of structure member

Synopsis #include <stddef.h>

size\_t offsetof(type, member-designator);

**Description** The offsetof() macro defined in <stddef.h> expands to an integral constant expression

that has type size\_t. The value of this expression is the offset in bytes to the structure member (designated by *member-designator*) from the beginning of its structure (designated by *type*).

**Attributes** See attributes(5) for descriptions of the following attributes:

| ATTRIBUTE TYPE | ATTRIBUTE VALUE |
|----------------|-----------------|
| MT-Level       | MT-Safe         |

**See Also** attributes(5)

Name opendir, fdopendir – open directory

**Synopsis** #include <sys/types.h>

#include <dirent.h>

DIR \*opendir(const char \*dirname);

DIR \*fdopendir(int fildes);

**Description** The opendir() function opens a directory stream corresponding to the directory named by the dirname argument.

> The fdopendir () function opens a directory stream for the directory file descriptor *fildes*. The directory file descriptor should not be used or closed following a successful function call, as this might cause undefined results from future operations on the directory stream obtained from the call. Use closedir(3C) to close a directory stream.

The directory stream is positioned at the first entry. If the type DIR is implemented using a file descriptor, applications will only be able to open up to a total of {OPEN MAX} files and directories. A successful call to any of the exec functions will close any directory streams that are open in the calling process. See exec(2).

Return Values Upon successful completion, opendir() and fdopendir() return a pointer to an object of type DIR. Otherwise, a null pointer is returned and errno is set to indicate the error.

**Errors** The opendir() function will fail if:

**FACCES** Search permission is denied for the component of the path prefix of

dirname or read permission is denied for dirname.

EL00P Too many symbolic links were encountered in resolving *path*.

**ENAMETOOLONG** The length of the *dirname* argument exceeds {PATH MAX}, or a path name

component is longer than {NAME MAX} while { POSIX NO TRUNC} is in

effect.

**ENOENT** A component of *dirname* does not name an existing directory or *dirname* 

is an empty string.

**ENOTDIR** A component of *dirname* is not a directory.

The fdopendir() function will fail if:

**ENOTDIR** The file descriptor *fildes* does not reference a directory.

The opendir() function may fail if:

**EMFILE** There are {OPEN MAX} file descriptors currently open in the calling process.

**ENAMETOOLONG** Pathname resolution of a symbolic link produced an intermediate result

whose length exceeds PATH MAX.

ENFILE Too many files are currently open on the system.

Usage The opendir() and fdopendir() functions should be used in conjunction with readdir(3C), closedir(3C) and rewinddir(3C) to examine the contents of the directory (see the EXAMPLES section in readdir(3C)). This method is recommended for portability.

**Attributes** See attributes(5) for descriptions of the following attributes:

| ATTRIBUTE TYPE      | ATTRIBUTE VALUE                |
|---------------------|--------------------------------|
| Interface Stability | Committed                      |
| MT-Level            | Safe                           |
| Standard            | For opendir, see standards(5). |

**See Also** lstat(2), symlink(2), closedir(3C), readdir(3C), rewinddir(3C), scandir(3C), attributes(5), standards(5)

Name perror, errno – print system error messages

Synopsis #include <stdio.h>

void perror(const char \*s)

#include <errno.h>

int errno;

## Description

The perror() function produces a message on the standard error output (file descriptor 2) describing the last error encountered during a call to a system or library function. The argument string *s* is printed, followed by a colon and a blank, followed by the message and a NEWLINE character. If *s* is a null pointer or points to a null string, the colon is not printed. The argument string should include the name of the program that incurred the error. The error number is taken from the external variable errno, which is set when errors occur but not cleared when non-erroneous calls are made. See Intro(2).

In the case of multithreaded applications, the -mt option must be specified on the command line at compilation time (see threads(5)). When the -mt option is specified, errno becomes a macro that enables each thread to have its own errno. This errno macro can be used on either side of the assignment as though it were a variable.

**Usage** Messages printed from this function are in the native language specified by the LC\_MESSAGES locale category. See setlocale(3C).

**Attributes** See attributes(5) for descriptions of the following attributes:

| ATTRIBUTE TYPE      | ATTRIBUTE VALUE   |
|---------------------|-------------------|
| Interface Stability | Committed         |
| MT-Level            | MT-Safe           |
| Standard            | See standards(5). |

**See Also** Intro(2), fmtmsg(3C), gettext(3C), setlocale(3C), strerror(3C), attributes(5), standards(5), threads(5)

Name pfmt – display error message in standard format

Synopsis #include <pfmt.h>

int pfmt(FILE \*stream, long flags, char \*format, ... /\* arg \*/);

# Description

The pfmt() retrieves a format string from a locale-specific message database (unless MM\_NOGET is specified) and uses it for printf(3C) style formatting of *args*. The output is displayed on *stream*.

The pfmt() function encapsulates the output in the standard error message format (unless MM NOSTD is specified, in which case the output is similar to printf()).

If the printf() format string is to be retrieved from a message database, the format argument must have the following structure:

```
<catalog>:<msgnum>:<defmsg>.
```

If MM NOGET is specified, only the *defmsg* field must be specified.

The *catalog* field is used to indicate the message database that contains the localized version of the format string. This field must be limited to 14 characters selected from the set of all characters values, excluding \0 (null) and the ASCII codes for / (slash) and : (colon).

The *msgnum* field is a positive number that indicates the index of the string into the message database.

If the catalog does not exist in the locale (specified by the last call to setlocale(3C) using the LC\_ALL or LC\_MESSAGES categories), or if the message number is out of bound, pfmt() will attempt to retrieve the message from the C locale. If this second retrieval fails, pfmt() uses the defmsg field of the format argument.

If *catalog* is omitted, pfmt() will attempt to retrieve the string from the default catalog specified by the last call to setcat(3C). In this case, the format argument has the following structure:

```
:<msgnum>:<defmsg>.
```

The pfmt() will output Message not found!!\n as format string if *catalog* is not a valid catalog name, if no catalog is specified (either explicitly or with setcat()), if *msgnum* is not a valid number, or if no message could be retrieved from the message databases and *defmsg* was omitted.

The *flags* argument determine the type of output (such as whether the format should be interpreted as is or encapsulated in the standard message format), and the access to message catalogs to retrieve a localized version of format.

The *flags* argument is composed of several groups, and can take the following values (one from each group):

Output format control

MM NOSTD Do not use the standard message format, interpret format as printf() format.

Only catalog access control flags should be specified if MM\_NOSTD is used; all other

flags will be ignored.

MM STD Output using the standard message format (default value 0).

Catalog access control

MM\_NOGET Do not retrieve a localized version of format. In this case, only the *defmsg* field

of the format is specified.

MM\_GET Retrieve a localized version of format from the *catalog*, using *msgid* as the index

and *defmsg* as the default message (default value 0).

Severity (standard message format only)

MM HALT Generate a localized version of HALT, but do not halt the machine.

MM\_ERROR Generate a localized version of ERROR (default value 0).

MM WARNING Generate a localized version of WARNING.

MM INFO Generate a localized version of INFO.

Additional severities can be defined. Add-on severities can be defined with number-string pairs with numeric values from the range [5-255], using addsev(3C). The specified severity will be generated from the bitwise OR operation of the numeric value and other *flags* If the severity is not defined, pfmt() uses the string SEV=N, where N is replaced by the integer severity value passed in *flags*.

Multiple severities passed in *flags* will not be detected as an error. Any combination of severities will be summed and the numeric value will cause the display of either a severity string (if defined) or the string SEV=*N* (if undefined).

Action

MM\_ACTION Specify an action message. Any severity value is superseded and replaced by a

localized version of TO FIX.

Standard Error Message Format The pfmt() function displays error messages in the following format:

label: severity: text

If no *label* was defined by a call to setlabel(3C), the message is displayed in the format:

severity: text

If pfmt() is called twice to display an error message and a helpful *action* or recovery message, the output can look like:

label: severity: textlabel: TO FIX: text

Return Values Upon success, pfmt() returns the number of bytes transmitted. Upon failure, it returns a negative value:

> -1Write error to stream.

**Examples EXAMPLE 1** Example of pfmt () function.

```
Example 1:
```

```
setlabel("UX:test");
pfmt(stderr, MM_ERROR, "test:2:Cannot open file: %s\n",
     strerror(errno));
displays the message:
UX:test: ERROR: Cannot open file: No such file or directory
Example 2:
setlabel("UX:test");
setcat("test");
pfmt(stderr, MM_ERROR, ":10:Syntax error\n");
pfmt(stderr, MM_ACTION, "55:Usage ...\n");
displays the message
UX:test: ERROR: Syntax error
UX:test: TO FIX: Usage ...
```

**Usage** Since it uses gettxt(3C), pfmt() should not be used.

**Attributes** See attributes(5) for descriptions of the following attributes:

| ATTRIBUTE TYPE | ATTRIBUTE VALUE |
|----------------|-----------------|
| MT-Level       | MT-safe         |

See Also addsev(3C), gettxt(3C), lfmt(3C), printf(3C), setcat(3C), setlabel(3C), setlocale(3C), attributes(5), environ(5)

Name plock – lock or unlock into memory process, text, or data

**Synopsis** #include <sys/lock.h>

int plock(int op);

Description

The plock() function allows the calling process to lock or unlock into memory its text segment (text lock), its data segment (data lock), or both its text and data segments (process lock). Locked segments are immune to all routine swapping. The effective user ID of the calling process must be super-user to use this call.

The plock() function performs the function specified by *op*:

**PROCLOCK** Lock text and data segments into memory (process lock).

**TXTLOCK** Lock text segment into memory (text lock).

DATLOCK Lock data segment into memory (data lock).

UNLOCK Remove locks.

Return Values Upon successful completion, 0 is returned. Otherwise, -1 is returned and errno is set to indicate the error.

**Errors** The plock() function fails and does not perform the requested operation if:

**EAGAIN** Not enough memory.

FTNVAL

The op argument is equal to PROCLOCK and a process lock, a text lock, or a data lock already exists on the calling process; the op argument is equal to TXTLOCK and a text lock or a process lock already exists on the calling process; the op argument is equal to DATLOCK and a data lock or a process lock already exists on the calling process; or the *op* argument is equal to UNLOCK and no lock exists on the calling process.

**FPFRM** 

The {PRIV PROC LOCK MEMORY} privilege is not asserted in the effective set of the calling process.

**Usage** The mlock(3C) and mlockall(3C) functions are the preferred interfaces for process locking.

**Attributes** See attributes(5) for descriptions of the following attributes:

| ATTRIBUTE TYPE | ATTRIBUTE VALUE |
|----------------|-----------------|
| MT-Level       | MT-Safe         |

**See Also** exec(2), exit(2), fork(2), memcntl(2), mlock(3C), mlockall(3C), attributes(5)

Name popen, pclose – initiate a pipe to or from a process

Synopsis #include <stdio.h>

```
FILE *popen(const char *command, const char *mode);
int pclose(FILE *stream);
```

Description

The popen() function creates a pipe between the calling program and the command to be executed. The arguments to popen() are pointers to null-terminated strings. The *command* argument consists of a shell command line. The *mode* argument is an I/O mode, either r for reading or w for writing. The value returned is a stream pointer such that one can write to the standard input of the command, if the I/O mode is w, by writing to the file *stream* (see Intro(3)); and one can read from the standard output of the command, if the I/O mode is r, by reading from the file *stream*. Because open files are shared, a type r command may be used as an input filter and a type w as an output filter. A trailing F character can also be included in the *mode* argument as described in fopen(3C) to enable extended FILE facility.

The environment of the executed command will be as if a child process were created within the popen() call using fork(2). If the application is standard-conforming (see standards(5)), the child is created as if invoked with the call:

```
execl("/usr/xpg4/bin/sh", "sh", "-c", command, (char *)0);
```

otherwise, the child is created as if invoked with the call:

```
execl("/usr/bin/sh", "sh", "-c", command, (char *)0);
```

The pclose() function closes a stream opened by popen() by closing the pipe. It waits for the associated process to terminate and returns the termination status of the process running the command language interpreter. This is the value returned by waitpid(3C). See wait.h(3HEAD) for more information on termination status. If, however, a call to waitpid() with a *pid* argument equal to the process ID of the command line interpreter causes the termination status to be unavailable to pclose(), then pclose() returns -1 with errno set to ECHILD to report this condition.

Return Values

Upon successful completion, popen() returns a pointer to an open stream that can be used to read or write to the pipe. Otherwise, it returns a null pointer and may set errno to indicate the error.

Upon successful completion, pclose() returns the termination status of the command language interpreter as returned by waitpid(). Otherwise, it returns -1 and sets errno to indicate the error.

**Errors** The pclose() function will fail if:

ECHILD The status of the child process could not be obtained, as described in the DESCRIPTION.

The popen() function may fail if:

EMFILE There are currently FOPEN MAX or STREAM MAX streams open in the calling process.

EINVAL The *mode* argument is invalid.

The popen() function may also set errno values as described by fork(2) or pipe(2).

Usage If the original and popen() processes concurrently read or write a common file, neither should use buffered I/O. Problems with an output filter may be forestalled by careful buffer flushing, for example, with fflush() (see fclose(3C)). A security hole exists through the IFS and PATH environment variables. Full pathnames should be used (or PATH reset) and IFS should be set to space and tab (" \t").

Even if the process has established a signal handler for SIGCHLD, it will be called when the command terminates. Even if another thread in the same process issues a wait(3C) call, it will interfere with the return value of pclose(). Even if the process's signal handler for SIGCHLD has been set to ignore the signal, there will be no effect on pclose().

# **Examples** EXAMPLE 1 popen() example

The following program will print on the standard output (see stdio(3C)) the names of files in the current directory with a . c suffix.

### **EXAMPLE 2** system() replacement

The following function can be used in a multithreaded process in place of the most common usage of the Unsafe system(3C) function:

```
int my_system(const char *cmd)
{
    FILE *p;

    if ((p = popen(cmd, "w")) == NULL)
        return (-1);
```

**Attributes** See attributes(5) for descriptions of the following attributes:

| ATTRIBUTE TYPE      | ATTRIBUTE VALUE |
|---------------------|-----------------|
| Interface Stability | Committed       |
| MT-Level            | Safe            |
| Standard            | See below.      |

For pclose() and all aspects of popen() except the F character in the *mode* argument, see standards(5).

```
See Also ksh(1), pipe(2), fclose(3C), fopen(3C), posix\_spawn(3C), stdio(3C), system(3C), wait(3C), waitpid(3C), wait.h(3HEAD), attributes(5), standards(5)
```

Name port\_alert – set a port in alert mode

Synopsis #include <port.h>

int port\_alert(int port, int flags, int events, void \*user);

### Description

The port\_alert() function transitions a port into or out of alert mode. A port in alert mode immediately awakens all threads blocked in port\_get(3C) or port\_getn(3C). These threads return with an alert notification that consists of a single port\_event\_t structure with the source PORT\_SOURCE\_ALERT. Subsequent threads trying to retrieve events from a port that is in alert mode will return immediately with the alert notification.

A port is transitioned into alert mode by calling the port\_alert() function with a non-zero *events* parameter. The specified *events* and *user* parameters will be made available in the portev\_events and the portev\_user members of the alert notification, respectively. The *flags* argument determines the mode of operation of the alert mode:

- If *flags* is set to PORT\_ALERT\_SET, port\_alert() sets the port in alert mode independent of the current state of the port. The portev\_events and portev\_user members are set or updated accordingly.
- If flags is set to PORT\_ALERT\_UPDATE and the port is not in alert mode, port\_alert() transitions the port into alert mode. The portev\_events and portev\_user members are set accordingly.
- If flags is set to PORT\_ALERT\_UPDATE and the port is already in alert mode, port\_alert() returns with an error value of EBUSY.

PORT ALERT SET and PORT ALERT UPDATE are mutually exclusive.

A port is transitioned out of alert mode by calling the port\_alert() function with a zero *events* parameter.

Events can be queued to a port that is in alert mode, but they will not be retrievable until the port is transitioned out of alert mode.

### **Return Values**

Upon successful completion, 0 is returned. Otherwise, -1 is returned and errno is set to indicate the error.

**Errors** The port alert() function will fail if:

EBADF The port identifier is not valid.

EBADFD The *port* argument is not an event port file descriptor.

EBUSY The port is already in alert mode.

EINVAL Mutually exclusive *flags* are set.

# **Attributes** See attributes(5) for descriptions of the following attributes:

| ATTRIBUTE TYPE      | ATTRIBUTE VALUE               |
|---------------------|-------------------------------|
| Architecture        | all                           |
| Availability        | system/core-os, system/header |
| Interface Stability | Committed                     |
| MT-Level            | Safe                          |

 $\textbf{See Also} \quad \texttt{port\_associate}(3C), \texttt{port\_create}(3C), \texttt{port\_get}(3C), \texttt{port\_send}(3C), \texttt{attributes}(5)$ 

Name port associate, port dissociate – associate or dissociate the object with the port

Synopsis #include <port.h>

```
int port associate(int port, int source, uintptr t object,
     int events, void *user);
int port_dissociate(int port, int source, uintptr_t object);
```

**Description** The port associate() function associates specific *events* of a given *object* with a *port*. Only objects associated with a particular port are able to generate events that can be retrieved using port get(3C) or port getn(3C). The delivery event has its porter user member set to the value specified in the *user* parameter. If the specified object is already associated with the specified port, the port associate() function serves to update the *events* and *user* arguments of the association. The port dissociate() function removes the association of an object with a port.

> The objects that can be associated with a port by way of the port\_associate() function are objects of type PORT SOURCE FD and PORT SOURCE FILE. Objects of other types have type-specific association mechanisms. A port notify t structure, defined in <port.h>, is used to specify the event port and an application-defined cookie to associate with these event sources. See port create(3C) and signal.h(3HEAD).

The port notify t structure contains the following members:

```
int
          portntfy port; /* bind request(s) to port */
void
          *portntfy user; /* user defined cookie */
```

Objects of type PORT SOURCE FD are file descriptors. The event types for PORT SOURCE FD objects are described in poll(2). At most one event notification will be generated per associated file descriptor. For example, if a file descriptor is associated with a port for the POLLRDNORM event and data is available on the file descriptor at the time the port associate() function is called, an event is immediately sent to the port. If data is not yet available, one event is sent to the port when data first becomes available.

When an event for a PORT SOURCE FD object is retrieved, the object no longer has an association with the port. The event can be processed without the possibility that another thread can retrieve a subsequent event for the same object. After processing of the file descriptor is completed, the port associate() function can be called to reassociate the object with the port.

Objects of type PORT\_SOURCE\_FILE are pointer to the structure file\_obj defined in <sys/port.h>. This event source provides event notification when the specified file/directory is accessed or modified or when its status changes. The path name of the file/directory to be watched is passed in the struct file\_obj along with the access, modification, and change time stamps acquired from a stat(2) call. If the file name is a symbolic links, it is followed by default. The FILE NOFOLLOW needs to be passed in along with the specified events if the symbolic link itself needs to be watched and lstat() needs to be used to get the file status of the symbolic link file.

The struct file obj contains the following elements:

```
timestruc t
               fo atime; /* Access time got from stat() */
timestruc t
               fo mtime; /* Modification time from stat() */
timestruc t
               fo ctime; /* Change time from stat() */
               *fo name; /* Pointer to a null terminated path name */
char
```

At the time the port associate() function is called, the time stamps passed in the structure file obj are compared with the file or directory's current time stamps and, if there has been a change, an event is immediately sent to the port. If not, an event will be sent when such a change occurs.

The event types that can be specified at port associate() time for PORT SOURCE FILE are FILE ACCESS, FILE MODIFIED, and FILE ATTRIB, corresponding to the three time stamps. An fo atime change results in the FILE ACCESS event, an fo mtime change results in the FILE MODIFIED event, and an fo time change results in the FILE ATTRIB event.

The following exception events are delivered when they occur. These event types cannot be filtered.

```
FILE DELETE
                 /* Monitored file/directory was deleted */
FILE RENAME TO
                 /* Monitored file/directory was renamed */
FILE RENAME FROM /* Monitored file/directory was renamed */
UNMOUNTED
                 /* Monitored file system got unmounted */
MOUNTEDOVER
                 /* Monitored file/directory was mounted over */
```

At most one event notification will be generated per associated file obj. When the event for the associated file obj is retrieved, the object is no longer associated with the port. The event can be processed without the possibility that another thread can retrieve a subsequent event for the same object. The port associate() can be called to reassociate the file\_obj object with the port.

The association is also removed if the port gets closed or when port dissociate() is called.

The parent and child processes are allowed to retrieve events from file descriptors shared after a call to fork(2). The process performing the first association with a port (parent or child process) is designated as the owner of the association. Only the owner of an association is allowed to dissociate the file descriptor from a port. The association is removed if the owner of the association closes the port.

On NFS file systems, events from only the client side (local) access/modifications to files or directories will be delivered.

**Return Values** Upon successful completion, 0 is returned. Otherwise, -1 is returned and errno is set to indicate the error.

**Errors** The port associate() and port dissociate() functions will fail if:

EBADF The *port* identifier is not valid.

EBADFD The *source* argument is of type PORT\_SOURCE\_FD and the object argument is not a valid file descriptor.

EINVAL The *source* argument is not valid.

The port associate() function will fail if:

EACCES The source argument is PORT\_SOURCE\_FILE and, Search permission is denied on a component of path prefix or the file exists and the permissions, corresponding to the events argument, are denied.

The maximum number of objects associated with the port was exceeded. The maximum allowable number of events or association of objects per port is the minimum value of the process.max-port-events resource control at the time port\_create(3C) was used to create the port. See setrctl(2) and rctladm(1M) for information on using resource controls.

The number of objects associated with a port is composed of all supported resource types. Some of the source types do not explicitly use the port\_associate() function.

ENOENT The source argument is PORT\_SOURCE\_FILE and the file does not exist or the path prefix does not exist or the path points to an empty string.

ENOMEM The physical memory limits of the system have been exceeded.

ENOTSUP The source argument is PORT\_SOURCE\_FILE and the file system on which the specified file resides, does not support watching for file events notifications.

The port dissociate() function will fail if:

EACCES The process is not the owner of the association.

ENOENT The specified object is not associated with the port.

# **Examples** EXAMPLE 1 Retrieve data from a pipe file descriptor.

The following example retrieves data from a pipe file descriptor.

#include <port.h>

**EXAMPLE 1** Retrieve data from a pipe file descriptor. (Continued)

```
struct timespec t timeout;
char
                  rbuf[STRSIZE];
int
                  fds[MAXINDEX];
/* create a port */
port = port create();
for (index = 0; index < MAXINDEX; index++) {</pre>
    error = mkfifo(name[index], S_IRWXU | S_IRWXG | S_IRWXO);
    if (error)
            /* handle error code */
    fds[index] = open(name[index], O RDWR);
   /* associate pipe file descriptor with the port */
   error = port associate(port, PORT SOURCE FD, fds[index],
        POLLIN, mypointer);
}
timeout.tv sec = 1;
                       /* user defined */
timeout.tv nsec = 0;
/* loop to retrieve data from the list of pipe file descriptors */
for (...) {
   /* retrieve a single event */
   error = port_get(port, &pev, &timeout);
   if (error) {
            /* handle error code */
    }
   fd = pev.portev object;
   if (read(fd, rbuf, STRSIZE)) {
            /* handle error code */
    if (fd-still-accepting-data) {
             * re-associate the file descriptor with the port.
             * The re-association is required for the
             * re-activation of the data detection.
             * Internals events and user arguments are set to the
             * new (or the same) values delivered here.
            error = port_associate(port, PORT_SOURCE_FD, fd, POLLIN,
                pev.portev user);
    } else {
             * If file descriptor is no longer required,
```

**EXAMPLE 1** Retrieve data from a pipe file descriptor. (Continued)

```
* - it can remain disabled but still associated with
* the port, or
* - it can be dissociated from the port.
*/
}
```

**EXAMPLE 2** Bind AIO transaction to a specific port.

timeout.tv nsec = 0;

The following example binds the AIO transaction to a specific port.

#include <port.h> int port; port\_notify\_t pn; aiocb t aiocb; aiocb t \*aiocbp; void \*mypointer; int error; int my errno; int my\_status; struct timespec t timeout; port\_event\_t pev; port = port\_create(); /\* fill AIO specific part \*/ aiocb.aio fildes = fd; aiocb.aio\_nbytes = BUFSIZE; aiocb.aio buf = bufp; aiocb.aio\_offset = 0; /\* port specific part \*/ pn.portnfy\_port = port; pn.portnfy user = mypointer; aiocb.aio sigevent.sigev notify = SIGEV PORT; aiocb.aio\_sigevent.sigev\_value.sival\_ptr = &pn \* The aio\_read() function binds internally the asynchronous I/O \* transaction with the port delivered in port\_notify\_t. \*/ error = aio read(&aiocb); timeout.tv sec = 1;/\* user defined \*/

# **EXAMPLE 2** Bind AIO transaction to a specific port. (Continued)

# **Attributes** See attributes(5) for descriptions of the following attributes:

| ATTRIBUTE TYPE      | ATTRIBUTE VALUE               |
|---------------------|-------------------------------|
| Architecture        | all                           |
| Availability        | system/core-os, system/header |
| Interface Stability | Committed                     |
| MT-Level            | Safe                          |

# 

Name port\_create - create a port

Synopsis #include <port.h>

int port\_create(void);

**Description** The port create() function establishes a queue that multiplexes events from disjoint sources. Each source has a corresponding object type and source-specific mechanism for associating an object with a port.

| source            | object type     | association mechanism                                  |
|-------------------|-----------------|--------------------------------------------------------|
| PORT_SOURCE_AIO   | struct aiocb    | <pre>aio_read(3C), aio_write(3C), lio_listio(3C)</pre> |
| PORT_SOURCE_FD    | file descriptor | <pre>port_associate(3C)</pre>                          |
| PORT_SOURCE_MQ    | mqd_t           | <pre>mq_notify(3C)</pre>                               |
| PORT_SOURCE_TIMER | timer_t         | <pre>timer_create(3C)</pre>                            |
| PORT_SOURCE_USER  | uintptr_t       | port_send(3C)                                          |
| PORT_SOURCE_ALERT | uintptr_t       | <pre>port_alert(3C)</pre>                              |
| PORT_SOURCE_FILE  | file_obj_t      | port_associate(3C)                                     |

PORT SOURCE AIO events represent the completion of an asynchronous I/O transaction. An asynchronous I/O transaction is associated with a port by specifying SIGEV PORT as its notification mechanism. See aio\_read(3C), aio\_write(3C), lio\_listio(3C), and aio.h(3HEAD) for details.

PORT SOURCE FD events represent a transition in the poll(2) status of a given file descriptor. Once an event is delivered, the file descriptor is no longer associated with the port. A file descriptor is associated (or re-associated) with a port using the port associate(3C) function.

PORT\_SOURCE\_MQ events represent a message queue transition from empty to non-empty. A message queue is associated with a port by specifying SIGEV\_PORT as its notification mechanism. See mq notify(3C) for more information.

PORT\_SOURCE\_TIMER events represent one or more timer expirations for a given timer. A timer is associated with a port by specifying SIGEV PORT as its notification mechanism. See timer create(3C) for more information.

PORT\_SOURCE\_USER events represent user-defined events. These events are generated by port send(3C) or port sendn(3C).

PORT\_SOURCE\_ALERT events indicate that the port itself is in alert mode. The mode of the port is changed with port\_alert(3C). The port\_create() function returns a file descriptor that represents a newly created port. The close(2) function destroys the port and frees all allocated resources.

PORT\_SOURCE\_FILE events represent file/directory status change. Once an event is delivered, the file object associated with the port is no longer active. It has to be reassociated to activate. A file object is associated or reassociated with a port using the port\_associate(3C).

The port\_get(3C) and port\_getn(3C) functions retrieve events from a port. They ignore non retrievable events (non-own or non-shareable events).

As a port is represented by a file descriptor, ports are shared between child and parent processes after fork(). Both can continue to associate sources with the port, both can receive events from the port, and events associated with and/or generated by either process are retrievable in the other. Since some events might not have meaning in both parent and child, care must be taken when using ports after fork().

If a port is exported to other processes, the port is destroyed on last close.

PORT\_SOURCE\_USER and PORT\_SOURCE\_ALERT events can be distributed across processes. PORT\_SOURCE\_FD events can only be shared between processes when child processes inherit opened file descriptors from the parent process. See fork(2). PORT\_SOURCE\_TIMER and PORT\_SOURCE\_AIO cannot be shared between processes.

### Return Values

Upon successful completion, the port\_create() function returns a non-negative value, the port identifier. Otherwise, -1 is returned and errno is set to indicate the error.

**Errors** The port\_create() function will fail if:

EAGAIN

The maximum allowable number of ports is currently open in the system. The maximum allowable number of ports is the minimum value of the project.max-port-ids resource control. See  $\mathsf{setrctl}(2)$  and  $\mathsf{rctladm}(1M)$  for information on using resource controls.

EMFILE The process has too many open descriptors.

**Attributes** See attributes(5) for descriptions of the following attributes:

| ATTRIBUTE TYPE      | ATTRIBUTE VALUE               |
|---------------------|-------------------------------|
| Architecture        | all                           |
| Availability        | system/core-os, system/header |
| Interface Stability | Committed                     |
| MT-Level            | Safe                          |

See Also rctladm(1M), close(2), exit(2), fork(2), poll(2), setrctl(2), aio\_read(3C), aio\_write(3C), aio.h(3HEAD), lio\_listio(3C), mq\_notify(3C), port\_associate(3C), port\_get(3C), timer\_create(3C), attributes(5)

**Name** port\_get, port\_getn – retrieve event information from a port

Synopsis #include <port.h>

```
int port get(int port, port event t *pe,
     const timespec t *timeout);
int port_getn(int port, port_event_t list[], uint_t max,
     uint t *nget, const timespec t *timeout);
```

**Description** The port get() and port getn() functions retrieve events from a port. The port get() function retrieves at most a single event. The port getn() function can retrieve multiple events.

> The pe argument points to an uninitialized port event t structure that is filled in by the system when the port\_get() function returns successfully.

The port event t structure contains the following members:

```
portev events;
                         /* detected events
ushort t portev source; /* event source
                                                      */
uintptr t portev object; /* specific to event source */
         *portev user;
                                                      */
void
                         /* user defined cookie
```

The portey events and portey object members are specific to the event source. The portey events denotes the delivered events. The portey object refers to the associated object (see port create(3C)). The portey source member specifies the source of the event. The portey user member is a user-specified value.

If the *timeout* pointer is NULL, the port\_get() function blocks until an event is available. To poll for an event without waiting, timeout should point to a zeroed timespec. A non-zeroed timespec specifies the desired time to wait for events. The port\_get() function returns before the timeout elapses if an event is available, a signal occurs, a port is closed by another thread, or the port is in or enters alert mode. See port alert(3C) for details on alert mode.

The port\_getn() function can retrieve multiple events from a port. The *list* argument is an array of uninitialized port\_event\_t structures that is filled in by the system when the port getn() function returns successfully. The *nget* argument points to the desired number of events to be retrieved. The *max* parameter specifies the maximum number of events that can be returned in list[]. If max is 0, the value pointed to by nget is set to the number of events available on the port. The port getn() function returns immediately but no events are retrieved.

The port getn() function block until the desired number of events are available, the timeout elapses, a signal occurs, a port is closed by another thread, or the port is in or enters alert mode.

On return, the value pointed to by *nget* is updated to the actual number of events retrieved in list.

Threads calling the port\_get() function might starve threads waiting in the port\_getn() function for more than one event. Similarly, threads calling the port getn() function for nevents might starve threads waiting in the port getn() function for more than n events.

The port get() and the port getn() functions ignore non-shareable events (see port create(3C)) generated by other processes.

Return Values Upon successful completion, 0 is returned. Otherwise, -1 is returned and errno is set to indicate the error.

**Errors** The port\_get() and port\_getn() functions will fail if:

**EBADF** The *port* identifier is not valid.

**EBADFD** The *port* argument is not an event port file descriptor.

**EFAULT** Event or event list can not be delivered (*list*[] pointer and/or user space reserved to accomodate the list of events is not reasonable), or the *timeout* argument is not reasonable.

FTNTR A signal was caught during the execution of the function.

**EINVAL** The *timeout* element tv sec is < 0 or the *timeout* element tv nsec is < 0 or >

1000000000.

**ETIME** The time interval expired before the expected number of events have been posted to the port.

The port getn() function will fail if:

FTNVAL The *list*[] argument is NULL, the *nget* argument is NULL, or the content of *nget* is > max and max is > 0.

**EFAULT** The *timeout* argument is not reasonable.

ETIME The time interval expired before any events were posted to the port.

**Examples** EXAMPLE 1 Send a user event (PORT\_SOURCE\_USER) to a port and retrieve it with port\_get().

The following example sends a user event (PORT SOURCE USER) to a port and retrieves it with port get(). The portev user and portev events members of the port event t structure are the same as the corresponding user and events arguments of the port send(3C) function.

#include <port.h>

```
int
                 myport;
port event t
struct timespec timeout;
int
                 ret:
void
                 *user;
uintptr_t
                 object;
```

**EXAMPLE 1** Send a user event (PORT\_SOURCE\_USER) to a port and retrieve it with port\_get(). (Continued)

```
myport = port create();
if (myport < 0) {
        /* port creation failed ... */
        return(...);
}
. . .
                        /* own event definition(s) */
events = 0 \times 01:
object = <myobject>;
user = <my_own_value>;
ret = port_send(myport, events, user);
if (ret == -1) {
        /* error detected ... */
        close(myport);
        return (...);
}
* The following code could also be executed in another thread or
* process.
*/
timeout.tv sec = 1;
                        /* user defined */
timeout.tv_nsec = 0;
ret = port get(myport, &pe, &timeout);
if (ret == -1) {
         * error detected :
        * - EINTR or ETIME : log error code and try again ...
         * - Other kind of errors : may have to close the port ...
         */
        return(...);
}
 * After port get() returns successfully, the port event t
* structure will be filled with:
 * pe.portev source =
                        PORT SOURCE USER
* pe.portev events = 0x01
 * pe.portev object = <myobject>
* pe.portev user = <my own value>
 */
. . .
```

 ${\tt EXAMPLE 1}$  Send a user event (PORT\_SOURCE\_USER) to a port and retrieve it with {\tt port\_get()}. (Continued)

close(myport);

**Attributes** See attributes(5) for descriptions of the following attributes:

| ATTRIBUTE TYPE      | ATTRIBUTE VALUE               |
|---------------------|-------------------------------|
| Architecture        | all                           |
| Availability        | system/core-os, system/header |
| Interface Stability | Committed                     |
| MT-Level            | Safe                          |

 $\textbf{See Also} \quad \texttt{port\_alert}(3C), \texttt{port\_associate}(3C), \texttt{port\_create}(3C), \texttt{port\_send}(3C), \texttt{attributes}(5)$ 

Name port send, port sendn – send a user-defined event to a port or list of ports

Synopsis #include <port.h>

```
int port send(int port, int events, void *user);
int port sendn(int ports[], int errors[], uint t nent,
     int events, void *user);
```

## Description

The port send() function submits a user-defined event to a specified port. The port argument is a file descriptor that represents a port. The sent event has its portey events member set to the value specified in the events parameter and its portey user member set to the value specified in the user parameter. The portey object member of an event sent with port send() is unspecified.

The port sendn() function submits a user-defined event to multiple ports. The ports argument is an array of file descriptors that represents ports (see port create(3C)). The nent argument specifies the number of file descriptors in the ports[] array. An event is submitted to each specified port. Each event has its portey events member set to the value specified in the events parameter and its portey user member set to the value specified in the user parameter. The portey object member of *events* sent with port sendn() is unspecified.

A port that is in alert mode can be sent an event, but that event will not be retrievable until the port has resumed normal operation. See port alert(3C).

**Return Values** Upon successful completion, the port send() function returns 0. Otherwise, it returns −1 and sets errno to indicate the error.

> The port sendn() function returns the number of successfully submitted events. A non-negative return value less than the *nent* argument indicates that at least one error occurred. In this case, each element of the *errors*[] array is filled in. An element of the *errors*[] array is set to 0 if the event was successfully sent to the corresponding port in the *ports*[] array, or is set to indicate the error if the event was not successfully sent. If an error occurs, the port sendn() function returns –1 and sets errno to indicate the error.

**Errors** The port send() and port sendn() functions will fail if:

EAGAIN The maximum number of events per port is exceeded. The maximum allowable number of events per port is the minimum value of the process.max-port-events resource control at the time port create(3C) was

used to create the port.

**EBADF** The port file descriptor is not valid.

**EBADFD** The *port* argument is not an event port file descriptor.

**ENOMEM** There is not enough memory available to satisfy the request.

The port sendn() function will fail if:

**EFAULT** The *ports*[] pointer or *errors*[] pointer is not reasonable. EINVAL The value of the *nent* argument is 0.

## **Examples** EXAMPLE 1 Use port\_send() to send a user event (PORT\_SOURCE\_USER) to a port.

The following example uses port\_send() to send a user event (PORT\_SOURCE\_USER) to a port and port\_get() to retrieve it. The portev\_user and portev\_events members of the port\_event\_t structure are the same as the corresponding user and events arguments of the port\_send() function.

```
#include <port.h>
int
                myport;
port_event_t
                pe;
struct timespec timeout;
int
                ret:
void
                *user;
myport = port create();
if (myport) {
        /* port creation failed ... */
        return(...);
}
events = 0x01;
                        /* own event definition(s) */
user = <my_own_value>;
ret = port_send(myport, events, user);
if (ret == -1) {
        /* error detected ... */
        close(myport);
        return (...);
}
 * The following code could also be executed from another thread or
 * process.
*/
timeout.tv_sec = 1;
                      /* user defined */
timeout.tv_nsec = 0;
ret = port get(myport, &pe, &timeout);
if (ret == -1) {
        /*
         * error detected :
         * - EINTR or ETIME : log error code and try again ...
         * - Other kind of errors : may have to close the port ...
         */
        return(...);
```

```
EXAMPLE 1 Use port_send() to send a user event (PORT_SOURCE_USER) to a port. (Continued)

/*
    * After port_get() returns successfully, the port_event_t
    * structure will be filled with:
    * pe.portev_source = PORT_SOURCE_USER
    * pe.portev_events = 0x01
    * pe.portev_object = unspecified
    * pe.portev_user = <my_own_value>
    */
    ...
close(myport);
```

**Usage** See setrctl(2) and rctladm(1M) for information on using resource controls.

**Attributes** See attributes(5) for descriptions of the following attributes:

| ATTRIBUTE TYPE      | ATTRIBUTE VALUE               |
|---------------------|-------------------------------|
| Architecture        | all                           |
| Availability        | system/core-os, system/header |
| Interface Stability | Committed                     |
| MT-Level            | Async-Signal-Safe             |

**See Also** rctladm(1M), setrctl(2), port\_alert(3C), port\_associate(3C), port\_create(3C), port\_get(3C), attributes(5)

**Name** posix\_fadvise – file advisory information

Synopsis #include <fcntl.h>

int posix\_fadvise(int fd, off\_t offset, off\_t len, int advice);

### Description

The posix\_fadvise() function advises the system on the expected behavior of the application with respect to the data in the file associated with the open file descriptor, fd, starting at offset and continuing for *len* bytes. The specified range need not currently exist in the file. If *len* is zero, all data following offset is specified. The system may use this information to optimize handling of the specified data. The posix fadvise() function has no effect on the semantics of other operations on the specified data, although it may affect the performance of other operations.

The advice to be applied to the data is specified by the *advice* parameter and may be one of the following values:

| POSIX_FADV_NORMAL | Specifies that the application has no advice to give on its    |
|-------------------|----------------------------------------------------------------|
|                   | behavior with respect to the specified data. It is the default |

characteristic if no advice is given for an open file.

POSIX FADV SEQUENTIAL Specifies that the application expects to access the specified data

sequentially from lower offsets to higher offsets.

POSIX FADV\_RANDOM Specifies that the application expects to access the specified data

in a random order.

Specifies that the application expects to access the specified data POSIX FADV WILLNEED

in the near future.

POSIX FADV DONTNEED Specifies that the application expects that it will not access the

specified data in the near future.

POSIX FADV NOREUSE Specifies that the application expects to access the specified data

once and then not reuse it thereafter.

These values are defined in <fcntl.h>

Return Values Upon successful completion, posix\_fadvise() returns zero. Otherwise, an error number is returned to indicate the error.

**Errors** The posix fadvise() function will fail if:

**EBADF** The *fd* argument is not a valid file descriptor.

The value of *advice* is invalid, or the value of *len* is less than zero. EINVAL

**ESPIPE** The *fd* argument is associated with a pipe or FIFO.

**Usage** The posix\_fadvise() function has a transitional interface for 64-bit file offsets. See lf64(5).

**Attributes** See attributes(5) for descriptions of the following attributes:

| ATTRIBUTE TYPE      | ATTRIBUTE VALUE   |
|---------------------|-------------------|
| Interface Stability | Committed         |
| MT-Level            | MT-Safe           |
| Standard            | See standards(5). |

 $\textbf{See Also} \quad \texttt{posix\_madvise}(3C), \texttt{attributes}(5), \texttt{standards}(5)$ 

Name posix\_fallocate - file space control

Synopsis #include <fcntl.h>

int posix\_fallocate(int fd, off\_t offset, off\_t len);

Description

The posix fallocate() function ensures that any required storage for regular file data starting at offset and continuing for len bytes is allocated on the file system storage media. If posix fallocate() returns successfully, subsequent writes to the specified file data will not fail due to the lack of free space on the file system storage media.

If the offset+len is beyond the current file size, then posix fallocate() adjusts the file size to offset+len. Otherwise, the file size is not changed.

Space allocated with posix fallocate() is freed by a successful call to creat(2) or open(2) that truncates the size of the file. Space allocated with posix fallocate() may be freed by a successful call to ftruncate(3C) that reduces the file size to a size smaller than offset+len.

Return Values Upon successful completion, posix\_fallocate() returns zero. Otherwise, an error number is returned to indicate the error.

**Errors** The posix fallocate() function will fail if:

**FBADF** The fd argument is not a valid file descriptor or references a file that was opened

without write permission.

**FFBTG** The value of *offset+len* is greater than the maximum file size.

**EINTR** A signal was caught during execution.

**EINVAL** The *len* argument is less than or equal to zero, or the *offset* argument is less than

zero, or the underlying file system does not support this operation. See NOTES.

EIO An I/O error occurred while reading from or writing to a file system.

**FNODEV** The *fd* argument does not refer to a regular file.

**ENOSPC** There is insufficient free space remaining on the file system storage media.

**ESPIPE** The *fd* argument is associated with a pipe or FIFO.

**Usage** The posix\_fallocate() function has a transitional interface for 64-bit file offsets. See lf64(5).

**Attributes** See attributes(5) for descriptions of the following attributes:

| ATTRIBUTE TYPE      | ATTRIBUTE VALUE |
|---------------------|-----------------|
| Interface Stability | Committed       |
| MT-Level            | MT-Safe         |

| ATTRIBUTE TYPE | ATTRIBUTE VALUE   |
|----------------|-------------------|
| Standard       | See standards(5). |

**See Also** creat(2), open(2), unlink(2), ftruncate(3C), attributes(5), standards(5)

**Notes** The posix\_fallocate() function is supported only for regular files residing on UFS filesystems. Attempts to use it with files on any other filesystem type results in an EINVAL error.

Name posix\_madvise – memory advisory information

Synopsis #include <sys/mman.h>

POSIX\_MADV\_NORMAL

int posix\_madvise(void \*addr, size\_t len, int advice);

### Description

The posix\_madvise() function advises the system on the expected behavior of the application with respect to the data in the memory starting at address *addr*, and continuing for *len* bytes. The system may use this information to optimize handling of the specified data. The posix madvise() function has no effect on the semantics of access to memory in the specified range, although it may affect the performance of access.

The advice to be applied to the memory range is specified by the *advice* parameter and may be one of the following values:

Specifies that the application has no advice to give on its

|                       | behavior with respect to the specified range. It is the default characteristic if no advice is given for a range of memory. |
|-----------------------|----------------------------------------------------------------------------------------------------|
| POSIX_MADV_SEQUENTIAL | Specifies that the application expects to access the specified range sequentially from lower addresses to higher addresses. |
| POSIX_MADV_RANDOM     | Specifies that the application expects to access the specified range in a random order.                                     |

POSIX MADV WILLNEED Specifies that the application expects to access the specified range in the near future.

POSIX MADV DONTNEED Specifies that the application expects that it will not access the specified range in the near future.

These values are defined in <sys/mman.h>

**Return Values** Upon successful completion, posix madvise() returns zero. Otherwise, an error number is returned to indicate the error.

**Errors** The posix madvise() function will fail if:

**EINVAL** The value of *advice* is invalid.

**ENOMEM** Addresses in the range starting at *addr* and continuing for *len* bytes are partly or completely outside the range allowed for the address space of the calling process.

The posix madvise() function may fail if:

**EINVAL** The value of *len* is zero.

# $\textbf{Attributes} \quad \text{See attributes} (5) \ for \ descriptions \ of the following \ attributes:$

| ATTRIBUTE TYPE      | ATTRIBUTE VALUE   |
|---------------------|-------------------|
| Interface Stability | Committed         |
| MT-Level            | MT-Safe           |
| Standard            | See standards(5). |

**See Also** mmap(2), madvise(3C),  $posix_madvise(3C)$ , attributes(5), standards(5)

Name posix\_memalign – aligned memory allocation

Synopsis #include <stdlib.h>

int posix\_memalign(void \*\*memptr, size\_t alignment, size\_t size);

### Description

The posix memalign() function allocates size bytes aligned on a boundary specified by alignment, and returns a pointer to the allocated memory in *memptr*. The value of alignment must be a power of two multiple of sizeof(void \*).

Upon successful completion, the value pointed to by *memptr* will be a multiple of alignment.

If the size of the space requested is 0, the value returned in *memptr* will be a null pointer.

The free(3C) function will deallocate memory that has previously been allocated by posix\_memalign().

Return Values Upon successful completion, posix\_memalign() returns zero. Otherwise, an error number is returned to indicate the error.

**Errors** The posix memalign() function will fail if:

EINVAL

The value of the alignment parameter is not a power of two multiple of sizeof(void \*).

**ENOMEM** 

There is insufficient memory available with the requested alignment.

**Attributes** See attributes(5) for descriptions of the following attributes:

| ATTRIBUTE TYPE      | ATTRIBUTE VALUE   |
|---------------------|-------------------|
| Interface Stability | Committed         |
| MT-Level            | MT-Safe           |
| Standard            | See standards(5). |

**See Also** free(3C), malloc(3C), memalign(3C), attributes(5), standards(5)

Name posix\_openpt - open a pseudo terminal device

Synopsis #include <stdlib.h> #include <fcntl.h>

int posix openpt(int oflag);

**Description** The posix openpt() function establishes a connection between a master device for a pseudo-terminal and a file descriptor. The file descriptor is used by other I/O functions that refer to that pseudo-terminal.

> The file status flags and file access modes of the open file description are set according to the value of *oflag*.

Values for oflag are constructed by a bitwise-inclusive OR of flags from the following list, defined in <fcntl.h>.

O RDWR Open for reading and writing.

If set, posix openpt() does not cause the terminal device to become the O NOCTTY

controlling terminal for the process.

The behavior of other values for the *oflag* argument is unspecified.

### Return Values

Upon successful completion, the posix openpt() function opens a master pseudo-terminal device and returns a non-negative integer representing the lowest numbered unused file descriptor. Otherwise, -1 is returned and errno is set to indicate the error.

**Errors** The posix openpt() function will fail if:

**FMFTIF** {OPEN MAX} file descriptors are currently open in the calling process.

**ENETLE** The maximum allowable number of files is currently open in the system.

The posix openpt() function may fail if:

EINVAL The value of *oflag* is not valid.

EAGAIN Out of pseudo-terminal resources.

**ENOSR** Out of STREAMS resources.

## **Examples** EXAMPLE 1 Open a pseudo-terminal.

The following example opens a pseudo-terminal and returns the name of the slave device and a file descriptor.

```
#include fcntl.h>
#include stdio.h>
int masterfd, slavefd;
char *slavedevice;
```

**EXAMPLE 1** Open a pseudo-terminal. (Continued)

**Usage** This function provides a method for portably obtaining a file descriptor of a master terminal device for a pseudo-terminal. The grantpt(3C) and ptsname(3C) functions can be used to manipulate mode and ownership permissions and to obtain the name of the slave device, respectively.

**Attributes** See attributes(5) for descriptions of the following attributes:

| ATTRIBUTE TYPE      | ATTRIBUTE VALUE   |
|---------------------|-------------------|
| Interface Stability | Committed         |
| MT-Level            | MT-Safe           |
| Standard            | See standards(5). |

See Also open(2), grantpt(3C), ptsname(3C), unlockpt(3C), attributes(5), standards(5)

Name posix\_spawn, posix\_spawnp – spawn a process

Synopsis #include <spawn.h>

```
int posix spawn(pid t *restrict pid, const char *restrict path,
     const posix_spawn_file_actions_t *file_actions,
     const posix spawnattr t *restrict attrp,
     char *const argv[restrict], char *const envp[restrict]);
int posix spawnp(pid t *restrict pid, const char *restrict file,
     const posix_spawn_file_actions_t *file_actions,
     const posix spawnattr t *restrict attrp,
     char *const argv[restrict], char *const envp[restrict]);
```

**Description** The posix spawn() and posix\_spawnp() functions create a new process (child process) from the specified process image. The new process image is constructed from a regular executable file called the new process image file.

> When a C program is executed as the result of this call, it is entered as a C language function call as follows:

```
int main(int argc, char *argv[]);
```

where argc is the argument count and argv is an array of character pointers to the arguments themselves. In addition, the following variable

```
extern char **environ:
```

is initialized as a pointer to an array of character pointers to the environment strings.

The argument argv is an array of character pointers to null-terminated strings. The last member of this array is a null pointer and is not counted in argc. These strings constitute the argument list available to the new process image. The value in argv[0] should point to a filename that is associated with the process image being started by the posix spawn() or posix spawnp() function.

The argument *envp* is an array of character pointers to null-terminated strings. These strings constitute the environment for the new process image. The environment array is terminated by a null pointer.

The number of bytes available for the child process's combined argument and environment lists is {ARG MAX}, counting all character pointers, the strings they point to, the trailing null bytes in the strings, and the list-terminating null pointers. There is no additional system overhead included in this total.

The path argument to posix spawn() is a pathname that identifies the new process image file to execute.

The *file* parameter to posix\_spawnp() is used to construct a pathname that identifies the new process image file. If the file parameter contains a slash character, the file parameter is used as the pathname for the new process image file. Otherwise, the path prefix for this file is obtained by a search of the directories passed as the environment variable PATH. If this environment variable is not defined, the results of the search are implementation-defined.

If *file\_actions* is a null pointer, then file descriptors open in the calling process remain open in the child process, except for those whose close-on-exec flag FD\_CLOEXEC is set (see fcntl(2)). For those file descriptors that remain open, all attributes of the corresponding open file descriptions, including file locks (see fcntl(2)), remain unchanged.

If *file\_actions* is not NULL, then the file descriptors open in the child process are those open in the calling process as modified by the spawn file actions object pointed to by *file\_actions* and the FD\_CLOEXEC flag of each remaining open file descriptor after the spawn file actions have been processed. The effective order of processing the spawn file actions are:

- 1. The set of open file descriptors for the child process are initially the same set as is open for the calling process. All attributes of the corresponding open file descriptions, including file locks (see fcntl(2)), remain unchanged.
- 2. The signal mask, signal default or ignore actions, and the effective user and group IDs for the child process are changed as specified in the attributes object referenced by *attrp*.
- 3. The file actions specified by the spawn file actions object are performed in the order in which they were added to the spawn file actions object.
- 4. Any file descriptor that has its FD\_CLOEXEC flag set (see fcntl(2)) is closed.

The posix\_spawnattr\_t spawn attributes object type is defined in < spawn. h>. It contains at least the attributes defined below.

If the POSIX\_SPAWN\_SETPGROUP flag is set in the *spawn-flags* attribute of the object referenced by *attrp*, and the *spawn-pgroup* attribute of the same object is non-zero, then the child's process group is as specified in the *spawn-pgroup* attribute of the object referenced by *attrp*.

As a special case, if the POSIX\_SPAWN\_SETPGROUP flag is set in the *spawn-flags* attribute of the object referenced by *attrp*, and the *spawn-pgroup* attribute of the same object is set to zero, then the child will be in a new process group with a process group ID equal to its process ID.

If the POSIX\_SPAWN\_SETPGROUP flag is not set in the *spawn-flags* attribute of the object referenced by *attrp*, the new child process inherits the parent's process group.

If the POSIX\_SPAWN\_SETSCHEDPARAM flag is set in the *spawn-flags* attribute of the object referenced by *attrp*, but POSIX\_SPAWN\_SETSCHEDULER is not set, the new process image initially has the scheduling policy of the calling process with the scheduling parameters specified in the *spawn-schedparam* attribute of the object referenced by *attrp*.

If the POSIX\_SPAWN\_SETSCHEDULER flag is set in *spawn-flags* attribute of the object referenced by *attrp* (regardless of the setting of the POSIX\_SPAWN\_SETSCHEDPARAM flag), the new process image initially has the scheduling policy specified in the *spawn-schedpolicy* attribute of the object referenced by *attrp* and the scheduling parameters specified in the *spawn-schedparam* attribute of the same object.

The POSIX\_SPAWN\_RESETIDS flag in the *spawn-flags* attribute of the object referenced by *attrp* governs the effective user ID of the child process. If this flag is not set, the child process inherits the parent process's effective user ID. If this flag is set, the child process's effective user ID is reset to the parent's real user ID. In either case, if the set-user-ID mode bit of the new process image file is set, the effective user ID of the child process becomes that file's owner ID before the new process image begins execution. If this flag is set, the child process's effective user ID is reset to the parent's real user ID. In either case, if the set-user-ID mode bit of the new process image file is set, the effective user ID of the child process becomes that file's owner ID before the new process image begins execution.

The POSIX\_SPAWN\_RESETIDS flag in the *spawn-flags* attribute of the object referenced by *attrp* also governs the effective group ID of the child process. If this flag is not set, the child process inherits the parent process's effective group ID. If this flag is set, the child process's effective group ID is reset to the parent's real group ID. In either case, if the set-group-ID mode bit of the new process image file is set, the effective group ID of the child process becomes that file's group ID before the new process image begins execution.

If the POSIX\_SPAWN\_SETSIGMASK flag is set in the *spawn-flags* attribute of the object referenced by *attrp*, the child process initially has the signal mask specified in the *spawn-sigmask* attribute of the object referenced by *attrp*.

If the POSIX\_SPAWN\_SETSIGDEF flag is set in the *spawn-flags* attribute of the object referenced by *attrp*, the signals specified in the *spawn-sigdefault* attribute of the same object is set to their default actions in the child process.

If the POSIX\_SPAWN\_SETSIGIGN\_NP flag is set in the spawn-flags attribute of the object referenced by *attrp*, the signals specified in the *spawn-sigignore* attribute of the same object are set to be ignored in the child process.

If both POSIX\_SPAWN\_SETSIGDEF and POSIX\_SPAWN\_SETSIGIGN\_NP flags are set in the spawn-flags attribute of the object referenced by *attrp*, the actions for POSIX\_SPAWN\_SETSIGDEF take precedence over the actions for POSIX\_SPAWN\_SETSIGIGN\_NP.

If the POSIX\_SPAWN\_NOSIGCHLD\_NP flag is set in the *spawn-flags* attribute of the object referenced by *attrp*, no SIGCHLD signal will be posted to the parent process when the child process terminates, regardless of the disposition of the SIGCHLD signal in the parent. SIGCHLD signals are still possible for job control stop and continue actions if the parent has requested them.

If the POSIX\_SPAWN\_WAITPID\_NP flag is set in the *spawn-flags* attribute of the object referenced by *attrp*, no wait-for-multiple-pids operation by the parent, as in wait(), waitid(P\_ALL), or waitid(P\_PGID), will succeed in reaping the child, and the child will not be reaped automatically due the disposition of the SIGCHLD signal being set to be ignored in the parent. Only a specific wait for the child, as in waitid(P\_PID, pid), is allowed and it is required, else when the child exits it will remain a zombie until the parent exits.

If the POSIX SPAWN NOEXECERR NP flag is set in the spawn-flags attribute of the object referenced by attrp, and if the specified process image file cannot be executed, then the posix spawn() and posix spawnp() functions do not fail with one of the exec(2) error codes, as is normal, but rather return successfully having created a child process that exits immediately with exit status 127. This flag permits system(3C) and popen(3C) to be implemented with posix spawn() and still conform strictly to their POSIX specifications.

Signals set to be caught or set to the default action in the calling process are set to the default action in the child process, unless the POSIX SPAWN SETSIGIGN NP flag is set in the spawn-flags attribute of the object referenced by attrp and the signals are specified in the spawn-sigignore attribute of the same object.

Except for SIGCHLD, signals set to be ignored by the calling process image are set to be ignored by the child process, unless otherwise specified by the POSIX SPAWN SETSIGDEF flag being set in the *spawn-flags* attribute of the object referenced by *attrp* and the signals being indicated in the *spawn-sigdefault* attribute of the object referenced by *attrp*.

If the SIGCHLD signal is set to be ignored by the calling process, it is unspecified whether the SIGCHLD signal is set to be ignored or to the default action in the child process, unless otherwise specified by the POSIX SPAWN SETSIGDEF flag being set in the spawn-flags attribute of the object referenced by *attrp* and the SIGCHLD signal being indicated in the *spawn-sigdefault* attribute of the object referenced by *attrp*.

If the value of the *attrp* pointer is NULL, then the default values are used.

All process attributes, other than those influenced by the attributes set in the object referenced by attrp as specified above or by the file descriptor manipulations specified in file\_actions appear in the new process image as though fork() had been called to create a child process and then a member of the exec family of functions had been called by the child process to execute the new process image.

The fork handlers are not run when posix spawn() or posix spawnp() is called.

**Return Values** Upon successful completion, posix\_spawn() and posix\_spawnp() return the process ID of the child process to the parent process in the variable pointed to by a non-null *pid* argument, and return zero as the function return value. Otherwise, no child process is created, the value stored into the variable pointed to by a non-null pid is unspecified, and an error number is returned as the function return value to indicate the error. If the pid argument is a null pointer, the process ID of the child is not returned to the caller.

**Errors** The posix spawn() and posix spawnp() functions will fail if:

EINVAL The value specified by *file\_actions* or *attrp* is invalid.

If posix spawn() or posix spawnp() fails for any of the reasons that would cause fork() or one of the exec family of functions to fail, an error value is returned as described by fork(2) and exec(2), respectively

If POSIX\_SPAWN\_SETPGROUP is set in the *spawn-flags* attribute of the object referenced by *attrp*, and posix\_spawn() or posix\_spawnp() fails while changing the child's process group, an error value is returned as described by setpgid(2).

If POSIX\_SPAWN\_SETSCHEDPARAM is set and POSIX\_SPAWN\_SETSCHEDULER is not set in the *spawn-flags* attribute of the object referenced by *attrp*, then if posix\_spawn() or posix\_spawnp() fails for any of the reasons that would cause sched\_setparam() to fail, an error value is returned as described by sched\_setparam(3C).

If POSIX\_SPAWN\_SETSCHEDULER is set in the *spawn-flags* attribute of the object referenced by *attrp*, and if posix\_spawn() or posix\_spawnp() fails for any of the reasons that would cause sched\_setscheduler() to fail, an error value is returned as described by sched\_setscheduler(3C).

If the *file\_actions* argument is not NULL and specifies any close(), dup2(), or open() actions to be performed, and if posix\_spawn() or posix\_spawnp() fails for any of the reasons that would cause close(), dup2(), or open() to fail, an error value is returned as described by close(2), dup2(3C), or open(2), respectively. An open file action might, by itself, result in any of the errors described by close() or dup2(), in addition to those described by open().

If a close(2) operation is specified to be performed for a file descriptor that is not open at the time of the call to posix\_spawn() or posix\_spawnp(), the action does not cause posix\_spawn() or posix\_spawnp() to fail.

**Attributes** See attributes(5) for descriptions of the following attributes:

| ATTRIBUTE TYPE      | ATTRIBUTE VALUE   |
|---------------------|-------------------|
| Interface Stability | Committed         |
| MT-Level            | MT-Safe           |
| Standard            | See standards(5). |

```
See Also alarm(2), chmod(2), close(2), dup(2), exec(2), exit(2), fcntl(2), fork(2), kill(2), open(2),
    setpgid(2), setuid(2), stat(2), times(2), dup2(3C), popen(3C),
    posix_spawn_file_actions_addclose(3C), posix_spawn_file_actions_adddup2(3C),
    posix_spawn_file_actions_addopen(3C), posix_spawn_file_actions_destroy(3C),
    posix_spawn_file_actions_init(3C), posix_spawnattr_destroy(3C),
    posix_spawnattr_getflags(3C), posix_spawnattr_getpgroup(3C),
    posix_spawnattr_getsidefault(3C), posix_spawnattr_getsidefault(3C),
    posix_spawnattr_getsidefault(3C), posix_spawnattr_init(3C),
    posix_spawnattr_setflags(3C), posix_spawnattr_setpgroup(3C),
    posix_spawnattr_setschedparam(3C), posix_spawnattr_setschedpolicy(3C),
    posix_spawnattr_setschedparam(3C), posix_spawnattr_setschedpolicy(3C),
    posix_spawnattr_setsidefault(3C), posix_spawnattr_setsidefaultrandomnattrandomnattr
```

 $posix_spawnattr_setsigmask(3C)$ ,  $sched_setparam(3C)$ ,  $sched_setscheduler(3C)$ , system(3C), wait(3C), attributes(5), standards(5)

Notes The SUSv3 POSIX standard (The Open Group Base Specifications Issue 6, IEEE Std 1003.1-2001) permits the posix\_spawn() and posix\_spawnp() functions to return successfully before some of the above-described errors are detected, allowing the child process to fail instead:

... if the error occurs after the calling process successfully returns, the child process exits with exit status 127.

With the one exception of when the POSIX\_SPAWN\_NOEXECERR\_NP flag is passed in the attributes structure, this behavior is not present in the Solaris implementation. Any error that occurs before the new process image is successfully constructed causes the posix\_spawn() and posix\_spawn() functions to return the corresponding non-zero error value without creating a child process.

The POSIX\_SPAWN\_NOSIGCHLD\_NP, POSIX\_SPAWN\_WAITPID\_NP, POSIX\_SPAWN\_NOEXECERR\_NP, and POSIX\_SPAWN\_SETSIGIGN\_NP flags and the posix\_spawnattr\_getsigignore\_np() and posix\_spawnattr\_setsigignore\_np() functions are non-portable Solaris extensions to the posix\_spawn() and posix\_spawnp() interfaces.

Name posix spawnattr destroy, posix spawnattr init – destroy and initialize spawn attributes object

Synopsis #include <spawn.h>

int posix\_spawnattr\_destroy(posix\_spawnattr\_t \*attr); int posix\_spawnattr\_init(posix\_spawnattr\_t \*attr);

**Description** The posix spawnattr\_destroy() function destroys a spawn attributes object. A destroyed attr attributes object can be reinitialized using posix spawnattr init(). The results of otherwise referencing the object after it has been destroyed are undefined. An implementation can cause posix spawnattr destroy() to set the object referenced by *attr* to an invalid value.

> The posix\_spawnattr\_init() function initializes a spawn attributes object attr with the default value for all of the individual attributes used by the implementation. Results are undefined if posix spawnattr init() is called specifying an already initialized attr attributes object.

> A spawn attributes object is of type posix spawnattr t (defined in <spawn.h>) and is used to specify the inheritance of process attributes across a spawn operation.

No attributes other than those defined by IEEE Std 1003.1-200x are provided.

The resulting spawn attributes object (possibly modified by setting individual attribute values), is used to modify the behavior of posix spawn(3C) or posix spawnp(3C). After a spawn attributes object has been used to spawn a process by a call to posix spawn() or posix spawnp(), any function affecting the attributes object (including destruction) will not affect any process that has been spawned in this way.

### Return Values

Upon successful completion, posix spawnattr destroy() and posix spawnattr init() return 0. Otherwise, an error number is returned to indicate the error.

**Errors** The posix spawnattr init() function will fail if:

**ENOMEM** Insufficient memory exists to initialize the spawn attributes object.

The posix spawnattr destroy() function may fail if:

EINVAL The value specified by *attr* is invalid.

# **Attributes** See attributes(5) for descriptions of the following attributes:

| ATTRIBUTE TYPE      | ATTRIBUTE VALUE   |
|---------------------|-------------------|
| Interface Stability | Committed         |
| MT-Level            | MT-Safe           |
| Standard            | See standards(5). |

 $\begin{tabular}{ll} \textbf{See Also} & posix\_spawn(3C), posix\_spawnattr\_getflags(3C), posix\_spawnattr\_getpgroup(3C), \\ & posix\_spawnattr\_getschedparam(3C), posix\_spawnattr\_getschedpolicy(3C), \\ & posix\_spawnattr\_getsigdefault(3C), posix\_spawnattr\_getsigmask(3C), attributes(5), \\ & standards(5) \end{tabular}$ 

Name posix\_spawnattr\_getflags, posix\_spawnattr\_setflags - get and set spawn-flags attribute of spawn attributes object

Synopsis #include <spawn.h>

```
int posix_spawnattr_getflags(const posix_spawnattr_t *restrict attr,
     short *restrict flags);
int posix_spawnattr_setflags(posix_spawnattr_t * attr, short flags);
```

**Description** The posix spawnattr getflags() function obtains the value of the spawn-flags attribute from the attributes object referenced by attr.

> The posix spawnattr setflags() function sets the *spawn-flags* attribute in an initialized attributes object referenced by attr.

The spawn-flags attribute is used to indicate which process attributes are to be changed in the new process image when invoking posix spawn(3C) or posix spawnp(3C). It is the bitwise inclusive-OR of zero or more of the following flags:

POSIX SPAWN RESETIDS POSIX SPAWN SETPGROUP POSIX SPAWN SETSIGDEF POSIX SPAWN SETSIGMASK  ${\tt POSIX\_SPAWN\_SETSCHEDPARAM}$ POSIX\_SPAWN\_SETSCHEDULER POSIX SPAWN NOSIGCHLD NP POSIX SPAWN WAITPID NP POSIX SPAWN NOEXECERR NP

These flags are defined in <spawn.h>. The default value of this attribute is as if no flags were set.

**Return Values** Upon successful completion, posix\_spawnattr\_getflags() returns 0 and stores the value of the spawn-flags attribute of attr into the object referenced by the flags parameter. Otherwise, an error number is returned to indicate the error.

> Upon successful completion, posix\_spawnattr\_setflags() returns 0. Otherwise, an error number is returned to indicate the error.

**Errors** These functions may fail if:

FTNVAL The value specified by *attr* is invalid.

The posix spawnattr setflags() function may fail if:

FTNVAL The value of the attribute being set is not valid.

## **Attributes** See attributes(5) for descriptions of the following attributes:

| ATTRIBUTE TYPE      | ATTRIBUTE VALUE   |
|---------------------|-------------------|
| Interface Stability | Committed         |
| MT-Level            | MT-Safe           |
| Standard            | See standards(5). |

See Also posix spawn(3C), posix spawnattr destroy(3C), posix spawnattr getpgroup(3C), posix spawnattr getschedparam(3C), posix spawnattr getschedpolicy(3C),  $\verb"posix_spawnattr_getsigdefault(3C)", \verb"posix_spawnattr_getsigmask(3C)", \verb"attributes(5)", \verb"posix_spawnattr_getsigmask(3C)", \verb"attributes(5)", \verb"posix_spawnattr_getsigmask(3C)", \verb"attributes(5)", \verb"posix_spawnattr_getsigmask(3C)", \verb"attributes(5)", \verb"posix_spawnattr_getsigmask(3C)", \verb"attributes(5)", \verb"posix_spawnattr_getsigmask(3C)", \verb"attributes(5)", \verb"posix_spawnattr_getsigmask(3C)", \verb"attributes(5)", \verb"posix_spawnattr_getsigmask(3C)", \verb"attributes(5)", \verb"posix_spawnattr_getsigmask(3C)", \verb"attributes(5)", "posix_spawnattr_getsigmask(3C)", "attributes(5)", "attributes(5)",$ standards(5)

Name posix\_spawnattr\_getpgroup, posix\_spawnattr\_setpgroup – get and set spawn-pgroup attribute of spawn attributes object

Synopsis #include <spawn.h>

int posix\_spawnattr\_getpgroup(const posix\_spawnattr\_t \*restrict attr, pid t \*restrict pgroup);

int posix\_spawnattr\_setpgroup(posix\_spawnattr\_t \*attr, pid\_t pgroup);

**Description** The posix spawnattr getpgroup() function obtains the value of the *spawn-pgroup* attribute from the attributes object referenced by attr.

> The posix spawnattr setpgroup() function sets the *spawn-pgroup* attribute in an initialized attributes object referenced by attr.

The *spawn-pgroup* attribute represents the process group to be joined by the new process image in a spawn operation (if POSIX SPAWN SETPGROUP is set in the spawn-flags attribute). The default value of this attribute is zero.

### Return Values

Upon successful completion, posix\_spawnattr\_getpgroup() returns 0 and stores the value of the *spawn-pgroup* attribute of *attr* into the object referenced by the *pgroup* parameter. Otherwise, an error number is returned to indicate the error.

Upon successful completion, posix\_spawnattr\_setpgroup() returns 0. Otherwise, an error number is returned to indicate the error.

**Errors** These functions may fail if:

FTNVAL The value specified by *attr* is invalid.

The posix\_spawnattr\_setpgroup() function may fail if:

EINVAL The value of the attribute being set is not valid.

**Attributes** See attributes(5) for descriptions of the following attributes:

| ATTRIBUTE TYPE      | ATTRIBUTE VALUE   |
|---------------------|-------------------|
| Interface Stability | Committed         |
| MT-Level            | MT-Safe           |
| Standard            | See standards(5). |

**See Also** posix spawn(3C), posix spawnattr getpgroup(3C), posix spawnattr getpgroup(3C), posix\_spawnattr\_getschedparam(3C), posix\_spawnattr\_getschedpolicy(3C), posix spawnattr getsigdefault(3C), posix spawnattr getsigmask(3C), attributes(5), standards(5)

Name posix\_spawnattr\_getschedparam, posix\_spawnattr\_setschedparam – get and set spawn-schedparam attribute of spawn attributes object

Synopsis #include <spawn.h> #include <sched.h>

> int posix spawnattr getschedparam(const posix spawnattr t \*restrict attr, struct sched param \*restrict schedparam);

int posix spawnattr setschedparam(posix spawnattr t \*restrict attr, const struct sched\_param \*restrict schedparam);

### **Description** The posix spawnattr getschedparam() function obtains the value of the *spawn-schedparam* attribute from the attributes object referenced by *attr*.

The posix spawnattr setschedparam() function sets the *spawn-schedparam* attribute in an initialized attributes object referenced by attr.

The *spawn-schedparam* attribute represents the scheduling parameters to be assigned to the new process image in a spawn operation (if POSIX SPAWN SETSCHEDULER or POSIX SPAWN SETSCHEDPARAM is set in the *spawn-flags* attribute). The default value of this attribute is unspecified.

Return Values Upon successful completion, posix spawnattr getschedparam() returns 0 and stores the value of the *spawn-schedparam* attribute of *attr* into the object referenced by the *schedparam* parameter. Otherwise, an error number is returned to indicate the error.

> Upon successful completion, posix spawnattr setschedparam() returns 0. Otherwise, an error number is returned to indicate the error.

**Errors** These functions may fail if:

**EINVAL** The value specified by *attr* is invalid.

The posix\_spawnattr\_setschedparam() function may fail if:

**EINVAL** The value of the attribute being set is not valid.

**Attributes** See attributes(5) for descriptions of the following attributes:

| ATTRIBUTE TYPE      | ATTRIBUTE VALUE   |
|---------------------|-------------------|
| Interface Stability | Committed         |
| MT-Level            | MT-Safe           |
| Standard            | See standards(5). |

 $\begin{tabular}{ll} \textbf{See Also} & posix\_spawn(3C), posix\_spawnattr\_destroy(3C), posix\_spawnattr\_getflags(3C), \\ & posix\_spawnattr\_getpgroup(3C), posix\_spawnattr\_getschedpolicy(3C), \\ & posix\_spawnattr\_getsigdefault(3C), posix\_spawnattr\_getsigmask(3C), attributes(5), \\ & standards(5) \end{tabular}$ 

Name posix\_spawnattr\_getschedpolicy, posix\_spawnattr\_setschedpolicy - get and set spawn-schedpolicy attribute of spawn attributes object

```
Synopsis #include <spawn.h>
```

```
#include <sched.h>
int posix spawnattr getschedpolicy(
```

```
const posix spawnattr t *restrict attr,
     int *restrict schedpolicy);
int posix spawnattr setschedpolicy(posix spawnattr t *attr,
     int schedpolicy);
```

**Description** The posix spawnattr getschedpolicy() function obtains the value of the *spawn-schedpolicy* attribute from the attributes object referenced by *attr*.

> The posix spawnattr setschedpolicy() function sets the *spawn-schedpolicy* attribute in an initialized attributes object referenced by attr.

The *spawn-schedpolicy* attribute represents the scheduling policy to be assigned to the new process image in a spawn operation (if POSIX\_SPAWN\_SETSCHEDULER is set in the spawn-flags attribute). The default value of this attribute is unspecified.

Return Values Upon successful completion, posix\_spawnattr\_getschedpolicy() returns 0 and stores the value of the *spawn-schedpolicy* attribute of *attr* into the object referenced by the *schedpolicy* parameter. Otherwise, an error number is returned to indicate the error.

> Upon successful completion, posix spawnattr setschedpolicy() returns 0. Otherwise, an error number is returned to indicate the error.

**Errors** These functions may fail if:

**EINVAL** The value specified by *attr* is invalid.

The posix\_spawnattr\_setschedpolicy() function may fail if:

**EINVAL** The value of the attribute being set is not valid.

**Attributes** See attributes(5) for descriptions of the following attributes:

| ATTRIBUTE TYPE      | ATTRIBUTE VALUE   |
|---------------------|-------------------|
| Interface Stability | Committed         |
| MT-Level            | MT-Safe           |
| Standard            | See standards(5). |

 $\begin{tabular}{ll} \textbf{See Also} & posix\_spawn(3C), posix\_spawnattr\_destroy(3C), posix\_spawnattr\_getflags(3C), \\ & posix\_spawnattr\_getpgroup(3C), posix\_spawnattr\_getschedparam(3C), \\ & posix\_spawnattr\_getsigdefault(3C), posix\_spawnattr\_getsigmask(3C), attributes(5), \\ & standards(5) \end{tabular}$ 

Name posix\_spawnattr\_getsigdefault, posix\_spawnattr\_setsigdefault - get and set spawn-sigdefault attribute of spawn attributes object

```
Synopsis #include <signal.h>
         #include <spawn.h>
```

```
int posix_spawnattr_getsigdefault(const posix_spawnattr_t *restrict attr,
     sigset t *restrict sigdefault);
int posix spawnattr setsigdefault(posix spawnattr t *restrict attr,
     const sigset_t *restrict sigdefault);
```

**Description** The posix spawnattr getsigdefault() function obtains the value of the *spawn-sigdefault* attribute from the attributes object referenced by attr.

> The posix spawnattr setsigdefault() function sets the spawn-sigdefault attribute in an initialized attributes object referenced by attr.

The *spawn-sigdefault* attribute represents the set of signals to be forced to default signal handling in the new process image (if POSIX SPAWN SETSIGDEF is set in the spawn-flags attribute) by a spawn operation. The default value of this attribute is an empty signal set.

Return Values Upon successful completion, posix spawnattr getsigdefault() returns 0 and stores the value of the *spawn-sigdefault* attribute of *attr* into the object referenced by the *sigdefault* parameter. Otherwise, an error number is returned to indicate the error.

> Upon successful completion, posix spawnattr setsigdefault() returns 0. Otherwise, an error number is returned to indicate the error.

**Errors** These functions may fail if:

**EINVAL** The value specified by *attr* is invalid.

The posix\_spawnattr\_setsigdefault() function may fail if:

EINVAL The value of the attribute being set is not valid.

**Attributes** See attributes(5) for descriptions of the following attributes:

| ATTRIBUTE TYPE      | ATTRIBUTE VALUE   |
|---------------------|-------------------|
| Interface Stability | Committed         |
| MT-Level            | MT-Safe           |
| Standard            | See standards(5). |

See Also posix\_spawn(3C), posix\_spawnattr\_destroy(3C), posix\_spawnattr\_getflags(3C), posix\_spawnattr\_getpgroup(3C), posix\_spawnattr\_getschedparam(3C), posix\_spawnattr\_getschedpolicy(3C), posix\_spawnattr\_getsigmask(3C), attributes(5), standards(5)

Name posix\_spawnattr\_getsigignore\_np, posix\_spawnattr\_setsigignore\_np - get and set spawn-sigignore attribute of spawn attributes object

```
Synopsis #include <signal.h>
```

```
#include <spawn.h>
int posix spawnattr getsigignore np(
     const posix spawnattr t *restrict attr,
     sigset_t *restrict sigignore);
int posix spawnattr setsigignore np(
     posix spawnattr t *restrict attr,
     const sigset t *restrict sigignore);
```

### Description

The posix spawnattr getsigignore np() function obtains the value of the *spawn-sigignore* attribute from the attributes object referenced by attr.

The posix spawnattr setsigignore np() function sets the *spawn-sigignore* attribute in an initialized attributes object referenced by *attr*.

The *spawn-sigignore* attribute represents the set of signals to be forced to be ignored in the new process image (if POSIX SPAWN SETSIGIGN NP is set in the spawn-flags attribute) by a spawn operation. The default value of this attribute is an empty signal set.

**Return Values** Upon successful completion, posix spawnattr getsigignore np() returns 0 and stores the value of the *spawn-sigignore* attribute of *attr* into the object referenced by the *sigignore* parameter. Otherwise, an error value is returned to indicate the error.

> Upon successful completion, posix spawnattr setsigignore np() returns 0. Otherwise, an error value is returned to indicate the error.

**Errors** These functions may fail if:

EINVAL The value specified by *attr* is invalid.

The posix\_spawnattr\_setsigignore\_np() function may fail if:

EINVAL The value of the attribute being set is not valid.

**Attributes** See attributes(5) for descriptions of the following attributes:

| ATTRIBUTE TYPE      | ATTRIBUTE VALUE |
|---------------------|-----------------|
| Interface Stability | Committed       |
| MT-Level            | MT-Safe         |

```
See Also posix\_spawn(3C), posix\_spawnattr\_destroy(3C), posix\_spawnattr\_getflags(3C), posix\_spawnattr\_getpgroup(3C), posix\_spawnattr\_getschedparam(3C), posix\_spawnattr\_getschedpolicy(3C), posix\_spawnattr\_setsigdefault(3C), posix\_spawnattr\_setsigdefault(3C), posix\_spawnattr\_setsigmask(3C), posix\_spawnattr\_setsigmask(3C), pos
```

**Notes** The POSIX\_SPAWN\_SETSIGIGN\_NP flag and the posix\_spawnattr\_getsigignore\_np() and posix\_spawnattr\_setsigignore\_np() functions are non-portable Solaris extensions to the posix\_spawn(3C) and posix\_spawnp() interfaces.

Name posix\_spawnattr\_getsigmask, posix\_spawnattr\_setsigmask - get and set spawn-sigmask attribute of spawn attributes object

```
Synopsis #include <signal.h>
         #include <spawn.h>
```

```
int posix_spawnattr_getsigmask(const posix_spawnattr_t *restrict attr,
     sigset t *restrict sigmask);
int posix spawnattr setsigmask(posix spawnattr t *restrict attr,
     const sigset t *restrict sigmask);
```

**Description** The posix spawnattr getsigmask() function obtains the value of the *spawn-sigmask* attribute from the attributes object referenced by attr.

> The posix spawnattr setsigmask() function sets the *spawn-sigmask* attribute in an initialized attributes object referenced by attr.

The *spawn-sigmask* attribute represents the signal mask in effect in the new process image of a spawn operation (if POSIX SPAWN SETSIGMASK is set in the spawn-flags attribute). The default value of this attribute is unspecified.

**Return Values** Upon successful completion, posix spawnattr getsigmask() returns 0 and stores the value of the *spawn-sigmask* attribute of *attr* into the object referenced by the *sigmask* parameter. Otherwise, an error number is returned to indicate the error.

> Upon successful completion, posix spawnattr setsigmask() returns 0. Otherwise, an error number is returned to indicate the error.

**Errors** These functions may fail if:

**EINVAL** The value specified by *attr* is invalid.

The posix spawnattr\_setsigmask() function may fail if:

EINVAL The value of the attribute being set is not valid.

**Attributes** See attributes(5) for descriptions of the following attributes:

| ATTRIBUTE TYPE      | ATTRIBUTE VALUE   |
|---------------------|-------------------|
| Interface Stability | Committed         |
| MT-Level            | MT-Safe           |
| Standard            | See standards(5). |

See Also posix\_spawn(3C), posix\_spawnattr\_destroy(3C), posix\_spawnattr\_getflags(3C), posix\_spawnattr\_getpgroup(3C), posix\_spawnattr\_getschedparam(3C), posix\_spawnattr\_getschedpolicy(3C), posix\_spawnattr\_getsigmask(3C), attributes(5), standards(5)

Name posix spawn file actions addclose, posix spawn file actions addopen – add close or open action to spawn file actions object

**Synopsis** #include <spawn.h>

```
int posix_spawn_file_actions_addclose(
     posix_spawn_file_actions_t *file_actions, int fildes);
int posix spawn file actions addopen(
     posix spawn file actions t *restrict file_actions, int fildes,
     const char *restrict path, int oflag, mode_t mode);
```

**Description** These functions add or delete a close or open action to a spawn file actions object.

A spawn file actions object is of type posix spawn file actions t (defined in <spawn.h>) and is used to specify a series of actions to be performed by a posix spawn(3C) or posix\_spawn(3C) operation to arrive at the set of open file descriptors for the child process given the set of open file descriptors of the parent.

A spawn file actions object, when passed to posix spawn() or posix spawnp(), specifies how the set of open file descriptors in the calling process is transformed into a set of potentially open file descriptors for the spawned process. This transformation occurs as though the specified sequence of actions was performed exactly once, in the context of the spawned process (prior to execution of the new process image), in the order in which the actions were added to the object. Additionally, when the new process image is executed, any file descriptor (from this new set) which has its FD CLOEXEC flag set is closed (see posix spawn(3C)).

The posix spawn file actions addclose() function adds a close action to the object referenced by file\_actions that causes the file descriptor fildes to be closed (as if close(fildes) had been called) when a new process is spawned using this file actions object.

The posix spawn file actions addopen() function adds an open action to the object referenced by *file\_actions* that causes the file named by path to be opened (as if open(*path*, oflag, mode) had been called, and the returned file descriptor, if not fildes, had been changed to fildes) when a new process is spawned using this file actions object. If fildes was already an open file descriptor, it is closed before the new file is opened.

The string described by path is copied by the posix spawn file actions addopen() function.

Return Values Upon successful completion, these functions return 0. Otherwise, an error number is returned to indicate the error.

**Errors** These functions will fail if:

**EBADF** The value specified by *fildes* is negative or greater than or equal to {OPEN\_MAX}.

These functions may fail if:

**EINVAL** The value specified by *file\_actions* is invalid.

ENOMEM Insufficient memory exists to add to the spawn file actions object.

It is not considered an error for the *fildes* argument passed to these functions to specify a file descriptor for which the specified operation could not be performed at the time of the call. Any such error will be detected when the associated file actions object is later used during a posix\_spawn() or posix\_spawnp() operation.

If a close(2) operation is specified for a file descriptor that is not open at the time of the call to posix\_spawn() or posix\_spawn(), the close operation will not cause the posix\_spawn() or posix\_spawnp() operation to fail.

**Attributes** See attributes(5) for descriptions of the following attributes:

| ATTRIBUTE TYPE      | ATTRIBUTE VALUE   |
|---------------------|-------------------|
| Interface Stability | Committed         |
| MT-Level            | MT-Safe           |
| Standard            | See standards(5). |

 $\label{eq:spawn} \textbf{See Also} \quad \texttt{close}(2), \texttt{dup}(2), \texttt{open}(2), \texttt{posix\_spawn}(3C), \texttt{posix\_spawn\_file\_actions\_adddup2}(3C), \\ \quad \texttt{posix\_spawn\_file\_actions\_destroy}(3C), \texttt{attributes}(5), \texttt{standards}(5) \\ \\ \end{aligned}$ 

Name posix\_spawn\_file\_actions\_addclosefrom\_np - add closefrom action to spawn file actions object

Synopsis #include <spawn.h>

```
int posix_spawn_file_actions_addclosefrom_np(
     posix_spawn_file_actions_t *file_actions, int lowfildes);
```

**Description** The posix spawn file actions addclosefrom np() function adds a closefrom action to the object referenced by file\_actions that causes all open file descriptors greater than or equal to lowfildes to be closed when a new process is spawned using this file actions object (see closefrom(3C)).

A spawn file actions object is as defined in posix spawn file actions addclose(3C).

Return Values Upon successful completion, the posix spawn file actions addclosefrom np() function returns 0. Otherwise, an error number is returned to indicate the error.

**Errors** The posix spawn file actions addclosefrom np() function will fail if:

The value specified by *lowfildes* is negative. **FBADF** 

The posix spawn file actions addclosefrom np() function may fail if:

**EINVAL** The value specified by *file\_actions* is invalid.

**ENOMEM** Insufficient memory exists to add to the spawn file actions object.

**Attributes** See attributes(5) for descriptions of the following attributes:

| ATTRIBUTE TYPE      | ATTRIBUTE VALUE |
|---------------------|-----------------|
| Interface Stability | Committed       |
| MT-Level            | MT-Safe         |

See Also close(2), closefrom(3C), posix spawn(3C), posix spawn file actions addclose(3C), attributes(5)

Name posix\_spawn\_file\_actions\_adddup2 - add dup2 action to spawn file actions object

Synopsis #include <spawn.h>

```
int posix spawn file actions adddup2(
     posix spawn file actions t *file_actions, int fildes,
     int newfildes);
```

**Description** The posix spawn file actions adddup2() function adds a dup2(3C) action to the object referenced by file\_actions that causes the file descriptor fildes to be duplicated as newfildes (as if dup2(fildes, newfildes) had been called) when a new process is spawned using this file actions object.

A spawn file actions object is as defined in posix spawn file actions addclose (3C).

Return Values Upon successful completion, the posix spawn file actions adddup2() function returns 0. Otherwise, an error number is be returned to indicate the error.

**Errors** The posix spawn file actions adddup2() function will fail if:

**EBADF** The value specified by *fildes* or *newfildes* is negative or greater than or equal to {OPEN MAX}.

**ENOMEM** Insufficient memory exists to add to the spawn file actions object.

The posix spawn file actions adddup2() function may fail if:

EINVAL The value specified by *file\_actions* is invalid.

It is not considered an error for the *fildes* argument passed to posix spawn file actions adddup2() to specify a file descriptor for which the specified operation could not be performed at the time of the call. Any such error will be detected when the associated file actions object is later used during a posix spawn(3C) or posix spawnp(3C) operation.

**Attributes** See attributes(5) for descriptions of the following attributes:

| ATTRIBUTE TYPE      | ATTRIBUTE VALUE   |
|---------------------|-------------------|
| Interface Stability | Committed         |
| MT-Level            | MT-Safe           |
| Standard            | See standards(5). |

```
See Also dup2(3C), posix spawn(3C), posix spawn file actions addclose(3C),
         posix spawn file actions destroy(3C), attributes(5), standards(5)
```

Name posix spawn file actions destroy, posix spawn file actions init - destroy and initialize spawn file actions object

Synopsis #include <spawn.h>

```
int posix_spawn_file_actions_destroy(
     posix spawn file actions t *file_actions);
int posix spawn file actions init(
     posix spawn file actions t *file_actions);
```

### Description

The posix spawn file actions destroy() function destroys the object referenced by file\_actions. The object becomes, in effect, uninitialized. An implementation can cause posix spawn file actions destroy() to set the object referenced by file\_actions to an invalid value. A destroyed spawn file actions object can be reinitialized using posix spawn file actions init(). The results of otherwise referencing the object after it has been destroyed are undefined.

The posix spawn file actions init() function initializes the object referenced by file\_actions to contain no file actions for posix spawn(3C) or posix spawnp(3C) to perform.

A spawn file actions object is as defined in posix spawn file actions addclose(3C).

The effect of initializing an already initialized spawn file actions object is undefined.

Return Values Upon successful completion, these functions return 0. Otherwise, an error number is returned to indicate the error.

**Errors** The posix spawn file actions init() function will fail if:

**ENOMEM** Insufficient memory exists to initialize the spawn file actions object.

The posix spawn file actions destroy() function will may if:

**EINVAL** The value specified by *file actions* is invalid.

**Attributes** See attributes(5) for descriptions of the following attributes:

| ATTRIBUTE TYPE      | ATTRIBUTE VALUE   |
|---------------------|-------------------|
| Interface Stability | Committed         |
| MT-Level            | MT-Safe           |
| Standard            | See standards(5). |

**See Also** posix spawn(3C), posix spawn file actions addclose(3C), attributes(5), standards(5)

**Name** printf, fprintf, sprintf, ssprintf – print formatted output

Synopsis #include <stdio.h>

```
int printf(const char *restrict format,
     /* args*/ ...);
int fprintf(FILE *restrict stream, const char *restrict format,
     /* args*/ ...);
int sprintf(char *restrict s, const char *restrict format,
     /* args*/ ...);
int snprintf(char *restrict s, size_t n,
     const char *restrict format, /* args*/ ...);
int asprintf(char ** ret, const char *restrict format,
     /* args*/ ...);
```

**Description** The printf() function places output on the standard output stream stdout.

The fprintf() function places output on on the named output stream *stream*.

The sprintf() function places output, followed by the null byte (\0), in consecutive bytes starting at s; it is the user's responsibility to ensure that enough storage is available.

The snprintf() function is identical to sprintf() with the addition of the argument *n*, which specifies the size of the buffer referred to by s. If n is 0, nothing is written and s can be a null pointer. Otherwise, output bytes beyond the *n*-1st are discarded instead of being written to the array and a null byte is written at the end of the bytes actually written into the array.

The asprintf() function is the same as the sprintf() function except that it returns, in the ret argument, a pointer to a buffer sufficiently large to hold the output string. This pointer should be passed to free(3C) to release the allocated storage when it is no longer needed. If sufficient space cannot be allocated, the asprintf() function returns -1 and sets ret to be a NULL pointer.

Each of these functions converts, formats, and prints its arguments under control of the format. The format is a character string, beginning and ending in its initial shift state, if any. The *format* is composed of zero or more directives: *ordinary characters*, which are simply copied to the output stream and *conversion specifications*, each of which results in the fetching of zero or more arguments. The results are undefined if there are insufficient arguments for the format. If the format is exhausted while arguments remain, the excess arguments are evaluated but are otherwise ignored.

Conversions can be applied to the *n*th argument after the *format* in the argument list, rather than to the next unused argument. In this case, the conversion specifier % (see below) is replaced by the sequence %*n*\$, where *n* is a decimal integer in the range [1, NL ARGMAX], giving the position of the argument in the argument list. This feature provides for the definition of format strings that select arguments in an order appropriate to specific languages (see the EXAMPLES section).

In format strings containing the %n\$ form of conversion specifications, numbered arguments in the argument list can be referenced from the format string as many times as required.

In format strings containing the % form of conversion specifications, each argument in the argument list is used exactly once.

All forms of the printf() functions allow for the insertion of a language-dependent radix character in the output string. The radix character is defined by the program's locale (category LC\_NUMERIC). In the POSIX locale, or in a locale where the radix character is not defined, the radix character defaults to a period (.).

# Conversion Specifications

Each conversion specification is introduced by the % character or by the character sequence %n\$, after which the following appear in sequence:

- An optional field, consisting of a decimal digit string followed by a \$, specifying the next
  argument to be converted. If this field is not provided, the args following the last argument
  converted will be used.
- Zero or more flags (in any order), which modify the meaning of the conversion specification.
- An optional minimum *field width*. If the converted value has fewer bytes than the field width, it will be padded with spaces by default on the left; it will be padded on the right, if the left-adjustment flag (-), described below, is given to the field width. The field width takes the form of an asterisk (\*), described below, or a decimal integer.
  - If the conversion specifier is s, a standard-conforming application (see standards(5)) interprets the field width as the minimum number of bytes to be printed; an application that is not standard-conforming interprets the field width as the minimum number of columns of screen display. For an application that is not standard-conforming, %10s means if the converted value has a screen width of 7 columns, 3 spaces would be padded on the right.
  - If the format is %ws, then the field width should be interpreted as the minimum number of columns of screen display.
- An optional *precision* that gives the minimum number of digits to appear for the d, i, o, u, x, and X conversions (the field is padded with leading zeros); the number of digits to appear after the radix character for the a, A, e, E, f, and F conversions, the maximum number of significant digits for the g and G conversions; or the maximum number of bytes to be printed from a string in s and S conversions. The precision takes the form of a period (.) followed either by an asterisk (\*), described below, or an optional decimal digit string, where a null digit string is treated as 0. If a precision appears with any other conversion specifier, the behavior is undefined.

If the conversion specifier is s or S, a standard-conforming application (see standards(5)) interprets the precision as the maximum number of bytes to be written; an application that is not standard-conforming interprets the precision as the maximum number of columns

of screen display. For an application that is not standard-conforming, %. 5s would print only the portion of the string that would display in 5 screen columns. Only complete characters are written.

For %ws, the precision should be interpreted as the maximum number of columns of screen display. The precision takes the form of a period (.) followed by a decimal digit string; a null digit string is treated as zero. Padding specified by the precision overrides the padding specified by the field width.

- An optional length modifier that specified the size of the argument.
- A *conversion specifier* that indicates the type of conversion to be applied.

A field width, or precision, or both can be indicated by an asterisk (\*). In this case, an argument of type int supplies the field width or precision. Arguments specifying field width, or precision, or both must appear in that order before the argument, if any, to be converted. A negative field width is taken as a – flag followed by a positive field width. A negative precision is taken as if the precision were omitted. In format strings containing the n form of a conversion specification, a field width or precision may be indicated by the sequence m, where m is a decimal integer in the range [1, NL\_ARGMAX] giving the position in the argument list (after the format argument) of an integer argument containing the field width or precision, for example:

```
printf("%1$d:%2$.*3$d:%4$.*3$d\n", hour, min, precision, sec);
```

The *format* can contain either numbered argument specifications (that is, %n\$ and \*m\$), or unnumbered argument specifications (that is, % and \*), but normally not both. The only exception to this is that % can be mixed with the %n\$ form. The results of mixing numbered and unnumbered argument specifications in a *format* string are undefined. When numbered argument specifications are used, specifying the Nth argument requires that all the leading arguments, from the first to the (N-1)th, are specified in the format string.

### Flag Characters The flag characters and their meanings are:

- The integer portion of the result of a decimal conversion (%i, %d, %u, %f, %F, %g, or %G) will be formatted with thousands' grouping characters. For other conversions the behavior is undefined. The non-monetary grouping character is used.
- The result of the conversion will be left-justified within the field. The conversion will be right-justified if this flag is not specified.
- + The result of a signed conversion will always begin with a sign (+ or -). The conversion will begin with a sign only when a negative value is converted if this flag is not specified.
- space If the first character of a signed conversion is not a sign or if a signed conversion results in no characters, a space will be placed before the result. This means that if the space and + flags both appear, the space flag will be ignored.

- # The value is to be converted to an alternate form. For c, d, i, s, and u conversions, the flag has no effect. For an o conversion, it increases the precision (if necessary) to force the first digit of the result to be a zero. For x or X conversion, a non-zero result will have 0x (or 0X) prepended to it. For a, A, e, E, f, F, g, and G conversions, the result will always contain a radix character, even if no digits follow the radix character. Without this flag, the radix character appears in the result of these conversions only if a digit follows it. For g and G conversions, trailing zeros will not be removed from the result as they normally are.
- 0 For d, i, o, u, x, X, a, A, e, E, f, F, g, and G conversions, leading zeros (following any indication of sign or base) are used to pad to the field width; no space padding is performed. If the 0 and – flags both appear, the 0 flag will be ignored. For d, i, o, u, x, and X conversions, if a precision is specified, the 0 flag will be ignored. If the 0 and ' flags both appear, the grouping characters are inserted before zero padding. For other conversions, the behavior is undefined.

### **Length Modifiers** The length modifiers and their meanings are:

hh Specifies that a following d, i, o, u, x, or X conversion specifier applies to a signed char or unsigned char argument (the argument will have been promoted according to the integer promotions, but its value will be converted to signed char or unsigned char before printing); or that a following n conversion specifier applies to a pointer to a signed char

argument.

Specifies that a following d, i, o, u, x, or X conversion specifier applies to a short or unsigned short argument (the argument will have been promoted according to the integer promotions, but its value will be converted to short or unsigned short before printing); or that a following n conversion specifier applies to a pointer to a short argument.

l (ell) Specifies that a following d, i, o, u, x, or X conversion specifier applies to a long or unsigned long argument; that a following n conversion specifier applies to a pointer to a long argument; that a following c conversion specifier applies to a wint t argument; that a following s conversion specifier applies to a pointer to a wchar\_t argument; or has no effect on a following a, A, e, E, f, F, g, or G conversion specifier.

ll (ell-ell) Specifies that a following d, i, o, u, x, or X conversion specifier applies to a long long or unsigned long long argument; or that a following n conversion specifier applies to a pointer to a long long argument.

Specifies that a following d, i, o, u, x, or X conversion specifier applies to an intmax\_t or uintmax\_t argument; or that a following n conversion specifier applies to a pointer to an intmax t argument. See NOTES.

j

h

**Basic Library Functions** 

633

- z Specifies that a following d, i, o, u, x, or X conversion specifier applies to a size\_t or the corresponding signed integer type argument; or that a following n conversion specifier applies to a pointer to a signed integer type corresponding to size\_t argument.
- t Specifies that a following d, i, o, u, x, or X conversion specifier applies to a ptrdiff\_t or the corresponding unsigned type argument; or that a following n conversion specifier applies to a pointer to a ptrdiff\_t argument.
- L Specifies that a following a, A, e, E, f, F, g, or G conversion specifier applies to a long double argument.

If a length modifier appears with any conversion specifier other than as specified above, the behavior is undefined.

### **Conversion Specifiers**

Each conversion specifier results in fetching zero or more arguments. The results are undefined if there are insufficient arguments for the format. If the format is exhausted while arguments remain, the excess arguments are ignored.

The conversion specifiers and their meanings are:

- d, i The int argument is converted to a signed decimal in the style [-] dddd. The precision specifies the minimum number of digits to appear; if the value being converted can be represented in fewer digits, it will be expanded with leading zeros. The default precision is 1. The result of converting 0 with an explicit precision of 0 is no characters.
- The unsigned int argument is converted to unsigned octal format in the style *dddd*. The precision specifies the minimum number of digits to appear; if the value being converted can be represented in fewer digits, it will be expanded with leading zeros. The default precision is 1. The result of converting 0 with an explicit precision of 0 is no characters.
- The unsigned int argument is converted to unsigned decimal format in the style *dddd*. The precision specifies the minimum number of digits to appear; if the value being converted can be represented in fewer digits, it will be expanded with leading zeros. The default precision is 1. The result of converting 0 with an explicit precision of 0 is no characters.
- The unsigned int argument is converted to unsigned hexadecimal format in the style *dddd*; the letters abcdef are used. The precision specifies the minimum number of digits to appear; if the value being converted can be represented in fewer digits, it will be expanded with leading zeros. The default precision is 1. The result of converting 0 with an explicit precision of 0 is no characters.
- X Behaves the same as the x conversion specifier except that letters ABCDEF are used instead of abcdef.

f, F The double argument is converted to decimal notation in the style [-]ddd.ddd, where the number of digits after the radix character (see setlocale(3C)) is equal to the precision specification. If the precision is missing it is taken as 6; if the precision is explicitly 0 and the # flag is not specified, no radix character appears. If a radix character appears, at least 1 digit appears before it. The converted value is rounded to fit the specified output format according to the prevailing floating point rounding direction mode. If the conversion is not exact, an inexact exception is raised.

For the f specifier, a double argument representing an infinity or NaN is converted in the style of the e conversion specifier, except that for an infinite argument, "infinity" or "Infinity" is printed when the precision is at least 8 and "inf" or "Inf" is printed otherwise.

For the F specifier, a double argument representing an infinity or NaN is converted in the SUSv3 style of the E conversion specifier, except that for an infinite argument, "INFINITY" is printed when the precision is at least 8 and or "INF" is printed otherwise.

e, E The double argument is converted to the style [-]d.ddde±dd, where there is one digit before the radix character (which is non-zero if the argument is non-zero) and the number of digits after it is equal to the precision. When the precision is missing it is taken as 6; if the precision is 0 and the # flag is not specified, no radix character appears. The E conversion specifier will produce a number with E instead of e introducing the exponent. The exponent always contains at least two digits. The converted value is rounded to fit the specified output format according to the prevailing floating point rounding direction mode. If the conversion is not exact, an inexact exception is raised.

Infinity and NaN values are handled in one of the following ways:

SUSv3 For the e specifier, a double argument representing an infinity is printed as "[-]infinity", when the precision for the conversion is at least 7 and as "[-]inf" otherwise. A double argument representing a NaN is printed as "[-]nan". For the E specifier, "INF", "INFINITY", and "NAN" are printed instead of "inf", "infinity", and "nan", respectively. Printing of the sign follows the rules described above.

Default A double argument representing an infinity is printed as "[-]Infinity", when the precision for the conversion is at least 7 and as "[-]Inf" otherwise. A double argument representing a NaN is printed as "[-]NaN". Printing of the sign follows the rules described above.

g, G The double argument is printed in style f or e (or in style E in the case of a G conversion specifier), with the precision specifying the number of significant digits. If an explicit precision is 0, it is taken as 1. The style used depends on the value converted: style e (or E) will be used only if the exponent resulting from the

conversion is less than -4 or greater than or equal to the precision. Trailing zeros are removed from the fractional part of the result. A radix character appears only if it is followed by a digit.

A double argument representing an infinity or NaN is converted in the style of the e or E conversion specifier, except that for an infinite argument, "infinity", "INFINITY", or "Infinity" is printed when the precision is at least 8 and "inf", "INF", or "Inf" is printed otherwise.

a, A double argument representing a floating-point number is converted in the style "[-]0xh.hhhhp±d", where the single hexadecimal digit preceding the radix point is 0 if the value converted is zero and 1 otherwise and the number of hexadecimal digits after it is equal to the precision; if the precision is missing, the number of digits printed after the radix point is 13 for the conversion of a double value, 16 for the conversion of a long double value on SPARC; if the precision is zero and the '#' flag is not specified, no decimal-point character will appear. The letters "abcdef" are used for a conversion and the letters "ABCDEF" for A conversion. The A conversion specifier produces a number with 'X' and 'P' instead of 'x' and 'p'. The exponent will always contain at least one digit, and only as many more digits as necessary to represent the decimal exponent of 2. If the value is zero, the exponent is zero.

The converted value is rounded to fit the specified output format according to the prevailing floating point rounding direction mode. If the conversion is not exact, an inexact exception is raised.

A double argument representing an infinity or NaN is converted in the SUSv3 style of an e or E conversion specifier.

- c The int argument is converted to an unsigned char, and the resulting byte is printed.
  - If an l (ell) qualifier is present, the wint\_t argument is converted as if by an ls conversion specification with no precision and an argument that points to a two-element array of type wchar\_t, the first element of which contains the wint\_t argument to the ls conversion specification and the second element contains a null wide-character.
- C Same as lc.
- wc The int argument is converted to a wide character (wchar\_t), and the resulting wide character is printed.
- The argument must be a pointer to an array of char. Bytes from the array are written up to (but not including) any terminating null byte. If a precision is specified, a standard-conforming application (see standards(5)) will write only the number of bytes specified by precision; an application that is not standard-conforming will write only the portion of the string that will display in the number of columns of screen

display specified by precision. If the precision is not specified, it is taken to be infinite, so all bytes up to the first null byte are printed. An argument with a null value will yield undefined results.

If an l (ell) qualifier is present, the argument must be a pointer to an array of type wchar\_t. Wide-characters from the array are converted to characters (each as if by a call to the wcrtomb(3C) function, with the conversion state described by an mbstate\_t object initialized to zero before the first wide-character is converted) up to and including a terminating null wide-character. The resulting characters are written up to (but not including) the terminating null character (byte). If no precision is specified, the array must contain a null wide-character. If a precision is specified, no more than that many characters (bytes) are written (including shift sequences, if any), and the array must contain a null wide-character if, to equal the character sequence length given by the precision, the function would need to access a wide-character one past the end of the array. In no case is a partial character written.

- Same as ls.
- ws The argument must be a pointer to an array of wchar\_t. Bytes from the array are written up to (but not including) any terminating null character. If the precision is specified, only that portion of the wide-character array that will display in the number of columns of screen display specified by precision will be written. If the precision is not specified, it is taken to be infinite, so all wide characters up to the first null character are printed. An argument with a null value will yield undefined results.
- The argument must be a pointer to void. The value of the pointer is converted to a set of sequences of printable characters, which should be the same as the set of sequences that are matched by the \*p conversion of the scanf(3C) function.
- n The argument must be a pointer to an integer into which is written the number of bytes written to the output standard I/O stream so far by this call to one of the printf() functions. No argument is converted.
- % Print a %; no argument is converted. The entire conversion specification must be %%.

If a conversion specification does not match one of the above forms, the behavior is undefined.

In no case does a non-existent or small field width cause truncation of a field; if the result of a conversion is wider than the field width, the field is simply expanded to contain the conversion result. Characters generated by printf() and fprintf() are printed as if the putc(3C) function had been called.

The st\_ctime and st\_mtime fields of the file will be marked for update between the call to a successful execution of printf() or fprintf() and the next successful completion of a call to fflush(3C) or fclose(3C) on the same stream or a call to exit(3C) or abort(3C).

**Return Values** The printf(), fprintf(), sprintf(), and asprintf() functions return the number of bytes transmitted (excluding the terminating null byte in the case of sprintf() and asprintf()).

> The snprintf() function returns the number of bytes that would have been written to s if nhad been sufficiently large (excluding the terminating null byte.) If the value of n is 0 on a call to snprintf(), s can be a null pointer and the number of bytes that would have been written if *n* had been sufficiently large (excluding the terminating null byte) is returned.

Each function returns a negative value if an output error was encountered.

**Errors** For the conditions under which printf() and fprintf() will fail and may fail, refer to fputc(3C) or fputwc(3C).

The snprintf() function will fail if:

**EOVERFLOW** The value of *n* is greater than INT MAX or the number of bytes needed to hold the output excluding the terminating null is greater than INT MAX.

The printf(), fprintf(), sprintf(), and snprintf() functions may fail if:

EILSE0 A wide-character code that does not correspond to a valid character has been detected.

EINVAL There are insufficient arguments.

The printf(), fprintf(), and asprintf() functions may fail due to an underlying malloc(3C) failure if:

EAGAIN Storage space is temporarily unavailable.

**ENOMEM** Insufficient storage space is available.

**Usage** If the application calling the printf() functions has any objects of type wint tor wchar t, it must also include the header <wchar. h> to have these objects defined.

### Escape Character Sequences

It is common to use the following escape sequences built into the C language when entering format strings for the printf() functions, but these sequences are processed by the C compiler, not by the printf() function.

- \a Alert. Ring the bell.
- \b Backspace. Move the printing position to one character before the current position, unless the current position is the start of a line.
- \f Form feed. Move the printing position to the initial printing position of the next logical page.
- \n Newline. Move the printing position to the start of the next line.
- \r Carriage return. Move the printing position to the start of the current line.

- \t Horizontal tab. Move the printing position to the next implementation-defined horizontal tab position on the current line.
- \v Vertical tab. Move the printing position to the start of the next implementation-defined vertical tab position.

In addition, the C language supports character sequences of the form

\octal-number

and

\hex-number

which translates into the character represented by the octal or hexadecimal number. For example, if ASCII representations are being used, the letter 'a' may be written as '\141' and 'Z' as '\132'. This syntax is most frequently used to represent the null character as '\0'. This is exactly equivalent to the numeric constant zero (0). Note that the octal number does not include the zero prefix as it would for a normal octal constant. To specify a hexadecimal number, omit the zero so that the prefix is an 'x' (uppercase 'X' is not allowed in this context). Support for hexadecimal sequences is an ANSI extension. See standards(5).

Examples EXAMPLE 1 To print the language-independent date and time format, the following statement could be used:

```
printf (format, weekday, month, day, hour, min);
```

For American usage, *format* could be a pointer to the string:

```
"%s, %s %d, %d:%.2d\n"
```

producing the message:

```
Sunday, July 3, 10:02
```

whereas for German usage, *format* could be a pointer to the string:

```
"%1$s, %3$d. %2$s, %4$d:%5$.2d\n"
```

producing the message:

```
Sonntag, 3. Juli, 10:02
```

**EXAMPLE 2** To print a date and time in the form Sunday, July 3, 10:02, where weekday and month are pointers to null-terminated strings:

```
printf("%s, %s %i, %d:%.2d", weekday, month, day, hour, min);
```

**EXAMPLE 3** To print pi to 5 decimal places:

```
printf("pi = %.5f", 4 * atan(1.0));
```

**EXAMPLE 4** The following example applies only to applications that are not standard-conforming. To print a list of names in columns which are 20 characters wide:

```
printf("%20s%20s%20s", lastname, firstname, middlename);
```

**Attributes** See attributes(5) for descriptions of the following attributes:

| ATTRIBUTE TYPE      | ATTRIBUTE VALUE |
|---------------------|-----------------|
| CSI                 | Enabled         |
| Interface Stability | Committed       |
| MT-Level            | See below.      |
| Standard            | See below.      |

All of these functions can be used safely in multithreaded applications, as long as setlocale(3C) is not being called to change the locale. The sprintf() and snprintf() functions are Async-Signal-Safe.

See standards(5) for the standards conformance of printf(), fprintf(), sprintf(), and snprintf(). The asprintf() function is modeled on the one that appears in the FreeBSD, NetBSD, and GNU C libraries.

```
See Also exit(2), lseek(2), write(2), abort(3C), exit(3C), exit(3C), fclose(3C), fflush(3C),
         fputwc(3C), free(3C), malloc(3C), putc(3C), scanf(3C), setlocale(3C), stdio(3C),
         vprintf(3C), wcstombs(3C), wctomb(3C), attributes(5), environ(5), standards(5)
```

**Notes** If the j length modifier is used, 32-bit applications that were compiled using c89 on releases prior to Solaris 10 will experience undefined behavior.

The snprintf() return value when n = 0 was changed in the Solaris 10 release. The change was based on the SUSv3 specification. The previous behavior was based on the initial SUSv2 specification, where snprintf() when n = 0 returns an unspecified value less than 1.

Name priv\_addset, priv\_allocset, priv\_copyset, priv\_delset, priv\_emptyset, priv\_basicset, priv\_fillset, priv\_freeset, priv\_intersect, priv\_inverse, priv\_isemptyset, priv\_isequalset, priv\_isfullset, priv\_ismember, priv\_issubset, priv\_union - privilege set manipulation

functions

Synopsis #include <priv.h>

```
int priv_addset(priv_set_t *sp, const char *priv);
priv set t *priv allocset(void);
void priv_copyset(const priv_set_t *src, priv_set_t *dst);
int priv_delset(priv_set_t *sp, const char *priv);
void priv emptyset(priv set t *sp);
void priv basicset(priv set t *sp);
void priv_fillset(priv_set_t *sp);
void priv_freeset(priv_set_t *sp);
void priv_intersect(const priv_set_t *src, priv_set_t *dst);
void priv inverse(priv set t *sp);
boolean t priv isemptyset(const priv set t *sp);
boolean t priv isequalset(const priv set t *src, const priv set t *dst);
boolean t priv isfullset(const priv set t *sp);
boolean_t priv_ismember(const priv_set_t *sp, const char *priv);
boolean t priv issubset(const priv set t *src, const priv set t *dst);
void priv_union(const priv_set_t *src, priv_set_t *dst);
```

Description

The *sp*, *src*, and *dst* arguments point to privilege sets. The *priv* argument points to a named privilege.

The priv addset () function adds the named privilege *priv* to *sp*.

The priv\_allocset() function allocates sufficient memory to contain a privilege set. The value of the returned privilege set is indeterminate. The function returns NULL and sets errno when it fails to allocate memory.

The priv copyset () function copies the set *src* to *dst*.

The priv\_delset() function removes the named privilege *priv* from *sp*.

The priv emptyset() function clears all privileges from *sp*.

The priv basicset() function copies the basic privilege set to *sp*.

The priv\_fillset() function asserts all privileges in *sp*, including the privileges not currently defined in the system.

The priv freeset() function frees the storage allocated by priv allocset().

The priv intersect() function intersects *src* with *dst* and places the results in *dst*.

The priv inverse() function inverts the privilege set given as argument in place.

The priv\_isemptyset() function checks whether the argument is an empty set.

The priv\_isequalset() function checks whether the privilege set *src* is equal to *dst*.

The priv\_isfullset() function checks whether the argument is a full set. A full set is a set with all bits set, regardless of whether the privilege is currently defined in the system.

The priv\_ismember() function checks whether the named privilege *priv* is a member of *sp*.

The priv issubset() function checks whether *src* is a subset of *dst*.

The priv union() function takes the union of *src* and *dst* and places the result in *dst*.

### Return Values

Upon successful completion, priv\_allocset() returns a pointer to an opaque data structure. It returns NULL if memory allocation fails and sets errno to indicate the error.

Upon successful completion, priv\_isemptyset(), priv\_isfullset(), priv\_isequalset(), priv\_issubset(), and priv\_ismember() return B\_TRUE. Otherwise, they return B\_FALSE.

Upon successful completion, priv\_delset() and priv\_addset() return 0. Otherwise, they return -1 and set errno to indicate the error.

**Errors** The priv allocset() function will fail if:

ENOMEM The physical limits of the system are exceeded by the memory allocation needed to hold a privilege set.

EAGAIN There is insufficient memory for allocation to hold a privilege set. The application can try again later.

The priv\_delset() and priv\_addset() functions will fail if:

EINVAL The privilege argument is not a valid privilege name.

**Attributes** See attributes(5) for descriptions of the following attributes:

| ATTRIBUTE TYPE      | ATTRIBUTE VALUE |
|---------------------|-----------------|
| Interface Stability | Committed       |
| MT-Level            | MT-Safe         |

**See Also** setppriv(2), malloc(3C), priv\_str\_to\_set(3C), attributes(5), privileges(5)

**Notes** The functions that compare sets operate on all bits of the set, regardless of whether the specific privileges are currently defined in the system.

Name priv\_set, priv\_ineffect - change privilege sets and check whether privileges are set

Synopsis #include <priv.h>

```
int priv set(priv_op_t op, priv_ptype_t which...);
boolean t priv ineffect(const char *priv);
```

### Description

The priv\_set() function is a convenient wrapper for the setppriv(2) function. It takes three or more arguments. The operation argument, op, can be one of PRIV OFF, PRIV ON or PRIV\_SET. The which argument is the name of the privilege set to change. The third argument is a list of zero or more privilege names terminated with a null pointer. If which is the special pseudo set PRIV ALLSETS, the operation should be applied to all privilege sets.

The specified privileges are converted to a binary privilege set and setppriv() is called with the same op and which arguments. When called with PRIV ALLSETS as the value for the which argument, setppriv() is called for each set in turn, aborting on the first failed call.

The priv ineffect() function is a convenient wrapper for the getppriv(2) function. The priv argument specifies the name of the privilege for which this function checks its presence in the effective set.

Return Values Upon successful completion, priv\_set() return 0. Otherwise, -1 is returned and errno is set to indicate the error.

> If *priv* is a valid privilege that is a member of the effective set, priv ineffect() returns B TRUE. Otherwise, it returns B FALSE and sets errno to indicate the error.

**Errors** The priv set() function will fail if:

**EINVAL** The value of *op* or *which* is out of range.

**ENOMEM** Insufficient memory was allocated.

**EPERM** The application attempted to add privileges to PRIV LIMIT or PRIV PERMITTED, or

the application attempted to add privileges to PRIV INHERITABLE or

PRIV EFFECTIVE that were not in PRIV PERMITTED.

The priv ineffect() function will fail if:

EINVAL The privilege specified by *priv* is invalid.

**ENOMEM** Insufficient memory was allocated.

**Attributes** See attributes(5) for descriptions of the following attributes:

| ATTRIBUTE TYPE      | ATTRIBUTE VALUE |
|---------------------|-----------------|
| Interface Stability | Committed       |

| ATTRIBUTE TYPE | ATTRIBUTE VALUE |
|----------------|-----------------|
| MT-Level       | MT-Safe         |

**See Also** setppriv(2), priv\_str\_to\_set(3C), attributes(5), privileges(5)

Name priv\_str\_to\_set, priv\_set\_to\_str, priv\_getbyname, priv\_getbynum, priv\_getsetbyname, priv\_getsetbynum, priv\_gettext - privilege name functions

Synopsis #include <priv.h>

```
priv set t *priv str to set(const char *buf, const char *sep,
     const char **endptr);
char *priv_set_to_str(const priv_set_t *set, char sep, int flag);
int priv getbyname(const char *privname);
const char *priv_getbynum(int privnum);
int priv getsetbyname(const char *privsetname);
const char *priv getsetbynum(int privname);
char *priv_gettext(const char *privname);
```

**Description** The priv str to set() function maps the privilege specification in buf to a privilege set. It returns a privilege set on success or NULL on failure. If an error occurs when parsing the string, a pointer to the remainder of the string is stored in the object pointed to by *endptr*, provided that endptr is not a null pointer. If an error occurs when allocating memory, errno is set and the object pointed to by *endptr* is set to the null pointer, provided that *endptr* is not a null pointer.

The application is responsible for freeing the returned privilege set using priv\_freeset(3C).

A privilege specification should contain one or more privilege names, separated by characters in sep using the same algorithm as strtok(3C). Privileges can optionally be preceded by a dash (-) or an exclamation mark (!), in which case they are excluded from the resulting set. The special strings "none" for the empty set, "all" for the set of all privileges, "zone" for the set of all privileges available within the caller's zone, and "basic" for the set of basic privileges are also recognized. Set specifications are interpreted from left to right.

The priv\_set\_to\_str() function converts the privilege set to a sequence of privileges separated by sep, returning the a pointer to the dynamically allocated result. The application is responsible for freeing the memory using free(3C).

To maintain future compatibility, the "basic" set of privileges is included as "basic, !missing\_basic\_priv1,...". When further currently unprivileged operations migrate to the basic privilege set, the conversion back of the result with priv\_str\_to\_set() includes the additional basic privileges, guaranteeing that the resulting privilege set carries the same privileges. This behavior is the default and is equivalent to specifying a *flag* argument of PRIV\_STR\_PORT. When specifying a *flag* argument of PRIV\_STR\_LIT, the result does not treat basic privileges differently and the privileges present are all literally presented in the output. A flag argument of PRIV\_STR\_SHORT attempts to arrive at the shortest output, using the tokens "basic", "zone", "all", and negated privileges. This output is most useful for trace output.

The priv getbyname() and priv getsetbyname() functions map privilege names and privilege set names to numbers. The numbers returned are valid for the current kernel instance only and could change at the next boot. Only the privilege names should be committed to persistent storage. The numbers should not be committed to persistent storage. Both functions return -1 on error, setting errno to EINVAL.

The priv getbynum() and priv getsetbynum() functions map privileges numbers to names. The strings returned point to shared storage that should not be modified and is valid for the lifetime of the process. Both functions return NULL on error, setting errno to EINVAL.

The priv gettext() function returns a pointer to a string consisting of one or more newline-separated lines of text describing the privilege. The text is localized using {LC MESSAGES}. The application is responsible for freeing the memory returned.

These functions pick up privileges allocated during the lifetime of the process using priv getbyname(9F) by refreshing the internal data structures when necessary.

Return Values Upon successful completion, priv\_str\_to\_set() and priv\_set\_to\_str() return a non-null pointer to allocated memory that should be freed by the application using the appropriate functions when it is no longer referenced.

> The priv getbynum() and priv getsetbynum() functions return non-null pointers to constant memory that should not be modified or freed by the application. Otherwise, NULL is returned and errno is set to indicate the error.

Upon successful completion, priv getbyname() and priv getsetbyname() return a non-negative integer. Otherwise, -1 is returned and errno is set to indicate the error.

Upon successful completion, priv gettext() returns a non-null value. It returns NULL if an error occurs or no descriptive text for the specified privilege can be found.

**Errors** The priv str to set() and priv set to str() functions will fail if:

The physical limits of the system are exceeded by the memory allocation needed to **ENOMEM** hold a privilege set.

**FAGATN** There is not enough memory available to allocate sufficient memory to hold a privilege set, but the application could try again later.

All of these functions will fail if:

One or more of the arguments is invalid. FTNVAL

**Examples EXAMPLE 1** List all the sets and privileges defined in the system.

The following example lists all the sets and privileges defined in the system.

#include <priv.h> #include <stdio.h>

**EXAMPLE 1** List all the sets and privileges defined in the system. (Continued)

**Attributes** See attributes(5) for descriptions of the following attributes:

| ATTRIBUTE TYPE      | ATTRIBUTE VALUE |
|---------------------|-----------------|
| Interface Stability | Committed       |
| MT-Level            | MT-Safe         |

**See Also** free(3C), priv\_set(3C), attributes(5), privileges(5), priv\_getbyname(9F)

Name pset\_getloadavg – get system load averages for a processor set

**Synopsis** #include <sys/pset.h> #include <sys/loadavg.h>

int pset getloadavg(psetid t pset, double loadavg[], int nelem);

**Description** The pset getloadayg() function returns the number of processes assigned to the specified processor set that are in the system run queue, averaged over various periods of time. Up to nelem samples are retrieved and assigned to successive elements of loadavg[]. The system imposes a maximum of 3 samples, representing averages over the last 1, 5, and 15 minutes, respectively.

> The LOADAVG 1MIN, LOADAVG 5MIN, and LOADAVG 15MIN indices, defined in <sys/loadavg.h>, can be used to extract the data from the appropriate element of the loadavg[] array.

If pset is PS NONE, the load average for processes not assigned to a processor set is returned.

If pset is PS MYID, the load average for the processor set to which the caller is bound is returned. If the caller is not bound to a processor set, the result is the same as if PS NONE was specified.

**Return Values** Upon successful completion, the number of samples actually retrieved is returned. If the load average was unobtainable or the processor set does not exist, -1 is returned and errno is set to indicate the error.

**Errors** The pset getloadavg() function will fail if:

**EINVAL** The number of elements specified is less than 0, or an invalid processor set ID was specified.

> The caller is in a non-global zone, the pools facility is active, and the specified processor set is not that of the zone's pool.

**Attributes** See attributes(5) for descriptions of the following attributes:

| ATTRIBUTE TYPE      | ATTRIBUTE VALUE   |
|---------------------|-------------------|
| Interface Stability | Committed         |
| MT-Level            | Async-Signal-Safe |

See Also uptime(1), w(1), psrset(1M), prstat(1M), pset bind(2), pset create(2), Kstat(3PERL), attributes(5)

Name psignal, psiginfo – system signal messages

Synopsis #include <siginfo.h>

```
void psignal(int sig, const char *s);
void psiginfo(siginfo_t *pinfo, char *s);
```

**Description** The psignal() and psiginfo() functions produce messages on the standard error output describing a signal. The sig argument is a signal that may have been passed as the first argument to a signal handler. The pinfo argument is a pointer to a siginfo structure that may have been passed as the second argument to an enhanced signal handler. See sigaction(2). The argument string s is printed first, followed by a colon and a blank, followed by the message and a NEWLINE character.

**Usage** Messages printed from these functions are in the native language specified by the LC\_MESSAGES locale category. See setlocale(3C).

**Attributes** See attributes(5) for descriptions of the following attributes:

| ATTRIBUTE TYPE | ATTRIBUTE VALUE |
|----------------|-----------------|
| MT-Level       | Safe            |

See Also sigaction(2), gettext(3C), perror(3C), setlocale(3C), siginfo.h(3HEAD), signal.h(3HEAD), attributes(5)

Name pthread atfork - register fork handlers

**Synopsis** #include <sys/types.h> #include <unistd.h>

> int pthread atfork(void (\*prepare) (void), void (\*parent) (void), void (\*child) (void));

## Description

The pthread atfork() function declares fork handlers to be called prior to and following fork(2), within the thread that called fork(). The order of calls to pthread atfork() is significant.

Before fork() processing begins, the *prepare* fork handler is called. The *prepare* handler is not called if its address is NULL.

The parent fork handler is called after fork() processing finishes in the parent process, and the *child* fork handler is called after fork() processing finishes in the child process. If the address of *parent* or *child* is NULL, then its handler is not called.

The *prepare* fork handler is called in LIFO (last-in first-out) order, whereas the *parent* and child fork handlers are called in FIFO (first-in first-out) order. This calling order allows applications to preserve locking order.

**Return Values** Upon successful completion, pthread atfork() returns 0. Otherwise, an error number is returned.

**Errors** The pthread atfork() function will fail if:

**ENOMEM** Insufficient table space exists to record the fork handler addresses.

Solaris threads do not offer pthread\_atfork() functionality (there is no thr\_atfork() interface). However, a Solaris threads application can call pthread\_atfork() to ensure fork() – safety, since the two thread APIs are interoperable. Seefork(2) for information relating to fork() in a Solaris threads environment in Solaris 10 relative to previous releases.

### Examples **EXAMPLE 1** Make a library safe with respect to fork().

All multithreaded applications that call fork() in a POSIX threads program and do more than simply call exec(2) in the child of the fork need to ensure that the child is protected from deadlock.

Since the "fork-one" model results in duplicating only the thread that called fork(), it is possible that at the time of the call another thread in the parent owns a lock. This thread is not duplicated in the child, so no thread will unlock this lock in the child. Deadlock occurs if the single thread in the child needs this lock.

The problem is more serious with locks in libraries. Since a library writer does not know if the application using the library calls fork(), the library must protect itself from such a deadlock

**EXAMPLE 1** Make a library safe with respect to fork(). (Continued)

scenario. If the application that links with this library calls fork() and does not call exec() in the child, and if it needs a library lock that may be held by some other thread in the parent that is inside the library at the time of the fork, the application deadlocks inside the library.

The following describes how to make a library safe with respect to fork() by using pthread atfork().

- 1. Identify all locks used by the library (for example {L1, . . . Ln}). Identify also the locking order for these locks (for example {L1 . . . Ln}, as well.)
- 2. Add a call to pthread\_atfork(f1, f2, f3) in the library's .init section. f1, f2, f3 are defined as follows:

```
f1()
{
        /* ordered in lock order */
        pthread_mutex_lock(L1);
        pthread mutex lock( . . .);
        pthread mutex lock(Ln);
}
f2()
{
        pthread_mutex_unlock(L1);
        pthread_mutex_unlock( . . .);
        pthread mutex unlock(Ln);
}
f3()
        pthread mutex unlock(L1);
        pthread mutex unlock( . . .);
        pthread_mutex_unlock(Ln);
}
```

| ATTRIBUTE TYPE      | ATTRIBUTE VALUE   |
|---------------------|-------------------|
| Interface Stability | Committed         |
| MT-Level            | MT-Safe           |
| Standard            | See standards(5). |

**See Also** exec(2), fork(2), atexit(3C), attributes(5), standards(5)

Name pthread attr getdetachstate, pthread attr setdetachstate – get or set detachstate attribute

**Synopsis** cc -mt [ flag... ] file... -lpthread [ library... ] #include <pthread.h> int pthread attr setdetachstate(pthread attr t \*attr,

int detachstate); int pthread attr\_getdetachstate(const pthread\_attr\_t \*attr, int \*detachstate);

**Description** The *detachstate* attribute controls whether the thread is created in a detached state. If the thread is created detached, then use of the ID of the newly created thread by the pthread detach() or pthread join() function is an error.

> The pthread attr setdetachstate() and pthread attr getdetachstate(), respectively, set and get the *detachstate* attribute in the *attr* object.

> The detachstate can be set to either PTHREAD CREATE DETACHED or PTHREAD CREATE JOINABLE. A value of PTHREAD CREATE DETACHED causes all threads created with attr to be in the detached state, whereas using a value of PTHREAD CREATE JOINABLE causes all threads created with attr to be in the joinable state. The default value of the detachstate attribute is PTHREAD CREATE JOINABLE.

Return Values Upon successful completion, pthread attr setdetachstate() and pthread attr getdetachstate() return a value of 0. Otherwise, an error number is returned to indicate the error.

> The pthread attr getdetachstate() function stores the value of the *detachstate* attribute in detachstate if successful.

Errors The pthread attr setdetachstate() or pthread attr getdetachstate() functions may fail if:

EINVAL attr or detachstate is invalid.

**Attributes** See attributes(5) for descriptions of the following attributes:

| ATTRIBUTE TYPE      | ATTRIBUTE VALUE   |
|---------------------|-------------------|
| Interface Stability | Committed         |
| MT-Level            | MT-Safe           |
| Standard            | See standards(5). |

**See Also** pthread attr init(3C), pthread attr setstackaddr(3C), pthread attr setstacksize(3C), pthread create(3C), attributes(5), standards(5) Name pthread attr getguardsize, pthread attr setguardsize - get or set thread guardsize attribute

```
Synopsis cc -mt [ flag... ] file... -lpthread [ library... ]
          #include <pthread.h>
          int pthread attr getguardsize(const pthread attr t *restrict attr,
               size t *restrict guardsize);
          int pthread_attr_setguardsize(pthread_attr_t *attr, size_t guardsize);
```

**Description** The *guardsize* attribute controls the size of the guard area for the created thread's stack. The guardsize attribute provides protection against overflow of the stack pointer. If a thread's stack is created with guard protection, the implementation allocates extra memory at the overflow end of the stack as a buffer against stack overflow of the stack pointer. If an application overflows into this buffer an error results (possibly in a SIGSEGV signal being delivered to the thread).

The *guardsize* attribute is provided to the application for two reasons:

- 1. Overflow protection can potentially result in wasted system resources. An application that creates a large number of threads, and which knows its threads will never overflow their stack, can save system resources by turning off guard areas.
- 2. When threads allocate large data structures on the stack, large guard areas may be needed to detect stack overflow.

The pthread\_attr\_getguardsize() function gets the *guardsize* attribute in the *attr* object. This attribute is returned in the *guardsize* parameter.

The pthread attr setguardsize() function sets the *guardsize* attribute in the *attr* object. The new value of this attribute is obtained from the *guardsize* parameter. If *guardsize* is 0, a guard area will not be provided for threads created with *attr*. If *guardsize* is greater than 0, a guard area of at least size *guardsize* bytes is provided for each thread created with *attr*.

A conforming implementation is permitted to round up the value contained in *guardsize* to a multiple of the configurable system variable PAGESIZE. If an implementation rounds up the value of guardsize to a multiple of PAGESIZE, a call to pthread attr getguardsize() specifying attr will store in the guardsize parameter the guard size specified by the previous pthread attr setguardsize() function call.

The default value of the *guardsize* attribute is PAGESIZE bytes. The actual value of PAGESIZE is implementation-dependent and may not be the same on all implementations.

If the stackaddr attribute has been set (that is, the caller is allocating and managing its own thread stacks), the *guardsize* attribute is ignored and no protection will be provided by the implementation. It is the responsibility of the application to manage stack overflow along with stack allocation and management in this case.

**Return Values** If successful, the pthread\_attr\_getguardsize() and pthread\_attr\_setguardsize()

functions return 0. Otherwise, an error number is returned to indicate the error.

**Errors** The pthread\_attr\_getguardsize() and pthread\_attr\_setguardsize() functions will fail

if:

EINVAL The attribute *attr* is invalid.

EINVAL The parameter *guardsize* is invalid.

EINVAL The parameter *guardsize* contains an invalid value.

**Attributes** See attributes(5) for descriptions of the following attributes:

| ATTRIBUTE TYPE      | ATTRIBUTE VALUE   |
|---------------------|-------------------|
| Interface Stability | Committed         |
| MT-Level            | MT-Safe           |
| Standard            | See standards(5). |

**See Also** sysconf(3C), pthread\_attr\_init(3C), attributes(5), standards(5)

Name pthread\_attr\_getinheritsched, pthread\_attr\_setinheritsched - get or set inheritsched attribute

 $\textbf{Synopsis} \quad \text{cc -mt [ } \textit{flag... ] } \textit{file... -lpthread [ } \textit{library... ]}$ 

#include <pthread.h>

int pthread\_attr\_getinheritsched(const pthread\_attr\_t \*restrict attr,
 int \*restrict inheritsched);

int pthread\_attr\_setinheritsched(pthread\_attr\_t \*attr, int inheritsched);

# $\textbf{Description} \quad The \ functions \ \texttt{pthread\_attr\_setinheritsched()} \ and \ \texttt{pthread\_attr\_getinheritsched()},$

respectively, set and get the *inheritsched* attribute in the *attr* argument.

When the attribute objects are used by pthread\_create(), the *inheritsched* attribute determines how the other scheduling attributes of the created thread are to be set:

PTHREAD INHERIT SCHED Specifies that the scheduling policy and associated attributes

are to be inherited from the creating thread, and the

scheduling attributes in this *attr* argument are to be ignored.

PTHREAD\_EXPLICIT\_SCHED Specifies that the scheduling policy and associated attributes

are to be set to the corresponding values from this attribute

object.

The symbols  $PTHREAD_INHERIT_SCHED$  and  $PTHREAD_EXPLICIT_SCHED$  are defined in the header <pthread.h>.

**Return Values** If successful, the pthread attr setinheritsched() and

pthread\_attr\_getinheritsched() functions return 0. Otherwise, an error number is returned to indicate the error.

EINVAL *attr* or *inheritsched* is invalid.

**Usage** After these attributes have been set, a thread can be created with the specified attributes using pthread create(). Using these routines does not affect the current running thread.

**Attributes** See attributes(5) for descriptions of the following attributes:

| ATTRIBUTE TYPE      | ATTRIBUTE VALUE   |
|---------------------|-------------------|
| Interface Stability | Committed         |
| MT-Level            | MT-Safe           |
| Standard            | See standards(5). |

See Also pthread\_attr\_getschedparam(3C), pthread\_attr\_init(3C), pthread\_attr\_setscope(3C), pthread\_attr\_setschedpolicy(3C), pthread\_create(3C), pthread\_setschedparam(3C), attributes(5), standards(5)

Name pthread attr getschedparam, pthread attr setschedparam – get or set schedparam attribute

**Synopsis** cc -mt [ flag... ] file... -lpthread [ library... ] #include <pthread.h>

> int pthread attr getschedparam(const pthread attr t \*restrict attr, struct sched param \*restrict param); int pthread attr setschedparam(pthread attr t \*restrict attr,

**Description** The functions pthread attr setschedparam() and pthread attr getschedparam(), respectively, set and get the scheduling parameter attributes in the attr argument. The contents of the *param* structure are defined in <sched.h>. The only required member of *param* is *sched\_priority*.

Return Values If successful, the pthread attr setschedparam() and pthread attr getschedparam() functions return 0. Otherwise, an error number is returned to indicate the error.

**Errors** The pthread attr setschedparam() function may fail if:

FTNVAL attr is invalid.

The pthread attr getschedparam() function may fail if:

const struct sched param \*restrict param);

EINVAL attr or param is invalid.

**Usage** After these attributes have been set, a thread can be created with the specified attributes using pthread create(). Using these routines does not affect the current running thread.

**Attributes** See attributes(5) for descriptions of the following attributes:

| ATTRIBUTE TYPE      | ATTRIBUTE VALUE   |
|---------------------|-------------------|
| Interface Stability | Committed         |
| MT-Level            | MT-Safe           |
| Standard            | See standards(5). |

```
See Also pthread attr init(3C), pthread attr setscope(3C),
        pthread attr setinheritsched(3C), pthread attr setschedpolicy(3C),
         pthread create(3C), pthread setschedparam(3C), attributes(5), standards(5)
```

Name pthread\_attr\_getschedpolicy, pthread\_attr\_setschedpolicy - get or set schedpolicy attribute

Synopsis cc -mt [ flag... ] file... -lpthread [ library... ] #include <pthread.h>

int pthread\_attr\_getschedpolicy(const pthread\_attr\_t \*restrict attr,
 int \*restrict policy);

int pthread\_attr\_setschedpolicy(pthread\_attr\_t \*attr, int policy);

**Description** The functions pthread\_attr\_setschedpolicy() and pthread\_attr\_getschedpolicy(), respectively, set and get the *schedpolicy* attribute in the *attr* argument.

Supported values of *policy* include SCHED\_FIFO, SCHED\_RR and SCHED\_OTHER, which are defined by the header <sched.h>. When threads executing with the scheduling policy SCHED\_FIFO or SCHED\_RR are waiting on a mutex, they acquire the mutex in priority order when the mutex is unlocked.

See sched.h(3HEAD) for a description of all defined policy values. Valid policy values can also be obtained from pthread\_getschedparam(3C) and sched\_getscheduler(3C).

**Return Values** If successful, the pthread\_attr\_setschedpolicy() and pthread\_attr\_getschedpolicy() functions return 0. Otherwise, an error number is returned to indicate the error.

EINVAL *attr* or *policy* is invalid.

**Usage** After these attributes have been set, a thread can be created with the specified attributes using pthread create(). Using these routines does not affect the current running thread.

| ATTRIBUTE TYPE      | ATTRIBUTE VALUE   |
|---------------------|-------------------|
| Interface Stability | Committed         |
| MT-Level            | MT-Safe           |
| Standard            | See standards(5). |

```
See Also pthread_attr_init(3C), pthread_attr_setscope(3C), pthread_attr_setinheritsched(3C), pthread_attr_setschedparam(3C), pthread_create(3C), pthread_getschedparam(3C), sched.h(3HEAD), sched getscheduler(3C), attributes(5), standards(5)
```

Name pthread\_attr\_getscope, pthread\_attr\_setscope - get or set contentionscope attribute

Synopsis cc —mt [ flag... ] file... —lpthread [ library... ] #include <pthread.h>

int pthread\_attr\_getscope(const pthread\_attr\_t \*restrict attr,
 int \*restrict contentionscope);

int pthread\_attr\_setscope(pthread\_attr\_t \*attr, int contentionscope);

**Description** The pthread\_attr\_setscope() and pthread\_attr\_getscope() functions are used to set and get the *contentionscope* attribute in the *attr* object.

The *contentionscope* attribute can have the value PTHREAD\_SCOPE\_SYSTEM, signifying system scheduling contention scope, or PTHREAD\_SCOPE\_PROCESS, signifying process scheduling contention scope.

**Return Values** If successful, the pthread\_attr\_setscope() and pthread\_attr\_getscope() functions return 0. Otherwise, an error number is returned to indicate the error.

**Usage** After these attributes have been set, a thread can be created with the specified attributes using pthread\_create(). Using these routines does not affect the current running thread.

**Attributes** See attributes(5) for descriptions of the following attributes:

| ATTRIBUTE TYPE      | ATTRIBUTE VALUE   |
|---------------------|-------------------|
| Interface Stability | Committed         |
| MT-Level            | MT-Safe           |
| Standard            | See standards(5). |

**See Also** pthread\_attr\_init(3C), pthread\_attr\_setinheritsched(3C), pthread\_attr\_setschedpolicy(3C), pthread\_attr\_setschedparam(3C), pthread\_create(3C), pthread\_setschedparam(3C), attributes(5), standards(5)

Name pthread attr getstack, pthread attr setstack – get or set stack attributes

**Synopsis** cc -mt [ flag... ] file... -lpthread [ library... ] #include <pthread.h>

> int pthread attr getstack(const pthread attr t \*restrict attr, void \*\*restrict stackaddr, size t \*restrict stacksize); int pthread\_attr\_setstack(pthread\_attr\_t \* attr, void \*stackaddr, size t stacksize);

Description

The pthread attr getstack() and pthread attr setstack() functions, respectively, get and set the thread creation stack attributes stackaddr and stacksize in the attr object.

The stack attributes specify the area of storage to be used for the created thread's stack. The base (lowest addressable byte) of the storage is *stackaddr*, and the size of the storage is *stacksize* bytes. The stacksize argument must be at least {PTHREAD STACK MIN}. The stackaddr argument must be aligned appropriately to be used as a stack; for example, pthread attr setstack() might fail with EINVAL if (stackaddr & 0x7) is not 0. All pages within the stack described by *stackaddr* and *stacksize* are both readable and writable by the thread.

Return Values Upon successful completion, these functions return a 0; otherwise, an error number is returned to indicate the error.

> The pthread attr getstack() function stores the stack attribute values in stackaddr and stacksize if successful.

**Errors** The pthread attr setstack() function will fail if:

FTNVAL The value of *stacksize* is less than {PTHREAD STACK MIN}.

The pthread attr setstack() function may fail if:

FACCES The stack page(s) described by *stackaddr* and *stacksize* are not both readable and writable by the thread.

The value of stackaddr does not have proper alignment to be used as a stack, or EINVAL (*stackaddr* + *stacksize*) lacks proper alignment.

**Usage** These functions are appropriate for use by applications in an environment where the stack for a thread must be placed in some particular region of memory.

| ATTRIBUTE TYPE      | ATTRIBUTE VALUE   |
|---------------------|-------------------|
| Interface Stability | Committed         |
| MT-Level            | Async-Signal-Safe |

| ATTRIBUTE TYPE | ATTRIBUTE VALUE   |
|----------------|-------------------|
| Standard       | See standards(5). |

See Also pthread\_attr\_init(3C), pthread\_attr\_setdetachstate(3C), pthread\_attr\_setstacksize(3C), pthread\_create(3C), attributes(5)

Name pthread attr getstackaddr, pthread attr setstackaddr - get or set stackaddr attribute

```
Synopsis cc -mt [ flag... ] file... -lpthread [ library... ]
          #include <pthread.h>
```

```
int pthread attr getstackaddr(const pthread_attr_t *restrict attr,
     void **restrict stackaddr);
```

int pthread\_attr\_setstackaddr(pthread\_attr\_t \*attr, void \*stackaddr);

**Description** The functions pthread attr setstackaddr() and pthread attr getstackaddr(), respectively, set and get the thread creation *stackaddr* attribute in the *attr* object. The stackaddr default is NULL. See pthread create(3C).

> The *stackaddr* attribute specifies the location of storage to be used for the created thread's stack. The size of the storage is at least PTHREAD STACK MIN.

### Return Values

Upon successful completion, pthread attr setstackaddr() and pthread attr getstackaddr() return a value of 0. Otherwise, an error number is returned to indicate the error.

If successful, the pthread attr getstackaddr() function stores the *stackaddr* attribute value in stackaddr.

**Errors** The pthread attr setstackaddr() function may fail if:

attr is invalid. FTNVAL

The pthread attr getstackaddr() function may fail if:

EINVAL attr or stackaddr is invalid.

| ATTRIBUTE TYPE      | ATTRIBUTE VALUE   |
|---------------------|-------------------|
| Interface Stability | Committed         |
| MT-Level            | MT-Safe           |
| Standard            | See standards(5). |

```
See Also pthread attr init(3C), pthread attr setdetachstate(3C),
         pthread attr setstacksize(3C), pthread create(3C), attributes(5), standards(5)
```

Name pthread\_attr\_getstacksize, pthread\_attr\_setstacksize - get or set stacksize attribute

Synopsis cc -mt [ flag... ] file... -lpthread [ library... ]

#include <pthread.h>

int pthread\_attr\_setstacksize(pthread\_attr\_t \*attr, size\_t stacksize);

**Description** The functions pthread\_attr\_setstacksize() and pthread\_attr\_getstacksize(), respectively, set and get the thread creation *stacksize* attribute in the *attr* object.

The *stacksize* attribute defines the minimum stack size (in bytes) allocated for the created threads stack. When the *stacksize* argument is NULL, the default stack size becomes 1 megabyte for 32-bit processes and 2 megabytes for 64-bit processes.

**Return Values** Upon successful completion, pthread\_attr\_setstacksize() and

pthread\_attr\_getstacksize() return a value of 0. Otherwise, an error number is returned to indicate the error. The pthread\_attr\_getstacksize() function stores the *stacksize* attribute value in *stacksize* if successful.

**Errors** The pthread\_attr\_setstacksize() or pthread\_attr\_getstacksize() function may fail if: EINVAL attr or stacksize is invalid.

**Attributes** See attributes(5) for descriptions of the following attributes:

| ATTRIBUTE TYPE      | ATTRIBUTE VALUE   |
|---------------------|-------------------|
| Interface Stability | Committed         |
| MT-Level            | MT-Safe           |
| Standard            | See standards(5). |

See Also pthread\_attr\_init(3C), pthread\_attr\_setstackaddr(3C),
 pthread attr\_setdetachstate(3C), pthread create(3C), attributes(5), standards(5)

Name pthread attr init, pthread attr destroy - initialize or destroy threads attribute object

```
Synopsis cc -mt [ flag... ] file... -lpthread [ library... ]
          #include <pthread.h>
          int pthread attr init(pthread attr t *attr);
```

int pthread attr destroy(pthread attr t \*attr);

**Description** The function pthread attr init() initializes a thread attributes object *attr* with the default value for all of the individual attributes used by a given implementation.

> The resulting attribute object (possibly modified by setting individual attribute values), when used by pthread create(), defines the attributes of the thread created. A single attributes object can be used in multiple simultaneous calls to pthread create().

The pthread attr init() function initializes a thread attributes object (attr) with the default value for each attribute as follows:

| Attribute       | Default Value           | Meaning of Default                                                      |
|-----------------|-------------------------|-------------------------------------------------------------------------|
| contentionscope | PTHREAD_SCOPE_PROCESS   | resource competition within process                                     |
| detachstate     | PTHREAD_CREATE_JOINABLE | joinable by other threads                                               |
| stackaddr       | NULL                    | stack allocated by system                                               |
| stacksize       | 0                       | 1 or 2 megabyte                                                         |
| priority        | 0                       | priority of the thread                                                  |
| policy          | SCHED_OTHER             | traditional time-sharing policy                                         |
| inheritsched    | PTHREAD_INHERIT_SCHED   | scheduling policy and parameters are inherited from the creating thread |
| guardsize       | PAGESIZE                | size of guard area for a thread's created stack                         |

The pthread attr destroy() function destroys a thread attributes object (attr), which cannot be reused until it is reinitialized. An implementation may cause pthread attr destroy() to set attr to an implementation-dependent invalid value. The behavior of using the attribute after it has been destroyed is undefined.

Return Values Upon successful completion, pthread\_attr\_init() and pthread\_attr\_destroy() return a value of 0. Otherwise, an error number is returned to indicate the error.

**Errors** The pthread attr init() function will fail if:

**ENOMEM** Insufficient memory exists to initialize the thread attributes object.

The pthread attr destroy() function may fail if:

**EINVAL** attr is invalid.

**Attributes** See attributes(5) for descriptions of the following attributes:

| ATTRIBUTE TYPE      | ATTRIBUTE VALUE   |
|---------------------|-------------------|
| Interface Stability | Committed         |
| MT-Level            | MT-Safe           |
| Standard            | See standards(5). |

```
See Also sysconf(3C), pthread attr getdetachstate(3C), pthread attr getguardsize(3C),
        pthread attr getinheritsched(3C), pthread attr getschedparam(3C),
        pthread attr getschedpolicy(3C), pthread attr getscope(3C),
        pthread attr getstackaddr(3C), pthread attr getstacksize(3C),
        pthread attr setdetachstate(3C), pthread attr setguardsize(3C),
        pthread attr setinheritsched(3C), pthread attr setschedparam(3C),
        pthread attr setschedpolicy(3C), pthread attr setscope(3C),
        pthread attr setstackaddr(3C), pthread attr setstacksize(3C),
        pthread create(3C), attributes(5), standards(5)
```

Name pthread barrierattr destroy, pthread barrierattr init – destroy and initialize barrier attributes object

**Synopsis** cc -mt [ flag... ] file... [ library... ] #include <pthread.h> int pthread barrierattr destroy(pthread barrierattr t \*attr);

int pthread barrierattr init(pthread barrierattr t \*attr);

**Description** The pthread barrierattr destroy() function destroys a barrier attributes object. A destroyed attr attributes object can be reinitialized using pthread barrierattr init(). The results of otherwise referencing the object after it has been destroyed are undefined. An implementation can cause pthread barrierattr destroy() to set the object referenced by attr to an invalid value.

> The pthread\_barrierattr\_init() function initializes a barrier attributes object attr with the default value for all of the attributes defined by the implementation.

Results are undefined if pthread barrierattr init() is called specifying an already initialized attr attributes object.

After a barrier attributes object has been used to initialize one or more barriers, any function affecting the attributes object (including destruction) does not affect any previously initialized barrier.

### Return Values

Upon successful completion, the pthread barrierattr destroy() and pthread barrierattr init() functions returns 0. Otherwise, an error number is returned to indicate the error.

**Errors** The pthread barrierattr init() function will fail if:

**ENOMEM** Insufficient memory exists to initialize the barrier attributes object.

The pthread barrierattr destroy() function may fail if:

EINVAL The value specified by *attr* is invalid.

| ATTRIBUTE TYPE      | ATTRIBUTE VALUE   |
|---------------------|-------------------|
| Interface Stability | Committed         |
| MT-Level            | MT-Safe           |
| Standard            | See standards(5). |

**See Also** pthread\_barrierattr\_getpshared(3C), attributes(5), standards(5)

Name pthread\_barrierattr\_getpshared, pthread\_barrierattr\_setpshared - get and set process-shared attribute of barrier attributes object

```
Synopsis cc -mt [ flag... ] file... [ library... ]
          #include <pthread.h>
          int pthread barrierattr getpshared(
               const pthread barrierattr t *restrict attr,
               int *restrict pshared);
          int pthread_barrierattr_setpshared(pthread_barrierattr_t *attr,
               int pshared);
```

initialized attributes object referenced by attr.

**Description** The pthread barrierattr getpshared() function obtains the value of the *process-shared* attribute from the attributes object referenced by *attr*. The pthread barrierattr setpshared() function sets the process-shared attribute in an

> The process-shared attribute is set to PTHREAD PROCESS SHARED to permit a barrier to be operated upon by any thread that has access to the memory where the barrier is allocated. If the process-shared attribute is PTHREAD PROCESS PRIVATE, the barrier will only be operated upon by threads created within the same process as the thread that initialized the barrier. If threads of different processes attempt to operate on such a barrier, the behavior is undefined.

The default value of the attribute is PTHREAD PROCESS PRIVATE. Both constants PTHREAD PROCESS SHARED and PTHREAD PROCESS PRIVATE are defined in pthread.h>.

No barrier attributes other than the *process-shared* attribute are provided.

Return Values Upon successful completion, the pthread barrierattr getpshared() function returns 0 and stores the value of the *process-shared* attribute of *attr* into the object referenced by the *pshared* parameter. Otherwise, an error number is returned to indicate the error.

> Upon successful completion, the pthread barrierattr setpshared() function returns 0. Otherwise, an error number is returned to indicate the error.

**Errors** These functions may fail if:

The value specified by *attr* is invalid. EINVAL

The pthread\_barrierattr\_setpshared() function may fail if:

The new value specified for the *process-shared* attribute is not one of the legal EINVAL values PTHREAD PROCESS SHARED or PTHREAD PROCESS PRIVATE.

| ATTRIBUTE TYPE      | ATTRIBUTE VALUE   |
|---------------------|-------------------|
| Interface Stability | Committed         |
| MT-Level            | MT-Safe           |
| Standard            | See standards(5). |

 $\begin{tabular}{ll} \textbf{See Also} & pthread\_barrier\_init(3C), pthread\_barrierattr\_destroy(3C), attributes(5), \\ & standards(5) \end{tabular}$ 

Name pthread barrier destroy, pthread barrier init – destroy and initialize a barrier object

```
Synopsis cc -mt [ flag... ] file... [ library... ]
          #include <pthread.h>
          int pthread barrier destroy(pthread barrier t *barrier);
          int pthread_barrier_init(pthread_barrier_t *barrier,
               const pthread barrierattr t *restrict attr, unsigned count);
```

**Description** The pthread barrier destroy() function destroys the barrier referenced by barrier and releases any resources used by the barrier. The effect of subsequent use of the barrier is undefined until the barrier is reinitialized by another call to pthread barrier init(). An implementation can use this function to set barrier to an invalid value. The results are undefined if pthread barrier destroy() is called when any thread is blocked on the barrier, or if this function is called with an uninitialized barrier.

> The pthread barrier init() function allocates any resources required to use the barrier referenced by barrier and initializes the barrier with attributes referenced by attr. If attr is NULL, the default barrier attributes are used; the effect is the same as passing the address of a default barrier attributes object. The results are undefined if pthread barrier init() is called when any thread is blocked on the barrier (that is, has not returned from the pthread barrier wait(3C) call). The results are undefined if a barrier is used without first being initialized. The results are undefined if pthread barrier init() is called specifying an already initialized barrier.

> The count argument specifies the number of threads that must call pthread barrier wait() before any of them successfully return from the call. The value specified by count must be greater than 0.

If the pthread barrier init() function fails, the barrier is not initialized and the contents of barrier are undefined.

Only the object referenced by barrier can be used for performing synchronization. The result of referring to copies of that object in calls to pthread barrier destroy() or pthread barrier wait() is undefined.

Return Values Upon successful completion, these functions returns 0. Otherwise, an error number is returned to indicate the error.

**Errors** The pthread barrier init() function will fail if:

EAGAIN The system lacks the necessary resources to initialize another barrier.

EINVAL The value specified by *count* is equal to 0.

**ENOMEM** Insufficient memory exists to initialize the barrier.

The pthread barrier init() function may fail if:

EBUSY The implementation has detected an attempt to destroy a barrier while it is in use

(for example, while being used in a pthread\_barrier\_wait() call) by another

thread.

EINVAL The value specified by *attr* is invalid.

The pthread barrier destroy() function may fail if:

EBUSY The implementation has detected an attempt to destroy a barrier while it is in use

(for example, while being used in a pthread\_barrier\_wait() call) by another

thread.

EINVAL The value specified by *barrier* is invalid.

**Attributes** See attributes(5) for descriptions of the following attributes:

| ATTRIBUTE TYPE      | ATTRIBUTE VALUE   |
|---------------------|-------------------|
| Interface Stability | Committed         |
| MT-Level            | MT-Safe           |
| Standard            | See standards(5). |

**See Also** pthread\_barrier\_wait(3C), attributes(5), standards(5)

Name pthread barrier wait – synchronize at a barrier

**Synopsis** cc -mt [ flag... ] file... [ library... ] #include <pthread.h>

int pthread barrier wait(pthread barrier t \*barrier);

**Description** The pthread barrier wait() function synchronizes participating threads at the barrier referenced by barrier. The calling thread blocks until the required number of threads have called pthread barrier wait() specifying the barrier.

> When the required number of threads have called pthread barrier wait() specifying the barrier, the constant PTHREAD BARRIER SERIAL THREAD is returned to one unspecified thread and 0 is returned to each of the remaining threads. At this point, the barrier is reset to the state it had as a result of the most recent pthread barrier init(3C) function that referenced it.

The constant PTHREAD BARRIER SERIAL THREAD is defined in <pthread.h> and its value is distinct from any other value returned by pthread barrier wait().

The results are undefined if this function is called with an uninitialized barrier.

If a signal is delivered to a thread blocked on a barrier, upon return from the signal handler the thread resumes waiting at the barrier if the barrier wait has not completed (that is, if the required number of threads have not arrived at the barrier during the execution of the signal handler); otherwise, the thread continues as normal from the completed barrier wait. Until the thread in the signal handler returns from it, it is unspecified whether other threads may proceed past the barrier once they have all reached it.

A thread that has blocked on a barrier does not prevent any unblocked thread that is eligible to use the same processing resources from eventually making forward progress in its execution.

Eligibility for processing resources is determined by the scheduling policy.

Return Values Upon successful completion, the pthread barrier wait() function returns PTHREAD BARRIER SERIAL THREAD for a single (arbitrary) thread synchronized at the barrier and 0 for each of the other threads. Otherwise, an error number is returned to indicate the error.

**Errors** The pthread barrier wait() function will fail if:

EINVAL The value specified by *barrier* does not refer to an initialized barrier object.

| ATTRIBUTE TYPE      | ATTRIBUTE VALUE |
|---------------------|-----------------|
| Interface Stability | Committed       |
| MT-Level            | MT-Safe         |

| ATTRIBUTE TYPE | ATTRIBUTE VALUE   |
|----------------|-------------------|
| Standard       | See standards(5). |

 $\textbf{See Also} \quad \texttt{pthread\_barrier\_destroy}(3C), \texttt{attributes}(5), \texttt{standards}(5)$ 

Name pthread cancel - cancel execution of a thread

**Synopsis** cc -mt [ flag... ] file... -lpthread [ library... ] #include <pthread.h>

int pthread cancel(pthread t target\_thread);

**Description** The pthread\_cancel() function requests that *target\_thread* be canceled.

By default, cancellation is deferred until target\_thread reaches a cancellation point. See cancellation(5).

Cancellation cleanup handlers for *target\_thread* are called when the cancellation is acted on. Upon return of the last cancellation cleanup handler, the thread-specific data destructor functions are called for target\_thread. target\_thread is terminated when the last destructor function returns.

A thread acting on a cancellation request runs with all signals blocked. All thread termination functions, including cancellation cleanup handlers and thread-specific data destructor functions, are called with all signals blocked.

The cancellation processing in *target\_thread* runs asynchronously with respect to the calling thread returning from pthread cancel().

Return Values If successful, the pthread\_cancel() function returns 0. Otherwise, an error number is returned to indicate the error.

**Errors** The pthread cancel () function may fail if:

**ESRCH** 

No thread was found with an ID corresponding to that specified by the given thread ID, *target\_thread*.

**Attributes** See attributes(5) for descriptions of the following attributes:

| ATTRIBUTE TYPE      | ATTRIBUTE VALUE   |
|---------------------|-------------------|
| Interface Stability | Committed         |
| MT-Level            | MT-Safe           |
| Standard            | See standards(5). |

**See Also** pthread cleanup pop(3C), pthread cleanup push(3C), pthread cond wait(3C), pthread cond timedwait(3C), pthread exit(3C), pthread join(3C), pthread setcancelstate(3C), pthread setcanceltype(3C), pthread testcancel(3C), setjmp(3C), attributes(5), cancellation(5), condition(5), standards(5)

**Notes** See cancellation(5) for a discussion of cancellation concepts.

**Name** pthread cleanup pop – pop a thread cancellation cleanup handler

**Synopsis** cc -mt [ flag... ] file... -lpthread [ library... ] #include <pthread.h>

void pthread cleanup pop(int execute);

**Description** The pthread cleanup pop() function removes the cleanup handler routine at the top of the cancellation cleanup stack of the calling thread and executes it if *execute* is non-zero.

> When the thread calls pthread cleanup pop() with a non-zero execute argument, the argument at the top of the stack is popped and executed. An argument of 0 pops the handler without executing it.

> The pthread cleanup push(3C) and pthread cleanup pop() functions can be implemented as macros. The application must ensure that they appear as statements, and in pairs within the same lexical scope (that is, the pthread cleanup push() macro can be thought to expand to a token list whose first token is '{' with pthread cleanup pop() expanding to a token list whose last token is the corresponding '}').

The effect of the use of return, break, continue, and goto to prematurely leave a code block described by a pair of pthread cleanup push() and pthread cleanup pop() function calls is undefined.

Using longjmp() or siglongjmp() to jump into or out of a push/pop pair can result in either the matching push or the matching pop statement not getting executed.

**Return Values** The pthread\_cleanup\_pop() function returns no value.

**Errors** No errors are defined.

The pthread cleanup pop() function will not return an error code of EINTR.

**Attributes** See attributes(5) for descriptions of the following attributes:

| ATTRIBUTE TYPE      | ATTRIBUTE VALUE   |
|---------------------|-------------------|
| Interface Stability | Committed         |
| MT-Level            | MT-Safe           |
| Standard            | See standards(5). |

**See Also** pthread cancel(3C), pthread cleanup push(3C), pthread exit(3C), pthread join(3C), pthread setcancelstate(3C), pthread setcanceltype(3C), pthread testcancel(3C), setjmp(3C), attributes(5), cancellation(5), condition(5), standards(5)

**Notes** See cancellation(5) for a discussion of cancellation concepts.

Name pthread cleanup push – push a thread cancellation cleanup handler

**Synopsis** cc -mt [ flag... ] file... -lpthread [ library... ] #include <pthread.h>

void pthread cleanup push(void (\*handler) (void \*), void \*arg);

**Description** The pthread cleanup push() function pushes the specified cancellation cleanup handler routine, *handler*, onto the cancellation cleanup stack of the calling thread.

> When a thread exits or is canceled and its cancellation cleanup stack is not empty, the cleanup handlers are invoked with the argument arg in last in, first out (LIFO) order from the cancellation cleanup stack.

> An exiting or cancelled thread runs with all signals blocked. All thread termination functions, including cancellation cleanup handlers, are called with all signals blocked.

The pthread\_cleanup\_push() and pthread\_cleanup\_pop(3C) functions can be implemented as macros. The application must ensure that they appear as statements, and in pairs within the same lexical scope (that is, the pthread cleanup push() macro can be thought to expand to a token list whose first token is '{' with pthread cleanup pop() expanding to a token list whose last token is the corresponding '}').

The effect of the use of return, break, continue, and goto to prematurely leave a code block described by a pair of pthread cleanup push() and pthread cleanup pop() function calls is undefined.

Using longjmp() or siglongjmp() to jump into or out of a push/pop pair can cause either the matching push or the matching pop statement not getting executed.

**Return Values** The pthread\_cleanup\_push() function returns no value.

**Errors** No errors are defined.

The pthread cleanup push() function will not return an error code of EINTR.

| ATTRIBUTE TYPE      | ATTRIBUTE VALUE   |
|---------------------|-------------------|
| Interface Stability | Committed         |
| MT-Level            | MT-Safe           |
| Standard            | See standards(5). |

See Also longjmp(3C), pthread\_cancel(3C), pthread\_cleanup\_pop(3C), pthread\_exit(3C), pthread\_join(3C), pthread\_setcancelstate(3C), pthread\_setcanceltype(3C), pthread\_testcancel(3C), attributes(5), cancellation(5), condition(5), standards(5)

**Notes** See cancellation(5) for a discussion of cancellation concepts.

Name pthread condattr getclock, pthread condattr setclock – get and set the clock selection condition variable attribute

```
Synopsis cc -mt [ flag... ] file... [ library... ]
          #include <pthread.h>
          int pthread condattr getclock(
               const pthread condattr t *restrict attr,
               clockid_t *restrict clock_id);
          int pthread condattr setclock(pthread condattr t *attr
                clockid t clock_id);
```

**Description** The pthread condattr getclock() function obtains the value of the clock attribute from the attributes object referenced by attr. The pthread condattr setclock() function sets the clock attribute in an initialized attributes object referenced by attr. If pthread condattr setclock() is called with a clock\_id argument that refers to a CPU-time clock, the call fails.

> The clock attribute is the clock ID of the clock that is used to measure the timeout service of pthread cond timedwait(3C). The default value of the clock attribute refers to the system clock.

### Return Values

Upon successful completion, the pthread condattr getclock() function returns 0 and stores the value of the clock attribute of attr into the object referenced by the clock\_id argument. Otherwise, an error number is returned to indicate the error.

Upon successful completion, the pthread condattr setclock() function returns 0. Otherwise, an error number is returned to indicate the error.

**Errors** These functions may fail if:

EINVAL The value specified by *attr* is invalid.

The pthread condattr setclock() function may fail if:

The value specified by *clock\_id* does not refer to a known clock, or is a CPU-time EINVAL clock.

| ATTRIBUTE TYPE      | ATTRIBUTE VALUE   |
|---------------------|-------------------|
| Interface Stability | Committed         |
| MT-Level            | MT-Safe           |
| Standard            | See standards(5). |

See Also pthread\_cond\_init(3C), pthread\_cond\_timedwait(3C), pthread\_condattr\_destroy(3C), pthread\_condattr\_getpshared(3C), pthread\_create(3C), pthread\_mutex\_init(3C), attributes(5), standards(5)

Name pthread\_condattr\_getpshared, pthread\_condattr\_setpshared - get or set process-shared condition variable attributes

```
Synopsis cc -mt [ flag... ] file... -lpthread [ library... ]
          #include <pthread.h>
          int pthread condattr getpshared(
               const pthread condattr t *restrict attr,
               int *restrict pshared);
          int pthread condattr setpshared(pthread condattr t *attr,
               int pshared);
```

**Description** The pthread condattr getpshared() function obtains the value of the *process-shared* attribute from the attributes object referenced by attr. The pthread condattr setpshared() function is used to set the *process-shared* attribute in an initialized attributes object referenced by attr.

> The process-shared attribute is set to PTHREAD\_PROCESS\_SHARED to permit a condition variable to be operated upon by any thread that has access to the memory where the condition variable is allocated, even if the condition variable is allocated in memory that is shared by multiple processes. If the process-shared attribute is PTHREAD PROCESS PRIVATE, the condition variable will only be operated upon by threads created within the same process as the thread that initialized the condition variable; if threads of differing processes attempt to operate on such a condition variable, the behavior is undefined. The default value of the attribute is PTHREAD PROCESS\_PRIVATE.

> Additional attributes, their default values, and the names of the associated functions to get and set those attribute values are implementation-dependent.

Return Values If successful, the pthread condattr setpshared() function returns 0. Otherwise, an error number is returned to indicate the error.

> If successful, the pthread condattr getpshared() function returns 0 and stores the value of the *process-shared* attribute of *attr* into the object referenced by the *pshared* parameter. Otherwise, an error number is returned to indicate the error.

Errors The pthread condattr getpshared() and pthread condattr setpshared() functions may fail if:

FTNVAI The value specified by *attr* is invalid.

The pthread condattr setpshared() function will fail if:

EINVAL The new value specified for the attribute is outside the range of legal values for that attribute.

# **Attributes** See attributes(5) for descriptions of the following attributes:

| ATTRIBUTE TYPE      | ATTRIBUTE VALUE   |
|---------------------|-------------------|
| Interface Stability | Committed         |
| MT-Level            | MT-Safe           |
| Standard            | See standards(5). |

 $\begin{tabular}{ll} \textbf{See Also} & pthread\_condattr\_init(3C), pthread\_create(3C), pthread\_mutex\_init(3C), \\ & pthread\_cond\_init(3C), attributes(5), standards(5) \end{tabular}$ 

Name pthread condattr init, pthread condattr destroy – initialize or destroy condition variable attributes object

**Synopsis** cc -mt [ flag... ] file... -lpthread [ library... ] #include <pthread.h>

> int pthread condattr init(pthread condattr t \*attr); int pthread condattr destroy(pthread condattr t \*attr);

**Description** The pthread condattr init() function initializes a condition variable attributes object attr with the default value for all of the attributes defined by the implementation.

> At present, the only attribute available is the scope of condition variables. The default scope of the attribute is PTHREAD PROCESS PRIVATE.

Attempts to initialize previously initialized condition variable attributes object will leave the storage allocated by the previous initialization unallocated.

After a condition variable attributes object has been used to initialize one or more condition variables, any function affecting the attributes object (including destruction) does not affect any previously initialized condition variables.

The pthread condattr destroy() function destroys a condition variable attributes object; the object becomes, in effect, uninitialized. An implementation may cause pthread condattr destroy() to set the object referenced by attr to an invalid value. A destroyed condition variable attributes object can be re-initialized using pthread condattr init(); the results of otherwise referencing the object after it has been destroyed are undefined.

Additional attributes, their default values, and the names of the associated functions to get and set those attribute values are implementation-dependent.

Return Values If successful, the pthread condattr init() and pthread condattr destroy() functions return 0. Otherwise, an error number is returned to indicate the error.

**Errors** The pthread condattr init() function will fail if:

**ENOMEM** Insufficient memory exists to initialize the condition variable attributes object.

The pthread condattr destroy() function may fail if:

EINVAL The value specified by *attr* is invalid.

**Attributes** See attributes(5) for descriptions of the following attributes:

| ATTRIBUTETYPE       | ATTRIBUTE VALUE |
|---------------------|-----------------|
| Interface Stability | Committed       |

| ATTRIBUTE TYPE | ATTRIBUTE VALUE   |
|----------------|-------------------|
| MT-Level       | MT-Safe           |
| Standard       | See standards(5). |

# See Also pthread\_condattr\_getpshared(3C), pthread\_condattr\_setpshared(3C), pthread\_cond\_init(3C), pthread\_create(3C), pthread\_mutex\_init(3C), attributes(5), standards(5)

Name pthread cond init, pthread cond destroy – initialize or destroy condition variables

```
Synopsis cc -mt [ flag... ] file... -lpthread [ library... ]
          #include <pthread.h>
          int pthread cond init(pthread cond t *restrict cond,
               const pthread condattr_t *restrict attr);
          int pthread_cond_destroy(pthread_cond_t *cond
          pthread cond t cond= PTHREAD COND INITIALIZER;
```

**Description** The function pthread cond\_init() initializes the condition variable referenced by *cond* with attributes referenced by attr. If attr is NULL, the default condition variable attributes are used; the effect is the same as passing the address of a default condition variable attributes object. See pthread condattr init(3C). Upon successful initialization, the state of the condition variable becomes initialized.

Attempting to initialize an already initialized condition variable results in undefined behavior.

The function pthread cond destroy() destroys the given condition variable specified by cond; the object becomes, in effect, uninitialized. An implementation may cause pthread cond destroy() to set the object referenced by cond to an invalid value. A destroyed condition variable object can be re-initialized using pthread cond init(); the results of otherwise referencing the object after it has been destroyed are undefined.

It is safe to destroy an initialized condition variable upon which no threads are currently blocked. Attempting to destroy a condition variable upon which other threads are currently blocked results in undefined behavior.

In cases where default condition variable attributes are appropriate, the macro PTHREAD COND INITIALIZER can be used to initialize condition variables that are statically allocated. The effect is equivalent to dynamic initialization by a call to pthread cond init() with parameter attr specified as NULL, except that no error checks are performed.

Return Values If successful, the pthread\_cond\_init() and pthread\_cond\_destroy() functions return 0. Otherwise, an error number is returned to indicate the error. The EBUSY and EINVAL error checks, if implemented, act as if they were performed immediately at the beginning of processing for the function and caused an error return prior to modifying the state of the condition variable specified by cond.

**Errors** The pthread cond init() function will fail if:

The system lacked the necessary resources (other than memory) to initialize EAGAIN another condition variable.

**ENOMEM** Insufficient memory exists to initialize the condition variable.

The pthread cond init() function may fail if:

 ${\tt EBUSY} \qquad {\tt The implementation } has \ detected \ an \ attempt \ to \ re-initialize \ the \ object \ referenced$ 

by *cond*, a previously initialized, but not yet destroyed, condition variable.

EINVAL The value specified by *attr* is invalid.

The pthread\_cond\_destroy() function may fail if:

EBUSY The implementation has detected an attempt to destroy the object referenced by

cond while it is referenced (for example, while being used in a

pthread cond wait() or pthread cond timedwait()) by another thread.

EINVAL The value specified by *cond* is invalid.

**Attributes** See attributes(5) for descriptions of the following attributes:

| ATTRIBUTE TYPE      | ATTRIBUTE VALUE   |
|---------------------|-------------------|
| Interface Stability | Committed         |
| MT-Level            | MT-Safe           |
| Standard            | See standards(5). |

See Also  $\begin{array}{ll} \textbf{See Also} & \textbf{pthread\_cond\_signal(3C)}, \textbf{pthread\_cond\_broadcast(3C)}, \textbf{pthread\_cond\_wait(3C)}, \\ & \textbf{pthread\_cond\_timedwait(3C)}, \textbf{pthread\_condattr\_init(3C)}, \textbf{attributes(5)}, \\ & \textbf{condition(5)}, \textbf{standards(5)} \end{array}$ 

Name pthread cond signal, pthread cond broadcast - signal or broadcast a condition

**Synopsis** cc -mt [ flag... ] file... -lpthread [ library... ] #include <pthread.h>

> int pthread cond signal(pthread cond t \*cond); int pthread\_cond\_broadcast(pthread\_cond\_t \*cond);

**Description** These two functions are used to unblock threads blocked on a condition variable.

The pthread cond signal() call unblocks at least one of the threads that are blocked on the specified condition variable *cond* (if any threads are blocked on *cond*).

The pthread cond broadcast() call unblocks all threads currently blocked on the specified condition variable cond.

If more than one thread is blocked on a condition variable, the scheduling policy determines the order in which threads are unblocked. When each thread unblocked as a result of a pthread cond signal() or pthread cond broadcast() returns from its call to pthread cond wait() or pthread cond timedwait(), the thread owns the mutex with which it called pthread cond wait() or pthread cond timedwait(). The thread(s) that are unblocked contend for the mutex according to the scheduling policy (if applicable), and as if each had called pthread mutex lock().

The pthread cond signal() or pthread cond broadcast() functions may be called by a thread whether or not it currently owns the mutex that threads calling pthread cond wait() or pthread cond timedwait() have associated with the condition variable during their waits; however, if predictable scheduling behavior is required, then that mutex is locked by the thread calling pthread cond signal() or pthread cond broadcast().

The pthread cond signal() and pthread cond broadcast() functions have no effect if there are no threads currently blocked on cond.

Return Values If successful, the pthread cond signal() and pthread cond broadcast() functions return 0. Otherwise, an error number is returned to indicate the error.

Errors The pthread cond signal() and pthread cond broadcast() function may fail if:

The value *cond* does not refer to an initialized condition variable. EINVAL

**Attributes** See attributes(5) for descriptions of the following attributes:

| ATTRIBUTE TYPE      | ATTRIBUTE VALUE |
|---------------------|-----------------|
| Interface Stability | Committed       |
| MT-Level            | MT-Safe         |

| ATTRIBUTE TYPE | ATTRIBUTE VALUE   |
|----------------|-------------------|
| Standard       | See standards(5). |

See Also pthread\_cond\_init(3C), pthread\_cond\_wait(3C), pthread\_cond\_timedwait(3C), attributes(5), condition(5), standards(5)

Name pthread\_cond\_wait, pthread\_cond\_timedwait, pthread\_cond\_reltimedwait\_np - wait on a condition

```
Synopsis cc -mt [ flag... ] file... -lpthread [ library... ]
          #include <pthread.h>
          int pthread cond wait(pthread cond t *restrict cond,
               pthread mutex t *restrict mutex);
          int pthread cond timedwait(pthread cond t *restrict cond,
               pthread mutex t *restrict mutex,
               const struct timespec *restrict abstime);
          int pthread_cond_reltimedwait_np(pthread_cond_t *cond,
               pthread mutex t *mutex, const struct timespec *reltime);
```

**Description** The pthread cond wait(), pthread cond timedwait(), and pthread cond reltimedwait np() functions are used to block on a condition variable. They are called with *mutex* locked by the calling thread or undefined behavior will result.

> These functions atomically release *mutex* and cause the calling thread to block on the condition variable cond. Atomically here means "atomically with respect to access by another thread to the mutex and then the condition variable." That is, if another thread is able to acquire the mutex after the about-to-block thread has released it, then a subsequent call to pthread cond signal() or pthread cond broadcast() in that thread behaves as if it were issued after the about-to-block thread has blocked.

Upon successful return, the mutex has been locked and is owned by the calling thread. If mutex is a robust mutex where an owner terminated while holding the lock and the state is recoverable, the mutex is acquired even though the function returns an error value.

When using condition variables there is always a boolean predicate, an invariant, associated with each condition wait that must be true before the thread should proceed. Spurious wakeups from the pthread\_cond\_wait(), pthread\_cond\_timedwait(), or pthread cond reltimedwait np() functions could occur. Since the return from pthread\_cond\_wait(),pthread\_cond\_timedwait(),orpthread\_cond\_reltimedwait\_np() does not imply anything about the value of this predicate, the predicate should always be reevaluated.

The order in which blocked threads are awakened by pthread cond signal() or pthread cond broadcast() is determined by the scheduling policy. See pthreads(5).

The effect of using more than one mutex for concurrent pthread cond wait(), pthread cond timedwait(), or pthread cond reltimedwait np() operations on the same condition variable will result in undefined behavior.

A condition wait (whether timed or not) is a cancellation point. When the cancelability enable state of a thread is set to PTHREAD CANCEL DEFERRED, a side effect of acting upon a cancellation request while in a condition wait is that the mutex is reacquired before calling the first cancellation cleanup handler.

A thread that has been unblocked because it has been canceled while blocked in a call to pthread cond wait() or pthread cond timedwait() does not consume any condition signal that may be directed concurrently at the condition variable if there are other threads blocked on the condition variable.

The pthread cond timedwait() function is the same as pthread cond wait() except that an error is returned if the absolute time specified by *abstime* passes (that is, system time equals or exceeds *abstime*) before the condition *cond* is signaled or broadcast, or if the absolute time specified by abstime has already been passed at the time of the call. The abstime argument is of type struct timespec, defined in time.h(3HEAD). When such time-outs occur, pthread cond timedwait() will nonetheless release and reacquire the mutex referenced by *mutex.* The function pthread cond timedwait() is also a cancellation point.

The pthread cond reltimedwait np() function is a non-standard extension provided by the Solaris version of POSIX threads as indicated by the "np" (non-portable) suffix. The pthread cond reltimedwait np() function is the same as pthread cond timedwait() except that the reltime argument specifies a non-negative time relative to the current system time rather than an absolute time. The reltime argument is of type struct timespec, defined in time. h(3HEAD). An error value is returned if the relative time passes (that is, system time equals or exceeds the starting system time plus the relative time) before the condition *cond* is signaled or broadcast. When such timeouts occur, pthread cond reltimedwait np() releases and reacquires the mutex referenced by *mutex*. The pthread cond reltimedwait np() function is also a cancellation point.

If a signal is delivered to a thread waiting for a condition variable, upon return from the signal handler the thread resumes waiting for the condition variable as if it was not interrupted, or it returns 0 due to spurious wakeup.

Return Values Except in the case of ETIMEDOUT, EOWNERDEAD, or ENOTRECOVERABLE, all of these error checks act as if they were performed immediately at the beginning of processing for the function and cause an error return, in effect, prior to modifying the state of the mutex specified by *mutex* or the condition variable specified by *cond*.

> Upon successful completion, 0 is returned. Otherwise, an error value is returned to indicate the error.

### **Errors** These functions will fail if:

**EPERM** The mutex type is PTHREAD MUTEX ERRORCHECK or the mutex is a robust mutex, and the current thread does not own the mutex.

The pthread cond timedwait() function will fail if:

ETIMEDOUT The absolute time specified by *abstime* to pthread\_cond\_timedwait() has

passed.

The pthread\_cond\_reltimedwait\_np() function will fail if:

EINVAL The value specified by *reltime* is invalid.

ETIMEDOUT The relative time specified by reltime to pthread cond reltimedwait np()

has passed.

These functions may fail if:

EINVAL The value specified by *cond*, *mutex*, *abstime*, or *reltime* is invalid.

EINVAL Different mutexes were supplied for concurrent operations on the same condition

variable.

If the mutex specified by mutex is a robust mutex (initialized with the robustness attribute PTHREAD\_MUTEX\_ROBUST), the pthread\_cond\_wait(), pthread\_cond\_timedwait(), and pthread\_cond\_reltimedwait\_np() functions will, under the specified conditions, return the following error values. For complete information, see the pthread\_mutex\_lock(3C) and pthread\_mutexattr\_setrobust(3C) manual pages.

EOWNERDEAD The last owner of this mutex died while holding the mutex, leaving the

state it was protecting possibly inconsistent. The mutex is now owned

by the caller.

ENOTRECOVERABLE The mutex was protecting state that has now been left irrecoverable.

The mutex has not been acquired.

**Attributes** See attributes(5) for descriptions of the following attributes:

| ATTRIBUTE TYPE      | ATTRIBUTE VALUE   |
|---------------------|-------------------|
| Interface Stability | Committed         |
| MT-Level            | MT-Safe           |
| Standard            | See standards(5). |

See Also pthread\_cond\_signal(3C), pthread\_cond\_broadcast(3C), pthread\_mutex\_lock(3C), pthread\_mutexattr\_getrobust(3C), time.h(3HEAD), attributes(5), condition(5), pthreads(5), standards(5)

Name pthread\_create - create a thread

```
Synopsis cc -mt [ flag... ] file... -lpthread [ library... ]
          #include <pthread.h>
          int pthread create(pthread t *restrict thread,
               const pthread attr t *restrict attr,
               void *(*start_routine)(void*), void *restrict arg);
```

**Description** The pthread create() function is used to create a new thread, with attributes specified by attr, within a process. If attr is NULL, the default attributes are used. (See pthread attr init(3C)). If the attributes specified by attr are modified later, the thread's attributes are not affected. Upon successful completion, pthread\_create() stores the ID of the created thread in the location referenced by *thread*.

> The thread is created executing *start\_routine* with *arg* as its sole argument. If the *start\_routine* returns, the effect is as if there was an implicit call to pthread exit() using the return value of start\_routine as the exit status. Note that the thread in which main() was originally invoked differs from this. When it returns from main(), the effect is as if there was an implicit call to exit() using the return value of main() as the exit status.

The signal state of the new thread is initialised as follows:

- The signal mask is inherited from the creating thread.
- The set of signals pending for the new thread is empty.

Default thread creation:

```
pthread t tid;
void *start func(void *), *arg;
pthread_create(&tid, NULL, start_func, arg);
This would have the same effect as:
pthread attr t attr;
pthread attr init(&attr); /* initialize attr with default */
                           /* attributes */
pthread_create(&tid, &attr, start_func, arg);
User-defined thread creation: To create a thread that is scheduled on a system-wide basis, use:
pthread_attr_init(&attr); /* initialize attr with default */
                                        /* attributes */
pthread_attr_setscope(&attr, PTHREAD_SCOPE_SYSTEM);
                                        /* system-wide contention */
pthread_create(&tid, &attr, start_func, arg);
```

**Basic Library Functions** 695

To customize the attributes for POSIX threads, see pthread attr init(3C).

A new thread created with pthread create() uses the stack specified by the stackaddr attribute, and the stack continues for the number of bytes specified by the stacksize attribute. By default, the stack size is 1 megabyte for 32-bit processes and 2 megabyte for 64-bit processes (see pthread attr setstacksize(3C)). If the default is used for both the stackaddr and stacksize attributes, pthread create() creates a stack for the new thread with at least 1 megabyte for 32-bit processes and 2 megabyte for 64-bit processes. (For customizing stack sizes, see NOTES).

If pthread create() fails, no new thread is created and the contents of the location referenced by thread are undefined.

Return Values If successful, the pthread create() function returns 0. Otherwise, an error number is returned to indicate the error.

**Errors** The pthread create() function will fail if:

EAGAIN The system lacked the necessary resources to create another thread, or the

system-imposed limit on the total number of threads in a process

PTHREAD THREADS MAX would be exceeded.

EINVAL The value specified by *attr* is invalid.

**EPERM** The caller does not have appropriate permission to set the required scheduling

parameters or scheduling policy.

### **Examples** EXAMPLE 1 Example of concurrency with multithreading

The following is an example of concurrency with multithreading. Since POSIX threads and Solaris threads are fully compatible even within the same process, this example uses pthread create() if you execute a.out 0, or thr create() if you execute a.out 1.

Five threads are created that simultaneously perform a time-consuming function, sleep (10). If the execution of this process is timed, the results will show that all five individual calls to sleep for ten-seconds completed in about ten seconds, even on a uniprocessor. If a single-threaded process calls sleep (10) five times, the execution time will be about 50-seconds.

The command-line to time this process is:

```
POSIX threading
                    /usr/bin/time a.out 0
Solaris threading
                    /usr/bin/time a.out 1
/* cc thisfile.c -lthread -lpthread */
                      /* basic 3-lines for threads */
#define REENTRANT
#include <pthread.h>
#include <thread.h>
#define NUM THREADS 5
#define SLEEP TIME 10
```

**EXAMPLE 1** Example of concurrency with multithreading (Continued)

```
void *sleeping(void *); /* thread routine */
int i;
thread t tid[NUM THREADS];
                               /* array of thread IDs */
int
main(int argc, char *argv[])
    if (argc == 1) {
        printf("use 0 as arg1 to use pthread_create( )\n");
        printf("or use 1 as arg1 to use thr_create( )\n");
        return (1);
    }
    switch (*argv[1]) {
    case '0': /* POSIX */
        for (i = 0; i < NUM THREADS; i++)
            pthread_create(&tid[i], NULL, sleeping,
                (void *)SLEEP_TIME);
        for ( i = 0; i < NUM_THREADS; i++)
            pthread join(tid[i], NULL);
        break;
    case '1': /* Solaris */
        for ( i = 0; i < NUM_THREADS; i++)
            thr_create(NULL, 0, sleeping, (void *)SLEEP_TIME, 0,
                &tid[i]);
        while (thr join(0, NULL, NULL) == 0)
        break;
    } /* switch */
    printf("main() reporting that all %d threads have
        terminated\n", i);
    return (0);
} /* main */
void *
sleeping(void *arg)
{
    int sleep time = (int)arg;
    printf("thread %d sleeping %d seconds ...\n", thr_self(),
        sleep time);
    sleep(sleep time);
    printf("\nthread %d awakening\n", thr_self());
```

**EXAMPLE 1** Example of concurrency with multithreading (Continued)

```
return (NULL);
}
```

If main() had not waited for the completion of the other threads (using pthread join(3C) or thr join(3C)), it would have continued to process concurrently until it reached the end of its routine and the entire process would have exited prematurely. See exit(2).

**Attributes** See attributes(5) for descriptions of the following attributes:

| ATTRIBUTE TYPE      | ATTRIBUTE VALUE   |
|---------------------|-------------------|
| Interface Stability | Committed         |
| MT-Level            | MT-Safe           |
| Standard            | See standards(5). |

```
See Also fork(2), pthread attr init(3C), pthread cancel(3C), pthread exit(3C),
         pthread join(3C), sysconf(3C), attributes(5), standards(5)
```

**Notes** Multithreaded application threads execute independently of each other, so their relative behavior is unpredictable. Therefore, it is possible for the thread executing main() to finish before all other user application threads. The pthread join(3C)function, on the other hand, must specify the terminating thread (IDs) for which it will wait.

A user-specified stack size must be greater than the value PTHREAD STACK MIN. A minimum stack size may not accommodate the stack frame for the user thread function *start\_func*. If a stack size is specified, it must accommodate start\_func requirements and the functions that it may call in turn, in addition to the minimum requirement.

It is usually very difficult to determine the runtime stack requirements for a thread. PTHREAD\_STACK\_MIN specifies how much stack storage is required to execute a NULL start\_func. The total runtime requirements for stack storage are dependent on the storage required to do runtime linking, the amount of storage required by library runtimes (as printf()) that your thread calls. Since these storage parameters are not known before the program runs, it is best to use default stacks. If you know your runtime requirements or decide to use stacks that are larger than the default, then it makes sense to specify your own stacks.

Name pthread detach – detach a thread

**Synopsis** cc -mt [ flag... ] file... -lpthread [ library... ] #include <pthread.h>

int pthread detach(pthread t thread);

**Description** The pthread detach() function is used to indicate to the implementation that storage for the thread thread can be reclaimed when that thread terminates. In other words, pthread detach() dynamically resets the *detachstate* attribute of the thread to PTHREAD CREATE DETACHED. After a successful call to this function, it would not be necessary to reclaim the thread using pthread join(). See pthread join(3C). If thread has not terminated, pthread detach() will not cause it to terminate. The effect of multiple pthread detach() calls on the same target thread is unspecified.

Return Values If successful, pthread detach() returns 0. Otherwise, an error number is returned to indicate the error.

**Errors** The pthread detach() function will fail if:

**EINVAL** The implementation has detected that the value specified by *thread* does not refer

to a joinable thread.

**ESRCH** No thread could be found corresponding to that specified by the given thread ID.

**Attributes** See attributes(5) for descriptions of the following attributes:

| ATTRIBUTE TYPE      | ATTRIBUTE VALUE   |
|---------------------|-------------------|
| Interface Stability | Committed         |
| MT-Level            | MT-Safe           |
| Standard            | See standards(5). |

**See Also** pthread create(3C), pthread join(3C), attributes(5), standards(5)

Name pthread\_equal - compare thread IDs

 $\textbf{Synopsis} \quad \text{cc -mt [} \textit{flag... ]} \textit{file... -lpthread [} \textit{library... ]}$ 

#include <pthread.h>

int pthread\_equal(pthread\_t t1, pthread\_t t2);

**Description** The pthread equal() function compares the thread IDs t1 and t2.

**Return Values** The pthread\_equal() function returns a non-zero value if t1 and t2 are equal. Otherwise, 0 is

returned.

If *t1* or *t2* is an invalid thread ID, the behavior is undefined.

**Errors** No errors are defined.

**Attributes** See attributes(5) for descriptions of the following attributes:

| ATTRIBUTE TYPE      | ATTRIBUTE VALUE   |
|---------------------|-------------------|
| Interface Stability | Committed         |
| MT-Level            | MT-Safe           |
| Standard            | See standards(5). |

**See Also** pthread\_create(3C), pthread\_self(3C), attributes(5), standards(5)

**Notes** Solaris thread IDs do not require an equivalent function because the thread\_t structure is an unsigned int.

Name pthread exit - terminate calling thread

**Synopsis** cc -mt [ flag... ] file... -lpthread [ library... ] #include <pthread.h>

void pthread exit(void \*value\_ptr);

**Description** The pthread\_exit() function terminates the calling thread, in a similar way that exit(3C) terminates the calling process. If the thread is not detached, the exit status specified by value ptr is made available to any successful join with the terminating thread. See pthread join(3C). Any cancellation cleanup handlers that have been pushed and not yet popped are popped in the reverse order that they were pushed and then executed. After all cancellation cleanup handlers have been executed, if the thread has any thread-specific data, appropriate destructor functions will be called in an unspecified order. Thread termination does not release any application visible process resources, including, but not limited to, mutexes and file descriptors, nor does it perform any process level cleanup actions, including, but not limited to, calling any atexit() routines that might exist.

> An exiting thread runs with all signals blocked. All thread termination functions, including cancellation cleanup handlers and thread-specific data destructor functions, are called with all signals blocked.

An implicit call to pthread exit() is made when a thread other than the thread in which main() was first invoked returns from the start routine that was used to create it. The function's return value serves as the thread's exit status.

The behavior of pthread\_exit() is undefined if called from a cancellation cleanup handler or destructor function that was invoked as a result of either an implicit or explicit call to pthread exit().

After a thread has terminated, the result of access to local (auto) variables of the thread is undefined. Thus, references to local variables of the exiting thread should not be used for the pthread exit() value\_ptr parameter value.

The process exits with an exit status of 0 after the last thread has been terminated. The behavior is as if the implementation called exit() with a 0 argument at thread termination time.

**Return Values** The pthread exit() function cannot return to its caller.

**Errors** No errors are defined.

**Attributes** See attributes(5) for descriptions of the following attributes:

| ATTRIBUTE TYPE      | ATTRIBUTE VALUE |
|---------------------|-----------------|
| Interface Stability | Committed       |

| ATTRIBUTE TYPE | ATTRIBUTE VALUE   |
|----------------|-------------------|
| MT-Level       | MT-Safe           |
| Standard       | See standards(5). |

See Also exit(3C),  $pthread\_cancel(3C)$ ,  $pthread\_create(3C)$ ,  $pthread\_join(3C)$ ,  $pthread\_key\_create(3C)$ , attributes(5), standards(5)

Name pthread getconcurrency, pthread setconcurrency – get or set level of concurrency

```
Synopsis cc -mt [ flag... ] file... -lpthread [ library... ]
          #include <pthread.h>
          int pthread getconcurrency(void);
```

int pthread setconcurrency(int new\_level);

**Description** Unbound threads in a process may or may not be required to be simultaneously active. By default, the threads implementation ensures that a sufficient number of threads are active so that the process can continue to make progress. While this conserves system resources, it may not produce the most effective level of concurrency.

> The pthread setconcurrency() function allows an application to inform the threads implementation of its desired concurrency level, new\_level. The actual level of concurrency provided by the implementation as a result of this function call is unspecified.

If *new\_level* is 0, it causes the implementation to maintain the concurrency level at its discretion as if pthread setconcurrency() was never called.

The pthread getconcurrency() function returns the value set by a previous call to the pthread setconcurrency() function. If the pthread setconcurrency() function was not previously called, this function returns 0 to indicate that the implementation is maintaining the concurrency level.

When an application calls pthread\_setconcurrency() it is informing the implementation of its desired concurrency level. The implementation uses this as a hint, not a requirement.

If an implementation does not support multiplexing of user threads on top of several kernel scheduled entities, the pthread setconcurrency() and pthread getconcurrency() functions will be provided for source code compatibility but they will have no effect when called. To maintain the function semantics, the new\_level parameter will be saved when pthread setconcurrency() is called so that a subsequent call to pthread getconcurrency() returns the same value.

**Return Values** If successful, the pthread setconcurrency () function returns 0. Otherwise, an error number is returned to indicate the error.

> The pthread getconcurrency() function always returns the concurrency level set by a previous call to pthread setconcurrency(). If the pthread setconcurrency() function has never been called, pthread getconcurrency() returns 0.

**Errors** The pthread setconcurrency() function will fail if:

EINVAL The value specified by *new\_level* is negative.

**EAGAIN** The value specific by *new\_level* would cause a system resource to be exceeded.

# **Attributes** See attributes(5) for descriptions of the following attributes:

| ATTRIBUTE TYPE      | ATTRIBUTE VALUE   |
|---------------------|-------------------|
| Interface Stability | Committed         |
| MT-Level            | MT-Safe           |
| Standard            | See standards(5). |

 $\textbf{See Also} \quad \texttt{pthread\_create}(3C), \\ \texttt{pthread\_attr\_init}(3C), \\ \texttt{attributes}(5), \\ \texttt{standards}(5)$ 

Name pthread\_getschedparam, pthread\_setschedparam - access dynamic thread scheduling parameters

```
Synopsis cc -mt [ flag... ] file... -lpthread [ library... ]
          #include <pthread.h>
          int pthread_getschedparam(pthread_t thread, int *restrict policy,
               struct sched param *restrict param);
          int pthread setschedparam(pthread t thread, int policy,
               const struct sched param *param);
```

**Description** The pthread getschedparam() and pthread setschedparam() functions allow the scheduling policy and scheduling parameters of individual threads within a multithreaded process to be retrieved and set. Supported policies are:

| SCHED_OTHER | traditional time-sharing scheduling class |
|-------------|-------------------------------------------|
| SCHED_FIFO  | real-time class: run to completion        |
| SCHED_RR    | real-time class: round-robin              |
| SCHED_IA    | interactive time-sharing class            |
| SCHED_FSS   | fair-share scheduling class               |
| SCHED_FX    | fixed priority scheduling class           |

See pthreads(5). The affected scheduling parameter is the *sched\_priority* member of the sched param structure.

The pthread getschedparam() function retrieves the scheduling policy and scheduling parameters for the thread whose thread ID is given by thread and stores those values in policy and param, respectively. The priority value returned from pthread getschedparam() is the value specified by the most recent pthread setschedparam() or pthread create() call affecting the target thread, and does not reflect any temporary adjustments to its priority as a result of any priority inheritance or ceiling functions. The pthread setschedparam() function sets the scheduling policy and associated scheduling parameters for the thread whose thread ID is given by thread to the policy and associated parameters provided in policy and param, respectively.

If the pthread setschedparam() function fails, no scheduling parameters will be changed for the target thread.

Return Values If successful, the pthread getschedparam() and pthread setschedparam() functions return 0. Otherwise, an error number is returned to indicate the error.

Errors The pthread getschedparam() and pthread gsetschedparam() functions will fail if: The value specified by *thread* does not refer to an existing thread. **ESRCH** 

The pthread setschedparam() function will fail if:

EINVAL The value specified by *policy* or one of the scheduling parameters associated with

the scheduling policy policy is invalid.

EPERM The caller does not have the appropriate permission to set either the scheduling

parameters or the scheduling policy of the specified thread.

**Attributes** See attributes(5) for descriptions of the following attributes:

| ATTRIBUTE TYPE      | ATTRIBUTE VALUE   |
|---------------------|-------------------|
| Interface Stability | Committed         |
| MT-Level            | MT-Safe           |
| Standard            | See standards(5). |

```
See Also pthread_attr_init(3C), sched_getparam(3C),
```

```
sched\_get\_priority\_max(3C) sched\_get\_priority\_max(3C),\\ sched\_get\_priority\_min(3C), sched\_setparam(3C), sched\_getscheduler(3C),\\ sched\_setscheduler(3C), attributes(5), pthreads(5), standards(5)\\
```

Name pthread getspecific, pthread setspecific – manage thread-specific data

```
Synopsis cc -mt [ flag... ] file... -lpthread [ library... ]
          #include <pthread.h>
```

void \*pthread\_getspecific(pthread\_key\_t key);

```
int pthread setspecific(pthread key t key, const void *value);
```

**Description** The pthread setspecific() function associates a thread-specific value with a key obtained by way of a previous call to pthread\_key\_create(). Different threads may bind different values to the same key. These values are typically pointers to blocks of dynamically allocated memory that have been reserved for use by the calling thread.

> The pthread getspecific() function returns the value currently bound to the specified key on behalf of the calling thread.

The effect of calling pthread setspecific() or pthread getspecific() with a key value not obtained from pthread key create() or after key has been deleted with pthread key delete() is undefined.

Both pthread setspecific() and pthread getspecific() may be called from a thread-specific data destructor function. However, calling pthread setspecific() from a destructor may result in lost storage or infinite loops.

### Return Values

The pthread getspecific() function returns the thread-specific data value associated with the given key. If no thread-specific data value is associated with key, then the value NULL is returned.

 $Upon \ successful \ completion, the \ pthread\_setspecific () \ function \ returns \ \emptyset. \ Otherwise, an$ error number is returned to indicate the error.

**Errors** The pthread setspecific() function will fail if:

**ENOMEM** Insufficient memory exists to associate the value with the key.

The pthread\_setspecific() function may fail if:

**EINVAL** The key value is invalid.

The pthread getspecific() function does not return errors.

**Attributes** See attributes(5) for descriptions of the following attributes:

| ATTRIBUTE TYPE      | ATTRIBUTE VALUE |
|---------------------|-----------------|
| Interface Stability | Committed       |
| MT-Level            | MT-Safe         |

| ATTRIBUTE TYPE | ATTRIBUTE VALUE   |
|----------------|-------------------|
| Standard       | See standards(5). |

**See Also** pthread\_key\_create(3C), attributes(5), standards(5)

**Name** pthread join – wait for thread termination

**Synopsis** cc -mt [ flag... ] file... -lpthread [ library... ] #include <pthread.h>

int pthread join(pthread t thread, void \*\*status);

**Description** The pthread join() function suspends processing of the calling thread until the target thread completes. thread must be a member of the current process and it cannot be a detached thread. See pthread create(3C).

> If two or more threads wait for the same thread to complete, all will suspend processing until the thread has terminated, and then one thread will return successfully and the others will return with an error of ESRCH. The pthread join() function will not block processing of the calling thread if the target *thread* has already terminated.

If a pthread join() call returns successfully with a non-null status argument, the value passed to pthread exit(3C) by the terminating thread will be placed in the location referenced by *status*.

If the pthread join() calling thread is cancelled, then the target *thread* will remain joinable by pthread join(). However, the calling thread may set up a cancellation cleanup handler on thread prior to the join call, which may detach the target thread by calling pthread detach(3C). See pthread detach(3C) and pthread cancel(3C).

Return Values If successful, pthread\_join() returns 0. Otherwise, an error number is returned to indicate the error.

**Errors** EDEADLK A joining deadlock would occur, such as when a thread attempts to wait for itself.

**EINVAL** The thread corresponding to the given thread ID is a detached thread.

No thread could be found corresponding to the given thread ID. **ESRCH** 

**Attributes** See attributes(5) for descriptions of the following attributes:

| ATTRIBUTE TYPE      | ATTRIBUTE VALUE   |
|---------------------|-------------------|
| Interface Stability | Committed         |
| MT-Level            | MT-Safe           |
| Standard            | See standards(5). |

**See Also** pthread cancel(3C), pthread create(3C), pthread detach(3C), pthread exit(3C), wait(3C), attributes(5), standards(5)

**Notes** The pthread\_join(3C) function must specify the *thread* ID for whose termination it will wait.

Calling pthread\_join() also "detaches" the thread; that is, pthread\_join() includes the effect of the pthread\_detach() function. If a thread were to be cancelled when blocked in pthread\_join(), an explicit detach would have to be performed in the cancellation cleanup handler. The pthread\_detach() function exists primarily for this purpose.

Name pthread key create, pthread key create once np - create thread-specific data key

**Synopsis** cc -mt [ flag... ] file... -lpthread [ library... ] #include <pthread.h>

```
void (*destructor)(void*));
int pthread_key_create_once_np(pthread_key_t *key,
     void (*destructor)(void*));
```

int pthread key create(pthread key t \*key,

**Description** The pthread key create() function creates a thread-specific data key visible to all threads in the process. Key values provided by pthread key create() are opaque objects used to locate thread-specific data. Although the same key value may be used by different threads, the values bound to the key by pthread setspecific() are maintained on a per-thread basis and persist for the life of the calling thread.

> Upon key creation, the value NULL is associated with the new key in all active threads. Upon thread creation, the value NULL is associated with all defined keys in the new thread.

An optional destructor function may be associated with each key value. At thread exit, if a key value has a non-null destructor pointer and the thread has a non-null value associated with that key, the value of the key is set to NULL and then the function pointed to is called with the previously associated value as its sole argument. Destructors can be called in any order.

If, after all the destructors have been called for all keys with non-null values, there are still some keys with non-null values, the process will be repeated. POSIX requires that this process be executed at least PTHREAD DESTRUCTOR ITERATIONS times. Solaris calls the destructors repeatedly until all values with associated destructors are NULL. Destructors that set new values can cause an infinite loop.

An exiting thread runs with all signals blocked. All thread termination functions, including thread-specific data destructor functions, are called with all signals blocked.

The pthread key create once np() function is identical to the pthread key create() function except that the key referred to by \*key must be statically initialized with the value PTHREAD ONCE KEY NP before calling pthread key create once np(), and the key is created exactly once. This function call is equivalent to using pthread once(3C) to call a onetime initialization function that calls pthread\_key\_create() to create the data key.

### Return Values

If successful, the pthread\_key\_create() and pthread\_key\_create\_once\_np() functions store the newly created key value at \*key and return 0. Otherwise, an error number is returned to indicate the error.

**Errors** The pthread key create() and pthread key create once np() functions will fail if:

**EAGAIN** The system lacked the necessary resources to create another thread-specific data key, or the system-imposed limit on the total number of keys per process PTHREAD KEYS\_MAX has been exceeded.

ENOMEM Insufficient memory exists to create the key.

The pthread\_key\_create() and pthread\_key\_create\_once\_np() functions will not return an error value of EINTR.

**Examples** EXAMPLE 1 Call thread-specific data in the function from more than one thread without special initialization.

In the following example, the thread-specific data in the function can be called from more than one thread without special initialization. For each argument passed to the executable, a thread is created and privately bound to the string-value of that argument.

```
/* cc -mt thisfile.c */
#include <stdio.h>
#include <stdlib.h>
#include <string.h>
#include <pthread.h>
static void *thread_function(void *);
static void show_tsd(void);
static void cleanup(void*);
#define MAX_THREADS 20
static pthread key t tsd key = PTHREAD ONCE KEY NP;
int
main(int argc, char *argv[])
     pthread_t tid[MAX_THREADS];
     int num threads;
     int i;
     if ((num threads = argc - 1) > MAX THREADS)
          num threads = MAX THREADS;
     for (i = 0; i < num_threads; i++)</pre>
          pthread create(&tid[i], NULL, thread function, argv[i+1]);
     for (i = 0; i < num threads; i++)
          pthread_join(tid[i], NULL);
     return (0);
}
static void *
thread function(void *arg)
{
     char *data;
```

**EXAMPLE 1** Call thread-specific data in the function from more than one thread without special initialization. (Continued)

```
pthread key create once np(&tsd key, cleanup);
     data = malloc(strlen(arg) + 1);
     strcpy(data, arg);
     pthread setspecific(tsd key, data);
     show_tsd();
     return (NULL);
}
static void
show tsd()
{
     void *tsd = pthread_getspecific(tsd_key);
     printf("tsd for %d = %s\n", pthread_self(), (char *)tsd);
}
/* application-specific clean-up function */
static void
cleanup(void *tsd)
{
     printf("freeing tsd for %d = %s\n", pthread self(), (char *)tsd);
     free(tsd);
}
```

### **Attributes** See attributes(5) for descriptions of the following attributes:

| ATTRIBUTE TYPE      | ATTRIBUTE VALUE |
|---------------------|-----------------|
| Interface Stability | Committed.      |
| MT-Level            | MT-Safe         |
| Standard            | See below.      |

For pthread key create(), see standards(5).

```
See Also pthread\_once(3C), pthread\_getspecific(3C), pthread\_setspecific(3C), pthread\_key\_delete(3C), attributes(5), standards(5)
```

Name pthread key delete – delete thread-specific data key

**Synopsis** cc -mt [ flag... ] file... -lpthread [ library... ] #include <pthread.h>

int pthread key delete(pthread key t key);

**Description** The pthread key delete() function deletes a thread-specific data key previously returned by pthread\_key\_create(). The thread-specific data values associated with *key* need not be NULL at the time pthread key delete() is called. It is the responsibility of the application to free any application storage or perform any cleanup actions for data structures related to the deleted key or associated thread-specific data in any threads; this cleanup can be done either before or after pthread key delete() is called. Any attempt to use key following the call to pthread key delete() results in undefined behaviour.

> The pthread key delete() function is callable from within destructor functions. No destructor functions will be invoked by pthread key delete(). Any destructor function that may have been associated with key will no longer be called upon thread exit.

Return Values If successful, the pthread key delete() function returns 0. Otherwise, an error number is returned to indicate the error.

**Errors** The pthread key delete() function may fail if:

EINVAL The *key* value is invalid.

The pthread key delete() function will not return an error code of EINTR.

**Attributes** See attributes(5) for descriptions of the following attributes:

| ATTRIBUTE TYPE      | ATTRIBUTE VALUE   |
|---------------------|-------------------|
| Interface Stability | Committed         |
| MT-Level            | MT-Safe           |
| Standard            | See standards(5). |

**See Also** pthread key create(3C), attributes(5), standards(5)

Name pthread\_kill - send a signal to a thread

 $\textbf{Synopsis} \quad \text{cc -mt [} \textit{flag... ]} \textit{file... -lpthread [} \textit{library... ]}$ 

#include <signal.h>
#include <pthread.h>

int pthread kill(pthread t thread, int sig);

**Description** The pthread kill() function sends the *sig* signal to the thread designated by thread. The

thread argument must be a member of the same process as the calling thread. The sig argument must be one of the signals listed in signal.h(3HEAD), with the exception of SIGCANCEL being reserved and off limits to pthread\_kill(). If sig is 0, a validity check is

performed for the existence of the target thread; no signal is sent.

**Return Values** Upon successful completion, the function returns a value of 0. Otherwise the function returns

an error number. If the pthread\_kill() function fails, no signal is sent.

**Errors** The pthread kill() function will fail if:

ESRCH No thread could be found corresponding to that specified by the given thread ID.

EINVAL The value of the *sig* argument is an invalid or unsupported signal number.

**Attributes** See attributes(5) for descriptions of the following attributes:

| ATTRIBUTE TYPE      | ATTRIBUTE VALUE   |
|---------------------|-------------------|
| Interface Stability | Committed         |
| MT-Level            | MT-Safe           |
| Standard            | See standards(5). |

**See Also** kill(1), pthread\_self(3C), pthread\_sigmask(3C), raise(3C), attributes(5), standards(5)

Name pthread\_mutexattr\_getprioceiling, pthread\_mutexattr\_setprioceiling - get or set prioceiling attribute of mutex attribute object

```
Synopsis cc -mt [ flag... ] file... -lpthread [ library... ]
          #include <pthread.h>
          int pthread mutexattr getprioceiling(
               const pthread mutexattr t *restrict attr,
               int *restrict prioceiling);
          int pthread_mutexattr_setprioceiling(pthread_mutexattr_t *attr,
               int prioceiling);
```

**Description** The pthread\_mutexattr\_getprioceiling() and pthread\_mutexattr\_setprioceiling() functions, respectively, get and set the priority ceiling attribute of a mutex attribute object pointed to by attr, which was previously created by the pthread mutexattr init() function.

> The prioceiling attribute contains the priority ceiling of initialized mutexes. The values of *prioceiling* must be within the range of priorities defined by SCHED\_FIFO.

> The *prioceiling* attribute defines the priority ceiling of initialized mutexes, which is the minimum priority level at which the critical section guarded by the mutex is executed. In order to avoid priority inversion, the priority ceiling of the mutex must be set to a priority higher than or equal to the highest priority of all the threads that may lock that mutex.

> The ceiling value should be drawn from the range of priorities for the SCHED FIFO policy. When a thread acquires such a mutex, the policy of the thread at mutex acquisition should match that from which the ceiling value was derived (SCHED FIFO, in this case). If a thread changes its scheduling policy while holding a ceiling mutex, the behavior of pthread mutex lock() and pthread mutex unlock() on this mutex is undefined. See pthread mutex lock(3C).

Return Values Upon successful completion, the pthread mutexattr getprioceiling() and pthread mutexattr setprioceiling() functions return 0. Otherwise, an error number is returned to indicate the error.

**Errors** The pthread mutexattr setprioceiling() function will fail if:

EINVAL The value specified by *attr* is NULL or *prioceiling* is invalid.

The pthread mutexattr getprioceiling() and pthread mutexattr setprioceiling() functions may fail if:

FTNVAL The value specified by *attr* or *prioceiling* is invalid.

**EPERM** The caller does not have the privilege to perform the operation.

# **Attributes** See attributes(5) for descriptions of the following attributes:

| ATTRIBUTE TYPE      | ATTRIBUTE VALUE   |
|---------------------|-------------------|
| Interface Stability | Committed         |
| MT-Level            | MT-Safe           |
| Standard            | See standards(5). |

**See Also** pthread\_cond\_init(3C), pthread\_create(3C), pthread\_mutex\_init(3C), pthread\_mutex\_lock(3C), sched\_get\_priority\_min(3C), attributes(5), standards(5)

Name pthread\_mutexattr\_getprotocol, pthread\_mutexattr\_setprotocol - get or set protocol attribute of mutex attribute object

```
Synopsis cc -mt [ flag... ] file... -lpthread [ library... ]
          #include <pthread.h>
          int pthread mutexattr getprotocol(
               const pthread_mutexattr_t *restrict attr,
               int *restrict protocol);
          int pthread mutexattr setprotocol(pthread mutexattr t *attr,
               int protocol);
```

**Description** The pthread\_mutexattr\_setprotocol() and pthread\_mutexattr\_getprotocol() functions, respectively, set and get the protocol attribute of a mutex attribute object pointed to by attr, which was previously created by the pthread mutexattr init() function.

> The *protocol* attribute defines the protocol to be followed in utilizing mutexes. The value of protocol may be one of PTHREAD\_PRIO\_NONE, PTHREAD\_PRIO\_INHERIT, or PTHREAD PRIO PROTECT, which are defined by the header <pthread.h>.

When a thread owns a mutex with the PTHREAD PRIO NONE protocol attribute, its priority and scheduling are not affected by its mutex ownership.

When a thread is blocking higher priority threads because of owning one or more mutexes with the PTHREAD\_PRIO\_INHERIT protocol attribute, it executes at the higher of its priority or the priority of the highest priority thread waiting on any of the mutexes owned by this thread and initialized with this protocol.

When a thread owns one or more mutexes initialized with the PTHREAD PRIO PROTECT protocol, it executes at the higher of its priority or the highest of the priority ceilings of all the mutexes owned by this thread and initialized with this attribute, regardless of whether other threads are blocked on any of these mutexes.

While a thread is holding a mutex that has been initialized with the PRIO INHERIT or PRIO PROTECT protocol attributes, it will not be subject to being moved to the tail of the scheduling queue at its priority in the event that its original priority is changed, such as by a call to sched setparam(). Likewise, when a thread unlocks a mutex that has been initialized with the PRIO\_INHERIT or PRIO\_PROTECT protocol attributes, it will not be subject to being moved to the tail of the scheduling queue at its priority in the event that its original priority is changed.

If a thread simultaneously owns several mutexes initialized with different protocols, it will execute at the highest of the priorities that it would have obtained by each of these protocols.

If a thread makes a call to pthread\_mutex\_lock() for a mutex that was initialized with the protocol attribute PTHREAD\_PRIO\_INHERIT, and if the calling thread becomes blocked because the mutex is owned by another thread, then the owner thread inherits the priority level of the

calling thread for as long as it continues to own the mutex. The implementation updates its execution priority to the maximum of its assigned priority and all its inherited priorities. Furthermore, if this owner thread becomes blocked on another mutex, the same priority inheritance effect will be propagated to the other owner thread, in a recursive manner.

A thread that uses mutexes initialized with the PTHREAD\_PRIO\_INHERIT or PTHREAD PRIO PROTECT protocol attribute values should have its scheduling policy equal to SCHED FIFO or SCHED RR (see pthread attr getschedparam(3C) and pthread getschedparam(3C)).

If a thread with scheduling policy equal to SCHED OTHER uses a mutex initialized with the PTHREAD PRIO INHERIT or PTHREAD PRIO PROTECT protocol attribute value, the effect on the thread's scheduling and priority is unspecified.

The POSIX\_THREAD\_PRIO\_INHERIT and POSIX\_THREAD\_PRIO\_PROTECT options are designed to provide features to solve priority inversion due to mutexes. A priority inheritance or priority ceiling mutex is designed to minimize the dispatch latency of a high priority thread when a low priority thread is holding a mutex required by the high priority thread. This is a specific need for the realtime application domain.

Threads created by realtime applications need to be such that their priorities can influence their access to system resources (CPU resources, at least), in competition with all threads running on the system.

Return Values Upon successful completion, the pthread mutexattr getprotocol() and pthread mutexattr setprotocol() functions return 0. Otherwise, an error number is returned to indicate the error.

Errors The pthread mutexattr getprotocol() and pthread mutexattr setprotocol() functions will fail if:

FTNVAL The value specified by *attr* is NULL.

**ENOSYS** Neither of the options POSIX THREAD PRIO PROTECT and

\_POSIX\_THREAD\_PRIO\_INHERIT is defined and the system does not support the

function.

**ENOTSUP** The value specified by *protocol* is an unsupported value.

The pthread mutexattr getprotocol() and pthread mutexattr setprotocol() functions may fail if:

EINVAL The value specified by *attr* or *protocol* is invalid.

**EPERM** The caller does not have the privilege to perform the operation.

# **Attributes** See attributes(5) for descriptions of the following attributes:

| ATTRIBUTE TYPE      | ATTRIBUTE VALUE   |
|---------------------|-------------------|
| Interface Stability | Committed         |
| MT-Level            | MT-Safe           |
| Standard            | See standards(5). |

**See Also** pthread\_attr\_getschedparam(3C), pthread\_mutex\_init(3C), pthread\_mutexattr\_init(3C), sched\_setparam(3C), sched\_setscheduler(3C), attributes(5), standards(5)

Name pthread\_mutexattr\_getpshared, pthread\_mutexattr\_setpshared - get or set process-shared attribute

```
Synopsis cc -mt [ flag... ] file... -lpthread [ library... ]
          #include <pthread.h>
          int pthread mutexattr getpshared(
               const pthread_mutexattr_t *restrict attr,
               int *restrict pshared);
          int pthread mutexattr setpshared(pthread mutexattr t *attr,
               int pshared);
```

**Description** The pthread mutexattr getpshared () function obtains the value of the *process-shared* attribute from the attributes object referenced by attr. The

> pthread mutexattr setpshared() function is used to set the process-shared attribute in an initialized attributes object referenced by attr.

The process-shared attribute is set to PTHREAD PROCESS SHARED to permit a mutex to be operated upon by any thread that has access to the memory where the mutex is allocated, even if the mutex is allocated in memory that is shared by multiple processes. If the *process-shared* attribute is PTHREAD PROCESS PRIVATE, the mutex will only be operated upon by threads created within the same process as the thread that initialized the mutex; if threads of differing processes attempt to operate on such a mutex, the behavior is undefined. The default value of the attribute is PTHREAD PROCESS PRIVATE.

Return Values Upon successful completion, pthread\_mutexattr\_getpshared() returns 0 and stores the value of the *process-shared* attribute of *attr* into the object referenced by the *pshared* parameter. Otherwise, an error number is returned to indicate the error.

> $Upon\ successful\ completion, \verb|pthread_mutexattr_setpshared(|)|\ returns\ \textbf{0}.\ Otherwise, an$ error number is returned to indicate the error.

Errors The pthread mutexattr\_getpshared() and pthread\_mutexattr\_setpshared() functions may fail if:

EINVAL The value specified by *attr* is invalid.

The pthread\_mutexattr\_setpshared() function may fail if:

The new value specified for the attribute is outside the range of legal values for that **EINVAL** attribute.

**Attributes** See attributes(5) for descriptions of the following attributes:

| ATTRIBUTE TYPE      | ATTRIBUTE VALUE |
|---------------------|-----------------|
| Interface Stability | Committed       |

| ATTRIBUTE TYPE | ATTRIBUTE VALUE   |
|----------------|-------------------|
| MT-Level       | MT-Safe           |
| Standard       | See standards(5). |

See Also pthread\_create(3C), pthread\_mutex\_init(3C), pthread\_mutexattr\_init(3C), pthread\_cond\_init(3C), attributes(5), standards(5)

Name pthread\_mutexattr\_getrobust, pthread\_mutexattr\_setrobust - get and set the mutex robust attribute

```
Synopsis cc –mt [ flag... ] file... [ library... ]
          #include <pthread.h>
          int pthread_mutexattr_getrobust(const pthread_mutexattr_t *attr,
               int *robust);
          int pthread_mutexattr_setrobust(pthread_mutexattr_t *attr,
```

**Description** The pthread mutexattr getrobust() and pthread mutexattr setrobust() functions, respectively, get and set the mutex robust attribute. This attribute is set in the robust parameter. Valid values for *robust* include:

### PTHREAD MUTEX STALLED

No special actions are taken if the owner of the mutex is terminated while holding the mutex lock. This can lead to deadlocks because no other thread can unlock the mutex. This is the default value.

# PTHREAD MUTEX ROBUST

If the owning thread of a robust mutex terminates while holding the mutex lock, or if the process containing the owning thread of a robust mutex terminates, either normally or abnormally, or if the process containing the owner of the mutex unmaps the memory containing the mutex or performs one of the exec(2) functions, the next thread that acquires the mutex will be notified by the return value EOWNERDEAD from the locking function.

The notified thread can then attempt to recover the state protected by the mutex and, if successful, mark the state as consistent again by a call to pthread mutex consistent(). After a subsequent successful call to pthread mutex unlock(3C), the mutex lock will be released and can be used normally by other threads. If the mutex is unlocked without a call to pthread mutex consistent(), it will be in a permanently unusable state and all attempts to lock the mutex will fail with the error ENOTRECOVERABLE. The only permissible operation on such a mutex is pthread mutex destroy(3C).

The actions required to make the state protected by the mutex consistent are solely dependent on the application. Calling pthread mutex consistent (3C) does not, by itself, make the state protected by the mutex consistent.

The behavior is undefined if the value specified by the *attr* argument to pthread mutexattr getrobust() or pthread mutexattr setrobust() does not refer to an initialized mutex attributes object.

Return Values Upon successful completion, the pthread\_mutexattr\_getrobust() function returns 0 and stores the value of the robust attribute of attr into the object referenced by the robust parameter. Otherwise, an error value is returned to indicate the error.

 $Upon \ successful \ completion, the \ pthread\_mutexattr\_setrobust() \ function \ returns \ 0.$ Otherwise, an error value is returned to indicate the error.

**Errors** The pthread mutexattr setrobust() function will fail if:

The value of *robust* is invalid. **EINVAL** 

**Attributes** See attributes(5) for descriptions of the following attributes:

| ATTRIBUTE TYPE      | ATTRIBUTE VALUE   |
|---------------------|-------------------|
| Interface Stability | Committed         |
| MT-Level            | MT-Safe           |
| Standard            | See standards(5). |

```
See Also exec(2), pthread mutex consistent(3C), pthread mutex destroy(3C),
         pthread mutex init(3C), pthread mutex lock(3C), pthread mutex unlock(3C),
         pthread mutexattr getpshared(3C), pthread mutexattr init(3C), attributes(5),
         mutex(5), standards(5)
```

**Notes** The mutex memory must be zeroed before first initialization of a mutex with the PTHREAD MUTEX\_ROBUST attribute. Any thread in any process interested in the robust lock can call pthread\_mutex\_init() to potentially initialize it, provided that all such callers of pthread mutex init() specify the same set of attributes in their attribute structures. In this situation, if pthread mutex init() is called on a previously initialized robust mutex, it will not reinitialize the mutex and will return the error value EBUSY. If pthread mutex init() is called on a previously initialized robust mutex, and if the caller specifies a different set of attributes from those already in effect for the mutex, it will not reinitialize the mutex and will return the error value EINVAL.

Name pthread mutexattr gettype, pthread mutexattr settype – get or set mutex type

```
Synopsis cc -mt [ flag... ] file... -lpthread [ library... ]
          #include <pthread.h>
```

int pthread mutexattr gettype(pthread mutexattr t \*restrict attr, int \*restrict type);

int pthread mutexattr settype(pthread mutexattr t \*attr, int type);

**Description** The pthread mutexattr gettype() and pthread mutexattr settype() functions respectively get and set the mutex type attribute. This attribute is set in the type parameter to these functions. The default value of the *type* attribute is PTHREAD\_MUTEX\_DEFAULT.

> The type of mutex is contained in the *type* attribute of the mutex attributes. Valid mutex types include:

PTHREAD MUTEX NORMAL

This type of mutex does not detect deadlock. A thread attempting to relock this mutex without first unlocking it will deadlock. Attempting to unlock a mutex locked by a different thread results in undefined behavior. Attempting to unlock an unlocked mutex results in undefined behavior.

PTHREAD MUTEX\_ERRORCHECK

This type of mutex provides error checking. A thread attempting to relock this mutex without first unlocking it will return with an error. A thread attempting to unlock a mutex that another thread has locked will return with an error. A thread attempting to unlock an unlocked mutex will return with an error.

PTHREAD MUTEX RECURSIVE

A thread attempting to relock this mutex without first unlocking it will succeed in locking the mutex. The relocking deadlock that can occur with mutexes of type PTHREAD MUTEX NORMAL cannot occur with this type of mutex. Multiple locks of this mutex require the same number of unlocks to release the mutex before another thread can acquire the mutex. A thread attempting to unlock a mutex that another thread has locked will return with an error. A thread attempting to unlock an unlocked mutex will return with an error. This type of mutex is only supported for mutexes whose process shared attribute is PTHREAD PROCESS PRIVATE.

PTHREAD MUTEX DEFAULT

Attempting to recursively lock a mutex of this type results in undefined behavior. Attempting to unlock a mutex of this type that was not locked by the calling thread results in undefined behavior. Attempting to unlock a mutex of this type that is not locked results in undefined behavior. An

implementation is allowed to map this mutex to one of the other mutex types.

**Return Values** Upon successful completion, the pthread mutexattr settype() function returns 0. Otherwise, an error number is returned to indicate the error.

> Upon successful completion, the pthread\_mutexattr\_gettype() function returns 0 and stores the value of the *type* attribute of *attr* in the object referenced by the *type* parameter. Otherwise an error number is returned to indicate the error.

Errors The pthread\_mutexattr\_gettype() and pthread\_mutexattr\_settype() functions will fail

**EINVAL** The value type is invalid.

The pthread mutexattr gettype() and pthread mutexattr settype() functions may fail if:

EINVAL The value specified by *attr* is invalid.

**Attributes** See attributes(5) for descriptions of the following attributes:

| ATTRIBUTE TYPE      | ATTRIBUTE VALUE   |
|---------------------|-------------------|
| Interface Stability | Committed         |
| MT-Level            | MT-Safe           |
| Standard            | See standards(5). |

See Also pthread cond timedwait(3C), pthread cond wait(3C), attributes(5), standards(5)

Notes Application should not use a PTHREAD\_MUTEX\_RECURSIVE mutex with condition variables because the implicit unlock performed for pthread cond wait() or pthread cond timedwait() will not actually release the mutex (if it had been locked multiple times). If this occurs, no other thread can satisfy the condition of the predicate.

Name pthread mutexattr init, pthread mutexattr destroy – initialize or destroy mutex attributes object

**Synopsis** cc -mt [ flag... ] file... -lpthread [ library... ] #include <pthread.h>

> int pthread mutexattr init(pthread mutexattr t \*attr); int pthread mutexattr destroy(pthread mutexattr t \*attr);

**Description** The pthread mutexattr init() function initializes a mutex attributes object *attr* with the default value for all of the attributes defined by the implementation.

The effect of initializing an already initialized mutex attributes object is undefined.

After a mutex attributes object has been used to initialize one or more mutexes, any function affecting the attributes object (including destruction) does not affect any previously initialized mutexes.

The pthread mutexattr destroy() function destroys a mutex attributes object; the object becomes, in effect, uninitialized. An implementation may cause pthread mutexattr destroy() to set the object referenced by attr to an invalid value. A destroyed mutex attributes object can be re-initialized using pthread mutexattr init(); the results of otherwise referencing the object after it has been destroyed are undefined.

**Return Values** Upon successful completion, pthread mutexattr init() and pthread mutexattr destroy() return 0. Otherwise, an error number is returned to indicate the error.

**Errors** The pthread mutexattr init() function may fail if:

**ENOMEM** Insufficient memory exists to initialize the mutex attributes object.

The pthread mutexattr destroy() function may fail if:

**EINVAL** The value specified by *attr* is invalid.

**Attributes** See attributes(5) for descriptions of the following attributes:

| ATTRIBUTE TYPE      | ATTRIBUTE VALUE   |
|---------------------|-------------------|
| Interface Stability | Committed         |
| MT-Level            | MT-Safe           |
| Standard            | See standards(5). |

**See Also** pthread\_cond\_init(3C), pthread\_create(3C), pthread\_mutex\_init(3C), pthread\_mutexattr settype(3C), attributes(5), standards(5)

Name pthread mutex consistent – mark state protected by robust mutex as consistent

**Synopsis** cc -mt [ flag... ] file... [ library... ] #include <pthread.h>

int pthread mutex consistent(pthread mutex t \*mutex);

**Description** The following applies only to mutexes that have been initialized with the PTHREAD MUTEX ROBUST attribute. See pthread mutexattr getrobust(3C).

> If mutex is a robust mutex in an inconsistent state, the pthread mutex consistent() function can be used to mark the state protected by the mutex referenced by mutex as consistent again.

If the owner of a robust mutex terminates while holding the mutex, or if the process containing the owner of the mutex unmaps the memory containing the mutex or performs one of the exec(2) functions, the mutex becomes inconsistent and the next thread that acquires the mutex lock is notified of the state by the return value EOWNERDEAD. In this case, the mutex does not become normally usable again until the state is marked consistent.

The pthread mutex consistent() function is only responsible for notifying the system that the state protected by the mutex has been recovered and that normal operations with the mutex can be resumed. It is the responsibility of the application to recover the state so it can be reused. If the application is not able to perform the recovery, it can notify the system that the situation is unrecoverable by a call to pthread mutex unlock(3C) without a prior call to pthread mutex consistent(), in which case subsequent threads that attempt to lock the mutex will fail to acquire the lock and be returned ENOTRECOVERABLE.

If the thread which acquired the mutex lock with the return value EOWNERDEAD terminates before calling either pthread mutex consistent() or pthread mutex unlock(), the next thread that acquires the mutex lock is notified about the state of the mutex by the return value EOWNERDEAD.

**Return Values** Upon successful completion, the pthread mutexattr consistent() function returns 0. Otherwise, an error value is returned to indicate the error.

**Errors** The pthread mutex consistent() function will fail if:

**EINVAL** The current thread does not own the mutex or the mutex is not a PTHREAD MUTEX ROBUST mutex having an inconsistent state (EOWNERDEAD).

**Attributes** See attributes(5) for descriptions of the following attributes:

| ATTRIBUTE TYPE      | ATTRIBUTE VALUE   |
|---------------------|-------------------|
| Interface Stability | Committed         |
| Standard            | See standards(5). |

| ATTRIBUTE TYPE | ATTRIBUTE VALUE |
|----------------|-----------------|
| MT-Level       | MT-Safe         |

See Also exec(2),  $pthread_mutex_lock(3C)$ ,  $pthread_mutex_unlock(3C)$ ,  $pthread_mutexattr_getrobust(3C)$ , attributes(5), mutex(5), standards(5)

Name pthread mutex getprioceiling, pthread mutex setprioceiling - change priority ceiling of a mutex

```
Synopsis cc -mt [ flag... ] file... -lpthread [ library... ]
          #include <pthread.h>
          int pthread_mutex_getprioceiling(const pthread_mutex_t *restrict mutex,
               int *restrict prioceiling);
          int pthread mutex setprioceiling(pthread mutex t *restrict mutex,
               int prioceiling, int *restrict old_ceiling);
```

**Description** The pthread mutex getprioceiling() function returns the current priority ceiling of the mutex.

> The pthread mutex setprioceiling() function either locks the mutex if it is unlocked, or blocks until it can successfully lock the mutex, then it changes the mutex's priority ceiling and releases the mutex. When the change is successful, the previous value of the priority ceiling is returned in *old ceiling*. The process of locking the mutex need not adhere to the priority protect protocol.

If the pthread mutex setprioceiling() function fails, the mutex priority ceiling is not changed.

The ceiling value should be drawn from the range of priorities for the SCHED FIFO policy. When a thread acquires such a mutex, the policy of the thread at mutex acquisition should match that from which the ceiling value was derived (SCHED\_FIFO, in this case). If a thread changes its scheduling policy while holding a ceiling mutex, the behavior of pthread mutex lock() and pthread mutex unlock() on this mutex is undefined. See pthread mutex lock(3C).

The ceiling value should not be treated as a persistent value resident in a pthread mutex t that is valid across upgrades of Solaris. The semantics of the actual ceiling value are determined by the existing priority range for the SCHED\_FIFO policy, as returned by the sched get priority min() and sched get priority max() functions (see sched get priority min(3C)) when called on the version of Solaris on which the ceiling value is being utilized.

Return Values Upon successful completion, the pthread\_mutex\_getprioceiling() and pthread mutex setprioceiling() functions return 0. Otherwise, an error number is returned to indicate the error.

Errors The pthread\_mutex\_getprioceiling() and pthread\_mutex\_setprioceiling() functions may fail if:

EINVAL The value specified by *mutex* does not refer to a currently existing mutex.

The pthread mutex setprioceiling() function will fail if:

EINVAL The mutex was not initialized with its *protocol* attribute having the value of

PTHREAD PRIO PROTECT.

EINVAL The priority requested by *prioceiling* is out of range.

EPERM The caller does not have the privilege to perform the operation.

**Attributes** See attributes(5) for descriptions of the following attributes:

| ATTRIBUTE TYPE      | ATTRIBUTE VALUE   |
|---------------------|-------------------|
| Interface Stability | Committed         |
| MT-Level            | MT-Safe           |
| Standard            | See standards(5). |

 $\label{eq:seeAlso} \textbf{See Also} \quad \texttt{pthread\_mutex\_init}(3C), \\ \textbf{pthread\_mutex\_lock}(3C), \\ \textbf{sched\_get\_priority\_min}(3C), \\ \textbf{attributes}(5), \\ \textbf{standards}(5)$ 

Name pthread mutex init, pthread mutex destroy - initialize or destroy a mutex

```
Synopsis cc -mt [ flag... ] file... -lpthread [ library... ]
          #include <pthread.h>
          int pthread mutex init(pthread mutex t *restrict mutex,
               const pthread mutexattr t *restrict attr);
          int pthread mutex destroy(pthread mutex t *mutex);
```

pthread mutex t mutex= PTHREAD MUTEX INITIALIZER;

# Description

The pthread mutex init() function initializes the mutex referenced by *mutex* with attributes specified by attr. If attr is NULL, the default mutex attributes are used; the effect is the same as passing the address of a default mutex attributes object. Upon successful initialization, the state of the mutex becomes initialized and unlocked.

Except for robust mutexes, attempting to initialize an already initialized mutex results in undefined behavior.

The pthread mutex destroy() function destroys the mutex object referenced by *mutex*; the mutex object becomes, in effect, uninitialized. A destroyed mutex object can be re-initialized using pthread mutex init(); the results of otherwise referencing the object after it has been destroyed are undefined.

It is safe to destroy an initialized mutex that is unlocked. Attempting to destroy a locked mutex results in undefined behavior.

In cases where default mutex attributes are appropriate, the macro PTHREAD MUTEX INITIALIZER can be used to initialize mutexes that are statically allocated. The effect is equivalent to dynamic initialization by a call to pthread mutex init() with parameter *attr* specified as NULL, except that no error checks are performed.

Return Values If successful, the pthread mutex init() and pthread mutex destroy() functions return 0. Otherwise, an error number is returned to indicate the error.

**Errors** The pthread\_mutex\_init() function will fail if:

| EAGAIN | The system lacked the necessary resources (other than memory) to initialize |
|--------|-----------------------------------------------------------------------------|
|        | another mutex.                                                              |

**EBUSY** An attempt was detected to re-initialize a robust mutex previously initialized but not yet destroyed. See pthread mutexattr setrobust(3C).

EINVAL An attempt was detected to re-initialize a robust mutex previously initialized with a different set of attributes. See pthread mutexattr setrobust(3C).

**ENOMEM** Insufficient memory exists to initialize the mutex.

**EPERM** The caller does not have the privilege to perform the operation.

The pthread mutex init() function may fail if:

**EBUSY** An attempt was detected to re-initialize the object referenced by *mutex*, a mutex

previously initialized but not yet destroyed.

**EINVAL** The value specified by *attr* or *mutex* is invalid.

The pthread\_mutex\_destroy() function may fail if:

**EBUSY** An attempt was detected to destroy the object referenced by *mutex* while it is

locked or referenced (for example, while being used in a pthread\_cond\_wait(3C)

or pthread cond timedwait(3C)) by another thread.

The value specified by *mutex* is invalid. **EINVAL** 

**Attributes** See attributes(5) for descriptions of the following attributes:

| ATTRIBUTE TYPE      | ATTRIBUTE VALUE   |
|---------------------|-------------------|
| Interface Stability | Committed         |
| MT-Level            | MT-Safe           |
| Standard            | See standards(5). |

```
See Also pthread cond wait(3C), pthread mutex lock(3C),
         pthread mutexattr setprioceiling(3C), pthread mutexattr setprotocol(3C),
         pthread_mutexattr_setpshared(3C), pthread_mutexattr_setrobust(3C),
         pthread mutexattr settype(3C), attributes(5), mutex(5), standards(5)
```

Name pthread\_mutex\_lock, pthread\_mutex\_trylock, pthread\_mutex\_unlock - lock or unlock a mutex

```
Synopsis cc -mt [ flag... ] file... -lpthread [ library... ]
          #include <pthread.h>
          int pthread_mutex_lock(pthread_mutex_t *mutex);
          int pthread mutex trylock(pthread mutex t *mutex);
          int pthread mutex unlock(pthread mutex t *mutex);
```

**Description** The mutex object referenced by mutex is locked by calling pthread mutex lock(). If the mutex is already locked, the calling thread blocks until the mutex becomes available. This operation returns with the mutex object referenced by mutex in the locked state with the calling thread as its owner.

> If the mutex type is PTHREAD MUTEX NORMAL, deadlock detection is not provided. Attempting to relock the mutex causes deadlock. If a thread attempts to unlock a mutex that it has not locked or a mutex that is unlocked, undefined behavior results.

> If the mutex type is PTHREAD MUTEX ERRORCHECK, then error checking is provided. If a thread attempts to relock a mutex that it has already locked, an error will be returned. If a thread attempts to unlock a mutex that it has not locked or a mutex which is unlocked, an error will be returned.

If the mutex type is PTHREAD MUTEX RECURSIVE, then the mutex maintains the concept of a lock count. When a thread successfully acquires a mutex for the first time, the lock count is set to 1. Every time a thread relocks this mutex, the lock count is incremented by one. Each time the thread unlocks the mutex, the lock count is decremented by one. When the lock count reaches 0, the mutex becomes available for other threads to acquire. If a thread attempts to unlock a mutex that it has not locked or a mutex that is unlocked, an error will be returned.

If the mutex type is PTHREAD MUTEX DEFAULT, attempting to recursively lock the mutex results in undefined behavior. Attempting to unlock the mutex if it was not locked by the calling thread results in undefined behavior. Attempting to unlock the mutex if it is not locked results in undefined behavior.

The pthread mutex trylock() function is identical to pthread mutex lock() except that if the mutex object referenced by mutex is currently locked (by any thread, including the current thread), the call fails immediately with EBUSY.

The pthread mutex unlock() function releases the mutex object referenced by *mutex*. The manner in which a mutex is released is dependent upon the mutex's type attribute. If there are threads blocked on the mutex object referenced by *mutex* when pthread mutex unlock() is called, resulting in the mutex becoming available, the scheduling policy is used to determine which thread will acquire the mutex. (In the case of PTHREAD MUTEX RECURSIVE mutexes, the mutex becomes available when the count reaches 0 and the calling thread no longer has any locks on this mutex.)

If a signal is delivered to a thread waiting for a mutex, upon return from the signal handler the thread resumes waiting for the mutex as if it was not interrupted.

Return Values If successful, the pthread mutex lock() and pthread mutex unlock() functions return 0. Otherwise, an error number is returned to indicate the error.

> The pthread mutex trylock() function returns 0 if a lock on the mutex object referenced by *mutex* is acquired. Otherwise, an error number is returned to indicate the error.

**Errors** The pthread mutex lock() and pthread mutex trylock() functions will fail if:

EAGAIN The mutex could not be acquired because the maximum number of recursive locks for mutex has been exceeded.

The *mutex* was created with the protocol attribute having the value **EINVAL** PTHREAD PRIO PROTECT and the calling thread's priority is higher than the mutex's current priority ceiling.

**EPERM** The mutex was created with the protocol attribute having the value PTHREAD PRIO PROTECT and the calling thread is not in the real-time class (SCHED RR or SCHED FIFO scheduling class).

The pthread mutex trylock() function will fail if:

**EBUSY** The *mutex* could not be acquired because it was already locked.

The pthread mutex lock(), pthread mutex trylock() and pthread mutex unlock() functions may fail if:

FTNVAL The value specified by *mutex* does not refer to an initialized mutex object.

The pthread mutex lock() function may fail if:

FDFADI K The current thread already owns the mutex.

**ENOMEM** The limit on the number of simultaneously held mutexes has been exceeded.

The pthread mutex unlock() function will fail if:

**EPERM** The mutex type is PTHREAD\_MUTEX\_ERRORCHECK or the mutex is a robust mutex, and the current thread does not own the mutex.

When a thread makes a call to pthread mutex lock() or pthread mutex trylock(), if the mutex is initialized with the robustness attribute having the value PTHREAD MUTEX ROBUST (see pthread mutexattr getrobust(3C)), the call will return these error values if:

**EOWNERDEAD** 

The last owner of this mutex died while holding the mutex, or the process containing the owner of the mutex unmapped the memory containing the mutex or performed one of the exec(2) functions. This mutex is now owned by the caller. The caller must now attempt to make the state protected by the mutex consistent. If it is able to clean up the state, then it should call pthread mutex consistent() for the mutex and unlock the mutex. Subsequent calls to pthread mutex lock() and pthread mutex trylock() will behave normally, as before. If the caller is not able to clean up the state, pthread mutex consistent() should not be called for the mutex, but the mutex should be unlocked. Subsequent calls to pthread mutex lock() and pthread mutex trylock() will fail to acquire the mutex with the error value ENOTRECOVERABLE. If the owner who acquired the lock with EOWNERDEAD dies, the next owner will acquire the lock with EOWNERDEAD.

### **ENOTRECOVERABLE**

The mutex trying to be acquired was protecting the state that has been left irrecoverable by the mutex's last owner. The mutex has not been acquired. This condition can occur when the lock was previously acquired with EOWNERDEAD, and the owner was not able to clean up the state and unlocked the mutex without calling pthread mutex consistent().

**Attributes** See attributes(5) for descriptions of the following attributes:

| ATTRIBUTE TYPE      | ATTRIBUTE VALUE   |
|---------------------|-------------------|
| Interface Stability | Committed         |
| MT-Level            | MT-Safe           |
| Standard            | See standards(5). |

**See Also** pthread mutex consistent(3C), pthread mutex init(3C), pthread mutexattr setprotocol(3C), pthread mutexattr setrobust(3C), pthread mutexattr settype(3C), attributes(5), standards(5)

**Notes** In the current implementation of threads, pthread mutex lock(), pthread mutex unlock(),mutex lock(),mutex unlock(),pthread mutex trylock(), and mutex trylock() do not validate the mutex type. Therefore, an uninitialized mutex or a mutex with an invalid type does not return EINVAL. Interfaces for mutexes with an invalid type have unspecified behavior.

Uninitialized mutexes that are allocated locally may contain junk data. Such mutexes need to be initialized using pthread mutex init() or mutex init().

Name pthread mutex timedlock, pthread mutex reltimedlock np – lock a mutex

```
Synopsis cc -mt [ flag... ] file... [ library... ]
          #include <pthread.h>
          #include <time.h>
          int pthread mutex timedlock(pthread mutex t *restrict mutex,
               const struct timespec *restrict abs_timeout);
          int pthread mutex reltimedlock np(pthread mutex t *restrict mutex,
               const struct timespec *restrict rel_timeout);
```

**Description** The pthread mutex timedlock() function locks the mutex object referenced by *mutex*. If the mutex is already locked, the calling thread blocks until the mutex becomes available as in the pthread mutex lock(3C). If the mutex cannot be locked without waiting for another thread to unlock the mutex, this wait is terminated when the specified timeout expires.

> The pthread mutex reltimedlock np() function is identical to the pthread\_mutex\_timedlock() function, except that the timeout is specified as a relative time interval.

> For pthread\_mutex\_timedlock(), the timeout expires when the absolute time specified by abs\_timeout passes, as measured by the clock on which timeouts are based (that is, when the value of that clock equals or exceeds *abs\_timeout*), or if the absolute time specified by *abs\_timeout* has already been passed at the time of the call.

For pthread\_mutex\_reltimedlock\_np(), the timeout expires when the time interval specified by rel\_timeout passes, as measured by the CLOCK REALTIME clock, or if the time interval specified by *rel\_timeout* is negative at the time of the call.

The resolution of the timeout is the resolution of the CLOCK REALTIME clock. The timespec data type is defined in the <time.h>header.

Under no circumstance will either function fail with a timeout if the mutex can be locked immediately. The validity of the timeout parameter is not checked if the mutex can be locked immediately.

As a consequence of the priority inheritance rules (for mutexes initialized with the PRIO INHERIT protocol), if a timed mutex wait is terminated because its timeout expires, the priority of the owner of the mutex is adjusted as necessary to reflect the fact that this thread is no longer among the threads waiting for the mutex.

**Return Values** Upon successful completion, the pthread\_mutex\_timedlock() and pthread mutex reltimedlock np() functions return 0. Otherwise, an error number is returned to indicate the error.

**Errors** The pthread\_mutex\_timedlock() and pthread\_mutex\_reltimedlock\_np() functions will fail for the same reasons as pthread\_mutex\_lock(3C). In addition, they will fail if:

EINVAL The caller would have blocked and the *timeout* parameter specified a

nanoseconds field value less than zero or greater than or equal to 1,000 million.

ETIMEDOUT The mutex could not be locked before the specified *timeout* expired.

**Attributes** See attributes(5) for descriptions of the following attributes:

| ATTRIBUTE TYPE      | ATTRIBUTE VALUE                                 |
|---------------------|-------------------------------------------------|
| Interface Stability | Committed                                       |
| MT-Level            | MT-Safe                                         |
| Standard            | Forpthread_mutex_timedlock(), see standards(5). |

**See Also** time(2), pthread\_mutex\_destroy(3C), pthread\_mutex\_lock(3C), pthread\_mutex\_trylock(3C), attributes(5), standards(5)

Name pthread\_once - initialize dynamic package

**Synopsis** cc -mt [ flag... ] file... -lpthread [ library... ] #include <pthread.h> pthread once t once\_control = PTHREAD ONCE INIT; int pthread\_once(pthread\_once\_t \*once\_control,

void (\*init\_routine)(void));

**Description** If any thread in a process with a *once control* parameter makes a call to pthread once(), the first call will summon the init routine(), but subsequent calls will not. The once\_control parameter determines whether the associated initialization routine has been called. The init routine() is complete upon return of pthread once().

> pthread once() is not a cancellation point; however, if the function init routine() is a cancellation point and is canceled, the effect on once\_control is the same as if pthread once() had never been called.

The constant PTHREAD ONCE INIT is defined in the <pthread.h> header.

If once\_control has automatic storage duration or is not initialized by PTHREAD ONCE INIT, the behavior of pthread once() is undefined.

Return Values Upon successful completion, pthread\_once() returns 0. Otherwise, an error number is returned to indicate the error.

**Errors** EINVAL

once\_control or init\_routine is NULL.

**Attributes** See attributes(5) for descriptions of the following attributes:

| ATTRIBUTE TYPE      | ATTRIBUTE VALUE   |
|---------------------|-------------------|
| Interface Stability | Committed         |
| MT-Level            | MT-Safe           |
| Standard            | See standards(5). |

**See Also** attributes(5), standards(5)

**Notes** Solaris threads do not offer this functionality.

Name pthread rwlockattr getpshared, pthread rwlockattr setpshared – get or set process-shared attribute of read-write lock attributes object

```
Synopsis cc -mt [ flag... ] file... -lpthread [ library... ]
          #include <pthread.h>
          int pthread rwlockattr getpshared(
               const pthread rwlockattr t *restrict attr,
               int *restrict pshared);
          int pthread rwlockattr setpshared(pthread rwlockattr t *attr,
               int pshared);
```

**Description** The process-shared attribute is set to PTHREAD PROCESS SHARED to permit a read-write lock to be operated upon by any thread that has access to the memory where the read-write lock is allocated, even if the read-write lock is allocated in memory that is shared by multiple processes. If the process-shared attribute is PTHREAD PROCESS PRIVATE, the read-write lock will only be operated upon by threads created within the same process as the thread that initialised the read-write lock; if threads of differing processes attempt to operate on such a read-write lock, the behaviour is undefined. The default value of the *process-shared* attribute is PTHREAD PROCESS PRIVATE.

> The pthread rwlockattr getpshared () function obtains the value of the process-shared attribute from the initialised attributes object referenced by attr. The pthread rwlockattr setpshared() function is used to set the process-shared attribute in an initialised attributes object referenced by attr.

Return Values If successful, the pthread\_rwlockattr\_setpshared() function returns 0. Otherwise, an error number is returned to indicate the error.

> Upon successful completion, the pthread rwlockattr getpshared() returns 0 and stores the value of the *process-shared* attribute of *attr* into the object referenced by the *pshared* parameter. Otherwise an error number is returned to indicate the error.

**Errors** The pthread rwlockattr getpshared() and pthread rwlockattr setpshared() functions will fail if:

EINVAL The value specified by *attr* or *pshared* is invalid.

**Attributes** See attributes(5) for descriptions of the following attributes:

| ATTRIBUTE TYPE      | ATTRIBUTE VALUE   |
|---------------------|-------------------|
| Interface Stability | Committed         |
| MT-Level            | MT-Safe           |
| Standard            | See standards(5). |

 $\label{eq:seeAlso} \begin{array}{ll} \textbf{See Also} & \texttt{pthread\_rwlock\_init}(3C), \texttt{pthread\_rwlock\_rdlock}(3C), \texttt{pthread\_rwlock\_wrlock}(3C), \texttt{pthread\_rwlockattr\_init}(3C), \texttt{attributes}(5), \\ & \texttt{standards}(5) \end{array}$ 

**Name** pthread\_rwlockattr\_init, pthread\_rwlockattr\_destroy – initialize or destroy read-write lock attributes object

Synopsis cc -mt [ flag... ] file... -lpthread [ library... ] #include <pthread.h>

int pthread\_rwlockattr\_init(pthread\_rwlockattr\_t \*attr);
int pthread rwlockattr destroy(pthread rwlockattr t \*attr);

**Description** The pthread\_rwlockattr\_init() function initializes a read-write lock attributes object *attr* with the default value for all of the attributes defined by the implementation.

Results are undefined if pthread\_rwlockattr\_init() is called specifying an already initialized read-write lock attributes object.

After a read-write lock attributes object has been used to initialize one or more read-write locks, any function affecting the attributes object (including destruction) does not affect any previously initialized read-write locks.

The pthread\_rwlockattr\_destroy() function destroys a read-write lock attributes object. The effect of subsequent use of the object is undefined until the object is re-initialized by another call to pthread\_rwlockattr\_init(). An implementation can cause pthread\_rwlockattr\_destroy() to set the object referenced by attr to an invalid value.

**Return Values** If successful, the pthread\_rwlockattr\_init() and pthread\_rwlockattr\_destroy() functions return 0. Otherwise, an error number is returned to indicate the error.

**Errors** The pthread\_rwlockattr\_init() function will fail if:

ENOMEM Insufficient memory exists to initialize the read-write lock attributes object.

The pthread rwlockattr destroy() function may fail if:

EINVAL The value specified by *attr* is invalid.

**Attributes** See attributes(5) for descriptions of the following attributes:

| ATTRIBUTE TYPE      | ATTRIBUTE VALUE   |
|---------------------|-------------------|
| Interface Stability | Committed         |
| MT-Level            | MT-Safe           |
| Standard            | See standards(5). |

See Also pthread\_rwlock\_init(3C), pthread\_rwlock\_rdlock(3C), pthread\_rwlock\_unlock(3C), pthread\_rwlock\_wrlock(3C), pthread\_rwlockattr\_getpshared(3C), attributes(5), standards(5)

Name pthread rwlock init, pthread rwlock destroy – initialize or destroy read-write lock object

**Synopsis** cc -mt [ flag... ] file... -lpthread [ library... ] #include <pthread.h> int pthread rwlock init(pthread rwlock t \*restrict rwlock, const pthread rwlockattr t \*restrict attr); int pthread\_rwlock\_destroy(pthread\_rwlock\_t \*\*rwlock); pthread rwlock t rwlock=PTHREAD RWLOCK INITIALIZER;

**Description** The pthread\_rwlock\_init() function initializes the read-write lock referenced by *rwlock* with the attributes referenced by attr. If attr is NULL, the default read-write lock attributes are used; the effect is the same as passing the address of a default read-write lock attributes object. Once initialized, the lock can be used any number of times without being re-initialized. Upon successful initialization, the state of the read-write lock becomes initialized and unlocked. Results are undefined if pthread rwlock init() is called specifying an already initialized read-write lock. Results are undefined if a read-write lock is used without first being initialized.

> If the pthread rwlock init() function fails, rwlock is not initialized and the contents of rwlock are undefined.

The pthread\_rwlock\_destroy() function destroys the read-write lock object referenced by rwlock and releases any resources used by the lock. The effect of subsequent use of the lock is undefined until the lock is re-initialized by another call to pthread rwlock init(). An implementation may cause pthread rwlock destroy() to set the object referenced by rwlock to an invalid value. Results are undefined if pthread\_rwlock\_destroy() is called when any thread holds rwlock. Attempting to destroy an uninitialized read-write lock results in undefined behaviour. A destroyed read-write lock object can be re-initialized using pthread rwlock init(); the results of otherwise referencing the read-write lock object after it has been destroyed are undefined.

In cases where default read-write lock attributes are appropriate, the macro PTHREAD RWLOCK INITIALIZER can be used to initialize read-write locks that are statically allocated. The effect is equivalent to dynamic initialization by a call to pthread rwlock init() with the parameter attr specified as NULL, except that no error checks are performed.

Return Values If successful, the pthread rwlock init() and pthread rwlock destroy() functions return 0. Otherwise, an error number is returned to indicate the error.

Errors The pthread rwlock init() and pthread rwlock destroy() functions will fail if:

FTNVAL The value specified by *attr* is invalid.

EINVAL The value specified by *rwlock* is invalid.

# **Attributes** See attributes(5) for descriptions of the following attributes:

| ATTRIBUTE TYPE      | ATTRIBUTE VALUE   |
|---------------------|-------------------|
| Interface Stability | Committed         |
| MT-Level            | MT-Safe           |
| Standard            | See standards(5). |

 $\begin{tabular}{lll} \textbf{See Also} & pthread\_rwlock\_rdlock(3C), pthread\_rwlock\_unlock(3C), pthread\_rwlock\_wrlock(3C), \\ & pthread\_rwlockattr\_init(3C), attributes(5), standards(5) \end{tabular}$ 

Name pthread\_rwlock\_rdlock, pthread\_rwlock\_tryrdlock - lock or attempt to lock read-write lock object for reading

```
Synopsis cc -mt [ flag... ] file... -lpthread [ library... ]
          #include <pthread.h>
          int pthread rwlock rdlock(pthread rwlock t *rwlock);
          int pthread rwlock tryrdlock(pthread rwlock t *rwlock);
```

**Description** The pthread rwlock rdlock() function applies a read lock to the read-write lock referenced by rwlock. The calling thread acquires the read lock if a writer does not hold the lock and there are no writers blocked on the lock.

> The calling thread does not acquire the lock if a writer holds the lock or if writers of higher or equal priority are blocked on the lock; otherwise, the calling thread acquires the lock. If the read lock is not acquired, the calling thread blocks until it can acquire the lock.

A thread can hold multiple concurrent read locks on rwlock (that is, successfully call the pthread rwlock rdlock() function *n* times). If so, the thread must perform matching unlocks (that is, it must call the pthread rwlock unlock() function *n* times).

The maximum number of concurrent read locks that a thread can hold on one read-write lock is currently set at 100,000, though this number could change in a future release. There is no imposed limit on the number of different threads that can apply a read lock to one read-write lock.

The pthread rwlock tryrdlock() function applies a read lock like the pthread rwlock rdlock() function, with the exception that the function fails if the equivalent pthread rwlock rdlock() call would have blocked the calling thread. In no case will the pthread rwlock tryrdlock() function ever bloc. It always either acquires the lock or fails and returns immediately.

Results are undefined if any of these functions are called with an uninitialized read-write lock.

If a signal is delivered to a thread waiting for a read-write lock for reading, upon return from the signal handler the thread resumes waiting for the read-write lock for reading as if it was not interrupted.

Return Values If successful, the pthread\_rwlock\_rdlock() function returns 0. Otherwise, an error number is returned to indicate the error.

> The pthread rwlock tryrdlock() function returns 0 if the lock for reading on the read-write lock object referenced by rwlock is acquired. Otherwise an error number is returned to indicate the error.

Errors The pthread rwlock rdlock() and pthread rwlock tryrdlock() functions will fail if:

EAGAIN The read lock could not be acquired because the maximum number of read locks by the current thread for *rwlock* has been exceeded.

The pthread\_rwlock\_rdlock() function will fail if:

EDEADLK The current thread already owns the read-write lock for writing.

The pthread rwlock tryrdlock() function will fail if:

EBUSY The read-write lock could not be acquired for reading because a writer holds the lock or a writer with the appropriate priority was blocked on it.

**Attributes** See attributes(5) for descriptions of the following attributes:

| ATTRIBUTE TYPE      | ATTRIBUTE VALUE   |
|---------------------|-------------------|
| Interface Stability | Committed         |
| MT-Level            | MT-Safe           |
| Standard            | See standards(5). |

**See Also** pthread\_rwlock\_init(3C), pthread\_rwlock\_wrlock(3C), pthread\_rwlockattr\_init(3C), pthread\_rwlock unlock(3C), attributes(5), standards(5)

Name pthread\_rwlock\_timedrdlock, pthread\_rwlock\_reltimedrdlock\_np - lock a read-write lock for reading

```
Synopsis cc -mt [ flag... ] file... [ library... ]
          #include <pthread.h>
          #include <time.h>
          int pthread rwlock timedrdlock(pthread rwlock t *restrict rwlock,
               const struct timespec *restrict abs_timeout);
          int pthread rwlock reltimedrdlock np(pthread rwlock t *restrict rwlock,
               const struct timespec *restrict rel_timeout);
```

**Description** The pthread rwlock timedrdlock() function applies a read lock to the read-write lock referenced by rwlock as in the pthread rwlock rdlock(3C) function. If the lock cannot be acquired without waiting for other threads to unlock the lock, this wait will be terminated when the specified timeout expires. The timeout expires when the absolute time specified by abs\_timeout passes, as measured by the CLOCK REALTIME clock (that is, when the value of that clock equals or exceeds *abs\_timeout*), or if the absolute time specified by *abs\_timeout* has already been passed at the time of the call.

> The pthread\_rwlock\_reltimedrdlock\_np() function is identical to the pthread rwlock timedrdlock() function, except that the timeout is specified as a relative time interval. The timeout expires when the time interval specified by rel\_timeout passes, as measured by the CLOCK REALTIME clock, or if the time interval specified by rel\_timeout is negative at the time of the call.

The resolution of the timeout is the resolution of the CLOCK REALTIME clock. The timespec data type is defined in the <time.h> header. Under no circumstances does either function fail with a timeout if the lock can be acquired immediately. The validity of the timeout parameter need not be checked if the lock can be immediately acquired.

If a signal that causes a signal handler to be executed is delivered to a thread blocked on a read-write lock with a call to pthread rwlock timedrdlock() or pthread rwlock reltimedrdlock np(), upon return from the signal handler the thread resumes waiting for the lock as if it was not interrupted.

The calling thread might deadlock if at the time the call is made it holds a write lock on rwlock.

The results are undefined if this function is called with an uninitialized read-write lock.

Return Values The pthread rwlock timedrdlock() and pthread rwlock reltimedrdlock np() functions return 0 if the lock for reading on the read-write lock object referenced by rwlock is acquired. Otherwise, an error number is returned to indicate the error.

Errors The pthread\_rwlock\_timedrdlock() and and pthread\_rwlock\_reltimedrdlock\_np()
 functions will fail if:

ETIMEDOUT The lock could not be acquired before the specified timeout expired.

The pthread\_rwlock\_timedrdlock() and pthread\_rwlock\_reltimedrdlock\_np() functions may fail if:

EAGAIN The read lock could not be acquired because the maximum number of read locks

for lock would be exceeded.

EDEADLK The calling thread already holds a write lock on *rwlock*.

EINVAL The value specified by *rwlock* does not refer to an initialized read-write lock

object, or the timeout nanosecond value is less than zero or greater than or equal

to 1 000 million.

**Attributes** See attributes(5) for descriptions of the following attributes:

| ATTRIBUTE TYPE      | ATTRIBUTE VALUE                                    |
|---------------------|----------------------------------------------------|
| Interface Stability | Committed                                          |
| MT-Level            | MT-Safe                                            |
| Standard            | Forpthread_rwlock_timedrdlock(), see standards(5). |

See Also pthread\_rwlock\_destroy(3C), pthread\_rwlock\_rdlock(3C), pthread\_rwlock\_timedwrlock(3C), pthread\_rwlock\_trywrlock(3C), pthread\_rwlock\_unlock(3C), pthread\_rwlock\_wrlock(3C), attributes(5), standards(5)

Name pthread\_rwlock\_timedwrlock, pthread\_rwlock\_reltimedwrlock\_np - lock a read-write lock for writing

```
Synopsis cc -mt [ flag... ] file... [ library... ]
          #include <pthread.h>
          #include <time.h>
          int pthread rwlock timedwrlock(pthread rwlock t *restrict rwlock,
               const struct timespec *restrict abs_timeout);
          int pthread_rwlock_reltimedwrlock_np(pthread_rwlock_t *restrict rwlock,
               const struct timespec *restrict rel_timeout);
```

**Description** The pthread rwlock timedwrlock() function applies a write lock to the read-write lock referenced by rwlock as in the pthread rwlock wrlock(3C) function. If the lock cannot be acquired without waiting for other threads to unlock the lock, this wait will be terminated when the specified timeout expires. The timeout expires when the absolute time specified by abs\_timeout passes, as measured by the CLOCK\_REALTIME clock (that is, when the value of that clock equals or exceeds abs\_timeout), or if the absolute time specified by abs\_timeout has already been passed at the time of the call.

> The pthread rwlock reltimedwrlock np() function is identical to the pthread\_rwlock\_timedwrlock() function, except that the timeout is specified as a relative time interval. The timeout expires when the time interval specified by rel timeout passes, as measured by the CLOCK REALTIME clock, or if the time interval specified by rel timeout is negative at the time of the call.

The resolution of the timeout is the resolution of the CLOCK REALTIME clock. The timespec data type is defined in the <time.h> header. Under no circumstances does either function fail with a timeout if the lock can be acquired immediately. The validity of the abs\_timeout parameter need not be checked if the lock can be immediately acquired.

If a signal that causes a signal handler to be executed is delivered to a thread blocked on a readwrite lock with a call to pthread rwlock timedwrlock() or pthread rwlock reltimedwrlock np(), upon return from the signal handler the thread resumes waiting for the lock as if it was not interrupted.

The calling thread can deadlock if at the time the call is made it holds the read-write lock. The results are undefined if this function is called with an uninitialized read-write lock.

**Return Values** The pthread\_rwlock\_timedwrlock() and pthread\_rwlock\_reltimedwrlock\_np() functions return 0 if the lock for writing on the read-write lock object referenced by rwlock is acquired. Otherwise, an error number is returned to indicate the error.

Errors The pthread\_rwlock\_timedwrlock() and pthread\_rwlock\_reltimedwrlock\_np() functions will fail if:

**ETIMEDOUT** The lock could not be acquired before the specified timeout expired. The pthread\_rwlock\_timedwrlock() and pthread\_rwlock\_reltimedwrlock\_np() functions may fail if:

EDEADLK The calling thread already holds the rwlock.

EINVAL The value specified by *rwlock* does not refer to an initialized read-write lock

object, or the timeout nanosecond value is less than zero or greater than or equal

to 1,000 million.

**Attributes** See attributes(5) for descriptions of the following attributes:

| ATTRIBUTE TYPE      | ATTRIBUTE VALUE                                    |
|---------------------|----------------------------------------------------|
| Interface Stability | Committed                                          |
| MT-Level            | MT-Safe                                            |
| Standard            | Forpthread_rwlock_timedwrlock(), see standards(5). |

```
\label{eq:seeAlso} \begin{tabular}{lll} See Also & pthread_rwlock_destroy(3C), pthread_rwlock_rdlock(3C), \\ & pthread_rwlock_timedrdlock(3C), pthread_rwlock_trywrlock(3C), \\ & pthread_rwlock_unlock(3C), pthread_rwlock_wrlock(3C), attributes(5), standards(5) \\ \end{tabular}
```

Name pthread rwlock unlock – unlock read-write lock object

**Synopsis** cc -mt [ flag... ] file... -lpthread [ library... ] #include <pthread.h>

int pthread rwlock unlock(pthread rwlock t \*rwlock);

**Description** The pthread\_rwlock\_unlock() function is called to release a lock held on the read-write lock object referenced by *rwlock*. Results are undefined if the read-write lock *rwlock* is not held by the calling thread.

> If this function is called to release a read lock from the read-write lock object and there are other read locks currently held on this read-write lock object, the read-write lock object remains in the read locked state. If this function releases the calling thread's last read lock on this read-write lock object, then the calling thread is no longer one of the owners of the object. If this function releases the last read lock for this read-write lock object, the read-write lock object will be put in the unlocked state with no owners.

If this function is called to release a write lock for this read-write lock object, the read-write lock object will be put in the unlocked state with no owners.

If the call to the pthread rwlock unlock() function results in the read-write lock object becoming unlocked and there are multiple threads waiting to acquire the read-write lock object for writing, the scheduling policy is used to determine which thread acquires the read-write lock object for writing. If there are multiple threads waiting to acquire the read-write lock object for reading, the scheduling policy is used to determine the order in which the waiting threads acquire the read-write lock object for reading. If there are multiple threads blocked on rwlock for both read locks and write locks, it is unspecified whether the readers acquire the lock first or whether a writer acquires the lock first.

Results are undefined if any of these functions are called with an uninitialized read-write lock.

Return Values If successful, the pthread\_rwlock\_unlock() function returns 0. Otherwise, an error number is returned to indicate the error.

**Attributes** See attributes(5) for descriptions of the following attributes:

| ATTRIBUTE TYPE      | ATTRIBUTE VALUE   |
|---------------------|-------------------|
| Interface Stability | Committed         |
| MT-Level            | MT-Safe           |
| Standard            | See standards(5). |

 $\begin{tabular}{lll} \textbf{See Also} & pthread\_rwlock\_init(3C), pthread\_rwlock\_rdlock(3C), pthread\_rwlock\_wrlock(3C), \\ & pthread\_rwlockattr\_init(3C), attributes(5), standards(5) \\ \end{tabular}$ 

Name pthread\_rwlock\_wrlock, pthread\_rwlock\_trywrlock - lock or attempt to lock read-write lock object for writing

**Synopsis** cc -mt [ flag... ] file... -lpthread [ library... ] #include <pthread.h>

> int pthread rwlock wrlock(pthread rwlock t \*rwlock); int pthread rwlock trywrlock(pthread rwlock t \*rwlock);

**Description** The pthread rwlock wrlock() function applies a write lock to the read-write lock referenced by rwlock. The calling thread acquires the write lock if no other thread (reader or writer) holds the read-write lock rwlock. Otherwise, the thread blocks until it can acquire the lock.

> The pthread rwlock trywrlock() function applies a write lock like the pthread rwlock () function, with the exception that the function fails if any thread currently holds *rwlock* (for reading or writing).

Writers are favored over readers of the same priority to avoid writer starvation. See pthread rwlock rdlock(3C).

Results are undefined if any of these functions are called with an uninitialized read-write lock.

If a signal is delivered to a thread waiting for a read-write lock for writing, upon return from the signal handler the thread resumes waiting for the read-write lock for writing as if it was not interrupted.

Return Values If successful, the pthread rwlock wrlock() function returns 0. Otherwise, an error number is returned to indicate the error.

> The pthread rwlock trywrlock() function returns 0 if the lock for writing on the read-write lock object referenced by *rwlock* is acquired. Otherwise an error number is returned to indicate the error.

**Errors** The pthread rwlock wrlock() function will fail if:

**EDEADLK** The current thread already owns the read-write lock for writing or reading.

The pthread rwlock trywrlock() function will fail if:

**EBUSY** The read-write lock could not be acquired for writing because it was already locked for reading or writing.

**Attributes** See attributes(5) for descriptions of the following attributes:

| ATTRIBUTE TYPE      | ATTRIBUTE VALUE |
|---------------------|-----------------|
| Interface Stability | Committed       |
| MT-Level            | MT-Safe         |

| ATTRIBUTE TYPE | ATTRIBUTE VALUE   |
|----------------|-------------------|
| Standard       | See standards(5). |

**See Also** pthread\_rwlock\_init(3C), pthread\_rwlock\_unlock(3C), pthread\_rwlockattr\_init(3C), pthread\_rwlock\_rdlock(3C), attributes(5), standards(5)

Name pthread\_self - get calling thread's ID

**Synopsis** cc -mt [ flag... ] file... -lpthread [ library... ]

#include <pthread.h>

pthread\_t pthread\_self(void);

**Description** The pthread self() function returns the thread ID of the calling thread.

**Errors** No errors are defined.

**Attributes** See attributes(5) for descriptions of the following attributes:

| ATTRIBUTE TYPE      | ATTRIBUTE VALUE   |
|---------------------|-------------------|
| Interface Stability | Committed         |
| MT-Level            | MT-Safe           |
| Standard            | See standards(5). |

**See Also** pthread create(3C), pthread equal(3C), attributes(5), standards(5)

Name pthread setcancelstate – enable or disable cancellation

**Synopsis** cc -mt [ flag... ] file... -lpthread [ library... ] #include <pthread.h>

int pthread setcancelstate(int state, int \*oldstate);

**Description** The pthread setcancelstate() function atomically sets the calling thread's cancellation state to the specified state and if oldstate is not NULL, stores the previous cancellation state in oldstate.

The *state* can be either of the following:

## PTHREAD CANCEL ENABLE

This is the default. When cancellation is deferred (deferred cancellation is also the default), cancellation occurs when the target thread reaches a cancellation point and a cancel is pending. When cancellation is asynchronous, receipt of a pthread cancel (3C) call causes immediate cancellation.

## PTHREAD CANCEL DISABLE

When cancellation is deferred, all cancellation requests to the target thread are held pending. When cancellation is asynchronous, all cancellation requests to the target thread are held pending; as soon as cancellation is re-enabled, pending cancellations are executed immediately.

See cancellation(5) for the definition of a cancellation point and a discussion of cancellation concepts. See pthread\_setcanceltype(3C) for explanations of deferred and asynchronous cancellation

Return Values Upon successful completion, pthread setcancelstate(), returns 0. Otherwise, an error number is returned to indicate the error.

**Errors** The pthread setcancelstate() function will fail if:

EINVAL The specified *state* is not PTHREAD CANCEL ENABLE or PTHREAD CANCEL DISABLE.

**Attributes** See attributes(5) for descriptions of the following attributes:

| ATTRIBUTETYPE       | ATTRIBUTE VALUE   |
|---------------------|-------------------|
| Interface Stability | Committed         |
| MT-Level            | MT-Safe           |
| Standard            | See standards(5). |

**See Also** pthread cancel (3C), pthread cleanup pop(3C), pthread cleanup push(3C), pthread exit(3C), pthread join(3C), pthread setcanceltype(3C), pthread testcancel(3C), setjmp(3C), attributes(5), cancellation(5), condition(5), standards(5)

Name pthread\_setcanceltype – set cancellation type of a thread

**Synopsis** cc -mt [ flag... ] file... -lpthread [ library... ] #include <pthread.h>

int pthread setcanceltype(int type, int \*oldtype);

Description

The pthread\_setcanceltype() function atomically sets the calling thread's cancellation type to the specified type and, if *oldtype* is not NULL, stores the previous cancellation type in *oldtype*. The type can be either of the following:

This is the default. When cancellation is enabled PTHREAD CANCEL DEFERRED

> (enabled cancellation is also the default), cancellation occurs when the target thread reaches a cancellation point and a cancel is pending. When cancellation is disabled, all cancellation requests to the target thread

are held pending.

When cancellation is enabled, receipt of a PTHREAD CANCEL ASYNCHRONOUS

> pthread cancel(3C) call causes immediate cancellation. When cancellation is disabled, all cancellation requests to the target thread are held pending; as soon as cancellation is re-enabled, pending

cancellations are executed immediately.

See cancellation(5) for the definition of a cancellation point and a discussion of cancellation concepts. See pthread setcancelstate(3C) for explanations of enabling and disabling cancellation.

The pthread setcanceltype() function is a cancellation point if type is called with PTHREAD CANCEL ASYNCHRONOUS and the cancellation state is PTHREAD CANCEL ENABLE.

Return Values Upon successful completion, the pthread setcanceltype() function returns 0. Otherwise, an error number is returned to indicate the error.

**Errors** The pthread setcancel type () function will fail if:

EINVAL The specified type is not PTHREAD CANCEL DEFERRED or

PTHREAD CANCEL ASYNCHRONOUS.

**Attributes** See attributes(5) for descriptions of the following attributes:

| ATTRIBUTE TYPE      | ATTRIBUTE VALUE |
|---------------------|-----------------|
| Interface Stability | Committed       |
| MT-Level            | MT-Safe         |

| ATTRIBUTE TYPE | ATTRIBUTE VALUE   |
|----------------|-------------------|
| Standard       | See standards(5). |

**See Also** pthread cancel(3C), pthread cleanup pop(3C), pthread cleanup push(3C), pthread exit(3C), pthread join(3C), pthread setcancelstate(3C),  $pthread_testcancel(3C)$ , setjmp(3C), attributes(5), cancellation(5), condition(5), standards(5)

**Name** pthread\_setschedprio – dynamic thread scheduling parameters access

**Synopsis** cc -mt [ flag... ] file... -lpthread [ library... ] #include <pthread.h>

int pthread setschedprio(pthread t thread, int prio);

**Description** The pthread setschedprio() function sets the scheduling priority for the thread whose thread ID is given by *thread* to the value given by *prio*.

> If the pthread setschedprio() function fails, the scheduling priority of the target thread is not changed.

Return Values If successful, the pthread setschedprio() function returns 0; otherwise, an error number is returned to indicate the error.

**Errors** The pthread setschedprio() function will fail if:

EINVAL The value of *prio* is invalid for the scheduling policy of the specified thread.

**FPFRM** The caller does not have the appropriate permission to set the priority to the value

specified.

**ESRCH** The value specified by thread does not refer to an existing thread.

**Attributes** See attributes(5) for descriptions of the following attributes:

| ATTRIBUTE TYPE      | ATTRIBUTE VALUE   |
|---------------------|-------------------|
| Interface Stability | Committed         |
| MT-Level            | MT-Safe           |
| Standard            | See standards(5). |

**See Also** pthread getschedparam(3C), attributes(5), standards(5)

Name pthread sigmask – change or examine calling thread's signal mask

**Synopsis** cc -mt [ flag... ] file... -lpthread [ library... ]

#include <pthread.h> #include <signal.h>

int pthread sigmask(int how, const sigset t \*set, sigset t \*oset);

## Description

The pthread sigmask() function changes or examines a calling thread's signal mask. Each thread has its own signal mask. A new thread inherits the calling thread's signal mask and priority; however, pending signals are not inherited. Signals pending for a new thread will be empty.

If the value of the argument set is not NULL, set points to a set of signals that can modify the currently blocked set. If the value of set is NULL, the value of how is insignificant and the thread's signal mask is unmodified; thus, pthread sigmask() can be used to inquire about the currently blocked signals.

The value of the argument *how* specifies the method in which the set is changed and takes one of the following values:

SIG BLOCK set corresponds to a set of signals to block. They are added to the current

signal mask.

set corresponds to a set of signals to unblock. These signals are deleted from SIG UNBLOCK

the current signal mask.

SIG SETMASK set corresponds to the new signal mask. The current signal mask is replaced

by set.

If the value of *oset* is not NULL, it points to the location where the previous signal mask is stored.

Return Values Upon successful completion, the pthread\_sigmask() function returns 0. Otherwise, it returns a non-zero value.

**Errors** The pthread sigmask() function will fail if:

The value of *how* is not defined and *oset* is NULL. EINVAL

**Examples** EXAMPLE 1 Create a default thread that can serve as a signal catcher/handler with its own signal mask.

The following example shows how to create a default thread that can serve as a signal catcher/handler with its own signal mask. new will have a different value from the creator's signal mask.

As POSIX threads and Solaris threads are fully compatible even within the same process, this example uses pthread\_create(3C) if you execute a.out 0, or thr\_create(3C) if you execute a.out 1.

EXAMPLE 1 Create a default thread that can serve as a signal catcher/handler with its own signal mask. (Continued)

## In this example:

- The sigemptyset(3C) function initializes a null signal set, new. The sigaddset(3C) function packs the signal, SIGINT, into that new set.
- Either pthread\_sigmask() or thr\_sigsetmask() is used to mask the signal, SIGINT (CTRL-C), from the calling thread, which is main(). The signal is masked to guarantee that only the new thread will receive this signal.
- pthread\_create() or thr\_create() creates the signal-handling thread.
- Using pthread\_join(3C) or thr\_join(3C), main() then waits for the termination of that signal-handling thread, whose ID number is user\_threadID; main() will then sleep(3C) for 2 seconds, after which the program terminates.
- The signal-handling thread, handler:
  - Assigns the handler interrupt() to handle the signal SIGINT, by the call to sigaction(2).
  - Resets its own signal set to *not block* the signal, SIGINT.
  - Sleeps for 8 seconds to allow time for the user to deliver the signal, SIGINT, by pressing the CTRL-C.

```
/* cc thisfile.c -lthread -lpthread */
#define REENTRANT
                      /* basic first 3-lines for threads */
#include <pthread.h>
#include <thread.h>
thread t user threadID;
sigset t new;
void *handler( ), interrupt( );
int
main( int argc, char *argv[ ] ) {
    test_argv(argv[1]);
    sigemptyset(&new);
    sigaddset(&new, SIGINT);
    switch(*argv[1]) {
        case '0':
                    /* POSIX */
            pthread sigmask(SIG BLOCK, &new, NULL);
            pthread_create(&user_threadID, NULL, handler,
            argv[1]);
            pthread join(user threadID, NULL);
            break;
```

EXAMPLE 1 Create a default thread that can serve as a signal catcher/handler with its own signal mask. (Continued)

```
case '1': /* Solaris */
            thr sigsetmask(SIG BLOCK, &new, NULL);
            thr create(NULL, 0, handler, argv[1], 0,
            &user threadID);
            thr_join(user_threadID, NULL, NULL);
            break:
        } /* switch */
    printf("thread handler, # %d, has exited\n",user_threadID);
    sleep(2);
    printf("main thread, # %d is done\n", thr_self());
 return (0)
} /* end main */
struct sigaction act;
void *
handler(char *argv1)
    act.sa_handler = interrupt;
    sigaction(SIGINT, &act, NULL);
    switch(*argv1)
        case '0':
                      /* POSIX */
            pthread sigmask(SIG UNBLOCK, &new, NULL);
            break;
        case '1':
                    /* Solaris */
            thr_sigsetmask(SIG_UNBLOCK, &new, NULL);
            break;
    }
    printf("\n Press CTRL-C to deliver SIGINT signal to the
     process\n");
    sleep(8); /* give user time to hit CTRL-C */
 return (NULL)
}
void
interrupt(int sig)
 printf("thread %d caught signal %d\n", thr self(), sig);
}
void test argv(char argv1[ ])
    if(argv1 == NULL) {
        printf("use 0 as arg1 to use thr_create( );\n \
```

EXAMPLE 1 Create a default thread that can serve as a signal catcher/handler with its own signal mask. (Continued)

```
or use 1 as arg1 to use pthread_create( )\n");
    exit(NULL);
}
```

In the last example, the handler thread served as a signal-handler while also taking care of activity of its own (in this case, sleeping, although it could have been some other activity). A thread could be completely dedicated to signal-handling simply by waiting for the delivery of a selected signal by blocking with sigwait(2). The two subroutines in the previous example, handler() and interrupt(), could have been replaced with the following routine:

In this routine, one thread is dedicated to catching and handling the signal specified by the set new, which allows main() and all of its other sub-threads, created after pthread\_sigmask() or thr\_sigsetmask() masked that signal, to continue uninterrupted. Any use of sigwait(2) should be such that all threads block the signals passed to sigwait(2) at all times. Only the thread that calls sigwait() will get the signals. The call to sigwait(2) takes two arguments.

For this type of background dedicated signal-handling routine, a Solaris daemon thread can be used by passing the argument THR\_DAEMON to  $thr_create(3C)$ .

**Attributes** See attributes(5) for descriptions of the following attributes:

| ATTRIBUTE TYPE      | ATTRIBUTE VALUE               |
|---------------------|-------------------------------|
| Interface Stability | Committed                     |
| MT-Level            | MT-Safe and Async-Signal-Safe |
| Standard            | See standards(5).             |

See Also sigaction(2), sigprocmask(2), sigwait(2), cond\_wait(3C), pthread\_cancel(3C), pthread\_create(3C), pthread\_join(3C), pthread\_self(3C), sigaddset(3C), sigemptyset(3C), sigsetops(3C), sleep(3C), attributes(5), cancellation(5), standards(5)

**Notes** It is not possible to block signals that cannot be caught or ignored (see sigaction(2)). It is also not possible to block or unblock SIGCANCEL, as SIGCANCEL is reserved for the implementation of POSIX thread cancellation (see pthread\_cancel(3C) and cancellation(5)). This restriction is quietly enforced by the standard C library.

Using sigwait(2) in a dedicated thread allows asynchronously generated signals to be managed synchronously; however, sigwait(2) should never be used to manage synchronously generated signals.

Synchronously generated signals are exceptions that are generated by a thread and are directed at the thread causing the exception. Since sigwait() blocks waiting for signals, the blocking thread cannot receive a synchronously generated signal.

The sigprocmask(2) function behaves the same as if pthread\_sigmask() has been called. POSIX leaves the semantics of the call to sigprocmask(2) unspecified in a multi-threaded process, so programs that care about POSIX portability should not depend on this semantic.

If a signal is delivered while a thread is waiting on a condition variable, the cond\_wait(3C) function will be interrupted and the handler will be executed. The state of the lock protecting the condition variable is undefined while the thread is executing the signal handler.

Although pthread\_sigmask() is Async-Signal-Safe with respect to the Solaris environment, this safeness is not guaranteed to be portable to other POSIX domains.

Signals that are generated synchronously should not be masked. If such a signal is blocked and delivered, the receiving process is killed.

Name pthread spin destroy, pthread spin init – destroy or initialize a spin lock object

**Synopsis** cc -mt [ flag... ] file... [ library... ] #include <pthread.h>

int pthread spin destroy(pthread spinlock t \*lock);

int pthread\_spin\_init(pthread\_spinlock\_t \*lock, int pshared);

## Description

The pthread spin destroy() function destroys the spin lock referenced by *lock* and release any resources used by the lock. The effect of subsequent use of the lock is undefined until the lock is reinitialized by another call to pthread spin init(). The results are undefined if pthread spin destroy() is called when a thread holds the lock, or if this function is called with an uninitialized thread spin lock.

The pthread spin init() function allocates any resources required to use the spin lock referenced by *lock* and initialize the lock to an unlocked state.

If the Thread Process-Shared Synchronization option is supported and the value of *pshared* is PTHREAD\_PROCESS\_SHARED, the spin lock can be operated upon by any thread that has access to the memory where the spin lock is allocated, even if it is allocated in memory that is shared by multiple processes.

If the Thread Process-Shared Synchronization option is supported and the value of *pshared* is PTHREAD\_PROCESS\_PRIVATE, or if the option is not supported, the spin lock can only be operated upon by threads created within the same process as the thread that initialized the spin lock. If threads of differing processes attempt to operate on such a spin lock, the behavior is undefined.

The results are undefined if pthread\_spin\_init() is called specifying an already initialized spin lock. The results are undefined if a spin lock is used without first being initialized.

If the pthread spin init() function fails, the lock is not initialized and the contents of *lock* are undefined.

Only the object referenced by *lock* can be used for performing synchronization.

The result of referring to copies of that object in calls to pthread spin destroy(), pthread spin lock(3C), pthread spin trylock(3C), or pthread spin unlock(3C) is undefined.

Return Values Upon successful completion, these functions returns 0. Otherwise, an error number is returned to indicate the error.

**Errors** The pthread spin init() function will fail if:

EAGAIN The system lacks the necessary resources to initialize another spin lock.

These functions may fail if:

EBUSY The system has detected an attempt to initialize or destroy a spin lock while it is in

use (for example, while being used in a pthread\_spin\_lock() call) by another

thread.

EINVAL The value specified by *lock* is invalid.

**Attributes** See attributes(5) for descriptions of the following attributes:

| ATTRIBUTE TYPE      | ATTRIBUTE VALUE   |
|---------------------|-------------------|
| Interface Stability | Committed         |
| MT-Level            | MT-Safe           |
| Standard            | See standards(5). |

 $\textbf{See Also} \quad \texttt{pthread\_spin\_lock}(3C), \\ \texttt{pthread\_spin\_unlock}(3C), \\ \texttt{attributes}(5), \\ \texttt{standards}(5)$ 

Name pthread\_spin\_lock, pthread\_spin\_trylock - lock a spin lock object

```
Synopsis cc -mt [ flag... ] file... [ library... ]
          #include <pthread.h>
```

int pthread spin lock(pthread spinlock t \*lock);

#include <pthread.h>

int pthread spin trylock(pthread spinlock t \*lock);

## Description

The pthread spin lock() function locks the spin lock referenced by *lock*. The calling thread acquires the lock if it is not held by another thread. Otherwise, the thread spins (that is, does not return from the pthread spin lock call()) until the lock becomes available. The results are undefined if the calling thread holds the lock at the time the call is made.

The pthread spin trylock() function locks the spin lock referenced by *lock* if it is not held by any thread. Otherwise, the function fails.

The results are undefined if either of these functions is called with an uninitialized spin lock.

Return Values Upon successful completion, these functions returns 0. Otherwise, an error number is returned to indicate the error.

**Errors** The pthread spin trylock() function will fail if:

**EBUSY** A thread currently holds the lock.

These functions may fail if:

**EINVAL** The value specified by *lock* does not refer to an initialized spin lock object.

The pthread spin lock() function may fail if:

**EDEADLK** The calling thread already holds the lock.

**Attributes** See attributes(5) for descriptions of the following attributes:

| ATTRIBUTE TYPE      | ATTRIBUTE VALUE   |
|---------------------|-------------------|
| Interface Stability | Committed         |
| MT-Level            | MT-Safe           |
| Standard            | See standards(5). |

**See Also** pthread spin destroy(3C), pthread spin unlock(3C), attributes(5), standards(5)

Name pthread\_spin\_unlock - unlock a spin lock object

Synopsis cc -mt [ flag... ] file... [ library... ] #include <pthread.h>

int pthread spin unlock(pthread spinlock t \*lock);

**Description** The pthread spin unlock() function releases the spin lock referenced by *lock* which was locked with the pthread spin lock(3C) or pthread spin trylock(3C) functions. The results are undefined if the lock is not held by the calling thread. If there are threads spinning on the lock when pthread spin unlock() is called, the lock becomes available and an unspecified spinning thread acquires the lock.

The results are undefined if this function is called with an uninitialized thread spin lock.

Return Values Upon successful completion, the pthread spin unlock() function returns 0. Otherwise, an error number shall be returned to indicate the error.

**Errors** The pthread spin unlock() function will fail if:

EINVAL An invalid argument was specified.

**EPERM** The calling thread does not hold the lock.

**Attributes** See attributes(5) for descriptions of the following attributes:

| ATTRIBUTE TYPE      | ATTRIBUTE VALUE   |
|---------------------|-------------------|
| Interface Stability | Committed         |
| MT-Level            | MT-Safe           |
| Standard            | See standards(5). |

**See Also** pthread spin destroy(3C), pthread spin lock(3C), attributes(5), standards(5)

Name pthread testcancel – create cancellation point in the calling thread

**Synopsis** cc -mt [ flag... ] file... -lpthread [ library... ] #include <pthread.h>

void pthread testcancel(void);

**Description** The pthread testcancel() function forces testing for cancellation. This is useful when you need to execute code that runs for long periods without encountering cancellation points; such as a library routine that executes long-running computations without cancellation points. This type of code can block cancellation for unacceptable long periods of time. One strategy for avoiding blocking cancellation for long periods, is to insert calls to pthread testcancel() in the long-running computation code and to setup a cancellation handler in the library code, if required.

**Return Values** The pthread\_testcancel() function returns void.

**Errors** The pthread testcancel() function does not return errors.

**Examples** See cancellation(5) for an example of using pthread testcancel() to force testing for

cancellation and a discussion of cancellation concepts.

**Attributes** See attributes(5) for descriptions of the following attributes:

| ATTRIBUTE TYPE      | ATTRIBUTE VALUE   |
|---------------------|-------------------|
| Interface Stability | Committed         |
| MT-Level            | MT-Safe           |
| Standard            | See standards(5). |

**See Also** Intro(3), pthread cleanup pop(3C), pthread cleanup push(3C), pthread exit(3C), pthread join(3C), pthread setcancelstate(3C), pthread setcanceltype(3C), setjmp(3C), attributes(5), cancellation(5), condition(5), standards(5)

**Notes** The pthread testcancel() function has no effect if cancellation is disabled.

Use pthread testcancel() with pthread setcanceltype() called with its canceltype set to PTHREAD CANCEL DEFERRED. The pthread testcancel() function operation is undefined if pthread setcanceltype() was called with its canceltype argument set to PTHREAD CANCEL ASYNCHRONOUS.

It is possible to kill a thread when it is holding a resource, such as lock or allocated memory. If that thread has not setup a cancellation cleanup handler to release the held resource, the application is "cancel-unsafe". See attributes(5) for a discussion of Cancel-Safety, Deferred-Cancel-Safety, and Asynchronous-Cancel-Safety.

Name ptrace – allows a parent process to control the execution of a child process

Synopsis #include <unistd.h>
 #include <sys/types.h>

int ptrace(int request, pid\_t pid, int addr, int data);

## Description

The ptrace() function allows a parent process to control the execution of a child process. Its primary use is for the implementation of breakpoint debugging. The child process behaves normally until it encounters a signal (see signal.h(3HEAD)), at which time it enters a stopped state and its parent is notified by the wait(3C) function. When the child is in the stopped state, its parent can examine and modify its "core image" using ptrace(). Also, the parent can cause the child either to terminate or continue, with the possibility of ignoring the signal that caused it to stop.

The *request* argument determines the action to be taken by ptrace() and is one of the following:

This request must be issued by the child process if it is to be traced by its parent. It turns on the child's trace flag that stipulates that the child should be left in a stopped state on receipt of a signal rather than the state specified by *func* (see signal(3C)). The *pid*, *addr*, and *data* arguments are ignored, and a return value is not defined for this request. Peculiar results ensue if the parent does not expect to trace the child.

The remainder of the requests can only be used by the parent process. For each, *pid* is the process ID of the child. The child must be in a stopped state before these requests are made.

- 1, 2 With these requests, the word at location *addr* in the address space of the child is returned to the parent process. If instruction and data space are separated, request 1 returns a word from instruction space, and request 2 returns a word from data space. If instruction and data space are not separated, either request 1 or request 2 may be used with equal results. The *data* argument is ignored. These two requests fail if *addr* is not the start address of a word, in which case –1 is returned to the parent process and the parent's errno is set to EIO.
- With this request, the word at location *addr* in the child's user area in the system's address space (see <sys/user.h>) is returned to the parent process. The *data* argument is ignored. This request fails if *addr* is not the start address of a word or is outside the user area, in which case -1 is returned to the parent process and the parent's errno is set to EIO.
- 4, 5 With these requests, the value given by the *data* argument is written into the address space of the child at location *addr*. If instruction and data space are separated, request 4 writes a word into instruction space, and request 5 writes a word into data space. If instruction and data space are not separated, either request 4 or request 5 may be used with equal results. On success, the value written into the address space of the

- child is returned to the parent. These two requests fail if addr is not the start address of a word. On failure -1 is returned to the parent process and the parent's errno is set to EIO.
- With this request, a few entries in the child's user area can be written. *data* gives the value that is to be written and *addr* is the location of the entry. The few entries that can be written are the general registers and the condition codes of the Processor Status Word.
- This request causes the child to resume execution. If the *data* argument is 0, all pending signals including the one that caused the child to stop are canceled before it resumes execution. If the *data* argument is a valid signal number, the child resumes execution as if it had incurred that signal, and any other pending signals are canceled. The *addr* argument must be equal to 1 for this request. On success, the value of *data* is returned to the parent. This request fails if *data* is not 0 or a valid signal number, in which case -1 is returned to the parent process and the parent's errno is set to EIO.
- This request causes the child to terminate with the same consequences as exit(2).
- This request sets the trace bit in the Processor Status Word of the child and then executes the same steps as listed above for request 7. The trace bit causes an interrupt on completion of one machine instruction. This effectively allows single stepping of the child.

To forestall possible fraud, ptrace() inhibits the set-user-ID facility on subsequent calls to one of the exec family of functions (see exec(2)). If a traced process calls one of these functions, it stops before executing the first instruction of the new image showing signal SIGTRAP.

**Errors** The ptrace() function will fail if:

EIO The *request* argument is an illegal number.

EPERM The calling process does not have appropriate privileges to control the calling process. See proc(4).

ESRCH The *pid* argument identifies a child that does not exist or has not executed a ptrace() call with request 0.

**Usage** The ptrace() function is available only with the 32-bit version of libc(3LIB). It is not available with the 64-bit version of this library.

The /proc debugging interfaces should be used instead of ptrace(), which provides quite limited debugger support and is itself implemented using the /proc interfaces. There is no actual ptrace() system call in the kernel. See proc(4) for descriptions of the /proc debugging interfaces.

# **Attributes** See attributes(5) for descriptions of the following attributes:

| ATTRIBUTE TYPE      | ATTRIBUTE VALUE   |
|---------------------|-------------------|
| Interface Stability | Committed         |
| MT-Level            | MT-Safe           |
| Standard            | See standards(5). |

See Also exec(2), exit(2), libc(3LIB), signal(3C), signal.h(3HEAD), wait(3C), proc(4), attributes(5)

Name ptsname – get name of the slave pseudo-terminal device

Synopsis #include <stdlib.h>

char \*ptsname(int fildes);

Description

The ptsname() function returns the name of the slave pseudo-terminal device associated with a master pseudo-terminal device. fildes is a file descriptor returned from a successful open of the master device. ptsname() returns a pointer to a string containing the null-terminated path name of the slave device of the form /dev/pts/N, where N is a non-negative integer.

**Return Values** Upon successful completion, the function ptsname() returns a pointer to a string which is the name of the pseudo-terminal slave device. This value points to a static data area that is overwritten by each call to ptsname(). Upon failure, ptsname() returns NULL. This could occur if *fildes* is an invalid file descriptor or if the slave device name does not exist in the file system.

**Attributes** See attributes(5) for descriptions of the following attributes:

| ATTRIBUTE TYPE      | ATTRIBUTE VALUE   |
|---------------------|-------------------|
| Interface Stability | Committed         |
| MT-Level            | Safe              |
| Standard            | See standards(5). |

See Also open(2), grantpt(3C), ttyname(3C), unlockpt(3C), attributes(5), standards(5)

STREAMS Programming Guide

Name puteny – change or add value to environment

Synopsis #include <stdlib.h>

int putenv(char \*string);

Description

The putenv () function makes the value of the environment variable *name* equal to *value* by altering an existing variable or creating a new one. In either case, the string pointed to by *string* becomes part of the environment, so altering the string will change the environment.

The *string* argument points to a string of the form *name=value*. The space used by *string* is no longer used once a new string-defining *name* is passed to putenv().

The putenv() function uses malloc(3C) to enlarge the environment.

After putenv() is called, environment variables are not in alphabetical order.

Return Values Upon successful completion, putenv() returns 0. Otherwise, it returns a non-zero value and sets errno to indicate the error.

**Errors** The putenv() function may fail if:

**ENOMEM** Insufficient memory was available.

**Usage** The putenv() function can be safely called from multithreaded programs. Caution must be exercised when using this function and getenv(3C) in multithreaded programs. These functions examine and modify the environment list, which is shared by all threads in a program. The system prevents the list from being accessed simultaneously by two different threads. It does not, however, prevent two threads from successively accessing the environment list using putenv() or getenv().

**Attributes** See attributes(5) for descriptions of the following attributes:

| ATTRIBUTE TYPE      | ATTRIBUTE VALUE   |
|---------------------|-------------------|
| Interface Stability | Committed         |
| MT-Level            | Safe              |
| Standard            | See standards(5). |

**See Also** exec(2), getenv(3C), malloc(3C), attributes(5), environ(5), standards(5)

**Warnings** The *string* argument should not be an automatic variable. It should be declared static if it is declared within a function because it cannot be automatically declared. A potential error is to call putenv() with a pointer to an automatic variable as the argument and to then exit the calling function while *string* is still part of the environment.

Name putpwent – write password file entry

Synopsis #include <pwd.h>

int putpwent(const struct passwd \*p, FILE \*f);

**Description** The putpwent() function is the inverse of getpwent(). See getpwnam(3C). Given a pointer to

a passwd structure created by getpwent(), getpwuid(), or getpwnam(), putpwent() writes a

line on the stream f that matches the format of /etc/passwd.

**Return Values** The putpwent() function returns a non-zero value if an error was detected during its

operation. Otherwise, it returns 0.

**Usage** The putpwent () function is of limited utility, since most password files are maintained as

Network Information Service (NIS) files that cannot be updated with this function. For this reason, the use of this function is discouraged. If used at all, it should be used with

putspent(3C) to update the shadow file.

**Attributes** See attributes(5) for descriptions of the following attributes:

|          | ATTRIBUTETYPE | ATTRIBUTE VALUE |
|----------|---------------|-----------------|
| MT-Level |               | Unsafe          |

**See Also** getpwnam(3C), putspent(3C), attributes(5)

Name puts, fputs – put a string on a stream

Synopsis #include <stdio.h>

```
int puts(const char *s);
int fputs(const char *s, FILE *stream);
```

**Description** The puts () function writes the string pointed to by s, followed by a NEWLINE character, to the standard output stream stdout (see Intro(3)). The terminating null byte is not written.

> The fputs () function writes the null-terminated string pointed to by s to the named output stream. The terminating null byte is not written.

The st ctime and st mtime fields of the file will be marked for update between the successful execution of fputs () and the next successful completion of a call to fflush(3C) or fclose(3C) on the same stream or a call to exit(2) or abort(3C).

**Return Values** On successful completion, both functions return the number of bytes written; otherwise they return EOF and set errno to indicate the error.

**Errors** Refer to fputc(3C).

**Usage** Unlike puts (), the fputs () function does not write a NEWLINE character at the end of the string.

**Attributes** See attributes(5) for descriptions of the following attributes:

| ATTRIBUTE TYPE      | ATTRIBUTE VALUE   |
|---------------------|-------------------|
| Interface Stability | Committed         |
| MT-Level            | MT-Safe           |
| Standard            | See standards(5). |

See Also exit(2), write(2), Intro(3), abort(3C), fclose(3C), ferror(3C), fflush(3C), fopen(3C), fputc(3C), printf(3C), stdio(3C), attributes(5), standards(5)

Name putspent – write shadow password file entry

Synopsis #include <shadow.h>

int putspent(const struct spwd \*p, FILE \*fp);

**Description** The putspent() function is the inverse of getspent(). See getspnam(3C). Given a pointer to a spwd structure created by getspent() or getspnam(), putspent() writes a line on the stream fp that matches the format of /etc/shadow.

The spwd structure contains the following members:

```
char
                *sp namp;
char
                *sp pwdp;
int
                sp lstchg;
int
                sp min;
int
                sp max;
int
                sp warn;
int
                sp_inact;
int
                sp expire;
unsigned int
                sp flag;
```

If the sp min, sp max, sp lstchg, sp warn, sp inact, or sp expire member of the spwd structure is -1, or if sp flag is 0, the corresponding /etc/shadow field is cleared.

**Return Values** The putspent () function returns a non-zero value if an error was detected during its operation. Otherwise, it returns 0.

**Usage** Since this function is for internal use only, compatibility is not guaranteed. For this reason, its use is discouraged. If used at all, if should be used with putpwent(3C) to update the password file.

**Attributes** See attributes(5) for descriptions of the following attributes:

| ATTRIBUTE TYPE | ATTRIBUTE VALUE |
|----------------|-----------------|
| MT-Level       | Unsafe          |

**See Also** getpwnam(3C), getspnam(3C), putpwent(3C), attributes(5)

Name putws – convert a string of Process Code characters to EUC characters

Synopsis #include <stdio.h>

#include <widec.h>

int putws(wchar t \*s);

**Description** The putws () function converts the Process Code string (terminated by a (wchar\_t) NULL)

pointed to by *s*, to an Extended Unix Code (EUC) string followed by a NEWLINE character, and writes it to the standard output stream stdout. It does not write the terminal null

character.

**Return Values** The putws () function returns the number of Process Code characters transformed and

written. It returns EOF if it attempts to write to a file that has not been opened for writing.

**Attributes** See attributes(5) for descriptions of the following attributes:

| ATTRIBUTE TYPE | ATTRIBUTE VALUE |
|----------------|-----------------|
| MT-Level       | MT-Safe         |

See Also ferror(3C), fopen(3C), fread(3C), getws(3C), printf(3C), putwc(3C), attributes(5)

Name qsort – quick sort Synopsis #include <stdlib.h>

```
void qsort(void *base, size_t nel, size_t width,
     int (*compar)(const void *, const void *));
```

**Description** The qsort () function is an implementation of the quick-sort algorithm. It sorts a table of data in place. The contents of the table are sorted in ascending order according to the user-supplied comparison function.

> The *base* argument points to the element at the base of the table. The *nel* argument is the number of elements in the table. The *width* argument specifies the size of each element in bytes. The *compar* argument is the name of the comparison function, which is called with two arguments that point to the elements being compared.

The function must return an integer less than, equal to, or greater than zero to indicate if the first argument is to be considered less than, equal to, or greater than the second argument.

The contents of the table are sorted in ascending order according to the user supplied comparison function.

**Usage** The qsort() function safely allows concurrent access by multiple threads to disjoint data, such as overlapping subtrees or tables.

**Examples** EXAMPLE 1 Program sorts.

The following program sorts a simple array:

```
#include <stdlib.h>
#include <stdio.h>
static int
intcompare(const void *p1, const void *p2)
    int i = *((int *)p1);
    int j = *((int *)p2);
    if (i > j)
        return (1);
    if (i < j)
        return (-1);
    return (0);
}
int
main()
{
    int i;
```

EXAMPLE1 Program sorts. (Continued)

int a[10] = { 9, 8, 7, 6, 5, 4, 3, 2, 1, 0 };
 size\_t nelems = sizeof (a) / sizeof (int);

qsort((void \*)a, nelems, sizeof (int), intcompare);

for (i = 0; i < nelems; i++) {
 (void) printf("%d ", a[i]);
}

(void) printf("\n");</pre>

**Attributes** See attributes(5) for descriptions of the following attributes:

return (0);

}

| ATTRIBUTE TYPE      | ATTRIBUTE VALUE   |
|---------------------|-------------------|
| Interface Stability | Committed         |
| MT-Level            | MT-Safe           |
| Standard            | See standards(5). |

 $\textbf{See Also} \quad \texttt{sort}(1), \texttt{bsearch}(3C), \texttt{lsearch}(3C), \texttt{string}(3C), \texttt{attributes}(5), \texttt{standards}(5)$ 

**Notes** The comparison function need not compare every byte, so arbitrary data may be contained in the elements in addition to the values being compared.

The relative order in the output of two items that compare as equal is unpredictable.

Name raise – send a signal to the executing thread

Synopsis #include <signal.h>

int raise(int sig);

**Description** The raise() function sends the signal *sig* to the executing thread. If a signal handler is called, the raise function does not return until after the signal handler returns.

The effect of the raise function is equivalent to calling:

pthread\_kill(pthread\_self(), sig);

See the pthread kill(3C) manual page for a detailed list of failure conditions and the signal.h(3HEAD) manual page for a list of signals.

**Return Values** Upon successful completion, ∅ is returned. Otherwise, −1 is returned and errno is set to indicate the error.

**Attributes** See attributes(5) for descriptions of the following attributes:

| ATTRIBUTE TYPE      | ATTRIBUTE VALUE   |
|---------------------|-------------------|
| Interface Stability | Committed         |
| MT-Level            | MT-Safe           |
| Standard            | See standards(5). |

See Also pthread kill(3C), pthread self(3C), signal.h(3HEAD), attributes(5), standards(5)

Name rand, srand\_r - simple random-number generator

Synopsis #include <stdlib.h>

```
int rand(void);
void srand(unsigned int seed);
int rand r(unsigned int *seed);
```

## Description

The rand() function uses a multiplicative congruential random-number generator with period 2<sup>32</sup> that returns successive pseudo-random numbers in the range of 0 to RAND\_MAX (defined in <stdlib.h>).

The srand() function uses the argument *seed* as a seed for a new sequence of pseudo-random numbers to be returned by subsequent calls to rand(). If srand() is then called with the same *seed* value, the sequence of pseudo-random numbers will be repeated. If rand() is called before any calls to srand() have been made, the same sequence will be generated as when srand() is first called with a *seed* value of 1.

The rand\_r() function has the same functionality as rand() except that a pointer to a seed seed must be supplied by the caller. If rand\_r() is called with the same initial value for the object pointed to by seed and that object is not modified between successive calls to rand\_r(), the same sequence as that produced by calls to rand() will be generated.

The rand() and srand() functions provide per-process pseudo-random streams shared by all threads. The same effect can be achieved if all threads call  $rand_r()$  with a pointer to the same seed object. The  $rand_r()$  function allows a thread to generate a private pseudo-random stream by having the seed object be private to the thread.

**Usage** The spectral properties of rand() are limited. The drand48(3C) function provides a better, more elaborate random-number generator.

When compiling multithreaded applications, the REENTRANT flag must be defined on the compile line. This flag should be used only in multithreaded applications.

Programmers should use /dev/urandom or /dev/random for most random-number generation, especially for cryptographic purposes. See random(7D).

**Attributes** See attributes(5) for descriptions of the following attributes:

| ATTRIBUTE TYPE      | ATTRIBUTE VALUE   |
|---------------------|-------------------|
| Interface Stability | Committed         |
| MT-Level            | Safe              |
| Standard            | See standards(5). |

**See Also** drand48(3C), attributes(5), standards(5), random(7D)

Name random, srandom, initstate, setstate – pseudorandom number functions

Synopsis #include <stdlib.h>

```
long random(void);
void srandom(unsigned int seed);
char *initstate(unsigned int seed, char *state, size_t size);
char *setstate(const char *state);
```

## Description

The random() function uses a nonlinear additive feedback random-number generator employing a default state array size of 31 long integers to return successive pseudo-random numbers in the range from 0 to  $2^{31}$  –1. The period of this random-number generator is approximately  $16 \times (2^{31}$  –1). The size of the state array determines the period of the random-number generator. Increasing the state array size increases the period.

The srandom() function initializes the current state array using the value of *seed*.

The random() and srandom() functions have (almost) the same calling sequence and initialization properties as rand() and srand() (see rand(3C)). The difference is that rand(3C) produces a much less random sequence—in fact, the low dozen bits generated by rand go through a cyclic pattern. All the bits generated by random() are usable.

The algorithm from rand() is used by srandom() to generate the 31 state integers. Because of this, different srandom() seeds often produce, within an offset, the same sequence of low order bits from random(). If low order bits are used directly, random() should be initialized with setstate() using high quality random values.

Unlike srand(), srandom() does not return the old seed because the amount of state information used is much more than a single word. Two other routines are provided to deal with restarting/changing random number generators. With 256 bytes of state information, the period of the random-number generator is greater than 2<sup>69</sup>, which should be sufficient for most purposes.

Like rand(3C), random() produces by default a sequence of numbers that can be duplicated by calling srandom() with 1 as the seed.

The initstate() and setstate() functions handle restarting and changing random-number generators. The initstate() function allows a state array, pointed to by the *state* argument, to be initialized for future use. The size argument, which specifies the size in bytes of the state array, is used by initstate() to decide what type of random-number generator to use; the larger the state array, the more random the numbers. Values for the amount of state information are 8, 32, 64, 128, and 256 bytes. Other values greater than 8 bytes are rounded down to the nearest one of these values. For values smaller than 8, random() uses a simple linear congruential random number generator. The *seed* argument specifies a starting point for the random-number sequence and provides for restarting at the same point. The initstate() function returns a pointer to the previous state information array.

If initstate() has not been called, then random() behaves as though initstate() had been called with seed = 1 and size = 128.

If initstate() is called with *size* < 8, then random() uses a simple linear congruential random number generator.

Once a state has been initialized, setstate() allows switching between state arrays. The array defined by the *state* argument is used for further random-number generation until initstate() is called or setstate() is called again. The setstate() function returns a pointer to the previous state array.

**Return Values** The random() function returns the generated pseudo-random number.

The srandom() function returns no value.

Upon successful completion, initstate() and setstate() return a pointer to the previous state array. Otherwise, a null pointer is returned.

**Errors** No errors are defined.

**Usage** After initialization, a state array can be restarted at a different point in one of two ways:

- The initstate() function can be used, with the desired seed, state array, and size of the array.
- The setstate() function, with the desired state, can be used, followed by srandom() with the desired seed. The advantage of using both of these functions is that the size of the state array does not have to be saved once it is initialized.

Programmers should use /dev/urandom or /dev/random for most random-number generation, especially for cryptographic purposes. See random(7D).

## **Examples EXAMPLE 1** Initialize an array.

The following example demonstrates the use of initstate() to initialize an array. It also demonstrates how to initialize an array and pass it to setstate().

```
# include <stdlib.h>
static unsigned int state0[32];
static unsigned int state1[32] = {
     0x9a319039, 0x32d9c024, 0x9b663182, 0x5da1f342,
     0x7449e56b, 0xbeb1dbb0, 0xab5c5918, 0x946554fd,
     0x8c2e680f, 0xeb3d799f, 0xb11ee0b7, 0x2d436b86,
     0xda672e2a, 0x1588ca88, 0xe369735d, 0x904f35f7,
     0xd7158fd6, 0x6fa6f051, 0x616e6b96, 0xac94efdc,
     0xde3b81e0, 0xdf0a6fb5, 0xf103bc02, 0x48f340fb,
     0x36413f93, 0xc622c298, 0xf5a42ab8, 0x8a88d77b,
     0xf5ad9d0e, 0x8999220b, 0x27fb47b9
     };
```

**EXAMPLE 1** Initialize an array. (Continued)

```
main() {
    unsigned seed;
    int n;
    seed = 1;
    n = 128;
    (void)initstate(seed, (char *)state0, n);
    printf("random() = %d0\n", random());
    (void)setstate((char *)state1);
    printf("random() = %d0\n", random());
}
```

**Attributes** See attributes(5) for descriptions of the following attributes:

| ATTRIBUTE TYPE      | ATTRIBUTE VALUE   |
|---------------------|-------------------|
| Interface Stability | Committed         |
| MT-Level            | See NOTES below.  |
| Standard            | See standards(5). |

**See Also** drand48(3C), rand(3C), attributes(5), standards(5), random(7D)

**Notes** The random() and srandom() functions are unsafe in multithreaded applications.

Use of these functions in multithreaded applications is unsupported.

For initstate() and setstate(), the *state* argument must be aligned on an int boundary.

Newer and better performing random number generators such as addrans() and lcrans() are available with the Oracle Solaris Studio compilers.

Name rctlblk set value, rctlblk get firing time, rctlblk get global action, rctlblk\_get\_global\_flags, rctlblk\_get\_local\_action, rctlblk\_get\_local\_flags, rctlblk\_get\_privilege, rctlblk\_get\_recipient\_pid, rctlblk\_get\_value, rctlblk\_get\_enforced\_value, rctlblk\_set\_local\_action, rctlblk\_set\_local\_flags, rctlblk\_set\_privilege, rctlblk\_set\_recipient\_pid, rctlblk\_size - manipulate resource control blocks

## Synopsis #include <rctl.h>

```
hrtime t rctlblk get firing time(rctlblk t *rblk);
int rctlblk get global action(rctlblk t *rblk);
int rctlblk get global flags(rctlblk t *rblk);
int rctlblk_get_local_action(rctlblk_t *rblk, int *signalp);
int rctlblk_get_local_flags(rctlblk_t *rblk);
rctl_priv_t rctlblk_get_privilege(rctlblk_t *rblk);
id t rctlblk get recipient pid(rctlblk t *rblk);
rctl_qty_t rctlblk_get_value(rctlblk_t *rblk);
rctl_qty_t rctlblk_get_enforced_value(rctlblk_t *rblk);
void rctlblk_set_local_action(rctlblk_t *rblk, rctl_action_t action,
     int signal);
void rctlblk_set_local_flags(rctlblk_t *rblk, int flags);
void rctlblk_set_privilege(rctlblk_t *rblk, rctl_priv_t privilege);
void rctlblk_set_value(rctlblk_t *rblk, rctl_qty_t value);
void rctlblk_set_recipient_pid(id_tpid);
size_t rctlblk_size(void);
```

**Description** The resource control block routines allow the establishment or retrieval of values from a resource control block used to transfer information using the getrctl(2) and setrctl(2) functions. Each of the routines accesses or sets the resource control block member corresponding to its name. Certain of these members are read-only and do not possess set routines.

> The firing time of a resource control block is 0 if the resource control action-value has not been exceeded for its lifetime on the process. Otherwise the firing time is the value of gethrtime(3C) at the moment the action on the resource control value was taken.

The global actions and flags are the action and flags set by rctladm(1M). These values cannot be set with setrctl(2). Valid global actions are listed in the table below. Global flags are generally a published property of the control and are not modifiable.

| RCTL_GLOBAL_DENY_ALWAYS  | The action taken when a control value is exceeded on this control will always include denial of the resource.                                                                                                    |
|--------------------------|----------------------------------------------------------------------------------------------------|
| RCTL_GLOBAL_DENY_NEVER   | The action taken when a control value is exceeded on this control will always exclude denial of the resource; the resource will always be granted, although other actions can also be taken.                                                                                     |
| RCTL_GLOBAL_SIGNAL_NEVER | No signal actions are permitted on this control.                                                                                                    |
| RCTL_GLOBAL_CPU_TIME     | The valid signals available as local actions include the SIGXCPU signal.                                                                                                    |
| RCTL_GLOBAL_FILE_SIZE    | The valid signals available as local actions include the SIGXFSZ signal.                                                                                                    |
| RCTL_GLOBAL_INFINITE     | This resource control supports the concept of an unlimited value; generally true only of accumulation-oriented resources, such as CPU time.                                                                                                    |
| RCTL_GLOBAL_LOWERABLE    | Non-privileged callers are able to lower the value of privileged resource control values on this control.                                                                                                    |
| RCTL_GLOBAL_NOACTION     | No global action will be taken when a resource control value is exceeded on this control.                                                                                                    |
| RCTL_GLOBAL_NOBASIC      | No values with the ${\tt RCPRIV\_BASIC}$ privilege are permitted on this control.                                                                                                    |
| RCTL_GLOBAL_SYSLOG       | A standard message will be logged by the syslog(3C) facility when any resource control value on a sequence associated with this control is exceeded.                                                                                                    |
| RCTL_GLOBAL_SYSLOG_NEVER | The resource control does not support the syslog() global action. Exceeding a resource control value on this control will not result in a message logged by the syslog() facility.                                                                                               |
| RCTL_GLOBAL_UNOBSERVABLE | The resource control (generally on a task- or project-related control) does not support observational control values. An RCPRIV_BASIC privileged control value placed by a process on the task or process will generate an action only if the value is exceeded by that process. |
| RCTL_GLOBAL_BYTES        | This resource control represents a number of bytes.                                                                                                    |
| RCTL_GLOBAL_SECONDS      | This resource control represents a quantity of time in seconds.                                                                                                    |
| RCTL_GLOBAL_COUNT        | This resource control represents an integer count.                                                                                                    |
|                          |                                                                                                    |

The local action and flags are those on the current resource control value represented by this resource control block. Valid actions and flags are listed in the table below. In the case of RCTL\_LOCAL\_SIGNAL, the second argument to rctlblk\_set\_local\_action() contains the signal to be sent. Similarly, the signal to be sent is copied into the integer location specified by the second argument to rctlblk\_get\_local\_action(). A restricted set of signals is made available for normal use by the resource control facility: SIGBART, SIGXRES, SIGHUP, SIGSTOP, SIGTERM, and SIGKILL. Other signals are permitted due to global properties of a specific control. Calls to setrctl() with illegal signals will fail.

|  | RCTL LOCAL DENY | When this resource control value is encountered, the request for |
|--|-----------------|------------------------------------------------------------------|
|--|-----------------|------------------------------------------------------------------|

the resource will be denied. Set on all values if

RCTL\_GLOBAL\_DENY\_ALWAYS is set for this control; cleared on all values if RCTL\_GLOBAL\_DENY\_NEVER is set for this control.

RCTL LOCAL MAXIMAL This resource control value represents a request for the maximum

amount of resource for this control. If RCTL\_GLOBAL\_INFINITE is set for this resource control, RCTL\_LOCAL\_MAXIMAL indicates an unlimited resource control value, one that will never be exceeded.

RCTL LOCAL NOACTION No local action will be taken when this resource control value is

exceeded.

RCTL LOCAL SIGNAL The specified signal, sent by rctlblk set local action(), will

be sent to the process that placed this resource control value in the value sequence. This behavior is also true for signal actions on project and task resource controls. The specified signal is sent only to the recipient process, not all processes within the project or

task.

The rctlblk\_get\_recipient\_pid() function returns the value of the process ID that placed the resource control value for basic rctls. For privileged or system rctls, rctlblk\_get\_recipient\_pid() returns -1.

The rctlblk\_set\_recipient\_pid() function sets the recipient *pid* for a basic rctl. When setrctl(2) is called with the flag RCTL\_USE\_RECIPIENT\_PID, this *pid* is used. Otherwise, the PID of the calling process is used. Only privileged users can set the recipient PID to one other than the PID of the calling process. Process-scoped rctls must have a recipient PID that matches the PID of the calling process.

The rctlblk\_get\_privilege() function returns the privilege of the resource control block. Valid privileges are RCPRIV\_BASIC, RCPRIV\_PRIVILEGED, and RCPRIV\_SYSTEM. System resource controls are read-only. Privileged resource controls require the {PRIV\_SYS\_RESOURCE} privilege to write, unless the RCTL\_GLOBAL\_LOWERABLE global flag is set, in which case unprivileged applications can lower the value of a privileged control.

The rctlblk get value() and rctlblk set value() functions return or establish the enforced value associated with the resource control. In cases where the process, task, or project associated with the control possesses fewer capabilities than allowable by the current value, the value returned by rctlblk get enforced value() will differ from that returned by rctlblk get value(). This capability difference arises with processes using an address space model smaller than the maximum address space model supported by the system.

The rctlblk size() function returns the size of a resource control block for use in memory allocation. The rctlblk t\*type is an opaque pointer whose size is not connected with that of the resource control block itself. Use of rctlblk size() is illustrated in the example below.

**Return Values** 

The various set routines have no return values. Incorrectly composed resource control blocks will generate errors when used with setrctl(2) or getrctl(2).

**Errors** No error values are returned. Incorrectly constructed resource control blocks will be rejected by the system calls.

**Examples** EXAMPLE 1 Display the contents of a fetched resource control block.

The following example displays the contents of a fetched resource control block.

```
#include <rctl.h>
#include <stdio.h>
#include <stdlib.h>
rctlblk t *rblk;
int rsignal;
int raction;
if ((rblk = malloc(rctlblk size())) == NULL) {
       (void) perror("rblk malloc");
       exit(1);
}
if (getrctl("process.max-cpu-time", NULL, rblk, RCTL FIRST) == -1) {
       (void) perror("getrctl");
       exit(1):
}
main()
    raction = rctlblk get local action(rblk, &rsignal),
    (void) printf("Resource control for %s\n",
        "process.max-cpu-time");
    (void) printf("Process ID:
                                    %d\n",
        rctlblk get recipient pid(rblk));
    (void) printf("Privilege:
        rctlblk_get_privilege(rblk));
```

**EXAMPLE 1** Display the contents of a fetched resource control block. (Continued)

```
(void) printf("Global flags:
                                   %x\n"
        rctlblk get global flags(rblk));
    (void) printf("Global actions: %x\n"
        rctlblk get global action(rblk));
    (void) printf("Local flags:
        rctlblk_get_local_flags(rblk));
    (void) printf("Local action:
                                   %x (%d)\n"
        raction, raction == RCTL LOCAL SIGNAL ? rsignal : 0);
    (void) printf("Value:
                                   %llu\n",
        rctlblk_get_value(rblk));
    (void) printf("\\tEnforced value: %llu\n",
        rctlblk get enforced value(rblk));
}
```

**Attributes** See attributes(5) for descriptions of the following attributes:

| ATTRIBUTE TYPE      | ATTRIBUTE VALUE |
|---------------------|-----------------|
| Interface Stability | Committed       |
| MT-Level            | MT-Safe         |

 $\textbf{See Also} \quad \texttt{rctladm}(1M), \texttt{getrctl}(2), \texttt{setrctl}(2), \texttt{gethrtime}(3C), \texttt{attributes}(5)$ 

Name rctl\_walk - visit registered rctls on current system

```
Synopsis #include <rctl.h>
          int rctl walk(int (*callback)(const char *rctlname, void *walk_data),
               void *init data);
```

**Description** The rctl walk() function provides a mechanism for the application author to examine all active resource controls (rctls) on the current system. The *callback* function provided by the application is given the name of an rctl at each invocation and can use the walk\_data to record its own state. The callback function should return non-zero if it encounters an error condition or attempts to terminate the walk prematurely; otherwise the callback function should return 0.

**Return Values** Upon successful completion, rctl walk() returns 0. It returns -1 if the *callback* function returned a non-zero value or if the walk encountered an error, in which case errno is set to indicate the error.

**Errors** The rctl walk() function will fail if:

**ENOMEM** There is insufficient memory available to set up the initial data for the walk.

Other returned error values are presumably caused by the *callback* function.

**Examples EXAMPLE 1** Count the number of rctls available on the system.

The following example counts the number of resource controls on the system.

```
#include <sys/types.h>
#include <rctl.h>
#include <stdio.h>
typedef struct wdata {
     uint t count;
} wdata t;
wdata t total count;
int
simple callback(const char *name, void *pvt)
{
     wdata t *w = (wdata t *)pvt;
     w->count++;
     return (0);
}
total count.count = 0;
```

**EXAMPLE 1** Count the number of rctls available on the system. (Continued)

```
errno = 0;
if (rctl_walk(simple_callback, &total_count)) == 0)
     (void) printf("count = %u\n", total_count.count);
```

 $\textbf{Attributes} \quad \text{See attributes} (5) \ for \ descriptions \ of the following \ attributes:$ 

| ATTRIBUTE TYPE      | ATTRIBUTE VALUE |
|---------------------|-----------------|
| Interface Stability | Committed       |
| MT-Level            | MT-Safe         |

**See Also** setrctl(2), attributes(5)

```
Name readdir_r - read directory

Synopsis #include <sys/types.h>
#include <dirent.h>

struct dirent *readdir(DIR *dirp);
struct dirent *readdir_r(DIR *dirp, struct dirent *entry);

Standard conforming cc [ flag... ] file... -D_POSIX_PTHREAD_SEMANTICS [ library... ]

int readdir_r(DIR *restrict dirp, struct dirent *restrict entry,
struct dirent **restrict result);
```

# Description

The type DIR, which is defined in the header <dirent.h>, represents a *directory stream*, which is an ordered sequence of all the directory entries in a particular directory. Directory entries represent files. Files can be removed from a directory or added to a directory asynchronously to the operation of readdir() and readdir r().

readdir() The readdir() function returns a pointer to a structure representing the directory entry at the current position in the directory stream specified by the argument *dirp*, and positions the directory stream at the next entry. It returns a null pointer upon reaching the end of the directory stream. The structure dirent defined by the <dirent.h> header describes a directory entry.

The readdir() function will not return directory entries containing empty names. If entries for . (dot) or .. (dot-dot) exist, one entry will be returned for dot and one entry will be returned for dot-dot; otherwise they will not be returned.

The pointer returned by readdir() points to data that can be overwritten by another call to readdir() on the same directory stream. These data are not overwritten by another call to readdir() on a different directory stream.

If a file is removed from or added to the directory after the most recent call to  $\mathsf{opendir}(3C)$  or  $\mathsf{rewinddir}(3C)$ , whether a subsequent call to  $\mathsf{readdir}()$  returns an entry for that file is unspecified.

The readdir() function can buffer several directory entries per actual read operation. It marks for update the st\_atime field of the directory each time the directory is actually read.

After a call to fork(2), either the parent or child (but not both) can continue processing the directory stream using readdir(), rewinddir() or seekdir(3C). If both the parent and child processes use these functions, the result is undefined.

If the entry names a symbolic link, the value of the d ino member is unspecified.

readdir\_r() Unless the end of the directory stream has been reached or an error occurred, the readdir\_r() function initializes the dirent structure referenced by entry to represent the directory entry at the current position in the directory stream referred to by dirp, and positions the directory stream at the next entry.

> The caller must allocate storage pointed to by *entry* to be large enough for a dirent structure with an array of chard name member containing at least NAME MAX (that is, pathconf(directory, PC NAME MAX)) plus one elements. ( PC NAME MAX is defined in <unistd.h>.)

The readdir r() function will not return directory entries containing empty names. It is unspecified whether entries are returned for . (dot) or .. (dot-dot).

If a file is removed from or added to the directory after the most recent call to opendir() or rewinddir(), whether a subsequent call to readdir r() returns an entry for that file is unspecified.

The readdir\_r() function can buffer several directory entries per actual read operation. It marks for update the st\_atime field of the directory each time the directory is actually read.

The standard-conforming version (see standards(5)) of the readdir r() function performs all of the actions described above and sets the pointer pointed to by result. If a directory entry is returned, the pointer will be set to the same value as the *entry* argument; otherwise, it will be set to NULL.

**Return Values** Upon successful completion, readdir() and the default readdir r() return a pointer to an object of type struct dirent. When an error is encountered, a null pointer is returned and errno is set to indicate the error. When the end of the directory is encountered, a null pointer is returned and errno is not changed.

> The standard-conforming readdir r() returns 0 if the end of the directory is encountered or a directory entry is stored in the structure referenced by entry. Otherwise, an error number is returned to indicate the failure.

**Errors** The readdir() and readdir r() functions will fail if:

**EOVERFLOW** One of the values in the structure to be returned cannot be represented correctly.

The readdir() and readdir r() functions may fail if:

**EBADF** The *dirp* argument does not refer to an open directory stream.

**ENOENT** The current position of the directory stream is invalid.

**Usage** The readdir() and readdir\_r() functions should be used in conjunction with opendir(), closedir(), and rewinddir() to examine the contents of the directory. Since readdir() and the default readdir\_r() return a null pointer both at the end of the directory and on error, an

application wanting to check for error situations should set error to 0 before calling either of these functions. If error is set to non-zero on return, an error occurred.

It is safe to use readdir() in a threaded application, so long as only one thread reads from the directory stream at any given time. The readdir() function is generally preferred over the readdir\_r() function.

The standard-conforming readdir\_r() returns the error number if an error occurred. It returns 0 on success (including reaching the end of the directory stream).

The readdir() and readdir\_r() functions have transitional interfaces for 64-bit file offsets. See lf64(5).

# **Examples** EXAMPLE 1 Search the current directory for the entry *name*.

The following sample program will search the current directory for each of the arguments supplied on the command line:

```
#include <sys/types.h>
#include <dirent.h>
#include <errno.h>
#include <stdio.h>
#include <strings.h>
static void lookup(const char *arg)
{
        DIR *dirp;
        struct dirent *dp;
        if ((dirp = opendir(".")) == NULL) {
                perror("couldn't open '.'");
                return;
        }
        do {
                errno = 0;
                if ((dp = readdir(dirp)) != NULL) {
                        if (strcmp(dp->d name, arg) != 0)
                                 continue;
                         (void) printf("found %s\n", arg);
                         (void) closedir(dirp);
                         return:
        } while (dp != NULL);
        if (errno != 0)
                perror("error reading directory");
```

**EXAMPLE 1** Search the current directory for the entry *name*. (Continued)

**Attributes** See attributes(5) for descriptions of the following attributes:

| ATTRIBUTE TYPE      | ATTRIBUTE VALUE   |
|---------------------|-------------------|
| Interface Stability | Committed         |
| MT-Level            | See below.        |
| Standard            | See standards(5). |

The readdir() function is Unsafe. The readdir\_r() function is Safe.

See Also fork(2), lstat(2), symlink(2), Intro(3), closedir(3C), opendir(3C), rewinddir(3C), scandir(3C), seekdir(3C), attributes(5), lf64(5), standards(5)

**Notes** When compiling multithreaded programs, see the MULTITHREADED APPLICATIONS section of Intro(3).

Solaris 2.4 and earlier releases provided a readdir\_r() interface as specified in POSIX.1c Draft 6. The final POSIX.1c standard changed the interface as described above. Support for the Draft 6 interface is provided for compatibility only and might not be supported in future releases. New applications and libraries should use the standard-conforming interface.

For POSIX.1c-conforming applications, the \_POSIX\_PTHREAD\_SEMANTICS and \_REENTRANT flags are automatically turned on by defining the \_POSIX\_C\_SOURCE flag with a value >= 199506L.

Name realpath, canonicalize file name – resolve pathname

Synopsis #include <stdlib.h>

```
char *realpath(const char *restrict file_name,
     char *restrict resolved name);
char *canonicalize file name (const char *path);
```

# Description

The realpath() function derives, from the pathname pointed to by *file\_name*, an absolute pathname that resolves to the same directory entry, whose resolution does not involve ".", "..", or symbolic links. If resolved\_name is not null, the generated pathname is stored as a null-terminated string, up to a maximum of {PATH MAX} (defined in limits.h(3HEAD)) bytes in the buffer pointed to by resolved\_name. If resolved\_name is null, the generated pathname is stored as a null-terminated string in a buffer that is allocated as if malloc(3C) were called.

The call canonicalize\_file\_name(path) is equivalent to the call realpath(path, NULL).

**Return Values** On successful completion, realpath() returns a pointer to the resolved name. Otherwise, realpath() returns a null pointer and sets errno to indicate the error, and the contents of the buffer pointed to by resolved\_name are left in an indeterminate state.

**Errors** The realpath() function will fail if:

**EACCES** Read or search permission was denied for a component of *file\_name*.

**EINVAL** Either the *file\_name* or *resolved\_name* argument is a null pointer.

EIO An error occurred while reading from the file system.

FI 00P Too many symbolic links were encountered in resolving *file name*.

EL00P A loop exists in symbolic links encountered during resolution of the

*file\_name* argument.

**ENAMETOOLONG** The *file\_name* argument is longer than {PATH MAX} or a pathname

component is longer than {NAME MAX}.

**FNOFNT** A component of *file\_name* does not name an existing file or *file\_name* 

points to an empty string.

A component of the path prefix is not a directory. **FNOTDTR** 

The realpath() function may fail if:

**FNAMETOOLONG** Pathname resolution of a symbolic link produced an intermediate result

whose length exceeds {PATH MAX}.

**ENOMEM** Insufficient storage space is available.

**Usage** The realpath() function operates on null-terminated strings.

Execute permission is required for all the directories in the given and the resolved path.

The realpath() function might fail to return to the current directory if an error occurs.

**Attributes** See attributes(5) for descriptions of the following attributes:

| ATTRIBUTE TYPE      | ATTRIBUTE VALUE   |
|---------------------|-------------------|
| Interface Stability | Committed         |
| MT-Level            | MT-Safe           |
| Standard            | See standards(5). |

See Also getcwd(3C), limits.h(3HEAD), malloc(3C), sysconf(3C), attributes(5), standards(5)

Name reboot – reboot system or halt processor

Synopsis #include <sys/reboot.h>

int reboot(int howto, char \*bootargs);

# Description

The reboot () function reboots the system. The *howto* argument specifies the behavior of the system while rebooting and is a mask constructed by a bitwise-inclusive-OR of flags from the following list:

RB\_AUTOBOOT The machine is rebooted from the root filesystem on the default boot device.

This is the default behavior. See boot (1M) and kernel (1M).

The processor is simply halted; no reboot takes place. This option should be RB HALT

used with caution.

Interpreted by the bootstrap program and kernel, causing the user to be RB ASKNAME

asked for pathnames during the bootstrap.

RB DUMP The system is forced to panic immediately without any further processing

and a crash dump is written to the dump device (see dumpadm(1M)) before

rebooting.

Any other *howto* argument causes the kernel file to boot.

The interpretation of the *bootargs* argument is platform-dependent.

Return Values Upon successful completion, reboot () never returns. Otherwise, -1 is returned and errno is set to indicate the error.

**Errors** The reboot () function will fail if:

**EPERM** The {PRIV SYS CONFIG} privilege is not asserted in the effective set of the calling

process.

**See Also** Intro(1M), boot(1M), dumpadm(1M), halt(1M), init(1M), kernel(1M), reboot(1M), uadmin(2)

**Name** re\_comp, re\_exec – compile and execute regular expressions

```
Synopsis #include <re comp.h>
          char *re_comp(const char *string);
          int re_exec(const char *string);
```

**Description** The re\_comp() function converts a regular expression string (RE) into an internal form suitable for pattern matching. The re exec() function compares the string pointed to by the string argument with the last regular expression passed to re comp().

> If re comp() is called with a null pointer argument, the current regular expression remains unchanged.

Strings passed to both re comp() and re exec() must be terminated by a null byte, and may include NEWLINE characters.

The re comp() and re exec() functions support *simple regular expressions*, which are defined on the regexp(5) manual page. The regular expressions of the form  $\{m\}, \{m,\}$ , or  $\{m,n\}$  are not supported.

**Return Values** The re comp() function returns a null pointer when the string pointed to by the *string* argument is successfully converted. Otherwise, a pointer to one of the following error message strings is returned:

```
No previous regular expression
Regular expression too long
unmatched \ (
missing |
too many \ ( \ ) pairs
unmatched \ )
```

Upon successful completion, re\_exec() returns 1 if string matches the last compiled regular expression. Otherwise, re\_exec() returns 0 if string fails to match the last compiled regular expression, and -1 if the compiled regular expression is invalid (indicating an internal error).

**Errors** No errors are defined.

**Usage** For portability to implementations conforming to X/Open standards prior to SUS, regcomp(3C) and regexec(3C) are preferred to these functions. See standards(5).

**See Also** grep(1), regcmp(3C), regcomp(3C), regexec(3C), regexpr(3GEN), regexp(5), standards(5)

**Name** regcmp, regex – compile and execute regular expression

Synopsis #include <libgen.h>

```
char *regcmp(const char *string1, /* char *string2 */ ...,
     int /*(char*)0*/);
char *regex(const char *re, const char *subject,
     /* char *ret0 */ ...);
extern char *__loc1;
```

**Description** The regcmp() function compiles a regular expression (consisting of the concatenated arguments) and returns a pointer to the compiled form. The malloc(3C) function is used to create space for the compiled form. It is the user's responsibility to free unneeded space so allocated. A NULL return from regcmp() indicates an incorrect argument. regcmp(1) has been written to generally preclude the need for this routine at execution time.

> The regex() function executes a compiled pattern against the subject string. Additional arguments are passed to receive values back. The regex() function returns NULL on failure or a pointer to the next unmatched character on success. A global character pointer loc1 points to where the match began. The regcmp() and regex() functions were mostly borrowed from the editor ed(1); however, the syntax and semantics have been changed slightly. The following are the valid symbols and associated meanings.

| []*.^ | This group of symbols retains its meaning as described on the regexp(5) |
|-------|-------------------------------------------------------------------------|
|       | manual page.                                                            |

\$ Matches the end of the string; \n matches a newline.

Within brackets the minus means through. For example, [a–z] is equivalent to [abcd . . . xyz]. The – can appear as itself only if used as the first or last character. For example, the character class expression []–] matches the characters 1 and –.

A regular expression followed by + means *one or more times*. For example, + [0-9] + is equivalent to [0-9][0-9]\*.

 $\{m\}\{m,\}\{m,u\}$ Integer values enclosed in { } indicate the number of times the preceding regular expression is to be applied. The value *m* is the minimum number and *u* is a number, less than 256, which is the maximum. If only *m* is present (that is,  $\{m\}$ ), it indicates the exact number of times the regular expression is to be applied. The value  $\{m, \}$  is analogous to  $\{m, infinity\}$ . The plus (+) and star (\*) operations are equivalent to  $\{1,\}$  and  $\{0,\}$ respectively.

( ... )\$n The value of the enclosed regular expression is to be returned. The value will be stored in the (n+1)th argument following the subject argument. At

most, ten enclosed regular expressions are allowed. The regex() function makes its assignments unconditionally.

( ... )

Parentheses are used for grouping. An operator, for example, \*, +,  $\{$   $\}$ , can work on a single character or a regular expression enclosed in parentheses. For example, (a\*(cb+)\*)\$0. By necessity, all the above defined symbols are special. They must, therefore, be escaped with a  $\setminus$  (backslash) to be used as themselves.

# **Examples EXAMPLE 1** Example matching a leading newline in the subject string.

The following example matches a leading newline in the subject string pointed at by cursor.

The following example matches through the string Testing3 and returns the address of the character after the last matched character (the "4"). The string Testing3 is copied to the character array ret0.

The following example applies a precompiled regular expression in file.i (see regcmp(1)) against *string*.

**Attributes** See attributes(5) for descriptions of the following attributes:

| ATTRIBUTE TYPE | ATTRIBUTE VALUE |
|----------------|-----------------|
| MT-Level       | MT-Safe         |

**See Also** ed(1), regcmp(1), malloc(3C), attributes(5), regexp(5)

**Notes** The user program may run out of memory if regcmp() is called iteratively without freeing the vectors no longer required.

When compiling multithreaded applications, the \_REENTRANT flag must be defined on the compile line. This flag should only be used in multithreaded applications.

Name regcomp, regexec, regerror, regfree – regular expression matching

# Synopsis #include <sys/types.h> #include <regex.h> int regcomp(regex\_t \*restrict preg, const char \*restrict pattern, int cflags); int regexec(const regex\_t \*restrict preg, const char \*restrict string, size\_t nmatch, regmatch\_t pmatch[restrict], int eflags); size\_t regerror(int errcode, const regex\_t \*restrict preg, char \*restrict errbuf, size\_t errbuf\_size);

Description

These functions interpret *basic* and *extended* regular expressions (described on the regex(5) manual page).

The structure type regex\_t contains at least the following member:

size\_t re\_nsub Number of parenthesised subexpressions.

The structure type regmatch\_t contains at least the following members:

regoff\_t rm\_so Byte offset from start of string to start of substring.

regoff\_t rm\_eo Byte offset from start of *string* of the first character after the end of substring.

regcomp() The regcomp() function will compile the regular expression contained in the string pointed to by the *pattern* argument and place the results in the structure pointed to by *preg*. The *cflags* argument is the bitwise inclusive OR of zero or more of the following flags, which are defined in the header < regex. h>:

REG EXTENDED Use Extended Regular Expressions.

REG ICASE Ignore case in match.

void regfree(regex t \*preg);

REG NOSUB Report only success/fail in regexec().

REG NEWLINE Change the handling of NEWLINE characters, as described in the text.

The default regular expression type for *pattern* is a Basic Regular Expression. The application can specify Extended Regular Expressions using the REG EXTENDED *cflags* flag.

If the REG\_NOSUB flag was not set in *cflags*, then regcomp() will set *re\_nsub* to the number of parenthesised subexpressions (delimited by \(\\)) in basic regular expressions or () in extended regular expressions) found in *pattern*.

regexec() The regexec() function compares the null-terminated string specified by *string* with the compiled regular expression *preg* initialized by a previous call to regcomp(). The *eflags* argument is the bitwise inclusive OR of zero or more of the following flags, which are defined in the header < regex. h>:

REG\_NOTBOL The first character of the string pointed to by *string* is not the beginning of the

line. Therefore, the circumflex character (^), when taken as a special

character, will not match the beginning of string.

REG\_NOTEOL The last character of the string pointed to by *string* is not the end of the line.

Therefore, the dollar sign (\$), when taken as a special character, will not

match the end of string.

If nmatch is zero or REG\_NOSUB was set in the cflags argument to regcomp(), then regexec() will ignore the pmatch argument. Otherwise, the pmatch argument must point to an array with at least nmatch elements, and regexec() will fill in the elements of that array with offsets of the substrings of string that correspond to the parenthesised subexpressions of pattern: pmatch[i].rm\_so will be the byte offset of the beginning and pmatch[i].rm\_eo will be one greater than the byte offset of the end of substring i. (Subexpression i begins at the ith matched open parenthesis, counting from 1.) Offsets in pmatch[0] identify the substring that corresponds to the entire regular expression. Unused elements of pmatch up to pmatch[nmatch-1] will be filled with -1. If there are more than nmatch subexpressions in pattern (pattern itself counts as a subexpression), then regexec() will still do the match, but will record only the first nmatch substrings.

When matching a basic or extended regular expression, any given parenthesised subexpression of *pattern* might participate in the match of several different substrings of *string*, or it might not match any substring even though the pattern as a whole did match. The following rules are used to determine which substrings to report in *pmatch* when matching regular expressions:

- 1. If subexpression *i* in a regular expression is not contained within another subexpression, and it participated in the match several times, then the byte offsets in *pmatch*[*i*] will delimit the last such match.
- 2. If subexpression i is not contained within another subexpression, and it did not participate in an otherwise successful match, the byte offsets in pmatch[i] will be -1. A subexpression does not participate in the match when:
  - \* or \{\} appears immediately after the subexpression in a basic regular expression, or \*, ?, or { } appears immediately after the subexpression in an extended regular expression, and the subexpression did not match (matched zero times)

or

| is used in an extended regular expression to select this subexpression or another, and the other subexpression matched.

- 3. If subexpression *i* is contained within another subexpression *j*, and *i* is not contained within any other subexpression that is contained within *j*, and a match of subexpression *j* is reported in *pmatch*[*j*], then the match or non-match of subexpression *i* reported in *pmatch*[*i*] will be as described in 1. and 2. above, but within the substring reported in *pmatch*[*j*] rather than the whole string.
- 4. If subexpression i is contained in subexpression j, and the byte offsets in pmatch[j] are -1, then the pointers in pmatch[i] also will be -1.
- 5. If subexpression *i* matched a zero-length string, then both byte offsets in *pmatch*[*i*] will be the byte offset of the character or NULL terminator immediately following the zero-length string.

If, when regexec() is called, the locale is different from when the regular expression was compiled, the result is undefined.

If REG\_NEWLINE is not set in *cflags*, then a NEWLINE character in *pattern* or *string* will be treated as an ordinary character. If REG\_NEWLINE is set, then newline will be treated as an ordinary character except as follows:

- 1. A NEWLINE character in *string* will not be matched by a period outside a bracket expression or by any form of a non-matching list.
- 2. A circumflex (^) in *pattern*, when used to specify expression anchoring will match the zero-length string immediately after a newline in *string*, regardless of the setting of REG\_NOTBOL.
- 3. A dollar-sign (\$) in *pattern*, when used to specify expression anchoring, will match the zero-length string immediately before a newline in *string*, regardless of the setting of REG NOTEOL.

regfree() The regfree() function frees any memory allocated by regcomp() associated with preg.

The following constants are defined as error return values:

The regexec() function failed to match. REG NOMATCH **REG BADPAT** Invalid regular expression. REG ECOLLATE Invalid collating element referenced. Invalid character class type referenced. REG ECTYPE REG EESCAPE Trailing \ in pattern. **REG ESUBREG** Number in \digit invalid or in error. REG EBRACK [ ] imbalance. **REG ENOSYS** The function is not supported.

\(\) or () imbalance. REG EPAREN

\{\} imbalance. REG EBRACE

REG BADBR Content of \{ \} invalid: not a number, number too large, more than two

numbers, first larger than second.

REG ERANGE Invalid endpoint in range expression.

REG ESPACE Out of memory.

REG BADRPT ?, \* or + not preceded by valid regular expression.

regerror()

The regerror() function provides a mapping from error codes returned by regcomp() and regexec() to unspecified printable strings. It generates a string corresponding to the value of the *errcode* argument, which must be the last non-zero value returned by regcomp() or regexec() with the given value of *preg*. If *errcode* is not such a value, an error message indicating that the error code is invalid is returned.

If preg is a NULL pointer, but errcode is a value returned by a previous call to regexec() or regcomp(), the regerror() still generates an error string corresponding to the value of errcode.

If the *errbuf\_size* argument is not zero, regerror() will place the generated string into the buffer of size *errbuf\_size* bytes pointed to by *errbuf*. If the string (including the terminating NULL) cannot fit in the buffer, regerror() will truncate the string and null-terminate the result.

If *errbuf\_size* is zero, regerror() ignores the *errbuf* argument, and returns the size of the buffer needed to hold the generated string.

If the preg argument to regexec() or regfree() is not a compiled regular expression returned by regcomp(), the result is undefined. A preg is no longer treated as a compiled regular expression after it is given to regfree().

See regex(5) for BRE (Basic Regular Expression) Anchoring.

Return Values On successful completion, the regcomp() function returns 0. Otherwise, it returns an integer value indicating an error as described in < regex.h>, and the content of *preg* is undefined.

> On successful completion, the regexec () function returns 0. Otherwise it returns REG NOMATCH to indicate no match, or REG ENOSYS to indicate that the function is not supported.

Upon successful completion, the regerror() function returns the number of bytes needed to hold the entire generated string. Otherwise, it returns 0 to indicate that the function is not implemented.

The regfree() function returns no value.

**Errors** No errors are defined.

**Usage** An application could use:

```
regerror(code,preg,(char *)NULL,(size t)0)
```

to find out how big a buffer is needed for the generated string, malloc a buffer to hold the string, and then call regerror() again to get the string (see malloc(3C)). Alternately, it could allocate a fixed, static buffer that is big enough to hold most strings, and then use malloc() to allocate a larger buffer if it finds that this is too small.

**Examples** EXAMPLE 1 Example to match string against the extended regular expression in pattern.

```
#include <regex.h>
* Match string against the extended regular expression in
* pattern, treating errors as no match.
* return 1 for match, 0 for no match
*/
int
match(const char *string, char *pattern)
{
      int status;
      regex t re;
      if (regcomp(&re, pattern, REG_EXTENDED | REG_NOSUB) != 0) {
           return(0);
                          /* report error */
      }
      status = regexec(&re, string, (size_t) 0, NULL, 0);
      regfree(&re);
      if (status != 0) {
            return(0);
                          /* report error */
      }
      return(1);
}
```

The following demonstrates how the REG\_NOTBOL flag could be used with regexec() to find all substrings in a line that match a pattern supplied by a user. (For simplicity of the example, very little error checking is done.)

**Attributes** See attributes(5) for descriptions of the following attributes:

| ATTRIBUTE TYPE      | ATTRIBUTE VALUE         |
|---------------------|-------------------------|
| CSI                 | Enabled                 |
| Interface Stability | Committed               |
| MT-Level            | MT-Safe with exceptions |
| Standard            | See standards(5).       |

See Also fnmatch(3C), glob(3C), malloc(3C), setlocale(3C), attributes(5), standards(5), regex(5)

**Notes** The regcomp() function can be used safely in a multithreaded application as long as setlocale(3C) is not being called to change the locale.

Name remove – remove file

Synopsis #include <stdio.h>

int remove(const char \*path);

Description

The remove () function causes the file or empty directory whose name is the string pointed to by path to be no longer accessible by that name. A subsequent attempt to open that file using that name will fail, unless the file is created anew.

For files, remove() is identical to unlink(). For directories, remove() is identical to rmdir().

See rmdir(2) and unlink(2) for a detailed list of failure conditions.

**Return Values** Upon successful completion, remove() returns 0. Otherwise, it returns −1 and sets errno to indicate an error.

**Attributes** See attributes(5) for descriptions of the following attributes:

| ATTRIBUTE TYPE      | ATTRIBUTE VALUE   |
|---------------------|-------------------|
| Interface Stability | Committed         |
| MT-Level            | MT-Safe           |
| Standard            | See standards(5). |

**See Also** rmdir(2), unlink(2), attributes(5), standards(5)

Name rewind – reset file position indicator in a stream

Synopsis #include <stdio.h>

void rewind(FILE \*stream);

**Description** The call:

rewind(stream)

is equivalent to:

(void) fseek(stream, 0L, SEEK\_SET)

except that rewind() also clears the error indicator.

**Return Values** The rewind ( ) function returns no value.

**Errors** Refer to fseek(3C) with the exception of EINVAL which does not apply.

**Usage** Because rewind () does not return a value, an application wishing to detect errors should clear

errno, then call rewind(), and if errno is non-zero, assume an error has occurred.

**Attributes** See attributes(5) for descriptions of the following attributes:

| ATTRIBUTE TYPE      | ATTRIBUTE VALUE   |
|---------------------|-------------------|
| Interface Stability | Committed         |
| MT-Level            | MT-Safe           |
| Standard            | See standards(5). |

**See Also** fseek(3C), attributes(5), standards(5)

**Name** rewinddir – reset position of directory stream to the beginning of a directory

Synopsis #include <sys/types.h>

#include <dirent.h>

void rewinddir(DIR \*dirp);

**Description** The rewinddir() function resets the position of the directory stream to which *dirp* refers to the beginning of the directory. It also causes the directory stream to refer to the current state of the corresponding directory, as a call to opendir(3C) would have done. If dirp does not refer to a directory stream, the effect is undefined.

> After a call to the fork(2) function, either the parent or child (but not both) may continue processing the directory stream using readdir(3C), rewinddir() or seekdir(3C). If both the parent and child processes use these functions, the result is undefined.

**Return Values** The rewinddir() function does not return a value.

**Errors** No errors are defined.

**Usage** The rewinddir() function should be used in conjunction with opendir(), readdir(), and closedir(3C) to examine the contents of the directory. This method is recommended for portability.

**Attributes** See attributes(5) for descriptions of the following attributes:

| ATTRIBUTE TYPE      | ATTRIBUTE VALUE   |
|---------------------|-------------------|
| Interface Stability | Committed         |
| MT-Level            | Safe              |
| Standard            | See standards(5). |

**See Also** fork(2), closedir(3C), opendir(3C), readdir(3C), seekdir(3C), attributes(5), standards(5)

Name rwlock, rwlock\_init, rwlock\_destroy, rw\_rdlock, rw\_wrlock, rw\_tryrdlock, rw\_trywrlock, rw\_unlock - multiple readers, single writer locks

```
Synopsis cc -mt [ flag... ] file... [ library... ]
          #include <svnch.h>
          int rwlock_init(rwlock_t *rwlp, int type, void * arg);
          int rwlock destroy(rwlock t *rwlp);
          int rw rdlock(rwlock t *rwlp);
          int rw_wrlock(rwlock_t *rwlp);
          int rw_unlock(rwlock_t *rwlp);
          int rw tryrdlock(rwlock t *rwlp);
          int rw_trywrlock(rwlock_t *rwlp);
```

**Description** Many threads can have simultaneous read-only access to data, while only one thread can have write access at any given time. Multiple read access with single write access is controlled by locks, which are generally used to protect data that is frequently searched.

> Readers/writer locks can synchronize threads in this process and other processes if they are allocated in writable memory and shared among cooperating processes (see mmap(2)), and are initialized for this purpose.

Additionally, readers/writer locks must be initialized prior to use. rwlock init() The readers/writer lock pointed to by rwlp is initialized by rwlock init(). A readers/writer lock is capable of having several types of behavior, which is specified by type. arg is currently not used, although a future type may define new behavior parameters by way of *arg*.

The *type* argument can be one of the following:

USYNC PROCESS

The readers/writer lock can synchronize threads in this process and other processes. The readers/writer lock should be initialized by only one process. *arg* is ignored. A readers/writer lock initialized with this type, must be allocated in memory shared between processes, either in Sys V shared memory (see shmop(2)) or in memory mapped to a file (see mmap(2)). It is illegal to initialize the object this way and to not allocate it in such shared memory.

USYNC THREAD

The readers/writer lock can synchronize threads in this process, only. *arg* is ignored.

Additionally, readers/writer locks can be initialized by allocation in zeroed memory. A type of USYNC\_THREAD is assumed in this case. Multiple threads must not simultaneously initialize the same readers/writer lock. And a readers/writer lock must not be re-initialized while in use by other threads.

The following are default readers/writer lock initialization (intra-process):

```
rwlock_t rwlp;
rwlock_init(&rwlp, NULL, NULL);

or
rwlock_init(&rwlp, USYNC_THREAD, NULL);

or
rwlock_t rwlp = DEFAULTRWLOCK;

The following is a customized readers/writer lock initialization (inter-process):
rwlock_init(&rwlp, USYNC_PROCESS, NULL);
```

Any state associated with the readers/writer lock pointed to by *rwlp* are destroyed by rwlock\_destroy() and the readers/writer lock storage space is not released.

rw\_rdlock() gets a read lock on the readers/writer lock pointed to by *rwlp*. If the readers/writer lock is currently locked for writing, the calling thread blocks until the write lock is freed. Multiple threads may simultaneously hold a read lock on a readers/writer lock.

rw\_tryrdlock() trys to get a read lock on the readers/writer lock pointed to by rwlp. If the readers/writer lock is locked for writing, it returns an error; otherwise, the read lock is acquired.

rw\_wrlock() gets a write lock on the readers/writer lock pointed to by *rwlp*. If the readers/writer lock is currently locked for reading or writing, the calling thread blocks until all the read and write locks are freed. At any given time, only one thread may have a write lock on a readers/writer lock.

rw\_trywrlock() trys to get a write lock on the readers/writer lock pointed to by *rwlp*. If the readers/writer lock is currently locked for reading or writing, it returns an error.

rw\_unlock() unlocks a readers/writer lock pointed to by rwlp, if the readers/writer lock is locked and the calling thread holds the lock for either reading or writing. One of the other threads that is waiting for the readers/writer lock to be freed will be unblocked, provided there is other waiting threads. If the calling thread does not hold the lock for either reading or writing, no error status is returned, and the program's behavior is unknown.

**Return Values** If successful, these functions return 0. Otherwise, a non-zero value is returned to indicate the error.

```
Errors The rwlock_init() function will fail if:

EINVAL type is invalid.
```

The rw\_tryrdlock() or rw\_trywrlock() functions will fail if:

EBUSY The reader or writer lock pointed to by *rwlp* was already locked.

These functions may fail if:

EFAULT *rwlp* or *arg* points to an illegal address.

**Attributes** See attributes(5) for descriptions of the following attributes:

| ATTRIBUTE TYPE | ATTRIBUTE VALUE |
|----------------|-----------------|
| MT-Level       | MT-Safe         |

**See Also** mmap(2), attributes(5)

**Notes** These interfaces also available by way of:

#include <thread.h>

If multiple threads are waiting for a readers/writer lock, the acquisition order is random by default. However, some implementations may bias acquisition order to avoid depriving writers. The current implementation favors writers over readers.

Name scandir, alphasort – scan a directory

Synopsis #include <sys/types.h>
 #include <dirent.h>

```
int scandir(const char *dirname, struct dirent *(*namelist[]),
    int (*select)(const struct dirent *),
    int (*dcomp)(const struct dirent **,
    const struct dirent **));
int alphasort(const struct dirent **d1,
    const struct dirent **d2);
```

# Description

The scandir() function reads the directory *dirname* using readdir(3C) and builds an array of pointers to directory entries using malloc(3C). The *namelist* argument is a pointer to an array of structure pointers. The *select* argument is a pointer to a routine that is called with a pointer to a directory entry and returns a non-zero value if the directory entry is included in the array. If this pointer is NULL, then all the directory entries are included. The *dcomp* argument is a pointer to a routine that is passed to qsort(3C), which sorts the completed array. If this pointer is NULL, the array is not sorted.

The alphasort() function can be used as the dcomp() function parameter for the scandir() function to sort the directory entries into alphabetical order, as if by the strcoll(3C) function. Its arguments are the two directory entries to compare.

# Return Values

The scandir() function returns the number of entries in the array and a pointer to the array through the *namelist* argument. When an error is encountered, scandir() returns -1 and error is set to indicate the error.

The alphasort() function returns an integer greater than, equal to, or less than 0 if the directory entry name pointed to by d1 is greater than, equal to, or less than the directory entry name pointed to by d2 when both are interpreted as appropriate to the current locale. There is no return value reserved to indicate an error.

**Errors** The scandir() function will fail if:

EOVERFLOW The number of directory entries exceeds the number that can be represented by an int.

**Usage** The scandir() and alphasort() functions have transitional interfaces for 64-bit file offsets. See lf64(5).

**Attributes** See attributes(5) for descriptions of the following attributes:

| ATTRIBUTE TYPE      | ATTRIBUTE VALUE |
|---------------------|-----------------|
| Interface Stability | Committed       |
| MT-Level            | See below.      |

The scandir() function is Unsafe. The alphasort() function is Safe.

**See Also** malloc(3C), qsort(3C), readdir(3C), strcoll(3C), attributes(5), lf64(5)

Name scanf, fscanf, vscanf, vscanf, vscanf - convert formatted input

Synopsis #include <stdio.h>

```
int scanf(const char *restrict format...);
int fscanf(FILE *restrict stream, const char *restrict format...);
int sscanf(const char *restrict s, const char *restrict format...);
#include <stdarg.h>
#include <stdio.h>
int vscanf(const char *format, va_list arg);
int vfscanf(FILE *stream, const char *format, va_list arg);
int vsscanf(const char *s, const char *format, va_list arg);
```

**Description** The scanf() function reads from the standard input stream stdin.

The fscanf() function reads from the named input stream.

The sscanf() function reads from the string s.

The vscanf(), vfscanf(), and vsscanf() functions are equivalent to the scanf(), fscanf(), and sscanf() functions, respectively, except that instead of being called with a variable number of arguments, they are called with an argument list as defined by the <stdarg.h> header. These functions do not invoke the va\_end() macro. Applications using these functions should call va\_end(ap) afterwards to clean up.

Each function reads bytes, interprets them according to a format, and stores the results in its arguments. Each expects, as arguments, a control string *format* described below, and a set of *pointer* arguments indicating where the converted input should be stored. The result is undefined if there are insufficient arguments for the format. If the format is exhausted while arguments remain, the excess arguments are evaluated but are otherwise ignored.

Conversions can be applied to the nth argument after the format in the argument list, rather than to the next unused argument. In this case, the conversion character % (see below) is replaced by the sequence %n\$, where n is a decimal integer in the range [1, NL\_ARGMAX]. This feature provides for the definition of format strings that select arguments in an order appropriate to specific languages. In format strings containing the %n\$ form of conversion specifications, it is unspecified whether numbered arguments in the argument list can be referenced from the format string more than once.

The *format* can contain either form of a conversion specification, that is, % or %*n*\$, but the two forms cannot normally be mixed within a single *format* string. The only exception to this is that %% or %\* can be mixed with the %*n*\$ form.

The scanf() function in all its forms allows for detection of a language-dependent radix character in the input string. The radix character is defined in the program's locale (category LC\_NUMERIC). In the POSIX locale, or in a locale where the radix character is not defined, the radix character defaults to a period (.).

The format is a character string, beginning and ending in its initial shift state, if any, composed of zero or more directives. Each directive is composed of one of the following:

- one or more white-space characters (space, tab, newline, vertical-tab or form-feed characters);
- an ordinary character (neither % nor a white-space character); or
- a conversion specification.

# Conversion Specifications

Each conversion specification is introduced by the character % or the character sequence %n, after which the following appear in sequence:

- An optional assignment-suppressing character \*.
- An optional non-zero decimal integer that specifies the maximum field width.
- An option length modifier that specifies the size of the receiving object.
- A conversion specifier character that specifies the type of conversion to be applied. The
  valid conversion characters are described below.

The scanf() functions execute each directive of the format in turn. If a directive fails, as detailed below, the function returns. Failures are described as input failures (due to the unavailability of input bytes) or matching failures (due to inappropriate input).

A directive composed of one or more white-space characters is executed by reading input until no more valid input can be read, or up to the first byte which is not a white-space character which remains unread.

A directive that is an ordinary character is executed as follows. The next byte is read from the input and compared with the byte that comprises the directive; if the comparison shows that they are not equivalent, the directive fails, and the differing and subsequent bytes remain unread.

A directive that is a conversion specification defines a set of matching input sequences, as described below for each conversion character. A conversion specification is executed in the following steps:

Input white-space characters (as specified by isspace(3C)) are skipped, unless the conversion specification includes a [, c, C, or n conversion character.

An item is read from the input unless the conversion specification includes an n conversion character. The length of the item read is limited to any specified maximum field width, which is interpreted in either characters or bytes depending on the conversion character. In Solaris default mode, the input item is defined as the longest sequence of input bytes that forms a

matching sequence. In some cases, scanf() might need to read several extra characters beyond the end of the input item to find the end of a matching sequence. In C99/SUSv3 mode, the input item is defined as the longest sequence of input bytes that is, or is a prefix of, a matching sequence. With this definition, scanf() need only read at most one character beyond the end of the input item. Therefore, in C99/SUSv3 mode, some sequences that are acceptable to strtod(3C), strtol(3C), and similar functions are unacceptable to scanf(). In either mode, scanf() attempts to push back any excess bytes read using ungetc(3C). Assuming all such attempts succeed, the first byte, if any, after the input item remains unread. If the length of the input item is 0, the conversion fails. This condition is a matching failure unless end-of-file, an encoding error, or a read error prevented input from the stream, in which case it is an input failure.

Except in the case of a % conversion character, the input item (or, in the case of a %n conversion specification, the count of input bytes) is converted to a type appropriate to the conversion character. If the input item is not a matching sequence, the execution of the conversion specification fails; this condition is a matching failure. Unless assignment suppression was indicated by a \*, the result of the conversion is placed in the object pointed to by the first argument following the *format* argument that has not already received a conversion result if the conversion specification is introduced by %, or in the *n*th argument if introduced by the character sequence %n\$. If this object does not have an appropriate type, or if the result of the conversion cannot be represented in the space provided, the behavior is undefined.

# Length Modifiers The length modifiers and their meanings are:

t

| hh           | Specifies that a following d, i, o, u, x, X, or n conversion specifier applies to an argument with type pointer to signed char or unsigned char.                                                                                                    |
|--------------|----------------------------------------------------------------------------------------------------|
| h            | Specifies that a following d, i, o, u, x, X, or n conversion specifier applies to an argument with type pointer to short or unsigned short.                                                                                                    |
| l (ell)      | Specifies that a following d, i, o, u, x, X, or n conversion specifier applies to an argument with type pointer to long or unsigned long; that a following a, A, e, E, f, F, g, or G conversion specifier applies to an argument with type pointer to double; or that a following c, s, or [ conversion specifier applies to an argument with type pointer to wchar_t. |
| ll (ell-ell) | Specifies that a following $d$ , $i$ , $o$ , $u$ , $x$ , $X$ , or $n$ conversion specifier applies to an argument with type pointer to long long or unsigned long long.                                                                                                    |
| j            | Specifies that a following d, i, o, u, x, X, or n conversion specifier applies to an argument with type pointer to $intmax_t$ or $uintmax_t$ .                                                                                                    |
| Z            | Specifies that a following $d$ , $i$ , $o$ , $u$ , $x$ , $X$ , or $n$ conversion specifier applies to an argument with type pointer to $size_t$ or the corresponding signed integer type.                                                                                                    |

Basic Library Functions 821

Specifies that a following d, i, o, u, x, X, or n conversion specifier applies to an argument with type pointer to ptrdiff t or the corresponding unsigned type.

L Specifies that a following a, A, e, E, f, F, g, or G conversion specifier applies to an argument with type pointer to long double.

If a length modifier appears with any conversion specifier other than as specified above, the behavior is undefined.

# Conversion Characters The following conversion characters are valid:

- d Matches an optionally signed decimal integer, whose format is the same as expected for the subject sequence of strtol(3C) with the value 10 for the *base* argument. In the absence of a size modifier, the corresponding argument must be a pointer to int.
- i Matches an optionally signed integer, whose format is the same as expected for the subject sequence of strtol() with 0 for the *base* argument. In the absence of a size modifier, the corresponding argument must be a pointer to int.
- o Matches an optionally signed octal integer, whose format is the same as expected for the subject sequence of strtoul(3C) with the value 8 for the *base* argument. In the absence of a size modifier, the corresponding argument must be a pointer to unsigned int.
- u Matches an optionally signed decimal integer, whose format is the same as expected for the subject sequence of strtoul() with the value 10 for the *base* argument. In the absence of a size modifier, the corresponding argument must be a pointer to unsigned int.
- x Matches an optionally signed hexadecimal integer, whose format is the same as expected for the subject sequence of strtoul() with the value 16 for the *base* argument. In the absence of a size modifier, the corresponding argument must be a pointer to unsigned int.
- a,e,f,g Matches an optionally signed floating-point number, infinity, or NaN, whose format is the same as expected for the subject sequence of strtod(3C). In the absence of a size modifier, the corresponding argument must be a pointer to float. The e, f, and g specifiers match hexadecimal floating point values only in C99/SUSv3 (see standards(5)) mode, but the a specifier always matches hexadecimal floating point values.

These conversion specifiers match any subject sequence accepted by strtod(3C), including the INF, INFINITY, NAN, and NAN(*n-char-sequence*) forms. The result of the conversion is the same as that of calling strtod() (or strtof() or strtod()) with the matching sequence, including the raising of floating point exceptions and the setting of errno to ERANGE, if applicable.

Matches a sequence of bytes that are not white-space characters. The corresponding argument must be a pointer to the initial byte of an array of char,

signed char, or unsigned char large enough to accept the sequence and a terminating null character code, which will be added automatically.

If an l (ell) qualifier is present, the input is a sequence of characters that begins in the initial shift state. Each character is converted to a wide-character as if by a call to the mbrtowc(3C) function, with the conversion state described by an mbstate\_t object initialized to zero before the first character is converted. The corresponding argument must be a pointer to an array of wchar\_t large enough to accept the sequence and the terminating null wide-character, which will be added automatically.

[ Matches a non-empty sequence of characters from a set of expected characters (the *scanset*). The normal skip over white-space characters is suppressed in this case. The corresponding argument must be a pointer to the initial byte of an array of char, signed char, or unsigned char large enough to accept the sequence and a terminating null byte, which will be added automatically.

If an l (ell) qualifier is present, the input is a sequence of characters that begins in the initial shift state. Each character in the sequence is converted to a wide-character as if by a call to the mbrtowc() function, with the conversion state described by an mbstate\_t object initialized to zero before the first character is converted. The corresponding argument must be a pointer to an array of wchar\_t large enough to accept the sequence and the terminating null wide-character, which will be added automatically.

The conversion specification includes all subsequent characters in the *format* string up to and including the matching right square bracket (1). The characters between the square brackets (the *scanlist*) comprise the scanset, unless the character after the left square bracket is a circumflex (^), in which case the scanset contains all characters that do not appear in the scanlist between the circumflex and the right square bracket. If the conversion specification begins with [ ] or [^], the right square bracket is included in the scanlist and the next right square bracket is the matching right square bracket that ends the conversion specification; otherwise the first right square bracket is the one that ends the conversion specification. If a – is in the scanlist and is not the first character, nor the second where the first character is a ^, nor the last character, it indicates a range of characters to be matched.

c Matches a sequence of characters of the number specified by the field width (1 if no field width is present in the conversion specification). The corresponding argument must be a pointer to the initial byte of an array of char, signed char, or unsigned char large enough to accept the sequence. No null byte is added. The normal skip over white-space characters is suppressed in this case.

If an l (ell) qualifier is present, the input is a sequence of characters that begins in the initial shift state. Each character in the sequence is converted to a wide-character as if by a call to the mbrtowc() function, with the conversion state described by an mbstate\_t object initialized to zero before the first character is converted. The corresponding argument must be a pointer to an array of wchar\_t large enough to accept the resulting sequence of wide-characters. No null wide-character is added.

- p Matches the set of sequences that is the same as the set of sequences that is produced by the %p conversion of the corresponding printf(3C) functions. The corresponding argument must be a pointer to a pointer to void. If the input item is a value converted earlier during the same program execution, the pointer that results will compare equal to that value; otherwise the behavior of the %p conversion is undefined.
- No input is consumed. The corresponding argument must be a pointer to the integer into which is to be written the number of bytes read from the input so far by this call to the scanf() functions. Execution of a %n conversion specification does not increment the assignment count returned at the completion of execution of the function.
- C Same as lc.
- Same as ls.
- % Matches a single %; no conversion or assignment occurs. The complete conversion specification must be %%.

If a conversion specification is invalid, the behavior is undefined.

The conversion characters A, E, F, G, and X are also valid and behave the same as, respectively, a, e, f, g, and x.

If end-of-file is encountered during input, conversion is terminated. If end-of-file occurs before any bytes matching the current conversion specification (except for %n) have been read (other than leading white-space characters, where permitted), execution of the current conversion specification terminates with an input failure. Otherwise, unless execution of the current conversion specification is terminated with a matching failure, execution of the following conversion specification (if any) is terminated with an input failure.

Reaching the end of the string in sscanf() is equivalent to encountering end-of-file for fscanf().

If conversion terminates on a conflicting input, the offending input is left unread in the input. Any trailing white space (including newline characters) is left unread unless matched by a conversion specification. The success of literal matches and suppressed assignments is only directly determinable via the %n conversion specification.

The fscanf() and scanf() functions may mark the st atime field of the file associated with stream for update. The st atime field will be marked for update by the first successful execution of fgetc(3C), fgets(3C), fread(3C), fscanf(), getc(3C), getdelim(3C), getline(3C), getchar(3C), gets(3C), or scanf() using stream that returns data not supplied by a prior call to ungetc(3C).

**Return Values** Upon successful completion, these functions return the number of successfully matched and assigned input items; this number can be 0 in the event of an early matching failure. If the input ends before the first matching failure or conversion, EOF is returned. If a read error occurs the error indicator for the stream is set, EOF is returned, and errno is set to indicate the error.

**Errors** For the conditions under which the scanf() functions will fail and may fail, refer to fgetc(3C) or fgetwc(3C).

In addition, fscanf() may fail if:

EILSE0 Input byte sequence does not form a valid character.

**EINVAL** There are insufficient arguments.

**Usage** If the application calling the scanf() functions has any objects of type wint torwchar t, it must also include the header <wchar. h> to have these objects defined.

# **Examples** EXAMPLE 1 The call:

```
int i, n; float x; char name[50];
n = scanf("%d%f%s", &i, &x, name)
with the input line:
25 54.32E-1 Hamster
```

will assign to *n* the value 3, to *i* the value 25, to *x* the value 5.432, and *name* will contain the string Hamster.

```
EXAMPLE 2 The call:
int i; float x; char name[50];
(void) scanf("%2d%f%*d %[0123456789]", &i, &x, name);
with input:
56789 0123 56a72
```

will assign 56 to i, 789.0 to x, skip 0123, and place the string 56\0 in name. The next call to getchar(3C) will return the character a.

**Attributes** See attributes(5) for descriptions of the following attributes:

| ATTRIBUTE TYPE      | ATTRIBUTE VALUE   |
|---------------------|-------------------|
| CSI                 | Enabled           |
| Interface Stability | Committed         |
| MT-Level            | MT-Safe           |
| Standard            | See standards(5). |

See Also fgetc(3C), fgets(3C), fgetwc(3C), fread(3C), getdelim(3C), getline(3C), isspace(3C), printf(3C), setlocale(3C), strtod(3C), strtod(3C), strtoul(3C), wcrtomb(3C), ungetc(3C), attributes(5), standards(5)

Notes The behavior of the conversion specifier "%%" has changed for all of the functions described on this manual page. Previously the "%%" specifier accepted a "%" character from input only if there were no preceding whitespace characters. The new behavior accepts "%" even if there are preceding whitespace characters. This new behavior now aligns with the description on this manual page and in various standards. If the old behavior is desired, the conversion specification "%\*[%]" can be used.

Name schedctl\_init, schedctl\_lookup, schedctl\_exit, schedctl\_start, schedctl\_stop - preemption control

```
Synopsis cc [ flag... ] file... [ library... ]
          #include <schedctl.h>
          schedctl t *schedctl init(void);
          schedctl_t *schedctl_lookup(void);
          void schedctl exit(void);
          void schedctl start(schedctl t *ptr);
          void schedctl_stop(schedctl_t *ptr);
```

**Description** These functions provide limited control over the scheduling of a thread (see threads(5)). They allow a running thread to give a hint to the kernel that preemptions of that thread should be avoided. The most likely use for these functions is to block preemption while holding a spinlock. Improper use of this facility, including attempts to block preemption for sustained periods of time, may result in reduced performance.

> The schedctl init() function initializes preemption control for the calling thread and returns a pointer used to refer to the data. If schedctl init() is called more than once by the same thread, the most recently returned pointer is the only valid one.

> The schedctl\_lookup() function returns the currently allocated preemption control data associated with the calling thread that was previously returned by schedctl\_init(). This can be useful in programs where it is difficult to maintain local state for each thread.

The schedctl exit() function removes the preemption control data associated with the calling thread.

The schedctl start() macro gives a hint to the kernel scheduler that preemption should be avoided on the current thread. The pointer passed to the macro must be the same as the pointer returned by the call to schedctl init() by the current thread. The behavior of the program when other values are passed is undefined.

The schedctl stop() macro removes the hint that was set by schedctl start(). As with schedctl start(), the pointer passed to the macro must be the same as the pointer returned by the call to schedctl init() by the current thread.

The schedctl start() and schedctl stop() macros are intended to be used to bracket short critical sections, such as the time spent holding a spinlock. Other uses, including the failure to call schedctl stop() soon after calling schedctl start(), might result in poor performance.

Return Values The schedctl init() function returns a pointer to a schedctl t structure if the initialization was successful, or NULL otherwise. The schedctl lookup() function returns a pointer to a schedctl\_t structure if the data for that thread was found, or NULL otherwise.

**Errors** No errors are returned.

**Attributes** See attributes(5) for descriptions of the following attributes:

| ATTRIBUTE TYPE      | ATTRIBUTE VALUE |
|---------------------|-----------------|
| Interface Stability | Committed       |
| MT-Level            | MT-Safe         |

**See Also** priocntl(1), exec(2), fork(2), priocntl(2), attributes(5), threads(5)

**Notes** Preemption control is intended for use by threads belonging to the time-sharing (TS), interactive (IA), fair-share (FSS), and fixed-priority (FX) scheduling classes. If used by threads in other scheduling classes, such as real-time (RT), no errors will be returned but schedctl start() and schedctl stop() will not have any effect.

The data used for preemption control are not copied in the child of a fork(2). Thus, if a process containing threads using preemption control calls fork and the child does not immediately call exec(2), each thread in the child must call schedctl init() again prior to any future uses of schedctl start() and schedctl stop(). Failure to do so will result in undefined behavior.

**Name** sched\_getparam – get scheduling parameters

Synopsis #include <sched.h>

int sched\_getparam(pid\_t pid, struct sched\_param \*param);

**Description** The sched getparam() function returns the scheduling parameters of a process specified by pid in the sched param structure pointed to by param. The only required member of param is sched\_priority.

> If a process specified by pid exists and if the calling process has permission, the scheduling parameters for the process whose process ID is equal to *pid* will be returned.

If pid is 0, the scheduling parameters for the calling process will be returned. The behavior of the sched getparam() function is unspecified if the value of *pid* is negative.

Return Values Upon successful completion, the sched\_getparam() function returns 0. If the call to sched getparam() is unsuccessful, the function returns –1 and sets errno to indicate the error.

**Errors** The sched getparam() function will fail if:

**EPERM** The requesting process does not have permission to obtain the scheduling

parameters of the specified process.

**ESRCH** No process can be found corresponding to that specified by *pid*.

**Attributes** See attributes(5) for descriptions of the following attributes:

| ATTRIBUTE TYPE      | ATTRIBUTE VALUE   |
|---------------------|-------------------|
| Interface Stability | Committed         |
| MT-Level            | MT-Safe           |
| Standard            | See standards(5). |

**See Also** librt(3LIB), sched.h(3HEAD), sched\_getscheduler(3C), sched\_setparam(3C), sched setscheduler(3C), attributes(5), standards(5)

Name sched\_get\_priority\_max, sched\_get\_priority\_min - get scheduling parameter limits

Synopsis #include <sched.h>

int sched\_get\_priority\_max(int policy); int sched get priority min(int policy);

**Description** The sched get priority max() and sched get priority min() functions return the appropriate maximum or minimum, respectfully, for the scheduling policy specified by *policy*.

The value of *policy* is one of the scheduling policy values defined in <sched.h>.

Return Values If successful, the sched\_get\_priority\_max() and sched\_get\_priority\_min() functions return the appropriate maximum or minimum priority values, respectively. If unsuccessful, they return −1 and set errno to indicate the error.

Errors The sched get priority max() and sched get priority min() functions will fail if:

EINVAL The value of the *policy* parameter does not represent a defined scheduling policy.

**Attributes** See attributes(5) for descriptions of the following attributes:

| ATTRIBUTE TYPE      | ATTRIBUTE VALUE   |
|---------------------|-------------------|
| Interface Stability | Committed         |
| MT-Level            | MT-Safe           |
| Standard            | See standards(5). |

**See Also** librt(3LIB), sched.h(3HEAD), sched getparam(3C), sched setparam(3C), sched getscheduler(3C), sched rr get interval(3C), sched setscheduler(3C), time.h(3HEAD), attributes(5), standards(5)

Name sched\_getscheduler – get scheduling policy

Synopsis #include <sched.h>

int sched\_getscheduler(pid\_t pid);

**Description** The sched getscheduler() function returns the scheduling policy of the process specified by pid. If the value of pid is negative, the behavior of the sched\_getscheduler() function is unspecified.

> The values that can be returned by sched\_getscheduler() are defined in the header <sched.h> and described on the sched\_setscheduler(3C) manual page.

If a process specified by *pid* exists and if the calling process has permission, the scheduling policy will be returned for the process whose process ID is equal to pid.

If *pid* is 0, the scheduling policy will be returned for the calling process.

Return Values Upon successful completion, the sched getscheduler() function returns the scheduling policy of the specified process. If unsuccessful, the function returns -1 and sets errno to indicate the error.

**Errors** The sched getscheduler() function will fail if:

**EPERM** The requesting process does not have permission to determine the scheduling

policy of the specified process.

**ESRCH** No process can be found corresponding to that specified by *pid*.

**Attributes** See attributes(5) for descriptions of the following attributes:

| ATTRIBUTE TYPE      | ATTRIBUTE VALUE   |
|---------------------|-------------------|
| Interface Stability | Committed         |
| MT-Level            | MT-Safe           |
| Standard            | See standards(5). |

**See Also** librt(3LIB), sched.h(3HEAD), sched getparam(3C), sched setparam(3C), sched setscheduler(3C), attributes(5), standards(5)

Name sched\_rr\_get\_interval - get execution time limits

Synopsis #include <sched.h>

int sched rr get interval(pid t pid, struct timespec \*interval);

**Description** The sched rr get interval() function updates the timespec structure referenced by the interval argument to contain the current execution time limit (that is, time quantum) for the process specified by pid. If pid is 0, the current execution time limit for the calling process will be returned.

Return Values If successful, the sched rr get interval() function returns 0. Otherwise, it returns -1 and sets errno to indicate the error.

**Errors** The sched rr get interval() function will fail if:

**FSRCH** No process can be found corresponding to that specified by *pid*.

**Attributes** See attributes(5) for descriptions of the following attributes:

| ATTRIBUTE TYPE      | ATTRIBUTE VALUE   |
|---------------------|-------------------|
| Interface Stability | Committed         |
| MT-Level            | MT-Safe           |
| Standard            | See standards(5). |

**See Also** librt(3LIB), sched.h(3HEAD), sched getparam(3C), sched setparam(3C), sched get priority max(3C), sched getscheduler(3C), sched setscheduler(3C), attributes(5), standards(5)

**Name** sched\_setparam – set scheduling parameters

Synopsis #include <sched.h>

int sched\_setparam(pid\_t pid, const struct sched\_param \*param);

# Description

The sched\_setparam() function sets the scheduling parameters of the process specified by <code>pid</code> to the values specified by the <code>sched\_param</code> structure pointed to by <code>param</code>. The value of the <code>sched\_priority</code> member in the <code>sched\_param</code> structure is any integer within the inclusive priority range for the current scheduling policy of the process specified by <code>pid</code>. Higher numerical values for the priority represent higher priorities. If the value of <code>pid</code> is negative, the behavior of the <code>sched\_setparam()</code> function is unspecified.

If a process specified by *pid* exists and if the calling process has permission, the scheduling parameters will be set for the process whose process ID is equal to *pid*. The real or effective user ID of the calling process must match the real or saved (from exec(2)) user ID of the target process unless the effective user ID of the calling process is 0. See Intro(2).

If *pid* is zero, the scheduling parameters will be set for the calling process.

The target process, whether it is running or not running, resumes execution after all other runnable processes of equal or greater priority have been scheduled to run.

If the priority of the process specified by the *pid* argument is set higher than that of the lowest priority running process and if the specified process is ready to run, the process specified by the *pid* argument preempts a lowest priority running process. Similarly, if the process calling <code>sched\_setparam()</code> sets its own priority lower than that of one or more other non-empty process lists, then the process that is the head of the highest priority list also preempts the calling process. Thus, in either case, the originating process might not receive notification of the completion of the requested priority change until the higher priority process has executed.

**Return Values** If successful, the sched setparam() function returns 0.

If the call to sched setparam() is unsuccessful, the priority remains unchanged, and the

**Errors** The sched setparam() function will fail if:

 ${\tt EINVAL} \qquad {\tt One~or~more~of~the~requested~scheduling~parameters~is~outside~the~range~defined}$ 

for the scheduling policy of the specified *pid*.

function returns -1 and sets errno to indicate the error.

EPERM The requesting process does not have permission to set the scheduling parameters

for the specified process, or does not have the appropriate privilege to invoke

sched setparam().

ESRCH No process can be found corresponding to that specified by *pid*.

# **Attributes** See attributes(5) for descriptions of the following attributes:

| ATTRIBUTE TYPE      | ATTRIBUTE VALUE   |
|---------------------|-------------------|
| Interface Stability | Committed         |
| MT-Level            | MT-Safe           |
| Standard            | See standards(5). |

**See Also** Intro(2), exec(2), librt(3LIB), sched.h(3HEAD), sched\_getparam(3C), sched\_getscheduler(3C), sched\_setscheduler(3C), attributes(5), standards(5)

Name sched\_setscheduler – set scheduling policy and scheduling parameters

Synopsis #include <sched.h>

```
int sched setscheduler(pid t pid, int policy,
     const struct sched param *param);
```

**Description** The sched setscheduler() function sets the scheduling policy and scheduling parameters of the process specified by pid to policy and the parameters specified in the sched param structure pointed to by param, respectively. The value of the sched priority member in the sched param structure is any integer within the inclusive priority range for the scheduling policy specified by policy. The sched setscheduler() function ignores the other members of the sched param structure. If the value of pid is negative, the behavior of the sched setscheduler() function is unspecified.

> The possible values for the *policy* parameter are defined in the header < sched. h> (see sched.h(3HEAD)):

If a process specified by *pid* exists and if the calling process has permission, the scheduling policy and scheduling parameters are set for the process whose process ID is equal to pid. The real or effective user ID of the calling process must match the real or saved (from exec(2)) user ID of the target process unless the effective user ID of the calling process is 0. See Intro(2).

If *pid* is 0, the scheduling policy and scheduling parameters are set for the calling process.

To change the *policy* of any process to either of the real time policies SCHED\_FIFO or SCHED\_RR, the calling process must either have the SCHED\_FIFO or SCHED\_RR policy or have an effective user ID of 0.

The sched setscheduler() function is considered successful if it succeeds in setting the scheduling policy and scheduling parameters of the process specified by pid to the values specified by *policy* and the structure pointed to by *param*, respectively.

## Return Values

Upon successful completion, the function returns the former scheduling policy of the specified process. If the sched setscheduler() function fails to complete successfully, the policy and scheduling paramenters remain unchanged, and the function returns -1 and sets errno to indicate the error.

**Errors** The sched setscheduler() function will fail if:

The value of *policy* is invalid, or one or more of the parameters contained in *param* EINVAL is outside the valid range for the specified scheduling policy.

**FPFRM** The requesting process does not have permission to set either or both of the scheduling parameters or the scheduling policy of the specified process.

**ESRCH** No process can be found corresponding to that specified by *pid*.

# **Attributes** See attributes(5) for descriptions of the following attributes:

| ATTRIBUTE TYPE      | ATTRIBUTE VALUE   |
|---------------------|-------------------|
| Interface Stability | Committed         |
| MT-Level            | MT-Safe           |
| Standard            | See standards(5). |

See Also priocntl(1), Intro(2), exec(2), priocntl(2), librt(3LIB), sched.h(3HEAD), sched get priority max(3C), sched getparam(3C), sched getscheduler(3C), sched setparam(3C), attributes(5), standards(5)

Name sched\_yield - yield processor

Synopsis #include <sched.h>

int sched\_yield(void);

**Description** The sched\_yield() function forces the running thread to relinquish the processor until the

process again becomes the head of its process list. It takes no arguments.

Return Values If successful, sched\_yield() returns 0, otherwise, it returns -1, and sets errno to indicate the

error condition.

**Errors** No errors are defined.

**Attributes** See attributes(5) for descriptions of the following attributes:

| ATTRIBUTE TYPE      | ATTRIBUTE VALUE   |
|---------------------|-------------------|
| Interface Stability | Committed         |
| MT-Level            | MT-Safe           |
| Standard            | See standards(5). |

**See Also** librt(3LIB), sched.h(3HEAD), attributes(5), standards(5)

Name seekdir – set position of directory stream

**Synopsis** #include <sys/types.h> #include <dirent.h>

void seekdir(DIR \*dirp, long int loc);

**Description** The seekdir() function sets the position of the next readdir(3C) operation on the directory stream specified by *dirp* to the position specified by *loc*. The value of *loc* should have been returned from an earlier call to telldir(3C). The new position reverts to the one associated with the directory stream when telldir() was performed.

> If the value of *loc* was not obtained from an earlier call to telldir() or if a call to rewinddir(3C) occurred between the call to telldir () and the call to seekdir(), the results of subsequent calls to readdir() are unspecified.

**Return Values** The seekdir() function returns no value.

**Errors** No errors are defined.

**Attributes** See attributes(5) for descriptions of the following attributes:

| ATTRIBUTE TYPE      | ATTRIBUTE VALUE   |
|---------------------|-------------------|
| Interface Stability | Committed         |
| MT-Level            | Safe              |
| Standard            | See standards(5). |

**See Also** opendir(3C), readdir(3C), rewinddir(3C), telldir(3C), attributes(5), standards(5)

Name select, pselect, FD\_SET, FD\_CLR, FD\_ISSET, FD\_ZERO – synchronous I/O multiplexing **Synopsis** #include <sys/time.h>

```
int select(int nfds,
     fd set *restrict readfds, fd set *restrict writefds,
     fd set *restrict errorfds,
     struct timeval *restrict timeout);
int pselect(int nfds,
     fd_set *restrict readfds, fd_set *restrict writefds,
     fd set *restrict errorfds,
     const struct timespec *restrict timeout,
     const sigset t *restrict sigmask);
void FD SET(int fd, fd set *fdset);
void FD CLR(int fd, fd set *fdset);
int FD_ISSET(int fd, fd_set *fdset);
void FD_ZERO(fd_set *fdset);
```

**Description** The pselect() function examines the file descriptor sets whose addresses are passed in the readfds, writefds, and errorfds parameters to see if some of their descriptors are ready for reading, are ready for writing, or have an exceptional condition pending, respectively.

The select() function is equivalent to the pselect() function, except as follows:

- For the select () function, the timeout period is given in seconds and microseconds in an argument of type struct timeval, whereas for the pselect() function the timeout period is given in seconds and nanoseconds in an argument of type struct timespec.
- The select() function has no *sigmask* argument. It behaves as pselect() does when sigmask is a null pointer.
- Upon successful completion, the select() function might modify the object pointed to by the *timeout* argument.

The select() and pselect() functions support regular files, terminal and pseudo-terminal devices, STREAMS-based files, FIFOs, pipes, and sockets. The behavior of select() and pselect() on file descriptors that refer to other types of file is unspecified.

The *nfds* argument specifies the range of file descriptors to be tested. The first *nfds* descriptors are checked in each set; that is, the descriptors from zero through *nfds*-1 in the descriptor sets are examined.

If the readfs argument is not a null pointer, it points to an object of type fd\_set that on input specifies the file descriptors to be checked for being ready to read, and on output indicates which file descriptors are ready to read.

If the *writefs* argument is not a null pointer, it points to an object of type fd\_set that on input specifies the file descriptors to be checked for being ready to write, and on output indicates which file descriptors are ready to write.

If the *errorfds* argument is not a null pointer, it points to an object of type fd\_set that on input specifies the file descriptors to be checked for error conditions pending, and on output indicates which file descriptors have error conditions pending.

Upon successful completion, the objects pointed to by the *readfs*, *writefs*, and *errorfds* arguments are modified to indicate which file descriptors are ready for reading, ready for writing, or have an error condition pending, respectively, and return the total number of ready descriptors in all the output sets. For each file descriptor less than *nfds*, the corresponding bit will be set on successful completion if it was set on input and the associated condition is true for that file descriptor.

If none of the selected descriptors are ready for the requested operation, the <code>select()</code> or <code>pselect()</code> function blocks until at least one of the requested operations becomes ready, until the timeout occurs, or until interrupted by a signal. The <code>timeout</code> parameter controls how long the <code>select()</code> or <code>pselect()</code> function takes before timing out. If the <code>timeout</code> parameter is not a null pointer, it specifies a maximum interval to wait for the selection to complete. If the specified time interval expires without any requested operation becoming ready, the function returns. If the <code>timeout</code> parameter is a null pointer, then the call to <code>select()</code> or <code>pselect()</code> blocks indefinitely until at least one descriptor meets the specified criteria. To effect a poll, the <code>timeout</code> parameter should not be a null pointer, and should point to a zero-valued timespec structure.

The use of a *timeout* does not affect any pending timers set up by alarm(2), ualarm(3C), or setitimer(2).

If *sigmask* is not a null pointer, then the pselect() function replaces the signal mask of the process by the set of signals pointed to by *sigmask* before examining the descriptors, and restores the signal mask of the process before returning.

A descriptor is considered ready for reading when a call to an input function with O\_NONBLOCK clear would not block, whether or not the function would transfer data successfully. (The function might return data, an end-of-file indication, or an error other than one indicating that it is blocked, and in each of these cases the descriptor will be considered ready for reading.)

A descriptor is considered ready for writing when a call to an output function with O\_NONBLOCK clear would not block, whether or not the function would transfer data successfully.

If a socket has a pending error, it is considered to have an exceptional condition pending. Otherwise, what constitutes an exceptional condition is file type-specific. For a file descriptor for use with a socket, it is protocol-specific except as noted below. For other file types, if the

operation is meaningless for a particular file type, select() or pselect() indicates that the descriptor is ready for read or write operations and indicates that the descriptor has no exceptional condition pending.

If a descriptor refers to a socket, the implied input function is the recvmsg(3XNET) function with parameters requesting normal and ancillary data, such that the presence of either type causes the socket to be marked as readable. The presence of out-of-band data is checked if the socket option SO\_00BINLINE has been enabled, as out-of-band data is enqueued with normal data. If the socket is currently listening, then it is marked as readable if an incoming connection request has been received, and a call to the accept function completes without blocking.

If a descriptor refers to a socket, the implied output function is the <code>sendmsg(3XNET)</code> function supplying an amount of normal data equal to the current value of the <code>SO\_SNDLOWAT</code> option for the socket. If a non-blocking call to the connect function has been made for a socket, and the connection attempt has either succeeded or failed leaving a pending error, the socket is marked as writable.

A socket is considered to have an exceptional condition pending if a receive operation with O\_NONBLOCK clear for the open file description and with the MSG\_00B flag set would return out-of-band data without blocking. (It is protocol-specific whether the MSG\_00B flag would be used to read out-of-band data.) A socket will also be considered to have an exceptional condition pending if an out-of-band data mark is present in the receive queue.

A file descriptor for a socket that is listening for connections will indicate that it is ready for reading, when connections are available. A file descriptor for a socket that is connecting asynchronously will indicate that it is ready for writing, when a connection has been established.

Selecting true for reading on a socket descriptor upon which a listen(3XNET) call has been performed indicates that a subsequent accept(3XNET) call on that descriptor will not block.

If the *timeout* argument is not a null pointer, it points to an object of type struct timeval that specifies a maximum interval to wait for the selection to complete. If the *timeout* argument points to an object of type struct timeval whose members are 0, select() does not block. If the *timeout* argument is a null pointer, select() blocks until an event causes one of the masks to be returned with a valid (non-zero) value. If the time limit expires before any event occurs that would cause one of the masks to be set to a non-zero value, select() completes successfully and returns 0.

If the *readfs*, *writefs*, and *errorfds* arguments are all null pointers and the *timeout* argument is not a null pointer, select() or pselect() blocks for the time specified, or until interrupted by a signal. If the *readfs*, *writefs*, and *errorfds* arguments are all null pointers and the *timeout* argument is a null pointer, select() blocks until interrupted by a signal.

File descriptors associated with regular files always select true for ready to read, ready to write, and error conditions.

On failure, the objects pointed to by the *readfs*, *writefs*, and *errorfds* arguments are not modified. If the timeout interval expires without the specified condition being true for any of the specified file descriptors, the objects pointed to by the *readfs*, *writefs*, and *errorfds* arguments have all bits set to 0.

File descriptor masks of type fd\_set can be initialized and tested with the macros FD\_CLR(), FD ISSET(), FD SET(), and FD ZERO().

FD CLR(fd, &fdset) Clears the bit for the file descriptor *fd* in the file descriptor set *fdset*. FD ISSET(fd, &fdset) Returns a non-zero value if the bit for the file descriptor fd is set in the file descriptor set pointed to by *fdset*, and 0 otherwise. FD SET(*fd*, &*fdset*) Sets the bit for the file descriptor *fd* in the file descriptor set *fdset*. FD ZERO(&fdset) Initializes the file descriptor set *fdset* to have zero bits for all file

descriptors.

The behavior of these macros is undefined if the fd argument is less than 0 or greater than or equal to FD\_SETSIZE, or if fd is not a valid file descriptor, or if any of the arguments are expressions with side effects.

Return Values On successful completion, select() and pselect() return the total number of bits set in the bit masks. Otherwise, -1 is returned and errno is set to indicate the error.

> The FD\_CLR(), FD\_SET(), and FD\_ZERO() macros return no value. The FD\_ISSET() macro returns a non-zero value if the bit for the file descriptor fd is set in the file descriptor set pointed to by *fdset*, and 0 otherwise.

**Errors** The select() and pselect() functions will fail if:

**FBADF** One or more of the file descriptor sets specified a file descriptor that is not a valid open file descriptor.

**EINTR** The function was interrupted before any of the selected events occurred and before the timeout interval expired.

> If SA RESTART has been set for the interrupting signal, it is implementation-dependent whether select() restarts or returns with EINTR.

EINVAL An invalid timeout interval was specified.

EINVAL The *nfds* argument is less than 0 or greater than FD SETSIZE.

EINVAL One of the specified file descriptors refers to a STREAM or multiplexer that is linked (directly or indirectly) downstream from a multiplexer.

EINVAL A component of the pointed-to time limit is outside the acceptable range: t sec must be between 0 and  $10^8$ , inclusive. t usec must be greater than or equal to 0, and less than 10<sup>6</sup>.

**Usage** The poll(2) function is preferred over this function. It must be used when the number of file descriptors exceeds FD SETSIZE.

The use of a timeout does not affect any pending timers set up by alarm(2), ualarm(3C) or setitimer(2).

On successful completion, the object pointed to by the *timeout* argument may be modified.

**Attributes** See attributes(5) for descriptions of the following attributes:

| ATTRIBUTE TYPE      | ATTRIBUTE VALUE   |
|---------------------|-------------------|
| Interface Stability | Committed         |
| MT-Level            | MT-Safe           |
| Standard            | See standards(5). |

See Also alarm(2), fcntl(2), poll(2), read(2), setitimer(2), write(2), accept(3SOCKET), listen(3SOCKET), ualarm(3C), attributes(5), standards(5)

Notes The default value for FD\_SETSIZE (currently 1024) is larger than the default limit on the number of open files. To accommodate 32-bit applications that wish to use a larger number of open files with select(), it is possible to increase this size at compile time by providing a larger definition of FD\_SETSIZE before the inclusion of any system-supplied header. The maximum supported size for FD\_SETSIZE is 65536. The default value is already 65536 for 64-bit applications.

Name semaphore, sema init, sema destroy, sema wait, sema trywait, sema post – semaphores

```
Synopsis cc [ flag... ] file... -lthread -lc [ library... ]
          #include <synch.h>
          int sema init(sema t *sp, unsigned int count, int type,
               void * arg);
          int sema destroy(sema t *sp);
          int sema wait(sema t *sp);
          int sema trywait(sema t *sp);
          int sema post(sema t *sp);
```

# Description

A semaphore is a non-negative integer count and is generally used to coordinate access to resources. The initial semaphore count is set to the number of free resources, then threads slowly increment and decrement the count as resources are added and removed. If the semaphore count drops to 0, which means no available resources, threads attempting to decrement the semaphore will block until the count is greater than 0.

Semaphores can synchronize threads in this process and other processes if they are allocated in writable memory and shared among the cooperating processes (see mmap(2)), and have been initialized for this purpose.

Semaphores must be initialized before use; semaphores pointed to by sp to count are initialized by sema init(). The type argument can assign several different types of behavior to a semaphore. No current type uses *arg*, although it may be used in the future.

The *type* argument may be one of the following:

USYNC PROCESS

The semaphore can synchronize threads in this process and other processes. Initializing the semaphore should be done by only one process. A semaphore initialized with this type must be allocated in memory shared between processes, either in Sys V shared memory (see shmop(2)), or in memory mapped to a file (see mmap(2)). It is illegal to initialize the object this way and not allocate it in such shared memory. *arg* is ignored.

USYNC THREAD

The semaphore can synchronize threads only in this process. The arg argument is ignored. USYNC THREAD does not support multiple mappings to the same logical synch object. If you need to mmap() a synch object to different locations within the same address space, then the synch object should be initialized as a shared object USYNC\_PROCESS for Solaris threads and PTHREAD PROCESS PRIVATE for POSIX threads.

A semaphore must not be simultaneously initialized by multiple threads, nor re-initialized while in use by other threads.

Default semaphore initialization (intra-process):

```
sema_t sp;
int count = 1;
sema_init(&sp, count, NULL, NULL);

or
sema_init(&sp, count, USYNC_THREAD, NULL);

Customized semaphore initialization (inter-process):
sema_t sp;
int count = 1;
sema_init(&sp, count, USYNC_PROCESS, NULL);
```

The sema\_destroy() function destroys any state related to the semaphore pointed to by *sp*. The semaphore storage space is not released.

The sema\_wait() function blocks the calling thread until the semaphore count pointed to by *sp* is greater than 0, and then it atomically decrements the count.

The sema\_trywait() function atomically decrements the semaphore count pointed to by *sp*, if the count is greater than 0; otherwise, it returns an error.

The sema\_post() function atomically increments the semaphore count pointed to by *sp*. If there are any threads blocked on the semaphore, one will be unblocked.

The semaphore functionality described on this man page is for the Solaris threads implementation. For the POSIX-conforming semaphore interface documentation, see  $sem\_close(3C)$ ,  $sem\_destroy(3C)$ ,  $sem\_getvalue(3C)$ ,  $sem\_init(3C)$ ,  $sem\_open(3C)$ ,  $sem\_post(3C)$ ,  $sem\_unlink(3C)$ , and  $sem\_wait(3C)$ .

**Return Values** Upon successful completion, 0 is returned; otherwise, a non-zero value indicates an error.

**Errors** These functions will fail if:

EINVAL The *sp* argument does not refer to a valid semaphore.

EFAULT Either the *sp* or *arg* argument points to an illegal address.

The sema wait() function will fail if:

EINTR The wait was interrupted by a signal or fork().

The sema trywait() function will fail if:

EBUSY The semaphore pointed to by *sp* has a 0 count.

The sema post() function will fail if:

EOVERFLOW The semaphore value pointed to by *sp* exceeds SEM VALUE MAX.

**Examples** Example 1 The customer waiting-line in a bank is analogous to the synchronization scheme of a semaphore using sema wait() and sema trywait():

```
/* cc [ flag . . . ] file . . . —lthread [ library . . . ] */
#include <errno.h>
#define TELLERS 10
sema t
           tellers:
                        /* semaphore */
int banking hours(), deposit withdrawal;
void*customer(), do_business(), skip_banking_today();
sema_init(&tellers, TELLERS, USYNC_THREAD, NULL);
    /* 10 tellers available */
while(banking hours())
    pthread create(NULL, NULL, customer, deposit withdrawal);
. . .
void *
customer(int deposit withdrawal)
     int this_customer, in_a_hurry = 50;
     this customer = rand() % 100;
     if (this customer == in a hurry) {
         if (sema trywait(&tellers) != 0)
             if (errno == EBUSY){ /* no teller available */
                  skip banking today(this customer);
                  return;
         } /* else go immediately to available teller and
                                decrement tellers */
     }
     else
         sema wait(&tellers); /* wait for next teller, then
                                proceed, and decrement tellers */
     do business(deposit withdrawal);
      sema_post(&tellers); /* increment tellers; this_customer's
                              teller is now available */
}
```

 $\begin{tabular}{ll} \textbf{Attributes} & See \ \texttt{attributes}(5) \ for \ descriptions \ of \ the \ following \ \texttt{attributes}: \\ \end{tabular}$ 

| ATTRIBUTETYPE | ATTRIBUTE VALUE   |
|---------------|-------------------|
| MT-Level      | Async-Signal-Safe |

See Also mmap(2), shmop(2),  $sem\_close(3C)$ ,  $sem\_destroy(3C)$ ,  $sem\_getvalue(3C)$ ,  $sem\_init(3C)$ ,  $sem\_open(3C)$ ,  $sem\_post(3C)$ ,  $sem\_unlink(3C)$ ,  $sem\_wait(3C)$ , attributes(5), standards(5)

**Notes** These functions are also available by way of:

#include <thread.h>

By default, there is no defined order of unblocking for multiple threads waiting for a semaphore.

Name sem\_close - close a named semaphore

Synopsis #include <semaphore.h>

int sem close(sem t \*sem);

Description

The sem\_close() function is used to indicate that the calling process is finished using the named semaphore indicated by sem. The effects of calling sem\_close() for an unnamed semaphore (one created by sem\_init(3C)) are undefined. The sem\_close() function deallocates (that is, make available for reuse by a subsequent sem\_open(3C) by this process) any system resources allocated by the system for use by this process for this semaphore. The effect of subsequent use of the semaphore indicated by sem by this process is undefined. If the semaphore has not been removed with a successful call to sem\_unlink(3C), then sem\_close() has no effect on the state of the semaphore. If the sem\_unlink(3C) function has been successfully invoked for name after the most recent call to sem\_open(3C) with 0\_CREAT for this semaphore, then when all processes that have opened the semaphore close it, the semaphore is no longer be accessible.

**Return Values** If successful, sem\_close() returns 0, otherwise it returns -1 and sets errno to indicate the error.

**Errors** The sem close() function will fail if:

EINVAL The *sem* argument is not a valid semaphore descriptor.

ENOSYS The sem\_close() function is not supported by the system.

**Usage** The sem\_close() function should not be called for an unnamed semaphore initialized by sem init(3C).

**Attributes** See attributes(5) for descriptions of the following attributes:

| ATTRIBUTE TYPE      | ATTRIBUTE VALUE   |
|---------------------|-------------------|
| Interface Stability | Committed         |
| MT-Level            | MT-Safe           |
| Standard            | See standards(5). |

**See Also**  $sem_init(3C)$ ,  $sem_open(3C)$ ,  $sem_unlink(3C)$ , attributes(5), standards(5)

**Notes** Solaris 2.6 was the first release to support the Asynchronous Input and Output option. Prior to this release, this function always returned –1 and set errno to ENOSYS.

Name sem\_destroy - destroy an unnamed semaphore

Synopsis #include <semaphore.h>

int sem\_destroy(sem\_t \*sem);

**Description** The sem destroy() function is used to destroy the unnamed semaphore indicated by *sem*. Only a semaphore that was created using sem\_init(3C) may be destroyed using sem\_destroy(); the effect of calling sem\_destroy() with a named semaphore is undefined. The effect of subsequent use of the semaphore *sem* is undefined until *sem* is re-initialized by another call to sem init(3C).

> It is safe to destroy an initialised semaphore upon which no threads are currently blocked. The effect of destroying a semaphore upon which other threads are currently blocked is undefined.

Return Values If successful, sem\_destroy() returns 0, otherwise it returns -1 and sets errno to indicate the error.

**Errors** The sem destroy() function will fail if:

EINVAL The *sem* argument is not a valid semaphore.

The sem destroy() function may fail if:

**EBUSY** There are currently processes (or LWPs or threads) blocked on the semaphore.

**Attributes** See attributes(5) for descriptions of the following attributes:

| ATTRIBUTE TYPE      | ATTRIBUTE VALUE   |
|---------------------|-------------------|
| Interface Stability | Committed         |
| MT-Level            | MT-Safe           |
| Standard            | See standards(5). |

**See Also** sem init(3C), sem open(3C), attributes(5), standards(5)

Name sem\_getvalue - get the value of a semaphore

Synopsis #include <semaphore.h>

int sem\_getvalue(sem\_t \*restrict sem, int \*restrict sval);

# Description

The sem\_getvalue() function updates the location referenced by the sval argument to have the value of the semaphore referenced by *sem* without affecting the state of the semaphore. The updated value represents an actual semaphore value that occurred at some unspecified time during the call, but it need not be the actual value of the semaphore when it is returned to the calling process.

If sem is locked, then the value returned by sem getvalue() is either zero or a negative number whose absolute value represents the number of processes waiting for the semaphore at some unspecified time during the call.

The value set in *sval* may be 0 or positive. If *sval* is 0, there may be other processes (or LWPs or threads) waiting for the semaphore; if *sval* is positive, no process is waiting.

Return Values Upon successful completion, sem getvalue() returns 0. Otherwise, it returns -1 and sets errno to indicate the error.

**Errors** The sem getvalue() function will fail if:

EINVAL The *sem* argument does not refer to a valid semaphore.

**ENOSYS** The sem getvalue() function is not supported by the system.

**Attributes** See attributes(5) for descriptions of the following attributes:

| ATTRIBUTE TYPE      | ATTRIBUTE VALUE   |
|---------------------|-------------------|
| Interface Stability | Committed         |
| MT-Level            | MT-Safe           |
| Standard            | See standards(5). |

**See Also** semctl(2), semget(2), semop(2), sem <math>post(3C), sem wait(3C), attributes(5), standards(5)

**Name** sem init – initialize an unnamed semaphore

**Synopsis** #include <semaphore.h>

int sem\_init(sem\_t \*sem, int pshared, unsigned int value);

**Description** The sem init() function is used to initialize the unnamed semaphore referred to by *sem*. The value of the initialized semaphore is *value*. Following a successful call to sem init(), the semaphore may be used in subsequent calls to sem wait(3C), sem trywait(3C), sem post(3C), and sem destroy(3C). This semaphore remains usable until the semaphore is destroyed.

> If the *pshared* argument has a non-zero value, then the semaphore is shared between processes; in this case, any process that can access the semaphore sem can use sem for performing sem wait (3C), sem trywait (3C), sem post (3C), and sem destroy (3C)operations.

Only *sem* itself may be used for performing synchronization. The result of referring to copies of sem in calls to sem wait (3C), sem trywait (3C), sem post (3C), and sem destroy (3C), is undefined.

If the *pshared* argument is zero, then the semaphore is shared between threads of the process; any thread in this process can use sem for performing sem wait(3C), sem trywait(3C), sem post(3C), and sem destroy(3C) operations. The use of the semaphore by threads other than those created in the same process is undefined.

Attempting to initialize an already initialized semaphore results in undefined behavior.

The  $sem_open(3C)$  function is used with named semaphores.

**Return Values** Upon successful completion, the function initializes the semaphore in sem. Otherwise, it returns -1 and sets errno to indicate the error.

**Errors** The sem init() function will fail if:

**EINVAL** The *value* argument exceeds SEM VALUE MAX.

**ENOSPC** A resource required to initialize the semaphore has been exhausted, or the

resources have reached the limit on semaphores (SEM NSEMS MAX).

**FNOSYS** The sem init() function is not supported by the system.

**EPERM** The process lacks the appropriate privileges to initialize the semaphore.

**Attributes** See attributes(5) for descriptions of the following attributes:

| ATTRIBUTE TYPE      | ATTRIBUTE VALUE |
|---------------------|-----------------|
| Interface Stability | Committed       |

| MT-Level | MT-Safe           |
|----------|-------------------|
| Standard | See standards(5). |

 $\begin{tabular}{ll} \textbf{See Also} & sem\_destroy(3C), sem\_open(3C), sem\_post(3C), sem\_wait(3C), attributes(5), \\ & standards(5) \end{tabular}$ 

Name sem\_open - initialize/open a named semaphore

Synopsis #include <semaphore.h>

```
sem_t *sem_open(const char *name, int oflag,
    /* unsigned long mode, unsigned int value */ ...);
```

# Description

The sem\_open() function establishes a connection between a named semaphore and a process (or LWP or thread). Following a call to sem\_open() with semaphore name *name*, the process may reference the semaphore associated with *name* using the address returned from the call. This semaphore may be used in subsequent calls to sem\_wait(3C), sem\_trywait(3C), sem\_post(3C), and sem\_close(3C). The semaphore remains usable by this process until the semaphore is closed by a successful call to sem\_close(3C), \_Exit(2), or one of the exec functions.

The *oflag* argument controls whether the semaphore is created or merely accessed by the call to sem open(). The following flag bits may be set in *oflag*:

O\_CREAT

This flag is used to create a semaphore if it does not already exist. If O\_CREAT is set and the semaphore already exists, then O\_CREAT has no effect, except as noted under O\_EXCL. Otherwise, sem\_open() creates a named semaphore. The O\_CREAT flag requires a third and a fourth argument: *mode*, which is of type mode\_t, and *value*, which is of type unsigned int. The semaphore is created with an initial value of *value*. Valid initial values for semaphores are less than or equal to SEM\_VALUE\_MAX.

The user ID of the semaphore is set to the effective user ID of the process; the group ID of the semaphore is set to a system default group ID or to the effective group ID of the process. The permission bits of the semaphore are set to the value of the *mode* argument except those set in the file mode creation mask of the process (see umask(2)). When bits in *mode* other than the file permission bits are specified, the effect is unspecified.

After the semaphore named *name* has been created by sem\_open() with the O\_CREAT flag, other processes can connect to the semaphore by calling sem\_open() with the same value of *name*.

0 EXCL

If O\_EXCL and O\_CREAT are set, sem\_open() fails if the semaphore *name* exists. The check for the existence of the semaphore and the creation of the semaphore if it does not exist are atomic with respect to other processes executing sem\_open() with O\_EXCL and O\_CREAT set. If O\_EXCL is set and O\_CREAT is not set, the effect is undefined.

If flags other than O\_CREAT and O\_EXCL are specified in the *oflag* parameter, the effect is unspecified.

The *name* argument points to a string naming a semaphore object. It is unspecified whether the name appears in the file system and is visible to functions that take pathnames as arguments. The *name* argument conforms to the construction rules for a pathname. The first character of *name* must be a slash (/) character and the remaining characters of *name* cannot include any slash characters. For maximum portability, *name* should include no more than 14 characters, but this limit is not enforced.

If a process makes multiple successful calls to sem\_open() with the same value for *name*, the same semaphore address is returned for each such successful call, provided that there have been no calls to sem\_unlink(3C) for this semaphore.

References to copies of the semaphore produce undefined results.

The sem init(3C) function is used with unnamed semaphores.

## Return Values

**EMFILE** 

Upon successful completion, the function returns the address of the semaphore. Otherwise, it will return a value of SEM\_FAILED and set errno to indicate the error. The symbol SEM\_FAILED is defined in the header < semaphore. h>. No successful return from sem\_open() will return the value SEM\_FAILED.

**Errors** If any of the following conditions occur, the sem\_open() function will return SEM\_FAILED and set errno to the corresponding value:

| EACCES | The named semaphore exists and the $0\_RDWR$ permissions are denied, or the named semaphore does not exist and permission to create the named semaphore is denied. |
|--------|----------------------------------------------------------------------------------------------------|
| EEXIST | $0\_CREAT$ and $0\_EXCL$ are set and the named semaphore already exists.                                                                                           |
| EINTR  | The sem_open() function was interrupted by a signal.                                                                                                    |
| EINVAL | The sem_open() operation is not supported for the given name, or                                                                                                   |

O\_CREAT was set in *oflag* and *value* is greater than SEM\_VALUE\_MAX.

The number of open semaphore descriptors in this process exceeds

SEM\_NSEMS\_MAX, or the number of open file descriptors in this process

exceeds  $OPEN\_MAX$ .

ENAMETOOLONG The length of *name* string exceeds PATH\_MAX, or a pathname component is

 $longer\ than\ NAME\_MAX\ while\ \_POSIX\_NO\_TRUNC\ is\ in\ effect.$ 

ENFILE Too many semaphores are currently open in the system.

 $\hbox{\tt ENOENT} \qquad \hbox{\tt O\_CREAT} \ is \ not \ set \ and \ the \ named \ semaphore \ does \ not \ exist.$ 

ENOSPC There is insufficient space for the creation of the new named semaphore.

ENOSYS The sem\_open() function is not supported by the system.

# **Attributes** See attributes(5) for descriptions of the following attributes:

| ATTRIBUTE TYPE      | ATTRIBUTE VALUE   |
|---------------------|-------------------|
| Interface Stability | Committed         |
| MT-Level            | MT-Safe           |
| Standard            | See standards(5). |

See Also exec(2), exit(2), umask(2),  $sem\_close(3C)$ ,  $sem\_init(3C)$ ,  $sem\_post(3C)$ ,  $sem\_unlink(3C)$ ,  $sem\_wait(3C)$ , sysconf(3C), attributes(5), standards(5)

Name sem post – increment the count of a semaphore

Synopsis #include <semaphore.h>

int sem\_post(sem\_t \*sem);

Description

The sem post() function unlocks the semaphore referenced by sem by performing a semaphore unlock operation on that semaphore.

If the semaphore value resulting from this operation is positive, then no threads were blocked waiting for the semaphore to become unlocked; the semaphore value is simply incremented.

If the value of the semaphore resulting from this operation is 0, then one of the threads blocked waiting for the semaphore will be allowed to return successfully from its call to sem wait(3C). If the symbol POSIX PRIORITY SCHEDULING is defined, the thread to be unblocked will be chosen in a manner appropriate to the scheduling policies and parameters in effect for the blocked threads. In the case of the schedulers SCHED FIFO and SCHED RR, the highest priority waiting thread will be unblocked, and if there is more than one highest priority thread blocked waiting for the semaphore, then the highest priority thread that has been waiting the longest will be unblocked. If the symbol POSIX PRIORITY SCHEDULING is not defined, the choice of a thread to unblock is unspecified.

Return Values If successful, sem post () returns 0; otherwise it returns -1 and sets errno to indicate the error.

**Errors** The sem post() function will fail if:

**EINVAL** The *sem* argument does not refer to a valid semaphore.

**ENOSYS** The sem post() function is not supported by the system.

The semaphore value exceeds SEM VALUE MAX. **EOVERFLOW** 

**Usage** The sem post() function is reentrant with respect to signals and may be invoked from a signal-catching function. The semaphore functionality described on this manual page is for the POSIX (see standards(5)) threads implementation. For the documentation of the Solaris threads interface, see semaphore(3C)).

**Examples** See sem wait(3C).

**Attributes** See attributes(5) for descriptions of the following attributes:

| ATTRIBUTE TYPE      | ATTRIBUTE VALUE   |
|---------------------|-------------------|
| Interface Stability | Committed         |
| MT-Level            | Async-Signal-Safe |
| Standard            | See standards(5). |

**See Also**  $sched_setscheduler(3C), sem_wait(3C), semaphore(3C), attributes(5), standards(5)$ 

**Name** sem\_timedwait, sem\_reltimedwait\_np - lock a semaphore

const struct timespec \*restrict rel\_timeout);

```
Synopsis #include <semaphore.h>
          #include <time.h>
          int sem timedwait(sem t *restrict sem,
               const struct timespec *restrict abs_timeout);
          int sem reltimedwait np(sem t *restrict sem,
```

**Description** The sem timedwait() function locks the semaphore referenced by *sem* as in the sem wait(3C) function. However, if the semaphore cannot be locked without waiting for another process or thread to unlock the semaphore by performing a sem\_post(3C) function, this wait is terminated when the specified timeout expires.

> The sem\_reltimedwait\_np() function is identical to the sem\_timedwait() function, except that the timeout is specified as a relative time interval.

> For sem timedwait(), the timeout expires when the absolute time specified by *abs\_timeout* passes, as measured by the CLOCK REALTIME clock (that is, when the value of that clock equals or exceeds abs\_timeout), or if the absolute time specified by abs\_timeout has already been passed at the time of the call.

> For sem reltimedwait np(), the timeout expires when the time interval specified by rel\_timeout passes, as measured by the CLOCK\_REALTIME clock, or if the time interval specified by *rel\_timeout* is negative at the time of the call.

The resolution of the timeout is the resolution of the CLOCK REALTIME clock. The timespec data type is defined as a structure in the <time.h> header.

Under no circumstance does the function fail with a timeout if the semaphore can be locked immediately. The validity of the abs\_timeout need not be checked if the semaphore can be locked immediately.

## Return Values

The sem\_timedwait() and sem\_reltimedwait\_np() functions return 0 if the calling process successfully performed the semaphore lock operation on the semaphore designated by sem. If the call was unsuccessful, the state of the semaphore is be unchanged and the function returns -1 and sets errno to indicate the error.

**Errors** The sem timedwait() and sem reltimedwait np() functions will fail if:

**EINVAL** The *sem* argument does not refer to a valid semaphore.

**EINVAL** The process or thread would have blocked, and the timeout parameter

specified a nanoseconds field value less than zero or greater than or equal to

1,000 million.

**ETIMEDOUT** The semaphore could not be locked before the specified timeout expired.

The sem timedwait() and sem reltimedwait np() functions may fail if:

EDEADLK A deadlock condition was detected.

EINTR A signal interrupted this function.

**Attributes** See attributes(5) for descriptions of the following attributes:

| ATTRIBUTE TYPE      | ATTRIBUTE VALUE   |
|---------------------|-------------------|
| Interface Stability | Commmitted        |
| MT-Level            | MT-Safe           |
| Committed           | See below.        |
| Standard            | See standards(5). |

For sem\_timedwait(), see standards(5).

See Also semctl(2), semget(2), semop(2), time(2),  $sem_post(3C)$ ,  $sem_trywait(3C)$ sem\_wait(3C), attributes(5), standards(5)

Name sem\_unlink - remove a named semaphore

**Synopsis** #include <semaphore.h>

int sem unlink(const char \*name);

# Description

The sem\_unlink() function removes the semaphore named by the string <code>name</code>. If the semaphore named by <code>name</code> is currently referenced by other processes, then <code>sem\_unlink()</code> has no effect on the state of the semaphore. If one or more processes have the semaphore open when <code>sem\_unlink()</code> is called, destruction of the semaphore is postponed until all references to the semaphore have been destroyed by calls to <code>sem\_close(3C)</code>, <code>Exit(2)</code>, or one of the exec functions (see <code>exec(2))</code>. Calls to <code>sem\_open(3C)</code> to re-create or re-connect to the semaphore refer to a new semaphore after <code>sem\_unlink()</code> is called. The <code>sem\_unlink()</code> call does not block until all references have been destroyed; it returns immediately.

## Return Values

Upon successful completion,  $sem_unlink()$  returns 0. Otherwise, the semaphore is not changed and the function returns a value of -1 and sets error to indicate the error.

**Errors** The sem unlink() function will fail if:

EACCES Permission is denied to unlink the named semaphore.

ENAMETOOLONG The length of *name* string exceeds PATH MAX, or a pathname component is

longer than NAME MAX while POSIX NO TRUNC is in effect.

ENOENT The named semaphore does not exist.

ENOSYS The sem unlink() function is not supported by the system.

**Attributes** See attributes(5) for descriptions of the following attributes:

| ATTRIBUTE TYPE      | ATTRIBUTE VALUE   |
|---------------------|-------------------|
| Interface Stability | Committed         |
| MT-Level            | MT-Safe           |
| Standard            | See standards(5). |

See Also exec(2), exit(2),  $sem_close(3C)$ ,  $sem_open(3C)$ , attributes(5), standards(5)

**Notes** Solaris 2.6 was the first release to support the Asynchronous Input and Output option. Prior to this release, this function always returned –1 and set errno to ENOSYS.

Name sem wait, sem trywait – acquire or wait for a semaphore

Synopsis #include <semaphore.h>

```
int sem wait(sem t *sem);
int sem trywait(sem t *sem);
```

**Description** The sem wait() function locks the semaphore referenced by *sem* by performing a semaphore lock operation on that semaphore. If the semaphore value is currently zero, then the calling thread will not return from the call to sem wait() until it either locks the semaphore or the call is interrupted by a signal. The sem trywait() function locks the semaphore referenced by sem only if the semaphore is currently not locked; that is, if the semaphore value is currently positive. Otherwise, it does not lock the semaphore.

> Upon successful return, the state of the semaphore is locked and remains locked until the sem post(3C) function is executed and returns successfully.

The sem wait () function is interruptible by the delivery of a signal.

### Return Values

The sem wait() and sem trywait() functions return 0 if the calling process successfully performed the semaphore lock operation on the semaphore designated by sem. If the call was unsuccessful, the state of the semaphore is unchanged, and the function returns -1 and sets errno to indicate the error.

**Errors** The sem wait() and sem trywait() functions will fail if:

**EINVAL** The *sem* function does not refer to a valid semaphore.

**ENOSYS** The sem wait() and sem trywait() functions are not supported by the system.

The sem trywait() function will fail if:

**FAGATN** The semaphore was already locked, so it cannot be immediately locked by the sem trywait() operation.

The sem wait() and sem trywait() functions may fail if:

**EDEADLK** A deadlock condition was detected; that is, two separate processes are waiting for an available resource to be released via a semaphore "held" by the other process.

**EINTR** A signal interrupted this function.

**Usage** Realtime applications may encounter priority inversion when using semaphores. The problem occurs when a high priority thread "locks" (that is, waits on) a semaphore that is about to be "unlocked" (that is, posted) by a low priority thread, but the low priority thread is preempted by a medium priority thread. This scenario leads to priority inversion; a high priority thread is blocked by lower priority threads for an unlimited period of time. During system design, realtime programmers must take into account the possibility of this kind of

priority inversion. They can deal with it in a number of ways, such as by having critical sections that are guarded by semaphores execute at a high priority, so that a thread cannot be preempted while executing in its critical section.

**Examples** EXAMPLE 1 The customer waiting-line in a bank may be analogous to the synchronization scheme of a semaphore utilizing sem\_wait() and sem\_trywait():

```
#include <errno.h>
#define TELLERS 10
sem_t bank_line;
                       /* semaphore */
int banking_hours(), deposit_withdrawal;
void *customer(), do_business(), skip_banking_today();
thread t tid;
sem init(&bank line,TRUE,TELLERS); /* 10 tellers
                                       available */
while(banking_hours())
        thr create(NULL, NULL, customer,
            (void *)deposit withdrawal, THREAD NEW LWP, &tid);
. . .
void *
customer(deposit_withdrawal)
void *deposit withdrawal;
{
    int this_customer, in_a_hurry = 50;
    this customer = rand() % 100;
    if (this customer == in a hurry) {
        if (sem trywait(&bank line) != 0)
        if (errno == EAGAIN) {
                                  /* no teller available */
            skip_banking_today(this_customer);
            return:
        }
              /*else go immediately to available teller
               & decrement bank line*/
    }
    else
        sem_wait(&bank_line); /* wait for next teller,
             then proceed, and decrement bank line */
    do_business((int *)deposit_withdrawal);
    sem getvalue(&bank line,&num tellers);
    sem post(&bank line); /* increment bank line;
        this_customer's teller is now available */
```

**Attributes** See attributes(5) for descriptions of the following attributes:

| ATTRIBUTE TYPE      | ATTRIBUTE VALUE   |
|---------------------|-------------------|
| Interface Stability | Committed         |
| MT-Level            | MT-Safe           |
| Standard            | See standards(5). |

**See Also** sem\_post(3C), attributes(5), standards(5)

**Name** setbuf, setvbuf – assign buffering to a stream

```
Synopsis #include <stdio.h>
          void setbuf(FILE *stream, char *buf);
```

int setvbuf(FILE \*stream, char \*buf, int type, size\_t size);

**Description** The setbuf() function may be used after the stream pointed to by *stream* (see Intro(3)) is opened but before it is read or written. It causes the array pointed to by buf to be used instead of an automatically allocated buffer. If buf is the null pointer, input/output will be completely unbuffered. The constant BUFSIZ, defined in the <stdio.h> header, indicates the size of the array pointed to by *buf*.

> The setvbuf() function may be used after a stream is opened but before it is read or written. The *type* argument determines how *stream* will be buffered. Legal values for *type* (defined in <stdio.h>) are:

IOFBF Input/output to be fully buffered.

Output to be line buffered; the buffer will be flushed when a NEWLINE is written, the IOLBF buffer is full, or input is requested.

IONBF Input/output to be completely unbuffered.

If buf is not the null pointer, the array it points to will be used for buffering, instead of an automatically allocated buffer. The size argument specifies the size of the buffer to be used. If input/output is unbuffered, *buf* and *size* are ignored.

For a further discussion of buffering, see stdio(3C).

**Return Values** If an illegal value for *type* is provided, setvbuf () returns a non-zero value. Otherwise, it returns 0.

**Usage** A common source of error is allocating buffer space as an "automatic" variable in a code block, and then failing to close the stream in the same block.

When using setbuf(), buf should always be sized using BUFSIZ. If the array pointed to by buf is larger than BUFSIZ, a portion of *buf* will not be used. If *buf* is smaller than BUFSIZ, other memory may be unexpectedly overwritten.

Parts of buf will be used for internal bookkeeping of the stream and, therefore, buf will contain less than size bytes when full. It is recommended that stdio(3C) be used to handle buffer allocation when using setvbuf().

**Attributes** See attributes(5) for descriptions of the following attributes:

| ATTRIBUTE TYPE      | ATTRIBUTE VALUE   |
|---------------------|-------------------|
| Interface Stability | Committed         |
| MT-Level            | MT-Safe           |
| Standard            | See standards(5). |

See Also fopen(3C), getc(3C), malloc(3C), putc(3C), stdio(3C), attributes(5), standards(5)

Name setbuffer, setlinebuf – assign buffering to a stream

```
Synopsis #include <stdio.h>
    void setbuffer(FILE *iop, char *abuf, size_t asize);
    int setlinebuf(FILE *iop);
```

## Description

The setbuffer() and setlinebuf() functions assign buffering to a stream. The three types of buffering available are unbuffered, block buffered, and line buffered. When an output stream is unbuffered, information appears on the destination file or terminal as soon as written; when it is block buffered, many characters are saved and written as a block; when it is line buffered, characters are saved until either a NEWLINE is encountered or input is read from stdin. The fflush(3C) function may be used to force the block out early. Normally all files are block buffered. A buffer is obtained from malloc(3C) upon the first getc(3C) or putc(3C) performed on the file. If the standard stream stdout refers to a terminal, it is line buffered. The standard stream stderr is unbuffered by default.

The setbuffer() function can be used after a stream *iop* has been opened but before it is read or written. It uses the character array *abuf* whose size is determined by the *asize* argument instead of an automatically allocated buffer. If *abuf* is the null pointer, input/output will be completely unbuffered. A manifest constant BUFSIZ, defined in the <stdio.h> header, tells how large an array is needed:

char buf[BUFSIZ];

The setlinebuf() function is used to change the buffering on a stream from block buffered or unbuffered to line buffered. Unlike setbuffer(), it can be used at any time that the stream *iop* is active.

A stream can be changed from unbuffered or line buffered to block buffered by using freopen(3C). A stream can be changed from block buffered or line buffered to unbuffered by using freopen(3C) followed by setbuf(3C) with a buffer argument of NULL.

**Return Values** The setlinebuf() function returns no useful value.

See Also malloc(3C), fclose(3C), fopen(3C), fread(3C), getc(3C), printf(3C), putc(3C), putc(3C), setbuf(3C)

**Notes** A common source of error is allocating buffer space as an "automatic" variable in a code block, and then failing to close the stream in the same block.

Name setcat – define default catalog

Synopsis #include <pfmt.h>

char \*setcat(const char \*catalog);

**Description** The setcat() function defines the default message catalog to be used by subsequent calls to gettxt(3C), lfmt(3C), or pfmt(3C) that do not explicitly specify a message catalog.

> The catalog argument must be limited to 14 characters. These characters must be selected from a set of all characters values, excluding \0 (null) and the ASCII codes for / (slash) and : (colon).

The setcat() function assumes that the catalog exists. No checking is done on the argument.

A null pointer passed as an argument will result in the return of a pointer to the current default message catalog name. A pointer to an empty string passed as an argument will cancel the default catalog.

If no default catalog is specified, or if *catalog* is an invalid catalog name, subsequent calls to gettxt(3C), lfmt(3C), or pfmt(3C) that do not explicitly specify a catalog name will use Message not found!!\n as default string.

Return Values Upon successful completion, setcat() returns a pointer to the catalog name. Otherwise, it returns a null pointer.

```
Examples EXAMPLE 1 Example of setcat() function.
```

```
setcat("test");
gettxt(":10", "hello world\n")
```

**Attributes** See attributes(5) for descriptions of the following attributes:

| ATTRIBUTE TYPE | ATTRIBUTE VALUE |
|----------------|-----------------|
| MT-Level       | MT-Safe         |

**See Also** gettxt(3C), lfmt(3C), pfmt(3C), setlocale(3C), attributes(5), environ(5)

Name seteny – add or change environment variable

Synopsis #include <stdlib.h>

int setenv(const char \*envname, const char \*envval, int overwrite);

**Description** The setenv() function updates or adds a variable in the environment of the calling process. The *envname* argument points to a string containing the name of an environment variable to be added or altered. The environment variable is set to the value to which envval points. The function fails if envname points to a string which contains an '=' character. If the environment variable named by *envname* already exists and the value of *overwrite* is non-zero, the function returns successfully and the environment is updated. If the environment variable named by envname already exists and the value of overwrite is zero, the function returns successfully and the environment remains unchanged.

> If the application modifies *environ* or the pointers to which it points, the behavior of setenv() is undefined. The setenv() function updates the list of pointers to which *environ* points.

The strings described by *envname* and *envval* are copied by this function.

### Return Values

Upon successful completion, 0 is returned. Otherwise, -1 is returned, errno set to indicate the error, and the environment is left unchanged.

**Errors** The setenv() function will fail if:

**EINVAL** The *envname* argument is a null pointer, points to an empty string, or points to a

string containing an '=' character.

**ENOMEM** Insufficient memory was available to add a variable or its value to the

environment.

**Attributes** See attributes(5) for descriptions of the following attributes:

| ATTRIBUTE TYPE      | ATTRIBUTE VALUE   |
|---------------------|-------------------|
| Interface Stability | Committed         |
| MT-Level            | MT-Safe           |
| Standard            | See standards(5). |

**See Also** getenv(3C), unsetenv(3C), attributes(5), standards(5)

Name setjmp, sigsetjmp, longjmp, siglongjmp – non-local goto

**Synopsis** #include <setjmp.h>

```
int setjmp(jmp_buf env);
int sigsetjmp(sigjmp_buf env, int savemask);
void longjmp(jmp_buf env, int val);
void siglongjmp(sigjmp_buf env, int val);
```

## Description

These functions are useful for dealing with errors and interrupts encountered in a low-level subroutine of a program.

The setjmp() function saves its stack environment in *env* for later use by longjmp().

The sigsetjmp() function saves the calling process's registers and stack environment (see sigaltstack(2)) in *env* for later use by siglongjmp(). If *savemask* is non-zero, the calling process's signal mask (see sigprocmask(2)) and scheduling parameters (see priocntl(2)) are also saved.

The longjmp() function restores the environment saved by the last call of setjmp() with the corresponding *env* argument. After longjmp() completes, program execution continues as if the corresponding call to setjmp() had just returned the value *val*. The caller of setjmp() must not have returned in the interim. The longjmp() function cannot cause setjmp() to return the value 0. If longjmp() is invoked with a second argument of 0, setjmp() will return 1. At the time of the second return from setjmp(), all external and static variables have values as of the time longjmp() is called (see EXAMPLES).

The siglongjmp() function restores the environment saved by the last call of sigsetjmp() with the corresponding *env* argument. After siglongjmp() completes, program execution continues as if the corresponding call to sigsetjmp() had just returned the value *val*. The siglongjmp() function cannot cause sigsetjmp() to return the value 0. If siglongjmp() is invoked with a second argument of 0, sigsetjmp() will return 1. At the time of the second return from sigsetjmp(), all external and static variables have values as of the time siglongjmp() was called.

If a signal-catching function interrupts sleep(3C) and calls siglongjmp() to restore an environment saved prior to the sleep() call, the action associated with SIGALRM and time it is scheduled to be generated are unspecified. It is also unspecified whether the SIGALRM signal is blocked, unless the process's signal mask is restored as part of the environment.

The siglongjmp() function restores the saved signal mask if and only if the *env* argument was initialized by a call to the sigsetjmp() function with a non-zero *savemask* argument.

The values of register and automatic variables are undefined. Register or automatic variables whose value must be relied upon must be declared as volatile.

**Return Values** If the return is from a direct invocation, setjmp() and sigsetjmp() return 0. If the return is from a call to long imp(), set imp() returns a non-zero value. If the return is from a call to siglongimp(), sigsetimp() returns a non-zero value.

> After longjmp() is completed, program execution continues as if the corresponding invocation of set jmp() had just returned the value specified by val. The long jmp() function cannot cause setjmp() to return 0; if val is 0, setjmp() returns 1.

After siglongjmp() is completed, program execution continues as if the corresponding invocation of sigset jmp() had just returned the value specified by *val*. The siglong jmp() function cannot cause sigset jmp() to return 0; if val is 0, sigset jmp() returns 1.

## **Examples** EXAMPLE 1 Example of setjmp() and longjmp() functions.

The following example uses both set jmp() and longjmp() to return the flow of control to the appropriate instruction block:

```
#include <stdio.h>
#include <setimp.h>
#include <signal.h>
#include <unistd.h>
jmp buf env; static void signal handler();
main() {
        int returned from longjump, processing = 1;
        unsigned int time interval = 4;
        if ((returned from longjump = setjmp(env)) != 0)
            switch (returned from longjump)
              case SIGINT:
                printf("longjumped from interrupt %d\n",SIGINT);
                break:
              case SIGALRM:
                printf("longjumped from alarm %d\n",SIGALRM);
                break;
        (void) signal(SIGINT, signal_handler);
        (void) signal(SIGALRM, signal handler);
        alarm(time interval);
        while (processing)
          printf(" waiting for you to INTERRUPT (cntrl-C) ...\n");
          sleep(1);
        }
                  /* end while forever loop */
}
static void signal handler(sig)
int sig; {
        switch (sig)
          case SIGINT:
                                    /* process for interrupt */
                          longjmp(env,sig);
```

**EXAMPLE 1** Example of setjmp() and longjmp() functions. (Continued)

When this example is compiled and executed, and the user sends an interrupt signal, the output will be:

longjumped from interrupt

Additionally, every 4 seconds the alarm will expire, signalling this process, and the output will be:

longjumped from alarm

**Attributes** See attributes(5) for descriptions of the following attributes:

| ATTRIBUTETYPE       | ATTRIBUTE VALUE   |
|---------------------|-------------------|
| Interface Stability | Committed         |
| MT-Level            | Unsafe            |
| Standard            | See standards(5). |

```
See Also getcontext(2), priocntl(2), sigaction(2), sigaltstack(2), sigprocmask(2), signal(3C), attributes(5), standards(5)
```

**Warnings** If longjmp() or siglongjmp() are called even though *env* was never primed by a call to setjmp() or sigsetjmp(), or when the last such call was in a function that has since returned, the results are undefined.

**Name** setkey – set encoding key

Synopsis #include <stdlib.h>

void setkey(const char \*key);

**Description** The setkey() function provides (rather primitive) access to the hashing algorithm employed by the crypt(3C) function. The argument of setkey () is an array of length 64 bytes containing only the bytes with numerical value of 0 and 1. If this string is divided into groups of 8, the low-order bit in each group is ignored; this gives a 56-bit key which is used by the algorithm. This is the key that will be used with the algorithm to encode a string block passed to encrypt(3C).

**Return Values** No values are returned.

**Errors** The setkey() function will fail if:

**ENOSYS** The functionality is not supported on this implementation.

**Usage** In some environments, decoding may not be implemented. This is related to U.S. Government restrictions on encryption and decryption routines: the DES decryption algorithm cannot be exported outside the U.S.A. Historical practice has been to ship a different version of the encryption library without the decryption feature in the routines supplied. Thus the exported version of encrypt() does encoding but not decoding.

Because setkey() does not return a value, applications wishing to check for errors should set errno to 0, call setkey(), then test errno and, if it is non-zero, assume an error has occurred.

**Attributes** See attributes(5) for descriptions of the following attributes:

| ATTRIBUTE TYPE      | ATTRIBUTE VALUE   |
|---------------------|-------------------|
| Interface Stability | Committed         |
| MT-Level            | Safe              |
| Standard            | See standards(5). |

**See Also** crypt(3C), encrypt(3C), attributes(5), standards(5)

Name setlabel – define the label for pfmt() and lfmt()

Synopsis #include <pfmt.h>

int setlabel(const char \*label);

**Description** The setlabel () function defines the label for messages produced in standard format by subsequent calls to lfmt(3C) and pfmt(3C).

The *label* argument is a character string no more than 25 characters in length.

No label is defined before setlabel() is called. The label should be set once at the beginning of a utility and remain constant. A null pointer or an empty string passed as argument will reset the definition of the label.

Return Value Upon successful completion, setlabel() returns 0; otherwise, it returns a non-zero value.

## **Examples** The following code (without previous call to setlabel()):

```
pfmt(stderr, MM ERROR, "test:2:Cannot open file\n");
setlabel("UX:test");
pfmt(stderr, MM_ERROR, "test:2:Cannot open file\n");
```

will produce the following output:

```
ERROR: Cannot open file
```

UX:test: ERROR: Cannot open file

**Attributes** See attributes(5) for descriptions of the following attributes:

| ATTRIBUTE TYPE | ATTRIBUTE VALUE |
|----------------|-----------------|
| MT-Level       | MT-Safe         |

**See Also** getopt(3C), lfmt(3C), pfmt(3C), attributes(5)

Name setlocale – modify and query a program's locale

Synopsis #include <locale.h>

char \*setlocale(int category, const char \*locale);

## Description

The setlocale() function selects the appropriate piece of the program's locale as specified by the *category* and *locale* arguments. The *category* argument may have the following values: LC\_CTYPE, LC\_NUMERIC, LC\_TIME, LC\_COLLATE, LC\_MONETARY, LC\_MESSAGES, and LC\_ALL. These names are defined in the <locale.h> header. The LC\_ALL variable names all of a program's locale categories.

The LC\_CTYPE variable affects the behavior of character handling functions such as isdigit(3C) and tolower(3C), and multibyte character functions such as mbtowc(3C) and wctomb(3C).

The LC\_NUMERIC variable affects the decimal point character and thousands separator character for the formatted input/output functions and string conversion functions.

The LC\_TIME variable affects the date and time format as delivered by ascftime(3C), cftime(3C), getdate(3C), strftime(3C), and strptime(3C).

The LC\_COLLATE variable affects the sort order produced by collating functions such as strcoll(3C) and strxfrm(3C).

The LC\_MONETARY variable affects the monetary formatted information returned by localeconv(3C).

The LC\_MESSAGES variable affects the behavior of messaging functions such as dgettext(3C), gettext(3C), and gettxt(3C).

A value of "C" for *locale* specifies the traditional UNIX system behavior. At program startup, the equivalent of

setlocale(LC ALL, "C")

is executed. This has the effect of initializing each category to the locale described by the environment "C".

A value of "" for *locale* specifies that the locale should be taken from environment variables. The order in which the environment variables are checked for the various categories is given below:

| Category    | 1st Env Var | 2nd Env Var | 3rd Env Var |
|-------------|-------------|-------------|-------------|
| LC_CTYPE:   | LC_ALL      | LC_CTYPE    | LANG        |
| LC_COLLATE: | LC_ALL      | LC_COLLATE  | LANG        |

| Category     | 1st Env Var | 2nd Env Var | 3rd Env Var |
|--------------|-------------|-------------|-------------|
| LC_TIME:     | LC_ALL      | LC_TIME     | LANG        |
| LC_NUMERIC:  | LC_ALL      | LC_NUMERIC  | LANG        |
| LC_MONETARY: | LC_ALL      | LC_MONETARY | LANG        |
| LC_MESSAGES: | LC_ALL      | LC_MESSAGES | LANG        |

If a pointer to a string is given for *locale*, setlocale() attempts to set the locale for the given category to *locale*. If setlocale() succeeds, *locale* is returned. If setlocale() fails, a null pointer is returned and the program's locale is not changed.

For category LC\_ALL, the behavior is slightly different. If a pointer to a string is given for *locale* and LC\_ALL is given for *category*, setlocale() attempts to set the locale for all the categories to *locale*. The *locale* may be a simple locale, consisting of a single locale, or a composite locale. If the locales for all the categories are the same after all the attempted locale changes, setlocale() will return a pointer to the common simple locale. If there is a mixture of locales among the categories, setlocale() will return a composite locale.

## **Return Values**

Upon successful completion, setlocale() returns the string associated with the specified category for the new locale. Otherwise, setlocale() returns a null pointer and the program's locale is not changed.

A null pointer for *locale* causes setlocale() to return a pointer to the string associated with the *category* for the program's current locale. The program's locale is not changed.

The string returned by setlocale() is such that a subsequent call with that string and its associated *category* will restore that part of the program's locale. The string returned must not be modified by the program, but may be overwritten by a subsequent call to setlocale().

**Errors** No errors are defined.

**Files** /usr/lib/locale/locale locale database directory for locale

**Attributes** See attributes(5) for descriptions of the following attributes:

| ATTRIBUTE TYPE      | ATTRIBUTE VALUE         |
|---------------------|-------------------------|
| CSI                 | Enabled                 |
| Interface Stability | Committed               |
| MT-Level            | MT-Safe with exceptions |
| Standard            | See standards(5).       |

See Also locale(1), ctype(3C), getdate(3C) gettext(3C), gettxt(3C), isdigit(3C), libc(3LIB), localelist(3C), localelistfree(3C), localeconv(3C), mbtowc(3C), strcoll(3C), strftime(3C), strptime(3C) strxfrm(3C) tolower(3C), wctomb(3C), attributes(5), environ(5), locale(5), locale alias(5), standards(5)

Notes It is unsafe for any thread to change locale (by calling setlocale() with a non-null locale argument) in a multithreaded application while any other thread in the application is using any locale-sensitive routine. To change locale in a multithreaded application, setlocale() should be called prior to using any locale-sensitive routine. Using setlocale() to query the current locale is safe and can be used anywhere in a multithreaded application except when some other thread is changing locale.

It is the user's responsibility to ensure that mixed locale categories are compatible. For example, setting LC\_CTYPE=C and LC\_TIME=ja (where ja indicates Japanese) will not work, because Japanese time cannot be represented in the "C" locale's ASCII codeset.

To get the list of installed locales, instead of calling setlocale() over a list of potentially installed locales and checking on the return values, using localelist(3C) is recommended. The localelist() function does not switch locales and it is more efficient, faster, and fully MT-safe.

If a string pointed by locale argument has a locale name that does not yield a usable locale in the current system but it is a locale name alias that is accepted and supported, such name is internally mapped to a corresponding canonical locale name which is then used to locate, load, and return the actual locale defined in the current system. If successful, the return value of the function is the locale name alias. If there is no actual locale for the canonical locale name, obviously, the setlocale() will fail. The accepted and supported locale name aliases are shown in locale\_alias(5).

Name shm\_open – open a shared memory object

Synopsis #include <sys/mman.h>

int shm\_open(const char \*name, int oflag, mode\_t mode);

### Description

The shm\_open() function establishes a connection between a shared memory object and a file descriptor. It creates an open file description that refers to the shared memory object and a file descriptor that refers to that open file description. The file descriptor is used by other functions to refer to that shared memory object. The *name* argument points to a string naming a shared memory object. It is unspecified whether the name appears in the file system and is visible to other functions that take pathnames as arguments. The *name* argument conforms to the construction rules for a pathname. The first character of *name* must be a slash (/) character and the remaining characters of *name* cannot include any slash characters. For maximum portability, *name* should include no more than 14 characters, but this limit is not enforced.

If successful, shm\_open() returns a file descriptor for the shared memory object that is the lowest numbered file descriptor not currently open for that process. The open file description is new, and therefore the file descriptor does not share it with any other processes. It is unspecified whether the file offset is set. The FD\_CLOEXEC file descriptor flag associated with the new file descriptor is set.

The file status flags and file access modes of the open file description are according to the value of *oflag*. The *oflag* argument is the bitwise inclusive OR of the following flags defined in the header <fcntl.h>. Applications specify exactly one of the first two values (access modes) below in the value of *oflag*:

O RDONLY Open for read access only.

O RDWR Open for read or write access.

Any combination of the remaining flags may be specified in the value of *oflag*:

O CREAT

If the shared memory object exists, this flag has no effect, except as noted under 0\_EXCL below. Otherwise the shared memory object is created; the user ID of the shared memory object will be set to the effective user ID of the process; the group ID of the shared memory object will be set to a system default group ID or to the effective group ID of the process. The permission bits of the shared memory object will be set to the value of the *mode* argument except those set in the file mode creation mask of the process. When bits in *mode* other than the file permission bits are set, the effect is unspecified. The *mode* argument does not affect whether the shared memory object is opened for reading, for writing, or for both. The shared memory object has a size of zero.

O\_EXCL If O\_EXCL and O\_CREAT are set, shm\_open() fails if the shared memory object exists. The check for the existence of the shared memory object and the creation of the object if it does not exist is atomic with respect to other processes

executing shm\_open() naming the same shared memory object with O\_EXCL and O\_CREAT set. If O\_EXCL is set and O\_CREAT is not set, the result is undefined.

O TRUNC

If the shared memory object exists, and it is successfully opened O\_RDWR, the object will be truncated to zero length and the mode and owner will be unchanged by this function call. The result of using O\_TRUNC with O\_RDONLY is undefined.

When a shared memory object is created, the state of the shared memory object, including all data associated with the shared memory object, persists until the shared memory object is unlinked and all other references are gone. It is unspecified whether the name and shared memory object state remain valid after a system reboot.

### Return Values

Upon successful completion, the shm\_open() function returns a non-negative integer representing the lowest numbered unused file descriptor. Otherwise, it returns -1 and sets errno to indicate the error condition.

**Errors** The shm open() function will fail if:

EACCES The shared memory object exists and the permissions specified by *oflag* 

are denied, or the shared memory object does not exist and permission to create the shared memory object is denied, or 0 TRUNC is specified and

write permission is denied.

EEXIST 0 CREAT and 0 EXCL are set and the named shared memory object already

exists.

The shm open() operation was interrupted by a signal.

EINVAL The shm open() operation is not supported for the given name.

EMFILE Too many file descriptors are currently in use by this process.

ENAMETOOLONG The length of the *name* string exceeds PATH MAX, or a pathname

component is longer than NAME MAX while POSIX NO TRUNC is in effect.

ENFILE Too many shared memory objects are currently open in the system.

ENOENT 0\_CREAT is not set and the named shared memory object does not exist.

ENOSPC There is insufficient space for the creation of the new shared memory

object.

ENOSYS The shm\_open() function is not supported by the system.

**Attributes** See attributes(5) for descriptions of the following attributes:

| ATTRIBUTE TYPE | ATTRIBUTE VALUE |
|----------------|-----------------|
|----------------|-----------------|

| Interface Stability | Committed         |
|---------------------|-------------------|
| MT-Level            | MT-Safe           |
| Standard            | See standards(5). |

See Also  $close(2), dup(2), exec(2), fcntl(2), mmap(2), umask(2), shm_unlink(3C), sysconf(3C), fcntl.h(3HEAD), attributes(5), standards(5)$ 

**Notes** Solaris 2.6 was the first release to support the Asynchronous Input and Output option. Prior to this release, this function always returned –1 and set errno to ENOSYS.

Name shm\_unlink – remove a shared memory object

Synopsis #include <sys/mman.h>

int shm unlink(const char \*name);

**Description** The shm\_unlink() function removes the name of the shared memory object named by the string pointed to by *name*. If one or more references to the shared memory object exists when the object is unlinked, the name is removed before shm\_unlink() returns, but the removal of the memory object contents will be postponed until all open and mapped references to the shared memory object have been removed.

Return Values Upon successful completion, shm\_unlink() returns 0. Otherwise it returns -1 and sets errno to indicate the error condition, and the named shared memory object is not affected by this function call.

**Errors** The shm unlink() function will fail if:

**EACCES** Permission is denied to unlink the named shared memory object.

**ENAMETOOLONG** The length of the *name* string exceeds PATH MAX, or a pathname

component is longer than NAME MAX while POSIX NO TRUNC is in effect.

**ENOENT** The named shared memory object does not exist.

**ENOSYS** The shm unlink() function is not supported by the system.

**Attributes** See attributes(5) for descriptions of the following attributes:

| ATTRIBUTE TYPE      | ATTRIBUTE VALUE   |
|---------------------|-------------------|
| Interface Stability | Committed         |
| MT-Level            | MT-Safe           |
| Standard            | See standards(5). |

**See Also** close(2), mmap(2), mlock(3C), shm\_open(3C), attributes(5), standards(5)

**Notes** Solaris 2.6 was the first release to support the Asynchronous Input and Output option. Prior to this release, this function always returned -1 and set errno to ENOSYS.

Name sigfpe – signal handling for specific SIGFPE codes

```
Synopsis #include <floatingpoint.h>
          #include <siginfo.h>
          sigfpe handler type sigfpe(sigfpe code type code,
               sigfpe handler type hdl);
```

**Description** The sigfpe() function allows signal handling to be specified for particular SIGFPE codes. A call to sigfpe() defines a new handler hdl for a particular SIGFPE code and returns the old handler as the value of the function sigfpe(). Normally handlers are specified as pointers to functions; the special cases SIGFPE IGNORE, SIGFPE ABORT, and SIGFPE DEFAULT allow ignoring, dumping core using abort (3C), or default handling respectively. Default handling is to dump core using abort(3C).

The *code* argument is usually one of the five IEEE 754-related SIGFPE codes:

```
FPE FLTRES
             fp_inexact - floating-point inexact result
FPE FLTDIV
             fp_division - floating-point division by zero
FPE FLTUND
            fp underflow - floating-point underflow
FPE FLTOVF
             fp_overflow - floating-point overflow
FPE_FLTINV
             fp_invalid - floating-point invalid operation
```

Three steps are required to intercept an IEEE 754-related SIGFPE code with sigfpe():

- Set up a handler with sigfpe().
- 2. Enable the relevant IEEE 754 trapping capability in the hardware, perhaps by using assembly-language instructions.
- 3. Perform a floating-point operation that generates the intended IEEE 754 exception.

The sigfpe() function never changes floating-point hardware mode bits affecting IEEE 754 trapping. No IEEE 754-related SIGFPE signals will be generated unless those hardware mode bits are enabled.

SIGFPE signals can be handled using sigfpe(), sigaction(2) or signal(3C). In a particular program, to avoid confusion, use only one of these interfaces to handle SIGFPE signals.

## **Examples** EXAMPLE 1 Example Of A User-Specified Signal Handler

A user-specified signal handler might look like this:

```
#include <floatingpoint.h>
#include <siginfo.h>
#include <ucontext.h>
* The sample_handler prints out a message then commits suicide.
*/
void
sample handler(int sig, siginfo t *sip, ucontext t *uap) {
```

**EXAMPLE 1** Example Of A User-Specified Signal Handler (Continued) char \*label; switch (sip->si code) { case FPE FLTINV: label = "invalid operand"; break; case FPE FLTRES: label = "inexact"; break; case FPE FLTDIV: label = "division-by-zero"; break; case FPE FLTUND: label = "underflow"; break; case FPE\_FLTOVF: label = "overflow"; break; default: label = "???"; break; } fprintf(stderr, "FP exception %s (0x%x) occurred at address %p.\n", label, sip->si code, (void \*) sip->si addr); abort(); } and it might be set up like this: #include <floatingpoint.h> #include <siginfo.h> #include <ucontext.h> extern void sample\_handler(int, siginfo\_t \*, ucontext\_t \*); sigfpe\_handler\_type hdl, old\_handler1, old\_handler2; /\* \* save current fp overflow and fp invalid handlers; set the new \* fp\_overflow handler to sample\_handler( ) and set the new \* fp\_invalid handler to SIGFPE\_ABORT (abort on invalid) \*/ hdl = (sigfpe handler type) sample handler; old handler1 = sigfpe(FPE\_FLTOVF, hdl); old handler2 = sigfpe(FPE FLTINV, SIGFPE ABORT); \* restore old fp\_overflow and fp\_invalid handlers \*/ sigfpe(FPE\_FLTOVF, old\_handler1); sigfpe(FPE\_FLTINV, old\_handler2); } Files /usr/include/floatingpoint.h

**Attributes** See attributes(5) for descriptions of the following attributes:

/usr/include/siginfo.h

| ATTRIBUTE TYPE | ATTRIBUTE VALUE |
|----------------|-----------------|
| MT-Level       | Safe            |

**See Also** sigaction(2), abort(3C), signal(3C), attributes(5), floatingpoint.h(3HEAD)

**Diagnostics** The sigfpe() function returns (void(\*)())-1 if *code* is not zero or a defined SIGFPE code.

Name siginterrupt – allow signals to interrupt functions

Synopsis #include <signal.h>
 int siginterrupt(int sig, int flag);

**Description** The siginterrupt() function changes the restart behavior when a function is interrupted by the specified signal. The function siginterrupt(*sig*, *flag*) has an effect as if implemented as:

```
siginterrupt(int sig, int flag) {
   int ret;
   struct sigaction act;
   (void) sigaction(sig, NULL, &act);
   if (flag)
       act.sa_flags &= SA_RESTART;
   else
       act.sa_flags |= SA_RESTART;
   ret = sigaction(sig, &act, NULL);
   return ret;
}
```

**Return Values** Upon successful completion, siginterrupt() returns 0. Otherwise, -1 is returned and errno is set to indicate the error.

**Errors** The siginterrupt() function will fail if:

EINVAL The *sig* argument is not a valid signal number.

**Usage** The siginterrupt() function supports programs written to historical system interfaces. A standard-conforming application, when being written or rewritten, should use sigaction(2) with the SA\_RESTART flag instead of siginterrupt().

**Attributes** See attributes(5) for descriptions of the following attributes:

| ATTRIBUTE TYPE      | ATTRIBUTE VALUE   |
|---------------------|-------------------|
| Interface Stability | Committed         |
| MT-Level            | MT-Safe           |
| Standard            | See standards(5). |

**See Also** sigaction(2), signal.h(3HEAD), attributes(5), standards(5)

**Name** signal, sigset, sighold, sigrelse, sigignore, sigpause – simplified signal management for application processes

Synopsis #include <signal.h>

```
void (*signal(int sig, void (*disp)(int)))(int);
void (*sigset(int sig, void (*disp)(int)))(int);
int sighold(int sig);
int sigrelse(int sig);
int sigignore(int sig);
int sigpause(int sig);
```

**Description** These functions provide simplified signal management for application processes. See signal.h(3HEAD) for an explanation of general signal concepts.

> The signal() and sigset() functions modify signal dispositions. The sig argument specifies the signal, which may be any signal except SIGKILL and SIGSTOP. The *disp* argument specifies the signal's disposition, which may be SIG\_DFL, SIG\_IGN, or the address of a signal handler. If signal() is used, *disp* is the address of a signal handler, and *sig* is not SIGILL, SIGTRAP, or SIGPWR, the system first sets the signal's disposition to SIG DFL before executing the signal handler. If sigset() is used and disp is the address of a signal handler, the system adds sig to the calling process's signal mask before executing the signal handler; when the signal handler returns, the system restores the calling process's signal mask to its state prior to the delivery of the signal. In addition, if sigset() is used and disp is equal to SIG HOLD, sig is added to the calling process's signal mask and the signal's disposition remains unchanged.

The sighold() function adds *sig* to the calling process's signal mask.

The sigrelse() function removes *sig* from the calling process's signal mask.

The sigignore() function sets the disposition of *sig* to SIG\_IGN.

The sigpause() function removes *sig* from the calling process's signal mask and suspends the calling process until a signal is received.

Return Values Upon successful completion, signal() returns the signal's previous disposition. Otherwise, it returns SIG ERR and sets errno to indicate the error.

> Upon successful completion, sigset() returns SIG HOLD if the signal had been blocked or the signal's previous disposition if it had not been blocked. Otherwise, it returns SIG\_ERR and sets errno to indicate the error.

> Upon successful completion, sighold(), sigrelse(), sigignore(), and sigpause(), return 0. Otherwise, they return -1 and set errno to indicate the error.

**Errors** These functions fail if:

EINTR A signal was caught during the execution signause().

The value of the *sig* argument is not a valid signal or is equal to SIGKILL or

SIGSTOP.

**Usage** The sighold() function used in conjunction with sigrelse() or signause() may be used to establish critical regions of code that require the delivery of a signal to be temporarily deferred.

If signal() or sigset() is used to set SIGCHLD's disposition to a signal handler, SIGCHLD will not be sent when the calling process's children are stopped or continued.

If any of the above functions are used to set SIGCHLD's disposition to SIG\_IGN, the calling process's child processes will not create zombie processes when they terminate (see exit(2)). If the calling process subsequently waits for its children, it blocks until all of its children terminate; it then returns -1 with errno set to ECHILD (see wait(3C) and waitid(2)).

The system guarantees that if more than one instance of the same signal is generated to a process, at least one signal will be received. It does not guarantee the reception of every generated signal.

**Attributes** See attributes(5) for descriptions of the following attributes:

| ATTRIBUTE TYPE      | ATTRIBUTE VALUE   |
|---------------------|-------------------|
| Interface Stability | Committed         |
| MT-Level            | MT-Safe           |
| Standard            | See standards(5). |

See Also exit(2), kill(2), pause(2), sigaction(2), sigsend(2), waitid(2), signal.h(3HEAD), wait(3C), attributes(5), standards(5)

**Name** sigqueue – queue a signal to a process

**Synopsis** #include <sys/types.h> #include <signal.h>

int sigqueue(pid t pid, int signo, const union sigval value);

## Description

The sigqueue() function causes the signal specified by *signo* to be sent with the value specified by *value* to the process specified by *pid*. If *signo* is 0 (the null signal), error checking is performed but no signal is actually sent. The null signal can be used to check the validity of pid.

The conditions required for a process to have permission to queue a signal to another process are the same as for the kill(2) function.

The sigqueue() function returns immediately. If SA SIGINFO is set for *signo* and if the resources were available to queue the signal, the signal is queued and sent to the receiving process. If SA SIGINFO is not set for *signo*, then *signo* is sent at least once to the receiving process; it is unspecified whether *value* will be sent to the receiving process as a result of this call.

If the value of *pid* causes *signo* to be generated for the sending process, and if *signo* is not blocked for the calling thread and if no other thread has signo unblocked or is waiting in a sigwait(2) function for signo, either signo or at least the pending, unblocked signal will be delivered to the calling thread before the sigqueue() function returns. Should any of multiple pending signals in the range SIGRTMIN to SIGRTMAX be selected for delivery, it will be the lowest numbered one. The selection order between realtime and non-realtime signals, or between multiple pending non-realtime signals, is unspecified.

Return Values Upon successful completion, the specified signal will have been queued, and the sigqueue() function returns 0. Otherwise, the function returns -1 and sets errno to indicate the error.

**Errors** The sigqueue() function will fail if:

**EAGAIN** No resources are available to queue the signal. The process has already queued

SIGQUEUE MAX signals that are still pending at the receiver(s), or a system wide

resource limit has been exceeded.

**EINVAL** The value of *signo* is an invalid or unsupported signal number.

**ENOSYS** The sigqueue() function is not supported by the system.

**FPFRM** The process does not have the appropriate privilege to send the signal to the

receiving process.

**ESRCH** The process *pid* does not exist.

# **Attributes** See attributes(5) for descriptions of the following attributes:

| ATTRIBUTE TYPE      | ATTRIBUTE VALUE   |
|---------------------|-------------------|
| Interface Stability | Committed         |
| MT-Level            | Async-Signal-Safe |
| Standard            | See standards(5). |

See Also kill(2), siginfo.h(3HEAD), signal.h(3HEAD), sigwaitinfo(3C), attributes(5), standards(5)

Name sigsetops, sigemptyset, sigfillset, sigaddset, sigdelset, sigismember – manipulate sets of signals

## **Synopsis** #include <signal.h>

```
int sigemptyset(sigset_t *set);
int sigfillset(sigset t *set);
int sigaddset(sigset t *set, int signo);
int sigdelset(sigset t *set, int signo);
int sigismember(sigset t *set, int signo);
```

### Description

These functions manipulate sigset t data types, representing the set of signals supported by the implementation.

The sigemptyset() function initializes the set pointed to by set to exclude all signals defined by the system.

The sigfilset() function initializes the set pointed to by *set* to include all signals defined by the system.

The sigaddset() function adds the individual signal specified by the value of *signo* to the set pointed to by *set*.

The sigdelset() function deletes the individual signal specified by the value of *signo* from the set pointed to by *set*.

The sigismember () function checks whether the signal specified by the value of *signo* is a member of the set pointed to by set.

Any object of type *sigset\_t* must be initialized by applying either sigemptyset() or sigfillset() before applying any other operation.

**Return Values** Upon successful completion, the sigismember() function returns 1 if the specified signal is a member of the specified set, or 0 if it is not.

> Upon successful completion, the other functions return 0. Otherwise -1 is returned and errno is set to indicate the error.

**Errors** The sigaddset(), sigdelset(), and sigismember() functions will fail if:

**EINVAL** The value of the *signo* argument is not a valid signal number.

The sigfillset() function will fail if:

**EFAULT** The *set* argument specifies an invalid address.

# $\textbf{Attributes} \quad \text{See attributes} (5) \ for \ descriptions \ of the following \ attributes:$

| ATTRIBUTE TYPE      | ATTRIBUTE VALUE   |
|---------------------|-------------------|
| Interface Stability | Committed         |
| MT-Level            | Async-Signal-Safe |
| Standard            | See standards(5). |

See Also sigaction(2), sigpending(2), sigprocmask(2), sigsuspend(2), signal.h(3HEAD), attributes(5), standards(5)

**Name** sigstack – set and/or get alternate signal stack context

Synopsis #include <signal.h>

int sigstack(struct sigstack \*ss, struct sigstack \*oss);

**Description** The sigstack() function allows the calling process to indicate to the system an area of its address space to be used for processing signals received by the process.

> If the ss argument is not a null pointer, it must point to a sigstack structure. The length of the application-supplied stack must be at least SIGSTKSZ bytes. If the alternate signal stack overflows, the resulting behavior is undefined. (See USAGE below.)

- The value of the ss\_onstack member indicates whether the process wants the system to use an alternate signal stack when delivering signals.
- The value of the ss sp member indicates the desired location of the alternate signal stack area in the process' address space.
- If the ss argument is a null pointer, the current alternate signal stack context is not changed.

If the oss argument is not a null pointer, it points to a sigstack structure in which the current alternate signal stack context is placed. The value stored in the ss onstack member of oss will be non-zero if the process is currently executing on the alternate signal stack. If the oss argument is a null pointer, the current alternate signal stack context is not returned.

When a signal's action indicates its handler should execute on the alternate signal stack (specified by calling sigaction(2)), sigstack() checks to see if the process is currently executing on that stack. If the process is not currently executing on the alternate signal stack, the system arranges a switch to the alternate signal stack for the duration of the signal handler's execution.

After a successful call to one of the *exec* functions, there are no alternate signal stacks in the new process image.

Return Values

Upon successful completion, sigstack() returns 0. Otherwise, it returns -1 and sets errno to indicate the error.

**Errors** The sigstack() function will fail if:

**EPERM** An attempt was made to modify an active stack.

**Usage** A portable application, when being written or rewritten, should use sigaltstack(2) instead of sigstack().

The direction of stack growth is not indicated in the historical definition of struct sigstack. The only way to portably establish a stack pointer is for the application to determine stack growth direction, or to allocate a block of storage and set the stack pointer to the middle.

sigstack() may assume that the size of the signal stack is SIGSTKSZ as found in <signal.h>. An application that would like to specify a signal stack size other than SIGSTKSZ should use sigaltstack(2).

Applications should not use longjmp(3C) to leave a signal handler that is running on a stack established with sigstack(). Doing so may disable future use of the signal stack. For abnormal exit from a signal handler, siglongjmp(3C), setcontext(2), or swapcontext(3C) may be used. These functions fully support switching from one stack to another.

The sigstack() function requires the application to have knowledge of the underlying system's stack architecture. For this reason, sigaltstack(2) is recommended over this function.

**See Also** fork(2), longjmp(3C), longjmp(3C), setjmp(3C), sigaltstack(2), siglongjmp(3C), sigsetjmp(3C)

Name sigwaitinfo, sigtimedwait – wait for queued signals

**Synopsis** #include <signal.h>

```
int sigwaitinfo(const sigset t *restrict set,
     siginfo t *restrict info);
int sigtimedwait(const sigset t *restrict set,
     siginfo t *restrict info,
     const struct timespec *restrict timeout);
```

## Description

The sigwaitinfo() function selects the pending signal from the set specified by set. Should any of multiple pending signals in the range SIGRTMIN to SIGRTMAX be selected, it will be the lowest numbered one. The selection order between realtime and non-realtime signals, or between multiple pending non-realtime signals, is unspecified. If no signal in set is pending at the time of the call, the calling thread is suspended until one or more signals in set become pending or until it is interrupted by an unblocked, caught signal.

The sigwaitinfo() function behaves the same as the sigwait(2) function if the *info* argument is NULL. If the *info* argument is non-NULL, the sigwaitinfo() function behaves the same as sigwait(2), except that the selected signal number is stored in the *si\_signo* member, and the cause of the signal is stored in the *si\_code* member. If any value is queued to the selected signal, the first such queued value is dequeued and, if the *info* argument is non-NULL, the value is stored in the *si\_value* member of *info*. The system resource used to queue the signal will be released and made available to queue other signals. If no value is queued, the content of the si\_value member is undefined. If no further signals are queued for the selected signal, the pending indication for that signal will be reset. If the value of the si\_code member is SI NOINFO, only the si signo member of siginfo t is meaningful, and the value of all other members is unspecified.

The sigtimedwait() function behaves the same as sigwaitinfo() except that if none of the signals specified by set are pending, sigtimedwait() waits for the time interval specified in the timespec structure referenced by *timeout*. If the timespec structure pointed to by *timeout* is zero-valued and if none of the signals specified by set are pending, then sigtimedwait() returns immediately with an error. If *timeout* is the NULL pointer, the behavior is unspecified.

If, while sigwaitinfo() or sigtimedwait() is waiting, a signal occurs which is eligible for delivery (that is, not blocked by the process signal mask), that signal is handled asynchronously and the wait is interrupted.

**Return Values** Upon successful completion (that is, one of the signals specified by *set* is pending or is generated) sigwaitinfo() and sigtimedwait() will return the selected signal number. Otherwise, the function returns -1 and sets errno to indicate the error.

**Errors** The sigwaitinfo() and sigtimedwait() functions will fail if:

EINTR The wait was interrupted by an unblocked, caught signal.

ENOSYS The sigwaitinfo() and sigtimedwait() functions are not supported.

The sigtimedwait() function will fail if:

EAGAIN No signal specified by set was generated within the specified timeout period.

The sigwaitinfo() and sigtimedwait() functions may fail if:

EFAULT The set, info, or timeout argument points to an invalid address.

The sigtimedwait() function may fail if:

The *timeout* argument specified a tv\_nsec value less than zero or greater than or equal to 1000 million. The system only checks for this error if no signal is pending in *set* and it is necessary to wait.

**Attributes** See attributes(5) for descriptions of the following attributes:

| ATTRIBUTE TYPE      | ATTRIBUTE VALUE   |
|---------------------|-------------------|
| Interface Stability | Committed         |
| MT-Level            | Async-Safe        |
| Standard            | See standards(5). |

See Also time(2), sigqueue(3C), siginfo.h(3HEAD), signal.h(3HEAD), time.h(3HEAD), attributes(5), standards(5)

Name sleep – suspend execution for an interval of time

Synopsis #include <unistd.h>

unsigned int sleep(unsigned int seconds);

## Description

The caller is suspended from execution for the number of *seconds* specified by the argument. The actual suspension time may be less than that requested because any caught signal will terminate the <code>sleep()</code> following execution of that signal's catching routine. The suspension time may be longer than requested by an arbitrary amount because of the scheduling of other activity in the system. The value returned by <code>sleep()</code> will be the "unslept" amount (the requested time minus the time actually slept) if the caller incurred premature arousal because of a caught signal.

The use of the sleep() function has no effect on the action or blockage of any signal. In a multithreaded process, only the invoking thread is suspended from execution.

**Attributes** See attributes(5) for descriptions of the following attributes:

| ATTRIBUTE TYPE      | ATTRIBUTE VALUE   |
|---------------------|-------------------|
| Interface Stability | Committed         |
| MT-Level            | Async-Signal-Safe |
| Standard            | See standards(5). |

**See Also** nanosleep(3C), attributes(5), standards(5)

Name smt\_pause – busy wait idle function

Synopsis #include <synch.h>

void smt\_pause(void);

**Description** The smt\_pause() function delays for a short implementation-dependent period before returning to the caller, consuming as few processor resources as possible. This primitive is recommended for use in busy wait loops to lessen the impact the loop has on the rest of the system. For example, on CMT systems it enables other hardware strands sharing the core to go faster during the busy wait.

**Usage** Typical usage is as follows:

```
volatile int *wait;
while (*wait == 1)
      smt_pause();
```

**Attributes** See attributes(5) for descriptions of the following attributes:

| ATTRIBUTE TYPE      | ATTRIBUTE VALUE |
|---------------------|-----------------|
| Interface Stability | Committed       |
| MT-Level            | MT-Safe         |

**See Also** attributes(5)

Name ssignal, gsignal – software signals

**Synopsis** #include <signal.h>

```
void(*ssignal (int sig, int (*action)(int)))(int);
int gsignal(int sig);
```

**Description** The ssignal() and gsignal() functions implement a software facility similar to signal(3C). This facility is made available to users for their own purposes.

ssignal() Software signals made available to users are associated with integers in the inclusive range 1 through 17. A call to ssignal() associates a procedure, *action*, with the software signal *sig*; the software signal, *sig*, is raised by a call to gsignal(). Raising a software signal causes the action established for that signal to be taken.

The first argument to ssignal() is a number identifying the type of signal for which an action is to be established. The second argument defines the action; it is either the name of a (user-defined) *action function* or one of the manifest constants SIG\_DFL (default) or SIG\_IGN (ignore). The ssignal() function returns the action previously established for that signal type; if no action has been established or the signal number is illegal, ssignal() returns SIG\_DFL.

gsignal() The gsignal() raises the signal identified by its argument, *sig*.

If an action function has been established for sig, then that action is reset to SIG\_DFL and the action function is entered with argument sig. The gsignal() function returns the value returned to it by the action function.

If the action for sig is SIG\_IGN, gsignal() returns the value 1 and takes no other action.

If the action for *sig* is SIG\_DFL, gsignal() returns the value 0 and takes no other action.

If *sig* has an illegal value or no action was ever specified for *sig*, gsignal() returns the value 0 and takes no other action.

**Attributes** See attributes(5) for descriptions of the following attributes:

|   | ATTRIBUTE TYPE | ATTRIBUTE VALUE |
|---|----------------|-----------------|
| 1 | MT-Level       | Unsafe          |

**See Also** raise(3C), signal(3C), attributes(5)

Name stack\_getbounds - retrieve stack boundaries

Synopsis #include <ucontext.h>

int stack\_getbounds(stack\_t \*sp);

Description

The stack\_getbounds() function retrieves the stack boundaries that the calling thread is currently operating on. If the thread is currently operating on the alternate signal stack, this function will retrieve the bounds of that stack.

If successful, stack\_getbounds() sets the ss\_sp member of the stack\_t structure pointed to by sp to the base of the stack region and the ss size member to its size (maximum extent) in bytes. The ss flags member is set to SS ONSTACK if the calling thread is executing on its alternate signal stack, and zero otherwise.

Return Values Upon successful completion, stack getbounds() returns 0. Otherwise, -1 is returned and errno is set to indicate the error.

**Errors** The stack getbounds() function will fail if:

**EFAULT** The *sp* argument does not refer to a valid address.

**Attributes** See attributes(5) for descriptions of the following attributes:

| ATTRIBUTE TYPE      | ATTRIBUTE VALUE   |
|---------------------|-------------------|
| Interface Stability | Committed         |
| MT-Level            | Async-Signal-Safe |

**See Also** getustack(2), sigaction(2), sigaltstack(2), stack setbounds(3C), attributes(5)

Name \_stack\_grow - express an intention to extend the stack

Synopsis #include <ucontext.h>

void \* stack grow(void \*addr);

Description

The \_stack\_grow() function indicates to the system that the stack is about to be extended to the address specified by *addr*. If extending the stack to this address would violate the stack boundaries as retrieved by stack getbounds(3C), a SIGSEGV is raised.

If the disposition of SIGSEGV is SIG\_DFL, the process is terminated and a core dump is generated. If the application has installed its own SIGSEGV handler to run on the alternate signal stack, the signal information passed to the handler will be such that a call to stack violation(3C) with these parameters returns 1.

The *addr* argument is a biased stack pointer value. See the Solaris 64–bit Developer's Guide.

This function has no effect if the specified address, *addr*, is within the bounds of the current stack.

**Return Values** If the stack grow() function succeeds and does not detect a stack violation, it returns *addr*.

**Errors** No errors are defined.

**Usage** The \_stack\_grow() function does not actually adjust the stack pointer register. The caller is responsible for manipulating the stack pointer register once \_stack\_grow() returns.

The \_stack\_grow() function is typically invoked by code created by the compilation environment prior to executing code that modifies the stack pointer. It can also be used by hand-written assembly routines to allocate stack-based storage safely.

**Attributes** See attributes(5) for descriptions of the following attributes:

| ATTRIBUTE TYPE      | ATTRIBUTE VALUE   |
|---------------------|-------------------|
| Interface Stability | Committed         |
| MT-Level            | Async-Signal-Safe |

 $\textbf{See Also} \quad \texttt{stack\_getbounds}(3C), \texttt{stack\_inbounds}(3C), \texttt{stack\_violation}(3C), \texttt{attributes}(5)$ 

Solaris 64-bit Developer's Guide

Name stack\_inbounds - determine if address is within stack boundaries

Synopsis #include <ucontext.h>

int stack\_inbounds(void \*addr);

**Description** The stack\_inbounds() function returns a boolean value indicating whether the address

specified by *addr* is within the boundaries of the stack of the calling thread. The address is compared to the stack boundary information returned by a call to stack\_getbounds(3C).

**Return Values** The stack\_inbounds() function returns 0 to indicate that *addr* is not within the current stack

bounds, or a non-zero value to indicate that *addr* is within the stack bounds.

**Errors** No errors are defined.

**Attributes** See attributes(5) for descriptions of the following attributes:

| ATTRIBUTE TYPE      | ATTRIBUTE VALUE   |
|---------------------|-------------------|
| Interface Stability | Committed         |
| MT-Level            | Async-Signal-Safe |

**See Also** stack\_getbounds(3C), attributes(5)

Name stack\_setbounds – update stack boundaries

Synopsis #include <ucontext.h>

int stack\_setbounds(const stack\_t \*sp);

**Description** The stack setbounds () function updates the current base and bounds of the stack for the current thread to the bounds specified by the stack\_t structure pointed to by sp. The ss\_sp member refers to the virtual address of the base of the stack memory. The ss\_size member refers to the size of the stack in bytes. The ss flags member must be set to 0.

Return Values Upon successful completion, stack setbounds() returns 0. Otherwise, -1 is returned and errno is set to indicate the error.

**Errors** The stack setbounds() function will fail if:

**EFAULT** The *sp* argument does not refer to a valid address or the ss\_sp member of the stack t structure pointed to by sp points to an illegal address.

EINVAL The ss sp member of the stack t structure pointed to by sp is not properly aligned, the ss size member is too small or is not properly aligned, or the ss flags member is non-zero.

**Usage** The stack setbounds() function is intended for use by applications that are managing their own alternate stacks.

**Attributes** See attributes(5) for descriptions of the following attributes:

| ATTRIBUTE TYPE      | ATTRIBUTE VALUE   |
|---------------------|-------------------|
| Interface Stability | Committed         |
| MT-Level            | Async-Signal-Safe |

**See Also** getustack(2), stack grow(3C), stack getbounds(3C), stack inbounds(3C), stack violation(3C), attributes(5)

Name stack\_violation - determine stack boundary violation event

Synopsis #include <ucontext.h> int stack\_violation(int sig, const siginfo\_t \*sip, const ucontext t \*ucp);

**Description** The stack violation() function returns a boolean value indicating whether the signal, sig, and accompanying signal information, sip, and saved context, ucp, represent a stack boundary violation event or a stack overflow.

**Return Values** The stack\_violation() function returns 0 if the signal does not represent a stack boundary violation event and 1 if the signal does represent a stack boundary violation event.

**Errors** No errors are defined.

**Examples EXAMPLE 1** Set up a signal handler to run on an alternate stack.

The following example sets up a signal handler for SIGSEGV to run on an alternate signal stack. For each signal it handles, the handler emits a message to indicate if the signal was produced due to a stack boundary violation.

```
#include <stdlib.h>
#include <unistd.h>
#include <ucontext.h>
#include <signal.h>
static void
handler(int sig, siginfo t *sip, void *p)
{
        ucontext t *ucp = p;
        const char *str;
        if (stack violation(sig, sip, ucp))
                str = "stack violation.\n";
        else
                str = "no stack violation.\n";
        (void) write(STDERR FILENO, str, strlen(str));
        exit(1);
}
int
main(int argc, char **argv)
        struct sigaction sa;
        stack t altstack;
```

**EXAMPLE 1** Set up a signal handler to run on an alternate stack. (Continued)

```
altstack.ss_size = SIGSTKSZ;
altstack.ss_sp = malloc(SIGSTKSZ);
altstack.ss_flags = 0;

(void) sigaltstack(&altstack, NULL);

sa.sa_sigaction = handler;
(void) sigfillset(&sa.sa_mask);
sa.sa_flags = SA_ONSTACK | SA_SIGINFO;
(void) sigaction(SIGSEGV, &sa, NULL);

/*
   * The application is now set up to use stack_violation(3C).
   */

return (0);
}
```

**Usage** An application typically uses stack\_violation() in a signal handler that has been installed for SIGSEGV using sigaction(2) with the SA\_SIGINFO flag set and is configured to run on an alternate signal stack.

**Attributes** See attributes(5) for descriptions of the following attributes:

| ATTRIBUTE TYPE      | ATTRIBUTE VALUE   |
|---------------------|-------------------|
| Interface Stability | Committed         |
| MT-Level            | Async-Signal-Safe |

**See Also** sigaction(2), sigaltstack(2), stack\_getbounds(3C), stack\_inbounds(3C), stack\_setbounds(3C), attributes(5)

Name stdio – standard buffered input/output package

```
Synopsis #include <stdio.h>

extern FILE *stdin;

extern FILE *stdout;

extern FILE *stderr;
```

# Description

The standard I/O functions described in section 3C of this manual constitute an efficient, user-level I/O buffering scheme. The in-line macros getc() and putc() handle characters quickly. The macros getchar(3C) and putchar(3C), and the higher-level routines fgetc(3C), fgets(3C), fprintf(3C), fputc(3C), fputs(3C), fread(3C), fscanf(3C), fwrite(3C), gets(3C), getw(3C), printf(3C), puts(3C), putw(3C), and scanf(3C) all use or act as if they use getc() and putc(); they can be freely intermixed.

A file with associated buffering is called a *stream* (see Intro(3)) and is declared to be a pointer to a defined type FILE. The fopen(3C) function creates certain descriptive data for a stream and returns a pointer to designate the stream in all further transactions. Normally, there are three open streams with constant pointers declared in the <stdio.h> header and associated with the standard open files:

stdin standard input file stdout standard output file stderr standard error file

The following symbolic values in <unistd.h> define the file descriptors that will be associated with the C-language stdin, stdout and stderr when the application is started:

| STDIN_FILENO  | Standard input value  | 0 | stdin  |
|---------------|-----------------------|---|--------|
| STDOUT_FILENO | Standard output value | 1 | stdout |
| STDERR_FILENO | Standard error value  | 2 | stderr |

The constant NULL designates a null pointer.

The integer-constant EOF is returned upon end-of-file or error by most integer functions that deal with streams (see the individual descriptions for details).

The integer constant BUFSIZ specifies the size of the buffers used by the particular implementation.

The integer constant FILENAME\_MAX specifies the number of bytes needed to hold the longest pathname of a file allowed by the implementation. If the system does not impose a maximum limit, this value is the recommended size for a buffer intended to hold a file's pathname.

The integer constant FOPEN\_MAX specifies the minimum number of files that the implementation guarantees can be open simultaneously. Note that no more than 255 files may be opened using fopen(), and only file descriptors 0 through 255 can be used in a stream.

The functions and constants mentioned in the entries of section 3S of this manual are declared in that header and need no further declaration. The constants and the following "functions" are implemented as macros (redeclaration of these names is perilous): getc(), getchar(), putc(), putchar(), ferror(3C), feof(3C), clearerr(3C), and fileno(3C). There are also function versions of getc(), getchar(), putc(), putchar(), ferror(), feof(), clearerr(), and fileno().

Output streams, with the exception of the standard error stream stderr, are by default buffered if the output refers to a file and line-buffered if the output refers to a terminal. The standard error output stream stderr is by default unbuffered, but use of freopen() (see fopen(3C)) will cause it to become buffered or line-buffered. When an output stream is unbuffered, information is queued for writing on the destination file or terminal as soon as written; when it is buffered, many characters are saved up and written as a block. When it is line-buffered, each line of output is queued for writing on the destination terminal as soon as the line is completed (that is, as soon as a new-line character is written or terminal input is requested). The setbuf() or setvbuf() functions (both described on the setbuf(3C) manual page) may be used to change the stream's buffering strategy.

Interactions of Other FILE-Type C Functions

A single open file description can be accessed both through streams and through file descriptors. Either a file descriptor or a stream will be called a *handle* on the open file description to which it refers; an open file description may have several handles.

Handles can be created or destroyed by user action without affecting the underlying open file description. Some of the ways to create them include fcntl(2), dup(2), fdopen(3C), fileno(3C) and fork(2) (which duplicates existing ones into new processes). They can be destroyed by at least fclose(3C) and close(2), and by the exec functions (see exec(2)), which close some file descriptors and destroy streams.

A file descriptor that is never used in an operation and could affect the file offset (for example read(2), write(2), or lseek(2)) is not considered a handle in this discussion, but could give rise to one (as a consequence of fdopen(), dup(), or fork(), for example). This exception does include the file descriptor underlying a stream, whether created with fopen() or fdopen(), as long as it is not used directly by the application to affect the file offset. (The read() and write() functions implicitly affect the file offset; lseek() explicitly affects it.)

If two or more handles are used, and any one of them is a stream, their actions shall be coordinated as described below. If this is not done, the result is undefined.

A handle that is a stream is considered to be closed when either an fclose() or freopen(3C) is executed on it (the result of freopen() is a new stream for this discussion, which cannot be a handle on the same open file description as its previous value) or when the process owning

that stream terminates the exit(2) or abort(3C). A file descriptor is closed by close(),  $_exit()$  (see exit(2)), or by one of the exec functions when FD\_CLOEXEC is set on that file descriptor.

For a handle to become the active handle, the actions below must be performed between the last other user of the first handle (the current active handle) and the first other user of the second handle (the future active handle). The second handle then becomes the active handle. All activity by the application affecting the file offset on the first handle shall be suspended until it again becomes the active handle. (If a stream function has as an underlying function that affects the file offset, the stream function will be considered to affect the file offset. The underlying functions are described below.)

The handles need not be in the same process for these rules to apply. Note that after a fork(), two handles exist where one existed before. The application shall assure that, if both handles will ever be accessed, that they will both be in a state where the other could become the active handle first. The application shall prepare for a fork() exactly as if it were a change of active handle. (If the only action performed by one of the processes is one of the exec functions or \_exit(), the handle is never accessed in that process.)

- 1. For the first handle, the first applicable condition below shall apply. After the actions required below are taken, the handle may be closed if it is still open.
  - a. If it is a file descriptor, no action is required.
  - b. If the only further action to be performed on any handle to this open file description is to close it, no action need be taken.
  - c. If it is a stream that is unbuffered, no action need be taken.
  - d. If it is a stream that is line-buffered and the last character written to the stream was a newline (that is, as if a putc ('\n') was the most recent operation on that stream), no action need be taken.
  - e. If it is a stream that is open for writing or append (but not also open for reading), either an fflush(3C) shall occur or the stream shall be closed.
  - f. If the stream is open for reading and it is at the end of the file (feof(3C) is true), no action need be taken.
  - g. If the stream is open with a mode that allows reading and the underlying open file description refers to a device that is capable of seeking, either an fflush() shall occur or the stream shall be closed.
  - h. Otherwise, the result is undefined.
- 2. For the second handle: if any previous active handle has called a function that explicitly changed the file offset, except as required above for the first handle, the application shall perform an lseek() or an fseek(3C) (as appropriate to the type of the handle) to an appropriate location.

- 3. If the active handle ceases to be accessible before the requirements on the first handle above have been met, the state of the open file description becomes undefined. This might occur, for example, during a fork() or an \_exit().
- 4. The exec functions shall be considered to make inaccessible all streams that are open at the time they are called, independent of what streams or file descriptors may be available to the new process image.
- 5. Implementation shall assure that an application, even one consisting of several processes, shall yield correct results (no data is lost or duplicated when writing, all data is written in order, except as requested by seeks) when the rules above are followed, regardless of the sequence of handles used. If the rules above are not followed, the result is unspecified. When these rules are followed, it is implementation defined whether, and under what conditions, all input is seen exactly once.

Use of stdio in Multithreaded **Applications** 

All the stdio functions are safe unless they have the unlocked suffix. Each FILE pointer has its own lock to guarantee that only one thread can access it. In the case that output needs to be synchronized, the lock for the FILE pointer can be acquired before performing a series of stdio operations. For example:

```
FILE iop;
flockfile(iop);
fprintf(iop, "hello ");
fprintf(iop, "world);
fputc(iop, 'a');
funlockfile(iop):
```

will print everything out together, blocking other threads that might want to write to the same file between calls to fprintf().

An unlocked interface is available in case performance is an issue. For example:

```
flockfile(iop);
while (!feof(iop)) {
        *c++ = getc unlocked(iop);
}
funlockfile(iop);
```

Return Values Invalid stream pointers usually cause grave disorder, possibly including program termination. Individual function descriptions describe the possible error conditions.

```
See Also close(2), lseek(2), open(2), pipe(2), read(2), write(2), ctermid(3C), cuserid(3C),
         fclose(3C), ferror(3C), fopen(3C), fread(3C), fseek(3C), flockfile(3C), getc(3C),
         gets(3C), popen(3C), printf(3C), putc(3C), puts(3C), scanf(3C), setbuf(3C), system(3C),
         tmpfile(3C), tmpnam(3C), ungetc(3C)
```

Name str2sig, sig2str - translation between signal name and signal number

```
Synopsis #include <signal.h>
          int str2sig(const char *str, int *signum);
          int sig2str(int signum, char *str);
```

# Description

The str2sig() function translates the signal name *str* to a signal number, and stores that result in the location referenced by signum. The name in str can be either the symbol for that signal, without the "SIG" prefix, or a decimal number. All the signal symbols defined in <sys/signal.h> are recognized. This means that both "CLD" and "CHLD" are recognized and return the same signal number, as do both "POLL" and "IO". For access to the signals in the range SIGRTMIN to SIGRTMAX, the first four signals match the strings "RTMIN", "RTMIN+1", "RTMIN+2", and "RTMIN+3" and the last four match the strings "RTMAX-3", "RTMAX-2", "RTMAX-1", and "RTMAX".

The sig2str() function translates the signal number *signum* to the symbol for that signal, without the "SIG" prefix, and stores that symbol at the location specified by str. The storage referenced by str should be large enough to hold the symbol and a terminating null byte. The symbol SIG2STR MAX defined by <signal.h> gives the maximum size in bytes required.

**Return Values** The str2sig() function returns 0 if it recognizes the signal name specified in *str*; otherwise, it returns -1.

> The sig2str() function returns 0 if the value *signum* corresponds to a valid signal number; otherwise, it returns −1.

**Examples EXAMPLE 1** A sample program using the str2sig() function.

```
int i:
char buf[SIG2STR MAX];
                           /*storage for symbol */
str2sig("KILL",&i);
                          /*stores 9 in i */
str2sig("9", &i);
                          /* stores 9 in i */
sig2str(SIGKILL,buf);
                         /* stores "KILL" in buf */
sig2str(9,buf);
                         /* stores "KILL" in buf */
```

**See Also** kill(1), strsignal(3C)

Name strcoll – string collation

Synopsis #include <string.h>

int strcoll(const char \*s1, const char \*s2);

**Description** Both strcoll() and strxfrm(3C) provide for locale-specific string sorting. strcoll() is intended for applications in which the number of comparisons per string is small. When strings are to be compared a number of times, strxfrm(3C) is a more appropriate function because the transformation process occurs only once.

The strcoll() function does not change the setting of errno if successful.

Since no return value is reserved to indicate an error, an application wishing to check for error situations should set errno to 0, then call strcoll(), then check errno.

Return Values Upon successful completion, strcoll() returns an integer greater than, equal to, or less than zero in direct correlation to whether string s1 is greater than, equal to, or less than the string s2. The comparison is based on strings interpreted as appropriate to the program's locale for category LC COLLATE (see setlocale(3C)).

On error, strcoll() may set errno, but no return value is reserved to indicate an error.

**Errors** The strcoll() function may fail if:

EINVAL The s1 or s2 arguments contain characters outside the domain of the collating sequence.

**Files** /usr/lib/locale/locale/locale.so.\* LC COLLATE database for *locale* 

**Attributes** See attributes(5) for descriptions of the following attributes:

| ATTRIBUTE TYPE      | ATTRIBUTE VALUE         |
|---------------------|-------------------------|
| CSI                 | Enabled                 |
| Interface Stability | Committed               |
| MT-Level            | MT-Safe with exceptions |
| Standard            | See standards(5).       |

The strcoll() function can be used safely in multithreaded applications, as long as setlocale(3C) is not being called to change the locale.

**See Also** localedef(1), setlocale(3C), string(3C), strxfrm(3C), wsxfrm(3C), attributes(5), environ(5), standards(5)

Name strerror\_r - get error message string

Synopsis #include <string.h>

char \*strerror(int errnum);

int strerror r(int errnum, char \*strerrbuf, size t buflen);

**Description** The strerror() function maps the error number in *errnum* to an error message string, and returns a pointer to that string. It uses the same set of error messages as perror (3C). The returned string should not be overwritten.

> The strerror r() function maps the error number in *errnum* to an error message string and returns the string in the buffer pointed to by *strerrbuf* with length *buflen*.

Return Values Upon successful completion, strerror() returns a pointer to the generated message string. Otherwise, it sets errno and returns a pointer to an error message string. It returns the string "Unknown error" if *errnum* is not a valid error number.

> Upon successful completion, strerror r() returns 0. Otherwise it sets errno and returns the value of errno to indicate the error. It returns the string "Unknown error" in the buffer pointed to by *strerrbuf* if *errnum* is not a valid error number.

**Errors** These functions may fail if:

EINVAL The value of *errnum* is not a valid error number.

The strerror r() function may fail if:

**ERANGE** The *buflen* argument specifies insufficient storage to contain the generated message string.

**Usage** Messages returned from these functions are in the native language specified by the LC MESSAGES locale category. See setlocale(3C).

**Attributes** See attributes(5) for descriptions of the following attributes:

| ATTRIBUTE TYPE      | ATTRIBUTE VALUE   |
|---------------------|-------------------|
| Interface Stability | Committed         |
| MT-Level            | Safe              |
| Standard            | See standards(5). |

**See Also** gettext(3C), perror(3C), setlocale(3C), attributes(5), standards(5)

Name strfmon – convert monetary value to string

**Synopsis** #include <monetary.h>

```
ssize_t strfmon(char *restrict s, size_t maxsize,
    const char *restrict format...);
```

**Description** The strfmon() function places characters into the array pointed to by *s* as controlled by the string pointed to by *format*. No more than *maxsize* bytes are placed into the array.

The format is a character string that contains two types of objects: plain characters, which are simply copied to the output stream, and conversion specifications, each of which results in the fetching of zero or more arguments which are converted and formatted. The results are undefined if there are insufficient arguments for the format. If the format is exhausted while arguments remain, the excess arguments are simply ignored.

A conversion specification consists of the following sequence:

- a % character
- optional flags
- optional field width
- optional left precision
- optional right precision
- a required conversion character that determines the conversion to be performed.

Flags One or more of the following optional flags can be specified to control the conversion:

- =f An = followed by a single character f which is used as the numeric fill character. The fill character must be representable in a single byte in order to work with precision and width counts. The default numeric fill character is the space character. This flag does not affect field width filling which always uses the space character. This flag is ignored unless a left precision (see below) is specified.
- ^ Do not format the currency amount with grouping characters. The default is to insert the grouping characters if defined for the current locale.
- + or ( Specify the style of representing positive and negative currency amounts. Only one of '+' or '(' may be specified. If '+' is specified, the locale's equivalent of + and '-' are used. If '(' is specified, negative amounts are enclosed within parentheses. If neither flag is specified, the '+' style is used.
- ! Suppress the currency symbol from the output conversion.
- Specify the alignment. If this flag is present all fields are left-justified (padded to the right) rather than right-justified.

Field Width *w* A decimal digit string *w* specifying a minimum field width in bytes in which the result of the conversion is right-justified (or left-justified if the flag '–' is specified). The default is zero.

Left Precision #n

A '#' followed by a decimal digit string n specifying a maximum number of digits expected to be formatted to the left of the radix character. This option can be used to keep the formatted output from multiple calls to the strfmon() aligned in the same columns. It can also be used to fill unused positions with a special character as in \$\*\*\*123.45. This option causes an amount to be formatted as if it has the number of digits specified by n. If more than n digit positions are required, this conversion specification is ignored. Digit positions in excess of those actually required are filled with the numeric fill character (see the =f flag above).

If grouping has not been suppressed with the '^' flag, and it is defined for the current locale, grouping separators are inserted before the fill characters (if any) are added. Grouping separators are not applied to fill characters even if the fill character is a digit.

To ensure alignment, any characters appearing before or after the number in the formatted output such as currency or sign symbols are padded as necessary with space characters to make their positive and negative formats an equal length.

Right Precision .p

A period followed by a decimal digit string p specifying the number of digits after the radix character. If the value of the right precision p is zero, no radix character appears. If a right precision is not included, a default specified by the current locale is used. The amount being formatted is rounded to the specified number of digits prior to formatting.

Conversion Characters The conversion characters and their meanings are:

- The double argument is formatted according to the locale's international currency format (for example, in the U.S.A.: USD 1,234.56).
- The double argument is formatted according to the locale's national currency format (for example, in the U.S.A.: \$1,234.56).
- Convert to a % no argument is converted. The entire conversion specification must be %%.

Locale Information

The LC\_MONETARY category of the program's locale affects the behavior of this function including the monetary radix character (which may be different from the numeric radix character affected by the LC NUMERIC category), the grouping separator, the currency symbols and formats. The international currency symbol should be in conformance with the ISO 4217: 1987 standard.

Return Values If the total number of resulting bytes (including the terminating null byte) is not more than *maxsize*, strfmon() returns the number of bytes placed into the array pointed to by s, not including the terminating null byte. Otherwise, -1 is returned, the contents of the array are indeterminate, and errno is set to indicate the error.

**Errors** The strfmon() function will fail if:

ENOSYS The function is not supported.

E2BIG Conversion stopped due to lack of space in the buffer.

**Usage** The behavior of strfmon() in an SUSv3–conforming application differs from its behavior in a non-conforming application as follows:

- With the conversion 'i', strfmon() uses information set to int\_p\_cs\_precedes, int\_n\_cs\_precedes, int\_p\_sep\_by\_space, int\_n\_sep\_by\_space, int\_p\_sign\_posn, and int\_n\_sign\_posn of the current locale instead of p\_cs\_precedes, n\_cs\_precedes, p\_sep\_by\_space, n\_sep\_by\_space, p\_sign\_posn, and n\_sign\_posn, respectively.
- With the conversion 'i', strfmon() uses the fourth character of the string set to int\_curr\_symbol of the current locale instead of a space forint\_p\_sep\_by\_space and int n sep by space.
- When the value of p\_sep\_by\_space, n\_sep\_by\_space, int\_p\_sep\_by\_space, or int\_n\_sep\_by\_space is set to 2 in the current locale, strfmon() separates the currency symbol from the sign string by a space, if adjacent; otherwise, strfmon() separates the sign string from the value by a space.

# **Examples** EXAMPLE 1 A sample output of strfmon().

Given a locale for the U.S.A. and the values 123.45, -123.45, and 3456.781:

| Conversion    | Output       | Comments                   |
|---------------|--------------|----------------------------|
| Specification |              |                            |
| %n            | \$123.45     | default formatting         |
|               | -\$123.45    |                            |
|               | \$3,456.78   |                            |
| %11n          | \$123.45     | right align within an 11   |
|               | -\$123.45    | character field            |
|               | \$3,456.78   |                            |
| %#5n          | \$123.45     | aligned columns for values |
|               | -\$123.45    | up to 99,999               |
|               | \$3,456.78   |                            |
| %=*#5n        | \$***123.45  | specify a fill character   |
|               | -\$***123.45 |                            |

 ${\tt EXAMPLE\,1} \quad A \ sample \ output \ of \ {\tt strfmon()}. \qquad ({\it Continued})$ 

| Conversion    | Output       | Comments                   |
|---------------|--------------|----------------------------|
| Specification |              |                            |
|               | \$*3,456.78  |                            |
| %=0#5n        | \$000123.45  | fill characters do not use |
|               | -\$000123.45 | grouping even if the fill  |
|               | \$03,456.78  | character is a digit       |
| %^#5n         | \$123.45     | disable the grouping       |
|               | -\$123.45    | separator                  |
|               | \$3456.78    |                            |
| %^#5.0n       | \$123        | round off to whole units   |
|               | -\$123       |                            |
|               | \$3457       |                            |
| %^#5.4n       | \$123.4500   | increase the precision     |
|               | -\$123.4500  |                            |
|               | \$3456.7810  |                            |
| %(#5n         | 123.45       | use an alternative         |
|               | (\$123.45)   | pos/neg style              |
|               | \$3,456.78   |                            |
| %!(#5n        | 123.45       | disable the currency       |
|               | (123.45)     | symbol                     |
|               | 3,456.78     |                            |

# **Attributes** See attributes(5) for descriptions of the following attributes:

| ATTRIBUTE TYPE      | ATTRIBUTE VALUE         |
|---------------------|-------------------------|
| CSI                 | Enabled                 |
| Interface Stability | Committed               |
| MT-Level            | MT-Safe with exceptions |
| Standard            | See standards(5).       |

Th strfmon() function can be used safely in multithreaded applications, as long as setlocale(3C) is not called to change the locale.

**See Also** localeconv(3C), setlocale(3C), attributes(5), standards(5)

Name strftime, cftime, ascftime – convert date and time to string

const struct tm \*timeptr);

# Description

The strftime(), ascftime(), and cftime() functions place bytes into the array pointed to by *s* as controlled by the string pointed to by *format*. The *format* string consists of zero or more conversion specifications and ordinary characters. A conversion specification consists of a '%' (percent) character, an optional flag character, an optional field width, and one or two terminating conversion characters that determine the conversion specification's behavior. All ordinary characters (including the terminating null byte) are copied unchanged into the array pointed to by *s*. If copying takes place between objects that overlap, the behavior is undefined. For strftime(), no more than *maxsize* bytes are placed into the array.

If format is (char\*)0, then the locale's default format is used. For strftime() the default format is the same as %c; for cftime() and ascftime() the default format is the same as %C. cftime() and ascftime() first try to use the value of the environment variable CFTIME, and if that is undefined or empty, the default format is used.

Each conversion specification is replaced by appropriate characters as described in the following list. The appropriate characters are determined by the LC\_TIME category of the program's locale and by the values contained in the structure pointed to by *timeptr* for strftime() and ascftime(), and by the time represented by *clock* for cftime(). Supported optional flag characters and optional field width are described at the end of the section.

- % Same as %.
- %+ Locale's date and time representation as produced by date(1).
- %a Locale's abbreviated weekday name.
- %A Locale's full weekday name.
- %b Locale's abbreviated month name.
- %B Locale's full month name.
- Default %c Locale's appropriate date and time represented as:

```
%a %b %d %H:%M:%S %Y
```

This is the default behavior as well as standard-conforming behavior for standards first supported by releases prior to Solaris 2.4. See standards(5).

Standard conforming %c Locale's appropriate date and time represented as:

%a %b %e %H:%M:%S %Y

This is standard-conforming behavior for standards first supported by Solaris 2.4 through Solaris 10.

Default C Locale's date and time representation as produced by date(1).

This is the default behavior as well as standard-conforming behavior for standards first supported by releases prior to Solaris 2.4.

Standard conforming %C Century number (the year divided by 100 and truncated to an integer as a decimal number [01,99]).

This is standard-conforming behavior for standards first supported by Solaris 2.4 through Solaris 10.

- %d Day of month [01,31].
- %D Date as m/%d/%y.
- %e Day of month [1,31]; single digits are preceded by a space.
- %F Equivalent to %Y-%m-%d (the ISO 8601:2000 standard date in extended format).
- %g Week-based year within century [00,99].
- %G Week-based year, including the century [0000,9999].
- %h Locale's abbreviated month name.
- %H Hour (24-hour clock) [00,23].
- %I Hour (12-hour clock) [01,12].
- %j Day number of year [001,366].
- %k Hour (24-hour clock) [0,23]; single digits are preceded by a space.
- %l Hour (12-hour clock) [1,12]; single digits are preceded by a space.
- %m Month number [01,12].
- %M Minute [00,59].
- %n Insert a NEWLINE.
- %p Locale's equivalent of either a.m. or p.m.
- %r Appropriate time representation in 12-hour clock format with %p.
- %P Locale's equivalent of either a.m. or p.m. in lowercase if applicable for the current locale.
- %R Time as %H:%M.

- %s The number of seconds since the Epoch (00:00:00 UTC, January 1, 1970).
- Seconds [00,60]; the range of values is [00,60] rather than [00,59] to allow for the occasional leap second.
- %t Insert a TAB.
- %T Time as %H:%M:%S.
- %u Weekday as a decimal number [1,7], with 1 representing Monday. See NOTES below.
- Week number of year as a decimal number [00,53], with Sunday as the first day of week 1.
- The ISO 8601 week number as a decimal number [01,53]. In the ISO 8601 week-based system, weeks begin on a Monday and week 1 of the year is the week that includes both January 4th and the first Thursday of the year. If the first Monday of January is the 2nd, 3rd, or 4th, the preceding days are part of the last week of the preceding year. See NOTES below.
- % Weekday as a decimal number [0,6], with 0 representing Sunday.
- Week number of year as a decimal number [00,53], with Monday as the first day of week 1.
- %x Locale's appropriate date representation.
- %X Locale's appropriate time representation.
- %y Year within century [00,99].
- %Y Year, including the century (for example 1993).
- Replaced by offset from UTC in ISO 8601:2004 standard basic format (+hhmm or -hhmm), or by no characters if no time zone is determinable. For example, "-0430" means 4 hours 30 minutes behind UTC (west of Greenwich). If tm\_isdst is zero, the standard time offset is used. If tm\_isdst is greater than zero, the daylight savings time offset is used. If tm\_isdst is negative, no characters are returned.
- %Z Time zone name or abbreviation, or no bytes if no time zone information exists.

If a conversion specification does not correspond to any of the above or to any of the modified conversion specifications listed below, the behavior is undefined and 0 is returned.

The difference between %U and %W (and also between modified conversion specifications %OU and %OW) lies in which day is counted as the first of the week. Week number 1 is the first week in January starting with a Sunday for %U or a Monday for %W. Week number 0 contains those days before the first Sunday or Monday in January for %U and %W, respectively.

Modified Conversion Specifications

Some conversion specifications can be modified by the E and O modifiers to indicate that an alternate format or specification should be used rather than the one normally used by the

unmodified conversion specification. If the alternate format or specification does not exist in the current locale, the behavior will be as if the unmodified specification were used.

- %Ec Locale's alternate appropriate date and time representation.
- %EC Name of the base year (period) in the locale's alternate representation.
- %Eg Offset from %EC of the week-based year in the locale's alternative representation.
- %EG Full alternative representation of the week-based year.
- %Ex Locale's alternate date representation.
- %EX Locale's alternate time representation.
- %Ey Offset from %EC (year only) in the locale's alternate representation.
- %EY Full alternate year representation.
- %OB Locale's full month name using the locale's alternate numeric symbols if applicable.
- %0d Day of the month using the locale's alternate numeric symbols.
- %0e Same as %0d.
- %0g Week-based year (offset from %C) in the locale's alternate representation and using the locale's alternate numeric symbols.
- %OH Hour (24-hour clock) using the locale's alternate numeric symbols.
- \*01 Hour (12-hour clock) using the locale's alternate numeric symbols.
- %0m Month using the locale's alternate numeric symbols.
- %OM Minutes using the locale's alternate numeric symbols.
- %OS Seconds using the locale's alternate numeric symbols.
- %0u Weekday as a number in the locale's alternate numeric symbols.
- Week number of the year (Sunday as the first day of the week) using the locale's alternate numeric symbols.
- Week number of the year (Monday as the first day of the week as specified in the description for %V) using the locale's alternate numeric symbols.
- %Ow Number of the weekday (Sunday=0) using the locale's alternate numeric symbols.
- %0W Week number of the year (Monday as the first day of the week) using the locale's alternate numeric symbols.
- %Oy Year (offset from %C) in the locale's alternate representation and using the locale's alternate numeric symbols.

Selecting the Output Language

By default, the output of strftime(), cftime(), and ascftime() appear in U.S. English. The user can request that the output of strftime(), cftime(), or ascftime() be in a specific language by setting the LC\_TIME category using setlocale().

Time Zone

Local time zone information is used as though tzset(3C) were called.

Optional Flag Characters and Optional Field Width The following flag characters are accepted and supported to be compatible with some other operating systems:

If applicable, convert the case of the alphabetic characters to the other case, i.e., uppercase to lowercase or lowercase to uppercase, while trying to preserve the first so-called title case character in the conversion to uppercase.

- (dash) Do not pad anything for numeric values.

0 Pad left with zeros for numeric values even in cases where the conversion character used with is specified with in the Description section such that

digits are preceded by a space or a blank character.

If applicable, convert lowercase characters into uppercase characters.

(underscore) Pad left with space (0x20) characters for numeric values.

When an optional field width is specified before the conversion characters, the resultant characters are padded at the left with appropriate padding characters if the field width is bigger than the width of the resultant characters. If the field width value specified is smaller than or equal to the actual width of the resultant characters, the resultant characters is presented without any truncation or change in length as if there is no field width value specified.

### Return Values

The strftime(), cftime(), and ascftime() functions return the number of characters placed into the array pointed to by s, not including the terminating null character. If the total number of resulting characters including the terminating null character is more than maxsize, strftime() returns 0 and the contents of the array are indeterminate.

**Examples** EXAMPLE 1 An example of the strftime() function.

The following example illustrates the use of strftime() for the POSIX locale. It shows what the string in *str* would look like if the structure pointed to by *tmptr* contains the values corresponding to Thursday, August 28, 1986 at 12:44:36.

```
strftime(str, strsize, "%A %b %d %j", tmptr)
```

This results in *str* containing "Thursday Aug 28 240".

**EXAMPLE 2** Using flag and field width at conversion specification.

Assuming the data structure pointed to by tmptr has the values corresponding to Sunday, December 5, 2009 at 12:00:00 and the current locale is POSIX, with the following:

```
strftime(str, strsize, "Day:%#10A", tmptr);
```

The result in *str* would be "Day: SUNDAY" where Sunday is converted to uppercase while preserving the initial title case character and with four space (0x20) characters padded at left.

**Attributes** See attributes(5) for descriptions of the following attributes:

| ATTRIBUTE TYPE      | ATTRIBUTE VALUE |
|---------------------|-----------------|
| CSI                 | Enabled         |
| Interface Stability | Committed       |
| MT-Level            | MT-Safe         |
| Standard            | See below.      |

For strftime(), see standards(5).

See Also date(1), ctime(3C), mktime(3C), setlocale(3C), strptime(3C), tzset(3C), TIMEZONE(4), zoneinfo(4), attributes(5), environ(5), standards(5)

tes The conversion specification for %V was changed in the Solaris 7 release. This change was based on the public review draft of the ISO C9x standard at that time. Previously, the specification stated that if the week containing 1 January had fewer than four days in the new year, it became week 53 of the previous year. The ISO C9x standard committee subsequently recognized that that specification had been incorrect.

The conversion specifications for %g, %G, %Eg, %EG, and %Og were added in the Solaris 7 release. This change was based on the public review draft of the ISO C9x standard at that time. These specifications are evolving. If the ISO C9x standard is finalized with a different conclusion, these specifications will change to conform to the ISO C9x standard decision.

The conversion specification for %u was changed in the Solaris 8 release. This change was based on the XPG4 specification.

If using the %Z specifier and zoneinfo timezones and if the input date is outside the range 20:45:52 UTC, December 13, 1901 to 03:14:07 UTC, January 19, 2038, the timezone name may not be correct.

The conversion specifications for %+, %P, %s, %0B, and %0V and also optional flag characters and optional field width were added in the Solaris 11 and OpenSolaris releases for a better compatibility with other operating systems. The current form of %0V is also specified in the Single Unix Specification, Version 2.

Name string, strcasecmp, strncasecmp, strcat, strncat, strlcat, strchr, strchr, strchrnul, strcmp, strncmp, strncpy, strncpy, strlcpy, stpcpy, stpncpy, strcspn, strspn, strdup, strndup, strndup, strndupa, strndupa, strlen, strnlen, strpbrk, strsep, strstr, strnstr, strcasestr, strtok, strtok\_r – string operations

Synopsis #include <strings.h>

```
int strcasecmp(const char *s1, const char *s2);
int strncasecmp(const char *s1, const char *s2, size t n);
#include <string.h>
char *strcat(char *restrict s1, const char *restrict s2);
char *strncat(char *restrict s1, const char *restrict s2, size_t n);
size t strlcat(char *dst, const char *src, size t dstsize);
char *strchr(const char *s, int c);
char *strrchr(const char *s, int c);
char *strchrnul(const char *s, int c);
int strcmp(const char *s1, const char *s2);
int strncmp(const char *s1, const char *s2, size_t n);
char *strcpy(char *restrict s1, const char *restrict s2);
char *strncpy(char *restrict s1, const char *restrict s2, size t n);
size t strlcpy(char *dst, const char *src, size t dstsize);
char *stpcpy(char *restrict s1, const char *restrict s2);
char *stpncpy(char *restrict s1, const char *restrict s2, size t n);
size t strcspn(const char *s1, const char *s2);
size t strspn(const char *s1, const char *s2);
char *strdup(const char *s);
char *strndup(const char *s, size t size);
char *strdupa(const char *s);
char *strndupa(const char *s, size t size);
size t strlen(const char *s);
size t strnlen(const char *s, size t n);
char *strpbrk(const char *s1, const char *s2);
char *strsep(char **stringp, const char *delim);
char *strstr(const char *s1, const char *s2);
```

```
char *strnstr(const char *s1, const char *s2, size_t n);
    char *strcasestr(const char *s1, const char *s2);
    char *strtok(char *restrict s1, const char *restrict s2);
    char *strtok_r(char *s1, const char *s2, char **lasts);

ISOC++ #include <string.h>
    const char *strchr(const char *s, int c);
    const char *strpbrk(const char *s1, const char *s2);
    const char *strrchr(const char *s, int c);
    const char *strstr(const char *s1, const char *s2);
    #include <cstring>
    char *std::strchr(char *s, int c);
    char *std::strpbrk(char *s1, const char *s2);
    char *std::strrchr(char *s, int c);
    char *std::strrchr(char *s1, const char *s2);
    char *std::strrchr(char *s1, const char *s2);
    char *std::strrchr(char *s1, const char *s2);
    char *std::strrchr(char *s1, const char *s2);
    char *std::strrchr(char *s1, const char *s2);
}
```

# Description

The arguments s, s1, and s2 point to strings (arrays of characters terminated by a null character). The strcat(), strncat(), strlcat(), strncpy(), strncpy(), strncpy(), strncpy(), strlcat(), and  $strtok_r()$  functions all alter their first argument. Additionally, the strcat() and strcpy() functions do not check for overflow of the array.

strcasecmp(),
strncasecmp()

The strcasecmp() and strncasecmp() functions are case-insensitive versions of strcmp() and strncmp() respectively, described below. They ignore differences in case when comparing lower and upper case characters, using the current locale of the process to determine the case of the characters.

The strcat() function appends a copy of string s2, including the terminating null character, to the end of string s1. The strncat() function appends at most n characters. Each returns a pointer to the null-terminated result. The initial character of s2 overrides the null character at the end of s1. If copying takes place between objects that overlap, the behavior of strcat(), strncat(), and strlcat() is undefined.

The strlcat() function appends at most (dstsize-strlen(dst)-1) characters of src to dst (dstsize being the size of the string buffer dst). If the string pointed to by dst contains a null-terminated string that fits into dstsize bytes when strlcat() is called, the string pointed to by dst will be a null-terminated string that fits in dstsize bytes (including the terminating null character) when it completes, and the initial character of src will override the null character at the end of dst. If the string pointed to by dst is longer than dstsize bytes when strlcat() is called, the string pointed to by dst will not be changed. The function returns min{dstsize,strlen(dst)}+strlen(src). Buffer overflow can be checked as follows:

```
if (strlcat(dst, src, dstsize) >= dstsize)
    return -1:
```

The strchr() function returns a pointer to the first occurrence of c (converted to a char) in string s, or a null pointer if c does not occur in the string.

The strrchr() function returns a pointer to the last occurrence of c. The null character terminating a string is considered to be part of the string.

The strchrnul() function is similar to strchr() except that if c is not found in s, it returns a pointer to the null byte at the end of s, rather than NULL.

strcmp(),strncmp()

The strcmp() function compares two strings byte-by-byte, according to the ordering of your machine's character set. The function returns an integer greater than, equal to, or less than 0, if the string pointed to by s1 is greater than, equal to, or less than the string pointed to by s2 respectively. The sign of a non-zero return value is determined by the sign of the difference between the values of the first pair of bytes that differ in the strings being compared. The strncmp() function makes the same comparison but looks at a maximum of n bytes. Bytes following a null byte are not compared.

The strcpy() and stpcpy() functions copy string s2 to s1, including the terminating null character, stopping after the null character has been copied. The strcpy() function returns s1. The stpcpy() function returns a pointer to the terminating null character copied into the s1 array.

The strncpy() and functions copy not more than n bytes (bytes that follow a null byte are not copied) from the array pointed to by s2 to the array pointed to by s1. If the array pointed to by s2 is a string that is shorter than n bytes, null bytes are appended to the copy in the array pointed to by s1, until n bytes in all are written. The s1 contains null bytes, s1 contains null bytes, s1 pointer to the first such null byte. Otherwise, it returns s1.

The strlcpy() function copies at most *dstsize*—1 characters (*dstsize* being the size of the string buffer *dst*) from *src* to *dst*, truncating *src* if necessary. The result is always null-terminated. The function returns strlen(*src*). Buffer overflow can be checked as follows:

```
if (strlcpy(dst, src, dstsize) >= dstsize)
    return -1;
```

If copying takes place between objects that overlap, the behavior of these functions is undefined.

strcspn(),strspn()

The strcspn() function returns the length of the initial segment of string s1 that consists entirely of characters not from string s2. The strspn() function returns the length of the initial segment of string s1 that consists entirely of characters from string s2.

The strdup() function returns a pointer to a new string that is a duplicate of the string pointed to by s. The returned pointer can be passed to free(). The space for the new string is obtained using malloc(3C). If the new string cannot be created, a null pointer is returned and errno may be set to ENOMEM to indicate that the storage space available is insufficient.

The strndup() function is similar to strdup(), except that it copies at most *size* bytes. If the length of *s* is larger than *size*, only *size* bytes are copied and a terminating null byte is added. If *size* is larger than the length of *s*, all bytes in *s* are copied, including the terminating null character.

The strdupa() and strndupa() functions are similar to strdup() and strndup(), respectively, but use alloca(3C) to allocate the buffer.

strlen(),strnlen()

The strlen() function returns the number of bytes in *s*, not including the terminating null character.

The strnlen() function returns the smaller of n or the number of bytes in s, not including the terminating null character. The strnlen() function never examines more than n bytes of the string pointed to by s.

strpbrk() The strpbrk() function returns a pointer to the first occurrence in string *s1* of any character from string *s2*, or a null pointer if no character from *s2* exists in *s1*.

occurrence of any character in the string *delim* (or the terminating '\0' character) and replaces it with a '\0'. The location of the next character after the delimiter character (or NULL, if the end of the string was reached) is stored in \*stringp. The original value of \*stringp is returned.

An "empty" field (one caused by two adjacent delimiter characters) can be detected by comparing the location referenced by the pointer returned by strsep() to '\0'.

If \*stringp is initially NULL, strsep() returns NULL.

The strstr() function locates the first occurrence of the string *s2* (excluding the terminating null character) in string *s1* and returns a pointer to the located string, or a null pointer if the string is not found. If *s2* points to a string with zero length (that is, the string ""), the function returns *s1*.

The strnstr() function locates the first occurrence of the null-terminated string *s2* in the string *s1*, where not more than *n* characters are searched. Characters that appear after a '\0' character are not searched.

The strcasestr() function is similar to strstr(), but ignores the case of both strings.

A sequence of calls to strtok() breaks the string pointed to by s1 into a sequence of tokens, each of which is delimited by a byte from the string pointed to by s2. The first call in the sequence has s1 as its first argument, and is followed by calls with a null pointer as their first argument. The separator string pointed to by s2 can be different from call to call.

The first call in the sequence searches the string pointed to by s1 for the first byte that is not contained in the current separator string pointed to by s2. If no such byte is found, then there are no tokens in the string pointed to by s1 and strtok() returns a null pointer. If such a byte is found, it is the start of the first token.

The strtok() function then searches from there for a byte that is contained in the current separator string. If no such byte is found, the current token extends to the end of the string pointed to by s1, and subsequent searches for a token return a null pointer. If such a byte is found, it is overwritten by a null byte that terminates the current token. The strtok() function saves a pointer to the following byte in thread-specific data, from which the next search for a token starts.

Each subsequent call, with a null pointer as the value of the first argument, starts searching from the saved pointer and behaves as described above.

See Example 1, 2, and 3 in the EXAMPLES section for examples of strtok() usage and the explanation in NOTES.

strtok\_r() The strtok\_r() function considers the null-terminated string s1 as a sequence of zero or more text tokens separated by spans of one or more characters from the separator string s2. The argument lasts points to a user-provided pointer which points to stored information necessary for strtok\_r() to continue scanning the same string.

In the first call to  $strtok_r()$ , s1 points to a null-terminated string, s2 to a null-terminated string of separator characters, and the value pointed to by lasts is ignored. The  $strtok_r()$  function returns a pointer to the first character of the first token, writes a null character into s1 immediately following the returned token, and updates the pointer to which lasts points.

In subsequent calls, s1 is a null pointer and *lasts* is unchanged from the previous call so that subsequent calls move through the string s1, returning successive tokens until no tokens remain. The separator string s2 can be different from call to call. When no token remains in s1, a null pointer is returned.

See Example 3 in the EXAMPLES section for an example of  $strtok_r()$  usage and the explanation in NOTES.

# **Examples** EXAMPLE 1 Search for word separators.

The following example searches for tokens separated by space characters.

```
#include <string.h>
...
char *token;
char line[] = "LINE TO BE SEPARATED";
char *search = " ";

/* Token will point to "LINE". */
token = strtok(line, search);
```

# **EXAMPLE 1** Search for word separators. (Continued)

```
/* Token will point to "TO". */
token = strtok(NULL, search);
```

### **EXAMPLE 2** Break a Line.

The following example uses strtok() to break a line into two character strings separated by any combination of SPACEs, TABs, or NEWLINEs.

```
#include <string.h>
...
struct element {
         char *key;
         char *data;
};
...
char line[LINE_MAX];
char *key, *data;
...
key = strtok(line, " \n");
data = strtok(NULL, " \n");
```

### **EXAMPLE 3** Search for tokens.

The following example uses both strtok() and strtok\_r() to search for tokens separated by one or more characters from the string pointed to by the second argument, "/".

```
#define __EXTENSIONS__
#include <stdio.h>
#include <string.h>
int
main() {
    char buf[13];
    char *token;
    char *lasts;
    (void) strlcpy(buf, "5/90/45", 8);
    (void) printf("tokenizing \\"%s\\" with strtok():\
    if ((token = strtok(buf, "/")) != NULL) {
        (void) printf("token = \\"%s\\"\
", token);
        while ((token = strtok(NULL, "/")) != NULL) {
            (void) printf("token = \\"%s\\"\
", token);
        }
    }
```

**EXAMPLE 3** Search for tokens. (Continued)

```
(void) strlcpy(buf, "//5//90//45//", 13);
  (void) printf("\
tokenizing \\"%s\\" with strtok_r():\
", buf);
  if ((token = strtok_r(buf, "/", &lasts)) != NULL) {
            (void) printf("token = \\"%s\\"\
", token);
            while ((token = strtok_r(NULL, "/", &lasts)) != NULL) {
                 (void) printf("token = \\"%s\\"\
", token);
            }
        }
}
```

When compiled and run, this example produces the following output:

```
tokenizing "5/90/45" with strtok():
token = "5"
token = "90"
token = "45"

tokenizing "//5//90//45//" with strtok_r():
token = "5"
token = "90"
token = "45"
```

**Attributes** See attributes(5) for descriptions of the following attributes:

| ATTRIBUTE TYPE      | ATTRIBUTE VALUE |
|---------------------|-----------------|
| Interface Stability | Committed       |
| MT-Level            | See below.      |
| Standard            | See below.      |

The strtok() and strdup() functions are MT-Safe. The remaining functions are Async-Signal-Safe.

For all except strlcat(), strlcpy(), and strsep(), see standards(5).

 $\textbf{See Also} \quad \texttt{alloca}(3C), \texttt{malloc}(3C), \texttt{setlocale}(3C), \texttt{strxfrm}(3C), \texttt{attributes}(5), \texttt{standards}(5)$ 

**Notes** When compiling multithreaded applications, the \_REENTRANT flag must be defined on the compile line. This flag should only be used in multithreaded applications.

A single-threaded application can gain access to strtok\_r() only by defining \_\_EXTENSIONS\_\_ or by defining \_POSIX\_C\_SOURCE to a value greater than or equal to 199506L.

All of these functions assume the default locale "C." For some locales, strxfrm(3C) should be applied to the strings before they are passed to the functions.

The strtok() function is safe to use in multithreaded applications because it saves its internal state in a thread-specific data area. However, its use is discouraged, even for single-threaded applications. The strtok\_r() function should be used instead.

Do not pass the address of a character string literal as the argument sI to either strtok() or  $strtok_r()$ . Similarly, do not pass a pointer to the address of a character string literal as the argument stringp to strsep(). These functions can modify the storage pointed to by sI in the case of strtok() and  $strtok_r()$  or \*stringp in the case of strsep(). The C99 standard specifies that attempting to modify the storage occupied by a string literal results in undefined behavior. This allows compilers (including gcc and the Sun Studio compilers) to place string literals in read-only memory. Note that in Example 1 above, this problem is avoided because the variable line is declared as a writable array of type char that is initialized by a string literal rather than a pointer to char that points to a string literal.

Name string\_to\_decimal, file\_to\_decimal, func\_to\_decimal - parse characters into decimal record **Synopsis** #include <floatingpoint.h>

```
void string_to_decimal(char **pc, int nmax,
     int fortran_conventions, decimal_record *pd,
     enum decimal string form *pform, char **pechar);
void func_to_decimal(char **pc, int nmax,
     int fortran_conventions, decimal record *pd,
     enum decimal_string_form *pform, char **pechar,
     int (*pget)(void), int *pnread, int (*punget)(int c));
#include <stdio.h>
void file_to_decimal(char **pc, int nmax,
     int fortran_conventions, decimal record *pd,
     enum decimal_string_form *pform, char **pechar,
     FILE *pf, int *pnread);
```

**Description** These functions attempt to parse a numeric token from at most *nmax* characters read from a string \*\*pc, a file \*pf, or function (\*pget). They set the decimal record \*pd to reflect the value of the numeric token recognized and set \*pform and \*pechar to indicate its form.

> The accepted forms for the numeric token consist of an initial, possibly empty, sequence of white-space characters, as defined by isspace(3C), followed by a subject sequence representing a numeric value, infinity, or NaN. The subject sequence consists of an optional plus or minus sign followed by one of the following:

- a non-empty sequence of decimal digits optionally containing a decimal point character, then an optional exponent part
- one of INF or INFINITY, ignoring case
- one of NAN or NAN(string), ignoring case in the NAN part; string can be any sequence of characters not containing ')' (right parenthesis) or '\0' (null).

The *fortran\_conventions* argument provides additional control over the set of accepted forms. It must be one of the following values:

- no Fortran conventions
- Fortran list-directed input conventions
- 2 Fortran formatted input conventions, blanks are ignored
- 3 Fortran formatted input conventions, blanks are interpreted as zeroes

When *fortran\_conventions* is zero, the decimal point character is the current locale's decimal point character, and the exponent part consists of the letter E or e followed by an optional sign and a non-empty string of decimal digits.

When *fortran\_conventions* is non-zero, the decimal point character is "." (period), and the exponent part consists of either a sign or one of the letters E, e, D, d, Q, or q followed by an optional sign, then a non-empty string of decimal digits.

When *fortran\_conventions* is 2 or 3, blanks can appear in the digit strings for the integer, fraction, and exponent parts, between the exponent delimiter and optional exponent sign, and after an INF, INFINITY, NAN, or NAN(*string*). When *fortran\_conventions* is 2, all blanks are ignored. When *fortran\_conventions* is 3, blanks in digit strings are interpreted as zeros and other blanks are ignored.

The following table summarizes the accepted forms and shows the corresponding values to which \*pform and pd->fpclass are set. Here digits represents any string of decimal digits, "." (period) stands for the decimal point character, and exponent represents the exponent part as defined above. Numbers in brackets refer to the notes following the table.

| form                   | *pform                   | pd->fpclass             |
|------------------------|--------------------------|-------------------------|
| all white space [1]    | whitespace_form          | fp_zero                 |
| digits                 | fixed_int_form           | <pre>fp_normal[2]</pre> |
| digits.                | fixed_intdot_form        | <pre>fp_normal[2]</pre> |
| .digits                | fixed_dotfrac_form       | <pre>fp_normal[2]</pre> |
| digits.digits          | fixed_intdotfrac_form    | <pre>fp_normal[2]</pre> |
| digits exponent        | floating_int_form        | <pre>fp_normal[2]</pre> |
| digits. exponent       | floating_intdot_form     | <pre>fp_normal[2]</pre> |
| .digits exponent       | floating_dotfrac_form    | <pre>fp_normal[2]</pre> |
| digits.digits exponent | floating_intdotfrac_form | <pre>fp_normal[2]</pre> |
| INF                    | inf_form                 | fp_infinity             |
| INFINITY               | infinity_form            | fp_infinity             |
| NAN                    | nan_form                 | fp_quiet                |
| NAN(string)            | nanstring_form           | fp_quiet                |
| none of the above      | invalid_form             | fp_signaling            |

### Notes:

- 1. The whitespace\_form is accepted only when *fortran\_conventions* is 2 or 3 and is interpreted as zero.
- 2. For all numeric forms, pd->fpclass is set to fp\_normal if any non-zero digits appear in the integer or fraction parts, and otherwise pd->fpclass is set to fp\_zero.

If the accepted token has one of the numeric forms and represents a non-zero number x, its significant digits are stored in pd->ds. Leading and trailing zeroes and the radix point are omitted. pd->sign and pd->exponent are set so that if m is the integer represented by pd->ds,

```
-1**(pd->sign) * m * 10**(pd->exponent)
```

approximates x to at least 511 significant digits. pd->more is set to 1 if this approximation is not exact (that is, the accepted token contains additional non-zero digits beyond those copied to pd->ds) and to 0 otherwise.

If the accepted token has the NAN(string) form, up to 511 characters from the string part are copied to pd->ds.

pd->ds is always terminated by a null byte, and pd->ndigits is set to the length of the string stored in pd->ds.

On entry, \*pc points to the beginning of a character string buffer. The string to decimal() function reads characters from this buffer until either enough characters are read to delimit the accepted token (for example, a null character marking the end of the string is found) or the limit of nmax characters is reached. The file to decimal() function reads characters from the file \*pf and stores them in the buffer. The function decimal() function reads characters one at a time by calling the function (\*pget)() and stores them in the buffer; (\*pget)() must return integer values in the range –1 to 255, where –1 is interpreted as EOF and 0, ..., 255 are interpreted as unsigned char values. Both file\_to\_decimal() and func\_to\_decimal() read characters until either enough characters are read to delimit the accepted token, EOF is encountered, or the limit of *nmax* characters is reached. These functions, therefore, typically read one or more additional characters beyond the end of the accepted token and attempt to push back any excess characters read. Provided that the *punget* argument is not NULL, func\_to\_decimal() pushes back characters one at a time by calling (\*punget)(c), where c is an integer in the range 0 to 255 corresponding to a value previously read via (\*pget)(). After pushing back as many excess characters as possible, file\_to\_decimal() and func to decimal() store a null byte in the buffer following the last character read and not pushed back and set \*pnread to the number of characters stored in the buffer prior to this null byte. Since these functions can read up to *nmax* characters, the buffer must be large enough to hold nmax + 1.

On exit, \*pc points to the next character in the buffer past the last one that was accepted as part of the numeric token. If no valid token is found, \*pc is unchanged. If file\_to\_decimal() and func\_to\_decimal() successfully push back all unused characters, \*pc points to the null byte stored in the buffer following the last character read and not pushed back.

If the accepted token contains an exponent part, \*pechar is set to point to the position in the buffer where the first character of the exponent field is stored. If the accepted token does not contain an exponent part, \*pechar is set to NULL.

**Usage** If the \_IOWRT flag is set in \*pf, file\_to\_decimal() reads characters directly from the file buffer until a null character is found. (The \_IOWRT flag should only be set when file\_to\_decimal() is called from sscanf(3C).) Otherwise, file\_to\_decimal() uses getc\_unlocked(3C), so it is not MT-safe unless the caller holds the stream lock.

**Attributes** See attributes(5) for descriptions of the following attributes:

| ATTRIBUTE TYPE | ATTRIBUTE VALUE         |
|----------------|-------------------------|
| MT-Level       | MT-Safe with exceptions |

See Also ctype(3C),  $decimal\_to\_floating(3C)$ ,  $getc\_unlocked(3C)$ , isspace(3C), localeconv(3C), scanf(3C), setlocale(3C), strtod(3C), ungetc(3C), attributes(5)

Name strptime – date and time conversion

**Description** The strptime() function converts the character string pointed to by *buf* to values which are stored in the tm structure pointed to by *tm*, using the format specified by *format*.

The *format* argument is composed of zero or more conversion specifications. Each conversion specification is composed of a "%" (percent) character followed by one or two conversion characters which specify the replacement required. One or more white space characters (as specified by isspace(3C)) may precede or follow a conversion specification. There must be white-space or other non-alphanumeric characters between any two conversion specifications.

A non-zeroing version of strptime(), described below under Non-zeroing Behavior, is provided if \_STRPTIME\_DONTZERO is defined.

# Conversion Specifications

The following conversion specifications are supported:

- % Same as %.
- %a Day of week, using the locale's weekday names; either the abbreviated or full name may be specified.
- %A Same as %a.
- %b Month, using the locale's month names; either the abbreviated or full name may be specified.
- %B Same as %b.
- %c Locale's appropriate date and time representation.
- Century number (the year divided by 100 and truncated to an integer as a decimal number [1,99]); single digits are preceded by 0. If %C is used without the %y specifier, strptime() assumes the year offset is zero in whichever century is specified. Note the behavior of %C in the absence of %y is not specified by any of the standards or specifications described on the standards(5) manual page, so portable applications should not depend on it. This behavior may change in a future release.
- %d Day of month [1,31]; leading zero is permitted but not required.
- %D Date as %m/%d/%y.

- %e Same as %d.
- %F Equivalent to %Y-%m-%d (the ISO 8601:2004 standard date in extended format).
- %g Week-based year within century [00,99]; leading zero is permitted but not required.
- Week-based year, including the century [0000,9999]; leading zero is permitted but not required.
- %h Same as %b.
- Hour (24-hour clock) [0,23]; leading zero is permitted but not required.
- %I Hour (12-hour clock) [1,12]; leading zero is permitted but not required.
- %j Day number of the year [1,366]; leading zeros are permitted but not required.
- %k Same as %H.
- %l Same as %I.
- %m Month number [1,12]; leading zero is permitted but not required.
- %M Minute [0-59]; leading zero is permitted but not required.
- %n Any white space.
- %p Locale's equivalent of either a.m. or p.m.
- %P Locale's equivalent of either a.m. or p.m. in case-insensitive manner.
- %r Appropriate time representation in the 12-hour clock format with %p.
- %R Time as %H:%M.

# SUSv3

Seconds [0,60]; leading zero is permitted but not required. The range of values is [00,60] rather than [00,59] to allow for the occasional leap second.

### Default and other standards

- %S Seconds [0,61]; leading zero is permitted but not required. The range of values is [00,61] rather than [00,59] to allow for the occasional leap second and even more occasional double leap second.
- %t Any white space.
- %T Time as %H:%M:%S.
- %u Weekday as a decimal number [1,7], with 1 representing Monday.
- Week number of the year as a decimal number [0,53], with Sunday as the first day of the week; leading zero is permitted but not required.

- The ISO 8601 week number as a decimal number [01,53]. In the ISO 8601 week-based system, weeks begin on a Monday and week 1 of the year is the week that includes both January 4th and the first Thursday of the year. If the first Monday of January is the 2nd, 3rd, or 4th, the preceding days are part of the last week of the preceding year.
- % Weekday as a decimal number [0,6], with 0 representing Sunday.
- Week number of the year as a decimal number [0,53], with Monday as the first day of the week; leading zero is permitted but not required.
- %x Locale's appropriate date representation.
- %X Locale's appropriate time representation.
- Year within century. When a century is not otherwise specified, values in the range 69-99 refer to years in the twentieth century (1969 to 1999 inclusive); values in the range 00-68 refer to years in the twenty-first century (2000 to 2068 inclusive).
- %Y Year, including the century (for example, 1993).
- %z Offset from UTC in ISO 8601:2004 standard basic format (+hhmm or -hhmm), or no characters if no time zone is determinable.
- %Z Time zone name or no characters if no time zone exists.

# Modified Conversion Specifications

Some conversion specifications can be modified by the E and 0 modifier characters to indicate that an alternate format or specification should be used rather than the one normally used by the unmodified specification. If the alternate format or specification does not exist in the current locale, the behavior will be as if the unmodified conversion specification were used.

- %Ec Locale's alternate appropriate date and time representation.
- %EC Name of the base year (era) in the locale's alternate representation.
- %Ex Locale's alternate date representation.
- %EX Locale's alternate time representation.
- %Ey Offset from %EC (year only) in the locale's alternate representation.
- %EY Full alternate year representation.
- %0d Day of the month using the locale's alternate numeric symbols.
- %0e Same as %0d.
- \*OH Hour (24-hour clock) using the locale's alternate numeric symbols.
- %0I Hour (12-hour clock) using the locale's alternate numeric symbols.
- %0m Month using the locale's alternate numeric symbols.
- %OM Minutes using the locale's alternate numeric symbols.

- %0S Seconds using the locale's alternate numeric symbols.
- Week number of the year (Sunday as the first day of the week) using the locale's alternate numeric symbols.
- %0w Number of the weekday (Sunday=0) using the locale's alternate numeric symbols.
- %0W Week number of the year (Monday as the first day of the week) using the locale's alternate numeric symbols.
- %0y Year (offset from %C) in the locale's alternate representation and using the locale's alternate numeric symbols.

## **General Specifications**

A conversion specification that is an ordinary character is executed by scanning the next character from the buffer. If the character scanned from the buffer differs from the one comprising the specification, the specification fails, and the differing and subsequent characters remain unscanned.

A series of specifications composed of %n, %t, white-space characters or any combination is executed by scanning up to the first character that is not white space (which remains unscanned), or until no more characters can be scanned. White space is defined by isspace(3C).

Any other conversion specification is executed by scanning characters until a character matching the next specification is scanned, or until no more characters can be scanned. These characters, except the one matching the next specification, are then compared to the locale values associated with the conversion specifier. If a match is found, values for the appropriate *tm* structure members are set to values corresponding to the locale information. If no match is found, strptime() fails and no more characters are scanned.

The month names, weekday names, era names, and alternate numeric symbols can consist of any combination of upper and lower case letters. The user can request that the input date or time specification be in a specific language by setting the LC\_TIME category using setlocale(3C).

## Non-zeroing Behavior

In addition to the behavior described above by various standards, the Solaris implementation of strptime() provides the following extensions. These may change at any time in the future. Portable applications should not depend on these extended features:

- If\_STRPTIME\_DONTZERO is not defined, the tm struct is zeroed on entry and strptime() updates the fields of the tm struct associated with the specifiers in the format string.
- If\_STRPTIME\_DONTZERO is defined, strptime() does not zero the tm struct on entry.
   Additionally, for some specifiers, strptime() will use some values in the input tm struct to recalculate the date and re-assign the appropriate members of the tm struct.

The following describes extended features regardless of whether \_STRPTIME\_DONTZERO is defined or not defined:

- If %j is specified, tm\_yday is set; if year is given, and if month and day are not given, strptime() calculates and sets tm mon, tm mday, and tm year.
- If %U, %V, or %W is specified and if weekday and year are given and month and day of month are not given, strptime() calculates and sets tm\_mon, tm\_mday, tm\_wday, and tm\_year.

The following describes extended features when \_STRPTIME\_DONTZERO is not defined:

■ If %C is specified and neither %g nor %y is specified, strptime() assumes 0 as the year offset, then calculates the year and assigns tm year.

The following describes extended features when \_STRPTIME\_DONTZERO is defined:

- If %C is specified and neither %g nor %y is specified, strptime() assumes the year offset of the year value of the tm\_year member of the input tm struct, then calculates the year and assigns tm year.
- If %j is specified and neither %C, %g, %G, %y, nor %Y is specified, and neither month nor day of month is specified, strptime() assumes the year value given by the value of the tm\_year field of the input tm struct. Then, in addition to setting tm\_yday, strptime() uses day-of-year and year values to calculate the month and day-of-month, and assigns tm month and tm mday.
- If %U, %V, or %W is specified, and if weekday and/or year are not given, and month and day of month are not given, strptime() will assume the weekday value and/or the year value as the value of the tm\_wday field and/or tm\_year field of the input tm struct. Then, strptime() will calculate the month and day-of-month and assign tm\_month, tm\_mday, and/or tm\_year.
- If %p or %P is specified and if hour is not specified, strptime() will reference, and if needed, update the tm\_hour member. If the am\_pm input is p.m. and the input tm\_hour value is between 0 11, strptime() will add 12 hours and update tm\_hour. If the am\_pm input is a.m. and input tm\_hour value is between 12 23, strptime() will subtract 12 hours and update tm\_hour.

**Return Values** Upon successful completion, strptime() returns a pointer to the character following the last character parsed. Otherwise, a null pointer is returned.

**Usage** Several "same as" formats, and the special processing of white-space characters are provided in order to ease the use of identical *format* strings for strftime(3C) and strptime().

The strptime() function tries to calculate tm\_year, tm\_mon, and tm\_mday when given incomplete input. This allows the struct tm created by strptime() to be passed to mktime(3C) to produce a time\_t value for dates and times that are representable by a time\_t. As an example, since mktime() ignores tm\_yday, strptime() calculates tm\_mon and tm\_mday as well as filling in tm\_yday when %j is specified without otherwise specifying a month and day within month.

# **Attributes** See attributes(5) for descriptions of the following attributes:

| ATTRIBUTE TYPE      | ATTRIBUTE VALUE   |
|---------------------|-------------------|
| CSI                 | Enabled           |
| Interface Stability | Committed         |
| MT-Level            | MT-Safe           |
| Standard            | See standards(5). |

See Also ctime(3C), getdate(3C), isspace(3C), mktime(3C), setlocale(3C), strftime(3C), attributes(5), environ(5), standards(5)

Name strsignal – get name of signal

Synopsis #include <string.h>

char \*strsignal(int sig);

**Description** The strsignal() function maps the signal number in *sig* to a string describing the signal and

returns a pointer to that string. It uses the same set of the messages as psignal(3C). The

returned string should not be overwritten.

**Return Values** The strsignal() function returns NULL if *sig* is not a valid signal number.

**Usage** Messages returned from this function are in the native language specified by the LC\_MESSAGES

locale category. See setlocale(3C).

**Attributes** See attributes(5) for descriptions of the following attributes:

|   | ATTRIBUTE TYPE | ATTRIBUTE VALUE |
|---|----------------|-----------------|
| M | TT-Level       | Safe            |

**See Also** gettext(3C), psignal(3C), setlocale(3C), str2sig(3C), attributes(5)

Name strtod, strtof, strtold, atof – convert string to floating-point number

Synopsis #include <stdlib.h>

```
double strtod(const char *restrict nptr, char **restrict endptr);
float strtof(const char *restrict nptr, char **restrict endptr);
long double strtold(const char *restrict nptr, char **restrict endptr);
double atof(const char *str);
```

## Description

The strtod(), strtof(), and strtold() functions convert the initial portion of the string pointed to by *nptr* to double, float, and long double representation, respectively. First they decompose the input string into three parts:

- An initial, possibly empty, sequence of white-space characters (as specified by isspace(3C))
- 2. A subject sequence interpreted as a floating-point constant or representing infinity or NaN
- 3. A final string of one or more unrecognized characters, including the terminating null byte of the input string.

Then they attempt to convert the subject sequence to a floating-point number, and return the result.

The expected form of the subject sequence is an optional plus or minus sign, then one of the following:

- A non-empty sequence of digits optionally containing a radix character, then an optional exponent part
- A 0x or 0X, then a non-empty sequence of hexadecimal digits optionally containing a radix character, then an optional binary exponent part
- One of INF or INFINITY, ignoring case
- One of NAN or NAN(*n-char-sequence*<sub>opt</sub>), ignoring case in the NAN part, where:

```
n-char-sequence:
    digit
    nondigit
    n-char-sequence digit
    n-char-sequence nondigit
```

In default mode for strtod(), only decimal, INF/INFINITY, and NAN/NAN(*n-char-sequence*) forms are recognized. In C99/SUSv3 mode, hexadecimal strings are also recognized.

In default mode for strtod(), the *n-char-sequence* in the NAN(*n-char-equence*) form can contain any character except ')' (right parenthesis) or '\0' (null). In C99/SUSv3 mode, the *n-char-sequence* can contain only upper and lower case letters, digits, and '\_' (underscore).

The strtof() and strtold() functions always function in C99/SUSv3-conformant mode.

The subject sequence is defined as the longest initial subsequence of the input string, starting with the first non-white-space character, that is of the expected form. The subject sequence contains no characters if the input string is not of the expected form.

If the subject sequence has the expected form for a floating-point number, the sequence of characters starting with the first digit or the decimal-point character (whichever occurs first) is interpreted as a floating constant of the C language, except that the radix character is used in place of a period, and that if neither an exponent part nor a radix character appears in a decimal floating-point number, or if a binary exponent part does not appear in a hexadecimal floating-point number, an exponent part of the appropriate type with value zero is assumed to follow the last digit in the string. If the subject sequence begins with a minus sign, the sequence is interpreted as negated. A character sequence INF or INFINITY is interpreted as an infinity. A character sequence NAN or NAN(n-char-sequence<sub>opt</sub>) is interpreted as a quiet NaN. A pointer to the final string is stored in the object pointed to by *endptr*, provided that *endptr* is not a null pointer.

If the subject sequence has either the decimal or hexadecimal form, the value resulting from the conversion is rounded correctly according to the prevailing floating point rounding direction mode. The conversion also raises floating point inexact, underflow, or overflow exceptions as appropriate.

The radix character is defined in the program's locale (category LC\_NUMERIC). In the POSIX locale, or in a locale where the radix character is not defined, the radix character defaults to a period ('.').

If the subject sequence is empty or does not have the expected form, no conversion is performed; the value of *nptr* is stored in the object pointed to by *endptr*, provided that *endptr* is not a null pointer.

The strtod() function does not change the setting of errno if successful.

The atof(str) function call is equivalent to strtod(nptr, (char \*\*)NULL).

## Return Values

Upon successful completion, these functions return the converted value. If no conversion could be performed,  $\emptyset$  is returned.

If the correct value is outside the range of representable values, ±HUGE\_VAL, ±HUGE\_VALF, or ±HUGE\_VALL is returned (according to the sign of the value), a floating point overflow exception is raised, and errno is set to ERANGE.

If the correct value would cause an underflow, the correctly rounded result (which may be normal, subnormal, or zero) is returned, a floating point underflow exception is raised, and errno is set to ERANGE.

**Errors** These functions will fail if:

**ERANGE** The value to be returned would cause overflow or underflow

These functions may fail if:

EINVAL No conversion could be performed.

**Usage** Since 0 is returned on error and is also a valid return on success, an application wishing to check for error situations should set errno to 0, then call strtod(), strtof(), or strtold(), then check errno.

The changes to strtod() introduced by the ISO/IEC 9899: 1999 standard can alter the behavior of well-formed applications complying with the ISO/IEC 9899: 1990 standard and thus earlier versions of IEEE Std 1003.1-200x. One such example would be:

```
int
what_kind_of_number (char *s)
     char *endp;
     double d;
     long l;
     d = strtod(s, &endp);
     if (s != endp && *endp == (0))
         printf("It's a float with value %g\n", d);
     else
         l = strtol(s, &endp, 0);
         if (s != endp && *endp == (0')
             printf("It's an integer with value %ld\n", 1);
         else
              return 1;
     }
     return 0;
}
If the function is called with:
```

```
what_kind_of_number ("0x10")
```

an ISO/IEC 9899: 1990 standard-compliant library will result in the function printing:

It's an integer with value 16

With the ISO/IEC 9899: 1999 standard, the result is:

```
It's a float with value 16
```

The change in behavior is due to the inclusion of floating-point numbers in hexadecimal notation without requiring that either a decimal point or the binary exponent be present.

**Attributes** See attributes(5) for descriptions of the following attributes:

| ATTRIBUTE TYPE      | ATTRIBUTE VALUE         |
|---------------------|-------------------------|
| CSI                 | Enabled                 |
| Interface Stability | Committed               |
| MT-Level            | MT-Safe with exceptions |
| Standard            | See standards(5).       |

See Also is space(3C), scane(3C), scanstandards(5)

**Notes** The strtod() and atof() functions can be used safely in multithreaded applications, as long as setlocale(3C) is not called to change the locale.

The DESCRIPTION and RETURN VALUES sections above are very similar to the wording used by the Single UNIX Specification version 2 (SUSv2) and the 1989 C Standard to describe the behavior of the strtod() function. Since some users have reported that they find the description confusing, the following notes might be helpful.

- 1. The strtod() function does not modify the string pointed to by *str* and does not malloc() space to hold the decomposed portions of the input string.
- 2. If endptr is not (char \*\*) NULL, strtod() will set the pointer pointed to by endptr to the first byte of the "final string of unrecognized characters". (If all input characters were processed, the pointer pointed to by *endptr* will be set to point to the null character at the end of the input string.)
- 3. If strtod() returns 0.0, one of the following occurred:
  - a. The "subject sequence" was not an empty string, but evaluated to 0.0. (In this case, errno will be left unchanged.)
  - b. The "subject sequence" was an empty string. In this case, errno will be left unchanged. (The Single UNIX Specification version 2 allows errno to be set to EINVAL or to be left unchanged. The C Standard does not specify any specific behavior in this case.)
  - The "subject sequence" specified a numeric value whose conversion resulted in a floating point underflow. In this case, an underflow exception is raised and errno is set to ERANGE.

Note that the standards do not require that implementations distinguish between these three cases. An application can determine case (b) by making sure that there are no leading white-space characters in the string pointed to by str and giving strtod() an endptr that is not (char \*\*) NULL. If *endptr* points to the first character of *str* when strtod() returns, you have detected case (b). Case (c) can be detected by examining the underflow flag or by looking for a non-zero digit before the exponent part of the "subject sequence". Note, however, that the decimal-point character is locale-dependent.

- 4. If strtod() returns +HUGE\_VAL or -HUGE\_VAL, one of the following occurred:
  - a. If +HUGE\_VAL is returned and errno is set to ERANGE, a floating point overflow occurred while processing a positive value, causing a floating point overflow exception to be raised.
  - b. If —HUGE\_VAL is returned and errno is set to ERANGE, a floating point overflow occurred while processing a negative value, causing a floating point overflow exception to be raised.
  - c. If strtod() does not set errno to ERANGE, the value specified by the "subject string" converted to +HUGE\_VAL or -HUGE\_VAL, respectively.

Note that if errno is set to ERANGE when strtod() is called, case (c) can be distinguished from cases (a) and (b) by examining either ERANGE or the overflow flag.

**Name** strtoimax, strtoumax – convert string to integer type

Synopsis #include <inttypes.h>

```
intmax t strtoimax(const char *restrict nptr,
     char **restrict endptr, int base);
uintmax t strtoumax(const char *restrict nptr,
     char **restrict endptr, int base);
```

**Description** These functions are equivalent to the strtol(), strtoll(), strtoul(), and strtoul() functions, except that the initial portion of the string is converted to intmax\_t and uintmax\_t representation, respectively.

**Return Values** These functions return the converted value, if any.

If no conversion could be performed, 0 is returned.

If the correct value is outside the range of representable values, {INTMAX MAX}, {INTMAX MIN}, or {UINTMAX MAX} is returned (according to the return type and sign of the value, if any), and errno is set to FRANGE.

**Errors** These functions will fail if:

FRANGE The value to be returned is not representable.

These functions may fail if:

EINVAL The value of *base* is not supported.

**Attributes** See attributes(5) for descriptions of the following attributes:

| ATTRIBUTE TYPE      | ATTRIBUTE VALUE   |
|---------------------|-------------------|
| Interface Stability | Committed         |
| MT-Level            | MT-Safe           |
| Standard            | See standards(5). |

**See Also** strtol(3C), strtoul(3C), attributes(5), standards(5)

Name strtol, strtoll, atol, atol, atoi, lltostr, ulltostr – string conversion routines

Synopsis #include <stdlib.h>

## Description

strtol() and
 strtoll()

The strtol() function converts the initial portion of the string pointed to by *str* to a type long int representation.

The strtoll() function converts the initial portion of the string pointed to by *str* to a type long long representation.

Both functions first decompose the input string into three parts: an initial, possibly empty, sequence of white-space characters (as specified by isspace(3C)); a subject sequence interpreted as an integer represented in some radix determined by the value of *base*; and a final string of one or more unrecognized characters, including the terminating null byte of the input string. They then attempt to convert the subject sequence to an integer and return the result.

If the value of *base* is 0, the expected form of the subject sequence is that of a decimal constant, octal constant or hexadecimal constant, any of which may be preceded by a + or - sign. A decimal constant begins with a non-zero digit, and consists of a sequence of decimal digits. An octal constant consists of the prefix 0 optionally followed by a sequence of the digits 0 to 7 only. A hexadecimal constant consists of the prefix 0x or 0X followed by a sequence of the decimal digits and letters a (or A) to f (or F) with values 10 to 15 respectively.

If the value of *base* is between 2 and 36, the expected form of the subject sequence is a sequence of letters and digits representing an integer with the radix specified by *base*, optionally preceded by a + or – sign. The letters from a (or A) to z (or Z) inclusive are ascribed the values 10 to 35; only letters whose ascribed values are less than that of *base* are permitted. If the value of *base* is 16, the characters 0x or 0X may optionally precede the sequence of letters and digits, following the sign if present.

The subject sequence is defined as the longest initial subsequence of the input string, starting with the first non-white-space character, that is of the expected form. The subject sequence

contains no characters if the input string is empty or consists entirely of white-space characters, or if the first non-white-space character is other than a sign or a permissible letter or digit.

If the subject sequence has the expected form and the value of *base* is 0, the sequence of characters starting with the first digit is interpreted as an integer constant. If the subject sequence has the expected form and the value of *base* is between 2 and 36, it is used as the base for conversion, ascribing to each letter its value as given above. If the subject sequence begins with a minus sign, the value resulting from the conversion is negated. A pointer to the final string is stored in the object pointed to by *endptr*, provided that *endptr* is not a null pointer.

In other than the POSIX locale, additional implementation-dependent subject sequence forms may be accepted.

If the subject sequence is empty or does not have the expected form, no conversion is performed; the value of *str* is stored in the object pointed to by *endptr*, provided that *endptr* is not a null pointer.

atoi()

atol(), atoll() and Except for behavior on error, atol() is equivalent to: strtol(str, (char \*\*) NULL, 10).

Except for behavior on error, atoll() is equivalent to: strtoll(str, (char \*\*)NULL, 10).

Except for behavior on error, atoi() is equivalent to: (int) strtol(str, (char \*\*)NULL, 10).

If the value cannot be represented, the behavior is undefined.

lltostr() and ulltostr()

The lltostr() function returns a pointer to the string represented by the long long *value*. The *endptr* argument is assumed to point to the byte following a storage area into which the decimal representation of *value* is to be placed as a string. The lltostr() function converts *value* to decimal and produces the string, and returns a pointer to the beginning of the string. No leading zeros are produced, and no terminating null is produced. The low-order digit of the result always occupies memory position *endptr*-1. The behavior of lltostr() is undefined if *value* is negative. A single zero digit is produced if *value* is 0.

The ulltostr() function is similar to lltostr() except that *value* is an unsigned long long.

Return Values

Upon successful completion, strtol(), strtol(), atol(), atol(), and atoi() return the converted value, if any. If no conversion could be performed, strtol() and strtoll() return 0 and errno may be set to EINVAL.

If the correct value is outside the range of representable values, strtol() returns LONG\_MAX or LONG\_MIN and strtoll() returns LLONG\_MAX or LLONG\_MIN (according to the sign of the value), and errno is set to ERANGE.

Upon successful completion, lltostr() and ulltostr() return a pointer to the converted string.

**Errors** The strtol() and strtoll() functions will fail if:

ERANGE The value to be returned is not representable.

The strtol() and strtoll() functions may fail if:

EINVAL The value of *base* is not supported.

**Usage** Because 0, LONG\_MIN, LONG\_MAX, LLONG\_MIN, and LLONG\_MAX are returned on error and are also valid returns on success, an application wishing to check for error situations should set error to 0, call the function, then check error and if it is non-zero, assume an error has occurred.

The strtol() function no longer accepts values greater than LONG\_MAX or LLONG\_MAX as valid input. Use strtoul(3C) instead.

Calls to atoi() and atol() might be faster than corresponding calls to strtol(), and calls to atoll() might be faster than corresponding calls to strtoll(). However, applications should not use the atoi(), atol(), or atoll() functions unless they know the value represented by the argument will be in range for the corresponding result type.

**Attributes** See attributes(5) for descriptions of the following attributes:

| ATTRIBUTE TYPE      | ATTRIBUTE VALUE |
|---------------------|-----------------|
| Interface Stability | Committed       |
| MT-Level            | MT-Safe         |
| Standard            | See below.      |

For strtol(), strtoll(), atol(), atol(), and atoi(), see standards(5).

**See Also** isalpha(3C), isspace(3C), scanf(3C), strtod(3C), strtoul(3C), attributes(5), standards(5)

Name strtoul, strtoull – convert string to unsigned long

Synopsis #include <stdlib.h> unsigned long strtoul(const char \*restrict str, char \*\*restrict endptr, int base); unsigned long long strtoull(const char \*restrict str, char \*\*restrict endptr, int base);

**Description** The strtoul() function converts the initial portion of the string pointed to by *str* to a type unsigned long int representation. First it decomposes the input string into three parts: an initial, possibly empty, sequence of white-space characters (as specified by isspace(3C)); a subject sequence interpreted as an integer represented in some radix determined by the value of base; and a final string of one or more unrecognised characters, including the terminating null byte of the input string. Then it attempts to convert the subject sequence to an unsigned integer, and returns the result.

> If the value of *base* is 0, the expected form of the subject sequence is that of a decimal constant, octal constant or hexadecimal constant, any of which may be preceded by a + or – sign. A decimal constant begins with a non-zero digit, and consists of a sequence of decimal digits. An octal constant consists of the prefix 0 optionally followed by a sequence of the digits 0 to 7 only. A hexadecimal constant consists of the prefix 0x or 0X followed by a sequence of the decimal digits and letters a (or A) to f (or F) with values 10 to 15 respectively.

> If the value of base is between 2 and 36, the expected form of the subject sequence is a sequence of letters and digits representing an integer with the radix specified by *base*, optionally preceded by a + or - sign. The letters from a (or A) to z (or Z) inclusive are ascribed the values 10 to 35; only letters whose ascribed values are less than that of *base* are permitted. If the value of base is 16, the characters 0x or 0X may optionally precede the sequence of letters and digits, following the sign if present.

The subject sequence is defined as the longest initial subsequence of the input string, starting with the first non-white-space character, that is of the expected form. The subject sequence contains no characters if the input string is empty or consists entirely of white-space characters, or if the first non-white-space character is other than a sign or a permissible letter or digit.

If the subject sequence has the expected form and the value of *base* is 0, the sequence of characters starting with the first digit is interpreted as an integer constant. If the subject sequence has the expected form and the value of *base* is between 2 and 36, it is used as the base for conversion, ascribing to each letter its value as given above. If the subject sequence begins with a minus sign, the value resulting from the conversion is negated. A pointer to the final string is stored in the object pointed to by *endptr*, provided that *endptr* is not a null pointer.

In other than the POSIX locale, additional implementation-dependent subject sequence forms may be accepted.

If the subject sequence is empty or does not have the expected form, no conversion is performed; the value of *str* is stored in the object pointed to by *endptr*, provided that *endptr* is not a null pointer.

The strtoull() function is identical to strtoul() except that it returns the value represented by *str* as an unsigned long long.

**Return Values** Upon successful completion strtoul() returns the converted value, if any. If no conversion could be performed, 0 is returned and errno may be set to EINVAL. If the correct value is outside the range of representable values, ULONG MAX is returned and errno is set to ERANGE.

**Errors** The strtoul() function will fail if:

**EINVAL** The value of *base* is not supported.

**ERANGE** The value to be returned is not representable.

The strtoul() function may fail if:

**EINVAL** No conversion could be performed.

**Usage** Because 0 and ULONG MAX are returned on error and are also valid returns on success, an

then check errno and if it is non-zero, assume an error has occurred.

Unlike strtod(3C) and strtol(3C), strtoul() must always return a non-negative number; so, using the return value of strtoul() for out-of-range numbers with strtoul() could cause

more severe problems than just loss of precision if those numbers can ever be negative.

application wishing to check for error situations should set errno to 0, then call strtoul(),

**Attributes** See attributes(5) for descriptions of the following attributes:

| ATTRIBUTE TYPE      | ATTRIBUTE VALUE   |
|---------------------|-------------------|
| Interface Stability | Committed         |
| MT-Level            | MT-Safe           |
| Standard            | See standards(5). |

See Also isalpha(3C), isspace(3C), scanf(3C), strtod(3C), strtol(3C), attributes(5), standards(5)

Name strtows, wstostr – code conversion for Process Code and File Code

Synopsis #include <widec.h>

```
wchar_t *strtows(wchar_t *dst, char *src);
char *wstostr(char *dst, wchar_t *src);
```

**Description** The strtows() and wstostr() functions convert strings back and forth between File Code representation and Process Code.

> The strtows () function takes a character string *src*, converts it to a Process Code string, terminated by a Process Code null, and places the result into dst.

The wstostr() function takes the Process Code string pointed to by *src*, converts it to a character string, and places the result into dst.

**Return Values** The strtows() function returns the Process Code string if it completes successfully. Otherwise, a null pointer will be returned and errno will be set to EILSEQ.

> The wstostr() function returns the File Code string if it completes successfully. Otherwise, a null pointer will be returned and errno will be set to EILSEQ.

**See Also** wstring(3C)

Name strxfrm – string transformation

**Synopsis** #include <string.h>

size\_t strxfrm(char \*restrict s1, const char \*restrict s2, size\_t n);

**Description** The strxfrm() function transforms the string pointed to by s2 and places the resulting string into the array pointed to by s1. The transformation is such that if strcmp(3C) is applied to two transformed strings, it returns a value greater than, equal to or less than 0, corresponding to the result of strcoll(3C) applied to the same two original strings. No more than n bytes are placed into the resulting array pointed to by s1, including the terminating null byte. If n is 0, s1 is permitted to be a null pointer. If copying takes place between objects that overlap, the behavior is undefined.

The strxfrm() function does not change the setting of errno if successful.

Since no return value is reserved to indicate an error, an application wishing to check for error situations should set errno to 0, then call strxfrm(), then check errno.

Return Values Upon successful completion, strxfrm() returns the length of the transformed string (not including the terminating null byte). If the value returned is n or more, the contents of the array pointed to by *s1* are indeterminate.

On error, strxfrm() may set errno but no return value is reserved to indicate the error.

**Usage** The transformation function is such that two transformed strings can be ordered by strcmp(3C) as appropriate to collating sequence information in the program's locale (category LC COLLATE).

The fact that when *n* is 0, *s1* is permitted to be a null pointer, is useful to determine the size of the *s1* array prior to making the transformation.

**Examples EXAMPLE 1** A sample of using the strxfm() function.

The value of the following expression is the size of the array needed to hold the transformation of the string pointed to by *s*.

1 + strxfrm(NULL, s, 0);

Files /usr/lib/locale/locale/locale.so.\* LC COLLATE database for *locale* 

**Attributes** See attributes(5) for descriptions of the following attributes:

| ATTRIBUTE TYPE      | ATTRIBUTE VALUE         |
|---------------------|-------------------------|
| CSI                 | Enabled                 |
| Interface Stability | Committed               |
| MT-Level            | MT-Safe with exceptions |

| ATTRIBUTE TYPE | ATTRIBUTE VALUE   |
|----------------|-------------------|
| Standard       | See standards(5). |

The strxfrm() function can be used safely in a multithreaded application, as long as setlocale(3C) is not being called to change the locale.

See Also localedef(1), setlocale(3C), strcmp(3C), strcoll(3C), wscoll(3C), attributes(5), environ(5), standards(5)

Name swab – swap bytes

Synopsis #include <unistd.h>

void swab(const void \*restrict src, void \*restrict dest, ssize\_t nbytes);

**Description** The swab() function copies *nbytes* bytes, which are pointed to by *src*, to the object pointed to by *dest*, exchanging adjacent bytes. The *nbytes* argument should be even. If *nbytes* is odd swab() copies and exchanges *nbytes*—1 bytes and the disposition of the last byte is unspecified. If copying takes place between objects that overlap, the behavior is undefined. If *nbytes* is negative, swab() does nothing.

**Errors** No errors are defined.

**Attributes** See attributes(5) for descriptions of the following attributes:

| ATTRIBUTE TYPE      | ATTRIBUTE VALUE   |
|---------------------|-------------------|
| Interface Stability | Committed         |
| MT-Level            | MT-Safe           |
| Standard            | See standards(5). |

**See Also** attributes(5), standards(5)

**Name** sync instruction memory – make modified instructions executable

**Synopsis** void sync\_instruction\_memory(caddr\_t addr, int len);

**Description** The sync instruction memory() function performs whatever steps are required to make instructions modified by a program executable.

> Some processor architectures, including some SPARC processors, have separate and independent instruction and data caches which are not kept consistent by hardware. For example, if the instruction cache contains an instruction from some address and the program then stores a new instruction at that address, the new instruction may not be immediately visible to the instruction fetch mechanism. Software must explicitly invalidate the instruction cache entries for new or changed mappings of pages that might contain executable instructions. The sync instruction\_memory() function performs this function, and/or any other functions needed to make modified instructions between addr and addr+len visible. A program should call sync instruction memory() after modifying instructions and before executing them.

On processors with unified caches (one cache for both instructions and data) and pipelines which are flushed by a branch instruction, such as the x86 architecture, the function may do nothing and just return.

The changes are immediately visible to the thread calling sync instruction memory() when the call returns, even if the thread should migrate to another processor during or after the call. The changes become visible to other threads in the same manner that stores do; that is, they eventually become visible, but the latency is implementation-dependent.

The result of executing sync\_instruction\_memory() are unpredictable if *addr* through *addr*+*len*-1 are not valid for the address space of the program making the call.

**Return Values** No values are returned.

**Attributes** See attributes(5) for descriptions of the following attributes:

| ATTRIBUTE TYPE | ATTRIBUTE VALUE |
|----------------|-----------------|
| MT-Level       | MT-Safe         |

**See Also** attributes(5)

Name sysconf – get configurable system variables

Synopsis #include <unistd.h>

long sysconf(int name);

**Description** The sysconf() function provides a method for an application to determine the current value of a configurable system limit or option (variable).

> The *name* argument represents the system variable to be queried. The following table lists the minimal set of system variables from <limits.h> and <unistd.h> that can be returned by sysconf() and the symbolic constants defined in <unistd.h> that are the corresponding values used for *name* on the SPARC and x86 platforms.

| Name               | Return Value      | Meaning                                                                      |
|--------------------|-------------------|------------------------------------------------------------------------------|
| _SC_2_C_BIND       | _POSIX2_C_BIND    | Supports the C lang-<br>uage binding option                                  |
| _SC_2_C_DEV        | _POSIX2_C_DEV     | Supports the C lang-<br>uage development<br>utilities option                 |
| _SC_2_C_VERSION    | _POSIX2_C_VERSION | Integer value indicates version of ISO POSIX-2 standard (Commands)           |
| _SC_2_CHAR_TERM    | _POSIX2_CHAR_TERM | Supports at least one terminal                                               |
| _SC_2_FORT_DEV     | _POSIX2_FORT_DEV  | Supports FORTRAN Development Utilities Option                                |
| _SC_2_FORT_RUN     | _POSIX2_FORT_RUN  | Supports FORTRAN<br>Run-time Utilities<br>Option                             |
| _SC_2_LOCALEDEF    | _POSIX2_LOCALEDEF | Supports creation of locales by the localedef utility                        |
| _SC_2_SW_DEV       | _POSIX2_SW_DEV    | Supports Software Development Utility Option                                 |
| _SC_2_UPE          | _POSIX2_UPE       | Supports User<br>Portability<br>Utilities Option                             |
| _SC_2_VERSION      | _POSIX2_VERSION   | Integer value indicates version of ISO POSIX-2 standard (C language binding) |
| _SC_AIO_LISTIO_MAX | AIO_LISTIO_MAX    | Max number of I/O operations in a                                            |

| _SC_AIO_MAX _SC_AIO_PRIO_DELTA_MAX | AIO_MAX AIO_PRIO_DELTA_MAX | single list I/O call supported Max number of outstanding asynchronous I/O operations supported Max amount by which process can decrease its asynchronous I/O priority level from its own |
|------------------------------------|----------------------------|----------------------------------------------------------------------------------------------------|
| _SC_ARG_MAX                        | ARG_MAX                    | scheduling priority<br>Max size of argv[]                                                                                                    |
| _SC_ASYNCHRONOUS_IO                | _POSIX_ASYNCHRONOUS_IO     | plus envp[] Supports                                                                                                    |
| _SC_ATEXIT_MAX                     | ATEXIT_MAX                 | Asynchronous I/O Max number of functions that can be registered with                                                                                                    |
| _SC_AVPHYS_PAGES                   |                            | atexit() Number of physical memory pages not currently in use by system                                                                                                    |
| _SC_BARRIERS                       | _POSIX_BARRIERS            | Supports Barriers option                                                                                                    |
| _SC_BC_BASE_MAX                    | BC_BASE_MAX                | Maximum obase values allowed by bc                                                                                                    |
| _SC_BC_DIM_MAX                     | BC_DIM_MAX                 | Max number of elements permitted in array by bc                                                                                                    |
| _SC_BC_SCALE_MAX                   | BC_SCALE_MAX               | Max scale value allowed by bc                                                                                                    |
| _SC_BC_STRING_MAX                  | BC_STRING_MAX              | Max length of string constant allowed by bc                                                                                                    |
| _SC_CHILD_MAX                      | CHILD_MAX                  | Max processes allowed to a UID                                                                                                    |
| _SC_CLK_TCK                        | CLK_TCK                    | Ticks per second (clock_t)                                                                                                    |
| _SC_CLOCK_SELECTION                | _POSIX_CLOCK_SELECTION     | Supports Clock Selection option                                                                                                    |
| _SC_COLL_WEIGHTS_MAX               | COLL_WEIGHTS_MAX           | Max number of weights that can be assigned to entry of the LC_COLLATE order keyword in locale definition file                                                                            |

| _SC_CPUID_MAX         |                          | Max possible processor ID                                                                      |
|-----------------------|--------------------------|------------------------------------------------------------------------------------------------|
| _SC_DELAYTIMER_MAX    | DELAYTIMER_MAX           | Max number of timer expiration overruns                                                        |
| _SC_EXPR_NEST_MAX     | EXPR_NEST_MAX            | Max number of parentheses by expr                                                              |
| _SC_FSYNC             | _POSIX_FSYNC             | Supports File Synchronization                                                                  |
| _SC_GETGR_R_SIZE_MAX  |                          | Max size of group entry buffer                                                                 |
| _SC_GETPW_R_SIZE_MAX  |                          | Max size of password entry buffer                                                              |
| _SC_HOST_NAME_MAX     | _POSIX_HOST_NAME_MAX     | Maximum length of a host name (excluding                                                       |
| _SC_IOV_MAX           | IOV_MAX                  | terminating null) Max number of iovec structures available to one process for use with readv() |
| _SC_JOB_CONTROL       | _POSIX_JOB_CONTROL       | <pre>and writev() Job control supported?</pre>                                                 |
| _SC_LINE_MAX          | LINE_MAX                 | Max length of input                                                                            |
| _SC_LOGIN_NAME_MAX    | LOGNAME_MAX + 1          | Max length of login                                                                            |
| _SC_LOGNAME_MAX       | LOGNAME MAX              |                                                                                                |
| _SC_MAPPED_FILES      | _POSIX_MAPPED_FILES      | Supports Memory                                                                                |
|                       |                          | Mapped Files                                                                                   |
| _SC_MAXPID            |                          | Max pid value                                                                                  |
| _SC_MEMLOCK           | _POSIX_MEMLOCK           | Supports Process<br>Memory Locking                                                             |
| _SC_MEMLOCK_RANGE     | _POSIX_MEMLOCK_RANGE     | Supports Range<br>Memory Locking                                                               |
| _SC_MEMORY_PROTECTION | _POSIX_MEMORY_PROTECTION | Supports Memory<br>Protection                                                                  |
| _SC_MESSAGE_PASSING   | _POSIX_MESSAGE_PASSING   | Supports Message<br>Passing                                                                    |
| _SC_MONOTONIC_CLOCK   | _POSIX_MONOTONIC_CLOCK   | Supports Monotonic<br>Clock option                                                             |
| _SC_MQ_OPEN_MAX       | MQ_OPEN_MAX              | Max number of open<br>message queues a<br>process can hold                                     |
| _SC_MQ_PRIO_MAX       | MQ_PRIO_MAX              | Max number of message priorities supported                                                     |
| _SC_NGROUPS_MAX       | NGROUPS_MAX              | Max simultaneous<br>groups to which                                                            |

| _SC_NPROCESSORS_CONF                                                                            |                                                                                           | one can belong<br>Number of processors                                                                                                    |
|-------------------------------------------------------------------------------------------------|-------------------------------------------------------------------------------------------|----------------------------------------------------------------------------------------------------|
| _SC_NPROCESSORS_MAX                                                                             |                                                                                           | configured Max number of processors supported                                                                                                    |
| _SC_NPROCESSORS_ONLN                                                                            |                                                                                           | by platform<br>Number of processors<br>online                                                                                                    |
| _SC_OPEN_MAX                                                                                    | OPEN_MAX                                                                                  | Max open files per process                                                                                                    |
| _SC_PAGESIZE                                                                                    | PAGESIZE                                                                                  | System memory page size                                                                                                    |
| SC PAGE SIZE                                                                                    | PAGESIZE                                                                                  | Same as _SC_PAGESIZE                                                                                                    |
| SC PASS MAX                                                                                     | PASS MAX                                                                                  | Max number of                                                                                                    |
| _007.00                                                                                         |                                                                                           | significant bytes<br>in a password                                                                                                    |
| _SC_PHYS_PAGES                                                                                  |                                                                                           | Total number of                                                                                                    |
|                                                                                                 |                                                                                           | pages of physical                                                                                                    |
|                                                                                                 |                                                                                           | memory in system                                                                                                    |
| _SC_PRIORITIZED_IO                                                                              | _POSIX_PRIORITIZED_IO                                                                     | Supports Prioritized                                                                                                    |
|                                                                                                 |                                                                                           | I/0                                                                                                    |
| SC PRIORITY SCHEDULING                                                                          | _POSIX_PRIORITY_SCHEDULING                                                                | Supports Process                                                                                                    |
|                                                                                                 |                                                                                           | Scheduling                                                                                                    |
| SC RAW SOCKETS                                                                                  | _POSIX_RAW_SOCKETS                                                                        | Supports Raw Sockets                                                                                                    |
| _56_1441_5061215                                                                                | _1031X_10W_30CKE13                                                                        | option                                                                                                    |
|                                                                                                 |                                                                                           | obcion                                                                                                    |
| CC DE DUD MAY                                                                                   | DE DIID MAY                                                                               | May number of                                                                                                    |
| _SC_RE_DUP_MAX                                                                                  | RE_DUP_MAX                                                                                | Max number of                                                                                                    |
| _SC_RE_DUP_MAX                                                                                  | RE_DUP_MAX                                                                                | Max number of repeated occurrences of a regular                                                                                                    |
| _SC_RE_DUP_MAX                                                                                  | RE_DUP_MAX                                                                                | repeated occurrences<br>of a regular<br>expression permitted                                                                                                    |
| _SC_RE_DUP_MAX                                                                                  | RE_DUP_MAX                                                                                | repeated occurrences<br>of a regular<br>expression permitted<br>when using interval                                                                                                    |
|                                                                                                 |                                                                                           | repeated occurrences<br>of a regular<br>expression permitted<br>when using interval<br>notation \{m,n\}                                                                                                    |
| _SC_READER_WRITER_LOCKS                                                                         | 5 _POSIX_READER_WRITER_LOCKS                                                              | repeated occurrences<br>of a regular<br>expression permitted<br>when using interval<br>notation \{m,n\}<br>Supports IPV6 option                                                                                                    |
| _SC_READER_WRITER_LOCKS                                                                         |                                                                                           | repeated occurrences<br>of a regular<br>expression permitted<br>when using interval<br>notation \{m,n\}<br>Supports IPV6 option<br>Supports Realtime                                                                                                    |
| _SC_READER_WRITER_LOCKS<br>_SC_REALTIME_SIGNALS                                                 | DOSIX_READER_WRITER_LOCKS<br>_POSIX_REALTIME_SIGNALS                                      | repeated occurrences<br>of a regular<br>expression permitted<br>when using interval<br>notation \{m,n\}<br>Supports IPV6 option<br>Supports Realtime<br>Signals                                                                                                    |
| _SC_READER_WRITER_LOCKS                                                                         | 5 _POSIX_READER_WRITER_LOCKS                                                              | repeated occurrences<br>of a regular<br>expression permitted<br>when using interval<br>notation \{m,n\}<br>Supports IPV6 option<br>Supports Realtime<br>Signals<br>Supports Regular                                                                                                    |
| _SC_READER_WRITER_LOCKS<br>_SC_REALTIME_SIGNALS                                                 | DOSIX_READER_WRITER_LOCKS<br>_POSIX_REALTIME_SIGNALS                                      | repeated occurrences<br>of a regular<br>expression permitted<br>when using interval<br>notation \{m,n\}<br>Supports IPV6 option<br>Supports Realtime<br>Signals                                                                                                    |
| _SC_READER_WRITER_LOCKS<br>_SC_REALTIME_SIGNALS                                                 | DOSIX_READER_WRITER_LOCKS<br>_POSIX_REALTIME_SIGNALS                                      | repeated occurrences<br>of a regular<br>expression permitted<br>when using interval<br>notation \{m,n\}<br>Supports IPV6 option<br>Supports Realtime<br>Signals<br>Supports Regular                                                                                                    |
| _SC_READER_WRITER_LOCKS<br>_SC_REALTIME_SIGNALS                                                 | DOSIX_READER_WRITER_LOCKS<br>_POSIX_REALTIME_SIGNALS                                      | repeated occurrences<br>of a regular<br>expression permitted<br>when using interval<br>notation \{m,n\}<br>Supports IPV6 option<br>Supports Realtime<br>Signals<br>Supports Regular<br>Expression Handling                                                                                                    |
| _SC_READER_WRITER_LOCKS<br>_SC_REALTIME_SIGNALS<br>_SC_REGEXP                                   | POSIX_READER_WRITER_LOCKS<br>_POSIX_REALTIME_SIGNALS<br>_POSIX_REGEXP                     | repeated occurrences<br>of a regular<br>expression permitted<br>when using interval<br>notation \{m,n\}<br>Supports IPV6 option<br>Supports Realtime<br>Signals<br>Supports Regular<br>Expression Handling<br>option                                                                                                    |
| _SC_READER_WRITER_LOCKS<br>_SC_REALTIME_SIGNALS<br>_SC_REGEXP                                   | POSIX_READER_WRITER_LOCKS<br>_POSIX_REALTIME_SIGNALS<br>_POSIX_REGEXP                     | repeated occurrences of a regular expression permitted when using interval notation \{m,n\} Supports IPV6 option Supports Realtime Signals Supports Regular Expression Handling option Max number of                                                                                                    |
| _SC_READER_WRITER_LOCKS<br>_SC_REALTIME_SIGNALS<br>_SC_REGEXP                                   | POSIX_READER_WRITER_LOCKS<br>_POSIX_REALTIME_SIGNALS<br>_POSIX_REGEXP                     | repeated occurrences of a regular expression permitted when using interval notation \{m,n\} Supports IPV6 option Supports Realtime Signals Supports Regular Expression Handling option Max number of realtime signals                                                                                                    |
| _SC_READER_WRITER_LOCKS<br>_SC_REALTIME_SIGNALS<br>_SC_REGEXP                                   | F _POSIX_READER_WRITER_LOCKS _POSIX_REALTIME_SIGNALS _POSIX_REGEXP  RTSIG_MAX             | repeated occurrences of a regular expression permitted when using interval notation \{m,n\} Supports IPV6 option Supports Realtime Signals Supports Regular Expression Handling option Max number of realtime signals reserved for                                                                                           |
| _SC_READER_WRITER_LOCKS<br>_SC_REALTIME_SIGNALS<br>_SC_REGEXP<br>_SC_RTSIG_MAX                  | POSIX_READER_WRITER_LOCKS<br>_POSIX_REALTIME_SIGNALS<br>_POSIX_REGEXP                     | repeated occurrences of a regular expression permitted when using interval notation \{m,n\} Supports IPV6 option Supports Realtime Signals Supports Regular Expression Handling option Max number of realtime signals reserved for application use Saved IDs                                                                 |
| _SC_READER_WRITER_LOCKS<br>_SC_REALTIME_SIGNALS<br>_SC_REGEXP<br>_SC_RTSIG_MAX                  | F _POSIX_READER_WRITER_LOCKS _POSIX_REALTIME_SIGNALS _POSIX_REGEXP  RTSIG_MAX             | repeated occurrences of a regular expression permitted when using interval notation \{m,n\} Supports IPV6 option Supports Realtime Signals Supports Regular Expression Handling option Max number of realtime signals reserved for application use Saved IDs (seteuid())                                                     |
| _SC_READER_WRITER_LOCKS<br>_SC_REALTIME_SIGNALS<br>_SC_REGEXP<br>_SC_RTSIG_MAX<br>_SC_SAVED_IDS | FOSIX_READER_WRITER_LOCKS POSIX_REALTIME_SIGNALS POSIX_REGEXP  RTSIG_MAX  POSIX_SAVED_IDS | repeated occurrences of a regular expression permitted when using interval notation \{m,n\} Supports IPV6 option Supports Realtime Signals Supports Regular Expression Handling option Max number of realtime signals reserved for application use Saved IDs (seteuid()) supported?                                          |
| _SC_READER_WRITER_LOCKS<br>_SC_REALTIME_SIGNALS<br>_SC_REGEXP<br>_SC_RTSIG_MAX                  | F _POSIX_READER_WRITER_LOCKS _POSIX_REALTIME_SIGNALS _POSIX_REGEXP  RTSIG_MAX             | repeated occurrences of a regular expression permitted when using interval notation \{m,n\} Supports IPV6 option Supports Realtime Signals Supports Regular Expression Handling option Max number of realtime signals reserved for application use Saved IDs (seteuid()) supported? Max number of POSIX                      |
| _SC_READER_WRITER_LOCKS<br>_SC_REALTIME_SIGNALS<br>_SC_REGEXP<br>_SC_RTSIG_MAX<br>_SC_SAVED_IDS | FOSIX_READER_WRITER_LOCKS POSIX_REALTIME_SIGNALS POSIX_REGEXP  RTSIG_MAX  POSIX_SAVED_IDS | repeated occurrences of a regular expression permitted when using interval notation \{m,n\} Supports IPV6 option Supports Realtime Signals Supports Regular Expression Handling option Max number of realtime signals reserved for application use Saved IDs (seteuid()) supported? Max number of POSIX semaphores a process |
| _SC_READER_WRITER_LOCKS<br>_SC_REALTIME_SIGNALS<br>_SC_REGEXP<br>_SC_RTSIG_MAX<br>_SC_SAVED_IDS | FOSIX_READER_WRITER_LOCKS POSIX_REALTIME_SIGNALS POSIX_REGEXP  RTSIG_MAX  POSIX_SAVED_IDS | repeated occurrences of a regular expression permitted when using interval notation \{m,n\} Supports IPV6 option Supports Realtime Signals Supports Regular Expression Handling option Max number of realtime signals reserved for application use Saved IDs (seteuid()) supported? Max number of POSIX                      |

| _SC_SEMAPHORES _SC_SHARED_MEMORY_ OBJECTS _SC_SHELL _SC_SIGQUEUE_MAX                                             | _POSIX_SEMAPHORES _POSIX_SHARED_MEMORY_ | semaphore can have Supports Semaphores Supports Shared Memory Objects Supports POSIX shell Max number of queued signals that a process can send and have pending at receiver(s) at a |
|----------------------------------------------------------------------------------------------------|-----------------------------------------|----------------------------------------------------------------------------------------------------|
|                                                                                                    | 2027/ 024/8/                            | time                                                                                                    |
| _SC_SPAWN<br>_SC_SPIN_LOCKS                                                                                      | _POSIX_SPAWN<br>_POSIX_SPIN_LOCKS       | Supports Spawn option<br>Supports Spin Locks<br>option                                                                                                    |
| _SC_STACK_PROT                                                                                                   |                                         | Default stack protection                                                                                                    |
| _SC_STREAM_MAX                                                                                                   | STREAM_MAX                              | Number of streams<br>one process can<br>have open at a time                                                                                                    |
| _SC_SYMLOOP_MAX                                                                                                  | _POSIX_SYMLOOP_MAX                      | Max number of symbolic links that can be reliably traversed in the resolution of a pathname in the absence of a loop                                                                 |
| _SC_SYNCHRONIZED_IO                                                                                              | _POSIX_SYNCHRONIZED_IO                  | Supports Synchronized I/O                                                                                                    |
| _SC_THREAD_ATTR_<br>STACKADDR                                                                                    | _POSIX_THREAD_ATTR_<br>STACKADDR        | Supports Thread<br>Stack Address<br>Attribute option                                                                                                    |
| _SC_THREAD_ATTR_<br>STACKSIZE                                                                                    | _POSIX_THREAD_ATTR_<br>STACKSIZE        | Supports Thread<br>Stack Size<br>Attribute option                                                                                                    |
| _SC_THREAD_DESTRUCTOR_<br>ITERATIONS                                                                             | PTHREAD_DESTRUCTOR_<br>ITERATIONS       | Number attempts made<br>to destroy thread-<br>specific data on<br>thread exit                                                                                                    |
| _SC_THREAD_KEYS_MAX                                                                                              | PTHREAD_KEYS_MAX                        | Max number of data<br>keys per process                                                                                                    |
| _SC_THREAD_PRIO_     INHERIT _SC_THREAD_PRIO_     PROTECT _SC_THREAD_PRIORITY_     SCHEDULING  SC_THREAD_PROCESS | _POSIX_THREAD_PRIO_                     | Supports Priority Inheritance option Supports Priority Protection option Supports Thread Execution Scheduling option Supports                                                        |
| SHARED                                                                                                    | SHARED                                  | Process-Shared                                                                                                    |

|                               |                                  | Synchronization option                                                        |
|-------------------------------|----------------------------------|-------------------------------------------------------------------------------|
| _SC_THREAD_SAFE_<br>FUNCTIONS | _POSIX_THREAD_SAFE_<br>FUNCTIONS | Supports Thread-Safe Functions option                                         |
| _SC_THREAD_STACK_MIN          | PTHREAD_STACK_MIN                | Min byte size of<br>thread stack storage                                      |
| _SC_THREAD_THREADS_MAX        | PTHREAD_THREADS_MAX              | Max number of threads per process                                             |
| _SC_THREADS                   | _POSIX_THREADS                   | Supports Threads option                                                       |
| _SC_TIMEOUTS                  | _POSIX_TIMEOUTS                  | Supports Timeouts option                                                      |
| _SC_TIMER_MAX                 | TIMER_MAX                        | Max number of timer per process supported                                     |
| _SC_TIMERS                    | POSIX TIMERS                     | Supports Timers                                                               |
| _SC_TTY_NAME_MAX              | TTYNAME_MAX                      | Max length of tty<br>device name                                              |
| _SC_TZNAME_MAX                | TZNAME_MAX                       | Max number of bytes supported for name of a time zone                         |
| _SC_V6_ILP32_0FF32            | _POSIX_V6_ILP32_0FF32            | Supports X/Open<br>ILP32 w/32-bit<br>offset build                             |
| _SC_V6_ILP32_OFFBIG           | _POSIX_V6_ILP32_OFFBIG           | environment<br>Supports X/Open<br>ILP32 w/64-bit<br>offset build              |
| _SC_V6_LP64_0FF64             | _POSIX_V6_LP64_OFF64             | environment<br>Supports X/Open<br>LP64 w/64-bit<br>offset build               |
| _SC_V6_LPBIG_OFFBIG           | _POSIX_V6_LPBIG_OFFBIG           | <pre>environment Same as _SC_V6_LP64_OFF64</pre>                              |
| _SC_VERSION                   | _POSIX_VERSION                   | POSIX.1 version                                                               |
| _SC_XBS5_ILP32_0FF32          | _XBS_ILP32_0FF32                 | supported Indicates support for X/Open ILP32 w/32-bit offset                  |
| _SC_XBS5_ILP32_OFFBIG         | _XBS5_ILP32_OFFBIG               | build environment<br>Indicates support<br>for X/Open ILP32<br>w/64-bit offset |
| _SC_XBS5_LP64_0FF64           | _XBS5_LP64_0FF64                 | build environment Indicates support of X/Open LP64, 64-bit offset             |
|                               |                                  |                                                                               |

| SC XBS5 LPBIG OFFBIG    | XBS5 LP64 OFF64         | build environment<br>Same as                       |
|-------------------------|-------------------------|----------------------------------------------------|
| SC XOPEN CRYPT          | <br>XOPEN CRYPT         | _SC_XBS5_LP64_OFF64<br>Supports X/Open             |
| _SC_XOLEN_CRITT         | _XOI EN_CKIT I          | Encryption Feature Group                           |
| _SC_XOPEN_ENH_I18N      | _XOPEN_ENH_I18N         | Supports X/Open                                    |
|                         |                         | Enhanced<br>Internationalization                   |
| SC XOPEN LEGACY         | _XOPEN_LEGACY           | Feature Group<br>Supports X/Open                   |
| _56_/101 211_226/161    | _//01_11                | Legacy Feature Group                               |
| _SC_XOPEN_REALTIME      | _XOPEN_REALTIME         | Supports X/Open POSIX Realtime                     |
|                         |                         | Feature Group                                      |
|                         | _XOPEN_REALTIME_THREADS | Supports X/Open                                    |
| THREADS                 |                         | POSIX Realtime<br>Threads Feature                  |
|                         |                         | Group                                              |
| _SC_XOPEN_SHM           | _XOPEN_SHM              | Supports X/Open                                    |
|                         |                         | Shared Memory<br>Feature Group                     |
| _SC_XOPEN_STREAMS       | _POSIX_XOPEN_STREAMS    | Supports XSI Streams                               |
| CC VODEN HNTV           | VODEN UNITY             | option group                                       |
| _SC_XOPEN_UNIX          | _XOPEN_UNIX             | Supports X/Open CAE Specification,                 |
|                         |                         | August 1994, System                                |
|                         |                         | Interfaces and                                     |
|                         |                         | Headers, Issue 4,<br>Version 2                     |
| _SC_XOPEN_VERSION       | _XOPEN_VERSION          | Integer value                                      |
|                         |                         | <pre>indicates version of X/Open Portability</pre> |
|                         |                         | Guide to which                                     |
|                         |                         | implementation                                     |
| _SC_XOPEN_XCU_VERSION   | VODEN VOU VEDSTON       | conforms<br>Integer value                          |
| _3c_volrin_vco_vriv310N | _VOLTU_VCO_ATUOTON      | indicates version of                               |
|                         |                         | XCU specification to                               |
|                         |                         | which implementation conforms                      |
|                         |                         |                                                    |

The following options are not supported and return -1:

| _SC_2_PBS            | _POSIX2_PBS            |
|----------------------|------------------------|
| _SC_2_PBS_ACCOUNTING | _POSIX2_PBS_ACCOUNTING |

| _SC_2_PBS_CHECKPOINT       | _POSIX2_PBS_CHECKPOINT        |
|----------------------------|-------------------------------|
| _SC_2_PBS_LOCATE           | _POSIX2_PBS_LOCATE            |
| _SC_2_PBS_MESSAGE          | _POSIX2_PBS_MESSAGE           |
| _SC_2_PBS_TRACK            | _POSIX2_PBS_TRACK             |
| _SC_ADVISORY_INFO          | _POSIX_ADVISORY_INFO          |
| _SC_CPUTIME                | _POSIX_CPUTIME                |
| _SC_SPORADIC_SERVER        | _POSIX_SPORADIC_SERVER        |
| _SC_SS_REPL_MAX            | _POSIX_SS_REPL_MAX            |
| _SC_THREAD_CPUTIME         | _POSIX_THREAD_CPUTIME         |
| _SC_THREAD_SPORADIC_SERVER | _POSIX_THREAD_SPORADIC_SERVER |
| _SC_TRACE                  | _POSIX_TRACE                  |
| _SC_TRACE_EVENT_FILTER     | _POSIX_TRACE_EVENT_FILTER     |
| _SC_TRACE_EVENT_NAME_MAX   | _POSIX_TRACE_EVENT_NAME_MAX   |
| _SC_TRACE_INHERIT          | _POSIX_TRACE_INHERIT          |
| _SC_TRACE_LOG              | _POSIX_TRACE_LOG              |
| _SC_TRACE_NAME_MAX         | _POSIX_TRACE_NAME_MAX         |
| _SC_TRACE_SYS_MAX          | _POSIX_TRACE_SYS_MAX          |
| _SC_TRACE_USER_EVENT_MAX   | _POSIX_TRACE_USER_EVENT_MAX   |
| _SC_TYPED_MEMORY_OBJECTS   | _POSIX_TYPED_MEMORY_OBJECTS   |

**Return Values** Upon successful completion, sysconf() returns the current variable value on the system. The value returned will not be more restrictive than the corresponding value described to the application when it was compiled with the implementation's <limits.h>, <unistd.h> or <time.h>. With only a few obvious exceptions such as \_SC\_AVPHYS\_PAGES and SC NPROCESSORS ONLN, the value will not change during the lifetime of the calling process.

> If name is an invalid value, sysconf() returns -1 and sets errno to indicate the error. If the variable corresponding to *name* is associated with functionality that is not supported by the system, sysconf() returns –1 without changing the value of *errno*.

Calling sysconf() with the following returns –1 without setting errno, because no maximum limit can be determined. The system supports at least the minimum values and can support higher values depending upon system resources.

| Variable      | Minimum supported value |
|---------------|-------------------------|
| _SC_AIO_MAX   | _POSIX_AIO_MAX          |
| SC ATEXIT MAX | 32                      |

```
_SC_MQ_OPEN_MAX 32
_SC_THREAD_THREADS_MAX POSIX_THREAD_THREADS_MAX
_SC_THREAD_KEYS_MAX POSIX_THREAD_KEYS_MAX
SC_THREAD_DESTRUCTOR_ITERATIONS POSIX_THREAD_DESTRUCTOR_ITERATIONS
```

The following SPARC and x86 platform variables return EINVAL:

**Errors** The sysconf () function will fail if:

EINVAL The value of the *name* argument is invalid.

**Attributes** See attributes(5) for descriptions of the following attributes:

| ATTRIBUTE TYPE      | ATTRIBUTE VALUE            |
|---------------------|----------------------------|
| Architecture        | SPARC and x86              |
| Interface Stability | Committed                  |
| MT-Level            | MT-Safe, Async-Signal-Safe |
| Standard            | See standards(5).          |

# See Also pooladm(1M), zoneadm(1M), fpathconf(2), seteuid(2), setrlimit(2), confstr(3C), attributes(5), standards(5)

**Notes** A call to setrlimit() can cause the value of OPEN MAX to change.

Multiplying sysconf(\_SC\_PHYS\_PAGES) or sysconf(\_SC\_AVPHYS\_PAGES) by sysconf(\_SC\_PAGESIZE) to determine memory amount in bytes can exceed the maximum values representable in a 32-bit signed or unsigned integer.

The value of CLK\_TCK can be variable and it should not be assumed that CLK\_TCK is a compile-time constant.

If the caller is in a non-global zone and the pools facility is active, sysconf(\_SC\_NPROCESSORS\_CONF) and sysconf(\_SC\_NPROCESSORS\_ONLN) return the number of processors in the processor set of the pool to which the zone is bound.

Name syslog, openlog, closelog, setlogmask – control system log

int setlogmask(int maskpri);

```
Synopsis #include <syslog.h>
          void openlog(const char *ident, int logopt, int facility);
          void syslog(int priority, const char *message, .../* arguments */);
          void closelog(void);
```

## Description

The syslog() function sends a message to syslogd(1M), which, depending on the configuration of /etc/syslog.conf, logs it in an appropriate system log, writes it to the system console, forwards it to a list of users, or forwards it to syslogd on another host over the network. The logged message includes a message header and a message body. The message header consists of a facility indicator, a severity level indicator, a timestamp, a tag string, and optionally the process ID.

The message body is generated from the *message* and following arguments in the same manner as if these were arguments to printf(3C), except that occurrences of %m in the format string pointed to by the *message* argument are replaced by the error message string associated with the current value of errno. A trailing NEWLINE character is added if needed.

Symbolic constants for use as values of the logopt, facility, priority, and maskpri arguments are defined in the <syslog.h> header.

Values of the *priority* argument are formed by ORing together a *severity level* value and an optional *facility* value. If no facility value is specified, the current default facility value is used.

Possible values of severity level include, in decreasing order:

| LOG_EMERG   | A panic condition. This is normally broadcast to all users.                            |
|-------------|----------------------------------------------------------------------------------------|
| LOG_ALERT   | A condition that should be corrected immediately, such as a corrupted system database. |
| LOG_CRIT    | Critical conditions, such as hard device errors.                                       |
| LOG_ERR     | Errors.                                                                                |
| LOG_WARNING | Warning messages.                                                                      |
| LOG_NOTICE  | Conditions that are not error conditions, but that may require special handling.       |
| LOG_INFO    | Informational messages.                                                                |
| LOG_DEBUG   | Messages that contain information normally of use only when debugging a program.       |

The facility indicates the application or system component generating the message. Possible facility values include:

| LOG_KERN   | Messages generated by the kernel. These cannot be generated by any user processes.                         |
|------------|----------------------------------------------------------------------------------------------------|
| LOG_USER   | Messages generated by random user processes. This is the default facility identifier if none is specified. |
| LOG_MAIL   | The mail system.                                                                                           |
| LOG_DAEMON | System daemons.                                                                                            |
| LOG_AUTH   | The authentication / security / authorization system: $login(1)$ , $su(1M)$ , $getty(1M)$ .                |
| LOG_NEWS   | Designated for the USENET network news system.                                                             |
| LOG_UUCP   | Designated for the UUCP system; it does not currently use syslog().                                        |
| LOG_CRON   | The cron/at facility; $crontab(1)$ , $at(1)$ , $cron(1M)$ .                                                |
| LOG_AUDIT  | The audit facility, for example, $auditd(1M)$ .                                                            |
| LOG_LOCAL0 | Designated for local use.                                                                                  |
| LOG_LOCAL1 | Designated for local use.                                                                                  |
| LOG_LOCAL2 | Designated for local use.                                                                                  |
| LOG_LOCAL3 | Designated for local use.                                                                                  |
| LOG_LOCAL4 | Designated for local use.                                                                                  |
| LOG_LOCAL5 | Designated for local use.                                                                                  |
| LOG_LOCAL6 | Designated for local use.                                                                                  |
| LOG_LOCAL7 | Designated for local use.                                                                                  |
|            |                                                                                                    |

The openlog() function sets process attributes that affect subsequent calls to <code>syslog()</code>. The <code>ident</code> argument is a string that is prepended to every message. The openlog() function uses the passed-in <code>ident</code> argument directly, rather than making a private copy of it. The <code>logopt</code> argument indicates logging options. Values for <code>logopt</code> are constructed by a bitwise-inclusive OR of zero or more of the following:

|            | ates logging options. Values for <i>logopt</i> are constructed by a bitwise-inclusive lore of the following:                                                                                                    |
|------------|----------------------------------------------------------------------------------------------------|
| LOG_PID    | Log the process ID with each message. This is useful for identifying specific daemon processes (for daemons that fork).                                                                                             |
| LOG_CONS   | Write messages to the system console if they cannot be sent to $syslogd(1M)$ . This option is safe to use in daemon processes that have no controlling terminal, since $syslog()$ forks before opening the console. |
| LOG_NDELAY | Open the connection to syslogd(1M) immediately. Normally the open is delayed until the first message is logged. This is useful for programs that need to manage the order in which file descriptors are allocated.  |

Delay open until syslog() is called. LOG ODELAY

LOG NOWAIT Do not wait for child processes that have been forked to log messages onto

the console. This option should be used by processes that enable notification of child termination using SIGCHLD, since syslog() may otherwise block waiting for a child whose exit status has already been collected.

The *facility* argument encodes a default facility to be assigned to all messages that do not have an explicit facility already encoded. The initial default facility is LOG USER.

The openlog() and syslog() functions may allocate a file descriptor. It is not necessary to call openlog() prior to calling syslog().

The closelog() function closes any open file descriptors allocated by previous calls to openlog() or syslog().

The setlogmask() function sets the log priority mask for the current process to *maskpri* and returns the previous mask. If the *maskpri* argument is 0, the current log mask is not modified. Calls by the current process to syslog() with a priority not set in *maskpri* are rejected. The mask for an individual priority *pri* is calculated by the macro LOG MASK(*pri*); the mask for all priorities up to and including *toppri* is given by the macro LOG UPTO(*toppri*). The default log mask allows all priorities to be logged.

Return Values The setlogmask() function returns the previous log priority mask. The closelog(), openlog() and syslog() functions return no value.

**Errors** No errors are defined.

**Examples EXAMPLE 1** Example of LOG\_ALERT message.

This call logs a message at priority LOG ALERT:

```
syslog(LOG_ALERT, "who: internal error 23");
```

The FTP daemon ftpd would make this call to openlog() to indicate that all messages it logs should have an identifying string of ftpd, should be treated by syslogd(1M) as other messages from system daemons are, should include the process ID of the process logging the message:

```
openlog("ftpd", LOG PID, LOG DAEMON);
```

Then it would make the following call to setlogmask() to indicate that messages at priorities from LOG EMERG through LOG ERR should be logged, but that no messages at any other priority should be logged:

```
setlogmask(LOG_UPTO(LOG_ERR));
```

Then, to log a message at priority LOG INFO, it would make the following call to syslog:

```
EXAMPLE 1 Example of LOG_ALERT message. (Continued)
```

```
syslog(LOG_INFO, "Connection from host %d", CallingHost);
```

A locally-written utility could use the following call to syslog() to log a message at priority  $LOG_INFO$  to be treated by syslogd(1M) as other messages to the facility  $LOG_LOCAL2$  are:

```
syslog(LOG_INFO|LOG_LOCAL2, "error: %m");
```

## **Attributes** See attributes(5) for descriptions of the following attributes:

| ATTRIBUTE TYPE      | ATTRIBUTE VALUE   |
|---------------------|-------------------|
| Interface Stability | Committed         |
| MT-Level            | Safe              |
| Standard            | See standards(5). |

```
See Also at(1), crontab(1), logger(1), login(1), auditd(1M), cron(1M), getty(1M), su(1M), syslogd(1M), printf(3C), syslog.conf(4), attributes(5), standards(5)
```

Name system – issue a shell command

Synopsis #include <stdlib.h>

int system(const char \*string);

**Description** The system() function causes *string* to be given to the shell as input, as if *string* had been typed as a command at a terminal. The invoker waits until the shell has completed, then returns the exit status of the shell in the format specified by waitpid(3C).

> If string is a null pointer, system() checks if the shell exists and is executable. If the shell is available, system() returns a non-zero value; otherwise, it returns 0. The standard to which the caller conforms determines which shell is used. See standards(5).

> The system() function sets the SIGINT and SIGQUIT signals to be ignored, and blocks the SIGCHLD signal for the calling thread, while waiting for the command to terminate. The system() function does not affect the termination status of any child of the calling processes other than the process it creates.

The termination status of the process created by the system() function is not affected by the actions of other threads in the calling process (it is invisible to wait(3C)) or by the disposition of the SIGCHLD signal in the calling process, even if it is set to be ignored. No SIGCHLD signal is sent to the process containing the calling thread when the command terminates.

**Return Values** The system() function executes posix spawn(3C) to create a child process running the shell that in turn executes the commands in *string*. If posix spawn() fails, system() returns -1 and sets errno to indicate the error; otherwise the exit status of the shell is returned.

**Errors** The system() function may set errno values as described by fork(2), in particular:

EAGAIN A resource control or limit on the total number of processes, tasks or LWPs under

> execution by a single user, task, project, or zone has been exceeded, or the total amount of system memory available is temporarily insufficient to duplicate this

process.

**ENOMEM** There is not enough swap space.

**EPERM** The {PRIV\_PROC\_FORK} privilege is not asserted in the effective set of the calling

process.

**Usage** The system() function manipulates the signal handlers for SIGINT and SIGQUIT. It is therefore not safe to call system() in a multithreaded process, since some other thread that manipulates these signal handlers and a thread that concurrently calls system() can interfere with each other in a destructive manner. If, however, no such other thread is active, system() can safely be called concurrently from multiple threads. See popen(3C) for an alternative to system() that is thread-safe.

# **Attributes** See attributes(5) for descriptions of the following attributes:

| ATTRIBUTE TYPE      | ATTRIBUTE VALUE   |
|---------------------|-------------------|
| Interface Stability | Committed         |
| MT-Level            | Unsafe            |
| Standard            | See standards(5). |

 $\label{eq:spawn} \textbf{See Also} \quad \text{ksh(1), sh(1), popen(3C), posix\_spawn(3C), wait(3C), waitpid(3C), attributes(5), standards(5)}$ 

Name tcdrain – wait for transmission of output

Synopsis #include <termios.h>

int tcdrain(int fildes);

**Description** The tcdrain() function waits until all output written to the object referred to by *fildes* is transmitted. The *fildes* argument is an open file descriptor associated with a terminal.

> Any attempts to use tcdrain() from a process which is a member of a background process group on a *fildes* associated with its controlling terminal, will cause the process group to be sent a SIGTTOU signal. If the calling process is blocking or ignoring SIGTTOU signals, the process is allowed to perform the operation, and no signal is sent.

Return Values Upon successful completion, 0 is returned. Otherwise, -1 is returned and errno is set to indicate the error.

**Errors** The tcdrain() function will fail if:

**FBADF** The *fildes* argument is not a valid file descriptor.

**EINTR** A signal interrupted tcdrain().

**ENOTTY** The file associated with *fildes* is not a terminal.

The tcdrain() function may fail if:

EI0 The process group of the writing process is orphaned, and the writing process is not ignoring or blocking SIGTTOU.

**Attributes** See attributes(5) for descriptions of the following attributes:

| ATTRIBUTE TYPE      | ATTRIBUTE VALUE                |
|---------------------|--------------------------------|
| Interface Stability | Committed                      |
| MT-Level            | MT-Safe, and Async-Signal-Safe |
| Standard            | See standards(5).              |

**See Also** tcflush(3C), attributes(5), standards(5), termio(7I)

Name tcflow – suspend or restart the transmission or reception of data

Synopsis #include <termios.h>

int tcflow(int *fildes*, int *action*);

**Description** The tcflow() function suspends transmission or reception of data on the object referred to by fildes, depending on the value of action. The fildes argument is an open file descriptor associated with a terminal.

- If *action* is TCOOFF, output is suspended.
- If *action* is TCOON, suspended output is restarted.
- If action is TCIOFF, the system transmits a STOP character, which is intended to cause the terminal device to stop transmitting data to the system.
- If action is TCION, the system transmits a START character, which is intended to cause the terminal device to start transmitting data to the system.

The default on the opening of a terminal file is that neither its input nor its output are suspended.

Attempts to use tcflow() from a process which is a member of a background process group on a *fildes* associated with its controlling terminal, will cause the process group to be sent a SIGTTOU signal. If the calling process is blocking or ignoring SIGTTOU signals, the process is allowed to perform the operation, and no signal is sent.

Return Values Upon successful completion, 0 is returned. Otherwise, -1 is returned and errno is set to indicate the error.

**Errors** The tcflow() function will fail if:

**EBADF** The *fildes* argument is not a valid file descriptor.

**EINVAL** The *action* argument is not a supported value.

**ENOTTY** The file associated with *fildes* is not a terminal.

The tcflow() function may fail if:

EIO The process group of the writing process is orphaned, and the writing process is not ignoring or blocking SIGTTOU.

**Attributes** See attributes(5) for descriptions of the following attributes:

| ATTRIBUTE TYPE      | ATTRIBUTE VALUE                |
|---------------------|--------------------------------|
| Interface Stability | Committed                      |
| MT-Level            | MT-Safe, and Async-Signal-Safe |

| ATTRIBUTE TYPE | ATTRIBUTE VALUE   |
|----------------|-------------------|
| Standard       | See standards(5). |

**See Also** tcsendbreak(3C), attributes(5), standards(5), termio(7I)

Name tcflush – flush non-transmitted output data, non-read input data or both

Synopsis #include <termios.h>

int tcflush(int fildes, int queue\_selector);

**Description** Upon successful completion, tcflush() discards data written to the object referred to by fildes (an open file descriptor associated with a terminal) but not transmitted, or data received but not read, depending on the value of *queue\_selector*:

- If *queue\_selector* is TCIFLUSH it flushes data received but not read.
- If *queue\_selector* is TCOFLUSH it flushes data written but not transmitted.
- If queue selector is TCIOFLUSH it flushes both data received but not read and data written but not transmitted.

Attempts to use tcflush() from a process which is a member of a background process group on a *fildes* associated with its controlling terminal, will cause the process group to be sent a SIGTTOU signal. If the calling process is blocking or ignoring SIGTTOU signals, the process is allowed to perform the operation, and no signal is sent.

Return Values Upon successful completion, 0 is returned. Otherwise, -1 is returned and errno is set to indicate the error.

**Errors** The tcflush() function will fail if:

**EBADF** The *fildes* argument is not a valid file descriptor.

**EINVAL** The *queue\_selector* argument is not a supported value.

**ENOTTY** The file associated with *fildes* is not a terminal.

The tcflush() function may fail if:

EI0 The process group of the writing process is orphaned, and the writing process is not ignoring or blocking SIGTTOU.

**Attributes** See attributes(5) for descriptions of the following attributes:

| ATTRIBUTE TYPE      | ATTRIBUTE VALUE                |
|---------------------|--------------------------------|
| Interface Stability | Committed                      |
| MT-Level            | MT-Safe, and Async-Signal-Safe |
| Standard            | See standards(5).              |

**See Also** tcdrain(3C), attributes(5), standards(5), termio(7I)

Name tcgetattr – get the parameters associated with the terminal

Synopsis #include <termios.h>

int tcgetattr(int fildes, struct termios \*termios\_p);

**Description** The tcgetattr() function gets the parameters associated with the terminal referred to by fildes and stores them in the termios structure (see termio(7I)) referenced by termios\_p. The fildes argument is an open file descriptor associated with a terminal.

The *termios\_p* argument is a pointer to a termios structure.

The tcgetattr() operation is allowed from any process.

If the terminal device supports different input and output baud rates, the baud rates stored in the termios structure returned by tcgetattr() reflect the actual baud rates, even if they are equal. If differing baud rates are not supported, the rate returned as the output baud rate is the actual baud rate. If the terminal device does not support split baud rates, the input baud rate stored in the termios structure will be 0.

**Return Values** Upon successful completion, ∅ is returned. Otherwise, −1 is returned and errno is set to indicate the error.

**Errors** The tcgetattr() function will fail if:

**EBADF** 

The *fildes* argument is not a valid file descriptor.

**ENOTTY** 

The file associated with *fildes* is not a terminal.

**Attributes** See attributes(5) for descriptions of the following attributes:

| ATTRIBUTE TYPE      | ATTRIBUTE VALUE                |
|---------------------|--------------------------------|
| Interface Stability | Committed                      |
| MT-Level            | MT-Safe, and Async-Signal-Safe |
| Standard            | See standards(5).              |

**See Also** tcsetattr(3C), attributes(5), standards(5), termio(7I)

Name tcgetpgrp – get foreground process group ID

Synopsis #include <sys/types.h> #include <unistd.h>

pid t tcgetpgrp(int fildes);

**Description** The tcgetpgrp() function will return the value of the process group ID of the foreground process group associated with the terminal.

> If there is no foreground process group, tcgetpgrp() returns a value greater than 1 that does not match the process group ID of any existing process group.

> The tcgetpgrp() function is allowed from a process that is a member of a background process group; however, the information may be subsequently changed by a process that is a member of a foreground process group.

Return Values Upon successful completion, tcgetpgrp() returns the value of the process group ID of the foreground process associated with the terminal. Otherwise, -1 is returned and errno is set to indicate the error.

**Errors** The tcgetpgrp() function will fail if:

**EBADF** The *fildes* argument is not a valid file descriptor.

**ENOTTY** The calling process does not have a controlling terminal, or the file is not the controlling terminal.

**Attributes** See attributes(5) for descriptions of the following attributes:

| ATTRIBUTE TYPE      | ATTRIBUTE VALUE                |
|---------------------|--------------------------------|
| Interface Stability | Committed                      |
| MT-Level            | MT-Safe, and Async-Signal-Safe |
| Standard            | See standards(5).              |

See Also setpgid(2), setsid(2), tcsetpgrp(3C), attributes(5), standards(5), termio(7I)

Name tcgetsid – get process group ID for session leader for controlling terminal

Synopsis #include <termios.h>

pid\_t tcgetsid(int fildes);

**Description** The tcgetsid() function obtains the process group ID of the session for which the terminal

specified by *fildes* is the controlling terminal.

**Return Values** Upon successful completion, tcgetsid() returns the process group ID associated with the

terminal. Otherwise, a value of (pid\_t)-1 is returned and errno is set to indicate the error.

**Errors** The tcgetsid() function will fail if:

EACCES The *fildes* argument is not associated with a controlling terminal.

EBADF The *fildes* argument is not a valid file descriptor.

ENOTTY The file associated with *fildes* is not a terminal.

**Attributes** See attributes(5) for descriptions of the following attributes:

| ATTRIBUTE TYPE      | ATTRIBUTE VALUE   |
|---------------------|-------------------|
| Interface Stability | Committed         |
| MT-Level            | MT-Safe           |
| Standard            | See standards(5). |

**See Also** attributes(5), standards(5), termio(7I)

Name tcsendbreak – send a "break" for a specific duration

Synopsis #include <termios.h>

int tcsendbreak(int fildes, int duration);

**Description** The *fildes* argument is an open file descriptor associated with a terminal.

If the terminal is using asynchronous serial data transmission, tcsendbreak() will cause transmission of a continuous stream of zero-valued bits for a specific duration. If duration is 0, it will cause transmission of zero-valued bits for at least 0.25 seconds, and not more than 0.5 seconds. If *duration* is not 0, it behaves in a way similar to tcdrain(3C).

If the terminal is not using asynchronous serial data transmission, it sends data to generate a break condition or returns without taking any action.

Attempts to use tcsendbreak() from a process which is a member of a background process group on a *fildes* associated with its controlling terminal will cause the process group to be sent a SIGTTOU signal. If the calling process is blocking or ignoring SIGTTOU signals, the process is allowed to perform the operation, and no signal is sent.

**Return Values** Upon successful completion, 0 is returned. Otherwise, -1 is returned and errno is set to indicate the error.

**Errors** The tcsendbreak() function will fail if:

**EBADF** The *fildes* argument is not a valid file descriptor.

**ENOTTY** The file associated with *fildes* is not a terminal.

The tcsendbreak() function may fail if:

EIO The process group of the writing process is orphaned, and the writing process is not ignoring or blocking SIGTTOU.

**Attributes** See attributes(5) for descriptions of the following attributes:

| ATTRIBUTE TYPE      | ATTRIBUTE VALUE                |
|---------------------|--------------------------------|
| Interface Stability | Committed                      |
| MT-Level            | MT-Safe, and Async-Signal-Safe |
| Standard            | See standards(5).              |

**See Also** tcdrain(3C), attributes(5), standards(5), termio(7I)

Name tcsetattr – set the parameters associated with the terminal

Synopsis #include <termios.h>

int tcsetattr(int fildes, int optional\_actions,
 const struct termios \*termios\_p);

## Description

The tcsetatr() function sets the parameters associated with the terminal referred to by the open file descriptor *fildes* (an open file descriptor associated with a terminal) from the termios structure (see termio(7I)) referenced by *termios\_p* as follows:

- If *optional\_actions* is TCSANOW, the change will occur immediately.
- If *optional\_actions* is TCSADRAIN, the change will occur after all output written to *fildes* is transmitted. This function should be used when changing parameters that affect output.
- If optional\_actions is TCSAFLUSH, the change will occur after all output written to fildes is
  transmitted, and all input so far received but not read will be discarded before the change is
  made.

If the output baud rate stored in the termios structure pointed to by *termios\_p* is the zero baud rate, B0, the modem control lines will no longer be asserted. Normally, this will disconnect the line.

If the input baud rate stored in the termios structure pointed to by *termios\_p* is 0, the input baud rate given to the hardware will be the same as the output baud rate stored in the termios structure.

The tcsetatr() function will return successfully if it was able to perform any of the requested actions, even if some of the requested actions could not be performed. It will set all the attributes that implementation supports as requested and leave all the attributes not supported by the implementation unchanged. If no part of the request can be honoured, it will return -1 and set errno to EINVAL. If the input and output baud rates differ and are a combination that is not supported, neither baud rate is changed. A subsequent call to tcgetattr(3C) will return the actual state of the terminal device (reflecting both the changes made and not made in the previous tcsetattr() call). The tcsetattr() function will not change the values in the termios structure whether or not it actually accepts them.

The effect of tcsetattr() is undefined if the value of the termios structure pointed to by termios\_p was not derived from the result of a call to tcgetattr(3C) on fildes; an application should modify only fields and flags defined by this document between the call to tcgetattr(3C) and tcsetattr(), leaving all other fields and flags unmodified.

No actions defined by this document, other than a call to tcsetattr() or a close of the last file descriptor in the system associated with this terminal device, will cause any of the terminal attributes defined by this document to change.

Attempts to use tcsetattr() from a process which is a member of a background process group on a *fildes* associated with its controlling terminal, will cause the process group to be

sent a SIGTTOU signal. If the calling process is blocking or ignoring SIGTTOU signals, the process is allowed to perform the operation, and no signal is sent.

**Usage** If trying to change baud rates, applications should call tcsetattr() then call tcgetattr(3C) in order to determine what baud rates were actually selected.

**Return Values** Upon successful completion, 0 is returned. Otherwise, -1 is returned and errno is set to indicate the error.

**Errors** The tcsetattr() function will fail if:

EBADF The *fildes* argument is not a valid file descriptor.

EINTR A signal interrupted tcsettattr().

EINVAL The *optional\_actions* argument is not a supported value, or an attempt was made

to change an attribute represented in the termios structure to an unsupported

value.

ENOTTY The file associated with *fildes* is not a terminal.

The tcsetattr() function may fail if:

EIO The process group of the writing process is orphaned, and the writing process is not ignoring or blocking SIGTTOU.

**Attributes** See attributes(5) for descriptions of the following attributes:

| ATTRIBUTE TYPE      | ATTRIBUTE VALUE                |
|---------------------|--------------------------------|
| Interface Stability | Committed                      |
| MT-Level            | MT-Safe, and Async-Signal-Safe |
| Standard            | See standards(5).              |

**See Also** cfgetispeed(3C), tcgetattr(3C), attributes(5), standards(5), termio(7I)

Name tcsetpgrp – set foreground process group ID

**Synopsis** #include <sys/types.h> #include <unistd.h>

int tcsetpgrp(int fildes, pid\_t pgid\_id);

**Description** If the process has a controlling terminal, tcsetpgrp() will set the foreground process group ID associated with the terminal to *pgid\_id*. The file associated with *fildes* must be the controlling terminal of the calling process and the controlling terminal must be currently associated with the session of the calling process. The value of *pgid\_id* must match a process group ID of a process in the same session as the calling process.

Return Values Upon successful completion, 0 is returned. Otherwise, -1 is returned and errno is set to indicate the error.

**Errors** The tcsetpgrp() function will fail if:

**EBADF** The *fildes* argument is not a valid file descriptor.

EINVAL This implementation does not support the value in the *pgid\_id* argument.

**FNOTTY** The calling process does not have a controlling terminal, or the file is not the

controlling terminal, or the controlling terminal is no longer associated with the

session of the calling process.

EI0 The process is not ignoring or holding SIGTTOU and is a member of an orphaned

process group.

**EPERM** The value of *pgid\_id* does not match the process group ID of a process in the same

session as the calling process.

**Attributes** See attributes(5) for descriptions of the following attributes:

| ATTRIBUTETYPE       | ATTRIBUTE VALUE                |
|---------------------|--------------------------------|
| Interface Stability | Committed                      |
| MT-Level            | MT-Safe, and Async-Signal-Safe |
| Standard            | See standards(5).              |

**See Also** tcgetpgrp(3C), attributes(5), standards(5), termio(7I)

Name td\_init - performs initialization for libc\_db library of interfaces

**Synopsis** cc [ flag... ] file... -lc\_db [ library... ]

#include <proc\_service.h>
#include <thread\_db.h>

td\_err\_e td\_init();

**Description** The td init() function is the global initialization function for the libc db() library of

interfaces. It must be called exactly once by any process using the libc\_db() library before any

other libc db() function can be called.

**Return Values** TD\_OK The libc\_db() library of interfaces successfully initialized.

TD\_ERR Initialization failed.

**Attributes** See attributes(5) for description of the following attributes:

| ATTRIBUTE TYPE | ATTRIBUTE VALUE |
|----------------|-----------------|
| MT Level       | Safe            |

**See Also** libc db(3LIB), attributes(5)

Name td\_log - placeholder for future logging functionality

```
Synopsis cc [ flag... ] file... -lc_db [ library... ]
    #include <proc_service.h>
    #include <thread_db.h>

void td_log(void);
```

**Description** This function presently does nothing. It is merely a placeholder for future logging

functionality in libc db(3LIB).

**Attributes** See attributes(5) for descriptions of the following attributes:

| ATTRIBUTE TYPE | ATTRIBUTE VALUE |
|----------------|-----------------|
| MT Level       | Safe            |

**See Also** libc\_db(3LIB), attributes(5), threads(5)

Name td sync get info, td ta sync tracking enable, td sync get stats, td sync setstate, td\_sync\_waiters - operations on a synchronization object in libc\_db

```
Synopsis cc [ flag... ] file... -lc_db [ library... ]
          #include   service.h>
          #include <thread db.h>
          td_err_e td_sync_get_info(const td_synchandle_t *sh_p, td_syncinfo_t *si_p);
          td err e td ta sync tracking enable(const td thragent t *ta_p, int on_off);
          td_err_e td_sync_get_stats(const td_synchandle_t *sh_p, td_syncstats_t *ss_p);
          td err e td sync setstate(const td synchandle t *sh_p);
          typedef int td thr iter f(const td thrhandle t *th_p, void *cb_data_p);
          td_err_e td_sync_waiters(const td_synchandle_t *sh_p, td_thr_iter_f *cb,
               void *cb_data_p);
```

**Description** Synchronization objects include mutexes, condition variables, semaphores, and reader-writer locks. In the same way that thread operations use a thread handle of type to thrhandle t, operations on synchronization objects use a synchronization object handle of type td synchandle t.

> The controlling process obtains synchronization object handles either by calling the function td ta sync iter() to obtain handles for all synchronization objects of the target process that are known to the libc db library of interfaces, or by mapping the address of a synchronization object in the address space of the target process to a handle by calling td ta map addr2sync(3C\_DB).

Not all synchronization objects that a process uses can be known to the libc db library and returned by td ta sync iter(3C\_DB). A synchronization object is known to libc db only if it has been the target of a synchronization primitive in the process (such as mutex lock(), described on the mutex init(3C) manual page) after td ta new(3C\_DB) has been called to attach to the process and td ta sync tracking enable() has been called to enable synchronization object tracking.

The td ta sync tracking enable() function turns synchronization object tracking on or off for the process identified by  $ta_p$ , depending on whether  $on_off$  is 0 (off) or non-zero (on).

The td sync get info() function fills in the td syncinfo t structure \*si p with values for the synchronization object identified by sh p. The td syncinfo t structure contains the following fields:

td thragent\_t \*si\_ta\_p

The internal process handle identifying the target process through which this synchronization object handle was obtained. Synchronization objects may be process-private or process-shared. In the latter case, the same synchronization object may have multiple handles, one for each target process's "view" of the synchronization object.

| psaddr_t <i>si_sv_addr</i>    | The address of the synchronization object in this target process's address space.                                                                                                    |
|-------------------------------|----------------------------------------------------------------------------------------------------|
| td_sync_type_e si_type        | The type of the synchronization variable: mutex, condition variable, semaphore, or readers-writer lock.                                                                                     |
| int si_shared_type            | If <i>si_shared_type</i> is non-zero, this synchronization object is process-shared, otherwise it is process-private.                                                                       |
| td_sync_flags_t si_flags      | Flags dependent on the type of the synchronization object.                                                                                                    |
| int si_state.sema_count       | Semaphores only. The current value of the semaphore                                                                                                    |
| int si_state.nreaders         | Readers-writer locks only. The number of readers currently holding the lock, or -1, if a writer is currently holding the lock.                                                              |
| int si_state.mutex_locked     | For mutexes only. Non-zero if and only if the mutex is currently locked.                                                                                                    |
| int si_size                   | The size of the synchronization object.                                                                                                    |
| uint8_t si_has_waiters        | Non-zero if and only if at least one thread is blocked on this synchronization object.                                                                                                    |
| uint8_t si_is_wlocked         | For reader-writer locks only. The value is non-zero if and only if this lock is held by a writer.                                                                                           |
| uint8_t si_rcount             | $\label{thm:pthread_mutex} \mbox{\tt PTHREAD\_MUTEX\_RECURSIVE mutexes only.} \ \mbox{\tt If the mutex is held,} \\ \mbox{\tt the recursion count.}$                                        |
| uint8_t <i>si_prioceiling</i> | PTHREAD_PRIO_PROTECT protocol mutexes only. The priority ceiling.                                                                                                    |
| td_thrhandle_t si_owner       | Mutexes and readers-writer locks only. This is the thread holding the mutex, or the write lock, if this is a reader-writer lock. The value is NULL if no one holds the mutex or write-lock. |
| pid_t si_ownerpid             | Mutexes only. For a locked process-shared mutex, this is the process-ID of the process containing the owning thread.                                                                        |

The td\_sync\_get\_stats() function fills in the td\_syncstats\_t structure \*ss\_p with values for the synchronization object identified by  $sh_p$ . The td\_syncstats\_t structure contains an embedded td\_syncinfo\_t structure that is filled in as described above for td\_sync\_get\_info(). In addition, usage statistics gathered since td\_ta\_sync\_tracking\_enable() was called to enable synchronization object tracking are returned in the ss\_un.mutex, ss\_un.cond, ss\_un.rwlock, or ss\_un.sema members of the td\_syncstats\_t structure, depending on the type of the synchronization object.

The td\_sync\_setstate function modifies the state of synchronization object *si\_p*, depending on the synchronization object type. For mutexes, td\_sync\_setstate is unlocked if the value is

0. Otherwise it is locked. For semaphores, the semaphore's count is set to the value. For reader-writer locks, the reader count set to the value if value is >0. The count is set to write-locked if value is -1. It is set to unlocked if the value is 0. Setting the state of a synchronization object from a libc\_db interface may cause the synchronization object's semantics to be violated from the point of view of the threads in the target process. For example, if a thread holds a mutex, and td\_sync\_setstate is used to set the mutex to unlocked, then a different thread will also be able to subsequently acquire the same mutex.

The td\_sync\_waiters function iterates over the set of thread handles of threads blocked on  $sh\_p$ . The callback function cb is called once for each such thread handle, and is passed the thread handle and  $cb\_data\_p$ . If the callback function returns a non-zero value, iteration is terminated early. See td ta thr iter(3C\_DB).

### Return Values TD OK

TD\_OK The call returned successfully.

TD\_BADTH An invalid thread handle was passed in.

TD DBERR A call to one of the imported interface routines failed.

TD\_ERR A libc\_db-internal error occurred.

# **Attributes** See attributes(5) for descriptions of the following attributes:

| ATTRIBUTE TYPE | ATTRIBUTE VALUE |
|----------------|-----------------|
| MT-Level       | Safe            |

```
See Also libc_db(3LIB), mutex_init(3C), td_ta_map_addr2sync(3C_DB),
    td ta sync iter(3C_DB), td ta thr iter(3C_DB), attributes(5)
```

Name td\_ta\_enable\_stats, td\_ta\_reset\_stats, td\_ta\_get\_stats - collect target process statistics for libc db

```
Synopsis cc [ flag... ] file... -lc_db [ library... ]
          #include <proc_service.h>
          #include <thread db.h>
          td_err_e td_ta_enable_stats(const td_thragent_t *ta_p, int on_off);
          td err e stats td ta reset(const td thragent t *ta_p);
          td_err_e td_ta_get_stats(const td_thragent_t *ta_p, td_ta_stats_t *tstats);
```

**Description** The controlling process can request the collection of certain statistics about a target process. Statistics gathering is disabled by default. Each target process has a td ta stats t structure that contains current values when statistic gathering is enabled.

> The td\_ta\_enable\_stats() function turns statistics gathering on or off for the process identified by  $ta_p$ , depending on whether or not  $on_off$  is non-zero. When statistics gathering is turned on, all statistics are implicitly reset as though to ta reset stats() had been called. Statistics are not reset when statistics gathering is turned off. Except for nthreads and r concurrency, the values do not change further, but they remain available for inspection by way of td ta get stats().

The td\_ta\_reset\_stats() function resets all counters in the td\_ta\_stats\_t structure to zero for the target process.

The td ta get stats() function returns the structure for the process in *tstats*.

The td\_ta\_stats\_t structure is defined in <thread\_db.h> and contains the following members:

```
typedef struct {
  int nthreads:
                           /* total number of threads in use */
  int r concurrency;
                          /* requested concurrency level */
  int nrunnable_num;
                          /* numerator of avg runnable threads */
  int nrunnable den;
                          /* denominator of avg runnable threads */
  int a concurrency num;
                          /* numerator, avg achieved concurrency */
  int a_concurrency_den;
                         /* denominator, avg achieved concurrency */
  int nlwps num;
                          /* numerator, avg number of LWPs in use */
                          /* denominator, avg number of LWPs in use */
  int nlwps den;
                          /* numerator, avg number of idling LWPs */
  int nidle_num;
                           /* denominator, avg number of idling LWPs */
  int nidle den;
} td ta stats t;
```

The nthreads member is the number of threads that are currently part of the target process. The r\_concurrency member is the current requested concurrency level, such as would be returned by thr\_setconcurrency(3C). The remaining members are averages over time, each expressed as a fraction with an integral numerator and denominator. The nrunnable\_num and nrunnable den members represent the average number of runnable threads. The

a\_concurrency\_num and a\_concurrency\_den members represent the average achieved concurrency, the number of actually running threads. The a\_concurrency\_num and a\_concurrency\_den members are less than or equal to nrunnable\_num and nrunnable\_den, respectively. The nlwps\_num and nlwps\_den members represent the average number of lightweight processes (LWPs) participating in this process. They must be greater than or equal to a\_concurrency\_num and a\_concurrency\_den, respectively, since every running thread is assigned to an LWP, but there can at times be additional idling LWPs with no thread assigned to them. The nidle\_num and nidle\_den members represent the average number of idle LWPs.

**Return Values** TD\_0K The call completed successfully.

 $\label{eq:total_badden} \textbf{TD\_BADTA} \qquad \textbf{An invalid internal process handle was passed in.}$ 

TD\_DBERR A call to one of the imported interface routines failed.

TD\_ERR Something else went wrong.

**Attributes** See attributes(5) for description of the following attributes:

| ATTRIBUTE TYPE | ATTRIBUTE VALUE |
|----------------|-----------------|
| MT Level       | Safe            |

**See Also** libc db(3LIB), thr getconcurrency(3C), attributes(5)

Name td\_ta\_event\_addr, td\_thr\_event\_enable, td\_ta\_set\_event, td\_thr\_set\_event, td\_ta\_clear\_event, td\_thr\_clear\_event, td\_ta\_event\_getmsg, td\_thr\_event\_getmsg, td\_event\_emptyset, td\_event\_fillset, td\_event\_addset, td\_event\_delset, td\_eventismember, td\_eventisempty - thread events in libc\_db

```
Synopsis cc [ flag... ] file... -lc_db [ library... ]
          #include   service.h>
          #include <thread db.h>
          td_err_e td_ta_event_addr(const td_thragent_t *ta_p, u_long event,td_notify_t *notify_p);
          td_err_e td_thr_event_enable(const td_thrhandle_t *th_p, int on_off);
          td err e td thr set event(const td thrhandle t *th_p, td thr events t *events);
          td_err_e td_ta_set_event(const td_thragent_t *ta_p, td_thr_events_t *events);
          td_err_e td_thr_clear_event(const td_thrhandle_t *th_p, td_thr_events_t *events);
          td err e td ta clear event(const td thragent t *ta_p, td thr events t *events);
          td_err_e td_thr_event_getmsg(const td_thrhandle_t *th_p, td_event_msg_t *msg);
          td_err_e td_ta_event_getmsg(const td_thragent_t *ta_p, td_event_msg_t *msg);
          void td event emptyset(td thr events t *);
          void td_event_fillset(td_thr_events_t *);
          void td_event_addset(td_thr_events_t *, td_thr_events_e n);
          void td_event_delset(td_thr_events_t *, td_thr_events_e n);
          void td_eventismember(td_thr_events_t *, td_thr_events_e n);
          void td_eventisempty(td_thr_events_t*);
```

**Description** These functions comprise the thread event facility for libc db(3LIB). This facility allows the controlling process to be notified when certain thread-related events occur in a target process and to retrieve information associated with these events. An event consists of an event type, and optionally, some associated event data, depending on the event type. See the section titled "Event Set Manipulation Macros" that follows.

> The event type and the associated event data, if any, constitute an "event message." "Reporting an event" means delivering an event message to the controlling process by way of libc db.

> Several flags can control event reporting, both a per-thread and per event basis. Event reporting may further be enabled or disabled for a thread. There is not only a per-thread event mask that specifies which event types should be reported for that thread, but there is also a global event mask that applies to all threads.

An event is reported, if and only if, the executing thread has event reporting enabled, and either the event type is enabled in the executing thread's event mask, or the event type is enabled in the global event mask.

Each thread has associated with it an event buffer in which it stores the most recent event message it has generated, the type of the most recent event that it reported, and, depending on the event type, some additional information related to that event. See the section titled "Event Set Manipulation Macros" for a description of the td\_thr\_events\_e and td\_event\_msg\_t types and a list of the event types and the values reported with them. The thread handle, type td\_thrhandle\_t, the event type, and the possible value, together constitute an event message. Each thread's event buffer holds at most one event message.

Each event type has an event reporting address associated with it. A thread reports an event by writing the event message into the thread's event buffer and having control reach the event reporting address for that event type.

Typically, the controlling process sets a breakpoint at the event reporting address for one or more event types. When the breakpoint is hit, the controlling process knows that an event of the corresponding type has occurred.

The event types, and the additional information, if any, reported with each event, are:

TD READY The thread became ready to execute.

TD\_SLEEP The thread has blocked on a synchronization object.

TD\_SWITCHTO A runnable thread is being assigned to LWP.

TD\_SWITCHFROM A running thread is being removed from its LWP.

TD LOCK TRY A thread is trying to get an unavailable lock.

TD CATCHSIG A signal was posted to a thread.

TD\_IDLE An LWP is becoming idle.

TD\_CREATE A thread is being created.

TD\_DEATH A thread has terminated.

TD PREEMPT A thread is being preempted.

TD\_PRI\_INHERIT A thread is inheriting an elevated priority from another thread.

TD\_REAP A thread is being reaped.

TD\_CONCURRENCY The number of LWPs is changing.

TD\_TIMEOUT A condition-variable timed wait expired.

The td\_ta\_event\_addr() function returns in \*notify\_p the event reporting address associated with event type event. The controlling process may then set a breakpoint at that address. If a thread hits that breakpoint, it reports an event of type event.

The  $td_tr_event_enable()$  function enables or disables event reporting for thread  $th_p$ . If a thread has event reporting disabled, it will not report any events. Threads are started with

event reporting disabled. Event reporting is enabled if on off is non-zero; otherwise, it is disabled. To determine whether or not event reporting is enabled on a thread, call td\_thr\_getinfo() for the thread and examine the ti\_traceme member of the td\_thrinfo\_t structure it returns.

The td\_thr\_set\_event() and td\_thr\_clear\_event() functions set and clear, respectively, a set of event types in the event mask associated with the thread  $th_p$ . To inspect a thread's event mask, call td thr getinfo() for the thread and examine the ti events member of the td thrinfo t structure it returns.

The td ta set event() and td ta clear event() functions identical to td thr set\_event() and td\_thr\_clear\_event(), respectively, except that the target process's global event mask is modified. There is no provision for inspecting the value of a target process's global event mask.

The td thr event getmsg() function returns in \*msg the event message associated with thread \*th\_p. Reading a thread's event message consumes the message, emptying the thread's event buffer. As noted above, each thread's event buffer holds at most one event message; if a thread reports a second event before the first event message has been read, the second event message overwrites the first.

The td ta event getmsg() function is identical to td thr event getmsg(), except that it is passed a process handle rather than a thread handle. It selects some thread that has an event message buffered and returns that thread's message. The thread selected is undefined, except that as long as at least one thread has an event message buffered, it returns an event message from some such thread.

### Event Set Manipulation Macros

Several macros are provided for manipulating event sets of type td thr events t:

td event emptyset Sets its argument to the NULL event set.

Sets its argument to the set of all events. td event fillset

td event addset Adds a specific event type to an event set.

Deletes a specific event type from an event set. td event delset

Tests whether a specific event type is a member of an event set. td eventismember

Tests whether an event set is the NULL set. td eventisempty

**Return Values** The following values may be returned for all thread event routines:

TD OK The call returned successfully.

An invalid thread handle was passed in. TD BADTH

TD BADTA An invalid internal process handle was passed. TD\_BADPH There is a NULL external process handle associated with this internal process

handle.

TD\_DBERR A call to one of the imported interface routines failed.

TD\_NOMSG No event message was available to return to td\_thr\_event\_getmsg() or

td\_ta\_event\_getmsg().

TD\_ERR Some other parameter error occurred, or a libc\_db() internal error occurred.

The following value can be returned for td\_thr\_event\_enable(), td\_thr\_set\_event(), and td\_thr\_clear\_event() only:

TD NOCAPAB

Because the agent thread in the target process has not completed initialization, this operation cannot be performed. The operation can be performed after the target process has been allowed to make some forward progress. See libc\_db(3LIB).

**Attributes** See attributes(5) for description of the following attributes:

| ATTRIBUTE TYPE | ATTRIBUTE VALUE |
|----------------|-----------------|
| MT-Level       | Safe            |

**See Also** libc db(3LIB), attributes(5)

Name td\_ta\_get\_nthreads - gets the total number of threads in a process for libc\_db

**Synopsis** cc [ flag... ] file... -lc\_db [ library... ]

#include <proc\_service.h>
#include <thread db.h>

td\_err\_e td\_ta\_get\_nthreads(const td\_thragent\_t \*ta\_p, int \*nthread\_p);

**Description** The td ta get nthreads() function returns the total number of threads in process *ta\_p*,

including any system threads. System threads are those created by libc or libc\_db on its own

behalf. The number of threads is written into \**nthread\_p*.

**Return Values** TD OK The call completed successfully.

TD\_BADTA An invalid internal process handle was passed in.

TD BADPH There is a NULL external process handle associated with this internal process

handle.

TD\_DBERR A call to one of the imported interface routines failed.

TD ERR The *nthread\_p* argument was NULL, or a libc db internal error occurred.

**Attributes** See attributes(5) for description of the following attributes:

| ATTRIBUTE TYPE | ATTRIBUTE VALUE |
|----------------|-----------------|
| MT-Level       | Safe            |

**See Also** libc db(3LIB), attributes(5), threads(5)

Name td\_ta\_map\_addr2sync – get a synchronization object handle from a synchronization object's address

**Synopsis** cc [ flag... ] file... -lc\_db [ library... ]

#include <proc\_service.h>
#include <thread\_db.h>

td ta map addr2sync(const td thragent t  $*ta_p$ , psaddr t addr, td synchandle t  $*sh_p$ );

**Description** The td\_ta\_map\_addr2sync() function produces the synchronization object handle of type

td\_synchandle\_t that corresponds to the address of the synchronization object (mutex, semaphore, condition variable, or reader/writer lock). Some effort is made to validate *addr* and verify that it does indeed point at a synchronization object. The handle is returned in

 $*sh_p$ .

**Return Values** TD OK The call completed successfully.

TD BADTA An invalid internal process handle was passed.

TD\_BADPH There is a NULL external process handle associated with this internal process

handle.

TD BADSH The  $sh_p$  argument is NULL or addr does not appear to point to a valid

synchronization object.

TD\_DBERR A call to one of the imported interface routines failed.

TD\_ERR addr is NULL, or a libc\_db internal error occurred.

**Attributes** See attributes(5) for description of the following attributes:

| ATTRIBUTE TYPE | ATTRIBUTE VALUE |
|----------------|-----------------|
| MT-Level       | Safe            |

**See Also** libc db(3LIB), attributes(5)

Name td ta map id2thr, td ta map lwp2thr - convert a thread ID or LWP ID to a thread handle

**Synopsis** cc [ flag... ] file... -lc db [ library... ] #include <proc service.h> #include <thread db.h>

> td ta map id2thr(const td thragent t  $*ta_p$ , thread t tid,td thrhandle t  $*th_p$ ); td\_ta\_map\_lwp2thr(const td\_thragent\_t \*ta\_p, lwpid\_t lwpid,td\_thrhandle\_t \*th\_p);

**Description** The td ta map id2thr() function produces the td thrhandle t thread handle that corresponds to a particular thread ID, as returned by thr create(3C) or thr self(3C). The thread handle is returned in \**th\_p*.

> The td ta map lwp2thr() function produces the td thrhandle t thread handle for the thread that is currently executing on the light weight process (LWP) and has an ID of lwpid.

# Return Values TD OK

The call completed successfully.

TD BADTA An invalid internal process handle was passed in.

TD BADPH There is a NULL external process handle associated with this internal process

handle.

TD DBERR A call to one of the imported interface routines failed.

Either there is no thread with the given thread ID (td ta map id2thr) or no TD NOTHR

thread is currently executing on the given LWP (td ta map lwp2thr).

The call did not complete successfully. TD ERR

**Attributes** See attributes(5) for description of the following attributes:

| ATTRIBUTE TYPE | ATTRIBUTE VALUE |
|----------------|-----------------|
| MT-Level       | Safe            |

**See Also** libc db(3LIB), thr create(3C), thr self(3C), attributes(5)

Name td ta new, td ta delete, td ta get ph – allocate and deallocate process handles for libc db

```
Synopsis cc [ flag... ] file... -lc db [ library... ]
          #include  proc service.h>
          #include <thread db.h>
```

```
td_err_e td_ta_new(const struct ps_prochandle *ph_p, td_thragent_t **ta_pp);
td err e td ta delete(const td thragent t *ta_p);
td err e td ta get ph(const td thragent t *ta_p, struct ps prochandle **ph_pp);
```

# Description

The td ta new() function registers a target process with libc db(3LIB) and allocates an internal process handle of type td\_thragent\_t for this target process. Subsequent calls to libc db can use this handle to refer to this target process.

There are actually two process handles, an internal process handle assigned by libc db and an external process handle assigned by the libc db client. There is a one-to-one correspondence between the two handles. When the client calls a libc\_db function, it uses the internal process handle. When libc db calls one of the client-provided routines listed in proc service(3PROC), it uses the external process handle.

The ph argument is the external process handle that libc db should use to identify this target process to the controlling process when it calls routines in the imported interface.

If this call is successful, the value of the newly allocated to thragent thandle is returned in \*ta\_pp. The td ta delete() function deregisters a target process with libc db, which deallocates its internal process handle and frees any other resources libc db has acquired with respect to the target process. The *ta\_p* argument specifies the target process to be deregistered.

The td ta get ph() function returns in \* $ph_pp$  the external process handle that corresponds to the internal process handle *ta\_p*. This is useful for checking internal consistency.

The *ta\_pp* argument is NULL or an internal error occurred.

### **Return Values**

TD ERR

| TD_OK | The call completed successfully. |
|-------|----------------------------------|
|-------|----------------------------------|

TD BADPH A NULL external process handle was passed to td ta new().

TD DBERR A call to one of the imported interface routines failed.

TD MALLOC Memory allocation failure.

TD NOLIBTHREAD The target process does not appear to be multithreaded.

**Attributes** See attributes(5) for description of the following attributes:

| ATTRIBUTE TYPE | ATTRIBUTE VALUE |
|----------------|-----------------|
| MT-Level       | Safe            |

**See Also** libc\_db(3LIB), proc\_service(3PROC), attributes(5)

Name td\_ta\_setconcurrency - set concurrency level for target process

**Synopsis** cc [ flag... ] file... -lc\_db [ library... ]

#include <proc\_service.h>
#include <thread\_db.h>

td\_err\_e td\_ta\_setconcurrency(const td\_thragent\_t \*ta\_p, int level);

**Description** The td ta setconcurrency() function sets the desired concurrency level for the process

identified by *ta\_p* to level, just as if a thread within the process had called

thr setconcurrency(3C).

**Return Values** TD OK The call completed successfully.

TD\_BADTA An invalid internal process handle was passed in.

TD BADPH There is a NULL external process handle associated with this internal process

handle. TD\_NOCAPAB The client did not implement the ps\_kill(3PROC)

function in the imported interface.

TD\_DBERR A call to one of the imported interface routines failed.

TD\_ERR A libc\_db internal error occurred.

**Attributes** See attributes(5) for description of the following attributes:

| ATTRIBUTE TYPE | ATTRIBUTE VALUE |
|----------------|-----------------|
| MT-Level       | Safe            |

See Also libc db(3LIB), ps kill(3PROC), thr setconcurrency(3C), attributes(5)

Name td\_ta\_sync\_iter, td\_ta\_thr\_iter, td\_ta\_tsd\_iter - iterator functions on process handles from libc db

```
Synopsis cc [ flag... ] file... -lc_db [ library... ]
          #include  proc service.h>
          #include <thread_db.h>
          typedef int td sync iter f(const td synchandle t *sh_p, void *cbdata_p);
          typedef int td thr iter f(const td thrhandle t *th_p, void *cbdata_p);
          typedef int td_key_iter_f(thread_key_t key, void (*destructor)(), void *cbdata_p);
          td_err_e td_ta_sync_iter(const td_thragent_t *ta_p, td_sync_iter_f *cb,
               void *cbdata_p);
          td err e td ta thr iter(const td thragent t *ta_p, td thr iter f *cb,
               void *cbdata_p, td_thr_state_e state, int ti_pri, sigset_t *ti_sigmask_p,
               unsigned ti_user_flags);
          td_err_e td_ta_tsd_iter(const td_thragent_t *ta_p, td_key_iter_f *cb,
               void *cbdata_p);
```

**Description** The td ta sync iter(), td ta thr iter(), and td ta tsd iter() functions are iterator functions that when given a target process handle as an argument, return sets of handles for objects associated with the target process. The method is to call back a client-provided function once for each associated object, passing back a handle as well as the client-provided pointer cb\_data\_p. This enables a client to easily build a linked list of the associated objects. If the client-provided function returns non-zero, the iteration terminates, even if there are members remaining in the set of associated objects.

> The td ta sync iter() function returns handles of synchronization objects (mutexes, readers-writer locks, semaphores, and condition variables) associated with a process. Some synchronization objects might not be known to libc db and will not be returned. If the process has initialized the synchronization object (by calling mutex init(3C), for example) or a thread in the process has called a synchronization primitive (mutex lock(), for example) using this object after td ta new(3C DB) was called to attach to the process and td ta sync tracking enable() was called to enable synchronization object tracking, then a handle for the synchronization object will be passed to the callback function. See td\_sync\_get\_info(3C\_DB) for operations that can be performed on synchronization object handles.

> The td ta thr iter() function returns handles for threads that are part of the target process. Fortd ta thr iter(), the caller specifies several criteria to select a subset of threads for which the callback function should be called. Any of these selection criteria may be wild-carded. If all of them are wild-carded, then handles for all threads in the process will be returned.

The selection parameters and corresponding wild-card values are:

state (TD THR ANY STATE): Select only threads whose state matches

state. See td thr get info(3C\_DB) for a

list of thread states.

ti pri (TD THR LOWEST PRIORITY): Select only threads for which the priority is

at least ti pri.

ti sigmask p (TD SIGNO\_MASK): Select only threads whose signal mask

exactly matches \*ti\_sigmask\_p.

ti\_user\_flags (TD\_THR\_ANY\_USER\_FLAGS): Select only threads whose user flags

(specified at thread creation time) exactly

match *ti\_user\_flags*.

The td\_ta\_tsd\_iter() function returns the thread-specific data keys in use by the current process. Thread-specific data for a particular thread and key can be obtained by calling td\_thr\_tsd(3C\_DB).

**Return Values** TD\_OK The call completed successfully.

TD\_BADTA An invalid process handle was passed.

TD\_DBERR A call to one of the imported interface routines failed.

TD\_ERR The call did not complete successfully.

**Attributes** See attributes(5) for description of the following attributes:

| ATTRIBUTE TYPE | ATTRIBUTE VALUE |
|----------------|-----------------|
| MT-Level       | Safe            |

See Also libc\_db(3LIB), mutex\_init(3C), td\_sync\_get\_info(3C\_DB), td\_thr\_get\_info(3C\_DB), td thr tsd(3C\_DB), attributes(5)

Name td\_thr\_dbsuspend, td\_thr\_dbresume - suspend and resume threads in libc\_db

**Synopsis** cc [ flag... ] file... -lc\_db [ library... ] #include <proc service.h> #include <thread db.h> td err e td thr dbsuspend(const td thrhandle t \*th\_p);

td\_err\_e td\_thr\_dbresume(const td\_thrhandle\_t \*th\_p);

**Description** These operations do nothing other than call ps\_lstop(3PROC) and ps\_lcontinue(3PROC), respectively, on the lightweight process (LWP) identified by the thread handle, *th\_p*. Since ps lstop() and ps lcontinue() must be provided by the caller's application (see proc service(3PROC)), and the application (a debugger-like entity) has full control over the stopped state of the process and all of its LWPs, td thr dbsuspend() and  $\verb|td_thr_dbresume()| are unnecessary interfaces. They exist only to maintain interface$ compatibility with the past.

Return Values TD OK

The call completed successfully.

An invalid thread handle was passed in. TD BADTH

TD DBERR A call to ps lstop() or ps lcontinue() failed.

TD ERR A libc db internal error occurred.

**Attributes** See attributes(5) for description of the following attributes:

| ATTRIBUTE TYPE | ATTRIBUTE VALUE |
|----------------|-----------------|
| MT-Level       | Safe            |

**See Also** libc db(3LIB), attributes(5)

Name td\_thr\_getgregs, td\_thr\_setgregs, td\_thr\_getfpregs, td\_thr\_setfpregs, td\_thr\_getxregsize, td\_thr\_getxregs, td\_thr\_setxregs - reading and writing thread registers in libc\_db

```
Synopsis cc [ flag... ] file... -lc_db [ library... ]
    #include <proc_service.h>
    #include <thread_db.h>

td_err_e td_thr_getgregs(const td_thrhandle_t *th_p, prgregset_tgregset);

td_err_e td_thr_setgregs(const td_thrhandle_t *th_p, prgregset_tgregset);

td_err_e td_thr_getfpregs(const td_thrhandle_t *th_p, prfpregset_t *fpregset);

td_err_e td_thr_setfpregs(const td_thrhandle_t *th_p, prfpregset_t *fpregset);

td_err_e td_thr_getxregsize(const td_thrhandle_t *th_p, int *xregsize);

td_err_e td_thr_getxregs(const td_thrhandle_t *th_p, prxregset_t *xregset);

td_err_e td_thr_setxregs(const td_thrhandle_t *th_p, prxregset_t *xregset);
```

# Description

These functions read and write the register sets associated with thread  $th_p$ . The td\_thr\_getgregs() and td\_thr\_setgregs() functions get and set, respectively, the general registers of thread  $th_p$ . The td\_thr\_getfpregs() and td\_thr\_setfpregs() functions get and set, respectively, the thread's floating point register set. The td\_thr\_getxregsize(), td\_thr\_getxregs(), and td\_thr\_setxregs() functions are system-specific. The td\_thr\_getxregsize() function returns in \*xregsize\* the size of the architecture-dependent extra state registers. The td\_thr\_getxregs() and td\_thr\_setxregs() functions get and set, respectively, those extra state registers. On systems that does not support extra state registers, these functions return TD NOXREGS.

If the thread specified by  $th\_p$  is currently executing on a lightweight process (LWP), these functions read or write, respectively, the appropriate register set to the LWP using the imported interface. If the thread is not currently executing on an LWP, the floating point and extra state registers may cannot be read or written. Some of the general registers might also not be readable or writable, depending on the architecture, in which case td\_thr\_getfpregs() and td\_thr\_setfpregs() return TD\_NOFPREGS and td\_thr\_getxregs() and td\_thr\_setxregs() will TD\_NOXREGS. Calls to td\_thr\_getgregs() and td\_thr\_setgregs() usuceed, but values returned for unreadable registers are undefined, values specified for unwritable registers are ignored. In this instance, and TD\_PARTIALREGS is returned. See the architecture-specific notes that follow regarding the registers that may be read and written for a thread not currently executing on an LWP.

SPARC On a thread not currently assigned to an LWP, only %i0-%i7, %l0-%l7, %g7, %pc, and %sp (%o6) can be read or written. %pc and %sp refer to the program counter and stack pointer that the thread will have when it resumes execution.

x86 Architecture On a thread not currently assigned to an LWP, only %pc, %sp, %ebp, %edi, %edi, and %ebx

can be read.

**Return Values** TD\_0K The call completed successfully.

TD BADTH An invalid thread handle was passed in.

TD\_DBERR A call to one of the imported interface routines failed.

TD\_PARTIALREGS Because the thread is not currently assigned to a LWP, not all registers

were read or written. See DESCRIPTION for a discussion about which registers are not saved when a thread is not assigned to an LWP.

TD\_NOFPREGS Floating point registers could not be read or written, either because the

thread is not currently assigned to an LWP, or because the architecture

does not have such registers.

TD\_NOXREGS System-dependent extra state registers could not be read or written,

either because the thread is not currently assigned to an LWP, or because the architecture does not have such registers, or because the system does

not have extra state registers.

TD ERR A libc db internal error occurred.

**Attributes** See attributes(5) for description of the following attributes:

| ATTRIBUTE TYPE | ATTRIBUTE VALUE |
|----------------|-----------------|
| MT-Level       | Safe            |

**See Also** libc\_db(3LIB), attributes(5)

Name td\_thr\_get\_info - get thread information in libc\_db library of interfaces

```
Synopsis cc [ flag... ] file... -lc_db [ library... ]
    #include <proc_service.h>
    #include <thread_db.h>
```

td\_err\_e td\_thr\_get\_info(const td\_thrhandle\_t \*th\_p, td\_thrinfo\_t \*ti\_p);

**Description** The td\_thr\_get\_info() function fills in the td\_thrinfo\_t structure \* $ti_p$  with values for the thread identified by  $th_p$ .

The td\_thrinfo\_t structure contains the following fields:

```
typedef struct td thrinfo t {
  td thragen tx
                   *ti_ta_p
                                       /* internal process handle */
                                       /* value of flags parameter */
  unsigned
                   ti_user_flags;
                                       /* thread identifier */
  thread t
                   ti tid;
                   *ti tls;
                                       /* pointer to thread-local storage*/
  char
  paddr
                   ti startfunc;
                                       /* address of function at which thread
                                          execution began*/
                   ti stkbase;
                                       /* base of thread's stack area*/
  paddr
  int
                   ti stksize;
                                       /* size in bytes of thread's allocated
                                          stack region*/
  paddr
                   ti ro area;
                                       /* address of ulwp t structure*/
                                       /* size of the ulwp t structure in
  int
                   ti ro size
                                          bytes */
  td thr state e
                   ti state
                                       /* state of the thread */
                   ti db suspended
                                       /* non-zero if thread suspended by
  uchar t
                                          td thr dbsuspend*/
  td thr type e
                   ti type
                                       /* type of the thread*/
  int
                   ti pc
                                       /* value of thread's program counter*/
  int
                   ti sp
                                       /* value of thread's stack counter*/
  short
                   ti_flags
                                       /* set of special flags used by
                                          libc*/
  int
                   ti pri
                                       /* priority of thread returned by
                                          thr getprio(3T)*/
  lwpid t
                   ti lid
                                       /* id of light weight process (LWP)
                                          executing this thread*/
  sigset t
                   ti sigmask
                                       /* thread's signal mask. See
                                          thr sigsetmask(3T)*/
  u char
                   ti traceme
                                       /* non-zero if event tracing is on*/
                                       /* non-zero if thread preempted when
  u char t
                   ti preemptflag
                                          last active*/
  u char t
                   ti pirecflag
                                      /* non-zero if thread runs priority
                                         beside regular */
  sigset t
                   ti pending
                                      /* set of signals pending for this
                                         thread*/
                                      /* bitmap of events enabled for this
  td thr events t ti events
                                         thread*/
} ;
```

The ti\_ta\_p member is the internal process handle identifying the process of which the thread is a member.

The ti\_user\_flags member is the value of the flags parameter passed to thr\_create(3C) when the thread was created.

The ti\_tid member is the thread identifier for the thread returned by thr\_create(3C).

The ti\_tls member is the thread's pointer to thread-local storage.

The ti\_startfunc member is the address of the function at which thread execution began, as specified when the thread was created with thr\_create(3C).

The ti stkbase member is the base of the thread's stack area.

\_\_ \_\_\_\_

The ti\_stksize member is the size in bytes of the thread's allocated stack region.

The ti\_ro\_area member is the address of the ulwp\_t structure for this thread. Since accessing the ulwp\_t structure directly violates the encapsulation provided by libc\_db, this member should generally not be used. However, it might be useful as a prototype for extensions.

The ti\_state member is the state of the thread. The td\_thr\_state\_e enumeration type can contain the following values:

| TD_THR_ANY_STATE      | This value is never returned by td_thr_get_info() but is used as a wildcard to select threads in td_ta_thr_iter(). |
|-----------------------|----------------------------------------------------------------------------------------------------|
| TD_THR_UNKNOWN        | The $\c libc_db\ library\ cannot\ determine\ the\ state\ of\ the\ thread.$                                         |
| TD_THR_STOPPED        | The thread has been stopped by a call to thr_suspend(3C).                                                          |
| TD_THR_RUN            | The thread is runnable, but it is not currently assigned to an LWP.                                                |
| TD_THR_ACTIVE         | The thread is currently executing on an LWP.                                                                       |
| TD_THR_ZOMBIE         | The thread has exited, but it has not yet been deallocated by a call to $thr_join(3C)$ .                           |
| TD_THR_SLEEP          | The thread is not currently runnable.                                                                              |
| TD_THR_STOPPED_ASLEEP | The thread is both blocked by TD_THR_SLEEP and stopped by a call to $td\_thr\_dbsuspend(3C\_DB)$ .                 |
|                       |                                                                                                    |

The ti\_db\_suspended member is non-zero if and only if this thread is currently suspended because the controlling process has called td\_thr\_dbsuspend on it.

The ti\_type member is a type of thread. It is either TD\_THR\_USER for a user thread (one created by the application), or TD\_THR\_SYSTEM for one created by libc.

The ti pc member is the value of the thread's program counter, provided that the thread's ti state value is TD THR SLEEP, TD THR STOPPED, or TD THR STOPPED ASLEEP. Otherwise, the value of this member is undefined.

The ti sp member is the value of the thread's stack pointer, provided that the thread's ti state value is TD THR SLEEP, TD THR STOPPED, or TD THR STOPPED ASLEEP. Otherwise, the value of this member is undefined.

The ti flags member is a set of special flags used by libc, currently of use only to those debugging libc.

The tiprimember is the thread's priority as it would be returned by thr getprio(3C).

The tillid member is the ID of the LWP executing this thread, or the ID of the LWP that last executed this thread, if this thread is not currently assigned to an LWP.

The ti sigmask member is this thread's signal mask. See thr sigsetmask(3C).

The ti traceme member is non-zero if and only if event tracing for this thread is on.

The ti preemptflag member is non-zero if and only if the thread was preempted the last time it was active.

The ti pirecflag member is non-zero if and only if due to priority inheritance the thread is currently running at a priority other than its regular priority.

The ti events member is the bitmap of events enabled for this thread.

### Return Values TD OK

The call completed successfully.

An invalid thread handle was passed in. TD BADTH

A call to one of the imported interface routines failed. TD DBERR

TD ERR The call did not complete successfully.

**Attributes** See attributes(5) for description of the following attributes:

| ATTRIBUTE TYPE | ATTRIBUTE VALUE |
|----------------|-----------------|
| MT-Level       | Safe            |

See Also libc db(3LIB), td ta thr iter(3C\_DB), td thr dbsuspend(3C\_DB), thr create(3C), thr getprio(3C), thr join(3C), thr sigsetmask(3C), thr suspend(3C), attributes(5), threads(5)

Name td\_thr\_lockowner - iterate over the set of locks owned by a thread

Synopsis cc [ flag... ] file... -lc\_db [ library... ]
 #include <proc\_service.h>
 #include <thread\_db.h>

td\_err\_e td\_thr\_lockowner(const td\_thrhandle\_t \*th\_p, td\_sync\_iter\_f \*cb,

## Description

The td\_thr\_lockowner() function calls the iterator function cb once for every mutex that is held by the thread whose handle is  $th_p$ . The synchronization handle and the pointer  $cb_data_p$  are passed to the function. See td\_ta\_thr\_iter(3C\_DB) for a similarly structured function.

Iteration terminates early if the callback function *cb* returns a non-zero value.

Return Values TD OK

TD\_OK The call completed successfully.

TD\_BADTH An invalid thread handle was passed in.

TD BADPH There is a NULL external process handle associated with this internal process

handle.

void \*cb\_data\_p);

TD DBERR A call to one of the imported interface routines failed.

TD ERR A libc db internal error occurred.

**Attributes** See attributes(5) for description of the following attributes:

| ATTRIBUTETYPE | ATTRIBUTE VALUE |
|---------------|-----------------|
| MT-Level      | Safe            |

**See Also** libc\_db(3LIB), td\_ta\_thr\_iter(3C\_DB), attributes(5)

Name td\_thr\_setprio – set the priority of a thread

Synopsis cc [ flag... ] file... -lc\_db [ library... ]
 #include <proc\_service.h>
 #include <thread\_db.h>

td\_err\_e td\_thr\_setprio(const td\_thrhandle\_t \*th\_p,
 const int new\_prio;);

**Description** The td\_thr\_setprio() function is obsolete. It always fails and returns TD\_NOCAPAB.

**Return Values** TD\_NOCAPAB Capability not available.

**Attributes** See attributes(5) for description of the following attributes:

| ATTRIBUTE TYPE | ATTRIBUTE VALUE |
|----------------|-----------------|
| MT-Level       | Safe            |

**See Also** libc\_db(3LIB), thr\_setprio(3C), attributes(5)

Name td thr setsigpending, td thr sigsetmask - manage thread signals for libc db

```
Synopsis cc [ flag... ] file... -lc db [ library... ]
          #include <proc service.h>
          #include <thread db.h>
```

td err e td thr setsigpending(const td thrhandle t \* th\_p, const uchar t ti\_sigpending\_flag, const sigset\_t ti\_sigmask;);

td err e td thr sigsetmask(const td thrhandle t \*th\_p, const sigset t ti\_sigmask);

**Description** The td thr setsigpending() and td thr setsigmask() functions affect the signal state of the thread identified by th p.

> The td thr setsigpending() function sets the set of pending signals for thread th\_p to ti\_sigpending. The value of the libc-internal field that indicates whether a thread has any signal pending is set to ti\_sigpending\_flag. To be consistent, ti\_sigpending\_flag should be 0 if and only if all of the bits in *ti\_sigpending* are 0.

The td thr sigsetmask() function sets the signal mask of the thread  $th_p$  as if the thread had set its own signal mask with thr sigsetmask(3C). The new signal mask is the value of ti sigmask.

There is no equivalent to the SIG BLOCK or SIG UNBLOCK operations of thr sigsetmask (3C), which mask or unmask specific signals without affecting the mask state of other signals. To block or unblock specific signals,

- 1. stop either the entire process or the thread with td\_thr\_dbsuspend(),
- 2. determine the thread's existing signal mask by calling td thr get info(3C\_DB),
- 3. modify the *ti\_sigmask* member of the td\_thrinfo\_t structure as desired, and
- 4. set the new signal mask withtd thr sigsetmask().

# Return Values TD OK

The call completed successfully.

TD BADTH An invalid thread handle was passed in.

A call to one of the imported interface routines failed. TD DBERR

TD ERR A libc\_db internal error occurred.

**Attributes** See attributes(5) for description of the following attributes:

| ATTRIBUTE TYPE | ATTRIBUTE VALUE |
|----------------|-----------------|
| MT-Level       | Safe            |

**See Also** libc db(3LIB), td thr dbsuspend(3C\_DB), td thr get info(3C\_DB), attributes(5)

Name td\_thr\_sleepinfo – return the synchronization handle for the object on which a thread is blocked

**Synopsis** cc [ flag... ] file... -lc\_db [ library... ]

#include <proc\_service.h>
#include <thread\_db.h>

td\_err\_e td\_thr\_sleepinfo(const td\_thrhandle\_t \*th\_p, td\_synchandle\_t \*sh\_p);

**Description** The td\_thr\_sleepinfo() function returns in \* $sh_p$  the handle of the synchronization object

on which a sleeping thread is blocked.

**Return Values** TD OK The call completed successfully.

TD\_BADTH An invalid thread handle was passed in.

TD\_DBERR A call to one of the imported interface routines failed.

TD\_ERR The thread *th\_p* is not blocked on a synchronization object, or a libc\_db

internal error occurred.

**Attributes** See attributes(5) for description of the following attributes:

| ATTRIBUTE TYPE | ATTRIBUTE VALUE |
|----------------|-----------------|
| MT-Level       | Safe            |

**See Also** libc db(3LIB), attributes(5)

Name td\_thr\_tsd - get a thread's thread-specific data for libc\_db library of interfaces

**Synopsis** cc [ flag... ] file... -lc\_db [ library... ] #include proc service.h>

#include <thread db.h>

td err e td thr tsd(const td thrhandle t, const thread key t key, void \* $data_pp$ );

**Description** The td thr tsd() function returns in \*data\_pp the thread-specific data pointer for the

thread identified by *th\_p* and the thread-specific data key *key*. This is the same value that the

thread  $th_p$  would obtain if it called thr getspecific(3C).

To find all the thread-specific data keys in use in a given target process, call td ta tsd iter(3C\_DB).

Return Values TD OK The call completed successfully.

> An invalid thread handle was passed in. TD BADTH

A call to one of the imported interface routines failed. TD DBERR

A libc db internal error occurred. TD ERR

**Attributes** See attributes(5) for description of the following attributes:

| ATTRIBUTE TYPE | ATTRIBUTE VALUE |
|----------------|-----------------|
| MT-Level       | Safe            |

**See Also** libc db(3LIB), td ta tsd iter(3C\_DB), thr getspecific(3C), attributes(5)

Name td\_thr\_validate - test a thread handle for validity

**Synopsis** cc [ flag... ] file... -lc\_db [ library... ]

#include <proc\_service.h>
#include <thread db.h>

td\_err\_e td\_thr\_validate(const td\_thrhandle\_t \*th\_p);

**Description** The td thr validate() function tests whether *th\_p* is a valid thread handle. A valid thread

handle can become invalid if its thread exits.

**Return Values** TD OK The call completed successfully.  $th_p$  is a valid thread handle.

TD\_BADTH  $th_p$  was NULL.

TD\_DBERR A call to one of the imported interface routines failed.

TD\_NOTHR  $th_p$  is not a valid thread handle.

TD\_ERR A libc\_db internal error occurred.

**Attributes** See attributes(5) for description of the following attributes:

| ATTRIBUTE TYPE | ATTRIBUTE VALUE |
|----------------|-----------------|
| MT-Level       | Safe            |

**See Also** libc db(3LIB), attributes(5)

Name tell – return a file offset for a file descriptor

Synopsis #include <unistd.h>

off\_t tell(int fd);

**Description** The tell() function obtains the current value of the file-position indicator for the file

descriptor fd.

**Return Values** Upon successful completion, tell() returns the current value of the file-position indicator

for *fd* measured in bytes from the beginning of the file.

Otherwise, it returns -1 and sets errno to indicate the error.

**Errors** The tell() function will fail if:

EBADF The file descriptor fd is not an open file descriptor.

EOVERFLOW The current file offset cannot be represented correctly in an object of type

off t.

ESPIPE The file descriptor *fd* is associated with a pipe or FIFO.

**Usage** The tell() function is equivalent to lseek(fd, 0, SEEK CUR).

**Attributes** See attributes(5) for descriptions of the following attributes:

| ATTRIBUTE TYPE | ATTRIBUTE VALUE |
|----------------|-----------------|
| MT-Level       | MT-Safe         |

**See Also** lseek(2), attributes(5)

Name telldir – current location of a named directory stream

Synopsis #include <dirent.h>

long int telldir(DIR \*dirp);

**Description** The telldir() function obtains the current location associated with the directory stream

specified by *dirp*.

If the most recent operation on the directory stream was a seekdir(3C), the directory position returned from the telldir() is the same as that supplied as a *loc* argument for seekdir().

**Return Values** Upon successful completion, telldir() returns the current location of the specified directory

stream.

**Errors** The telldir() function will fail if:

EOVERFLOW The current location of the directory cannot be stored in an object of type

long.

**Attributes** See attributes(5) for descriptions of the following attributes:

| ATTRIBUTE TYPE      | ATTRIBUTE VALUE   |
|---------------------|-------------------|
| Interface Stability | Committed         |
| MT-Level            | Safe              |
| Standard            | See standards(5). |

**See Also** opendir(3C), readdir(3C), seekdir(3C), attributes(5), standards(5)

Name termios – general terminal interface

```
Synopsis #include <termios.h>
          int tcgetattr(int fildes, struct termios *termios_p);
          int tcsetattr(int fildes, int optional_actions,
                const struct termios *termios_p);
          int tcsendbreak(int fildes, int duration);
          int tcdrain(int fildes);
          int tcflush(int fildes, int queue_selector);
          int tcflow(int fildes, int action);
          speed t cfgetospeed(const struct termios *termios_p);
          int cfsetospeed(struct termios *termios_p, speed_t speed);
          speed t cfgetispeed(const struct termios *termios_p);
          int cfsetispeed(struct termios *termios_p, speed_t speed);
          #include <sys/types.h>
          #include <termios.h>
          pid t tcgetpgrp(int fildes);
          int tcsetpgrp(int fildes, pid t pgid);
          pid_t tcgetsid(int fildes);
```

### Description

These functions describe a general terminal interface for controlling asynchronous communications ports. A more detailed overview of the terminal interface can be found in termio(7I), which also describes an ioctl(2) interface that provides the same functionality. However, the function interface described by these functions is the preferred user interface.

Each of these functions is now described on a separate manual page.

**See Also** ioctl(2), cfgetispeed(3C), cfgetospeed(3C), cfsetispeed(3C), cfsetospeed(3C), tcdrain(3C), tcflow(3C), tcflush(3C), tcgetattr(3C), tcgetpgrp(3C), tcgetsid(3C), tcsendbreak(3C), tcsetattr(3C), tcgetpgrp(3C), tcsendbreak(3C), termio(7I)

```
Name thr create - create a thread
Synopsis cc -mt [ flag... ] file... [ library... ]
          #include <thread.h>
          int thr create(void *stack_base, size t stack_size,
                void *(*start_func) (void*), void *arg, long flags,
                thread t *new_thread_ID);
```

**Description** Thread creation adds a new thread of control to the current process. The procedure main() is a single thread of control. Each thread executes concurrently with all other threads within the calling process and with other threads from other active processes.

> Although a newly created thread shares all of the calling process's global data with the other threads in the process, it has its own set of attributes and private execution stack. The new thread inherits the calling thread's signal mask and scheduling priority. Pending signals for a new thread are not inherited and will be empty.

The call to create a thread takes the address of a user-defined function, specified by *start\_func*, as one of its arguments. This function is the complete execution routine for the new thread.

The lifetime of a thread begins with the successful return from thr create(), which calls *start\_func()* and ends with one of the following:

- the normal completion of start\_func(),
- an explicit call to thr\_exit(3C), or
- the conclusion of the calling process (see exit(2)).

The new thread performs by calling the function defined by *start\_func* with only one argument, arg. If more than one argument needs to be passed to start\_func, the arguments can be packed into a structure, the address of which can be passed to *arg*.

If *start\_func* returns, the thread terminates with the exit status set to the *start\_func* return value (see thr exit(3C)).

When the thread from which main() originated returns, the effect is the same as if an implicit call to exit() were made using the return value of main() as the exit status. This behavior differs from a start\_func return. If main() calls thr exit(3C), only the main thread exits, not the entire process.

If the thread creation fails, a new thread is not created and the contents of the location referenced by the pointer to the new thread are undefined.

The *flags* argument specifies which attributes are modifiable for the created thread. The value in *flags* is determined by the bitwise inclusive-OR of the following:

This flag is obsolete and is maintained for compatibility. THR BOUND

THR\_DETACHED This flag affects the detachstate attribute of the thread. The new thread is

created detached. The exit status of a detached thread is not accessible to other threads. Its thread ID and other resources may be re-used as soon as the thread terminates. thr\_join(3C) will not wait for a detached

thread.

THR NEW LWP This flag is obsolete and is maintained for compatibility.

THR\_SUSPENDED This flag affects the suspended attribute of the thread. The new thread is

created suspended and will not execute *start\_func* until it is started by

thr continue().

THR\_DAEMON This flag affects the daemon attribute of the thread. In addition to being

created detached (THR\_DAEMON implies THR\_DETACHED), the thread is marked as a daemon. Daemon threads do not interfere with the exit conditions for a process. A process will terminate when the last non-daemon thread exits or the process calls exit(2). Also, a thread that is waiting in  $thr_join(3C)$  for any thread to terminate will return EDEADLK when all remaining threads in the process are either daemon threads or other threads waiting in  $thr_join()$ . Daemon threads are most useful in libraries that want to use threads.

### Default thread creation:

```
thread_t tid;
void *start_func(void *), *arg;
thr create(NULL, 0, start func, arg, 0, &tid);
```

Create a detached thread whose thread ID we do not care about:

```
thr_create(NULL, 0, start_func, arg, THR_DETACHED, NULL);
```

If <code>stack\_base</code> is not NULL, the new thread uses the stack beginning at the address specified by <code>stack\_base</code> and continuing for <code>stack\_size</code> bytes, where <code>stack\_size</code> must be greater than or equal to <code>THR\_MIN\_STACK</code>. If <code>stack\_base</code> is <code>NULL</code>, <code>thr\_create()</code> allocates a stack for the new thread with at least <code>stack\_size</code> bytes. If <code>stack\_size</code> is 0, a default size is used. If <code>stack\_size</code> is not 0, it must be greater than or equal to <code>THR\_MIN\_STACK</code>. See <code>NOTES</code>.

When *new\_thread\_ID* is not NULL, it points to a location where the ID of the new thread is stored if thr create() is successful. The ID is only valid within the calling process.

# **Return Values** If successful, the thr\_create() function returns 0. Otherwise, an error value is returned to indicate the error.

**Errors** EAGAIN A resource control limit on the total number of threads in a process, task, project, or zone has been exceeded or some system resource has been exceeded.

The *stack\_base* argument is not NULL and *stack\_size* is less than THR\_MIN\_STACK, or the *stack\_base* argument is NULL and *stack\_size* is not 0 and is less than THR\_MIN\_STACK.

ENOMEM The system cannot allocate stack for the thread.

The thr\_create() function may use mmap() to allocate thread stacks from MAP\_PRIVATE, MAP\_NORESERVE, and MAP\_ANON memory mappings if *stack\_base* is NULL, and consequently may return upon failure the relevant error values returned by mmap(). See the mmap(2) manual page for these error values.

# Examples

The following is an example of concurrency with multithreading. Since POSIX threads and Solaris threads are fully compatible even within the same process, this example uses pthread create() if you execute a.out 0, or thr create() if you execute a.out 1.

Five threads are created that simultaneously perform a time-consuming function, sleep(10). If the execution of this process is timed, the results will show that all five individual calls to sleep for ten-seconds completed in about ten seconds, even on a uniprocessor. If a single-threaded process calls sleep(10) five times, the execution time will be about 50-seconds.

The command-line to time this process is:

/usr/bin/time a.out 0 (for POSIX threading)

```
or
/usr/bin/time a.out 1 (for Solaris threading)
EXAMPLE 1 An example of concurrency with multithreading.
#define REENTRANT
                      /* basic 3-lines for threads */
#include <pthread.h>
#include <thread.h>
#define NUM THREADS 5
#define SLEEP TIME 10
void *sleeping(void *); /* thread routine */
int i;
thread_t tid[NUM_THREADS];
                                /* array of thread IDs */
int
main(int argc, char *argv[])
{
    if (argc == 1) {
        printf("use 0 as arg1 to use pthread_create( )\n");
        printf("or use 1 as arg1 to use thr_create( )\n");
        return (1);
```

**EXAMPLE 1** An example of concurrency with multithreading. (Continued)

```
}
    switch (*argv[1]) {
    case '0': /* POSIX */
        for ( i = 0; i < NUM_THREADS; i++)
                pthread_create(&tid[i], NULL, sleeping,
                    (void *)SLEEP TIME);
        for ( i = 0; i < NUM_THREADS; i++)
                    pthread_join(tid[i], NULL);
        break;
    case '1': /* Solaris */
        for ( i = 0; i < NUM THREADS; <math>i++)
            thr_create(NULL, 0, sleeping, (void *)SLEEP_TIME, 0,
                &tid[i]);
        while (thr_join(0, NULL, NULL) == 0)
                continue:
        break;
    } /* switch */
    printf("main() reporting that all %d threads have
        terminated\n", i);
    return (0);
} /* main */
void *
sleeping(void *arg)
    int sleep time = (int)arg;
    printf("thread %d sleeping %d seconds ...\n", thr self( ),
        sleep time);
    sleep(sleep time);
    printf("\nthread %d awakening\n", thr_self());
    return (NULL):
}
```

Had main() not waited for the completion of the other threads (using pthread\_join(3C) or thr\_join(3C)), it would have continued to process concurrently until it reached the end of its routine and the entire process would have exited prematurely (see exit(2)).

**EXAMPLE 2** Creating a default thread with a new signal mask.

The following example demonstrates how to create a default thread with a new signal mask. The *new\_mask* argument is assumed to have a value different from the creator's signal mask (*orig\_mask*). The *new\_mask* argument is set to block all signals except for SIGINT. The

**EXAMPLE 2** Creating a default thread with a new signal mask. (Continued)

creator's signal mask is changed so that the new thread inherits a different mask, and is restored to its original value after thr create() returns.

This example assumes that SIGINT is also unmasked in the creator. If it is masked by the creator, then unmasking the signal opens the creator to this signal. The other alternative is to have the new thread set its own signal mask in its start routine.

```
thread t tid;
sigset t new mask, orig mask;
int error;
(void)sigfillset(&new mask);
(void)sigdelset(&new mask, SIGINT);
(void)thr_sigsetmask(SIG_SETMASK, &new_mask, &orig_mask);
error = thr_create(NULL, 0, do_func, NULL, 0, &tid);
(void)thr_sigsetmask(SIG_SETMASK, &orig_mask, NULL);
```

**Attributes** See attributes(5) for descriptions of the following attributes:

| ATTRIBUTE TYPE | ATTRIBUTE VALUE |
|----------------|-----------------|
| MT-Level       | MT-Safe         |

```
See Also exit(2), getrlimit(2), map(2), exit(3C), sleep(3C), thr exit(3C), thr join(3C),
         thr min stack(3C), thr setconcurrency(3C), thr suspend(3C), attributes(5),
         standards(5), threads(5)
```

**Notes** Since multithreaded-application threads execute independently of each other, their relative behavior is unpredictable. It is therefore possible for the thread executing main() to finish before all other user-application threads.

```
Using thr join(3C) in the following syntax,
while (thr_join(0, NULL, NULL) == 0)
    continue;
```

will cause the invoking thread (which may be main()) to wait for the termination of all non-daemon threads, excluding threads that are themselves waiting in thr join(); however, the second and third arguments to thr join() need not necessarily be NULL.

A thread has not terminated until thr exit() has finished. The only way to determine this is by thr join(). When thr join() returns a departed thread, it means that this thread has terminated and its resources are reclaimable. For instance, if a user specified a stack to thr create(), this stack can only be reclaimed after thr join() has reported this thread as a departed thread. It is not possible to determine when a *detached* thread has terminated. A detached thread disappears without leaving a trace.

Typically, thread stacks allocated by thr\_create() begin on page boundaries and any specified (a red-zone) size is rounded up to the next page boundary. A page with no access permission is appended to the top of the stack so that most stack overflows will result in a SIGSEGV signal being sent to the offending thread. Thread stacks allocated by the caller are used as is.

Using a default stack size for the new thread, instead of passing a user-specified stack size, results in much better thr\_create() performance. The default stack size for a user-thread is 1 megabyte in a 32-bit process and 2 megabyte in a 64-bit process.

A user-specified stack size must be greater than or equal to THR\_MIN\_STACK. A minimum stack size may not accommodate the stack frame for the user thread function *start\_func*. If a stack size is specified, it must accommodate *start\_func* requirements and the functions that it may call in turn, in addition to the minimum requirement.

It is usually very difficult to determine the runtime stack requirements for a thread. THR\_MIN\_STACK specifies how much stack storage is required to execute a trivial <code>start\_func</code>. The total runtime requirements for stack storage are dependent on the storage required to do runtime linking, the amount of storage required by library runtimes (like printf()) that your thread calls. Since these storage parameters are not known before the program runs, it is best to use default stacks. If you know your runtime requirements or decide to use stacks that are larger than the default, then it makes sense to specify your own stacks.

```
Name thr exit - terminate the calling thread
Synopsis cc -mt [ flag... ] file... [ library... ]
          #include <thread.h>
          void thr exit(void *status);
```

**Description** The thr exit() function terminates the calling thread, in a similar way that exit(3C) terminates the calling process. If the calling thread is not detached, then the thread's ID and the exit status specified by *status* are retained. The value *status* is then made available to any successful join with the terminating thread (see thr join(3C)); otherwise, *status* is disregarded allowing the thread's ID to be reclaimed immediately.

> Any cancellation cleanup handlers that have been pushed and not yet popped are popped in the reverse order that they were pushed and then executed. After all cancellation cleanup handlers have been executed, if the thread has any thread-specific data, appropriate destructor functions will be called in an unspecified order. Thread termination does not release any application visible process resources, including, but not limited to, mutexes and file descriptors, nor does it perform any process level cleanup actions, including, but not limited to, calling any atexit() routines that might exist.

> An exiting thread runs with all signals blocked. All thread termination functions, including cancellation cleanup handlers and thread-specific data destructor functions, are called with all signals blocked.

If any thread, including the main() thread, calls thr exit(), only that thread will exit.

If main() returns or exits (either implicitly or explicitly), or any thread explicitly calls exit(), the entire process will exit.

The behavior of thr exit() is undefined if called from a cancellation cleanup handler or destructor function that was invoked as a result of either an implicit or explicit call to thr exit().

After a thread has terminated, the result of access to local (auto) variables of the thread is undefined. Thus, references to local variables of the exiting thread should not be used for the thr exit() *status* parameter value.

If any thread (except the main() thread) implicitly or explicitly returns, the result is the same as if the thread called thr exit() and it will return the value of *status* as the exit code.

The process will terminate with an exit status of 0 after the last non-daemon thread has terminated (including the main() thread). This behavior is the same as if the application had called exit() with a 0 argument at thread termination time.

**Return Values** The thr\_exit() function cannot return to its caller.

**Errors** No errors are defined.

**Attributes** See attributes(5) for descriptions of the following attributes:

| ATTRIBUTE TYPE | ATTRIBUTE VALUE |
|----------------|-----------------|
| MT-Level       | MT-Safe         |

See Also exit(3C), thr\_create(3C), thr\_join(3C), thr\_keycreate(3C), attributes(5), standards(5)

**Notes** Although only POSIX implements cancellation, cancellation can be used with Solaris threads, due to their interoperability.

The *status* argument should not reference any variables local to the calling thread.

Name thr\_getconcurrency, thr\_setconcurrency - get or set thread concurrency level

**Synopsis** cc -mt [ flag... ] file...[ library... ]

#include <thread.h>

int thr setconcurrency(int new\_level);

int thr getconcurrency(void);

**Description** These functions are obsolete and maintained for compatibility only. The thr setconcurrency() function updates the desired concurrency level that libthread maintains for the calling process. This value does not affect the behavior of the calling process.

> The thr getconcurrency() function returns the current value for the desired concurrency level.

Return Values The thr getconcurrency() function always returns the current value for the desired concurrency level.

> If successful, the thr setconcurrency() function returns 0. Otherwise, a non-zero value is returned to indicate the error.

**Errors** The thr\_setconcurrency() function will fail if:

EAGAIN The specified concurrency level would cause a system resource to be exceeded.

EINVAL The value for *new\_level* is negative.

**Attributes** See attributes(5) for descriptions of the following attributes:

| ATTRIBUTE TYPE | ATTRIBUTE VALUE |
|----------------|-----------------|
| MT-Level       | MT-Safe         |

**See Also** thr create(3C), attributes(5), standards(5)

Name thr\_getprio, thr\_setprio – access dynamic thread scheduling

**Synopsis** cc -mt [ flag... ] file...[ library... ]

#include <thread.h>

int thr\_setprio(thread\_t target\_thread, int priority);
int thr getprio(thread t target\_thread, int \*priority);

**Description** The thr\_setprio() function sets the scheduling priority for the thread specified by target thread within the current process to the value given by priority.

The thr\_getprio() function stores the current priority for the thread specified by *target\_thread* in the location pointed to by *priority*.

If the thr\_setprio() function fails, the scheduling priority of the target thread is not changed.

See priocntl(2), pthread setschedprio(3C), and sched setparam(3C).

**Return Values** If successful, the thr\_getprio() and thr\_setprio() functions return 0. Otherwise, an error number is returned to indicate the error.

**Errors** The thr getprio() and thr setprio() functions will fail if:

ESRCH The value specified by *target\_thread* does not refer to an existing thread.

The thr\_setprio() function will fail if:

EINVAL The value of *priority* is invalid for the scheduling policy of the specified thread.

EPERM The caller does not have the appropriate permission to set the priority to the value specified.

**Attributes** See attributes(5) for descriptions of the following attributes:

| ATTRIBUTE TYPE | ATTRIBUTE VALUE |
|----------------|-----------------|
| MT-Level       | MT-Safe         |

**See Also** priocntl(2), pthread\_setschedprio(3C), sched\_setparam(3C), thr\_create(3C), thr suspend(3C), thr yield(3C), attributes(5), standards(5)

Name thr join – wait for thread termination

**Synopsis** cc -mt [ flag... ] file... [ library... ] #include <thread.h>

int thr join(thread t thread, thread t \*departed, void \*\*status);

**Description** The thr join() function suspends processing of the calling thread until the target *thread* completes. The *thread* argument must be a member of the current process and cannot be a detached thread. See thr create(3C).

> If two or more threads wait for the same thread to complete, all will suspend processing until the thread has terminated, and then one thread will return successfully and the others will return with an error of ESRCH. The thr join() function will not block processing of the calling thread if the target *thread* has already terminated.

> If a thr join() call returns successfully with a non-null status argument, the value passed to thr exit(3C) by the terminating thread will be placed in the location referenced by *status*.

If the target thread ID is 0, thr join() finds and returns the status of a terminated undetached thread in the process. If no such thread exists, it suspends processing of the calling thread until a thread for which no other thread is waiting enters that state, at which time it returns successfully, or until all other threads in the process are either daemon threads or threads waiting in thr\_join(), in which case it returns EDEADLK. See NOTES.

If departed is not NULL, it points to a location that is set to the ID of the terminated thread if thr join() returns successfully.

Return Values If successful, thr\_join() returns 0. Otherwise, an error number is returned to indicate the error.

Errors FDFADLK

A joining deadlock would occur, such as when a thread attempts to wait for itself, or the calling thread is waiting for any thread to exit and only daemon threads or waiting threads exist in the process.

**ESRCH** 

No undetached thread could be found corresponding to the given thread ID.

**Attributes** See attributes(5) for descriptions of the following attributes:

| ATTRIBUTE TYPE | ATTRIBUTE VALUE |
|----------------|-----------------|
| MT-Level       | MT-Safe         |

**See Also** thr\_create(3C), thr\_exit(3C), wait(3C), attributes(5), standards(5)

**Notes** Using thr join(3C) in the following syntax, while (thr join(0, NULL, NULL) == 0);

will wait for the termination of all non-daemon threads, excluding threads that are themselves waiting in  $thr_join()$ .

Name thr\_keycreate, thr\_keycreate\_once, thr\_setspecific, thr\_getspecific - thread-specific data functions

```
Synopsis cc –mt [ flag... ] file... [ library... ]
          #include <thread.h>
          int thr keycreate(thread key t *keyp,
               void (*destructor)(void *));
          int thr keycreate once(thread key t *keyp,
               void (*destructor)(void *));
          int thr setspecific(thread key t key, void *value);
          int thr_getspecific(thread_key_t key, void **valuep);
```

## Description

Create Key

In general, thread key creation allocates a key that locates data specific to each thread in the process. The key is global to all threads in the process, which allows each thread to bind a value to the key once the key has been created. The key independently maintains specific values for each binding thread. The thr keycreate() function allocates a global key namespace, pointed to by *keyp*, that is visible to all threads in the process. Each thread is initially bound to a private element of this *key*, which allows access to its thread-specific data.

Upon key creation, a new key is assigned the value NULL for all active threads. Additionally, upon thread creation, all previously created keys in the new thread are assigned the value NULL.

Optionally, a destructor function *destructor* can be associated with each *key*. Upon thread exit, if a key has a non-null destructor function and the thread has a non-null value associated with that key, the destructor function is called with the current associated value. If more than one destructor exists for a thread when it exits, the order of destructor calls is unspecified.

An exiting thread runs with all signals blocked. All thread termination functions, including thread-specific data destructor functions, are called with all signals blocked.

The thr keycreate once() function is identical to the thr keycreate() function except that the key pointed to by *keyp* must be statically initialized with the value THR\_ONCE\_KEY before calling thr\_keycreate\_once() and the key will be created exactly once. This is equivalent to using pthread once() to call a onetime initialization function that calls thr keycreate() to create the data key.

Once a key has been created, each thread can bind a new *value* to the key using thr setspecific(). The values are unique to the binding thread and are individually maintained. These values continue for the life of the calling thread.

Proper synchronization of key storage and access must be ensured by the caller. The value argument to thr\_setspecific() is generally a pointer to a block of dynamically allocated memory reserved by the calling thread for its own use. See EXAMPLES below.

At thread exit, the *destructor* function, which is associated at time of creation, is called and it uses the specific key value as its sole argument.

GetValue thr\_getspecific() stores the current value bound to *key* for the calling thread into the location pointed to by *valuep*.

**Return Values** If successful, thr\_keycreate(), thr\_keycreate\_once(), thr\_setspecific() and thr\_getspecific() return 0. Otherwise, an error number is returned to indicate the error.

**Errors** If the following conditions occur, thr\_keycreate() and thr\_keycreate\_once() return the corresponding error number:

EAGAIN The system lacked the necessary resources to create another thread-specific data key.

ENOMEM Insufficient memory exists to create the key.

If the following conditions occur, thr\_setspecific() returns the corresponding error number:

ENOMEM Insufficient memory exists to associate the value with the key.

The thr setspecific() function returns the corresponding error number:

EINVAL The *key* value is invalid.

**Examples** EXAMPLE 1 Call the thread-specific data from more than one thread without special initialization.

In this example, the thread-specific data in this function can be called from more than one thread without special initialization. For each argument passed to the executable, a thread is created and privately bound to the string-value of that argument.

```
/* cc -mt thisfile.c */
#include <stdio.h>
#include <stdlib.h>
#include <string.h>
#include <thread.h>

void *thread_specific_data(void *);
void cleanup(void*);
#define MAX_ARGC 20
thread_t tid[MAX_ARGC];
int num_threads;

int
main(int argc, char *argv[]) {
  int i;
  num_threads = argc - 1;
  for (i = 0; i < num_threads; i++)</pre>
```

**EXAMPLE 1** Call the thread-specific data from more than one thread without special initialization. (*Continued*)

```
thr create(NULL, 0, thread specific data, argv[i+1], 0, &tid[i]);
  for (i = 0; i < num threads; i++)
     thr join(tid[i], NULL, NULL);
  return (0);
} /* end main */
void *
thread_specific_data(void *arg) {
  static thread_key_t key = THR_ONCE_KEY;
  char *private data = arg;
  void *tsd = NULL;
  void *data;
  thr_keycreate_once(&key, cleanup);
  thr getspecific(key, &tsd);
  if (tsd == NULL) {
       data = malloc(strlen(private data) + 1);
       strcpy(data, private_data);
       thr_setspecific(key, data);
       thr_getspecific(key, &tsd);
  }
  printf("tsd for %d = %s\n", thr_self(), (char *)tsd);
  thr getspecific(key, &tsd);
  printf("tsd for %d remains %s\n", thr self(), (char *)tsd);
  return (NULL);
} /* end thread specific data */
void
cleanup(void *v) {
  /* application-specific clean-up function */
  free(v);
}
```

**Attributes** See attributes(5) for descriptions of the following attributes:

| ATTRIBUTE TYPE      | ATTRIBUTE VALUE |
|---------------------|-----------------|
| Interface Stability | Committed       |
| MT-Level            | MT-Safe         |

**See Also**  $pthread\_once(3C)$ ,  $thr\_exit(3C)$ , attributes(5), standards(5)

**Warnings** The thr\_getspecific() and thr\_setspecific() functions can be called either explicitly or implicitly from a thread-specific data destructor function. Calling thr\_setspecific() from a destructor can result in lost storage or infinite loops.

Name thr\_kill - send a signal to a thread

**Synopsis** cc -mt [ flag... ] file... [ library... ]

#include <signal.h>
#include <thread.h>

int thr kill(thread t thread, int sig);

**Description** The thr kill() function sends the *sig* signal to the thread designated by *thread*. The *thread* 

argument must be a member of the same process as the calling thread. The sig argument must be one of the signals listed in signal.h(3HEAD), with the exception of SIGCANCEL being reserved and off limits to thr\_kill(). If sig is 0, a validity check is done for the existence of the

target thread; no signal is sent.

 $\textbf{Return Values} \quad \textbf{Upon successful completion, thr\_kill() returns 0. Otherwise, an error number is returned.}$ 

In the event of failure, no signal is sent.

**Errors** The thr\_kill() function will fail if:

EINVAL The *sig* argument value is not zero and is an invalid or an unsupported signal

number.

ESRCH No thread was found that corresponded to the thread designated by *thread* ID.

**Attributes** See attributes(5) for descriptions of the following attributes:

| ATTRIBUTE TYPE | ATTRIBUTE VALUE   |
|----------------|-------------------|
| MT-Level       | Async-Signal-Safe |

**See Also** kill(2), sigaction(2), raise(3C), signal.h(3HEAD), thr\_self(3C), attributes(5), standards(5)

Name thr\_main – identify the main thread

Synopsis cc -mt [ flag... ] file... [ library... ]
 #include <thread.h>

int thr\_main(void);

**Description** The thr\_main() function returns one of the following:

- 1 if the calling thread is the main thread
- 0 if the calling thread is not the main thread
- -1 if libthread is not linked in or thread initialization has not completed

Files /lib/libthread

**Attributes** See attributes(5) for descriptions of the following attributes:

| ATTRIBUTE TYPE | ATTRIBUTE VALUE |
|----------------|-----------------|
| MT-Level       | MT-Safe         |

**See Also** thr\_self(3C), attributes(5)

Name thr min stack – return the minimum-allowable size for a thread's stack

```
Synopsis cc -mt [ flag... ] file... [ library... ]
          #include <thread.h>
```

size t thr min stack(void);

**Description** When a thread is created with a user-supplied stack, the user must reserve enough space to run this thread. In a dynamically linked execution environment, it is very hard to know what the minimum stack requirements are for a thread. The function thr min stack() returns the amount of space needed to execute a null thread. This is a thread that was created to execute a null procedure. A thread that does something useful should have a stack size that is thr min stack() + < some increment>.

> Most users should not be creating threads with user-supplied stacks. This functionality was provided to support applications that wanted complete control over their execution environment.

Typically, users should let the threads library manage stack allocation. The threads library provides default stacks which should meet the requirements of any created thread.

thr min stack() will return the unsigned int THR MIN STACK, which is the minimum-allowable size for a thread's stack.

In this implementation the default size for a user-thread's stack is one mega-byte. If the second argument to thr\_create(3C) is NULL, then the default stack size for the newly-created thread will be used. Otherwise, you may specify a stack-size that is at least THR\_MIN\_STACK, yet less than the size of your machine's virtual memory.

It is recommended that the default stack size be used.

To determine the smallest-allowable size for a thread's stack, execute the following:

```
/* cc thisfile.c -lthread */
#define _REENTRANT
#include <thread.h>
#include <stdio.h>
main() {
        printf("thr min stack( ) returns %u\n",thr min stack( ));
}
```

**Attributes** See attributes(5) for descriptions of the following attributes:

| ATTRIBUTE TYPE | ATTRIBUTE VALUE |
|----------------|-----------------|
| MT-Level       | MT-Safe         |

**See Also** attributes(5), standards(5)

Name thr\_self - get calling thread's ID
Synopsis cc -mt [ flag... ] file...[ library... ]
 #include <thread.h>
 thread\_t thr\_self(void);
 typedef(unsigned int thread\_t);

**Description** thr self() returns the thread ID of the calling thread.

**Errors** No errors are defined.

**Attributes** See attributes(5) for descriptions of the following attributes:

| ATTRIBUTE TYPE | ATTRIBUTE VALUE |
|----------------|-----------------|
| MT-Level       | MT-Safe         |

**See Also** thr\_create(3C), attributes(5), standards(5)

**Name** thr\_sigsetmask – change or examine calling thread's signal mask

```
Synopsis cc -mt [ flag... ] file... [ library... ]
          #include <thread.h>
          #include <signal.h>
```

int thr sigsetmask(int how, const sigset t \*set, sigset t \*oset);

**Description** The thr sigsetmask() function changes or examines a calling thread's signal mask. Each thread has its own signal mask. A new thread inherits the calling thread's signal mask and priority; however, pending signals are not inherited. Signals pending for a new thread will be empty.

> If the value of the argument set is not NULL, set points to a set of signals that can modify the currently blocked set. If the value of set is NULL, the value of how is insignificant and the thread's signal mask is unmodified; thus, thr sigsetmask() can be used to inquire about the currently blocked signals.

> The value of the argument how specifies the method in which the set is changed and takes one of the following values:

SIG BLOCK set corresponds to a set of signals to block. They are added to the current

signal mask.

set corresponds to a set of signals to unblock. These signals are deleted from SIG UNBLOCK

the current signal mask.

SIG SETMASK set corresponds to the new signal mask. The current signal mask is replaced

by set.

If the value of *oset* is not NULL, it points to the location where the previous signal mask is stored.

Return Values

Upon successful completion, the thr sigsetmask() function returns 0. Otherwise, it returns a non-zero value.

**Errors** The thr sigsetmask() function will fail if:

The value of *how* is not defined and *oset* is NULL. EINVAL

**Examples** EXAMPLE 1 Create a default thread that can serve as a signal catcher/handler with its own signal mask.

The following example shows how to create a default thread that can serve as a signal catcher/handler with its own signal mask. new will have a different value from the creator's signal mask.

As POSIX threads and Solaris threads are fully compatible even within the same process, this example uses pthread\_create(3C) if you execute a.out 0, or thr\_create(3C) if you execute a.out 1.

EXAMPLE 1 Create a default thread that can serve as a signal catcher/handler with its own signal mask. (Continued)

# In this example:

- The sigemptyset(3C) function initializes a null signal set, new. The sigaddset(3C) function packs the signal, SIGINT, into that new set.
- Either pthread\_sigmask() or thr\_sigsetmask() is used to mask the signal, SIGINT (CTRL-C), from the calling thread, which is main(). The signal is masked to guarantee that only the new thread will receive this signal.
- pthread\_create() or thr\_create() creates the signal-handling thread.
- Using pthread\_join(3C) or thr\_join(3C), main() then waits for the termination of that signal-handling thread, whose ID number is user\_threadID. Then main() will sleep(3C) for 2 seconds, after which the program terminates.
- The signal-handling thread, handler:
  - Assigns the handler interrupt() to handle the signal SIGINT by the call to sigaction(2).
  - Resets its own signal set to *not block* the signal, SIGINT.
  - Sleeps for 8 seconds to allow time for the user to deliver the signal SIGINT by pressing the CTRL-C.

```
/* cc thisfile.c -lthread -lpthread */
#define REENTRANT
                      /* basic first 3-lines for threads */
#include <pthread.h>
#include <thread.h>
thread t user threadID;
sigset t new;
void *handler( ), interrupt( );
main( int argc, char *argv[ ] ){
   test argv(argv[1]);
   sigemptyset(&new);
   sigaddset(&new, SIGINT);
   switch(*argv[1]) {
     case '0': /* POSIX */
       pthread_sigmask(SIG_BLOCK, &new, NULL);
       pthread create(&user threadID, NULL, handler, argv[1]);
       pthread join(user threadID, NULL);
       break;
```

EXAMPLE 1 Create a default thread that can serve as a signal catcher/handler with its own signal mask. (Continued)

```
case '1':
                /* Solaris */
       thr sigsetmask(SIG BLOCK, &new, NULL);
       thr create(NULL, 0, handler, argv[1], 0, &user threadID);
       thr join(user threadID, NULL, NULL);
       break:
} /* switch */
   printf("thread handler, # %d, has exited\n",user_threadID);
       printf("main thread, # %d is done\n", thr self());
       return (0)
} /* end main */
struct sigaction act;
void *
handler(char *argv1)
        act.sa_handler = interrupt;
        sigaction(SIGINT, &act, NULL);
        switch(*argv1){
          case '0':
                        /* POSIX */
            pthread sigmask(SIG UNBLOCK, &new, NULL);
            break;
          case '1':
                    /* Solaris */
            thr sigsetmask(SIG UNBLOCK, &new, NULL);
            break;
  printf("\n Press CTRL-C to deliver SIGINT signal to the process\n");
 sleep(8); /* give user time to hit CTRL-C */
  return (NULL)
}
void
interrupt(int sig)
printf("thread %d caught signal %d\n", thr self(), sig);
}
void test argv(char argv1[ ])
  if(argv1 == NULL) {
    printf("use 0 as arg1 to use thr create( );\n \
    or use 1 as arg1 to use pthread create( )\n");
     exit(NULL);
```

EXAMPLE 1 Create a default thread that can serve as a signal catcher/handler with its own signal mask. (Continued)

```
}
}
```

In the last example, the handler thread served as a signal-handler while also taking care of activity of its own (in this case, sleeping, although it could have been some other activity). A thread could be completely dedicated to signal-handling simply by waiting for the delivery of a selected signal by blocking with signalt(2). The two subroutines in the previous example, handler() and interrupt(), could have been replaced with the following routine:

```
void *
handler(void *ignore)
{ int signal;
  printf("thread %d waiting for you to press the CTRL-C keys\n",
          thr self());
  sigwait(&new, &signal);
  printf("thread %d has received the signal %d \n", thr self(), signal);
/*pthread_create( ) and thr_create( ) would use NULL instead of
  argv[1] for the arg passed to handler( ) */
```

In this routine, one thread is dedicated to catching and handling the signal specified by the set new, which allows main() and all of its other sub-threads, created after pthread sigmask() or thr sigsetmask() masked that signal, to continue uninterrupted. Any use of sigwait(2) should be such that all threads block the signals passed to sigwait(2) at all times. Only the thread that calls sigwait() will get the signals. The call to sigwait(2) takes two arguments.

For this type of background dedicated signal-handling routine, a Solaris daemon thread can be used by passing the argument THR DAEMON to thr create().

**Attributes** See attributes(5) for descriptions of the following attributes:

| ATTRIBUTE TYPE | ATTRIBUTE VALUE               |
|----------------|-------------------------------|
| MT-Level       | MT-Safe and Async-Signal-Safe |

```
See Also sigaction(2), sigprocmask(2), sigwait(2), cond wait(3C), pthread cancel(3C),
         pthread create(3C), pthread join(3C), pthread self(3C), signal self(3C),
         sigemptyset(3C), sigsetops(3C), sleep(3C), attributes(5), cancellation(5),
         standards(5)
```

**Notes** It is not possible to block signals that cannot be caught or ignored (see sigaction(2)). It is also not possible to block or unblock SIGCANCEL, as SIGCANCEL is reserved for the implementation of POSIX thread cancellation (see pthread\_cancel(3C) and cancellation(5)). This restriction is quietly enforced by the standard C library.

Using sigwait(2) in a dedicated thread allows asynchronously generated signals to be managed synchronously; however, sigwait(2) should never be used to manage synchronously generated signals.

Synchronously generated signals are exceptions that are generated by a thread and are directed at the thread causing the exception. Since sigwait() blocks waiting for signals, the blocking thread cannot receive a synchronously generated signal.

Calling thesigprocmask(2) function will be the same as if thr\_sigsetmask() or pthread\_sigmask() has been called. POSIX leaves the semantics of the call to sigprocmask(2) unspecified in a multi-threaded process, so programs that care about POSIX portability should not depend on this semantic.

If a signal is delivered while a thread is waiting on a condition variable, the cond\_wait(3C) function will be interrupted and the handler will be executed. The state of the lock protecting the condition variable is undefined while the thread is executing the signal handler.

Signals that are generated synchronously should not be masked. If such a signal is blocked and delivered, the receiving process is killed.

Name thr\_stksegment - get thread stack address and size

```
Synopsis cc -mt [ flag... ] file... [ library... ]
          #include <thread.h>
          #include <signal.h>
          int thr stksegment(stack t *ss);
```

**Description** The thr stksegment() function returns, in its stack t argument, the address and size of the calling thread's stack.

The stack t structure includes the following members:

```
*ss_sp
void
size t ss size
       ss flags
```

On successful return from thr\_stksegment(), ss\_sp contains the high address of the caller's stack and ss size contains the size of the stack in bytes. The ss flags member is always 0. Note that the meaning of ss sp is reversed from other uses of stack t such as sigaltstack(2) where ss sp is the low address.

The stack information provided by thr stksegment() is typically used by debuggers, garbage collectors, and similar applications. Most applications should not require such information.

Return Values

The thr stksegment() function returns 0 if the thread stack address and size were successfully retrieved. Otherwise, it returns a non-zero error value.

**Errors** The thr stksegment() function will fail if:

**EAGAIN** 

The stack information for the thread is not available because the thread's initialization is not yet complete, or the thread is an internal thread.

**Attributes** See attributes(5) for descriptions of the following attributes:

| ATTRIBUTE TYPE | ATTRIBUTE VALUE |
|----------------|-----------------|
| MT-Level       | MT-Safe         |

**See Also** sigaltstack(2), thr create(3C), attributes(5)

Name thr suspend, thr continue – suspend or continue thread execution

**Synopsis** cc -mt [ flag... ] file...[ library... ] #include <thread.h> int thr suspend(thread t target\_thread);

int thr continue(thread t target\_thread);

**Description** The thr suspend() function immediately suspends the execution of the thread specified by target\_thread. On successful return from thr suspend(), the suspended thread is no longer executing. Once a thread is suspended, subsequent calls to thr suspend() have no effect.

> The thr continue() function resumes the execution of a suspended thread. Once a suspended thread is continued, subsequent calls to thr continue() have no effect.

A suspended thread will not be awakened by any mechanism other than a call to thr continue(). Signals and the effect of calls tomutex unlock(3C), rw unlock(3C), sema post(3C), cond signal(3C), and cond broadcast(3C) remain pending until the execution of the thread is resumed by thr\_continue().

Return Values If successful, the thr suspend() and thr continue() functions return 0. Otherwise, a non-zero value is returned to indicate the error.

**Errors** The thr suspend() and thr continue() functions will fail if:

**ESRCH** The *target\_thread* cannot be found in the current process.

**Attributes** See attributes(5) for descriptions of the following attributes:

| ATTRIBUTE TYPE | ATTRIBUTE VALUE |
|----------------|-----------------|
| MT-Level       | MT-Safe         |

**See Also** thr create(3C), thr join(3C), attributes(5), standards(5)

**Warnings** The thr suspend() function is extremely difficult to use safely because it suspends the target thread with no concern for the target thread's state. The target thread could be holding locks, waiting for a lock, or waiting on a condition variable when it is unconditionally suspended. The thread will not run until thr continue() is applied, regardless of any calls to mutex unlock(), cond signal(), or cond broadcast() by other threads. Its existence on a sleep queue can interfere with the waking up of other threads that are on the same sleep queue.

> The thr suspend() and thr continue() functions should be avoided. Mechanisms that involve the cooperation of the targeted thread, such as mutex locks and condition variables, should be employed instead.

Name thr\_yield - yield to another thread

**Synopsis** cc -mt [ flag... ] file...[ library... ]

#include <thread.h>

void thr\_yield(void);

**Description** The thr\_yield() function causes the current thread to yield its execution in favor of another

thread with the same or greater priority.

**Return Values** The thr yield() function returns nothing and does not set errno.

**Attributes** See attributes(5) for descriptions of the following attributes:

| ATTRIBUTE TYPE | ATTRIBUTE VALUE |
|----------------|-----------------|
| MT-Level       | MT-Safe         |

**See Also** thr setprio(3C), attributes(5), standards(5)

Name timeradd, timersub, timerclear, timerisset, timercmp – operations on timeval structures

Synopsis #include <sys/time.h>

```
void timeradd(struct timeval *a, struct timeval *b,
     struct timeval *res);
void timerclear(struct timeval *tvp);
int timercmp(struct timeval *a, struct timeval *b, CMP);
int timerisset(struct timeval *tvp);
void timersub(struct timeval *a, struct timeval *b,
     struct timeval *res):
```

**Description** These macros are provided for manipulating timeval structures for use with gettimeofday(3C) and settimeofday(3C) operands. The structure is defined in <sys/time.h>as:

```
struct timeval {
   lona
         tv sec; /* seconds since Jan. 1, 1970 */
   long
          tv usec; /* and microseconds */
};
```

The timeradd() macro adds the time information stored in a to b and stores the resulting timeval in res. The results are simplified such that the value of res—tv\_usec is always less than 1,000,000 (1 second).

The timersub() macro subtracts the time information stored in b from a and stores the resulting timeval in res.

The timerclear() macro initializes *tvp* to midnight (0 hour) January 1st, 1970 (the Epoch).

The timerisset() macro returns true if *tvp* is set to any time value other than the Epoch.

The timercmp() macro compares a to b using the form a CMP b, where CMP is one of <, <=, ==, !=, >=, or >.

**Usage** These macros are not available in function form. All of these macros evaluate their arguments more than once. If parameters passed to these macros are expressions with side effects, the results are undefined.

**Attributes** See attributes(5) for descriptions of the following attributes:

| ATTRIBUTE TYPE      | ATTRIBUTE VALUE         |
|---------------------|-------------------------|
| Interface Stability | Committed               |
| MT-Level            | MT-Safe with Exceptions |

**See Also** gettimeofday(3C), attributes(5)

Name timer create – create a timer Synopsis #include <signal.h> #include <time.h> int timer\_create(clockid\_t clock\_id, struct sigevent \*restrict evp, timer t \*restrict timerid);

**Description** The timer create() function creates a timer using the specified clock, *clock\_id*, as the timing base. The timer create() function returns, in the location referenced by timerid, a timer ID of type timer t used to identify the timer in timer requests. This timer ID will be unique within the calling process until the timer is deleted. The particular clock, *clock\_id*, is defined in <time.h>. The timer whose ID is returned will be in a disarmed state upon return from timer create().

> The evp argument, if non-null, points to a sigevent structure. This structure, allocated by the application, defines the asynchronous notification that will occur when the timer expires (see signal.h(3HEAD) for event notification details). If the *evp* argument is NULL, the effect is as if the evp argument pointed to a sigevent structure with the sigev\_notify member having the value SIGEV SIGNAL, the sigev signo having the value SIGALARM, and the sigev value member having the value of the timer ID.

The system defines a set of clocks that can be used as timing bases for per-process timers. The following values for *clock\_id* are supported:

CLOCK REALTIME wall clock

user CPU usage clock CLOCK VIRTUAL

CLOCK PROF user and system CPU usage clock

CLOCK HIGHRES non-adjustable, high-resolution clock

For timers created with a *clock\_id* of CLOCK HIGHRES, the system will attempt to use an optimal hardware source. This may include, but is not limited to, per-CPU timer sources. The actual hardware source used is transparent to the user and may change over the lifetime of the timer. For example, if the caller that created the timer were to change its processor binding or its processor set, the system may elect to drive the timer with a hardware source that better reflects the new binding. Timers based on a *clock\_id* of CLOCK HIGHRES are ideally suited for interval timers that have minimal jitter tolerance.

Timers are not inherited by a child process across a fork(2) and are disarmed and deleted by a call to one of the exec functions (see exec(2)).

## Return Values

Upon successful completion, timer\_create() returns 0 and updates the location referenced by timerid to a timer t, which can be passed to the per-process timer calls. If an error occurs, the function returns -1 and sets errno to indicate the error. The value of timerid is undefined if an error occurs.

**Errors** The timer create() function will fail if:

EAGAIN The system lacks sufficient signal queuing resources to honor the request, or the

calling process has already created all of the timers it is allowed by the system.

EINVAL The specified clock ID, *clock\_id*, is not defined.

EPERM The specified clock ID, *clock\_id*, is CLOCK\_HIGHRES and the

{PRIV\_PROC\_CLOCK\_HIGHRES} is not asserted in the effective set of the calling

process.

**Attributes** See attributes(5) for descriptions of the following attributes:

| ATTRIBUTE TYPE      | ATTRIBUTE VALUE         |
|---------------------|-------------------------|
| Interface Stability | Committed               |
| MT-Level            | MT-Safe with exceptions |
| Standard            | See standards(5).       |

See Also exec(2), fork(2), time(2),  $clock_settime(3C)$ , signal(3C), signal.h(3HEAD),  $timer_delete(3C)$ ,  $timer_settime(3C)$ , attributes(5), privileges(5), standards(5)

Name timer delete – delete a timer

Synopsis #include <time.h>

int timer\_delete(timer\_t timerid);

**Description** The timer\_delete() function deletes the specified timer, *timerid*, previously created by the

timer\_create(3C) function. If the timer is armed when timer\_delete() is called, the behavior will be as if the timer is automatically disarmed before removal. The disposition of

pending signals for the deleted timer is unspecified.

**Return Values** If successful, the function returns **0**. Otherwise, the function returns −1 and sets errno to

indicate the error.

**Errors** The timer delete() function will fail if:

EINVAL The timer ID specified by *timerid* is not a valid timer ID.

ENOSYS The timer\_delete() function is not supported by the system.

**Attributes** See attributes(5) for descriptions of the following attributes:

| ATTRIBUTE TYPE      | ATTRIBUTE VALUE         |
|---------------------|-------------------------|
| Interface Stability | Committed               |
| MT-Level            | MT-Safe with exceptions |
| Standard            | See standards(5).       |

**See Also** timer create(3C), attributes(5), standards(5)

Name timer\_settime, timer\_gettime, timer\_getoverrun – per-process timers

Synopsis #include <time.h>

# Description

The timer\_settime() function sets the time until the next expiration of the timer specified by timerid from the it\_value member of the value argument and arm the timer if the it\_value member of value is non-zero. If the specified timer was already armed when timer\_settime() is called, this call resets the time until next expiration to the value specified. If the it\_value member of value is 0, the timer is disarmed. The effect of disarming or resetting a timer on pending expiration notifications is unspecified.

If the flag TIMER\_ABSTIME is not set in the argument flags, timer\_settime() behaves as if the time until next expiration is set to be equal to the interval specified by the it\_value member of value. That is, the timer expires in it\_value nanoseconds from when the call is made. If the flag TIMER\_ABSTIME is set in the argument flags, timer\_settime() behaves as if the time until next expiration is set to be equal to the difference between the absolute time specified by the it\_value member of value and the current value of the clock associated with timerid. That is, the timer expires when the clock reaches the value specified by the it\_value member of value. If the specified time has already passed, the function succeeds and the expiration notification is made.

The reload value of the timer is set to the value specified by the it\_interval member of *value*. When a timer is armed with a non-zero it\_interval, a periodic (or repetitive) timer is specified.

Time values that are between two consecutive non-negative integer multiples of the resolution of the specified timer will be rounded up to the larger multiple of the resolution. Quantization error will not cause the timer to expire earlier than the rounded time value.

If the argument *ovalue* is not NULL, the function timer\_settime() stores, in the location referenced by *ovalue*, a value representing the previous amount of time before the timer would have expired or 0 if the timer was disarmed, together with the previous timer reload value. The members of *ovalue* are subject to the resolution of the timer, and they are the same values that would be returned by a timer gettime() call at that point in time.

The timer\_gettime() function stores the amount of time until the specified timer, timerid, expires and the reload value of the timer into the space pointed to by the value argument. The it\_value member of this structure contains the amount of time before the timer expires, or 0 if the timer is disarmed. This value is returned as the interval until timer expiration, even if the timer was armed with absolute time. The it\_interval member of value contains the reload value last set by timer\_settime().

Only a single signal will be queued to the process for a given timer at any point in time. When a timer for which a signal is still pending expires, no signal will be queued, and a timer overrun occurs. When a timer expiration signal is delivered to or accepted by a process, the timer getoverrun() function returns the timer expiration overrun count for the specified timer. The overrun count returned contains the number of extra timer expirations that occurred between the time the signal was generated (queued) and when it was delivered or accepted, up to but not including an implementation-dependent maximum of DELAYTIMER\_MAX. If the number of such extra expirations is greater than or equal to DELAYTIMER MAX, then the overrun count will be set to DELAYTIMER MAX. The value returned by timer getoverrun() applies to the most recent expiration signal delivery or acceptance for the timer. If no expiration signal has been delivered for the timer, the meaning of the overrun count returned is undefined.

Return Values If the timer settime() or timer gettime() functions succeed, 0 is returned. If an error occurs for either of these functions, -1 is returned, and errno is set to indicate the error. If the timer getoverrun() function succeeds, it returns the timer expiration overrun count as explained above.

Errors The timer settime(), timer gettime() and timer getoverrun() functions will fail if:

EINVAL The *timerid* argument does not correspond to a timer returned by timer create(3C) but not yet deleted by timer delete(3C).

**ENOSYS** The timer settime(), timer gettime(), and timer getoverrun() functions are not supported by the system. The timer settime() function will fail if:

EINVAL A value structure specified a nanosecond value less than zero or greater than or

equal to 1000 million.

**Attributes** See attributes(5) for descriptions of the following attributes:

| ATTRIBUTE TYPE      | ATTRIBUTE VALUE   |
|---------------------|-------------------|
| Interface Stability | Committed         |
| MT-Level            | Async-Signal-Safe |
| Standard            | See standards(5). |

**See Also** time. h(3HEAD), clock settime(3C), timer create(3C), timer delete(3C), attributes(5), standards(5)

Name tmpfile – create a temporary file

Synopsis #include <stdio.h>

FILE \*tmpfile(void);

Description

The tmpfile() function creates a temporary file in /var/tmp and opens a corresponding stream. The file will automatically be deleted when all references to the file are closed. The file is opened as in fopen(3C) for update (w+).

The largest value that can be represented correctly in an object of type off\_t will be established as the offset maximum in the open file description.

**Return Values** Upon successful completion, tmpfile() returns a pointer to the stream of the file that is created. Otherwise, it returns a null pointer and sets errno to indicate the error.

**Errors** The tmpfile() function will fail if:

**EINTR** A signal was caught during the execution of tmpfile().

**EMFILE** There are OPEN MAX file descriptors currently open in the calling process.

**ENETLE** The maximum allowable number of files is currently open in the system.

**ENOSPC** The directory or file system which would contain the new file cannot be expanded.

The tmpfile() function may fail if:

**EMFILE** There are FOPEN MAX streams currently open in the calling process.

**ENOMEM** Insufficient storage space is available.

**Usage** The stream refers to a file which is unlinked. If the process is killed in the period between file creation and unlinking, a permanent file may be left behind.

The tmpfile() function has a transitional interface for 64-bit file offsets. See 1f64(5).

**Attributes** See attributes(5) for descriptions of the following attributes:

| ATTRIBUTE TYPE      | ATTRIBUTE VALUE   |
|---------------------|-------------------|
| Interface Stability | Committed         |
| Standard            | See standards(5). |

See Also unlink(2), fopen(3C), mkstemp(3C), mkstemp(3C), tmpnam(3C), 164(5), standards(5)

Name tmpnam\_r, tempnam – create a name for a temporary file

**Description** These functions generate file names that can be used safely for a temporary file.

tmpnam() The tmpnam() function always generates a file name using the path prefix defined as P\_tmpdir in the <stdio.h> header. On Solaris systems, the default value for P\_tmpdir is /var/tmp. If s is NULL, tmpnam() leaves its result in a thread-specific data area and returns a pointer to that area. The next call to tmpnam() by the same thread will destroy the contents of the area. If s is not NULL, it is assumed to be the address of an array of at least L\_tmpnam bytes, where L\_tmpnam is a constant defined through inclusion of <stdio.h>. The tmpnam() function places its result in that array and returns s.

tmpnam\_r() The tmpnam\_r() function has the same functionality as tmpnam() except that if s is a null pointer, the function returns NULL.

The tempnam() function allows the user to control the choice of a directory. The argument *dir* points to the name of the directory in which the file is to be created. If *dir* is NULL or points to a string that is not a name for an appropriate directory, the path prefix defined as P\_tmpdir in the <stdio.h> header is used. If that directory is not accessible, /tmp is used. If, however, the TMPDIR environment variable is set in the user's environment, its value is used as the temporary-file directory.

Many applications prefer that temporary files have certain initial character sequences in their names. The pfx argument may be NULL or point to a string of up to five characters to be used as the initial characters of the temporary-file name.

Upon successful completion, tempnam() uses malloc(3C) to allocate space for a string, puts the generated pathname in that space, and returns a pointer to it. The pointer is suitable for use in a subsequent call to free(). If tempnam() cannot return the expected result for any reason (for example, malloc() failed), or if none of the above-mentioned attempts to find an appropriate directory was successful, a null pointer is returned and errno is set to indicate the error.

**Errors** The tempnam() function will fail if:

ENOMEM Insufficient storage space is available.

**Usage** These functions generate a different file name each time they are called.

Files created using these functions and either fopen(3C) or creat(2) are temporary only in the sense that they reside in a directory intended for temporary use, and their names are unique. It is the user's responsibility to remove the file when its use is ended.

If called more than TMP\_MAX (defined in <stdio.h>) times in a single process, these functions start recycling previously used names.

Between the time a file name is created and the file is opened, it is possible for some other process to create a file with the same name. This can never happen if that other process is using these functions or mktemp(3C) and the file names are chosen to render duplication by other means unlikely.

The tmpnam() function is safe to use in multithreaded applications because it employs thread-specific data if it is passed a NULL pointer. However, its use is discouraged. The tempnam() function is safe in multithreaded applications and should be used instead.

When compiling multithreaded applications, the REENTRANT flag must be defined on the compile line. This flag should be used only with multithreaded applications.

**Attributes** See attributes(5) for descriptions of the following attributes:

| ATTRIBUTE TYPE      | ATTRIBUTE VALUE                      |
|---------------------|--------------------------------------|
| Interface Stability | tmpnam() and tempnam() are Standard. |
| MT-Level            | Safe                                 |

See Also creat(2), unlink(2), fopen(3C), free(3C), malloc(3C), mkstemp(3C), tmpfile(3C), attributes(5), standards(5)

Name toascii – translate integer to a 7-bit ASCII character

Synopsis #include <ctype.h>

int toascii(int c);

**Description** The toascii() function converts its argument into a 7-bit ASCII character.

**Return Values** The toascii() function returns the value ( $c \& 0 \times 7f$ ).

**Errors** No errors are returned.

**Attributes** See attributes(5) for descriptions of the following attributes:

| ATTRIBUTE TYPE      | ATTRIBUTE VALUE |
|---------------------|-----------------|
| CSI                 | Enabled         |
| Interface Stability | Standard        |
| MT-Level            | MT-Safe         |

**See Also** isascii(3C), attributes(5), standards(5)

Name \_tolower - transliterate upper-case characters to lower-case

Synopsis #include <ctype.h>

int \_tolower(int c);

**Description** The  $\_$ tolower() macro is equivalent to tolower(3C) except that the argument c must be an

upper-case letter.

**Return Values** On successful completion, \_tolower() returns the lower-case letter corresponding to the

argument passed.

**Errors** No errors are defined.

**Attributes** See attributes(5) for descriptions of the following attributes:

| ATTRIBUTE TYPE      | ATTRIBUTE VALUE |
|---------------------|-----------------|
| CSI                 | Enabled         |
| Interface Stability | Standard        |
| MT-Level            | MT-Safe         |

**See Also** isupper(3C), tolower(3C), attributes(5), standards(5)

Name tolower – transliterate upper-case characters to lower-case

Synopsis #include <ctype.h>

int tolower(int c);

**Description** The tolower() function has as a domain a type int, the value of which is representable as an unsigned char or the value of EOF. If the argument has any other value, the argument is returned unchanged. If the argument of tolower() represents an upper-case letter, and there exists a corresponding lower-case letter (as defined by character type information in the program locale category LC CTYPE), the result is the corresponding lower-case letter. All other arguments in the domain are returned unchanged.

Return Values

On successful completion, tolower() returns the lower-case letter corresponding to the argument passed. Otherwise, it returns the argument unchanged.

**Errors** No errors are defined.

**Attributes** See attributes(5) for descriptions of the following attributes:

| ATTRIBUTE TYPE      | ATTRIBUTE VALUE |
|---------------------|-----------------|
| CSI                 | Enabled         |
| Interface Stability | Standard        |
| MT-Level            | MT-Safe         |

**See Also** tolower(3C), setlocale(3C), attributes(5), standards(5)

Name \_toupper - transliterate lower-case characters to upper-case

Synopsis #include <ctype.h>

int \_toupper(int c);

**Description** The \_toupper() macro is equivalent to toupper(3C) except that the argument c must be a

lower-case letter.

**Return Values** On successful completion, \_toupper() returns the upper-case letter corresponding to the

argument passed.

**Errors** No errors are defined.

**Attributes** See attributes(5) for descriptions of the following attributes:

| ATTRIBUTE TYPE      | ATTRIBUTE VALUE |
|---------------------|-----------------|
| CSI                 | Enabled         |
| Interface Stability | Standard        |
| MT-Level            | MT-Safe         |

**See Also** islower(3C), toupper(3C), attributes(5), standards(5)

Name toupper – transliterate lower-case characters to upper-case

Synopsis #include <ctype.h>

int toupper(int c);

**Description** The toupper() function has as a domain a type int, the value of which is representable as an unsigned char or the value of EOF. If the argument has any other value, the argument is returned unchanged. If the argument of toupper() represents a lower-case letter, and there exists a corresponding upper-case letter (as defined by character type information in the program locale category LC\_CTYPE), the result is the corresponding upper-case letter. All other arguments in the domain are returned unchanged.

Return Values

On successful completion, toupper() returns the upper-case letter corresponding to the argument passed.

**Errors** No errors are defined.

**Attributes** See attributes(5) for descriptions of the following attributes:

| ATTRIBUTE TYPE      | ATTRIBUTE VALUE |
|---------------------|-----------------|
| CSI                 | Enabled         |
| Interface Stability | Standard        |
| MT-Level            | MT-Safe         |

**See Also** toupper(3C), setlocale(3C), attributes(5), standards(5)

Name towctrans – wide-character mapping

Synopsis #include <wctype.h>

wint\_t towctrans(wint\_t wc, wctrans\_t desc);

**Description** The towctrans() function maps the wide character *wc* using the mapping described by *desc*.

The current setting of the LC\_CTYPE category shall be the same as during the call to wctrans ( )

that returned the value desc.

The function call towctrans (wc, wctrans ("tolower")) behaves the same as towlower (wc).

The function call towctrans (wc, wctrans ("toupper")) behaves the same as towupper (wc).

**Return Values** The towctrans() function returns the mapped value of *wc*, using the mapping described by

*desc*; otherwise, it returns *wc* unchanged.

**Attributes** See attributes(5) for descriptions of the following attributes:

| ATTRIBUTE TYPE      | ATTRIBUTE VALUE         |
|---------------------|-------------------------|
| CSI                 | Enabled                 |
| Interface Stability | Committed               |
| MT-Level            | MT-Safe with exceptions |
| Standard            | See standards(5).       |

**See Also** setlocale(3C), wctrans(3C), attributes(5), standards(5)

Name towlower – transliterate upper-case wide-character code to lower-case

Synopsis #include <wchar.h>

wint\_t towlower(wint\_t wc);

**Description** The towlower() function has as a domain a type wint\_t, the value of which must be a character representable as a wchar\_t, and must be a wide-character code corresponding to a valid character in the current locale or the value of WEOF. If the argument has any other value, the argument is returned unchanged. If the argument of towlower() represents an upper-case wide-character code, and there exists a corresponding lower-case wide-character code (as defined by character type information in the program locale category LC\_CTYPE), the result is the corresponding lower-case wide-character code. All other arguments in the domain are returned unchanged.

Return Values On successful completion, towlower() returns the lower-case letter corresponding to the argument passed. Otherwise, it returns the argument unchanged.

**Errors** No errors are defined.

**Attributes** See attributes(5) for descriptions of the following attributes:

| ATTRIBUTE TYPE      | ATTRIBUTE VALUE |
|---------------------|-----------------|
| CSI                 | Enabled         |
| Interface Stability | Standard        |
| MT-Level            | MT-Safe         |

**See Also** iswalpha(3C), setlocale(3C), towupper(3C), attributes(5), standards(5)

Name towupper – transliterate lower-case wide-character code to upper-case

Synopsis #include <wchar.h>

wint\_t towupper(wint\_t wc);

**Description** The towupper() function has as a domain a type wint\_t, the value of which must be a character representable as a wchar\_t, and must be a wide-character code corresponding to a valid character in the current locale or the value of WEOF. If the argument has any other value, the argument is returned unchanged. If the argument of towupper() represents a lower-case wide-character code (as defined by character type information in the program locale category LC\_CTYPE), the result is the corresponding upper-case wide-character code. All other arguments in the domain are returned unchanged.

Return Values Upon successful completion, towupper() returns the upper-case letter corresponding to the argument passed. Otherwise, it returns the argument unchanged.

**Errors** No errors are defined.

**Attributes** See attributes(5) for descriptions of the following attributes:

| ATTRIBUTE TYPE      | ATTRIBUTE VALUE |
|---------------------|-----------------|
| CSI                 | Enabled         |
| Interface Stability | Standard        |
| MT-Level            | MT-Safe         |

**See Also** iswalpha(3C), setlocale(3C), towlower(3C), attributes(5), standards(5)

**Name** truncate, ftruncate – set a file to a specified length

Synopsis #include <unistd.h>

```
int truncate(const char *path, off_t length);
int ftruncate(int fildes, off_t length);
```

**Description** The truncate() function causes the regular file named by *path* to have a size equal to *length* bytes.

> If the file previously was larger than *length*, the extra data is discarded. If the file was previously shorter than length, its size is increased, and the extended area appears as if it were zero-filled.

The application must ensure that the process has write permission for the file.

This function does not modify the file offset for any open file descriptions associated with the file.

The ftruncate() function causes the regular file referenced by *fildes* to be truncated to *length*. If the size of the file previously exceeded *length*, the extra data is no longer available to reads on the file. If the file previously was smaller than this size, ftruncate() increases the size of the file with the extended area appearing as if it were zero-filled. The value of the seek pointer is not modified by a call to ftruncate().

The ftruncate() function works only with regular files and shared memory. If *fildes* refers to a shared memory object, ftruncate() sets the size of the shared memory object to *length*. If fildes refers to a directory or is not a valid file descriptor open for writing, ftruncate() fails.

If the effect of ftruncate() is to decrease the size of a shared memory object or memory mapped file and whole pages beyond the new end were previously mapped, then the whole pages beyond the new end shall be discarded.

If the effect of ftruncate() is to increase the size of a shared memory object, it is unspecified if the contents of any mapped pages between the old end-of-file and the new are flushed to the underlying object.

These functions do not modify the file offset for any open file descriptions associated with the file. On successful completion, if the file size is changed, these functions will mark for update the st ctime and st mtime fields of the file, and if the file is a regular file, the S ISUID and S ISGID bits of the file mode are left unchanged.

If the request would cause the file size to exceed the soft file size limit for the process, the request will fail and a SIGXFSZ signal will be generated for the process.

**Return Values** Upon successful completion, ftruncate() and truncate() return 0. Otherwise, −1 is returned and errno is set to indicate the error.

**Errors** The ftruncate() and truncate() functions will fail if:

EINTR A signal was caught during execution.

EINVAL The *length* argument was less than 0.

EFBIG or EINVAL The *length* argument was greater than the maximum file size.

EIO An I/O error occurred while reading from or writing to a file system.

EROFS The named file resides on a read-only file system.

The truncate() function will fail if:

EACCES A component of the path prefix denies search permission, or write

permission is denied on the file.

EFAULT The *path* argument points outside the process' allocated address space.

EINVAL The *path* argument is not an ordinary file.

EISDIR The named file is a directory.

ELOOP Too many symbolic links were encountered in resolving *path*.

EMFILE The maximum number of file descriptors available to the process has been

reached.

ENAMETOOLONG The length of the specified pathname exceeds {PATH MAX} bytes, or the

length of a component of the pathname exceeds {NAME MAX} bytes.

ENOENT A component of *path* does not name an existing file or *path* is an empty

string.

ENFILE Additional space could not be allocated for the system file table.

ENOTDIR A component of the path prefix of *path* is not a directory.

ENOLINK The *path* argument points to a remote machine and the link to that

machine is no longer active.

The ftruncate() function will fail if:

EAGAIN The file exists, mandatory file/record locking is set, and there are

outstanding record locks on the file (see chmod(2)).

EBADF or EINVAL The *fildes* argument is not a file descriptor open for writing.

EFBIG The file is a regular file and *length* is greater than the offset maximum

established in the open file description associated with fildes.

EINVAL The *fildes* argument references a file that was opened without write

permission.

EINVAL The *fildes* argument does not correspond to an ordinary file.

ENOLINK The *fildes* argument points to a remote machine and the link to that

machine is no longer active.

The truncate() function may fail if:

ENAMETOOLONG Pathname resolution of a symbolic link produced an intermediate result

whose length exceeds {PATH\_MAX}.

 $\textbf{Usage} \quad \text{The truncate() and ftruncate() functions have transitional interfaces for 64-bit file offsets.}$ 

See lf64(5).

**Attributes** See attributes(5) for descriptions of the following attributes:

| ATTRIBUTE TYPE      | ATTRIBUTE VALUE   |
|---------------------|-------------------|
| Interface Stability | Committed         |
| MT-Level            | MT-Safe           |
| Standard            | See standards(5). |

See Also chmod(2), fcntl(2), open(2), attributes(5), lf64(5), standards(5)

**Name** tsearch, tfind, tdelete, twalk – manage binary search trees

Synopsis #include <search.h>

```
void *tsearch(const void *key, void **rootp,
     int (*compar)(const void *, const void *));
void *tfind(const void *key, void * const *rootp,
     int (*compar)(const void *, const void *));
void *tdelete(const void *restrict key, void **restrict rootp,
     int (*compar)(const void *, const void *));
void twalk(const void *root, void(*action) (void *, VISIT, int));
```

**Description** The tsearch(), tfind(), tdelete(), and twalk() functions are routines for manipulating binary search trees. They are generalized from *Knuth* (6.2.2) *Algorithms T and D*. All comparisons are done with a user-supplied routine. This routine is called with two arguments, the pointers to the elements being compared. It returns an integer less than, equal to, or greater than 0, according to whether the first argument is to be considered less than, equal to or greater than the second argument. The comparison function need not compare every byte, so arbitrary data may be contained in the elements in addition to the values being compared.

> The tsearch() function is used to build and access the tree. The *key* argument is a pointer to a datum to be accessed or stored. If there is a datum in the tree equal to \*key (the value pointed to by key), a pointer to this found datum is returned. Otherwise, \*key is inserted, and a pointer to it returned. Only pointers are copied, so the calling routine must store the data. The *rootp* argument points to a variable that points to the root of the tree. A null value for the variable pointed to by *rootp* denotes an empty tree; in this case, the variable will be set to point to the datum which will be at the root of the new tree.

> Like tsearch(), tfind() will search for a datum in the tree, returning a pointer to it if found. However, if it is not found, tfind() will return a null pointer. The arguments for tfind() are the same as for tsearch().

The tdelete() function deletes a node from a binary search tree. The arguments are the same as for tsearch(). The variable pointed to by *rootp* will be changed if the deleted node was the root of the tree. tdelete() returns a pointer to the parent of the deleted node, or a null pointer if the node is not found.

The twalk() function traverses a binary search tree. The *root* argument is the root of the tree to be traversed. (Any node in a tree may be used as the root for a walk below that node.) action is the name of a routine to be invoked at each node. This routine is, in turn, called with three arguments. The first argument is the address of the node being visited. The second argument is a value from an enumeration data type

```
typedef enum { preorder, postorder, endorder, leaf } VISIT;
```

(defined in <search.h>), depending on whether this is the first, second or third time that the node has been visited (during a depth-first, left-to-right traversal of the tree), or whether the node is a leaf. The third argument is the level of the node in the tree, with the root being level zero.

The pointers to the key and the root of the tree should be of type pointer-to-element, and cast to type pointer-to-character. Similarly, although declared as type pointer-to-character, the value returned should be cast into type pointer-to-element.

Return Values If the node is found, both tsearch() and tfind() return a pointer to it. If not, tfind() returns a null pointer, and tsearch() returns a pointer to the inserted item.

> A null pointer is returned by tsearch() if there is not enough space available to create a new node.

> A null pointer is returned by tsearch(), tfind() and tdelete() if rootp is a null pointer on entry.

The tdelete() function returns a pointer to the parent of the deleted node, or a null pointer if the node is not found.

The twalk() function returns no value.

**Errors** No errors are defined.

**Usage** The *root* argument to twalk() is one level of indirection less than the *rootp* arguments to tsearch() and tdelete().

There are two nomenclatures used to refer to the order in which tree nodes are visited. tsearch() uses preorder, postorder and endorder to refer respectively to visiting a node before any of its children, after its left child and before its right, and after both its children. The alternate nomenclature uses preorder, inorder and postorder to refer to the same visits, which could result in some confusion over the meaning of postorder.

If the calling function alters the pointer to the root, the results are unpredictable.

These functions safely allows concurrent access by multiple threads to disjoint data, such as overlapping subtrees or tables.

# **Examples EXAMPLE 1** A sample program of using tsearch() function.

The following code reads in strings and stores structures containing a pointer to each string and a count of its length. It then walks the tree, printing out the stored strings and their lengths in alphabetical order.

```
#include <string.h>
#include <stdio.h>
#include <search.h>
struct node {
```

**EXAMPLE 1** A sample program of using tsearch() function. (Continued)

```
char *string;
        int length;
};
char string_space[10000];
struct node nodes[500];
void *root = NULL;
int node_compare(const void *node1, const void *node2) {
        return strcmp(((const struct node *) nodel)->string,
                      ((const struct node *) node2)->string);
}
void print_node(const void *node, VISIT order, int level) {
        if (order == preorder || order == leaf) {
                printf("length=%d, string=%20s\n",
                (*(struct node **)node)->length,
                (*(struct node **)node)->string);
        }
}
main()
{
        char *strptr = string_space;
        struct node *nodeptr = nodes;
        int i = 0;
        while (gets(strptr) != NULL \&\& i++ < 500)  {
                nodeptr->string = strptr;
                nodeptr->length = strlen(strptr);
                (void) tsearch((void *)nodeptr,
                        &root, node compare);
                strptr += nodeptr->length + 1;
                nodeptr++;
        twalk(root, print_node);
}
```

**Attributes** See attributes(5) for descriptions of the following attributes:

| ATTRIBUTE TYPE      | ATTRIBUTE VALUE   |
|---------------------|-------------------|
| Interface Stability | Committed         |
| MT-Level            | MT-Safe           |
| Standard            | See standards(5). |

**See Also** bsearch(3C), hsearch(3C), lsearch(3C), attributes(5), standards(5)

Name ttyname\_r - find pathname of a terminal

Synopsis #include <unistd.h>

char \*ttyname(int fildes);

char \*ttyname r(int fildes, char \*name, int namelen);

Standard conforming cc [ flag...] file ... -D POSIX PTHREAD SEMANTICS [ library ... ]

int ttyname r(int fildes, char \*name, size t namesize);

**Description** The ttyname() function returns a pointer to a string containing the null-terminated path name of the terminal device associated with file descriptor fildes. The return value points to thread-specific data whose content is overwritten by each call from the same thread.

> The ttyname r() function has the same functionality as ttyname() except that the caller must supply a buffer name with length namelen to store the result; this buffer must be at least POSIX PATH MAX in size (defined in imits.h>). The standard-conforming version (see standards(5)) of ttyname r() takes a namesize parameter of type size t.

**Return Values** Upon successful completion, ttyname() and ttyname r() return a pointer to a string. Otherwise, a null pointer is returned and errno is set to indicate the error.

> The standard-conforming ttyname r() returns 0 if successful or the error number upon failure.

**Errors** The ttyname() and ttyname r() functions may fail if:

**EBADF** The *fildes* argument is not a valid file descriptor. This condition is reported.

**ENOTTY** The *fildes* argument does not refer to a terminal device. This condition is reported.

The ttyname\_r() function may fail if:

**ERANGE** 

The value of *namesize* is smaller than the length of the string to be returned including the terminating null character.

**Attributes** See attributes(5) for descriptions of the following attributes:

| ATTRIBUTE TYPE      | ATTRIBUTE VALUE   |
|---------------------|-------------------|
| Interface Stability | Committed         |
| MT-Level            | Safe              |
| Standard            | See standards(5). |

**See Also** Intro(3), gettext(3C), setlocale(3C), attributes(5), standards(5)

**Notes** When compiling multithreaded applications, see Intro(3), *Notes On Multithreaded Applications.* 

Messages printed from this function are in the native language specified by the LC\_MESSAGES locale category. See setlocale(3C).

The return value of ttyname() points to thread–specific data whose content is overwritten by each call from the same thread. This function is safe to use in multithreaded applications, but its use is discouraged. The ttyname\_r() function should used instead.

Solaris 2.4 and earlier releases provided definitions of the ttyname\_r() interface as specified in POSIX.1c Draft 6. The final POSIX.1c standard changed the interface as described above. Support for the Draft 6 interface is provided for compatibility only and might not be supported in future releases. New applications and libraries should use the standard-conforming interface.

Name ttyslot – find the slot of the current user in the user accounting database

Synopsis #include <stdlib.h>

int ttyslot(void);

**Description** The ttyslot() function returns the index of the current user's entry in the user accounting database, /var/adm/utmpx. The current user's entry is an entry for which the utline member matches the name of a terminal device associated with any of the process's file descriptors 0, 1 or 2. The index is an ordinal number representing the record number in the database of the current user's entry. The first entry in the database is represented by the return value 0.

Return Values Upon successful completion, ttyslot() returns the index of the current user's entry in the user accounting database. If an error was encountered while searching for the terminal name or if none of the above file descriptors are associated with a terminal device, -1 is returned.

Files /var/adm/utmpx user access and accounting information

**Attributes** See attributes(5) for descriptions of the following attributes:

| ATTRIBUTE TYPE | ATTRIBUTE VALUE |
|----------------|-----------------|
| MT-Level       | Safe            |

**See Also** getutent(3C), ttyname(3C), utmpx(4), attributes(5)

Name u8\_strcmp - UTF-8 string comparison function

Synopsis #include <sys/u8\_textprep.h>

int u8\_strcmp(const char \*s1, const char \*s2, size\_t n,
 int flag, size\_t version, int \*errnum);

**Parameters** *s1*, *s2* Pointers to null-terminated UTF-8 strings

*n* The maximum number of bytes to be compared. If 0, the comparison is performed until either or both of the strings are examined to the string terminating null byte.

flag The possible comparison options constructed by a bit-wise-inclusive-OR of the following values:

U8 STRCMP CS

Perform case-sensitive string comparison. This is the default.

U8 STRCMP CI UPPER

Perform case-insensitive string comparison based on Unicode upper case converted results of *s1* and *s2*.

U8 STRCMP CI LOWER

Perform case-insensitive string comparison based on Unicode lower case converted results of *s1* and *s2*.

U8 STRCMP NFD

Perform string comparison after *s1* and *s2* have been normalized by using Unicode Normalization Form D.

U8 STRCMP\_NFC

Perform string comparison after *s1* and *s2* have been normalized by using Unicode Normalization Form C.

U8 STRCMP NFKD

Perform string comparison after *s1* and *s2* have been normalized by using Unicode Normalization Form KD.

U8\_STRCMP\_NFKC

Perform string comparison after *s1* and *s2* have been normalized by using Unicode Normalization Form KC.

Only one case-sensitive or case-insensitive option is allowed. Only one Unicode Normalization option is allowed.

version The version of Unicode data that should be used during comparison. The following values are supported:

U8 UNICODE 320

Use Unicode 3.2.0 data during comparison.

```
U8 UNICODE 500
```

Use Unicode 5.0.0 data during comparison.

```
U8 UNICODE LATEST
```

Use the latest Unicode version data available, which is Unicode 5.0.0.

errnum

A non-zero value indicates that an error has occurred during comparison. The following values are supported:

**EBADF** The specified option values are conflicting and cannot be supported.

**EILSEQ** There was an illegal character at s1, s2, or both.

EINVAL There was an incomplete character at *s1*, *s2*, or both.

**ERANGE** The specified Unicode version value is not supported.

**Description** The u8 stcmp() function internally processes UTF-8 strings pointed to by *s1* and *s2* based on the corresponding version of the Unicode Standard and other input arguments and compares the result strings in byte-by-byte, machine ordering.

> When multiple comparison options are specified, Unicode Normalization is performed after case-sensitive or case-insensitive processing is performed.

**Return Values** The u8 strcmp() function returns an integer greater than, equal to, or less than 0 if the string pointed to by *s1* is greater than, equal to, or less than the string pointed to by *s2*, respectively.

> When u8 strcmp() detects an illegal or incomplete character, such character causes the function to set *errnum* to indicate the error. Afterward, the comparison is still performed on the resultant strings and a value based on byte-by-byte comparison is always returned.

**Examples EXAMPLE 1** Perform simple default string comparison.

```
#include <sys/u8_textprep.h>
docmp_default(const char *u1, const char *u2) {
    int result;
    int errnum:
    result = u8 strcmp(u1, u2, 0, 0, U8 UNICODE LATEST, &errnum);
    if (errnum == EILSEQ)
        return (-1);
    if (errnum == EINVAL)
        return (-2);
    if (errnum == EBADF)
        return (-3):
    if (errnum == ERANGE)
        return (-4);
```

**EXAMPLE 2** Perform upper case based case-insensitive comparison with Unicode 3.2.0 date.

```
#include <sys/u8_textprep.h>
docmp_caseinsensitive_u320(const char *u1, const char *u2) {
    int result;
    int errnum;
    result = u8_strcmp(u1, u2, 0, U8_STRCMP_CI_UPPER,
        U8_UNICODE_320, &errnum);
   if (errnum == EILSEQ)
        return (-1);
    if (errnum == EINVAL)
        return (-2);
   if (errnum == EBADF)
        return (-3);
   if (errnum == ERANGE)
        return (-4);
    return (result);
}
```

## **EXAMPLE 3** Perform Unicode Normalization Form D.

Perform Unicode Normalization Form D and upper case based case-insensitive comparison with Unicode 3.2.0 date.

```
#include <sys/u8_textprep.h>
docmp_nfd_caseinsensitive_u320(const char *u1, const char *u2) {
    int result;
    int errnum;
    result = u8 \text{ strcmp}(u1, u2, 0,
        (U8_STRCMP_NFD|U8_STRCMP_CI_UPPER), U8_UNICODE_320,
        &errnum);
    if (errnum == EILSEQ)
        return (-1);
    if (errnum == EINVAL)
        return (-2);
    if (errnum == EBADF)
        return (-3);
    if (errnum == ERANGE)
        return (-4);
    return (result);
}
```

# **Attributes** See attributes(5) for descriptions of the following attributes:

| ATTRIBUTE TYPE      | ATTRIBUTE VALUE |
|---------------------|-----------------|
| Interface Stability | Committed       |
| MT-Level            | MT-Safe         |

See Also  $u8\_textprep\_str(3C)$ ,  $u8\_validate(3C)$ , attributes(5),  $u8\_strcmp(9F)$ ,  $u8\_textprep\_str(9F)$ ,  $u8\_validate(9F)$ 

The Unicode Standard (http://www.unicode.org)

Name u8\_textprep\_str - string-based UTF-8 text preparation function

Synopsis #include <sys/u8 textprep.h>

Parameters inarray

A pointer to a byte array containing a sequence of UTF-8 character bytes

to be prepared.

*inlen* As input argument, the number of bytes to be prepared in *inarray*. As

output argument, the number of bytes in *inarray* still not consumed.

outarray A pointer to a byte array where prepared UTF-8 character bytes can be

saved.

outlen As input argument, the number of available bytes at outarray where

prepared character bytes can be saved. As output argument, after the

conversion, the number of bytes still available at *outarray*.

flag The possible preparation options constructed by a bitwise-inclusive-OR

of the following values:

U8 TEXTPREP IGNORE NULL

Normally u8\_textprep\_str() stops the preparation if it encounters null byte even if the current *inlen* is pointing to a value bigger than zero.

With this option, null byte does not stop the preparation and the preparation continues until *inlen* specified amount of *inarray* bytes are all consumed for preparation or an error happened.

## U8 TEXTPREP IGNORE INVALID

Normally u8\_textprep\_str() stops the preparation if it encounters illegal or incomplete characters with corresponding *errnum* values.

When this option is set, u8\_textprep\_str() does not stop the preparation and instead treats such characters as no need to do any preparation.

# U8 TEXTPREP TOUPPER

Map lowercase characters to uppercase characters if applicable.

## U8 TEXTPREP TOLOWER

Map uppercase characters to lowercase characters if applicable.

## U8 TEXTPREP NFD

Apply Unicode Normalization Form D.

U8 TEXTPREP NFC

Apply Unicode Normalization Form C.

U8 TEXTPREP NFKD

Apply Unicode Normalization Form KD.

U8 TEXTPREP NFKC

Apply Unicode Normalization Form KC.

Only one case folding option is allowed. Only one Unicode Normalization option is allowed.

When a case folding option and a Unicode Normalization option are specified together, UTF-8 text preparation is done by doing case folding first and then Unicode Normalization.

If no option is specified, no processing occurs except the simple copying of bytes from input to output.

unicode\_version

The version of Unicode data that should be used during UTF-8 text preparation. The following values are supported:

U8 UNICODE 320

Use Unicode 3.2.0 data during comparison.

U8 UNICODE 500

Use Unicode 5.0.0 data during comparison.

U8 UNICODE LATEST

Use the latest Unicode version data available which is Unicode 5.0.0 currently.

errnum

The error value when preparation is not completed or fails. The following values are supported:

E2BIG Text preparation stopped due to lack of space in the output

array.

EBADF Specified option values are conflicting and cannot be

supported.

EILSEQ Text preparation stopped due to an input byte that does not

belong to UTF-8.

EINVAL Text preparation stopped due to an incomplete UTF-8

character at the end of the input array.

ERANGE The specified Unicode version value is not a supported

version.

**Description** The u8 textprep str() function prepares the sequence of UTF-8 characters in the array specified by *inarray* into a sequence of corresponding UTF-8 characters prepared in the array specified by *outarray*. The *inarray* argument points to a character byte array to the first character in the input array and *inlen* indicates the number of bytes to the end of the array to be converted. The *outarray* argument points to a character byte array to the first available byte in the output array and *outlen* indicates the number of the available bytes to the end of the array. Unless flag is U8 TEXTPREP IGNORE NULL, u8 textprep str() normally stops when it encounters a null byte from the input array regardless of the current *inlen* value.

> If *flag* is U8\_TEXTPREP\_IGNORE\_INVALID and a sequence of input bytes does not form a valid UTF-8 character, preparation stops after the previous successfully prepared character. If flag is U8 TEXTPREP IGNORE INVALID and the input array ends with an incomplete UTF-8 character, preparation stops after the previous successfully prepared bytes. If the output array is not large enough to hold the entire prepared text, preparation stops just prior to the input bytes that would cause the output array to overflow. The value pointed to by *inlen* is decremented to reflect the number of bytes still not prepared in the input array. The value pointed to by *outlen* is decremented to reflect the number of bytes still available in the output array.

**Return Values** The u8 textprep str() function updates the values pointed to by *inlen* and *outlen* arguments to reflect the extent of the preparation. When U8 TEXTPREP IGNORE INVALID is specified, u8 textprep str() returns the number of illegal or incomplete characters found during the text preparation. When U8 TEXTPREP IGNORE INVALID is not specified and the text preparation is entirely successful, the function returns 0. If the entire string in the input array is prepared, the value pointed to by *inlen* will be 0. If the text preparation is stopped due to any conditions mentioned above, the value pointed to by *inlen* will be non-zero and *errnum* is set to indicate the error. If such and any other error occurs, u8 textprep str() returns (size t)-1 and sets *errnum* to indicate the error.

# **Examples** EXAMPLE 1 Simple UTF-8 text preparation

```
#include <sys/u8_textprep.h>
size t ret;
char ib[MAXPATHLEN];
char ob[MAXPATHLEN];
size t il, ol;
int err;
 * We got a UTF-8 pathname from somewhere.
 * Calculate the length of input string including the terminating
```

```
EXAMPLE 1 Simple UTF-8 text preparation
                                           (Continued)
```

```
* NULL byte and prepare other arguments.
 */
(void) strlcpy(ib, pathname, MAXPATHLEN);
il = strlen(ib) + 1;
ol = MAXPATHLEN;
 * Do toupper case folding, apply Unicode Normalization Form D,
 * ignore NULL byte, and ignore any illegal/incomplete characters.
ret = u8_textprep_str(ib, &il, ob, &ol,
    (U8 TEXTPREP IGNORE NULL|U8 TEXTPREP IGNORE INVALID|
    U8_TEXTPREP_TOUPPER|U8_TEXTPREP_NFD), U8_UNICODE_LATEST, &err);
if (ret == (size t)-1) {
    if (err == E2BIG)
        return (-1);
    if (err == EBADF)
        return (-2);
    if (err == ERANGE)
        return (-3):
    return (-4);
}
```

**Attributes** See attributes(5) for descriptions of the following attributes:

| ATTRIBUTE TYPE      | ATTRIBUTE VALUE |
|---------------------|-----------------|
| Interface Stability | Committed       |
| MT-Level            | MT-Safe         |

```
See Also u8\_strcmp(3C), u8\_validate(3C), attributes(5), u8\_strcmp(9F), u8\_textprep\_str(9F),
         u8 validate(9F)
```

The Unicode Standard (http://www.unicode.org)

Notes After the text preparation, the number of prepared UTF-8 characters and the total number bytes may decrease or increase when you compare the numbers with the input buffer.

Case conversions are performed using Unicode data of the corresponding version. There are no locale-specific case conversions that can be performed.

Name u8\_validate - validate UTF-8 characters and calculate the byte length

Synopsis #include <sys/u8\_textprep.h>

int u8\_validate(char \*u8str, size\_t n, char \*\*list, int flag,
 int \*errnum);

**Parameters** *u8str* The UTF-8 string to be validated.

*n* The maximum number of bytes in *u8str* that can be examined and validated.

*list* A list of null-terminated character strings in UTF-8 that must be additionally checked against as invalid characters. The last string in *list* must be null to indicate there is no further string.

flag Possible validation options constructed by a bitwise-inclusive-OR of the following values:

## U8 VALIDATE ENTIRE

By default, u8\_validate() looks at the first character or up to *n* bytes, whichever is smaller in terms of the number of bytes to be consumed, and returns with the result.

When this option is used,  $u8_validate()$  will check up to n bytes from u8str and possibly more than a character before returning the result.

## U8 VALIDATE CHECK ADDITIONAL

By default, u8 validate() does not use list supplied.

When this option is supplied with a list of character strings, u8\_validate() additionally validates *u8str* against the character strings supplied with *list* and returns EBADF in *errnum* if *u8str* has any one of the character strings in *list*.

### U8 VALIDATE UCS2 RANGE

By default, u8\_validate() uses the entire Unicode coding space of U+0000 to U+10FFFE.

When this option is specified, the valid Unicode coding space is smaller to U+0000 to U+FFFF.

errnum An error occurred during validation. The following values are supported:

EBADF Validation failed because list-specified characters were found in the string pointed to by *u8str*.

EILSEQ Validation failed because an illegal byte was found in the string pointed to by *u8str*.

Validation failed because an incomplete byte was found in the string pointed to by *u8str*.

ERANGE Validation failed because character bytes were encountered that are outside the range of the Unicode coding space.

**Description** The u8\_validate() function validates *u8str* in UTF-8 and determines the number of bytes constituting the character(s) pointed to by *u8str*.

**Return Values** If *u8str* is a null pointer, u8\_validate() returns 0. Otherwise, u8\_validate() returns either the number of bytes that constitute the characters if the next *n* or fewer bytes form valid characters, or -1 if there is an validation failure, in which case it may set *errnum* to indicate the error.

**Examples** EXAMPLE 1 Determine the length of the first UTF-8 character.

```
#include <sys/u8 textprep.h>
char u8[MAXPATHLEN];
int errnum;
len = u8_validate(u8, 4, (char **)NULL, 0, &errnum);
if (len == -1) {
    switch (errnum) {
        case EILSEQ:
        case EINVAL:
            return (MYFS4_ERR_INVAL);
        case EBADF:
            return (MYFS4 ERR BADNAME);
        case ERANGE:
            return (MYFS4_ERR_BADCHAR);
        default:
            return (-10);
    }
}
```

**EXAMPLE 2** Check if there are any invalid characters in the entire string.

```
#include <sys/u8_textprep.h>
char u8[MAXPATHLEN];
int n;
int errnum;
.
.
.
.
n = strlen(u8);
len = u8_validate(u8, n, (char **)NULL, U8_VALIDATE_ENTIRE, &errnum);
if (len == -1) {
```

**EXAMPLE 2** Check if there are any invalid characters in the entire string. (Continued) switch (errnum) { case EILSEQ: case EINVAL: return (MYFS4 ERR INVAL); case EBADF: return (MYFS4\_ERR\_BADNAME); case ERANGE: return (MYFS4 ERR BADCHAR); default: return (-10); } } **EXAMPLE 3** Check if there is any invalid character, including prohibited characters, in the entire string. #include <sys/u8\_textprep.h> char u8[MAXPATHLEN]; int n; int errnum; char \*prohibited[4] = { ".", "..", "\\", NULL }; n = strlen(u8);len = u8\_validate(u8, n, prohibited, (U8\_VALIDATE\_ENTIRE|U8\_VALIDATE\_CHECK\_ADDITIONAL), &errnum); if (len == -1) { switch (errnum) { case EILSEQ: case EINVAL:

**Attributes** See attributes(5) for descriptions of the following attributes:

return (-10);

return (MYFS4 ERR INVAL);

return (MYFS4 ERR BADNAME);

return (MYFS4\_ERR\_BADCHAR);

case EBADF:

case ERANGE:

default:

}

}

| ATTRIBUTE TYPE      | ATTRIBUTE VALUE |
|---------------------|-----------------|
| Interface Stability | Committed       |
| MT-Level            | MT-Safe         |

See Also u8\_strcmp(3C), u8\_textprep\_str(3C), attributes(5), u8\_strcmp(9F), u8\_textprep\_str(9F), u8\_validate(9F)

The Unicode Standard (http://www.unicode.org)

Name ualarm – schedule signal after interval in microseconds

Synopsis #include <unistd.h>

useconds\_t ualarm(useconds\_t useconds, useconds\_t interval);

## Description

The ualarm() function causes the SIGALRM signal to be generated for the calling process after the number of real-time microseconds specified by the useconds argument has elapsed. When the interval argument is non-zero, repeated timeout notification occurs with a period in microseconds specified by the *interval* argument. If the notification signal, SIGALRM, is not caught or ignored, the calling process is terminated.

Because of scheduling delays, resumption of execution when the signal is caught may be delayed an arbitrary amount of time.

Interactions between unlarm() and either alarm(2) or sleep(3C) are unspecified.

Return Values The ualarm() function returns the number of microseconds remaining from the previous ualarm() call. If no timeouts are pending or if ualarm() has not previously been called, ualarm() returns 0.

**Errors** No errors are defined.

**Usage** The ualarm() function is a simplified interface to setitimer(2), and uses the ITIMER REAL interval timer.

**Attributes** See attributes(5) for descriptions of the following attributes:

| ATTRIBUTE TYPE      | ATTRIBUTE VALUE   |
|---------------------|-------------------|
| Interface Stability | Committed         |
| Standard            | See standards(5). |

**See Also** alarm(2), setitimer(2), sighold(3C), signal(3C), sleep(3C), usleep(3C), attributes(5), standards(5)

```
Name uconv_u16tou32, uconv_u16tou8, uconv_u32tou16, uconv_u32tou8, uconv_u8tou16,
             uconv_u8tou32 - Unicode encoding conversion functions
  Synopsis #include <sys/types.h>
             #include <sys/errno.h>
             #include <sys/u8_textprep.h>
             int uconv_u16tou32(const uint16_t *utf16str, size_t *utf16len,
                  uint32_t *utf32str, size_t *utf32len, int flag);
             int uconv_u16tou8(const uint16_t *utf16str, size_t *utf16len,
                  uchar_t *utf8str, size_t *utf8len, int flag);
             int uconv_u32tou16(const uint32_t *utf32str, size_t *utf32len,
                  uint16 t *utf16str, size t *utf16len, int flag);
             int uconv_u32tou8(const uint32_t *utf32str, size_t *utf32len,
                  uchar_t *utf8str, size_t *utf8len, int flag);
             int uconv_u8tou16(const uchar_t *utf8str, size_t *utf8len,
                  uint16_t *utf16str, size_t *utf16len, int flag);
             int uconv u8tou32(const uchar t *utf8str, size t *utf8len,
                  uint32 t *utf32str, size t *utf32len, int flag);
Parameters utf16str
                         A pointer to a UTF - 16 character string.
             utf16len
                         As an input parameter, the number of 16-bit unsigned integers in utf16str as
                         UTF-16 characters to be converted or saved.
                         As an output parameter, the number of 16-bit unsigned integers in utf16str
                         consumed or saved during conversion.
             utf32str
                         A pointer to a UTF-32 character string.
             utf32len
                         As an input parameter, the number of 32-bit unsigned integers in utf32str as
                         UTF-32 characters to be converted or saved.
                         As an output parameter, the number of 32-bit unsigned integers in utf32str
                         consumed or saved during conversion.
             utf8str
                         A pointer to a UTF-8 character string.
             utf8len
                         As an input parameter, the number of bytes in utf8str as UTF-8 characters to be
                         converted or saved.
                         As an output parameter, the number of bytes in utf8str consumed or saved during
                         conversion.
             flag
                         The possible conversion options that are constructed by a bitwise-inclusive-OR of
                         the following values:
```

### UCONV IN BIG ENDIAN

The input parameter is in big endian byte ordering.

## UCONV OUT BIG ENDIAN

The output parameter should be in big endian byte ordering.

## UCONV IN SYSTEM ENDIAN

The input parameter is in the default byte ordering of the current system.

## UCONV OUT SYSTEM ENDIAN

The output parameter should be in the default byte ordering of the current system.

## UCONV IN LITTLE ENDIAN

The input parameter is in little endian byte ordering.

## UCONV OUT LITTLE ENDIAN

The output parameter should be in little endian byte ordering.

## UCONV IGNORE NULL

The null or U+0000 character should not stop the conversion.

## UCONV IN ACCEPT BOM

If the Byte Order Mark (BOM, U+FEFF) character exists as the first character of the input parameter, interpret it as the BOM character.

## UCONV OUT EMIT BOM

Start the output parameter with Byte Order Mark (BOM, U+FEFF) character to indicate the byte ordering if the output parameter is in UTF-16 or UTF-32.

### Description

The uconv\_u16tou32() function reads the given *utf16str* in UTF-16 until U+0000 (zero) in *utf16str* is encountered as a character or until the number of 16-bit unsigned integers specified in *utf16len* is read. The UTF-16 characters that are read are converted into UTF-32 and the result is saved at *utf32str*. After the successful conversion, *utf32len* contains the number of 32-bit unsigned integers saved at *utf32str* as UTF-32 characters.

The uconv\_u16tou8() function reads the given utf16str in UTF-16 until U+0000 (zero) in utf16str is encountered as a character or until the number of 16-bit unsigned integers specified in utf16len is read. The UTF-16 characters that are read are converted into UTF-8 and the result is saved at utf8str. After the successful conversion, utf8len contains the number of bytes saved at utf8str as UTF-8 characters.

The uconv\_u32tou16() function reads the given *utf32str* in UTF-32 until U+0000 (zero) in *utf32str* is encountered as a character or until the number of 32-bit unsigned integers specified in *utf32len* is read. The UTF-32 characters that are read are converted into UTF-16 and the result is saved at *utf16str*. After the successful conversion, *utf16len* contains the number of 16-bit unsigned integers saved at *utf16str* as UTF-16 characters.

The uconv\_u32tou8() function reads the given *utf32str* in UTF-32 until U+0000 (zero) in *utf32str* is encountered as a character or until the number of 32-bit unsigned integers specified

in *utf32len* is read. The UTF-32 characters that are read are converted into UTF-8 and the result is saved at *utf8str*. After the successful conversion, *utf8len* contains the number of bytes saved at *utf8str* as UTF-8 characters.

The uconv\_u8tou16() function reads the given *utf8str* in UTF-8 until the null ('\0') byte in *utf8str* is encountered or until the number of bytes specified in *utf8len* is read. The UTF-8 characters that are read are converted into UTF-16 and the result is saved at *utf16str*. After the successful conversion, *utf16len* contains the number of 16-bit unsigned integers saved at *utf16str* as UTF-16 characters.

The uconv\_u8tou32() function reads the given *utf8str* in UTF-8 until the null ('\0') byte in *utf8str* is encountered or until the number of bytes specified in *utf8len* is read. The UTF-8 characters that are read are converted into UTF-32 and the result is saved at *utf32str*. After the successful conversion, *utf32len* contains the number of 32-bit unsigned integers saved at *utf32str* as UTF-32 characters.

During the conversion, the input and the output parameters are treated with byte orderings specified in the *flag* parameter. When not specified, the default byte ordering of the system is used. The byte ordering *flag* value that is specified for UTF-8 is ignored.

When UCONV\_IN\_ACCEPT\_BOM is specified as the *flag* and the first character of the string pointed to by the input parameter is the BOM character, the value of the BOM character dictates the byte ordering of the subsequent characters in the string pointed to by the input parameter, regardless of the supplied input parameter byte ordering option *flag* values. If the UCONV\_IN\_ACCEPT\_BOM is not specified, the BOM as the first character is treated as a regular Unicode character: Zero Width No Break Space (ZWNBSP) character.

When UCONV\_IGNORE\_NULL is specified, regardless of whether the input parameter contains U+0000 or null byte, the conversion continues until the specified number of input parameter elements at *utf16len*, *utf32len*, or *utf8len* are entirely consumed during the conversion.

As output parameters, *utf16len*, *utf32len*, and *utf8len* are not changed if conversion fails for any reason.

## **Return Values**

**EILSEQ** 

Upon successful conversion, the functions return 0. Upon failure, the functions return one of the following errno values:

The conversion detected an illegal or out of bound character value in the input

|        | parameter.                                                                                    |
|--------|-----------------------------------------------------------------------------------------------|
| E2BIG  | The conversion cannot finish because the size specified in the output parameter is too small. |
| EINVAL | The conversion stops due to an incomplete character at the end of the input string.           |
| EBADF  | Conflicting byte-ordering option <i>flag</i> values are detected.                             |

## **Examples** EXAMPLE 1 Convert a UTF-16 string in little-endian byte ordering into UTF-8 string.

```
#include <sys/types.h>
#include <sys/errno.h>
#include <sys/u8_textprep.h>
uint16_t u16s[MAXNAMELEN + 1];
uchar t u8s[MAXNAMELEN + 1];
size_t u16len, u8len;
int ret;
u16len = u8len = MAXNAMELEN;
ret = uconv_u16tou8(u16s, &u16len, u8s, &u8len,
    UCONV IN LITTLE ENDIAN);
if (ret != 0) {
     /* Conversion error occurred. */
     return (ret);
}
EXAMPLE 2 Convert a UTF-32 string in big endian byte ordering into little endian UTF-16.
#include <sys/types.h>
#include <sys/errno.h>
#include <sys/u8_textprep.h>
 * An UTF-32 character can be mapped to an UTF-16 character with
 * two 16-bit integer entities as a "surrogate pair."
uint32 t u32s[101];
uint16_t u16s[101];
int ret;
size_t u32len, u16len;
u32len = u16len = 100;
ret = uconv_u32tou16(u32s, &u32len, u16s, &u16len,
   UCONV_IN_BIG_ENDIAN | UCONV_OUT_LITTLE_ENDIAN);
```

**EXAMPLE 2** Convert a UTF-32 string in big endian byte ordering into little endian UTF-16. (*Continued*)

**EXAMPLE 3** Convert a UTF-8 string into UTF-16 in little-endian byte ordering.

Convert a UTF-8 string into UTF-16 in little-endian byte ordering with a Byte Order Mark (BOM) character at the beginning of the output parameter.

## **Attributes** See attributes(5) for descriptions of the following attributes:

| ATTRIBUTE TYPE      | ATTRIBUTE VALUE |
|---------------------|-----------------|
| Interface Stability | Committed       |
| MT-Level            | MT-Safe         |

## **See Also** attributes(5), uconv\_u16tou32(9F)

The Unicode Standard (http://www.unicode.org)

**Notes** Each UTF-16 or UTF-32 character maps to an UTF-8 character that might need one to maximum of four bytes.

One UTF-32 or UTF-8 character can yield two 16-bit unsigned integers as a UTF-16 character, which is a surrogate pair if the Unicode scalar value is bigger than U+FFFF.

Ill-formed UTF - 16 surrogate pairs are seen as illegal characters during the conversion.

Name ucred\_get, ucred\_free, ucred\_geteuid, ucred\_getruid, ucred\_getsuid, ucred\_getegid, ucred\_getrgid, ucred\_getsgid, ucred\_getgroups, ucred\_getprivset, ucred\_getpid, ucred\_getprojid, ucred\_getzoneid, ucred\_getpflags, ucred\_getlabel, ucred\_size - user credential functions

**Synopsis** #include <ucred.h>

```
ucred_t *ucred_get(pid_t pid);
void ucred free(ucred t *uc);
uid t ucred geteuid(const ucred t *uc);
uid t ucred getruid(const ucred t *uc);
uid t ucred getsuid(const ucred t *uc);
gid t ucred getegid(const ucred t *uc);
gid t ucred getrgid(const ucred t *uc);
gid t ucred getsgid(const ucred t *uc);
int ucred getgroups(const ucred t *uc, const gid t **groups);
const priv set t *ucred getprivset(const ucred t *uc,
     priv_ptype_t set);
pid_t ucred_getpid(const ucred_t *uc);
projid t ucred getprojid(const ucred t *uc);
zoneid t ucred getzoneid(const ucred t *uc);
uint_t ucred_getpflags(const ucred_t *uc, uint_t flags);
m_label_t *ucred_getlabel(const ucred_t *uc);
size_t ucred_size(void);
```

**Description** These functions return or act on a user credential, ucred\_t. User credentials are returned by various functions and describe the credentials of a process. Information about the process can then be obtained by calling the access functions. Access functions can fail if the underlying mechanism did not return sufficient information.

> The ucred get() function returns the user credential of the specified pid or NULL if none can be obtained. A pid value of P MYID returns information about the calling process. The return value is dynamically allocated and must be freed using ucred free().

> The ucred geteuid(), ucred getruid(), ucred getsuid(), ucred getegid(), ucred getrgid(), and ucred getsgid() functions return the effective UID, real UID, saved UID, effective GID, real GID, saved GID, respectively, or -1 if the user credential does not contain sufficient information.

The ucred\_getgroups() function stores a pointer to the group list in the gid\_t \* pointed to by the second argument and returns the number of groups in the list. It returns -1 if the information is not available. The returned group list is valid until ucred\_free() is called on the user credential given as argument.

The ucred\_getpid() function returns the process ID of the process or -1 if the process ID is not available. The process ID returned in a user credential is only guaranteed to be correct in a very limited number of cases when returned by door\_ucred(3C) and ucred\_get(). In all other cases, the process in question might have handed of the file descriptor, the process might have exited or executed another program, or the process ID might have been reused by a completely unrelated process after the original program exited.

The ucred\_getprojid() function returns the project ID of the process or -1 if the project ID is not available.

The  $ucred_getzoneid()$  function returns the zone ID of the process or -1 if the zone ID is not available.

The ucred\_getprivset() function returns the specified privilege set specified as second argument, or NULL if either the requested information is not available or the privilege set name is invalid. The returned privilege set is valid until ucred\_free() is called on the specified user credential.

The ucred\_getpflags() function returns the value of the specified privilege flags from the ucred structure, or (uint t)-1 if none was present.

The ucred\_getlabel() function returns the value of the label, or NULL if the label is not available. The returned label is valid until ucred\_free() is called on the specified user credential. This function is available only if the system is configured with Trusted Extensions.

The ucred free() function frees the memory allocated for the specified user credential.

The ucred\_size() function returns sizeof(ucred\_t). This value is constant only until the next boot, at which time it could change. The ucred\_size() function can be used to determine the size of the buffer needed to receive a credential option with SO\_RECVUCRED. See socket.h(3HEAD).

## Return Values See DESCRIPTION.

**Errors** The ucred\_get() function will fail if:

EAGAIN There is not enough memory available to allocate sufficient memory to hold a user credential. The application can try again later.

EACCES The caller does not have sufficient privileges to examine the target process.

**EMFILE** 

ENFILE The calling process cannot open any more files.

ENOMEM The physical limits of the system are exceeded by the memory allocation needed to hold a user credential.

ESRCH The target process does not exist.

The ucred\_getprivset() function will fail if:

EINVAL The privilege set argument is invalid.

The ucred getlabel() function will fail if:

EINVAL The label is not present.

The ucred\_geteuid(), ucred\_getruid(), ucred\_getsuid(), ucred\_getegid(), ucred\_getrgid(), ucred\_getgroups(), ucred\_getpflags(), ucred\_getprivset(), ucred\_getprojid(), ucred\_getpid(), and ucred\_getlabel() functions will fail if:

EINVAL The requested user credential attribute is not available in the specified user credential.

**Attributes** See attributes(5) for descriptions of the following attributes:

| ATTRIBUTE TYPE      | ATTRIBUTE VALUE |
|---------------------|-----------------|
| Interface Stability | Committed       |
| MT-Level            | MT-Safe         |

**See Also** getpflags(2), getppriv(2), door\_ucred(3C), getpeerucred(3C), priv\_set(3C), socket.h(3HEAD), attributes(5), labels(5), privileges(5)

Name umem alloc, umem zalloc, umem free, umem nofail callback - fast, scalable memory allocation

```
Synopsis cc [ flag ... ] file ... - lumem [ library ... ]
          #include <umem.h>
          void *umem_alloc(size_t size, int flags);
          void *umem_zalloc(size_t size, int flags);
          void umem free(void *buf, size t size);
          void umem_nofail_callback((int (*callback)(void));
          void *malloc(size t size);
          void *calloc(size t nelem, size t elsize);
          void free(void *ptr);
          void *memalign(size_t alignment, size_t size);
          void *realloc(void *ptr, size t size);
          void *valloc(size t size);
```

**Description** The umem alloc() function returns a pointer to a block of *size* bytes suitably aligned for any variable type. The initial contents of memory allocated using umem\_alloc() is undefined. The flags argument determines the behavior of umem alloc() if it is unable to fulfill the request. The *flags* argument can take the following values:

UMEM DEFAULT

Return NULL on failure.

UMEM NOFAIL

Call an optional *callback* (set with umem nofail callback()) on failure. The *callback* takes no arguments and can finish by:

- returning UMEM CALLBACK RETRY, in which case the allocation will be retried. If the allocation fails, the callback will be invoked again.
- returning UMEM\_CALLBACK\_EXIT(*status*), in which case exit(2) is invoked with *status* as its argument. The exit() function is called only once. If multiple threads return from the UMEM NOFAIL callback with UMEM CALLBACK EXIT(status), one will call exit() while the other blocks until exit() terminates the program.
- invoking a context-changing function (setcontext(2)) or a non-local jump (longjmp(3C) or siglongjmp(3C), or ending the current thread of control (thr exit(3C) or pthread exit(3C). The application is responsible for any necessary cleanup. The state of libumem remains consistent.

If no callback has been set or the callback has been set to NULL, umem\_alloc(..., UMEM\_NOFAIL) behaves as though the callback returned UMEM CALLBACK EXIT(255).

The Libumem library can call callbacks from any place that a UMEM NOFAIL allocation is issued. In multithreaded applications, callbacks are expected to perform their own concurrency management.

The function call umem\_alloc(0, flag) always returns NULL. The function call umem\_free(NULL, 0) is allowed.

The umem\_zalloc() function has the same semantics as umem\_alloc(), but the block of memory is initialized to zeros before it is returned.

The umem\_free() function frees blocks previously allocated using umem\_alloc() and umem zalloc(). The buffer address and size must exactly match the original allocation. Memory must not be returned piecemeal.

The umem\_nofail\_callback() function sets the process-wide UMEM\_NOFAIL callback. See the description of UMEM\_NOFAIL for more information.

The malloc(), calloc(), free(), memalign(), realloc(), and valloc() functions are as described in malloc(3C). The libumem library provides these functions for backwards-compatibility with the standard functions.

**Environment** See umem\_debug(3MALLOC) for environment variables that effect the debugging features of Variables the libumem library.

UMEM OPTIONS

Contains a list of comma-separated options. Unrecognized options are ignored. The options that are supported are:

backend=sbrk

backend=mmap

Set the underlying function used to allocate memory. This option can be set to sbrk (the default) for an sbrk(2)-based source or mmap for an mmap(2)-based source. If set to a value that is not supported, sbrk will be used.

**Examples** EXAMPLE 1 Using the umem\_alloc() function.

```
#include <stdio.h>
#include <umem.h>
char *buf = umem_alloc(1024, UMEM_DEFAULT);
if (buf == NULL) {
     fprintf(stderr, "out of memory\n");
          return (1);
/* cannot assume anything about buf's contents */
umem_free(buf, 1024);
```

```
EXAMPLE 1 Using the umem_alloc() function.
                                           (Continued)
. . .
EXAMPLE 2 Using the umem_zalloc() function
#include <stdio.h>
#include <umem.h>
char *buf = umem zalloc(1024, UMEM DEFAULT);
if (buf == NULL) {
    fprintf(stderr, "out of memory\n");
         return (1);
}
/* buf contains zeros */
umem free(buf, 1024);
EXAMPLE 3 Using UMEM_NOFAIL
#include <stdlib.h>
#include <stdio.h>
#include <umem.h>
* Note that the allocation code below does not have to
* check for umem alloc() returning NULL
*/
int
my_failure_handler(void)
{
         (void) fprintf(stderr, "out of memory\n");
         return (UMEM CALLBACK EXIT(255));
}
umem nofail callback(my failure handler);
int i;
char *buf[100];
for (i = 0; i < 100; i++)
         buf[i] = umem_alloc(1024 * 1024, UMEM_NOFAIL);
. . .
for (i = 0; i < 100; i++)
   umem_free(buf[i], 1024 * 1024);
```

# **EXAMPLE 4** Using UMEM\_NOFAIL in a multithreaded application #define REENTRANT #include <thread.h> #include <stdio.h> #include <umem.h> void \* start\_func(void \*the\_arg) { int \*info = (int \*)the\_arg; char \*buf = umem\_alloc(1024 \* 1024, UMEM\_NOFAIL); /\* does not need to check for buf == NULL \*/ buf[0] = 0;/\* \* if there were other UMEM NOFAIL allocations, \* we would need to arrange for buf to be \* umem\_free()ed upon failure. umem\_free(buf, 1024 \* 1024); return (the\_arg); } int my\_failure\_handler(void) { /\* terminate the current thread with status NULL \*/ thr\_exit(NULL); } umem\_nofail\_callback(my\_failure\_handler); int my\_arg; thread t tid; void \*status; (void) thr\_create(NULL, NULL, start\_func, &my\_arg, 0, NULL); while (thr\_join(0, &tid, &status) != 0)

if (status == NULL) {

Basic Library Functions 1099

(void) fprintf(stderr, "thread %d ran out of memory\n",

```
EXAMPLE 4 Using UMEM_NOFAIL in a multithreaded application
                                                               (Continued)
```

```
tid);
}
```

**Attributes** See attributes(5) for descriptions of the following attributes:

| ATTRIBUTE TYPE      | ATTRIBUTE VALUE |
|---------------------|-----------------|
| Interface Stability | Committed       |
| MT-Level            | MT-Safe         |
| Standard            | See below.      |

For malloc(), calloc(), free(), realloc(), and valloc(), see standards(5).

See Also exit(2), mmap(2), sbrk(2), bsdmalloc(3MALLOC), libumem(3LIB), longjmp(3C), malloc(3C), malloc(3MALLOC), mapmalloc(3MALLOC), pthread exit(3C), thr exit(3C), umem cache create(3MALLOC), umem debug(3MALLOC), watchmalloc(3MALLOC), attributes(5), standards(5)

Oracle Solaris Modular Debugger Guide

**Warnings** Any of the following can cause undefined results:

- Passing a pointer returned from umem\_alloc() or umem\_zalloc() to free() or realloc().
- Passing a pointer returned from malloc(), calloc(), valloc(), memalign(), or realloc() to umem free().
- Writing past the end of a buffer allocated using umem alloc() or umem zalloc()
- Performing UMEM NOFAIL allocations from an atexit(3C) handler.

If the UMEM NOFAIL callback performs UMEM NOFAIL allocations, infinite recursion can occur.

**Notes** The following list compares the features of the malloc(3C), bsdmalloc(3MALLOC), malloc(3MALLOC), mtmalloc(3MALLOC), and the libumem functions.

- The malloc(3C), bsdmalloc(3MALLOC), and malloc(3MALLOC) functions have no support for concurrency. The libumem and mtmalloc(3MALLOC) functions support concurrent allocations.
- The bsdmalloc(3MALLOC) functions afford better performance but are space-inefficient.
- The malloc(3MALLOC) functions are space-efficient but have slower performance.
- The standard, fully SCD-compliant malloc(3C) functions are a trade-off between performance and space-efficiency.

- The mtmalloc(3MALLOC) functions provide fast, concurrent malloc() implementations that are not space-efficient.
- The libumem functions provide a fast, concurrent allocation implementation that in most cases is more space-efficient than mtmalloc(3MALLOC).

Name umem\_cache\_create, umem\_cache\_destroy, umem\_cache\_alloc, umem\_cache\_free allocation cache manipulation

```
Synopsis cc [ flag ... ] file ... -lumem [ library ... ]
          #include <umem.h>
          umem cache t *umem cache create(char *debug_name, size t bufsize,
               size t align, umem constructor t *constructor,
               umem destructor t *destructor, umem reclaim t *reclaim,
               void *callback_data, vmem t *source, int cflags);
          void umem cache destroy(umem cache t *cache);
          void *umem_cache_alloc(umem_cache_t *cache, int flags);
          void umem_cache_free(umem_cache_t *cache, void *buffer);
```

**Description** These functions create, destroy, and use an "object cache" An object cache is a collection of buffers of a single size, with optional content caching enabled by the use of callbacks (see Cache Callbacks). Object caches are MT-Safe. Multiple allocations and freeing of memory from different threads can proceed simultaneously. Object caches are faster and use less space per buffer than malloc(3MALLOC) and umem alloc(3MALLOC). For more information about object caching, see "The Slab Allocator: An Object-Caching Kernel Memory Allocator" and "Magazines and vmem: Extending the Slab Allocator to Many CPUs and Arbitrary Resources".

> The umem cache create() function creates object caches. Once a cache has been created, objects can be requested from and returned to the cache using umem cache alloc() and umem cache free(), respectively. A cache with no outstanding buffers can be destroyed with umem cache destroy().

## Creating and Destroying Caches

The umem\_cache\_create() function creates a cache of objects and takes as arguments the following:

debug\_name A human-readable name for debugging purposes.

bufsize The size, in bytes, of the buffers in this cache.

align The minimum alignment required for buffers in this cache. This parameter

must be a power of 2. If 0, it is replaced with the minimum required

alignment for the current architecture.

The callback to construct an object. constructor destructor The callback to destroy an object.

reclaim The callback to reclaim objects.

callback data An opaque pointer passed to the callbacks.

source This parameter must be NULL. cflags

This parameter must be either 0 or UMC\_NODEBUG. If UMC\_NODEBUG, all debugging features are disabled for this cache. See umem\_debug(3MALLOC).

Each cache can have up to three associated callbacks:

```
int constructor(void *buffer, void *callback_data, int flags);
void destructor(void *buffer, void *callback_data);
void reclaim(void *callback_data);
```

The *callback\_data* argument is always equal to the value passed to umem\_cache\_create(), thereby allowing a client to use the same callback functions for multiple caches, but with customized behavior.

The reclaim callback is called when the umem function is requesting more memory from the operating system. This callback can be used by clients who retain objects longer than they are strictly needed (for example, caching non-active state). A typical reclaim callback might return to the cache ten per cent of the unneeded buffers.

The constructor and destructor callbacks enable the management of buffers with the constructed state. The constructor takes as arguments a buffer with undefined contents, some callback data, and the flags to use for any allocations. This callback should transform the buffer into the constructed state.

The destructor callback takes as an argument a constructed object and prepares it for return to the general pool of memory. The destructor should undo any state that the constructor created. For debugging, the destructor can also check that the buffer is in the constructed state, to catch incorrectly freed buffers. See <a href="umem\_debug(3MALLOC">umem\_debug(3MALLOC</a>) for further information on debugging support.

The umem\_cache\_destroy() function destroys an object cache. If the cache has any outstanding allocations, the behavior is undefined.

Allocating Objects

The umem cache\_alloc() function takes as arguments:

cache a cache pointer

flags flags that determine the behavior if umem\_cache\_alloc() is unable to fulfill the allocation request

If successful, umem\_cache\_alloc() returns a pointer to the beginning of an object of *bufsize* length.

There are three cases to consider:

• A new buffer needed to be allocated. If the cache was created with a constructor, it is applied to the buffer and the resulting object is returned.

- The object cache was able to use a previously freed buffer. If the cache was created with a constructor, the object is returned unchanged from when it was freed.
- The allocation of a new buffer failed. The *flags* argument determines the behavior:

UMEM DEFAULT The umem cache alloc() function returns NULL if the allocation fails.

UMEM\_NOFAIL The umem\_cache\_alloc() function cannot return NULL. A callback is

used to determine what action occurs. See umem\_alloc(3MALLOC) for more information.

Freeing Objects The umem cache free() function takes as arguments:

cache a cache pointer

buf a pointer previously returned from umem\_cache\_alloc(). This argument must not be NULL.

If the cache was created with a constructor callback, the object must be returned to the constructed state before it is freed.

Undefined behavior results if an object is freed multiple times, if an object is modified after it is freed, or if an object is freed to a cache other than the one from which it was allocated.

# Caches with Constructors

When a constructor callback is in use, there is essentially a contract between the cache and its clients. The cache guarantees that all objects returned from umem\_cache\_alloc() will be in the constructed state, and the client guarantees that it will return the object to the constructed state before handing it to umem\_cache\_free().

**Return Values** Upon failure, the umem\_cache\_create() function returns a null pointer.

**Errors** The umem cache create() function will fail if:

EAGAIN There is not enough memory available to allocate the cache data structure.

The *debug\_name* argument is NULL, the *align* argument is not a power of two or is larger than the system pagesize, or the *bufsize* argument is 0.

ENOMEM The Libumem library could not be initialized, or the *bufsize* argument is too large and its use would cause integer overflow to occur.

**Examples** EXAMPLE 1 Use a fixed-size structure with no constructor callback.

```
#include <umem.h>

typedef struct my_obj {
    long my_data1;
} my_obj_t;
/*
```

```
EXAMPLE 1 Use a fixed-size structure with no constructor callback.
                                                            (Continued)
 * my objs can be freed at any time. The contents of
 * my data1 is undefined at allocation time.
 */
umem cache t *my obj cache;
my_obj_cache = umem_cache_create("my_obj", sizeof (my_obj_t),
    0, NULL, NULL, NULL, NULL, NULL, 0);
my_obj_t *cur = umem_cache_alloc(my_obj_cache, UMEM_DEFAULT);
/* use cur */
umem cache free(my obj cache, cur);
EXAMPLE 2 Use an object with a mutex.
#define _REENTRANT
#include <synch.h>
#include <umem.h>
typedef struct my obj {
          mutex_t my_mutex;
          long my_data;
} my_obj_t;
 * my objs can only be freed when my mutex is unlocked.
*/
int
my obj constructor(void *buf, void *ignored, int flags)
{
          my obj t *myobj = buf;
          (void) mutex_init(&my_obj->my_mutex, USYNC_THREAD, NULL);
          return (0);
}
my_obj_destructor(void *buf, void *ignored)
{
          my obj t *myobj = buf;
```

```
EXAMPLE 2 Use an object with a mutex.
                                    (Continued)
          (void) mutex destroy(&my obj->my mutex);
}
umem cache t *my obj cache;
my obj cache = umem cache create("my obj", sizeof (my obj t),
    0, my obj constructor, my obj destructor, NULL, NULL,
         NULL, 0);
my_obj_t *cur = umem_cache_alloc(my_obj_cache, UMEM_DEFAULT);
cur->my data = 0;
                        /* cannot assume anything about my data */
umem_cache_free(my_obj_cache, cur);
EXAMPLE 3 Use a more complex object with a mutex.
#define REENTRANT
#include <assert.h>
#include <synch.h>
#include <umem.h>
typedef struct my obj {
          mutex_t my_mutex;
          cond_t my_cv;
          struct bar *my_barlist;
          unsigned my_refcount;
} my_obj_t;
 * my objs can only be freed when my barlist == NULL,
* my refcount == 0, there are no waiters on my cv, and
 * my mutex is unlocked.
*/
int
my obj constructor(void *buf, void *ignored, int flags)
{
          my_obj_t *myobj = buf;
          (void) mutex init(&my obj->my mutex, USYNC THREAD, NULL);
          (void) cond_init(&my_obj->my_cv, USYNC_THREAD, NULL);
          myobj->my barlist = NULL;
          myobj->my refcount = 0;
```

```
EXAMPLE 3 Use a more complex object with a mutex.
                                                 (Continued)
          return (0);
}
void
my obj destructor(void *buf, void *ignored)
{
          my_obj_t *myobj = buf;
          assert(myobj->my_refcount == 0);
          assert(myobj->my_barlist == NULL);
          (void) cond_destroy(&my_obj->my_cv);
          (void) mutex destroy(&my obj->my mutex);
}
umem cache t *my obj cache;
my obj cache = umem cache create("my obj", sizeof (my obj t),
    0, my_obj_constructor, my_obj_destructor, NULL, NULL,
         NULL. 0):
my_obj_t *cur = umem_cache_alloc(my_obj_cache, UMEM_DEFAULT);
/* use cur */
umem_cache_free(my_obj_cache, cur);
EXAMPLE 4 Use objects with a subordinate buffer while reusing callbacks.
#include assert.h>
#include umem.h>
typedef struct my_obj {
          char *my buffer;
          size t my size;
} my_obj_t;
 * my_size and the my_buffer pointer should never be changed
 */
int
my obj constructor(void *buf, void *arg, int flags)
{
          size_t sz = (size_t)arg;
```

**EXAMPLE 4** Use objects with a subordinate buffer while reusing callbacks. (Continued)

```
my obj t *myobj = buf;
          if ((myobj->my buffer = umem alloc(sz, flags)) == NULL)
                return (1);
          my size = sz;
          return (0);
}
void
my_obj_destructor(void *buf, void *arg)
{
          size t sz = (size t)arg;
          my obj t *myobj = buf;
          assert(sz == buf->my size);
          umem free(myobj->my buffer, sz);
}
umem cache t *my obj 4k cache;
umem_cache_t *my_obj_8k_cache;
my_obj_cache_4k = umem_cache_create("my_obj_4k", sizeof (my_obj_t),
         0, my obj constructor, my obj destructor, NULL,
         (void *)4096, NULL, 0);
my_obj_cache_8k = umem_cache_create("my_obj_8k", sizeof (my_obj_t),
         0, my obj constructor, my obj destructor, NULL,
         (void *)8192, NULL, 0);
my obj t *my obj 4k = umem cache alloc(my obj 4k cache,
         UMEM DEFAULT);
my obj t *my obj 8k = umem cache alloc(my obj 8k cache,
         UMEM DEFAULT);
/* no assumptions should be made about the contents
of the buffers */
/* make sure to return them to the correct cache */
umem cache free(my obj 4k cache, my obj 4k);
umem_cache_free(my_obj_8k_cache, my_obj_8k);
. . .
```

See the EXAMPLES section of umem alloc(3MALLOC) for examples involving the UMEM NOFAIL flag.

**Attributes** See attributes(5) for descriptions of the following attributes:

| ATTRIBUTE TYPE      | ATTRIBUTE VALUE |
|---------------------|-----------------|
| Interface Stability | Committed       |
| MT-Level            | MT-Safe         |

**See Also** setcontext(2), atexit(3C), libumem(3LIB), longjmp(3C), swapcontext(3C), thr exit(3C), umem alloc(3MALLOC), umem debug(3MALLOC), attributes(5)

Bonwick, Jeff, "The Slab Allocator: An Object-Caching Kernel Memory Allocator", Proceedings of the Summer 1994 Usenix Conference.

Bonwick, Jeff and Jonathan Adams, "Magazines and vmem: Extending the Slab Allocator to Many CPUs and Arbitrary Resources", Proceedings of the Summer 2001 Usenix Conference.

## **Warnings** Any of the following can cause undefined results:

- Destroying a cache that has outstanding allocated buffers.
- Using a cache after it has been destroyed.
- Calling umem cache free() on the same buffer multiple times.
- Passing a NULL pointer to umem cache free().
- Writing past the end of a buffer.
- Reading from or writing to a buffer after it has been freed.
- Performing UMEM NOFAIL allocations from an atexit(3C) handler.

Per-cache callbacks can be called from a variety of contexts. The use of functions that modify the active context, such as setcontext(2), swapcontext(3C), and thr exit(3C), or functions that are unsafe for use in multithreaded applications, such as long imp(3C) and siglongimp(3C), result in undefined behavior.

A constructor callback that performs allocations must pass its *flags* argument unchanged to umem alloc(3MALLOC) and umem cache alloc(). Any allocations made with a different flags argument results in undefined behavior. The constructor must correctly handle the failure of any allocations it makes.

**Notes** Object caches make the following guarantees about objects:

- If the cache has a constructor callback, it is applied to every object before it is returned from umem cache alloc() for the first time.
- If the cache has a constructor callback, an object passed to umem cache free() and later returned from umem cache alloc() is not modified between the two events.
- If the cache has a destructor, it is applied to all objects before their underlying storage is returned.

No other guarantees are made. In particular, even if there are buffers recently freed to the cache,  $umem\_cache\_alloc()$  can fail.

Name umem\_debug - debugging features of the umem library

**Synopsis** cc [ flag... ] file... -lumem [ library... ]

#include <umem.h>

**Description** The libumem library provides debugging features that detect memory leaks, buffer overruns,

multiple frees, use of uninitialized data, use of freed data, and many other common programming errors. The activation of the run-time debugging features is controlled by

environment variables.

When the library detects an error, it writes a description of the error to an internal buffer that is readable with the ::umem status mdb(1) dcmd and then calls abort(3C).

Environment Variables UMEM DEBUG

This variable contains a list of comma-separated options. Unrecognized options are ignored. Possible options include:

audit[=frames]

This option enables the recording of auditing information, including thread ID, high-resolution time stamp, and stack trace for the last action (allocation or free) on every allocation. If transaction logging (see UMEM\_LOGGING) is enabled, this auditing information is also logged.

The *frames* parameter sets the number of stack frames recorded in the auditing structure. The upper bound for frames is implementation-defined. If a larger value is requested, the upper bound is used instead.

If *frames* is not specified or is not an integer, the default value of 15 is used.

This option also enables the guards option.

contents[=count] If auditing and contents logging (see

UMEM\_LOGGING) are enabled, the first *count* bytes of each buffer are logged when they are freed. If a buffer is shorter than *count* bytes, it is logged in its

entirety.

If count is not specified or is not an integer, the

default value of 256 is used.

default This option is equivalent to

audit,contents,guards.

guards This option enables filling allocated and freed

buffers with special patterns to help detect the use

of uninitialized data and previously freed buffers. It also enables an 8-byte redzone after each buffer that contains 0xfeedfacefeedfaceULL.

When an object is freed, it is filled with Oxdeadbeef. When an object is allocated, the Oxdeadbeef pattern is verified and replaced with Oxbaddcafe. The redzone is checked every time a buffer is allocated or freed.

For caches with either constructors or destructors, or both, umem\_cache\_alloc(3MALLOC) and umem\_cache\_free(3MALLOC) apply the cache's constructor and destructor, respectively, instead of caching constructed objects. The presence of assert(3C)s in the destructor verifying that the buffer is in the constructed state can be used to detect any objects returned in an improper state. See umem\_cache\_create(3MALLOC) for details.

verbose

The library writes error descriptions to standard error before aborting. These messages are not localized.

UMEM LOGGING

To be enabled, this variable should be set to a comma-separated list of in-memory logs. The logs available are:

transaction[=size] If the audit debugging option is set (see

UMEM DEBUG), the audit structures from previous

transactions are entered into this log.

contents[=size] If the audit debugging option is set, the contents

of objects are recorded in this log as they are freed.

If the "contents" debugging option was not set,

256 bytes of each freed buffer are saved.

fail[=size] Records are entered into this log for every failed

allocation.

For any of these options, if *size* is not specified, the default value of 64k is used. The *size* parameter must be an integer that can be qualified with K, M, G, or T to specify kilobytes, megabytes, gigabytes, or terabytes, respectively.

Logs that are not listed or that have either a size of 0 or an invalid size are disabled.

The log is disabled if during initialization the requested amount of storage cannot be allocated.

**Attributes** See attributes(5) for descriptions of the following attributes:

| ATTRIBUTE TYPE      | ATTRIBUTE VALUE |
|---------------------|-----------------|
| Interface Stability | Uncommitted     |
| MT-Level            | MT-Safe         |

See Also mdb(1), abort(3C), signal(3C), umem\_cache\_create(3MALLOC), attributes(5)

Oracle Solaris Modular Debugger Guide

**Warnings** When libumem aborts the process using abort(3C), any existing signal handler for SIGABRT is called. If the signal handler performs allocations, undefined behavior can result.

**Notes** Some of the debugging features work only for allocations smaller than 16 kilobytes in size. Allocations larger than 16 kilobytes could have reduced support.

Activating any of the library's debugging features could significantly increase the library's memory footprint and decrease its performance.

**Name** ungetc – push byte back into input stream

Synopsis #include <stdio.h>

int ungetc(int c, FILE \*stream);

### Description

The ungetc() function pushes the byte specified by c (converted to an unsigned char) back onto the input stream pointed to by *stream*. The pushed-back bytes will be returned by subsequent reads on that stream in the reverse order of their pushing. A successful intervening call (with the stream pointed to by *stream*) to a file-positioning function (fseek(3C), fsetpos(3C) or rewind(3C)) discards any pushed-back bytes for the stream. The external storage corresponding to the stream is unchanged.

Four bytes of push-back are guaranteed. If ungetc() is called too many times on the same stream without an intervening read or file-positioning operation on that stream, the operation may fail.

If the value of c equals that of the macro EOF, the operation fails and the input stream is unchanged.

A successful call to ungetc() clears the end-of-file indicator for the stream. The value of the file-position indicator for the stream after reading or discarding all pushed-back bytes will be the same as it was before the bytes were pushed back. The file-position indicator is decremented by each successful call to ungetc(); if its value was 0 before a call, its value is indeterminate after the call.

**Return Values** Upon successful completion, ungetc() returns the byte pushed back after conversion. Otherwise it returns EOF.

**Errors** No errors are defined.

**Attributes** See attributes(5) for descriptions of the following attributes:

| ATTRIBUTE TYPE      | ATTRIBUTE VALUE   |
|---------------------|-------------------|
| Interface Stability | Committed         |
| MT-Level            | MT-Safe           |
| Standard            | See standards(5). |

See Also read(2), Intro(3), \_\_fsetlocking(3C), fseek(3C), fsetpos(3C), getc(3C), setbuf(3C), stdio(3C), attributes(5), standards(5)

Name ungetwc – push wide-character code back into input stream

Synopsis #include <stdio.h> #include <wchar.h>

wint t ungetwc(wint t wc, FILE \*stream);

## Description

The ungetwc() function pushes the character corresponding to the wide character code specified by wc back onto the input stream pointed to by stream. The pushed-back characters will be returned by subsequent reads on that stream in the reverse order of their pushing. A successful intervening call (with the stream pointed to by *stream*) to a file-positioning function (fseek(3C), fsetpos(3C) or rewind(3C)) discards any pushed-back characters for the stream. The external storage corresponding to the stream is unchanged.

One character of push-back is guaranteed. If ungetwc() is called too many times on the same stream without an intervening read or file-positioning operation on that stream, the operation may fail.

If the value of wc equals that of the macro WEOF, the operation fails and the input stream is unchanged.

A successful call to ungetwo () clears the end-of-file indicator for the stream. The value of the file-position indicator for the stream after reading or discarding all pushed-back characters will be the same as it was before the characters were pushed back. The file-position indicator is decremented (by one or more) by each successful call to ungetwc(); if its value was 0 before a call, its value is indeterminate after the call.

Return Values Upon successful completion, ungetwc() returns the wide-character code corresponding to the pushed-back character. Otherwise it returns WEOF.

**Errors** The ungetwc() function may fail if:

An invalid character sequence is detected, or a wide-character code does not **EILSEQ** correspond to a valid character.

**Attributes** See attributes(5) for descriptions of the following attributes:

| ATTRIBUTE TYPE      | ATTRIBUTE VALUE |
|---------------------|-----------------|
| Interface Stability | Standard        |
| MT-Level            | MT-Safe         |

See Also read(2), fseek(3C), fsetpos(3C), rewind(3C), setbuf(3C), attributes(5), standards(5)

Name unlockpt – unlock a pseudo-terminal master/slave pair

Synopsis #include <stdlib.h>

int unlockpt(int fildes);

**Description** The unlockpt() function unlocks the slave pseudo-terminal device associated with the master

to which fildes refers.

Portable applications must call unlockpt() before opening the slave side of a pseudo-terminal

device.

Return Values Upon successful completion, unlockpt() returns 0. Otherwise, it returns -1 and sets errno to

indicate the error.

**Errors** The unlockpt() function may fail if:

EBADF The *fildes* argument is not a file descriptor open for writing.

EINVAL The *fildes* argument is not associated with a master pseudo-terminal device.

**Attributes** See attributes(5) for descriptions of the following attributes:

| ATTRIBUTE TYPE      | ATTRIBUTE VALUE   |
|---------------------|-------------------|
| Interface Stability | Committed         |
| MT-Level            | Safe              |
| Standard            | See standards(5). |

**See Also** open(2), grantpt(3C), ptsname(3C), attributes(5), standards(5)

STREAMS Programming Guide

Name unseteny – remove an environment variable

Synopsis #include <stdlib.h>

int unsetenv(const char \*name);

**Description** The unsetenv() function removes an environment variable from the environment of the calling process. The *name* argument points to a string that is the name of the variable to be removed. The named argument cannot contain an '=' character. If the named variable does not exist in the current environment, the environment is unchanged and the function is considered to have completed successfully.

> If the application modifies *environ* or the pointers to which it points, the behavior of unsetenv() is undefined. The unsetenv() function updates the list of pointers to which environ points.

Return Values Upon successful completion, 0 is returned. Otherwise, -1 is returned, errno set to indicate the error, and the environment is left unchanged.

**Errors** The unsetenv() function will fail if:

**EINVAL** The *name* argument is a null pointer, points to an empty string, or points to a string containing an '=' character.

**Attributes** See attributes(5) for descriptions of the following attributes:

| ATTRIBUTE TYPE      | ATTRIBUTE VALUE   |
|---------------------|-------------------|
| Interface Stability | Committed         |
| MT-Level            | MT-Safe           |
| Standard            | See standards(5). |

**See Also** getenv(3C), setenv(3C), attributes(5), standards(5)

Name usleep – suspend execution for interval in microseconds

Synopsis #include <unistd.h>

int usleep(useconds\_t useconds);

### Description

The usleep() function suspends the caller from execution for the number of microseconds specified by the *useconds* argument. The actual suspension time might be less than requested because any caught signal will terminate usleep() following execution of that signal's catching routine. The suspension time might be longer than requested by an arbitrary amount because of the scheduling of other activity in the system.

If the value of *useconds* is 0, then the call has no effect.

The use of the usleep() function has no effect on the action or blockage of any signal. In a multithreaded process, only the invoking thread is suspended from execution.

**Return Values** On completion, usleep() returns 0. There are no error returns.

**Errors** No errors are returned.

**Usage** The usleep() function is included for its historical usage. The nanosleep(3C) function is preferred over this function.

**Attributes** See attributes(5) for descriptions of the following attributes:

| ATTRIBUTE TYPE      | ATTRIBUTE VALUE   |
|---------------------|-------------------|
| Interface Stability | Committed         |
| MT-Level            | Safe              |
| Standard            | See standards(5). |

**See Also** nanosleep(3C), sleep(3C), attributes(5), standards(5)

Name vfwprintf, vswprintf, vwprintf – wide-character formatted output of a stdarg argument list

# Synopsis #include <stdarg.h> #include <stdio.h> #include <wchar.h> int vfwprintf(FILE \*restrict stream, const wchar t \*restrict format, va\_list arg); int vswprintf(wchar t \*restrict s, size t n, const wchar\_t \*restrict format, va\_list arg); int vwprintf(const wchar\_t \*restrict format, va\_list arg);

**Description** The vwprintf(), vfwprintf(), and vswprintf() functions are the same as wprintf(), fwprintf(), and swprintf() respectively, except that instead of being called with a variable number of arguments, they are called with an argument list as defined by <stdarg.h>.

> These functions do not invoke the va end() macro. However, as these functions do invoke the va arg() macro, the value of ap after the return is indeterminate.

**Return Values** Refer to fwprintf(3C).

**Errors** Refer to fwprintf(3C).

**Usage** Applications using these functions should call va end(ap) afterwards to clean up.

**Attributes** See attributes(5) for descriptions of the following attributes:

| ATTRIBUTE TYPE      | ATTRIBUTE VALUE         |
|---------------------|-------------------------|
| Interface Stability | Committed               |
| MT-Level            | MT-Safe with exceptions |
| Standard            | See standards(5).       |

**See Also** fwprintf(3C), setlocale(3C), attributes(5), standards(5)

**Notes** The vwprintf(), vfwprintf(), and vswprintf() functions can be used safely in multithreaded applications, as long as setlocale(3C) is not being called to change the locale.

Name vlfmt – display error message in standard format and pass to logging and monitoring services

```
Synopsis #include <pfmt.h>
          #include <stdarg.h>
          int vlfmt(FILE *stream, long flag, const char *format, va list ap);
```

**Description** The vlfmt () function is identical to lfmt(3C), except that it is called with an argument list as defined by <stdarg.h>.

> The <stdarg.h> header defines the type va list and a set of macros for advancing through a list of arguments whose number and types may vary. The ap argument is of type va\_list. This argument is used with the <stdarg.h> macros va\_start(), va\_arg(), and va\_end(). See stdarg(3EXT). The example in the EXAMPLES section below demonstrates their use with vlfmt().

**Return Values** Upon successful completion, v1 fmt() returns the number of bytes transmitted. Otherwise, −1 is returned if there was a write error to *stream*, or -2 is returned if unable to log and/or display at console.

**Examples** EXAMPLE 1 Use of vlfmt() to write an errlog() routine.

The following example demonstrates how vlfmt() could be used to write an errlog() routine. The va alist() macro is used as the parameter list in a function definition. The va start(ap,...) call, where ap is of type va list, must be invoked before any attempt to traverse and access unnamed arguments. Calls to va\_arg(ap, atype) traverse the argument list. Each execution of va\_arg() expands to an expression with the value and type of the next argument in the list ap, which is the same object initialized by va\_start(). The atype argument is the type that the returned argument is expected to be. The va\_end(ap) macro must be invoked when all desired arguments have been accessed. The argument list in ap can be traversed again if va start() is called again after va end().) In the example below, va arg() is executed first to retrieve the format string passed to errlog(). The remaining errlog() arguments (arg1, arg2, ...) are passed to vlfmt() in the argument ap.

```
#include <pfmt.h>
#include <stdarg.h>
     errlog should be called like
           errlog(log_info, format, arg1, ...);
 */
void errlog(long log info, ...)
        va list ap;
        char *format;
        va start(ap, );
        format = va_arg(ap, char *);
        (void) vlfmt(stderr, log info|MM ERROR, format, ap);
        va end(ap);
```

**Usage** Since vlfmt() uses gettxt(3C), it is recommended that vlfmt() not be used.

**Attributes** See attributes(5) for descriptions of the following attributes:

| ATTRIBUTE TYPE | ATTRIBUTE VALUE |
|----------------|-----------------|
| MT-Level       | MT-Safe         |

**See Also** gettxt(3C), lfmt(3C), attributes(5), stdarg(3EXT)

Name vpfmt – display error message in standard format and pass to logging and monitoring services

```
Synopsis #include <pfmt.h>
          #include <stdarg.h>
          int vpfmt(FILE *stream, long flag, const char *format, va list ap);
```

**Description** The vpfmt () function is identical to pfmt(3C), except that it is called with an argument list as defined by <stdarg.h>.

> The <stdarg.h> header defines the type va list and a set of macros for advancing through a list of arguments whose number and types may vary. The ap argument is of type va\_list. This argument is used with the <stdarg.h> macros va\_start(), va\_arg(), and va\_end(). See stdarg(3EXT). The example in the EXAMPLES section below demonstrates their use with vpfmt().

**Return Values** Upon successful completion, vpfmt() returns the number of bytes transmitted. Otherwise, −1 is returned if there was a write error to *stream*.

**Examples** EXAMPLE 1 Use of vpfmt () to write an error routine.

The following example demonstrates how vpfmt() could be used to write an error() routine. The va alist() macro is used as the parameter list in a function definition. The va start(ap,...) call, where ap is of type va list, must be invoked before any attempt to traverse and access unnamed arguments. Calls to va\_arg(ap, atype) traverse the argument list. Each execution of va\_arg() expands to an expression with the value and type of the next argument in the list ap, which is the same object initialized by va\_start(). The atype argument is the type that the returned argument is expected to be. The va\_end(ap) macro must be invoked when all desired arguments have been accessed. The argument list in ap can be traversed again if va start() is called again after va end(). In the example below, va arg() is executed first to retrieve the format string passed to error(). The remaining error() arguments (arg1, arg2, ...) are passed to vpfmt() in the argument ap.

```
#include <pfmt.h>
#include <stdarg.h>
/*
     error should be called like
           error(format, arg1, ...);
 */
void error(...)
        va list ap;
        char *format;
        va start(ap, );
        format = va arg(ap, char *);
        (void) vpfmt(stderr, MM_ERROR, format, ap);
        va end(ap);
        (void) abort();
```

**EXAMPLE 1** Use of vpfmt () to write an error routine. (Continued)

}

 $\label{eq:Usage} \textbf{Usage} \quad \text{Since vpfmt() uses gettxt(3C), it is recommended that vpfmt() not be used.}$ 

**Attributes** See attributes(5) for descriptions of the following attributes:

| ATTRIBUTE TYPE | ATTRIBUTE VALUE |
|----------------|-----------------|
| MT-Level       | MT-Safe         |

**See Also** gettxt(3C), pfmt(3C), attributes(5), stdarg(3EXT)

Name vprintf, vfprintf, vsprintf, vsprintf, vsprintf - print formatted output of a variable argument

```
Synopsis #include <stdio.h>
          #include <stdarg.h>
          int vprintf(const char *format, va_list ap);
          int vfprintf(FILE *stream, const char *format, va_list ap);
          int vsprintf(char *s, const char *format, va list ap);
          int vsnprintf(char *s, size t n, const char *format, va list ap);
          int vasprintf(char **ret, const char *format, va_list ap);
```

**Description** The vprintf(), vfprintf(), vsprintf(), vsnprintf(), and vasprintf() functions are the same as printf(), fprintf(), sprintf(), snprintf(), and asprintf(), respectively, except that instead of being called with a variable number of arguments, they are called with an argument list as defined in the <stdarg.h> header. See printf(3C).

> The <stdarg.h> header defines the type va\_list and a set of macros for advancing through a list of arguments whose number and types may vary. The argument ap to the vprint family of functions is of type va\_list. This argument is used with the <stdarg.h> header file macros va start(), va arg(), and va end() (see stdarg(3EXT)). The EXAMPLES section below demonstrates the use of va start() and va end() with vprintf().

> The macro va alist() is used as the parameter list in a function definition, as in the function called error() in the example below. The macro va start(ap, name), where ap is of type va list and *name* is the rightmost parameter (just before ...), must be called before any attempt to traverse and access unnamed arguments is made. The va\_end(ap) macro must be invoked when all desired arguments have been accessed. The argument list in ap can be traversed again if va start() is called again after va end(). In the example below, the error() arguments (arg1, arg2, ...) are passed to vfprintf() in the argument ap.

**Return Values** Refer to printf(3C).

**Errors** The vprintf() and vfprintf() functions will fail if either the *stream* is unbuffered or the stream's buffer needed to be flushed and:

**EFBIG** The file is a regular file and an attempt was made to write at or beyond the offset maximum.

**Examples** EXAMPLE 1 Using vprintf() to write an error routine.

The following demonstrates how vfprintf() could be used to write an error routine:

```
#include <stdio.h>
#include <stdarg.h>
/*
```

**EXAMPLE 1** Using vprintf() to write an error routine. (Continued)

```
* error should be called like
* error(function_name, format, arg1, ...);
*/
void error(char *function_name, char *format, ...)
{
    va_list ap;
    va_start(ap, format);
    /* print out name of function causing error */
    (void) fprintf(stderr, "ERR in %s: ", function_name);
    /* print out remainder of message */
    (void) vfprintf(stderr, format, ap);
    va_end(ap);
    (void) abort();
}
```

**Attributes** See attributes(5) for descriptions of the following attributes:

| ATTRIBUTE TYPE      | ATTRIBUTE VALUE |
|---------------------|-----------------|
| Interface Stability | Committed       |
| MT-Level            | See below.      |
| Standard            | See below.      |

All of these functions can be used safely in multithreaded applications, as long as setlocale(3C) is not being called to change the locale.

See standards(5) for the standards conformance of vprintf(), vfprintf(), vsprintf(), and vsnprintf(). The vasprintf() function is modeled on the one that appears in the FreeBSD, NetBSD, and GNU C libraries.

```
See Also printf(3C), attributes(5), stdarg(3EXT), attributes(5), standards(5)
```

**Notes** The vsnprintf() return value when n = 0 was changed in the Solaris 10 release. The change was based on the SUSv3 specification. The previous behavior was based on the initial SUSv2 specification, where vsnprintf() when n = 0 returns an unspecified value less than 1.

Name vsyslog – log message with a stdarg argument list

```
Synopsis #include <syslog.h>
    #include <stdarg.h>

void vsyslog(int priority, const char *message, va list ap);
```

**Description** The vsyslog() function is identical to syslog(3C), except that it is called with an argument list as defined by <stdarg.h> rather than with a variable number of arguments.

**Examples** EXAMPLE 1 Use vsyslog() to write an error routine.

The following example demonstrates the use of vsyslog() in writing an error routine.

```
#include <syslog.h>
#include <stdarg.h>
 * error should be called like:
    error(pri, function name, format, arg1, arg2...);
 */
error(int pri, char *function name, char *format, ...)
{
        va_list args;
        va start(args, format);
        /* log name of function causing error */
        (void) syslog(pri, "ERROR in %s.", function name);
        /* log remainder of message */
        (void) vsyslog(pri, format, args);
        va end(args);
        (void) abort( );
}
main()
{
        error(LOG_ERR, "main", "process %d is dying", getpid());
```

**Attributes** See attributes(5) for descriptions of the following attributes:

| ATTRIBUTE TYPE | ATTRIBUTE VALUE |
|----------------|-----------------|
| MT-Level       | Safe            |

**See Also** syslog(3C), attributes(5)

Name wait3, wait4 – wait for process to terminate or stop

```
Synopsis #include <sys/wait.h>
          #include <sys/time.h>
          #include <sys/resource.h>
          pid_t wait3(int *statusp, int options, struct rusage *rusage);
          pid t wait4(pid t pid, int *statusp, int options, struct rusage *rusage);
```

**Description** The wait3() function delays its caller until a signal is received or one of its child processes terminates or stops due to tracing. If any child process has died or stopped due to tracing and this has not already been reported, return is immediate, returning the process ID and status of one of those children. If that child process has died, it is discarded. If there are no children, -1 is returned immediately. If there are only running or stopped but reported children, the calling process is blocked.

> If statusp is not a null pointer, then on return from a successful wait3() call, the status of the child process is stored in the integer pointed to by *statusp*. \**statusp* indicates the cause of termination and other information about the terminated process in the following manner:

- If the low-order 8 bits of \*statusp are equal to 0177, the child process has stopped; the 8 bits higher up from the low-order 8 bits of \*statusp contain the number of the signal that caused the process to stop. See signal.h(3HEAD).
- If the low-order 8 bits of \*statusp are non-zero and are not equal to 0177, the child process terminated due to a signal; the low-order 7 bits of \*statusp contain the number of the signal that terminated the process. In addition, if the low-order seventh bit of \*statusp (that is, bit 0200) is set, a "core image" of the process was produced; see signal.h(3HEAD).
- Otherwise, the child process terminated due to an exit() call; the 8 bits higher up from the low-order 8 bits of \*statusp contain the low-order 8 bits of the argument that the child process passed to exit(); see exit(2).

The options argument is constructed from the bitwise inclusive OR of zero or more of the following flags, defined in <sys/wait.h>:

WNOHANG Execution of the calling process is not suspended if status is not immediately available for any child process.

WUNTRACED The status of any child processes that are stopped, and whose status has not yet been reported since they stopped, are also reported to the requesting process.

If rusage is not a null pointer, a summary of the resources used by the terminated process and all its children is returned. Only the user time used and the system time used are currently available. They are returned in the ru\_utime and ru\_stime, members of the rusage structure, respectively.

When the WNOHANG option is specified and no processes have status to report, wait3() returns 0. The WNOHANG and WUNTRACED options may be combined by the bitwise OR operation of the two values.

The wait4() function is an extended interface. If pid is 0, wait4() is equivalent to wait3(). If pid has a nonzero value, wait4() returns status only for the indicated process ID, but not for any other child processes. If pid has a negative value, wait4() return status only for child processes whose process group ID is equal to the absolute value of pid. The status can be evaluated using the macros defined by wait.h(3HEAD).

Return Values If wait3() or wait4() returns due to a stopped or terminated child process, the process ID of the child is returned to the calling process. Otherwise, −1 is returned and errno is set to indicate the error.

> If wait3() or wait4() return due to the delivery of a signal to the calling process, -1 is returned and errno is set to EINTR. If WNOHANG was set in options, it has at least one child process specified by *pid* for which status is not available, and status is not available for any process specified by pid, 0 is returned. Otherwise, -1 is returned and errno is set to indicate

The wait3() and wait4() functions return 0 if WNOHANG is specified and there are no stopped or exited children, and return the process ID of the child process if they return due to a stopped or terminated child process. Otherwise, they return -1 and set errno to indicate the error.

**Errors** The wait3() and wait4() functions will fail and return immediately if:

**ECHILD** The calling process has no existing unwaited-for child processes.

**EFAULT** The *statusp* or *rusage* arguments point to an illegal address.

**EINTR** The function was interrupted by a signal. The value of the location pointed to by

statusp is undefined.

EINVAL The value of *options* is not valid.

The wait4() function may fail if:

**ECHILD** The process specified by *pid* does not exist or is not a child of the calling process.

The wait3() and wait4() functions will terminate prematurely, return -1, and set errno to EINTR upon the arrival of a signal whose SA\_RESTART bit in its flags field is not set (see sigaction(2).

**Attributes** See attributes(5) for descriptions of the following attributes:

| ATTRIBUTE TYPE | ATTRIBUTE VALUE   |
|----------------|-------------------|
| MT-Level       | Async-Signal-Safe |

**See Also** kill(1), exit(2), waitid(2), waitpid(3C), getrusage(3C), signal(3C), signal.h(3HEAD), wait(3C), wait.h(3HEAD), proc(4), attributes(5)

**Notes** If a parent process terminates without waiting on its children, the initialization process  $(process\ ID = 1)$  inherits the children.

The wait3() and wait4() functions are automatically restarted when a process receives a signal while awaiting termination of a child process, unless the SA\_RESTART bit is not set in the flags for that signal.

Name wait – wait for child process to stop or terminate

```
Synopsis #include <sys/types.h>
          #include <sys/wait.h>
          pid t wait(int *stat_loc);
```

### Description

The wait () function will suspend execution of the calling thread until status information for one of its terminated child processes is available, or until delivery of a signal whose action is either to execute a signal-catching function or to terminate the process. If more than one thread is suspended in wait(), waitpid(3C), or waitid(2) awaiting termination of the same process, exactly one thread will return the process status at the time of the target process termination. If status information is available prior to the call to wait(), return will be immediate.

If wait() returns because the status of a child process is available, it returns the process ID of the child process. If the calling process specified a non-zero value for *stat\_loc*, the status of the child process is stored in the location pointed to by *stat\_loc*. That status can be evaluated with the macros described on the wait.h(3HEAD) manual page.

In the following, *status* is the object pointed to by *stat\_loc*:

- If the child process terminated due to an exit() call, the low order 8 bits of status will be 0 and the high order 8 bits will contain the low order 7 bits of the argument that the child process passed to \_exit(); see exit(2).
- If the child process terminated due to a signal, the high order 8 bits of status will be 0 and the low order 7bits will contain the number of the signal that caused the termination. In addition, if WCOREFLG is set, a "core image" will have been produced; see signal.h(3HEAD) and wait.h(3HEAD).

One instance of a SIGCHLD signal is queued for each child process whose status has changed. If wait() returns because the status of a child process is available, any pending SIGCHLD signal associated with the process ID of that child process is discarded. Any other pending SIGCHLD signals remain pending.

If the calling process has SA\_NOCLDWAIT set or has SIGCHLD set to SIG\_IGN, and the process has no unwaited children that were transformed into zombie processes, it will block until all of its children terminate, and wait () will fail and set errno to ECHILD.

If a parent process terminates without waiting for its child processes to terminate, the parent process ID of each child process is set to 1, with the initialization process inheriting the child processes; see Intro(2).

Return Values When wait() returns due to a terminated child process, the process ID of the child is returned to the calling process. Otherwise, -1 is returned and errno is set to indicate the error.

**Errors** The wait () function will fail if:

ECHILD The calling process has no existing unwaited-for child processes.

EINTR The function was interrupted by a signal.

**Usage** Since wait() blocks on a stopped child, a calling process wanting to see the return results of such a call should use waitpid(3C) or waitid(2) instead of wait(). The wait() function is implemented as a call to waitpid(-1, stat\_loc, 0).

**Attributes** See attributes(5) for descriptions of the following attributes:

| ATTRIBUTE TYPE      | ATTRIBUTE VALUE   |
|---------------------|-------------------|
| Interface Stability | Committed         |
| MT-Level            | Async-Signal-Safe |
| Standard            | See standards(5). |

**See Also** Intro(2), exec(2), exit(2), fork(2), pause(2), waitid(2), ptrace(3C), signal(3C), signal.h(3HEAD), waitpid(3C), wait.h(3HEAD), attributes(5)

Name waitpid – wait for child process to change state

**Synopsis** #include <sys/types.h> #include <sys/wait.h>

pid t waitpid(pid t pid, int \*stat\_loc, int options);

**Description** The waitpid() function will suspend execution of the calling thread until status information for one of its terminated child processes is available, or until delivery of a signal whose action is either to execute a signal-catching function or to terminate the process. If more than one thread is suspended in waitpid(), wait(3C), or waitid(2) awaiting termination of the same process, exactly one thread will return the process status at the time of the target process termination. If status information is available prior to the call to waitpid(), return will be immediate.

The *pid* argument specifies a set of child processes for which status is requested, as follows:

- If pid is less than (pid\_t)-1, status is requested for any child process whose process group ID is equal to the absolute value of *pid*.
- If *pid* is equal to (pid t)-1, status is requested for any child process.
- If pid is equal to (pid t)0 status is requested for any child process whose process group ID is equal to that of the calling process.
- If pid is greater than (pid\_t)0, it specifies the process ID of the child process for which status is requested.

One instance of a SIGCHLD signal is queued for each child process whose status has changed. If waitpid() returns because the status of a child process is available, and WNOWAIT was not specified in *options*, any pending SIGCHLD signal associated with the process ID of that child process is discarded. Any other pending SIGCHLD signals remain pending.

If the calling process has SA NOCLDWAIT set or has SIGCHLD set to SIG IGN and the process has no unwaited children that were transformed into zombie processes, it will block until all of its children terminate, and waitpid() will fail and set errno to ECHILD.

If waitpid() returns because the status of a child process is available, then that status may be evaluated with the macros defined by wait.h(3HEAD) If the calling process had specified a non-zero value of *stat\_loc*, the status of the child process will be stored in the location pointed to by *stat\_loc*.

The options argument is constructed from the bitwise-inclusive OR of zero or more of the following flags, defined in the header <sys/wait.h>:

WCONTINUED The status of any continued child process specified by *pid*, whose status has not been reported since it continued, is also reported to the calling process.

> The waitpid() function will not suspend execution of the calling process if status is not immediately available for one of the child processes specified by pid.

**Basic Library Functions** 1133

**WNOHANG** 

WNOWAIT Keep the process whose status is returned in *stat\_loc* in a waitable state. The

process may be waited for again with identical results.

The status of any child processes specified by pid that are stopped, and whose WUNTRACED

status has not yet been reported since they stopped, is also reported to the

calling process. WSTOPPED is a synonym for WUNTRACED.

Return Values If waitpid() returns because the status of a child process is available, it returns a value equal to the process ID of the child process for which status is reported. If waitpid() returns due to the delivery of a signal to the calling process, -1 is returned and errno is set to EINTR. If waitpid() was invoked with WNOHANG set in options, it has at least one child process specified by pid for which status is not available, and status is not available for any process specified by pid, then 0 is returned. Otherwise, -1 is returned and errno is set to indicate the error.

**Errors** The waitpid() function will fail if:

**ECHILD** The process or process group specified by *pid* does not exist or is not a child of the

calling process or can never be in the states specified by *options*.

EINTR The waitpid() function was interrupted due to the receipt of a signal sent by the

calling process.

EINVAL An invalid value was specified for *options*.

**Usage** With options equal to 0 and pid equal to (pid t)-1, waitpid() is identical to wait(3C). The waitpid() function is implemented as a call to the more general waitid(2) function.

**Attributes** See attributes(5) for descriptions of the following attributes:

| ATTRIBUTE TYPE      | ATTRIBUTE VALUE   |
|---------------------|-------------------|
| Interface Stability | Committed         |
| MT-Level            | Async-Signal-Safe |
| Standard            | See standards(5). |

See Also Intro(2), exec(2), exit(2), fork(2), pause(2), signattion(2), ptrace(3C), signat(3C), siginfo.h(3HEAD), wait(3C), wait.h(3HEAD), attributes(5), standards(5)

Name walkcontext, addrtosymstr, printstack, backtrace, backtrace\_symbols, backtrace\_symbols\_fd - walk stack pointed to by ucontext

Synopsis #include <ucontext.h>

### Description

The walkcontext() function walks the call stack pointed to by *uptr*, which can be obtained by a call to <code>getcontext(2)</code> or from a signal handler installed with the SA\_SIGINFO flag. The walkcontext() function calls the user-supplied function *operate\_func* for each routine found on the call stack and each signal handler invoked. The user function is passed three arguments: the PC at which the call or signal occurred, the signal number that occurred at this PC (0 if no signal occurred), and the third argument passed to walkcontext(). If the user function returns a non-zero value, walkcontext() returns without completing the callstack walk.

The addrtosymstr() function attempts to convert a PC into a symbolic representation of the form

```
objname'funcname+0xoffset[0xPC]
```

where *objname* is the module in which the PC is located, *funcname* is the name of the function, and *offset* is the offset from the beginning of the function. The *objname*, *funcname*, and *offset* values are obtained from dladdr(3C) and might not always be present. The resulting string is written to the user-supplied buffer. Should the length of the string be larger than the user-supplied buffer, only the portion of the string that will fit is written and null-terminated.

The printstack() function uses walkcontext() to print a symbolic stack trace to the specified file descriptor. This is useful for reporting errors from signal handlers. The printstack() function uses dladdrl() (see dladdr(3C)) to obtain symbolic symbol names. As a result, only global symbols are reported as symbol names by printstack().

The backtrace() function uses walkcontext() to generate a stack's program counter values for the calling thread and place these values into the array specified by the buffer argument. The *size* argument specifies the maximum number of program counters that will be recorded. This function is provided for compatibility with the GNU libc used on Linux systems, glibc.

The backtrace symbols() function translates the numerical program counter values previously recorded by a call to backtrace() in the buffer argument, and converts, where possible, each PC to a string indicating the module, function and offset of each call site. The number of symbols present in the array must be passed in with the *size* argument.

The set of strings is returned in an array obtained from a call to malloc(3C). It is the responsibility of the caller to pass the returned pointer to free(). The individual strings must not be freed. Since malloc() is used to obtain the needed space, this function is MT-Safe rather than Async-Signal-Safe and cannot be used reliably from a signal handler. This function is provided for glibc compatibility.

The backtrace symbols fd() function translates the numerical program counter values previously recorded by a call to backtrace() in the buffer argument, and converts, where possible, each PC to a string indicating the module, function, and offset of each call site. These strings are written to the file descriptor specified in the *fd* argument. This function is provided for glibc compatibility.

Return Values Upon successful completion, walkcontext() and printstack() return 0. If walkcontext() cannot read the stack or the stack trace appears corrupted, both functions return -1.

> The addrtosymstr() function returns the number of characters necessary to hold the entire string representation of the passed in address, irrespective of the size of the user-supplied buffer.

The backtrace() function returns the number of stack frames captured.

The backtrace\_symbols() function returns a pointer to an array containing string representations of the calling sequence.

**Errors** No error values are defined.

**Usage** The walkcontext() function is typically used to obtain information about the call stack for error reporting, performance analysis, or diagnostic purposes. Many library functions are not Async-Signal-Safe and should not be used from a signal handler. If walkcontext() is to be called from a signal handler, careful programming is required. In particular, stdio(3C) and malloc(3C) cannot be used.

The walkstack(), addrtosymstr(), printstack(), backtrace(), and backtrace symbols fd() functions are Async-Signal-Safe and can be called from a signal handler. The string representation generated by addrtosymstr() and displayed by printstack(), backtrace\_symbols() and backtrace\_symbols\_fd() is unstable and will change depending on the information available in the modules that comprise the stack trace.

Tail-call optimizations on SPARC eliminate stack frames that would otherwise be present. For example, if the code is of the form

```
#include <stdio.h>
main()
```

```
{
        bar();
        exit(0);
}
bar()
        int a;
        a = foo(fileno(stdout));
        return (a);
}
foo(int file)
{
        printstack(file);
}
compiling without optimization will yield a stack trace of the form
/tmp/q:foo+0x8
/tmp/q:bar+0x14
/tmp/q:main+0x4
/tmp/q:_start+0xb8
```

whereas with higher levels of optimization the output is

```
/tmp/q:main+0x10
/tmp/q:_start+0xb8
```

since both the call to foo() in main and the call to bar() in foo() are handled as tail calls that perform a return or restore in the delay slot. For further information, see *The SPARC* Architecture Manual.

**Attributes** See attributes(5) for descriptions of the following attributes:

| ATTRIBUTE TYPE      | ATTRIBUTE VALUE |
|---------------------|-----------------|
| Interface Stability | Committed       |
| MT-Level            | See below.      |

The backtrace\_symbols() function is MT-Safe. The remaining functions are Async-Signal-Safe.

 $\textbf{See Also} \quad \texttt{Intro}(2), \texttt{getcontext}(2), \texttt{sigaction}(2), \texttt{dladdr}(3C), \texttt{siginfo.h}(3HEAD), \texttt{attributes}(5)$ 

Weaver, David L. and Tom Germond, eds. *The SPARC Architecture Manual*, Version 9. Santa Clara: Prentice Hall, 2000.

Name watchmalloc – debugging memory allocator

Synopsis #include <stdlib.h>

```
void *malloc(size_t size);
void free(void *ptr);
void *realloc(void *ptr, size t size);
void *memalign(size_t alignment, size_t size);
void *valloc(size_t size);
void *calloc(size_t nelem, size_t elsize);
#include <malloc.h>
int mallopt(int cmd, int value);
struct mallinfo mallinfo(void);
```

**Description** The collection of malloc() functions in this shared object are an optional replacement for the standard versions of the same functions in the system C library. See malloc(3C). They provide a more strict interface than the standard versions and enable enforcement of the interface through the watchpoint facility of /proc. See proc(4).

> Any dynamically linked application can be run with these functions in place of the standard functions if the following string is present in the environment (see ld.so.1(1)):

```
LD PRELOAD=watchmalloc.so.1
```

The individual function interfaces are identical to the standard ones as described in malloc(3C). However, laxities provided in the standard versions are not permitted when the watchpoint facility is enabled (see WATCHPOINTS below):

- Memory may not be freed more than once.
- A pointer to freed memory may not be used in a call to realloc().
- A call to malloc() immediately following a call to free() will not return the same space.
- Any reference to memory that has been freed yields undefined results.

To enforce these restrictions partially, without great loss in speed as compared to the watchpoint facility described below, a freed block of memory is overwritten with the pattern Oxdeadbeef before returning from free(). The malloc() function returns with the allocated memory filled with the pattern 0xbaddcafe as a precaution against applications incorrectly expecting to receive back unmodified memory from the last free(). The calloc() function always returns with the memory zero-filled.

Entry points for mallopt() and mallinfo() are provided as empty routines, and are present only because some malloc() implementations provide them.

**Watchpoints** The watchpoint facility of /proc can be applied by a process to itself. The functions in watchmalloc.so.1 use this feature if the following string is present in the environment:

### MALLOC DEBUG=WATCH

This causes every block of freed memory to be covered with WA WRITE watched areas. If the application attempts to write any part of freed memory, it will trigger a watchpoint trap, resulting in a SIGTRAP signal, which normally produces an application core dump.

A header is maintained before each block of allocated memory. Each header is covered with a watched area, thereby providing a red zone before and after each block of allocated memory (the header for the subsequent memory block serves as the trailing red zone for its preceding memory block). Writing just before or just after a memory block returned by malloc() will trigger a watchpoint trap.

Watchpoints incur a large performance penalty. Requesting MALLOC DEBUG=WATCH can cause the application to run 10 to 100 times slower, depending on the use made of allocated memory.

Further options are enabled by specifying a comma-separated string of options:

### MALLOC DEBUG=WATCH,RW,STOP

Enables WA WRITE watched areas as described above. WATCH

RW Enables both WA READ and WA WRITE watched areas. An attempt either to read or write freed memory or the red zones will trigger a watchpoint trap. This incurs even more overhead and can cause the application to run up to 1000 times slower.

**STOP** The process will stop showing a FLTWATCH machine fault if it triggers a watchpoint trap, rather than dumping core with a SIGTRAP signal. This allows a debugger to be attached to the live process at the point where it underwent the watchpoint trap. Also, the various /proc tools described in proc(1) can be used to examine the stopped process.

One of WATCH or RW must be specified, else the watchpoint facility is not engaged. RW overrides WATCH. Unrecognized options are silently ignored.

### Limitations

Sizes of memory blocks allocated by malloc() are rounded up to the worst-case alignment size, 8 bytes for 32-bit processes and 16 bytes for 64-bit processes. Accessing the extra space allocated for a memory block is technically a memory violation but is in fact innocuous. Such accesses are not detected by the watchpoint facility of watchmalloc.

Interposition of watchmalloc.so.1 fails innocuously if the target application is statically linked with respect to its malloc() functions.

## **Attributes** See attributes(5) for descriptions of the following attributes:

| ATTRIBUTE TYPE | ATTRIBUTE VALUE |
|----------------|-----------------|
| MT-Level       | MT-Safe         |

See Also proc(1), bsdmalloc(3MALLOC), calloc(3C), free(3C), malloc(3C), malloc(3MALLOC), mapmalloc(3MALLOC), memalign(3C), realloc(3C), valloc(3C), libmapmalloc(3LIB), proc(4), attributes(5)

**Name** wcrtomb – convert a wide-character code to a character (restartable)

Synopsis #include <stdio.h>

size t wcrtomb(char \*restrict s, wchar t wc, mbstate t \*restrict ps);

**Description** If *s* is a null pointer, the wortomb () function is equivalent to the call:

wcrtomb(buf,  $L'\setminus 0'$ , ps)

where *buf* is an internal buffer.

If s is not a null pointer, the wcrtomb() function determines the number of bytes needed to represent the character that corresponds to the wide-character given by wc (including any shift sequences), and stores the resulting bytes in the array whose first element is pointed to by s. At most MB CUR MAX bytes are stored. If wc is a null wide-character, a null byte is stored, preceded by any shift sequence needed to restore the initial shift state. The resulting state described is the initial conversion state.

If ps is a null pointer, the wortomb() function uses its own internal mbstate t object, which is initialized at program startup to the initial conversion state. Otherwise, the mbstate t object pointed to by ps is used to completely describe the current conversion state of the associated character sequence. Solaris will behave as if no function defined in the Solaris Reference Manual calls wortomb().

The behavior of this function is affected by the LC\_CTYPE category of the current locale. See environ(5).

**Return Values** The wortomb() function returns the number of bytes stored in the array object (including any shift sequences). When wc is not a valid wide-character, an encoding error occurs. In this case, the function stores the value of the macros EILSEQ in errno and returns (size t)-1; the conversion state is undefined.

**Errors** The wcrtomb() function may fail if:

**EINVAL** The *ps* argument points to an object that contains an invalid conversion state.

Invalid wide-character code is detected. EILSE0

**Usage** If *ps* is not a null pointer, wcrtomb() uses the mbstate\_t object pointed to by *ps* and the function can be used safely in multithreaded applications, as long as setlocale(3C) is not being called to change the locale. If ps is a null pointer, wcrtomb() uses its internal mbstate t object and the function is Unsafe in multithreaded applications.

**Attributes** See attributes(5) for descriptions of the following attributes:

| ATTRIBUTE TYPE      | ATTRIBUTE VALUE |
|---------------------|-----------------|
| Interface Stability | Committed       |

| ATTRIBUTE TYPE | ATTRIBUTE VALUE   |
|----------------|-------------------|
| MT-Level       | See NOTES below   |
| Standard       | See standards(5). |

**See Also** mbsinit(3C), setlocale(3C), attributes(5), standards(5), environ(5)

Name wcscoll, wscoll – wide character string comparison using collating information

Synopsis #include <wchar.h>

```
int wcscoll(const wchar_t *ws1, const wchar_t *ws2);
int wscoll(const wchar t *ws1, const wchar t *ws2);
```

**Description** The wcscoll() and wscoll() functions compare the wide character string pointed to by ws1 to the wide character string pointed to by ws2, both interpreted as appropriate to the LC COLLATE category of the current locale.

The wcscoll() and wscoll() functions do not change the setting of errno if successful.

An application wanting to check for error situations should set error to 0 before calling wcscoll() or wscoll(). If errno is non-zero on return, an error has occurred.

Return Values Upon successful completion, wcscoll() and wscoll() return an integer greater than, equal to, or less than 0, depending upon whether the wide character string pointed to by ws1 is greater than, equal to, or less than the wide character string pointed to by ws2, when both are interpreted as appropriate to the current locale. On error, wcscoll() and wscoll() may set errno, but no return value is reserved to indicate an error.

**Errors** The wcscoll() and wscoll() functions may fail if:

The ws1 or ws2 arguments contain wide character codes outside the domain of the collating sequence.

**Usage** The wcsxfrm(3C) and wcscmp(3C) functions should be used for sorting large lists.

**Attributes** See attributes(5) for descriptions of the following attributes:

| ATTRIBUTE TYPE      | ATTRIBUTE VALUE         |
|---------------------|-------------------------|
| CSI                 | Enabled                 |
| Interface Stability | wcscoll() is Standard   |
| MT-Level            | MT-Safe with exceptions |

The wcscoll() and wscoll() functions can be used safely in multithreaded applications as long as setlocale(3C) is not being called to change the locale.

**See Also** setlocale(3C), wcscmp(3C), wcsxfrm(3C), attributes(5), standards(5)

Name wcsftime – convert date and time to wide character string

Synopsis #include <wchar.h>

```
XPG4 and SUS size t wcsftime(wchar t *wcs, size t maxsize, const char *format,
                  const struct tm *timptr);
```

standards

```
Default and other size t wcsftime (wchar t *restrict wcs, size t maxsize,
                     const wchar t *restrict format,
                     const struct tm *restrict timptr);
```

**Description** The wcsftime() function is equivalent to the strftime(3C) function, except that:

- The argument wcs points to the initial element of an array of wide-characters into which the generated output is to be placed.
- The argument *maxsize* indicates the maximum number of wide-characters to be placed in the output array.
- The argument *format* is a wide-character string and the conversion specifications are replaced by corresponding sequences of wide-characters.
- The return value indicates the number of wide-characters placed in the output array.

If copying takes place between objects that overlap, the behavior is undefined.

**Return Values** If the total number of resulting wide character codes (including the terminating null wide-character code) is no more than maxsize, wcsftime() returns the number of wide-character codes placed into the array pointed to by wcs, not including the terminating null wide-character code. Otherwise, 0 is returned and the contents of the array are indeterminate.

> The wcfstime() function uses malloc(3C) and should malloc() fail, errno will be set by malloc().

**Attributes** See attributes(5) for descriptions of the following attributes:

| ATTRIBUTE TYPE      | ATTRIBUTE VALUE         |
|---------------------|-------------------------|
| CSI                 | Enabled                 |
| Interface Stability | Committed               |
| MT-Level            | MT-Safe with exceptions |
| Standard            | See standards(5).       |

**See Also** malloc(3C), setlocale(3C), strftime(3C), attributes(5), standards(5)

**Notes** The wcsftime() function can be used safely in multithreaded applications, as long as setlocale(3C) is not being called to change the locale.

**Name** wcsrtombs – convert a wide-character string to a character string (restartable)

Synopsis #include <wchar.h>

```
size t wcsrtombs(char *restrict dst,
     const wchar t **restrict src, size t len,
     mbstate t *restrict ps);
```

**Description** The wcsrtombs () function converts a sequence of wide-characters from the array indirectly pointed to by *src* into a sequence of corresponding characters, beginning in the conversion state described by the object pointed to by ps. If dst is not a null pointer, the converted characters are then stored into the array pointed to by dst. Conversion continues up to and including a terminating null wide-character, which is also stored. Conversion stops earlier in the following cases:

- When a code is reached that does not correspond to a valid character.
- When the next character would exceed the limit of len total bytes to be stored in the array pointed to by *dst* (and *dst* is not a null pointer).

Each conversion takes place as if by a call to the wortomb() function.

If dst is not a null pointer, the pointer object pointed to by src is assigned either a null pointer (if conversion stopped due to reaching a terminating null wide-character) or the address just past the last wide-character converted (if any). If conversion stopped due to reaching a terminating null wide-character, the resulting state described is the initial conversion state.

If ps is a null pointer, the wcsrtombs() function uses its own internal mbstate\_t object, which is initialized at program startup to the initial conversion state. Otherwise, the mbstate t object pointed to by ps is used to completely describe the current conversion state of the associated character sequence. Solaris will behave as if no function defined in the Solaris Reference Manual calls wcsrtombs().

The behavior of this function is affected by the LC\_CTYPE category of the current locale. See environ(5).

**Return Values** If conversion stops because a code is reached that does not correspond to a valid character, an encoding error occurs. In this case, the wcsrtombs () function stores the value of the macro EILSEQ in errno and returns (size t)-1; the conversion state is undefined. Otherwise, it returns the number of bytes in the resulting character sequence, not including the terminating null (if any).

**Errors** The wcsrtombs() function may fail if:

EINVAL The *ps* argument points to an object that contains an invalid conversion state.

EILSE0 A wide-character code does not correspond to a valid character. **Usage** If ps is not a null pointer, wcsrtombs() uses the mbstate\_t object pointed to by ps and the function can be used safely in multithreaded applications, as long as setlocale(3C) is not being called to change the locale. If ps is a null pointer, wcsrtombs() uses its internal mbstate\_t object and the function is Unsafe in multithreaded applications.

**Attributes** See attributes(5) for descriptions of the following attributes:

| ATTRIBUTE TYPE      | ATTRIBUTE VALUE   |
|---------------------|-------------------|
| Interface Stability | Committed         |
| MT-Level            | See NOTES below   |
| Standard            | See standards(5). |

See Also mbsinit(3C), setlocale(3C), wcrtomb(3C), attributes(5), environ(5), standards(5)

Name wcsstr – find a wide-character substring

Synopsis #include <wchar.h>

wchar\_t \*wcsstr(const wchar\_t \*restrict ws1, const wchar\_t \*restrict ws2);

ISOC++ #include <wchar.h>

const wchar\_t \*wcsstr(const wchar\_t \*ws1, const wchar\_t \*ws2);

#include <cwchar>

wchar\_t \*std::wcsstr(wchar\_t \*ws1, const wchar\_t \*ws2);

**Description** The wcsstr() function locates the first occurrence in the wide-character string pointed to by ws 1 of the sequence of wide-characters (excluding the terminating null wide-character) in the wide-character string pointed to by ws2.

**Return Values** On successful completion, wcsstr() returns a pointer to the located wide-character string, or a null pointer if the wide-character string is not found.

If *ws2* points to a wide-character string with zero length, the function returns *ws1*.

**Errors** No errors are defined.

**Attributes** See attributes(5) for descriptions of the following attributes:

| ATTRIBUTE TYPE      | ATTRIBUTE VALUE   |
|---------------------|-------------------|
| Interface Stability | Committed         |
| MT-Level            | MT-Safe           |
| Standard            | See standards(5). |

**See Also** wschr(3C), attributes(5), standards(5)

**Name** wcstod, wcstof, wcstold, wstod, watof – convert wide character string to floating-point number

### Synopsis #include <wchar.h>

### Description

The wcstod(), wcstof(), and wcstold() functions convert the initial portion of the wide-character string pointed to by *nptr* to double, float, and long double representation, respectively. They first decompose the input wide-character string into three parts:

- An initial, possibly empty, sequence of white-space wide-character codes (as specified by iswspace(3C))
- 2. A subject sequence interpreted as a floating-point constant or representing infinity or NaN
- 3. A final wide-character string of one or more unrecognized wide-character codes, including the terminating null wide-character code of the input wide-character string.

Then they attempt to convert the subject sequence to a floating-point number, and return the result.

The expected form of the subject sequence is an optional plus or minus sign, then one of the following:

- A non-empty sequence of decimal digits optionally containing a radix character, then an optional exponent part
- A 0x or 0X, then a non-empty sequence of hexadecimal digits optionally containing a radix character, then an optional binary exponent part
- One of INF or INFINITY, or any other wide string equivalent except for case
- One of NAN or NAN(*n-wchar-sequence<sub>opt</sub>*), or any other wide string ignoring case in the NAN part, where:

```
n-wchar-sequence:
    digit
    nondigit
    n-wchar-sequence digit
    n-wchar-sequence nondigit
```

In default mode for wcstod(), only decimal, INF/INFINITY, and NAN/NAN(*n-char-sequence*) forms are recognized. In C99/SUSv3 mode, hexadecimal strings are also recognized.

In default mode for wcstod(), the *n-char-sequence* in the NAN(*n-char-equence*) form can contain any character except ')' (right parenthesis) or '\0' (null). In C99/SUSv3 mode, the *n-char-sequence* can contain only upper and lower case letters, digits, and '\_' (underscore).

The wcstof() and wcstold() functions always function in C99/SUSv3-conformant mode.

The subject sequence is defined as the longest initial subsequence of the input wide string, starting with the first non-white-space wide character, that is of the expected form. The subject sequence contains no wide characters if the input wide string is not of the expected form.

If the subject sequence has either the decimal or hexadecimal form, the value resulting from the conversion is rounded correctly according to the prevailing floating point rounding direction mode. The conversion also raises floating point inexact, underflow, or overflow exceptions as appropriate.

The radix character is defined in the program's locale (category LC\_NUMERIC). In the POSIX locale, or in a locale where the radix character is not defined, the radix character defaults to a period ('.').

If the subject sequence is empty or does not have the expected form, no conversion is performed; the value of *nptr* is stored in the object pointed to by *endptr*, provided that *endptr* is not a null pointer.

The wcstod() function does not change the setting of errno if successful.

The wstod() function is identical to wcstod().

The watof(str) function is equivalent to wstod(nptr, (wchar t \*\*) NULL).

**Return Values** Upon successful completion, these functions return the converted value. If no conversion could be performed, 0 is returned.

> If the correct value is outside the range of representable values, ±HUGE\_VAL, ±HUGE\_VALF, or ±HUGE\_VALL is returned (according to the sign of the value), a floating point overflow exception is raised, and errno is set to ERANGE.

> If the correct value would cause an underflow, the correctly rounded result (which may be normal, subnormal, or zero) is returned, a floating point underflow exception is raised, and errno is set to ERANGE.

**Errors** The wcstod() and wstod() functions will fail if:

**ERANGE** The value to be returned would cause overflow or underflow.

The wcstod() and wcstod() functions may fail if:

EINVAL No conversion could be performed.

**Usage** Because 0 is returned on error and is also a valid return on success, an application wishing to check for error situations should set errno to 0 call wcstod(), wcstof(), wcstold(), or wstod(), then check errno and if it is non-zero, assume an error has occurred.

**Attributes** See attributes(5) for descriptions of the following attributes:

| ATTRIBUTE TYPE      | ATTRIBUTE VALUE                                 |
|---------------------|-------------------------------------------------|
| Interface Stability | wcstod(), wcstof(), and wcstold() are Standard. |
| MT-Level            | MT-Safe                                         |

See Also iswspace(3C), localeconv(3C), scanf(3C), setlocale(3C), wcstol(3C), attributes(5), standards(5)

Name wcstoimax, wcstoumax – convert wide-character string to integer type

Synopsis #include <stddef.h> #include <inttypes.h> intmax\_t wcstoimax(const wchar\_t \*restrict nptr, wchar t \*\*restrict endptr, int base); uintmax\_t wcstoumax(const wchar\_t \*restrict nptr, wchar\_t \*\*restrict endptr, int base);

**Description** These functions are equivalent to the wcstol(3C), wcstoll(3C), wcstoul(3C), and wcstoull(3C) functions, respectively, except that the initial portion of the wide string is converted to intmax\_t and uintmax\_t representation, respectively.

**Return Values** These functions return the converted value, if any. If no conversion could be performed, 0 is returned. If the correct value is outside the range of representable values, {INTMAX MAX}, {INTMAX MIN}, or {UINTMAX MAX} is returned (according to the return type and sign of the value), and errno is set to ERANGE.

**Errors** These functions will fail if:

EINVAL The value of *base* is not supported.

**ERANGE** The value to be returned is not representable.

These functions may fail if:

EINVAL No conversion could be performed.

## **Attributes** See attributes(5) for descriptions of the following attributes:

| ATTRIBUTE TYPE      | ATTRIBUTE VALUE   |
|---------------------|-------------------|
| Interface Stability | Committed         |
| MT-Level            | MT-Safe           |
| Standard            | See standards(5). |

**See Also** wcstol(3C), wcstoul(3C), attributes(5), standards(5)

Name wcstol, wcstol, wstol, watol, watol, watoi – convert wide character string to long integer

### Synopsis #include <wchar.h>

## Description

The wcstol() and wcstoll() functions convert the initial portion of the wide character string pointed to by *nptr* to long and long long representation, respectively. They first decompose the input string into three parts:

- an initial, possibly empty, sequence of white-space wide-character codes (as specified by iswspace(3C))
- 2. a subject sequence interpreted as an integer represented in some radix determined by the value of *base*
- 3. a final wide character string of one or more unrecognised wide character codes, including the terminating null wide-character code of the input wide character string

They then attempt to convert the subject sequence to an integer, and return the result.

If the value of *base* is 0, the expected form of the subject sequence is that of a decimal constant, octal constant or hexadecimal constant, any of which may be preceded by a '+' or '-' sign. A decimal constant begins with a non-zero digit, and consists of a sequence of decimal digits. An octal constant consists of the prefix '0' optionally followed by a sequence of the digits '0' to '7' only. A hexadecimal constant consists of the prefix '0x' or '0X' followed by a sequence of the decimal digits and letters 'a' (or 'A') to 'f (or 'F') with values 10 to 15 respectively.

If the value of *base* is between 2 and 36, the expected form of the subject sequence is a sequence of letters and digits representing an integer with the radix specified by *base*, optionally preceded by a '+' or '-' sign, but not including an integer suffix. The letters from 'a' (or 'A') to 'z' (or 'Z') inclusive are ascribed the values 10 to 35; only letters whose ascribed values are less than that of *base* are permitted. If the value of *base* is 16, the wide-character code representations of '0x' or '0X' may optionally precede the sequence of letters and digits, following the sign if present.

The subject sequence is defined as the longest initial subsequence of the input wide character string, starting with the first non-white-space wide-character code, that is of the expected

form. The subject sequence contains no wide-character codes if the input wide character string is empty or consists entirely of white-space wide-character code, or if the first non-white-space wide-character code is other than a sign or a permissible letter or digit.

If the subject sequence has the expected form and the value of *base* is 0, the sequence of wide-character codes starting with the first digit is interpreted as an integer constant. If the subject sequence has the expected form and the value of *base* is between 2 and 36, it is used as the base for conversion, ascribing to each letter its value as given above. If the subject sequence begins with a minus sign (-), the value resulting from the conversion is negated. A pointer to the final wide character string is stored in the object pointed to by *endptr*, provided that *endptr* is not a null pointer.

If the subject sequence is empty or does not have the expected form, no conversion is performed; the value of *nptr* is stored in the object pointed to by *endptr*, provided that *endptr* is not a null pointer.

These functions do not change the setting of errno if successful.

Since 0, {LONG MIN} or {LLONG MIN}, and {LONG MAX} or {LLONG MAX} are returned on error and are also valid returns on success, an application wanting to check for error situations should set errno to 0, call one of these functions, then check errno.

The wstol() function is equivalent to wcstol().

The watol() function is equivalent to wstol(str, (wchar t \*\*)NULL, 10).

The watoll() function is the long-long (double long) version of watol().

The watoi() function is equivalent to (int)watol().

**Return Values** Upon successful completion, these functions return the converted value, if any. If no conversion could be performed, 0 is returned and errno may be set to indicate the error. If the correct value is outside the range of representable values, {LONG MIN}, {LONG MAX}, {LLONG MIN}, or {LLONG MAX} is returned (according to the sign of the value), and errno is set to ERANGE.

### **Errors** These functions will fail if:

**EINVAL** The value of *base* is not supported.

**ERANGE** The value to be returned is not representable.

These functions may fail if:

**EINVAL** No conversion could be performed. **Attributes** See attributes(5) for descriptions of the following attributes:

| ATTRIBUTE TYPE      | ATTRIBUTE VALUE                      |
|---------------------|--------------------------------------|
| Interface Stability | wcstol() and wcstoll() are Standard. |
| MT-Level            | MT-Safe                              |

See Also iswalpha(3C), iswspace(3C), scanf(3C), wcstod(3C), attributes(5), standards(5)

**Notes** Truncation from long long to long can take place upon assignment or by an explicit cast.

Name wcstombs – convert a wide-character string to a character string

Synopsis #include <stdlib.h>

size\_t wcstombs(char \*restrict s, const wchar\_t \*restrict pwcs, size\_t n);

**Description** The wcstombs () function converts the sequence of wide-character codes from the array pointed to by *pwcs* into a sequence of characters and stores these characters into the array pointed to by s, stopping if a character would exceed the limit of n total bytes or if a null byte is stored. Each wide-character code is converted as if by a call to wctomb(3C).

The behavior of this function is affected by the LC CTYPE category of the current locale.

No more than *n* bytes will be modified in the array pointed to by *s*. If copying takes place between objects that overlap, the behavior is undefined. If s is a null pointer, wcstombs() returns the length required to convert the entire array regardless of the value of n, but no values are stored.

**Return Values** If a wide-character code is encountered that does not correspond to a valid character (of one or more bytes each), wcstombs() returns (size t)-1. Otherwise, wcstombs() returns the number of bytes stored in the character array, not including any terminating null byte. The array will not be null-terminated if the value returned is n.

**Errors** The wcstombs() function may fail if:

EILSE0 A wide-character code does not correspond to a valid character.

**Attributes** See attributes(5) for descriptions of the following attributes:

| ATTRIBUTE TYPE      | ATTRIBUTE VALUE   |
|---------------------|-------------------|
| CSI                 | Enabled           |
| Interface Stability | Committed         |
| MT-Level            | MT-Safe           |
| Standard            | See standards(5). |

**See Also** mblen(3C), mbstowcs(3C), mbtowc(3C), setlocale(3C), wctomb(3C), attributes(5), standards(5)

Name westoul, westoull – convert wide-character string to unsigned long

**Synopsis** #include <wchar.h>

```
unsigned long wcstoul(const wchar t *restrict nptr,
     wchar_t **restrict endptr, int base);
unsigned long long wcstoull(const wchar t *restrict nptr,
     wchar_t **restrict endptr, int base);
```

**Description** The wcstoul() and wcstoull() functions convert the initial portion of the wide-character string pointed to by *nptr* to unsigned long and unsigned long long representation, respectively. First they decompose the input wide-character string into three parts:

- 1. An initial, possibly empty, sequence of white-space wide-character codes (as specified by the function iswspace(3C))
- 2. Asubject sequence interpreted as an integer represented in some radix determined by the value of base
- 3. a final wide-character string of one or more unrecognized wide-character codes, including the terminating null wide-character code of the input wide character string

They then attempt to convert the subject sequence to an unsigned integer and return the result.

If the value of base is 0, the expected form of the subject sequence is that of a decimal constant, an octal constant, or a hexadecimal constant, any of which may be preceded by a '+' or a '-' sign. A decimal constant begins with a non-zero digit, and consists of a sequence of decimal digits. An octal constant consists of the prefix '0', optionally followed by a sequence of the digits '0' to '7' only. A hexadecimal constant consists of the prefix '0x' or '0X', followed by a sequence of the decimal digits and letters 'a' (or 'A') to 'f' (or 'F'), with values 10 to 15, respectively.

If the value of *base* is between 2 and 36, the expected form of the subject sequence is a sequence of letters and digits representing an integer with the radix specified by *base*, optionally preceded by a '+' or a '-' sign, but not including an integer suffix. The letters from 'a' (or 'A') to 'z' (or 'Z') inclusive are ascribed the values 10 to 35; only letters whose ascribed values are less than that of *base* are permitted. If the value of *base* is 16, the wide-character codes '0x' or '0X' may optionally precede the sequence of letters and digits, following the sign, if present.

The subject sequence is defined as the longest initial subsequence of the input wide-character string, starting with the first wide-character code that is not a white space and is of the expected form. The subject sequence contains no wide-character codes if the input wide-character string is empty or consists entirely of white-space wide-character codes, or if the first wide-character code that is not a white space is other than a sign or a permissible letter or digit.

If the subject sequence has the expected form and the value of base is 0, the sequence of wide-character codes starting with the first digit is interpreted as an integer constant. If the subject sequence has the expected form and the value of *base* is between 2 and 36, it is used as the base for conversion, ascribing to each letter its value as given above. If the subject sequence begins with a minus sign, the value resulting from the conversion is negated. A pointer to the final wide character string is stored in the object pointed to by *endptr*, provided that *endptr* is not a null pointer.

If the subject sequence is empty or does not have the expected form, no conversion is performed; the value of *nptr* is stored in the object pointed to by *endptr*, provided that *endptr* is not a null pointer.

The wcstoul() function does not change the setting of errno if successful.

Since 0, {ULONG MAX}, and {ULLONG MAX} are returned on error and 0 is also a valid return on success, an application wanting to check for error situations should set errno to 0, then call wcstoul() or wcstoull(), then check errno.

The wcstoul() and wcstoull() functions do not change the setting of errno if successful.

Return Value Upon successful completion, wcstoul() and wcstoull() return the converted value, if any. If no conversion could be performed, 0 is returned and errno may be set to indicate the error. If the correct value is outside the range of representable values, {ULONG MAX} or {ULLONG MAX}, respectively, is returned and errno is set to ERANGE.

**Errors** The wcstoul() and wcstoull() functions will fail if:

EINVAL The value of *base* is not supported.

**ERANGE** The value to be returned is not representable.

The wcstoul() and wcstoull() functions may fail if:

EINVAL No conversion could be performed.

**Usage** Unlike wcstod(3C) and wcstol(3C), wcstoul() and wcstoull() must always return a non-negative number; using the return value of wcstoul() for out-of-range numbers with wcstoul() or wcstoull() could cause more severe problems than just loss of precision if those numbers can ever be negative.

**Attributes** See attributes(5) for descriptions of the following attributes:

| ATTRIBUTE TYPE      | ATTRIBUTE VALUE   |
|---------------------|-------------------|
| Interface Stability | Committed         |
| MT-Level            | MT-Safe           |
| Standard            | See standards(5). |

See Also is space(3C), is walpha(3C), scanf(3C), wcstod(3C), wcstol(3C), attributes(5), standards(5)

Name wcstring, wcscasecmp, wcscasecmp, wcscat, wscat, wcsncat, wsncat, wcscmp, wscmp, wcsncmp, wcsncmp, wcscpy, wcsncpy, wcsncpy, wcpcpy, wcpncpy, wcsdup, wcslen, wslen, wcsnlen, wcschr, wcsrchr, wsrchr, windex, wrindex, wcspbrk, wcswcs, wcspn, wsspn, wcscpn, wcscpn, wcstok, wstok – wide-character string operations

Synopsis #include <wchar.h>

```
int wcscasecmp(const wchar t *ws1, const wchar t *ws2);
               int wcsncasecmp(const wchar t ws1^*, const wchar t ws2^*, size t n);
               wchar_t *wcscat(wchar_t *ws1, const wchar_t *ws2);
               wchar_t *wcsncat(wchar_t *restrict ws1, const wchar_t *restrict ws2,
                    size t n);
               int wcscmp(const wchar_t *ws1, const wchar_t *ws2);
               int wcsncmp(const wchar t *ws1, const wchar t *ws2, size t n);
               wchar t *wcscpy(wchar t *ws1, const wchar t *ws2);
               wchar_t *wcscpy(wchar_t *restrict ws1, const wchar_t *restrict ws2);
               wchar t *wcsncpy(wchar t *restrict ws1, const wchar t *restrict ws2,
                    size t n);
               wchar_t *wcpncpy(wchar_t restrict *ws1, const wchar_t *restrict ws2,
                    size t n);
               wchar t *wcsdup(const wchar t *s);
               size t wcslen(const wchar t *ws);
               size_t wcsnlen(const wchar_t *ws, size_t maxlen);
               wchar t *wcschr(const wchar t *ws, wchar t wc);
               wchar t *wcsrchr(const wchar t *ws, wchar t wc);
               wchar_t *wcspbrk(const wchar_t *ws1, const wchar_t *ws2);
               wchar_t *wcswcs(const wchar_t *ws1, const wchar_t *ws2);
               size t wcsspn(const wchar t *ws1, const wchar t *ws2);
               size t wcscspn(const wchar t *ws1, const wchar t *ws2);
XPG4, SUS, SUSv2,
               wchar_t *wcstok(wchar_t *restrict ws1, const wchar_t *restrict ws2);
Default and other wchart *wcstok(wchart *ws1, const wchart *ws2, wchart **ptr);
      standards
               #include <widec.h>
               wchar t *wscat(wchar t *ws1, const wchar t *ws2);
               wchar t *wsncat(wchar t *ws1, const wchar t *ws2, size t n);
               int wscmp(const wchar t *ws1, const wchar t *ws2);
```

```
int wsncmp(const wchar_t *ws1, const wchar_t *ws2, size_t n);
        wchar_t *wscpy(wchar_t *ws1, const wchar_t *ws2);
        wchar_t *wsncpy(wchar_t *ws1, const wchar_t *ws2, size_t n);
        size t wslen(const wchar t *ws);
        wchar t *wschr(const wchar t *ws, wchat t wc);
        wchar_t *wsrchr(const wchar_t *ws, wchat_t wc);
        wchar_t *wspbrk(const wchar_t *ws1, const wchar_t *ws2);
        size_t wsspn(const wchar_t *ws1, const wchar_t *ws2);
        size t wscspn(const wchar t *ws1, const wchar t *ws2);
        wchar t *wstok(wchar t *ws1, const wchar t *ws2);
        wchar_t *windex(const wchar_t *ws, wchar_t wc);
        wchar t *wrindex(const wchar t *ws, wchar t wc);
ISOC++ #include <wchar.h>
        const wchar t *wcschr(const wchar t *ws, wchar t wc);
        const wchar_t *wcspbrk(const wchar_t *ws1, const wchar_t *ws2);
        const wchar t *wcsrchr(const wchar t *ws, wchar t wc);
        #include <cwchar>
        wchar_t *std::wcschr(wchar_t *ws, wchar_t wc);
        wchar_t *std::wcspbrk(wchar_t *ws1, const wchar_t *ws2);
        wchar_t *std::wcsrchr(wchar_t *ws, wchar_t wc);
```

### Description

These functions operate on wide-character strings terminated by wchar\_t NULL characters. During appending or copying, these routines do not check for an overflow condition of the receiving string. In the following, ws, ws1, and ws2 point to wide-character strings terminated by a wchar\_t NULL.

# wcscasecmp(), wcsncasecmp()

The wcscasecmp() function is the wide-character equivalent of the strcasecmp(3C) function. It compares the wide-character string pointed to by ws1 to the wide-character string pointed to by ws2, ignoring case differences. It returns 0 if the wide-character strings at ws1 is equal to ws2 except for case differences. It returns a positive integer if ws1 is greater than ws2 and a negative integer if ws1 is smaller than ws2, ignoring case.

The wcsncasecmp() function is the wide-character equivalent of the strncasecmp(3C) function. It compares at most n wide-characters from the wide-character string pointed to by ws1 to the wide-character string pointed to by ws2, while ignoring differences in case. It returns 0 if the wide-character strings at ws1 and ws2, truncated to at most length n, are equal

except for case distinctions. It returns a positive integer if truncated *ws1* is greater than *ws2* and a negative integer if truncated *ws1* is smaller than *ws2*, ignoring case.

wcscat(),wscat()

The wcscat() and wscat() functions append a copy of the wide-character string pointed to by ws2 (including the terminating null wide-character code) to the end of the wide-character string pointed to by ws1. The initial wide-character code of ws2 overwrites the null wide-character code at the end of ws1. If copying takes place between objects that overlap, the behavior is undefined. Both functions return s1; no return value is reserved to indicate an error.

wcsncat(),wsncat()

The wcsncat() and wsncat() functions append not more than n wide-character codes (a null wide-character code and wide-character codes that follow it are not appended) from the array pointed to by ws2 to the end of the wide-character string pointed to by ws1. The initial wide-character code of ws2 overwrites the null wide-character code at the end of ws1. A terminating null wide-character code is always appended to the result. Both functions return ws1; no return value is reserved to indicate an error.

wcscmp(),wscmp()

The wcscmp() and wscmp() functions compare the wide-character string pointed to by *ws1* to the wide-character string pointed to by *ws2*. The sign of a non-zero return value is determined by the sign of the difference between the values of the first pair of wide-character codes that differ in the objects being compared. Upon completion, both functions return an integer greater than, equal to, or less than zero, if the wide-character string pointed to by *ws1* is greater than, equal to, or less than the wide-character string pointed to by *ws2*.

wcsncmp(),wsncmp()

The wcsncmp() and wsncmp() functions compare not more than n wide-character codes (wide-character codes that follow a null wide character code are not compared) from the array pointed to by ws1 to the array pointed to by ws2. The sign of a non-zero return value is determined by the sign of the difference between the values of the first pair of wide-character codes that differ in the objects being compared. Upon successful completion, both functions return an integer greater than, equal to, or less than zero, if the possibly null-terminated array pointed to by ws1 is greater than, equal to, or less than the possibly null-terminated array pointed to by ws2.

The wcscpy(), wscpy(), and wcpcpy() functions copy the wide-character string pointed to by ws2 (including the terminating null wide-character code) into the array pointed to by ws1. If copying takes place between objects that overlap, the behavior is undefined.

The wcscpy() and wscpy() functions return *ws1*. The wcpcpy() function returns a pointer to the terminating null wide-character code copied into *ws1*.

The wcsncpy(), wsncpy(), and wcpncpy() functions copy not more than n wide-character codes (wide-character codes that follow a null wide character code are not copied) from the array pointed to by ws2 to the array pointed to by ws1. If copying takes place between objects that overlap, the behavior is undefined.

If the array pointed to by *ws2* is a wide-character string that is shorter than *n* wide-character codes, null wide-character codes are appended to the copy in the array pointed to by *ws1*, until

a total n wide-character codes are written. The wcsncpy() and wsncpy() functions return ws1. The wcpncpy() function returns a pointer to the last wide character written.

Wcsdup() The wcsdup() function is the wide-character equivalent of the strdup(3C) function. It returns a pointer to a new wide-character string whose initial contents is a duplicate of the wide-character string pointed to by s. Memory for the new wide-character string is allocated with malloc(3C) and can be freed with a call to free(3C). A null pointer is returned and errno set to ENOMEM if there is insufficient memory available for the duplicate string.

The wcslen() and wslen() functions compute the number of wide-character codes in the wide-character string to which *ws* points, not including the terminating null wide-character code. Both functions return *ws*; no return value is reserved to indicate an error.

The wcsnlen() is the wide-character equivalent of the strnlen(3C) function. It returns the number of wide-characters in the string pointed to by ws, not including the terminating null wide-character code but at most maxlen, while never looking beyond the first maxlen characters. It returns maxlen if there is no terminating null wide-character code among the first maxlen wide characters pointed to by ws.

wcschr(),wschr()

The wcschr() and wschr() functions locate the first occurrence of *wc* in the wide-character string pointed to by *ws*. The value of *wc* must be a character representable as a type wchar\_t and must be a wide-character code corresponding to a valid character in the current locale. The terminating null wide-character code is considered to be part of the wide-character string. Upon completion, both functions return a pointer to the wide-character code, or a null pointer if the wide-character code is not found.

wcsrchr(),wsrchr()

The wcsrchr() and wsrchr() functions locate the last occurrence of *wc* in the wide-character string pointed to by *ws*. The value of *wc* must be a character representable as a type wchar\_t and must be a wide-character code corresponding to a valid character in the current locale. The terminating null wide-character code is considered to be part of the wide-character string. Upon successful completion, both functions return a pointer to the wide-character code, or a null pointer if *wc* does not occur in the wide-character string.

windex(),wrindex()

The windex() and wrindex() functions behave the same as wschr() and wsrchr(), respectively.

wcspbrk(),wspbrk()

The wcspbrk() and wspbrk() functions locate the first occurrence in the wide character string pointed to by *ws1* of any wide-character code from the wide-character string pointed to by *ws2*. Upon successful completion, the function returns a pointer to the wide-character code, or a null pointer if no wide-character code from *ws2* occurs in *ws1*.

wcswcs()

The wcswcs () function locates the first occurrence in the wide-character string pointed to by *ws1* of the sequence of wide-character codes (excluding the terminating null wide-character code) in the wide-character string pointed to by *ws2*. Upon successful completion, the function returns a pointer to the located wide-character string, or a null pointer if the wide-character string is not found. If *ws2* points to a wide-character string with zero length, the function returns *ws1*.

wcsspn(),wsspn()

The wcsspn() and wsspn() functions compute the length of the maximum initial segment of the wide-character string pointed to by *ws1* which consists entirely of wide-character codes from the wide-character string pointed to by *ws2*. Both functions return the length *ws1*; no return value is reserved to indicate an error.

wcscspn(),wscspn()

The wcscspn() and wscspn() functions compute the length of the maximum initial segment of the wide-character string pointed to by *ws1* which consists entirely of wide-character codes *not* from the wide-character string pointed to by *ws2*. Both functions return the length of the initial substring of *ws1*; no return value is reserved to indicate an error.

wcstok(),wstok()

A sequence of calls to the wcstok() and wstok() functions break the wide-character string pointed to by *ws1* into a sequence of tokens, each of which is delimited by a wide-character code from the wide-character string pointed to by *ws2*.

Default and other standards

The third argument points to a caller-provided wchar\_t pointer into which the wcstok() function stores information necessary for it to continue scanning the same wide-character string. This argument is not available with the XPG4 and SUS versions of wcstok(), nor is it available with the wstok() function. See standards(5).

The first call in the sequence has *ws1* as its first argument, and is followed by calls with a null pointer as their first argument. The separator string pointed to by *ws2* may be different from call to call.

The first call in the sequence searches the wide-character string pointed to by *ws1* for the first wide-character code that is *not* contained in the current separator string pointed to by *ws2*. If no such wide-character code is found, then there are no tokens in the wide-character string pointed to by *ws1*, and wcstok() and wstok() return a null pointer. If such a wide-character code is found, it is the start of the first token.

The wcstok() and wstok() functions then search from that point for a wide-character code that *is* contained in the current separator string. If no such wide-character code is found, the current token extends to the end of the wide-character string pointed to by *ws1*, and subsequent searches for a token will return a null pointer. If such a wide-character code is found, it is overwritten by a null wide character, which terminates the current token. The wcstok() and wstok() functions save a pointer to the following wide-character code, from which the next search for a token will start.

Each subsequent call, with a null pointer as the value of the first argument, starts searching from the saved pointer and behaves as described above.

Upon successful completion, both functions return a pointer to the first wide-character code of a token. Otherwise, if there is no token, a null pointer is returned.

 $\begin{tabular}{ll} \textbf{Attributes} & See \ \texttt{attributes}(5) \ for \ descriptions \ of \ the \ following \ \texttt{attributes}: \\ \end{tabular}$ 

| ATTRIBUTE TYPE      | ATTRIBUTE VALUE |
|---------------------|-----------------|
| CSI                 | Enabled         |
| Interface Stability | Committed       |
| MT-Level            | MT-Safe         |
| Standard            | See below.      |

For wcscat(), wcsncat(), wcscmp(), wcsncmp(), wcscpy(), wcsncpy(), wcslen(), wcschr(), wcsrchr(), wcsrchr(), wcspbrk(), wcsspn(), wcscspn(), and wcstok(), see standards(5).

 $\textbf{See Also} \quad \texttt{malloc}(3C), \texttt{string}(3C), \texttt{wcswidth}(3C), \texttt{wcwidth}(3C), \texttt{attributes}(5), \texttt{standards}(5)$ 

Name wcswidth – number of column positions of a wide-character string

Synopsis #include <wchar.h>

int wcswidth(const wchar\_t \*pwcs, size\_t n);

**Description** The wcswidth() function determines the number of column positions required for n

wide-character codes (or fewer than n wide-character codes if a null wide-character code is encountered before n wide-character codes are exhausted) in the string pointed to by pwcs.

**Return Values** The wcswidth() function either returns 0 (if *pwcs* points to a null wide-character code), or

returns the number of column positions to be occupied by the wide-character string pointed to by pwcs, or returns -1 (if any of the first n wide-character codes in the wide-character string

pointed to by *pwcs* is not a printing wide-character code).

**Errors** No errors are defined.

**Attributes** See attributes(5) for descriptions of the following attributes:

| ATTRIBUTE TYPE      | ATTRIBUTE VALUE         |
|---------------------|-------------------------|
| CSI                 | Enabled                 |
| Interface Stability | Committed               |
| MT-Level            | MT-Safe with exceptions |
| Standard            | See standards(5).       |

**See Also** setlocale(3C), wcwidth(3C), attributes(5), standards(5)

Name wcsxfrm, wsxfrm – wide character string transformation

Synopsis #include <wchar.h>

```
size t wcsxfrm(wchar t *ws1, const wchar t *ws2, size t n);
size t wsxfrm(wchar t *ws1, const wchar t *ws2, size t n);
```

### Description

The wcsxfrm() and wcsxfrm() functions transform the wide character string pointed to by ws2 and place the resulting wide character string into the array pointed to by ws1. The transformation is such that if either the wcscmp(3C) or wscmp(3C) functions are applied to two transformed wide strings, they return a value greater than, equal to, or less than 0, corresponding to the result of the wcscoll(3C) or wscoll(3C) function applied to the same two original wide character strings. No more than *n* wide-character codes are placed into the resulting array pointed to by ws 1, including the terminating null wide-character code. If n is 0, ws1 is permitted to be a null pointer. If copying takes place between objects that overlap, the behavior is undefined.

The wcsxfrm() and wsxfrm() functions do not change the setting of errno if successful.

Since no return value is reserved to indicate an error, an application wishing to check for error situations should set errno to 0, then call wcsxfrm() or wsxfrm(), then check errno.

Return Values The wcsxfrm() and wsxfrm() functions return the length of the transformed wide character string (not including the terminating null wide-character code). If the value returned is *n* or more, the contents of the array pointed to by *ws1* are indeterminate.

> On error, wcsxfrm() and wsxfrm() may set errno but no return value is reserved to indicate an error.

**Errors** The wcsxfrm() and wsxfrm() functions may fail if:

**EINVAL** The wide character string pointed to by ws2 contains wide-character codes outside the domain of the collating sequence.

The transformation function is such that two transformed wide character strings can be ordered by the wcscmp() or wscmp() functions as appropriate to collating sequence information in the program's locale (category LC COLLATE).

The fact that when *n* is 0, *ws1* is permitted to be a null pointer, is useful to determine the size of the *ws1* array prior to making the transformation.

**Attributes** See attributes(5) for descriptions of the following attributes:

| ATTRIBUTE TYPE      | ATTRIBUTE VALUE       |
|---------------------|-----------------------|
| CSI                 | Enabled               |
| Interface Stability | wcsxfrm() is Standard |

| MT-Level | MT-Safe with exceptions |
|----------|-------------------------|
|----------|-------------------------|

The wcsxfrm() and wsxfrm() functions can be used safely in multithreaded applications as long as setlocale(3C) is not being called to change the locale.

 $\begin{tabular}{ll} \textbf{See Also} & setlocale(3C), wcscmp(3C), wcscoll(3C), wscmp(3C), wscoll(3C), attributes(5), \\ & standards(5) \end{tabular}$ 

Name wctob – wide-character to single-byte conversion

Synopsis #include <stdio.h>

#include <wchar.h>

int wctob(wint\_t c);

**Description** The wctob() function determines whether *c* corresponds to a member of the extended

character set whose character representation is a single byte when in the initial shift state.

The behavior of this function is affected by the LC\_CTYPE category of the current locale. See

environ(5)

**Return Values** The wctob() function returns EOF if c does not correspond to a character with length one in

the initial shift state. Otherwise, it returns the single-byte representation of that character.

**Errors** No errors are defined.

**Attributes** See attributes(5) for descriptions of the following attributes:

| ATTRIBUTE TYPE      | ATTRIBUTE VALUE         |
|---------------------|-------------------------|
| Interface Stability | Committed               |
| MT-Level            | MT-Safe with exceptions |
| Standard            | See standards(5).       |

**See Also** btowc(3C), setlocale(3C), attributes(5), environ(5), standards(5)

**Notes** The wctob() function can be used safely in multithreaded applications, as long as

setlocale(3C) is not being called to change the locale.

Name wctomb – convert a wide-character code to a character

Synopsis #include <stdlib.h>

int wctomb(char \*s, wchar\_t wchar);

### Description

The wctomb() function determines the number of bytes needed to represent the character corresponding to the wide-character code whose value is wchar. It stores the character representation (possibly multiple bytes) in the array object pointed to by s (if s is not a null pointer). At most MB CUR MAX bytes are stored.

A call with s as a null pointer causes this function to return 0. The behavior of this function is affected by the LC CTYPE category of the current locale.

**Return Values** If s is a null pointer, wctomb() returns 0 value. If s is not a null pointer, wctomb() returns -1 if the value of wchar does not correspond to a valid character, or returns the number of bytes that constitute the character corresponding to the value of wchar.

In no case will the value returned be greater than the value of the MB CUR MAX macro.

**Errors** No errors are defined.

**Usage** The wctomb() function can be used safely in a multithreaded application, as long as setlocale(3C) is not being called to change the locale.

**Attributes** See attributes(5) for descriptions of the following attributes:

| ATTRIBUTE TYPE      | ATTRIBUTE VALUE         |
|---------------------|-------------------------|
| CSI                 | Enabled                 |
| Interface Stability | Standard                |
| MT-Level            | MT-Safe with exceptions |

See Also mblen(3C), mbstowcs(3C), mbtowc(3C), setlocale(3C), wcstombs(3C), attributes(5), standards(5)

Name wctrans – define character mapping

**Synopsis** #include <wctype.h>

wctrans\_t wctrans(const char \*charclass);

**Description** The wctrans() function is defined for valid character mapping names identified in the current locale. The *charclass* is a string identifying a generic character mapping name for which codeset-specific information is required. The following character mapping names are defined in all locales – "tolower" and "toupper".

> The function returns a value of type wctrans t, which can be used as the second argument to subsequent calls of towctrans(3C). The wctrans() function determines values of wctrans t according to the rules of the coded character set defined by character mapping information in the program's locale (category LC\_CTYPE). The values returned by wctrans() are valid until a call to setlocale(3C) that modifies the category LC\_CTYPE.

**Return Values** The wct rans () function returns 0 if the given character mapping name is not valid for the current locale (category LC CTYPE), otherwise it returns a non-zero object of type wctrans t that can be used in calls to towctrans(3C).

**Errors** The wctrans() function may fail if:

**EINVAL** The character mapping name pointed to by *charclass* is not valid in the current locale.

**Attributes** See attributes(5) for descriptions of the following attributes:

| ATTRIBUTE TYPE      | ATTRIBUTE VALUE         |
|---------------------|-------------------------|
| CSI                 | Enabled                 |
| Interface Stability | Committed               |
| MT-Level            | MT-Safe with exceptions |
| Standard            | See standards(5).       |

**See Also** setlocale(3C), towctrans(3C), attributes(5), standards(5)

Name wctype – define character class

Synopsis #include <wchar.h>

wctype\_t wctype(const char \*charclass);

**Description** The wctype() function is defined for valid character class names as defined in the current locale. The charclass is a string identifying a generic character class for which codeset-specific type information is required. The following character class names are defined in all locales:

| alnum | alpha | blank  |
|-------|-------|--------|
| cntrl | digit | graph  |
| lower | print | punct  |
| space | upper | xdigit |

Additional character class names defined in the locale definition file (category LC CTYPE) can also be specified.

The function returns a value of type wctype t, which can be used as the second argument to subsequent calls of iswctype(3C). wctype() determines values of wctype t according to the rules of the coded character set defined by character type information in the program's locale (category LC CTYPE). The values returned by wctype() are valid until a call to setlocale(3C) that modifies the category LC CTYPE.

**Return Values** The wctype() function returns 0 if the given character class name is not valid for the current locale (category LC\_CTYPE); otherwise it returns an object of type wctype\_t that can be used in calls to iswctype().

**Attributes** See attributes(5) for descriptions of the following attributes:

| ATTRIBUTE TYPE      | ATTRIBUTE VALUE         |
|---------------------|-------------------------|
| CSI                 | Enabled                 |
| Interface Stability | Standard                |
| MT-Level            | MT-Safe with exceptions |

**See Also** iswctype(3C), setlocale(3C), attributes(5), standards(5)

Name wcwidth – number of column positions of a wide-character code

Synopsis #include <wchar.h>

int wcwidth(wchar\_t wc);

**Description** The wcwidth() function determines the number of column positions required for the wide

character wc. The value of wc must be a character representable as a wchar\_t, and must be a

wide-character code corresponding to a valid character in the current locale.

**Return Values** The wcwidth () function either returns 0 (if wc is a null wide-character code), or returns the

number of column positions to be occupied by the wide-character code *wc*, or returns –1 (if

wc does not correspond to a printing wide-character code).

**Errors** No errors are defined.

**Attributes** See attributes(5) for descriptions of the following attributes:

| ATTRIBUTE TYPE      | ATTRIBUTE VALUE         |
|---------------------|-------------------------|
| CSI                 | Enabled                 |
| Interface Stability | Committed               |
| MT-Level            | MT-Safe with exceptions |
| Standard            | See standards(5).       |

**See Also** setlocale(3C), wcswidth(3C), attributes(5), standards(5)

Name wmemchr – find a wide-character in memory

Synopsis #include <wchar.h>

```
wchar_t *wmemchr(const wchar_t *ws, wchar_t wc, size_t n);
ISOC++ #include <wchar.h>
        const wchar_t *wmemchr(const wchar_t *ws, wchar_t wc, size_t n);
        #include <cwchar>
```

wchar\_t \*std::wmemchr(wchar\_t \*ws, wchar\_t wc, size\_t n);

### Description

The wmemchr() function locates the first occurrence of wc in the initial n wide-characters of the object pointed to be ws. This function is not affected by locale and all wchar t values are treated identically. The null wide-character and wchar t values not corresponding to valid characters are not treated specially.

If *n* is 0, *ws* must be a valid pointer and the function behaves as if no valid occurrence of *wc* is found.

Return Values The wmemchr() function returns a pointer to the located wide-character, or a null pointer if the wide-character does not occur in the object.

**Errors** No errors are defined.

**Attributes** See attributes(5) for descriptions of the following attributes:

| ATTRIBUTE TYPE      | ATTRIBUTE VALUE   |
|---------------------|-------------------|
| Interface Stability | Committed         |
| MT-Level            | MT-Safe           |
| Standard            | See standards(5). |

**See Also** wmemcmp(3C), wmemcpy(3C), wmemmove(3C), wmemset(3C), attributes(5), standards(5)

Name wmemcmp – compare wide-characters in memory

Synopsis #include <wchar.h>

int wmemcmp(const wchar\_t \*ws1, const wchar\_t \*ws2, size\_t n);

Description

The wmemcmp() function compares the first *n* wide-characters of the object pointed to by *ws1* to the first *n* wide-characters of the object pointed to by *ws2*. This function is not affected by locale and all wchar\_t values are treated identically. The null wide-character and wchar\_t values not corresponding to valid characters are not treated specially.

If n is zero, ws1 and ws2 must be a valid pointers and the function behaves as if the two objects compare equal.

Return Values The wmemcmp() function returns an integer greater than, equal to, or less than 0, accordingly as the object pointed to by ws1 is greater than, equal to, or less than the object pointed to by ws2.

**Errors** No errors are defined.

**Attributes** See attributes(5) for descriptions of the following attributes:

| ATTRIBUTE TYPE      | ATTRIBUTE VALUE   |
|---------------------|-------------------|
| Interface Stability | Committed         |
| MT-Level            | MT-Safe           |
| Standard            | See standards(5). |

**See Also** wmemchr(3C), wmemcpy(3C), wmemmove(3C), wmemset(3C), attributes(5), standards(5)

Name wmemcpy – copy wide-characters in memory

Synopsis #include <wchar.h>

wchar\_t \*wmemcpy(wchar\_t \*ws1, const wchar\_t \*ws2, size\_t n);

Description

The wmemcpy() function copies n wide-characters from the object pointed to by ws2 to the object pointed to be ws1. This function is not affected by locale and all wchar\_t values are treated identically. The null wide-character and wchar\_t values not corresponding to valid characters are not treated specially.

If *n* is zero, *ws1* and *ws2* must be a valid pointers, and the function copies zero wide-characters.

**Return Values** The wmemcpy () function returns the value of *ws1*.

**Errors** No errors are defined.

**Attributes** See attributes(5) for descriptions of the following attributes:

| ATTRIBUTE TYPE      | ATTRIBUTE VALUE   |
|---------------------|-------------------|
| Interface Stability | Committed         |
| MT-Level            | MT-Safe           |
| Standard            | See standards(5). |

See Also  $\mathsf{wmemchr}(3C)$ ,  $\mathsf{wmemmove}(3C)$ ,  $\mathsf{wmemmove}(3C)$ ,  $\mathsf{wmemset}(3C)$ ,  $\mathsf{attributes}(5)$ ,  $\mathsf{standards}(5)$ 

Name wmemmove – copy wide-characters in memory with overlapping areas

Synopsis #include <wchar.h>

wchar\_t \*wmemmove(wchar\_t \*ws1, const wchar\_t \*ws2, size\_t n);

Description

The wmemmove () function copies n wide-characters from the object pointed to by ws2 to the object pointed to by ws1. Copying takes place as if the n wide-characters from the object pointed to by ws2 are first copied into a temporary array of n wide-characters that does not overlap the objects pointed to by ws1 or ws2, and then the n wide-characters from the temporary array are copied into the object pointed to by ws1.

This function is not affected by locale and all wchar\_t values are treated identically. The null wide-character and wchar\_t values not corresponding to valid characters are not treated specially.

If *n* is 0, *ws1* and *ws2* must be a valid pointers, and the function copies zero wide-characters.

**Return Values** The wmemmove() function returns the value of *ws1*.

**Errors** No errors are defined.

**Attributes** See attributes(5) for descriptions of the following attributes:

| ATTRIBUTE TYPE      | ATTRIBUTE VALUE   |
|---------------------|-------------------|
| Interface Stability | Committed         |
| MT-Level            | MT-Safe           |
| Standard            | See standards(5). |

**See Also** wmemchr(3C), wmemcpy(3C), wmemset(3C), attributes(5), standards(5)

Name wmemset – set wide-characters in memory

Synopsis #include <wchar.h>

wchar\_t \*wmemset(wchar\_t \*ws, wchar\_t wc, size\_t n);

Description

The wmemset() function copies the value of wc into each of the first n wide-characters of the object pointed to by ws. This function is not affected by locale and all wchar\_t values are treated identically. The null wide-character and wchar\_t values not corresponding to valid characters are not treated specially.

If *n* is 0, *ws* must be a valid pointer and the function copies zero wide-characters.

**Return Values** The wmemset () functions returns the value of ws.

**Errors** No errors are defined.

**Attributes** See attributes(5) for descriptions of the following attributes:

| ATTRIBUTE TYPE      | ATTRIBUTE VALUE   |
|---------------------|-------------------|
| Interface Stability | Committed         |
| MT-Level            | MT-Safe           |
| Standard            | See standards(5). |

See Also wmemchr(3C), wmemcpy(3C), wmemcpy(3C), wmemmove(3C), attributes(5), standards(5)

Name wordexp, wordfree – perform word expansions

**Synopsis** #include <wordexp.h>

```
int wordexp(const char *restrict words, wordexp_t *restrict pwordexp,
```

void wordfree(wordexp t \*pwordexp);

**Description** The wordexp() function performs word expansions, subject to quoting, and places the list of expanded words into the structure pointed to by *pwordexp*.

> The wordfree() function frees any memory allocated by wordexp() associated with pwordexp.

words Argument

The *words* argument is a pointer to a string containing one or more words to be expanded. The expansions will be the same as would be performed by the shell if words were the part of a command line representing the arguments to a utility. Therefore, words must not contain an unquoted NEWLINE or any of the unquoted shell special characters:

```
| & ; < >
```

except in the context of command substitution. It also must not contain unquoted parentheses or braces, except in the context of command or variable substitution. If the argument words contains an unquoted comment character (number sign) that is the beginning of a token, wordexp() may treat the comment character as a regular character, or may interpret it as a comment indicator and ignore the remainder of words.

*pwordexp* Argument

The structure type wordexp t is defined in the header <wordexp.h> and includes at least the following members:

```
Count of words matched by words.
size t we wordc
char **we wordv
                     Pointer to list of expanded words.
size t we offs
                     Slots to reserve at the beginning of pwordexp—>we wordv.
```

The wordexp() function stores the number of generated words into pwordexp->we wordc and a pointer to a list of pointers to words in *pwordexp*->we wordv. Each individual field created during field splitting is a separate word in the *pwordexp*->we wordv list. The words are in order. The first pointer after the last word pointer will be a null pointer.

It is the caller's responsibility to allocate the storage pointed to by *pwordexp*. The wordexp() function allocates other space as needed, including memory pointed to by pwordexp->we wordv. The wordfree() function frees any memory associated with pwordexp from a previous call to wordexp().

flags Argument The flags argument is used to control the behavior of wordexp(). The value of flags is the bitwise inclusive OR of zero or more of the following constants, which are defined in <wordexp.h>:

> WRDE APPEND Append words generated to the ones from a previous call to wordexp().

WRDE DOOFFS Make use of pwordexp->we offs. If this flag is set, pwordexp->we offs is

used to specify how many NULL pointers to add to the beginning of

pwordexp->we\_wordv. In other words, pwordexp->we\_wordv will point to pwordexp->we offs NULL pointers, followed by pwordexp->we wordc

word pointers, followed by a NULL pointer.

WRDE NOCMD Fail if command substitution is requested.

WRDE REUSE The pwordexp argument was passed to a previous successful call to

wordexp(), and has not been passed to wordfree(). The result will be the

same as if the application had called wordfree() and then called

wordexp() without WRDE REUSE.

WRDE SHOWERR Do not redirect stderr to /dev/null.

WRDE UNDEF Report error on an attempt to expand an undefined shell variable.

The WRDE APPEND flag can be used to append a new set of words to those generated by a previous call to wordexp(). The following rules apply when two or more calls to wordexp() are made with the same value of *pwordexp* and without intervening calls to wordfree():

- 1. The first such call must not set WRDE APPEND. All subsequent calls must set it.
- 2. All of the calls must set WRDE DOOFFS, or all must not set it.
- 3. After the second and each subsequent call, pwordexp->we wordv will point to a list containing the following:
  - a. zero or more NULL pointers, as specified by WRDE DOOFFS and pwordexp->we offs.
  - b. pointers to the words that were in the *pwordexp*->we wordv list before the call, in the same order as before.
  - c. pointers to the new words generated by the latest call, in the specified order.
- 4. The count returned in *pwordexp*->we\_wordc will be the total number of words from all of the calls.
- 5. The application can change any of the fields after a call to wordexp(), but if it does it must reset them to the original value before a subsequent call, using the same *pwordexp* value, to wordfree() or wordexp() with the WRDE APPEND or WRDE REUSE flag.

If words contains an unquoted:

NEWLINE | & ; < > ( ) { }

in an inappropriate context, wordexp() will fail, and the number of expanded words will be zero.

Unless WRDE\_SHOWERR is set in *flags*, wordexp() will redirect stderr to /dev/null for any utilities executed as a result of command substitution while expanding *words*.

If WRDE\_SHOWERR is set, wordexp() may write messages to *stderr* if syntax errors are detected while expanding *words*. If WRDE\_DOOFFS is set, then *pwordexp*—> we\_offs must have the same value for each wordexp() call and wordfree() call using a given *pwordexp*.

The following constants are defined as error return values:

WRDE BADCHAR One of the unquoted characters:

NEWLINE | & ; < > ( ) { }

appears in words in an inappropriate context.

WRDE\_BADVAL Reference to undefined shell variable when WRDE\_UNDEF is set in *flags*.

WRDE CMDSUB Command substitution requested when WRDE NOCMD was set in flags.

WRDE NOSPACE Attempt to allocate memory failed.

WRDE\_SYNTAX Shell syntax error, such as unbalanced parentheses or unterminated string.

**Return Values** On successful completion, wordexp() returns 0.

Otherwise, a non-zero value as described in <wordexp.h> is returned to indicate an error. If wordexp() returns the value WRDE\_NOSPACE, then *pwordexp*->we\_wordc and *pwordexp*->we\_wordv will be updated to reflect any words that were successfully expanded. In other cases, they will not be modified.

The wordfree() function returns no value.

**Errors** No errors are defined.

Usage This function is intended to be used by an application that wants to do all of the shell's expansions on a word or words obtained from a user. For example, if the application prompts for a filename (or list of filenames) and then uses wordexp() to process the input, the user could respond with anything that would be valid as input to the shell.

The WRDE\_NOCMD flag is provided for applications that, for security or other reasons, want to prevent a user from executing shell command. Disallowing unquoted shell special characters also prevents unwanted side effects such as executing a command or writing a file.

**Attributes** See attributes(5) for descriptions of the following attributes:

| ATTRIBUTE TYPE      | ATTRIBUTE VALUE   |
|---------------------|-------------------|
| Interface Stability | Committed         |
| MT-Level            | MT-Safe           |
| Standard            | See standards(5). |

**See Also** fnmatch(3C), glob(3C), attributes(5), standards(5)

Name wsprintf – formatted output conversion

Synopsis #include <stdio.h> #include <widec.h>

int wsprintf(wchar\_t \*s, const char \*format, /\* arg \*/ ... ););

**Description** The wsprintf() function outputs a Process Code string ending with a Process Code (wchar t) null character. It is the user's responsibility to allocate enough space for this wchar t string.

> This returns the number of Process Code characters (excluding the null terminator) that have been written. The conversion specifications and behavior of wsprintf() are the same as the regular sprintf(3C) function except that the result is a Process Code string for wsprintf(), and on Extended Unix Code (EUC) character string for sprintf().

**Return Values** Upon successful completion, wsprintf() returns the number of characters printed. Otherwise, a negative value is returned.

**Attributes** See attributes(5) for descriptions of the following attributes:

| ATTRIBUTE TYPE | ATTRIBUTE VALUE |
|----------------|-----------------|
| MT-Level       | MT-Safe         |

**See Also** wsscanf(3C), printf(3C), scanf(3C), sprintf(3C), attributes(5)

Name wsscanf – formatted input conversion

Synopsis #include<stdio.h> #include <widec.h>

int wsscanf(wchar\_t \*s, const char \*format, /\* pointer \*/ ... );

**Description** The wsscanf() function reads Process Code characters from the Process Code string *s*, interprets them according to the *format*, and stores the results in its arguments. It expects, as arguments, a control string format, and a set of pointer arguments indicating where the converted input should be stored. The results are undefined if there are insufficient args for the format. If the format is exhausted while *args* remain, the excess *args* are simply ignored.

> The conversion specifications and behavior of wsscanf() are the same as the regular sscanf(3C) function except that the source is a Process Code string for wsscanf() and on Extended Unix Code (EUC) character string for sscanf(3C).

**Return Values** Upon successful completion, wsscanf() returns the number of characters matched. Otherwise, it returns a negative value.

**Attributes** See attributes(5) for descriptions of the following attributes:

| ATTRIBUTE TYPE | ATTRIBUTE VALUE |
|----------------|-----------------|
| MT-Level       | MT-Safe         |

**See Also** wsprintf(3C), printf(3C), scanf(3C), attributes(5)

Name wstring, wscasecmp, wsncasecmp, wsdup, wscol - Process Code string operations

Synopsis #include <widec.h>

```
int wscasecmp(const wchar_t *s1, const wchar_t *s2);
int wsncasecmp(const wchar_t *s1, const wchar_t *s2, int n);
wchar_t *wsdup(const wchar_t *s);
int wscol(const wchar_t *s);
```

### Description

These functions operate on Process Code strings terminated by wchar\_t null characters. During appending or copying, these routines do not check for an overflow condition of the receiving string. In the following, *s*, *s*1, and *s*2 point to Process Code strings terminated by a wchar t null.

wscasecmp(),
wsncasecmp()

The wscasecmp() function compares its arguments, ignoring case, and returns an integer greater than, equal to, or less than 0, depending upon whether *s1* is lexicographically greater than, equal to, or less than *s2*. It makes the same comparison but compares at most *n* Process Code characters. The four Extended Unix Code (EUC) codesets are ordered from lowest to highest as 0, 2, 3, 1 when characters from different codesets are compared.

wsdup() The wsdup() function returns a pointer to a new Process Code string, which is a duplicate of the string pointed to by s. The space for the new string is obtained using malloc(3C). If the new string cannot be created, a null pointer is returned.

wscol() The wscol() function returns the screen display width (in columns) of the Process Code string *s*.

**Attributes** See attributes(5) for descriptions of the following attributes:

| ATTRIBUTE TYPE | ATTRIBUTE VALUE |
|----------------|-----------------|
| MT-Level       | MT-Safe         |

**See Also** malloc(3C), string(3C), wcstring(3C), attributes(5)